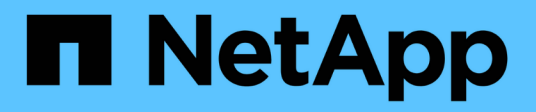

## **ONTAP 9.13.1 ONTAPI-to-REST mapping**

## ONTAP 9.13.1 ONTAPI-to-REST mapping

NetApp February 11, 2024

This PDF was generated from https://docs.netapp.com/us-en/ontap-restmap-9131/index.html on February 11, 2024. Always check docs.netapp.com for the latest.

## **Table of Contents**

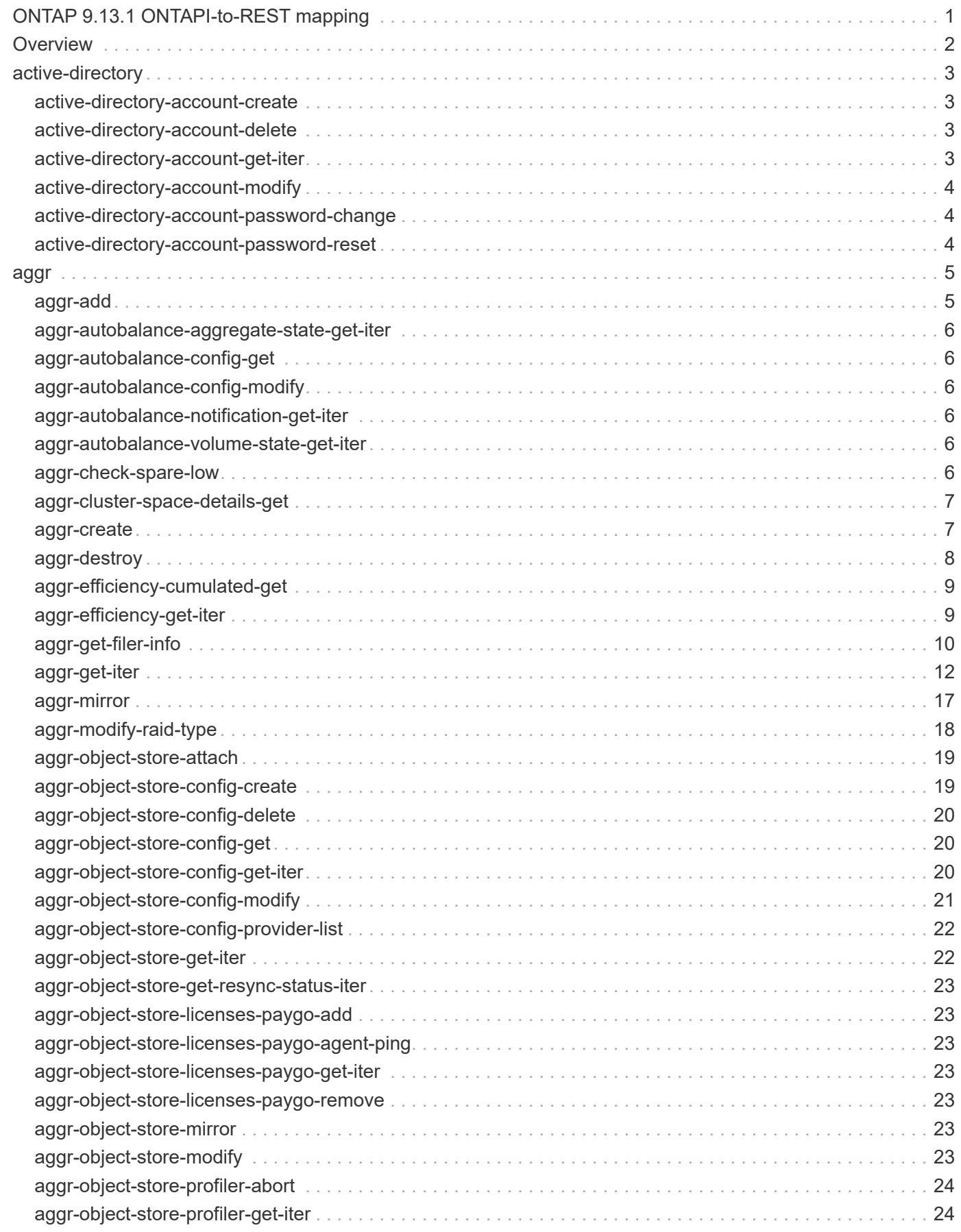

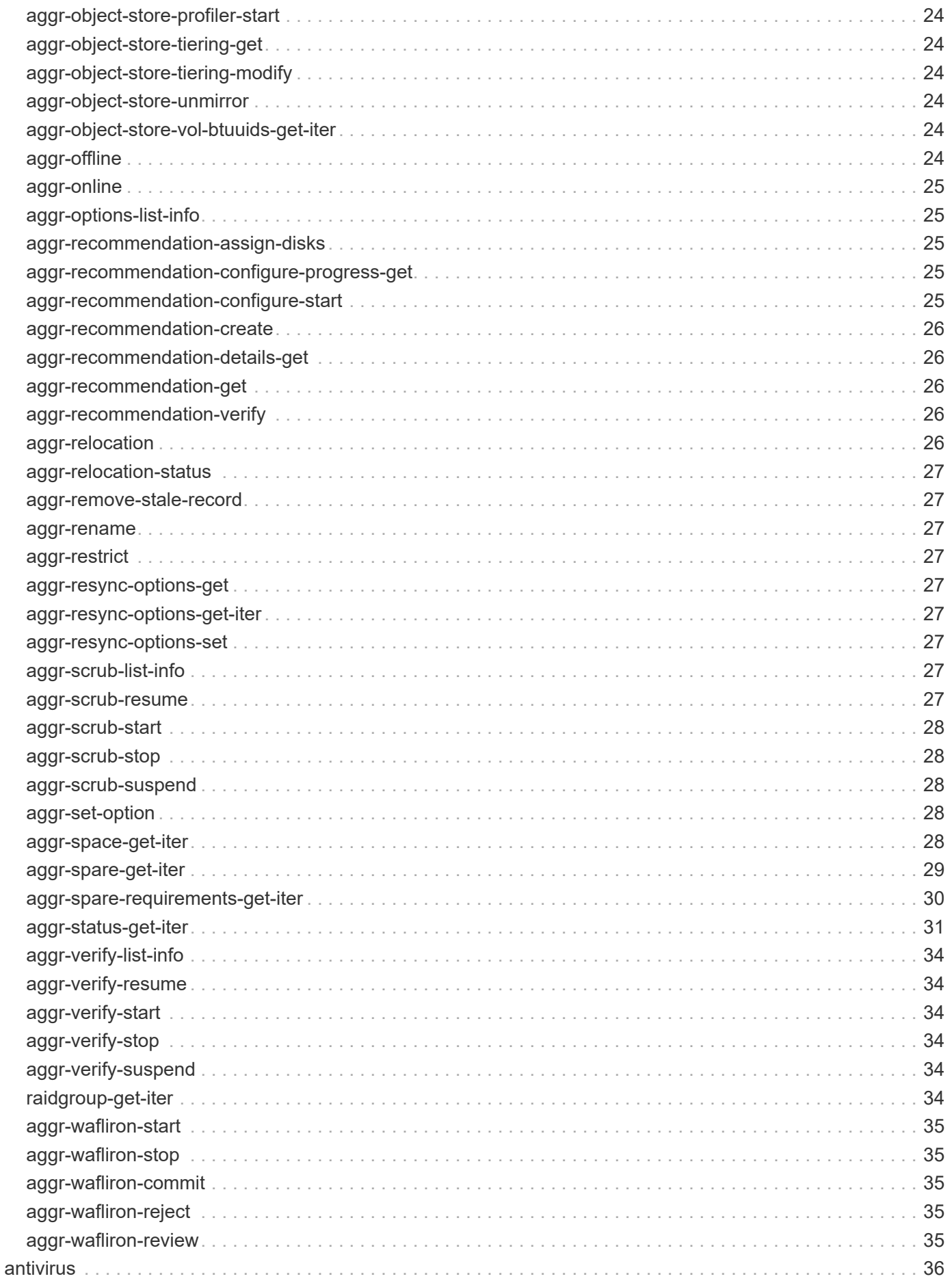

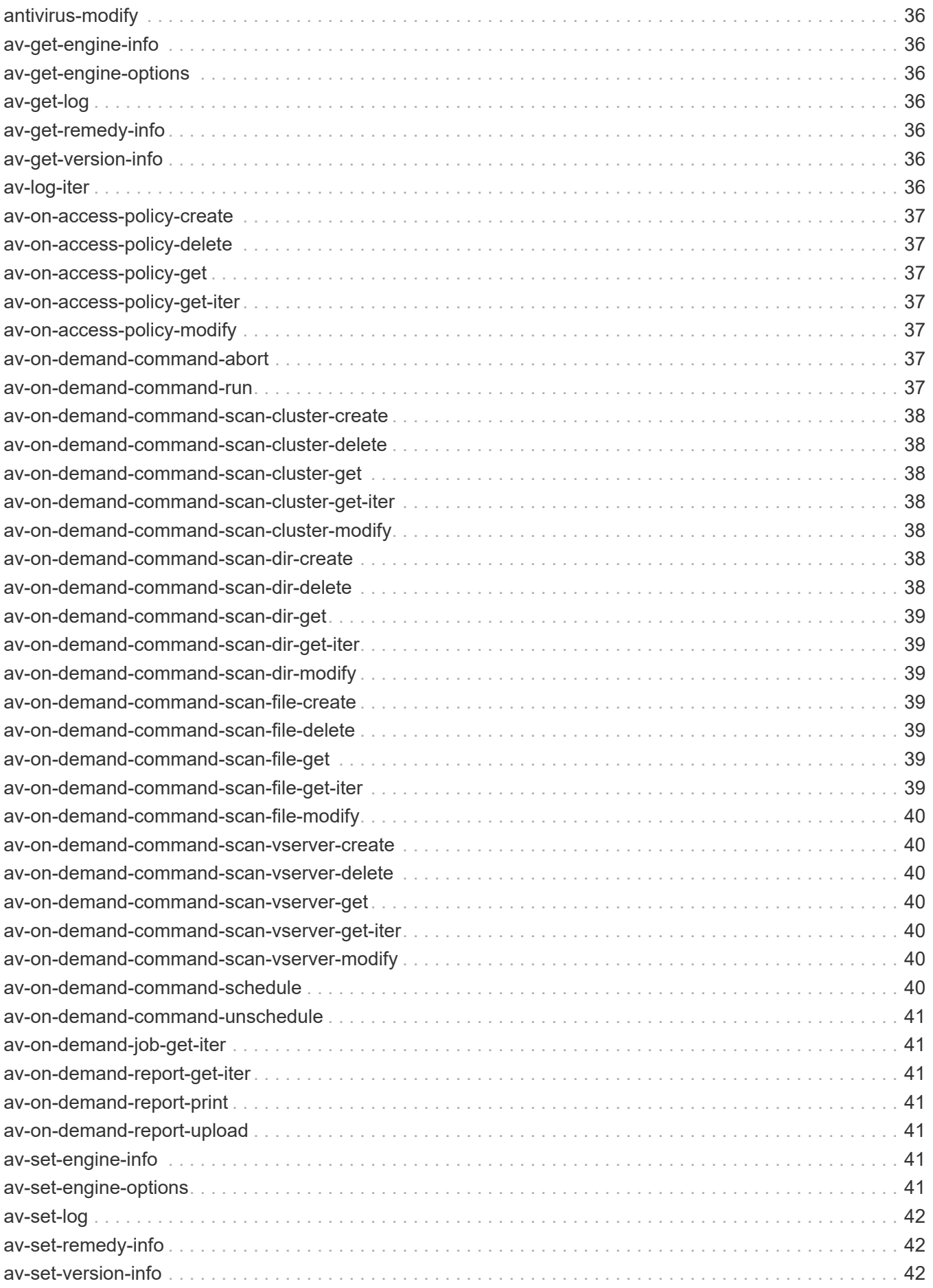

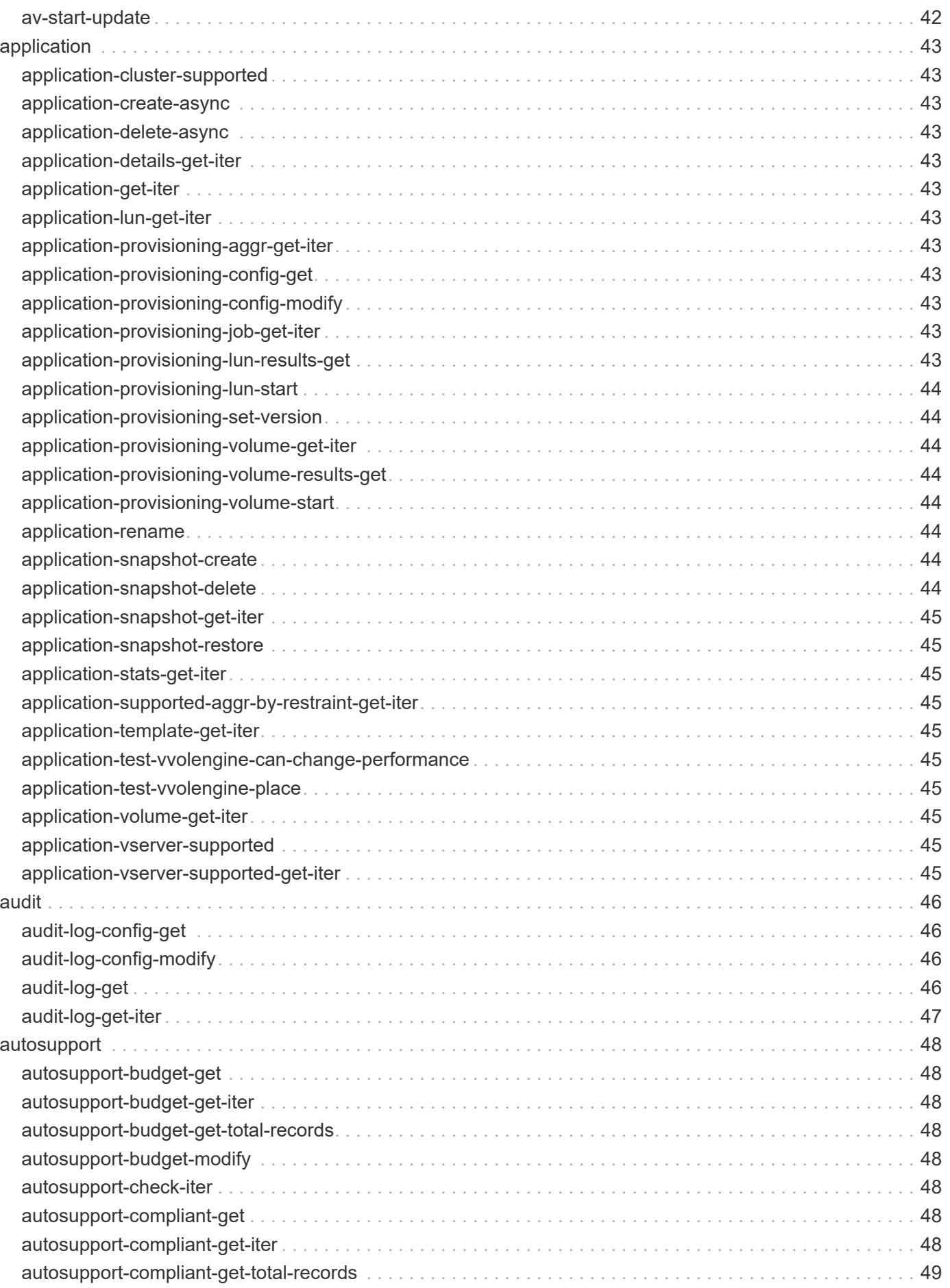

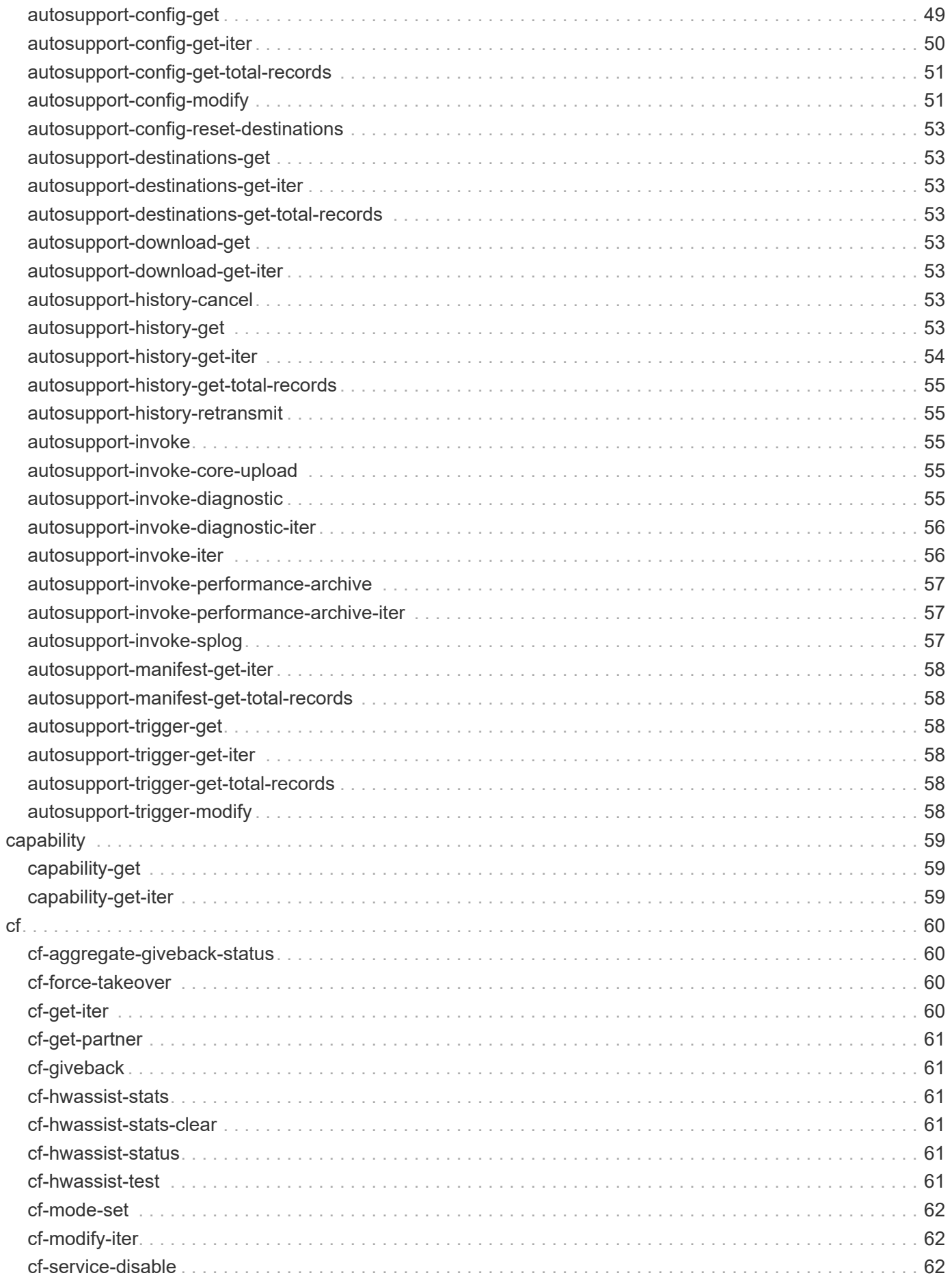

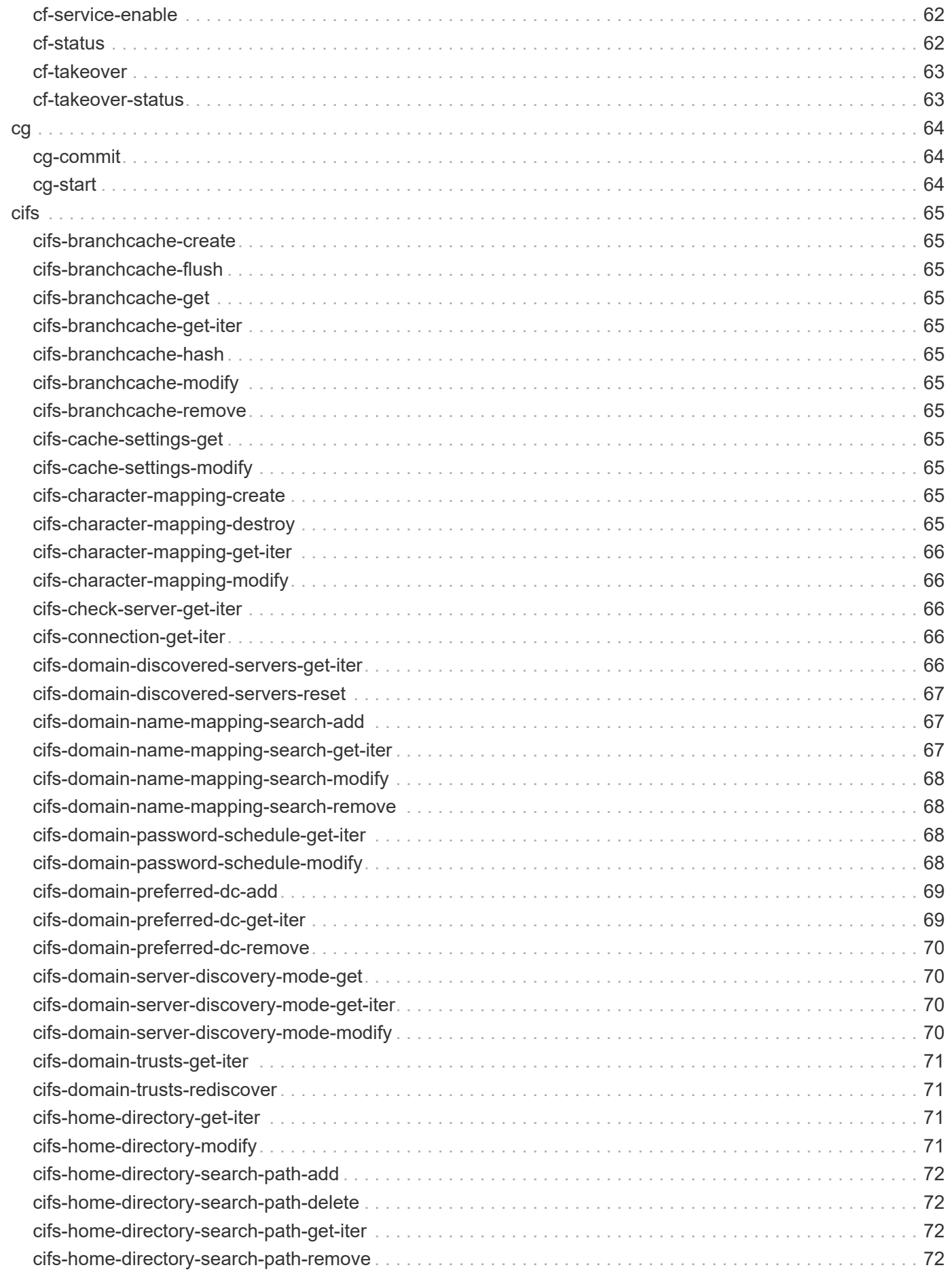

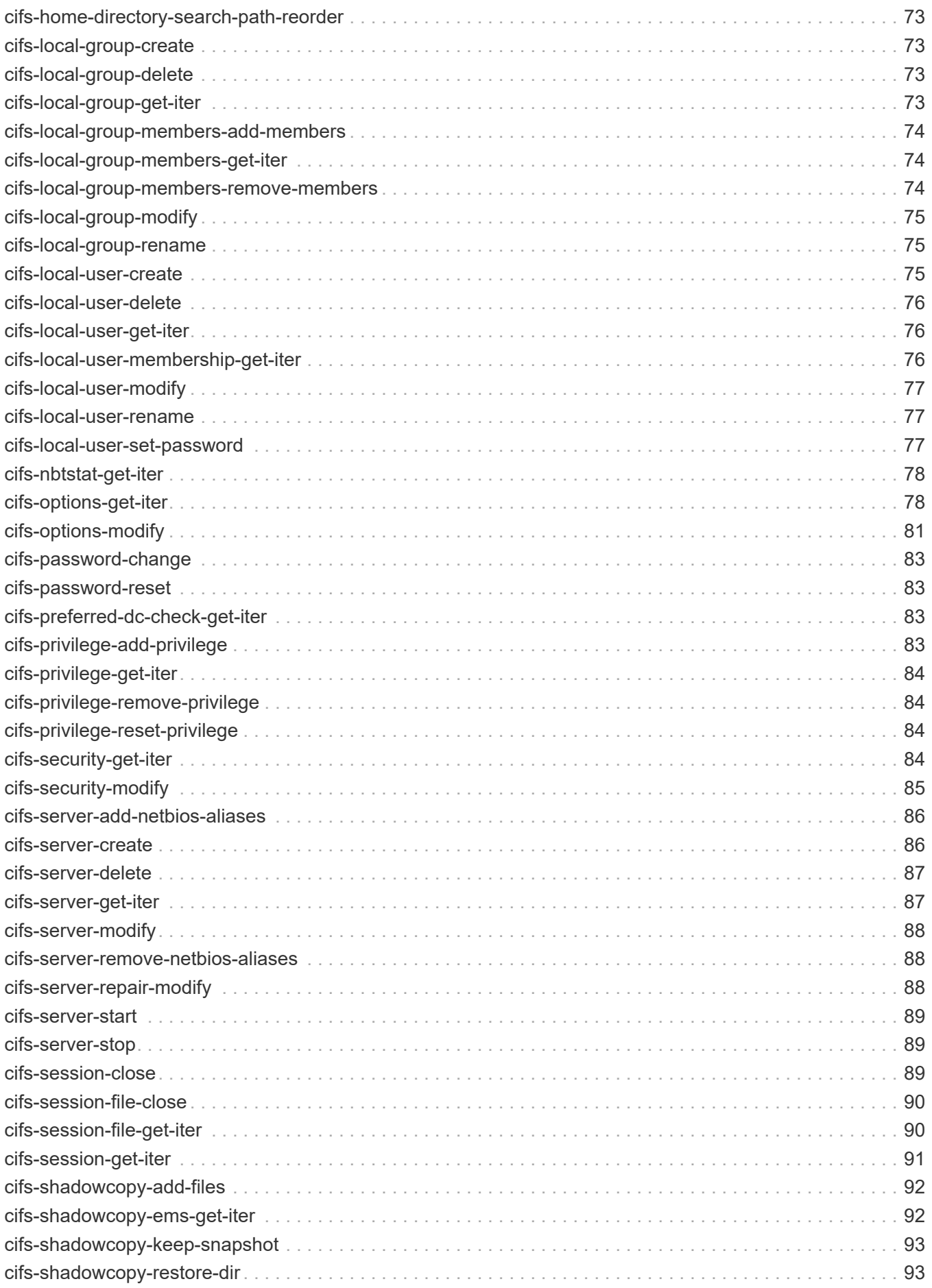

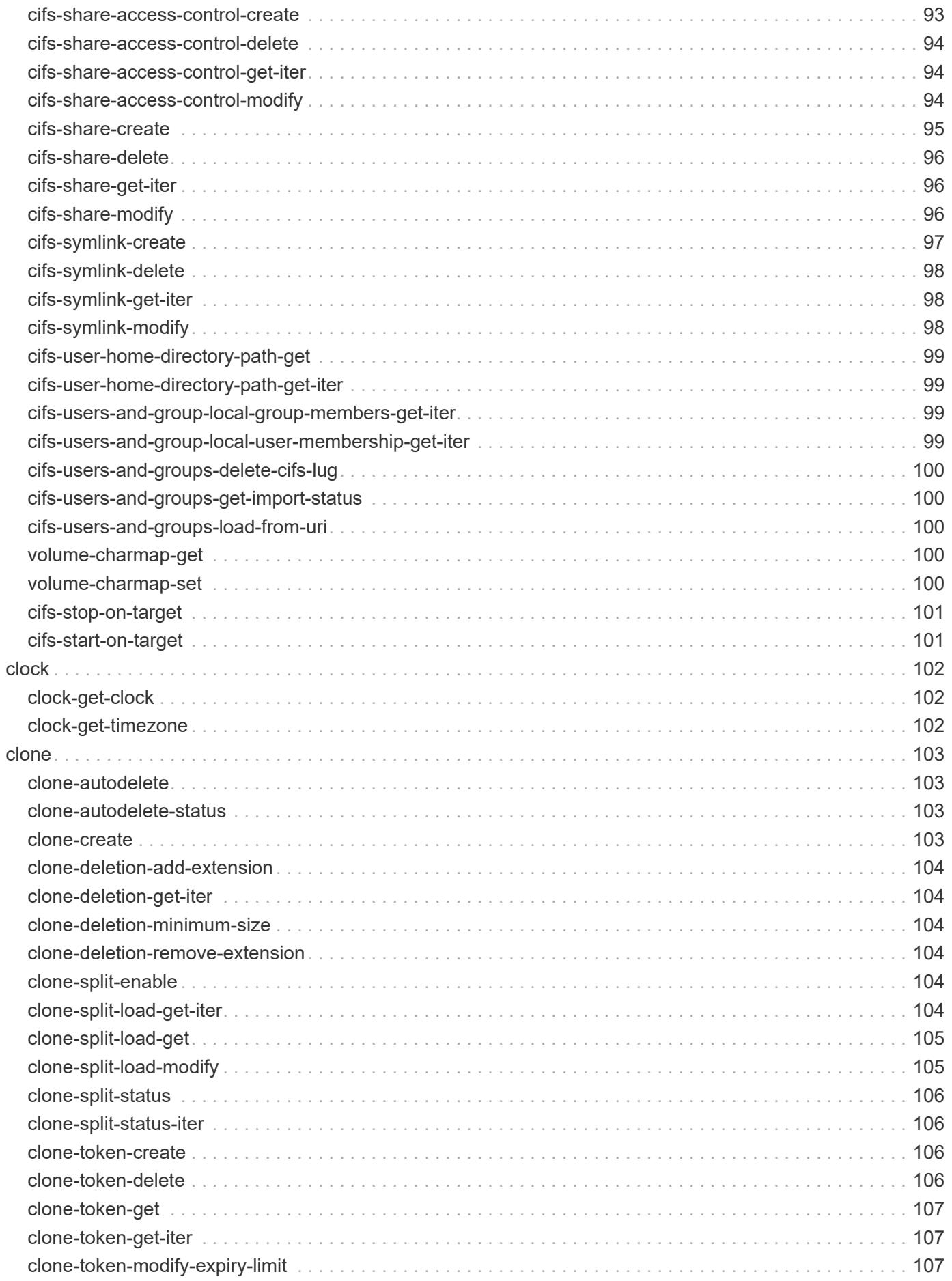

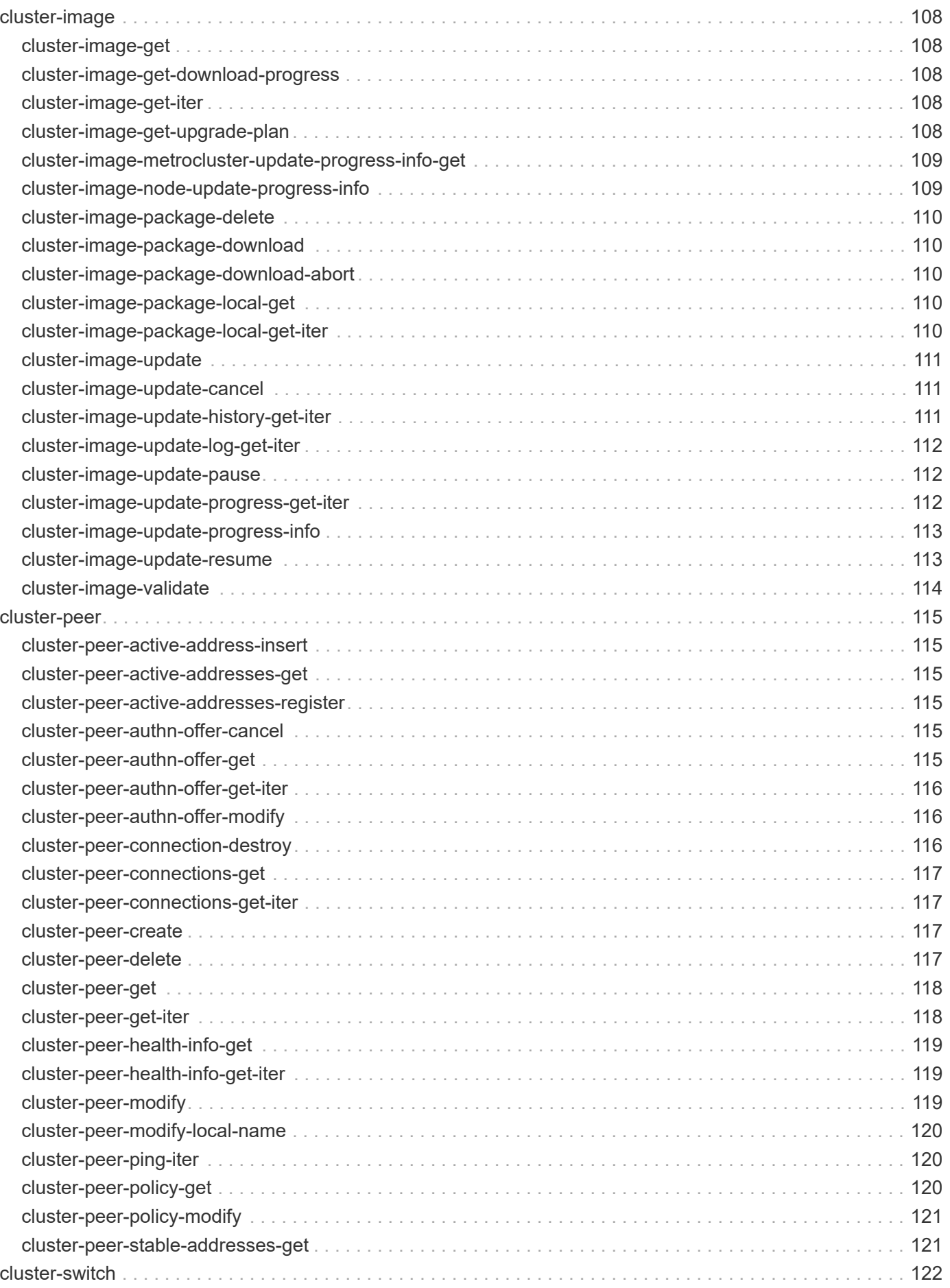

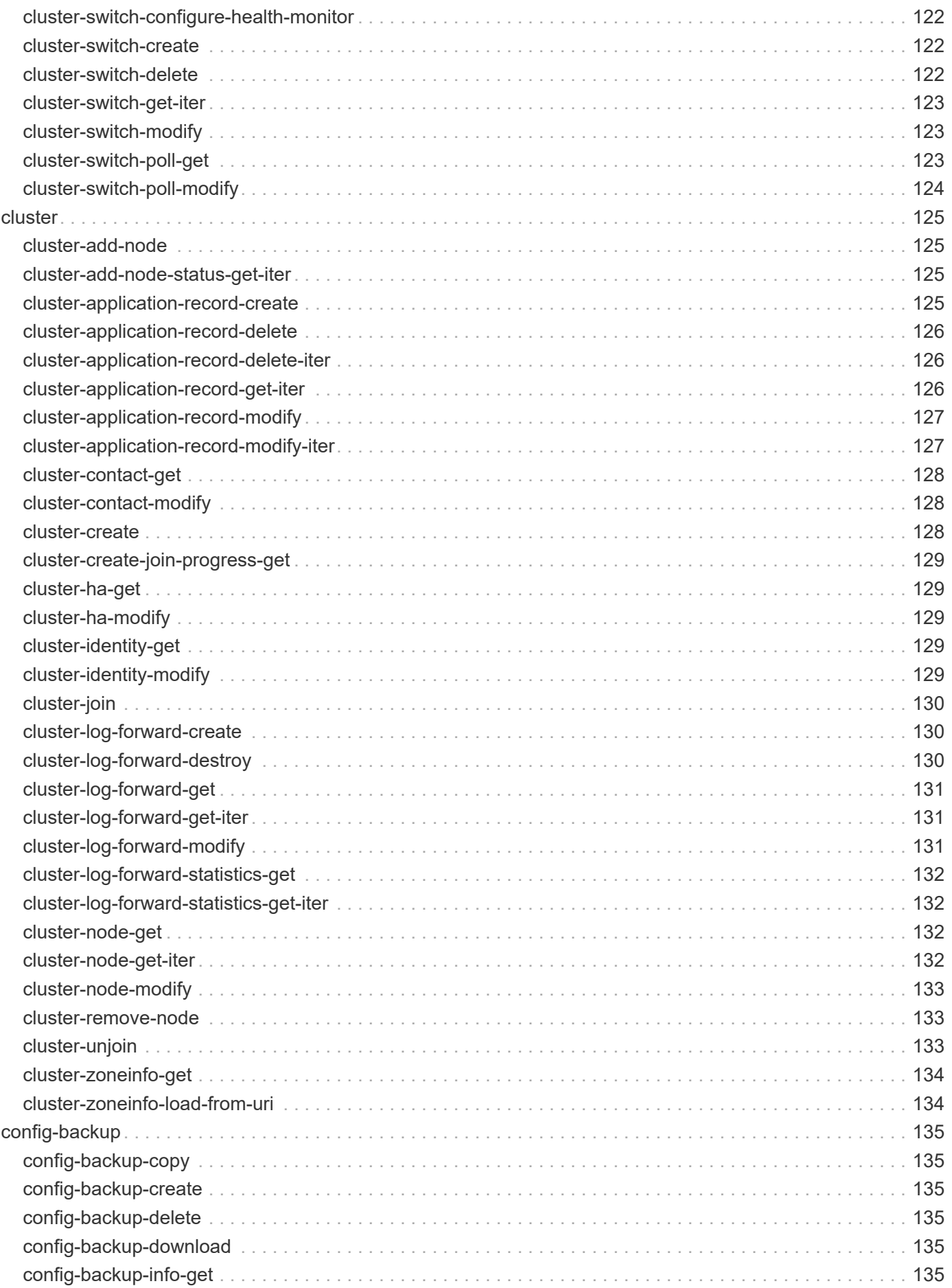

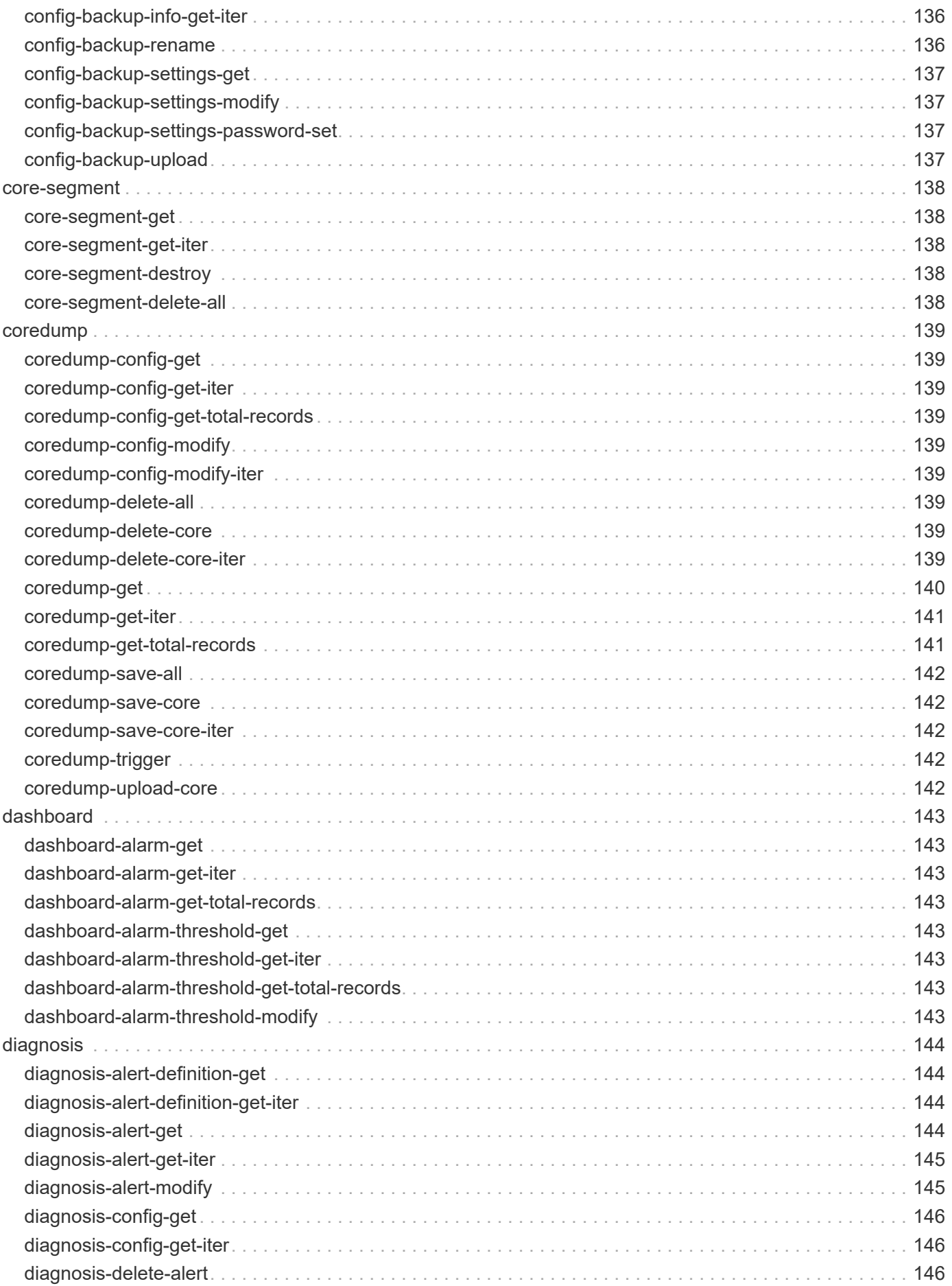

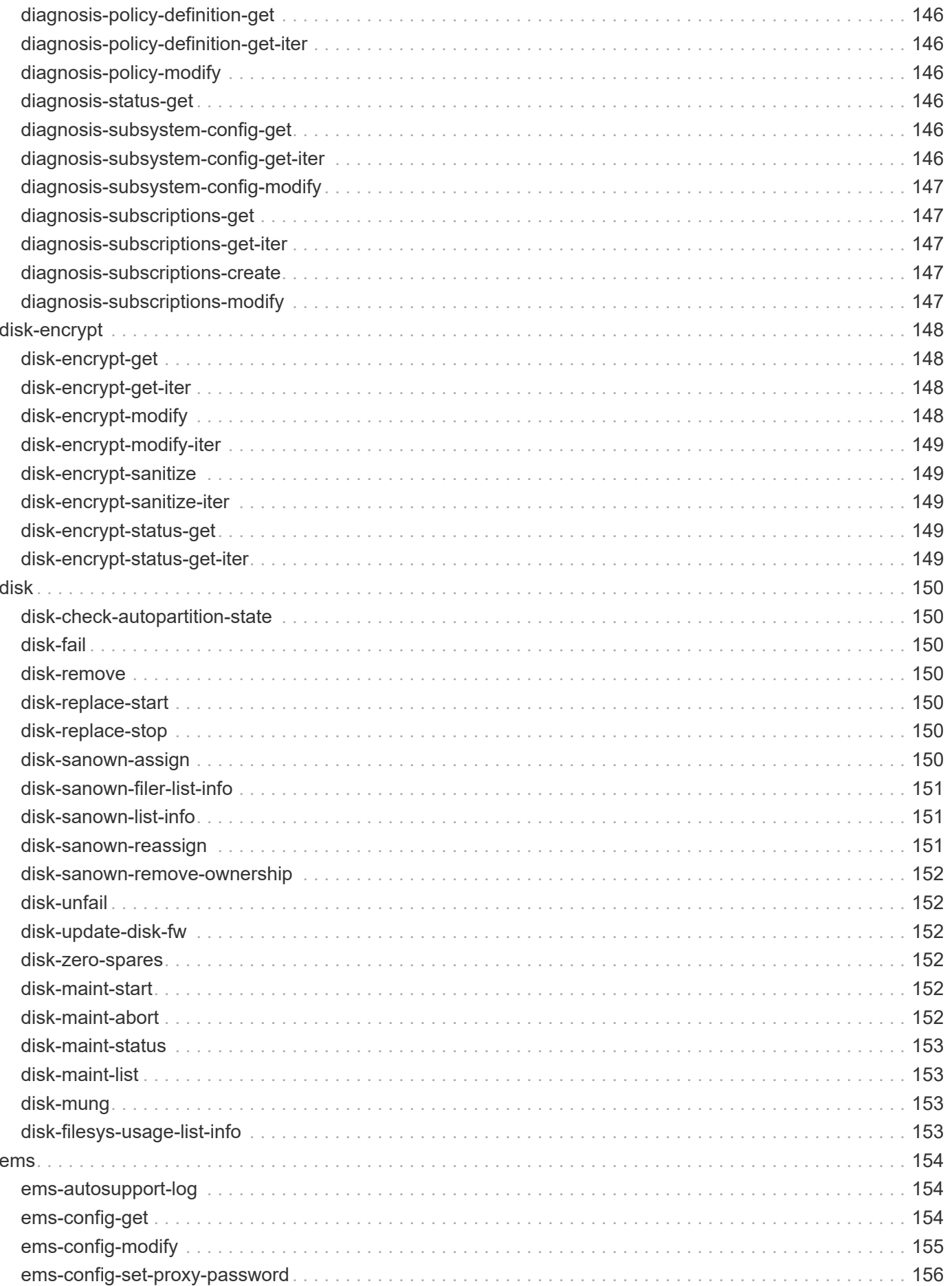

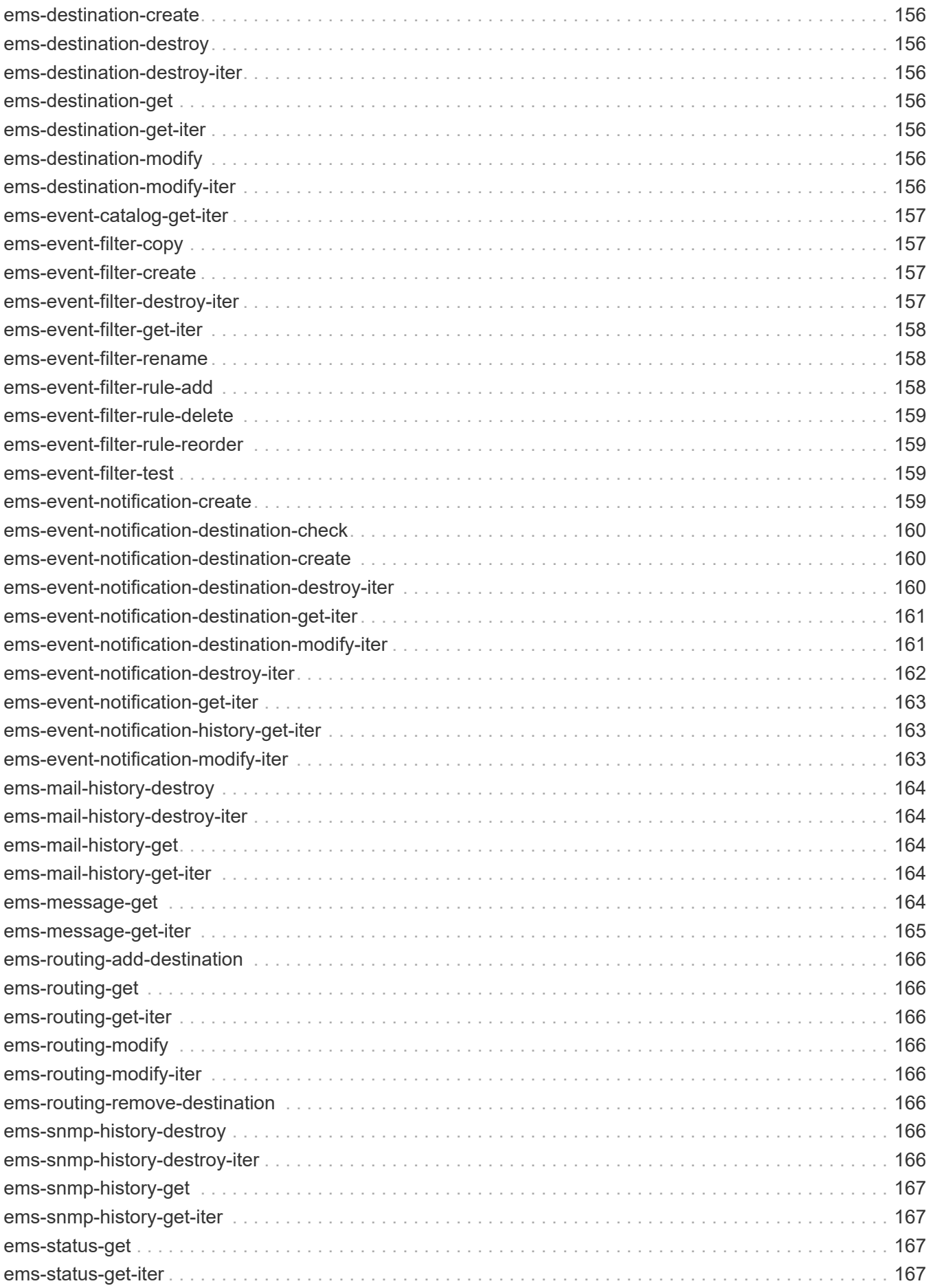

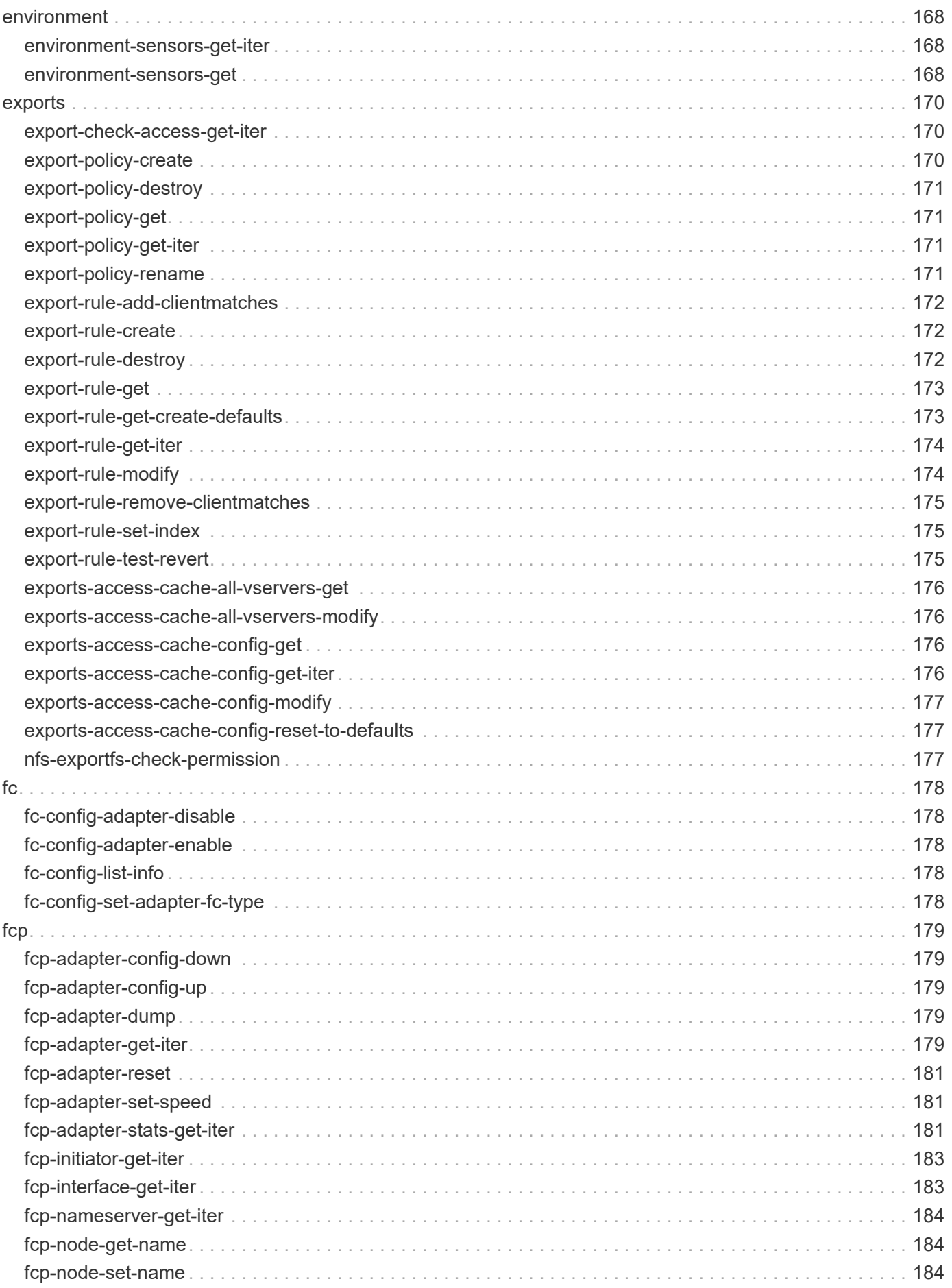

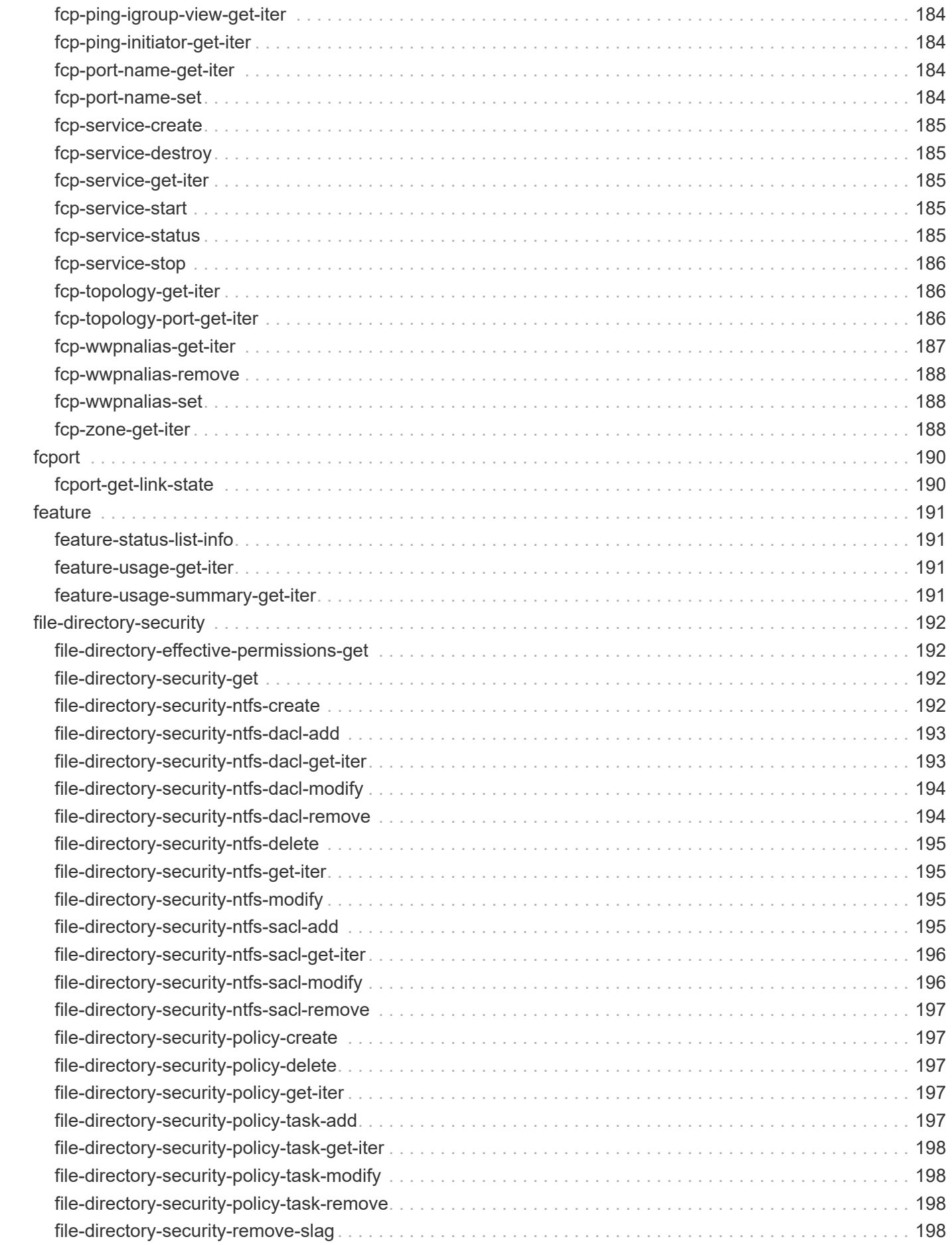

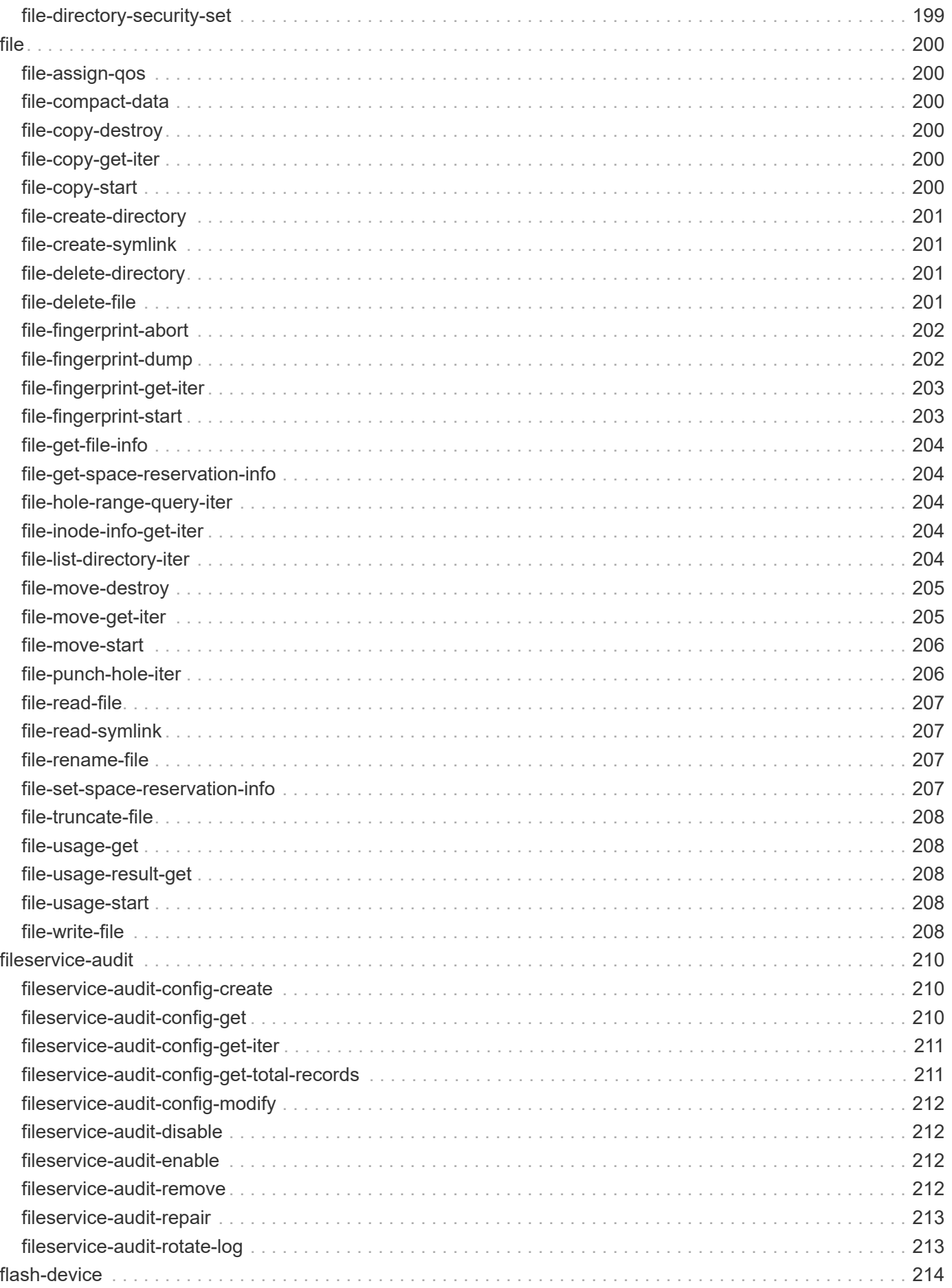

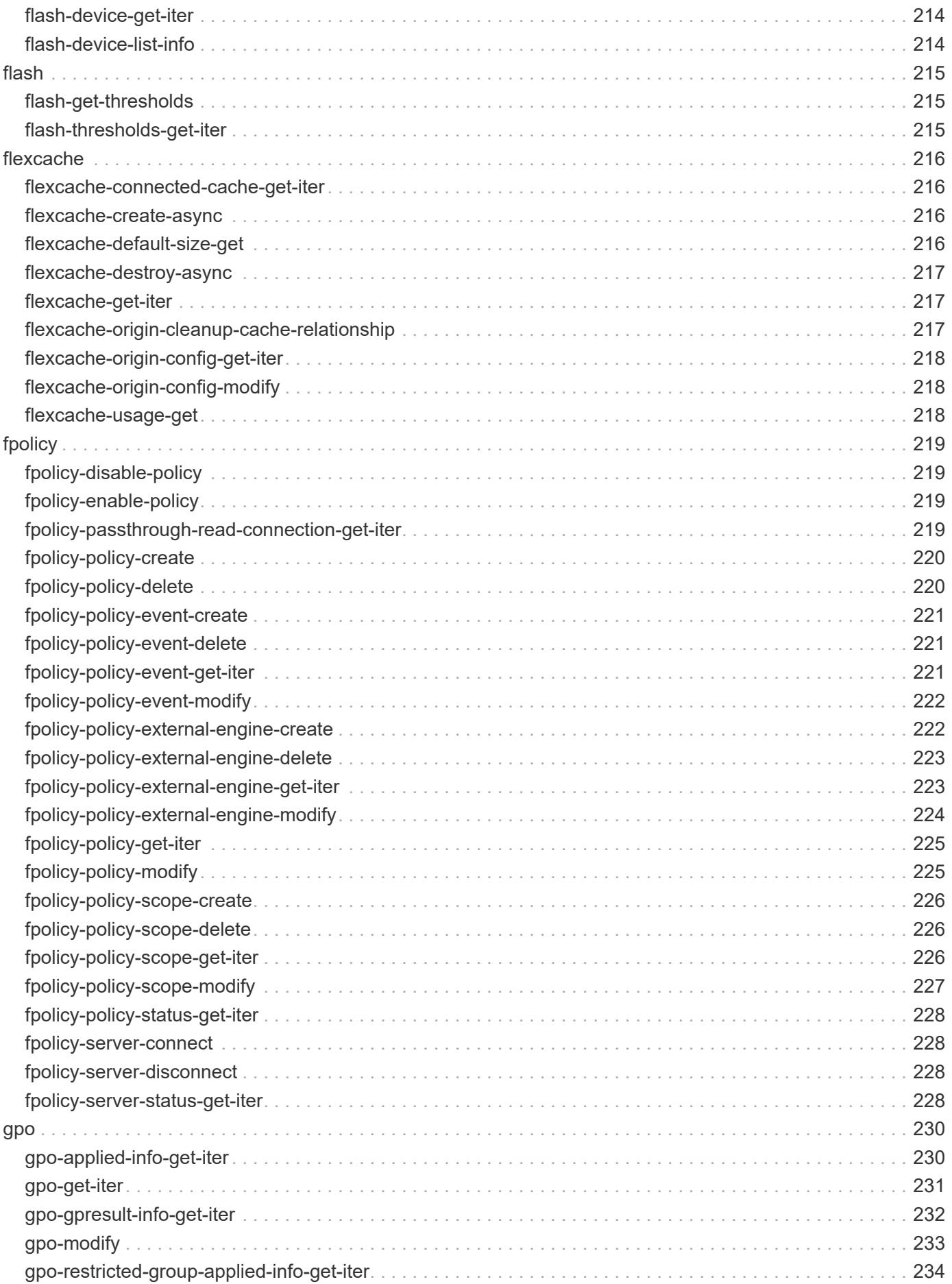

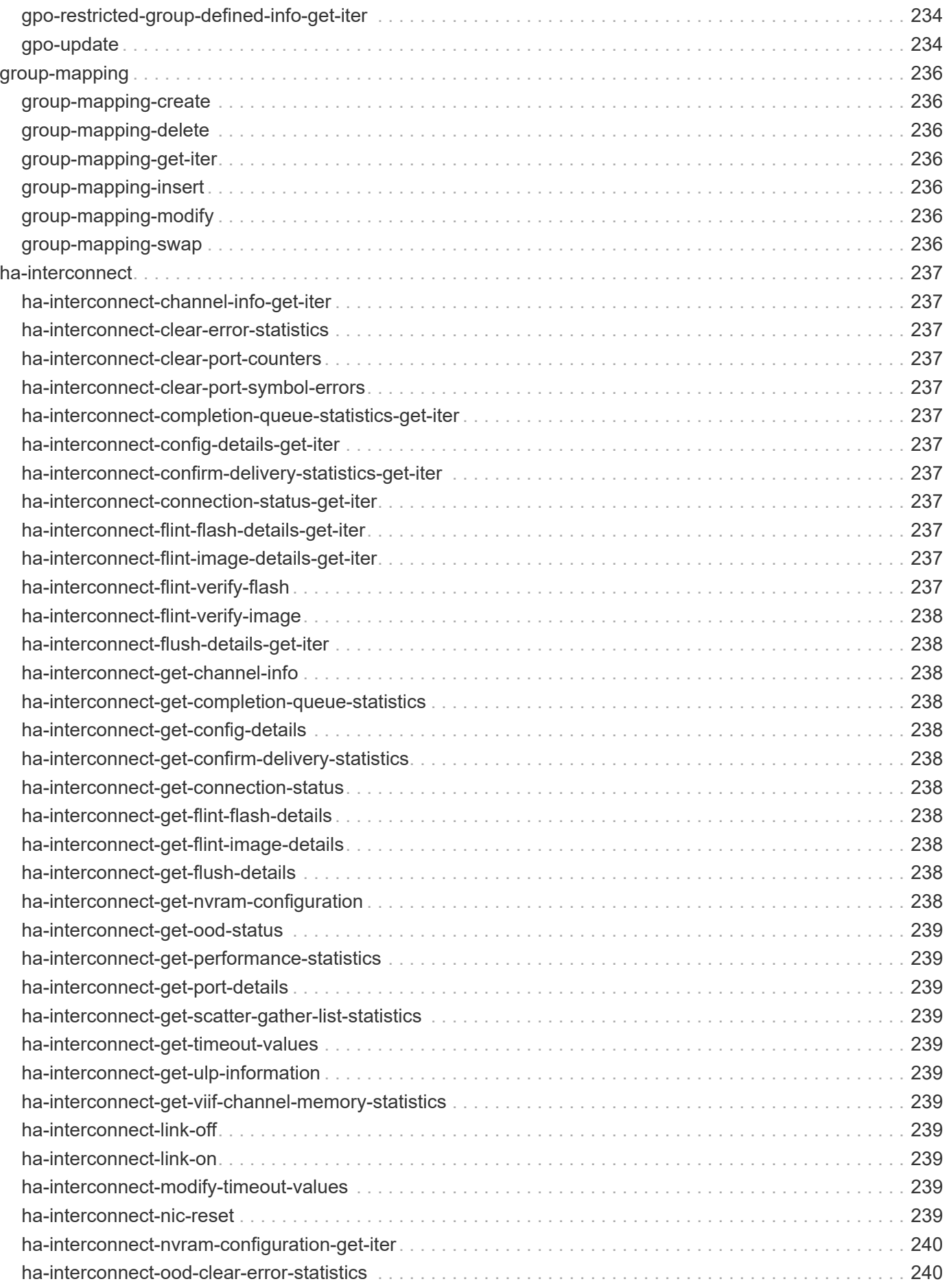

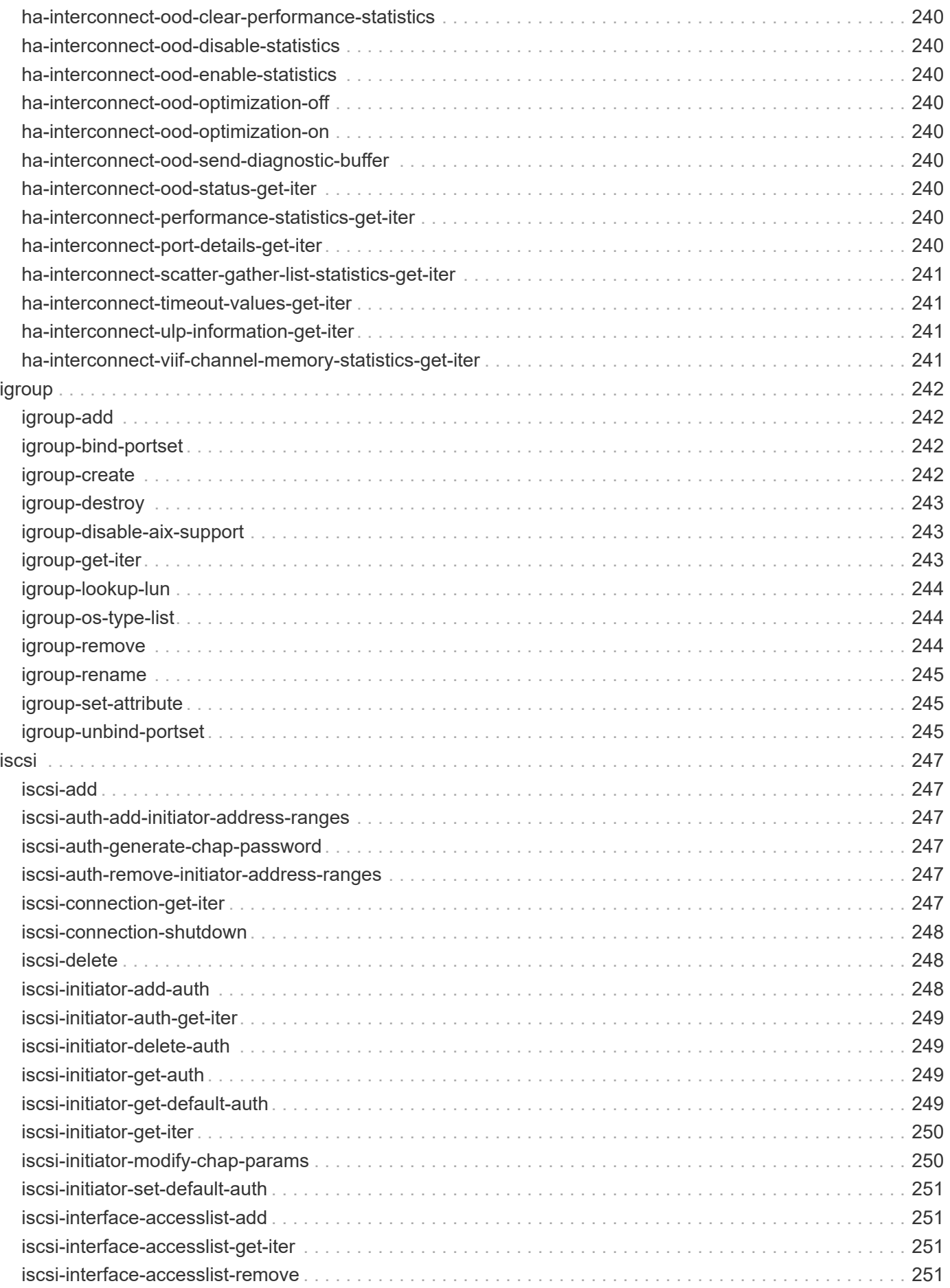

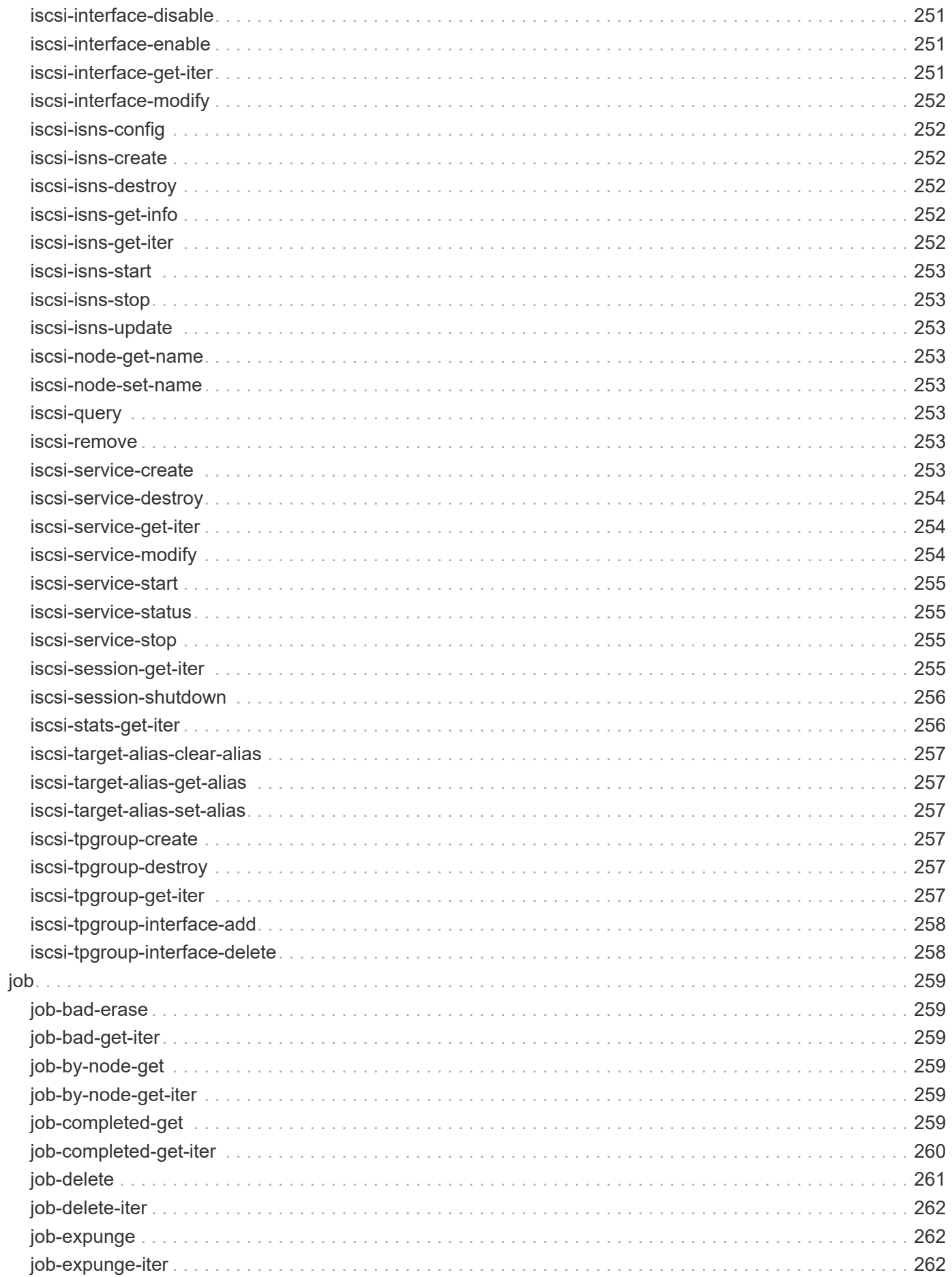

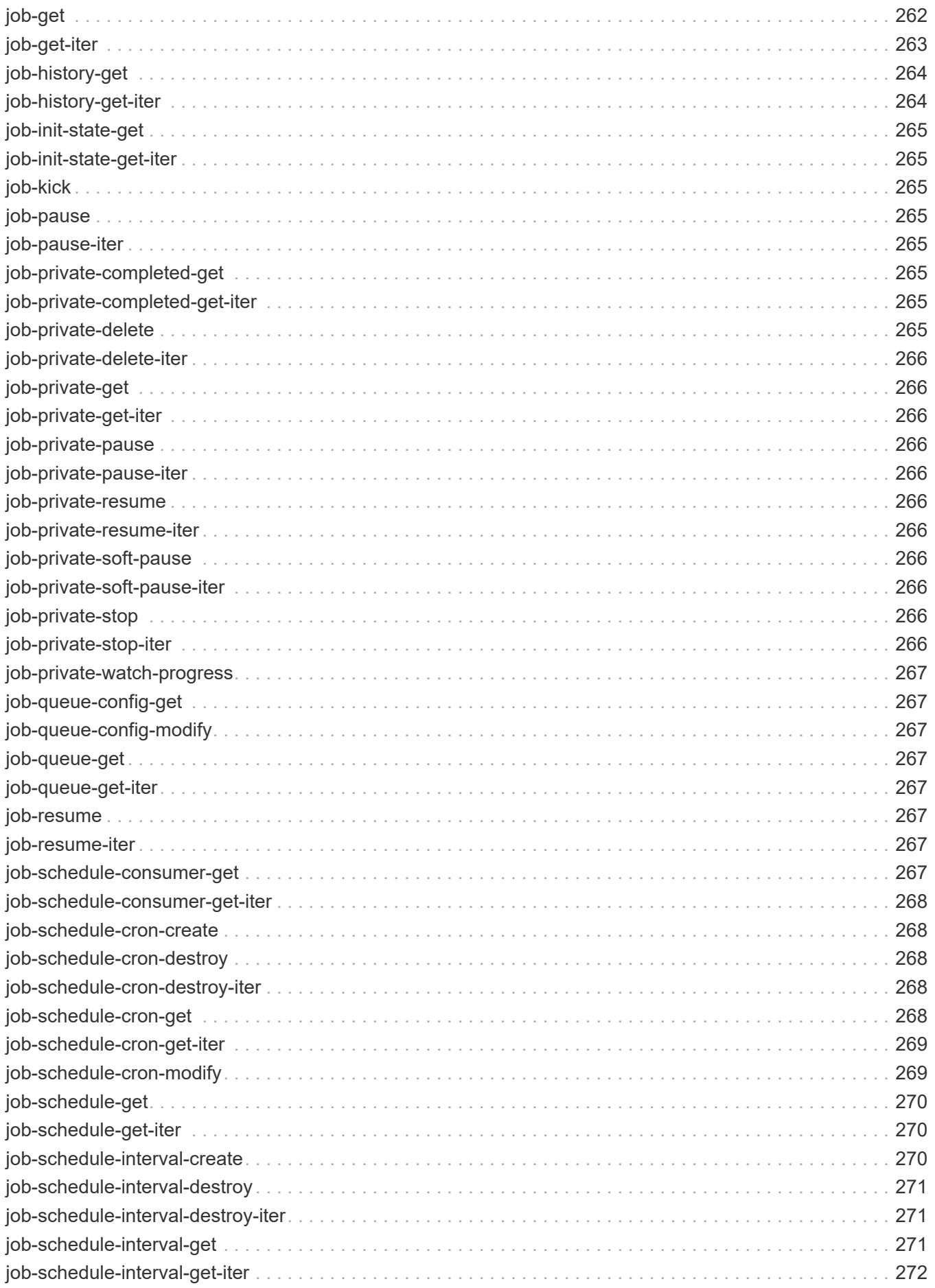

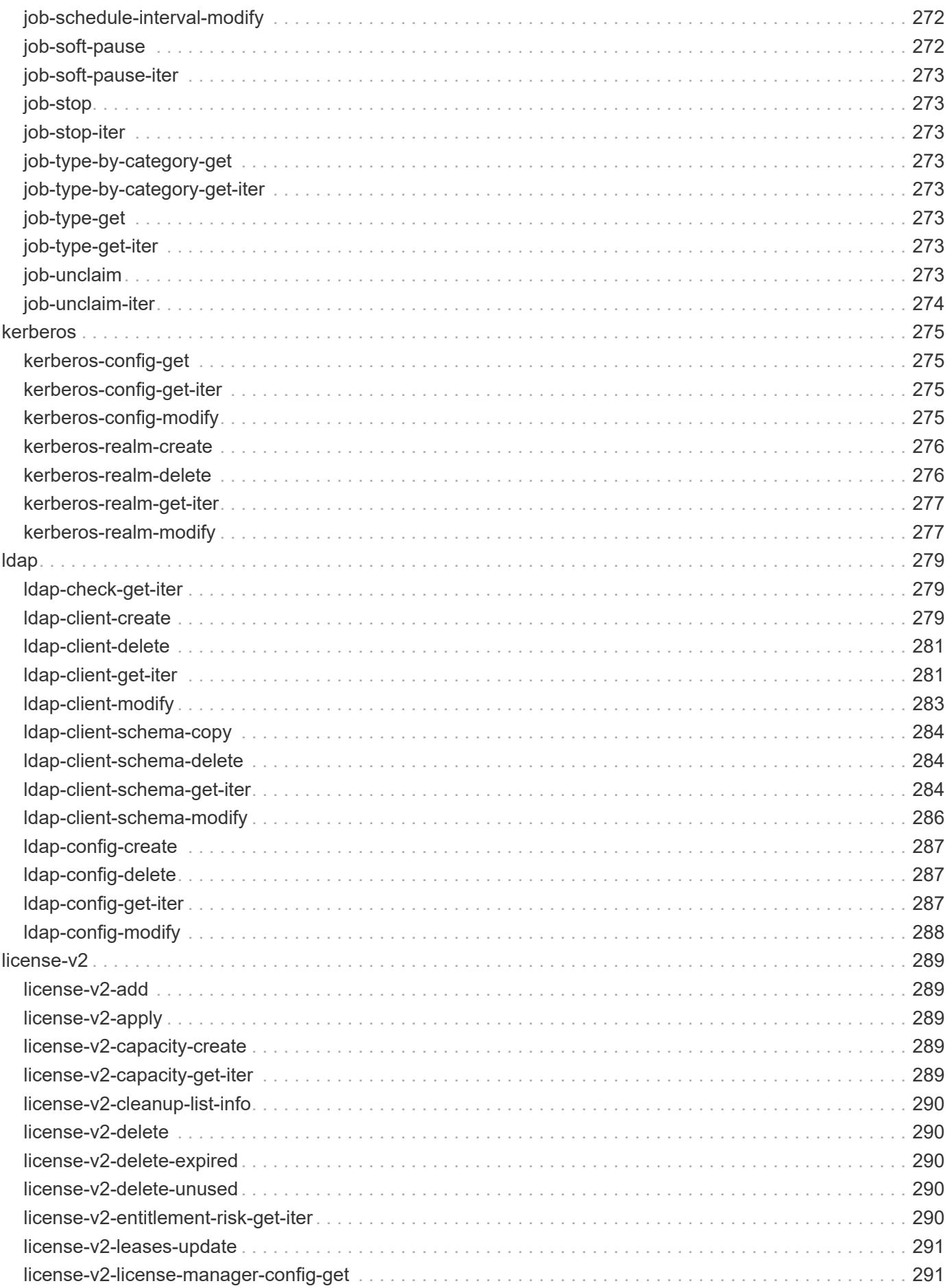

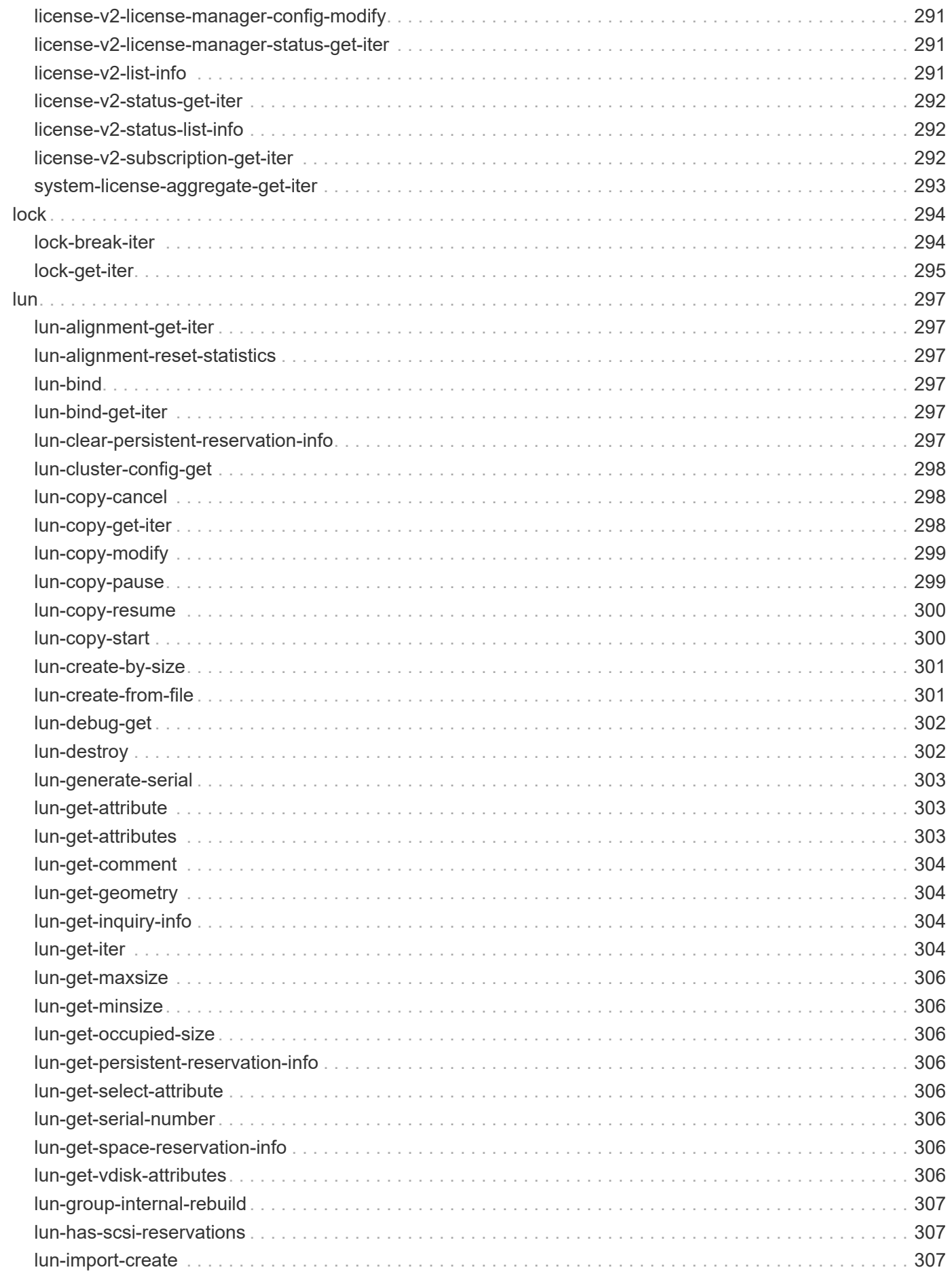

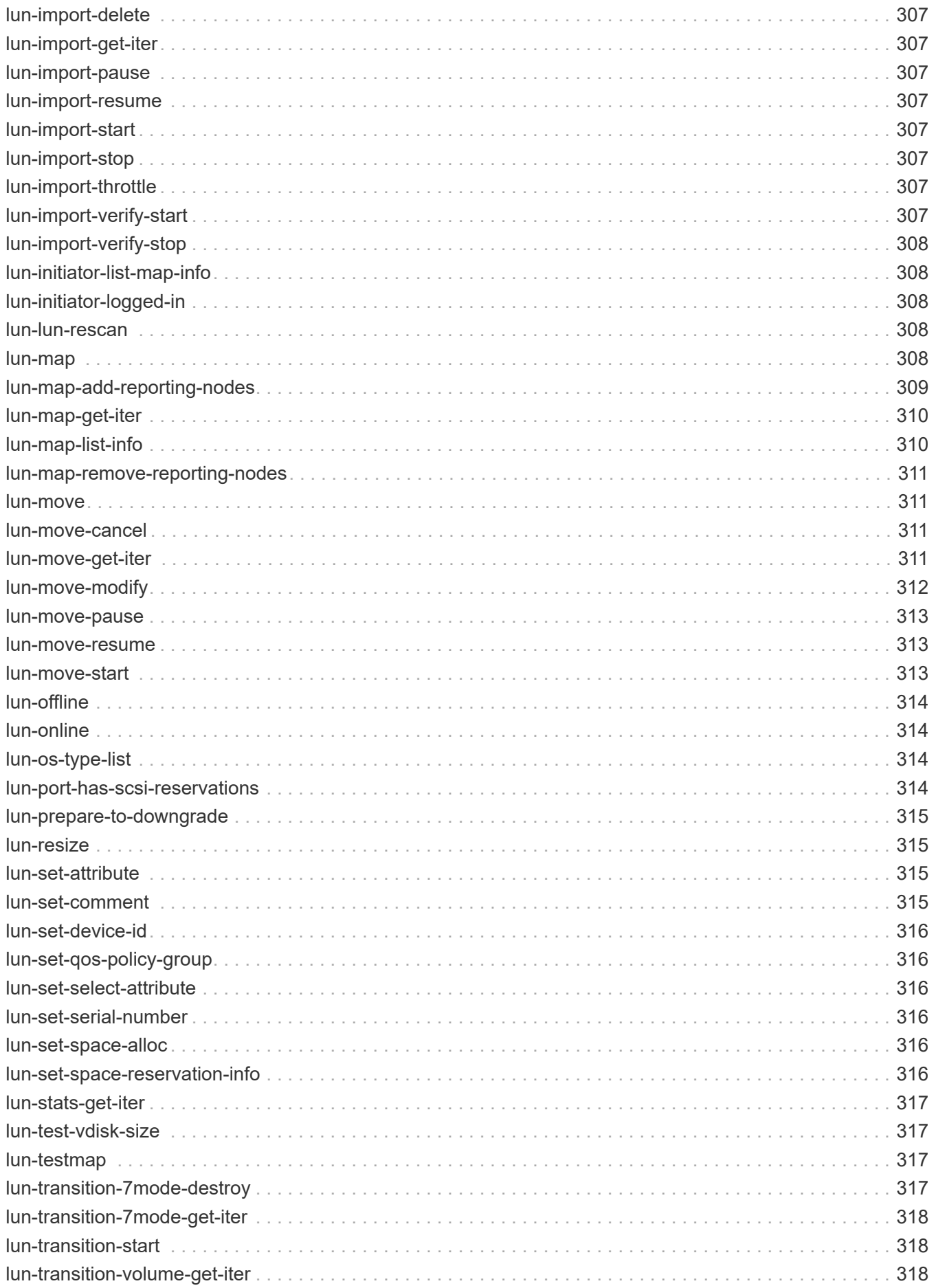

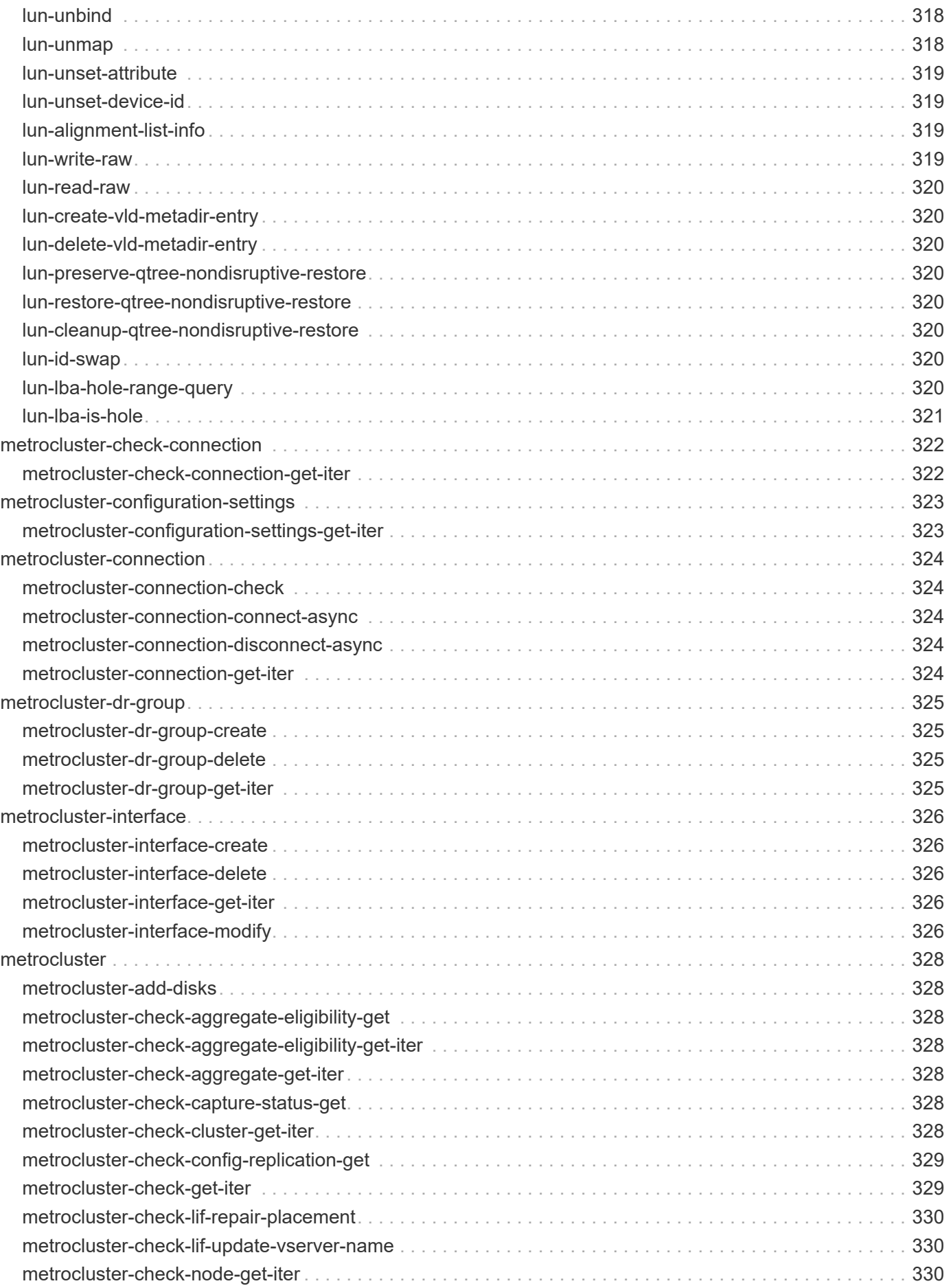

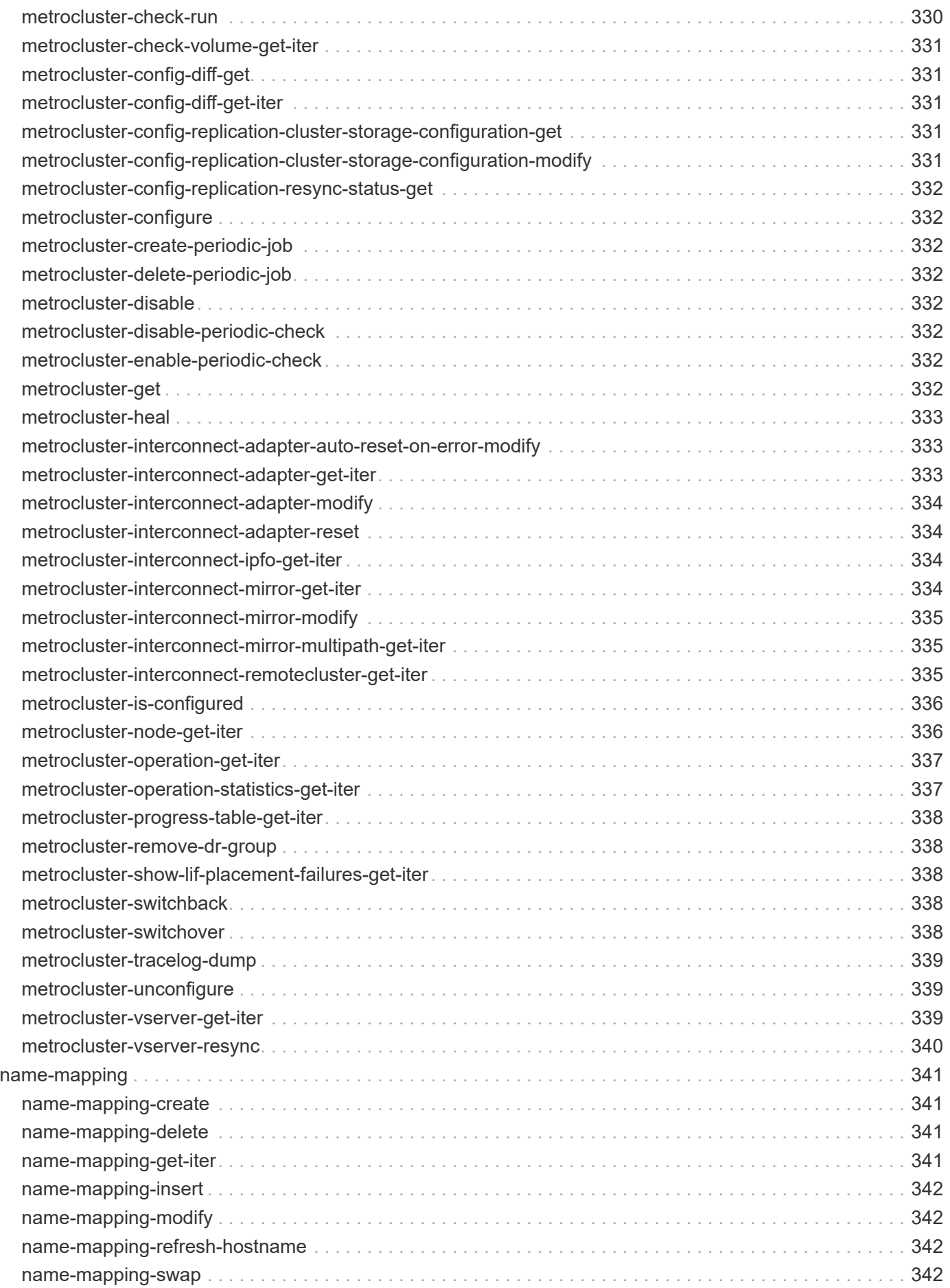

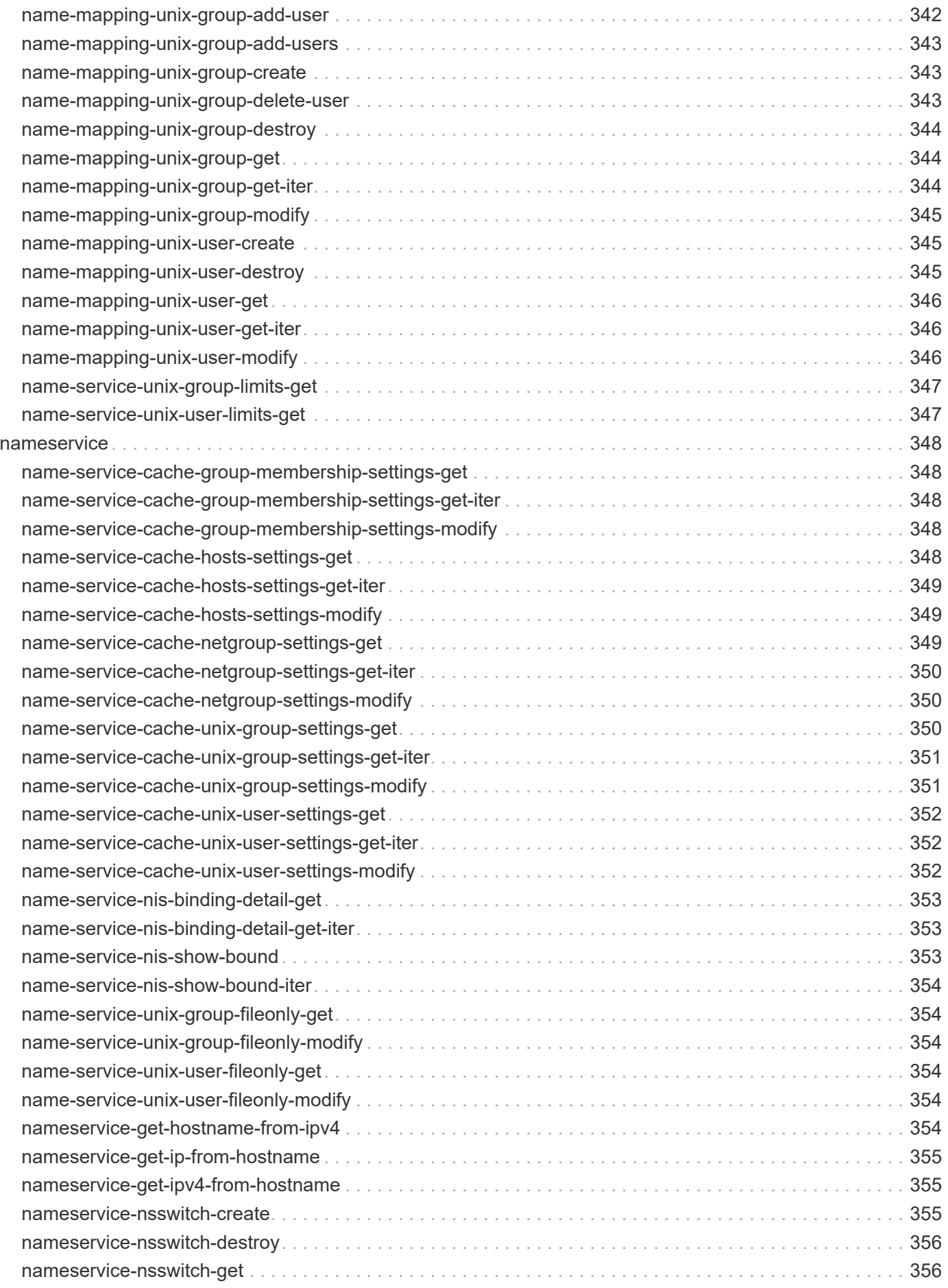

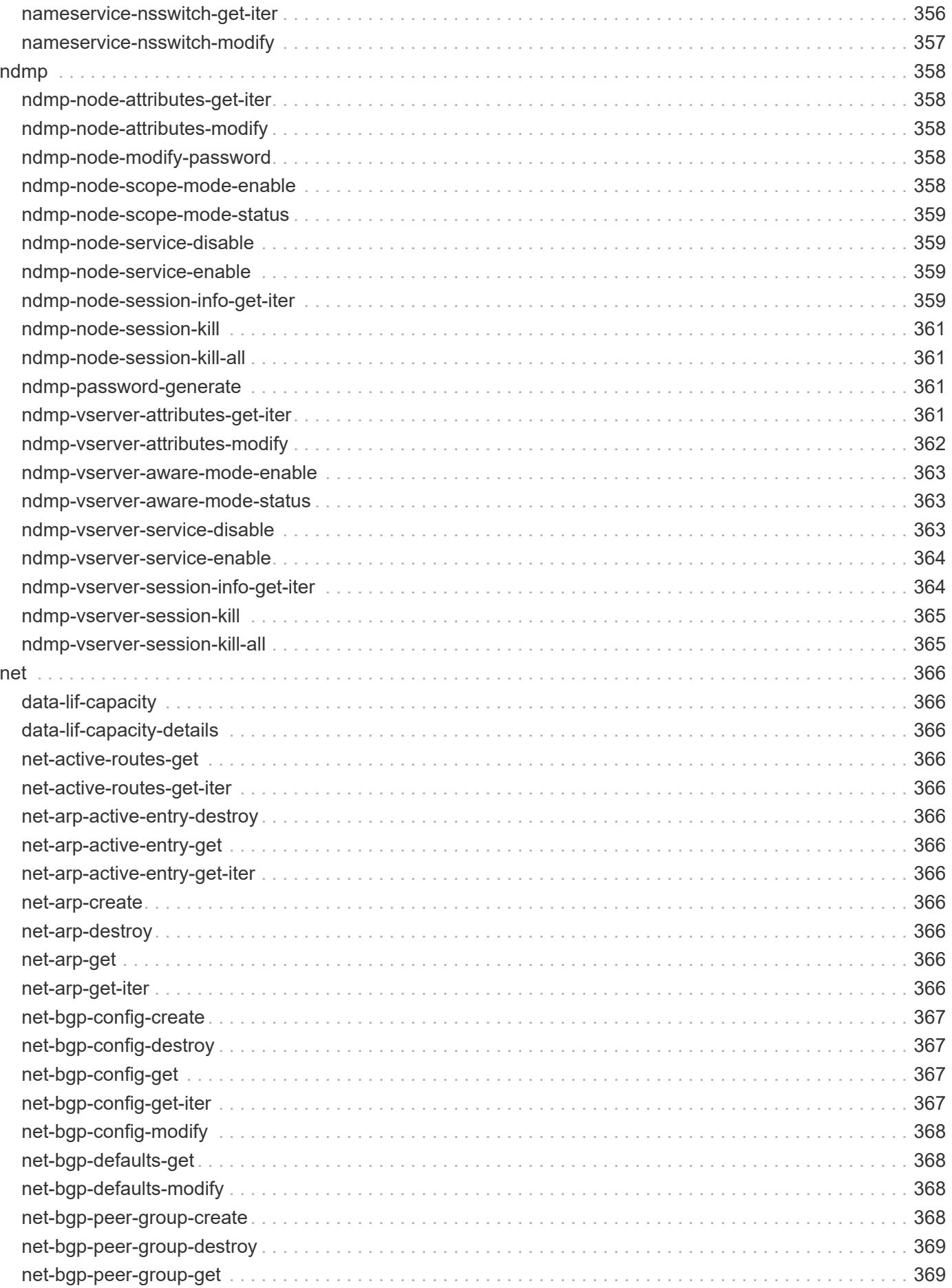

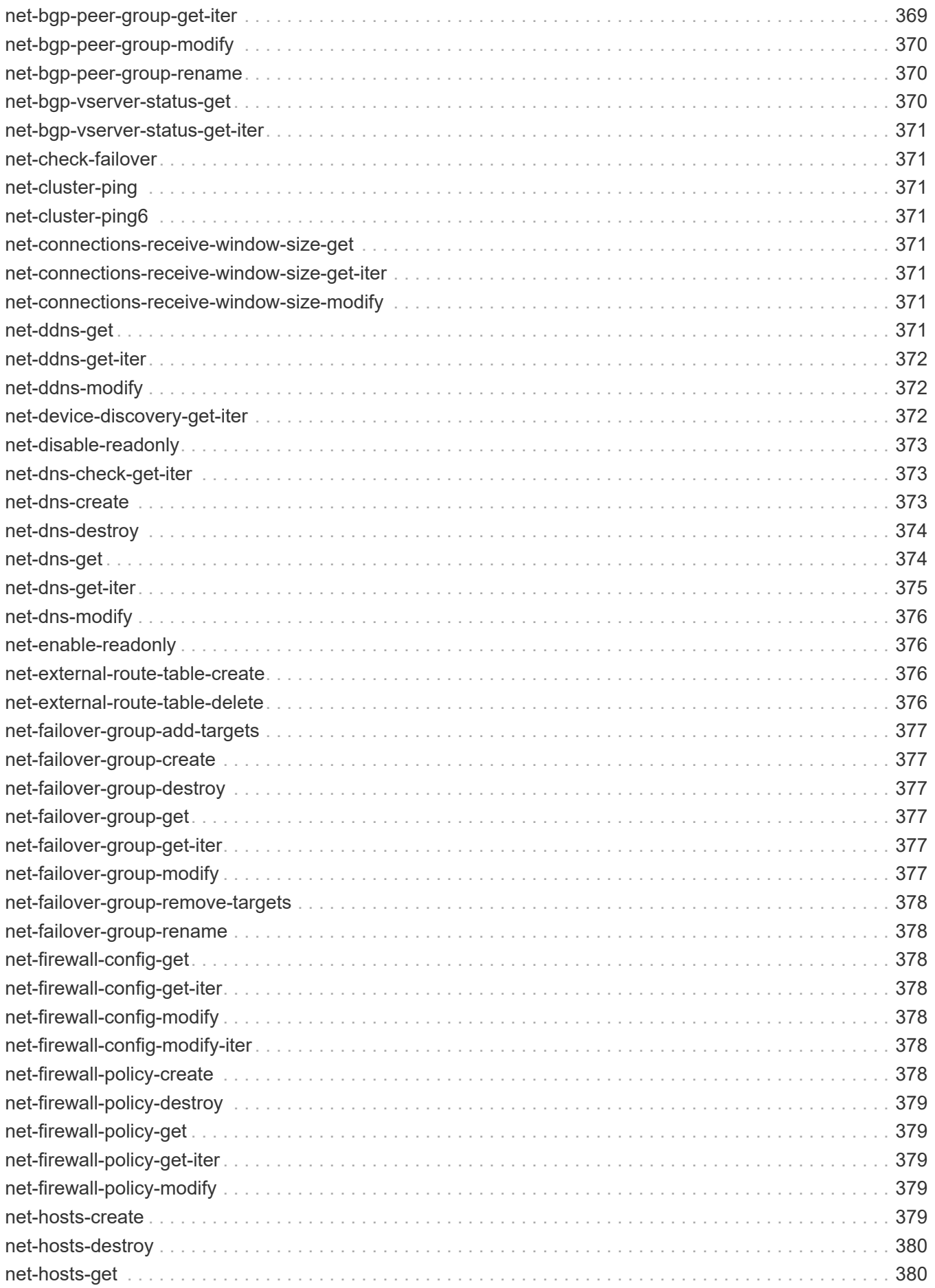

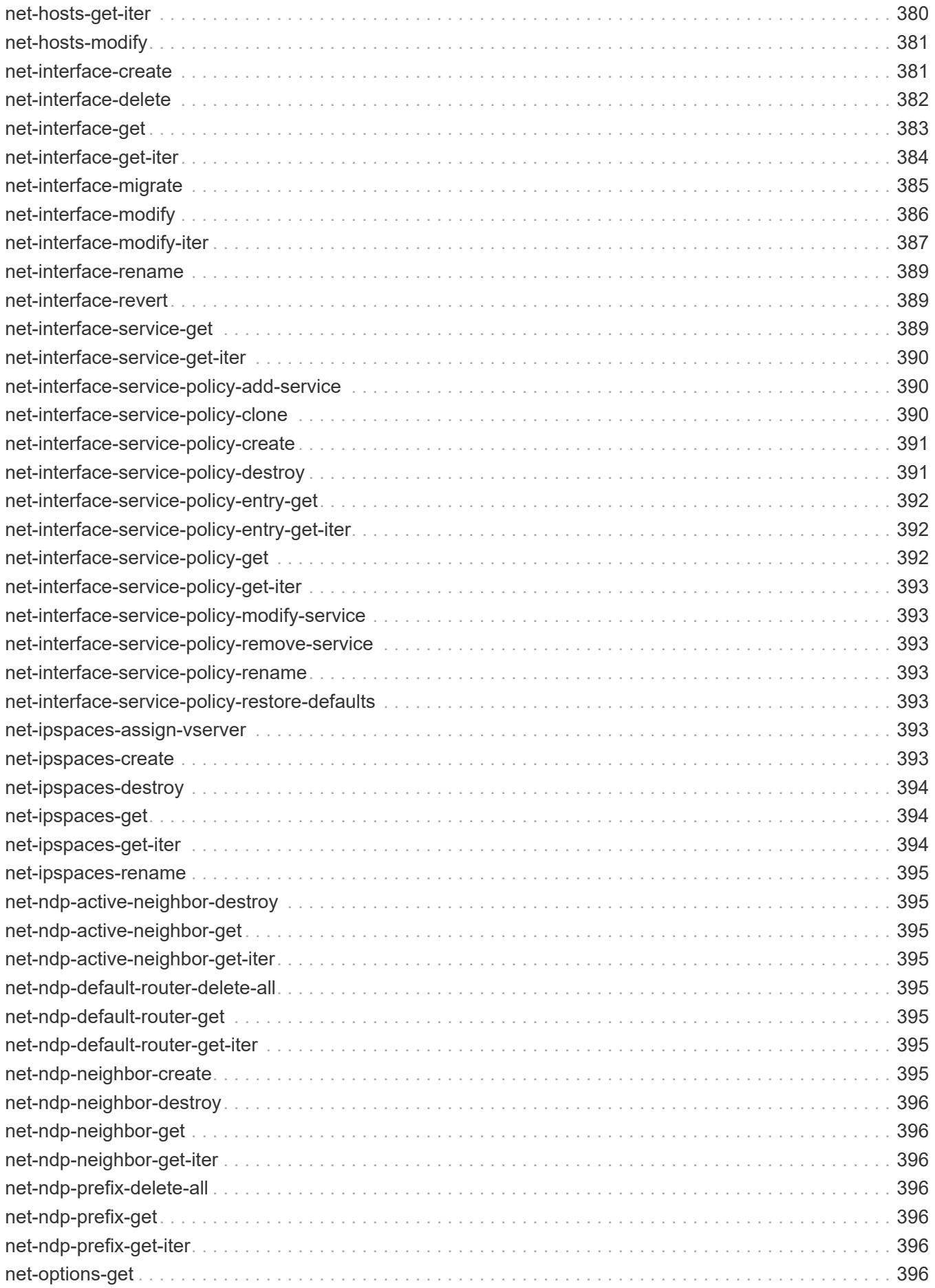

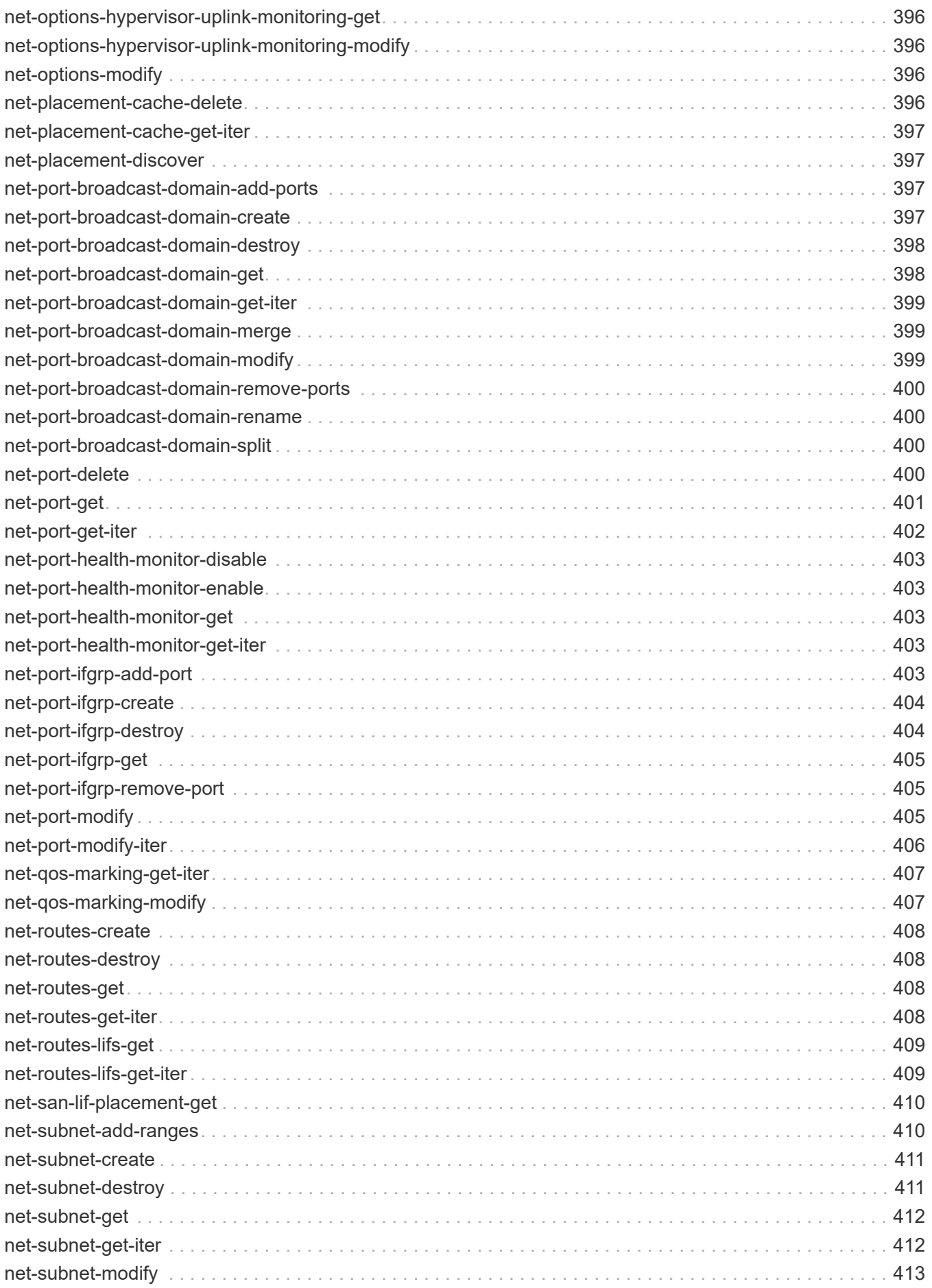

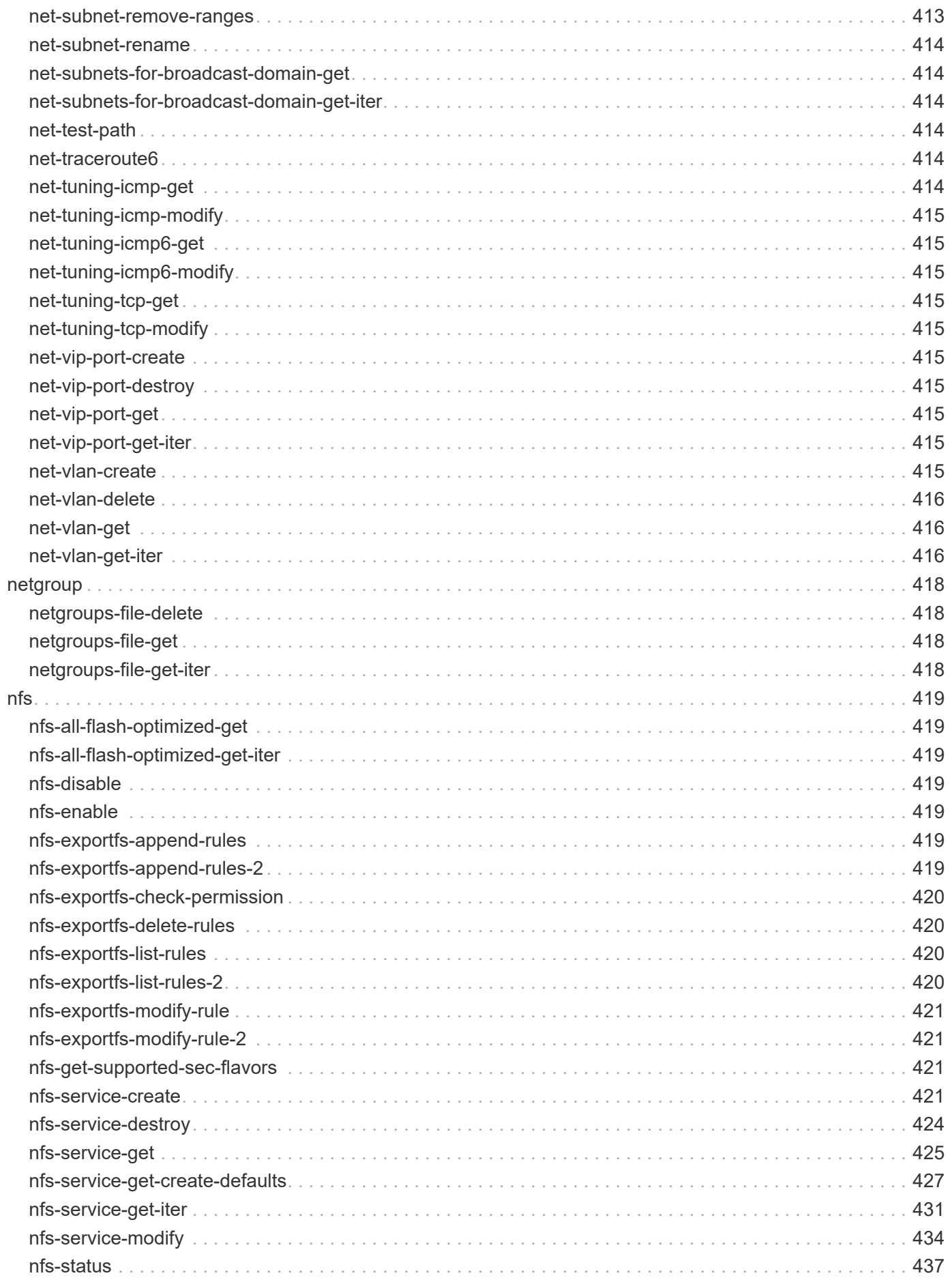

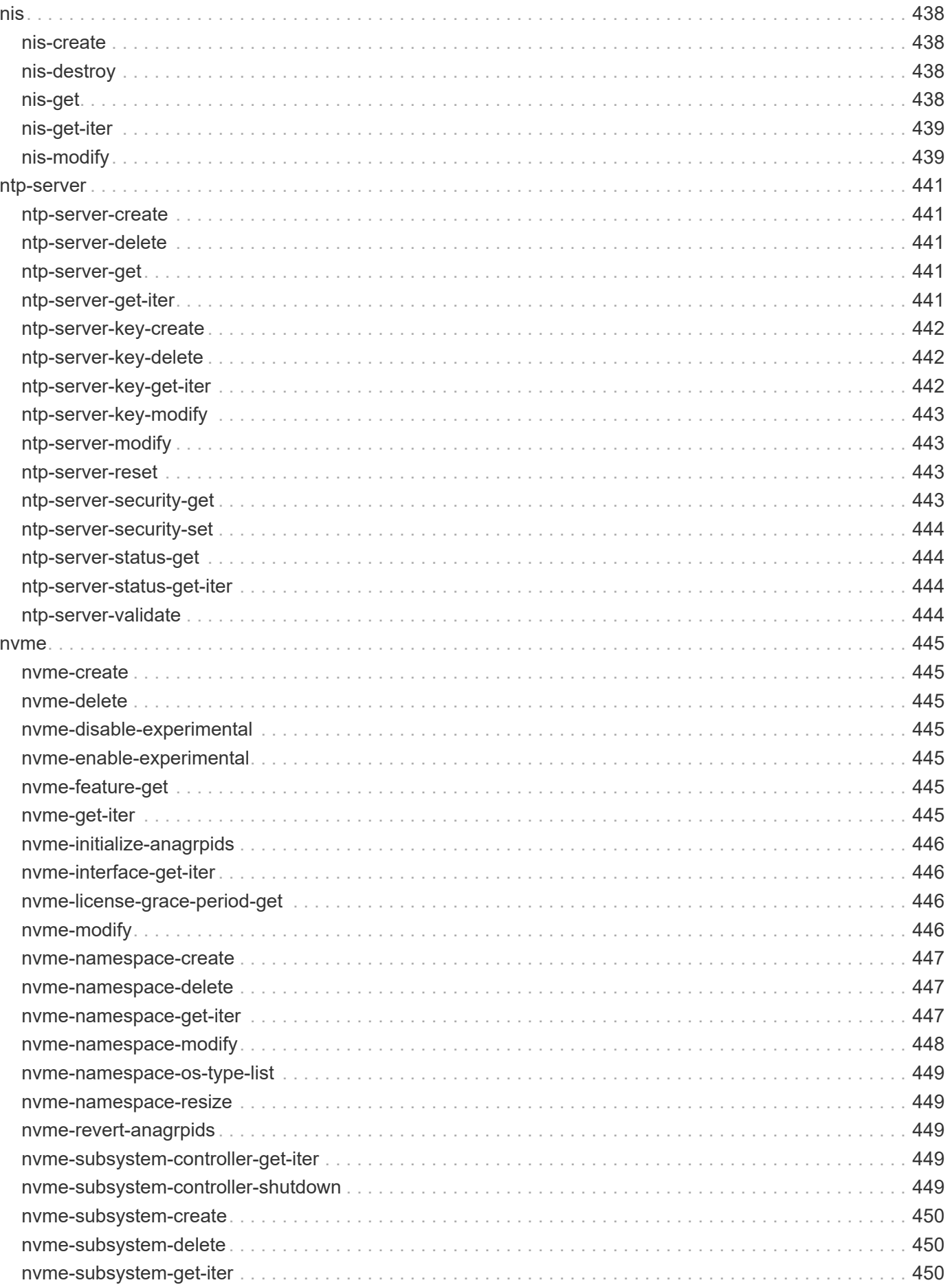

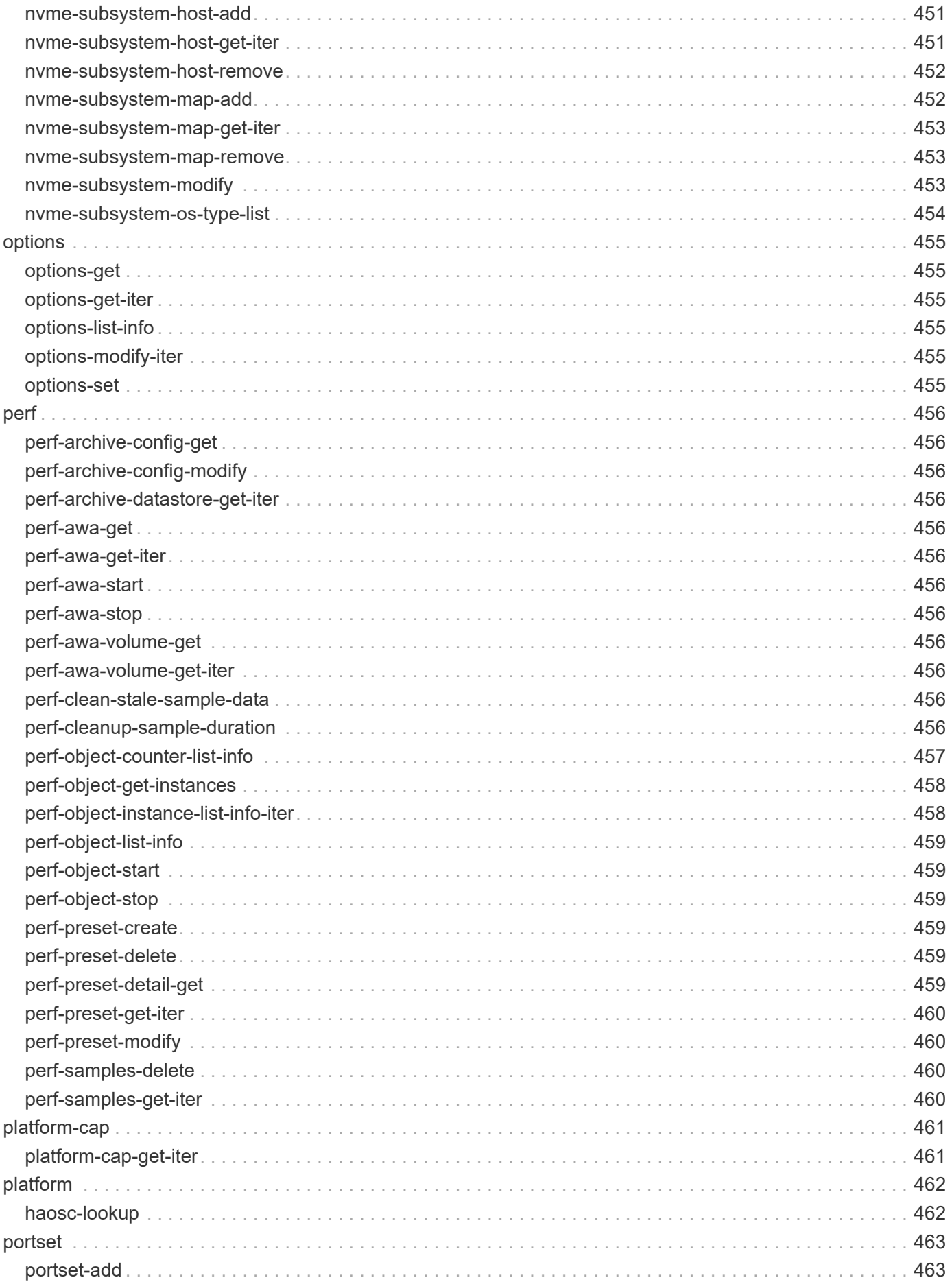

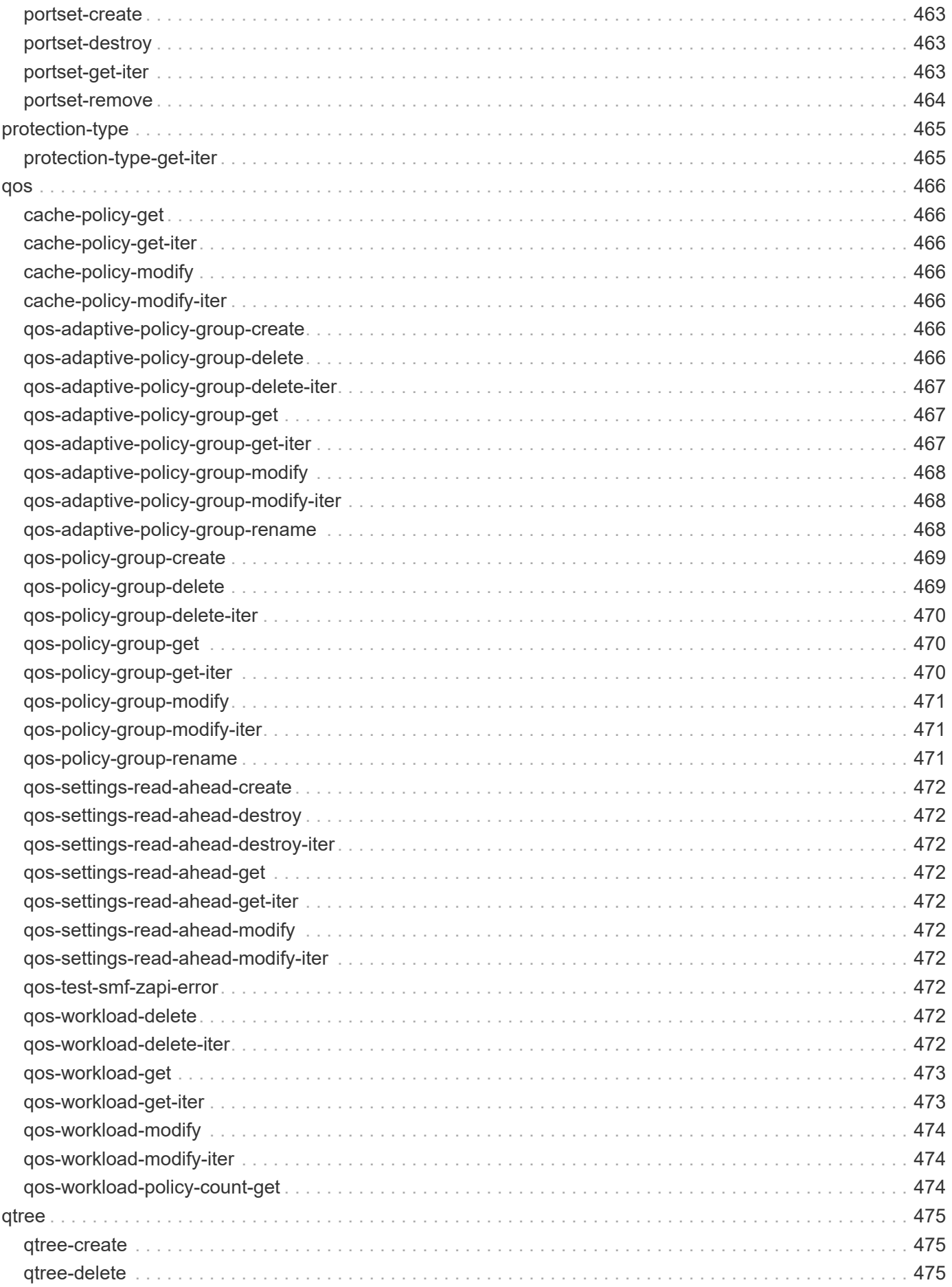
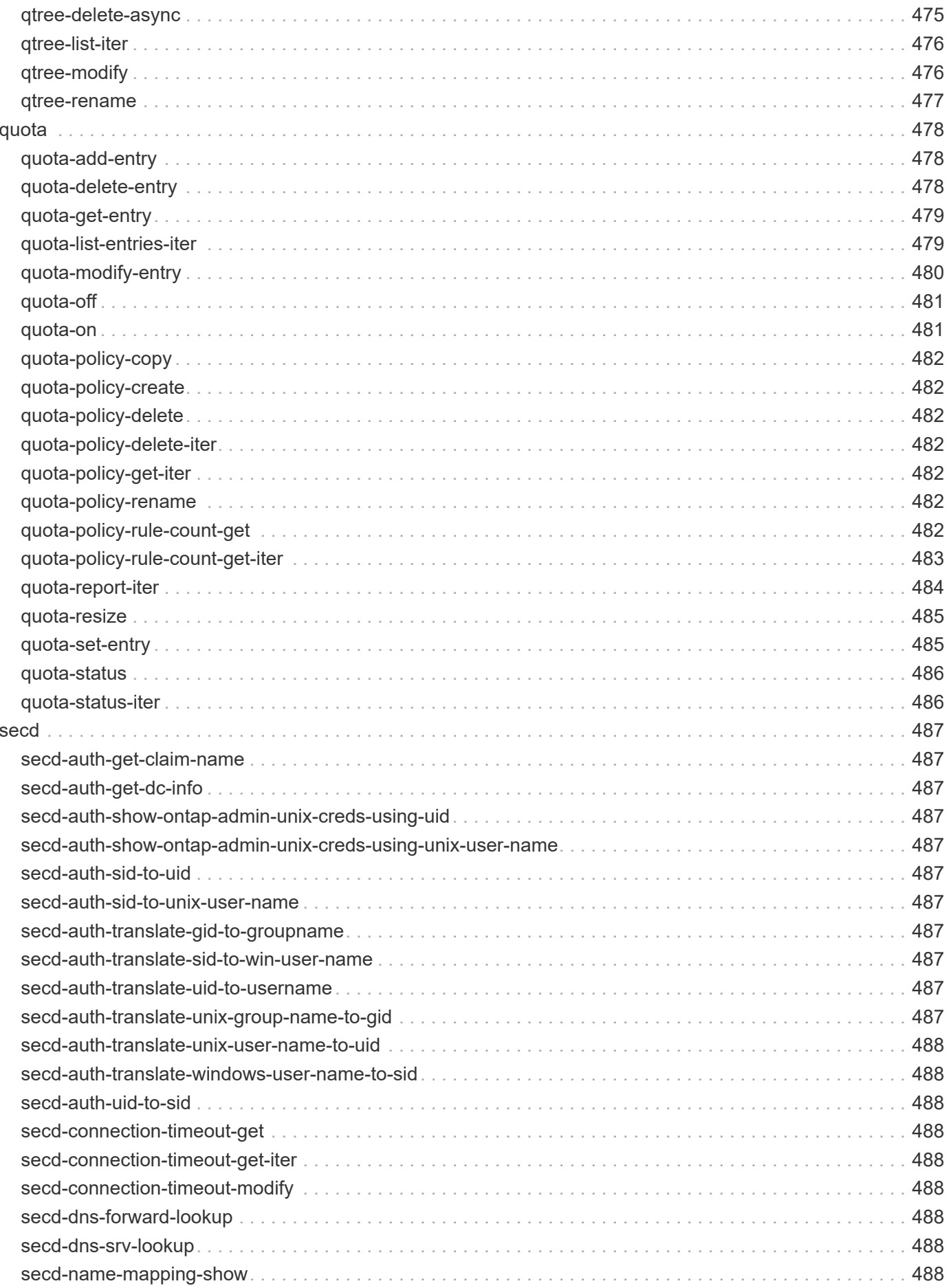

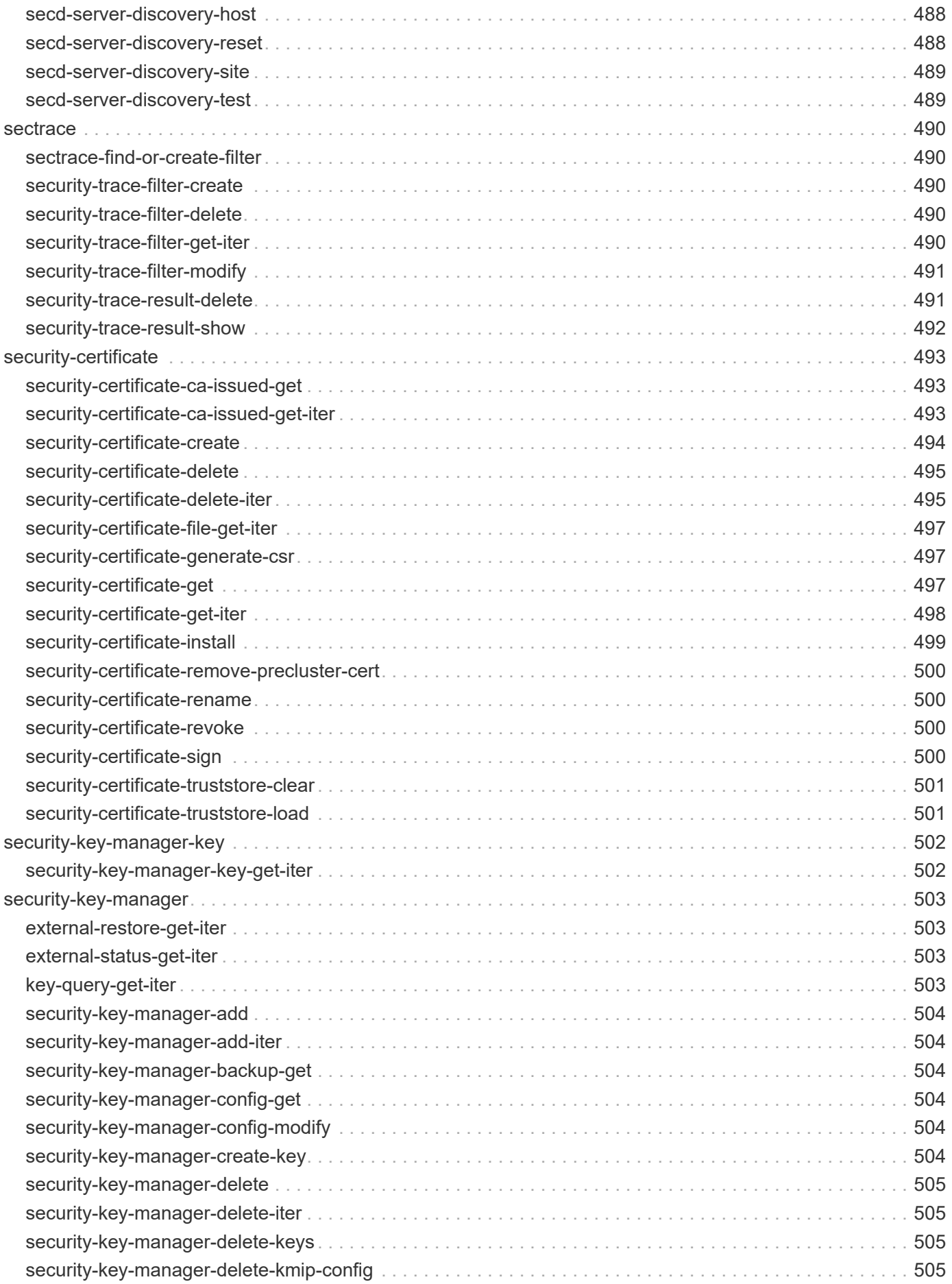

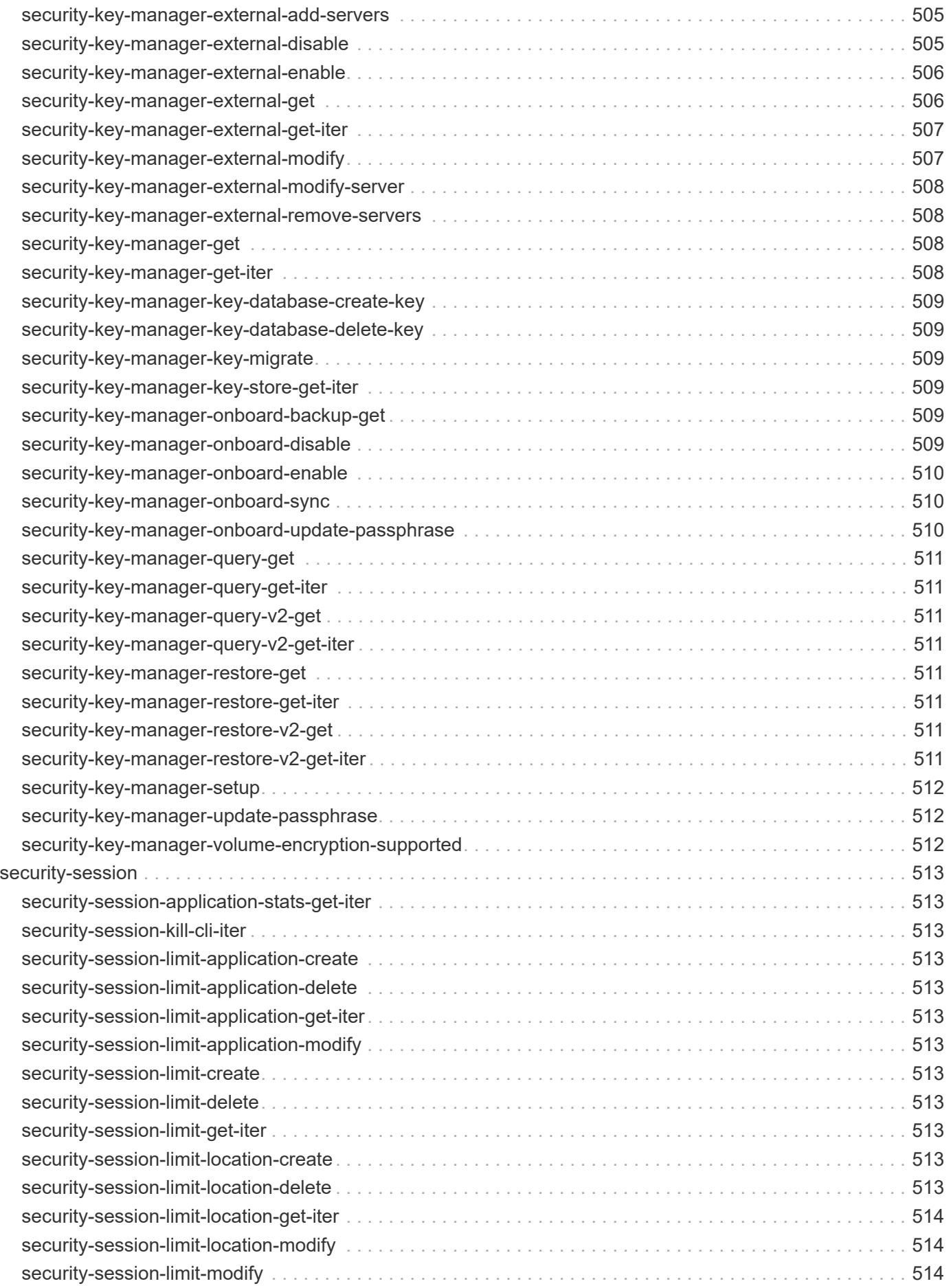

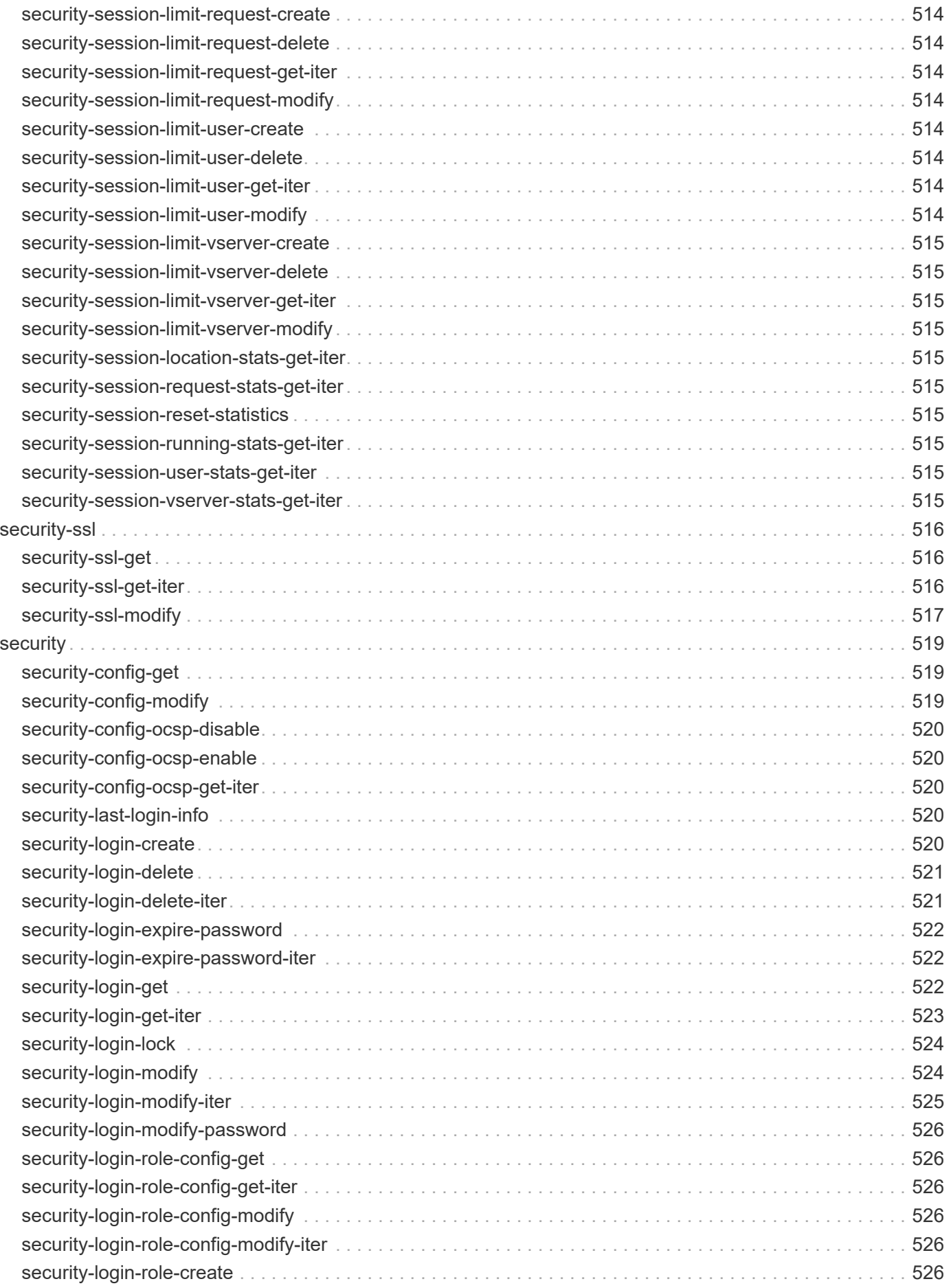

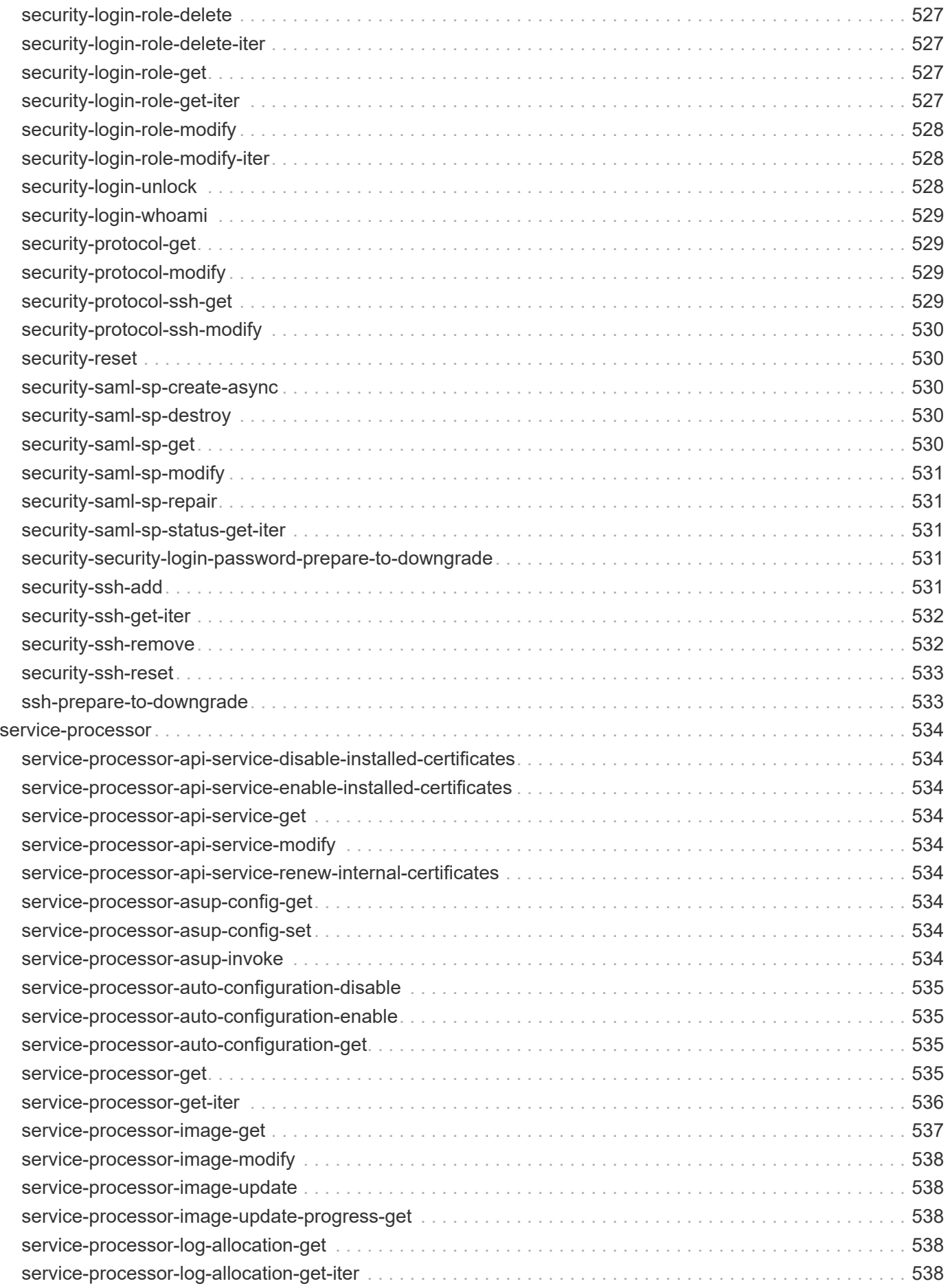

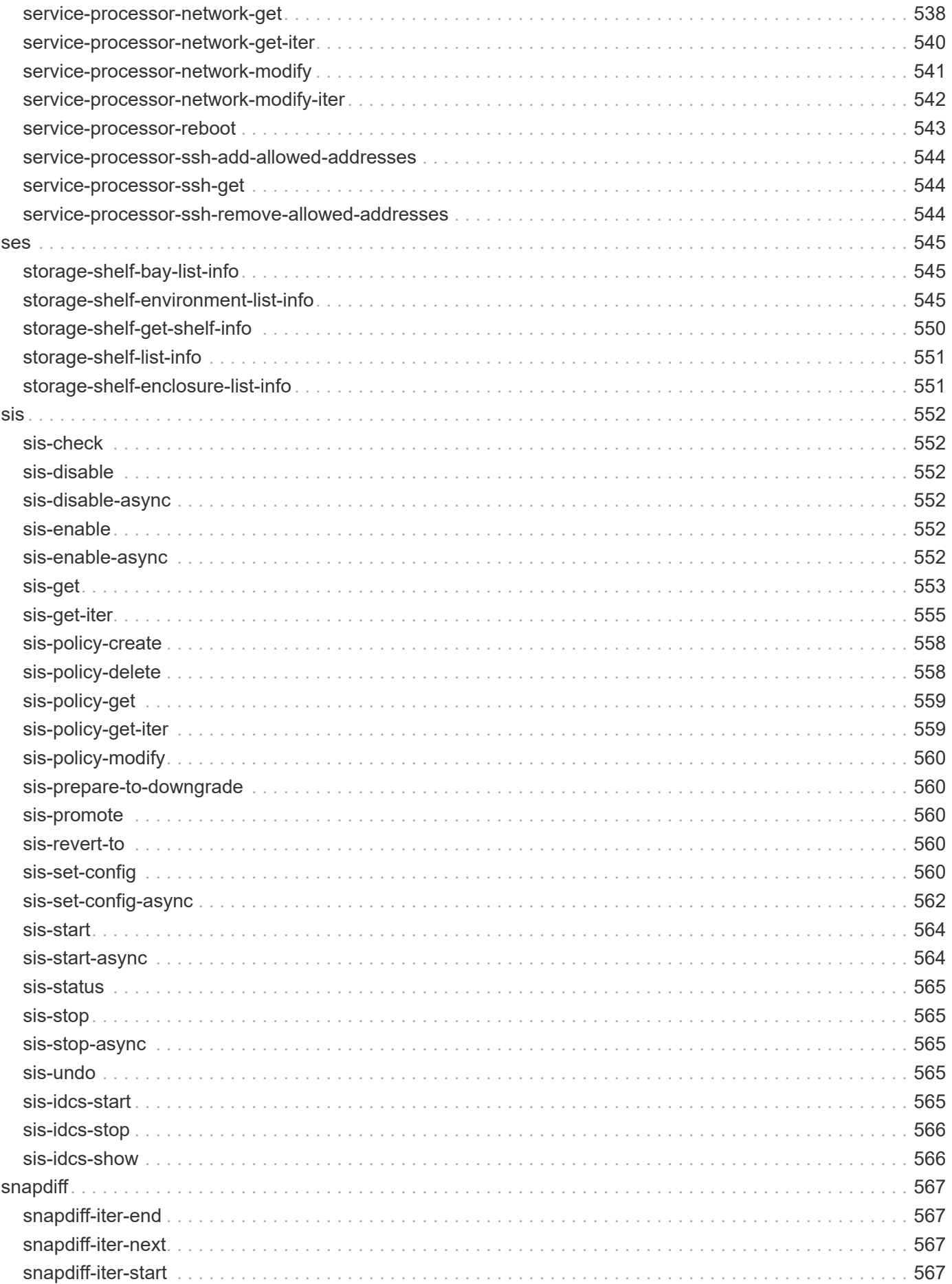

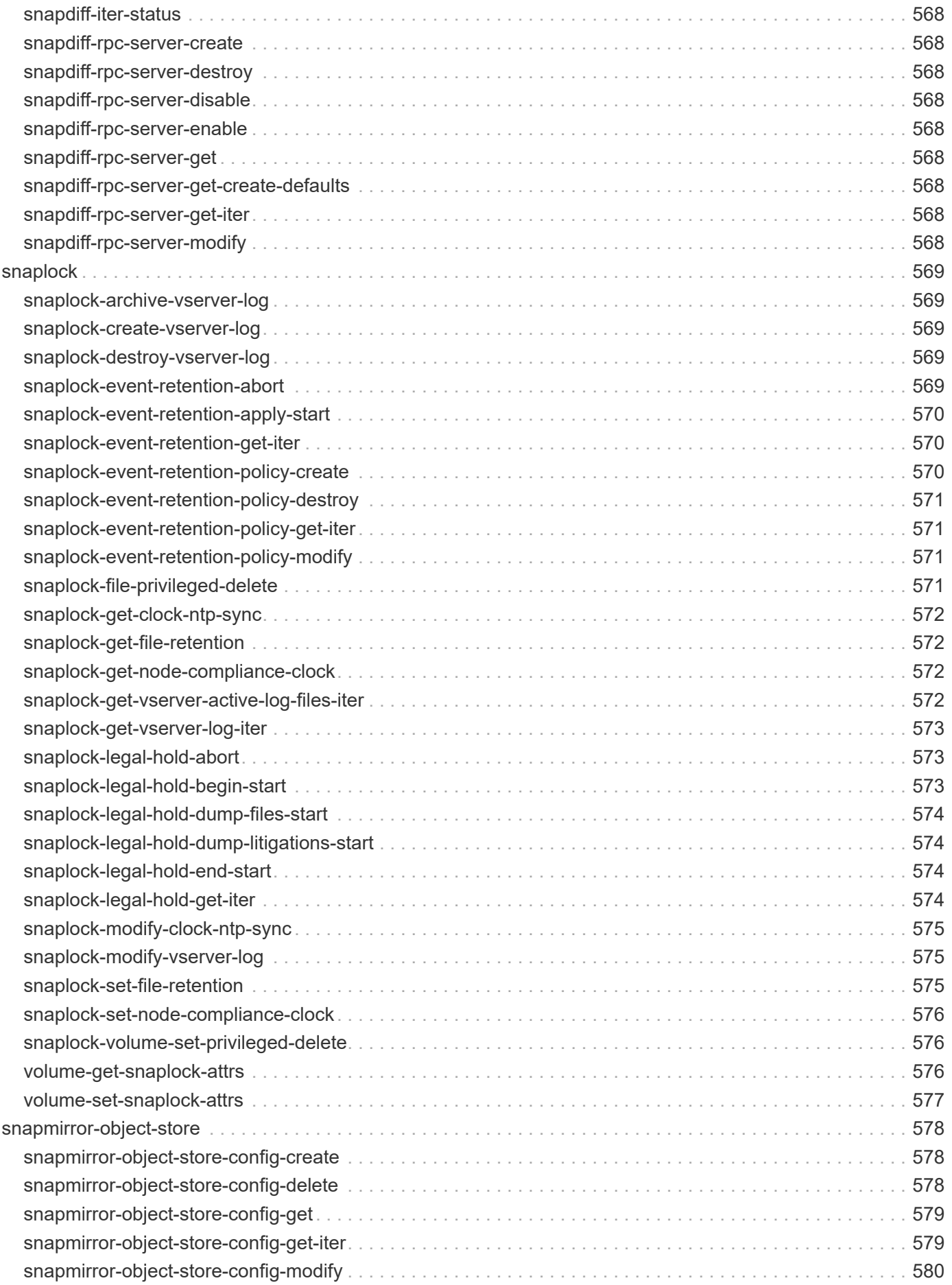

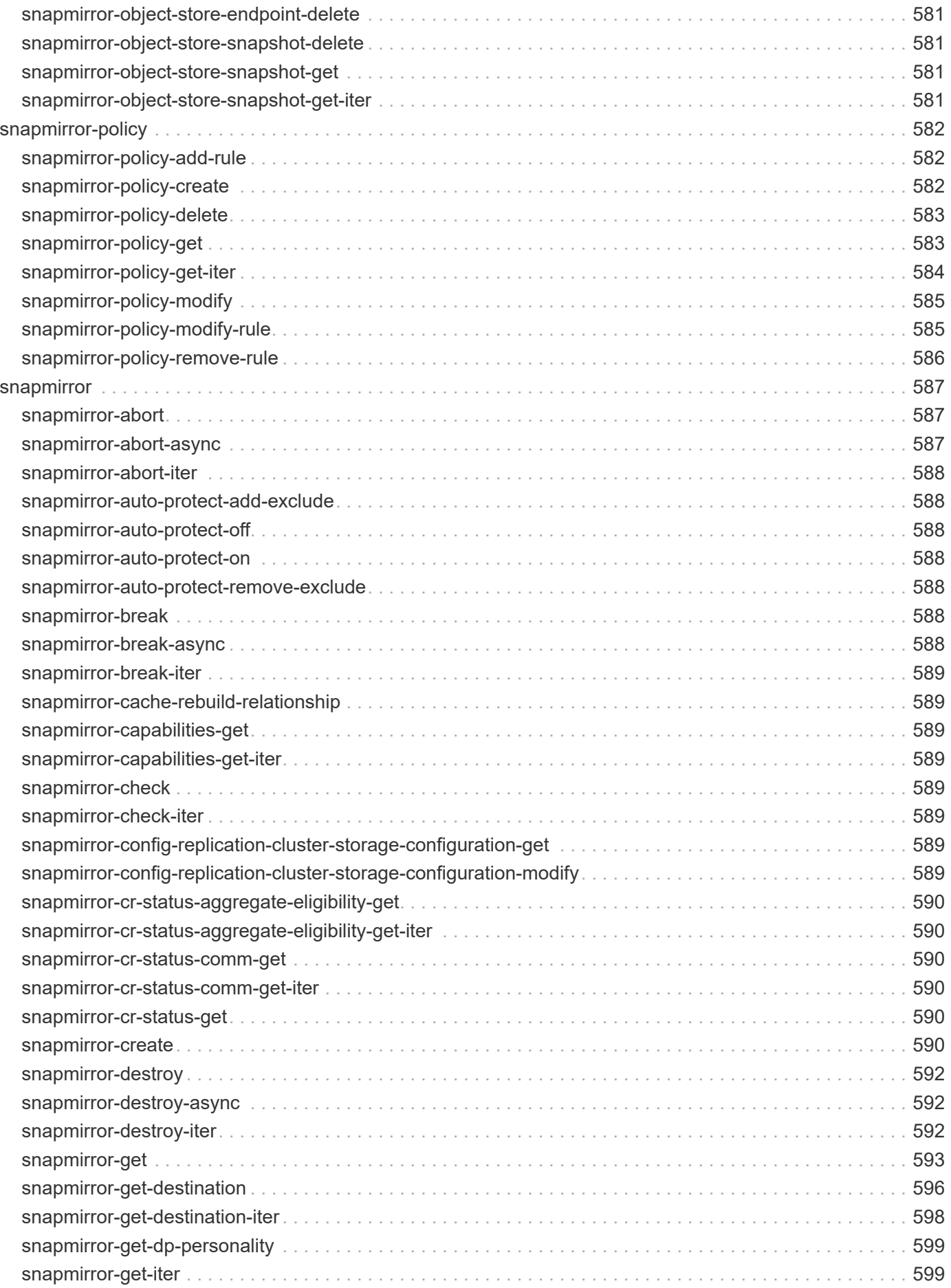

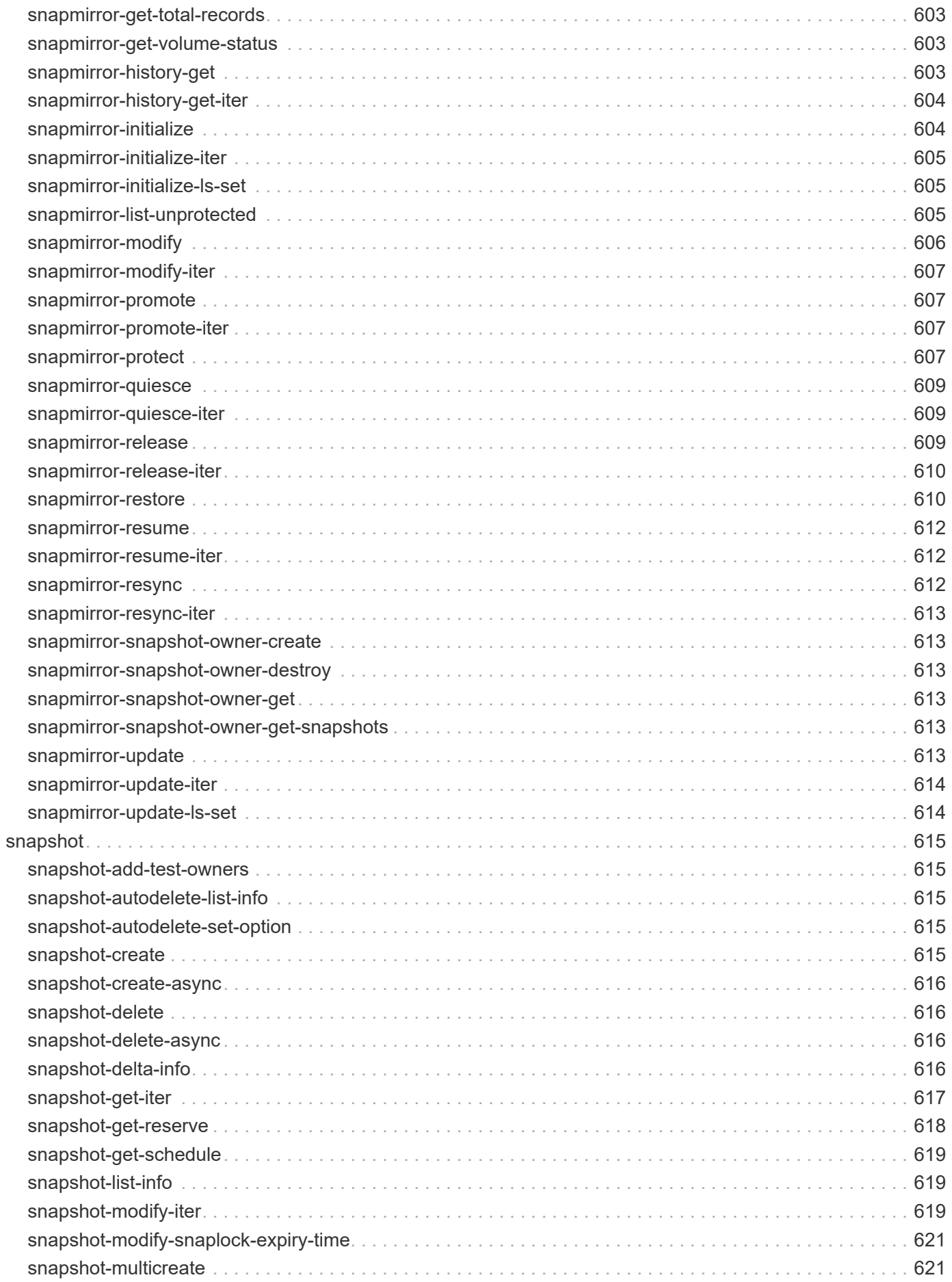

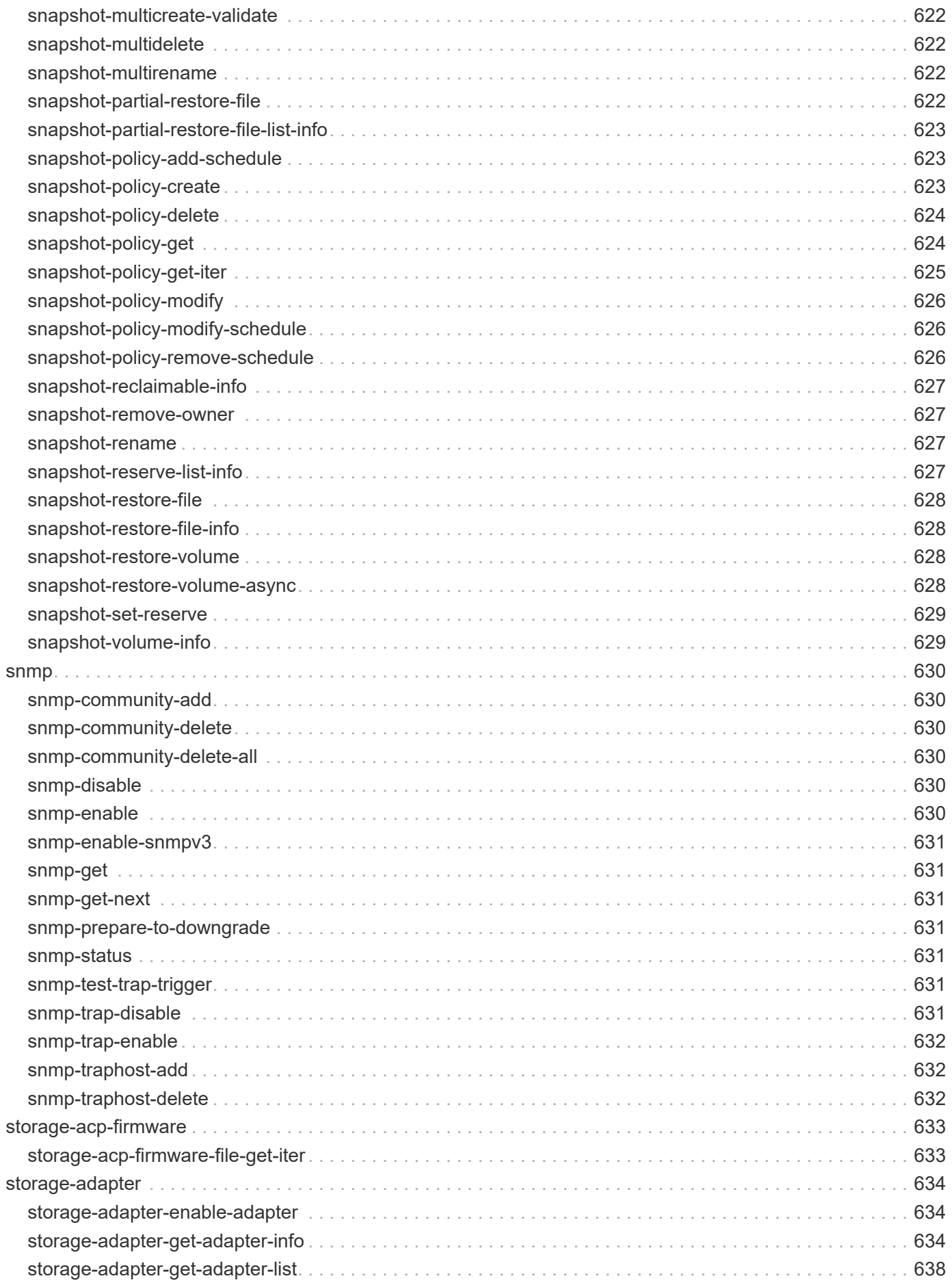

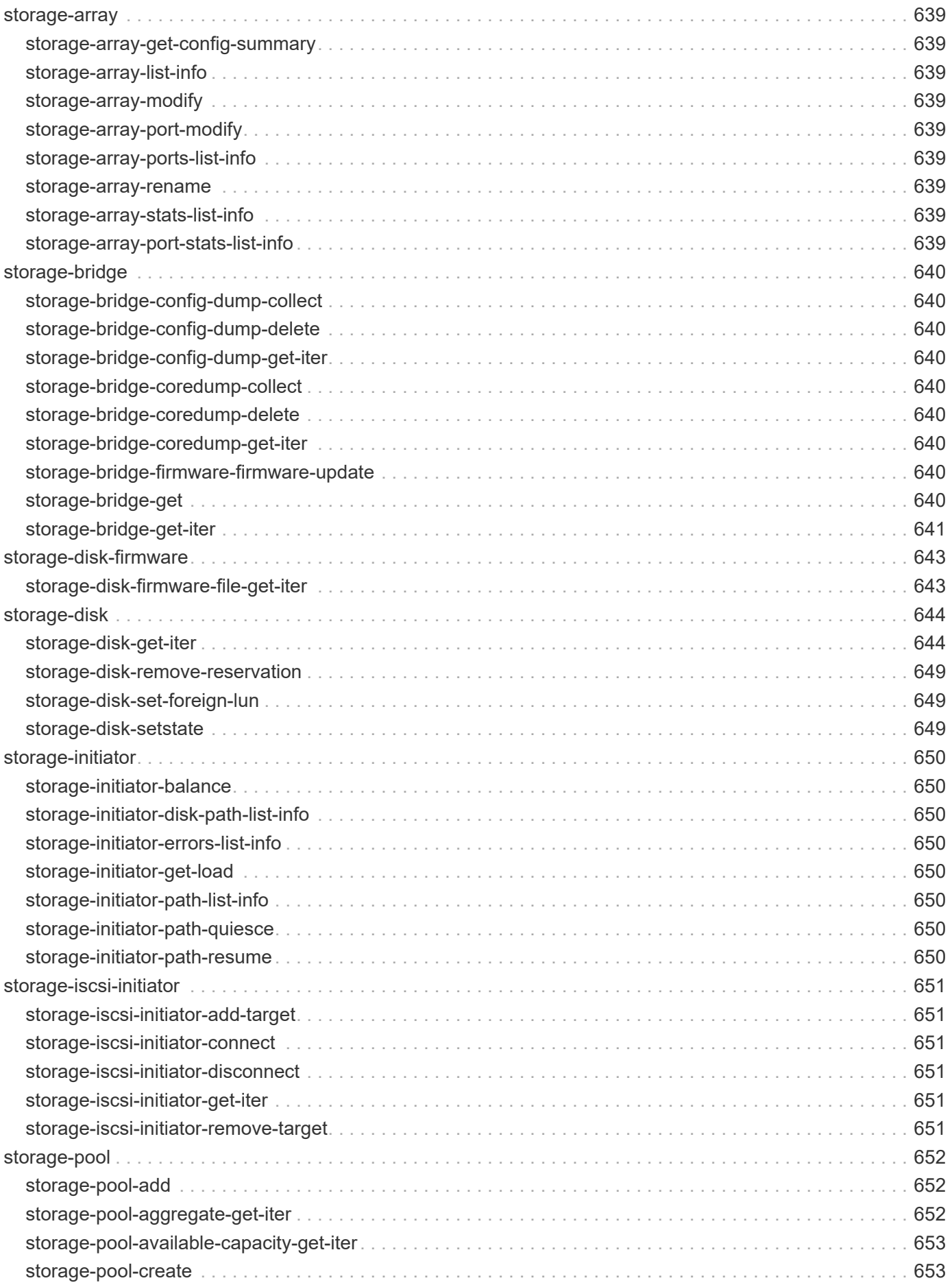

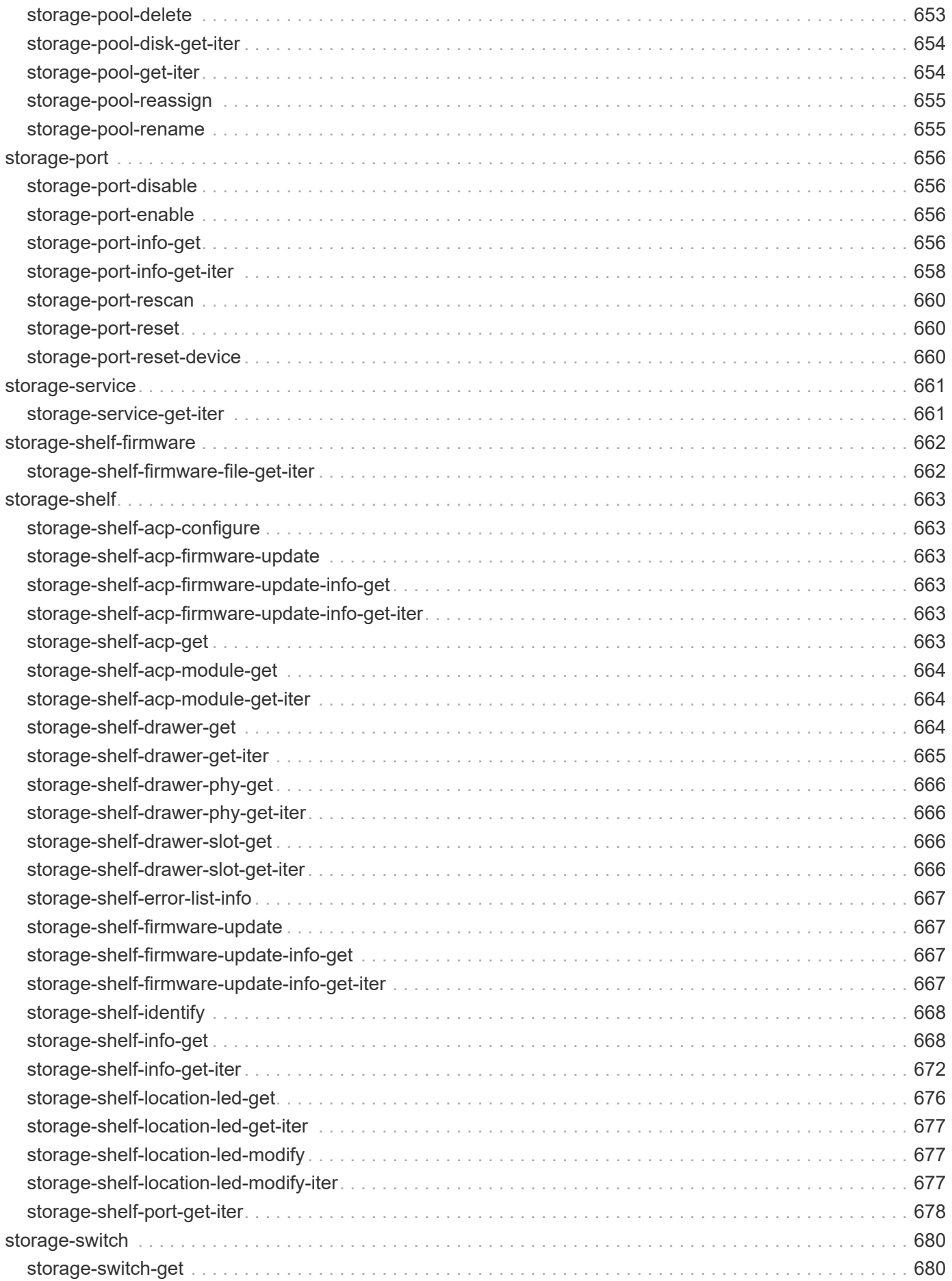

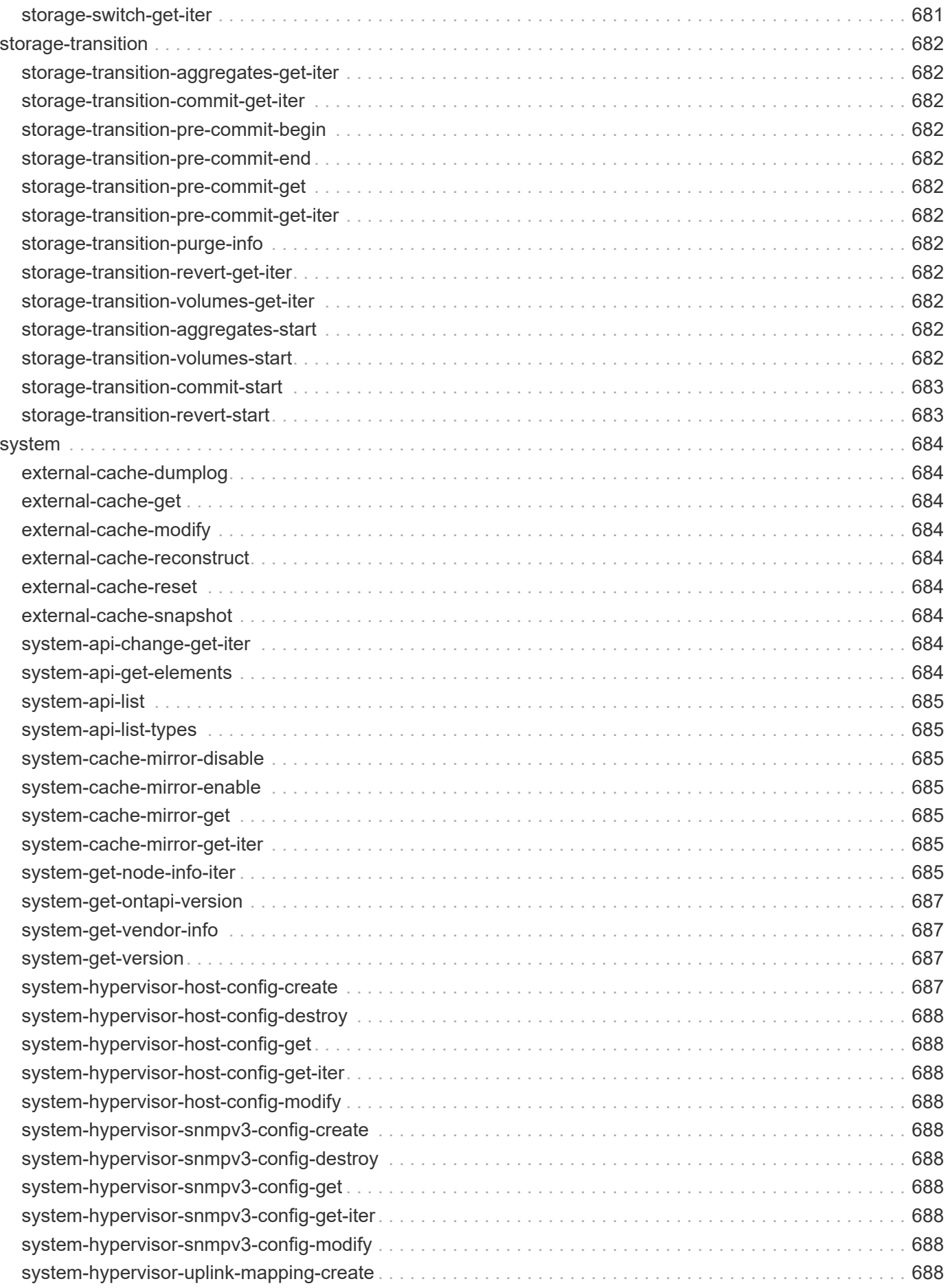

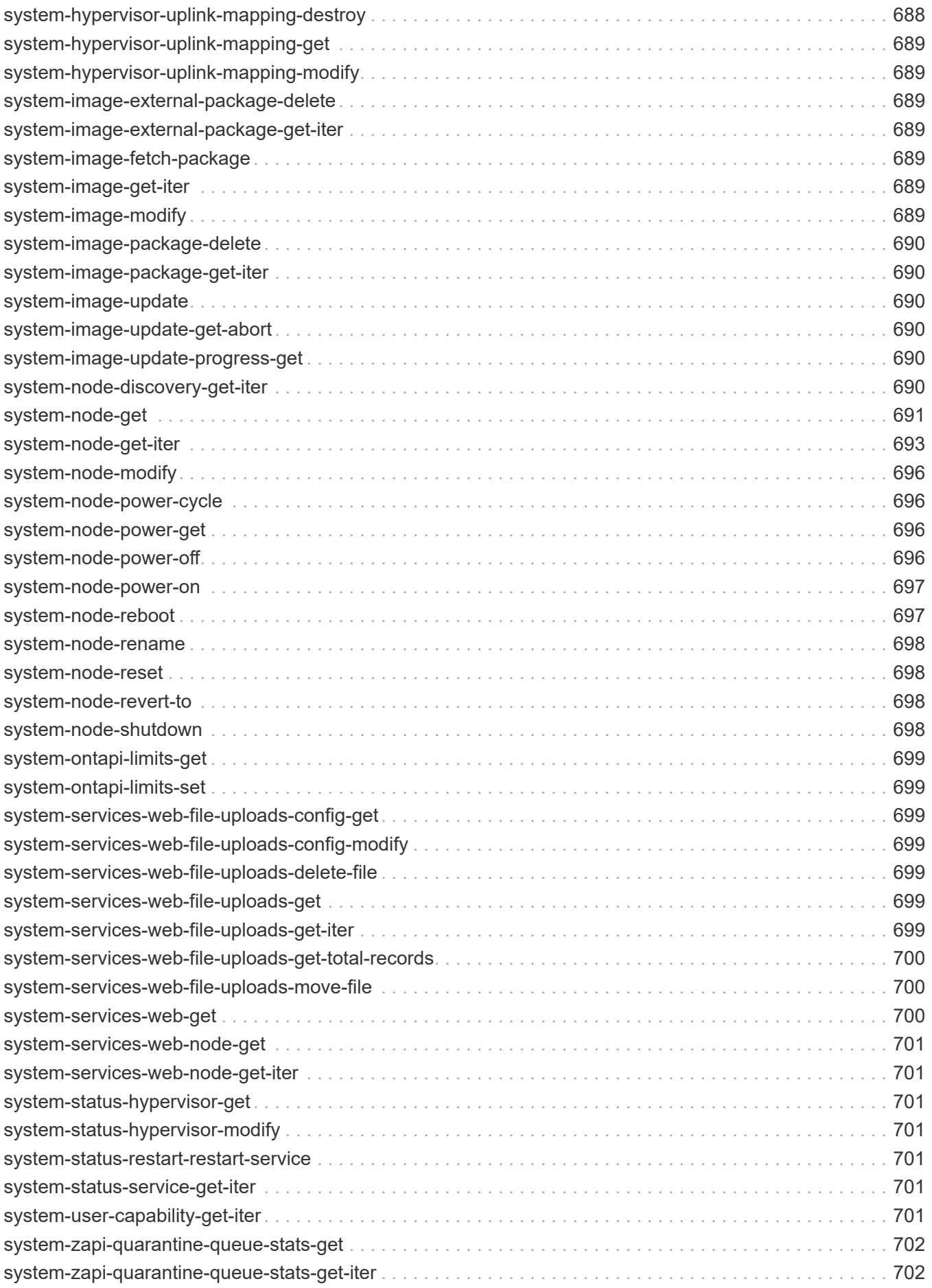

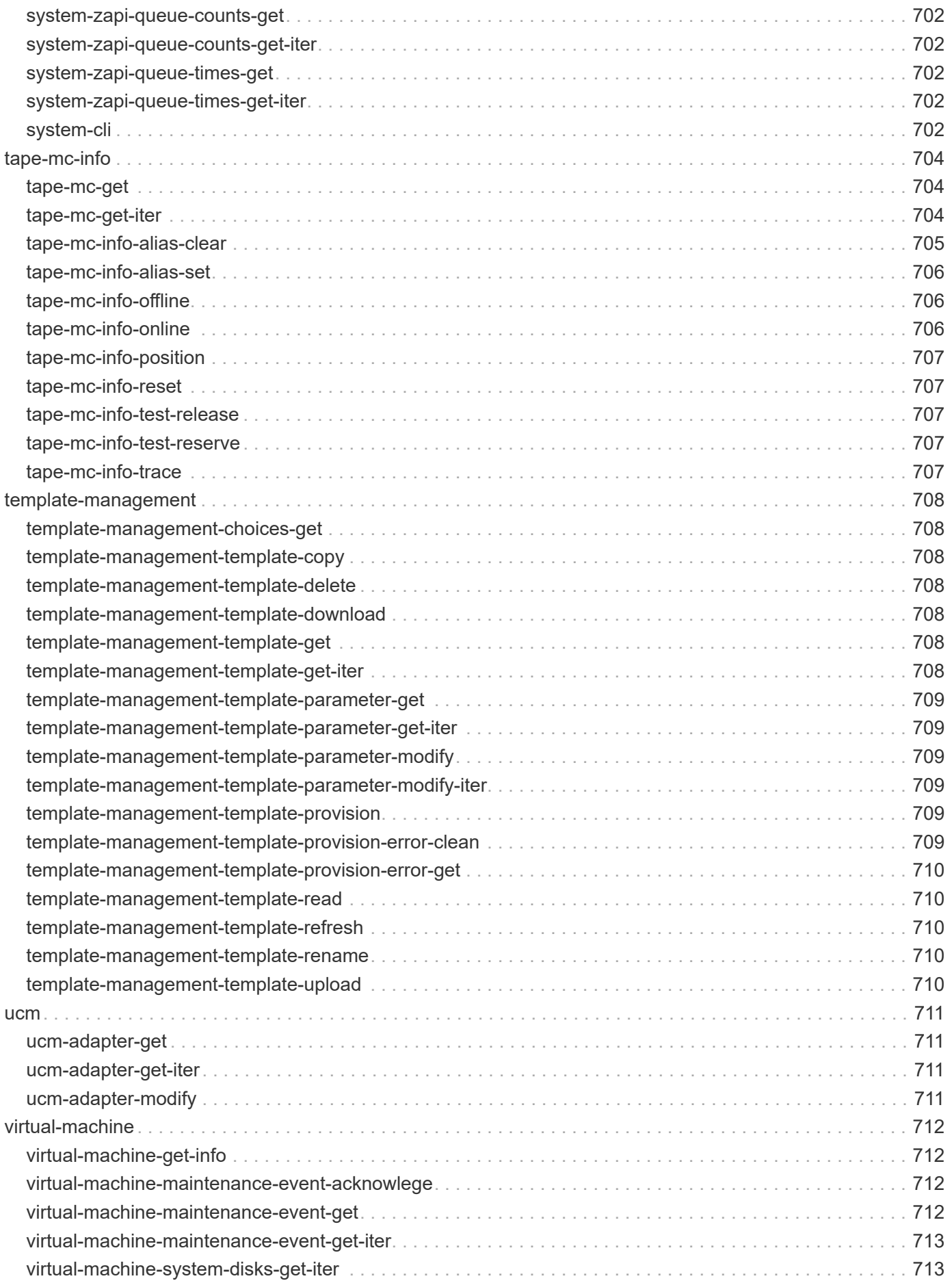

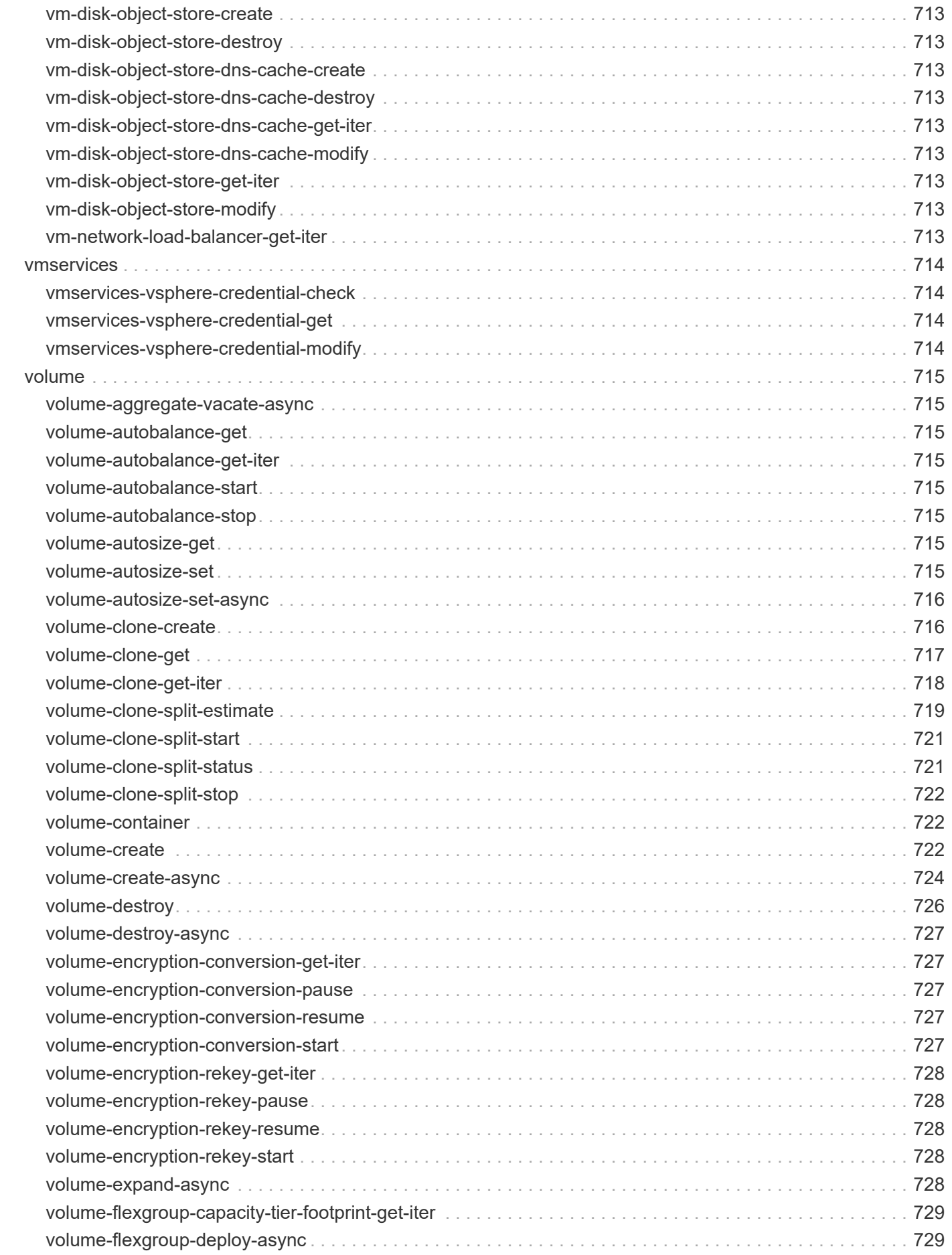

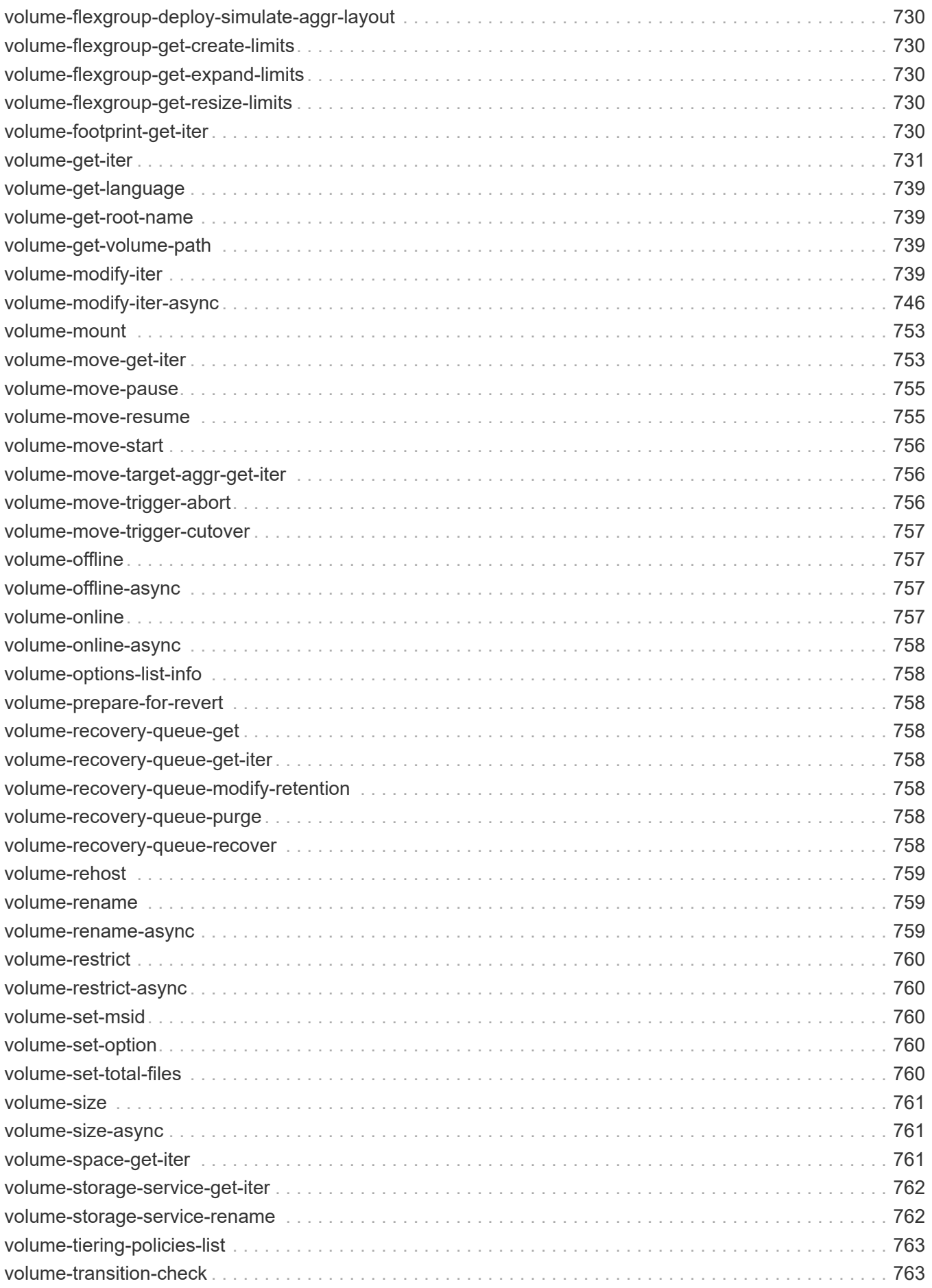

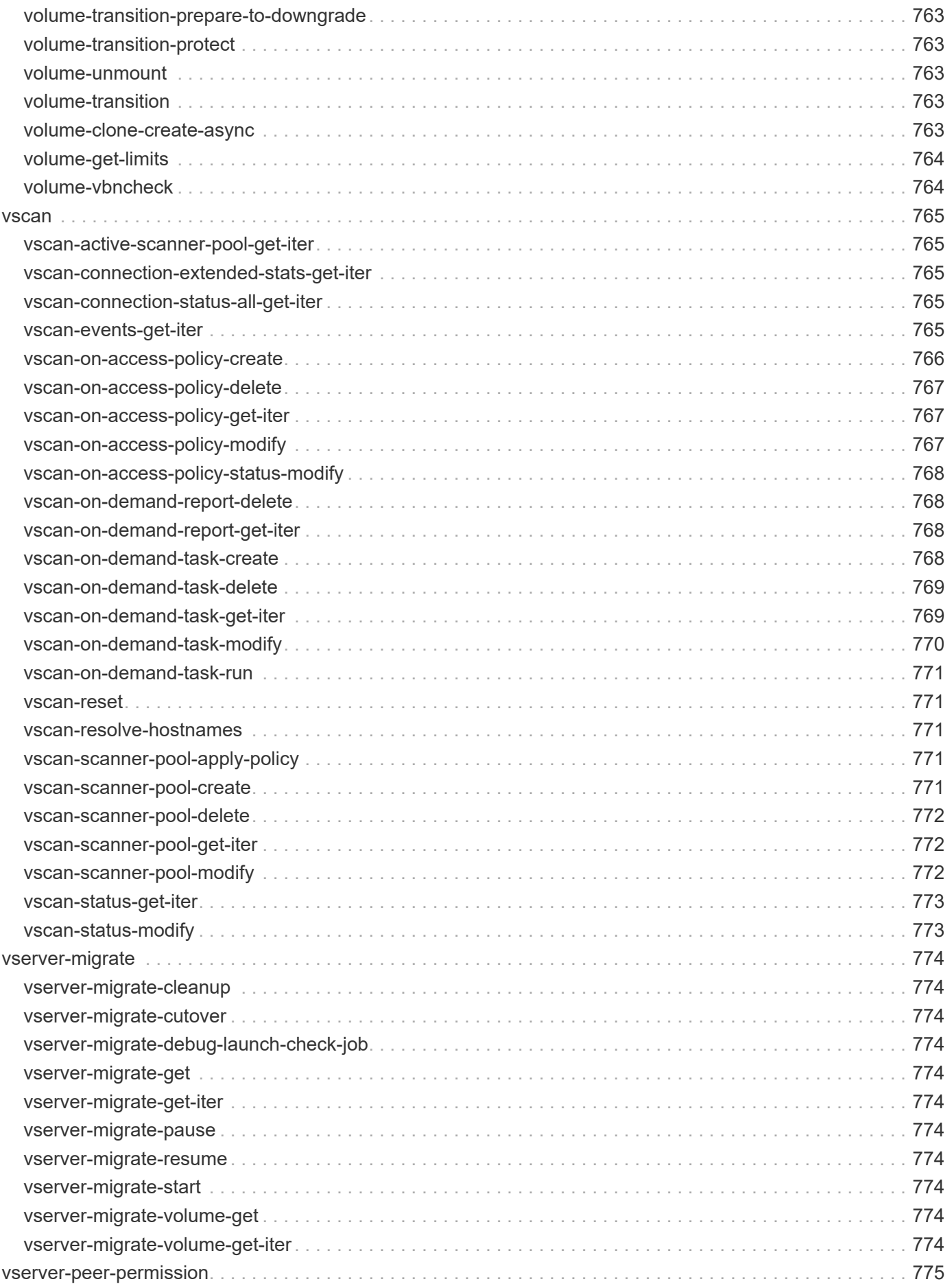

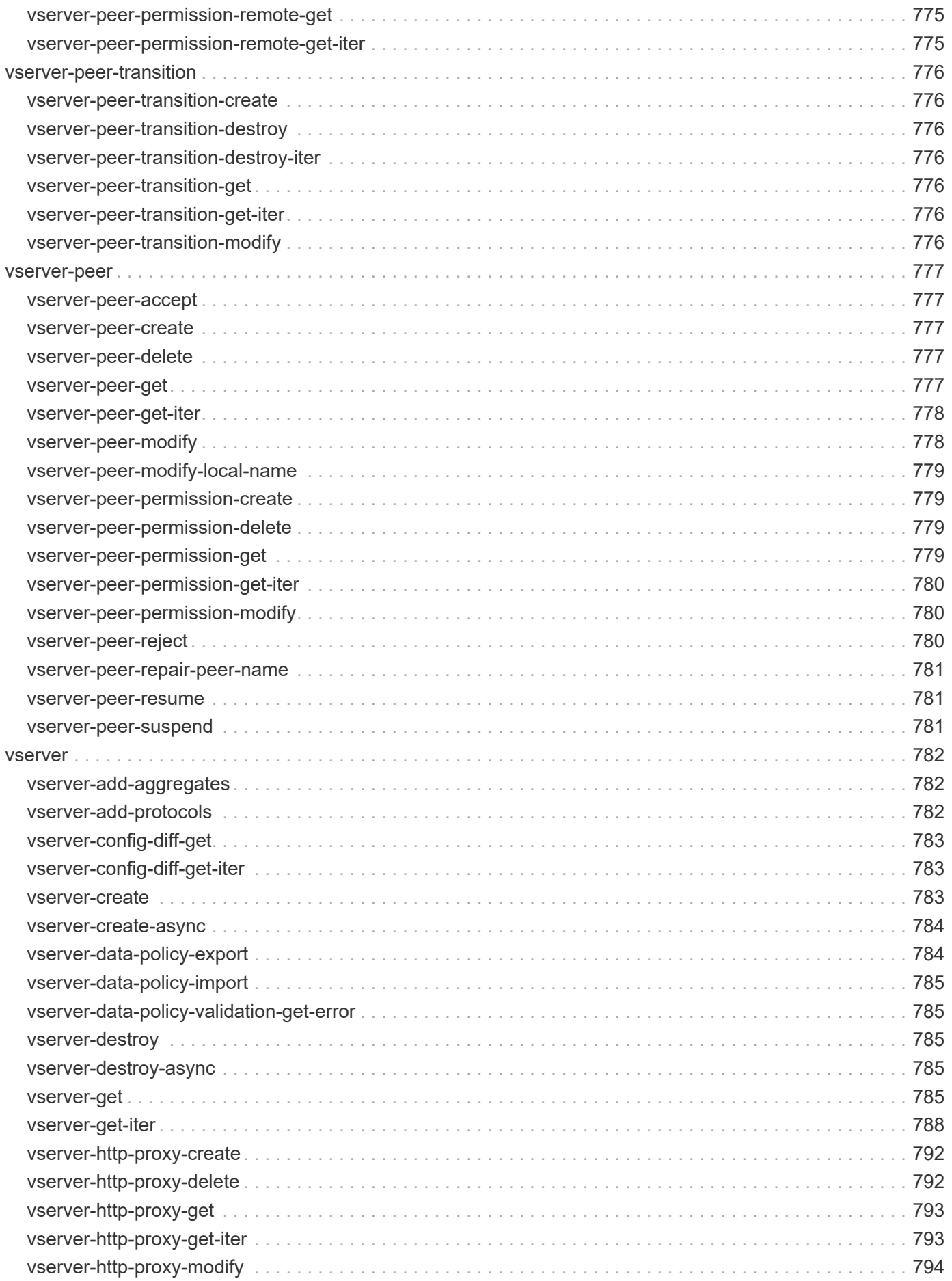

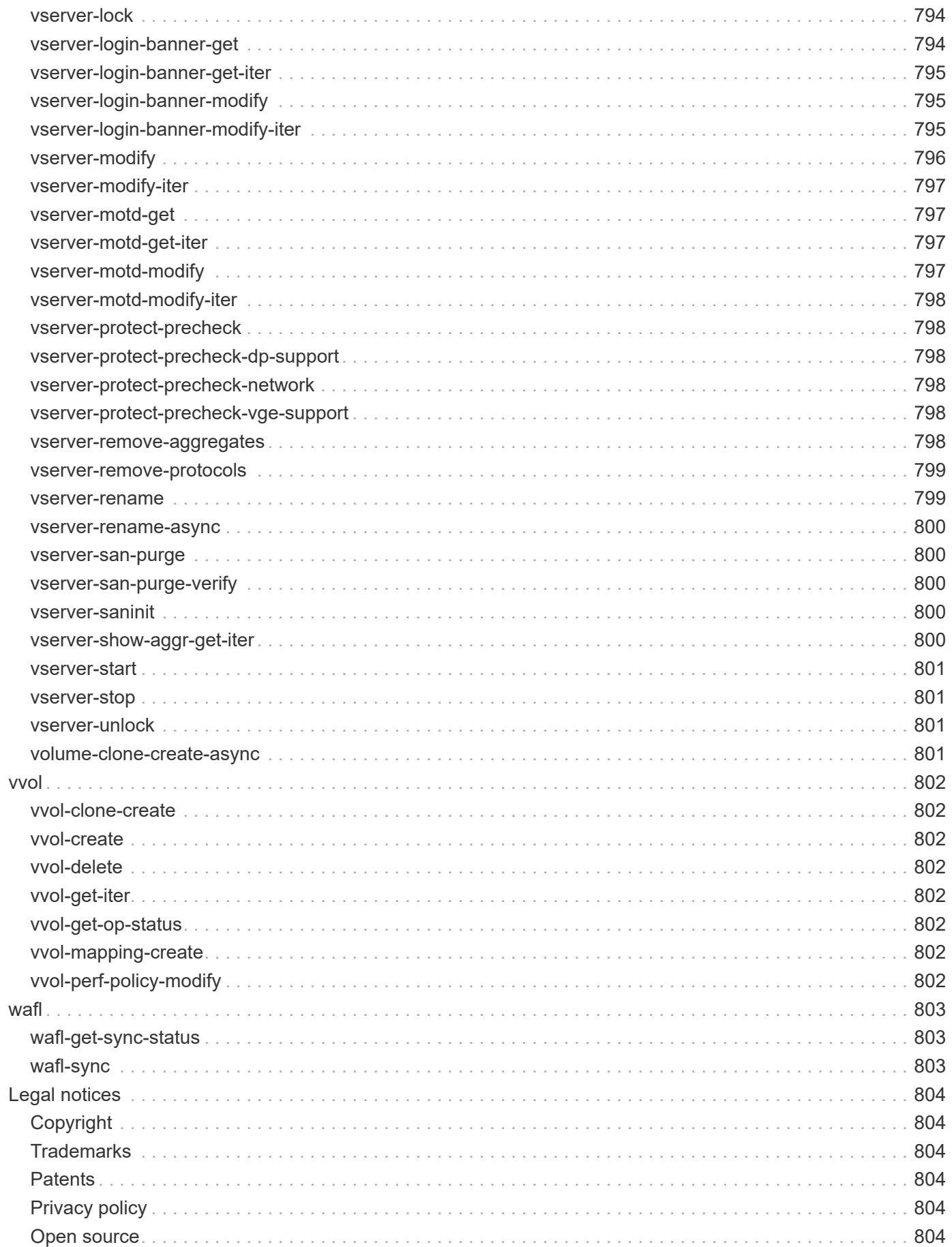

# **ONTAP 9.13.1 ONTAPI-to-REST mapping**

# **Overview**

The mapping documentation at this site is designed to help you migrate your ONTAP automation code from the NetApp ONTAPI API to the ONTAP REST API. It identifies the equivalent REST API call for each of the legacy ONTAPI calls that require one or more input parameters. Each entry also includes a list of the ONTAPI input parameters mapped to the corresponding REST attributes. More details about the documentation and how to use it are presented below.

#### **Organized by category**

The ONTAPI calls are organized in categories. When selecting a specific category from the sidebar, all the ONTAPI calls with their associated REST equivalents are presented on the page.

#### **Searching the documentation**

You can search this mapping documentation using the search bar available at the top of the page. If you are interested in a specific ONTAPI call or parameter, you should enclose the search term in double quotes (for example, "ems-autosupport-log"). Alternatively, you can download a PDF version of the entire mapping document and search the PDF locally. Click *Available PDFs* at the top left to download the PDF.

#### **ONTAP online documentation**

After determining the REST API call that replaces an ONTAPI call, you'll need to review the details of the REST call at the ONTAP online documentation page. See [ONTAP API reference](https://docs.netapp.com/us-en/ontap-automation/reference/api_reference.html) for more information.

#### **Using the Storage VM LIFs**

Every ONTAPI call with a REST equivalent includes a usage field indicating whether the call can or cannot be used against a Storage VM (SVM) management LIF. If a specific call can be used against an SVM LIF and you are transitioning the call from an SVM management LIF to a cluster management LIF, make sure to specify the SVM name or UUID using the SVM-related properties of the REST endpoint.

#### **ONTAPI calls with no direct REST equivalent**

In some cases there is no corresponding REST call available for an ONTAPI call. If there is no direct REST equivalent but there is a CLI equivalent, you can use the REST CLI passthrough feature to access it.

#### **We want to hear from you**

NetApp is committed to supporting the modernization of your ONTAP applications as you transition from ONTAPI to REST. If you find any ONTAPI calls or parameters required by your automation processes that are not currently supported by the ONTAP REST API, please [let us know](https://forms.office.com/Pages/ResponsePage.aspx?id=oBEJS5uSFUeUS8A3RRZbOtlEKM3rNwBHjLH8dubcgOVURVM2UzIzTkQzSzdTU0pQRVFFRENZWlAxNi4u)!

# **active-directory**

### **active-directory-account-create**

POST /api/protocols/active-directory

**Usage:** This ONTAPI call *can* be issued against Storage VM (SVM) management LIFs.

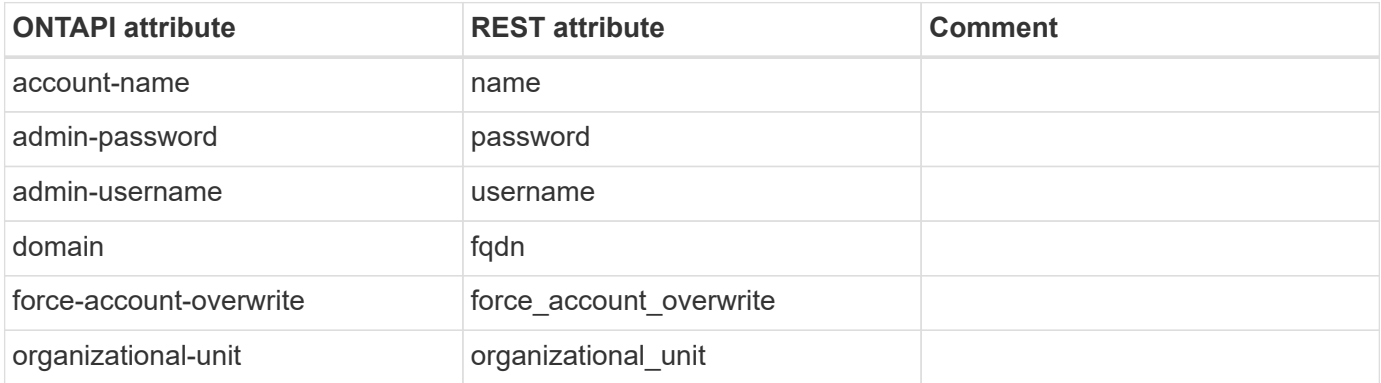

### **active-directory-account-delete**

DELETE /api/protocols/active-directory/{svm.uuid}

**Usage:** This ONTAPI call *can* be issued against Storage VM (SVM) management LIFs.

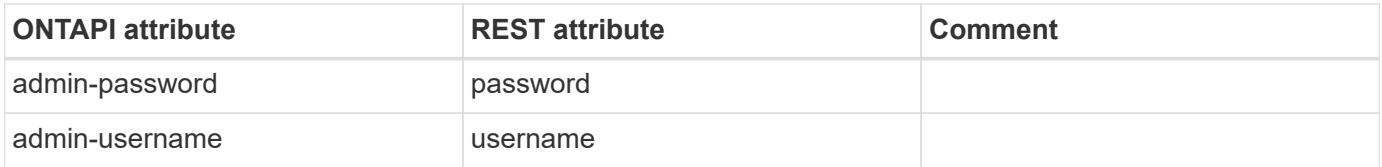

# **active-directory-account-get-iter**

GET /api/protocols/active-directory

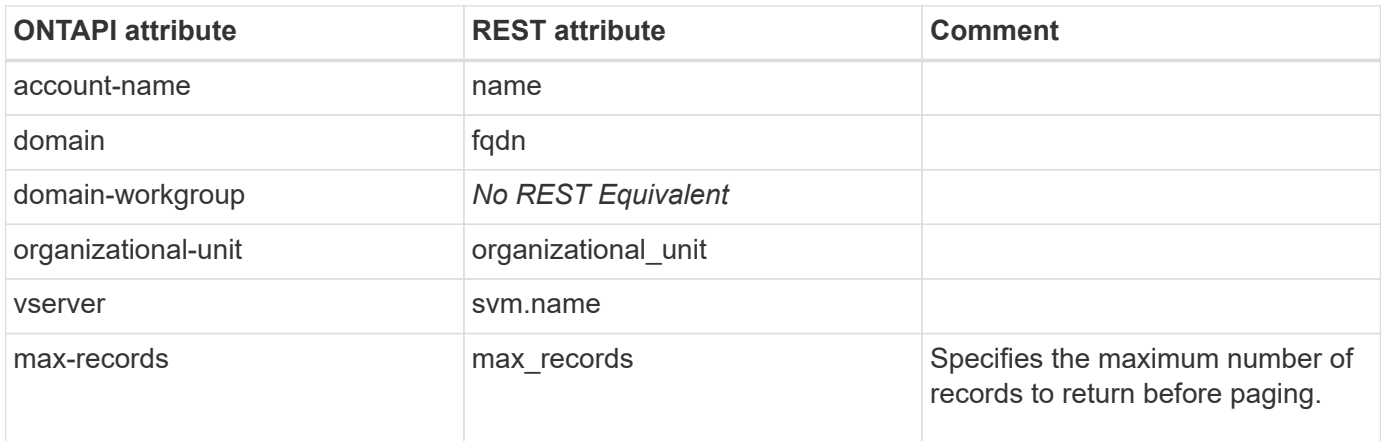

# **active-directory-account-modify**

PATCH /api/protocols/active-directory/{svm.uuid}

**Usage:** This ONTAPI call *can* be issued against Storage VM (SVM) management LIFs.

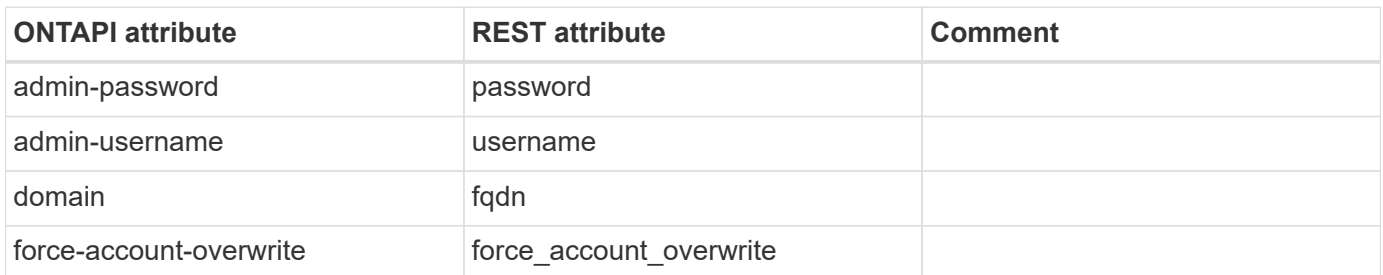

### **active-directory-account-password-change**

This ONTAPI call does not have an equivalent REST API call.

#### **active-directory-account-password-reset**

This ONTAPI call does not have an equivalent REST API call.

# **aggr**

# **aggr-add**

PATCH /api/storage/aggregates/{uuid}

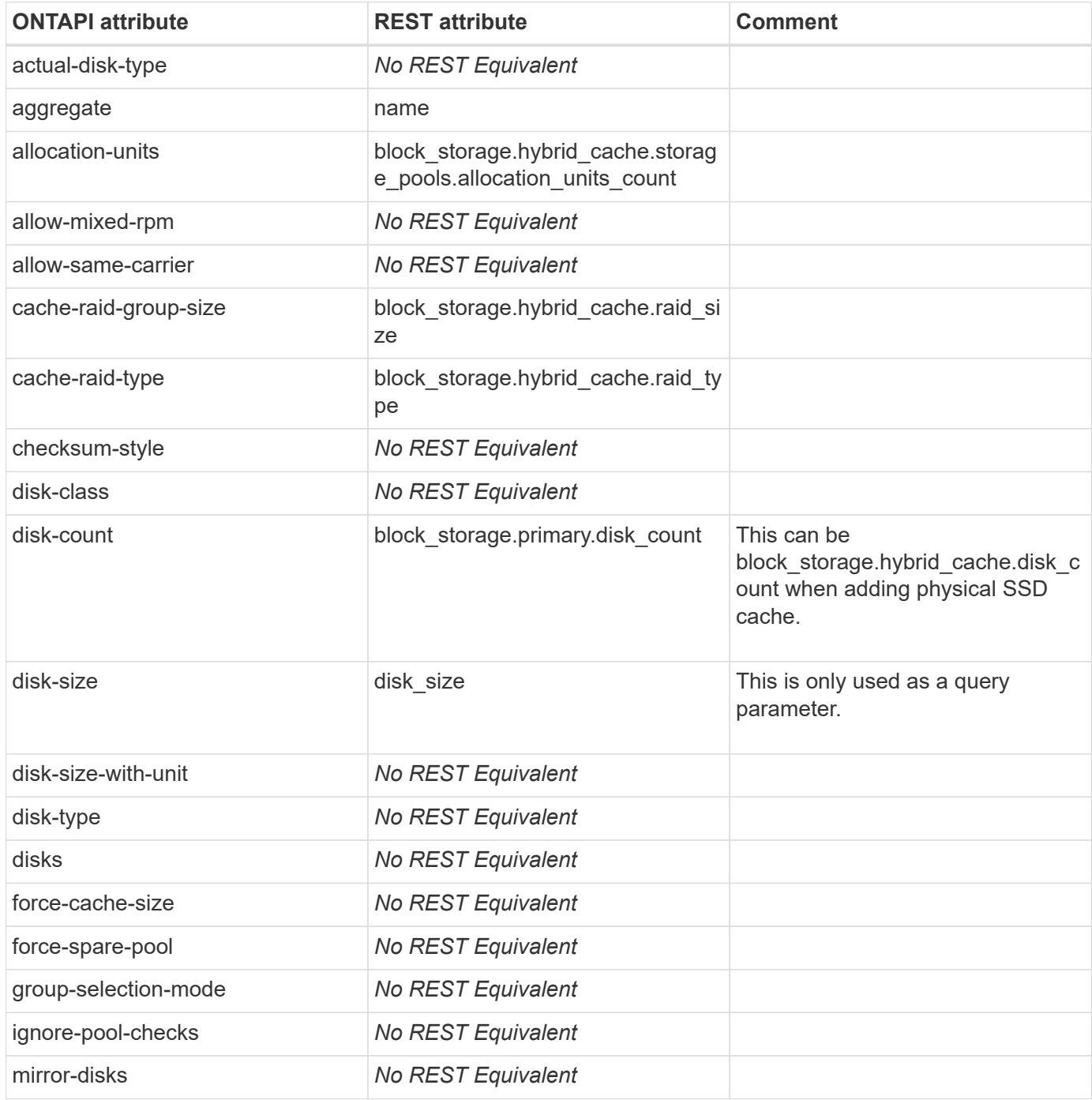

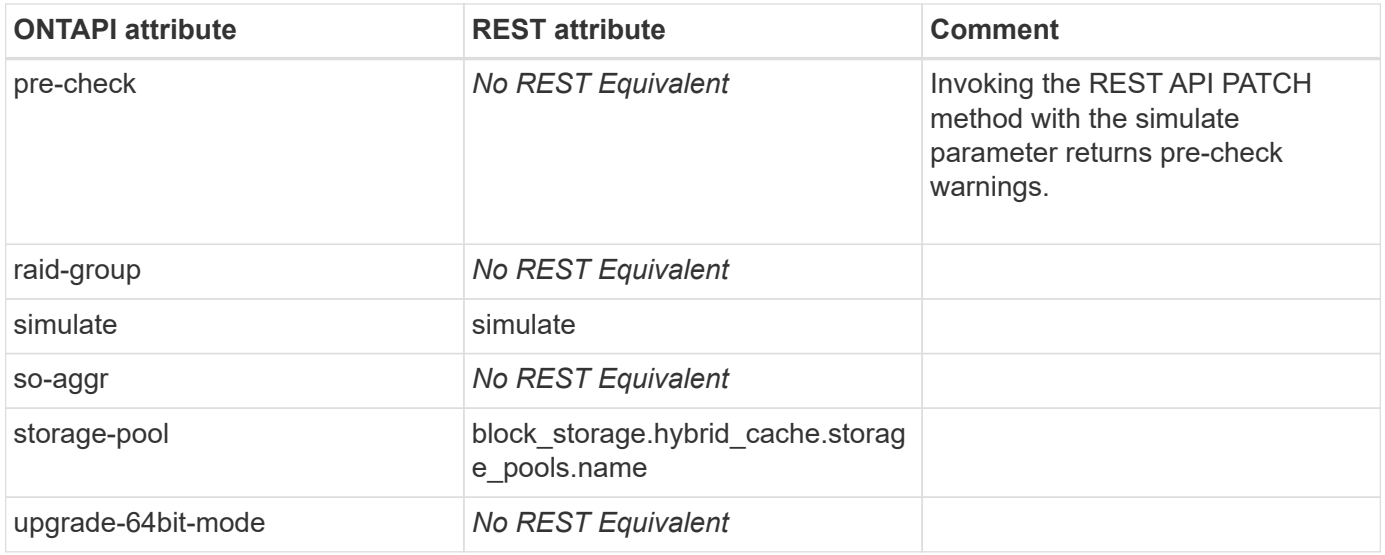

# **aggr-autobalance-aggregate-state-get-iter**

This ONTAPI call does not have an equivalent REST API call.

# **aggr-autobalance-config-get**

This ONTAPI call does not have an equivalent REST API call.

### **aggr-autobalance-config-modify**

This ONTAPI call does not have an equivalent REST API call.

### **aggr-autobalance-notification-get-iter**

This ONTAPI call does not have an equivalent REST API call.

### **aggr-autobalance-volume-state-get-iter**

This ONTAPI call does not have an equivalent REST API call.

#### **aggr-check-spare-low**

GET /api/cluster/nodes?fields=is spares low

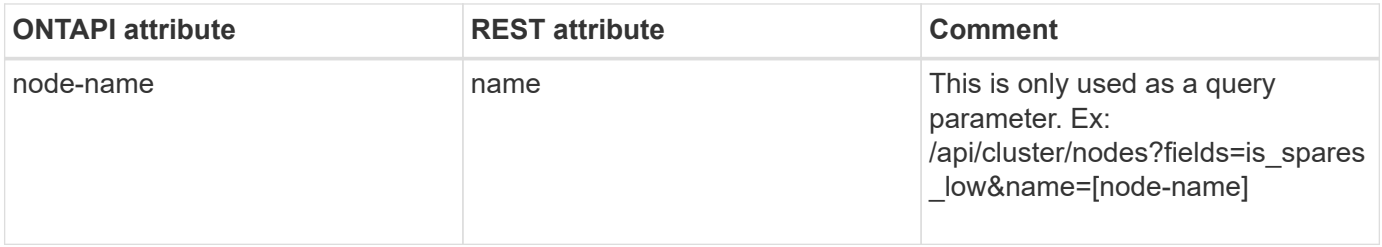

# **aggr-cluster-space-details-get**

GET /api/cluster/licensing/licenses

**Usage:** This ONTAPI call *cannot* be issued against Storage VM (SVM) management LIFs.

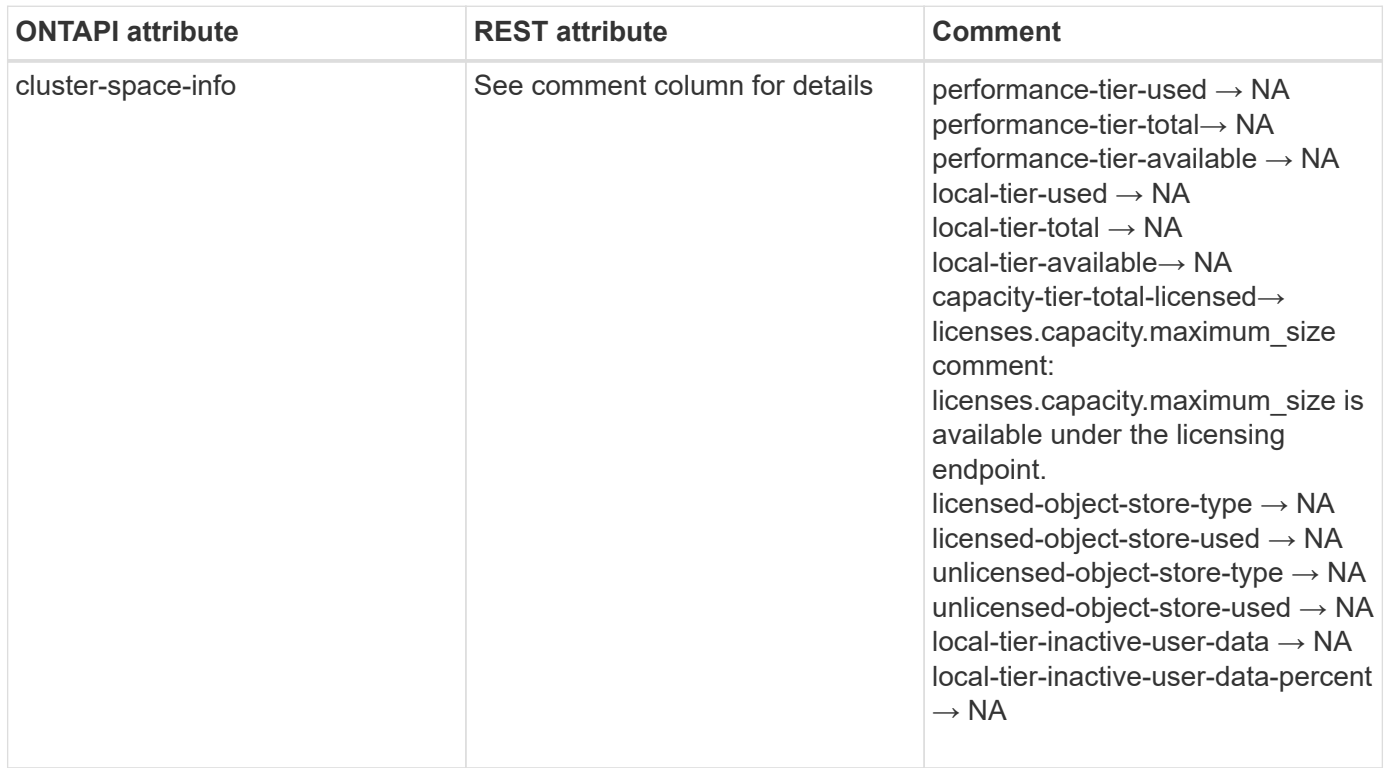

#### **aggr-create**

POST /api/storage/aggregates

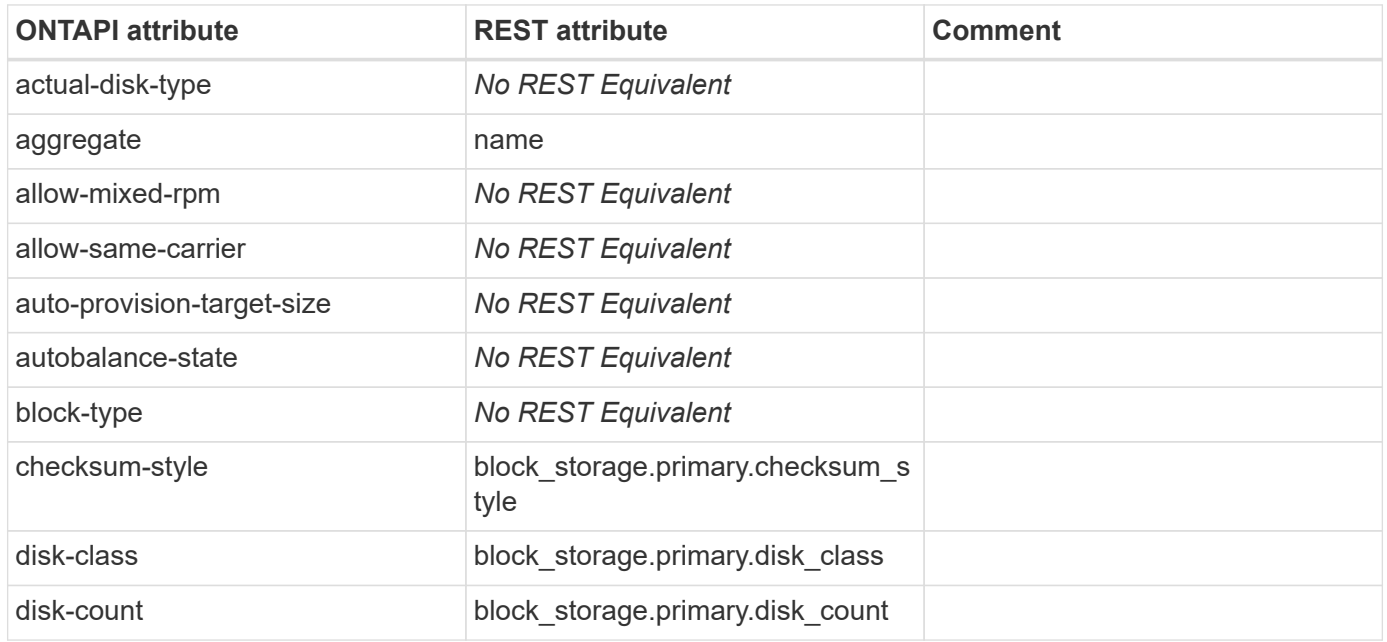

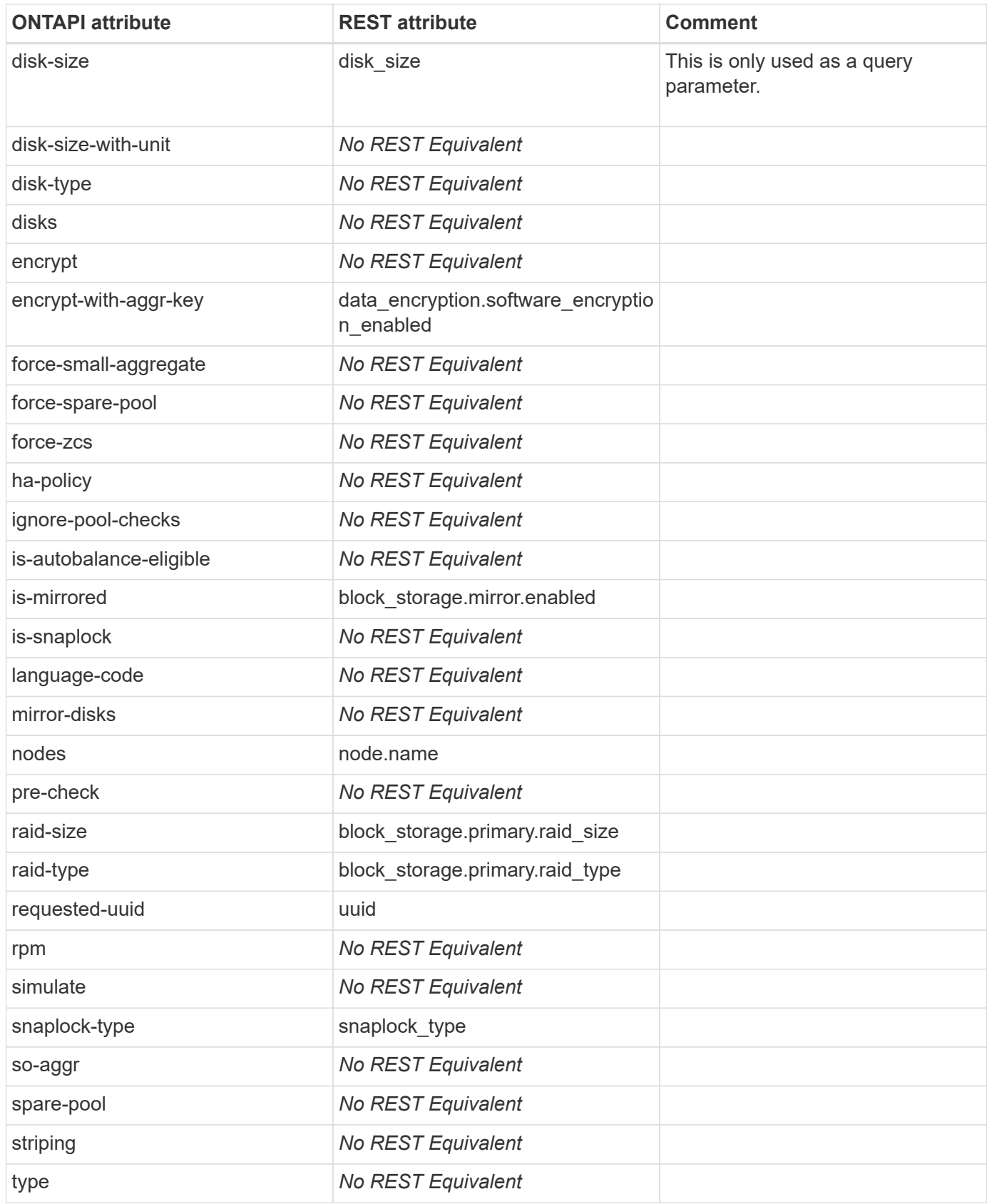

# **aggr-destroy**

```
DELETE /api/storage/aggregates/{uuid}
```
**Usage:** This ONTAPI call *cannot* be issued against Storage VM (SVM) management LIFs.

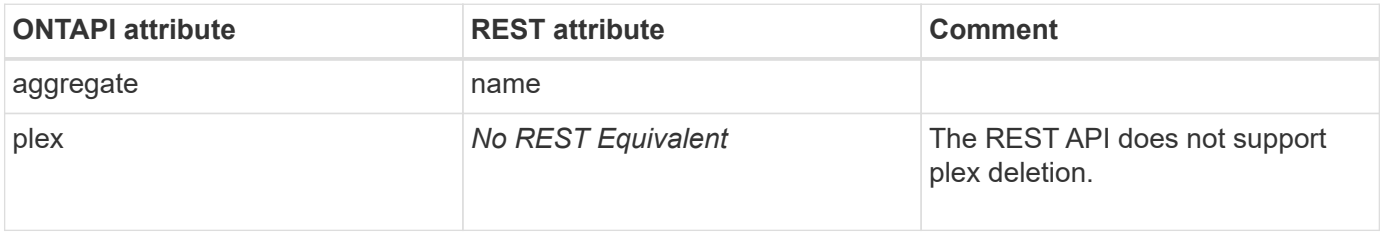

### **aggr-efficiency-cumulated-get**

GET /api/storage/cluster

**Usage:** This ONTAPI call *cannot* be issued against Storage VM (SVM) management LIFs.

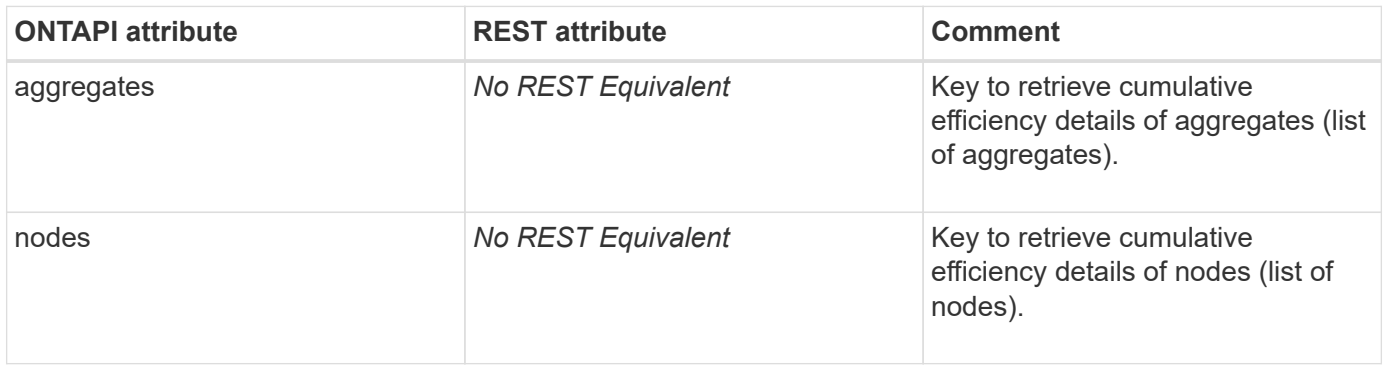

# **aggr-efficiency-get-iter**

GET /api/storage/aggregates

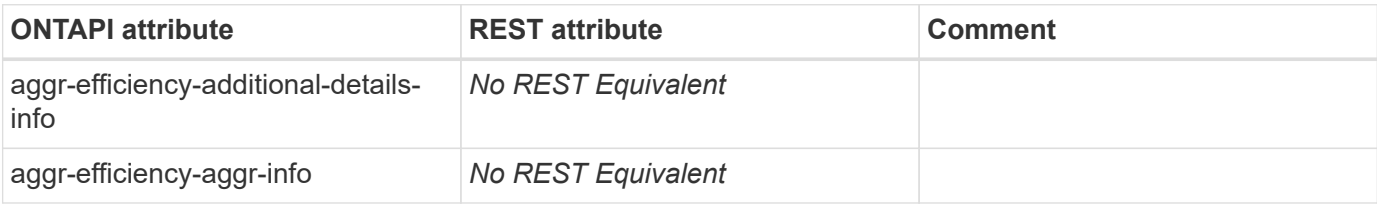

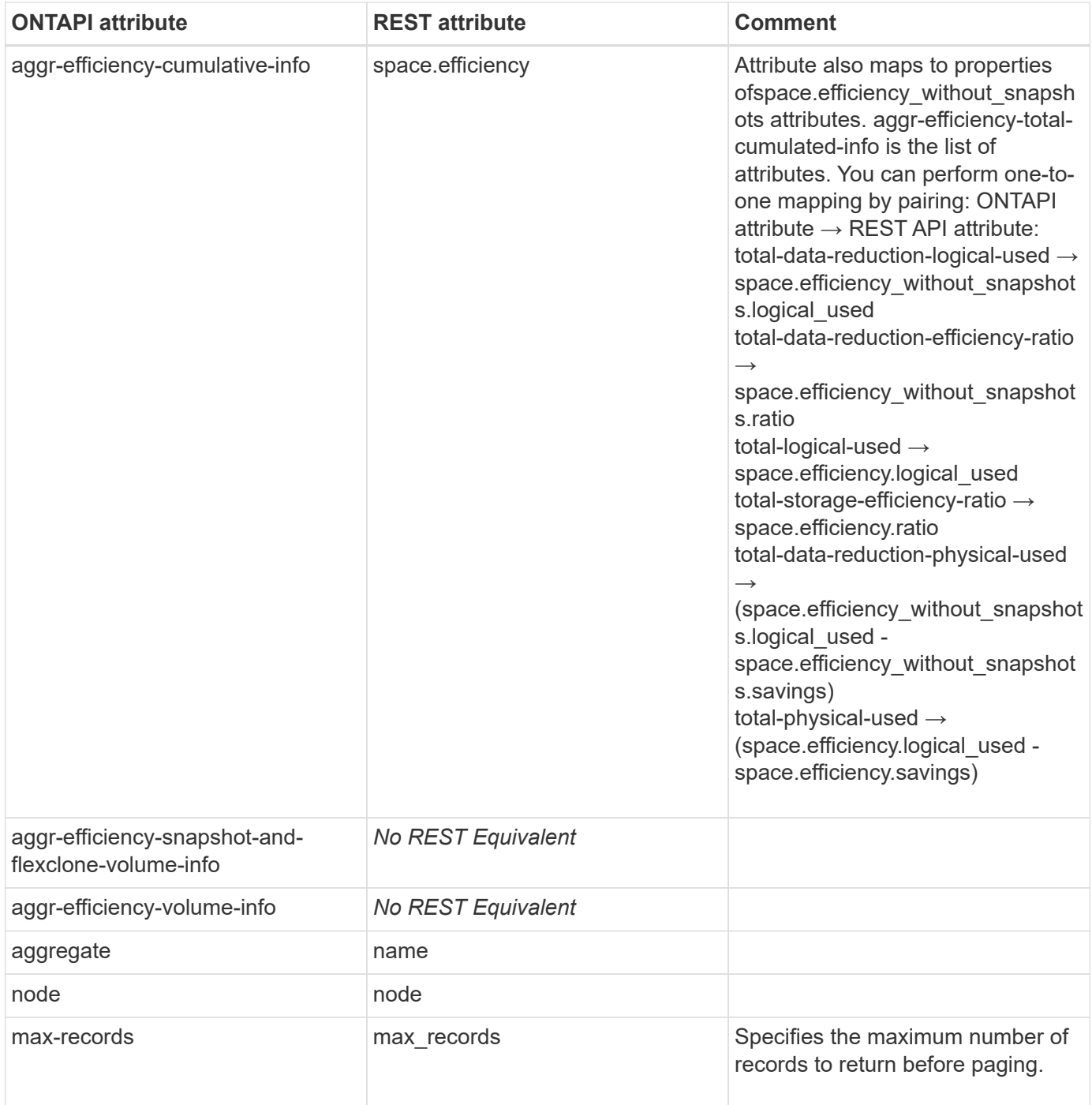

# **aggr-get-filer-info**

GET /api/storage/aggregates?show\_spares=true

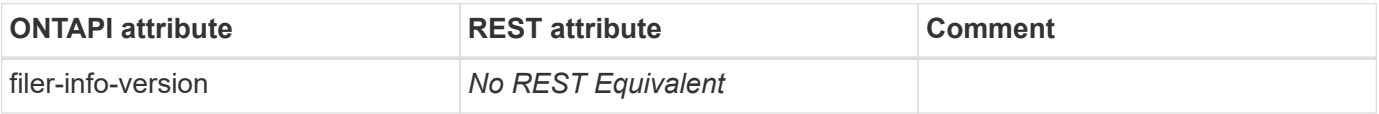

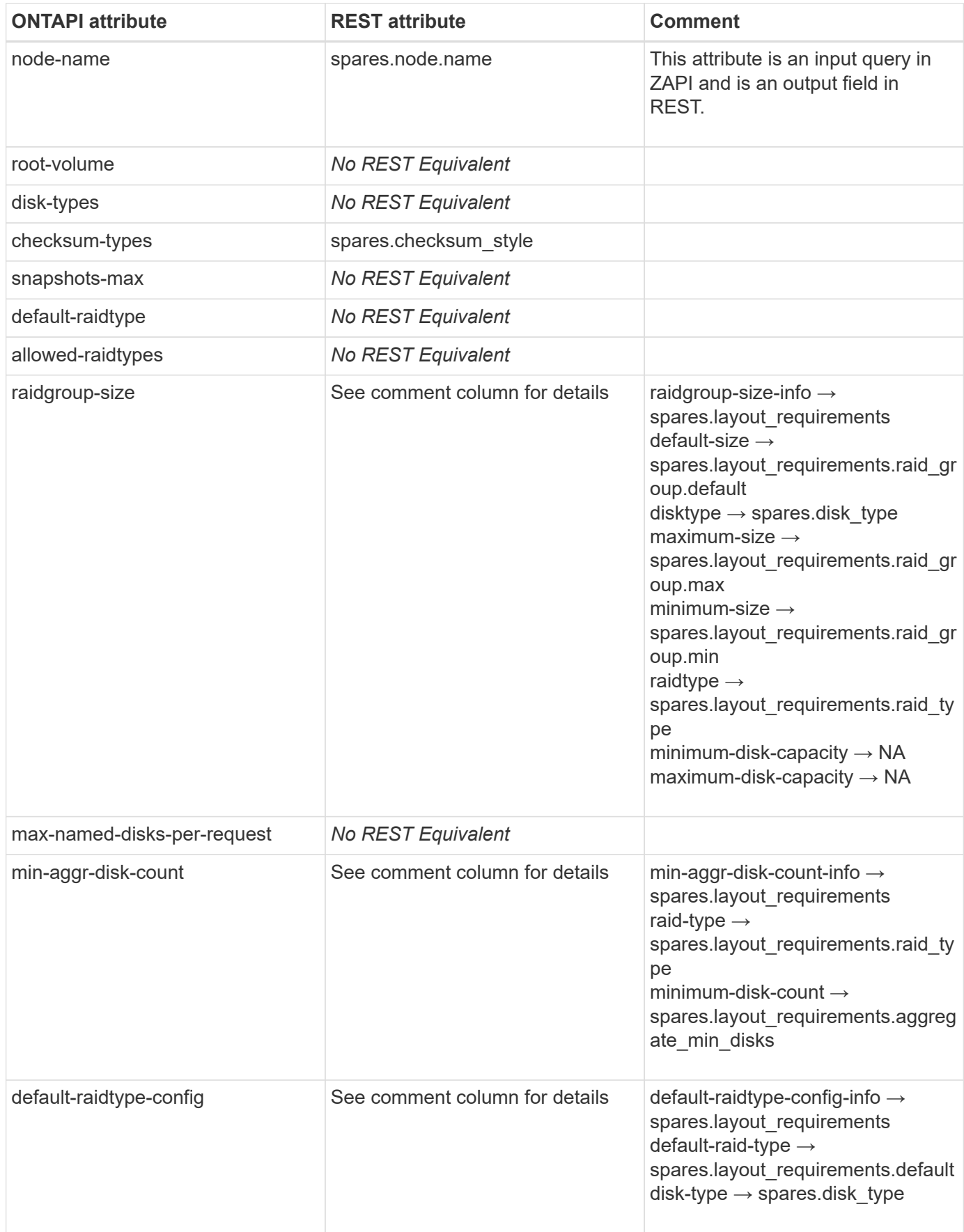

# **aggr-get-iter**

#### GET /api/storage/aggregates

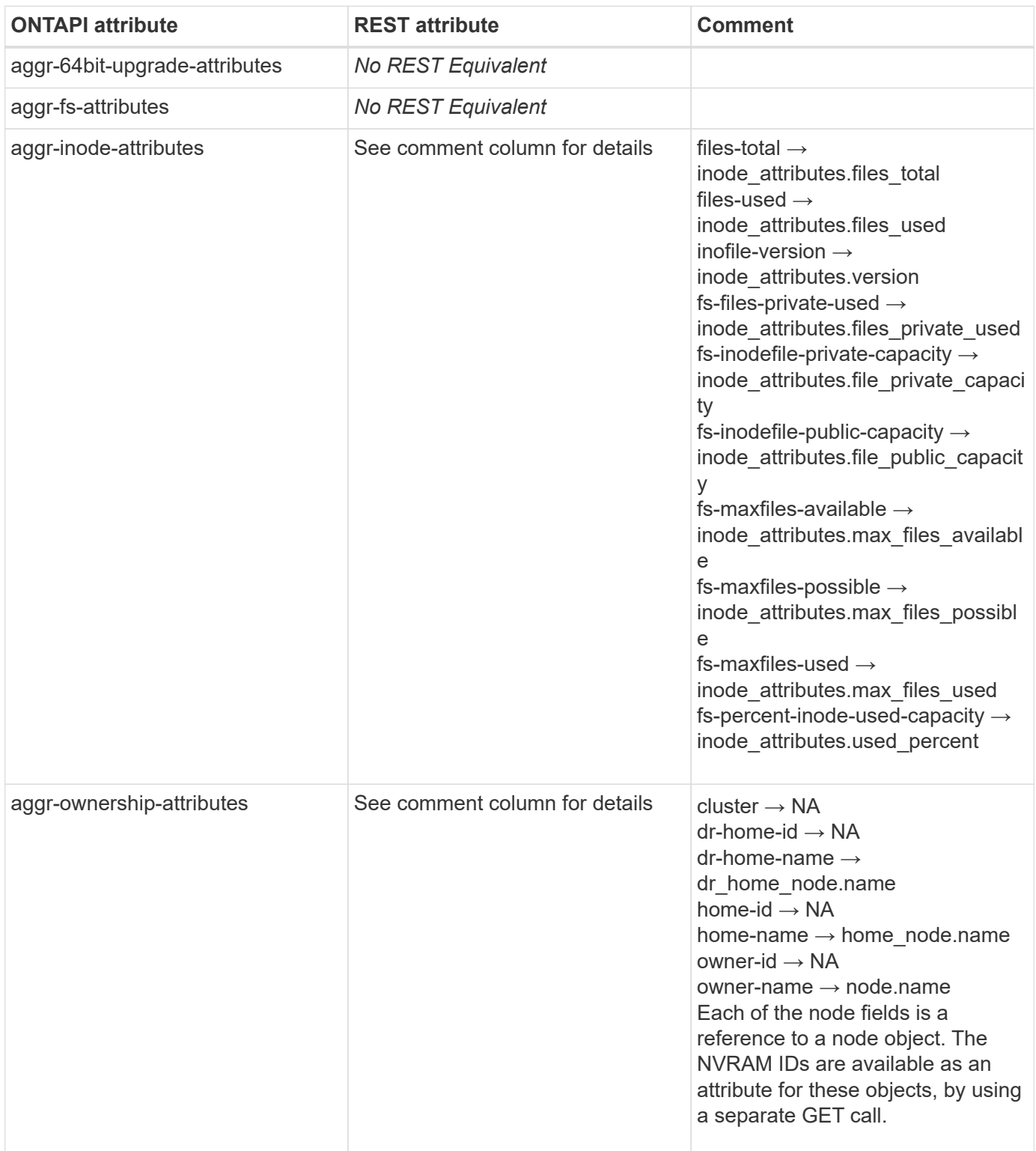

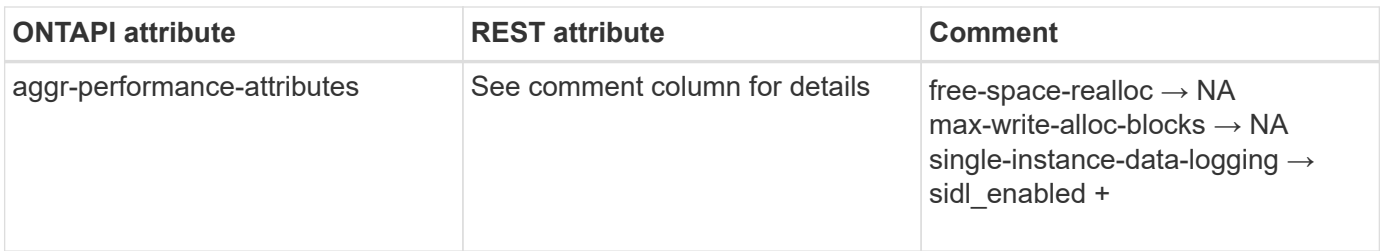

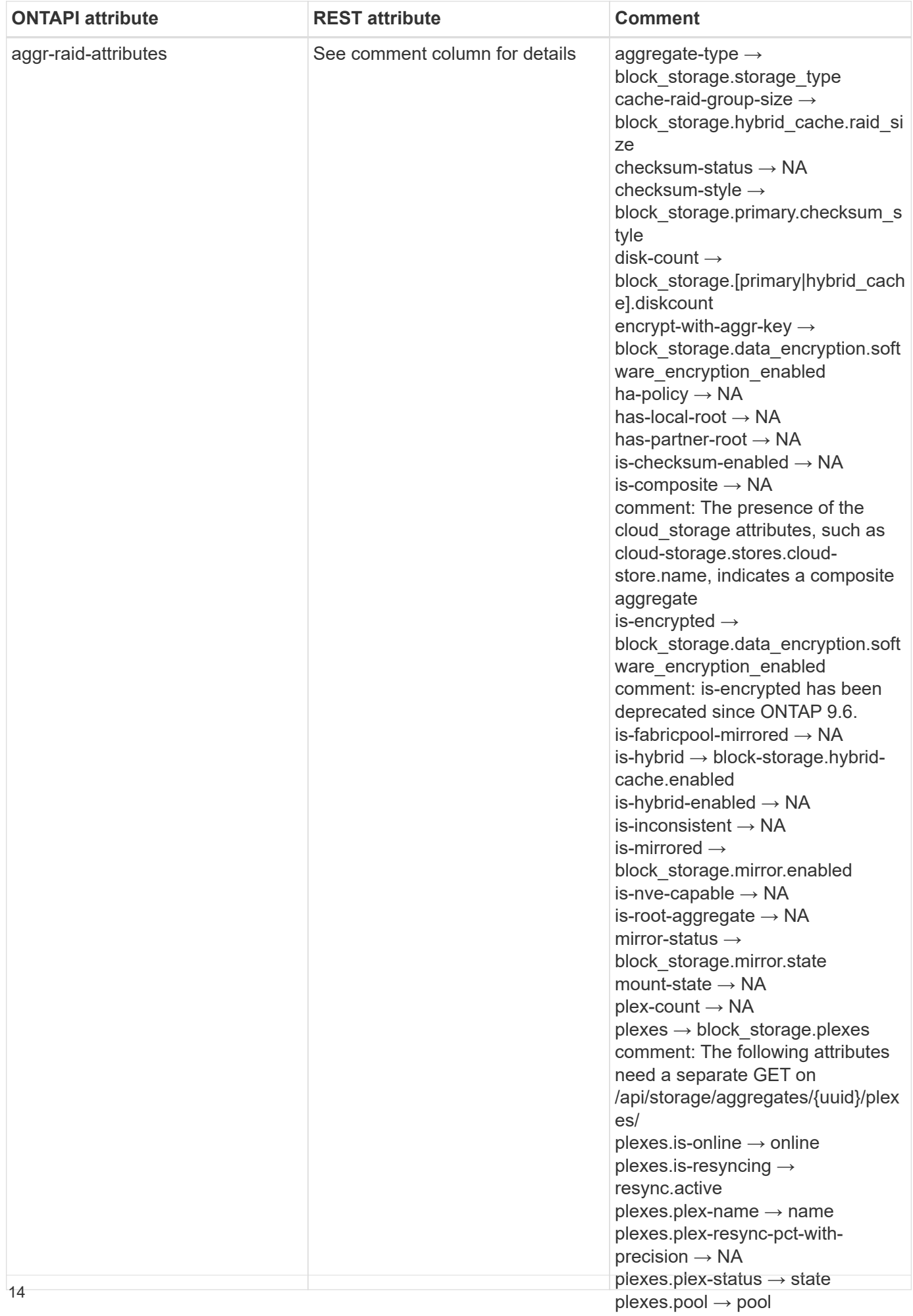

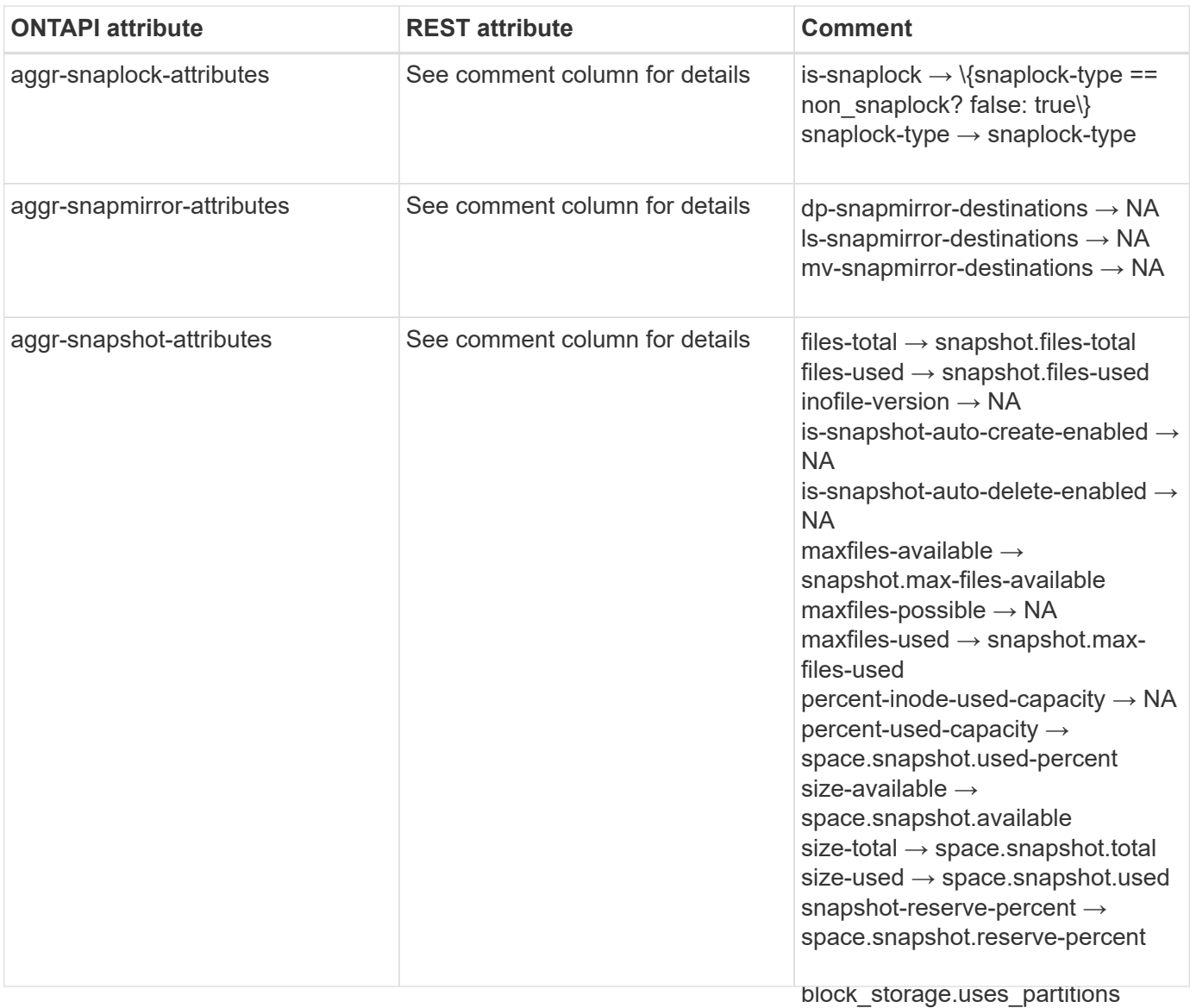

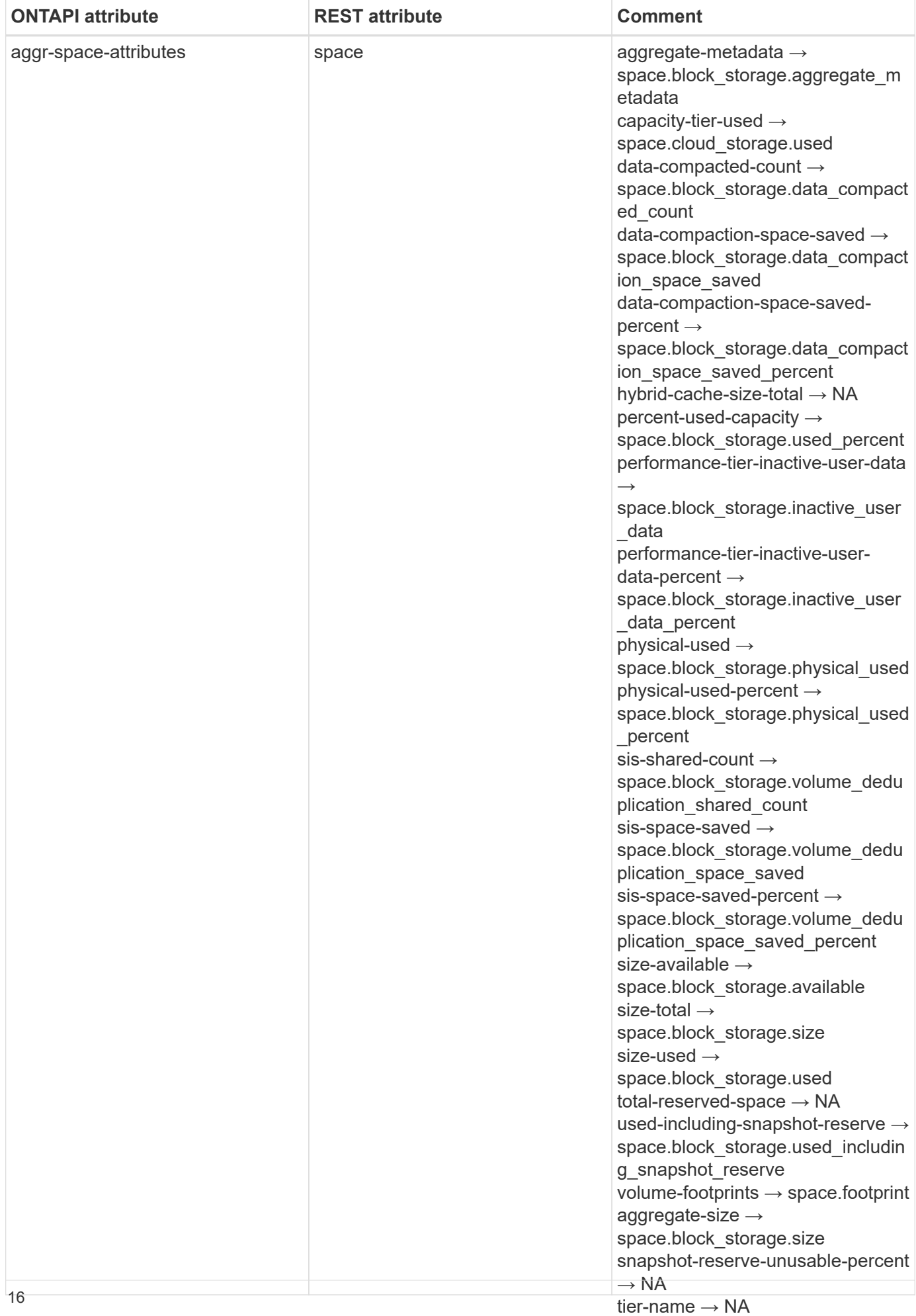
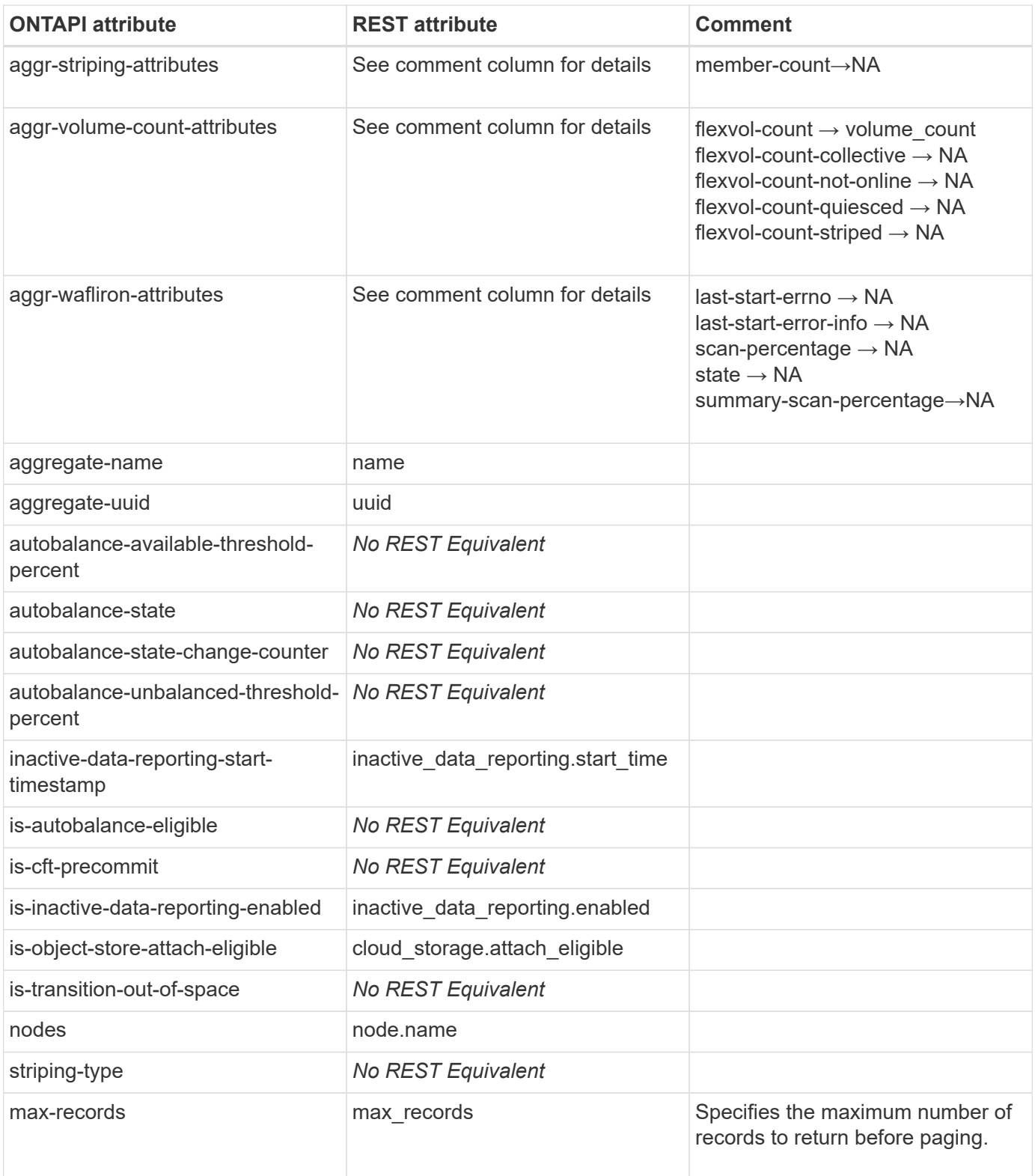

# **aggr-mirror**

PATCH /api/storage/aggregates/{uuid}

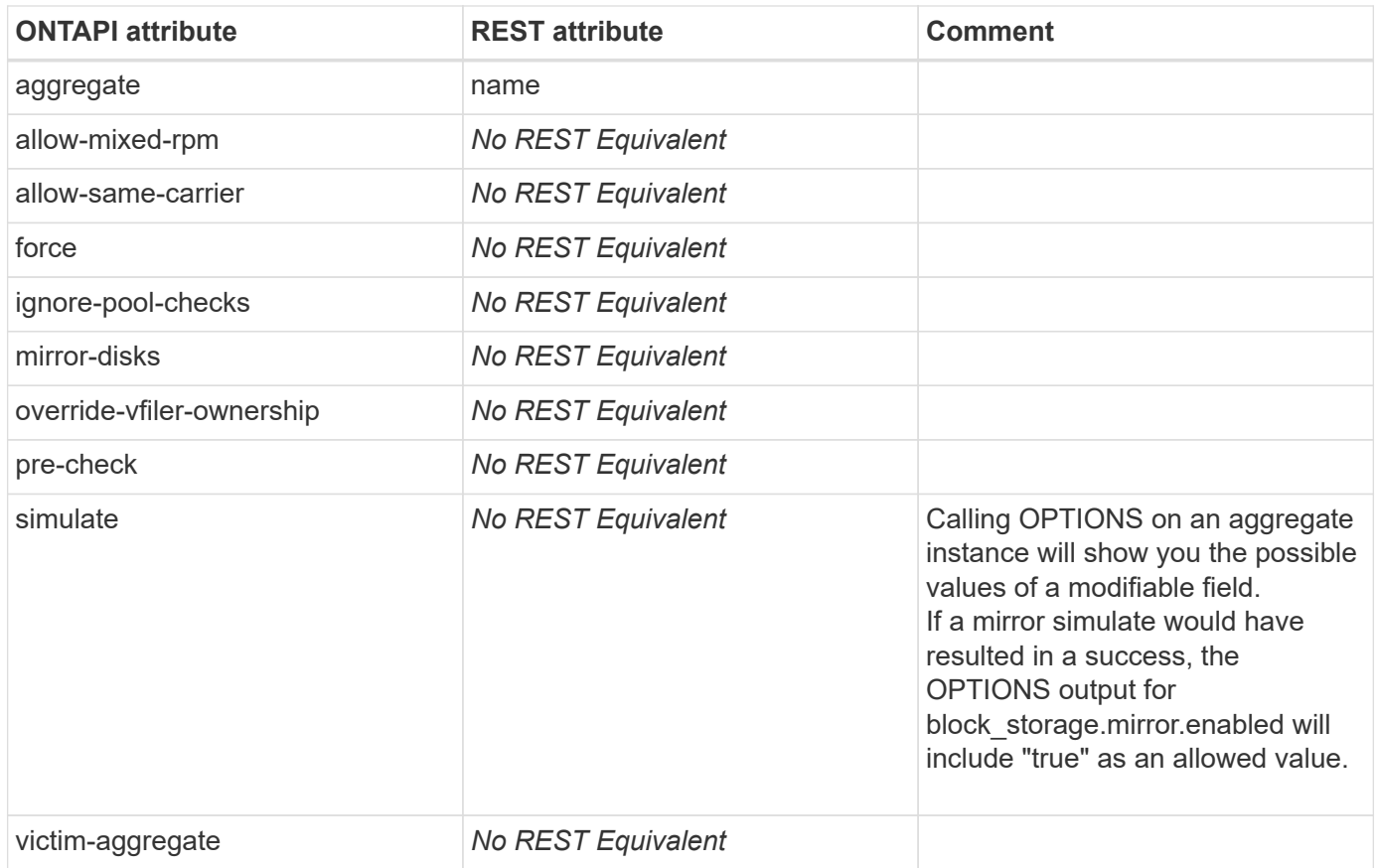

# **aggr-modify-raid-type**

PATCH /api/storage/aggregates/{uuid}

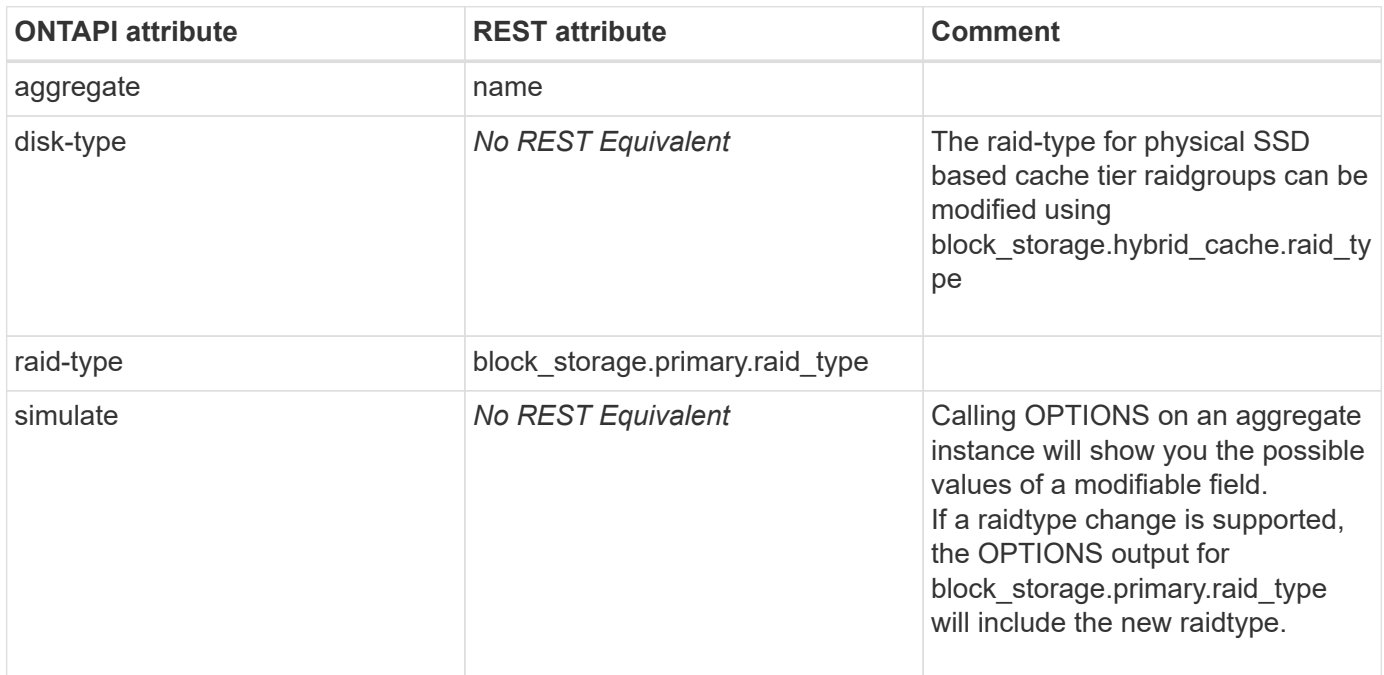

## **aggr-object-store-attach**

POST /api/storage/aggregates/{aggregate.uuid}/cloud-stores

**Usage:** This ONTAPI call *cannot* be issued against Storage VM (SVM) management LIFs.

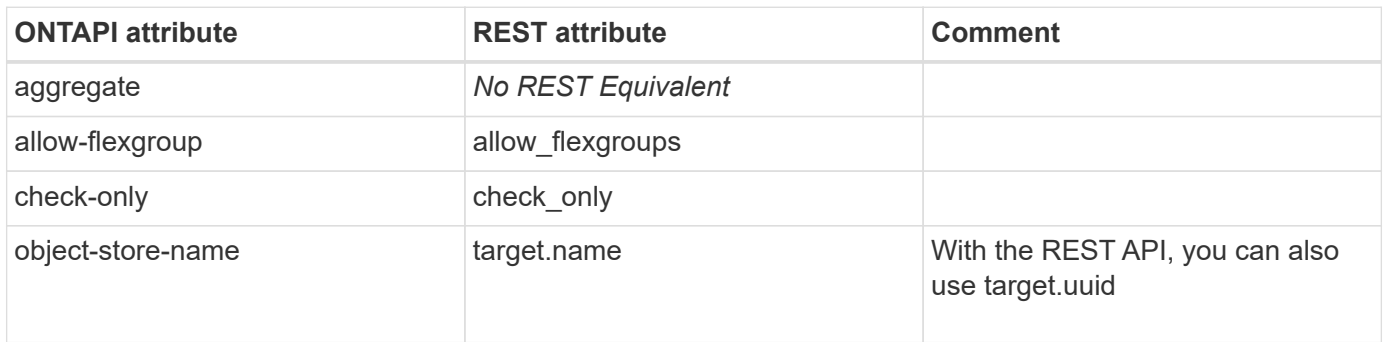

#### **aggr-object-store-config-create**

POST /api/cloud/targets

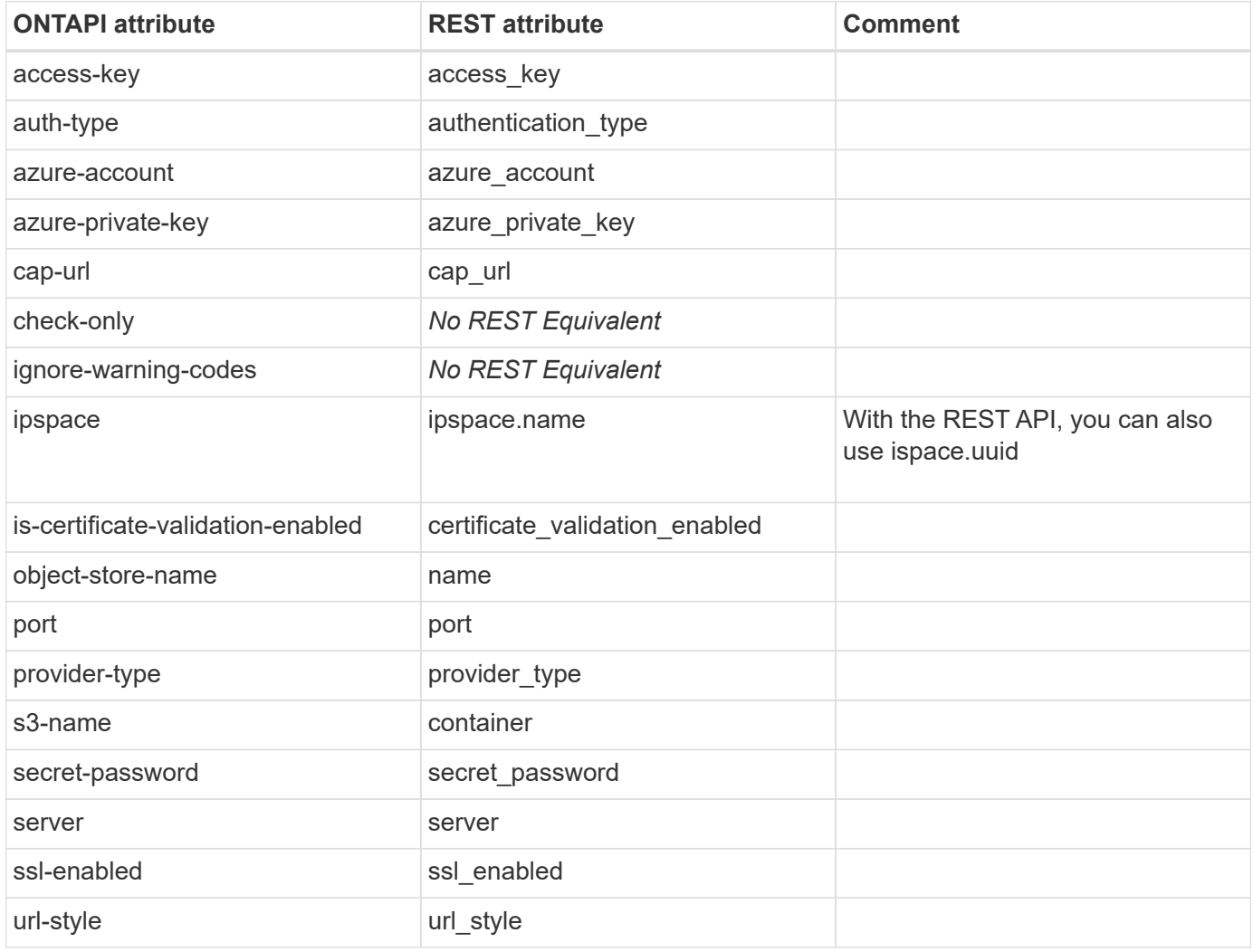

## **aggr-object-store-config-delete**

DELETE /api/cloud/targets/{uuid}

**Usage:** This ONTAPI call *cannot* be issued against Storage VM (SVM) management LIFs.

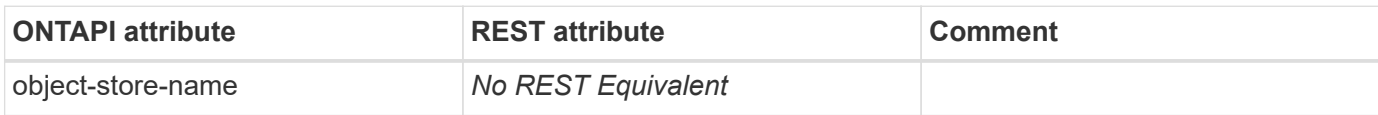

### **aggr-object-store-config-get**

GET /api/cloud/targets/{uuid}

**Usage:** This ONTAPI call *cannot* be issued against Storage VM (SVM) management LIFs.

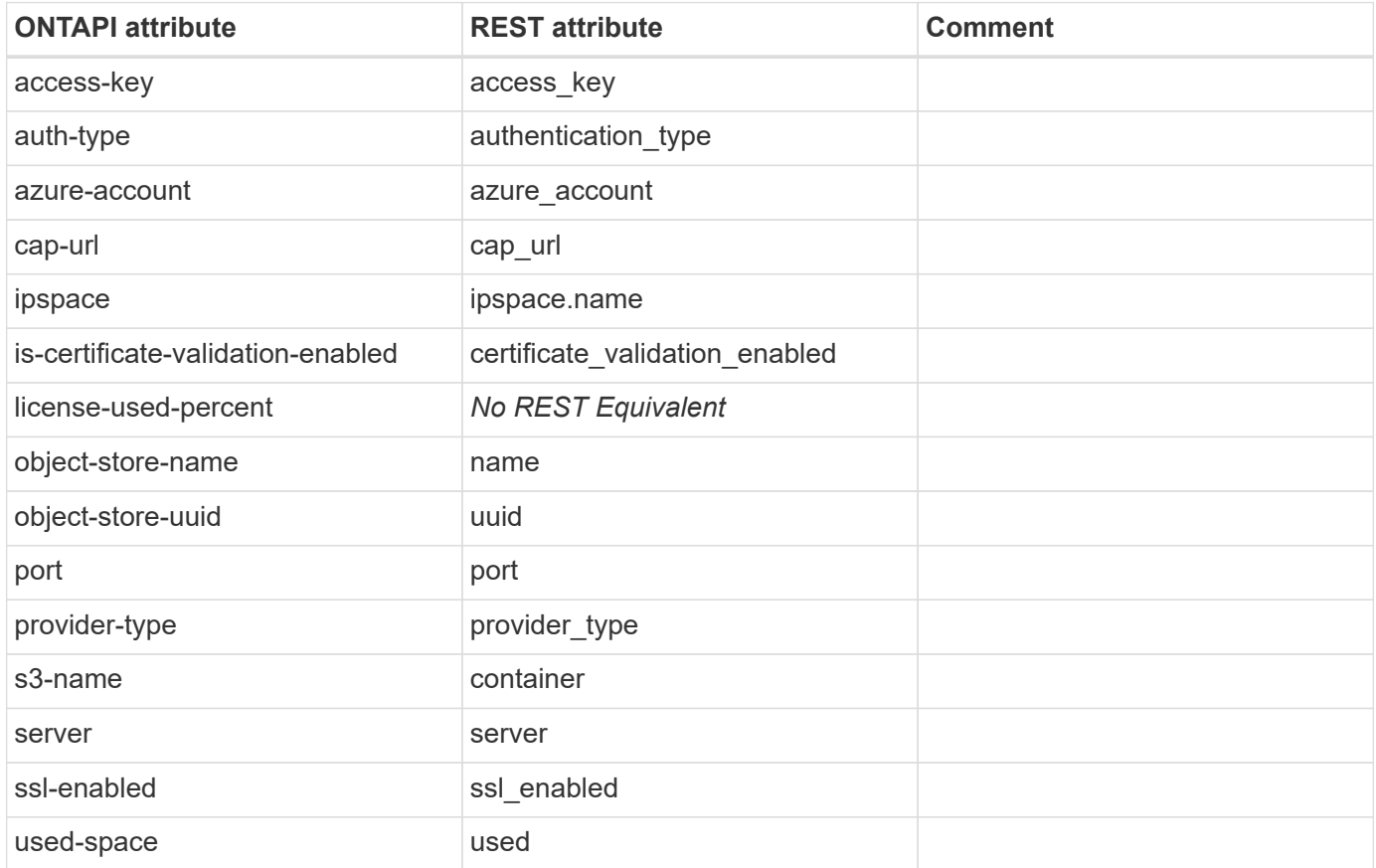

### **aggr-object-store-config-get-iter**

GET /api/cloud/targets

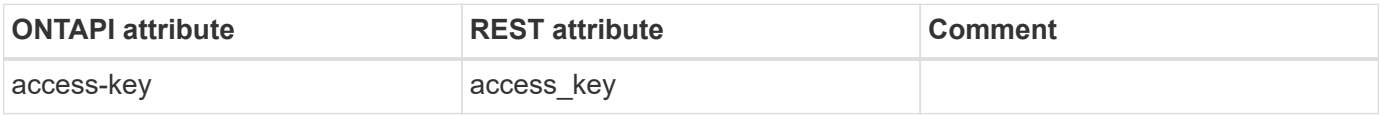

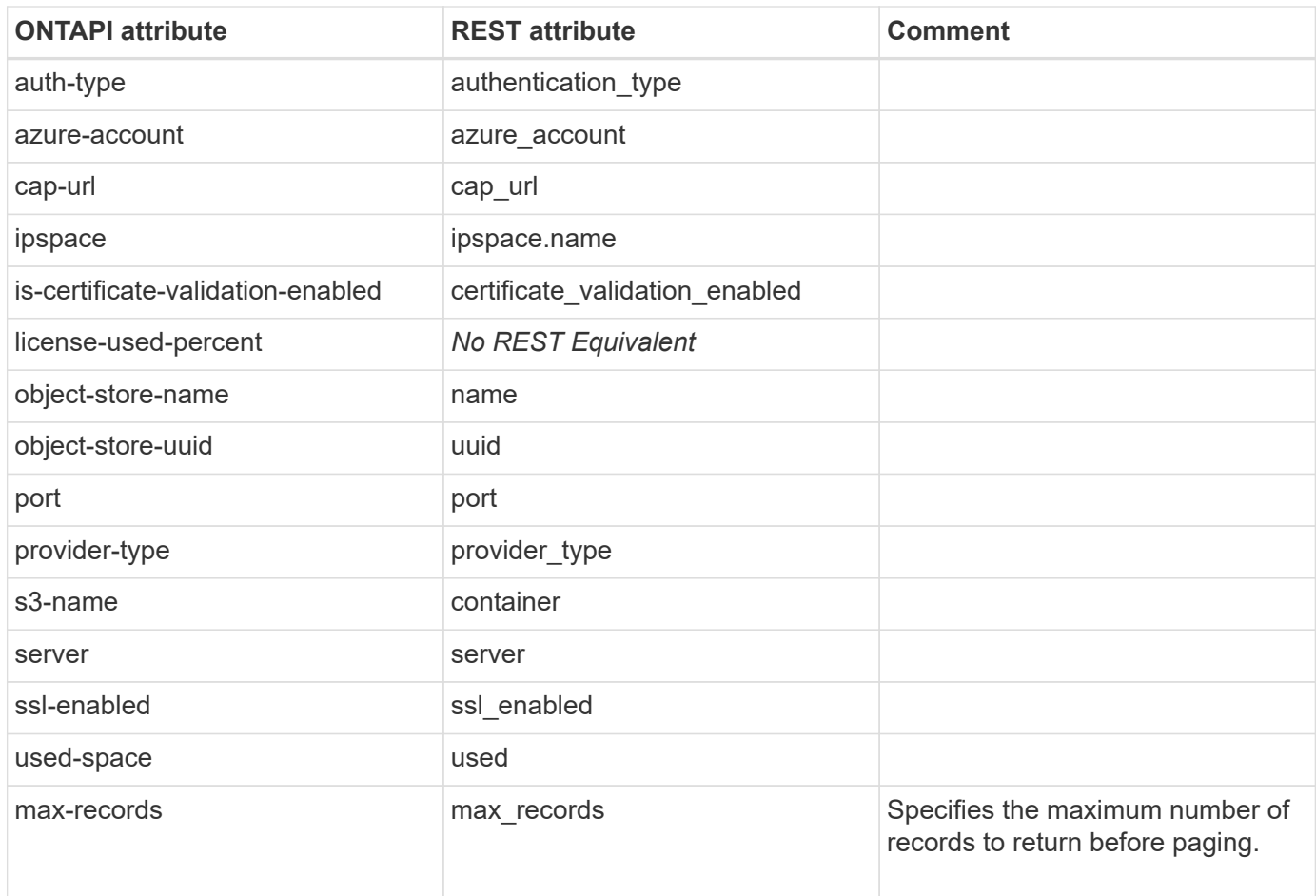

# **aggr-object-store-config-modify**

PATCH /api/cloud/targets/{uuid}

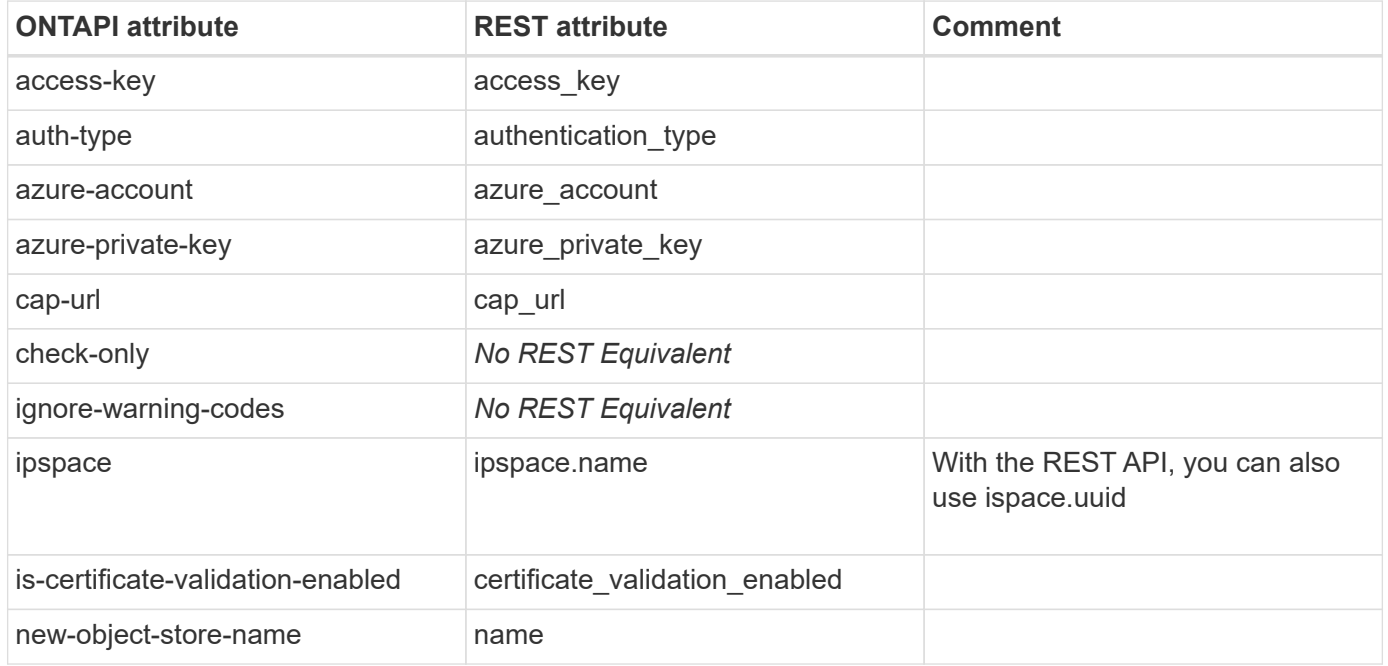

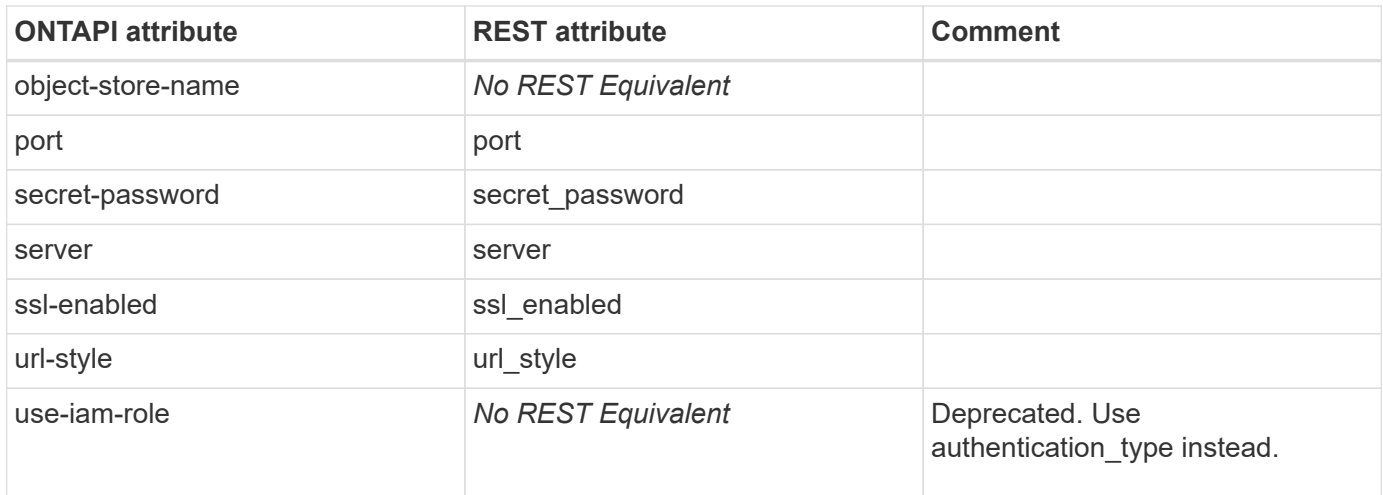

## **aggr-object-store-config-provider-list**

This ONTAPI call does not have an equivalent REST API call.

# **aggr-object-store-get-iter**

GET /api/storage/aggregates/{aggregate.uuid}/cloud-stores

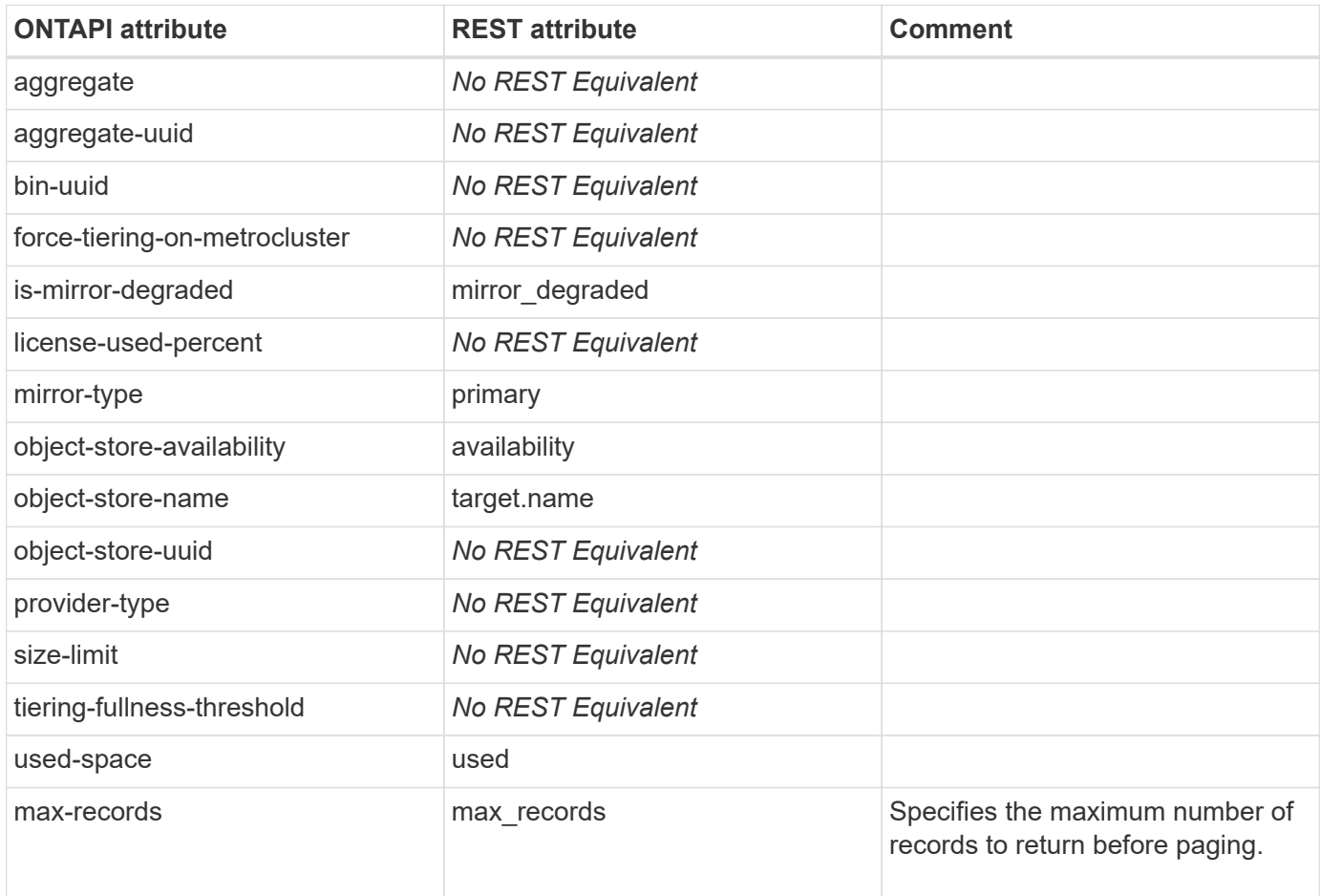

## **aggr-object-store-get-resync-status-iter**

This ONTAPI call does not have an equivalent REST API call.

# **aggr-object-store-licenses-paygo-add**

This ONTAPI call does not have an equivalent REST API call.

## **aggr-object-store-licenses-paygo-agent-ping**

This ONTAPI call does not have an equivalent REST API call.

## **aggr-object-store-licenses-paygo-get-iter**

This ONTAPI call does not have an equivalent REST API call.

### **aggr-object-store-licenses-paygo-remove**

This ONTAPI call does not have an equivalent REST API call.

# **aggr-object-store-mirror**

POST /api/storage/aggregates/{aggregate.uuid}/cloud-stores/{target.uuid}

**Usage:** This ONTAPI call *cannot* be issued against Storage VM (SVM) management LIFs.

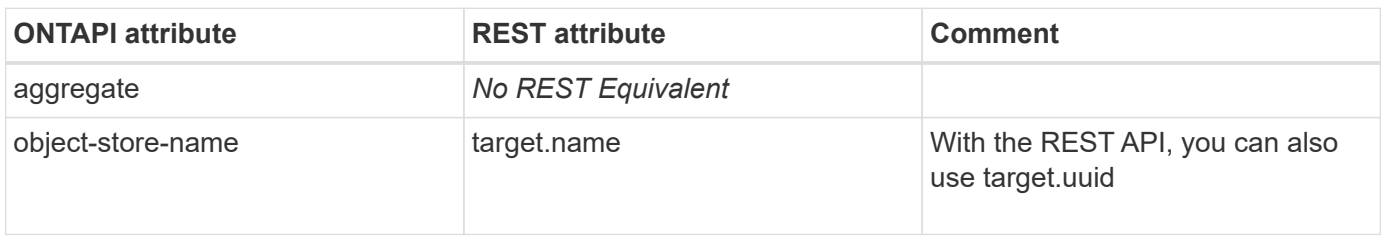

# **aggr-object-store-modify**

PATCH /api/storage/aggregates/{aggregate.uuid}/cloud-stores/{target.uuid}

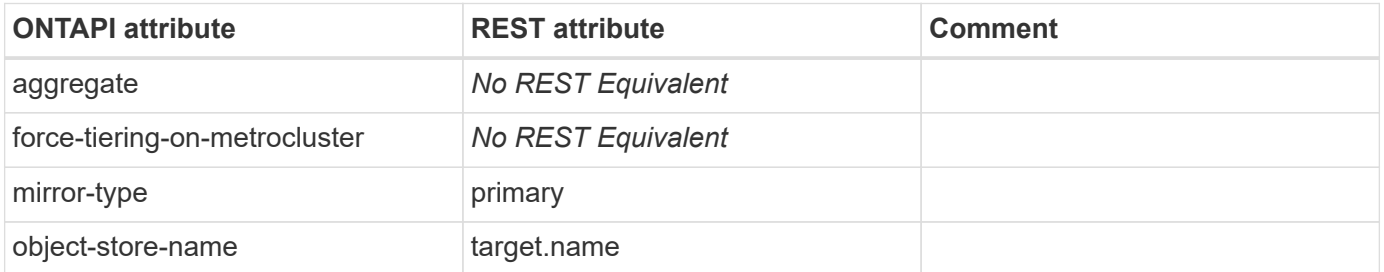

## **aggr-object-store-profiler-abort**

This ONTAPI call does not have an equivalent REST API call.

# **aggr-object-store-profiler-get-iter**

This ONTAPI call does not have an equivalent REST API call.

# **aggr-object-store-profiler-start**

This ONTAPI call does not have an equivalent REST API call.

# **aggr-object-store-tiering-get**

This ONTAPI call does not have an equivalent REST API call.

# **aggr-object-store-tiering-modify**

This ONTAPI call does not have an equivalent REST API call.

# **aggr-object-store-unmirror**

DELETE /api/storage/aggregates/{aggregate.uuid}/cloud-stores/{target.uuid}

**Usage:** This ONTAPI call *cannot* be issued against Storage VM (SVM) management LIFs.

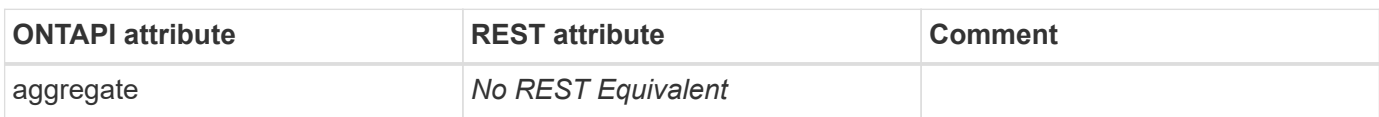

# **aggr-object-store-vol-btuuids-get-iter**

This ONTAPI call does not have an equivalent REST API call.

# **aggr-offline**

PATCH /api/storage/aggregates/{uuid}

**Note:** Set field "state" to the value "offline" to unmount volumes and offline the aggregate.

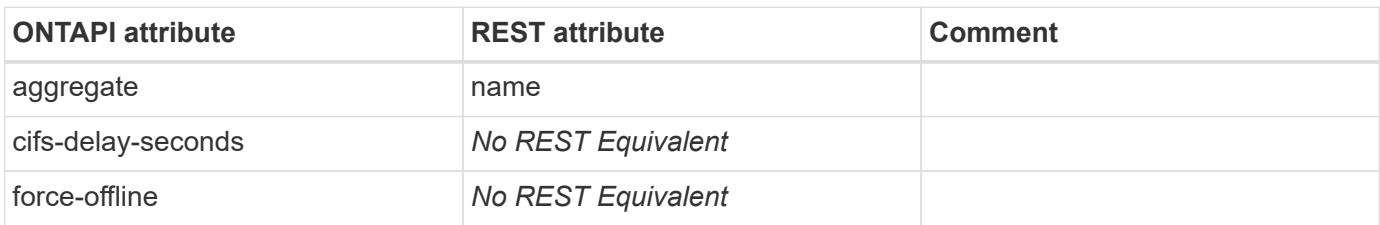

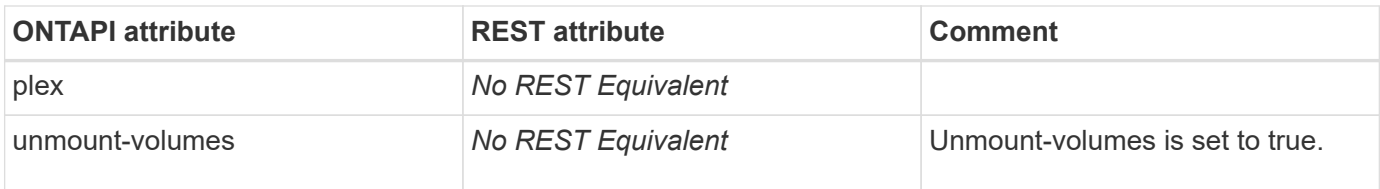

## **aggr-online**

PATCH /api/storage/aggregates/{uuid}

**Note:** Set field "state" to the value "online" to online the aggregate.

**Usage:** This ONTAPI call *cannot* be issued against Storage VM (SVM) management LIFs.

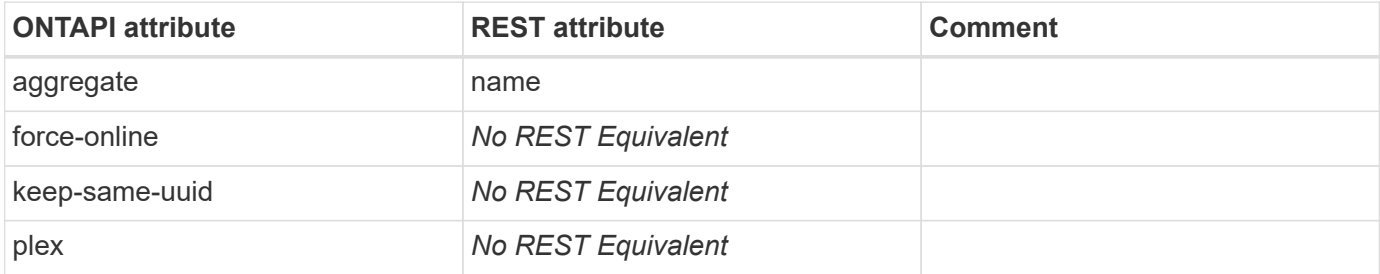

## **aggr-options-list-info**

**Note:** This returns options and values for a given aggregate, and the possible option names are documented in aggr-set-option mapping.

This ONTAPI call does not have an equivalent REST API call.

### **aggr-recommendation-assign-disks**

This ONTAPI call does not have an equivalent REST API call.

#### **aggr-recommendation-configure-progress-get**

This ONTAPI call does not have an equivalent REST API call.

### **aggr-recommendation-configure-start**

POST /api/storage/aggregates

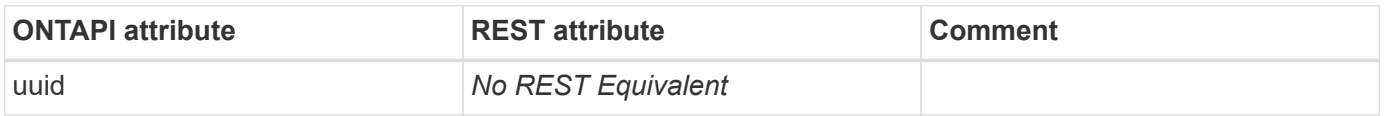

#### **aggr-recommendation-create**

GET /api/storage/aggregates?recommend=true

**Usage:** This ONTAPI call *cannot* be issued against Storage VM (SVM) management LIFs.

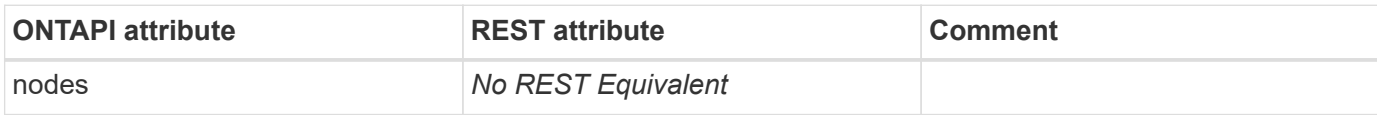

#### **aggr-recommendation-details-get**

GET /api/storage/aggregates

**Usage:** This ONTAPI call *cannot* be issued against Storage VM (SVM) management LIFs.

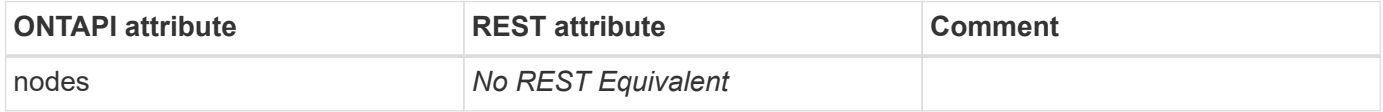

#### **aggr-recommendation-get**

GET /api/storage/aggregates?recommend=true

**Usage:** This ONTAPI call *cannot* be issued against Storage VM (SVM) management LIFs.

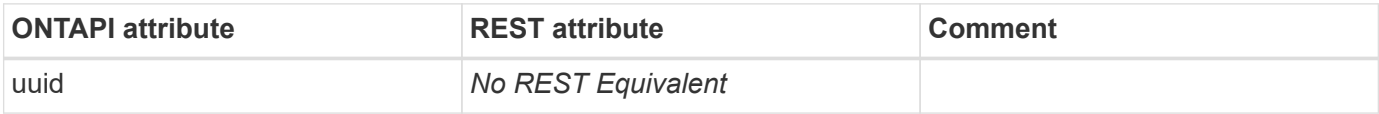

### **aggr-recommendation-verify**

This ONTAPI call does not have an equivalent REST API call.

### **aggr-relocation**

PATCH /api/storage/aggregates/{uuid}

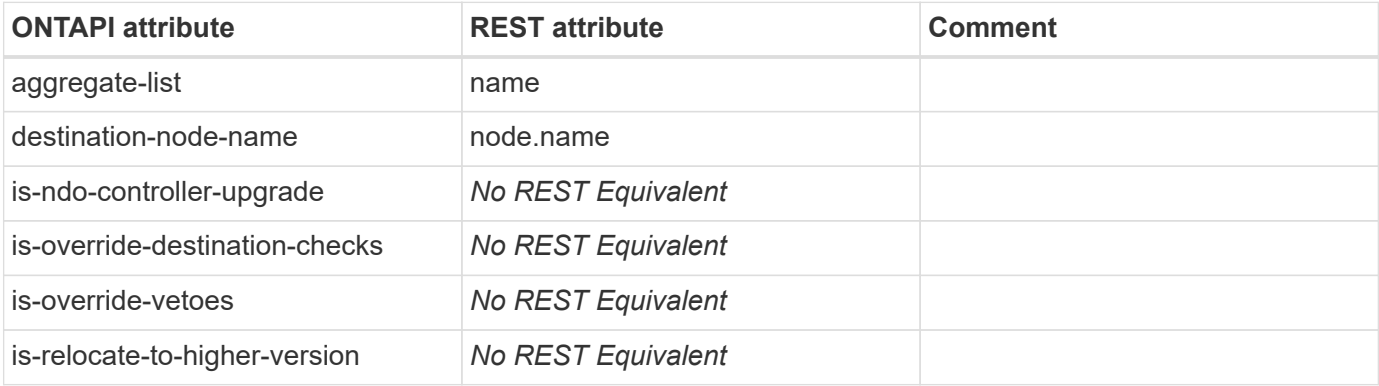

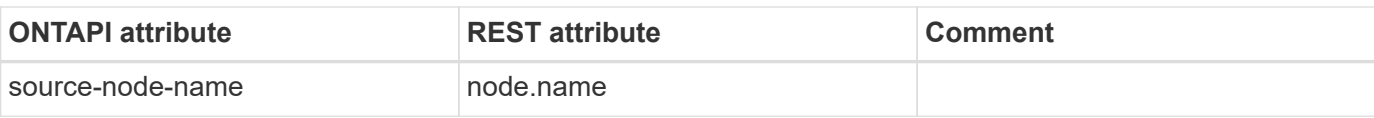

#### **aggr-relocation-status**

This ONTAPI call does not have an equivalent REST API call.

#### **aggr-remove-stale-record**

This ONTAPI call does not have an equivalent REST API call.

#### **aggr-rename**

PATCH /api/storage/aggregates/{uuid}

**Usage:** This ONTAPI call *cannot* be issued against Storage VM (SVM) management LIFs.

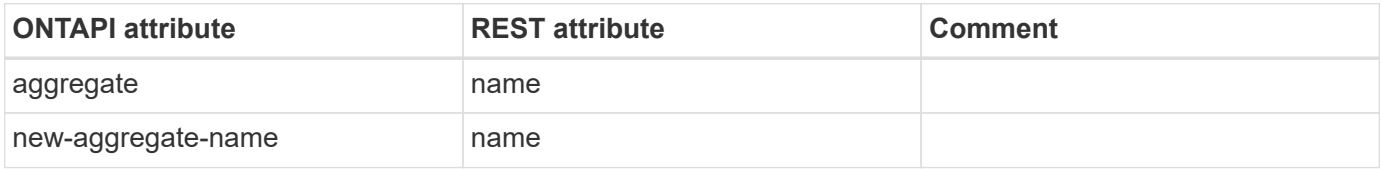

#### **aggr-restrict**

This ONTAPI call does not have an equivalent REST API call.

#### **aggr-resync-options-get**

This ONTAPI call does not have an equivalent REST API call.

### **aggr-resync-options-get-iter**

This ONTAPI call does not have an equivalent REST API call.

#### **aggr-resync-options-set**

This ONTAPI call does not have an equivalent REST API call.

### **aggr-scrub-list-info**

This ONTAPI call does not have an equivalent REST API call.

#### **aggr-scrub-resume**

### **aggr-scrub-start**

This ONTAPI call does not have an equivalent REST API call.

#### **aggr-scrub-stop**

This ONTAPI call does not have an equivalent REST API call.

#### **aggr-scrub-suspend**

This ONTAPI call does not have an equivalent REST API call.

### **aggr-set-option**

```
PATCH /api/storage/aggregates/{uuid}
```
**Note:** The options that you can modify in the REST API are block\_storage.primary.raidtype, block storage.primary.raidsize and inactive data reporting.enabled

**Usage:** This ONTAPI call *cannot* be issued against Storage VM (SVM) management LIFs.

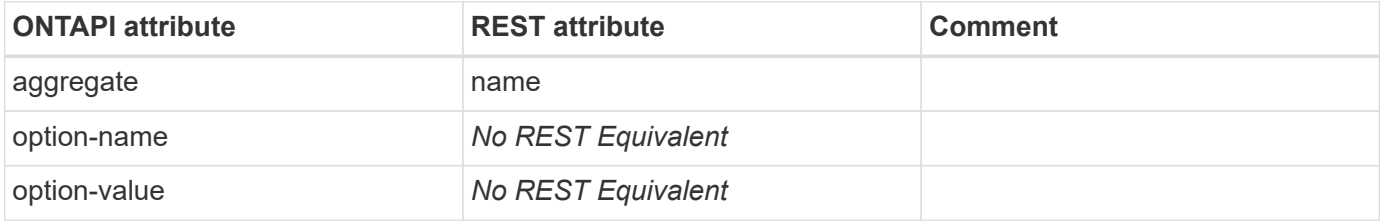

#### **aggr-space-get-iter**

GET /api/storage/aggregates/{uuid}

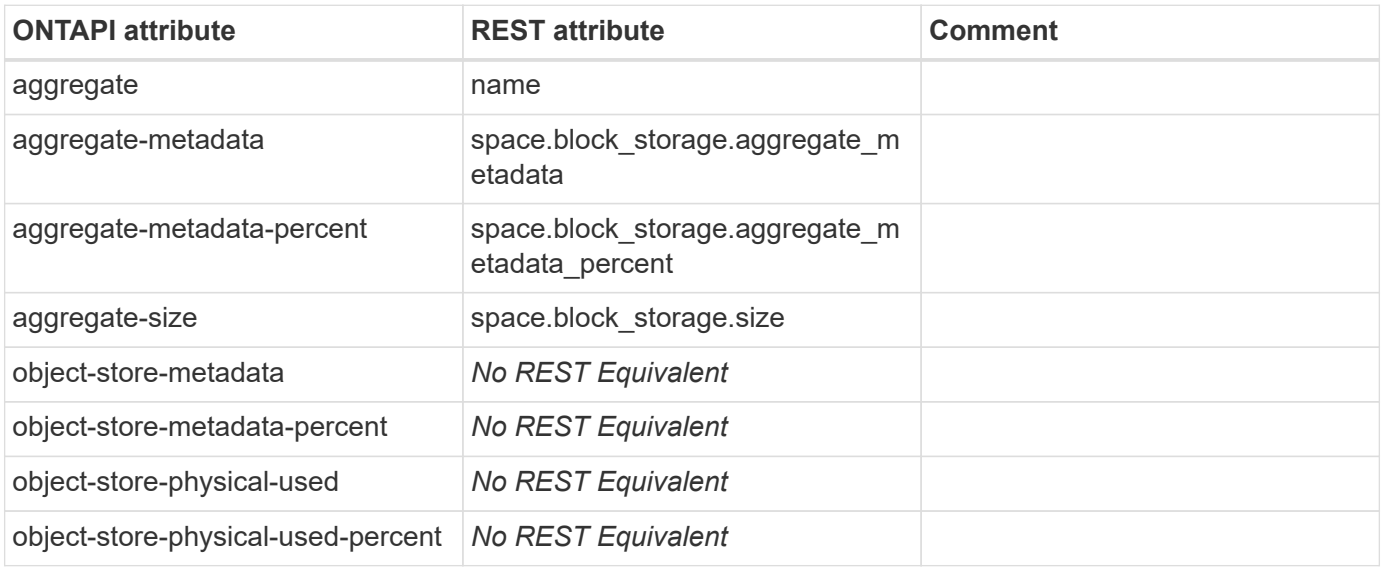

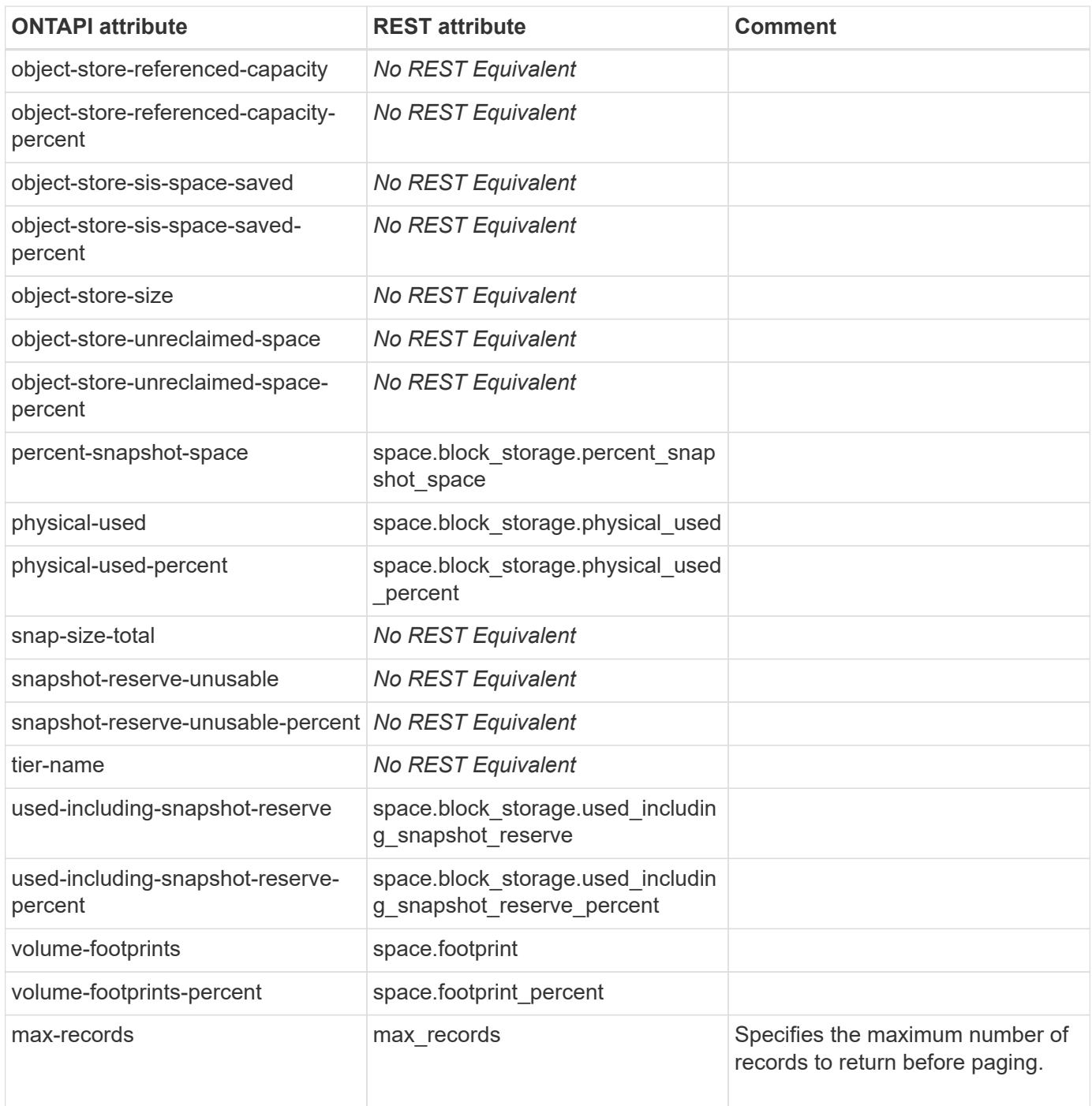

## **aggr-spare-get-iter**

GET /api/storage/aggregates?show\_spares=true

**Note:** The REST API does not iterate and list individual spares but groups similar spares together

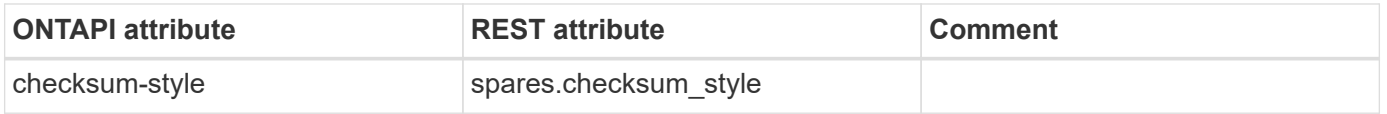

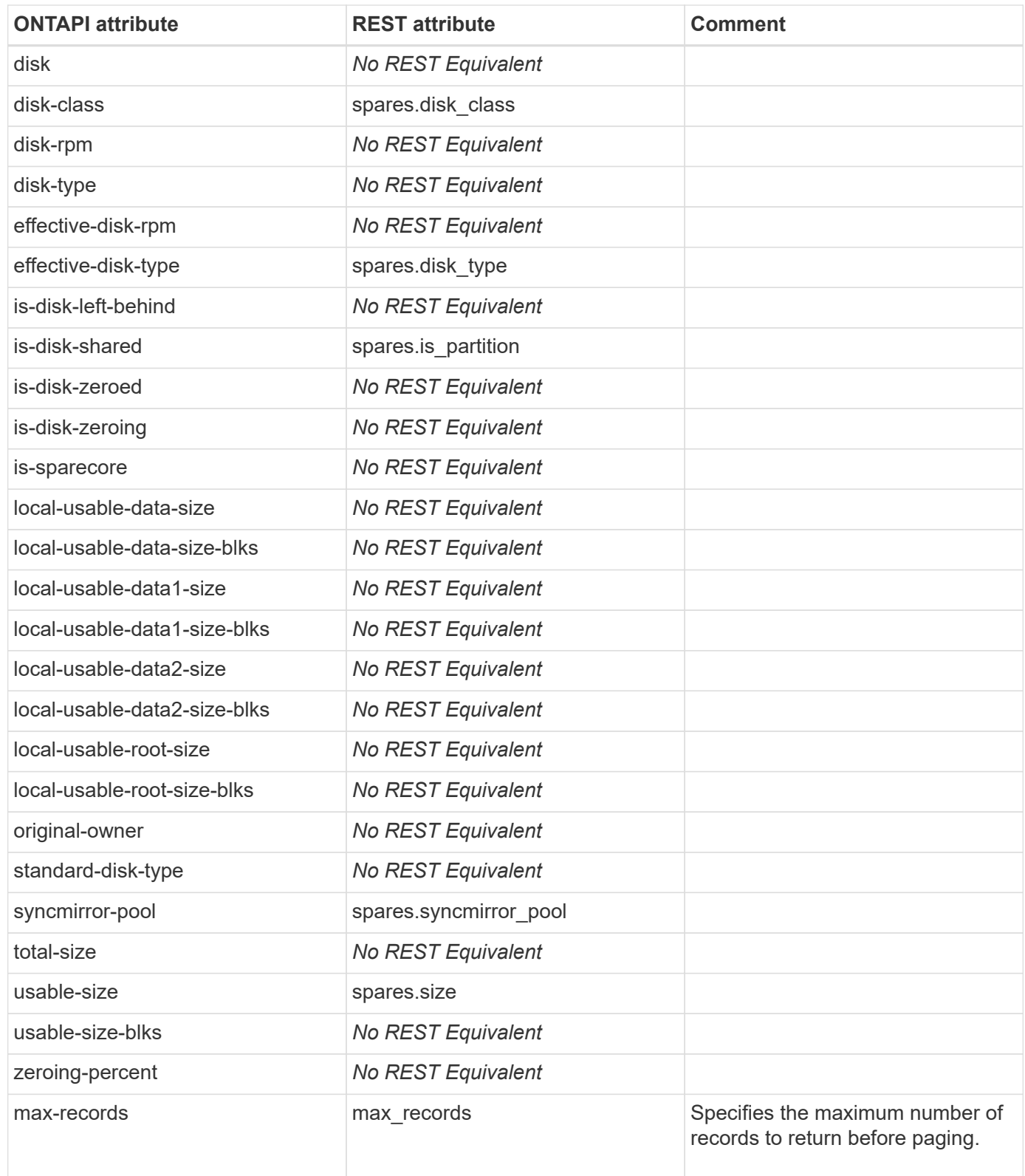

# **aggr-spare-requirements-get-iter**

GET /api/storage/aggregates?show\_spares=true

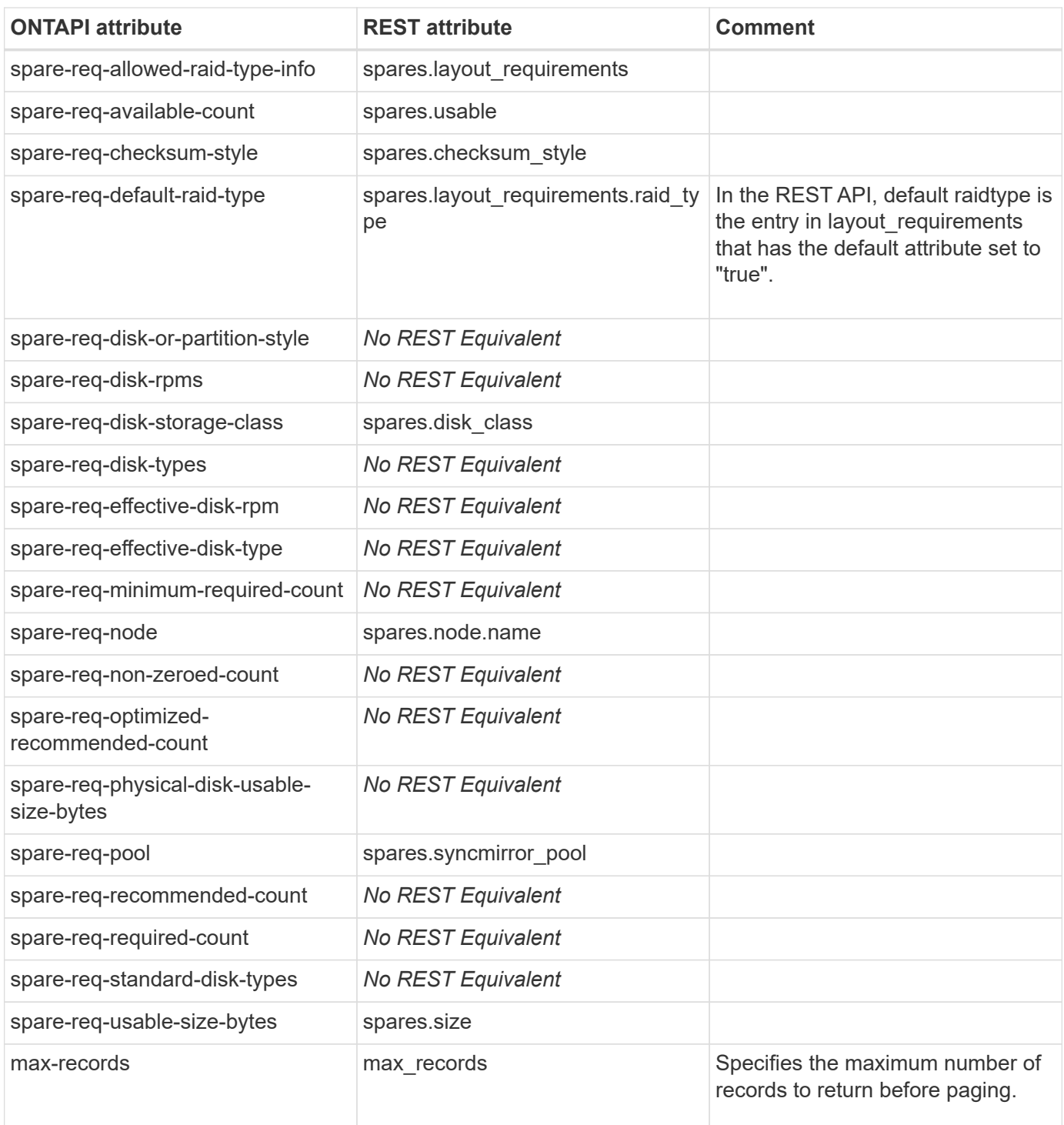

# **aggr-status-get-iter**

GET /api/storage/aggregates/{aggregate.uuid}/plexes

**Note:** To retrieve all plexes specify "\*" for aggregate uuid

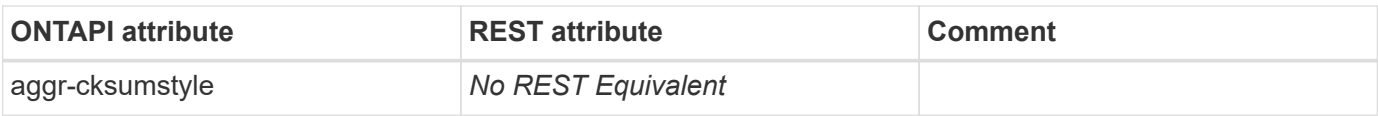

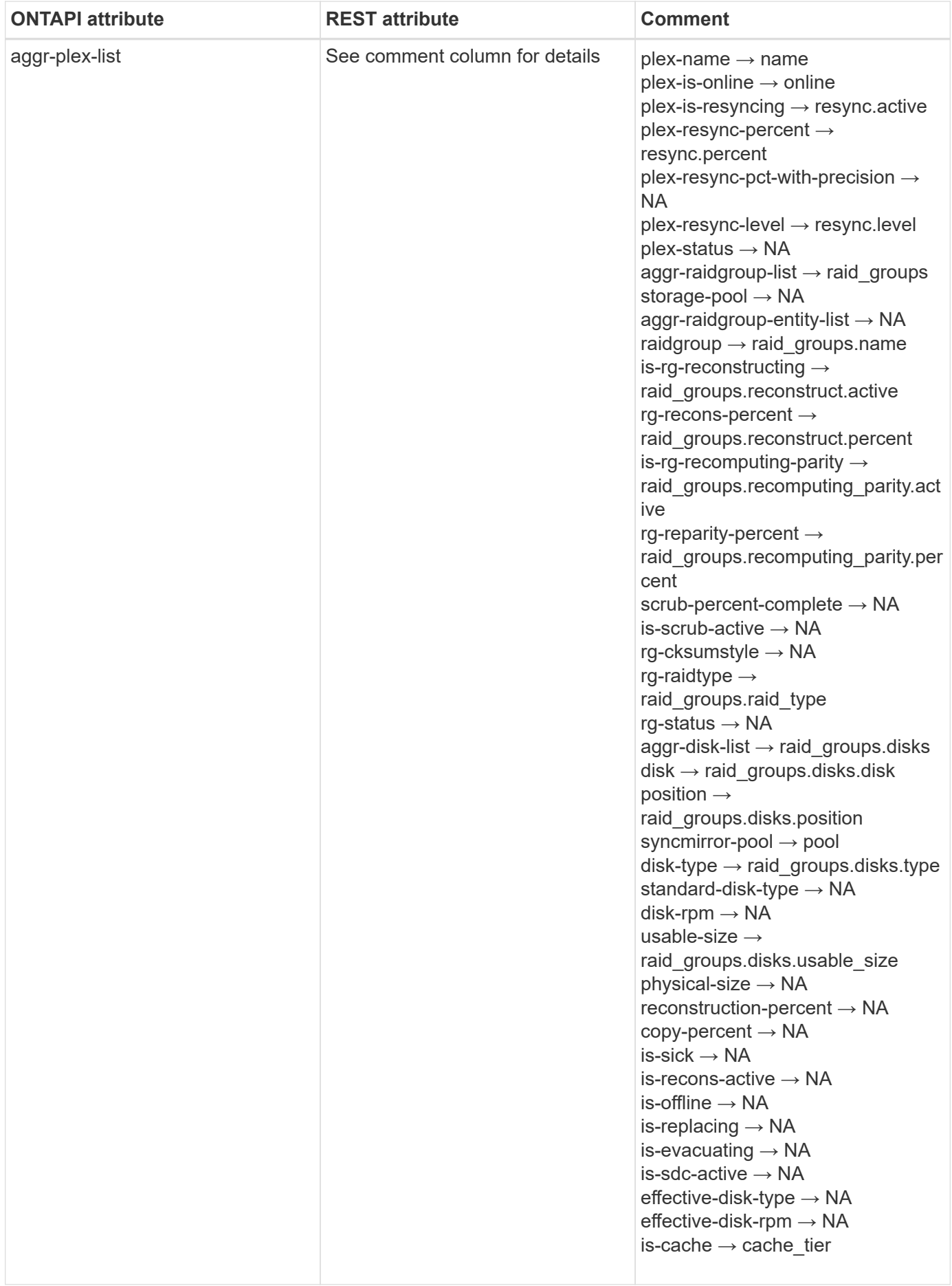

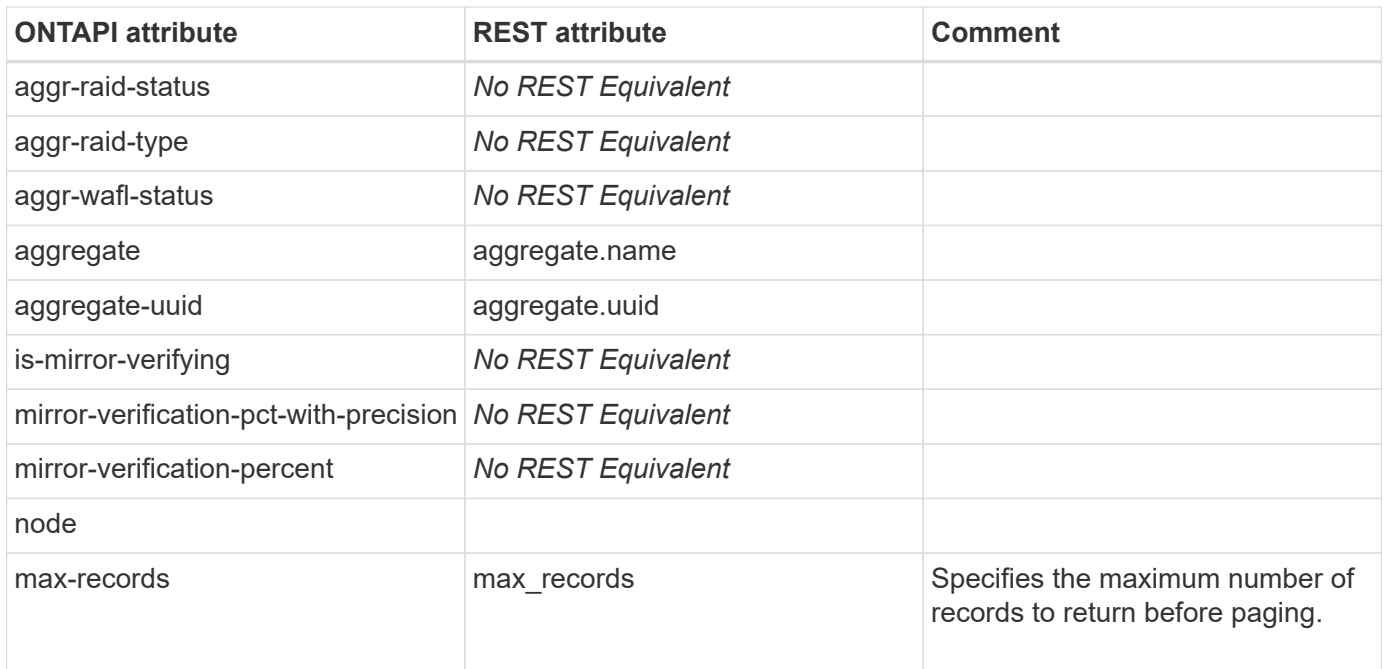

## **aggr-verify-list-info**

This ONTAPI call does not have an equivalent REST API call.

### **aggr-verify-resume**

This ONTAPI call does not have an equivalent REST API call.

# **aggr-verify-start**

This ONTAPI call does not have an equivalent REST API call.

# **aggr-verify-stop**

This ONTAPI call does not have an equivalent REST API call.

## **aggr-verify-suspend**

This ONTAPI call does not have an equivalent REST API call.

# **raidgroup-get-iter**

**Note:** You can find this information from the nested raidgroups array in the /api/storage/aggregates/{uuid}/plexes/{name} REST API endpoint.

## **aggr-wafliron-start**

This ONTAPI call does not have an equivalent REST API call.

## **aggr-wafliron-stop**

This ONTAPI call does not have an equivalent REST API call.

## **aggr-wafliron-commit**

This ONTAPI call does not have an equivalent REST API call.

# **aggr-wafliron-reject**

This ONTAPI call does not have an equivalent REST API call.

## **aggr-wafliron-review**

# **antivirus**

## **antivirus-modify**

**Note:** This ONTAPI is related to the onboard antivirus scanner, which is obsolete and not implemented in the REST API.

This ONTAPI call does not have an equivalent REST API call.

## **av-get-engine-info**

**Note:** This ONTAPI is related to the onboard antivirus scanner, which is obsolete and not implemented in the REST API.

This ONTAPI call does not have an equivalent REST API call.

### **av-get-engine-options**

**Note:** This ONTAPI is related to the onboard antivirus scanner, which is obsolete and not implemented in the REST API.

This ONTAPI call does not have an equivalent REST API call.

## **av-get-log**

**Note:** This ONTAPI is related to the onboard antivirus scanner, which is obsolete and not implemented in the REST API.

This ONTAPI call does not have an equivalent REST API call.

#### **av-get-remedy-info**

**Note:** This ONTAPI is related to the onboard antivirus scanner, which is obsolete and not implemented in the REST API.

This ONTAPI call does not have an equivalent REST API call.

#### **av-get-version-info**

**Note:** This ONTAPI is related to the onboard antivirus scanner, which is obsolete and not implemented in the REST API.

This ONTAPI call does not have an equivalent REST API call.

### **av-log-iter**

**Note:** This ONTAPI is related to the onboard antivirus scanner, which is obsolete and not implemented in the REST API.

#### **av-on-access-policy-create**

**Note:** This ONTAPI is related to the onboard antivirus scanner, which is obsolete and not implemented in the REST API.

This ONTAPI call does not have an equivalent REST API call.

#### **av-on-access-policy-delete**

**Note:** This ONTAPI is related to the onboard antivirus scanner, which is obsolete and not implemented in the REST API.

This ONTAPI call does not have an equivalent REST API call.

### **av-on-access-policy-get**

**Note:** This ONTAPI is related to the onboard antivirus scanner, which is obsolete and not implemented in the REST API.

This ONTAPI call does not have an equivalent REST API call.

### **av-on-access-policy-get-iter**

**Note:** This ONTAPI is related to the onboard antivirus scanner, which is obsolete and not implemented in the REST API.

This ONTAPI call does not have an equivalent REST API call.

### **av-on-access-policy-modify**

**Note:** This ONTAPI is related to the onboard antivirus scanner, which is obsolete and not implemented in the REST API.

This ONTAPI call does not have an equivalent REST API call.

#### **av-on-demand-command-abort**

**Note:** This ONTAPI is related to the onboard antivirus scanner, which is obsolete and not implemented in the REST API.

This ONTAPI call does not have an equivalent REST API call.

### **av-on-demand-command-run**

**Note:** This ONTAPI is related to the onboard antivirus scanner, which is obsolete and not implemented in the REST API.

#### **av-on-demand-command-scan-cluster-create**

**Note:** This ONTAPI is related to the onboard antivirus scanner, which is obsolete and not implemented in the REST API.

This ONTAPI call does not have an equivalent REST API call.

#### **av-on-demand-command-scan-cluster-delete**

**Note:** This ONTAPI is related to the onboard antivirus scanner, which is obsolete and not implemented in the REST API.

This ONTAPI call does not have an equivalent REST API call.

#### **av-on-demand-command-scan-cluster-get**

**Note:** This ONTAPI is related to the onboard antivirus scanner, which is obsolete and not implemented in the REST API.

This ONTAPI call does not have an equivalent REST API call.

#### **av-on-demand-command-scan-cluster-get-iter**

**Note:** This ONTAPI is related to the onboard antivirus scanner, which is obsolete and not implemented in the REST API.

This ONTAPI call does not have an equivalent REST API call.

#### **av-on-demand-command-scan-cluster-modify**

**Note:** This ONTAPI is related to the onboard antivirus scanner, which is obsolete and not implemented in the REST API.

This ONTAPI call does not have an equivalent REST API call.

#### **av-on-demand-command-scan-dir-create**

**Note:** This ONTAPI is related to the onboard antivirus scanner, which is obsolete and not implemented in the REST API.

This ONTAPI call does not have an equivalent REST API call.

### **av-on-demand-command-scan-dir-delete**

**Note:** This ONTAPI is related to the onboard antivirus scanner, which is obsolete and not implemented in the REST API.

### **av-on-demand-command-scan-dir-get**

**Note:** This ONTAPI is related to the onboard antivirus scanner, which is obsolete and not implemented in the REST API.

This ONTAPI call does not have an equivalent REST API call.

## **av-on-demand-command-scan-dir-get-iter**

**Note:** This ONTAPI is related to the onboard antivirus scanner, which is obsolete and not implemented in the REST API.

This ONTAPI call does not have an equivalent REST API call.

## **av-on-demand-command-scan-dir-modify**

**Note:** This ONTAPI is related to the onboard antivirus scanner, which is obsolete and not implemented in the REST API.

This ONTAPI call does not have an equivalent REST API call.

#### **av-on-demand-command-scan-file-create**

**Note:** This ONTAPI is related to the onboard antivirus scanner, which is obsolete and not implemented in the REST API.

This ONTAPI call does not have an equivalent REST API call.

### **av-on-demand-command-scan-file-delete**

**Note:** This ONTAPI is related to the onboard antivirus scanner, which is obsolete and not implemented in the REST API.

This ONTAPI call does not have an equivalent REST API call.

#### **av-on-demand-command-scan-file-get**

**Note:** This ONTAPI is related to the onboard antivirus scanner, which is obsolete and not implemented in the REST API.

This ONTAPI call does not have an equivalent REST API call.

### **av-on-demand-command-scan-file-get-iter**

**Note:** This ONTAPI is related to the onboard antivirus scanner, which is obsolete and not implemented in the REST API.

### **av-on-demand-command-scan-file-modify**

**Note:** This ONTAPI is related to the onboard antivirus scanner, which is obsolete and not implemented in the REST API.

This ONTAPI call does not have an equivalent REST API call.

#### **av-on-demand-command-scan-vserver-create**

**Note:** This ONTAPI is related to the onboard antivirus scanner, which is obsolete and not implemented in the REST API.

This ONTAPI call does not have an equivalent REST API call.

#### **av-on-demand-command-scan-vserver-delete**

**Note:** This ONTAPI is related to the onboard antivirus scanner, which is obsolete and not implemented in the REST API.

This ONTAPI call does not have an equivalent REST API call.

#### **av-on-demand-command-scan-vserver-get**

**Note:** This ONTAPI is related to the onboard antivirus scanner, which is obsolete and not implemented in the REST API.

This ONTAPI call does not have an equivalent REST API call.

#### **av-on-demand-command-scan-vserver-get-iter**

**Note:** This ONTAPI is related to the onboard antivirus scanner, which is obsolete and not implemented in the REST API.

This ONTAPI call does not have an equivalent REST API call.

#### **av-on-demand-command-scan-vserver-modify**

**Note:** This ONTAPI is related to the onboard antivirus scanner, which is obsolete and not implemented in the REST API.

This ONTAPI call does not have an equivalent REST API call.

### **av-on-demand-command-schedule**

**Note:** This ONTAPI is related to the onboard antivirus scanner, which is obsolete and not implemented in the REST API.

### **av-on-demand-command-unschedule**

**Note:** This ONTAPI is related to the onboard antivirus scanner, which is obsolete and not implemented in the REST API.

This ONTAPI call does not have an equivalent REST API call.

## **av-on-demand-job-get-iter**

**Note:** This ONTAPI is related to the onboard antivirus scanner, which is obsolete and not implemented in the REST API.

This ONTAPI call does not have an equivalent REST API call.

#### **av-on-demand-report-get-iter**

**Note:** This ONTAPI is related to the onboard antivirus scanner, which is obsolete and not implemented in the REST API.

This ONTAPI call does not have an equivalent REST API call.

#### **av-on-demand-report-print**

**Note:** This ONTAPI is related to the onboard antivirus scanner, which is obsolete and not implemented in the REST API.

This ONTAPI call does not have an equivalent REST API call.

### **av-on-demand-report-upload**

**Note:** This ONTAPI is related to the onboard antivirus scanner, which is obsolete and not implemented in the REST API.

This ONTAPI call does not have an equivalent REST API call.

#### **av-set-engine-info**

**Note:** This ONTAPI is related to the onboard antivirus scanner, which is obsolete and not implemented in the REST API.

This ONTAPI call does not have an equivalent REST API call.

#### **av-set-engine-options**

**Note:** This ONTAPI is related to the onboard antivirus scanner, which is obsolete and not implemented in the REST API.

### **av-set-log**

**Note:** This ONTAPI is related to the onboard antivirus scanner, which is obsolete and not implemented in the REST API.

This ONTAPI call does not have an equivalent REST API call.

## **av-set-remedy-info**

**Note:** This ONTAPI is related to the onboard antivirus scanner, which is obsolete and not implemented in the REST API.

This ONTAPI call does not have an equivalent REST API call.

#### **av-set-version-info**

**Note:** This ONTAPI is related to the onboard antivirus scanner, which is obsolete and not implemented in the REST API.

This ONTAPI call does not have an equivalent REST API call.

#### **av-start-update**

**Note:** This ONTAPI is related to the onboard antivirus scanner, which is obsolete and not implemented in the REST API.

# **application**

# **application-cluster-supported**

This ONTAPI call does not have an equivalent REST API call.

## **application-create-async**

This ONTAPI call does not have an equivalent REST API call.

# **application-delete-async**

This ONTAPI call does not have an equivalent REST API call.

# **application-details-get-iter**

This ONTAPI call does not have an equivalent REST API call.

# **application-get-iter**

This ONTAPI call does not have an equivalent REST API call.

# **application-lun-get-iter**

This ONTAPI call does not have an equivalent REST API call.

# **application-provisioning-aggr-get-iter**

This ONTAPI call does not have an equivalent REST API call.

# **application-provisioning-config-get**

This ONTAPI call does not have an equivalent REST API call.

# **application-provisioning-config-modify**

This ONTAPI call does not have an equivalent REST API call.

# **application-provisioning-job-get-iter**

This ONTAPI call does not have an equivalent REST API call.

# **application-provisioning-lun-results-get**

## **application-provisioning-lun-start**

This ONTAPI call does not have an equivalent REST API call.

## **application-provisioning-set-version**

This ONTAPI call does not have an equivalent REST API call.

# **application-provisioning-volume-get-iter**

This ONTAPI call does not have an equivalent REST API call.

## **application-provisioning-volume-results-get**

This ONTAPI call does not have an equivalent REST API call.

## **application-provisioning-volume-start**

POST /api/storage/volumes

**Usage:** This ONTAPI call *can* be issued against Storage VM (SVM) management LIFs.

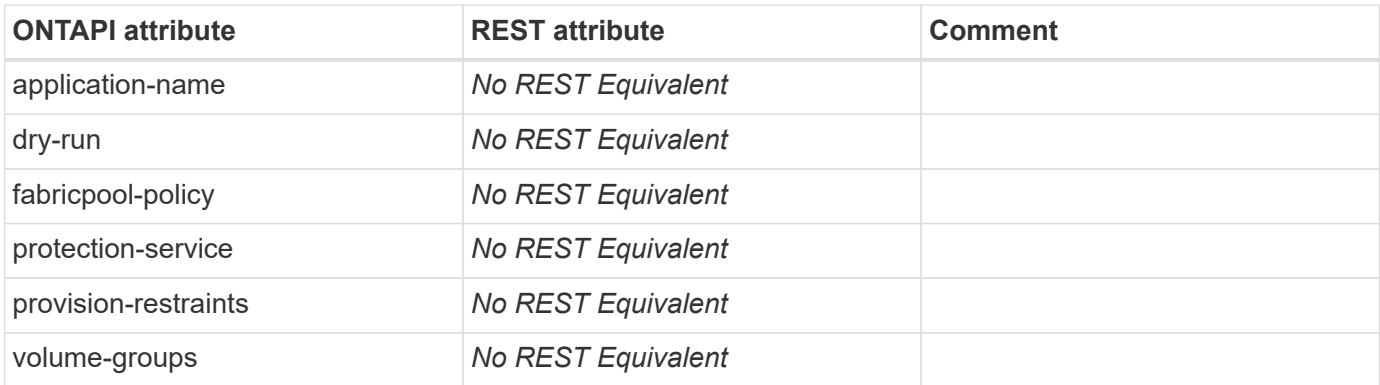

# **application-rename**

This ONTAPI call does not have an equivalent REST API call.

# **application-snapshot-create**

This ONTAPI call does not have an equivalent REST API call.

# **application-snapshot-delete**

# **application-snapshot-get-iter**

This ONTAPI call does not have an equivalent REST API call.

# **application-snapshot-restore**

This ONTAPI call does not have an equivalent REST API call.

# **application-stats-get-iter**

This ONTAPI call does not have an equivalent REST API call.

# **application-supported-aggr-by-restraint-get-iter**

This ONTAPI call does not have an equivalent REST API call.

# **application-template-get-iter**

This ONTAPI call does not have an equivalent REST API call.

## **application-test-vvolengine-can-change-performance**

This ONTAPI call does not have an equivalent REST API call.

# **application-test-vvolengine-place**

This ONTAPI call does not have an equivalent REST API call.

# **application-volume-get-iter**

This ONTAPI call does not have an equivalent REST API call.

# **application-vserver-supported**

This ONTAPI call does not have an equivalent REST API call.

# **application-vserver-supported-get-iter**

# **audit**

# **audit-log-config-get**

GET /api/security/audit

**Usage:** This ONTAPI call *cannot* be issued against Storage VM (SVM) management LIFs.

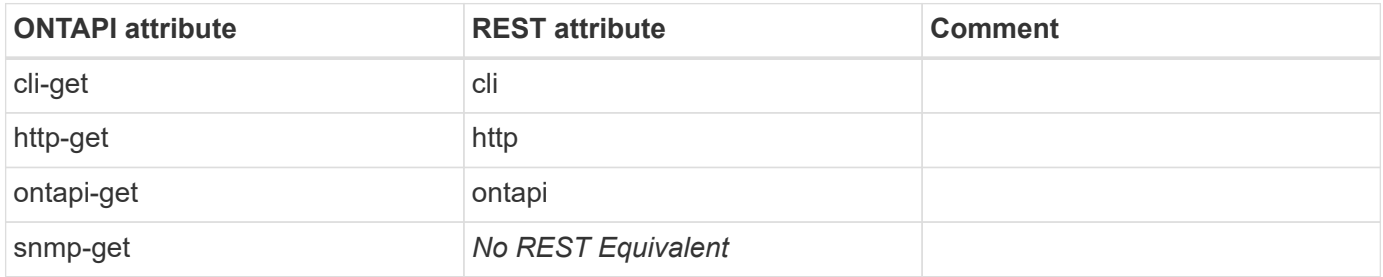

## **audit-log-config-modify**

PATCH /api/security/audit

**Usage:** This ONTAPI call *cannot* be issued against Storage VM (SVM) management LIFs.

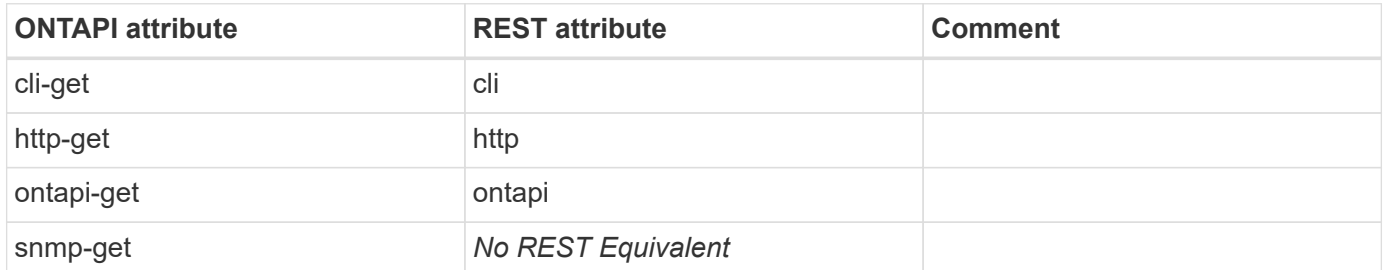

## **audit-log-get**

GET /api/security/audit/messages

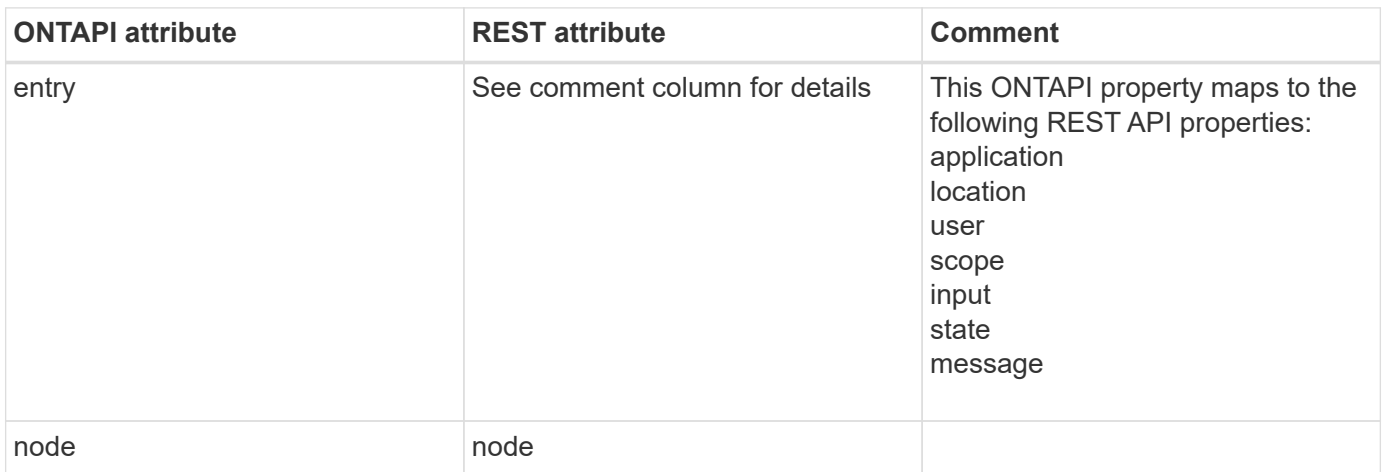

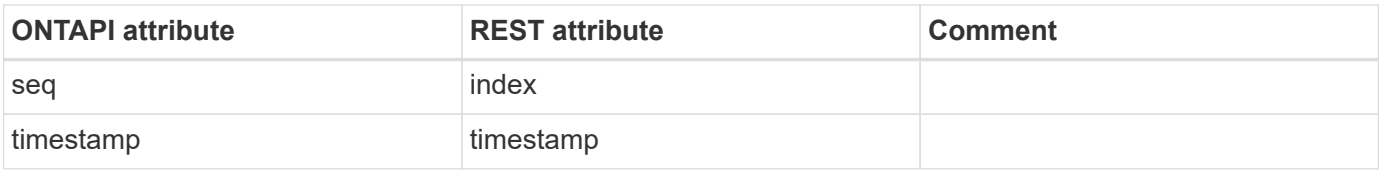

# **audit-log-get-iter**

GET /api/security/audit/messages

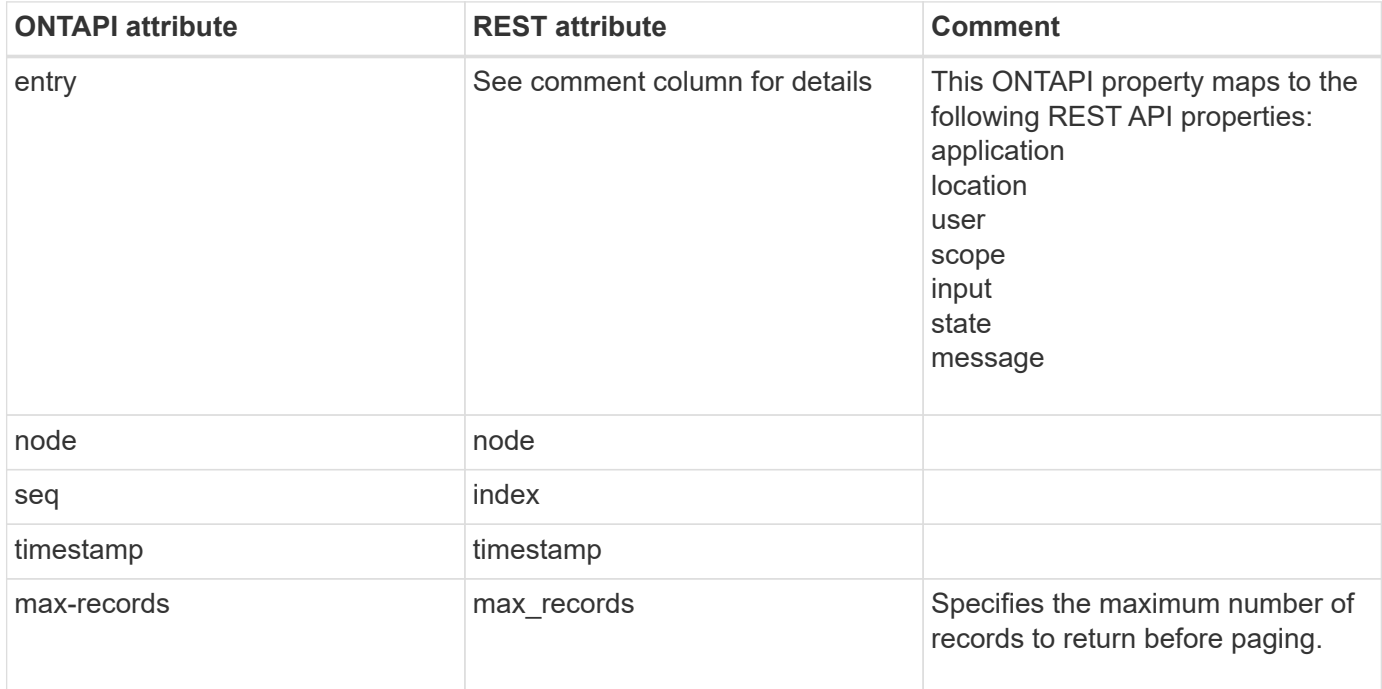

# **autosupport**

## **autosupport-budget-get**

This ONTAPI call does not have an equivalent REST API call.

## **autosupport-budget-get-iter**

This ONTAPI call does not have an equivalent REST API call.

## **autosupport-budget-get-total-records**

This ONTAPI call does not have an equivalent REST API call.

# **autosupport-budget-modify**

This ONTAPI call does not have an equivalent REST API call.

## **autosupport-check-iter**

GET /api/support/autosupport?fields=issues

**Usage:** This ONTAPI call *cannot* be issued against Storage VM (SVM) management LIFs.

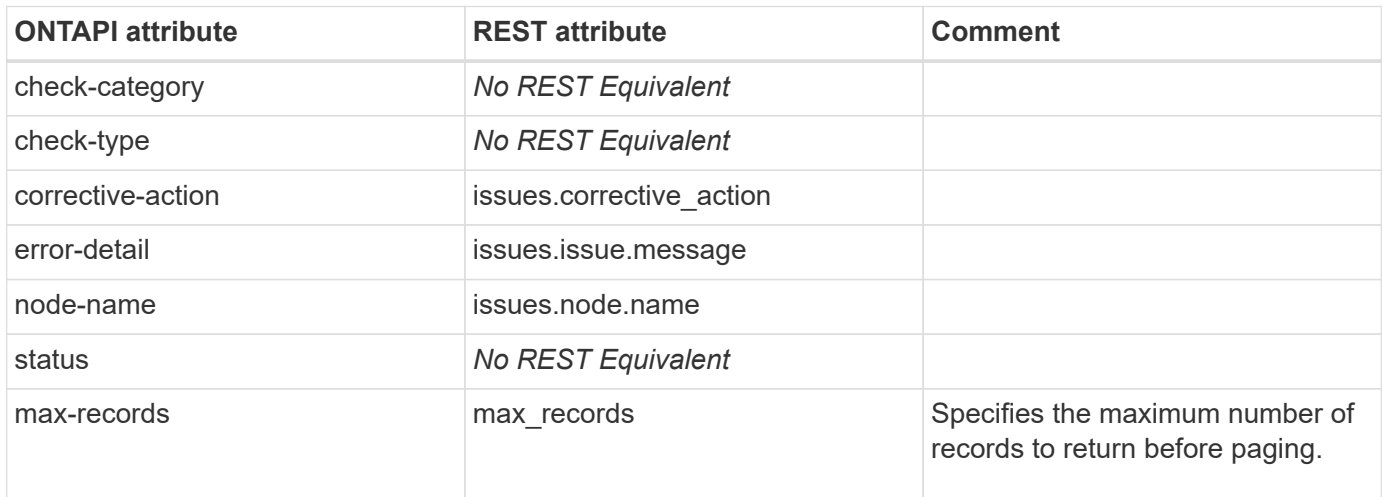

### **autosupport-compliant-get**

This ONTAPI call does not have an equivalent REST API call.

## **autosupport-compliant-get-iter**

## **autosupport-compliant-get-total-records**

This ONTAPI call does not have an equivalent REST API call.

# **autosupport-config-get**

GET /api/support/autosupport

**Note:** AutoSupport configuration is cluster-scoped and cannot be targeted at the node level.

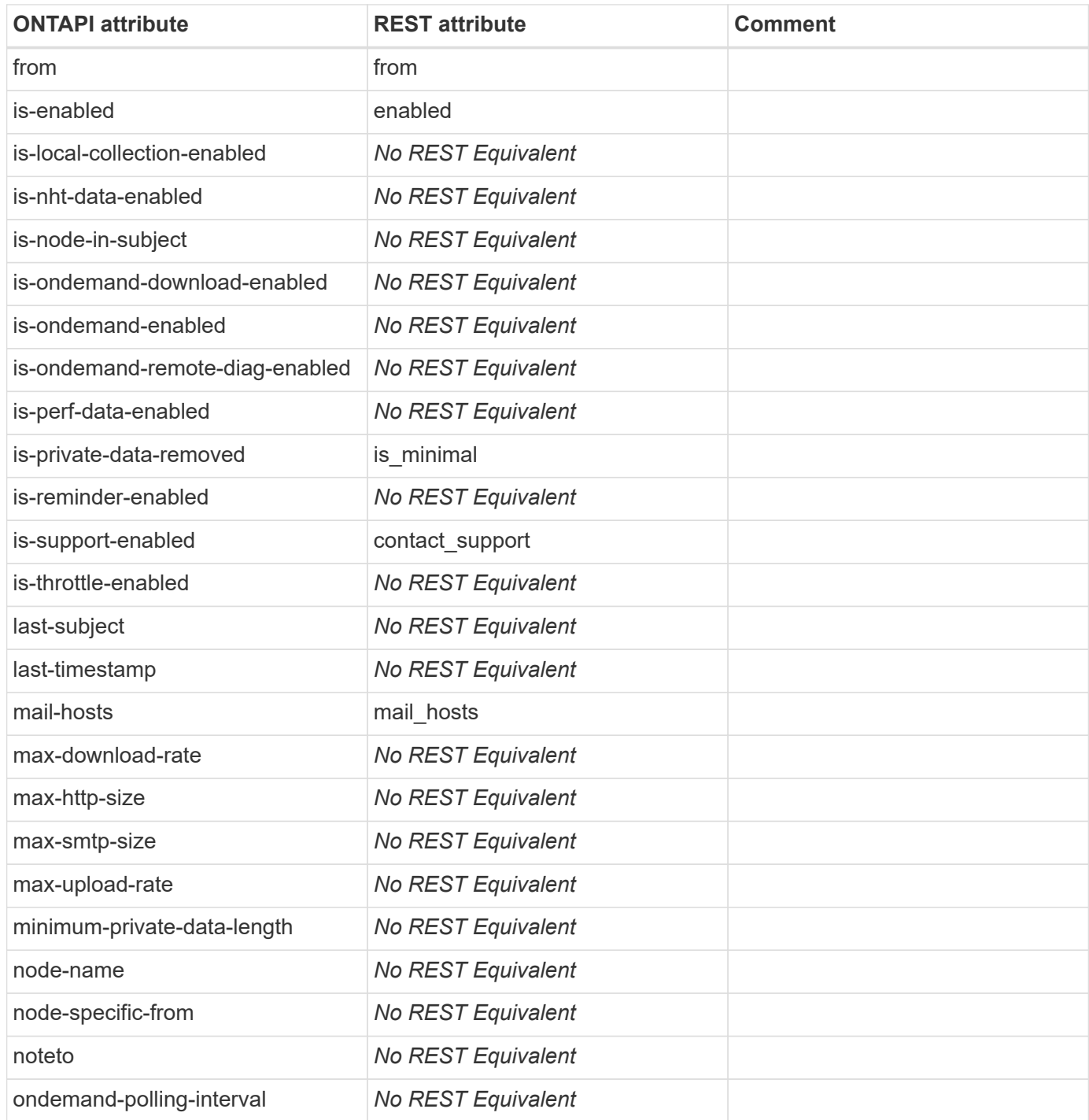

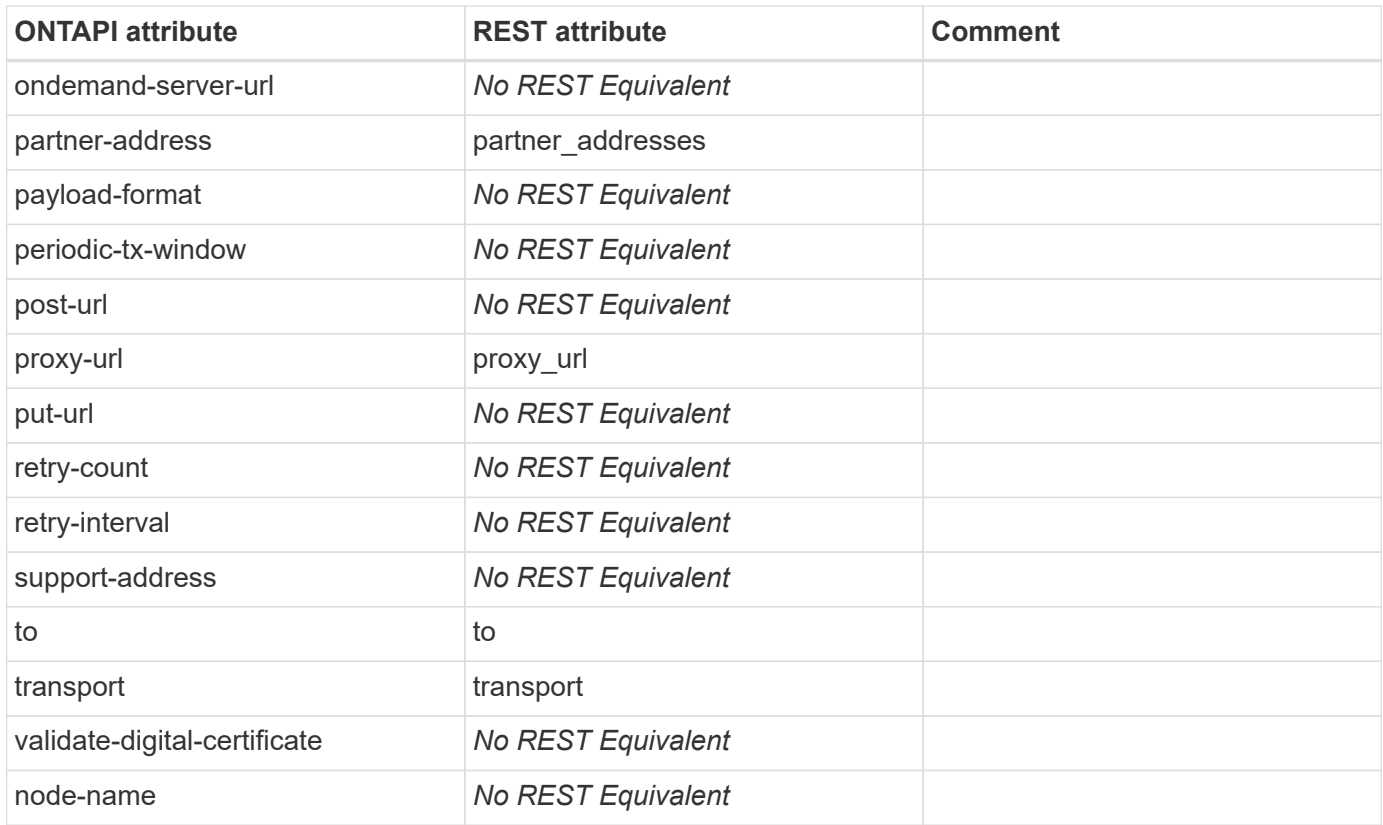

## **autosupport-config-get-iter**

GET /api/support/autosupport

**Note:** AutoSupport configuration is cluster-scoped and cannot be targeted at the node level.

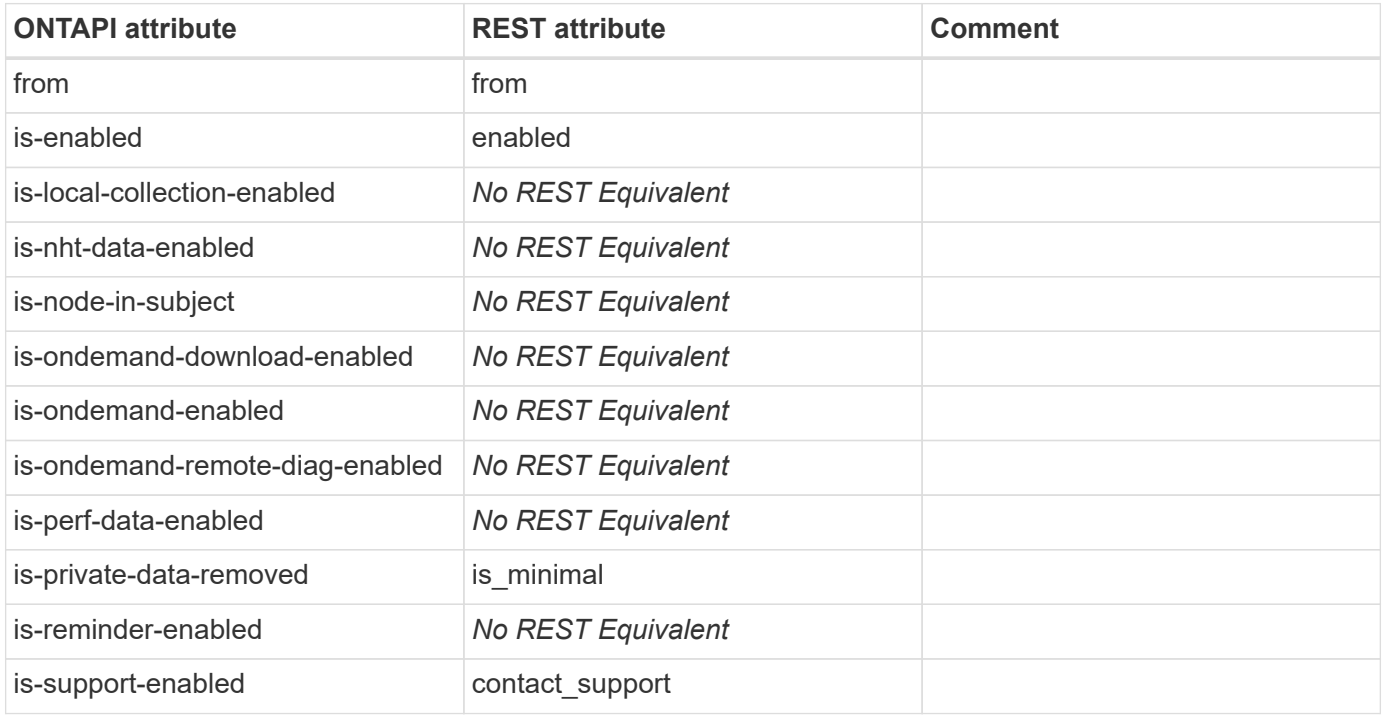

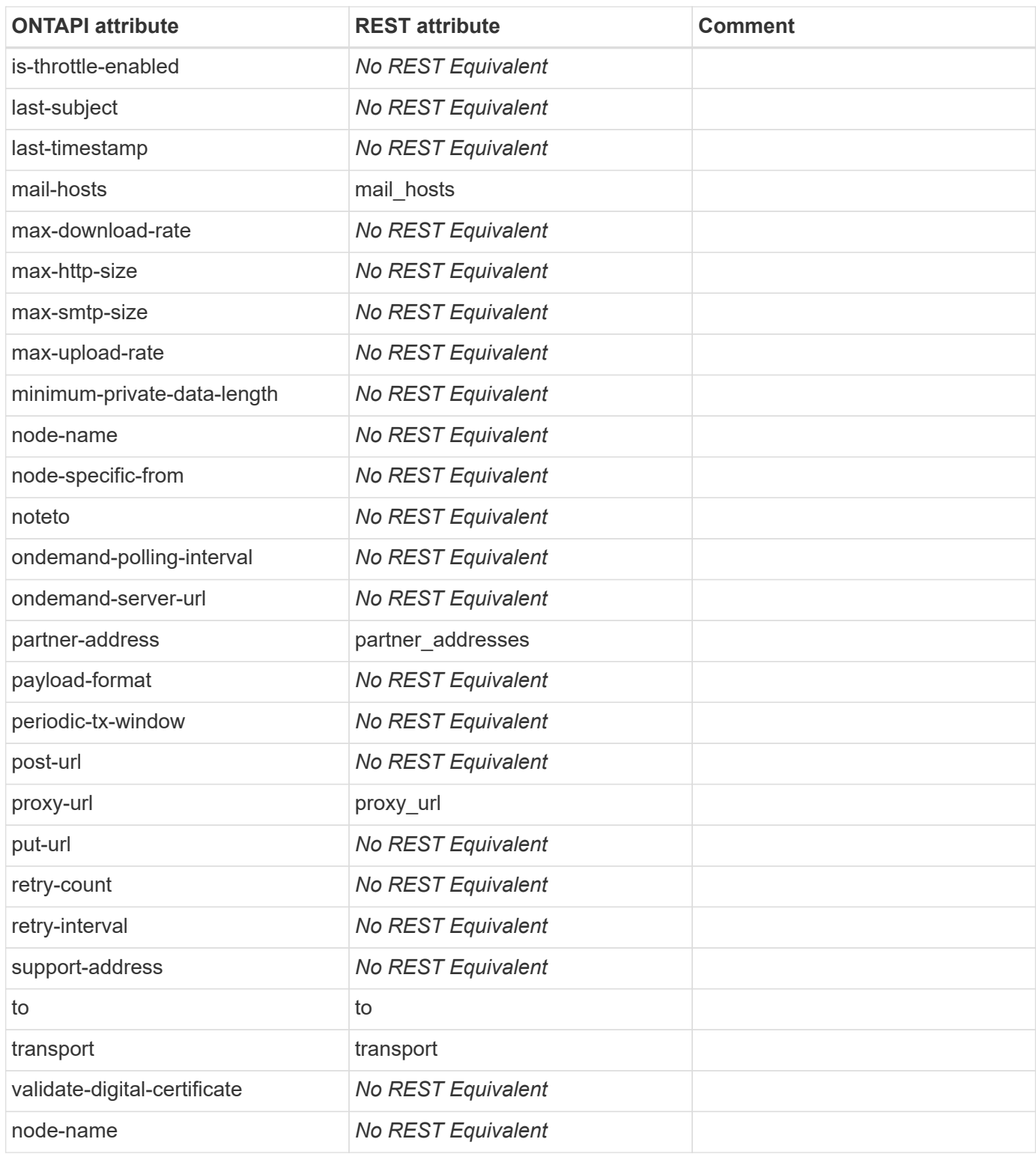

## **autosupport-config-get-total-records**

This ONTAPI call does not have an equivalent REST API call.

## **autosupport-config-modify**

PATCH /api/support/autosupport

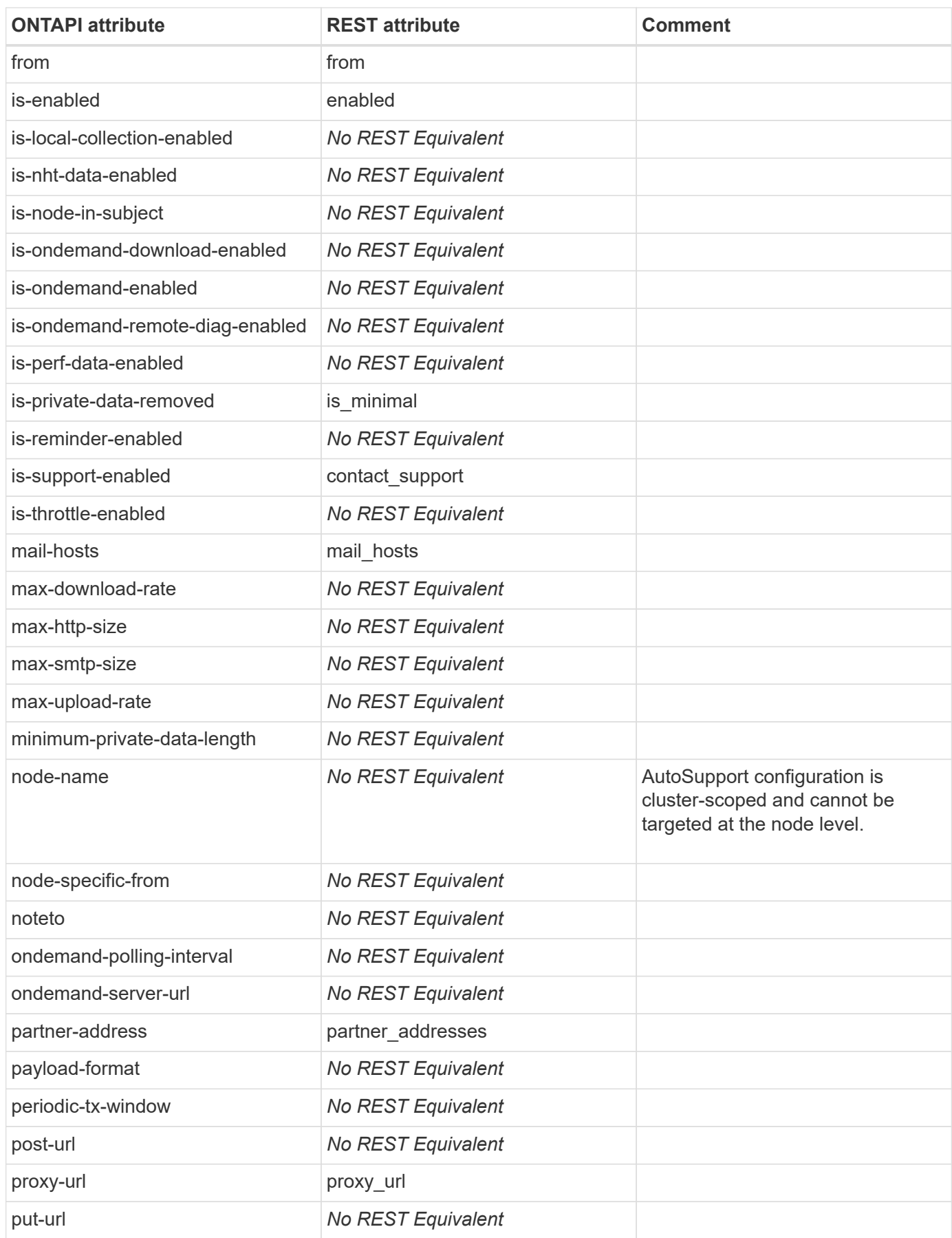
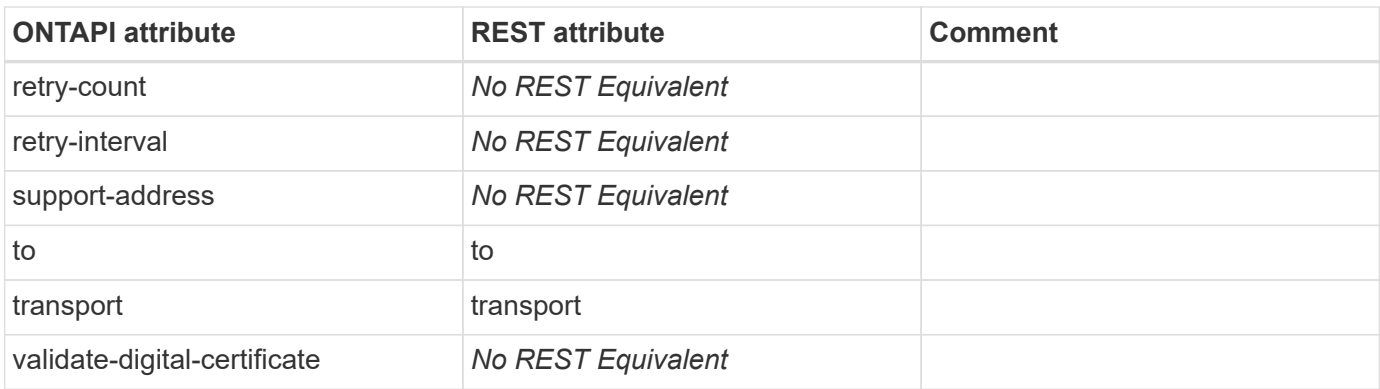

## **autosupport-config-reset-destinations**

This ONTAPI call does not have an equivalent REST API call.

## **autosupport-destinations-get**

This ONTAPI call does not have an equivalent REST API call.

## **autosupport-destinations-get-iter**

This ONTAPI call does not have an equivalent REST API call.

#### **autosupport-destinations-get-total-records**

This ONTAPI call does not have an equivalent REST API call.

## **autosupport-download-get**

This ONTAPI call does not have an equivalent REST API call.

## **autosupport-download-get-iter**

This ONTAPI call does not have an equivalent REST API call.

#### **autosupport-history-cancel**

This ONTAPI call does not have an equivalent REST API call.

## **autosupport-history-get**

GET /api/support/autosupport/messages?node.name={node-name}

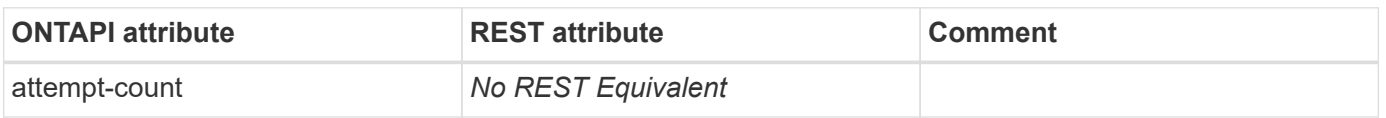

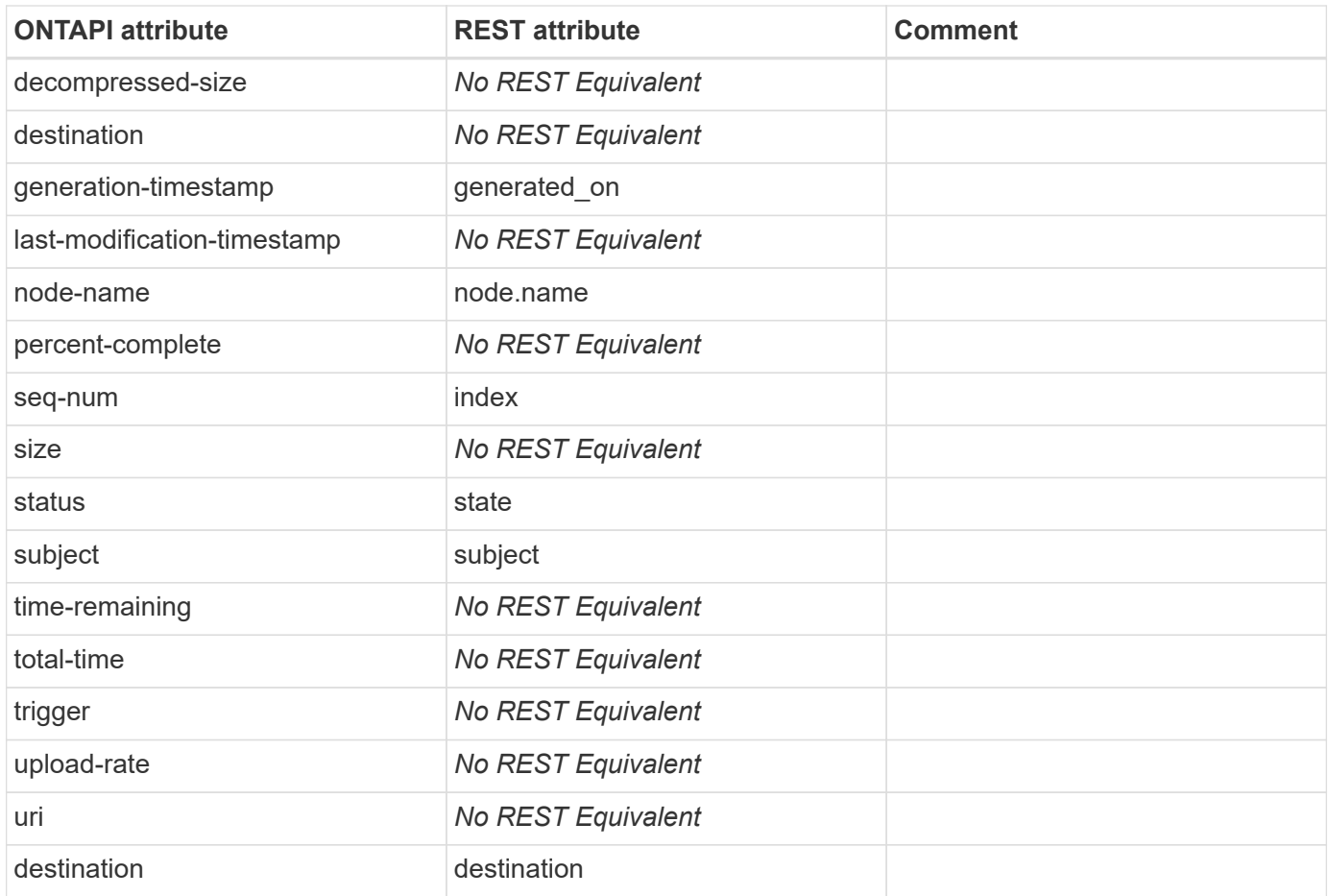

## **autosupport-history-get-iter**

GET /api/support/autosupport/messages

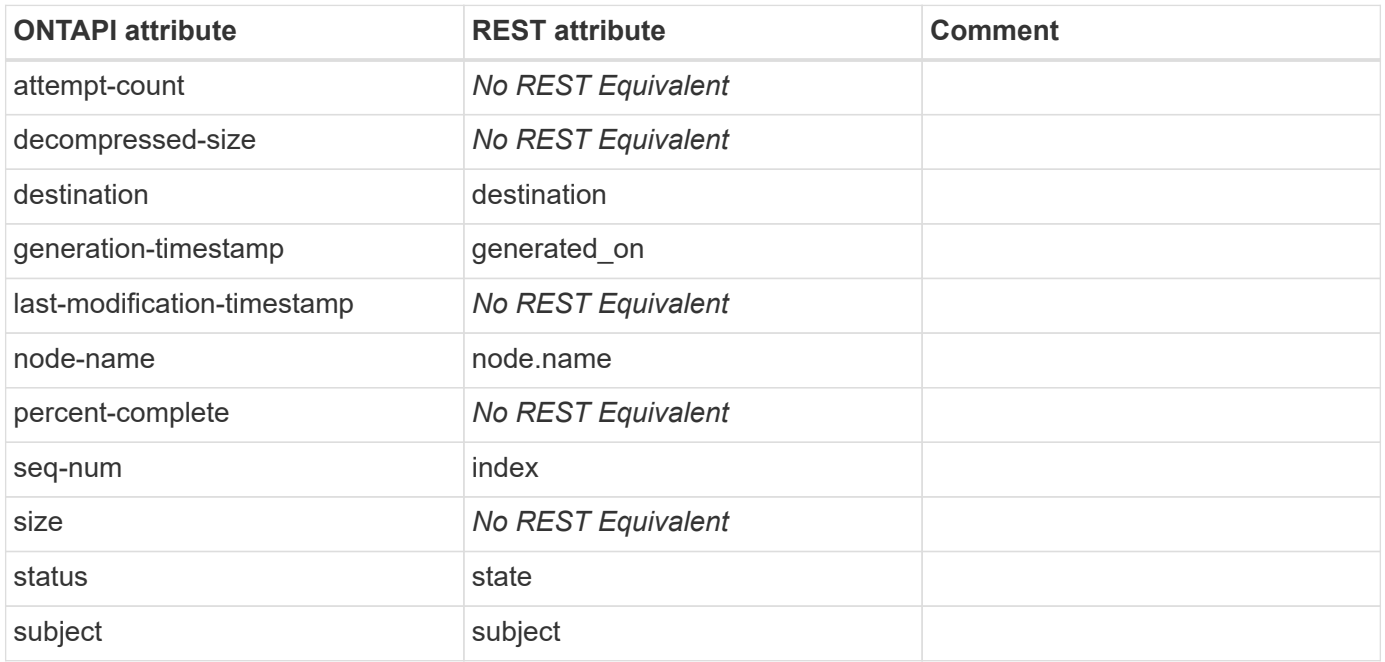

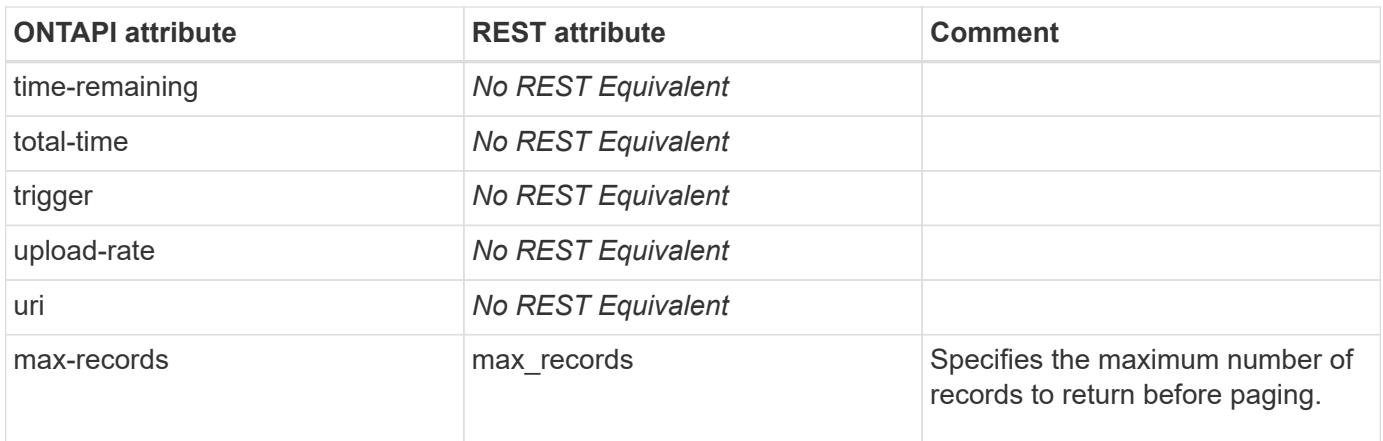

#### **autosupport-history-get-total-records**

GET /api/support/autosupport/messages?return\_records=false

**Usage:** This ONTAPI call *cannot* be issued against Storage VM (SVM) management LIFs.

There are no attributes defined for this ONTAPI call.

#### **autosupport-history-retransmit**

This ONTAPI call does not have an equivalent REST API call.

#### **autosupport-invoke**

POST /api/support/autosupport/messages

**Usage:** This ONTAPI call *cannot* be issued against Storage VM (SVM) management LIFs.

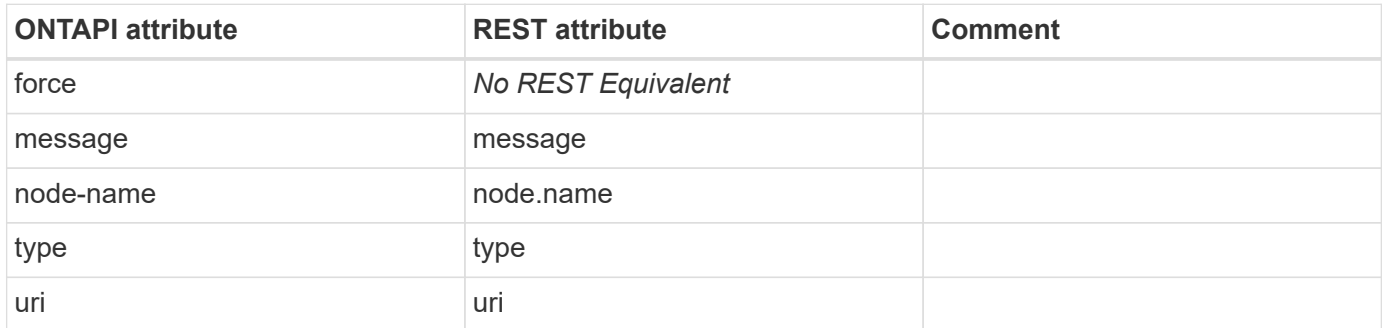

#### **autosupport-invoke-core-upload**

This ONTAPI call does not have an equivalent REST API call.

#### **autosupport-invoke-diagnostic**

## **autosupport-invoke-diagnostic-iter**

This ONTAPI call does not have an equivalent REST API call.

## **autosupport-invoke-iter**

POST /api/support/autosupport/messages

**Note:** To invoke an ASUP on all nodes in the cluster, omit the "node" attribute.

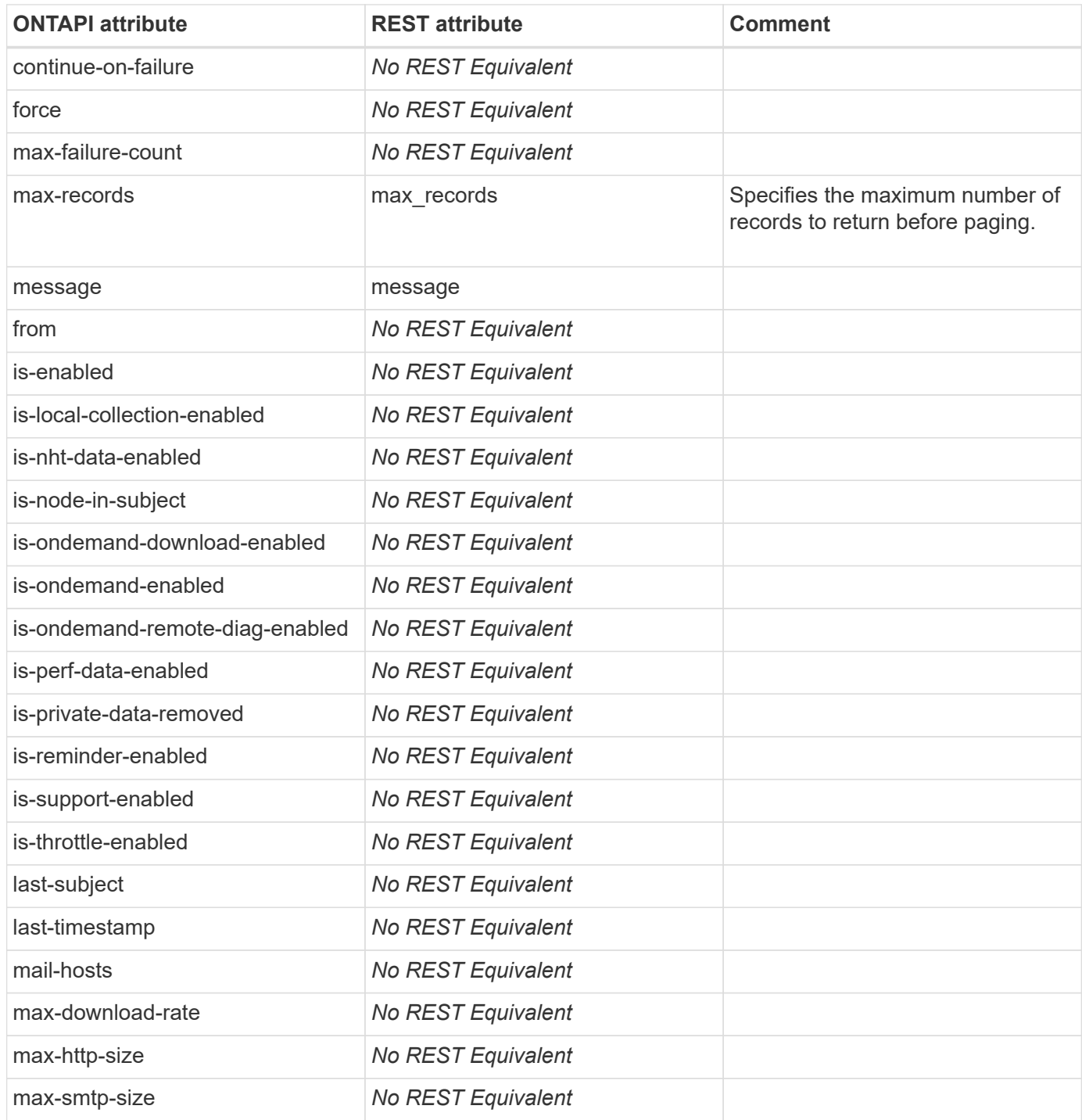

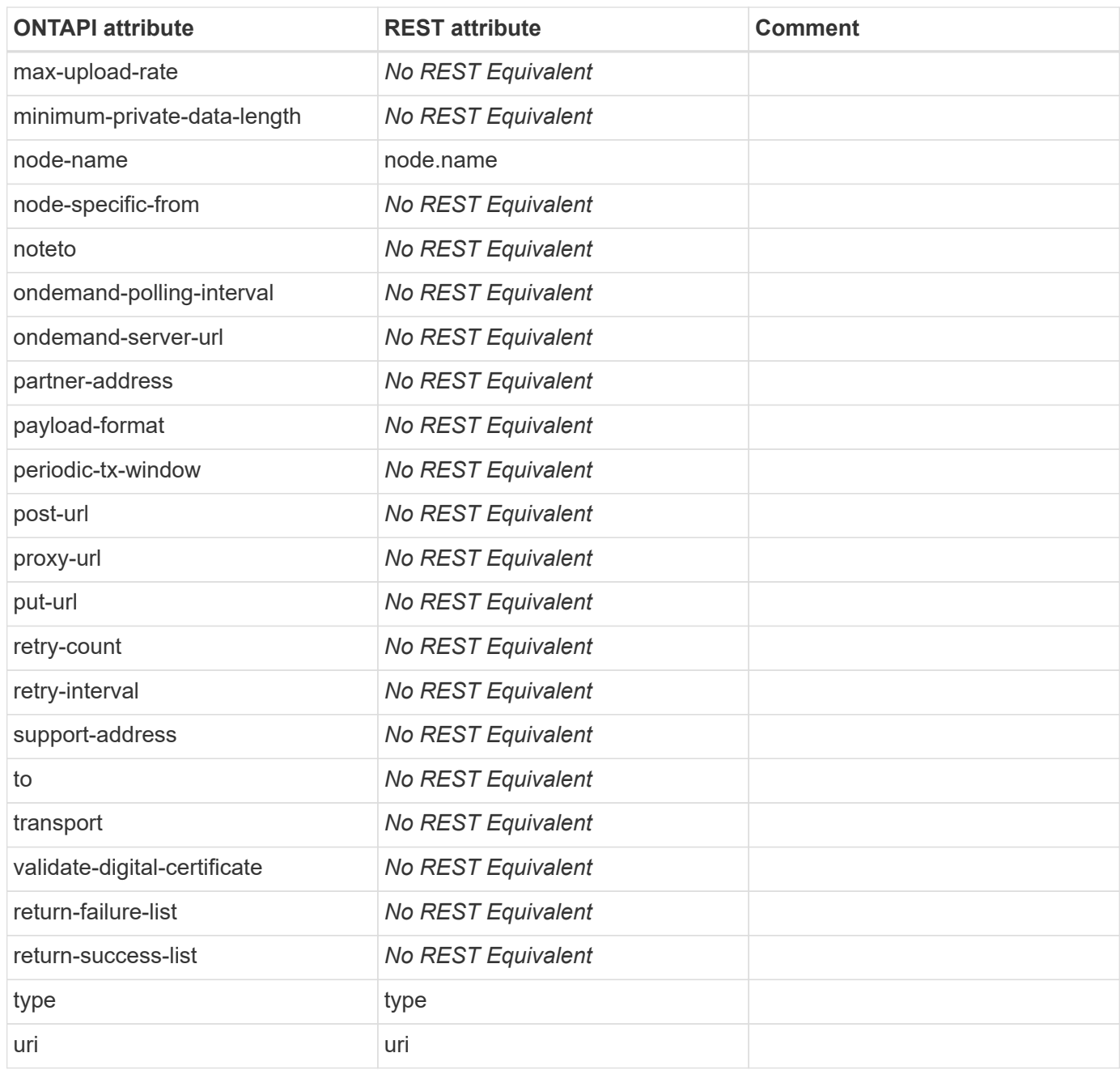

#### **autosupport-invoke-performance-archive**

This ONTAPI call does not have an equivalent REST API call.

## **autosupport-invoke-performance-archive-iter**

This ONTAPI call does not have an equivalent REST API call.

## **autosupport-invoke-splog**

## **autosupport-manifest-get-iter**

This ONTAPI call does not have an equivalent REST API call.

## **autosupport-manifest-get-total-records**

This ONTAPI call does not have an equivalent REST API call.

## **autosupport-trigger-get**

This ONTAPI call does not have an equivalent REST API call.

## **autosupport-trigger-get-iter**

This ONTAPI call does not have an equivalent REST API call.

### **autosupport-trigger-get-total-records**

This ONTAPI call does not have an equivalent REST API call.

## **autosupport-trigger-modify**

# **capability**

## **capability-get**

**Note:** This ONTAPI is published as an unsupported ONTAPI. It is available through the REST API by using the CLI passthrough /api/private/cli/system/capability.

This ONTAPI call does not have an equivalent REST API call.

## **capability-get-iter**

**Note:** This ONTAPI is published as an unsupported ONTAPI. It is available through the REST API by using the CLI passthrough /api/private/cli/system/capability.

## **cf-aggregate-giveback-status**

GET /api/cluster/nodes/{uuid}

**Usage:** This ONTAPI call *cannot* be issued against Storage VM (SVM) management LIFs.

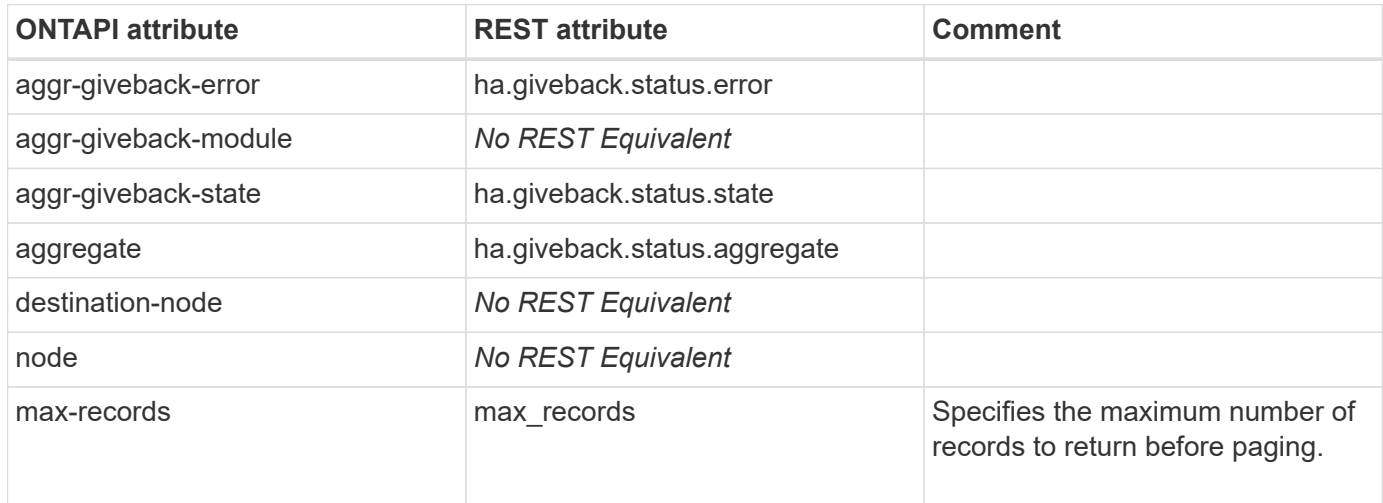

#### **cf-force-takeover**

This ONTAPI call does not have an equivalent REST API call.

## **cf-get-iter**

GET /api/cluster/nodes/{uuid}

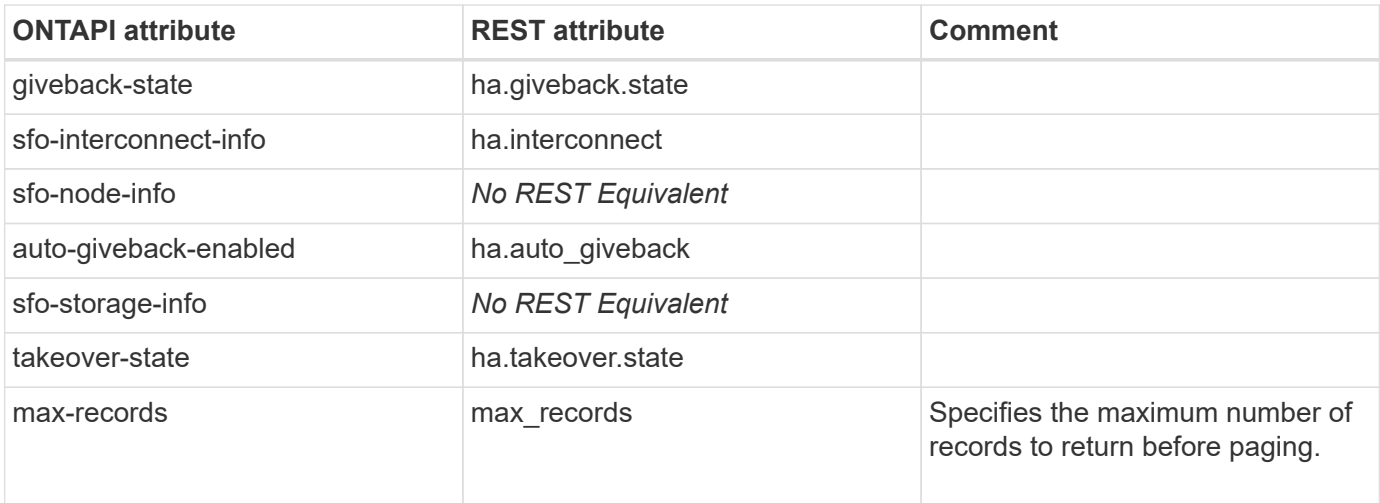

## **cf-get-partner**

GET /api/cluster/nodes/{uuid}

**Usage:** This ONTAPI call *cannot* be issued against Storage VM (SVM) management LIFs.

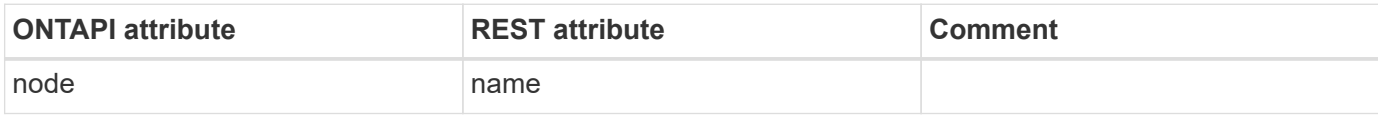

## **cf-giveback**

PATCH /api/cluster/nodes/{uuid}

**Usage:** This ONTAPI call *cannot* be issued against Storage VM (SVM) management LIFs.

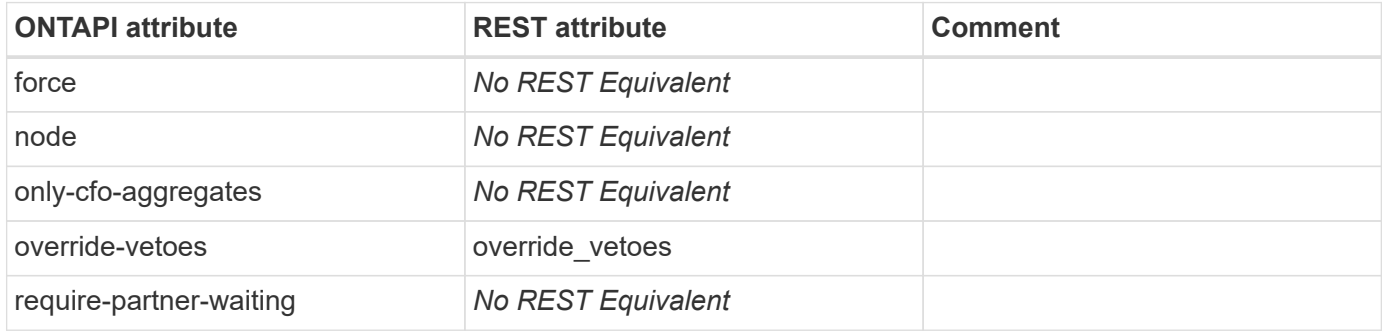

## **cf-hwassist-stats**

This ONTAPI call does not have an equivalent REST API call.

## **cf-hwassist-stats-clear**

This ONTAPI call does not have an equivalent REST API call.

## **cf-hwassist-status**

GET /api/cluster/nodes/{uuid}

**Usage:** This ONTAPI call *cannot* be issued against Storage VM (SVM) management LIFs.

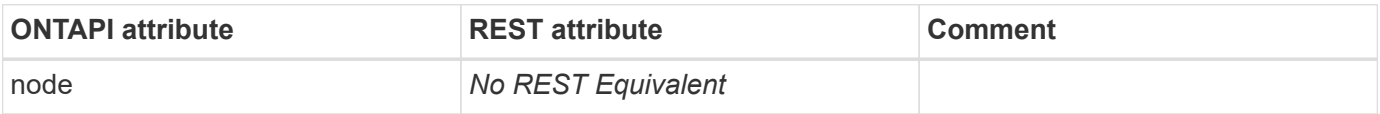

#### **cf-hwassist-test**

## **cf-mode-set**

This ONTAPI call does not have an equivalent REST API call.

## **cf-modify-iter**

PATCH /api/cluster/nodes/{uuid}

**Usage:** This ONTAPI call *cannot* be issued against Storage VM (SVM) management LIFs.

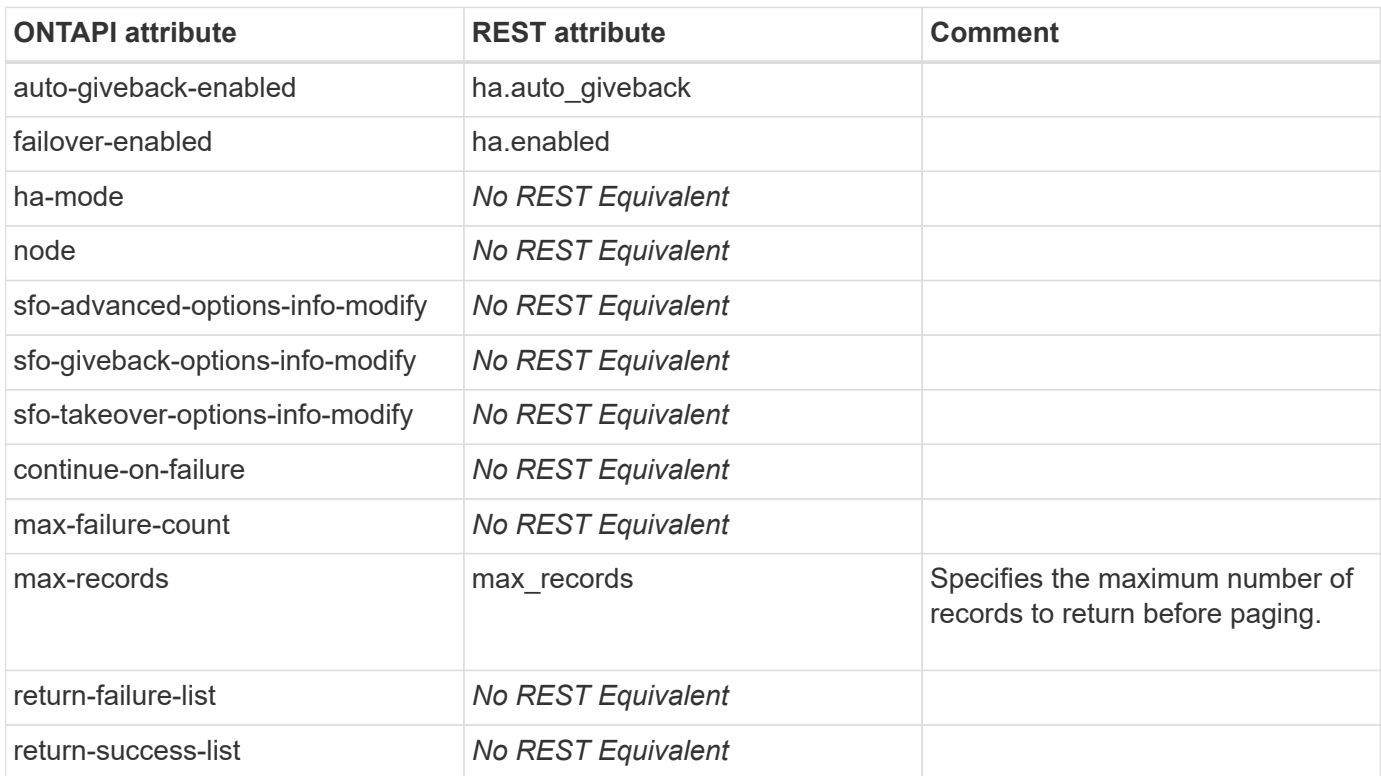

## **cf-service-disable**

This ONTAPI call does not have an equivalent REST API call.

#### **cf-service-enable**

PATCH /api/cluster/nodes/{uuid}

**Usage:** This ONTAPI call *cannot* be issued against Storage VM (SVM) management LIFs.

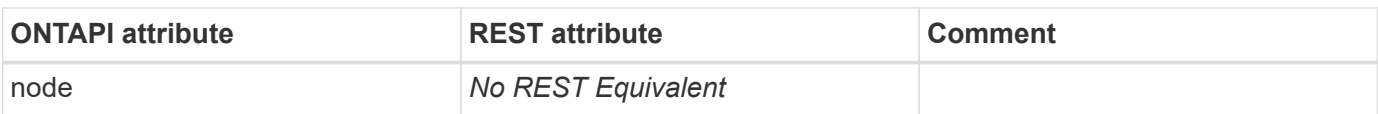

#### **cf-status**

GET /api/cluster/nodes/{uuid}

**Usage:** This ONTAPI call *cannot* be issued against Storage VM (SVM) management LIFs.

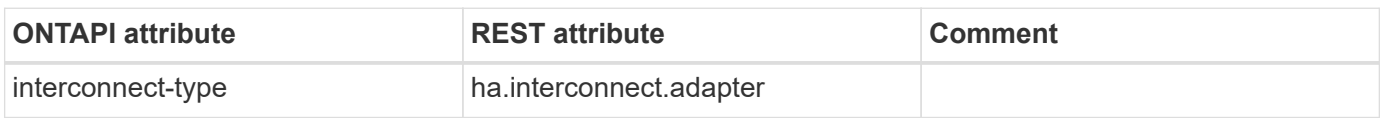

## **cf-takeover**

PATCH /api/cluster/nodes/{uuid}

**Usage:** This ONTAPI call *cannot* be issued against Storage VM (SVM) management LIFs.

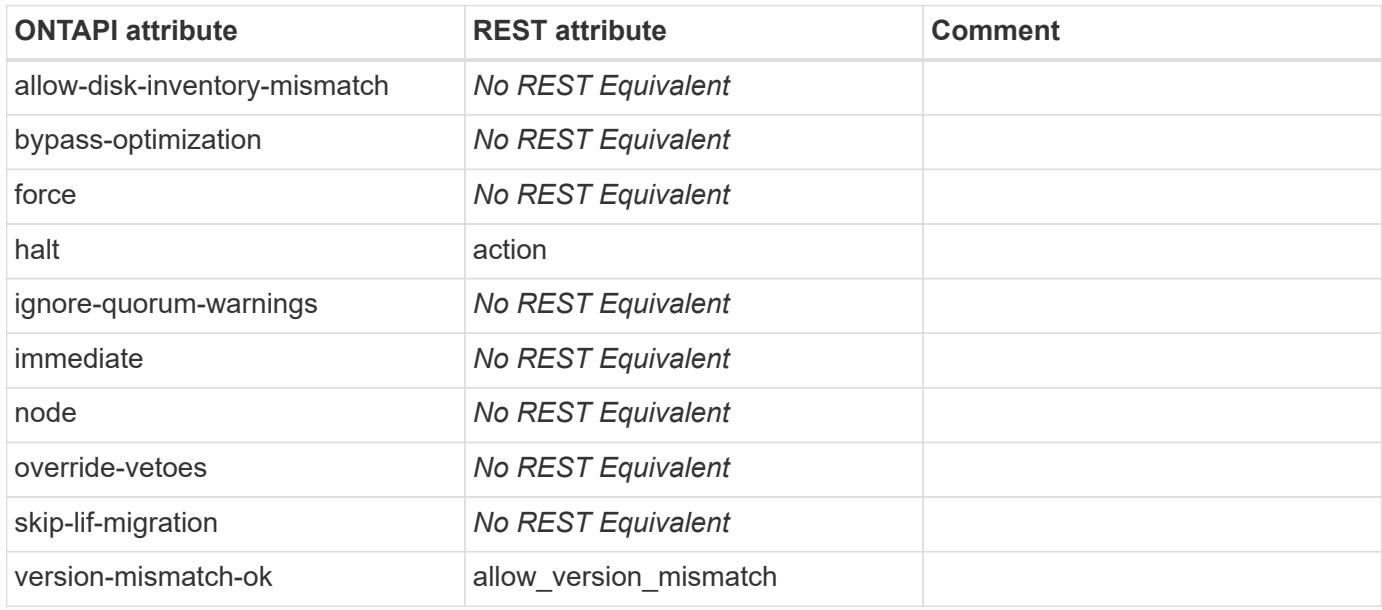

## **cf-takeover-status**

GET /api/cluster/nodes/{uuid}

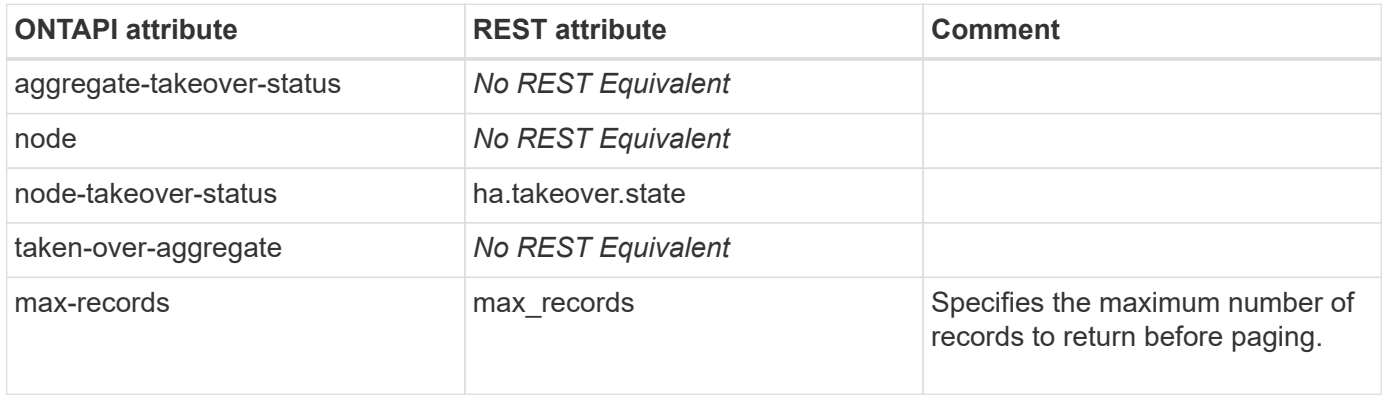

## **cg**

## **cg-commit**

This ONTAPI call does not have an equivalent REST API call.

## **cg-start**

# **cifs**

## **cifs-branchcache-create**

This ONTAPI call does not have an equivalent REST API call.

## **cifs-branchcache-flush**

This ONTAPI call does not have an equivalent REST API call.

## **cifs-branchcache-get**

This ONTAPI call does not have an equivalent REST API call.

## **cifs-branchcache-get-iter**

This ONTAPI call does not have an equivalent REST API call.

## **cifs-branchcache-hash**

This ONTAPI call does not have an equivalent REST API call.

## **cifs-branchcache-modify**

This ONTAPI call does not have an equivalent REST API call.

## **cifs-branchcache-remove**

This ONTAPI call does not have an equivalent REST API call.

## **cifs-cache-settings-get**

This ONTAPI call does not have an equivalent REST API call.

## **cifs-cache-settings-modify**

This ONTAPI call does not have an equivalent REST API call.

## **cifs-character-mapping-create**

This ONTAPI call does not have an equivalent REST API call.

## **cifs-character-mapping-destroy**

## **cifs-character-mapping-get-iter**

This ONTAPI call does not have an equivalent REST API call.

## **cifs-character-mapping-modify**

This ONTAPI call does not have an equivalent REST API call.

## **cifs-check-server-get-iter**

This ONTAPI call does not have an equivalent REST API call.

## **cifs-connection-get-iter**

GET /api/protocols/cifs/connections

**Usage:** This ONTAPI call *can* be issued against Storage VM (SVM) management LIFs.

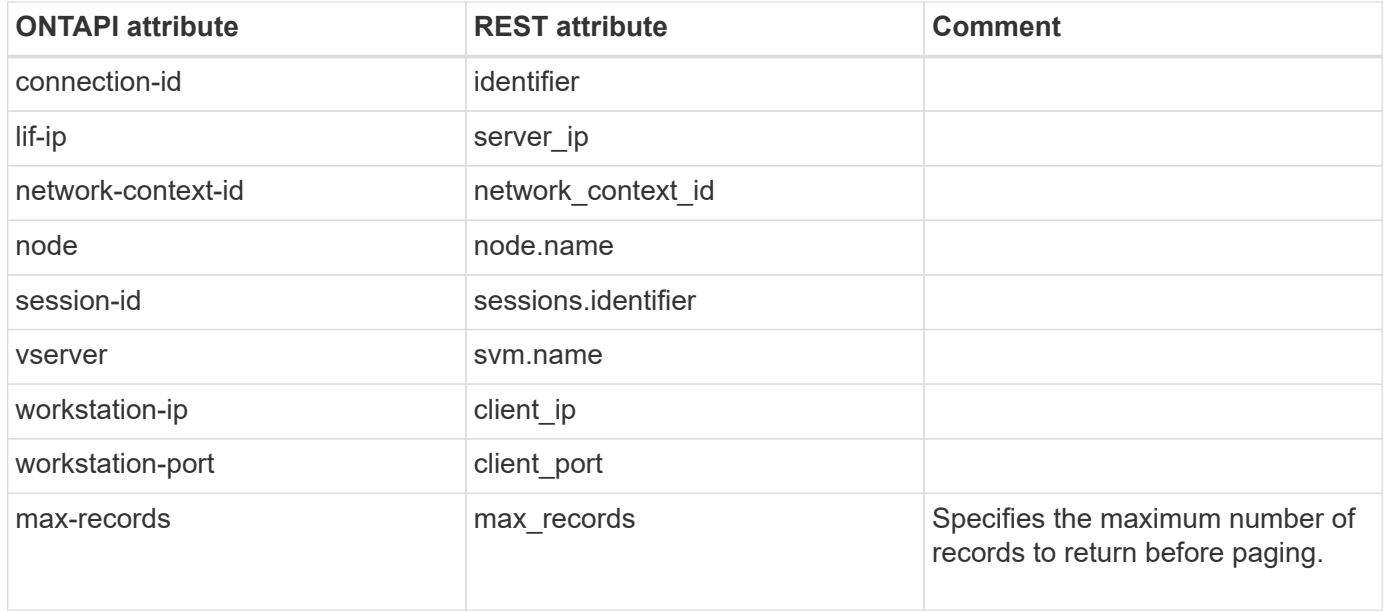

#### **cifs-domain-discovered-servers-get-iter**

GET /api/protocols/cifs/domains

**Note:** CIFS domains endpoint returns name mapping, trusted relationships, preferred domain controllers, discovered servers, and password schedule information. You can also retrieve the same information for a specific SVM based on its SVM UUID.

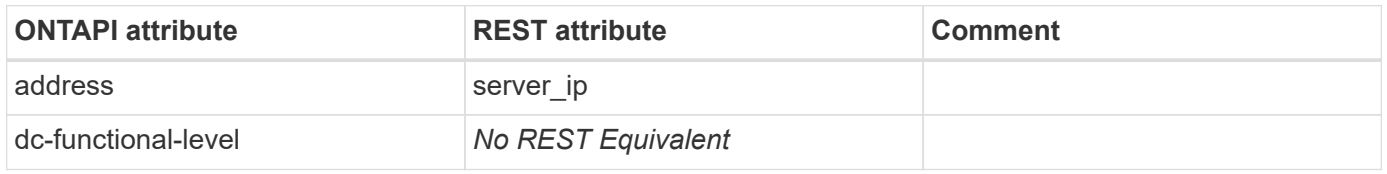

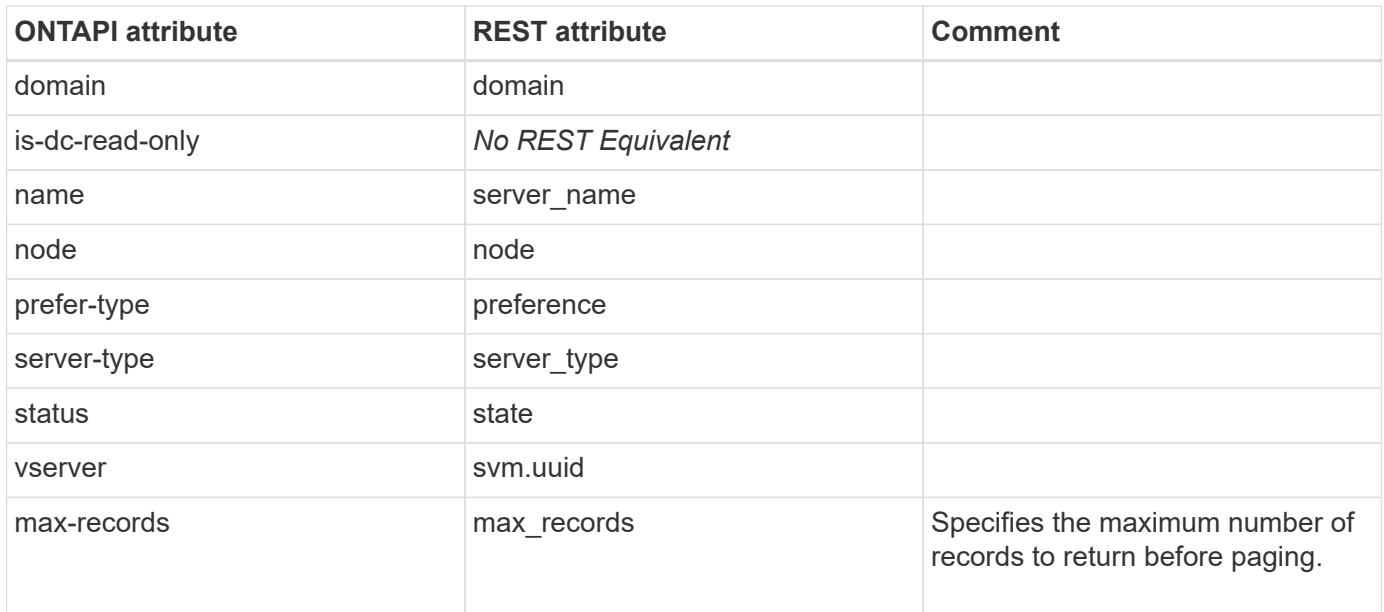

#### **cifs-domain-discovered-servers-reset**

GET /api/protocols/cifs/domains/{svm.uuid}

**Note:** Merged with CIFS domains GET endpoint. It triggers asynchronous rediscovery of servers and returns current CIFS domains information.

**Usage:** This ONTAPI call *can* be issued against Storage VM (SVM) management LIFs.

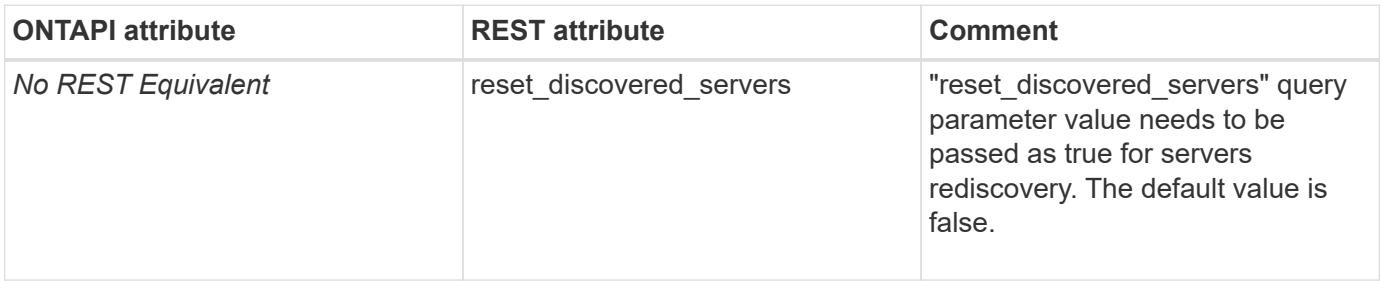

#### **cifs-domain-name-mapping-search-add**

This ONTAPI call does not have an equivalent REST API call.

#### **cifs-domain-name-mapping-search-get-iter**

GET /api/protocols/cifs/domains

**Note:** CIFS domains endpoint returns name mapping, trusted relationships, preferred domain controllers, discovered servers, and password schedule information. You can also retrieve the same information for a specific SVM based on its SVM UUID.

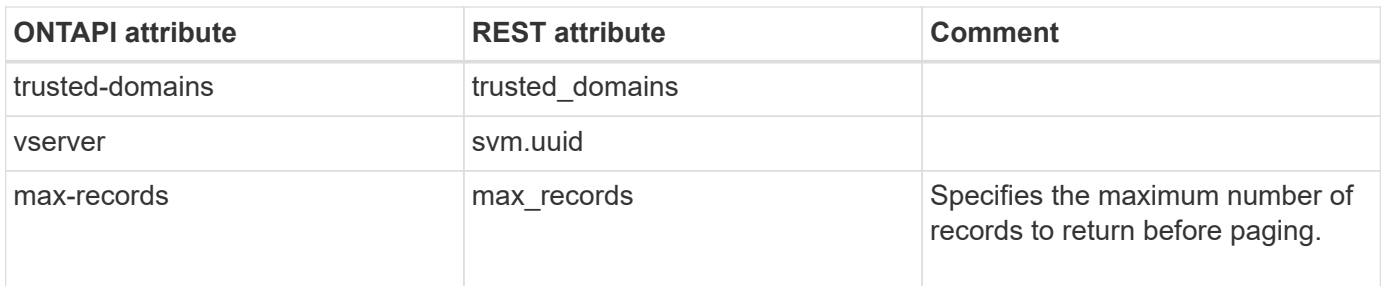

### **cifs-domain-name-mapping-search-modify**

This ONTAPI call does not have an equivalent REST API call.

## **cifs-domain-name-mapping-search-remove**

This ONTAPI call does not have an equivalent REST API call.

#### **cifs-domain-password-schedule-get-iter**

GET /api/protocols/cifs/domains

**Note:** CIFS domains endpoint returns name mapping, trusted relationships, preferred domain controllers, discovered servers, and password schedule information. You can also retrieve the same information for a specific SVM based on its SVM UUID.

**Usage:** This ONTAPI call *can* be issued against Storage VM (SVM) management LIFs.

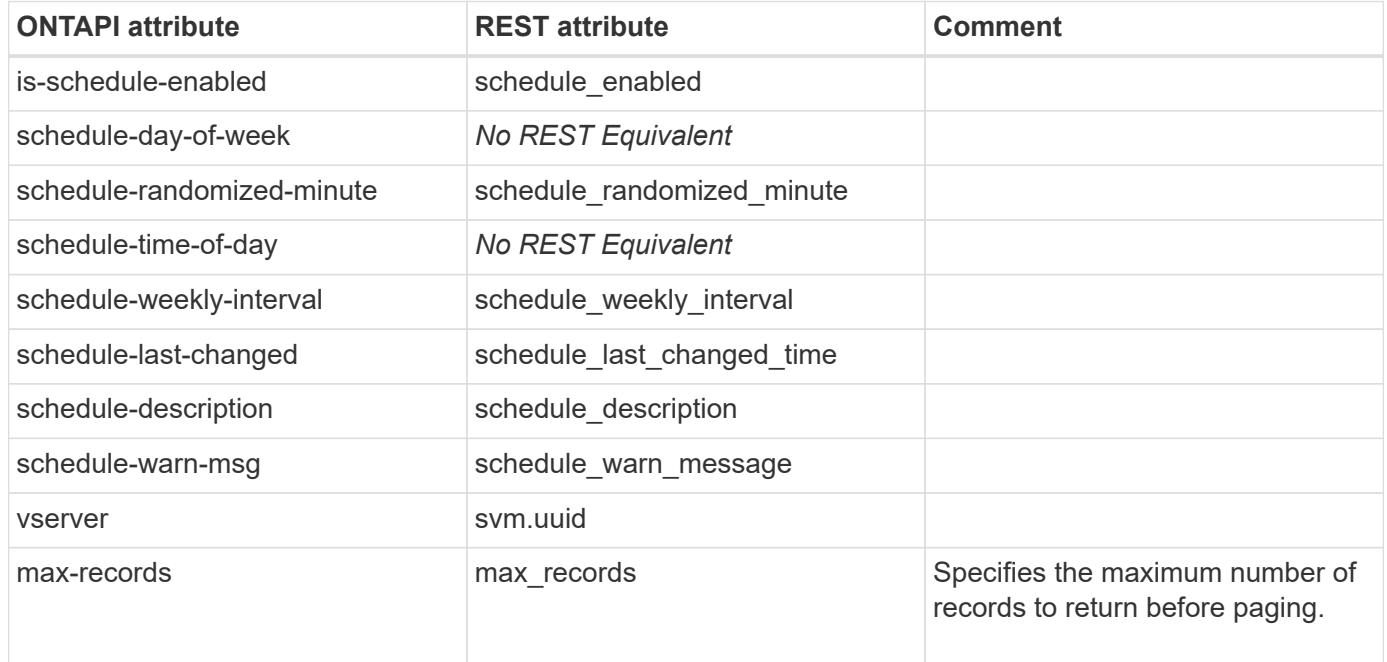

## **cifs-domain-password-schedule-modify**

```
PATCH /api/protocols/cifs/domains/{svm.uuid}
```
**Usage:** This ONTAPI call *can* be issued against Storage VM (SVM) management LIFs.

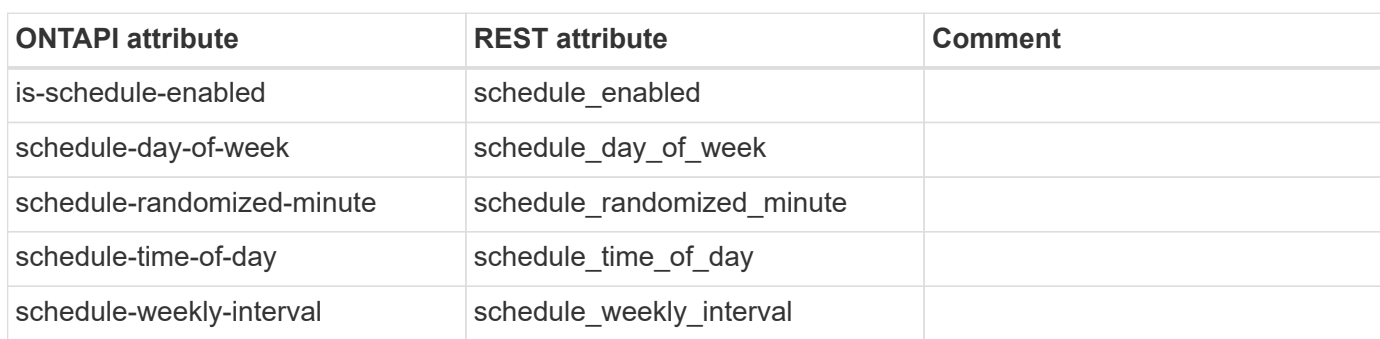

## **cifs-domain-preferred-dc-add**

POST /api/protocols/cifs/domains/{svm.uuid}/preferred-domain-controllers

**Usage:** This ONTAPI call *can* be issued against Storage VM (SVM) management LIFs.

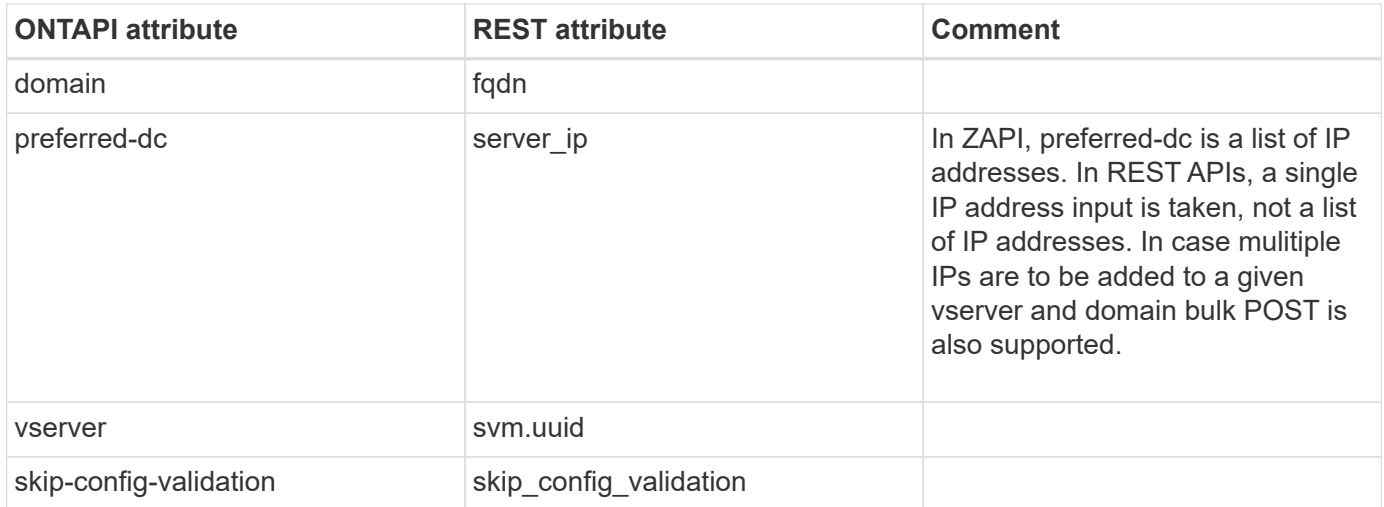

#### **cifs-domain-preferred-dc-get-iter**

GET /api/protocols/cifs/domains/{svm.uuid}/preferred-domain-controllers

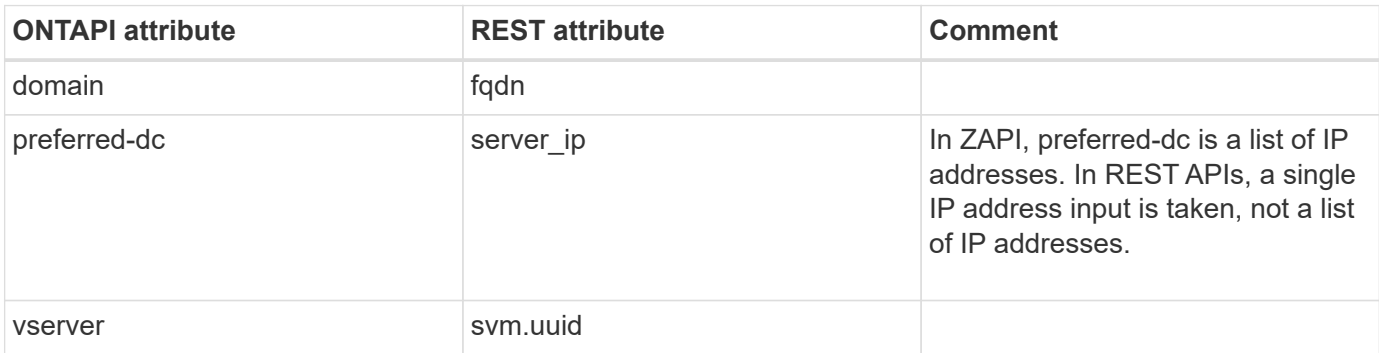

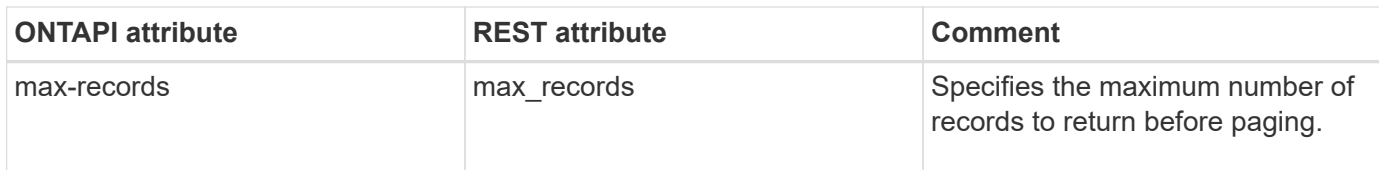

### **cifs-domain-preferred-dc-remove**

DELETE /api/protocols/cifs/domains/{svm.uuid}/preferred-domaincontrollers/{fqdn}/{server ip}

**Usage:** This ONTAPI call *can* be issued against Storage VM (SVM) management LIFs.

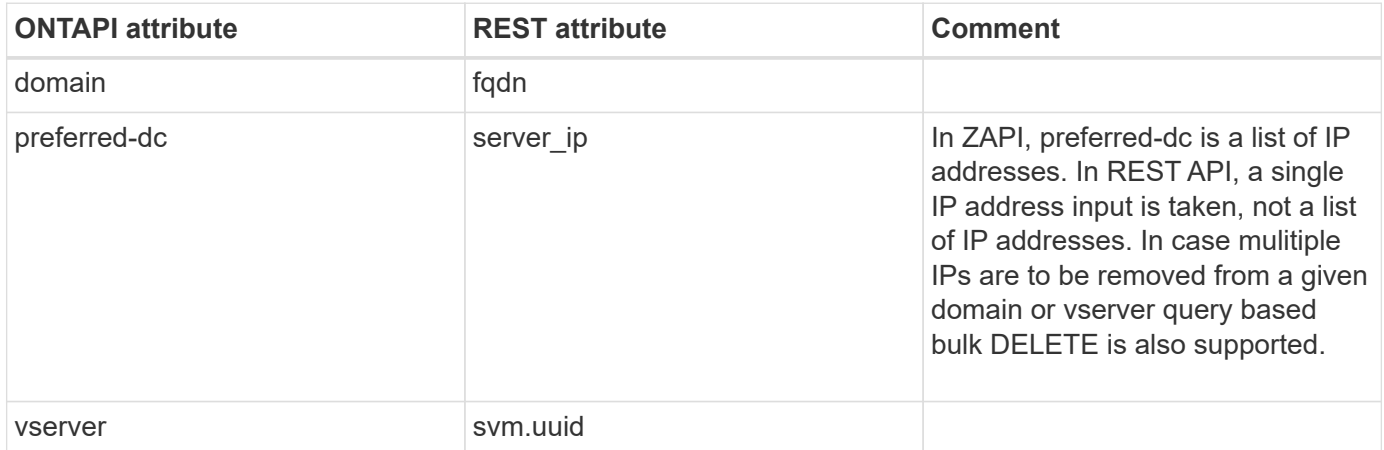

#### **cifs-domain-server-discovery-mode-get**

This ONTAPI call does not have an equivalent REST API call.

#### **cifs-domain-server-discovery-mode-get-iter**

GET /api/protocols/cifs/domains/{svm.uuid}

**Usage:** This ONTAPI call *can* be issued against Storage VM (SVM) management LIFs.

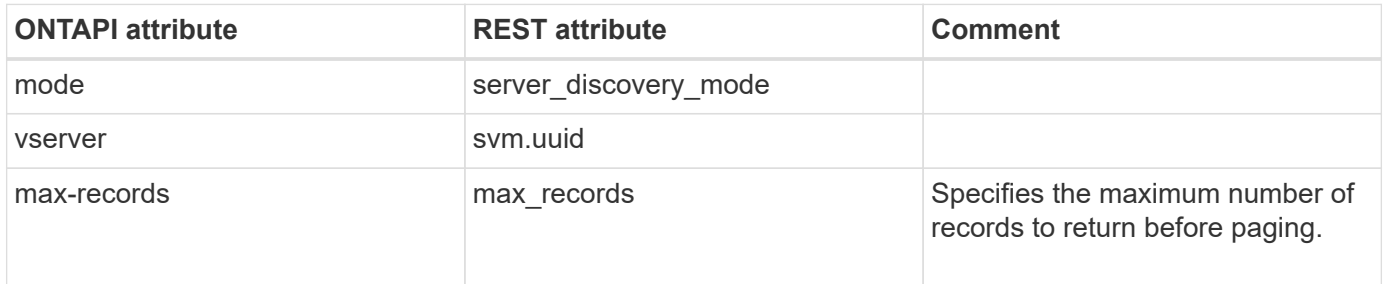

## **cifs-domain-server-discovery-mode-modify**

PATCH /api/protocols/cifs/domains/{svm.uuid}

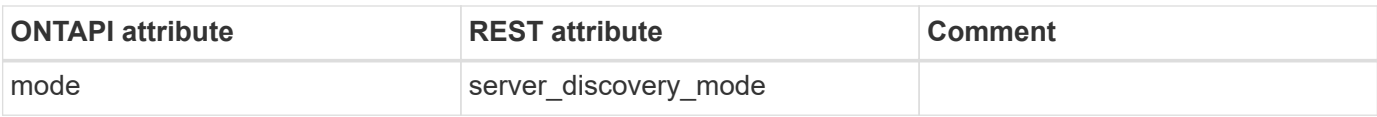

### **cifs-domain-trusts-get-iter**

GET /api/protocols/cifs/domains

**Note:** CIFS domains endpoint returns name mapping, trusted relationships, preferred domain controllers, discovered servers, and password schedule information. You can also retrieve the same information for a specific SVM based on its SVM UUID.

**Usage:** This ONTAPI call *can* be issued against Storage VM (SVM) management LIFs.

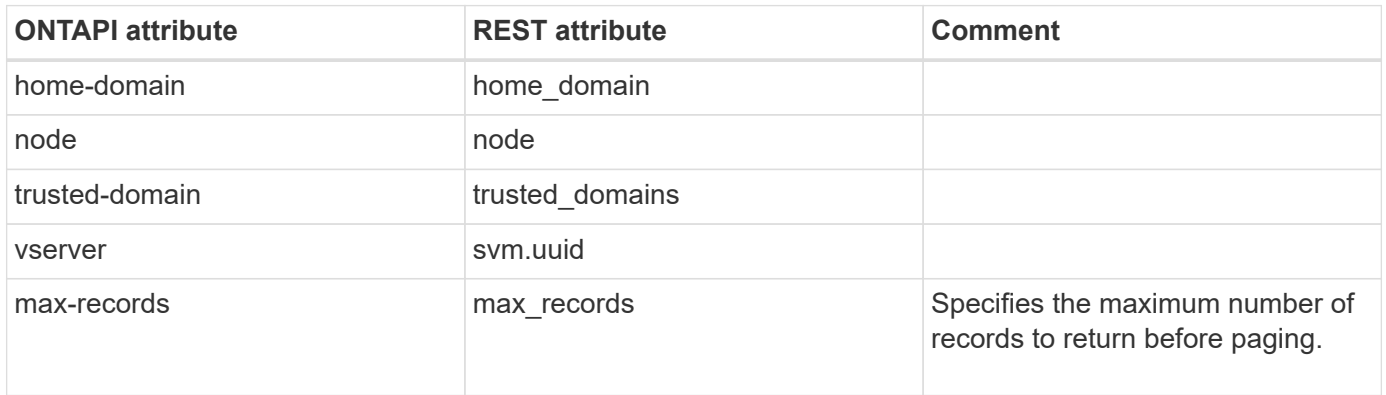

#### **cifs-domain-trusts-rediscover**

GET /api/protocols/cifs/domains/{svm.uuid}

**Note:** Merged with the CIFS domains GET endpoint. It triggers asynchronous trusted servers rediscovery and returns current CIFS domains information.

**Usage:** This ONTAPI call *can* be issued against Storage VM (SVM) management LIFs.

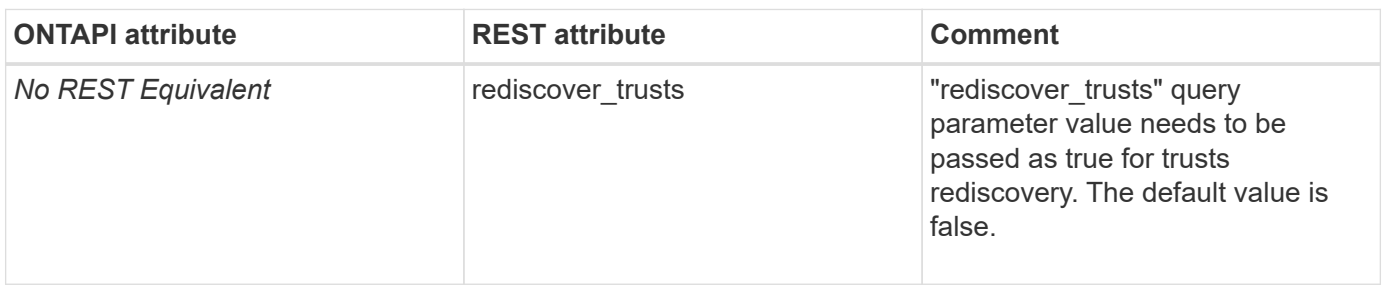

#### **cifs-home-directory-get-iter**

This ONTAPI call does not have an equivalent REST API call.

## **cifs-home-directory-modify**

## **cifs-home-directory-search-path-add**

POST /api/protocols/cifs/home-directory/search-paths

**Usage:** This ONTAPI call *can* be issued against Storage VM (SVM) management LIFs.

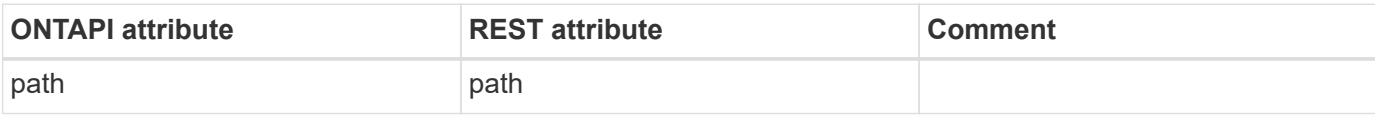

#### **cifs-home-directory-search-path-delete**

DELETE /api/protocols/cifs/home-directory/search-paths/{svm.uuid}/{index}

**Note:** In the REST API, you need the index to delete the home directory search-path.

**Usage:** This ONTAPI call *can* be issued against Storage VM (SVM) management LIFs.

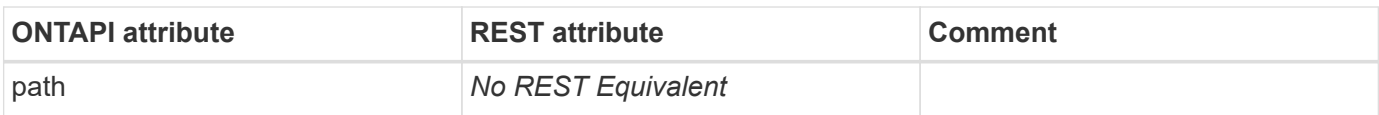

### **cifs-home-directory-search-path-get-iter**

GET /api/protocols/cifs/home-directory/search-paths/{svm.uuid}/{index}

**Usage:** This ONTAPI call *can* be issued against Storage VM (SVM) management LIFs.

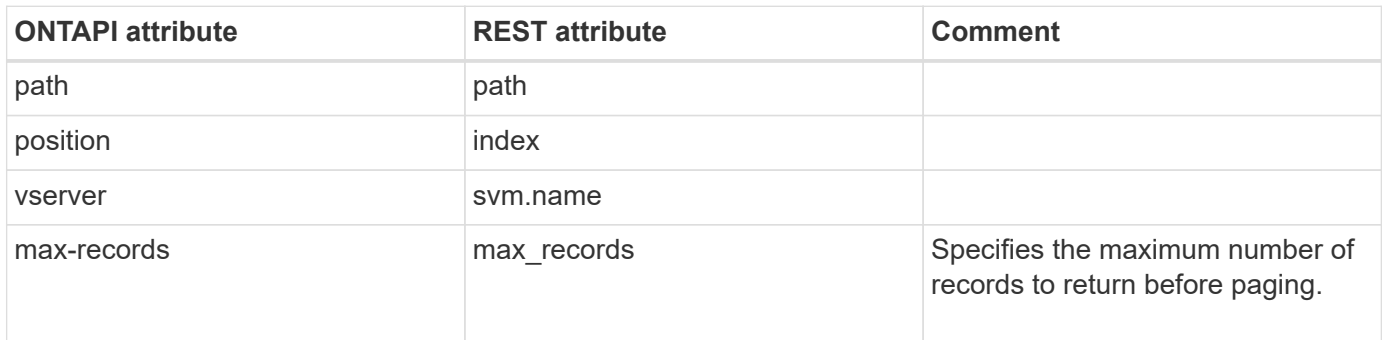

#### **cifs-home-directory-search-path-remove**

DELETE /api/protocols/cifs/home-directory/search-paths/{svm.uuid}/{index}

**Note:** In the REST API, you need the index to remove the home directory search-path.

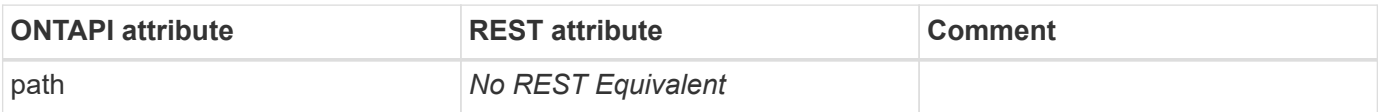

## **cifs-home-directory-search-path-reorder**

PATCH /api/protocols/cifs/home-directory/search-paths/{svm.uuid}/{index}

**Usage:** This ONTAPI call *can* be issued against Storage VM (SVM) management LIFs.

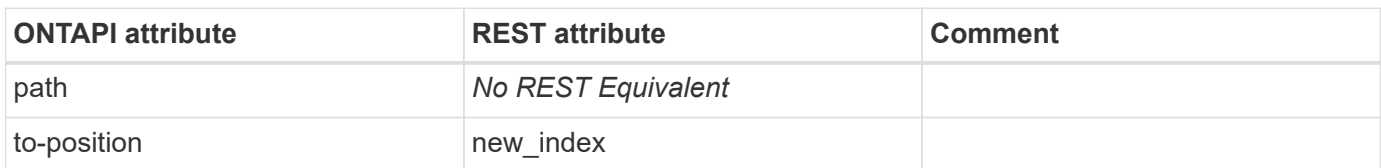

#### **cifs-local-group-create**

POST /api/protocols/cifs/local-groups

**Usage:** This ONTAPI call *can* be issued against Storage VM (SVM) management LIFs.

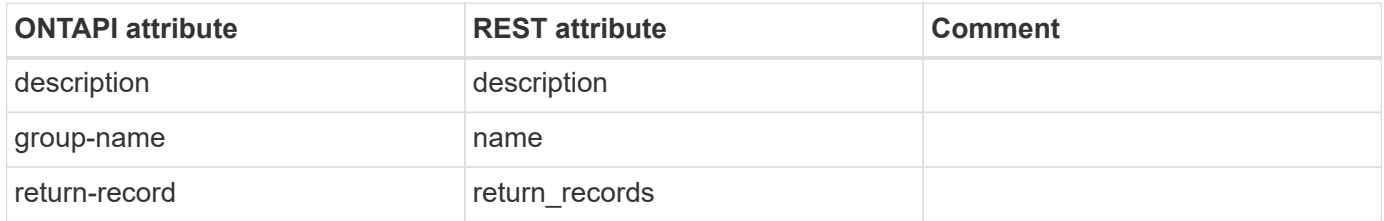

#### **cifs-local-group-delete**

DELETE /api/protocols/cifs/local-groups/{svm.uuid}/{sid}

**Usage:** This ONTAPI call *can* be issued against Storage VM (SVM) management LIFs.

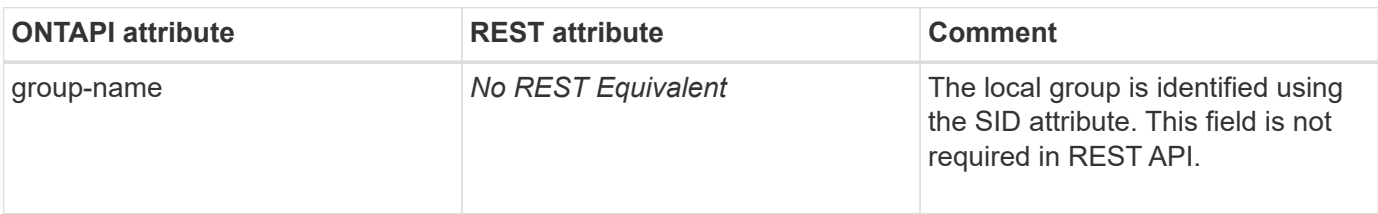

## **cifs-local-group-get-iter**

GET /api/protocols/cifs/local-groups

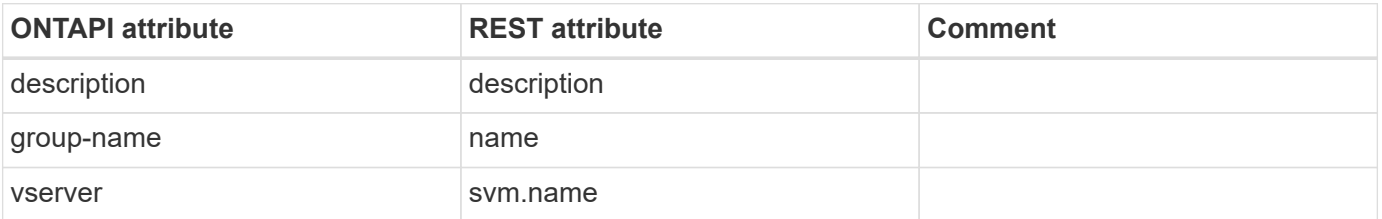

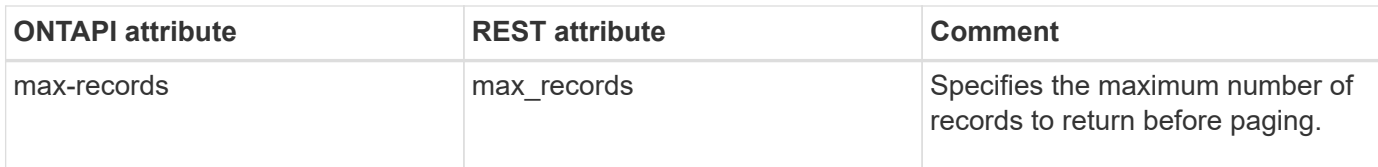

## **cifs-local-group-members-add-members**

POST/api/protocols/cifs/local-groups/{svm.uuid}/{local cifs group.sid}/members

**Usage:** This ONTAPI call *can* be issued against Storage VM (SVM) management LIFs.

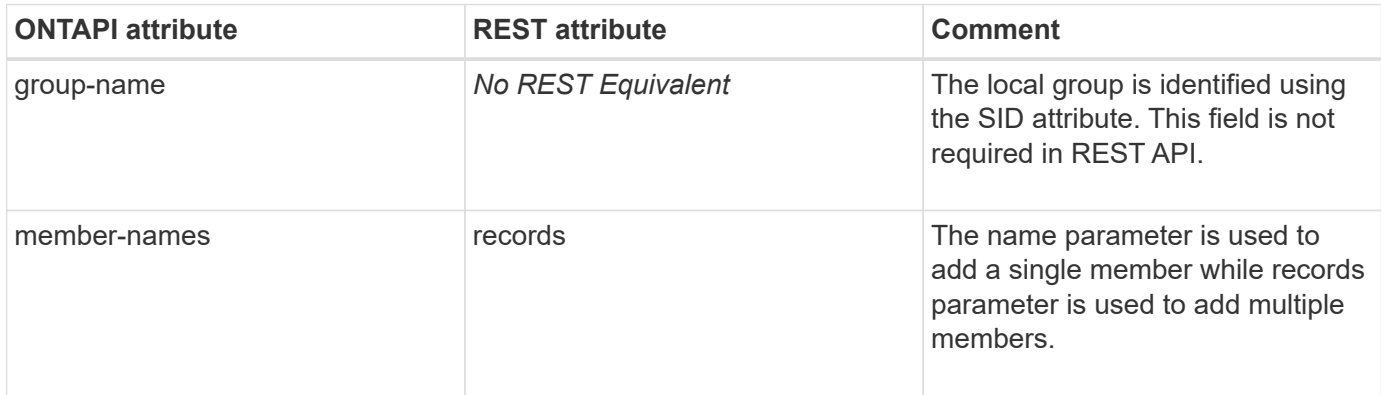

#### **cifs-local-group-members-get-iter**

GET /api/protocols/cifs/local-groups/{svm.uuid}/{local\_cifs\_group.sid}/members

**Note:** The local group members can also be retrieved using REST API: /api/protocols/cifs/local-groups.

**Usage:** This ONTAPI call *can* be issued against Storage VM (SVM) management LIFs.

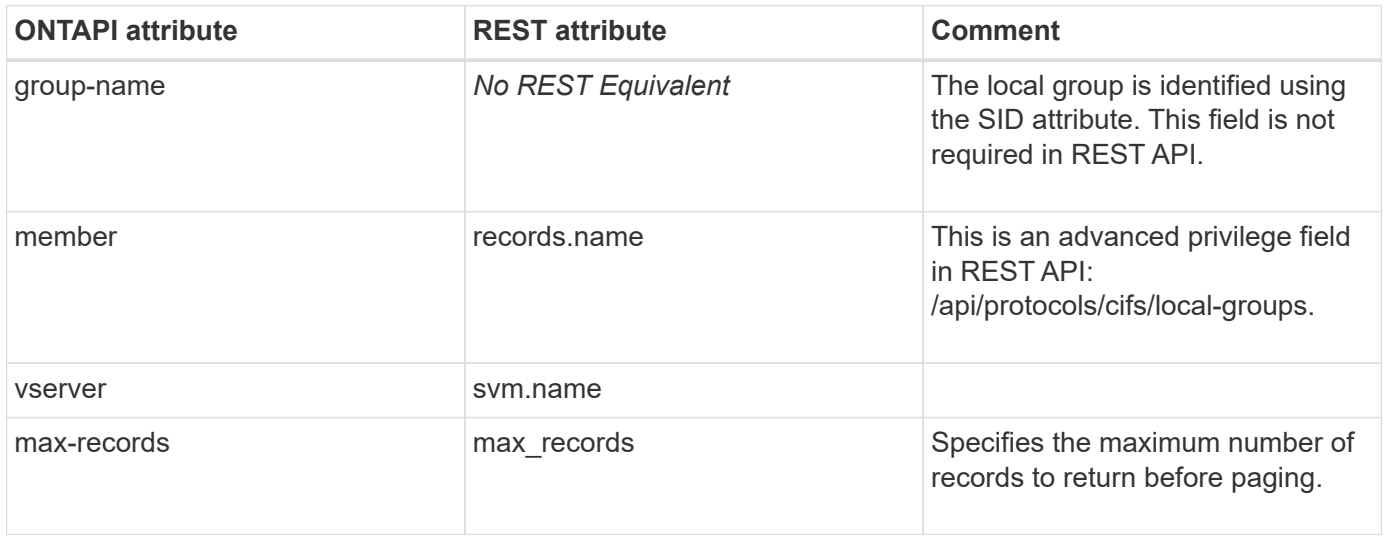

#### **cifs-local-group-members-remove-members**

DELETE /api/protocols/cifs/local-groups/{svm.uuid}/{local\_cifs\_group.sid}/members

**Usage:** This ONTAPI call *can* be issued against Storage VM (SVM) management LIFs.

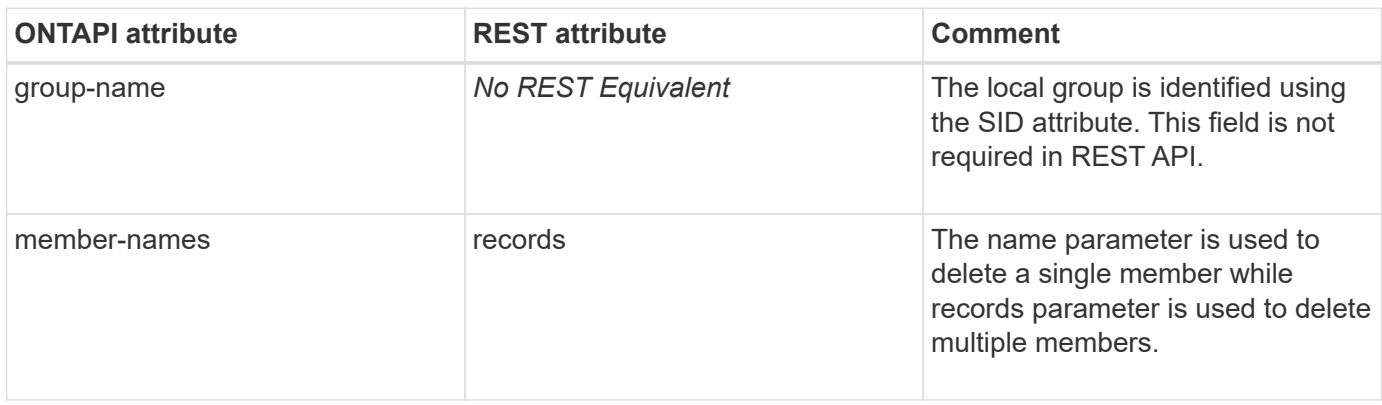

## **cifs-local-group-modify**

PATCH /api/protocols/cifs/local-groups/{svm.uuid}/{sid}

**Usage:** This ONTAPI call *can* be issued against Storage VM (SVM) management LIFs.

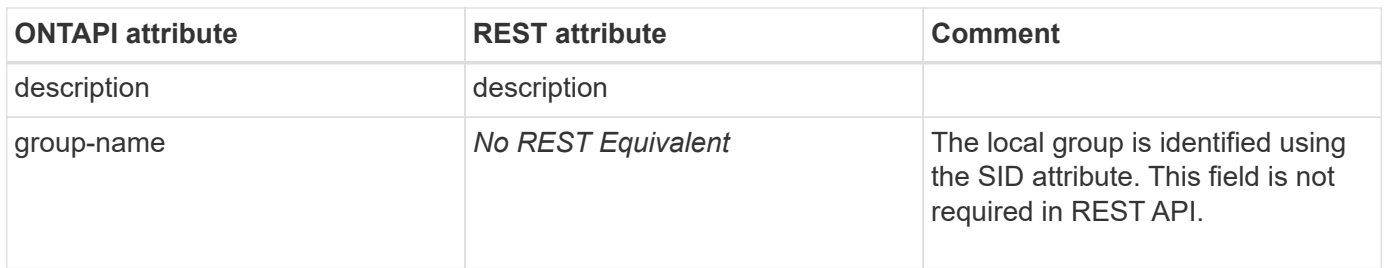

#### **cifs-local-group-rename**

PATCH /api/protocols/cifs/local-groups/{svm.uuid}/{sid}

**Note:** This API is merged with cifs-local-group-modify in REST API.

**Usage:** This ONTAPI call *can* be issued against Storage VM (SVM) management LIFs.

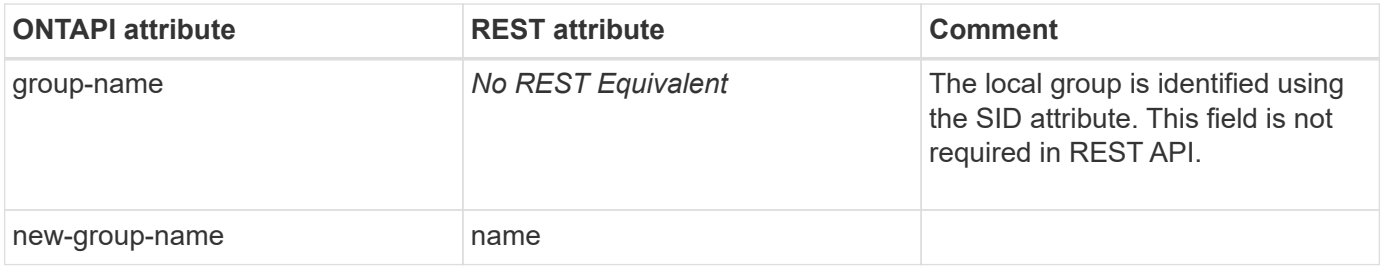

#### **cifs-local-user-create**

POST /api/protocols/cifs/local-users

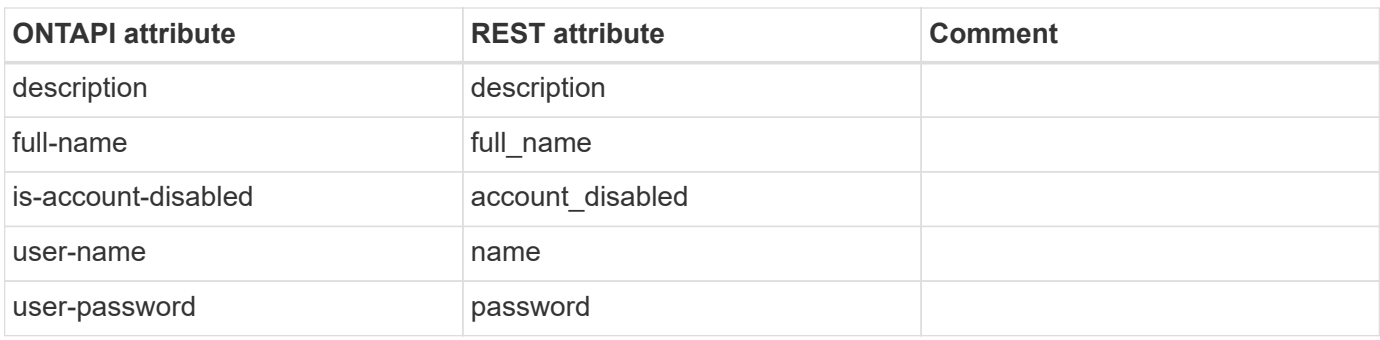

#### **cifs-local-user-delete**

DELETE /api/protocols/cifs/local-users/{svm.uuid}/{sid}

**Usage:** This ONTAPI call *can* be issued against Storage VM (SVM) management LIFs.

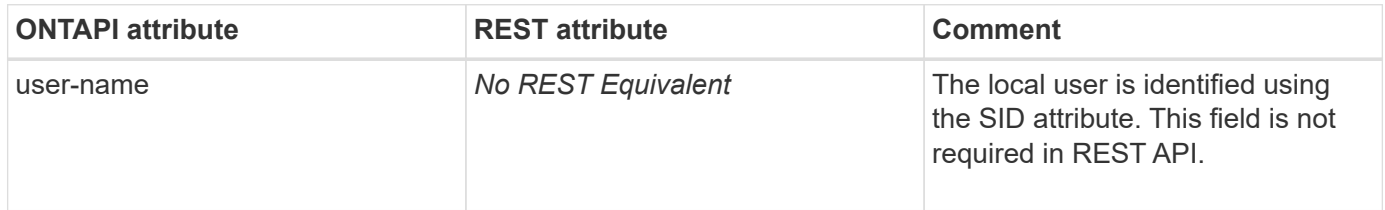

#### **cifs-local-user-get-iter**

GET /api/protocols/cifs/local-users

**Usage:** This ONTAPI call *can* be issued against Storage VM (SVM) management LIFs.

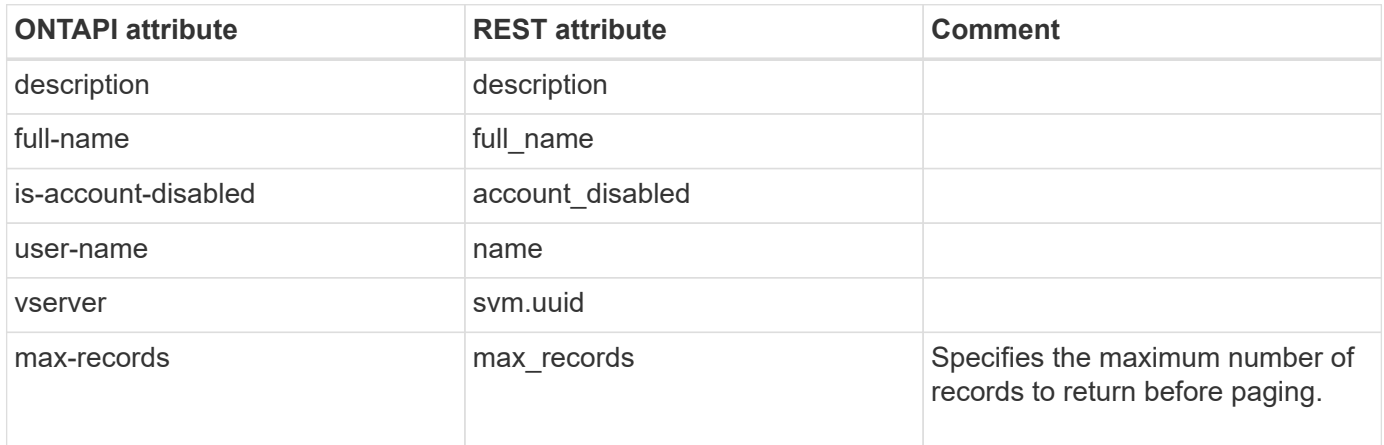

#### **cifs-local-user-membership-get-iter**

GET /api/protocols/cifs/local-users

**Note:** This API is merged with cifs-local-user-get-iter in REST API.

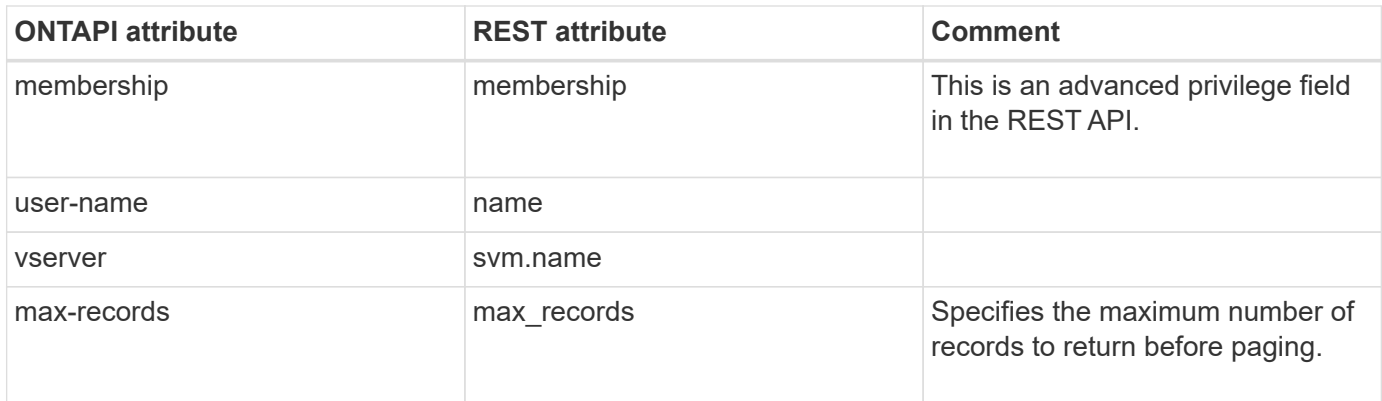

## **cifs-local-user-modify**

PATCH /api/protocols/cifs/local-users/{svm.uuid}/{sid}

**Usage:** This ONTAPI call *can* be issued against Storage VM (SVM) management LIFs.

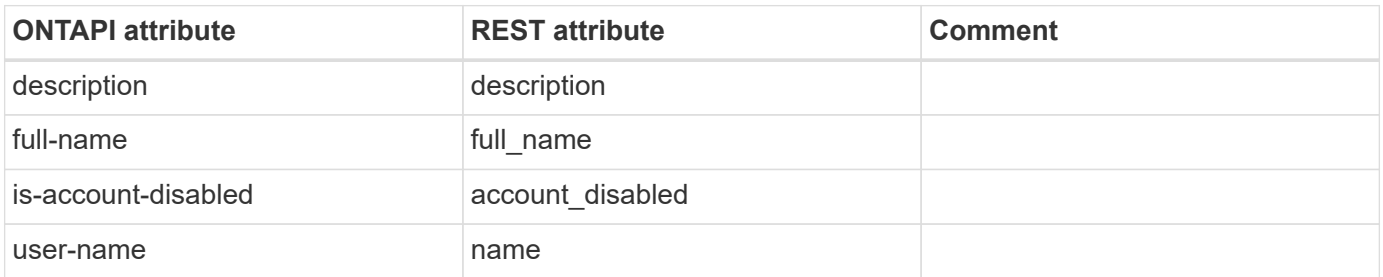

#### **cifs-local-user-rename**

PATCH /api/protocols/cifs/local-users/{svm.uuid}/{sid}

**Note:** This API is merged with cifs-local-user-modify in REST API.

**Usage:** This ONTAPI call *can* be issued against Storage VM (SVM) management LIFs.

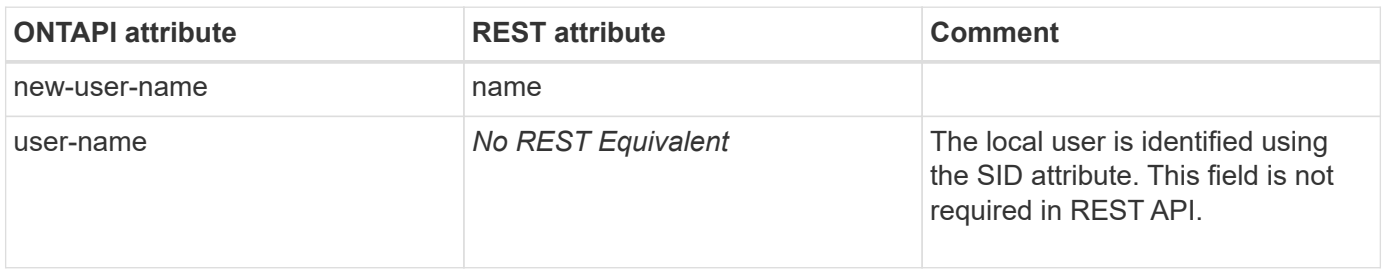

#### **cifs-local-user-set-password**

PATCH /api/protocols/cifs/local-users/{svm.uuid}/{sid}

**Note:** This API is merged with cifs-local-user-modify in REST API.

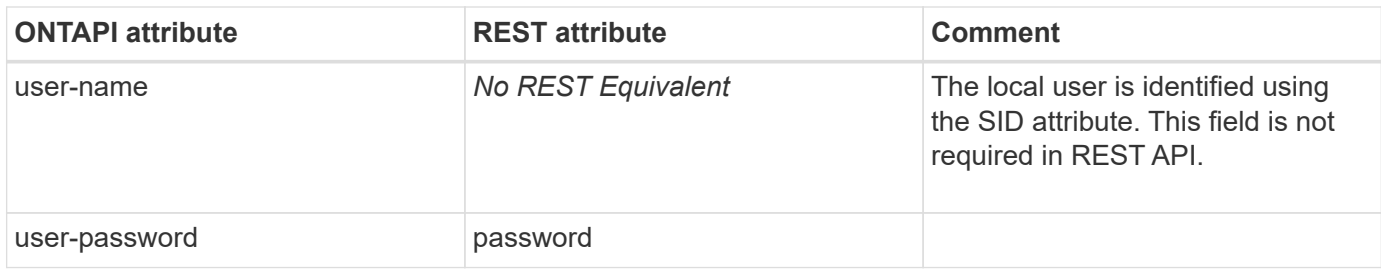

### **cifs-nbtstat-get-iter**

GET /api/protocols/cifs/netbios

**Usage:** This ONTAPI call *can* be issued against Storage VM (SVM) management LIFs.

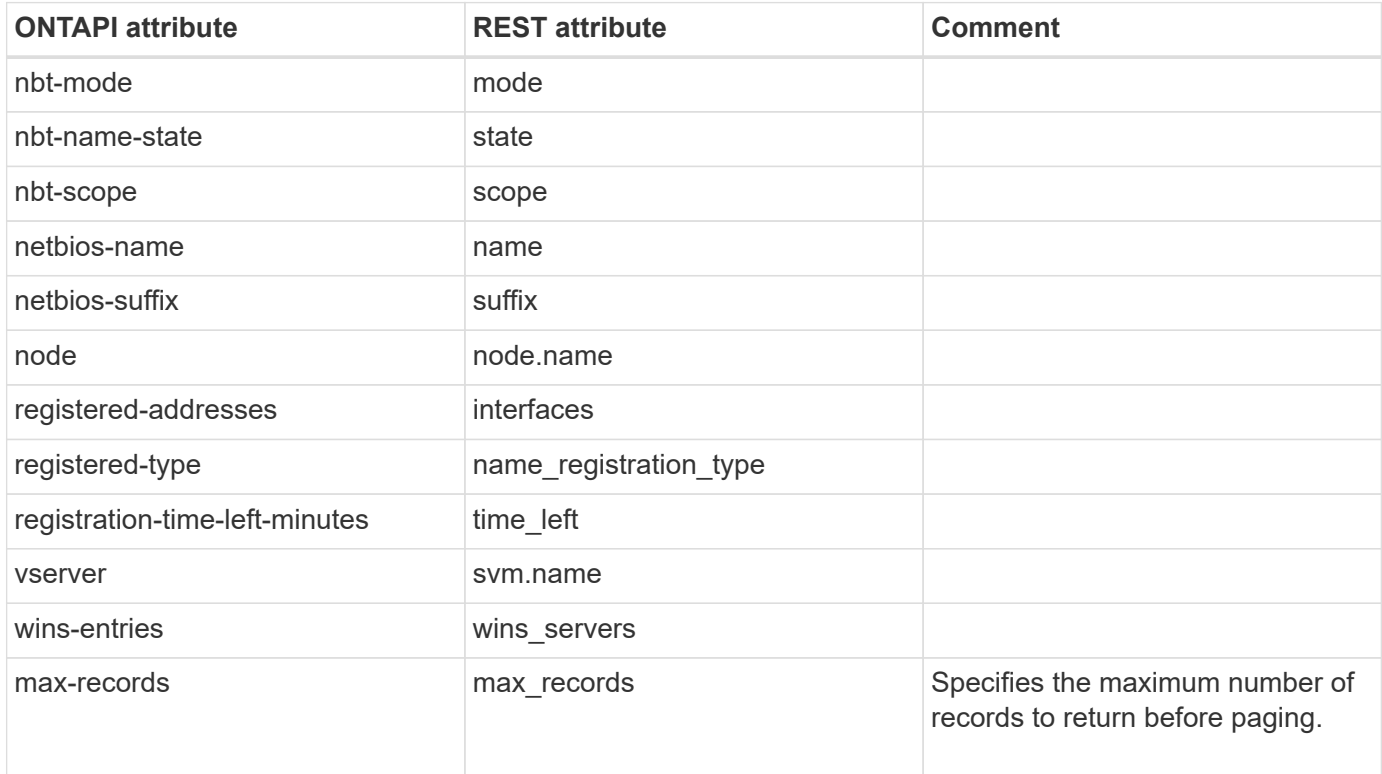

## **cifs-options-get-iter**

GET /api/protocols/cifs/services

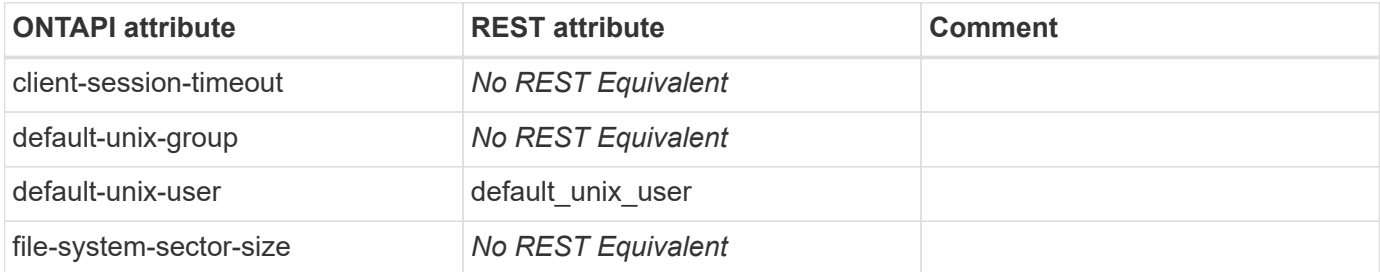

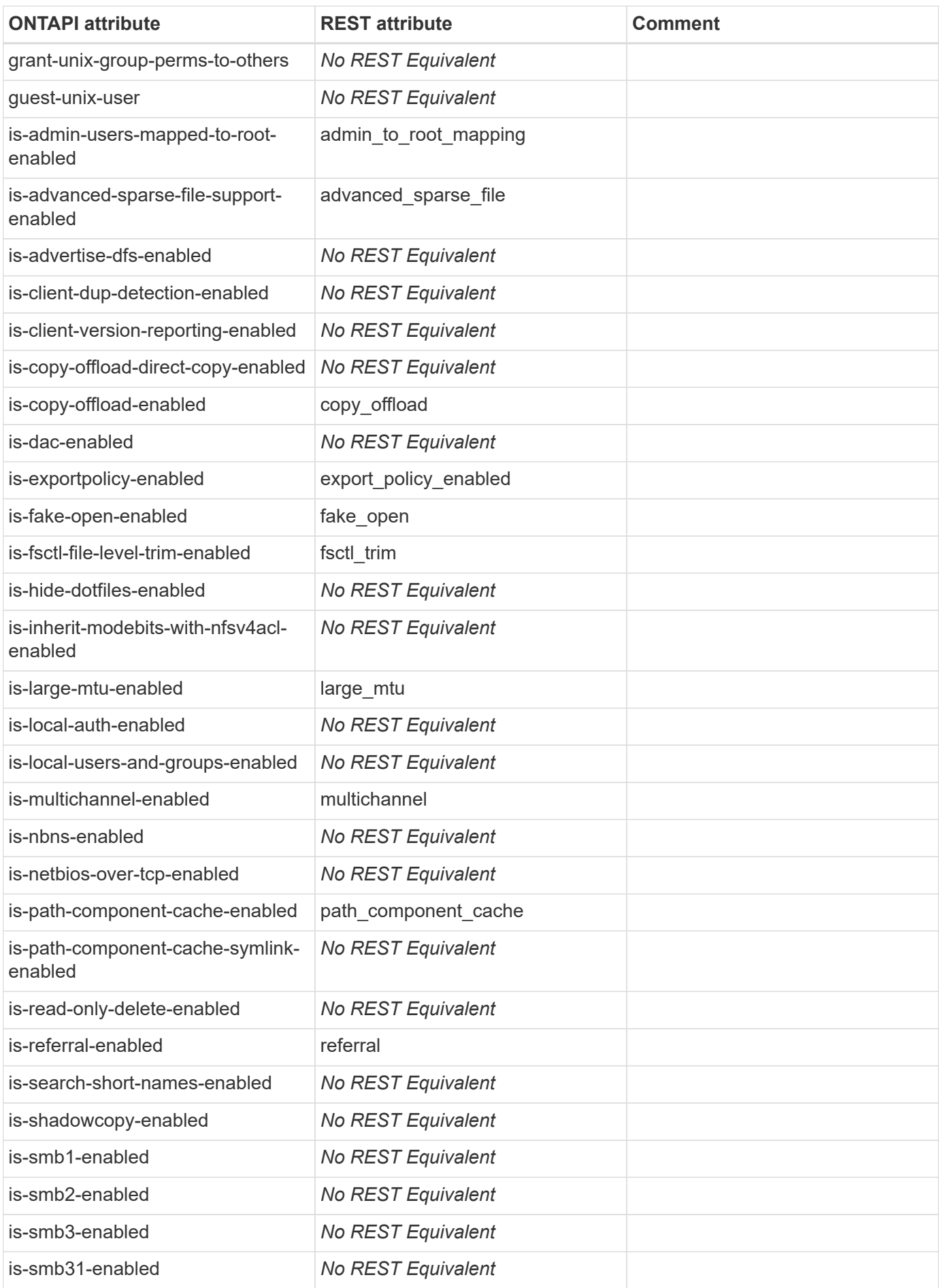

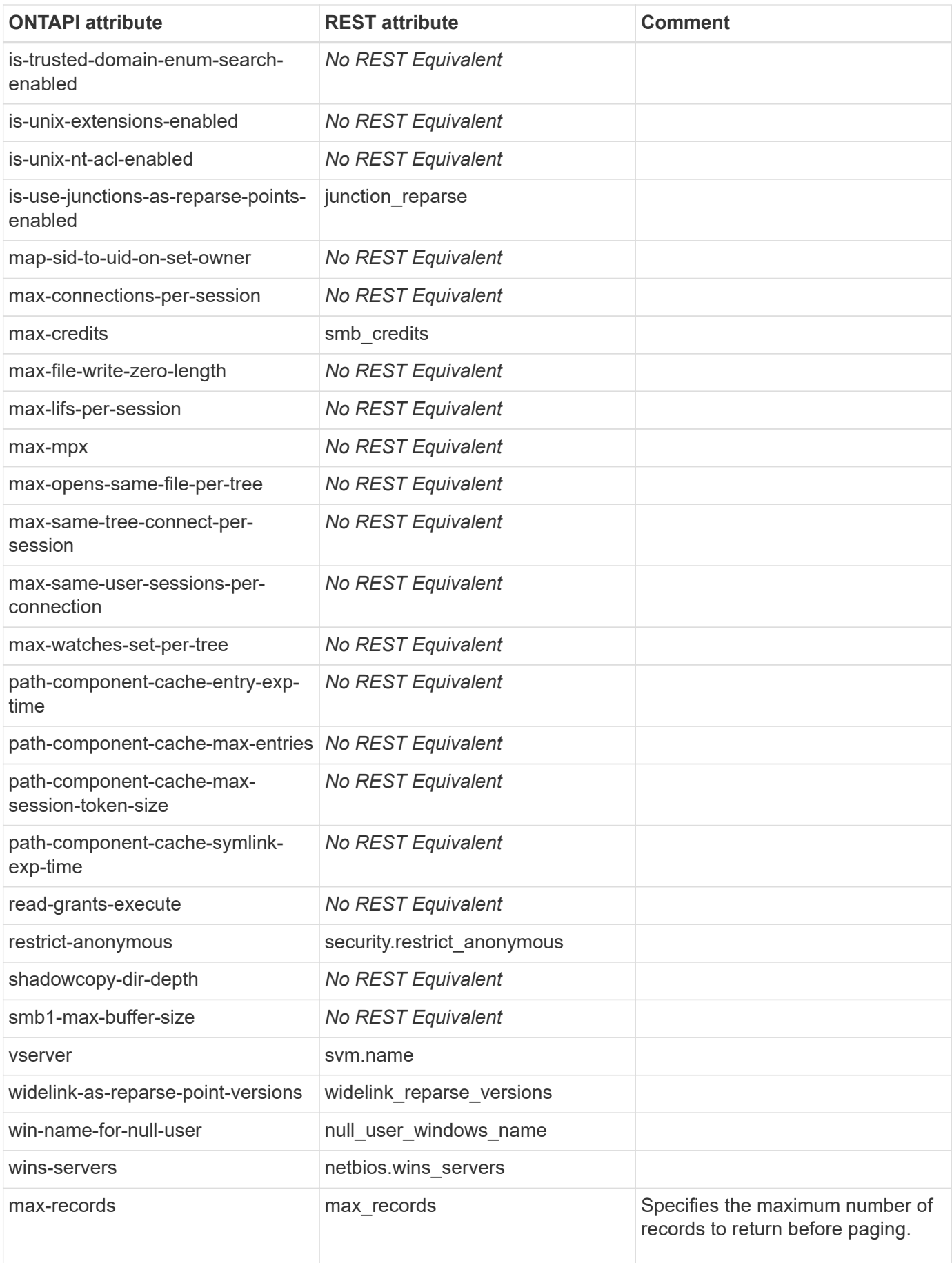

## **cifs-options-modify**

PATCH /api/protocols/cifs/services/{svm.uuid}

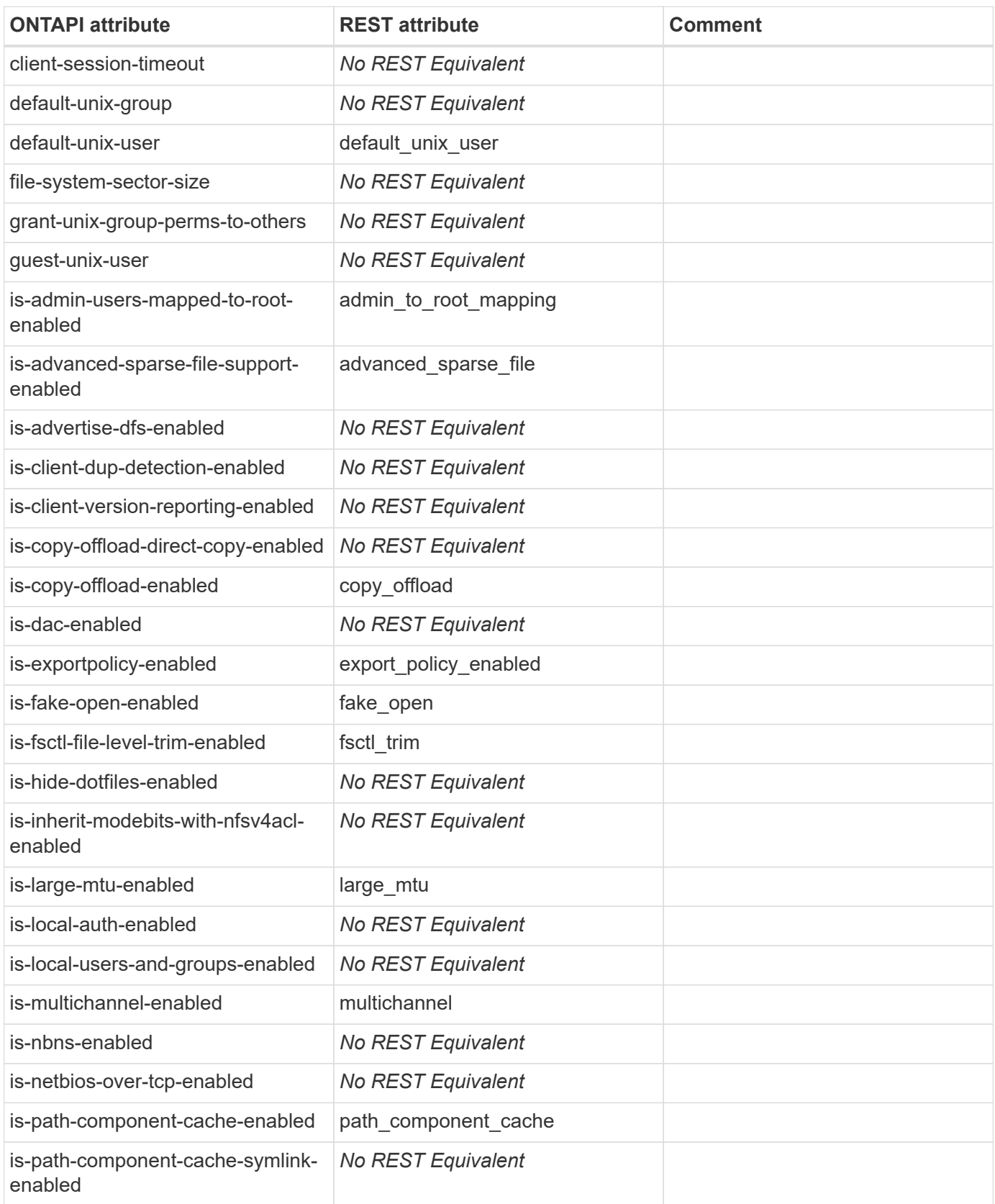

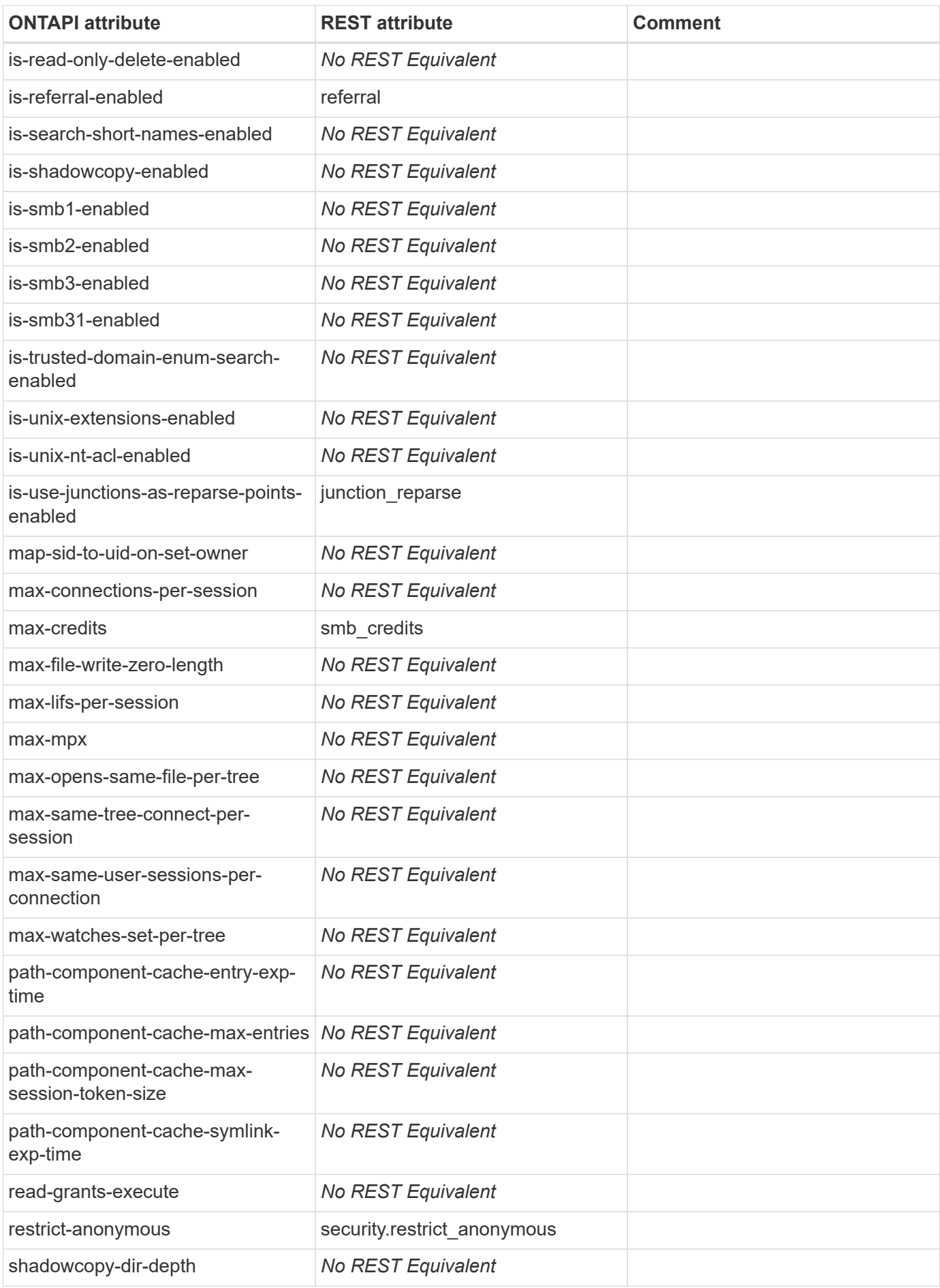

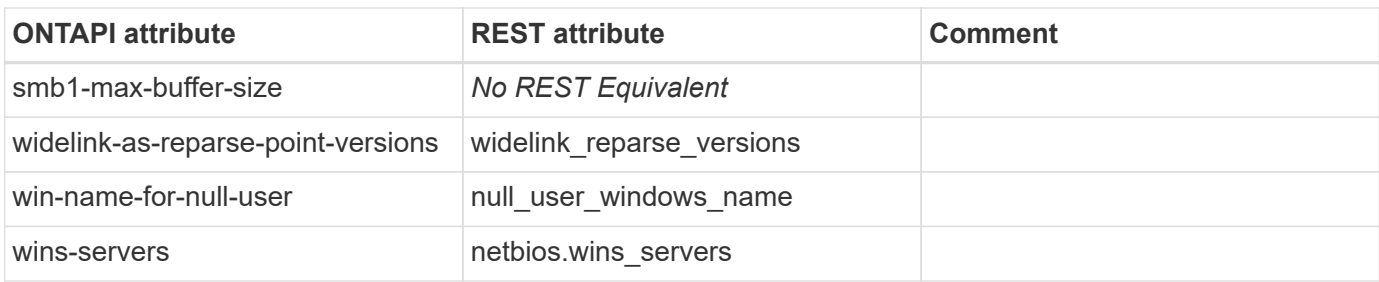

## **cifs-password-change**

This ONTAPI call does not have an equivalent REST API call.

#### **cifs-password-reset**

This ONTAPI call does not have an equivalent REST API call.

## **cifs-preferred-dc-check-get-iter**

GET /api/protocols/cifs/domains/{svm.uuid}/preferred-domain-controllers

**Usage:** This ONTAPI call *can* be issued against Storage VM (SVM) management LIFs.

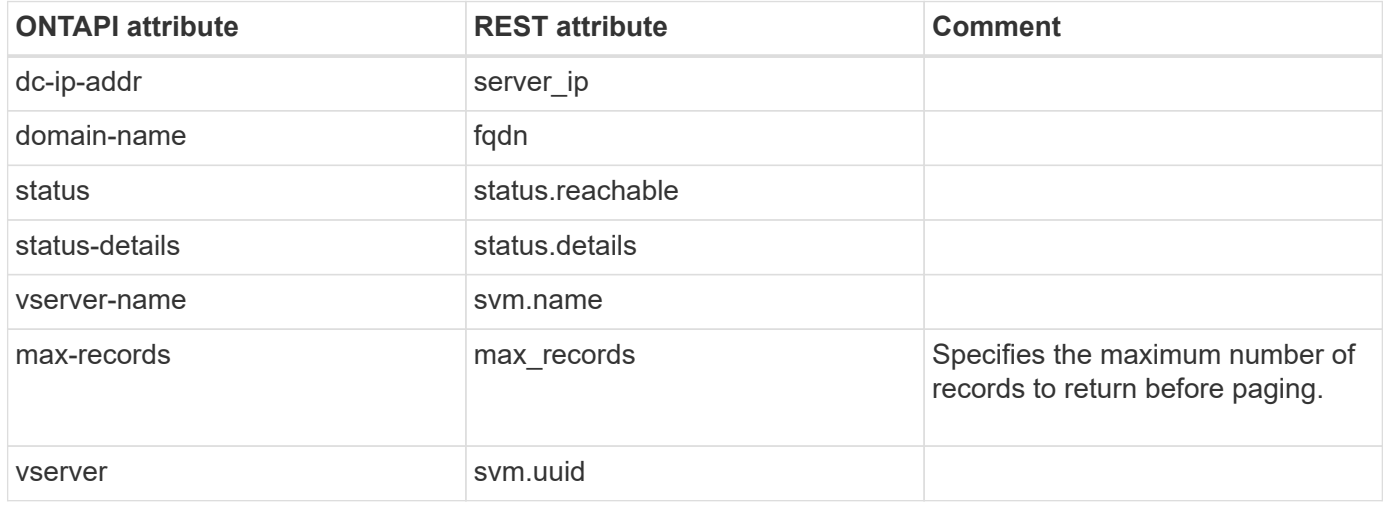

## **cifs-privilege-add-privilege**

POST /api/protocols/cifs/users-and-groups/privileges

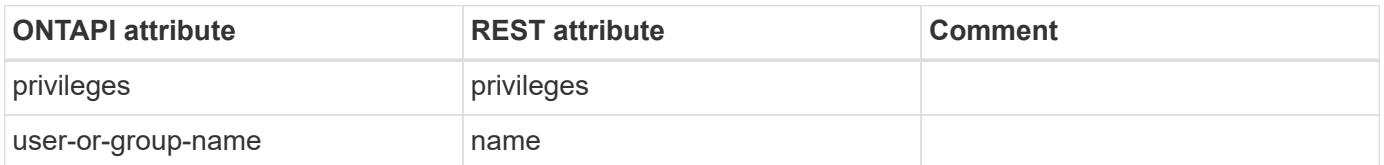

## **cifs-privilege-get-iter**

GET /api/protocols/cifs/users-and-groups/privileges

**Usage:** This ONTAPI call *can* be issued against Storage VM (SVM) management LIFs.

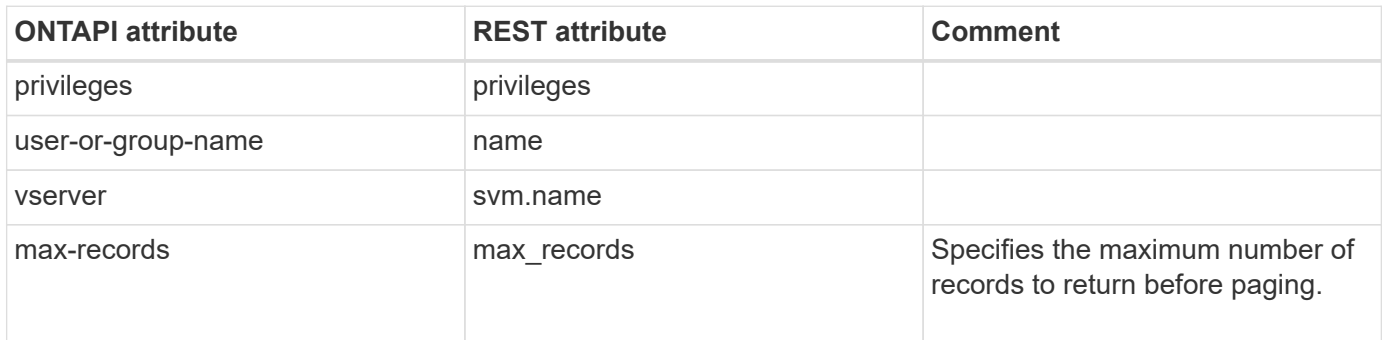

#### **cifs-privilege-remove-privilege**

PATCH /api/protocols/cifs/users-and-groups/privileges/{svm.uuid}/{name}

**Usage:** This ONTAPI call *can* be issued against Storage VM (SVM) management LIFs.

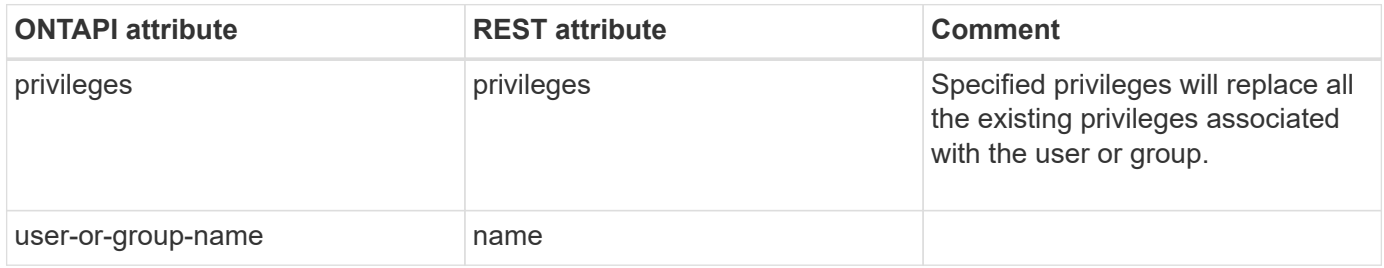

#### **cifs-privilege-reset-privilege**

PATCH /api/protocols/cifs/users-and-groups/privileges/{svm.uuid}/{name}

**Note:** To reset privileges associated with the user or group, specify the privileges list as empty in REST.

**Usage:** This ONTAPI call *can* be issued against Storage VM (SVM) management LIFs.

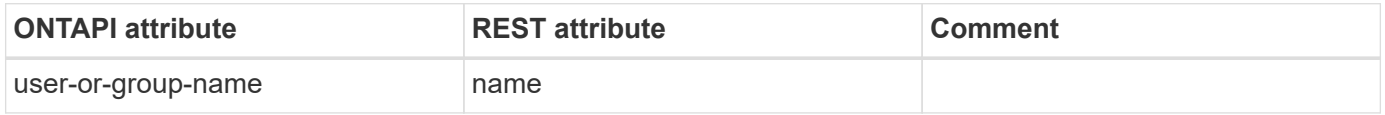

#### **cifs-security-get-iter**

GET /api/protocols/cifs/services

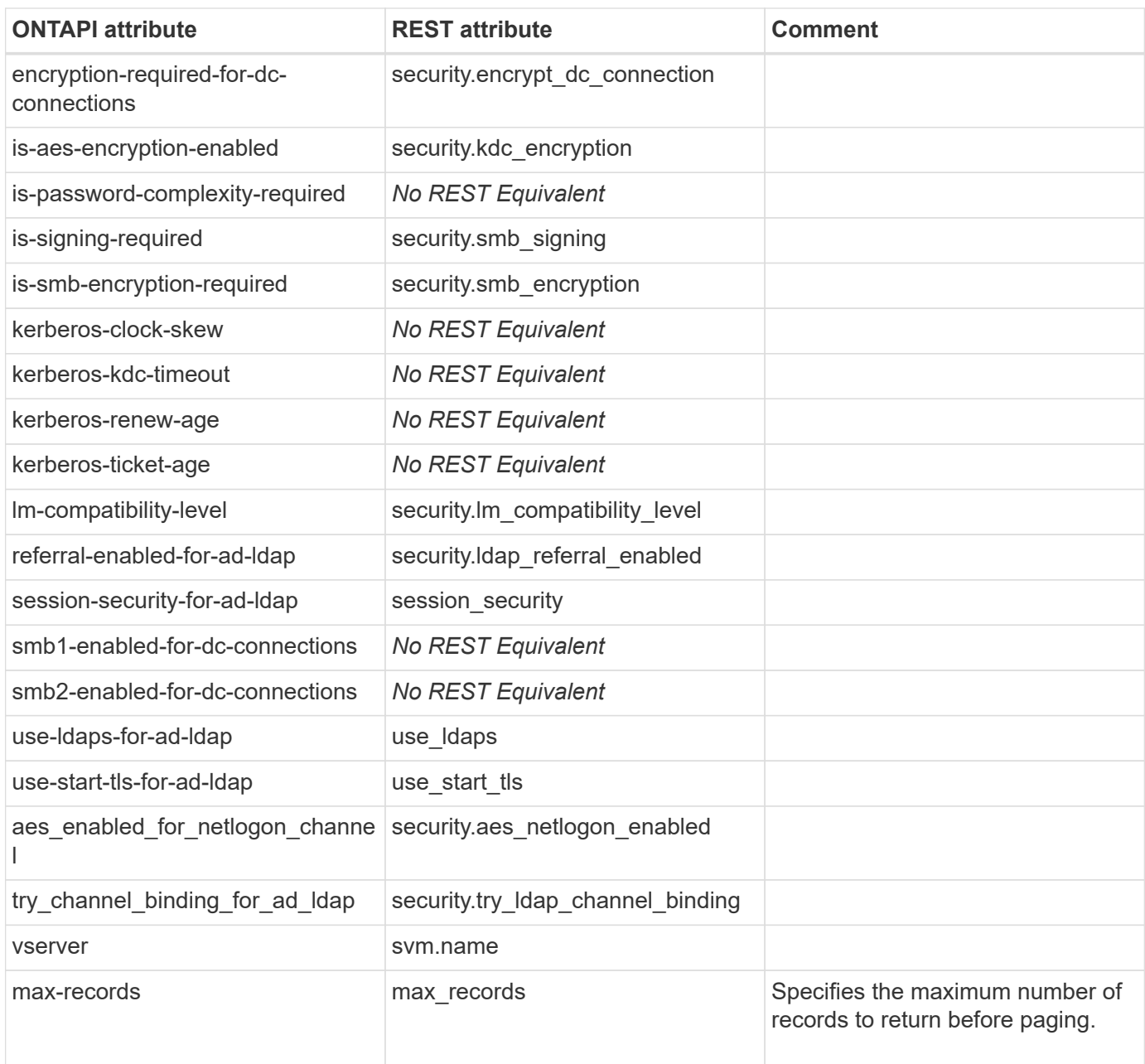

## **cifs-security-modify**

PATCH /api/protocols/cifs/services/{svm.uuid}

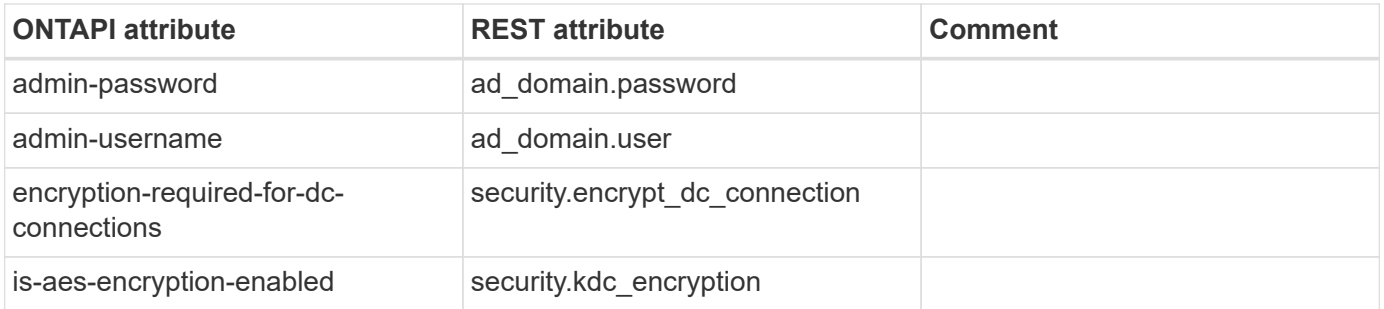

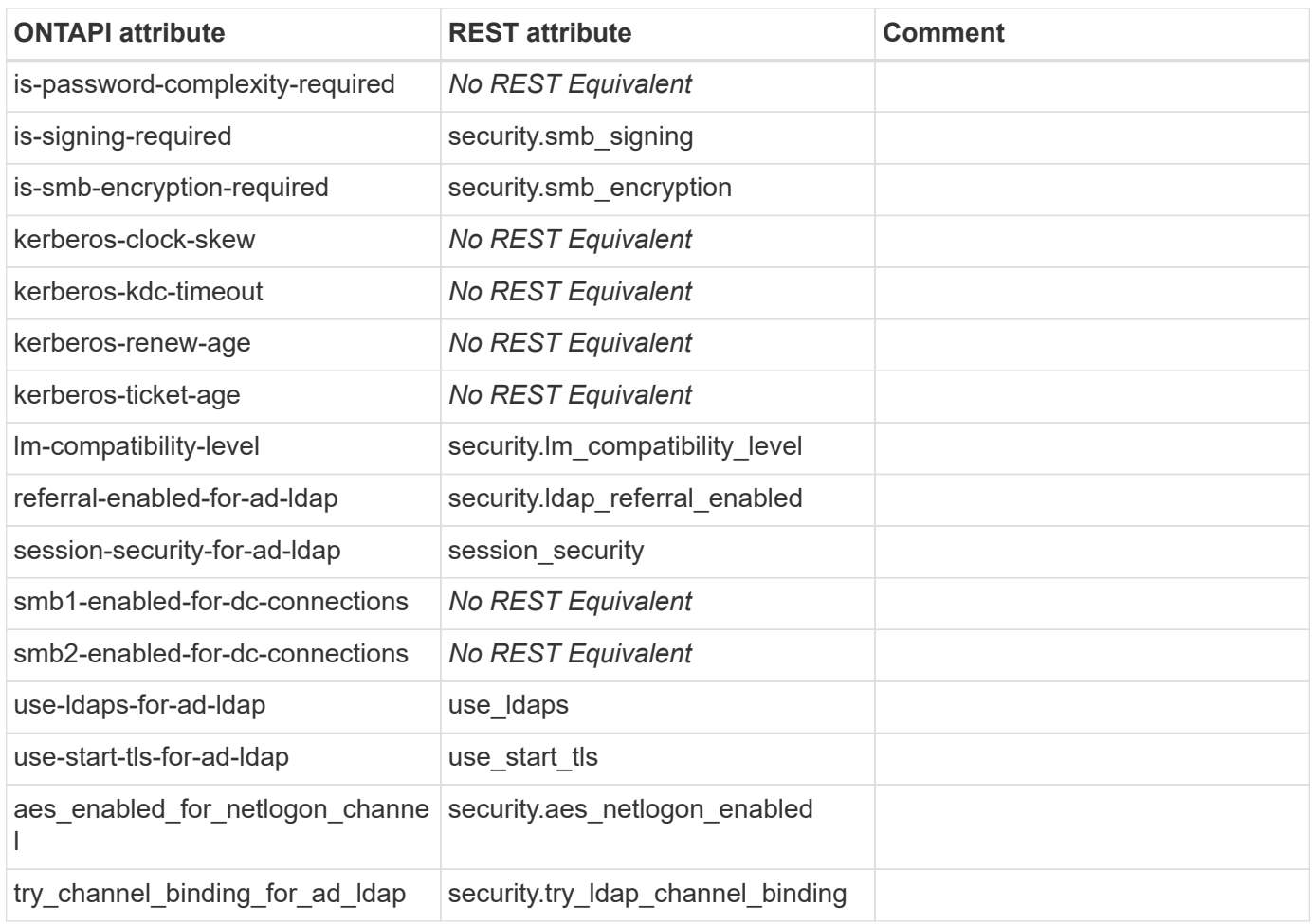

### **cifs-server-add-netbios-aliases**

PATCH /api/protocols/cifs/services/{svm.uuid}

**Usage:** This ONTAPI call *can* be issued against Storage VM (SVM) management LIFs.

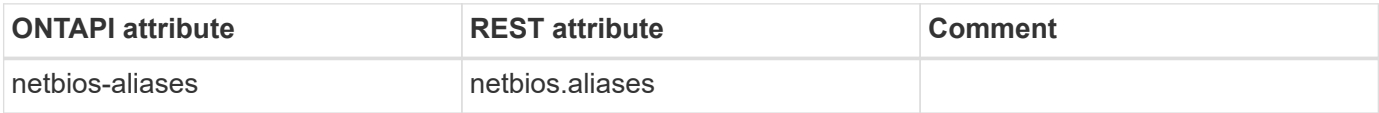

#### **cifs-server-create**

POST /api/protocols/cifs/services

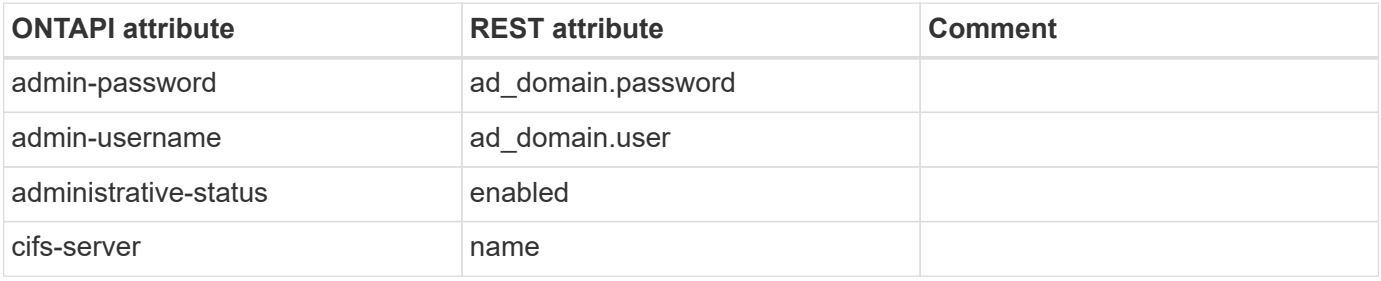

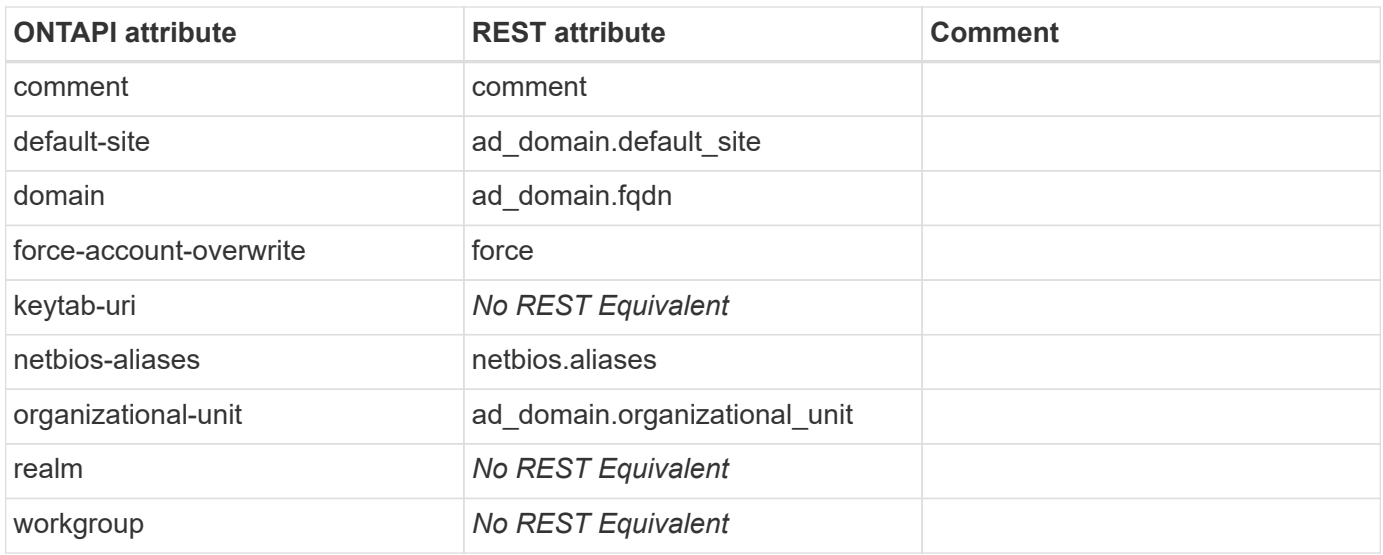

#### **cifs-server-delete**

DELETE /api/protocols/cifs/services/{svm.uuid}

**Usage:** This ONTAPI call *can* be issued against Storage VM (SVM) management LIFs.

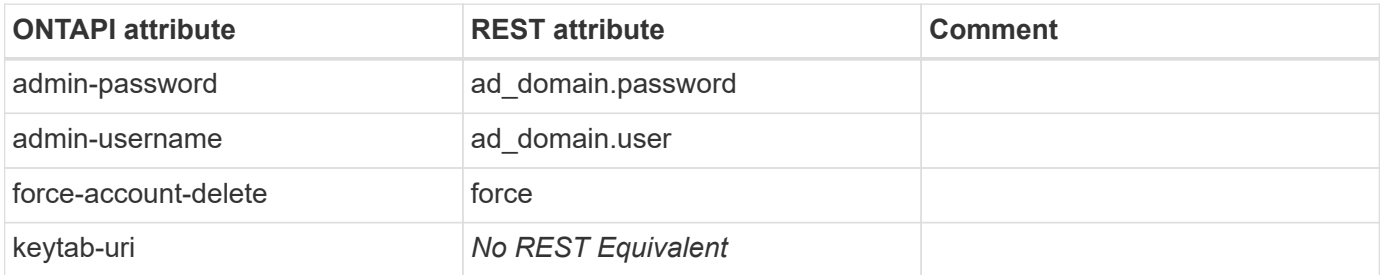

#### **cifs-server-get-iter**

GET /api/protocols/cifs/services/{svm.uuid}

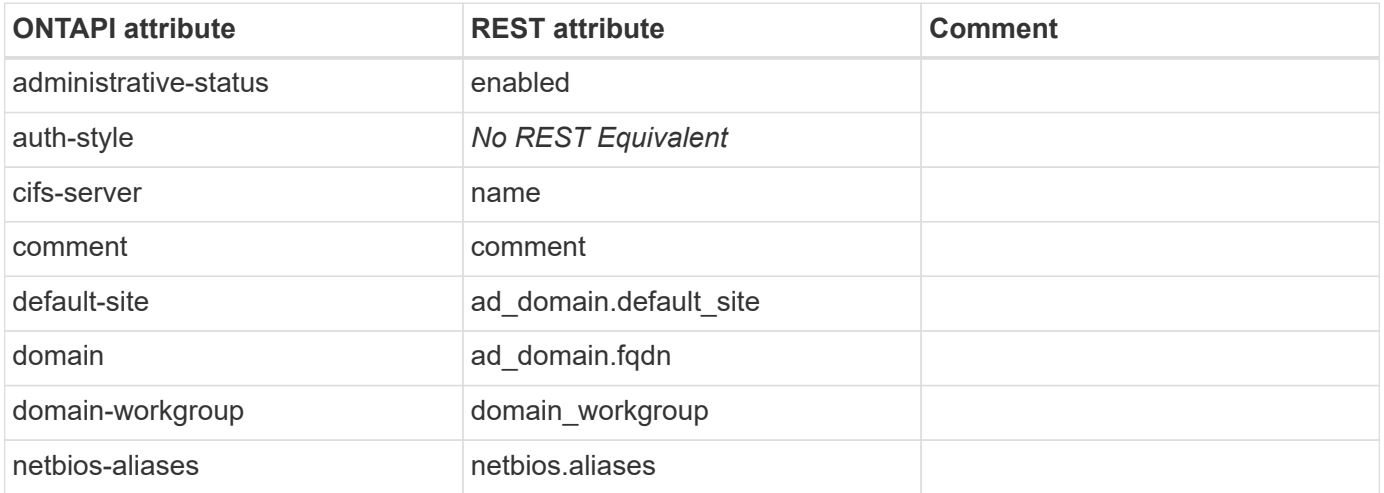

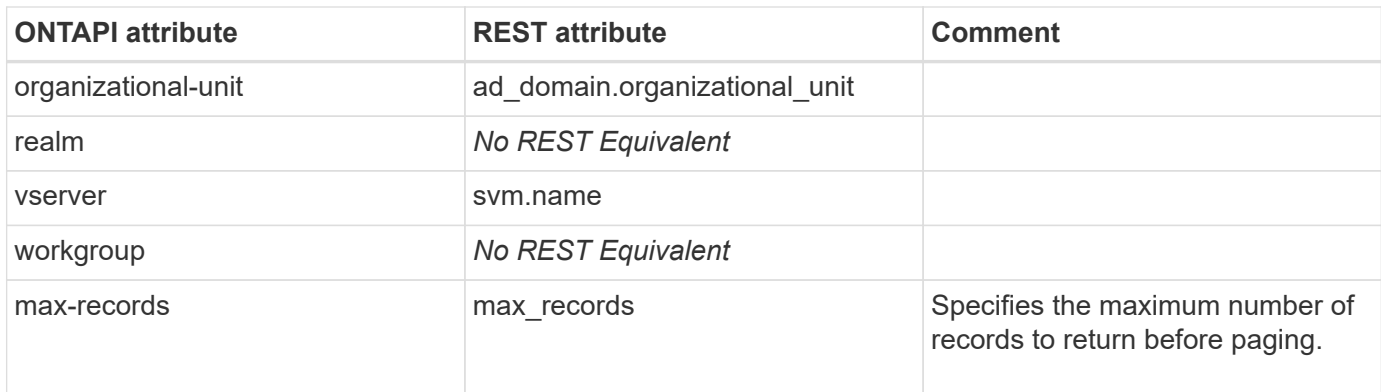

## **cifs-server-modify**

PATCH /api/protocols/cifs/services/{svm.uuid}

**Usage:** This ONTAPI call *can* be issued against Storage VM (SVM) management LIFs.

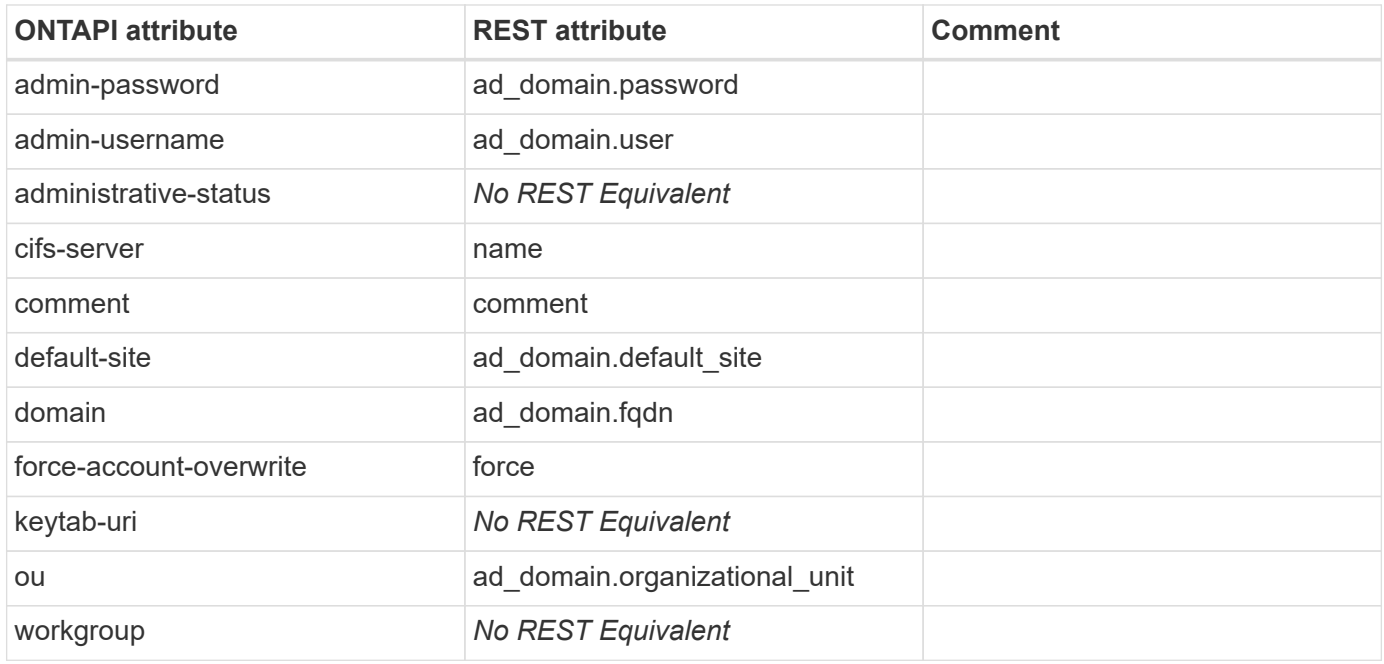

#### **cifs-server-remove-netbios-aliases**

PATCH /api/protocols/cifs/services/{svm.uuid}

**Usage:** This ONTAPI call *can* be issued against Storage VM (SVM) management LIFs.

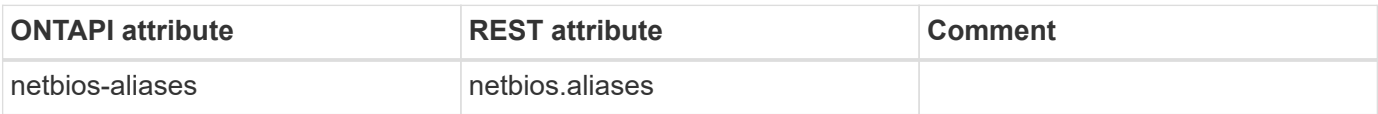

## **cifs-server-repair-modify**
### **cifs-server-start**

PATCH /api/protocols/cifs/services/{svm.uuid}

**Note:** Set the "enabled" field to perform the operation.

**Usage:** This ONTAPI call *can* be issued against Storage VM (SVM) management LIFs.

There are no attributes defined for this ONTAPI call.

#### **cifs-server-stop**

PATCH /api/protocols/cifs/services/{svm.uuid}

**Note:** Set the "enabled" field to perform the operation.

**Usage:** This ONTAPI call *can* be issued against Storage VM (SVM) management LIFs.

There are no attributes defined for this ONTAPI call.

#### **cifs-session-close**

#### DELETE

/api/protocols/cifs/sessions/{node.uuid}/{svm.uuid}/{identifier}/{connection\_id}

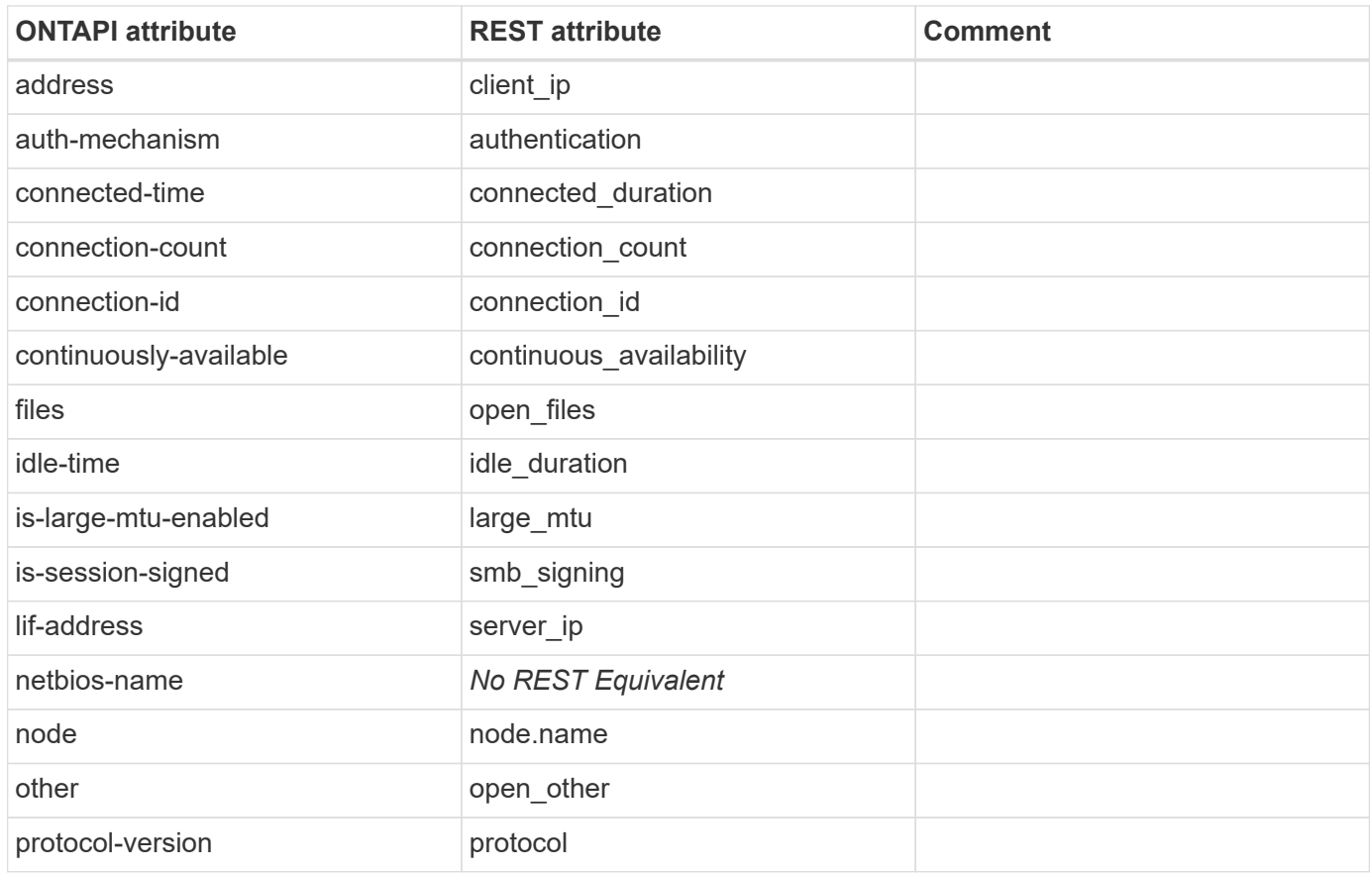

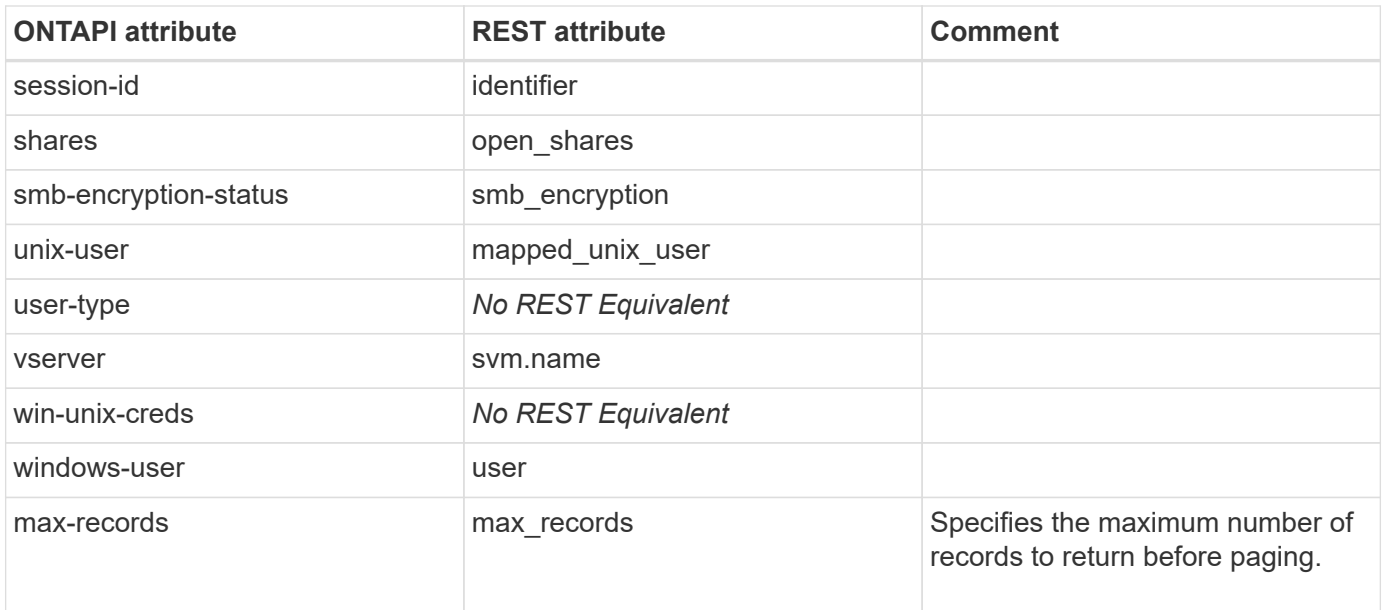

### **cifs-session-file-close**

#### DELETE

```
/api/protocols/cifs/session/files/{node.uuid}/{svm.uuid}/{identifier}/{connection
.identifier}/{session.identifier}
```
**Usage:** This ONTAPI call *can* be issued against Storage VM (SVM) management LIFs.

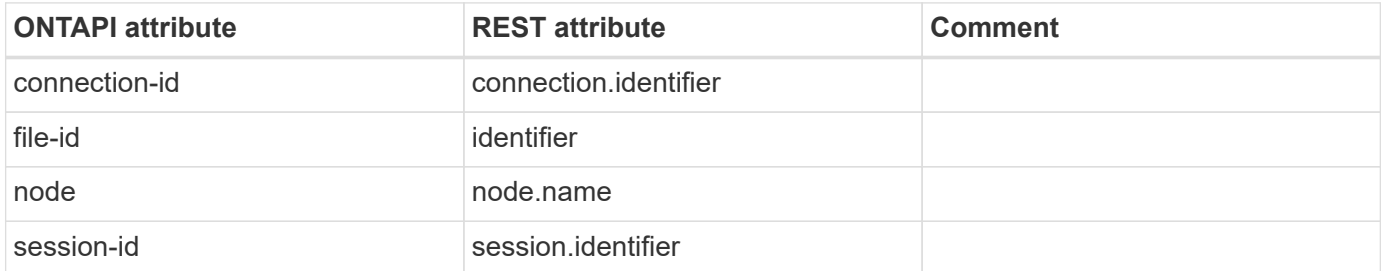

### **cifs-session-file-get-iter**

GET /api/protocols/cifs/session/files

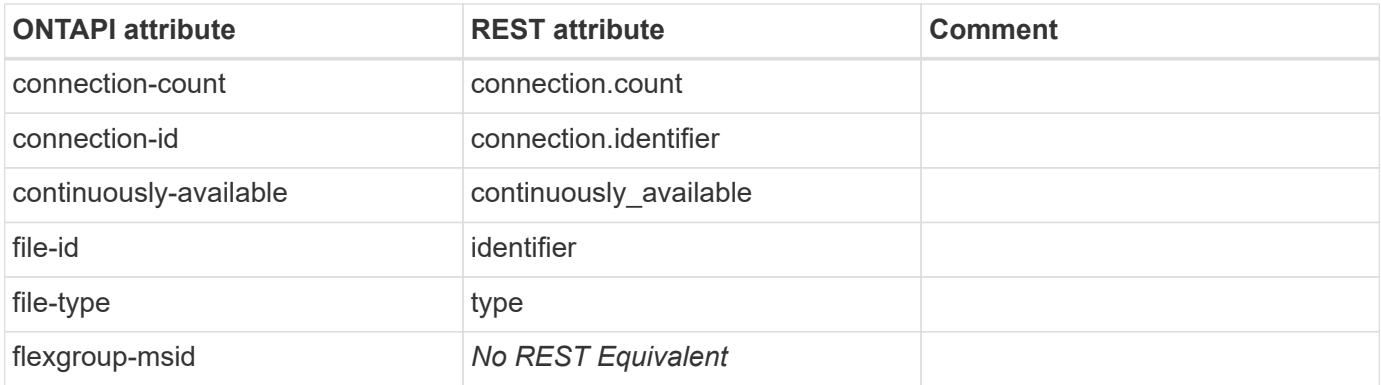

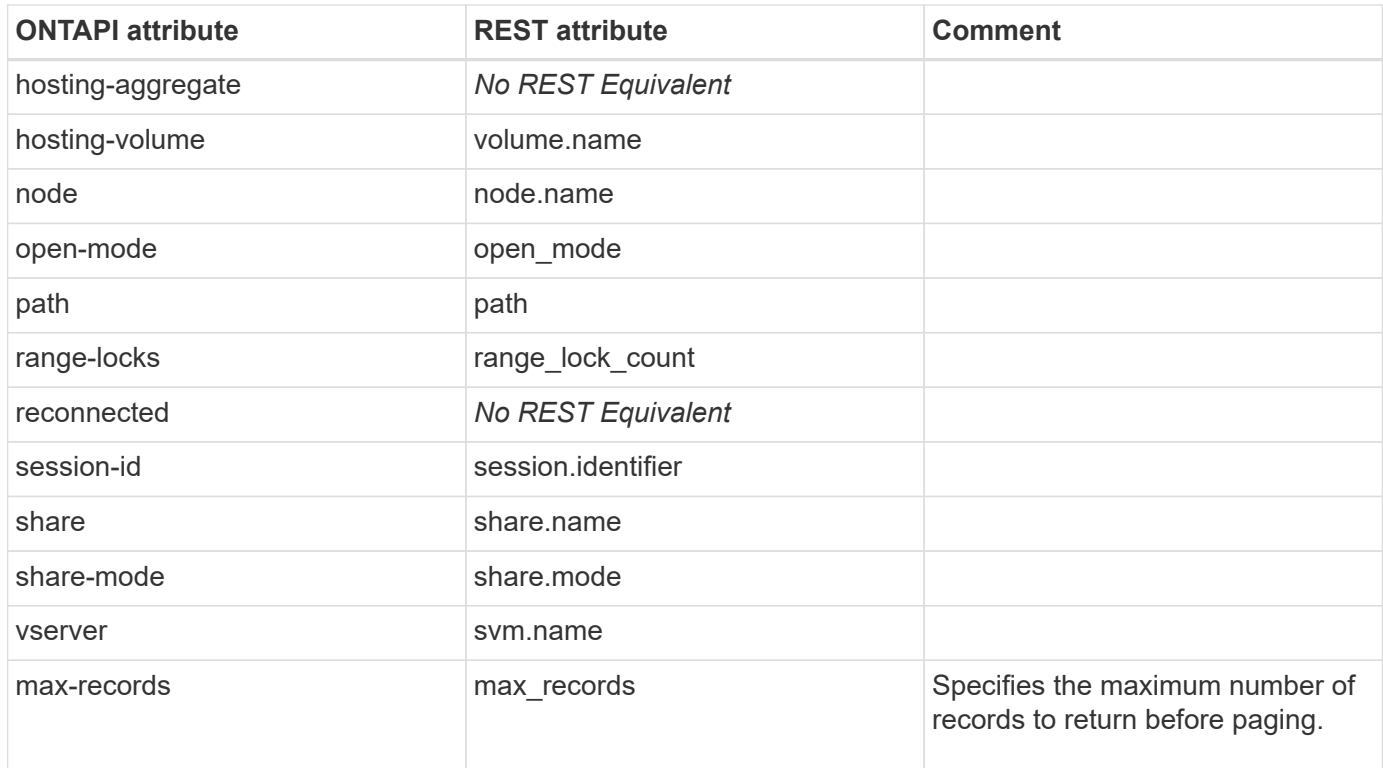

## **cifs-session-get-iter**

GET /api/protocols/cifs/sessions

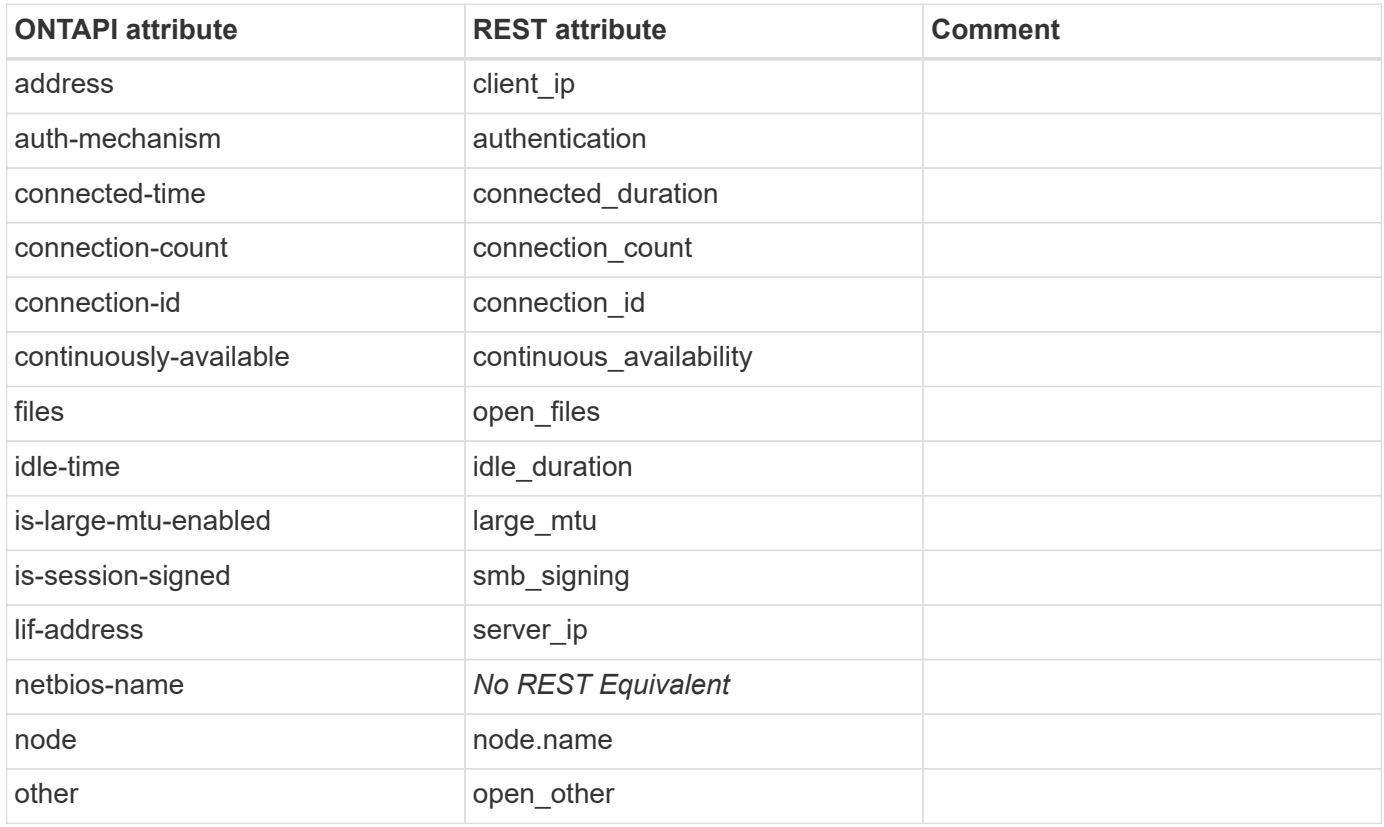

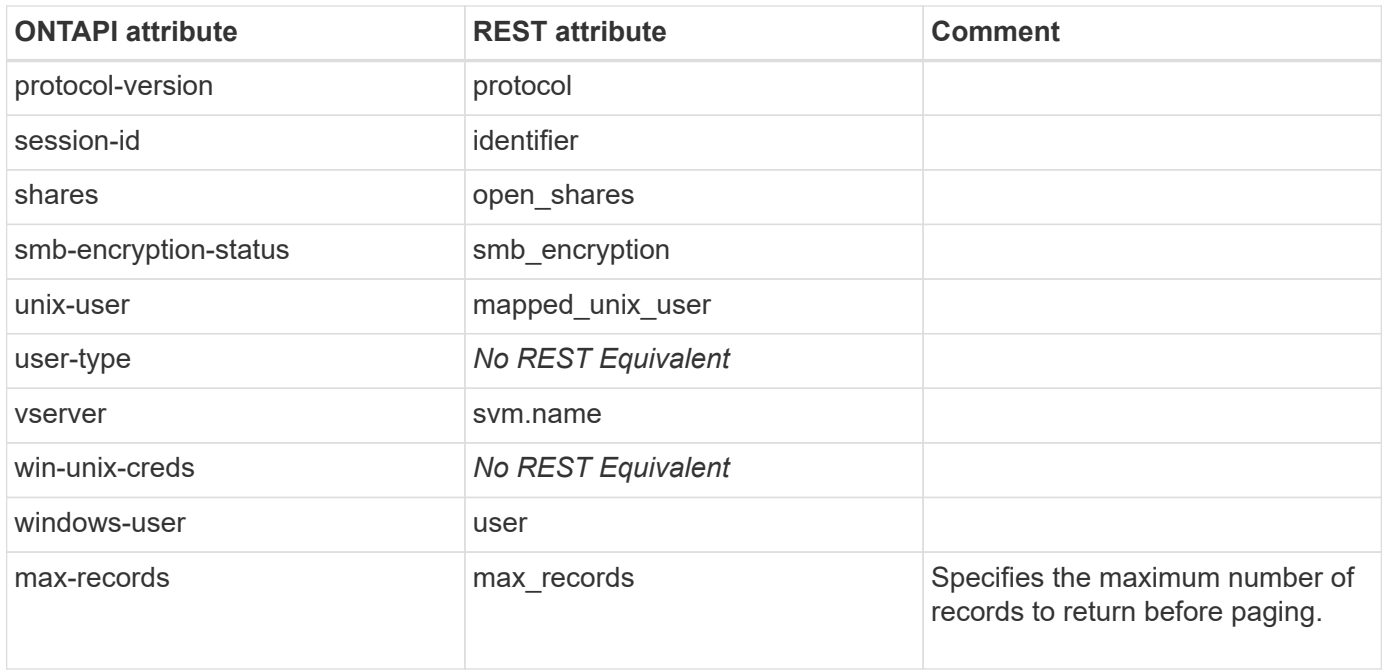

### **cifs-shadowcopy-add-files**

PATCH /api/protocols/cifs/shadow-copies/{client\_uuid}

**Usage:** This ONTAPI call *can* be issued against Storage VM (SVM) management LIFs.

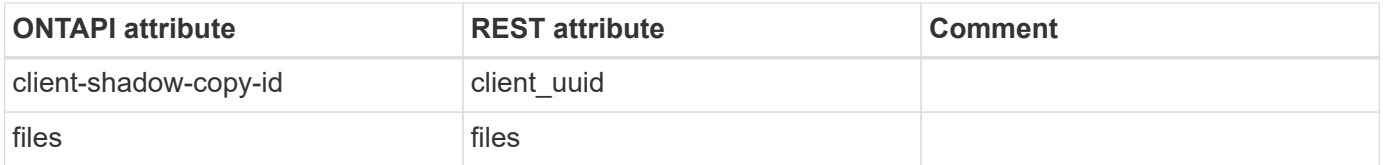

### **cifs-shadowcopy-ems-get-iter**

GET /api/support/ems/events

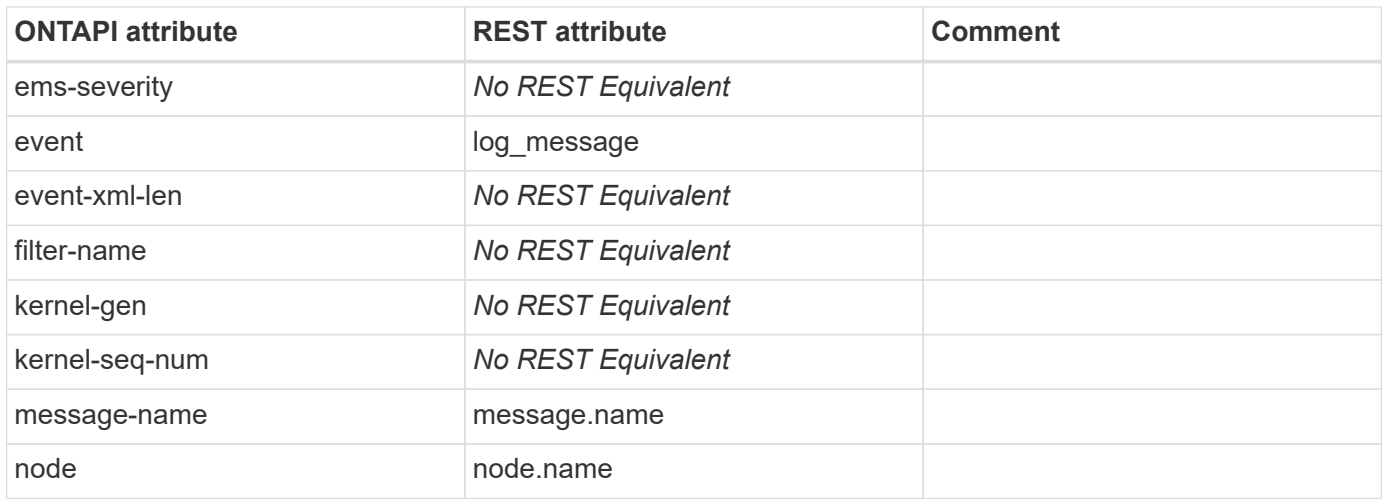

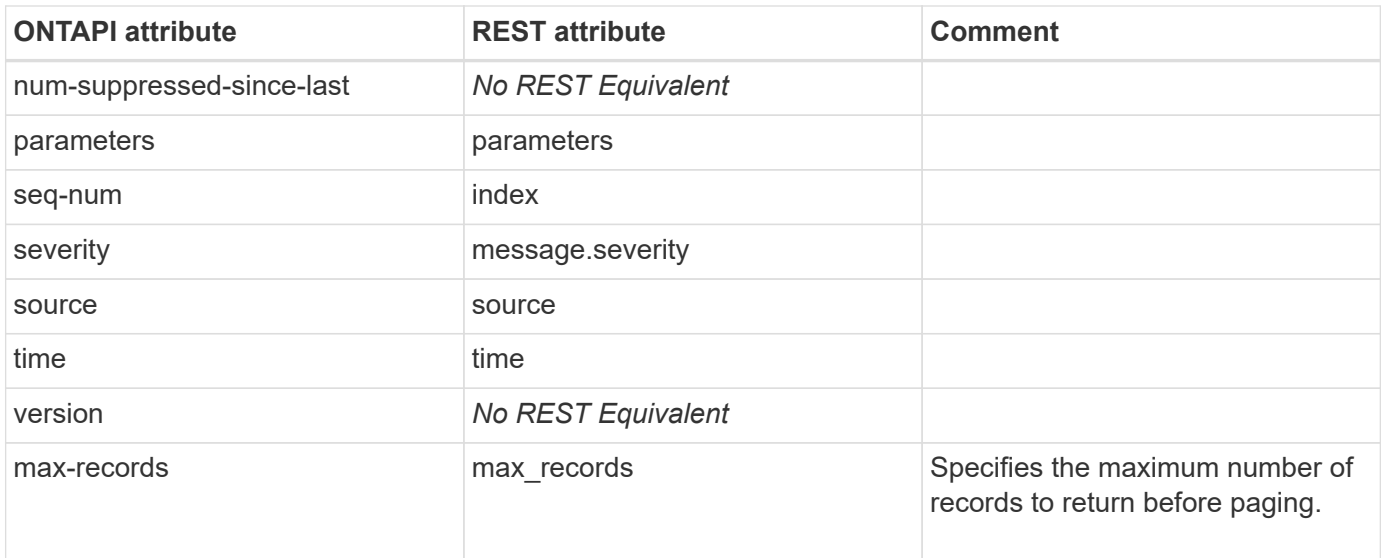

#### **cifs-shadowcopy-keep-snapshot**

PATCH /api/protocols/cifs/shadowcopy-sets/{uuid}

**Usage:** This ONTAPI call *can* be issued against Storage VM (SVM) management LIFs.

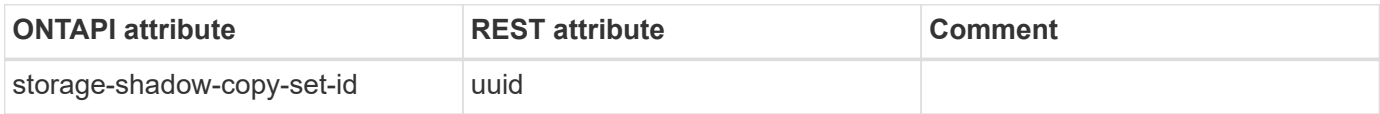

#### **cifs-shadowcopy-restore-dir**

PATCH /api/protocols/cifs/shadow-copies

**Usage:** This ONTAPI call *can* be issued against Storage VM (SVM) management LIFs.

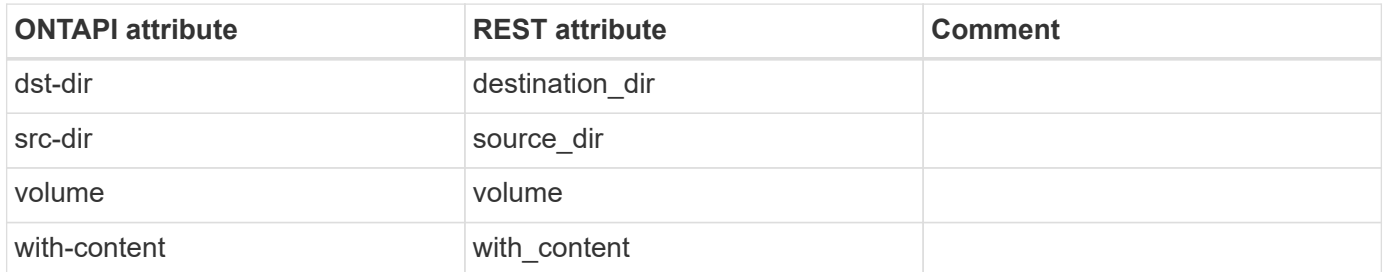

#### **cifs-share-access-control-create**

POST /api/protocols/cifs/shares/{svm.uuid}/{share}/acls

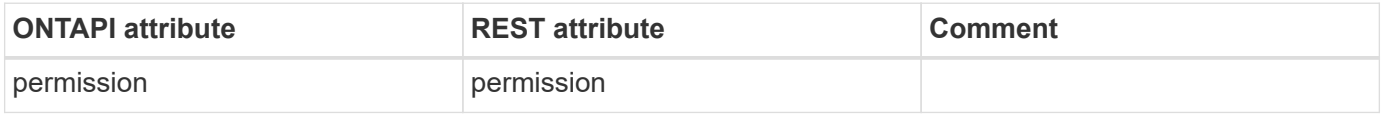

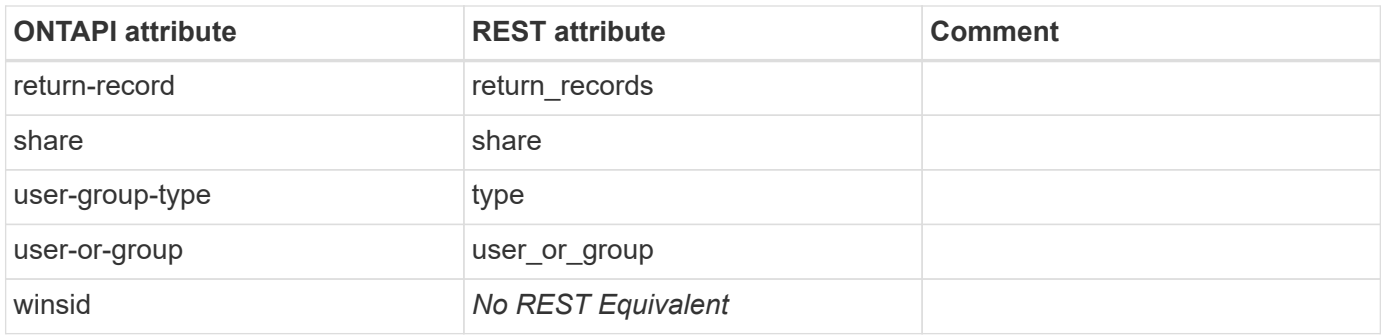

#### **cifs-share-access-control-delete**

DELETE /api/protocols/cifs/shares/{svm.uuid}/{share}/acls/{user\_or\_group}/{type}

**Usage:** This ONTAPI call *can* be issued against Storage VM (SVM) management LIFs.

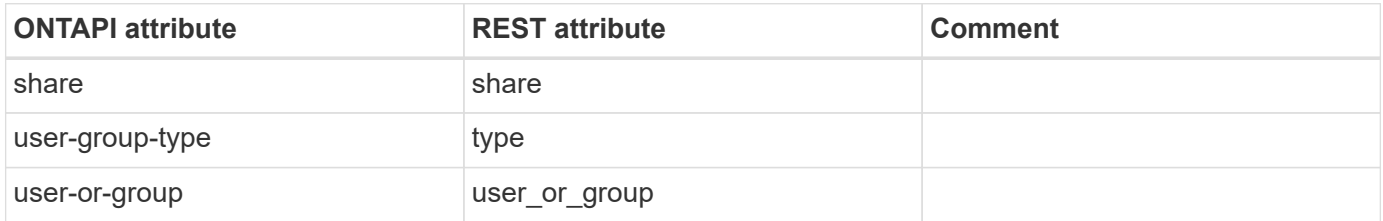

#### **cifs-share-access-control-get-iter**

GET /api/protocols/cifs/shares/{svm.uuid}/{share}/acls

**Usage:** This ONTAPI call *can* be issued against Storage VM (SVM) management LIFs.

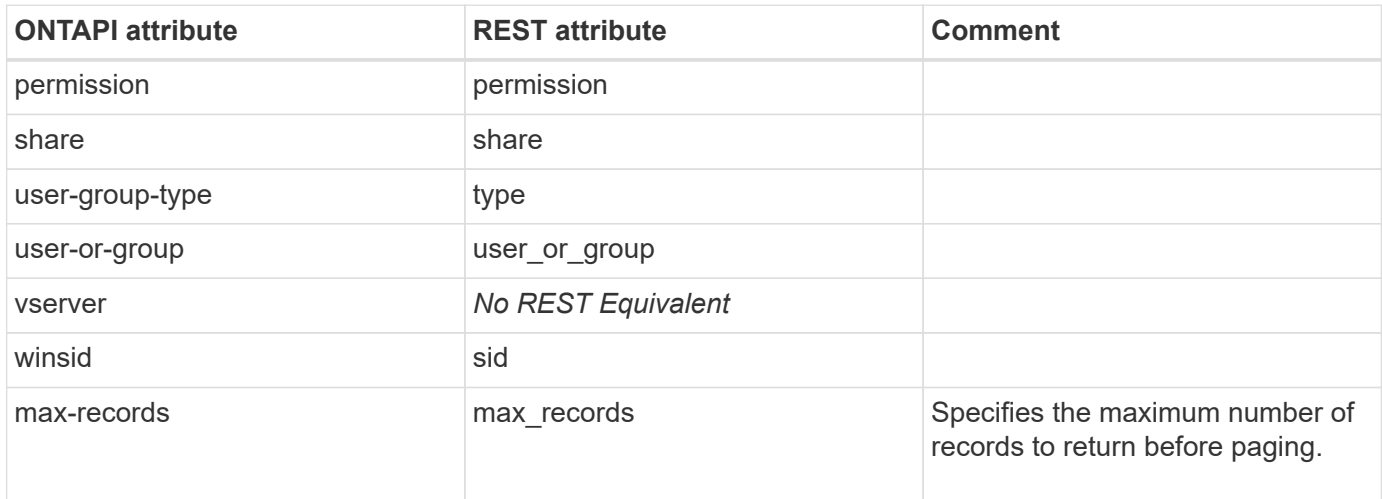

#### **cifs-share-access-control-modify**

PATCH /api/protocols/cifs/shares/{svm.uuid}/{share}/acls/{user\_or\_group}/{type}

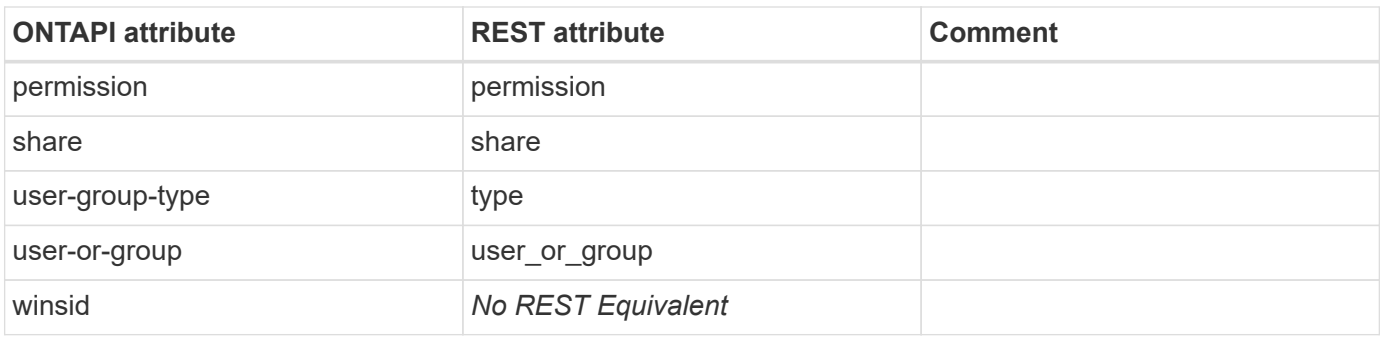

### **cifs-share-create**

POST /api/protocols/cifs/shares

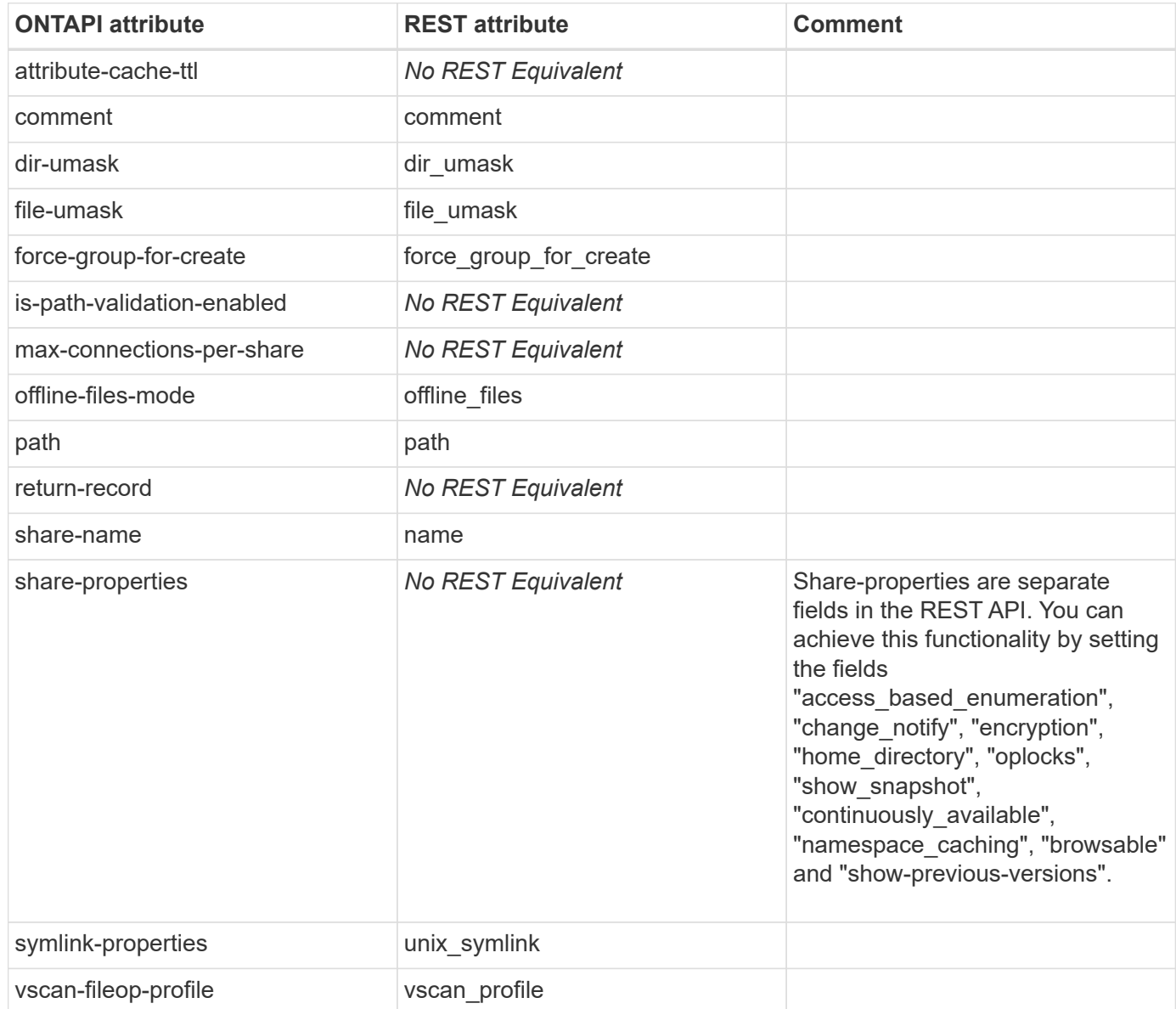

### **cifs-share-delete**

DELETE /api/protocols/cifs/shares/{svm.uuid}/{name}

**Usage:** This ONTAPI call *can* be issued against Storage VM (SVM) management LIFs.

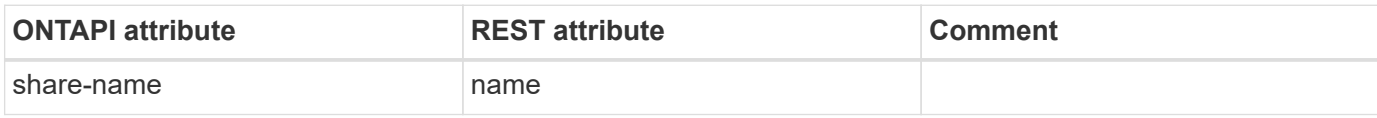

#### **cifs-share-get-iter**

GET /api/protocols/cifs/shares

**Usage:** This ONTAPI call *can* be issued against Storage VM (SVM) management LIFs.

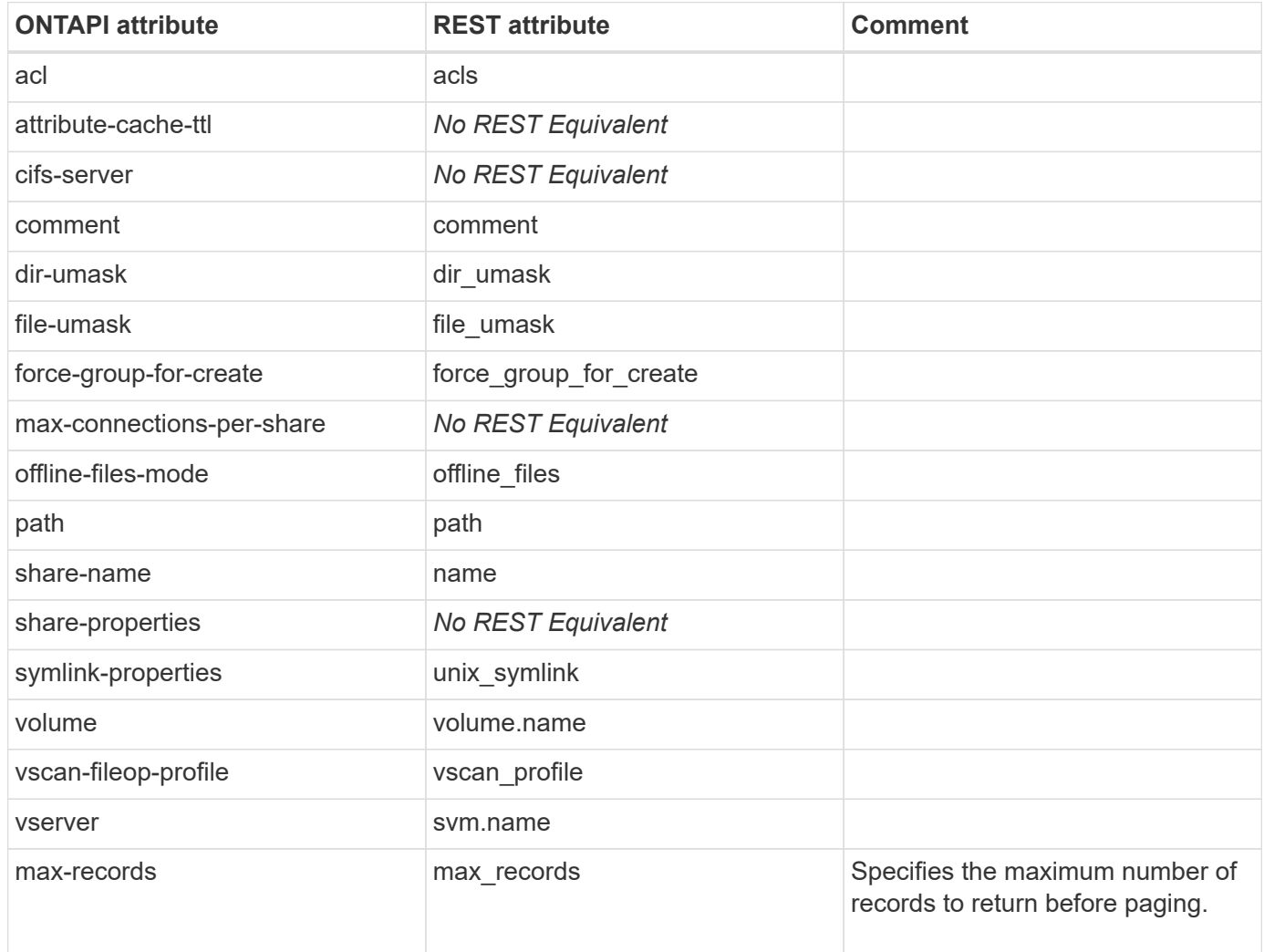

### **cifs-share-modify**

PATCH /api/protocols/cifs/shares/{svm.uuid}/{name}

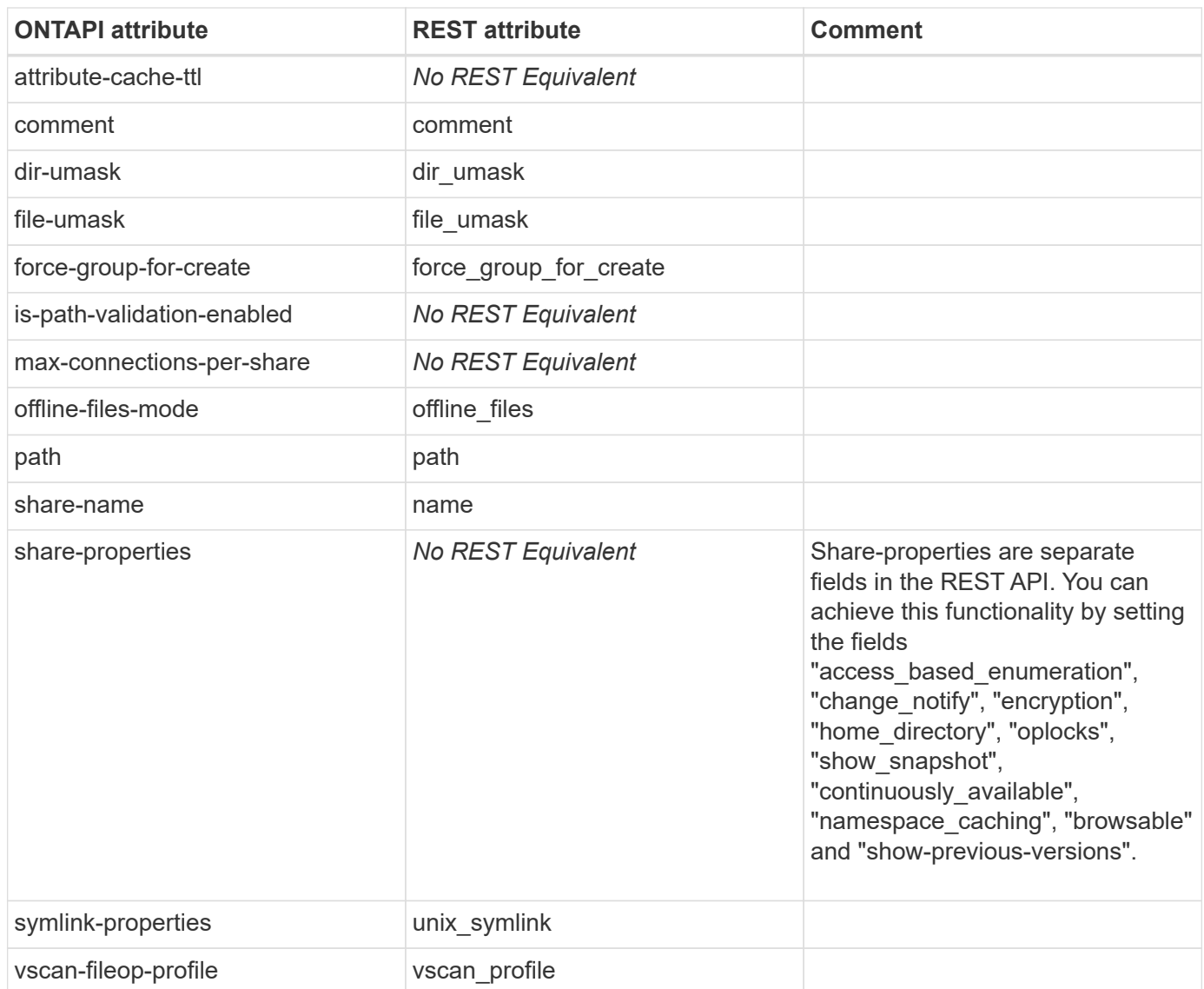

## **cifs-symlink-create**

POST /api/protocols/cifs/unix-symlink-mapping

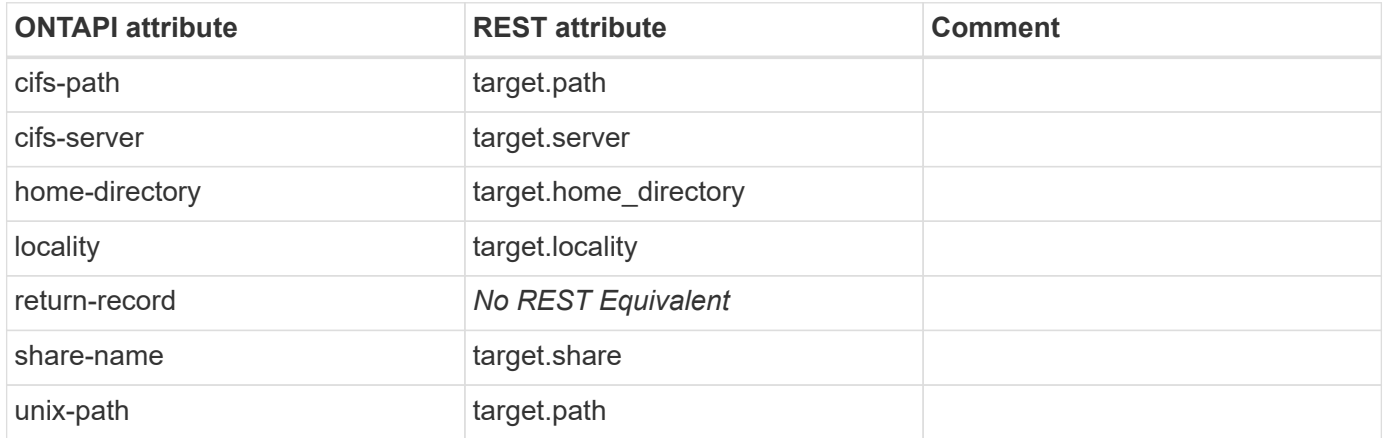

### **cifs-symlink-delete**

DELETE /api/protocols/cifs/unix-symlink-mapping/{svm.uuid}/{unix\_path}

**Usage:** This ONTAPI call *can* be issued against Storage VM (SVM) management LIFs.

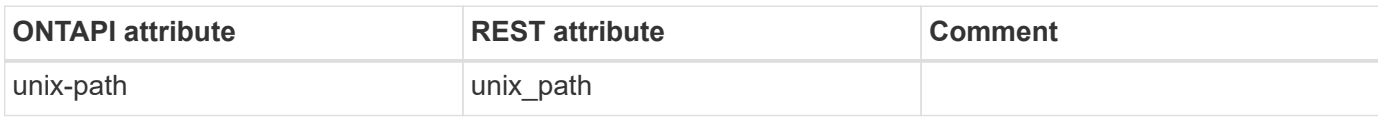

#### **cifs-symlink-get-iter**

GET /api/protocols/cifs/unix-symlink-mapping

**Usage:** This ONTAPI call *can* be issued against Storage VM (SVM) management LIFs.

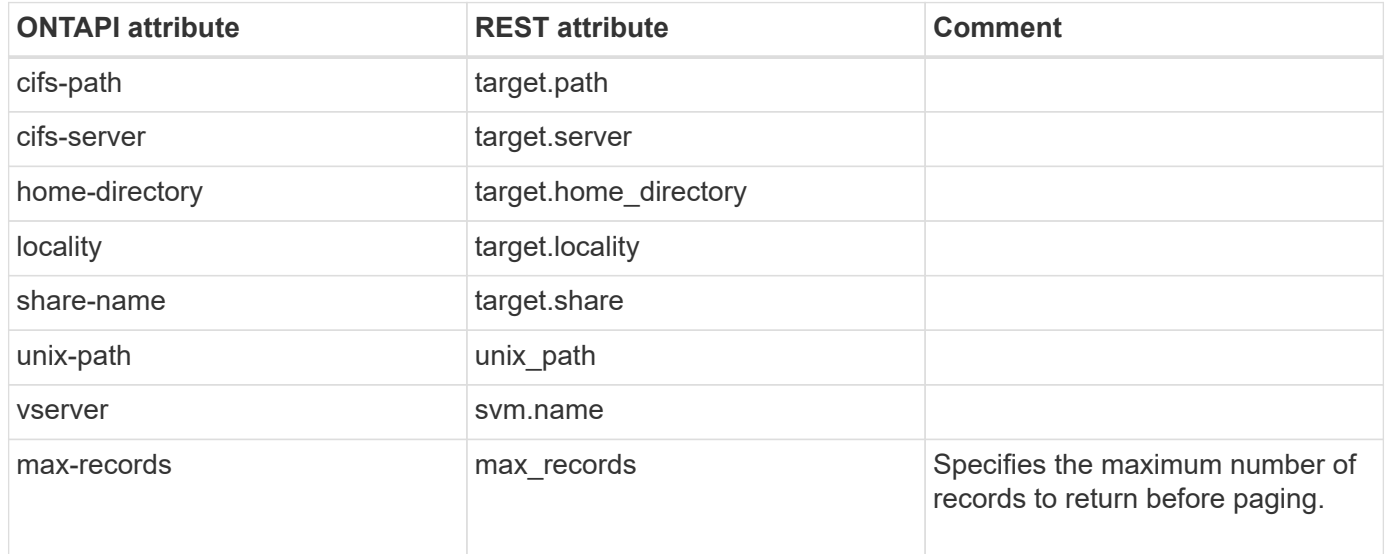

### **cifs-symlink-modify**

PATCH /api/protocols/cifs/unix-symlink-mapping/{svm.uuid}/{unix\_path}

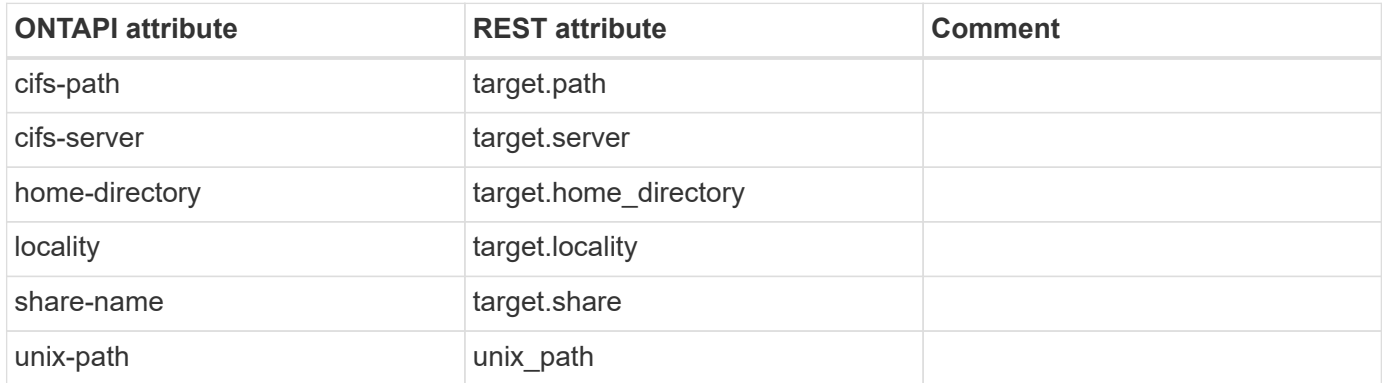

### **cifs-user-home-directory-path-get**

This ONTAPI call does not have an equivalent REST API call.

### **cifs-user-home-directory-path-get-iter**

This ONTAPI call does not have an equivalent REST API call.

### **cifs-users-and-group-local-group-members-get-iter**

GET /api/protocols/cifs/local-groups/{svm.uuid}/{local\_cifs\_group.sid}/members

**Note:** The local group members can also be retrieved using REST API: /api/protocols/cifs/local-groups.

**Usage:** This ONTAPI call *can* be issued against Storage VM (SVM) management LIFs.

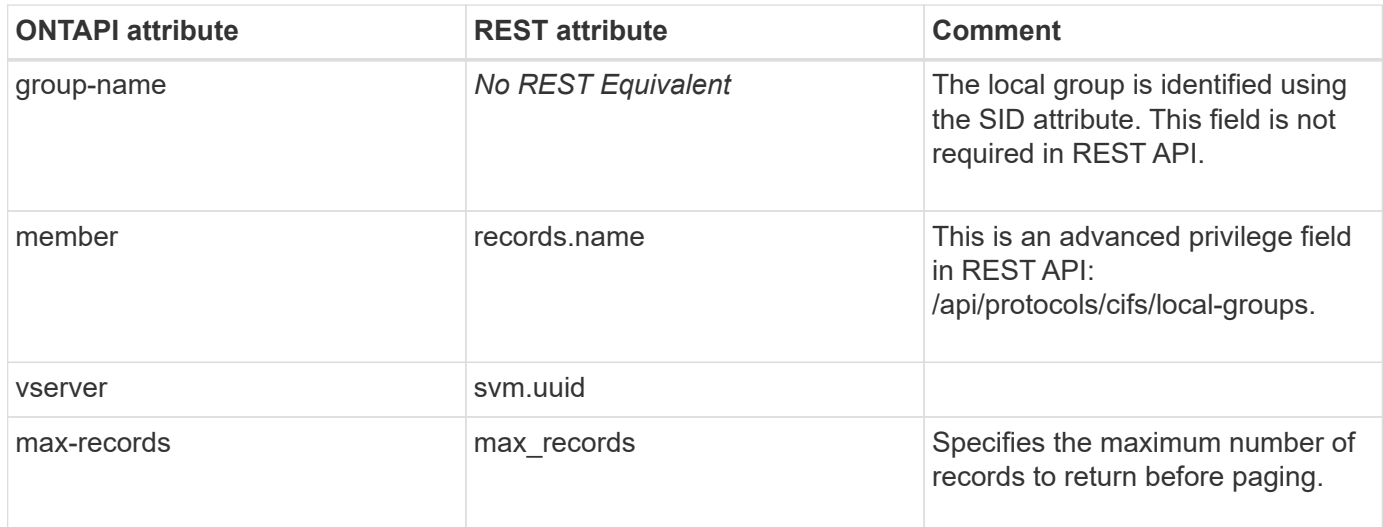

#### **cifs-users-and-group-local-user-membership-get-iter**

GET /api/protocols/cifs/local-users

**Note:** This API is merged with cifs-local-user-get-iter in REST API.

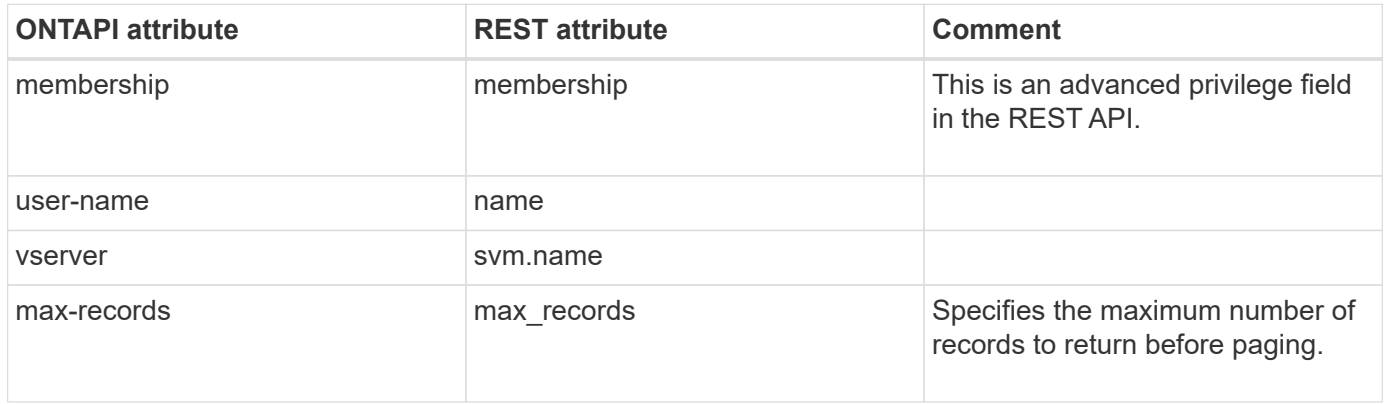

### **cifs-users-and-groups-delete-cifs-lug**

This ONTAPI call does not have an equivalent REST API call.

### **cifs-users-and-groups-get-import-status**

GET /api/protocols/cifs/users-and-groups/bulk-import/{svm.uuid}

**Usage:** This ONTAPI call *can* be issued against Storage VM (SVM) management LIFs.

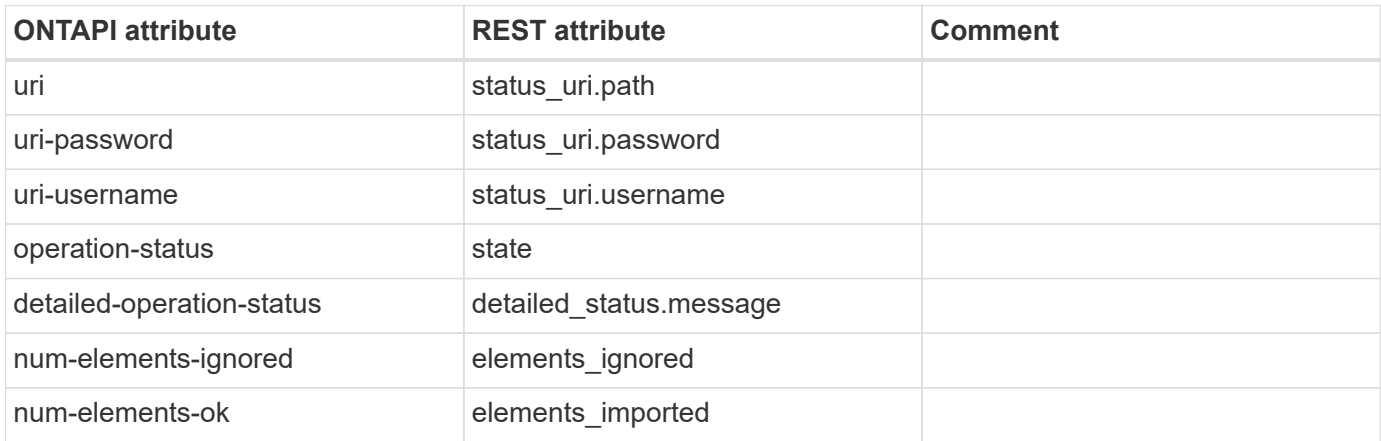

#### **cifs-users-and-groups-load-from-uri**

POST /api/protocols/cifs/users-and-groups/bulk-import/{svm.uuid}

**Usage:** This ONTAPI call *can* be issued against Storage VM (SVM) management LIFs.

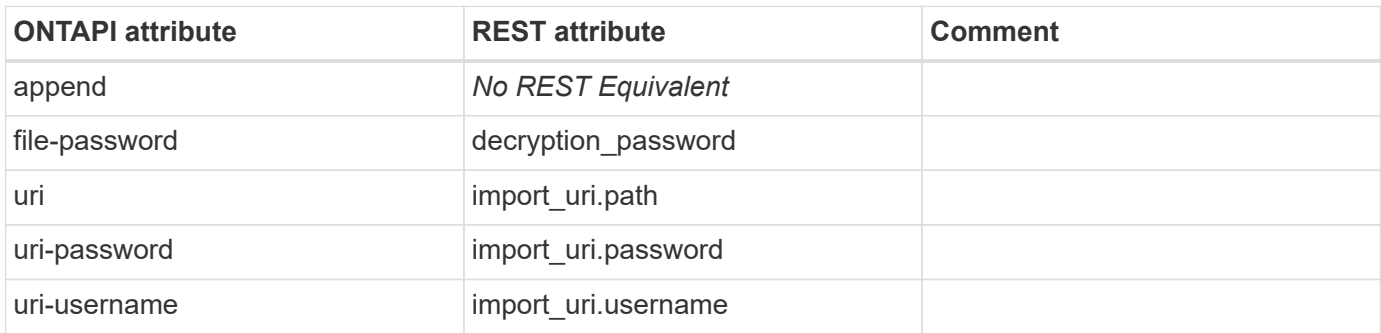

#### **volume-charmap-get**

This ONTAPI call does not have an equivalent REST API call.

#### **volume-charmap-set**

This ONTAPI call does not have an equivalent REST API call.

### **cifs-stop-on-target**

This ONTAPI call does not have an equivalent REST API call.

### **cifs-start-on-target**

This ONTAPI call does not have an equivalent REST API call.

# **clock**

### **clock-get-clock**

GET /api/cluster/nodes?fields=date

**Note:** The current or "wall clock" time of the node in ISO-8601 date, time, and time zone format. The ISO-8601 date and time are localized based on the ONTAP cluster's timezone setting.

**Usage:** This ONTAPI call *can* be issued against Storage VM (SVM) management LIFs.

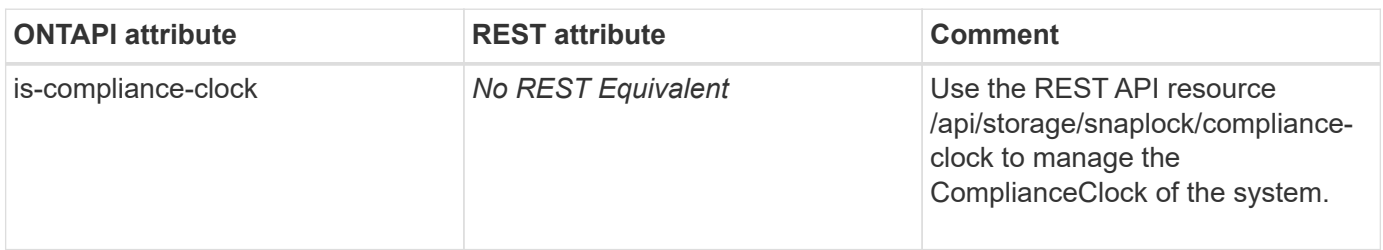

#### **clock-get-timezone**

GET /api/cluster?fields=timezone

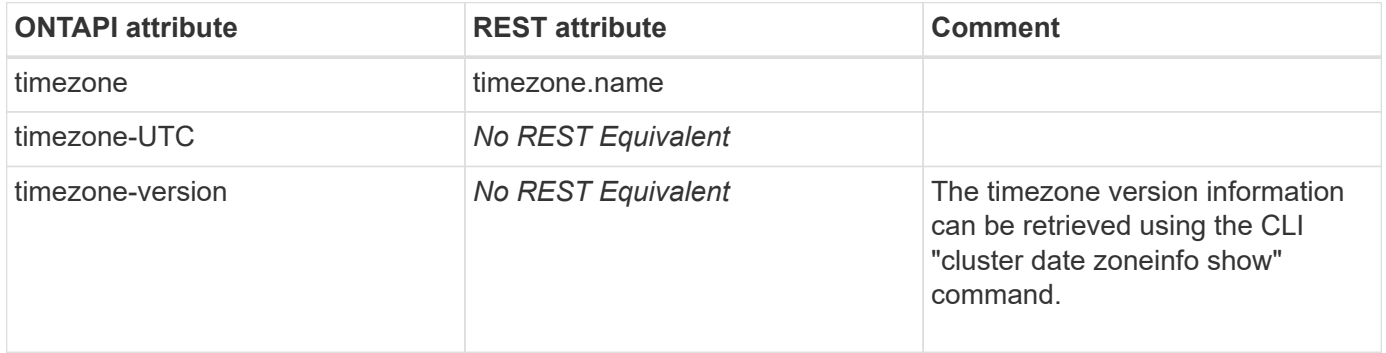

# **clone**

#### **clone-autodelete**

PATCH /api/storage/luns/{uuid}

**Note:** The REST API uses LUN UUID in the URL.

**Usage:** This ONTAPI call *can* be issued against Storage VM (SVM) management LIFs.

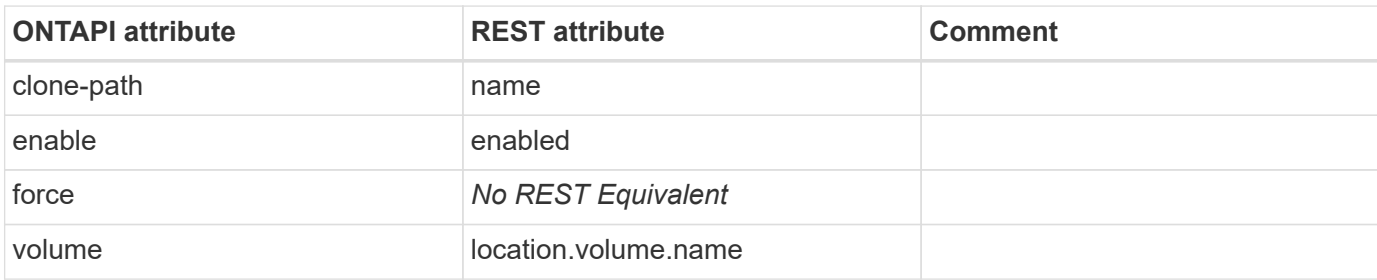

#### **clone-autodelete-status**

GET /api/storage/luns/{uuid}

**Note:** The REST API uses LUN UUID in the URL.

**Usage:** This ONTAPI call *can* be issued against Storage VM (SVM) management LIFs.

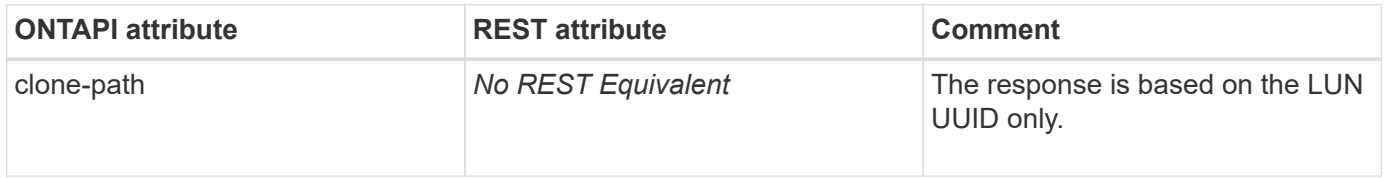

#### **clone-create**

POST /api/storage/file/clone

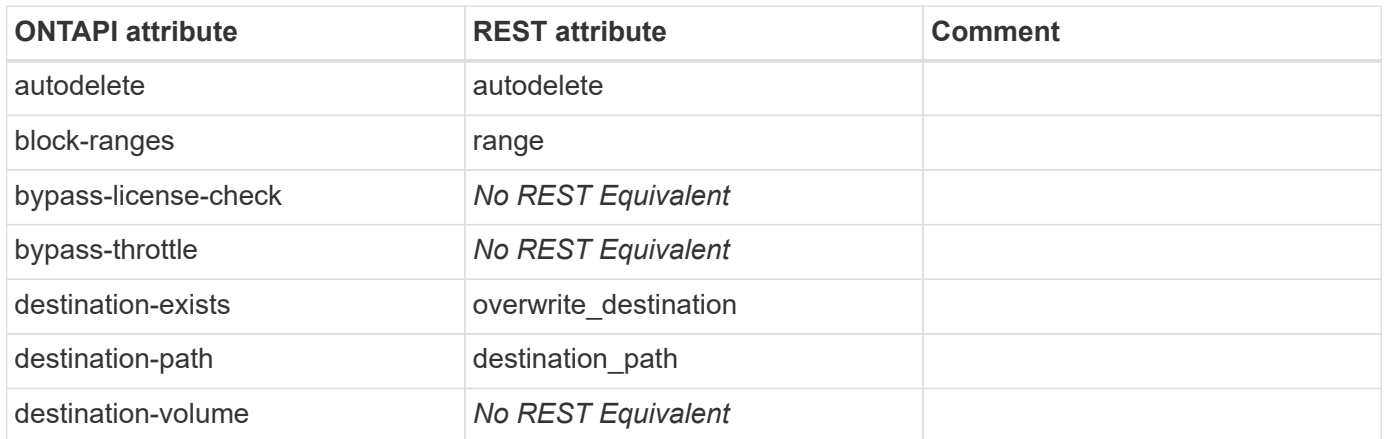

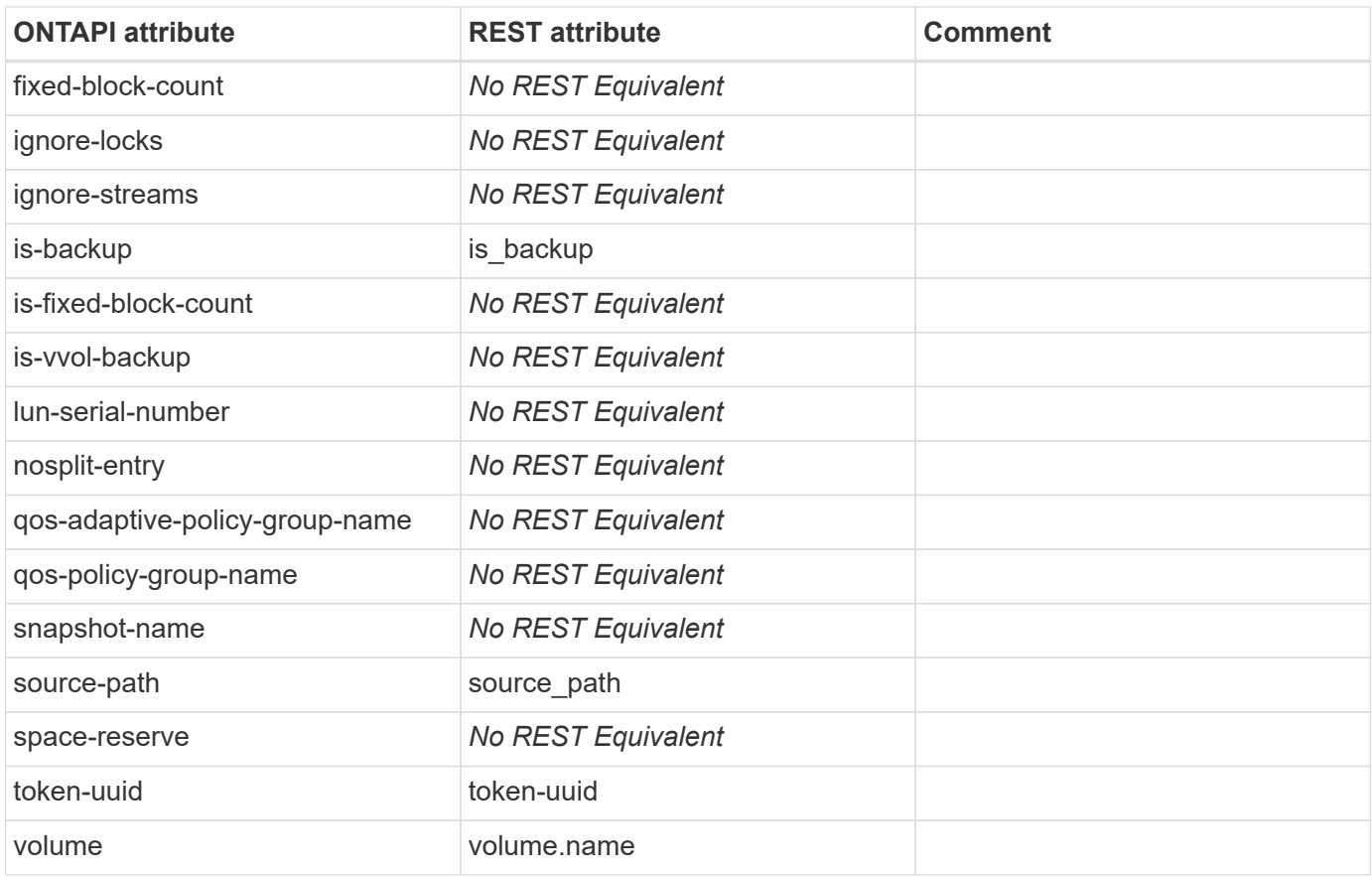

### **clone-deletion-add-extension**

This ONTAPI call does not have an equivalent REST API call.

### **clone-deletion-get-iter**

This ONTAPI call does not have an equivalent REST API call.

### **clone-deletion-minimum-size**

This ONTAPI call does not have an equivalent REST API call.

### **clone-deletion-remove-extension**

This ONTAPI call does not have an equivalent REST API call.

### **clone-split-enable**

This ONTAPI call does not have an equivalent REST API call.

## **clone-split-load-get-iter**

```
GET /api/storage/file/clone/split-loads
```
**Usage:** This ONTAPI call *can* be issued against Storage VM (SVM) management LIFs.

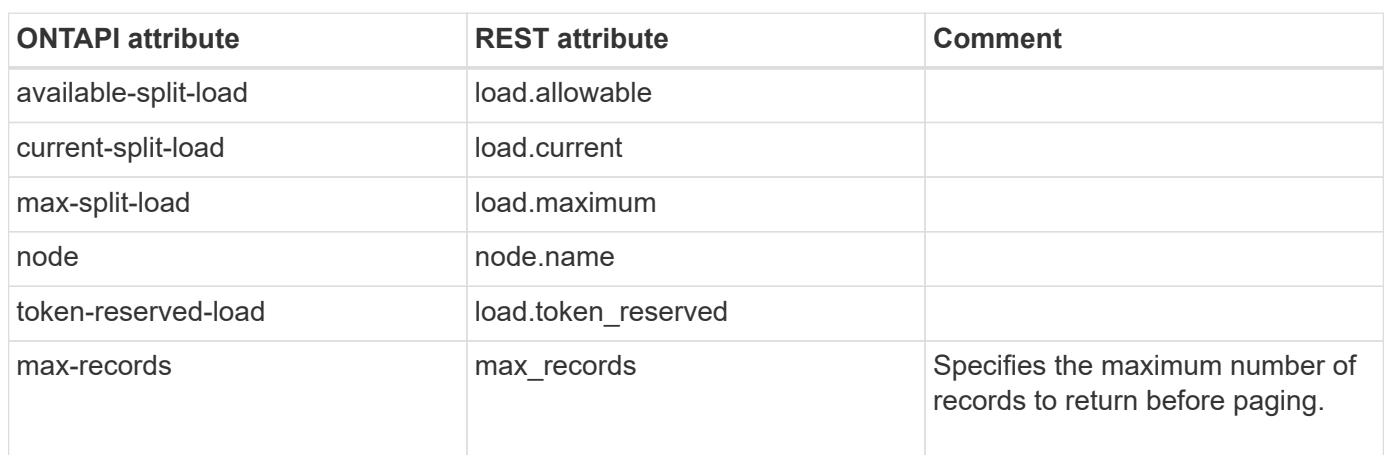

#### **clone-split-load-get**

GET /api/storage/file/clone/split-loads/{node.uuid}

**Usage:** This ONTAPI call *can* be issued against Storage VM (SVM) management LIFs.

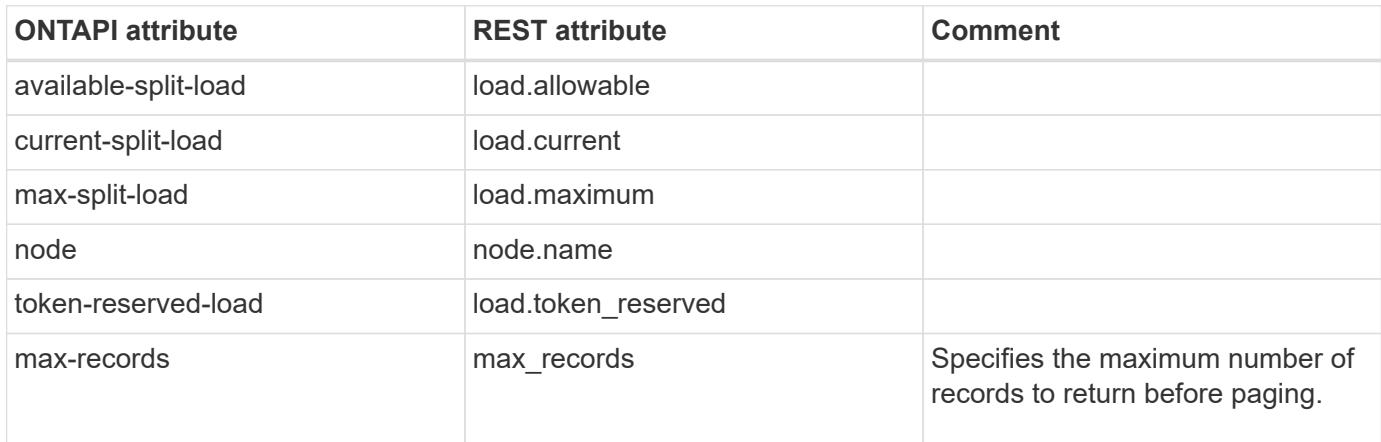

#### **clone-split-load-modify**

PATCH /api/storage/file/clone/split-loads/{node.uuid}

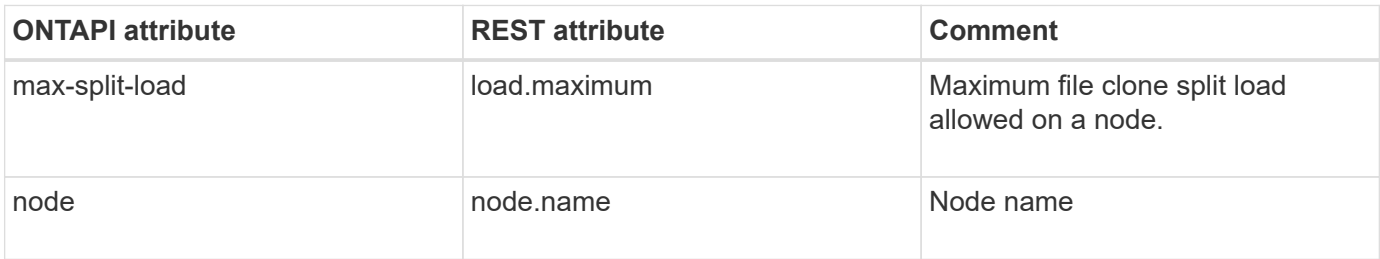

### **clone-split-status**

GET /api/storage/file/clone/split-status/{volume.uuid}

**Note:** REST API takes volume UUID as input

**Usage:** This ONTAPI call *can* be issued against Storage VM (SVM) management LIFs.

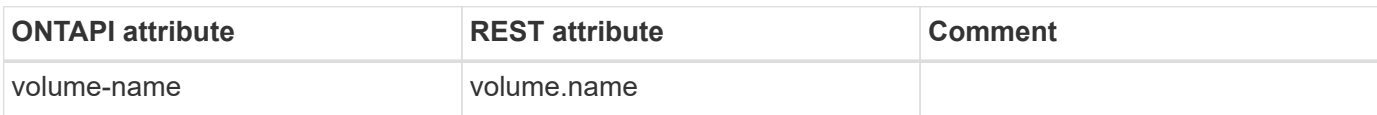

#### **clone-split-status-iter**

GET /api/storage/file/clone/split-status

**Note:** REST API takes volume UUID as input

**Usage:** This ONTAPI call *can* be issued against Storage VM (SVM) management LIFs.

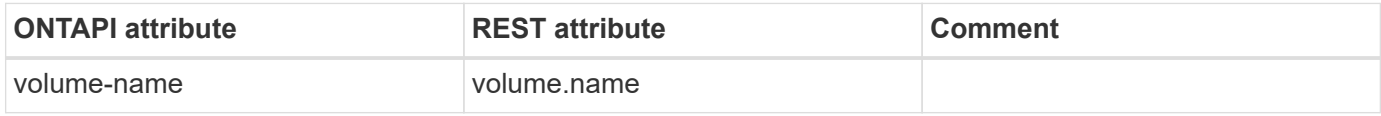

#### **clone-token-create**

POST /api/storage/file/clone/tokens

**Usage:** This ONTAPI call *can* be issued against Storage VM (SVM) management LIFs.

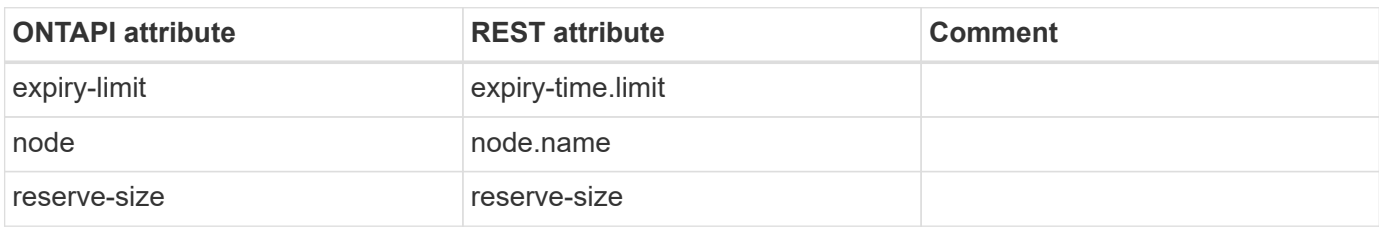

#### **clone-token-delete**

DELETE /api/storage/file/clone/tokens/{node.uuid}/{uuid}

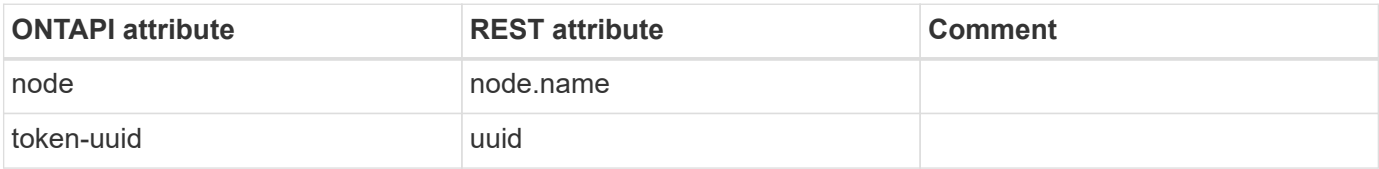

### **clone-token-get**

GET /api/storage/file/clone/tokens/{node.uuid}/{uuid}

**Usage:** This ONTAPI call *can* be issued against Storage VM (SVM) management LIFs.

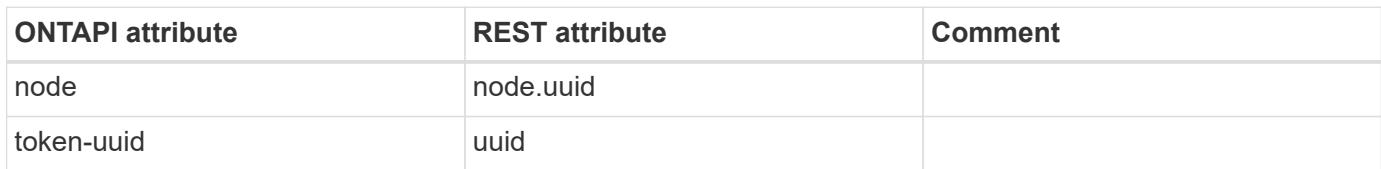

#### **clone-token-get-iter**

GET /api/storage/file/clone/tokens

**Usage:** This ONTAPI call *can* be issued against Storage VM (SVM) management LIFs.

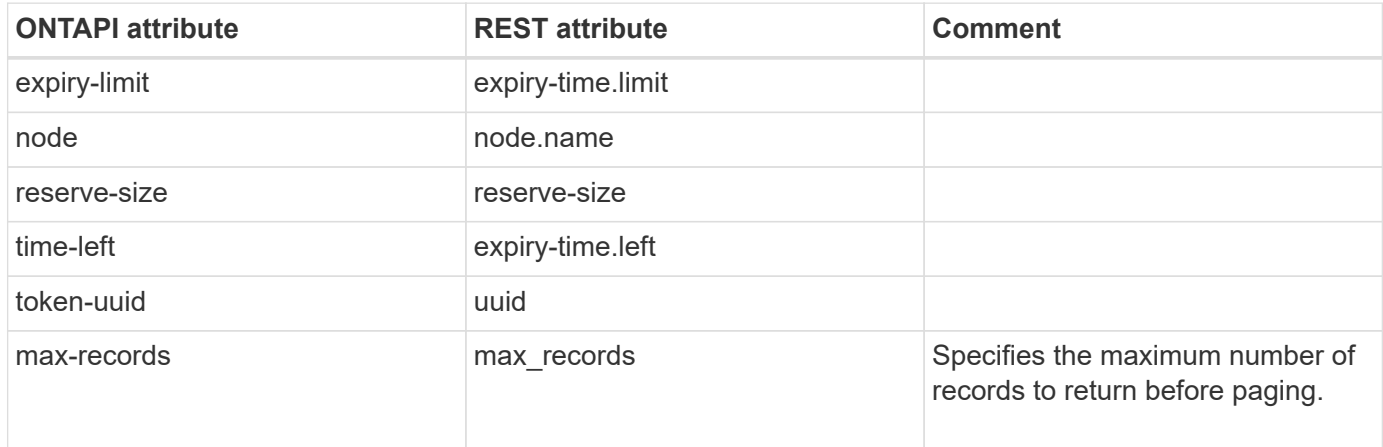

### **clone-token-modify-expiry-limit**

PATCH /api/storage/file/clone/tokens/{node.uuid}/{uuid}

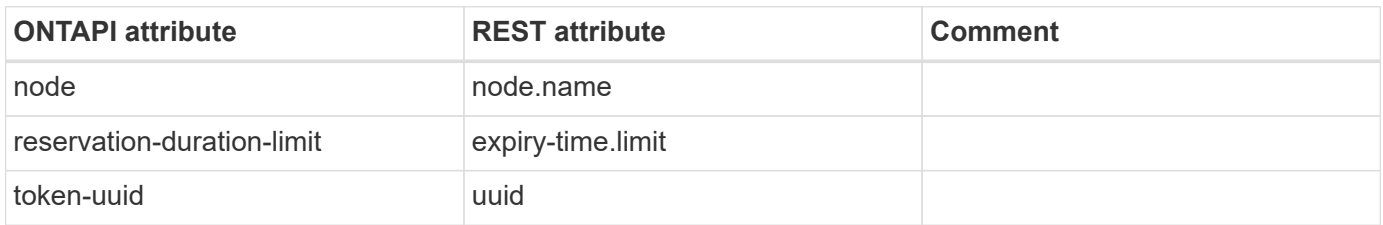

# **cluster-image**

### **cluster-image-get**

GET /api/cluster/software

**Usage:** This ONTAPI call *cannot* be issued against Storage VM (SVM) management LIFs.

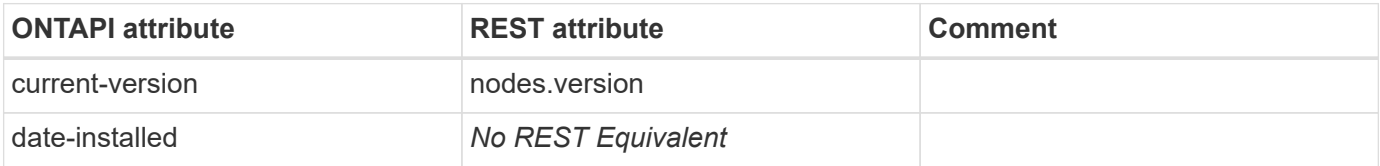

### **cluster-image-get-download-progress**

GET /api/cluster/software/download

**Usage:** This ONTAPI call *cannot* be issued against Storage VM (SVM) management LIFs.

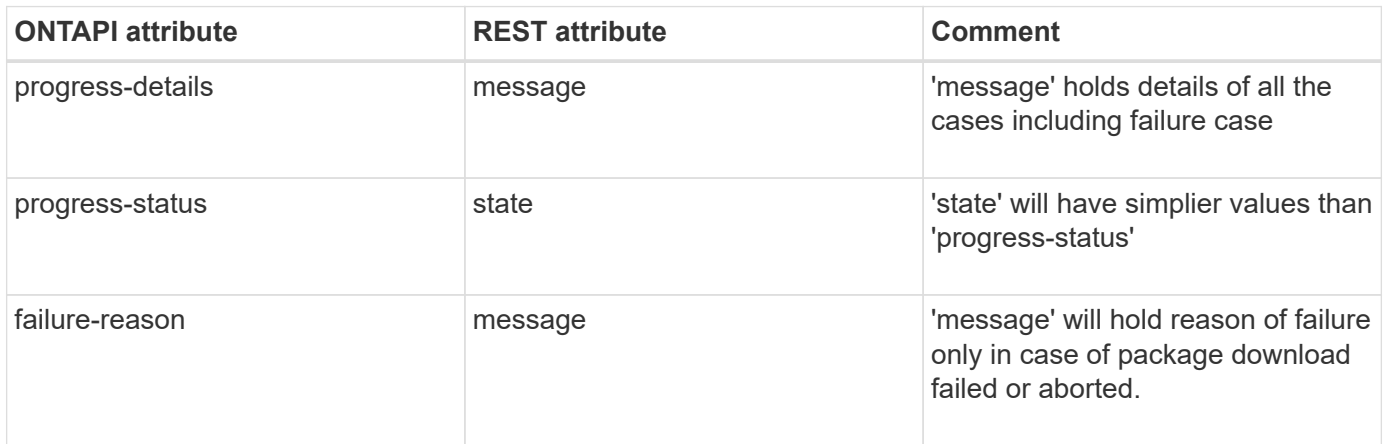

### **cluster-image-get-iter**

GET /api/cluster/software

**Usage:** This ONTAPI call *cannot* be issued against Storage VM (SVM) management LIFs.

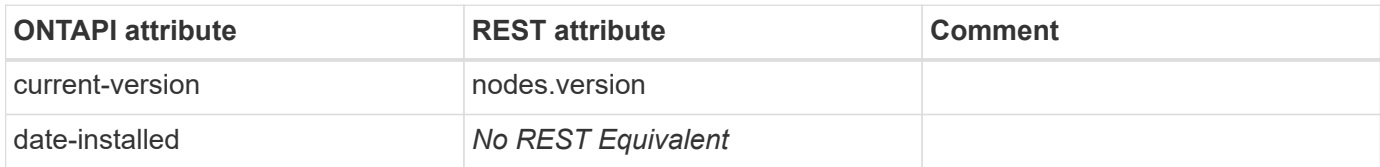

## **cluster-image-get-upgrade-plan**

This ONTAPI call does not have an equivalent REST API call.

### **cluster-image-metrocluster-update-progress-info-get**

GET /api/cluster/software

**Usage:** This ONTAPI call *cannot* be issued against Storage VM (SVM) management LIFs.

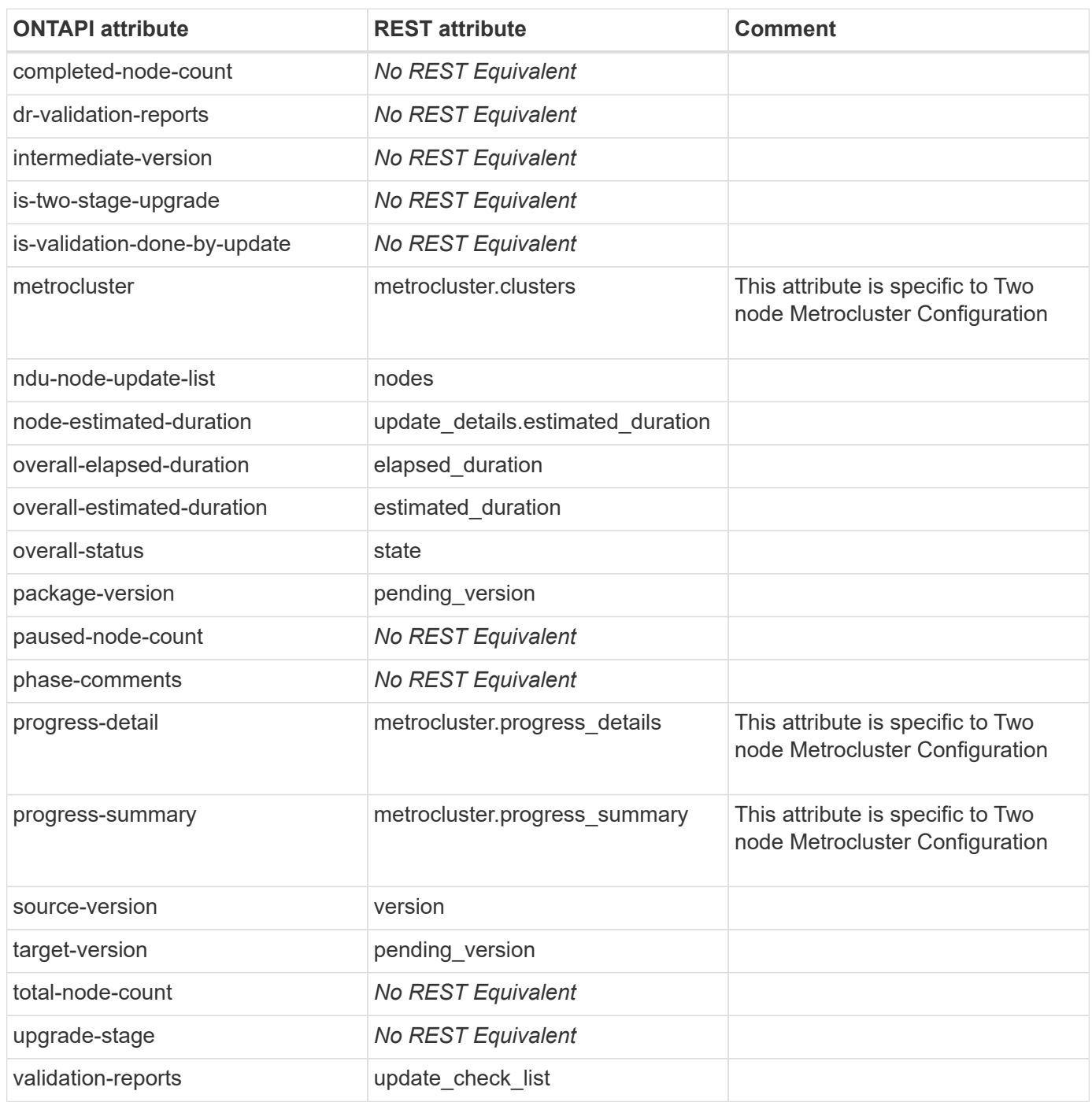

### **cluster-image-node-update-progress-info**

GET /api/cluster/software?status\_details.node={node}

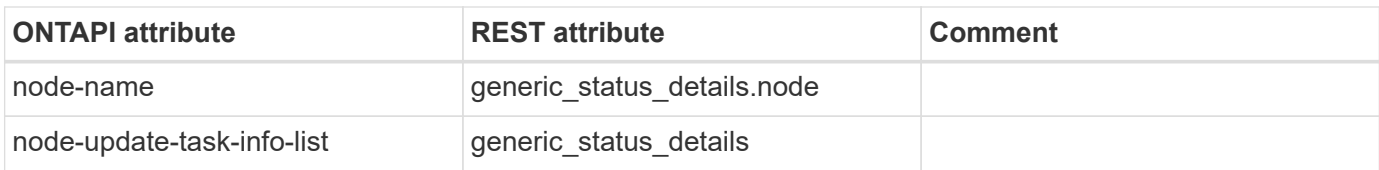

#### **cluster-image-package-delete**

DELETE /api/cluster/software/packages/{version}

**Usage:** This ONTAPI call *cannot* be issued against Storage VM (SVM) management LIFs.

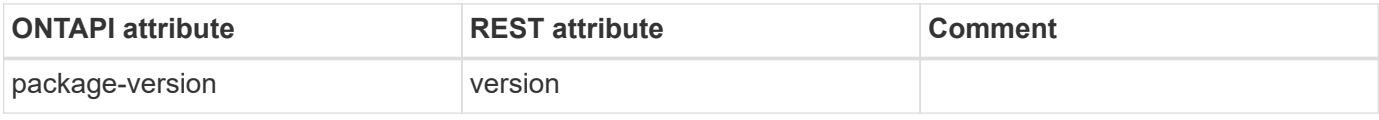

#### **cluster-image-package-download**

POST /api/cluster/software/download

**Usage:** This ONTAPI call *cannot* be issued against Storage VM (SVM) management LIFs.

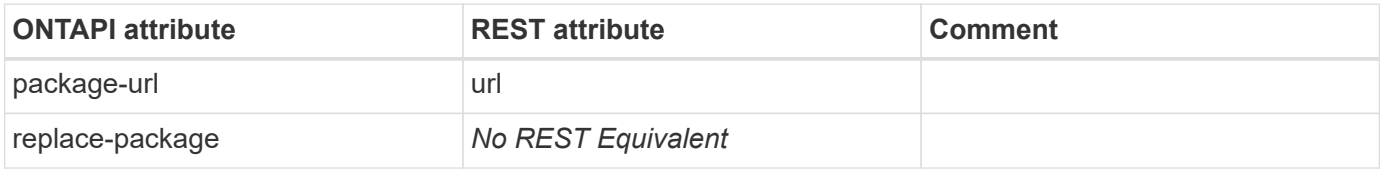

#### **cluster-image-package-download-abort**

This ONTAPI call does not have an equivalent REST API call.

### **cluster-image-package-local-get**

GET /api/cluster/software/packages/{version}

**Usage:** This ONTAPI call *cannot* be issued against Storage VM (SVM) management LIFs.

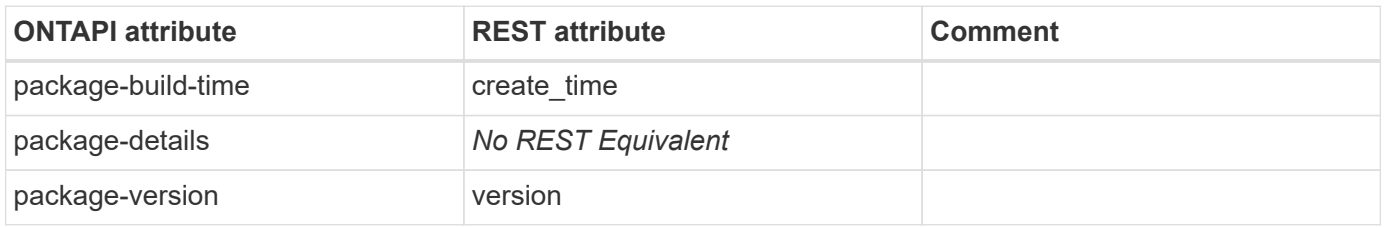

#### **cluster-image-package-local-get-iter**

GET /api/cluster/software/packages

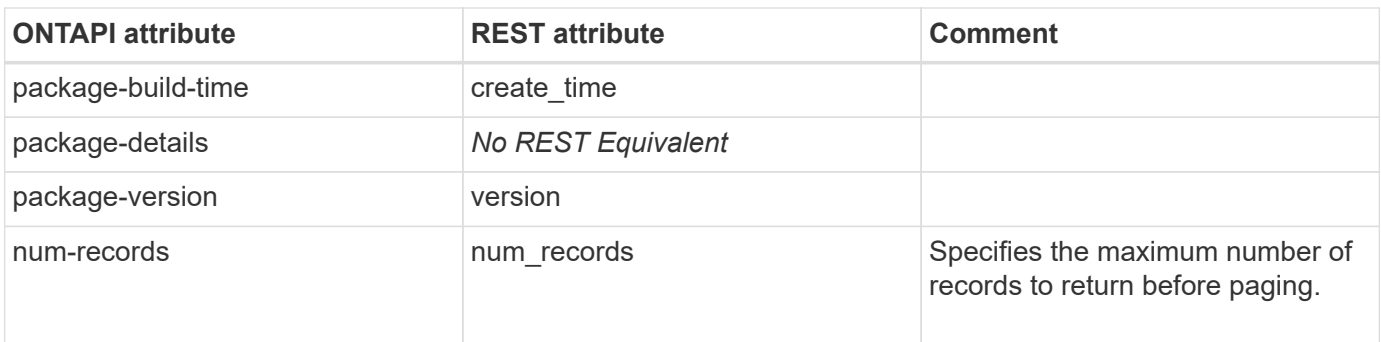

#### **cluster-image-update**

PATCH /api/cluster/software?stabilize minutes={minutes}&skip\_warnings={skip}

**Usage:** This ONTAPI call *cannot* be issued against Storage VM (SVM) management LIFs.

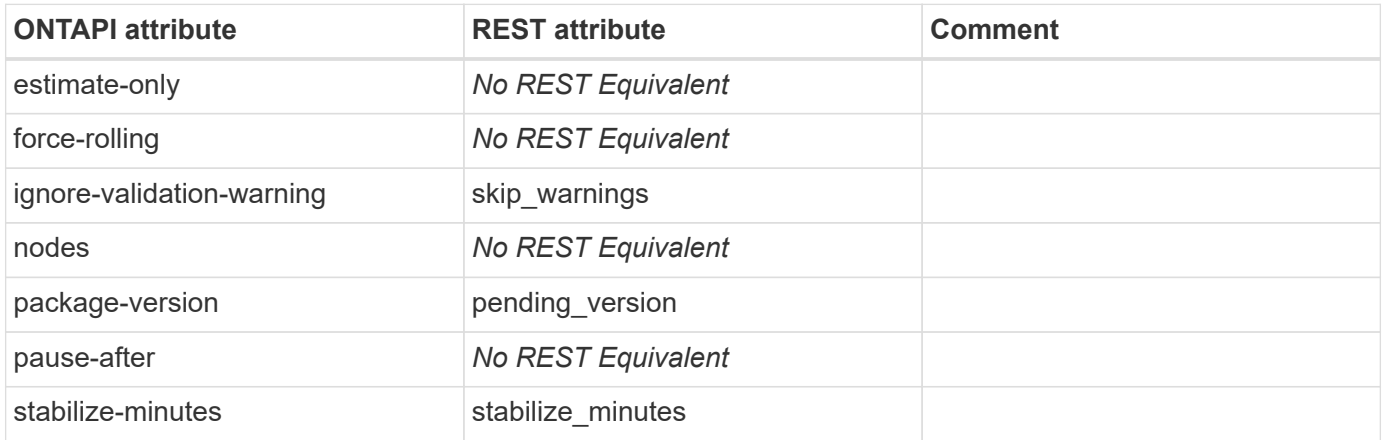

#### **cluster-image-update-cancel**

PATCH /api/cluster/software?action=cancel

**Usage:** This ONTAPI call *cannot* be issued against Storage VM (SVM) management LIFs.

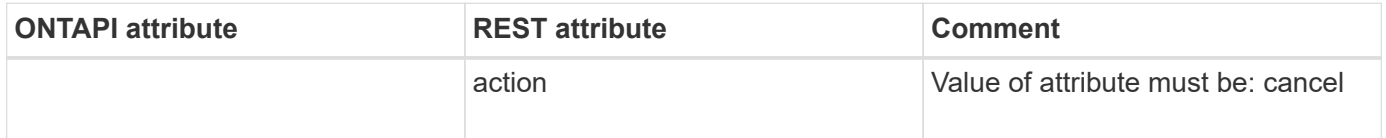

#### **cluster-image-update-history-get-iter**

GET /api/cluster/software/history

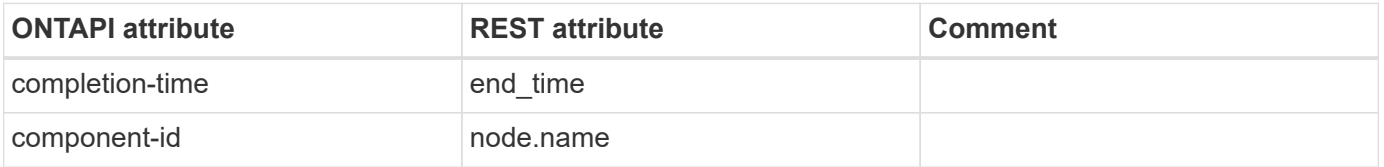

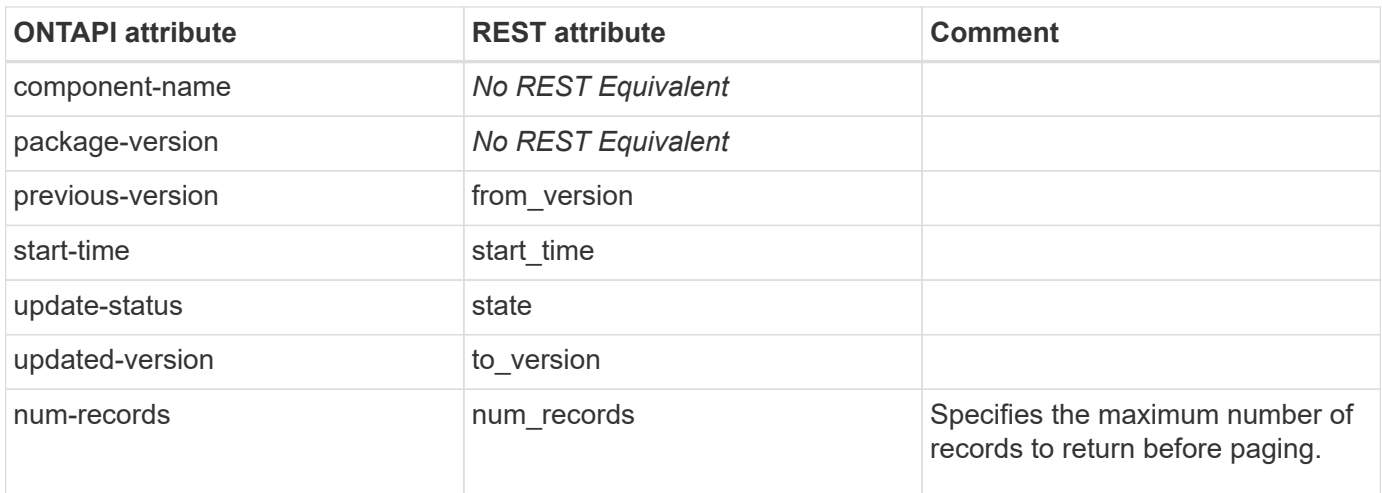

### **cluster-image-update-log-get-iter**

This ONTAPI call does not have an equivalent REST API call.

#### **cluster-image-update-pause**

PATCH /api/cluster/software?action=pause

**Usage:** This ONTAPI call *cannot* be issued against Storage VM (SVM) management LIFs.

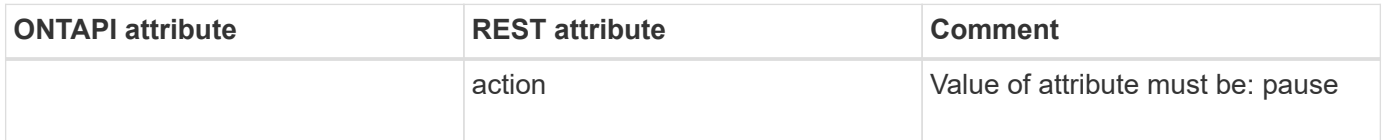

### **cluster-image-update-progress-get-iter**

GET /api/cluster/software

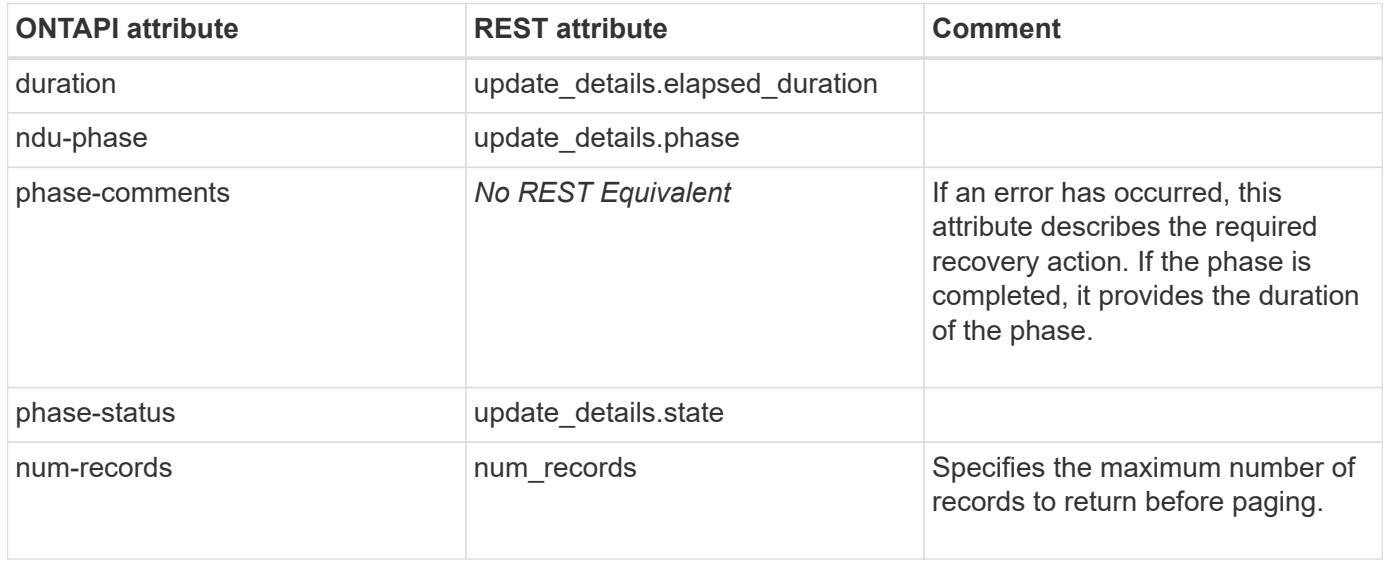

### **cluster-image-update-progress-info**

#### GET /api/cluster/software

**Note:** The REST API GET method contains some of this information, but not all, and not in the desired format.

**Usage:** This ONTAPI call *cannot* be issued against Storage VM (SVM) management LIFs.

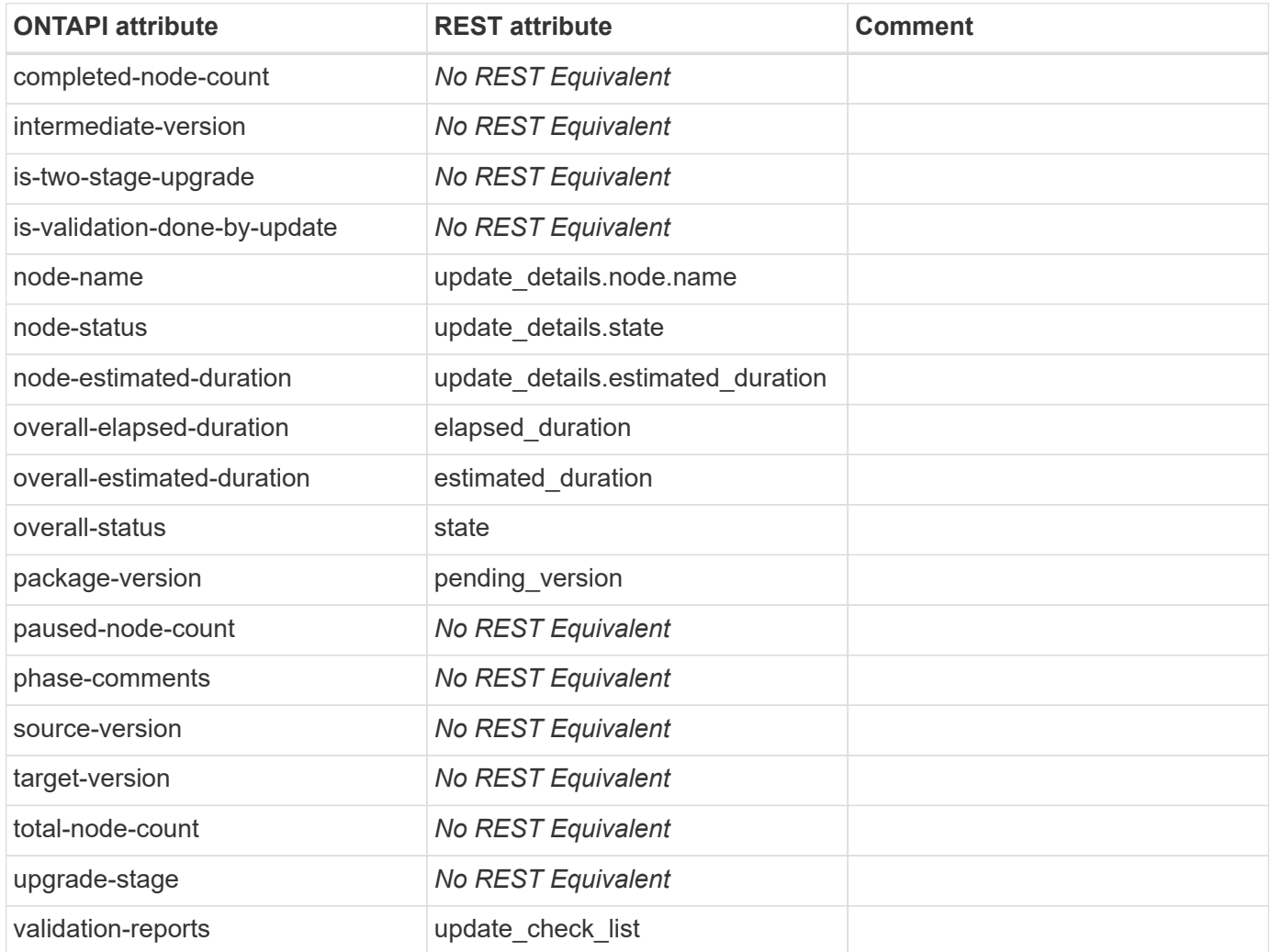

#### **cluster-image-update-resume**

PATCH /api/cluster/software?action=resume

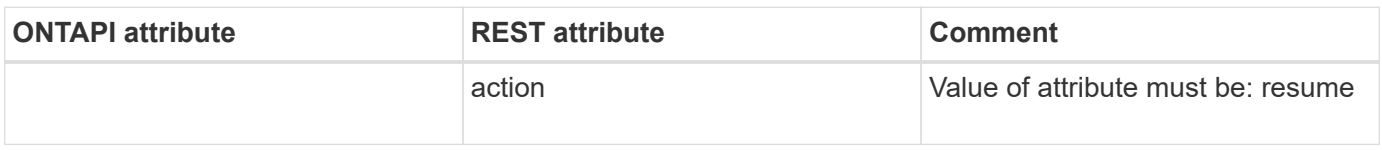

### **cluster-image-validate**

GET /api/cluster/software

**Note:** To GET below attributes values PATCH "api/cluster/software?validate=true" is required at first

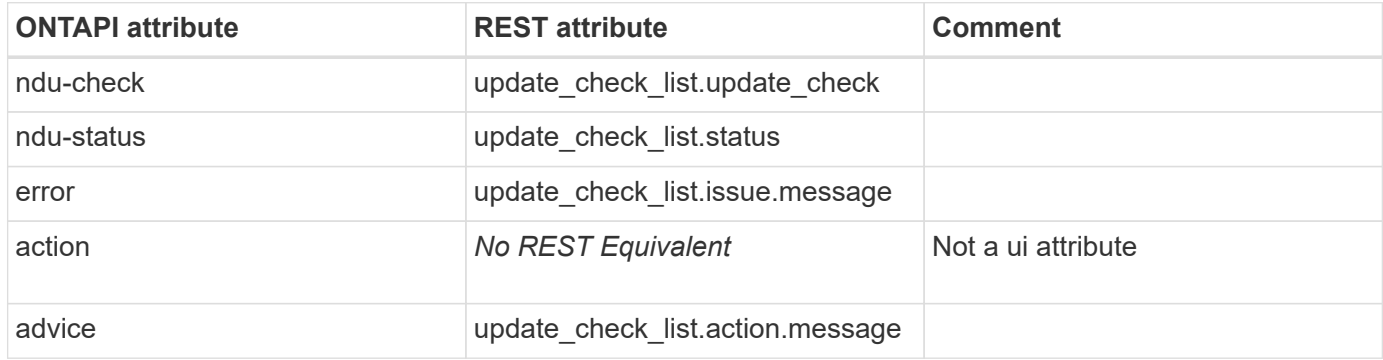

## **cluster-peer**

#### **cluster-peer-active-address-insert**

PATCH /api/cluster/peers/{uuid}

**Usage:** This ONTAPI call *cannot* be issued against Storage VM (SVM) management LIFs.

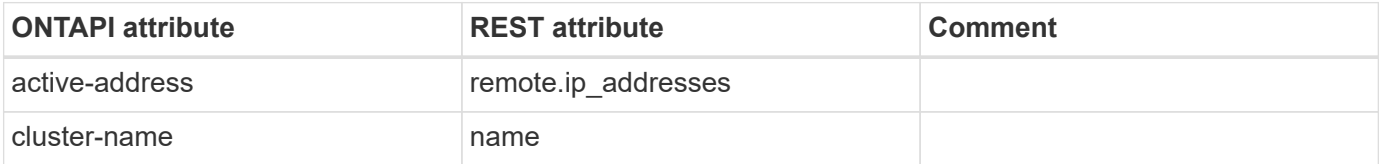

#### **cluster-peer-active-addresses-get**

GET /api/cluster/peers

**Usage:** This ONTAPI call *cannot* be issued against Storage VM (SVM) management LIFs.

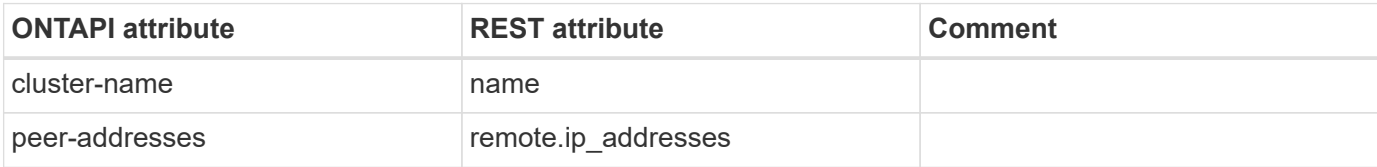

#### **cluster-peer-active-addresses-register**

**Note:** This is an unsupported ONTAPI operation.

This ONTAPI call does not have an equivalent REST API call.

#### **cluster-peer-authn-offer-cancel**

This ONTAPI call does not have an equivalent REST API call.

#### **cluster-peer-authn-offer-get**

GET /api/cluster/peers/{uuid}

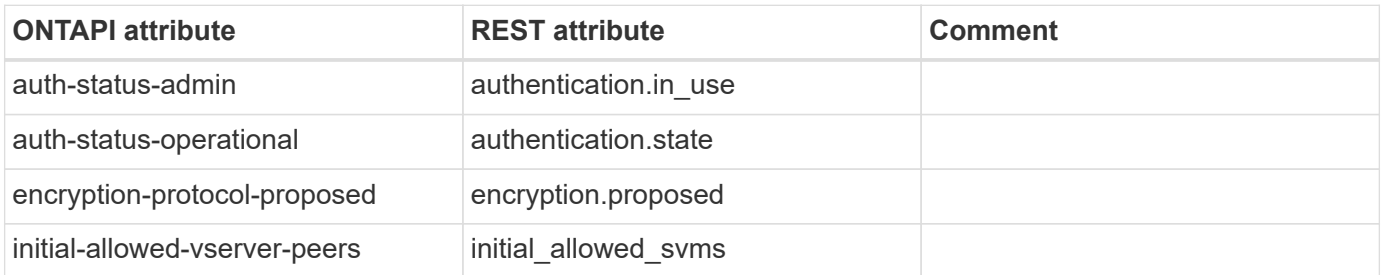

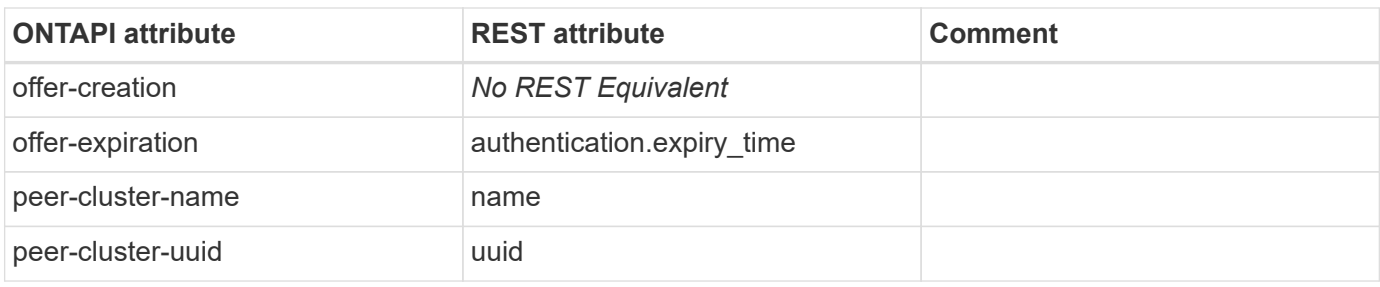

#### **cluster-peer-authn-offer-get-iter**

GET /api/cluster/peers

**Usage:** This ONTAPI call *cannot* be issued against Storage VM (SVM) management LIFs.

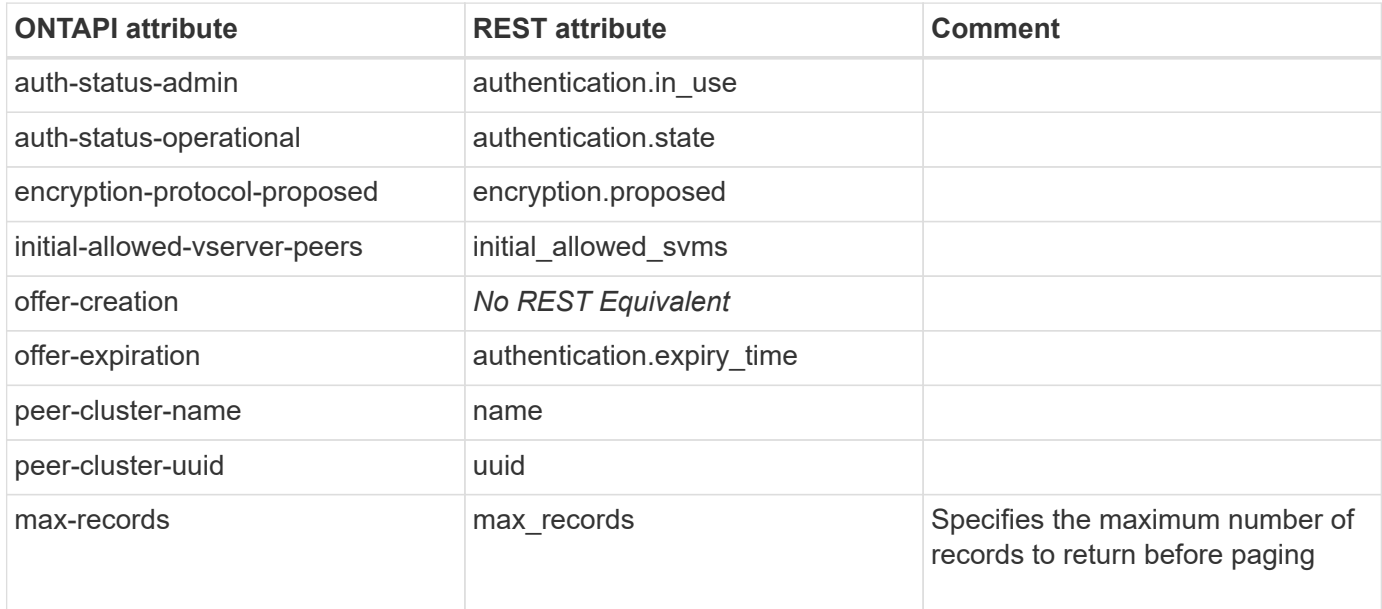

### **cluster-peer-authn-offer-modify**

PATCH /api/cluster/peers/{uuid}

**Usage:** This ONTAPI call *cannot* be issued against Storage VM (SVM) management LIFs.

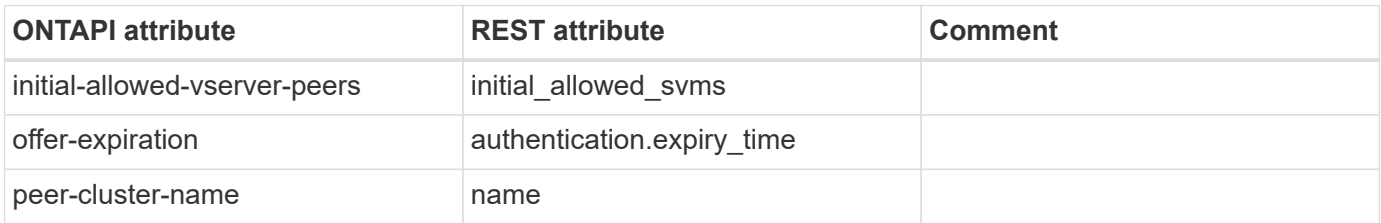

### **cluster-peer-connection-destroy**

This ONTAPI call does not have an equivalent REST API call.

### **cluster-peer-connections-get**

This ONTAPI call does not have an equivalent REST API call.

### **cluster-peer-connections-get-iter**

This ONTAPI call does not have an equivalent REST API call.

#### **cluster-peer-create**

POST /api/cluster/peers

**Usage:** This ONTAPI call *cannot* be issued against Storage VM (SVM) management LIFs.

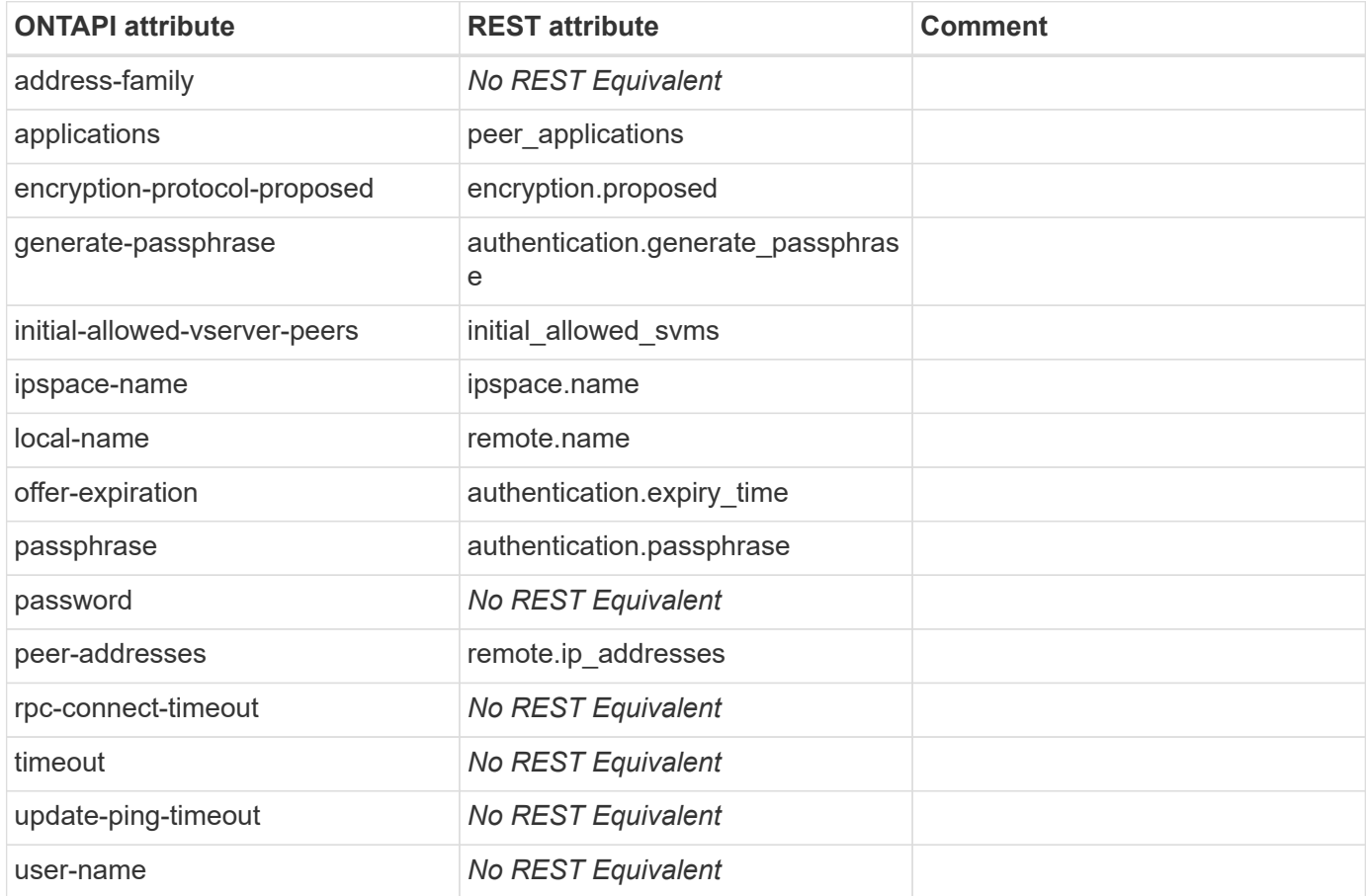

#### **cluster-peer-delete**

DELETE /api/cluster/peers/{uuid}

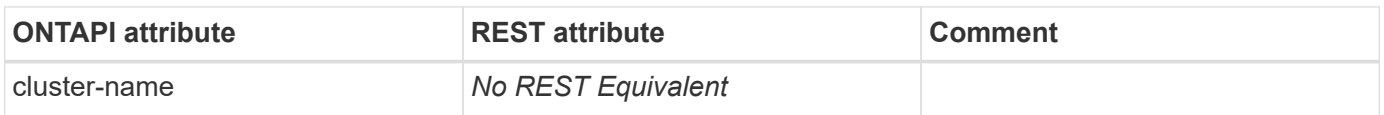

## **cluster-peer-get**

GET /api/cluster/peers/{uuid}

**Usage:** This ONTAPI call *cannot* be issued against Storage VM (SVM) management LIFs.

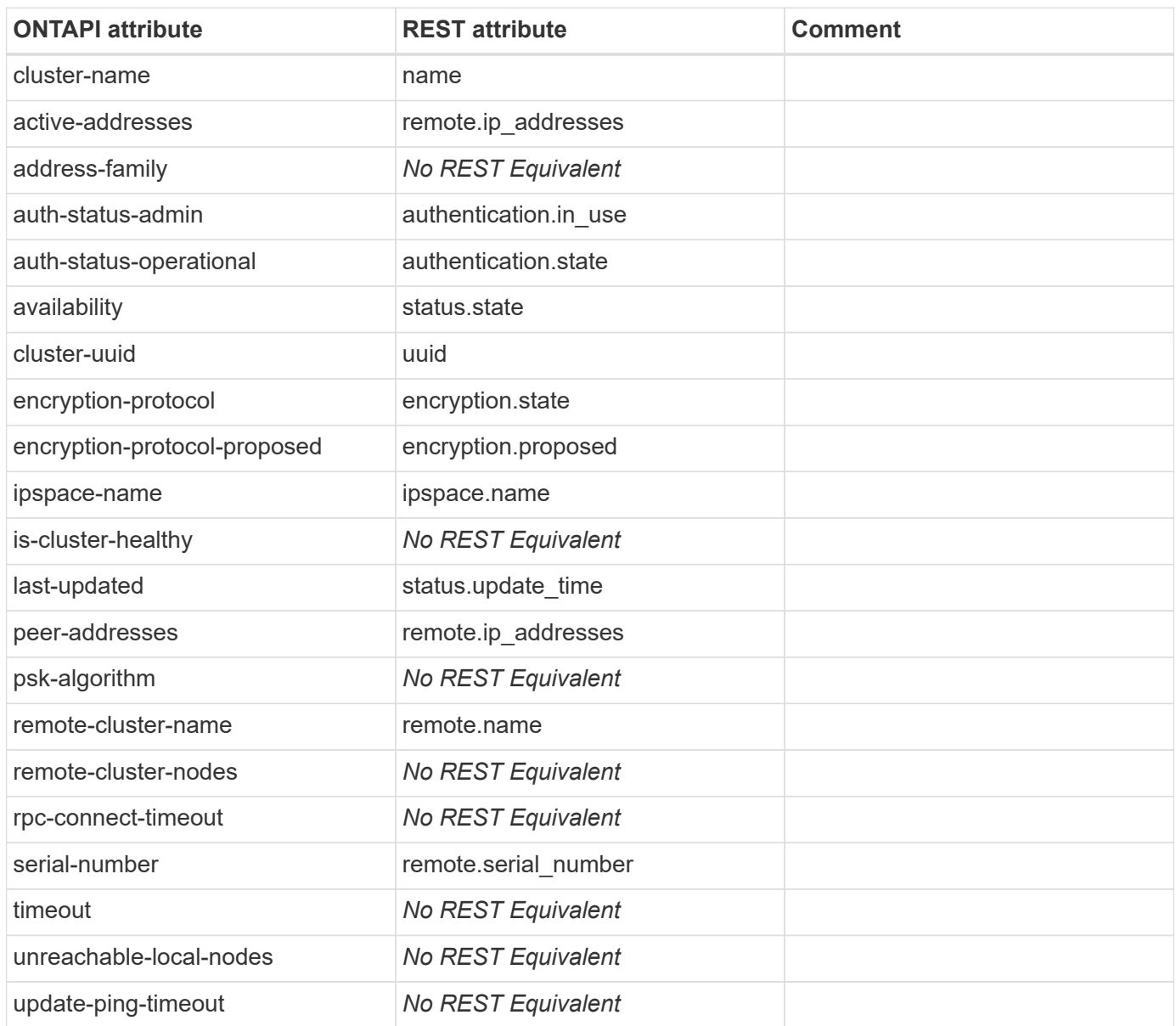

### **cluster-peer-get-iter**

GET /api/cluster/peers

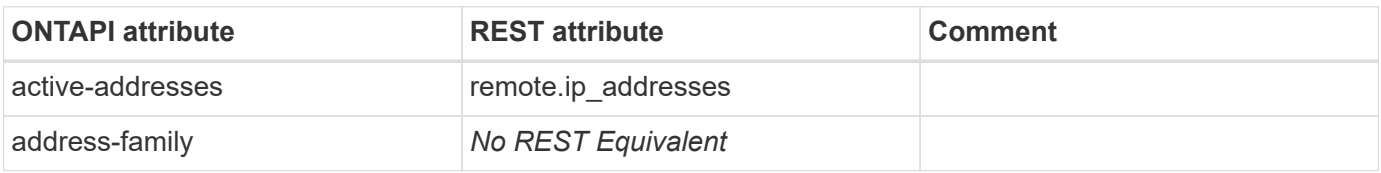

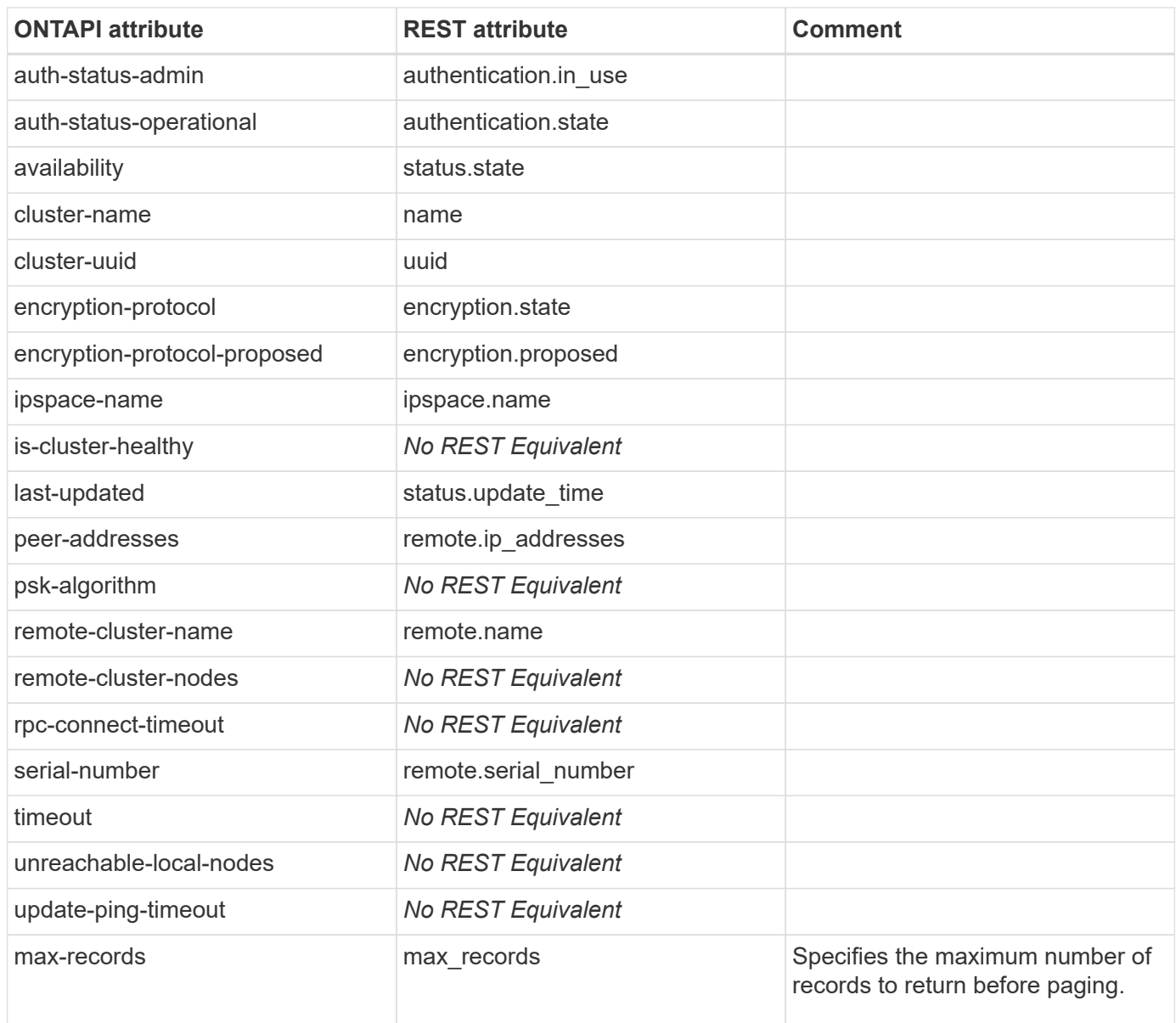

### **cluster-peer-health-info-get**

This ONTAPI call does not have an equivalent REST API call.

### **cluster-peer-health-info-get-iter**

This ONTAPI call does not have an equivalent REST API call.

### **cluster-peer-modify**

PATCH /api/cluster/peers/{uuid}

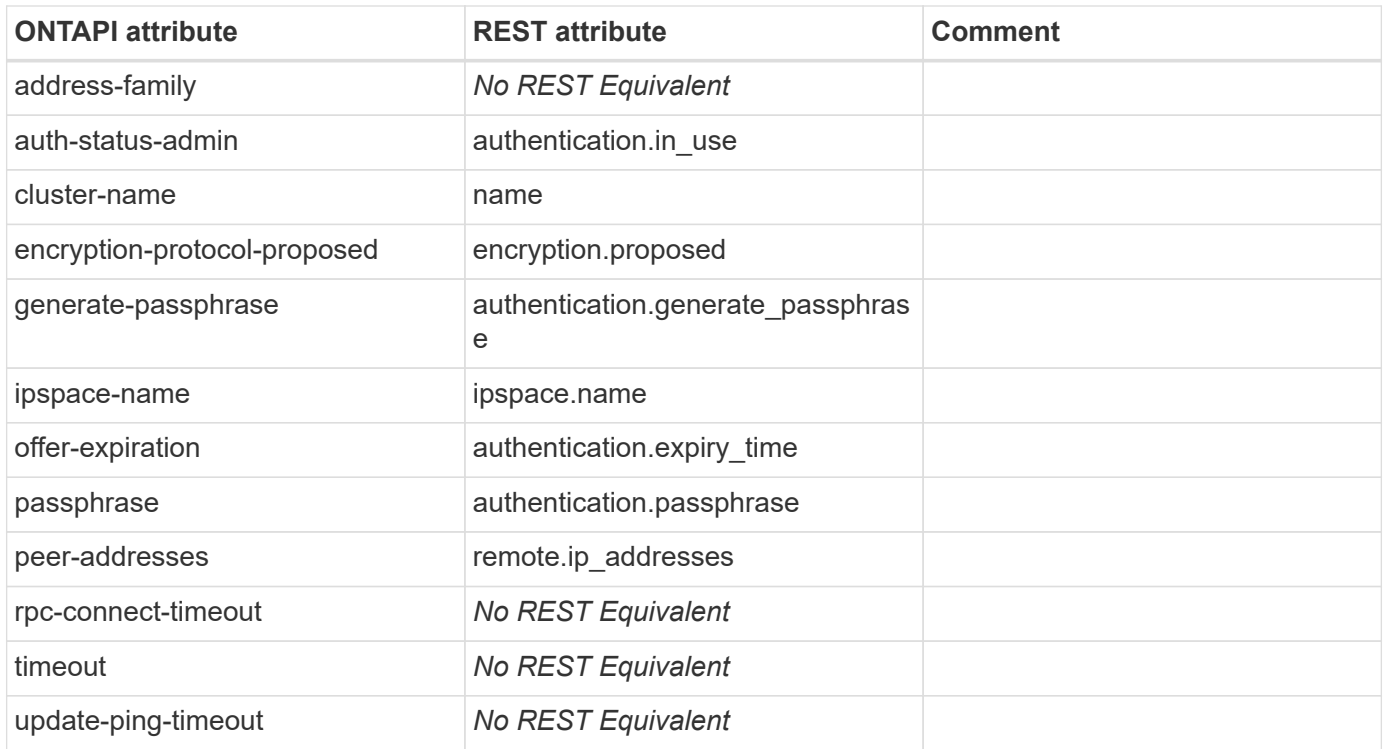

### **cluster-peer-modify-local-name**

```
PATCH /api/cluster/peers/{uuid}
```
**Usage:** This ONTAPI call *cannot* be issued against Storage VM (SVM) management LIFs.

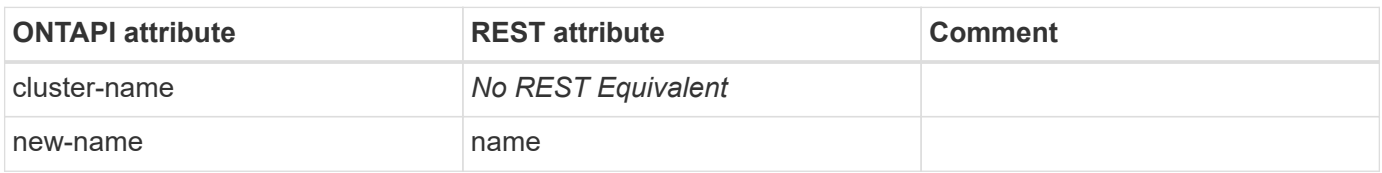

#### **cluster-peer-ping-iter**

This ONTAPI call does not have an equivalent REST API call.

### **cluster-peer-policy-get**

GET /api/cluster

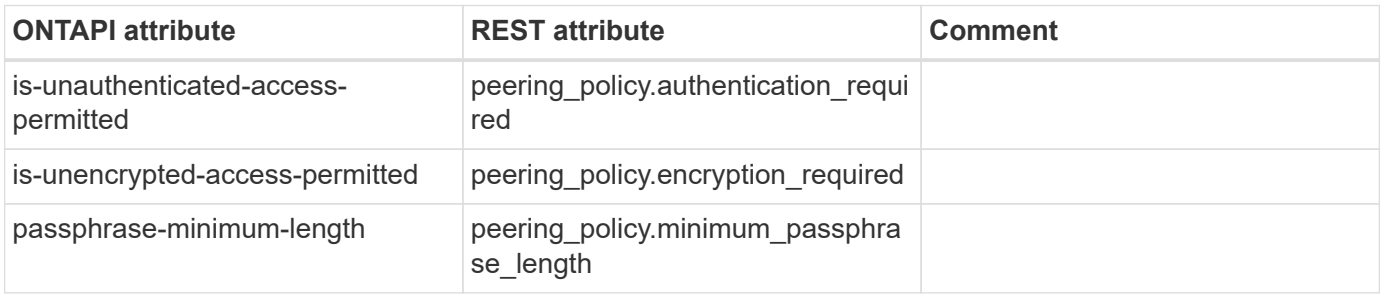

### **cluster-peer-policy-modify**

This ONTAPI call does not have an equivalent REST API call.

## **cluster-peer-stable-addresses-get**

**Note:** This is an unsupported ONTAPI operation.

This ONTAPI call does not have an equivalent REST API call.

## **cluster-switch**

### **cluster-switch-configure-health-monitor**

```
POST /api/cluster/software/download
```
**Note:** Alternatively, the SHM configuration file can be uploaded to the cluster with a POST request on /api/cluster/software/upload.

**Usage:** This ONTAPI call *cannot* be issued against Storage VM (SVM) management LIFs.

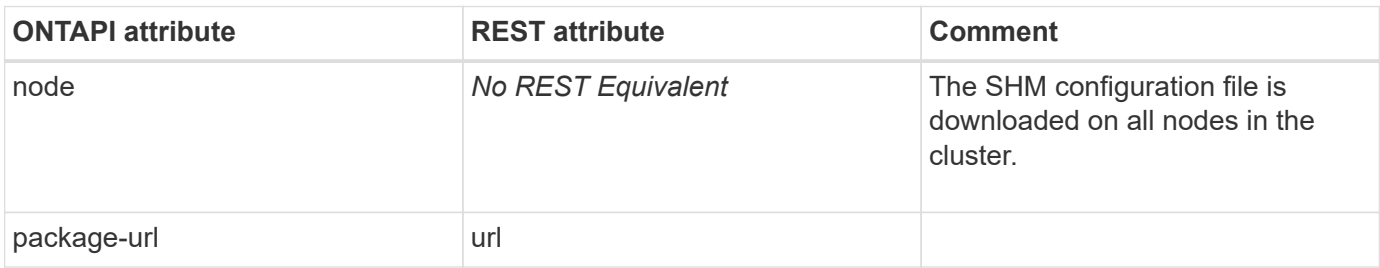

#### **cluster-switch-create**

POST /api/network/ethernet/switches

**Usage:** This ONTAPI call *cannot* be issued against Storage VM (SVM) management LIFs.

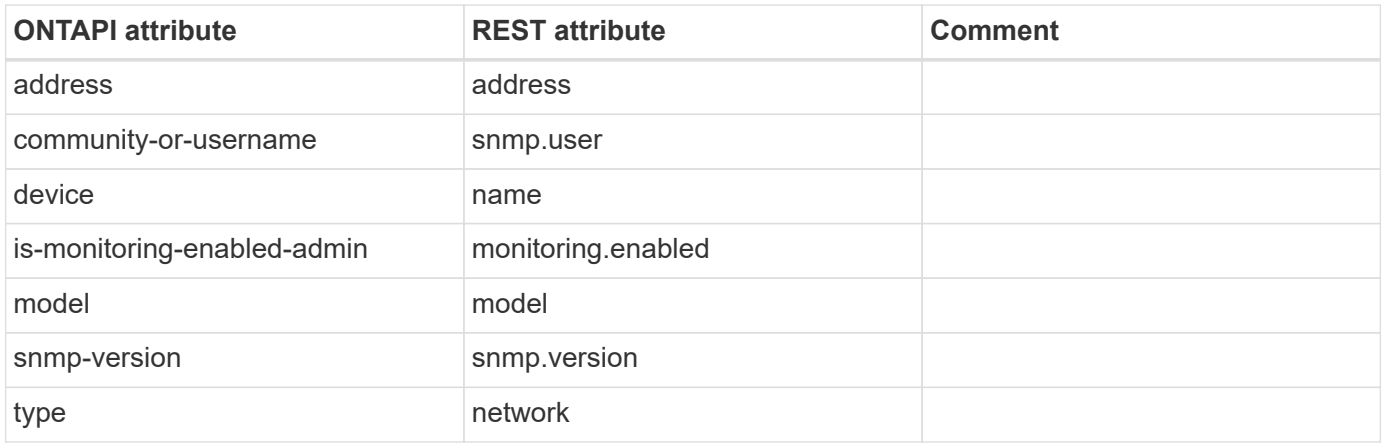

#### **cluster-switch-delete**

DELETE /api/network/ethernet/switches/{name}

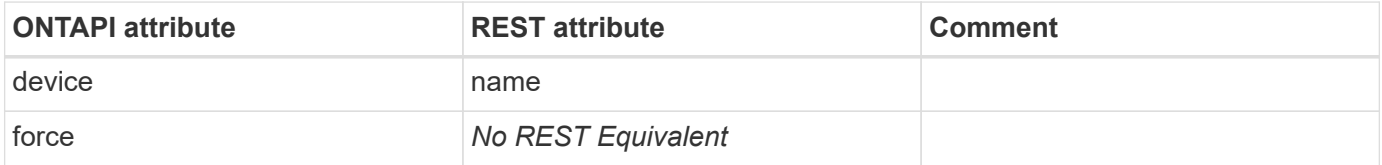

### **cluster-switch-get-iter**

GET /api/network/ethernet/switches

**Usage:** This ONTAPI call *cannot* be issued against Storage VM (SVM) management LIFs.

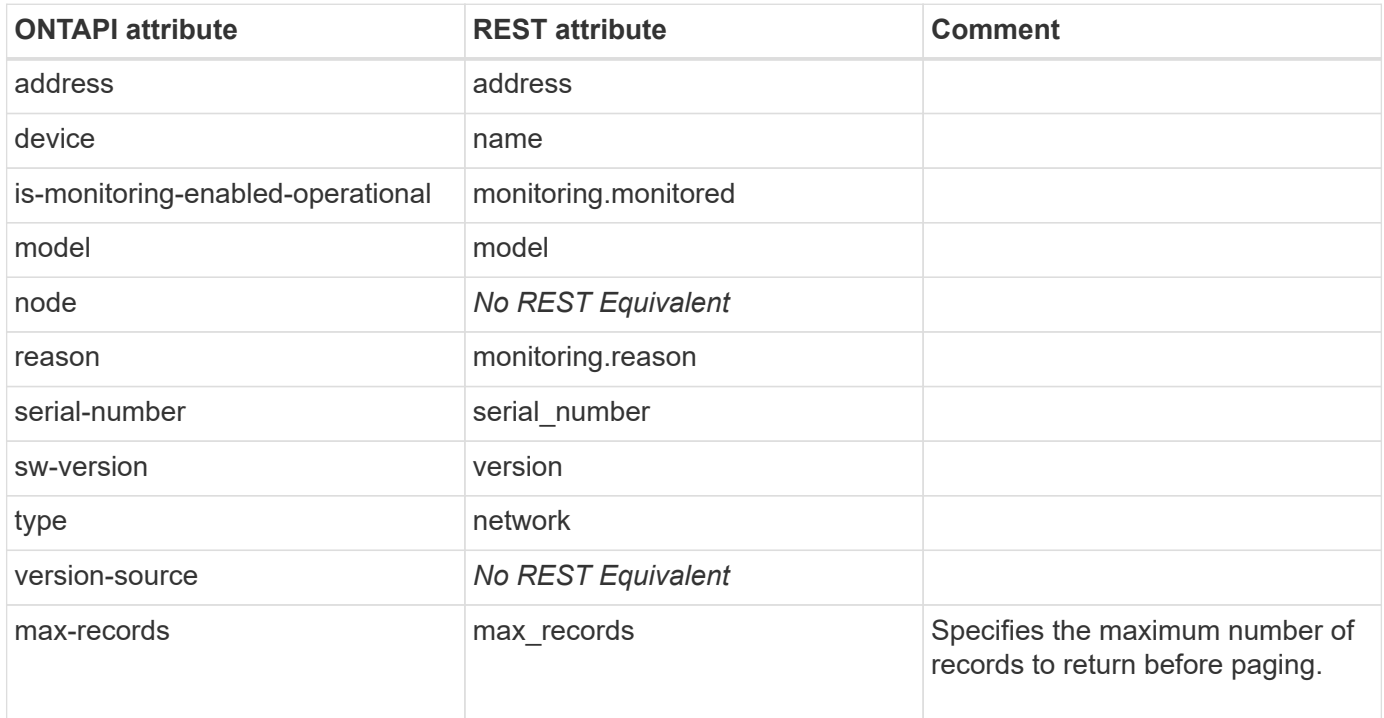

#### **cluster-switch-modify**

PATCH /api/network/ethernet/switches/{name}

**Usage:** This ONTAPI call *cannot* be issued against Storage VM (SVM) management LIFs.

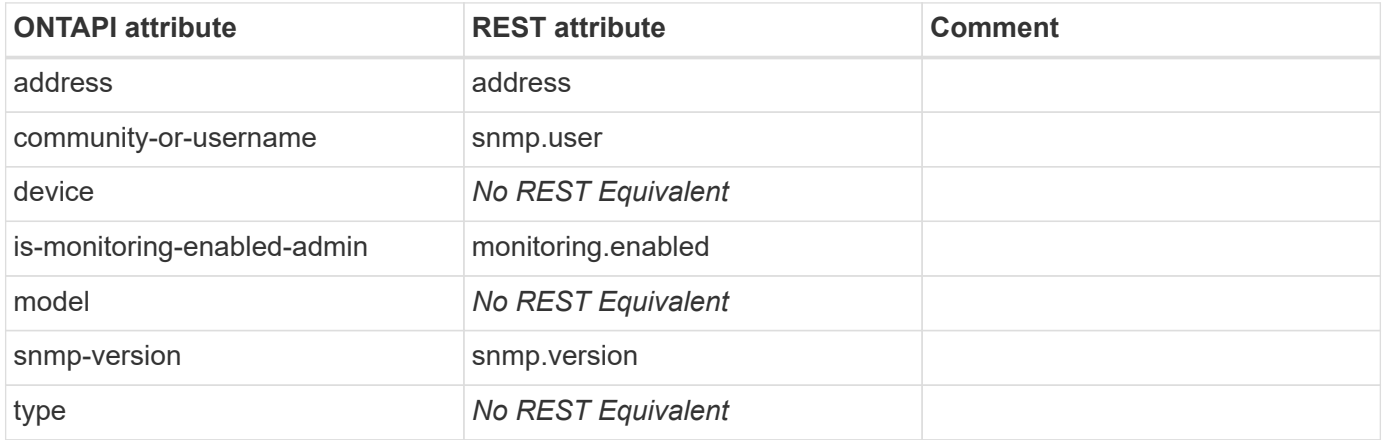

### **cluster-switch-poll-get**

This ONTAPI call does not have an equivalent REST API call.

## **cluster-switch-poll-modify**

This ONTAPI call does not have an equivalent REST API call.
# **cluster**

### **cluster-add-node**

POST /api/cluster/nodes

**Note:** Many of the ONTAPI attributes are parallel lists of values. For the REST API, the input is a list of node objects, so each individual attribute is singular.

**Usage:** This ONTAPI call *cannot* be issued against Storage VM (SVM) management LIFs.

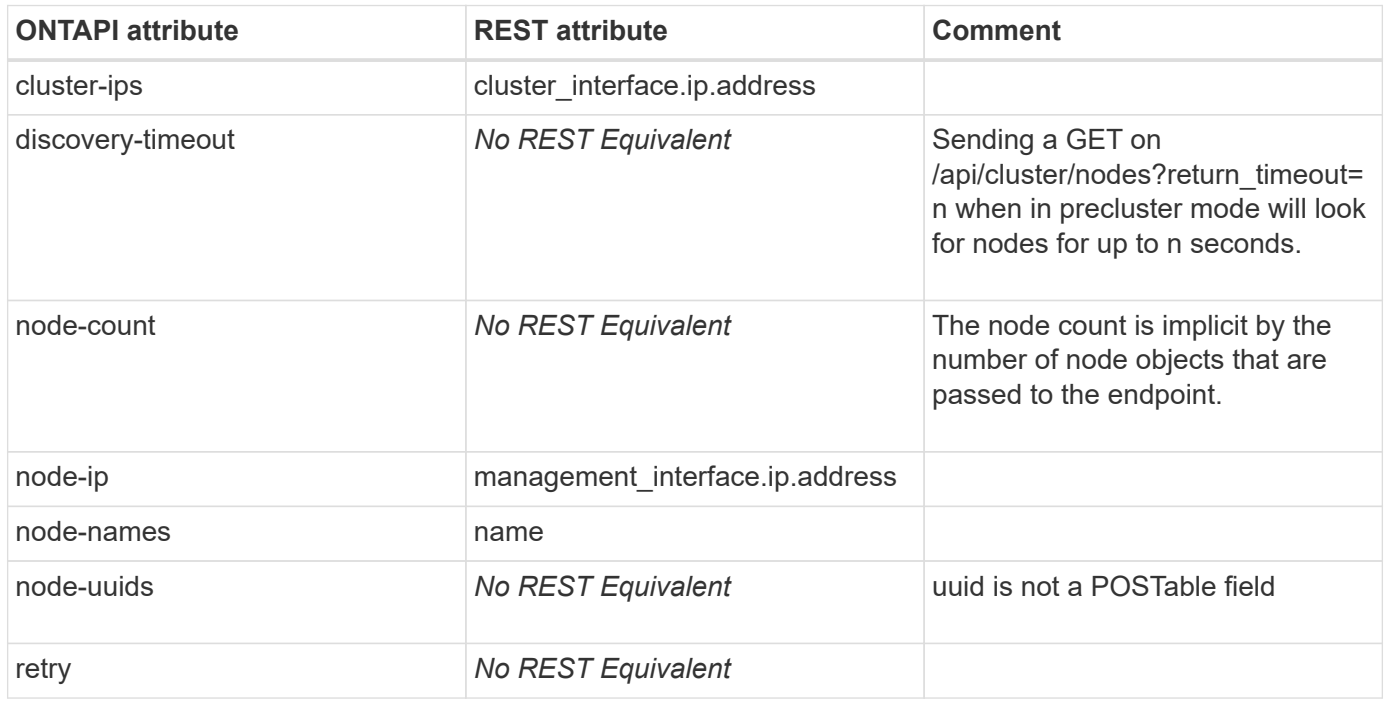

#### **cluster-add-node-status-get-iter**

**Note:** You can track the node add job at the job URL returned by the POST /api/cluster/nodes call.

This ONTAPI call does not have an equivalent REST API call.

### **cluster-application-record-create**

POST /api/private/cluster/notes

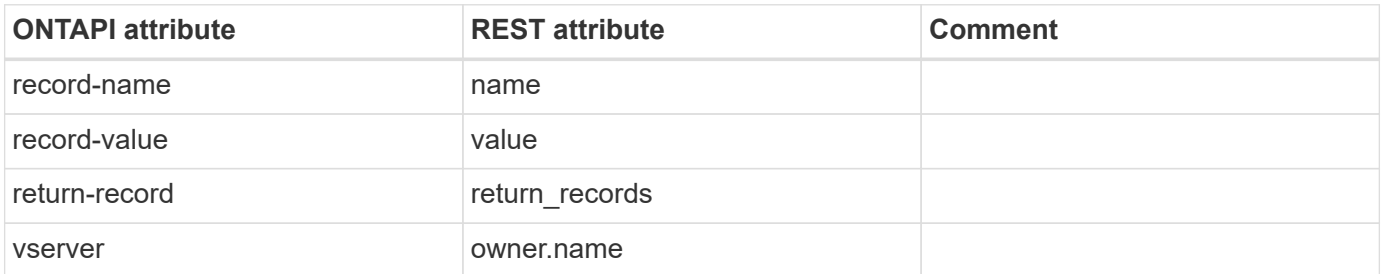

### **cluster-application-record-delete**

DELETE /api/private/cluster/notes/{owner.uuid}/{name}

**Usage:** This ONTAPI call *can* be issued against Storage VM (SVM) management LIFs.

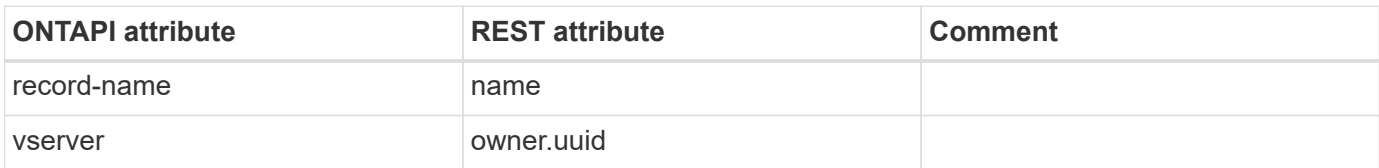

### **cluster-application-record-delete-iter**

DELETE /api/private/cluster/notes

**Note:** Specify at least one field in the query.

**Usage:** This ONTAPI call *can* be issued against Storage VM (SVM) management LIFs.

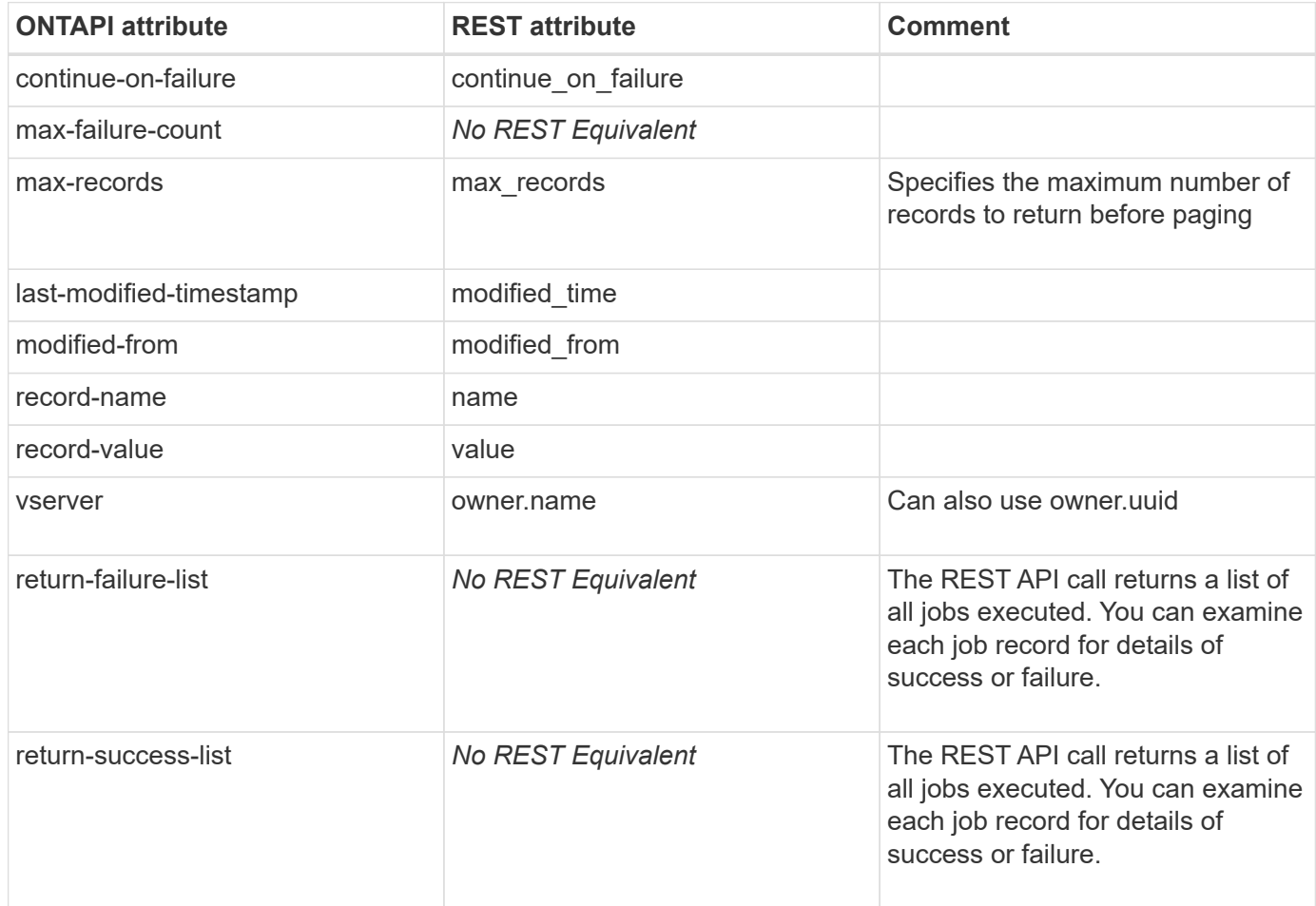

### **cluster-application-record-get-iter**

GET /api/private/cluster/notes

**Usage:** This ONTAPI call *can* be issued against Storage VM (SVM) management LIFs.

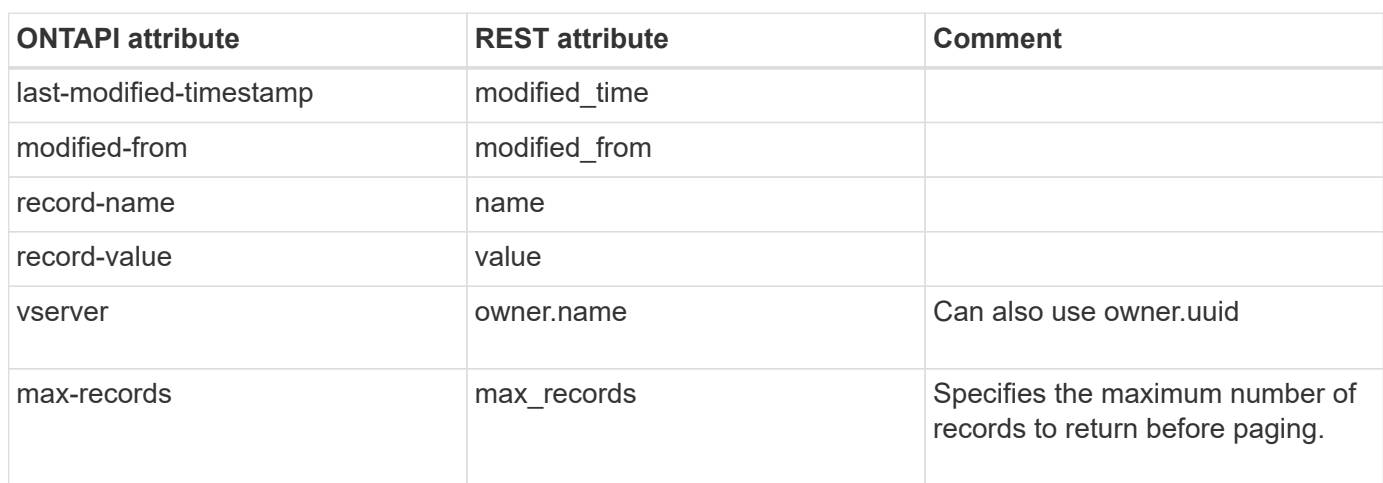

### **cluster-application-record-modify**

PATCH /api/private/cluster/notes/{owner.uuid}/{name}

**Usage:** This ONTAPI call *can* be issued against Storage VM (SVM) management LIFs.

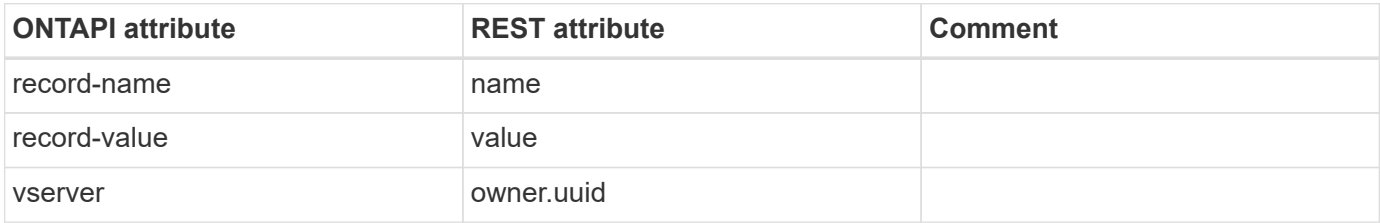

#### **cluster-application-record-modify-iter**

PATCH /api/private/cluster/notes

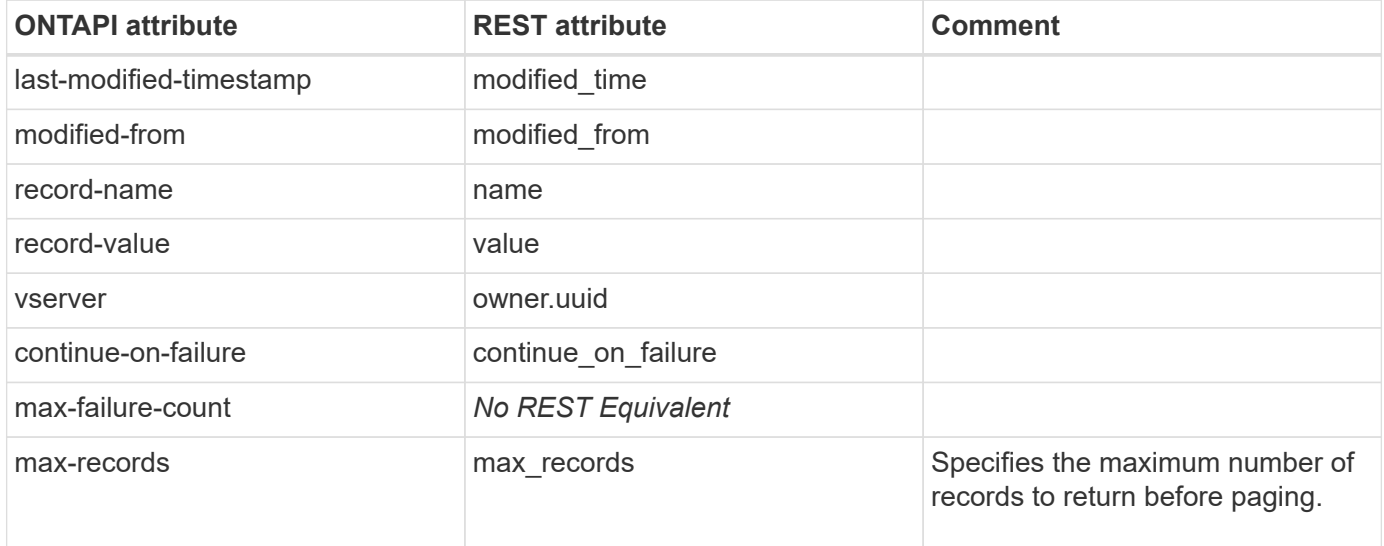

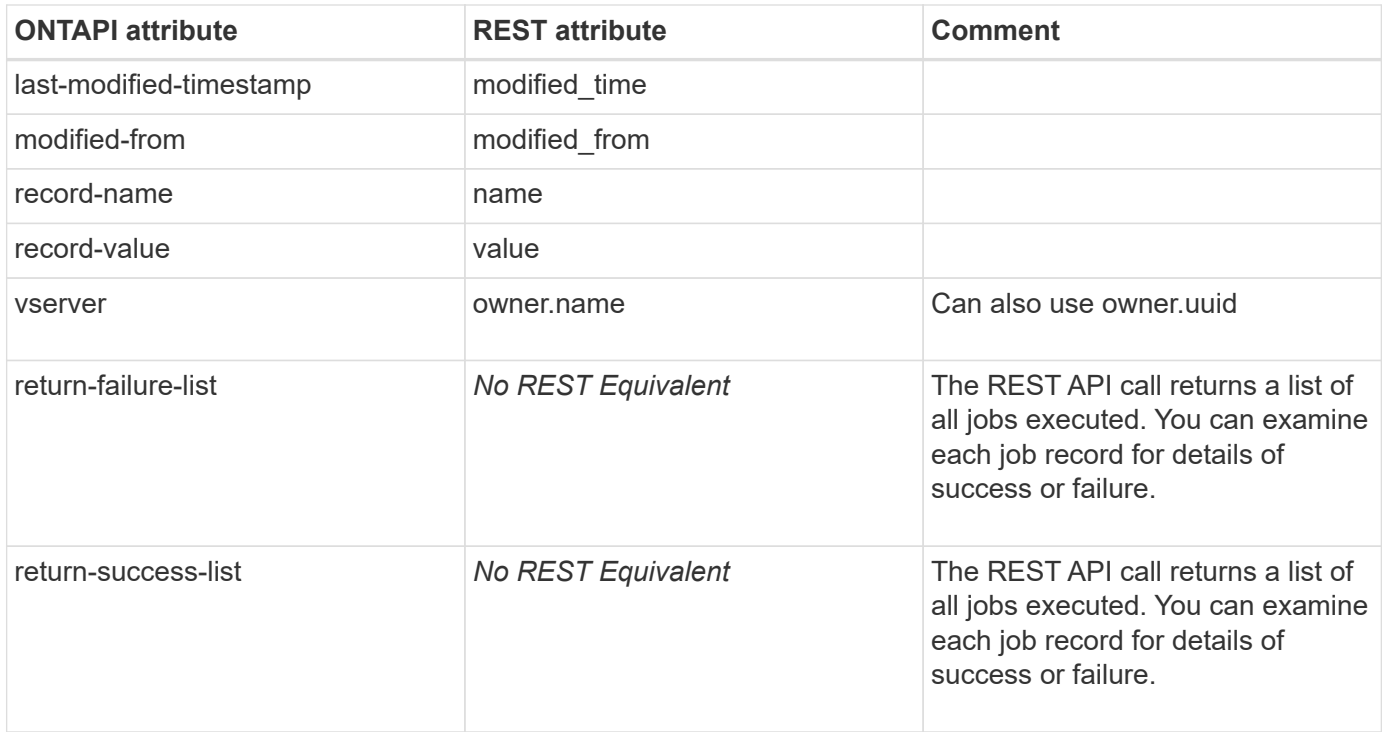

#### **cluster-contact-get**

This ONTAPI call does not have an equivalent REST API call.

### **cluster-contact-modify**

This ONTAPI call does not have an equivalent REST API call.

### **cluster-create**

POST /api/cluster

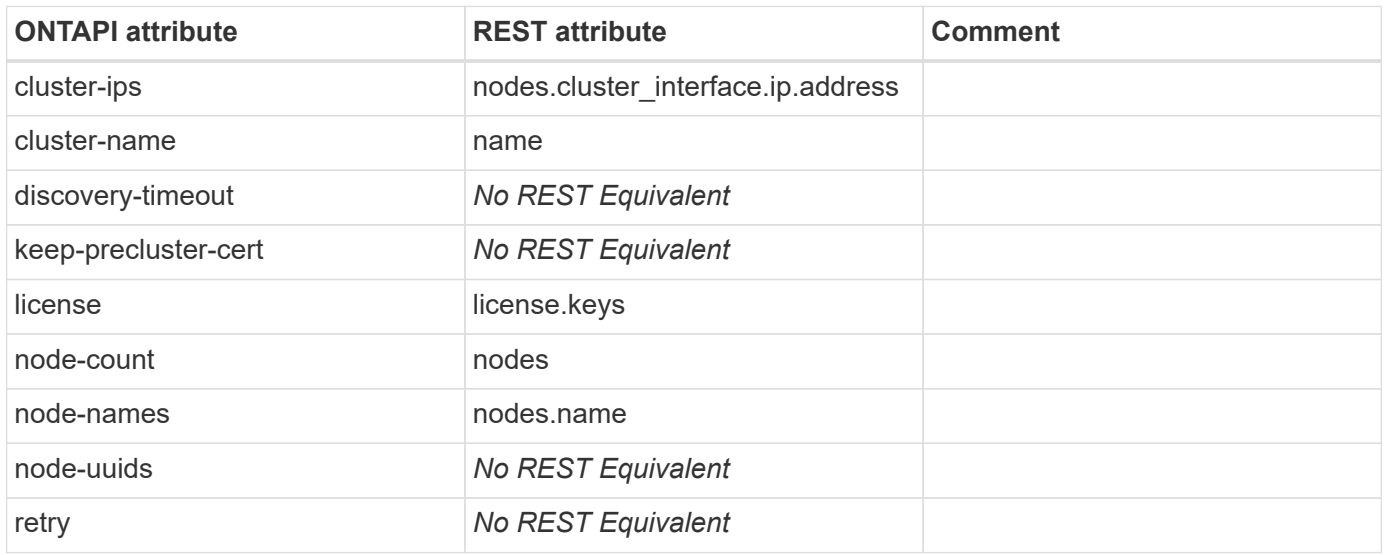

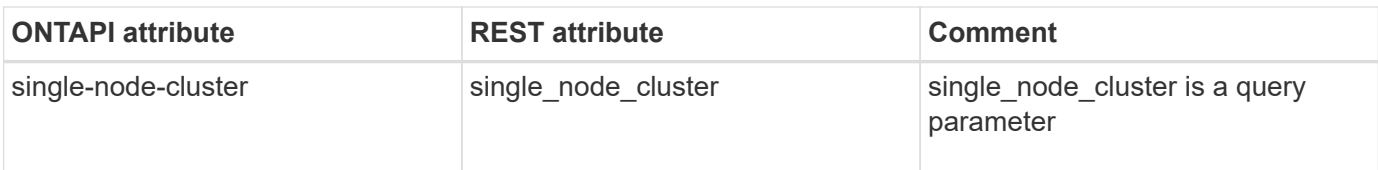

### **cluster-create-join-progress-get**

This ONTAPI call does not have an equivalent REST API call.

### **cluster-ha-get**

GET /api/cluster

**Usage:** This ONTAPI call *cannot* be issued against Storage VM (SVM) management LIFs.

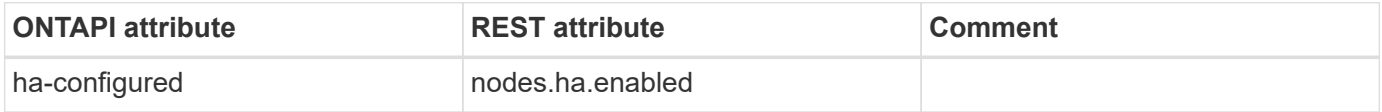

### **cluster-ha-modify**

**Note:** This is an unsupported ONTAPI operation.

This ONTAPI call does not have an equivalent REST API call.

### **cluster-identity-get**

GET /api/cluster

**Usage:** This ONTAPI call *cannot* be issued against Storage VM (SVM) management LIFs.

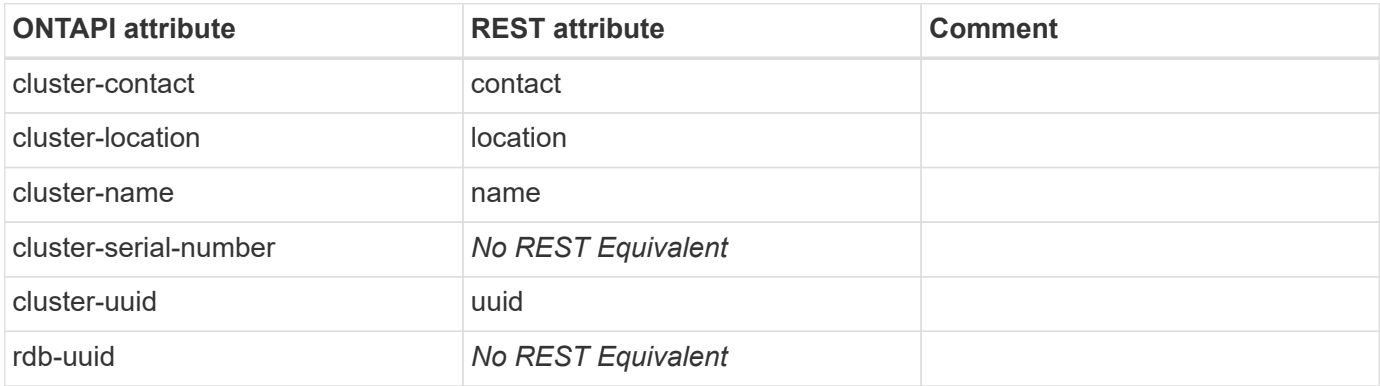

### **cluster-identity-modify**

PATCH /api/cluster

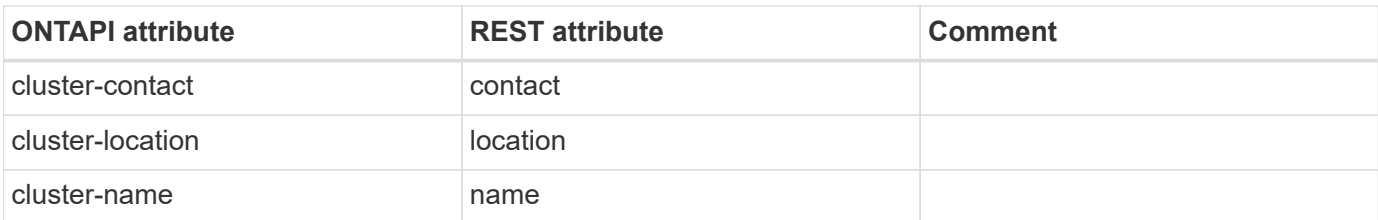

### **cluster-join**

POST /api/cluster/nodes

**Usage:** This ONTAPI call *cannot* be issued against Storage VM (SVM) management LIFs.

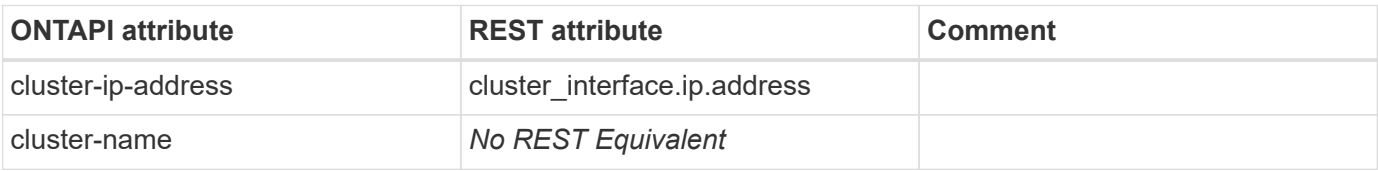

#### **cluster-log-forward-create**

POST /api/security/audit/destinations

**Usage:** This ONTAPI call *cannot* be issued against Storage VM (SVM) management LIFs.

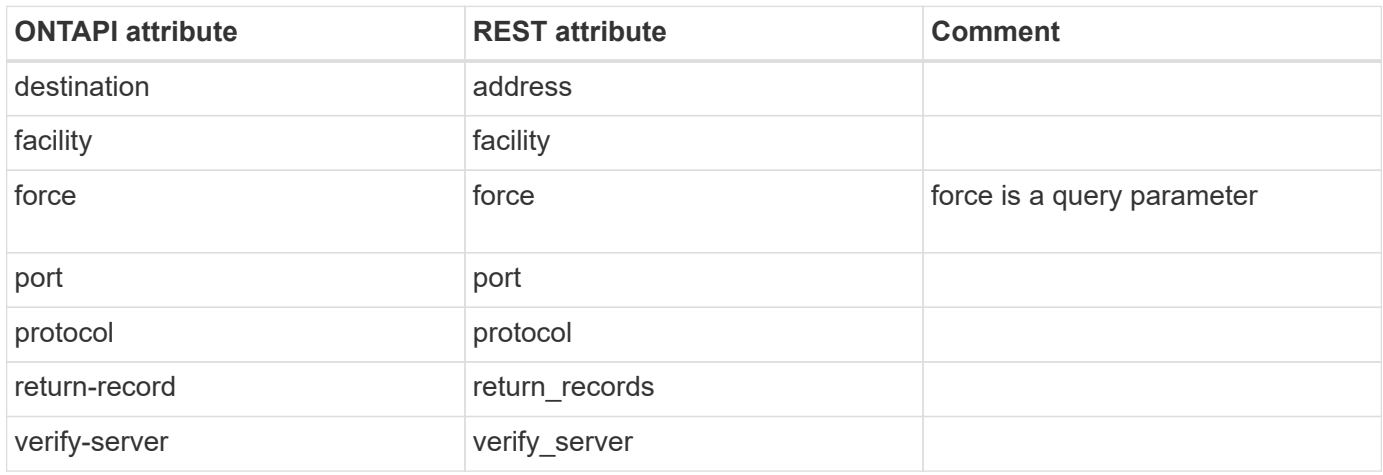

#### **cluster-log-forward-destroy**

DELETE /api/security/audit/destinations/{address}/{port}

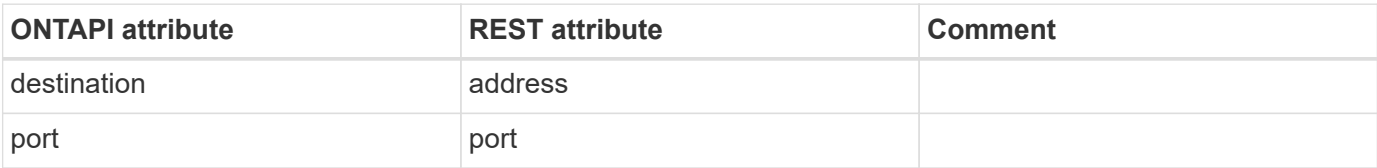

### **cluster-log-forward-get**

GET /api/security/audit/destinations/{address}/{port}

**Usage:** This ONTAPI call *cannot* be issued against Storage VM (SVM) management LIFs.

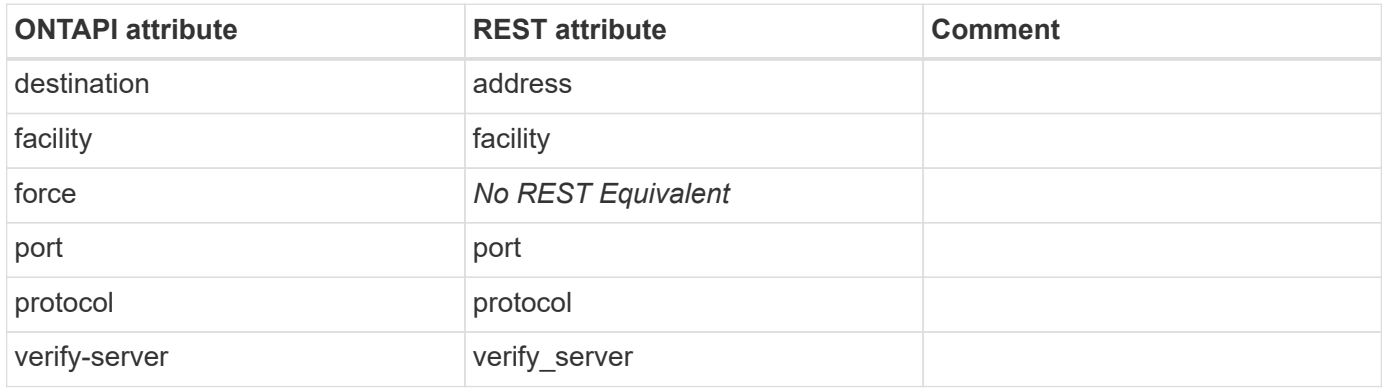

#### **cluster-log-forward-get-iter**

GET /api/security/audit/destinations

**Usage:** This ONTAPI call *cannot* be issued against Storage VM (SVM) management LIFs.

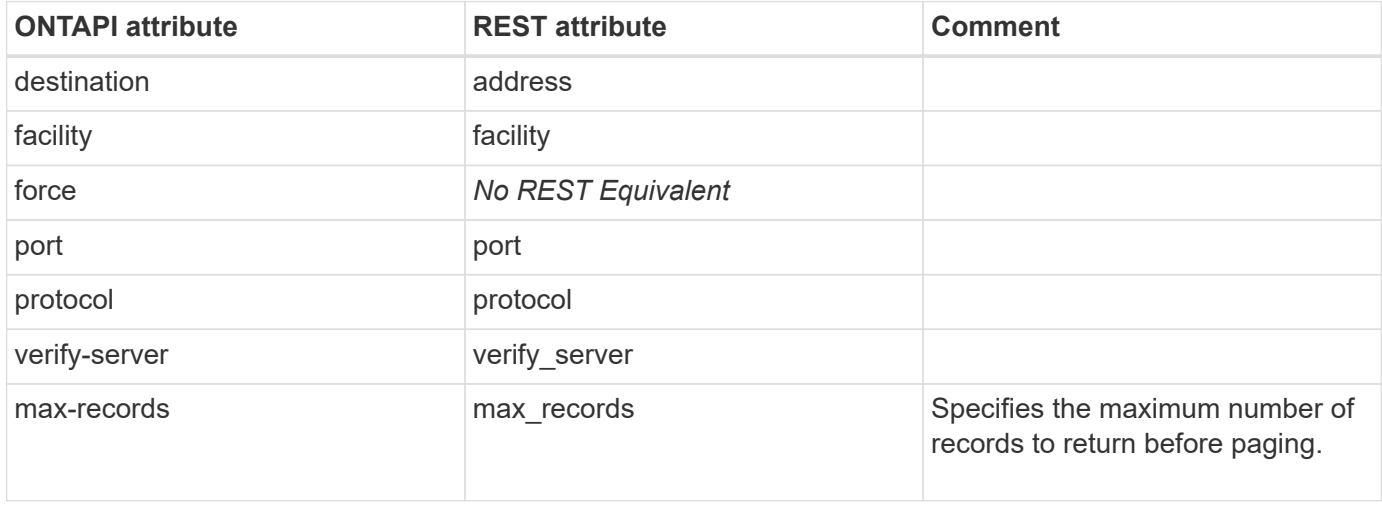

### **cluster-log-forward-modify**

PATCH /api/security/audit/destinations/{address}/{port}

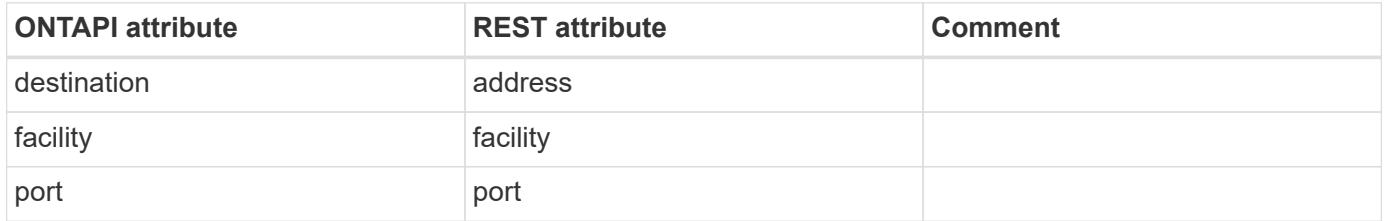

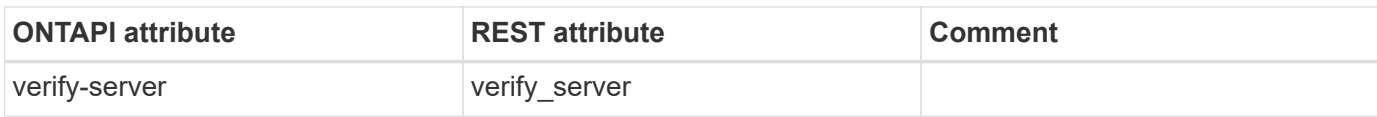

### **cluster-log-forward-statistics-get**

This ONTAPI call does not have an equivalent REST API call.

### **cluster-log-forward-statistics-get-iter**

This ONTAPI call does not have an equivalent REST API call.

### **cluster-node-get**

GET /api/cluster/nodes/{uuid}

**Usage:** This ONTAPI call *cannot* be issued against Storage VM (SVM) management LIFs.

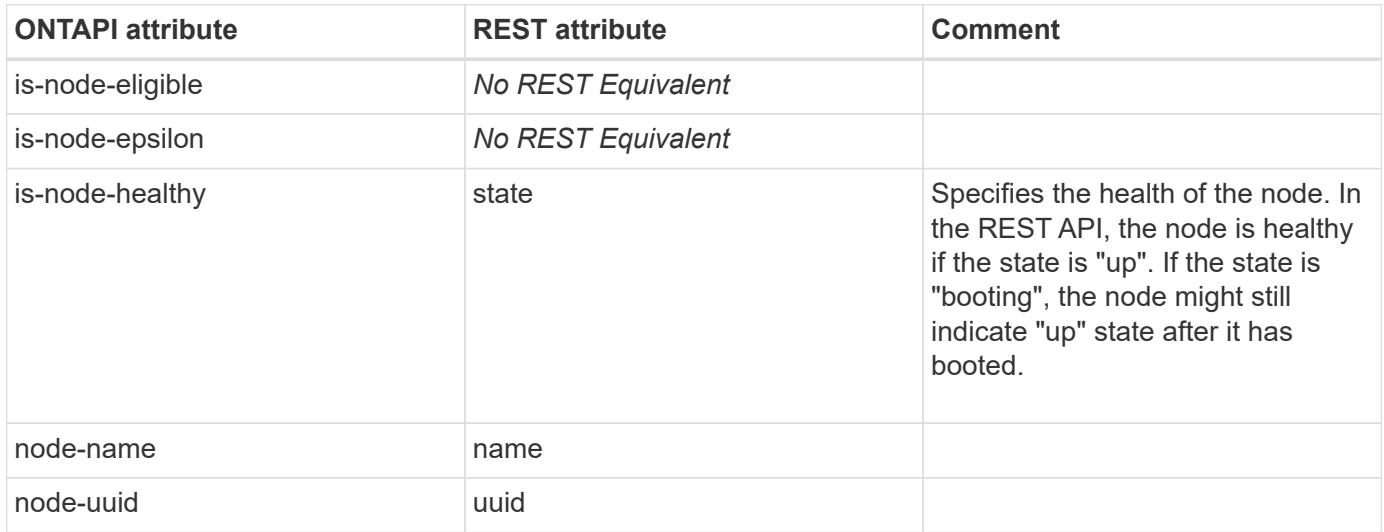

#### **cluster-node-get-iter**

GET /api/cluster/nodes

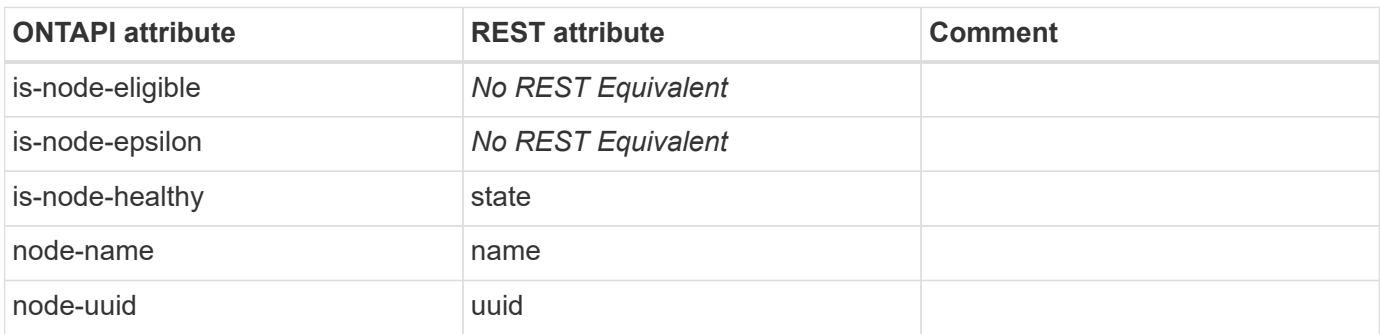

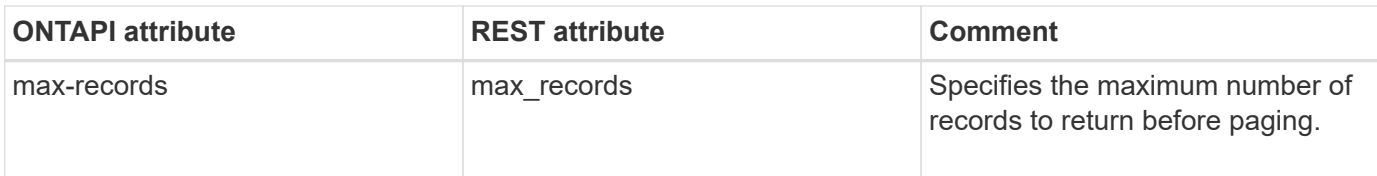

### **cluster-node-modify**

PATCH /api/cluster/nodes/{uuid}

**Usage:** This ONTAPI call *cannot* be issued against Storage VM (SVM) management LIFs.

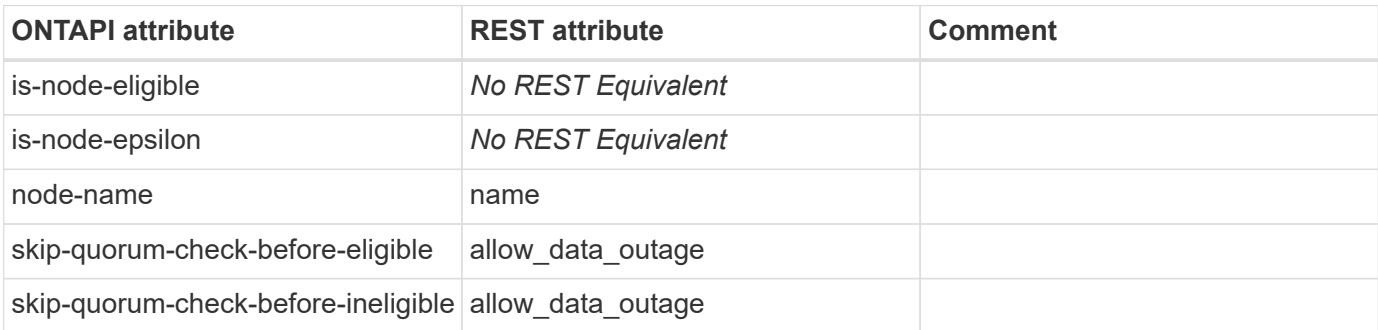

### **cluster-remove-node**

DELETE /api/cluster/nodes/{uuid}

**Usage:** This ONTAPI call *cannot* be issued against Storage VM (SVM) management LIFs.

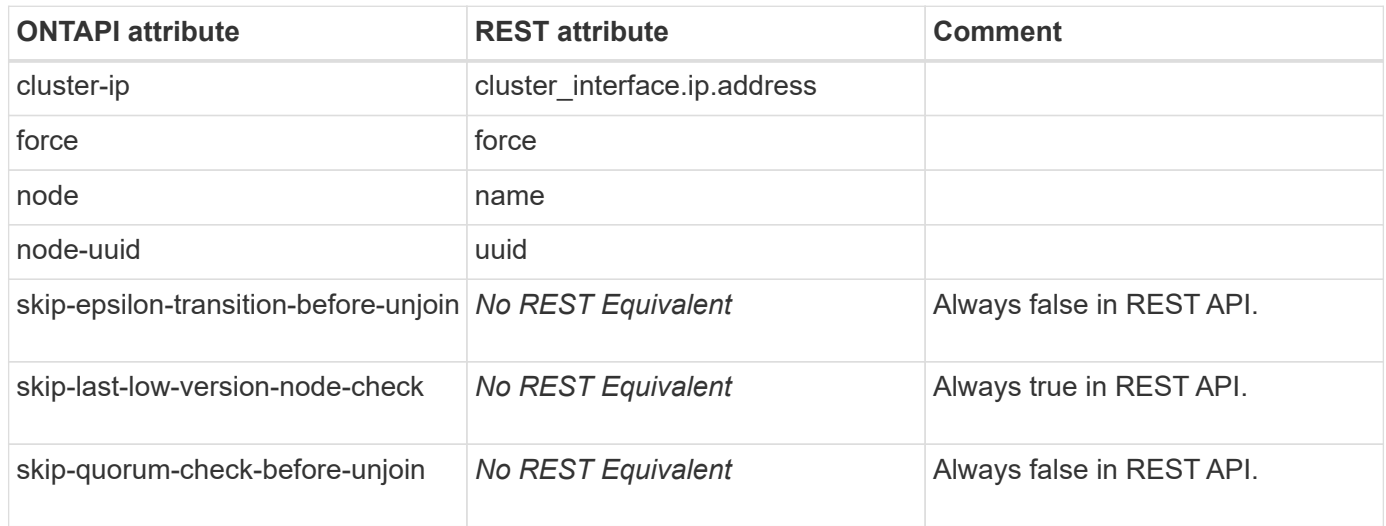

### **cluster-unjoin**

DELETE /api/cluster/nodes/{uuid}

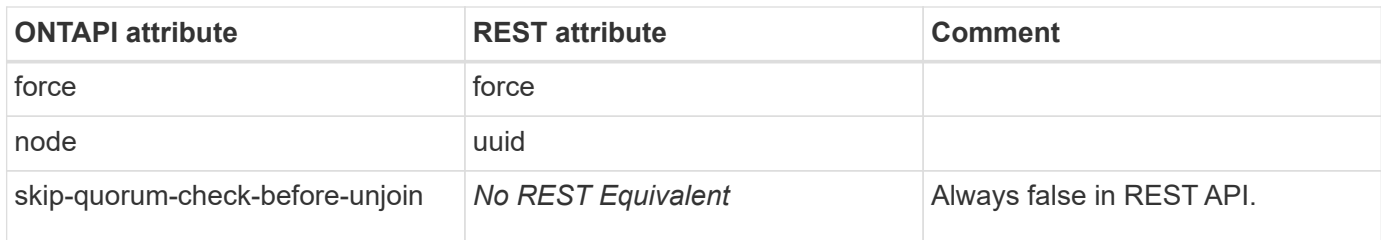

### **cluster-zoneinfo-get**

This ONTAPI call does not have an equivalent REST API call.

### **cluster-zoneinfo-load-from-uri**

# **config-backup**

### **config-backup-copy**

This ONTAPI call does not have an equivalent REST API call.

#### **config-backup-create**

POST /api/support/configuration-backup/backups

**Usage:** This ONTAPI call *cannot* be issued against Storage VM (SVM) management LIFs.

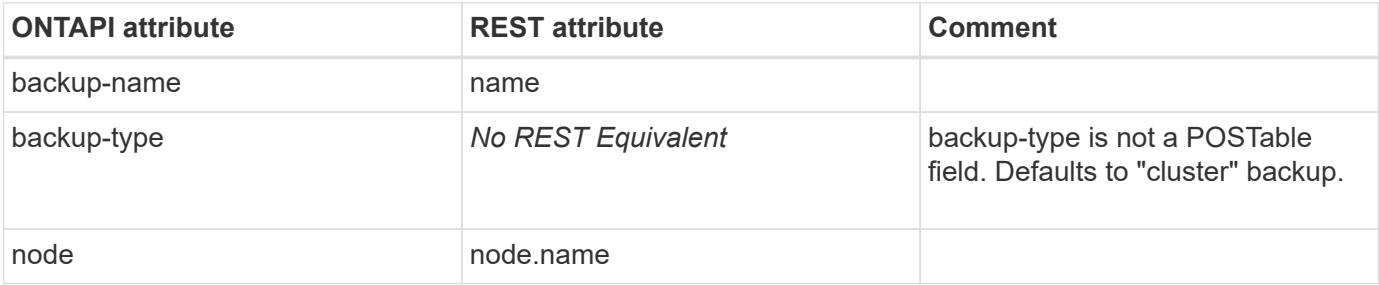

#### **config-backup-delete**

DELETE /api/support/configuration-backup/backups/{node.uuid}/{name}

**Usage:** This ONTAPI call *cannot* be issued against Storage VM (SVM) management LIFs.

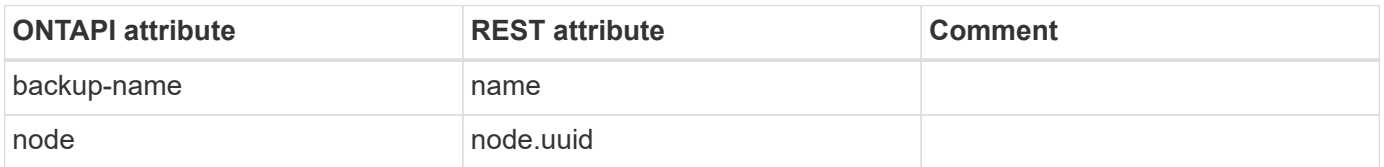

#### **config-backup-download**

**Note:** Direct download of backup files is supported by using the "download\_link" property of the REST API response for the /api/support/configuration-backup/backups/\{node.uuid\}/{name} endpoint

This ONTAPI call does not have an equivalent REST API call.

### **config-backup-info-get**

GET /api/support/configuration-backup/backups/{node.uuid}/{name}

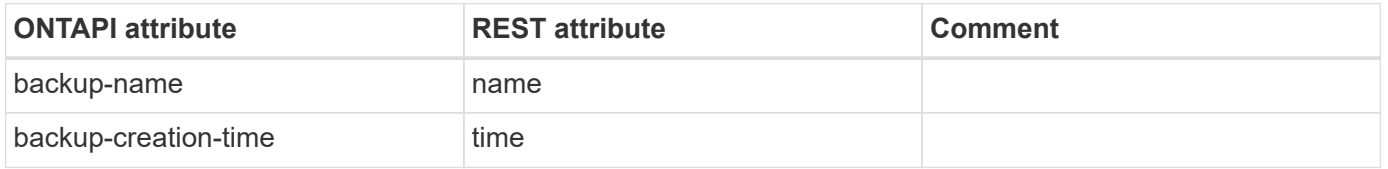

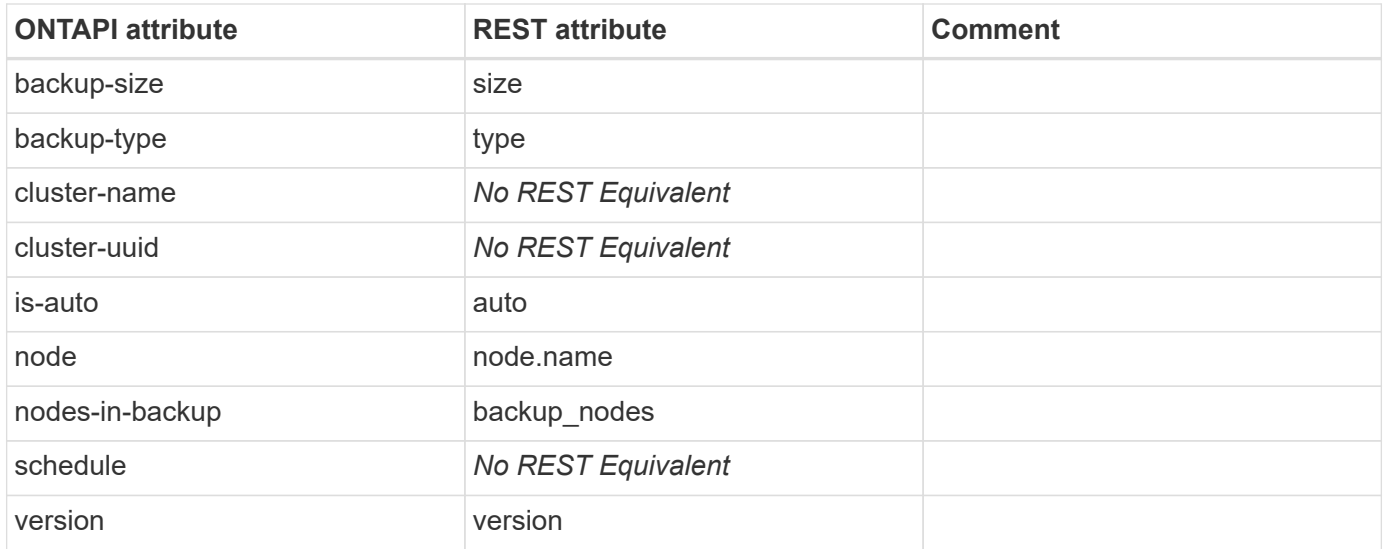

### **config-backup-info-get-iter**

GET /api/support/configuration-backup/backups

**Note:** Specify at least one field in the query.

**Usage:** This ONTAPI call *cannot* be issued against Storage VM (SVM) management LIFs.

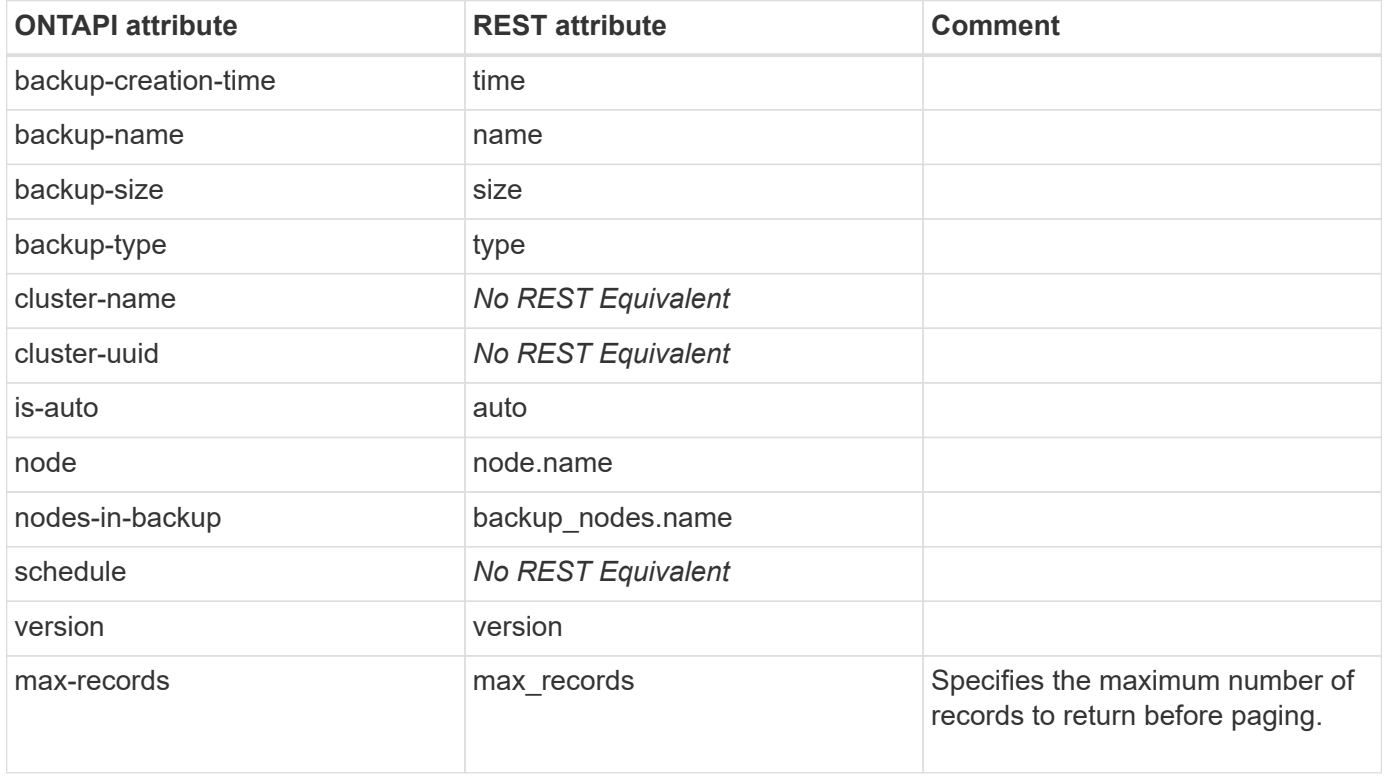

#### **config-backup-rename**

### **config-backup-settings-get**

GET /api/support/configuration-backup

**Usage:** This ONTAPI call *cannot* be issued against Storage VM (SVM) management LIFs.

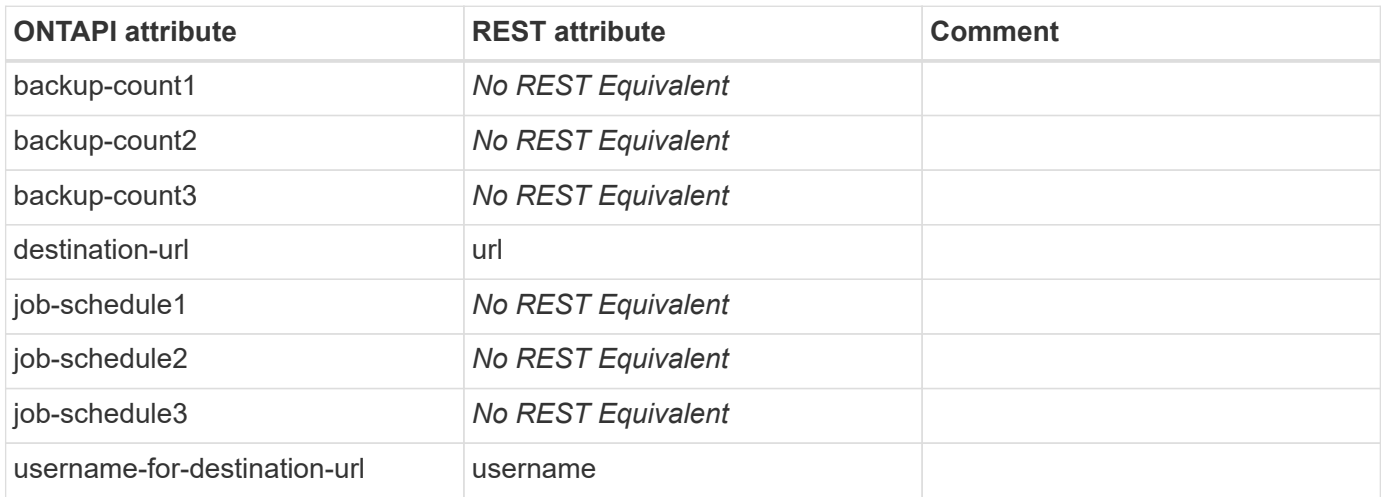

#### **config-backup-settings-modify**

PATCH /api/support/configuration-backup

**Usage:** This ONTAPI call *cannot* be issued against Storage VM (SVM) management LIFs.

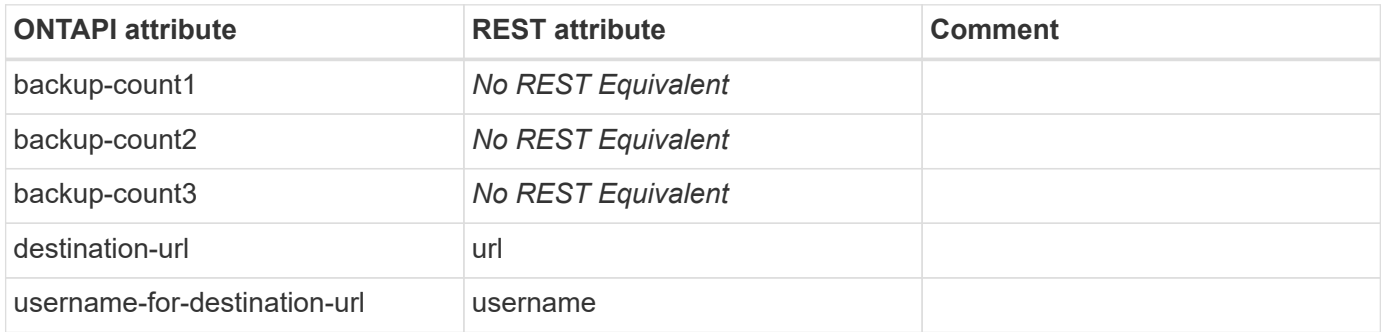

#### **config-backup-settings-password-set**

PATCH /api/support/configuration-backup

**Usage:** This ONTAPI call *cannot* be issued against Storage VM (SVM) management LIFs.

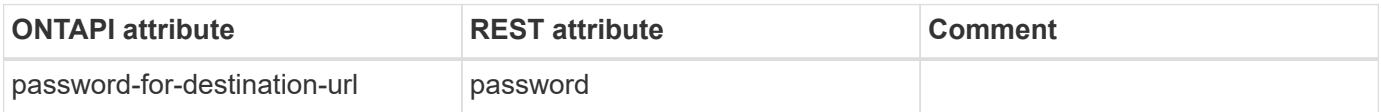

### **config-backup-upload**

## **core-segment**

#### **core-segment-get**

This ONTAPI call does not have an equivalent REST API call.

#### **core-segment-get-iter**

This ONTAPI call does not have an equivalent REST API call.

#### **core-segment-destroy**

This ONTAPI call does not have an equivalent REST API call.

#### **core-segment-delete-all**

## **coredump**

### **coredump-config-get**

This ONTAPI call does not have an equivalent REST API call.

### **coredump-config-get-iter**

This ONTAPI call does not have an equivalent REST API call.

#### **coredump-config-get-total-records**

This ONTAPI call does not have an equivalent REST API call.

### **coredump-config-modify**

This ONTAPI call does not have an equivalent REST API call.

### **coredump-config-modify-iter**

This ONTAPI call does not have an equivalent REST API call.

#### **coredump-delete-all**

This ONTAPI call does not have an equivalent REST API call.

#### **coredump-delete-core**

DELETE /api/support/coredump/coredumps/{node.uuid}/{name}

**Usage:** This ONTAPI call *cannot* be issued against Storage VM (SVM) management LIFs.

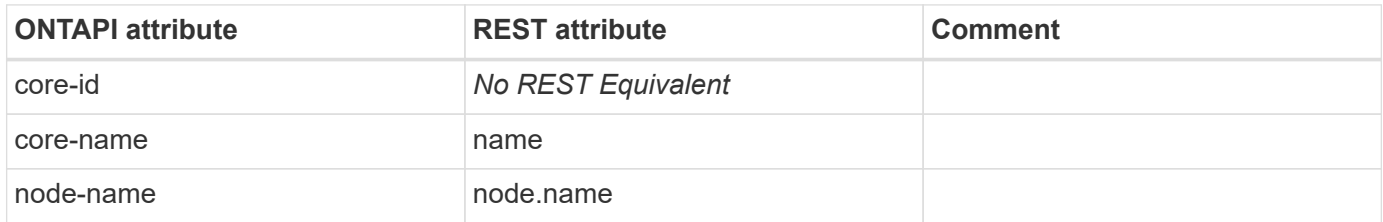

#### **coredump-delete-core-iter**

DELETE /api/support/coredump/coredumps

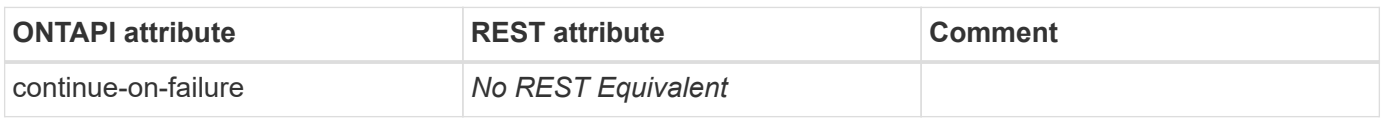

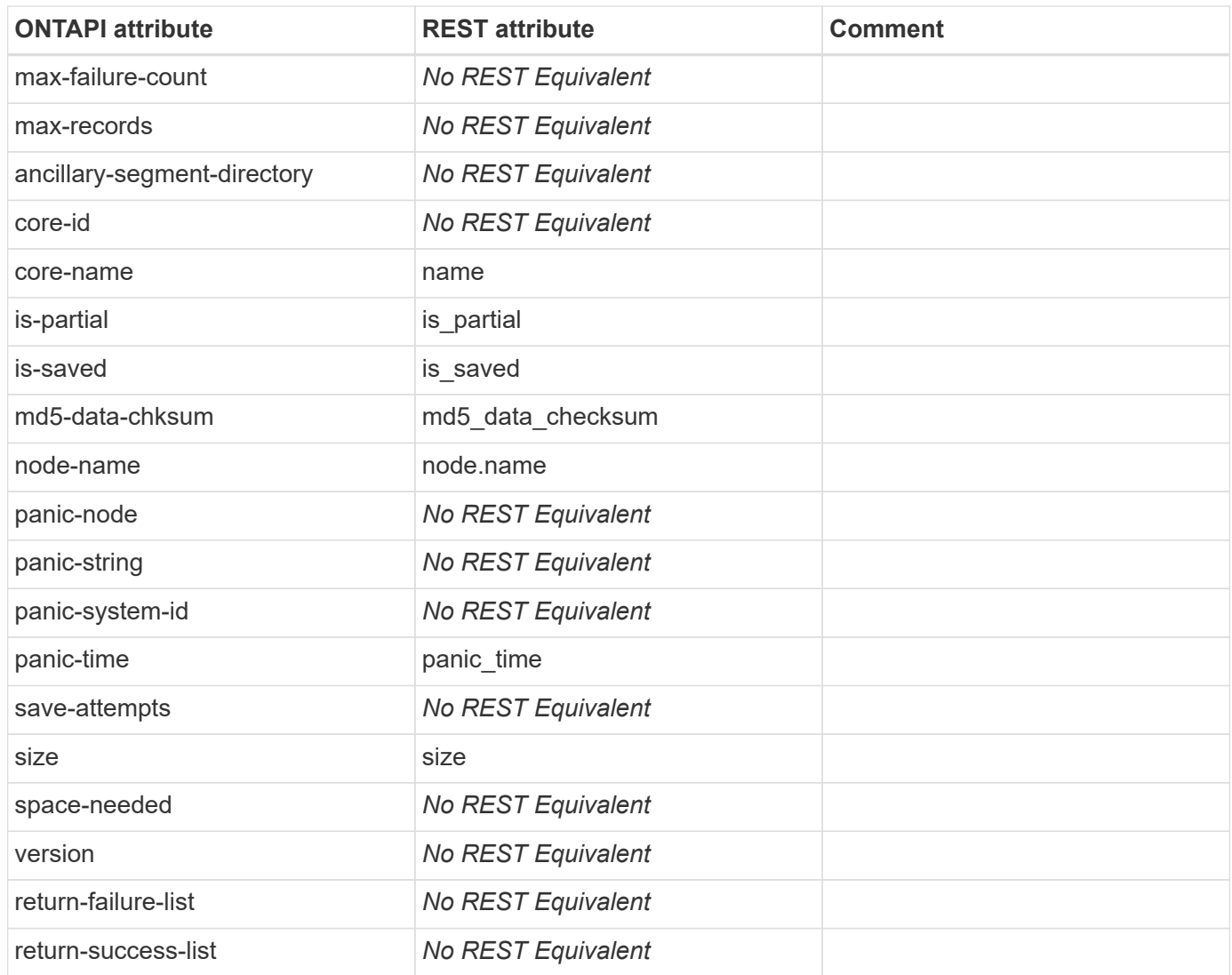

### **coredump-get**

GET /api/support/coredump/coredumps/{node.uuid}/{name}

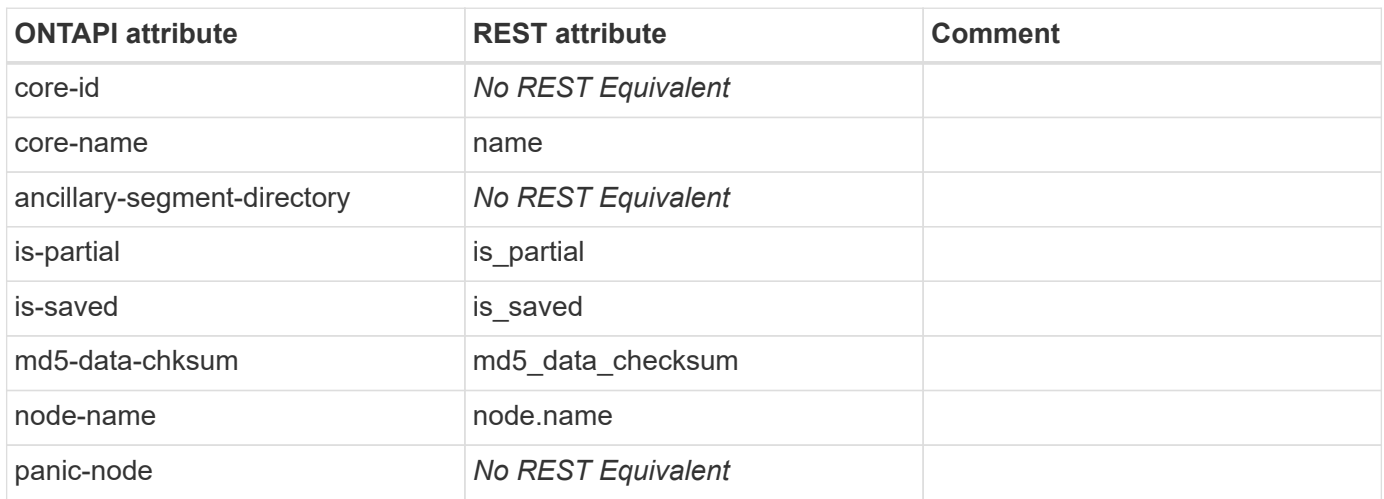

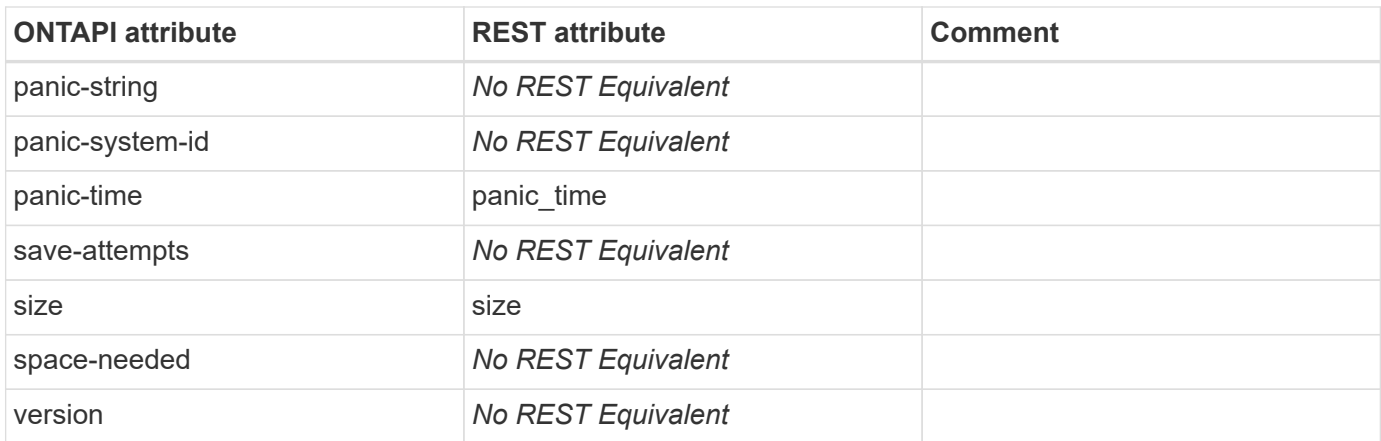

### **coredump-get-iter**

GET /api/support/coredump/coredumps

**Usage:** This ONTAPI call *cannot* be issued against Storage VM (SVM) management LIFs.

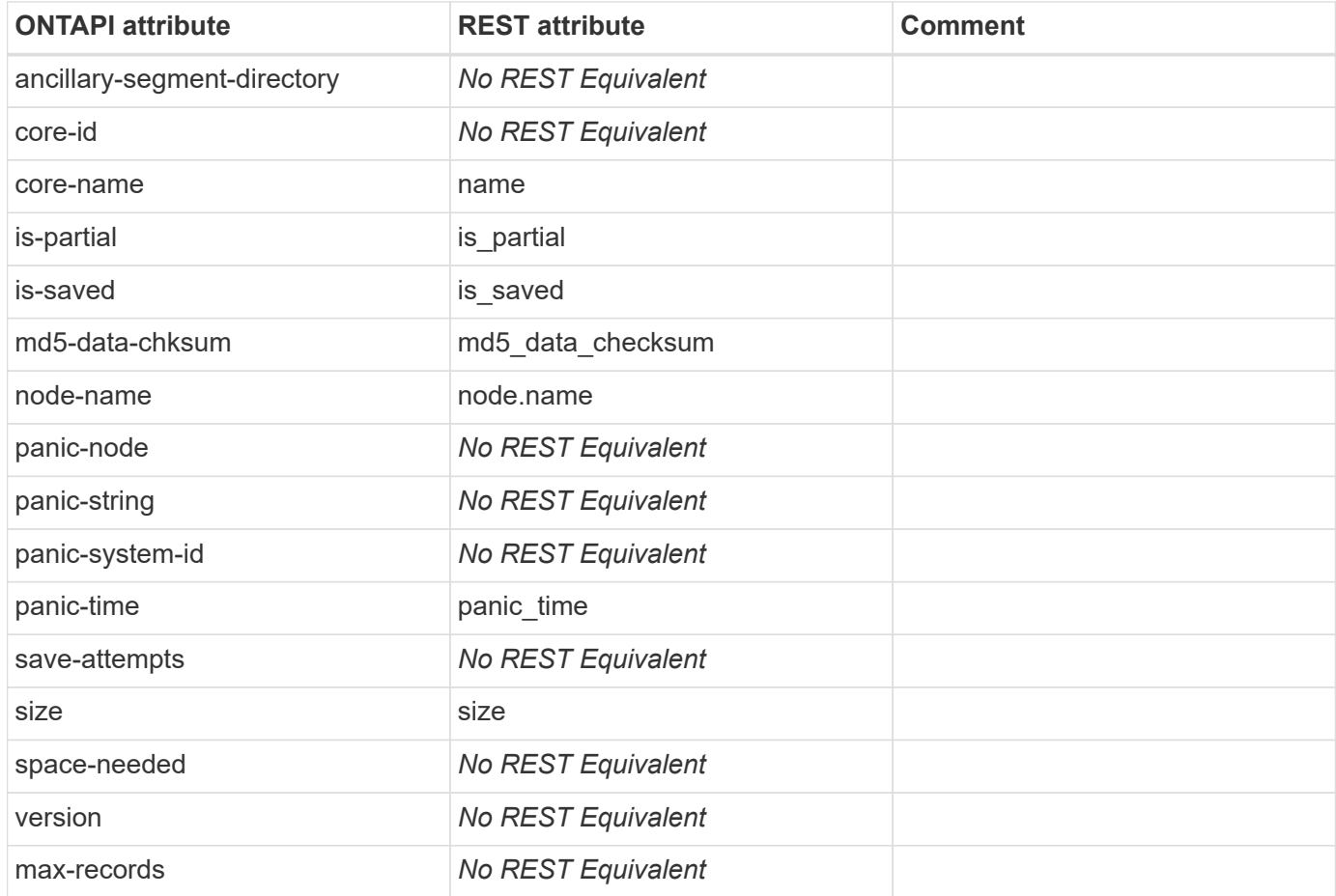

### **coredump-get-total-records**

#### **coredump-save-all**

This ONTAPI call does not have an equivalent REST API call.

#### **coredump-save-core**

This ONTAPI call does not have an equivalent REST API call.

### **coredump-save-core-iter**

This ONTAPI call does not have an equivalent REST API call.

### **coredump-trigger**

This ONTAPI call does not have an equivalent REST API call.

### **coredump-upload-core**

# **dashboard**

### **dashboard-alarm-get**

This ONTAPI call does not have an equivalent REST API call.

### **dashboard-alarm-get-iter**

This ONTAPI call does not have an equivalent REST API call.

### **dashboard-alarm-get-total-records**

This ONTAPI call does not have an equivalent REST API call.

### **dashboard-alarm-threshold-get**

This ONTAPI call does not have an equivalent REST API call.

### **dashboard-alarm-threshold-get-iter**

This ONTAPI call does not have an equivalent REST API call.

### **dashboard-alarm-threshold-get-total-records**

This ONTAPI call does not have an equivalent REST API call.

### **dashboard-alarm-threshold-modify**

# **diagnosis**

### **diagnosis-alert-definition-get**

This ONTAPI call does not have an equivalent REST API call.

### **diagnosis-alert-definition-get-iter**

This ONTAPI call does not have an equivalent REST API call.

### **diagnosis-alert-get**

GET /api/private/support/alerts

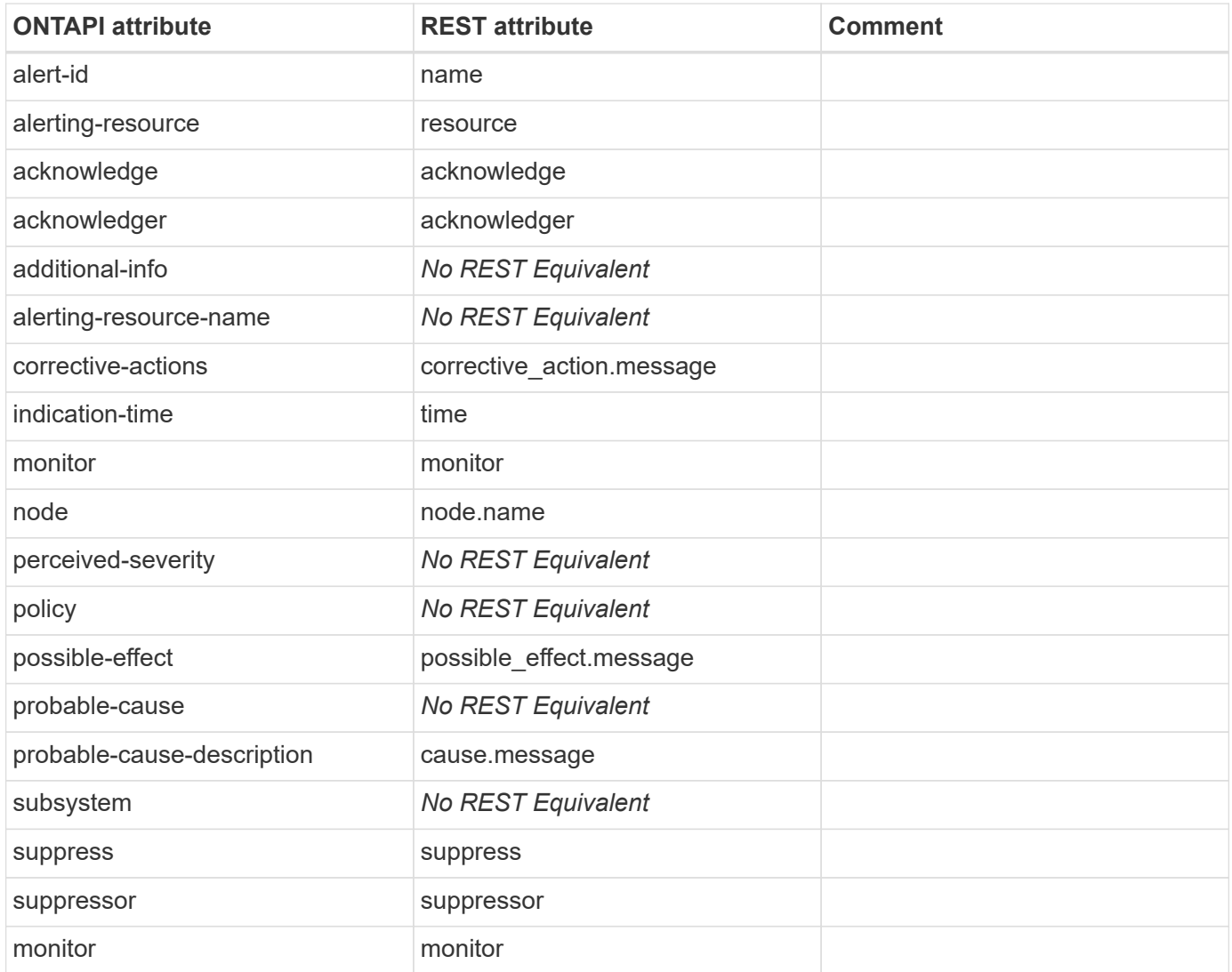

### **diagnosis-alert-get-iter**

GET /api/private/support/alerts

**Usage:** This ONTAPI call *cannot* be issued against Storage VM (SVM) management LIFs.

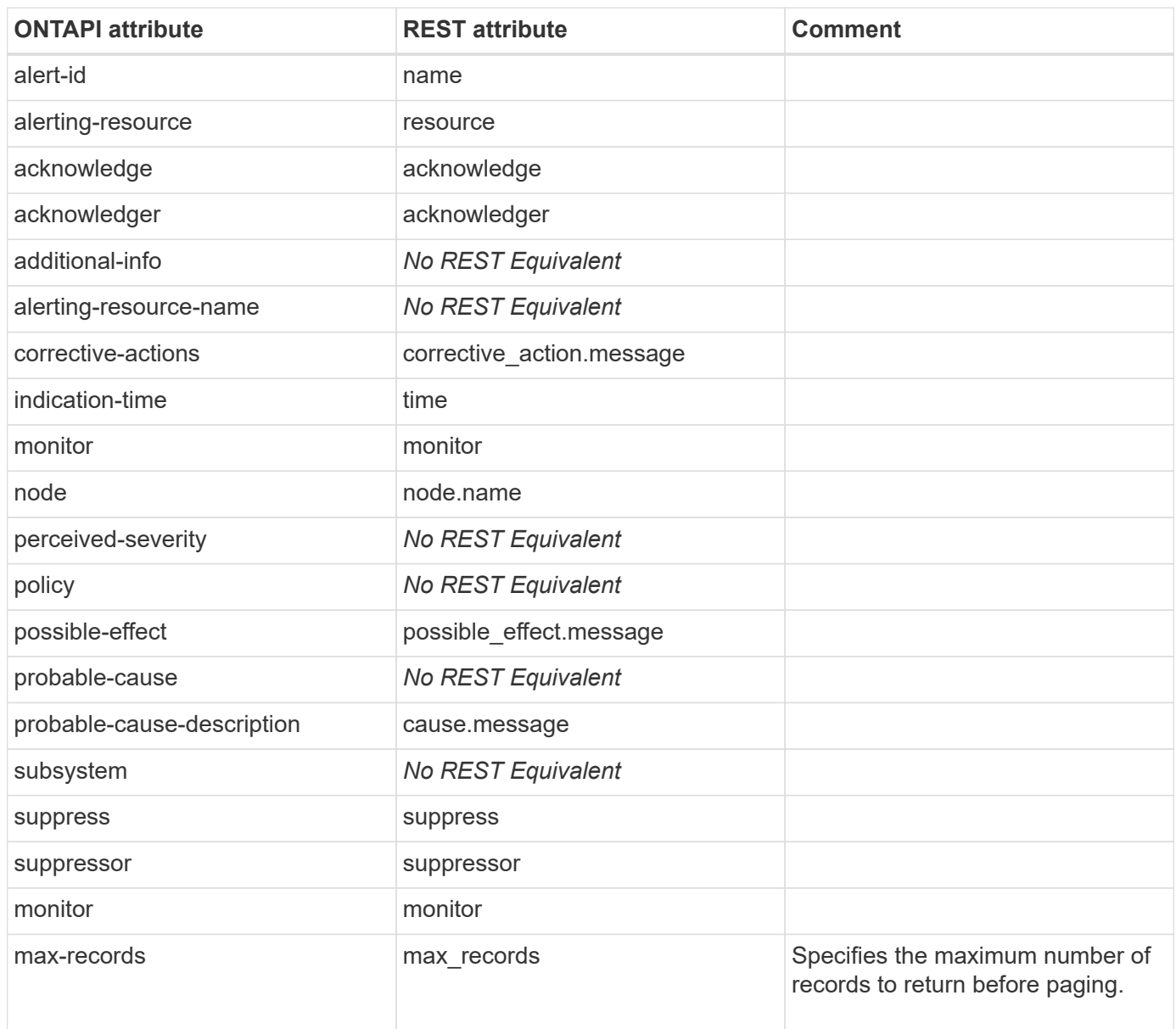

### **diagnosis-alert-modify**

PATCH /api/private/support/alerts/{node.uuid}/{monitor}/{name}/{resource}

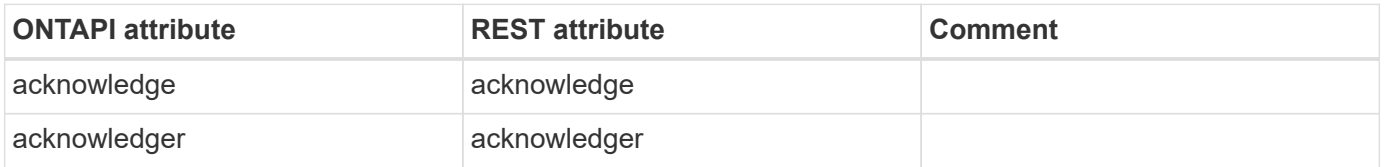

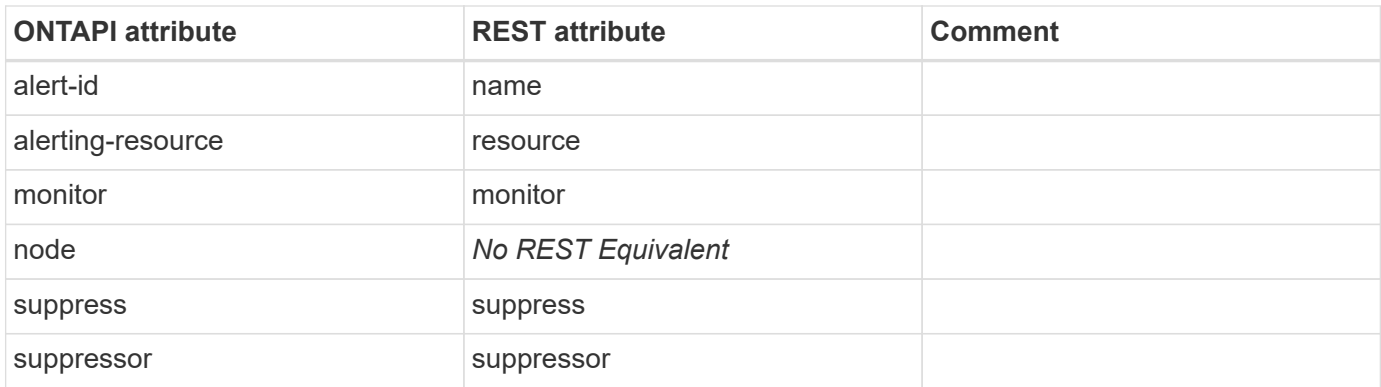

### **diagnosis-config-get**

This ONTAPI call does not have an equivalent REST API call.

## **diagnosis-config-get-iter**

This ONTAPI call does not have an equivalent REST API call.

### **diagnosis-delete-alert**

This ONTAPI call does not have an equivalent REST API call.

### **diagnosis-policy-definition-get**

This ONTAPI call does not have an equivalent REST API call.

## **diagnosis-policy-definition-get-iter**

This ONTAPI call does not have an equivalent REST API call.

### **diagnosis-policy-modify**

This ONTAPI call does not have an equivalent REST API call.

### **diagnosis-status-get**

This ONTAPI call does not have an equivalent REST API call.

### **diagnosis-subsystem-config-get**

This ONTAPI call does not have an equivalent REST API call.

### **diagnosis-subsystem-config-get-iter**

### **diagnosis-subsystem-config-modify**

This ONTAPI call does not have an equivalent REST API call.

## **diagnosis-subscriptions-get**

This ONTAPI call does not have an equivalent REST API call.

# **diagnosis-subscriptions-get-iter**

This ONTAPI call does not have an equivalent REST API call.

## **diagnosis-subscriptions-create**

This ONTAPI call does not have an equivalent REST API call.

## **diagnosis-subscriptions-modify**

# **disk-encrypt**

### **disk-encrypt-get**

GET /api/storage/disks/{name}

**Usage:** This ONTAPI call *cannot* be issued against Storage VM (SVM) management LIFs.

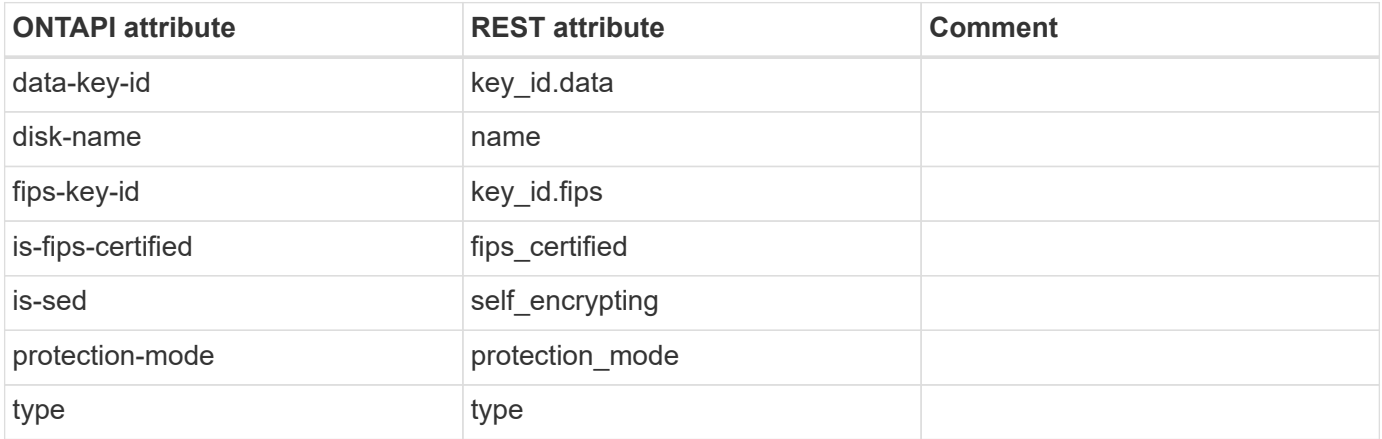

### **disk-encrypt-get-iter**

GET /api/storage/disks?self\_encrypting=true

**Usage:** This ONTAPI call *cannot* be issued against Storage VM (SVM) management LIFs.

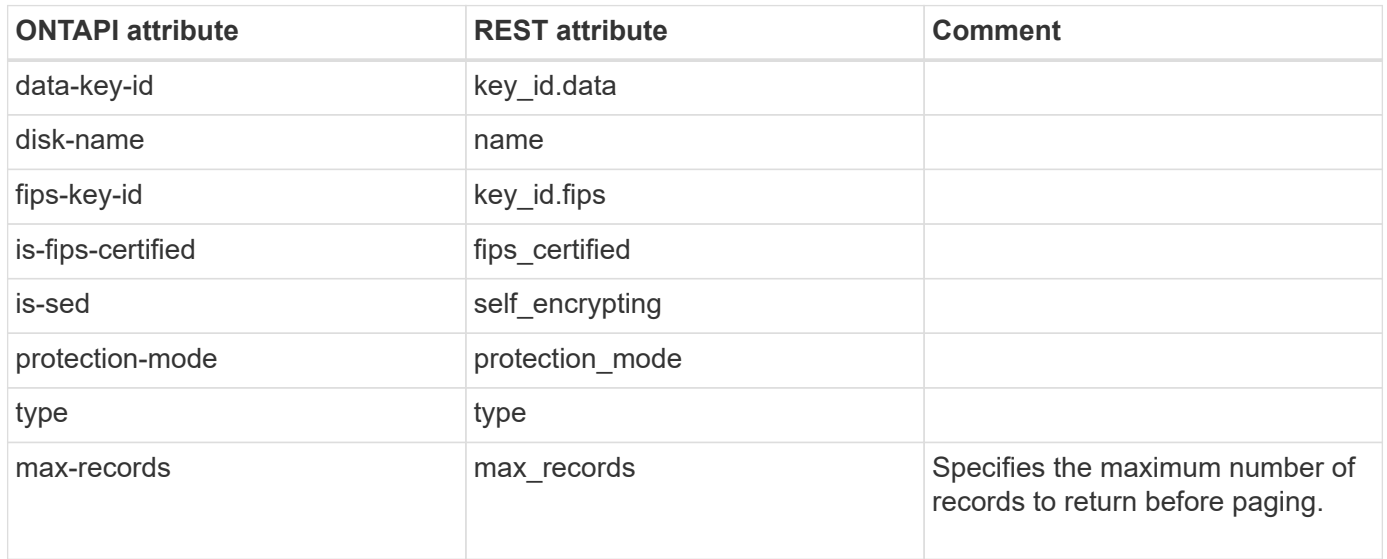

### **disk-encrypt-modify**

### **disk-encrypt-modify-iter**

#### PATCH /api/storage/disks

**Note:** This REST API only supports modifying the data authentication key of all encrypting drives. You must supply the "encryption operation query" parameter.

**Usage:** This ONTAPI call *cannot* be issued against Storage VM (SVM) management LIFs.

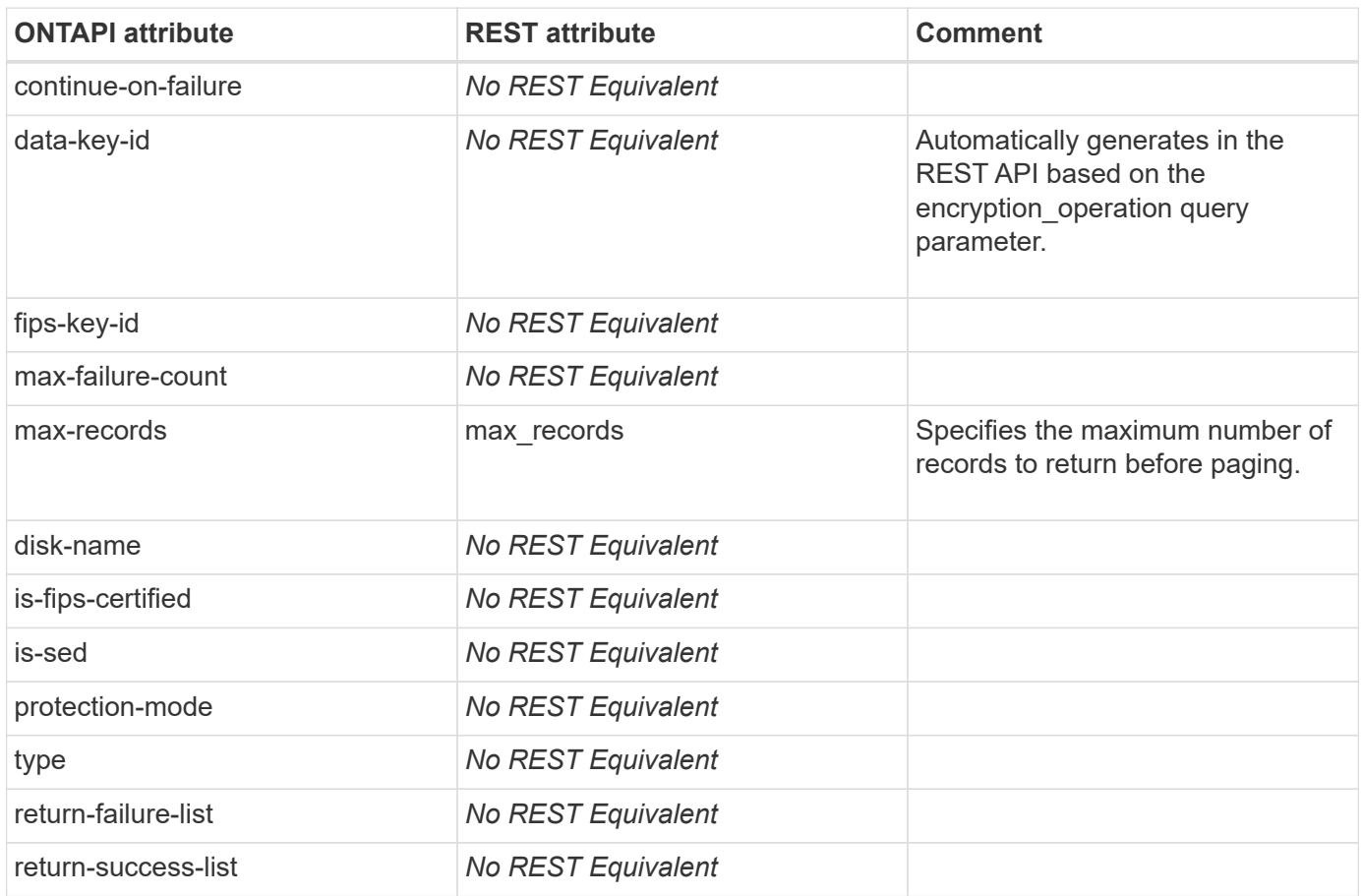

#### **disk-encrypt-sanitize**

This ONTAPI call does not have an equivalent REST API call.

### **disk-encrypt-sanitize-iter**

This ONTAPI call does not have an equivalent REST API call.

### **disk-encrypt-status-get**

This ONTAPI call does not have an equivalent REST API call.

### **disk-encrypt-status-get-iter**

# **disk**

### **disk-check-autopartition-state**

This ONTAPI call does not have an equivalent REST API call.

### **disk-fail**

This ONTAPI call does not have an equivalent REST API call.

#### **disk-remove**

This ONTAPI call does not have an equivalent REST API call.

### **disk-replace-start**

This ONTAPI call does not have an equivalent REST API call.

### **disk-replace-stop**

This ONTAPI call does not have an equivalent REST API call.

### **disk-sanown-assign**

PATCH /api/storage/disks/{name}

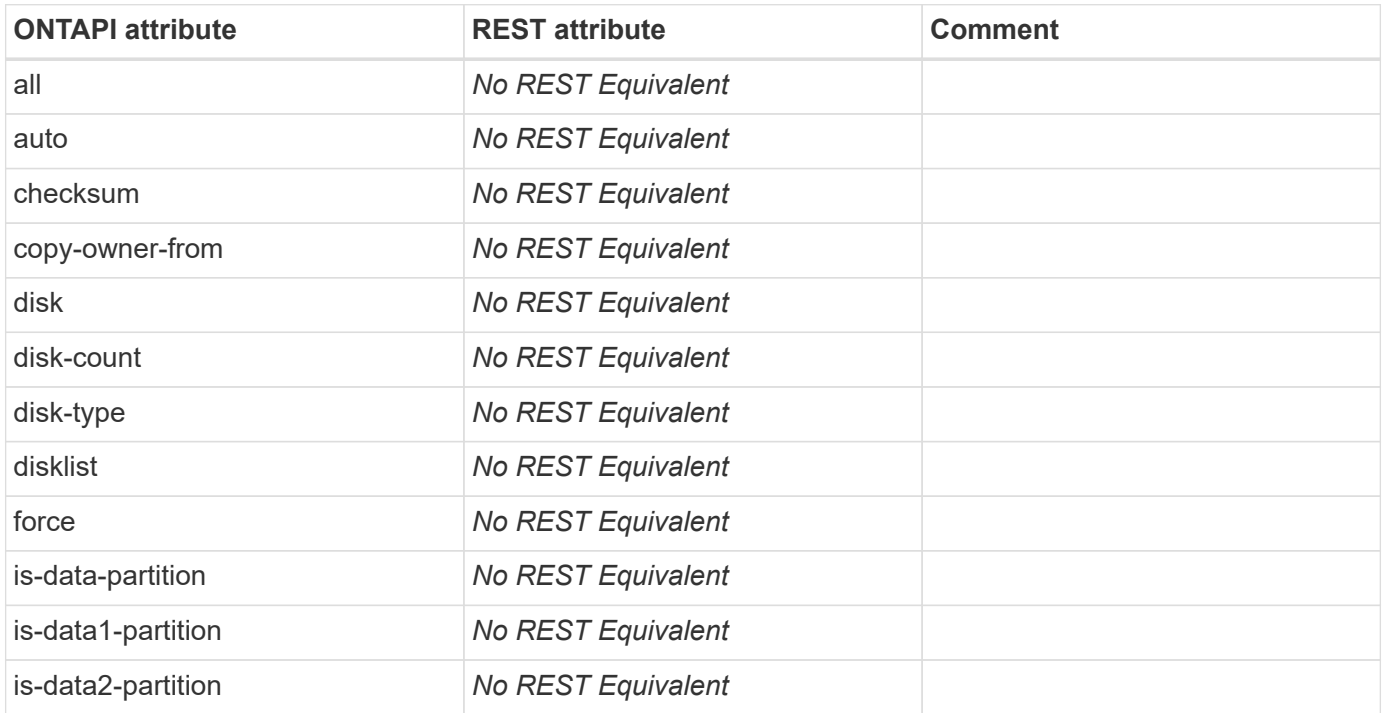

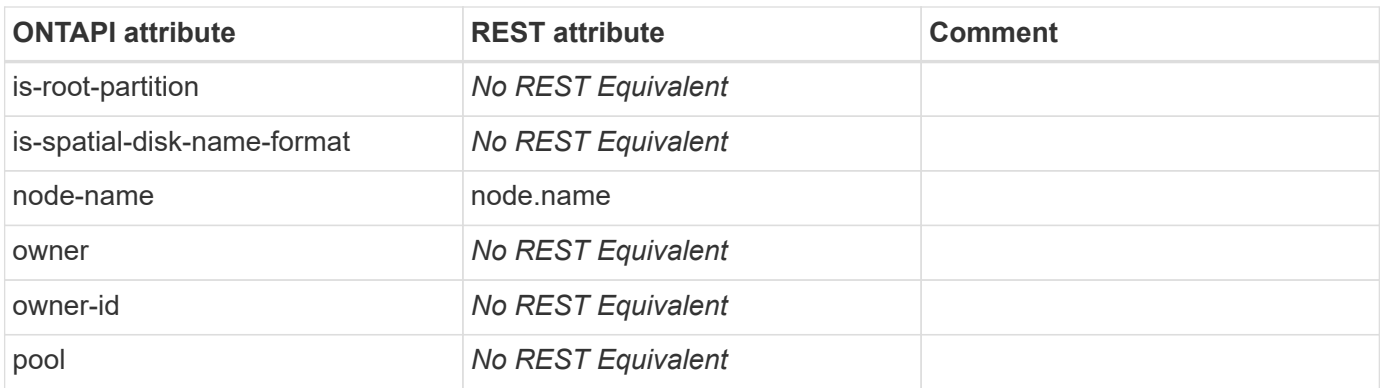

#### **disk-sanown-filer-list-info**

```
GET /api/cluster/nodes/{uuid}
```
**Note:** There is no direct counterpart in the REST API for this ONTAPI. Refer to the preceding REST API endpoint.

**Usage:** This ONTAPI call *cannot* be issued against Storage VM (SVM) management LIFs.

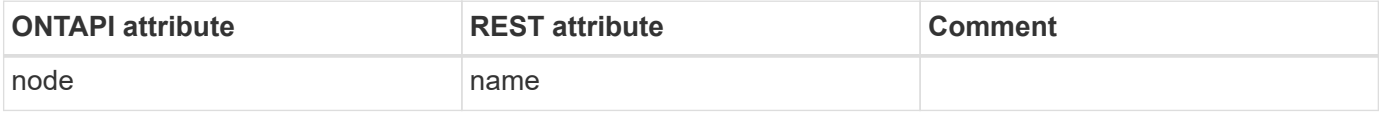

#### **disk-sanown-list-info**

GET /api/storage/disks/{name}

**Note:** This ONTAPI API is not supported as of Data ONTAP 8.3.

**Usage:** This ONTAPI call *cannot* be issued against Storage VM (SVM) management LIFs.

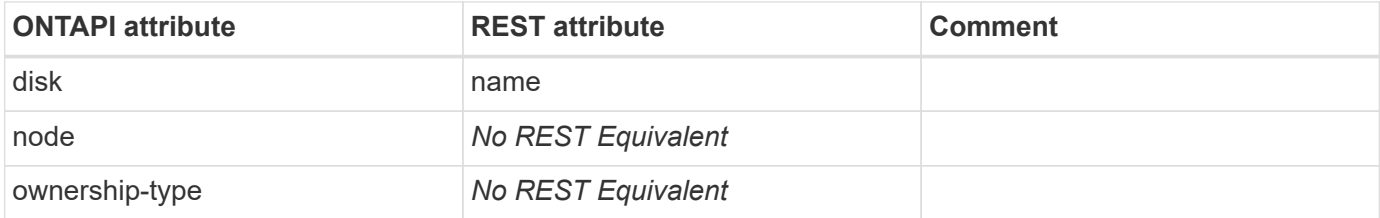

#### **disk-sanown-reassign**

PATCH /api/storage/disks/{name}

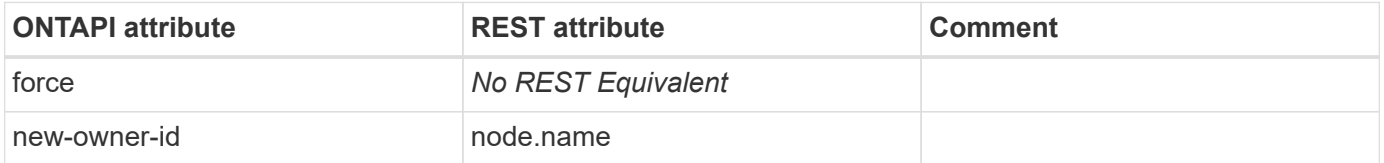

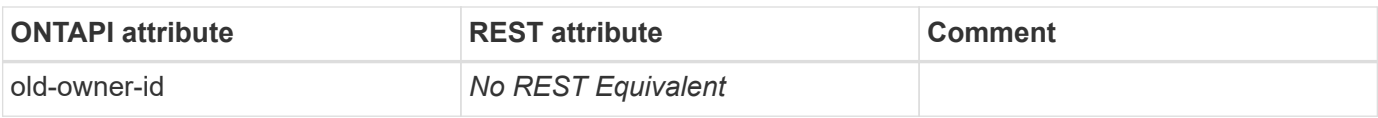

#### **disk-sanown-remove-ownership**

This ONTAPI call does not have an equivalent REST API call.

### **disk-unfail**

PATCH /api/storage/disks/{name}

**Usage:** This ONTAPI call *cannot* be issued against Storage VM (SVM) management LIFs.

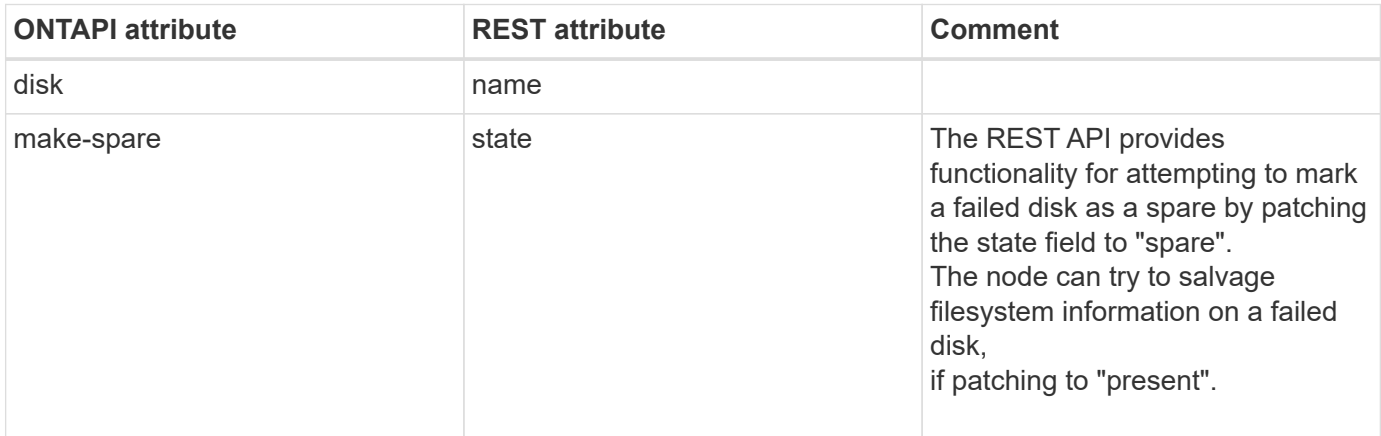

#### **disk-update-disk-fw**

**Note:** The REST API does not provide the exact functionality of this ONTAPI.

Instead, you can download/upload the disk firmware to the cluster with the following:

- POST /cluster/software/upload

- POST /cluster/software/download

The firmware is installed non-disruptively in the background, instead of triggering the update with disk-updatedisk-fw.

This ONTAPI call does not have an equivalent REST API call.

#### **disk-zero-spares**

This ONTAPI call does not have an equivalent REST API call.

#### **disk-maint-start**

This ONTAPI call does not have an equivalent REST API call.

#### **disk-maint-abort**

### **disk-maint-status**

This ONTAPI call does not have an equivalent REST API call.

### **disk-maint-list**

This ONTAPI call does not have an equivalent REST API call.

### **disk-mung**

This ONTAPI call does not have an equivalent REST API call.

### **disk-filesys-usage-list-info**

**Note:** This API is deprecated starting from ONTAP 8.1.

### **ems**

### **ems-autosupport-log**

POST /api/support/ems/application-logs

**Note:** Use a POST operation with the following list of properties.

**Usage:** This ONTAPI call *can* be issued against Storage VM (SVM) management LIFs.

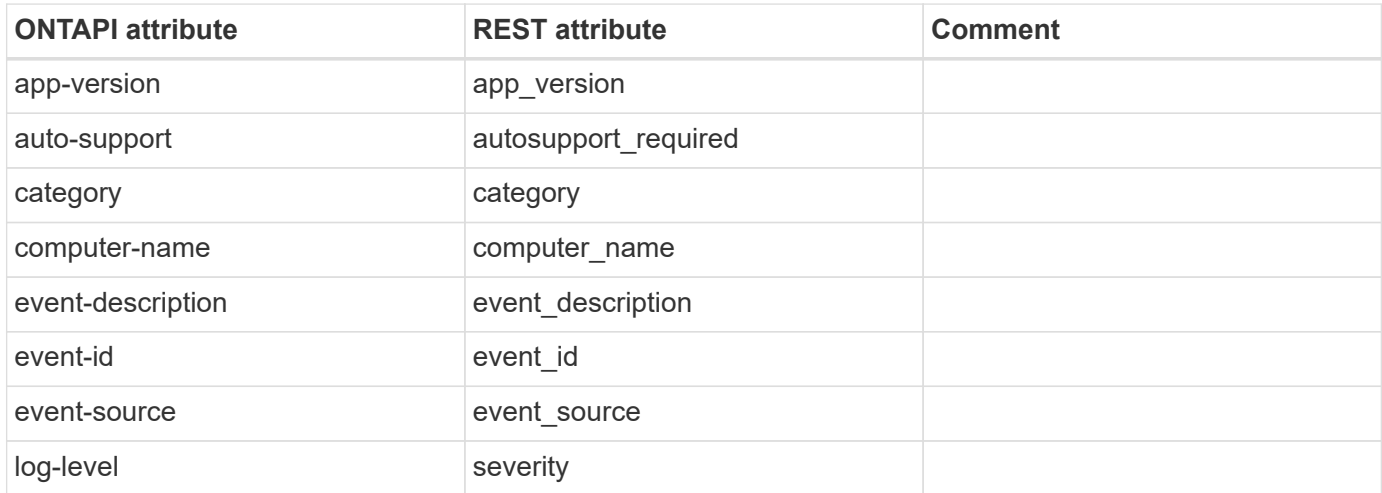

### **ems-config-get**

GET /api/support/ems

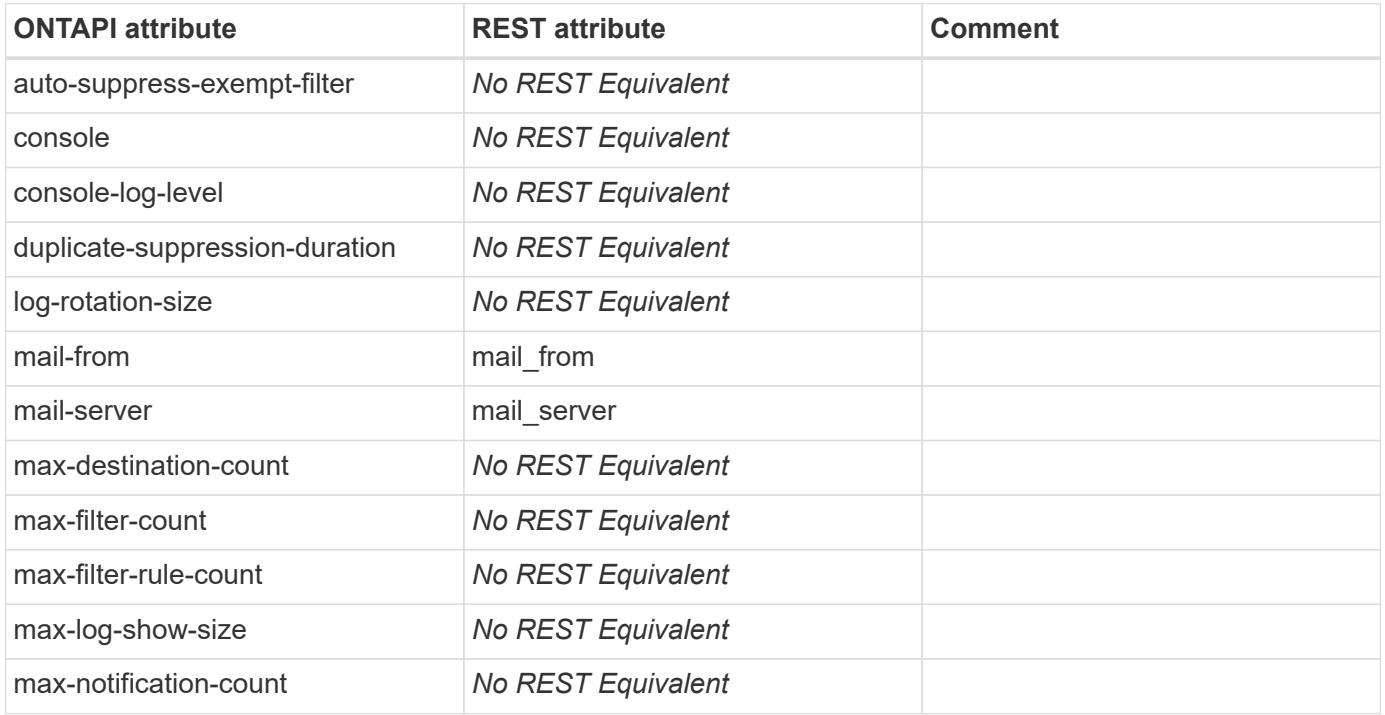

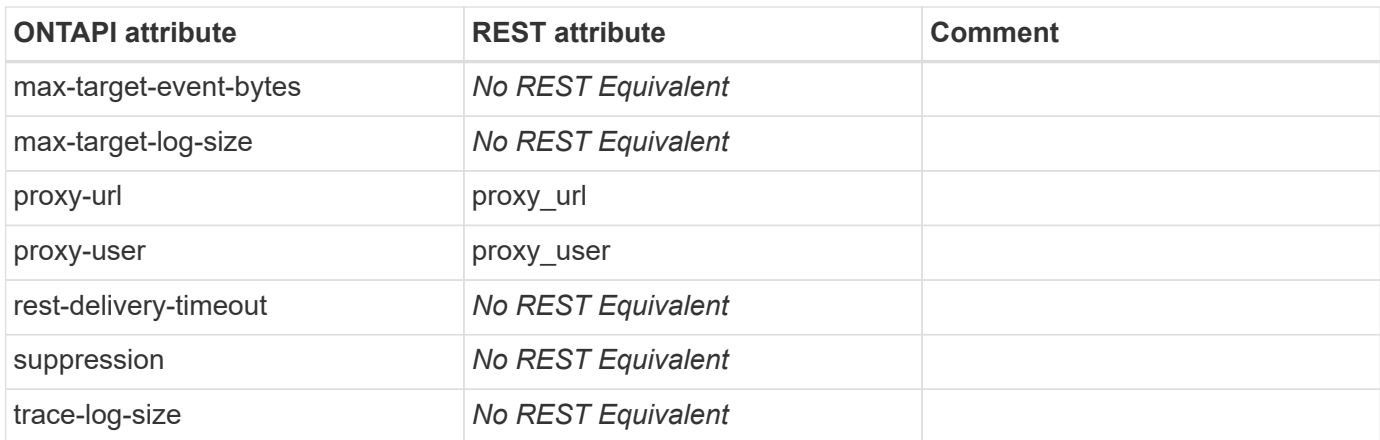

### **ems-config-modify**

PATCH /api/support/ems

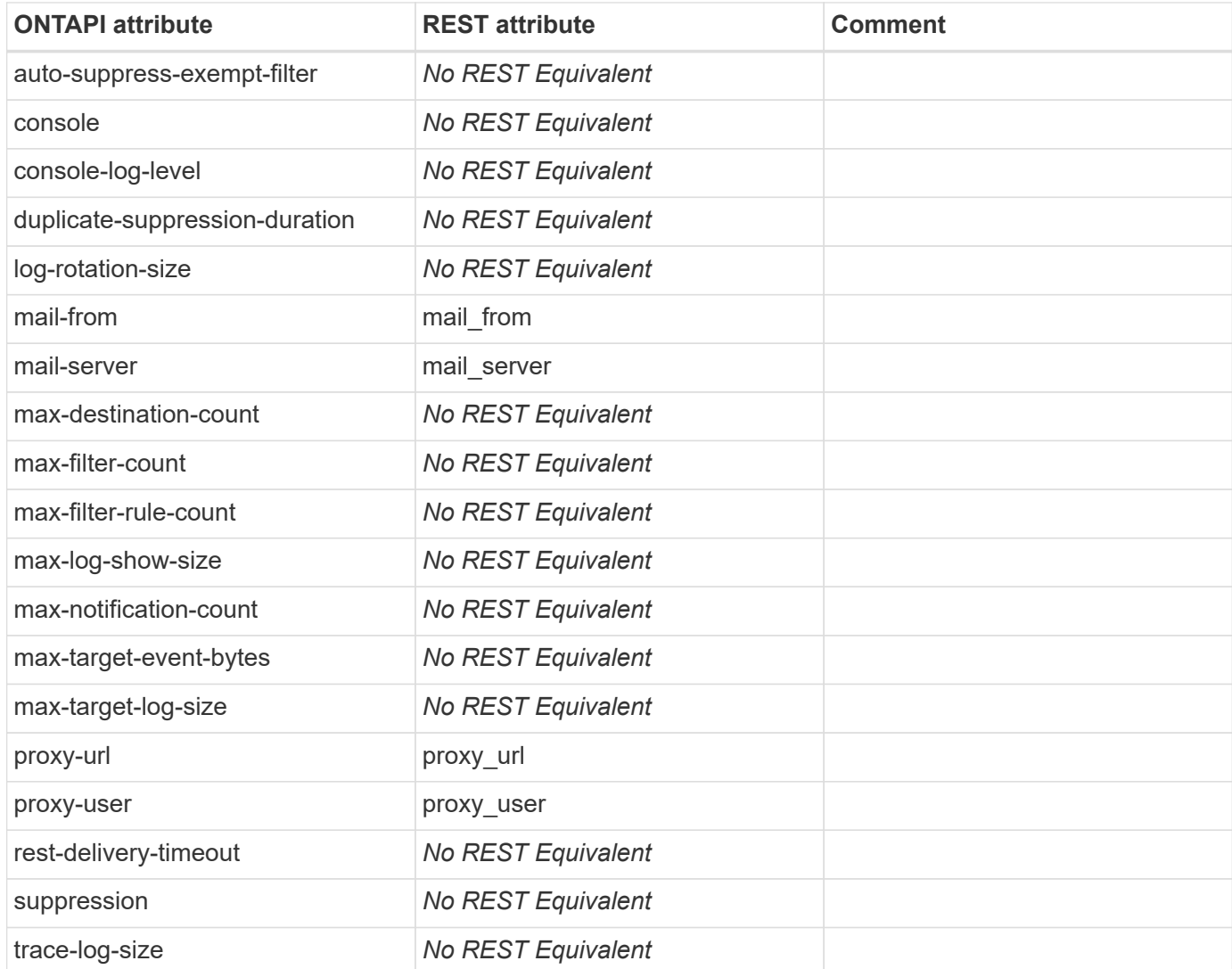

#### **ems-config-set-proxy-password**

PATCH /api/support/ems

**Usage:** This ONTAPI call *cannot* be issued against Storage VM (SVM) management LIFs.

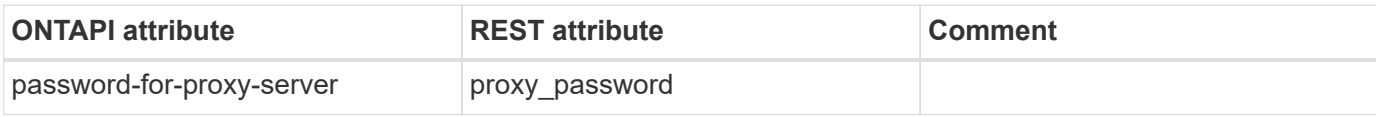

#### **ems-destination-create**

**Note:** Deprecated ONTAPI.

This ONTAPI call does not have an equivalent REST API call.

#### **ems-destination-destroy**

**Note:** Deprecated ONTAPI.

This ONTAPI call does not have an equivalent REST API call.

#### **ems-destination-destroy-iter**

**Note:** Deprecated ONTAPI.

This ONTAPI call does not have an equivalent REST API call.

#### **ems-destination-get**

**Note:** Deprecated ONTAPI.

This ONTAPI call does not have an equivalent REST API call.

#### **ems-destination-get-iter**

**Note:** This is a deprecated ONTAPI.

This ONTAPI call does not have an equivalent REST API call.

#### **ems-destination-modify**

**Note:** This is a deprecated ONTAPI.

This ONTAPI call does not have an equivalent REST API call.

#### **ems-destination-modify-iter**

**Note:** This is a deprecated ONTAPI.

This ONTAPI call does not have an equivalent REST API call.

#### **ems-event-catalog-get-iter**

GET /api/support/ems/messages

**Usage:** This ONTAPI call *cannot* be issued against Storage VM (SVM) management LIFs.

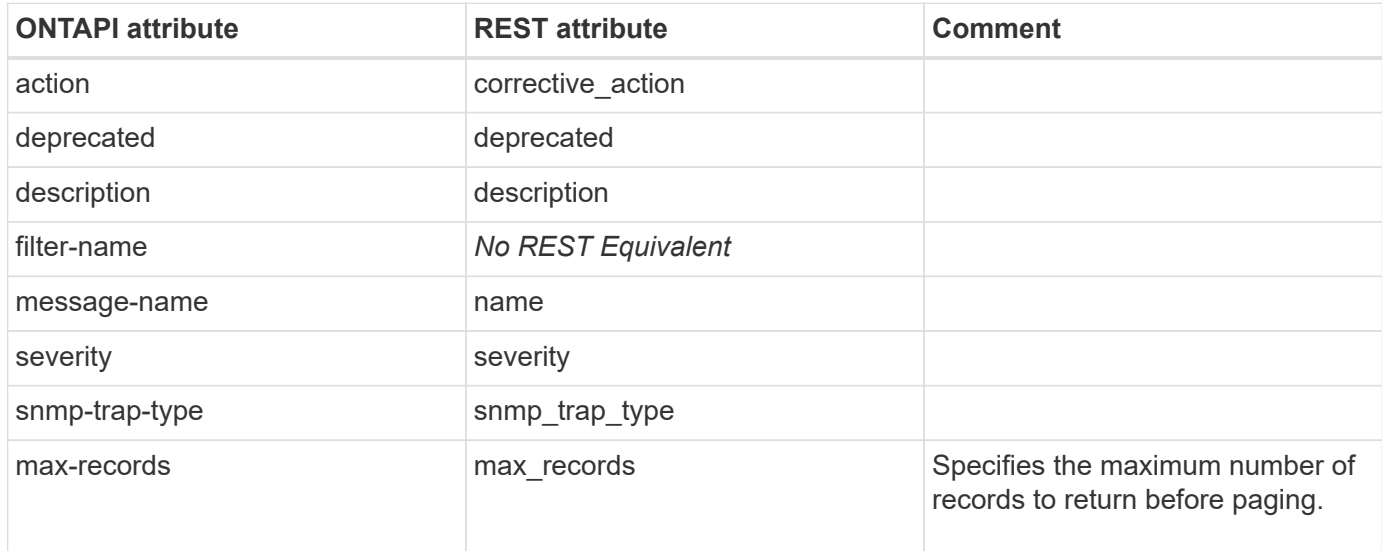

#### **ems-event-filter-copy**

This ONTAPI call does not have an equivalent REST API call.

#### **ems-event-filter-create**

POST /api/support/ems/filters

**Note:** You can also specify rules during filter creation.

**Usage:** This ONTAPI call *cannot* be issued against Storage VM (SVM) management LIFs.

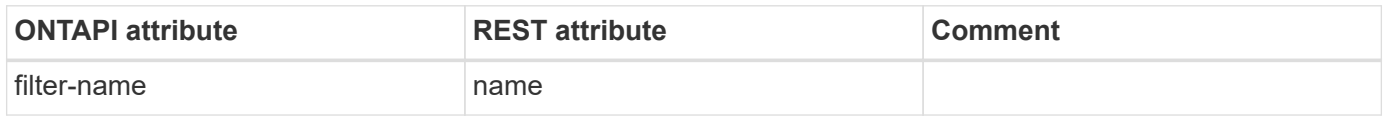

#### **ems-event-filter-destroy-iter**

DELETE /api/support/ems/filters

**Note:** To delete multiple filters, use a query. eg: DELETE /api/support/ems/filters?name=\{name1\|name2\|name3\}. You can use attributes other than "name" in the query.

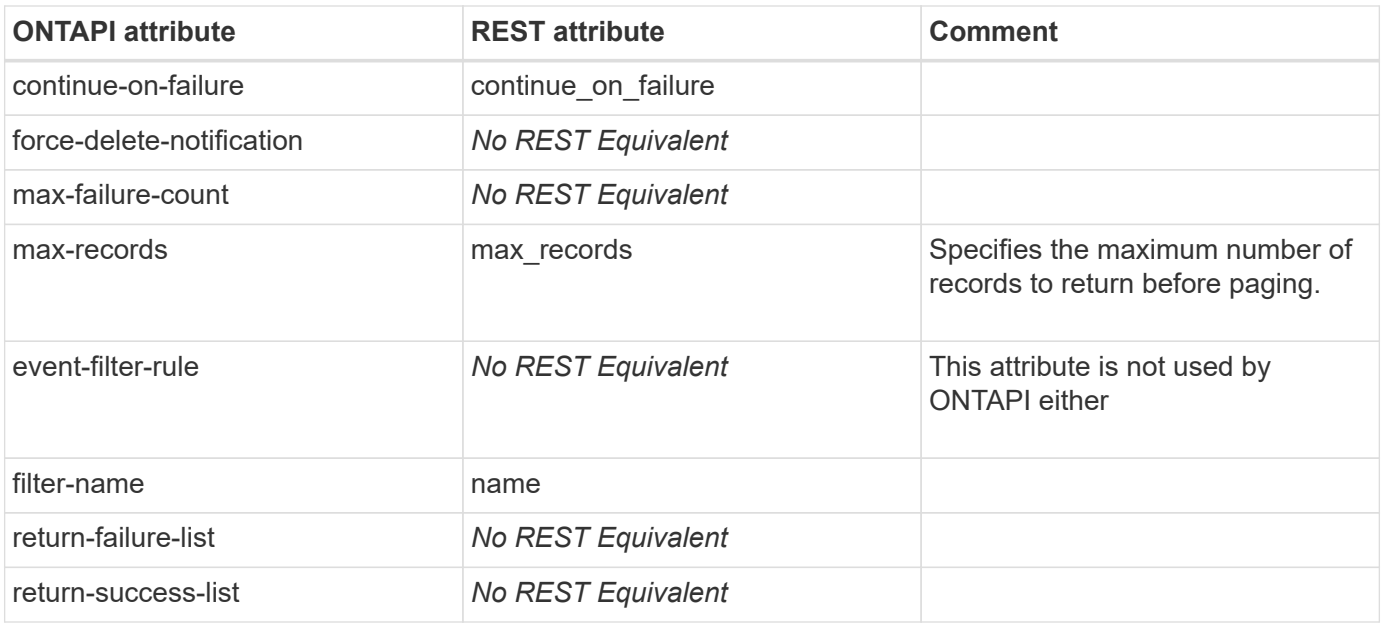

#### **ems-event-filter-get-iter**

GET /api/support/ems/filters

**Usage:** This ONTAPI call *cannot* be issued against Storage VM (SVM) management LIFs.

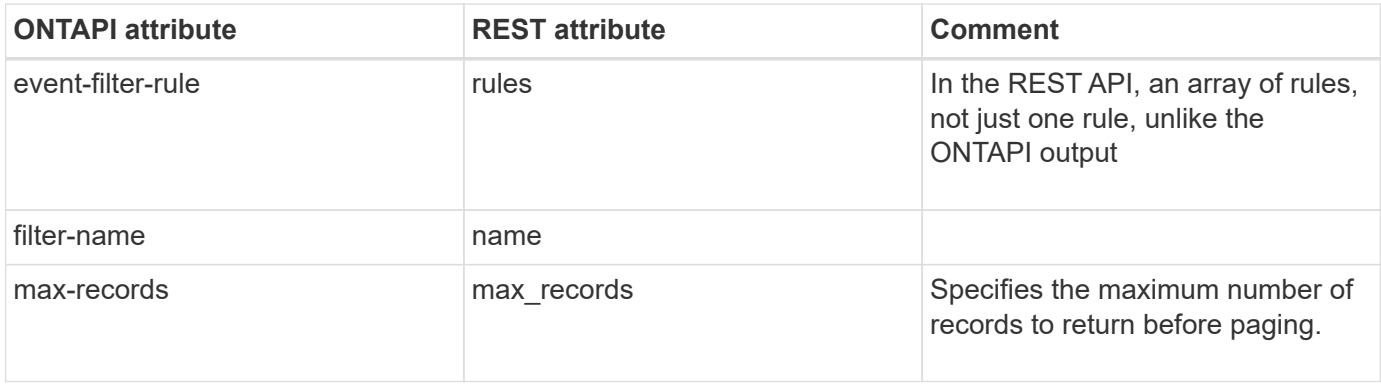

#### **ems-event-filter-rename**

PATCH /api/support/ems/filters/{name}?new\_name={new\_name}

**Usage:** This ONTAPI call *cannot* be issued against Storage VM (SVM) management LIFs.

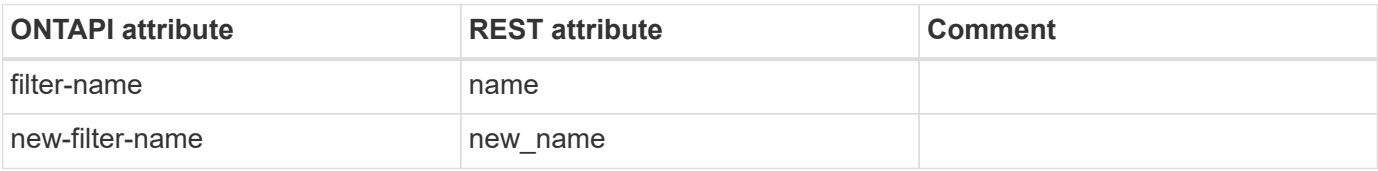

#### **ems-event-filter-rule-add**

```
POST /api/support/ems/filters/{name}/rules
```
**Usage:** This ONTAPI call *cannot* be issued against Storage VM (SVM) management LIFs.

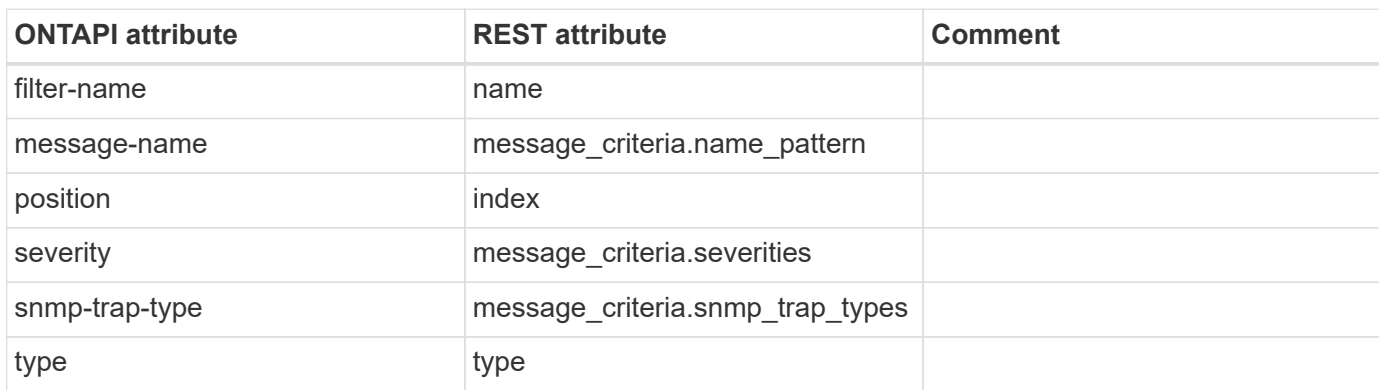

#### **ems-event-filter-rule-delete**

DELETE /api/support/ems/filters/{name}/rules/{index}

**Usage:** This ONTAPI call *cannot* be issued against Storage VM (SVM) management LIFs.

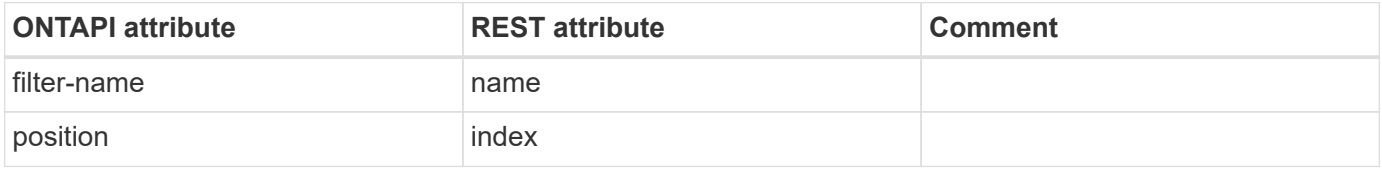

#### **ems-event-filter-rule-reorder**

PATCH /api/support/ems/filters/{name}/rules/{index}?new\_index={new\_index}

**Usage:** This ONTAPI call *cannot* be issued against Storage VM (SVM) management LIFs.

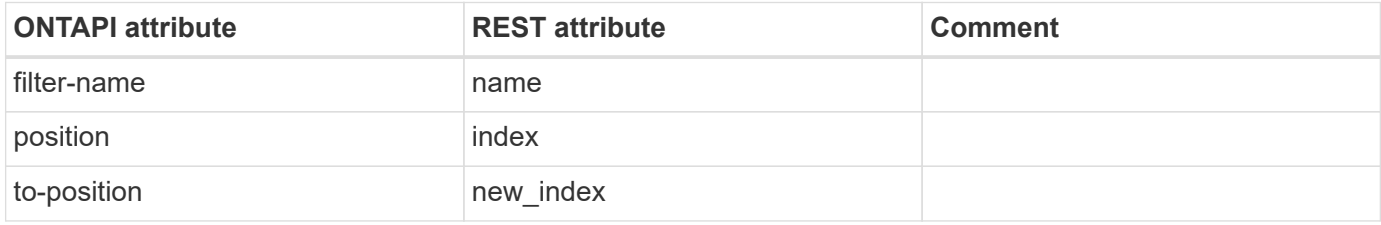

#### **ems-event-filter-test**

This ONTAPI call does not have an equivalent REST API call.

#### **ems-event-notification-create**

POST /api/support/ems/destinations

**Note:** The system creates the notification internally during the creation of a destination. No user intervention is required.

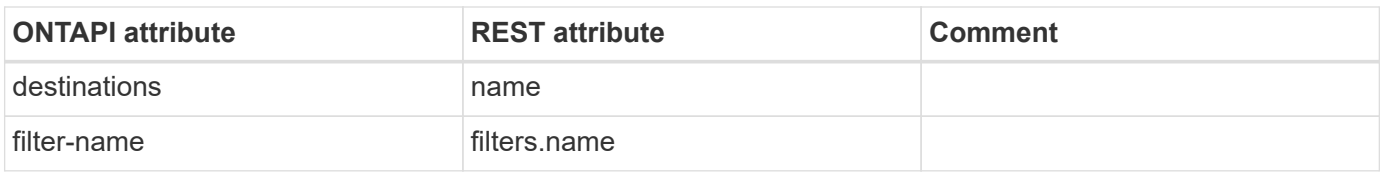

#### **ems-event-notification-destination-check**

This ONTAPI call does not have an equivalent REST API call.

#### **ems-event-notification-destination-create**

POST /api/support/ems/destinations

**Usage:** This ONTAPI call *cannot* be issued against Storage VM (SVM) management LIFs.

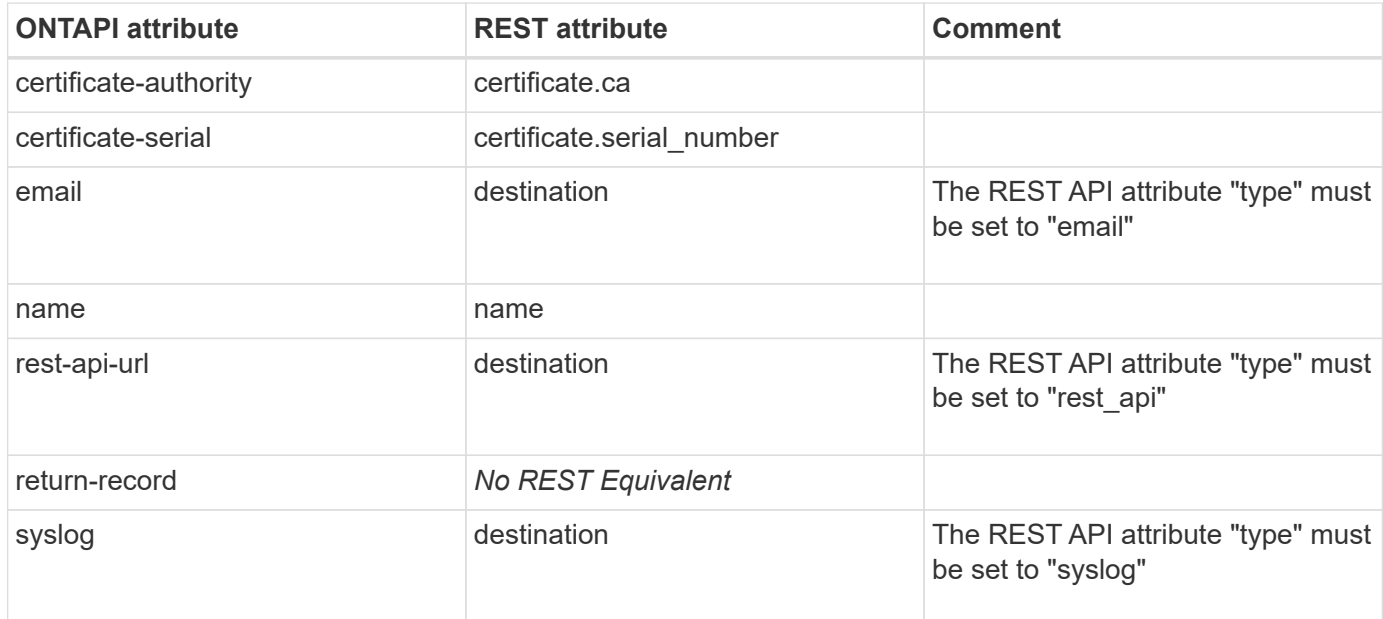

#### **ems-event-notification-destination-destroy-iter**

DELETE /api/support/ems/destinations

**Note:** To delete multiple notification destinations, use a query. eg: DELETE /api/support/ems/destinations?name=\{name1\|name2\|name3\}. You can use attributes other than "name" in the query.

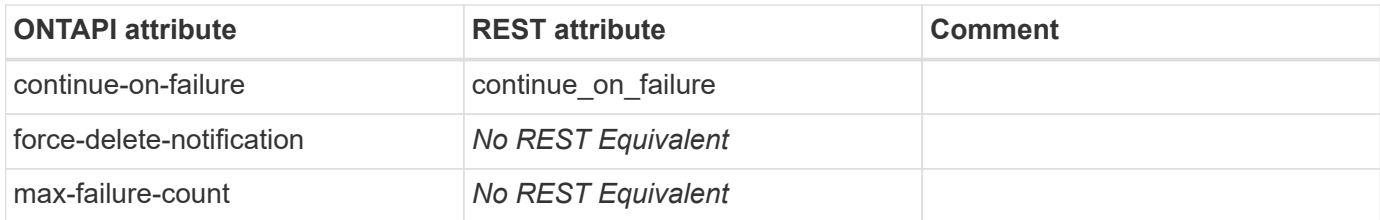
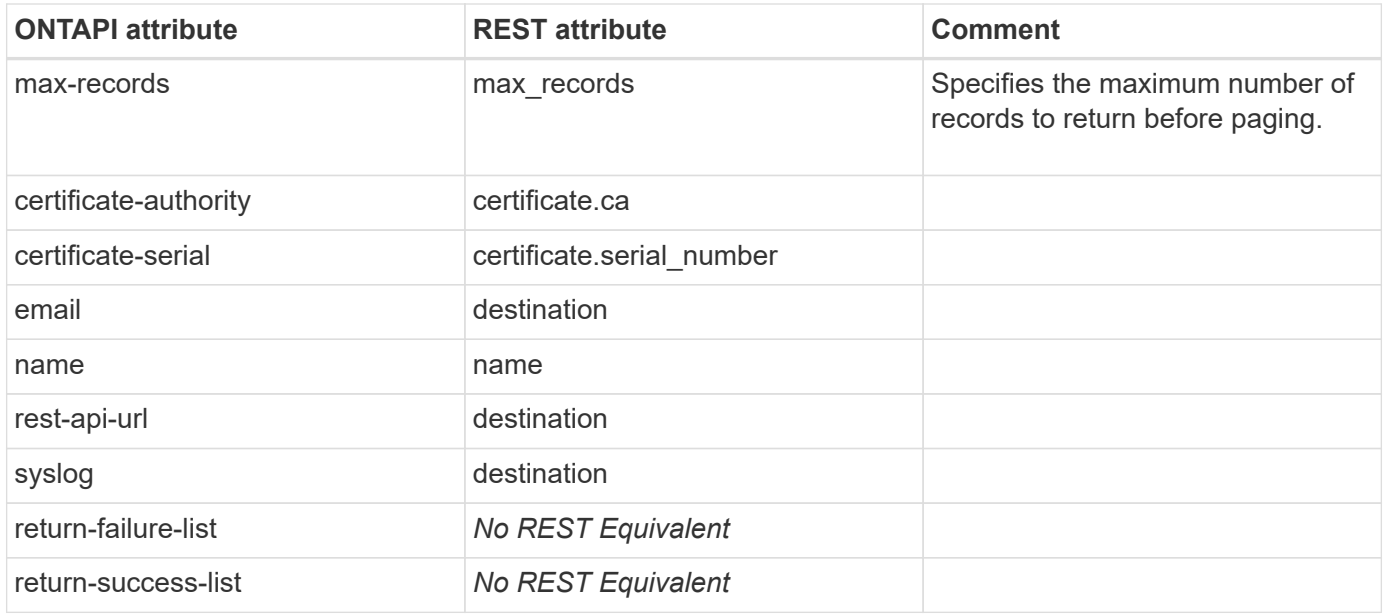

### **ems-event-notification-destination-get-iter**

GET /api/support/ems/destinations

**Usage:** This ONTAPI call *cannot* be issued against Storage VM (SVM) management LIFs.

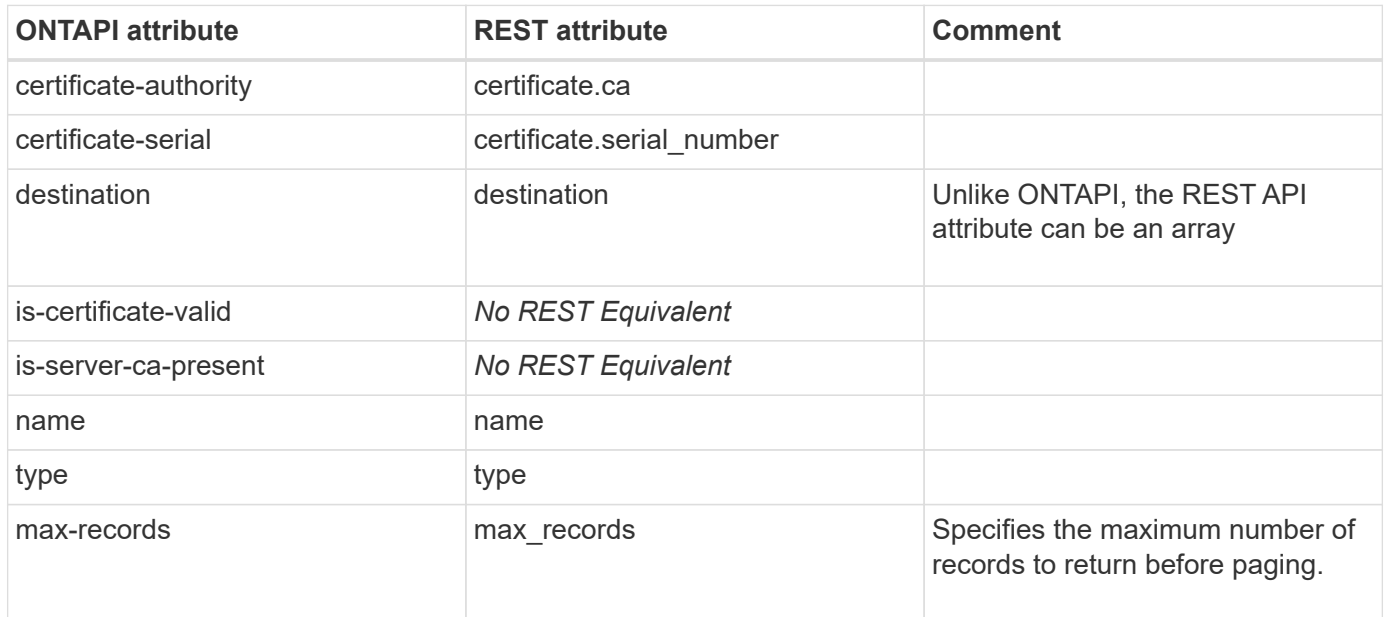

#### **ems-event-notification-destination-modify-iter**

PATCH /api/support/ems/destinations

**Note:** To modify multiple notification destinations, use a query. eg: PATCH /api/support/ems/destinations?name=\{name1\|name2\|name3\}. You can use attributes other than "name" in the query.

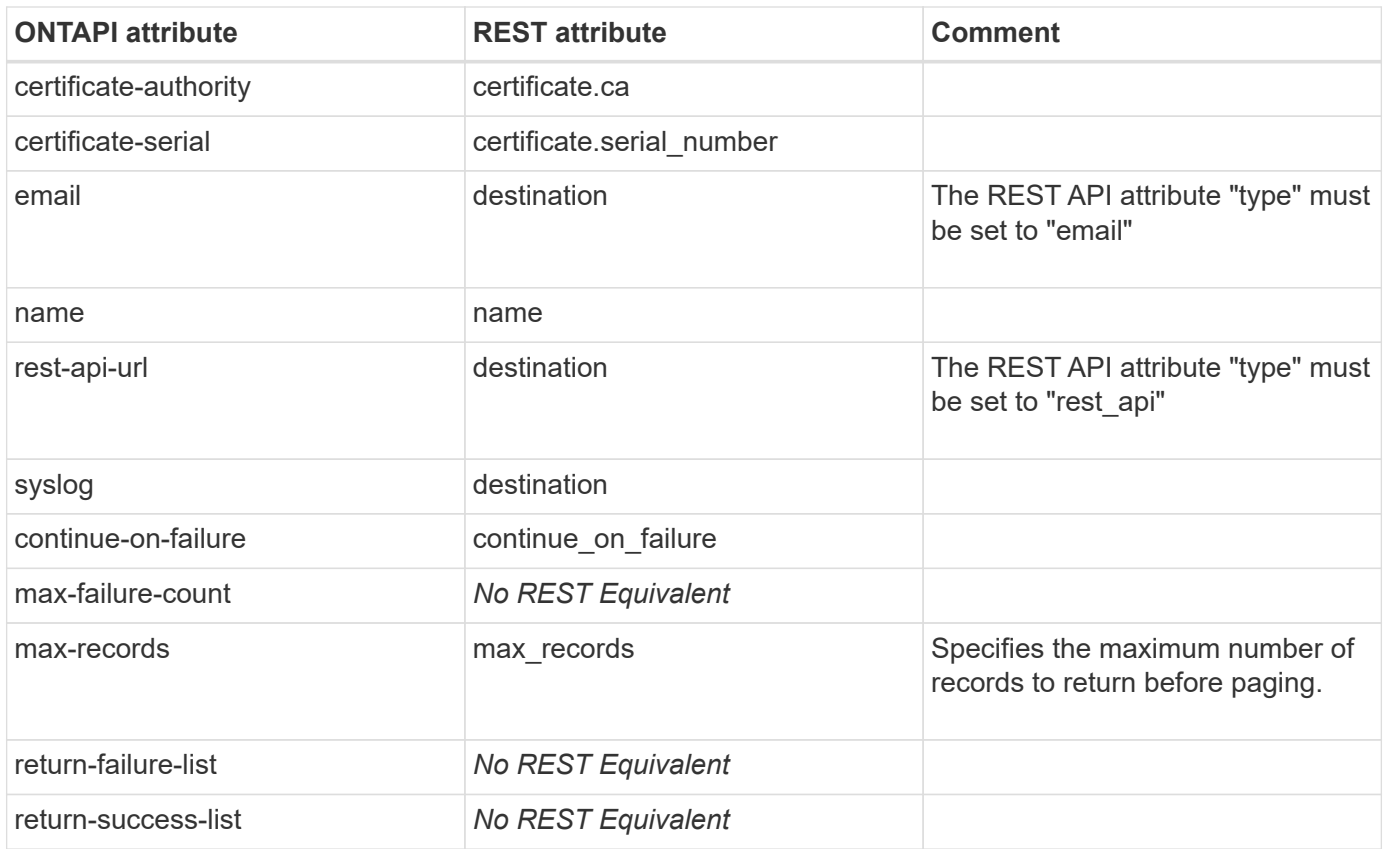

### **ems-event-notification-destroy-iter**

PATCH /api/support/ems/destinations

**Note:** Notifications are internally maintained as part of a destination in the REST API. The "filters" attribute creates notifications from the filters to the destination. The notifications can be deleted by modifying the associated destination. To delete multiple notifications, use a query. eg: PATCH /api/support/ems/destinations?name=\{name1\|name2\|name3\} and pass the "filters" list as empty.

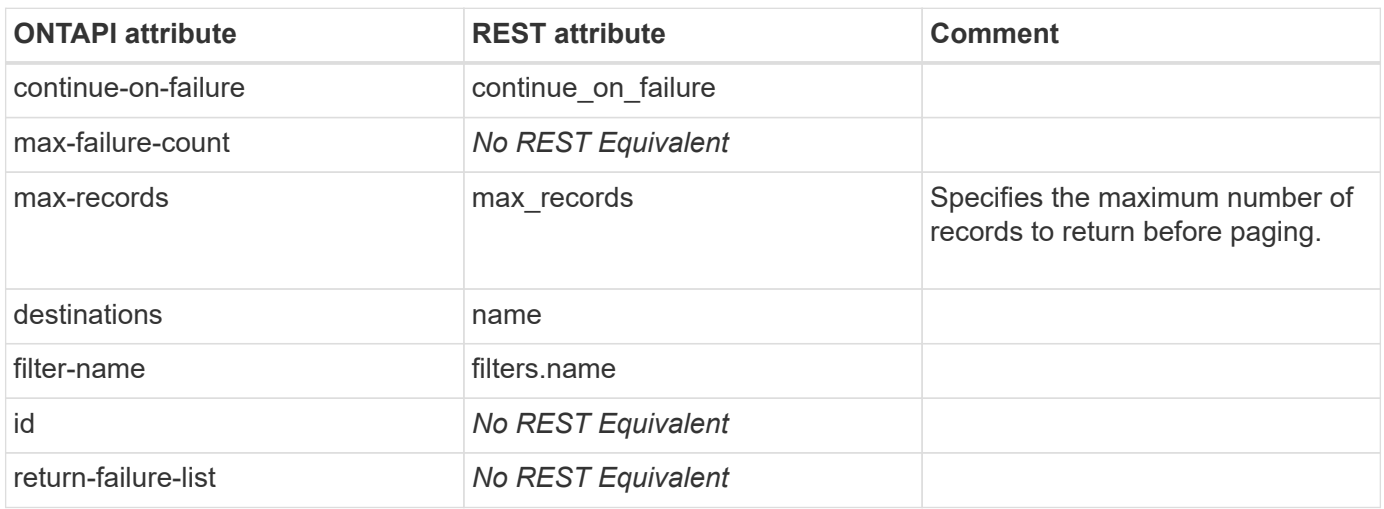

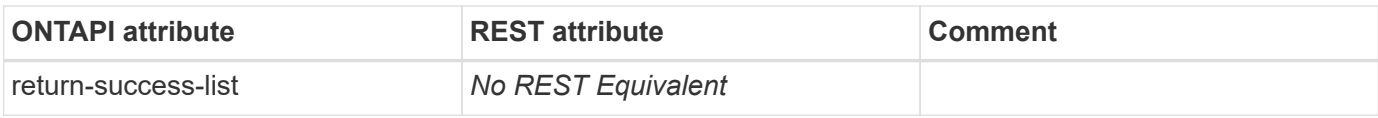

#### **ems-event-notification-get-iter**

GET /api/support/ems/destinations

**Note:** Notifications are internally maintained as part of a destination in the REST API. The "filters" attribute creates notifications from the filters to the destination.

**Usage:** This ONTAPI call *cannot* be issued against Storage VM (SVM) management LIFs.

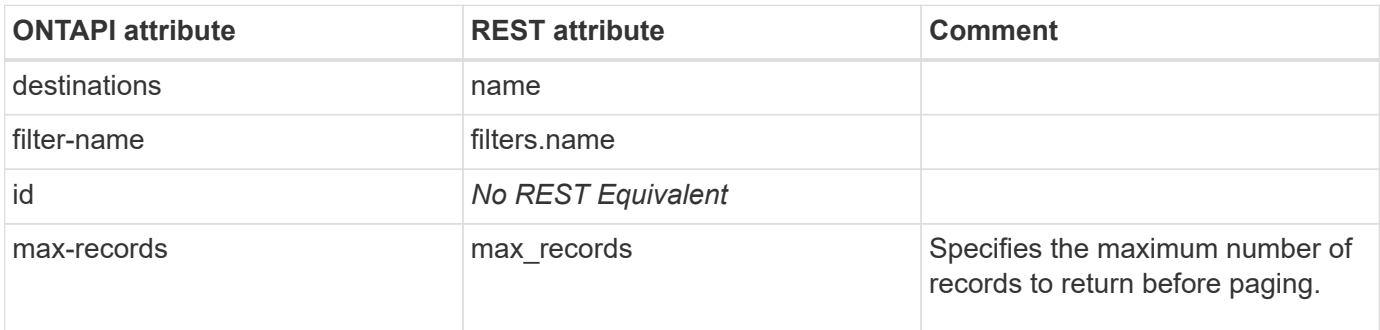

#### **ems-event-notification-history-get-iter**

This ONTAPI call does not have an equivalent REST API call.

#### **ems-event-notification-modify-iter**

PATCH /api/support/ems/destinations

**Note:** Modifying the destination associated with a notification modifies the notification too. To modify multiple notifications, use a query. eg: PATCH /api/support/ems/destinations?name=\{name1\|name2\|name3\}. You can use attributes other than "name" in the query.

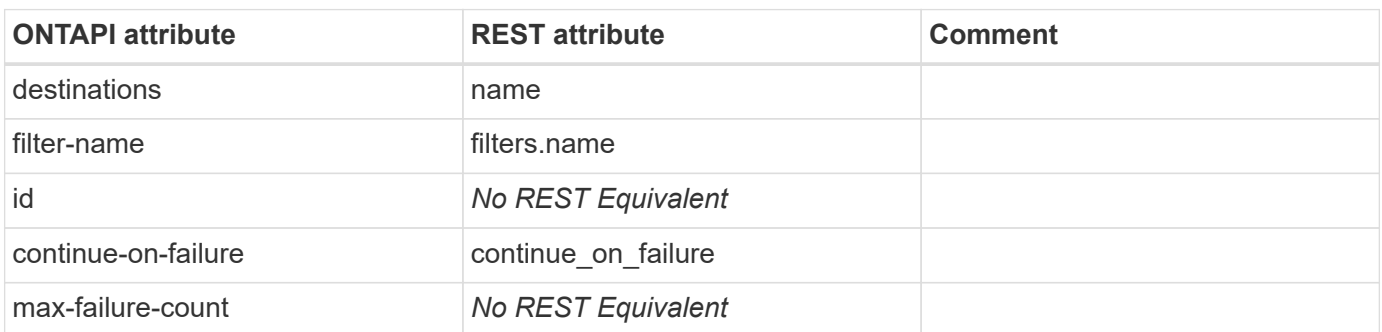

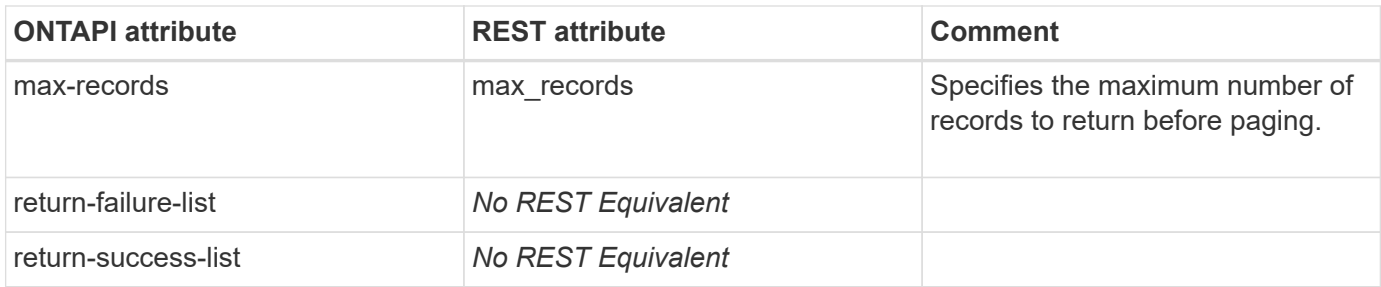

### **ems-mail-history-destroy**

**Note:** Deprecated ONTAPI.

This ONTAPI call does not have an equivalent REST API call.

## **ems-mail-history-destroy-iter**

**Note:** Deprecated ONTAPI.

This ONTAPI call does not have an equivalent REST API call.

## **ems-mail-history-get**

**Note:** Deprecated ONTAPI.

This ONTAPI call does not have an equivalent REST API call.

## **ems-mail-history-get-iter**

**Note:** Deprecated ONTAPI.

This ONTAPI call does not have an equivalent REST API call.

#### **ems-message-get**

GET /api/support/ems/events?node={node}&index={seqnum}

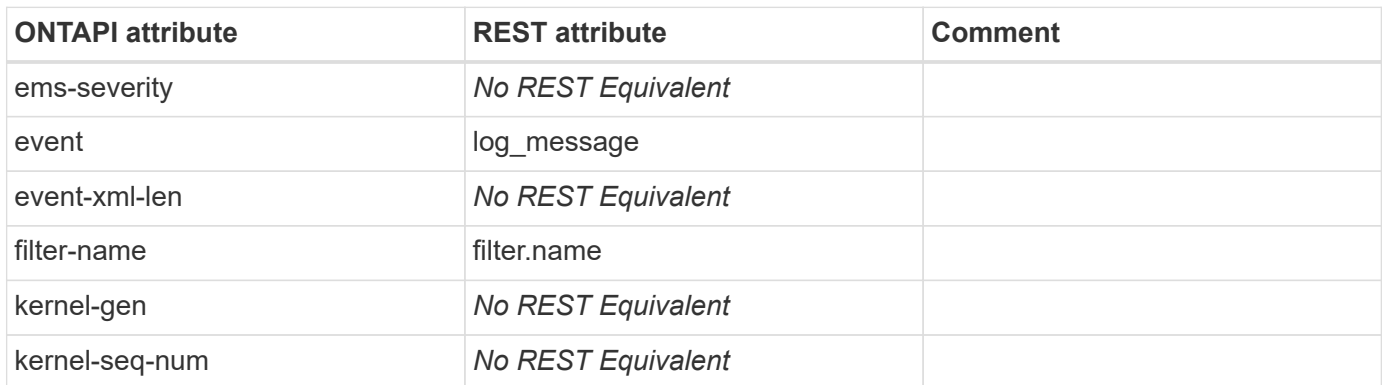

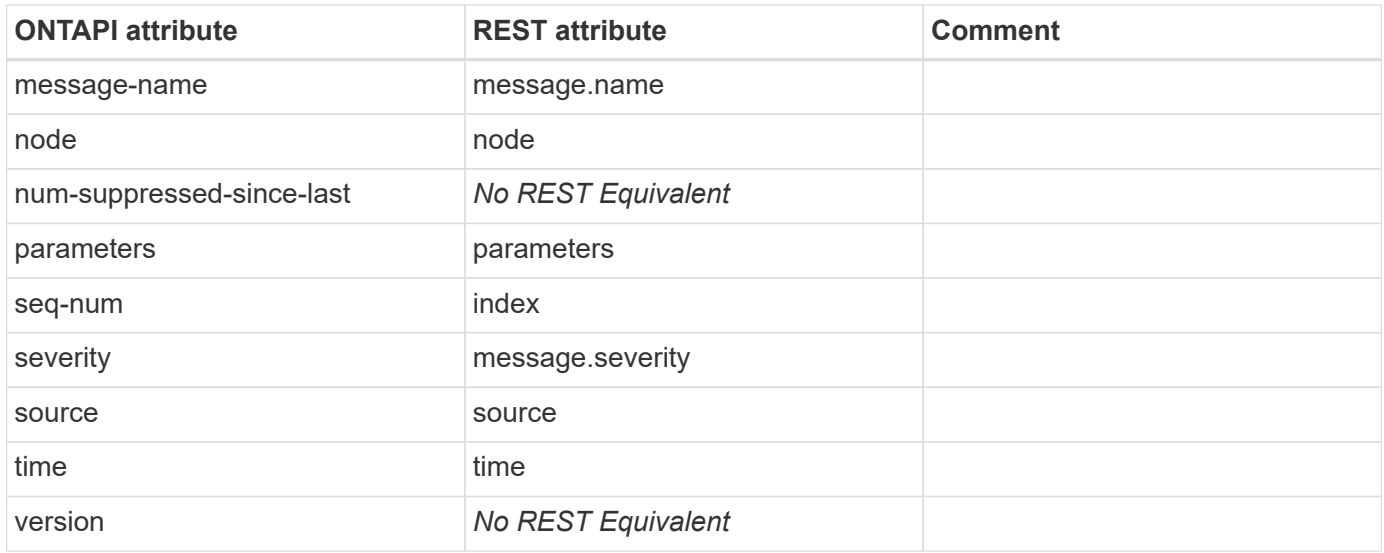

# **ems-message-get-iter**

GET /api/support/ems/events

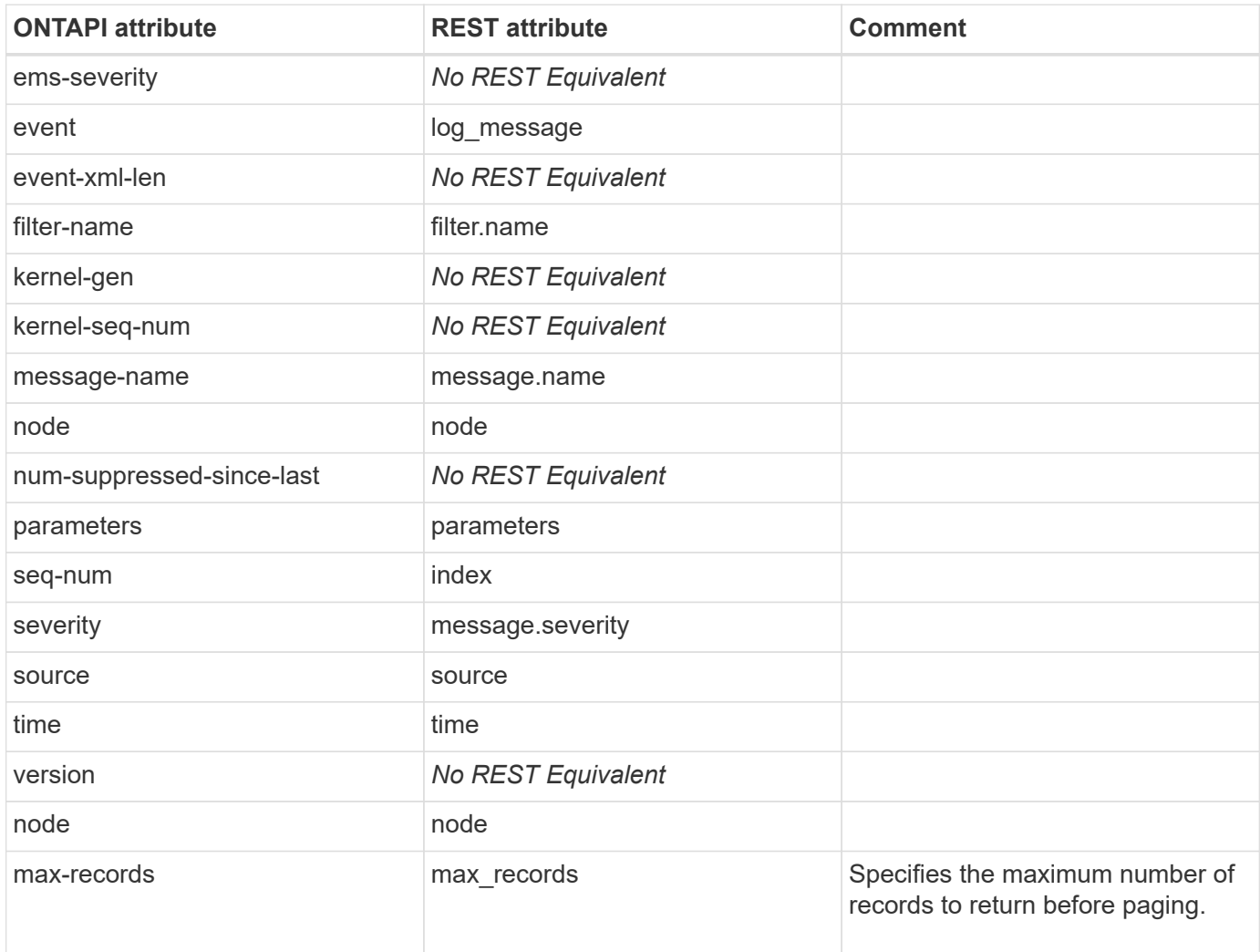

### **ems-routing-add-destination**

**Note:** Deprecated ONTAPI.

This ONTAPI call does not have an equivalent REST API call.

## **ems-routing-get**

**Note:** Deprecated ONTAPI.

This ONTAPI call does not have an equivalent REST API call.

## **ems-routing-get-iter**

**Note:** Deprecated ONTAPI.

This ONTAPI call does not have an equivalent REST API call.

## **ems-routing-modify**

**Note:** Deprecated ONTAPI.

This ONTAPI call does not have an equivalent REST API call.

## **ems-routing-modify-iter**

**Note:** Deprecated ONTAPI.

This ONTAPI call does not have an equivalent REST API call.

## **ems-routing-remove-destination**

**Note:** Deprecated ONTAPI.

This ONTAPI call does not have an equivalent REST API call.

## **ems-snmp-history-destroy**

**Note:** Deprecated ONTAPI.

This ONTAPI call does not have an equivalent REST API call.

# **ems-snmp-history-destroy-iter**

**Note:** Deprecated ONTAPI.

## **ems-snmp-history-get**

**Note:** Deprecated ONTAPI.

This ONTAPI call does not have an equivalent REST API call.

# **ems-snmp-history-get-iter**

**Note:** Deprecated ONTAPI.

This ONTAPI call does not have an equivalent REST API call.

#### **ems-status-get**

This ONTAPI call does not have an equivalent REST API call.

#### **ems-status-get-iter**

# **environment**

## **environment-sensors-get-iter**

GET /api/cluster/sensors

**Usage:** This ONTAPI call *cannot* be issued against Storage VM (SVM) management LIFs.

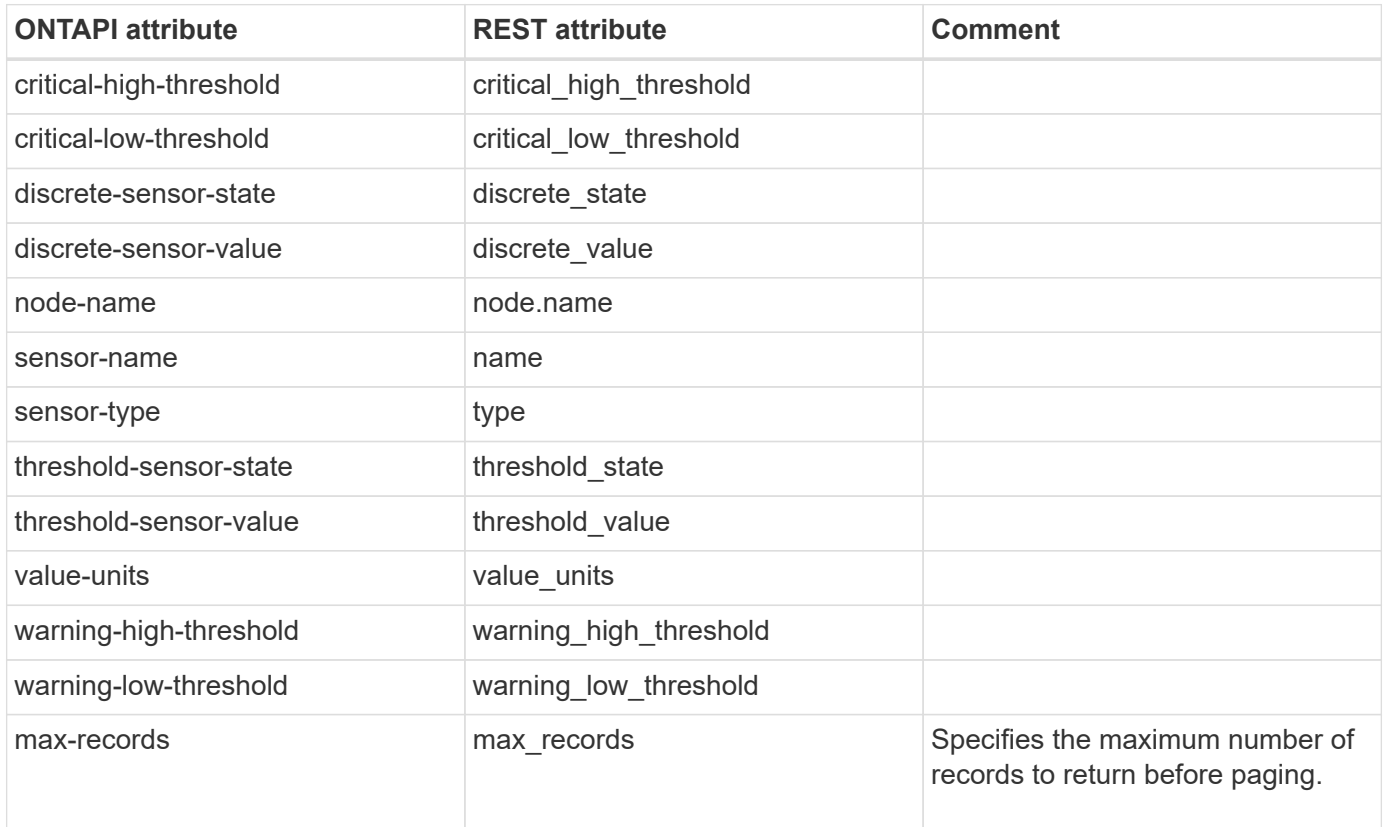

### **environment-sensors-get**

GET /api/cluster/sensors/{node.uuid}/{index}

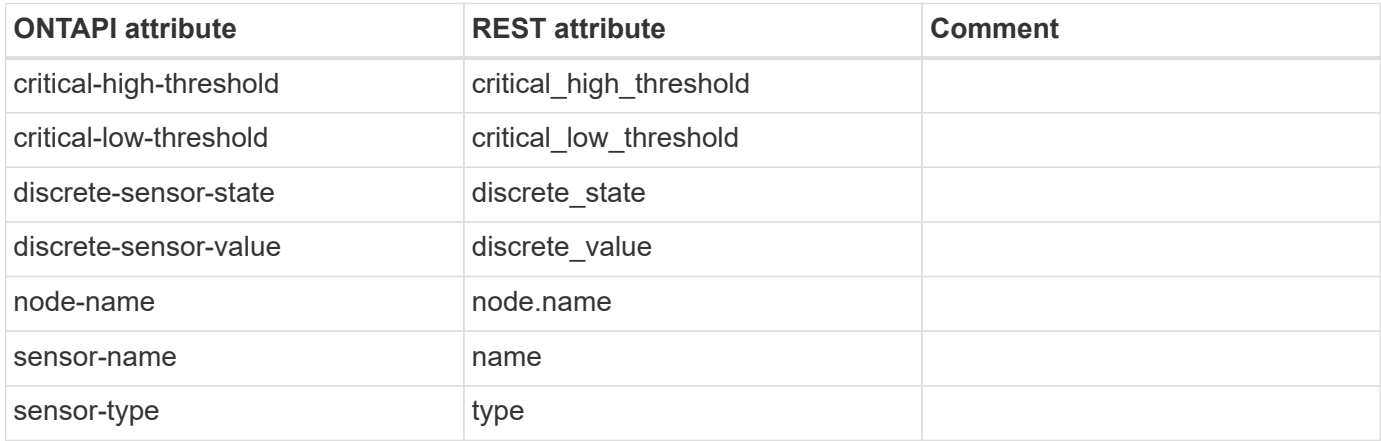

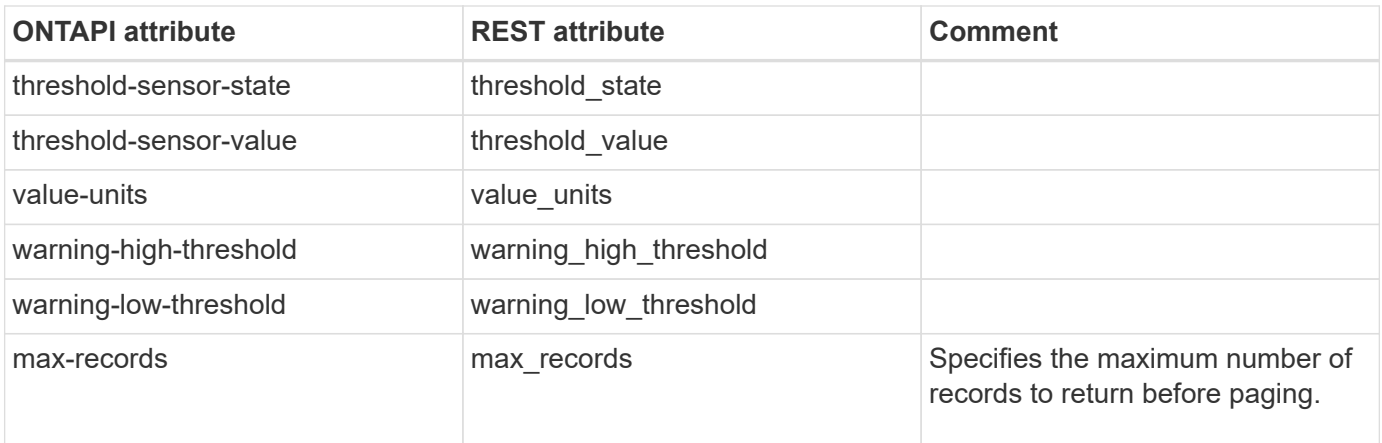

# **exports**

## **export-check-access-get-iter**

GET /api/protocols/nfs/services

**Usage:** This ONTAPI call *can* be issued against Storage VM (SVM) management LIFs.

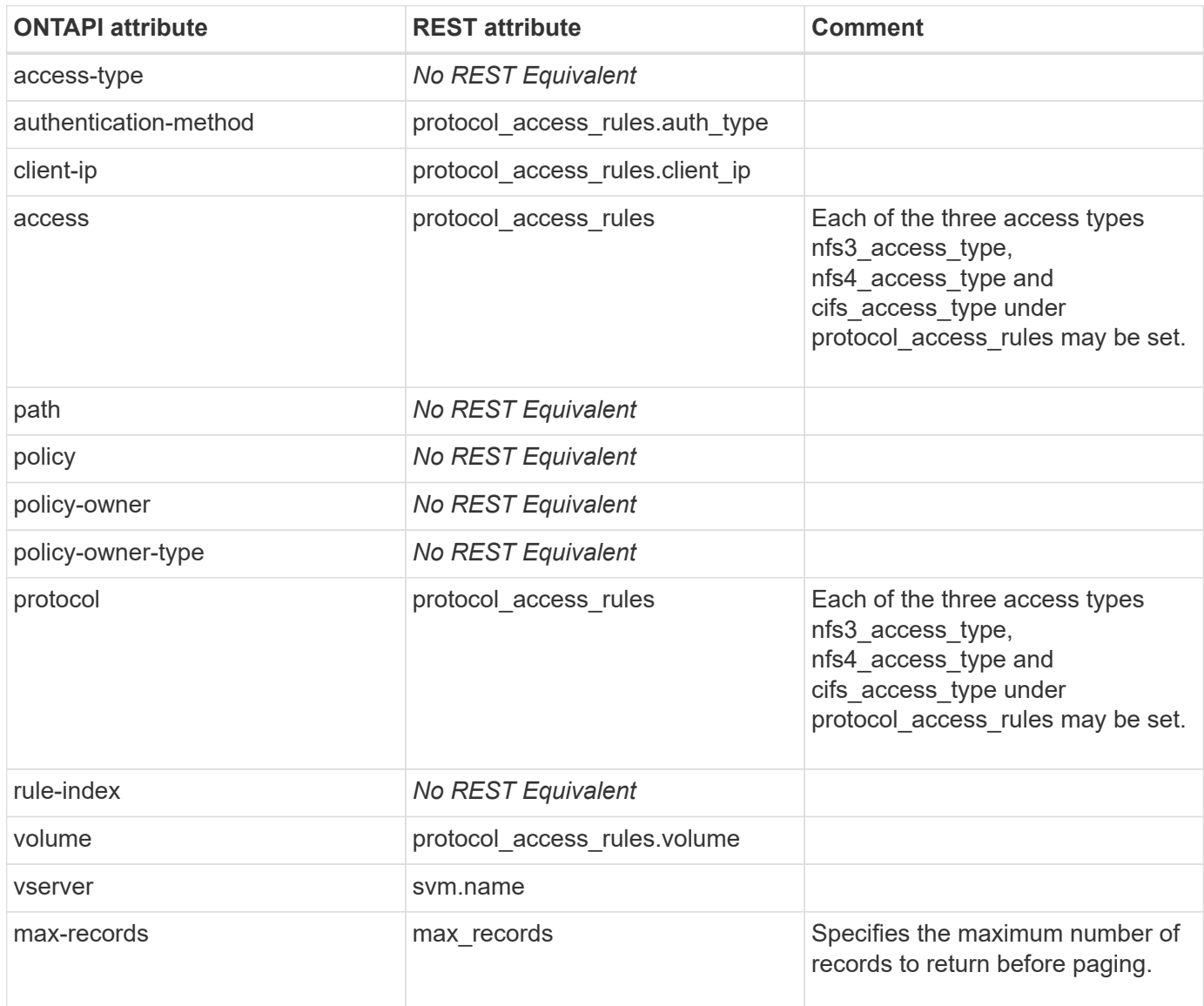

#### **export-policy-create**

POST /api/protocols/nfs/export-policies

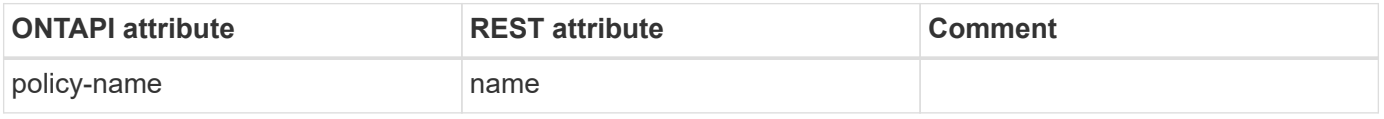

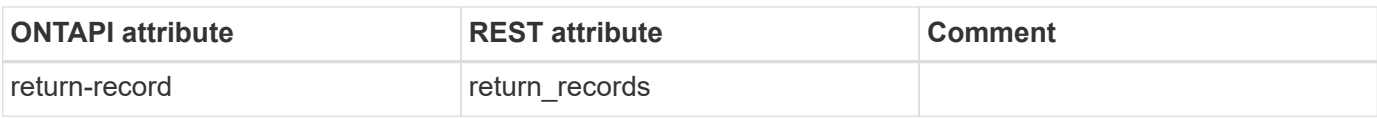

## **export-policy-destroy**

DELETE /api/protocols/nfs/export-policies/{id}

**Usage:** This ONTAPI call *can* be issued against Storage VM (SVM) management LIFs.

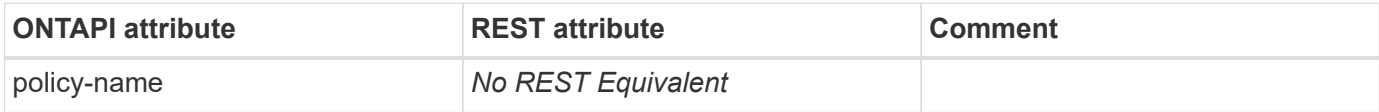

## **export-policy-get**

GET /api/protocols/nfs/export-policies/{id}

**Usage:** This ONTAPI call *can* be issued against Storage VM (SVM) management LIFs.

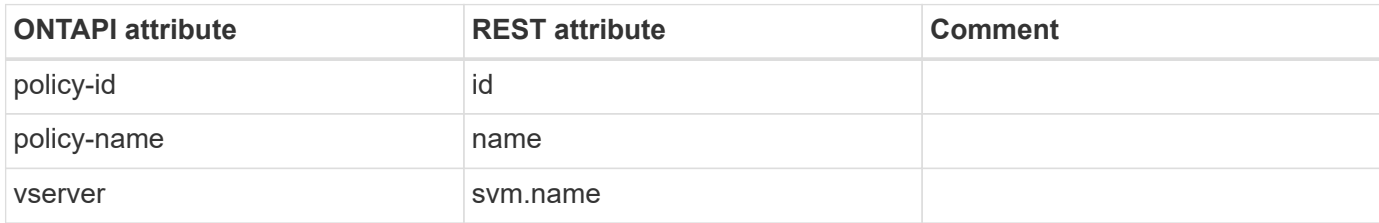

## **export-policy-get-iter**

GET /api/protocols/nfs/export-policies

**Usage:** This ONTAPI call *can* be issued against Storage VM (SVM) management LIFs.

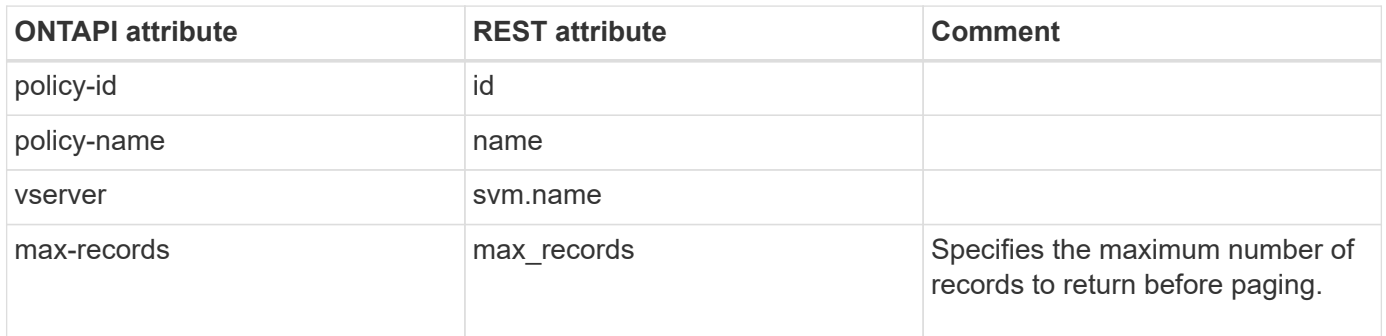

#### **export-policy-rename**

PATCH /api/protocols/nfs/export-policies/{id}

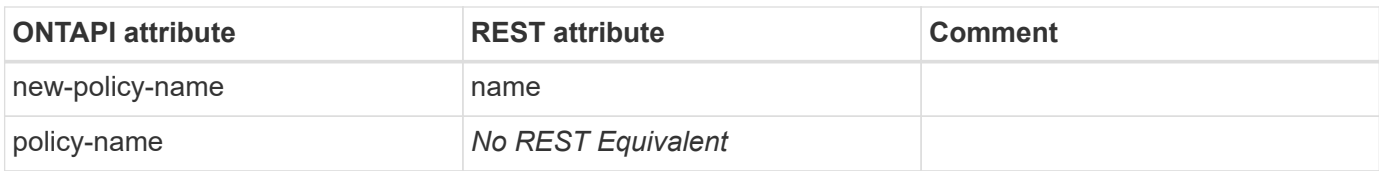

## **export-rule-add-clientmatches**

POST /api/protocols/nfs/export-policies/{policy.id}/rules/{index}/clients

**Usage:** This ONTAPI call *can* be issued against Storage VM (SVM) management LIFs.

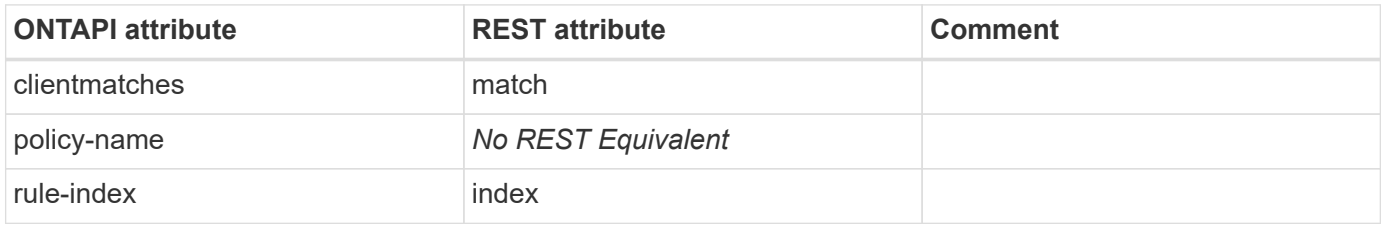

#### **export-rule-create**

POST /api/protocols/nfs/export-policies/{policy.id}/rules

**Usage:** This ONTAPI call *can* be issued against Storage VM (SVM) management LIFs.

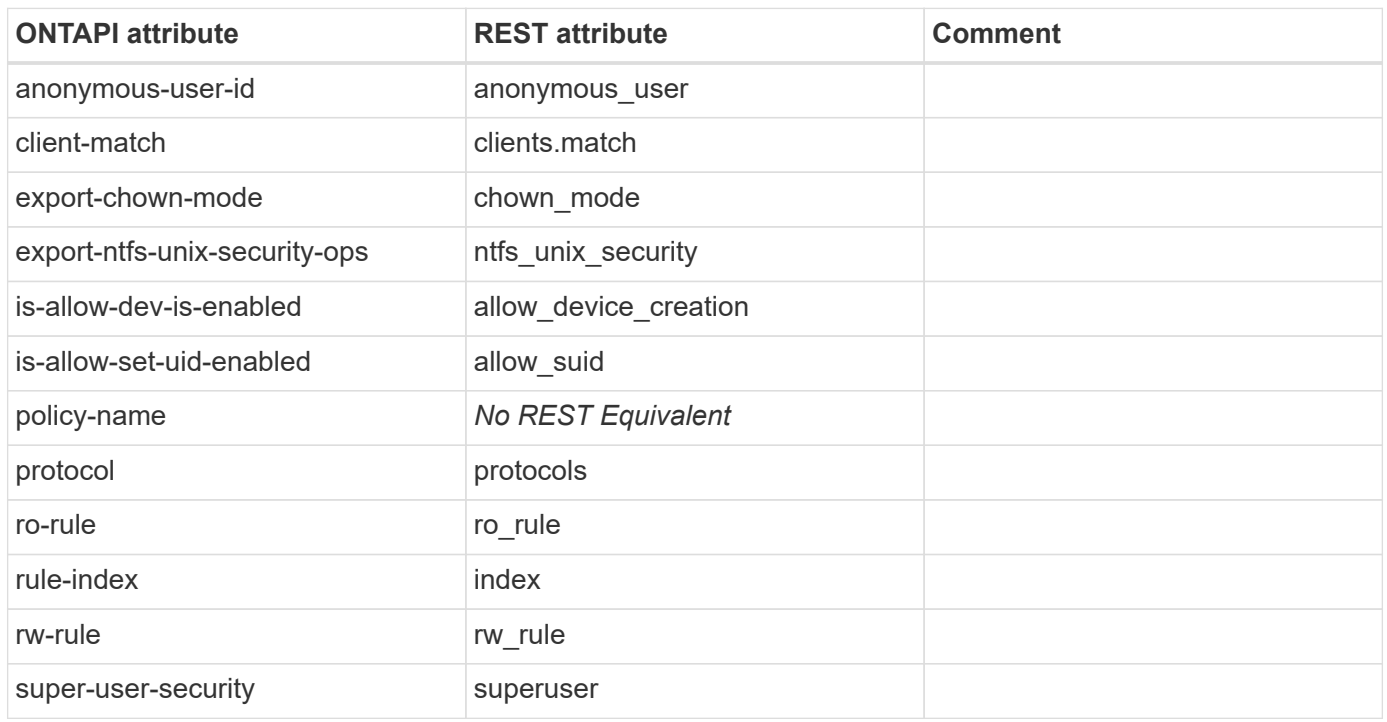

## **export-rule-destroy**

DELETE /api/protocols/nfs/export-policies/{policy.id}/rules/{index}

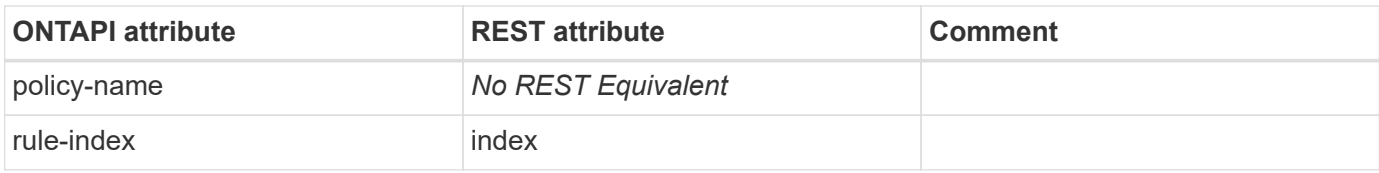

## **export-rule-get**

GET /api/protocols/nfs/export-policies/{policy.id}/rules/{index}

**Usage:** This ONTAPI call *can* be issued against Storage VM (SVM) management LIFs.

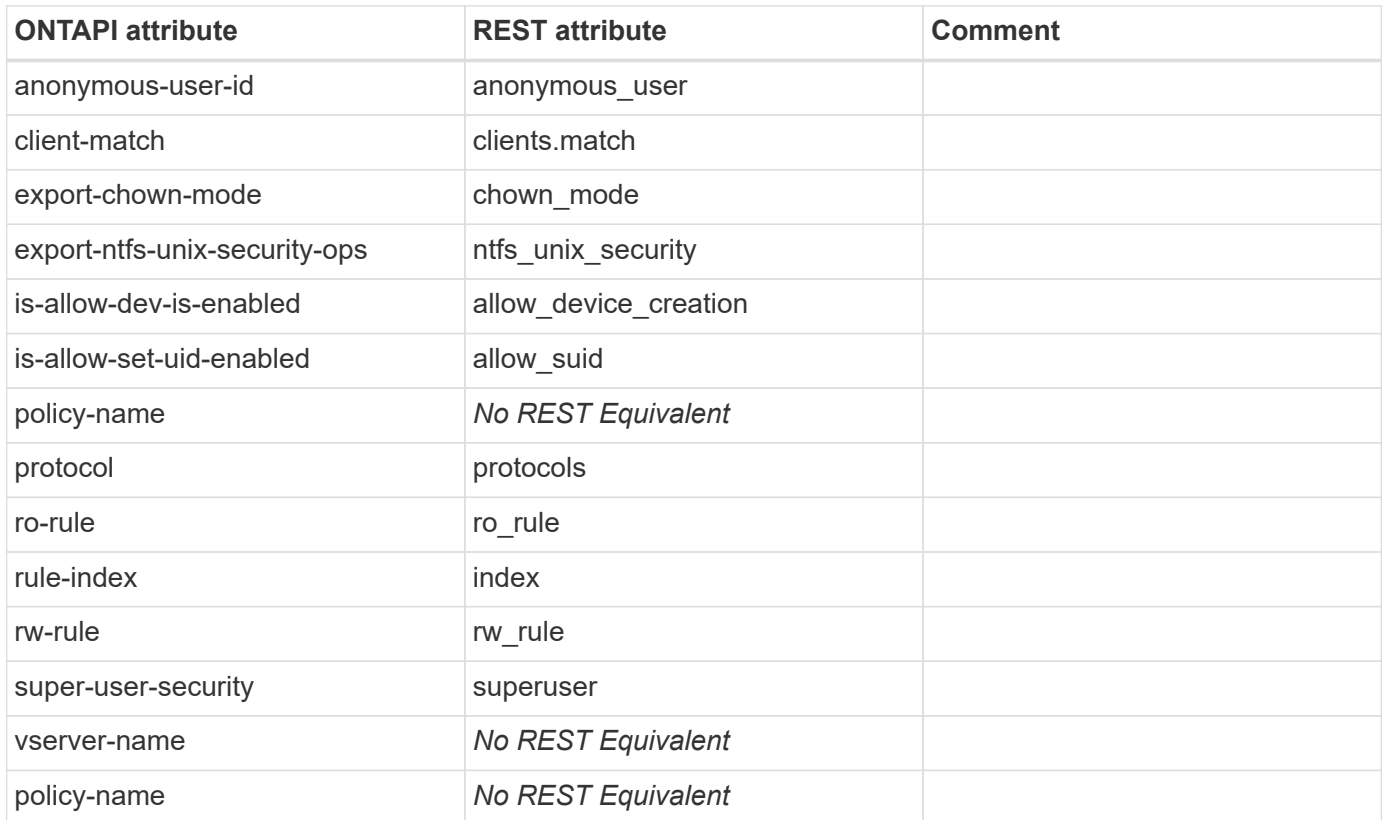

## **export-rule-get-create-defaults**

GET /api/protocols/nfs/export-policies/{policy.id}/rules/{index}

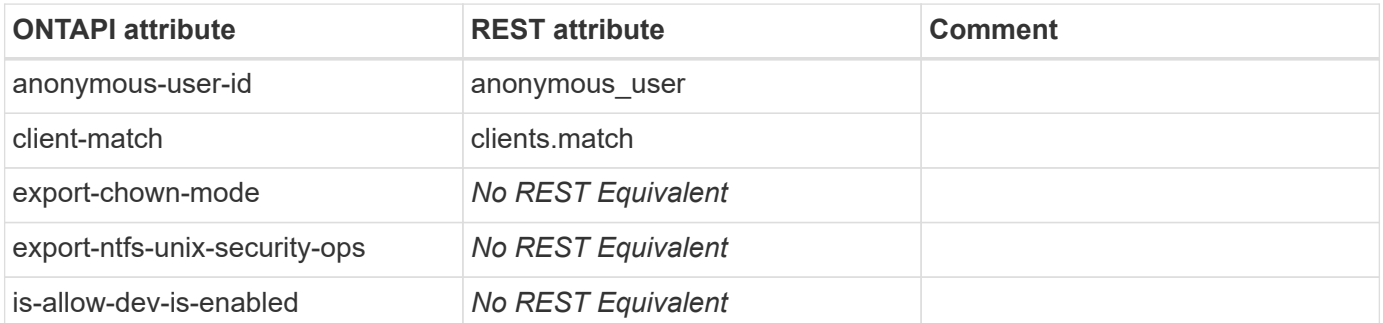

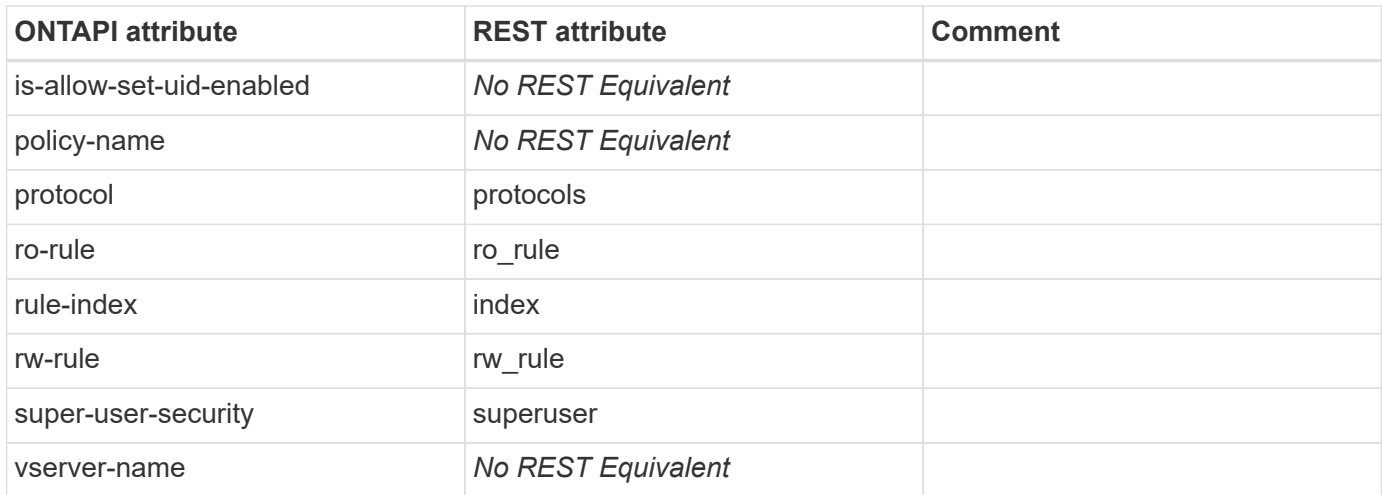

## **export-rule-get-iter**

GET /api/protocols/nfs/export-policies/{policy.id}/rules

**Usage:** This ONTAPI call *can* be issued against Storage VM (SVM) management LIFs.

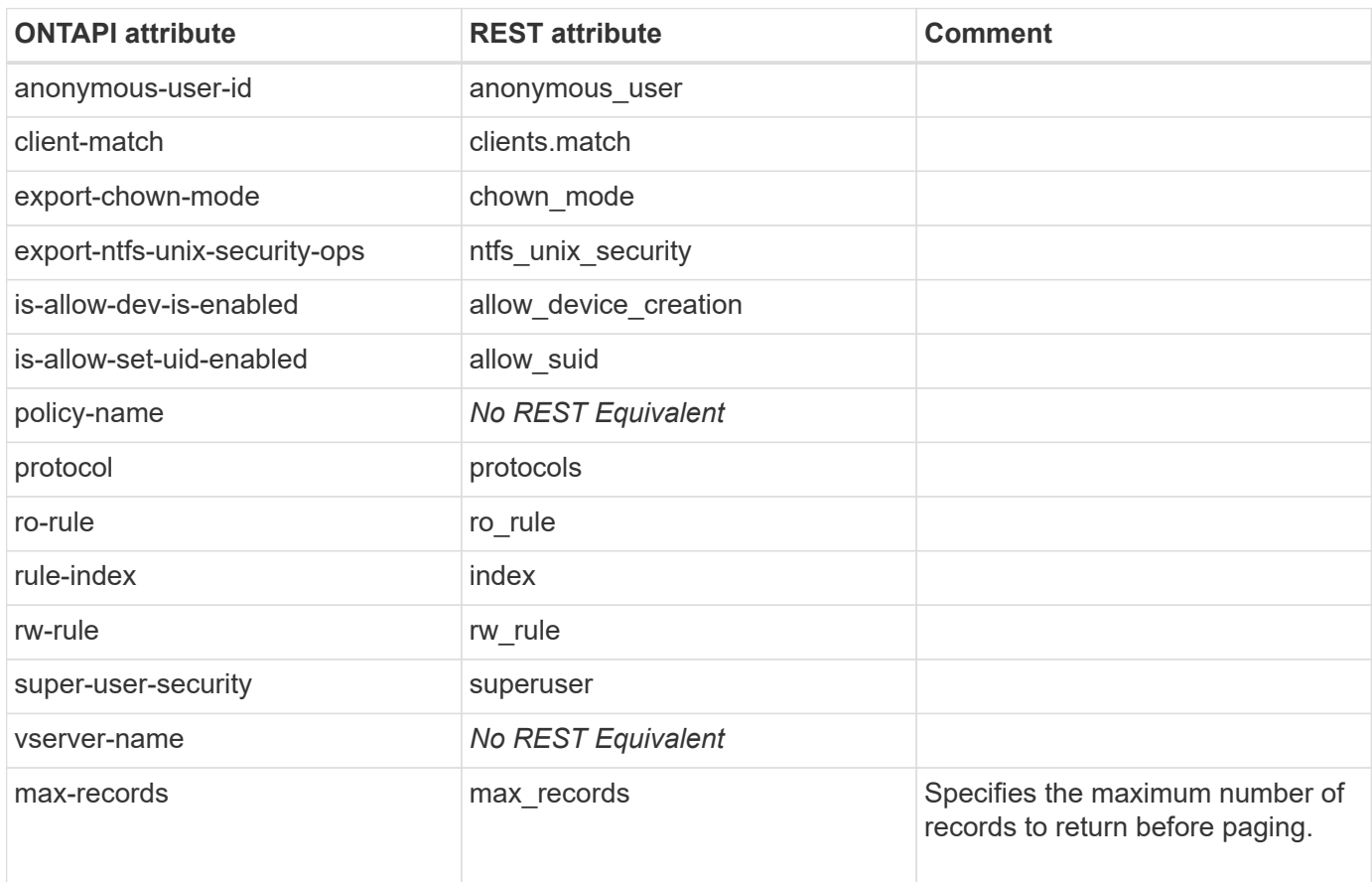

## **export-rule-modify**

PATCH /api/protocols/nfs/export-policies/{policy.id}/rules/{index}

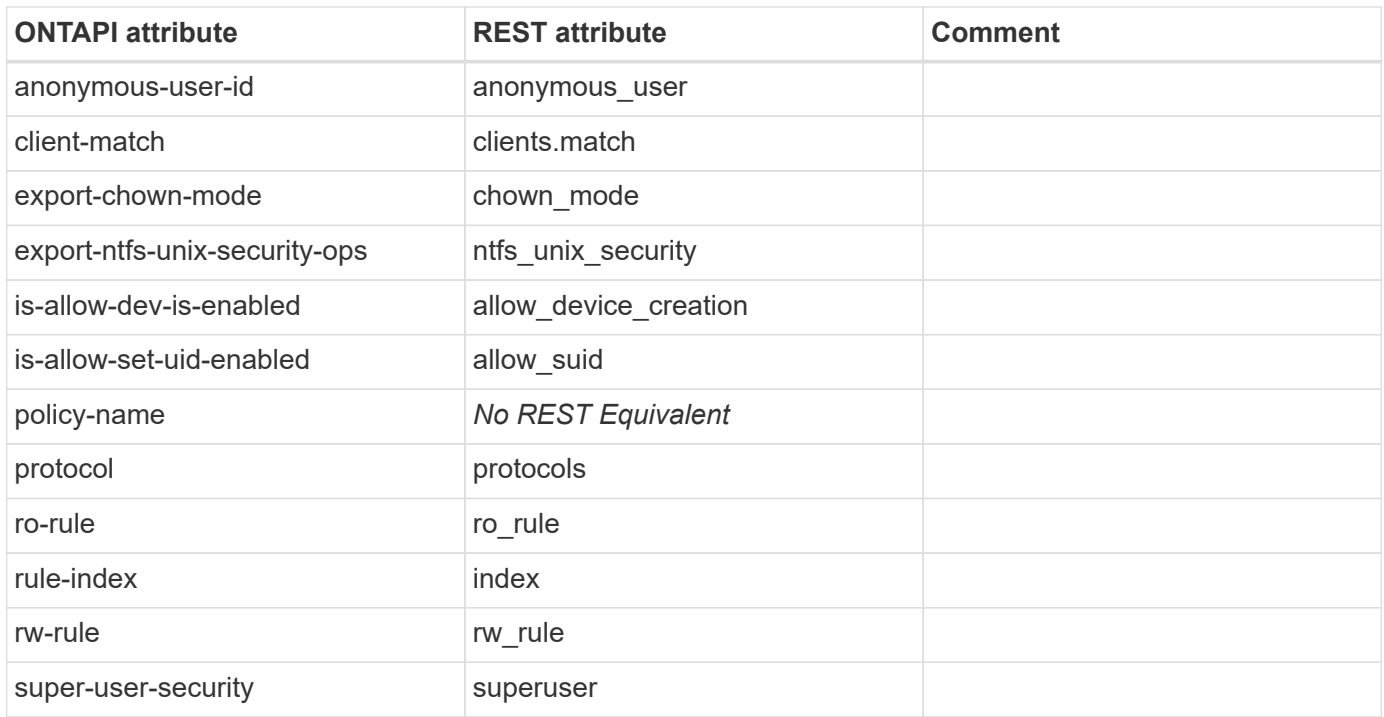

## **export-rule-remove-clientmatches**

```
DELETE /api/protocols/nfs/export-
policies/{policy.id}/rules/{index}/clients/{match}
```
**Usage:** This ONTAPI call *can* be issued against Storage VM (SVM) management LIFs.

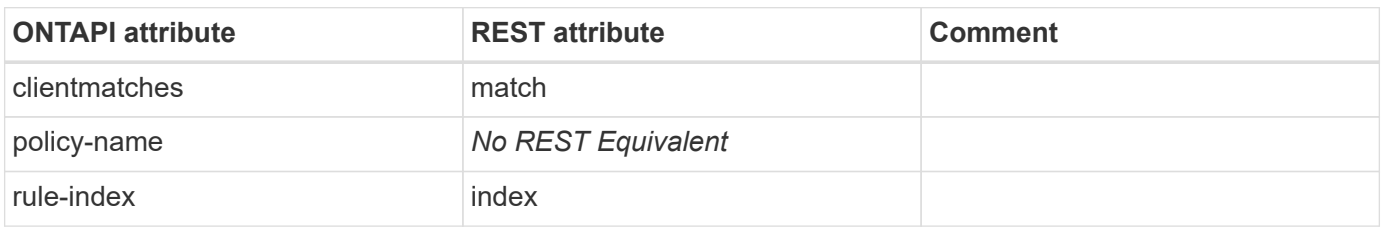

#### **export-rule-set-index**

PATCH /api/protocols/nfs/export-policies/{policy.id}/rules/{index}

**Usage:** This ONTAPI call *can* be issued against Storage VM (SVM) management LIFs.

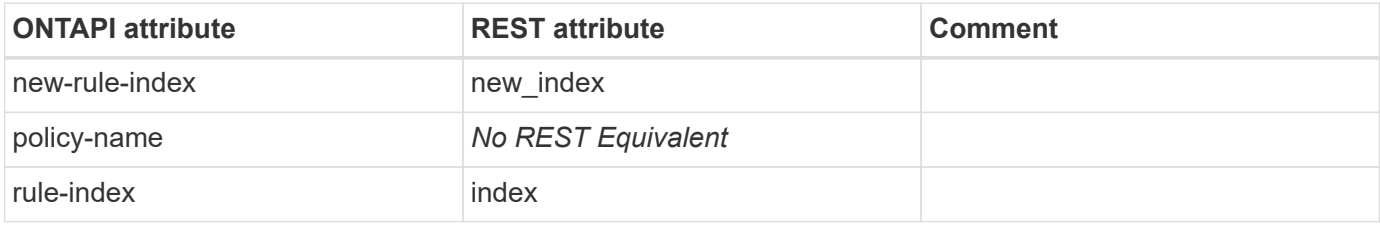

#### **export-rule-test-revert**

#### **exports-access-cache-all-vservers-get**

**Note:** This API is deprecated in ONTAP 9.0 and later.

This ONTAPI call does not have an equivalent REST API call.

#### **exports-access-cache-all-vservers-modify**

**Note:** This API is deprecated in ONTAP 9.0 and later.

This ONTAPI call does not have an equivalent REST API call.

## **exports-access-cache-config-get**

GET /api/protocols/nfs/services

**Usage:** This ONTAPI call *can* be issued against Storage VM (SVM) management LIFs.

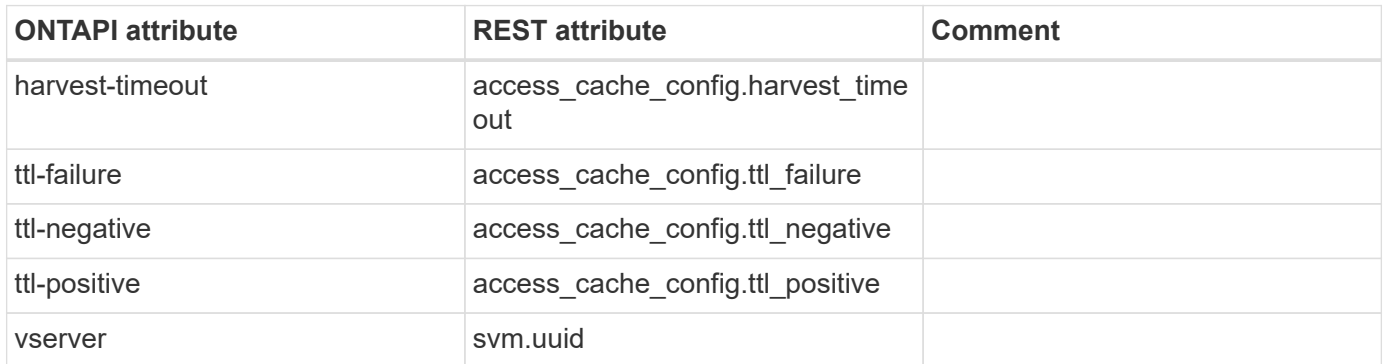

#### **exports-access-cache-config-get-iter**

GET /api/protocols/nfs/services

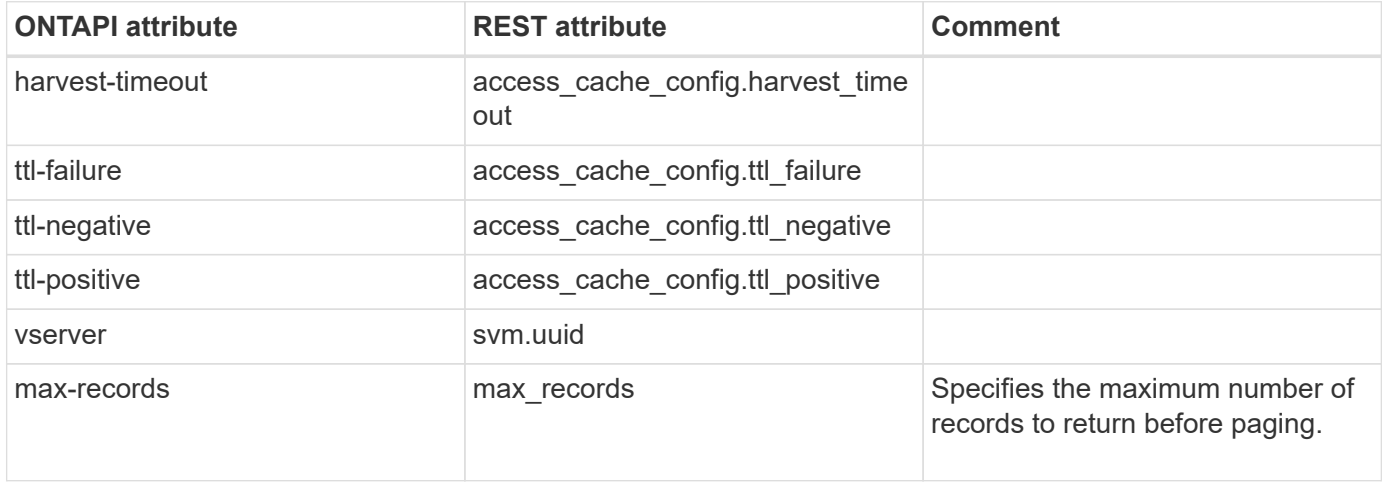

## **exports-access-cache-config-modify**

PATCH /api/protocols/nfs/services

**Usage:** This ONTAPI call *can* be issued against Storage VM (SVM) management LIFs.

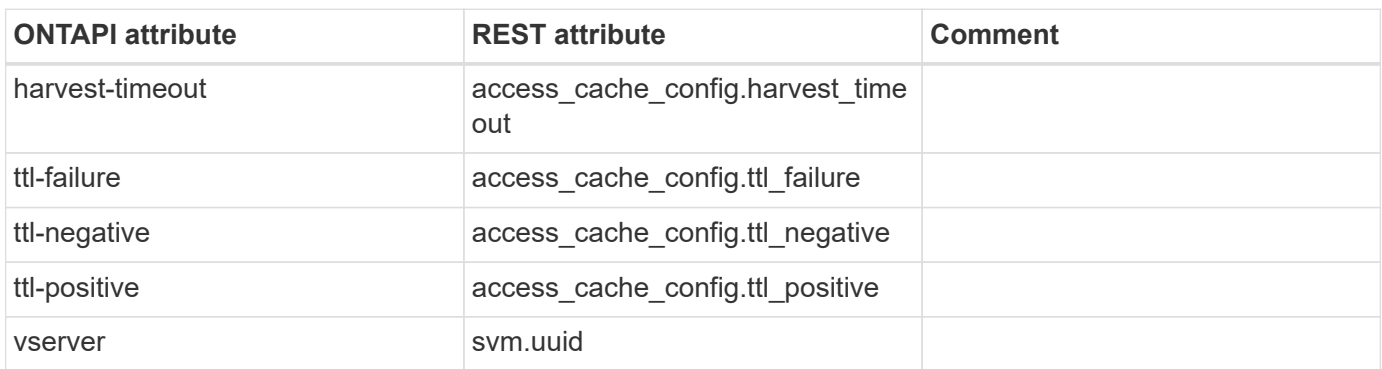

### **exports-access-cache-config-reset-to-defaults**

This ONTAPI call does not have an equivalent REST API call.

## **nfs-exportfs-check-permission**

GET /api/protocols/nfs/services

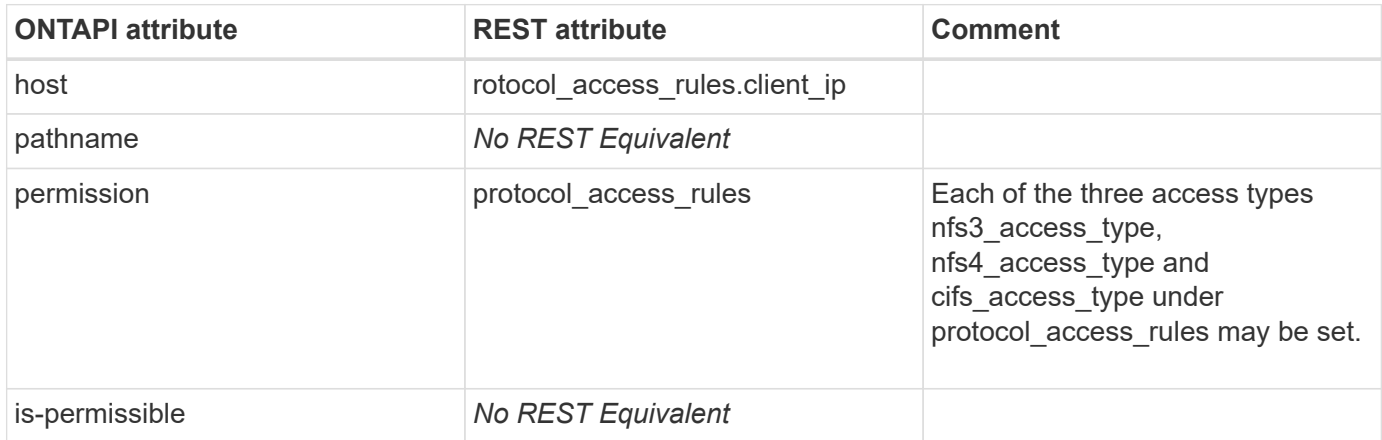

# **fc-config-adapter-disable**

This ONTAPI call does not have an equivalent REST API call.

## **fc-config-adapter-enable**

This ONTAPI call does not have an equivalent REST API call.

# **fc-config-list-info**

GET /api/network/fc/ports

**Usage:** This ONTAPI call *cannot* be issued against Storage VM (SVM) management LIFs.

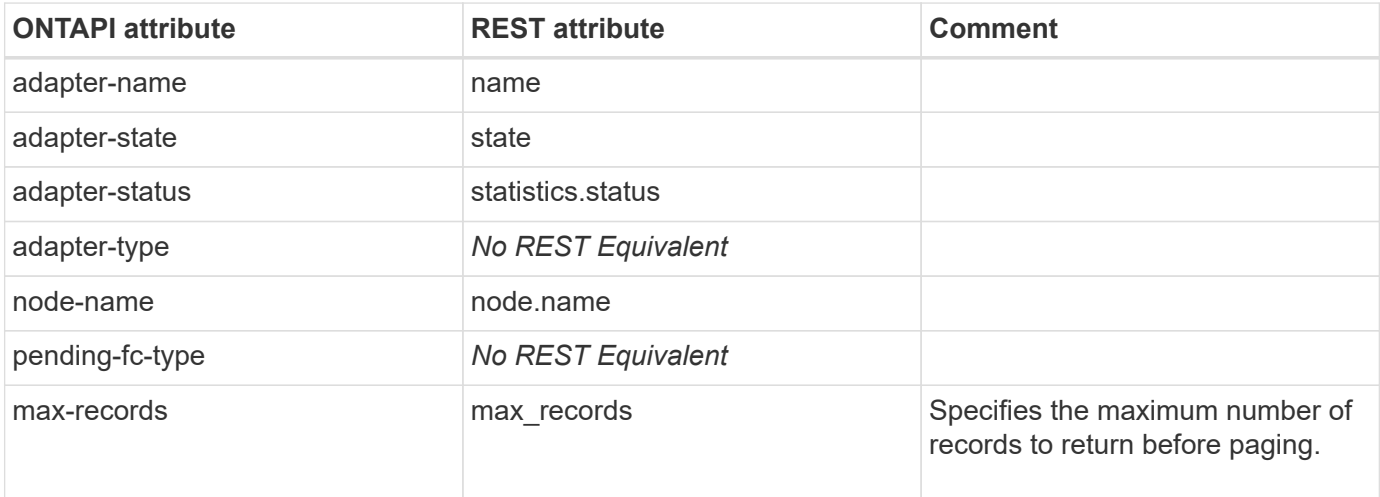

## **fc-config-set-adapter-fc-type**

# **fcp**

# **fcp-adapter-config-down**

PATCH /api/network/fc/ports/{uuid}

**Note:** Set property "enabled" to "false".

**Usage:** This ONTAPI call *cannot* be issued against Storage VM (SVM) management LIFs.

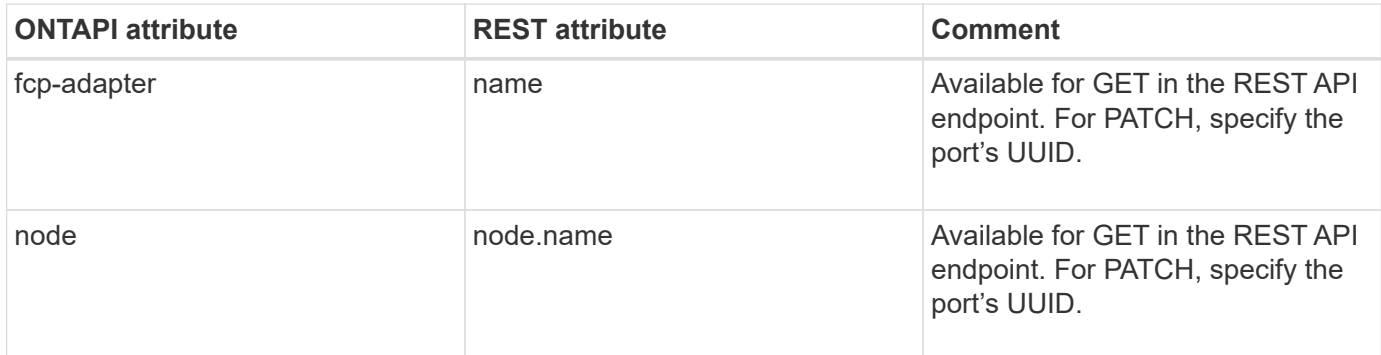

# **fcp-adapter-config-up**

PATCH /api/network/fc/ports/{uuid}

**Note:** Set property "enabled" to "true".

**Usage:** This ONTAPI call *cannot* be issued against Storage VM (SVM) management LIFs.

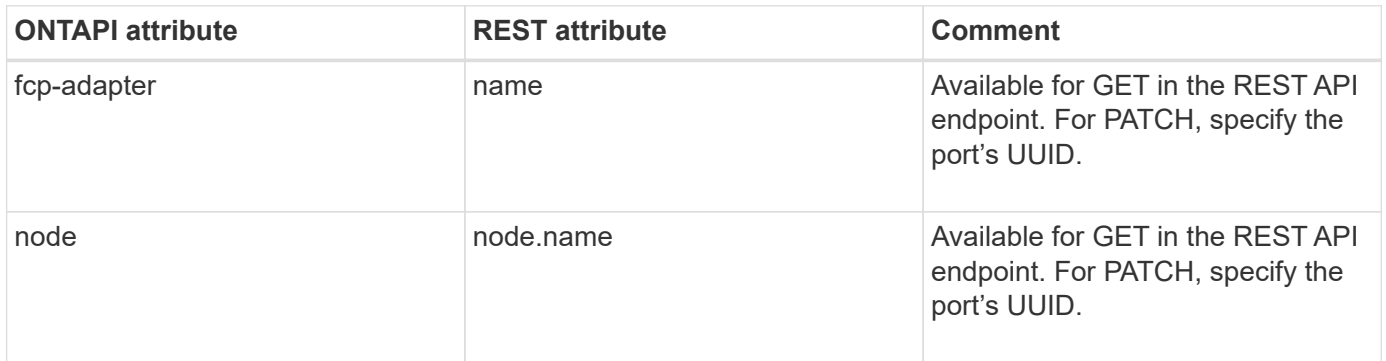

## **fcp-adapter-dump**

This ONTAPI call does not have an equivalent REST API call.

# **fcp-adapter-get-iter**

GET /api/network/fc/ports

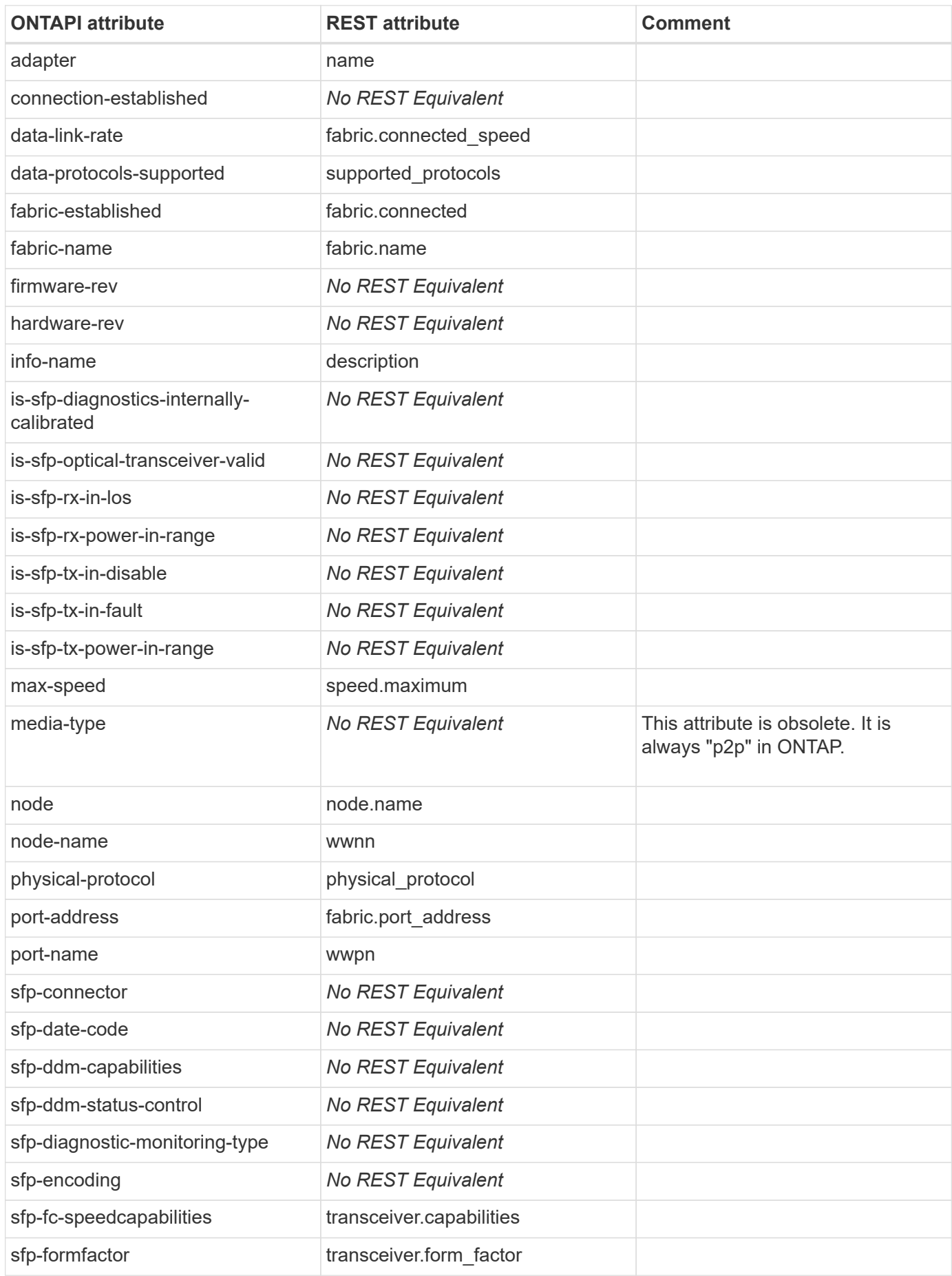

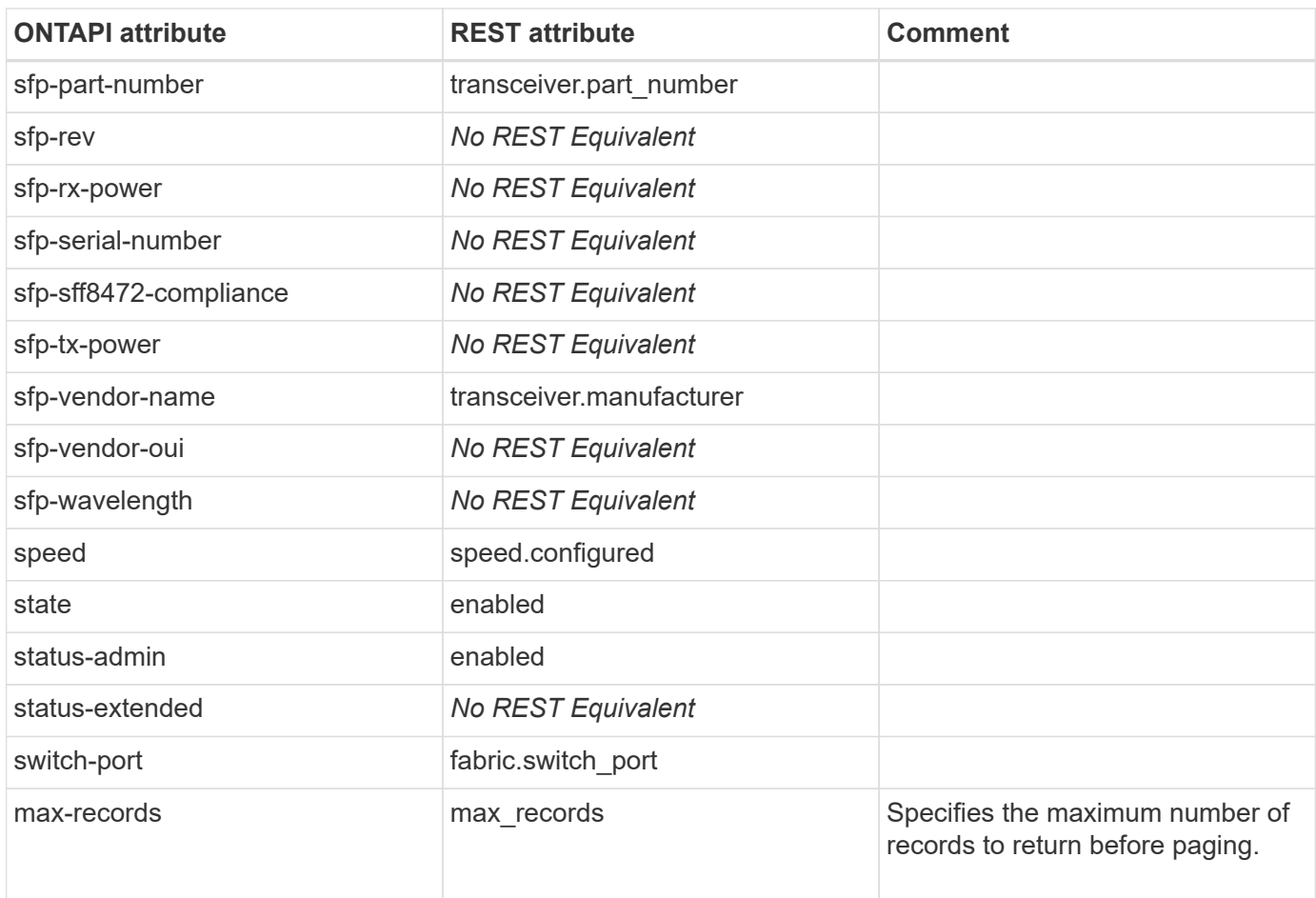

# **fcp-adapter-reset**

This ONTAPI call does not have an equivalent REST API call.

# **fcp-adapter-set-speed**

This ONTAPI call does not have an equivalent REST API call.

# **fcp-adapter-stats-get-iter**

GET /api/network/fc/ports

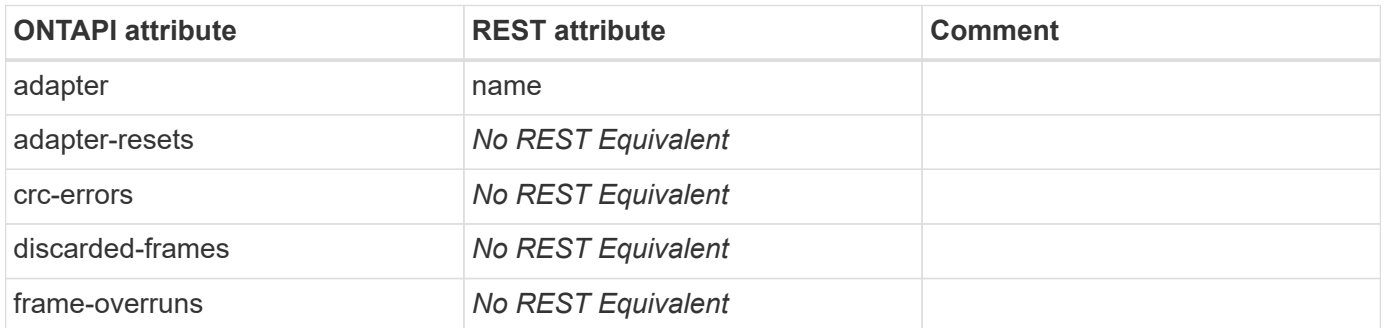

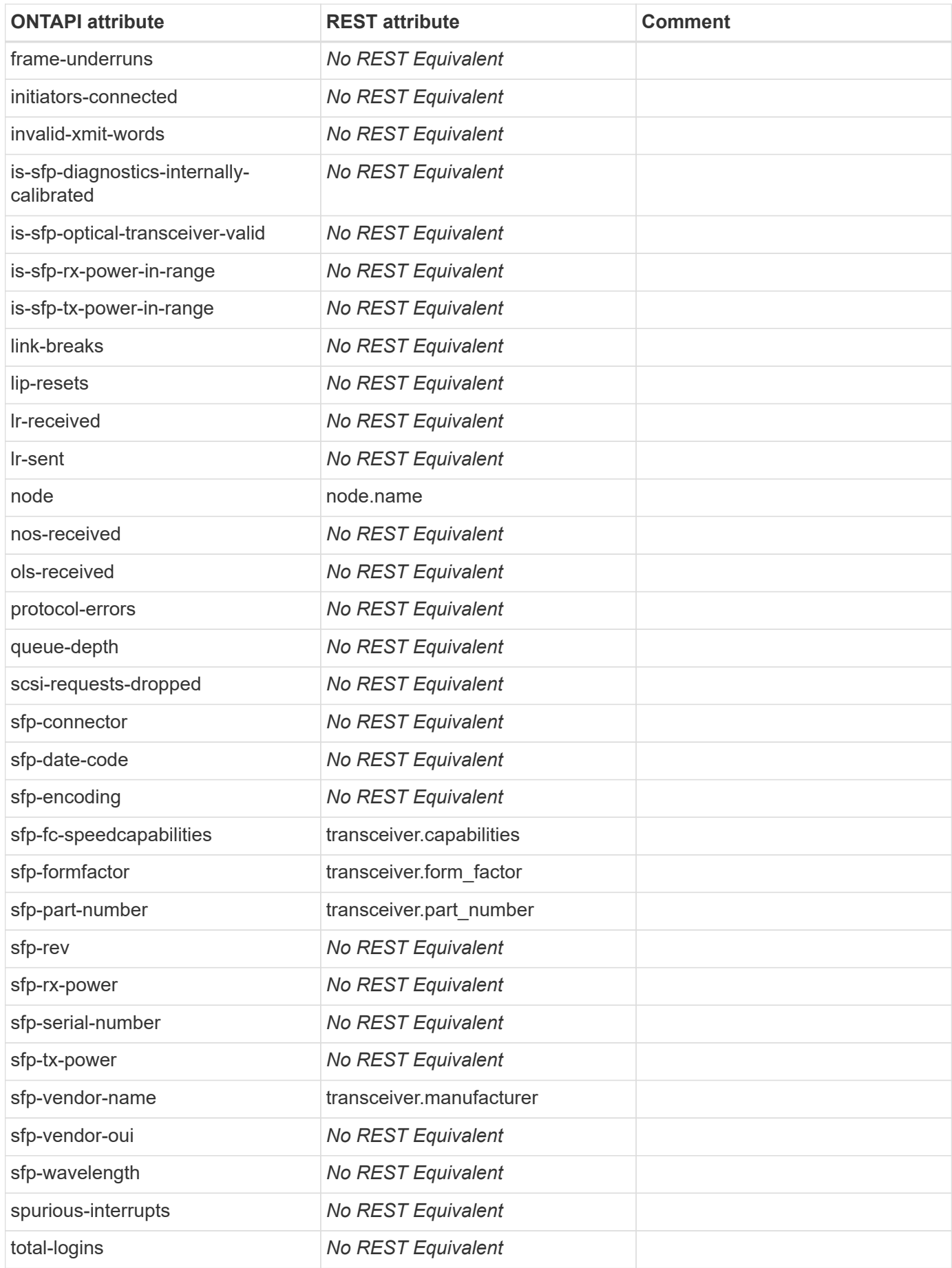

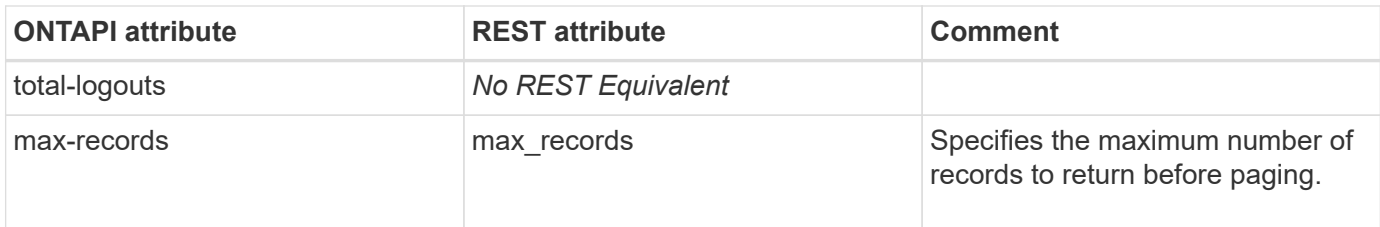

# **fcp-initiator-get-iter**

GET /api/network/fc/logins

**Usage:** This ONTAPI call *can* be issued against Storage VM (SVM) management LIFs.

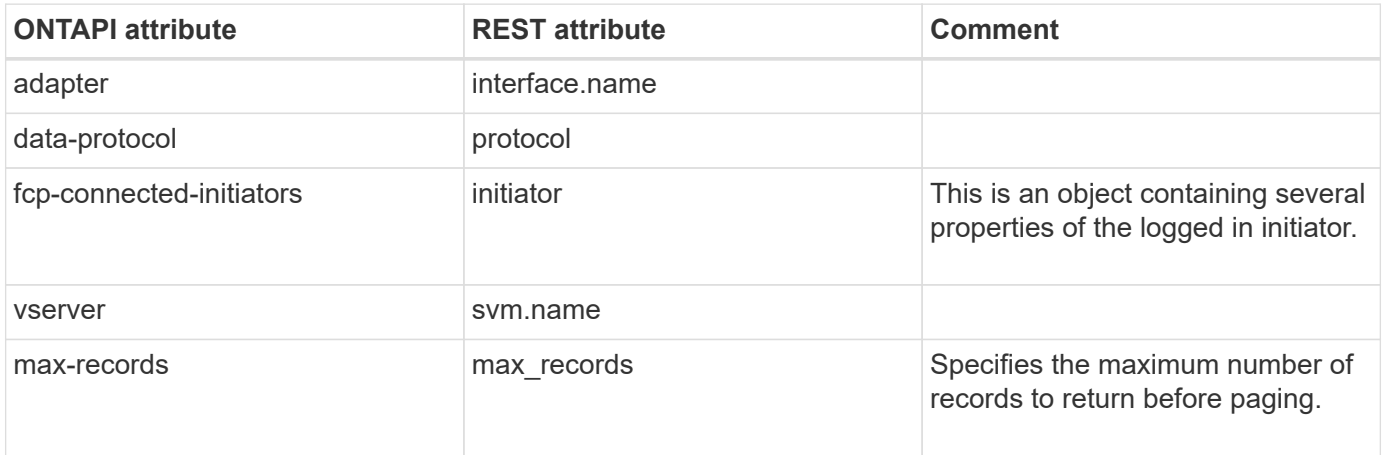

# **fcp-interface-get-iter**

GET /api/network/fc/interfaces

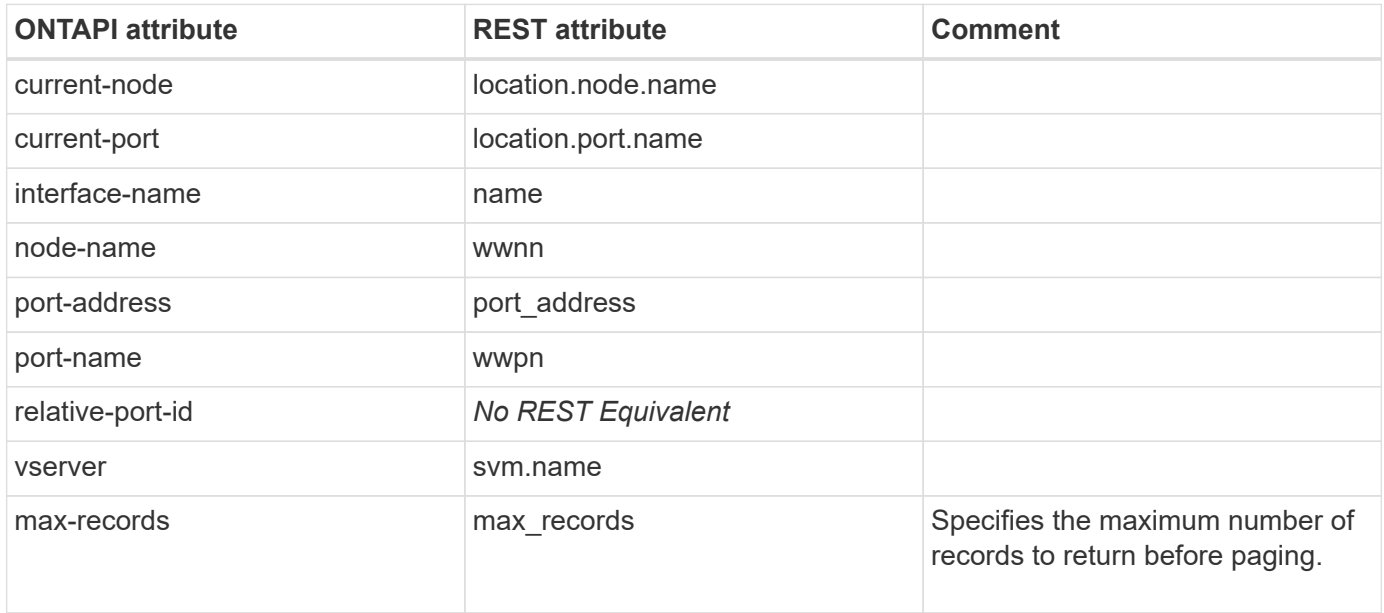

## **fcp-nameserver-get-iter**

This ONTAPI call does not have an equivalent REST API call.

## **fcp-node-get-name**

GET /api/protocols/san/fcp/services

**Usage:** This ONTAPI call *can* be issued against Storage VM (SVM) management LIFs.

There are no attributes defined for this ONTAPI call.

## **fcp-node-set-name**

This ONTAPI call does not have an equivalent REST API call.

## **fcp-ping-igroup-view-get-iter**

This ONTAPI call does not have an equivalent REST API call.

# **fcp-ping-initiator-get-iter**

This ONTAPI call does not have an equivalent REST API call.

# **fcp-port-name-get-iter**

GET /api/network/fc/interfaces

**Usage:** This ONTAPI call *can* be issued against Storage VM (SVM) management LIFs.

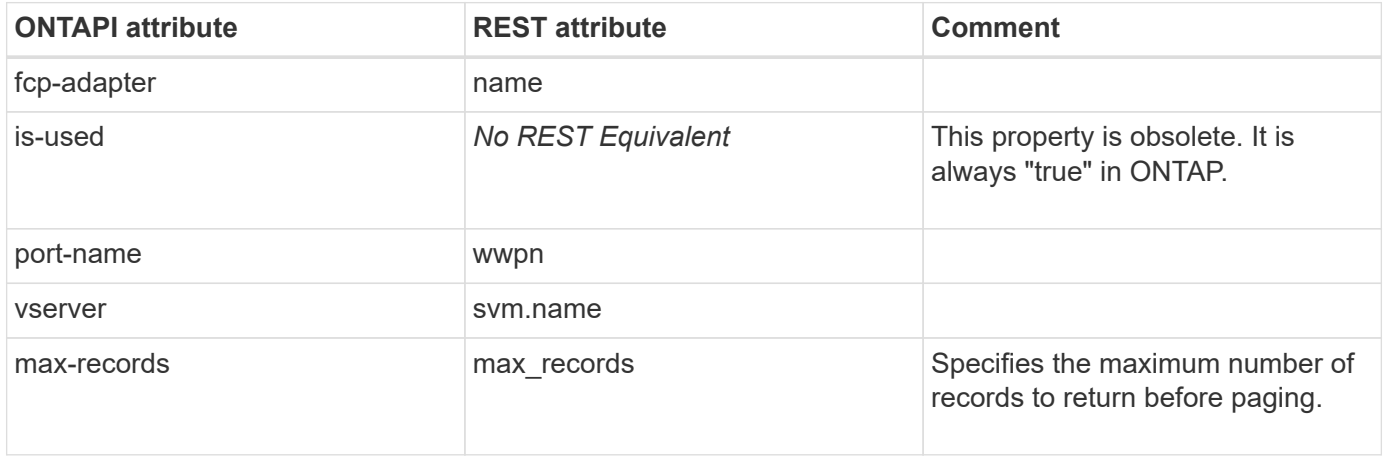

## **fcp-port-name-set**

## **fcp-service-create**

POST /api/protocols/san/fcp/services

**Usage:** This ONTAPI call *can* be issued against Storage VM (SVM) management LIFs.

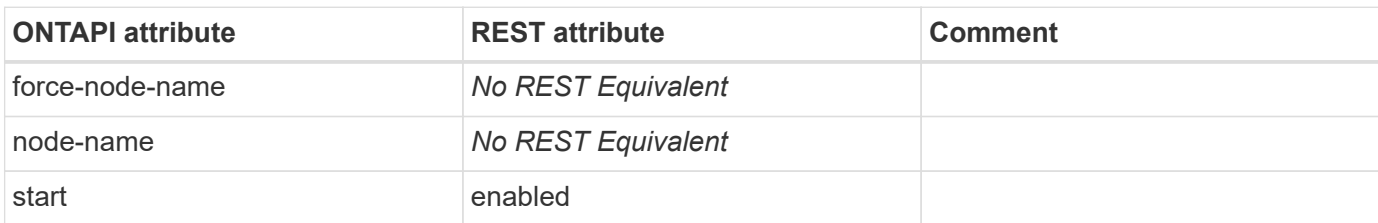

# **fcp-service-destroy**

DELETE /api/protocols/san/fcp/services/{svm.uuid}

**Usage:** This ONTAPI call *can* be issued against Storage VM (SVM) management LIFs.

There are no attributes defined for this ONTAPI call.

# **fcp-service-get-iter**

GET /api/protocols/san/fcp/services

**Usage:** This ONTAPI call *can* be issued against Storage VM (SVM) management LIFs.

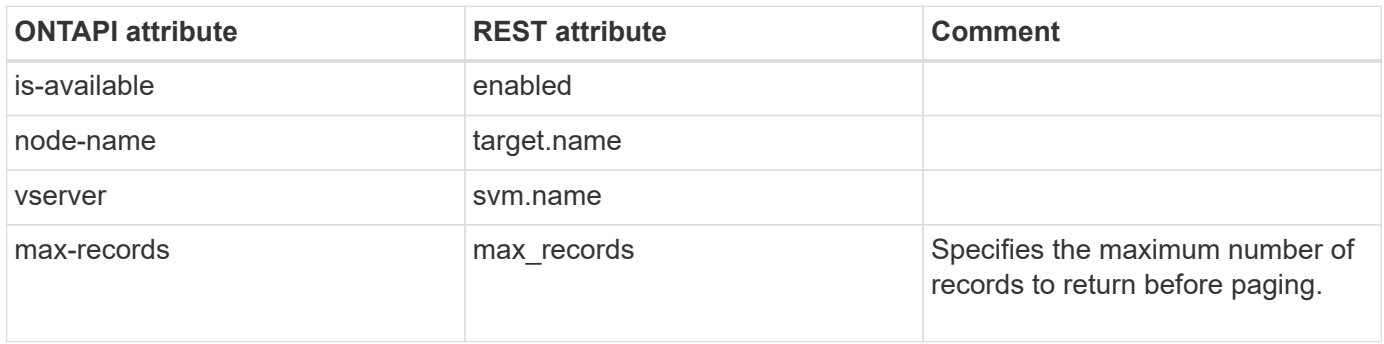

# **fcp-service-start**

PATCH /api/protocols/san/fcp/services/{svm.uuid}

**Note:** In the REST API, PATCH the enabled property to "true".

**Usage:** This ONTAPI call *can* be issued against Storage VM (SVM) management LIFs.

There are no attributes defined for this ONTAPI call.

## **fcp-service-status**

GET /api/protocols/san/fcp/services/{svm.uuid}

**Note:** In the REST API, GET the value of the enabled property.

**Usage:** This ONTAPI call *can* be issued against Storage VM (SVM) management LIFs.

There are no attributes defined for this ONTAPI call.

## **fcp-service-stop**

PATCH /api/protocols/san/fcp/services/{svm.uuid}

**Note:** In the REST API, PATCH the enabled property to "false".

**Usage:** This ONTAPI call *can* be issued against Storage VM (SVM) management LIFs.

There are no attributes defined for this ONTAPI call.

## **fcp-topology-get-iter**

This ONTAPI call does not have an equivalent REST API call.

## **fcp-topology-port-get-iter**

GET /api/network/fc/fabrics

**Note:** FC fabric information is obtained using the REST endpoints under /api/network/fc/fabrics. High-level fabric information is obtained using GET /api/network/fc/fabrics. Switch information is obtained using GET /api/network/fc/fabrics/{fabric.name}/switches.

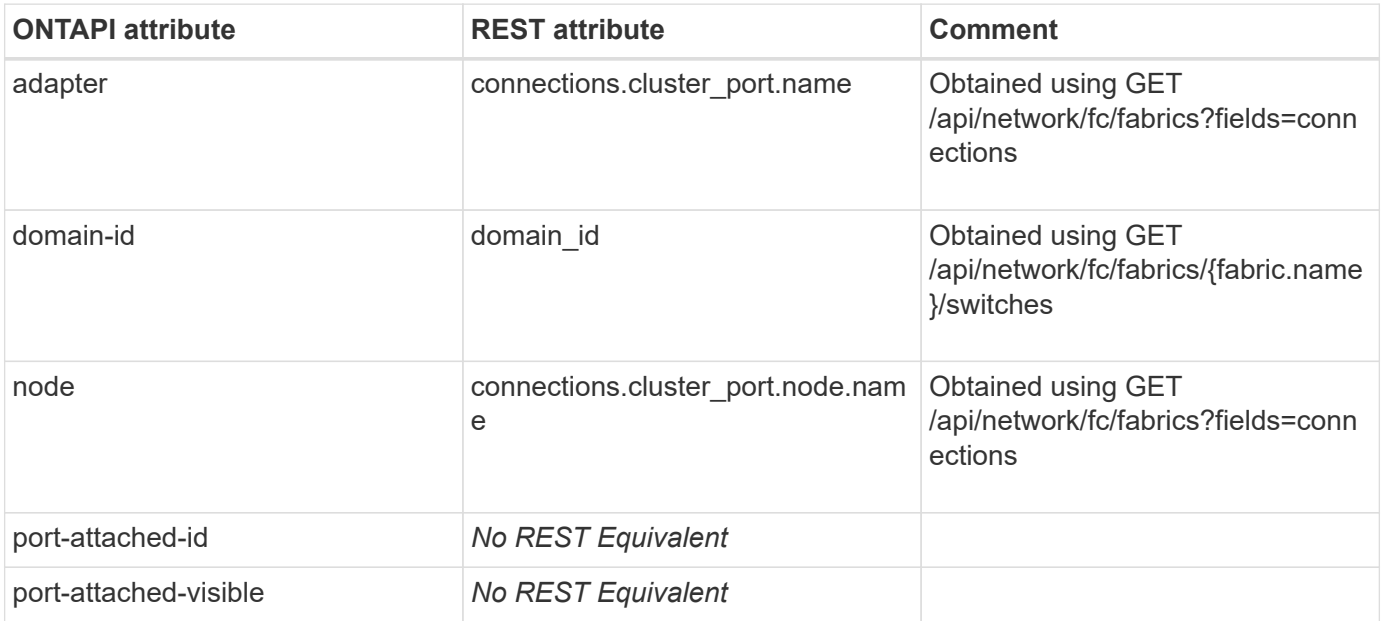

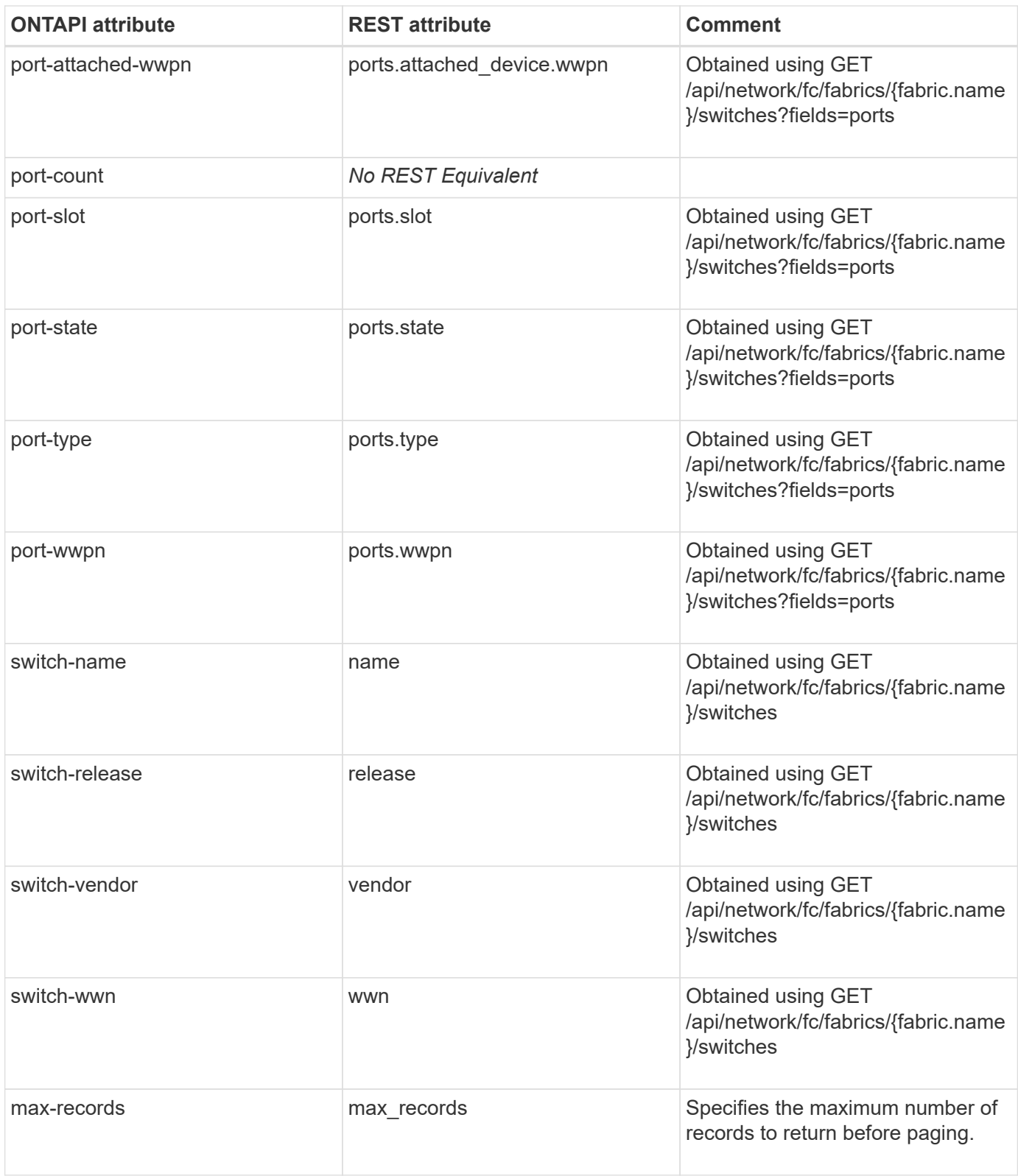

# **fcp-wwpnalias-get-iter**

GET /api/network/fc/wwpn-aliases

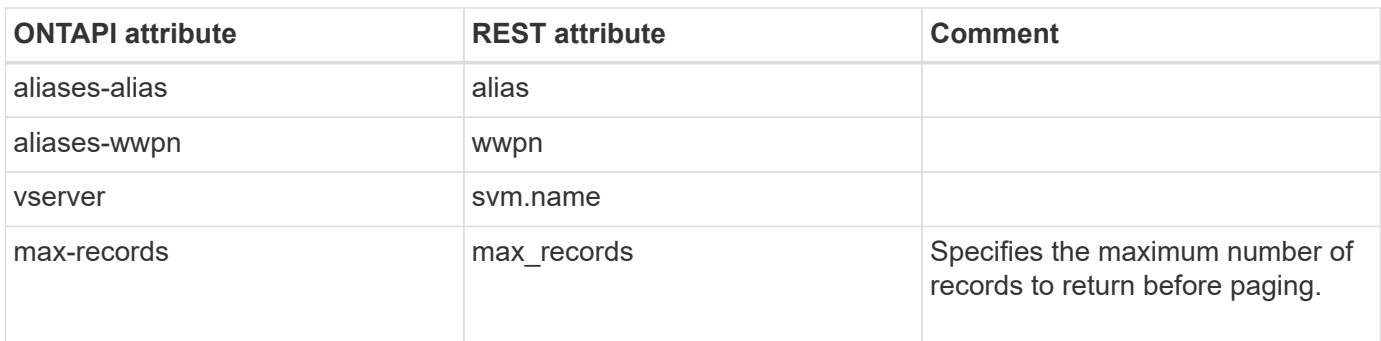

## **fcp-wwpnalias-remove**

DELETE /api/network/fc/wwpn-aliases/{svm.uuid}/{alias}

**Usage:** This ONTAPI call *can* be issued against Storage VM (SVM) management LIFs.

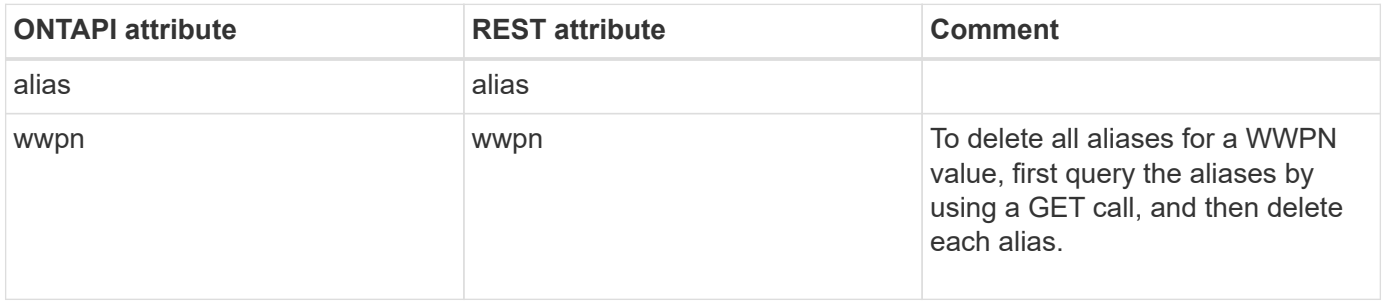

#### **fcp-wwpnalias-set**

POST /api/network/fc/wwpn-aliases

**Usage:** This ONTAPI call *can* be issued against Storage VM (SVM) management LIFs.

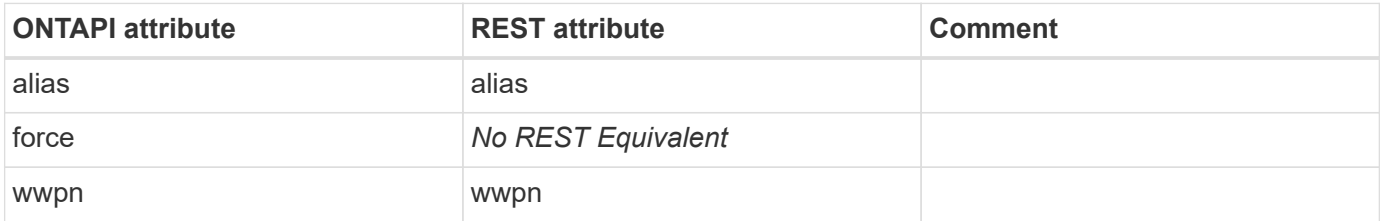

## **fcp-zone-get-iter**

GET /api/network/fc/fabrics/{fabric.name}/zones

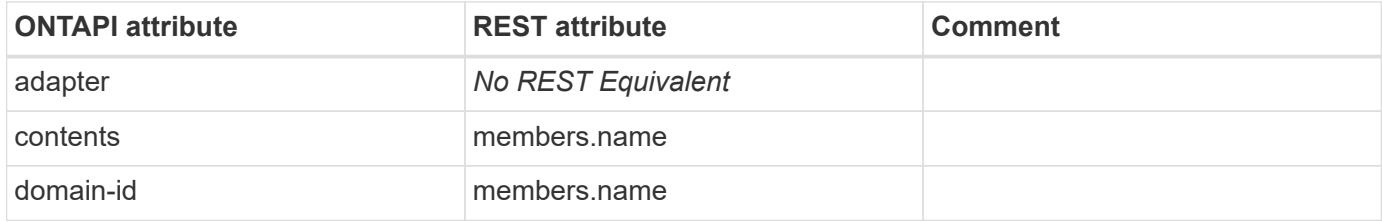

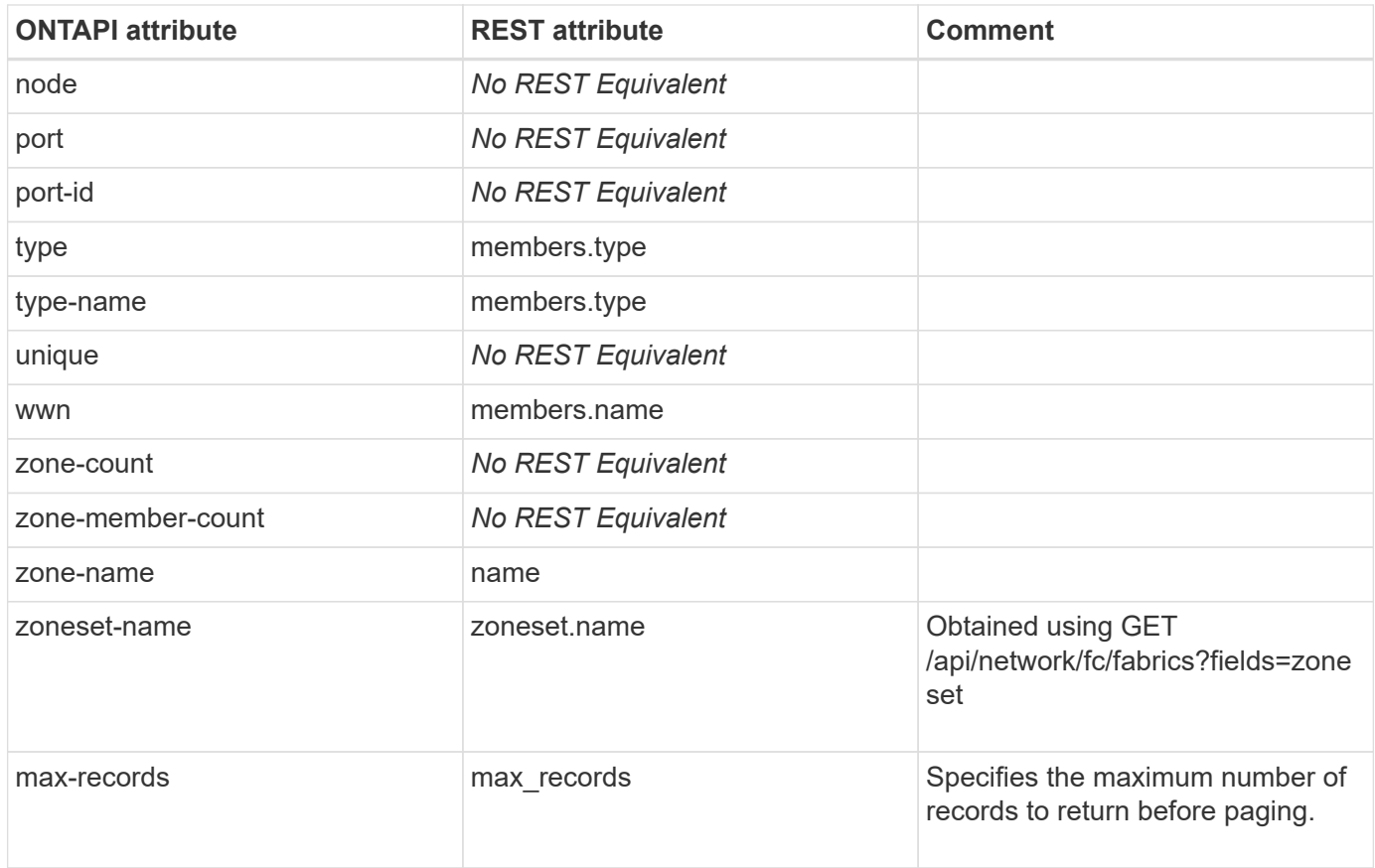

# **fcport**

# **fcport-get-link-state**

# **feature**

# **feature-status-list-info**

This ONTAPI call does not have an equivalent REST API call.

## **feature-usage-get-iter**

This ONTAPI call does not have an equivalent REST API call.

## **feature-usage-summary-get-iter**

# **file-directory-security**

## **file-directory-effective-permissions-get**

GET /api/protocols/file-security/effective-permissions/{svm.uuid}/{path}

**Note:** This API is private as it is only supported by System Manager.

**Usage:** This ONTAPI call *can* be issued against Storage VM (SVM) management LIFs.

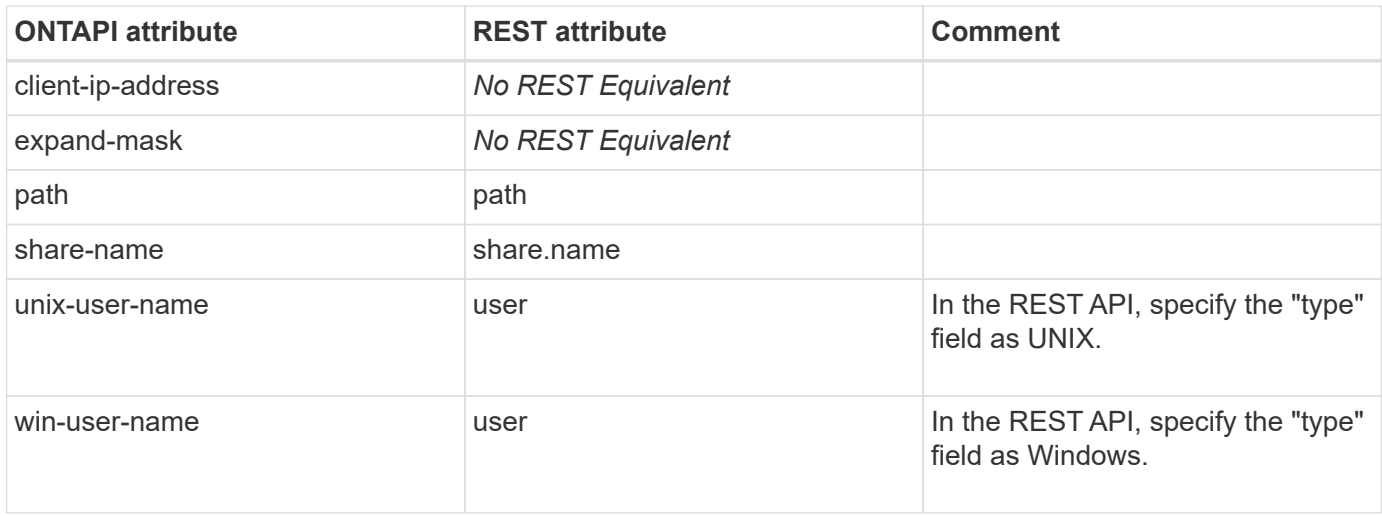

## **file-directory-security-get**

GET /api/protocols/file-security/permissions/{svm.uuid}/{path}

**Usage:** This ONTAPI call *can* be issued against Storage VM (SVM) management LIFs.

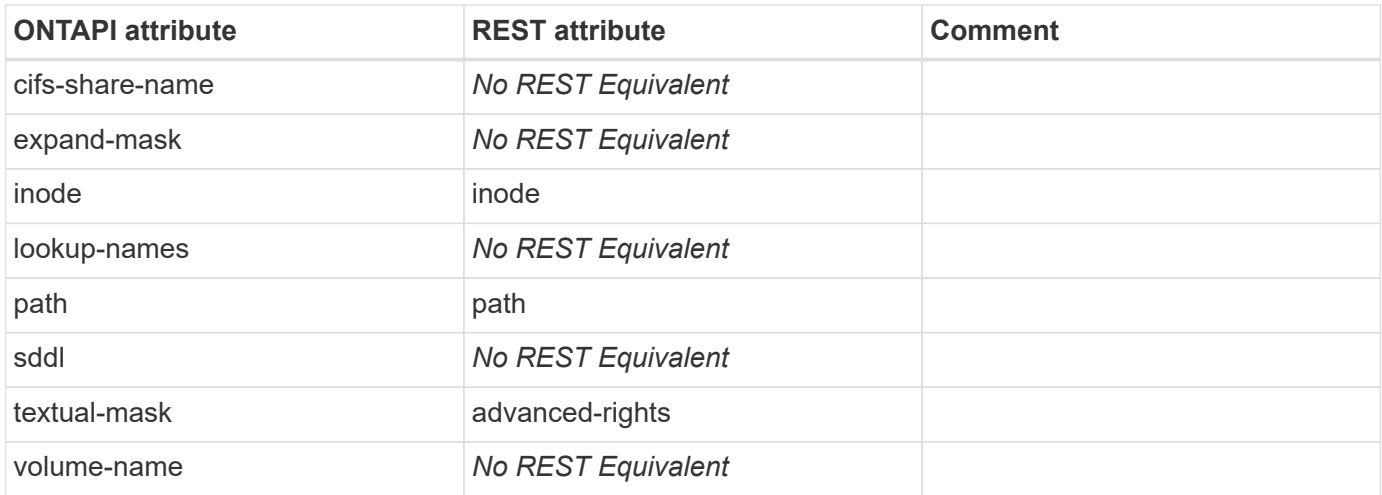

## **file-directory-security-ntfs-create**

POST /api/protocols/file-security/permissions/{svm.uuid}/{path}

**Note:** This ONTAPI is deprecated in REST with simplified REST interface. NTFS-SD is created automatically

based on the values provided for the NTFS-SD specific attributes. Hence this ONTAPI does not have a separate REST API.

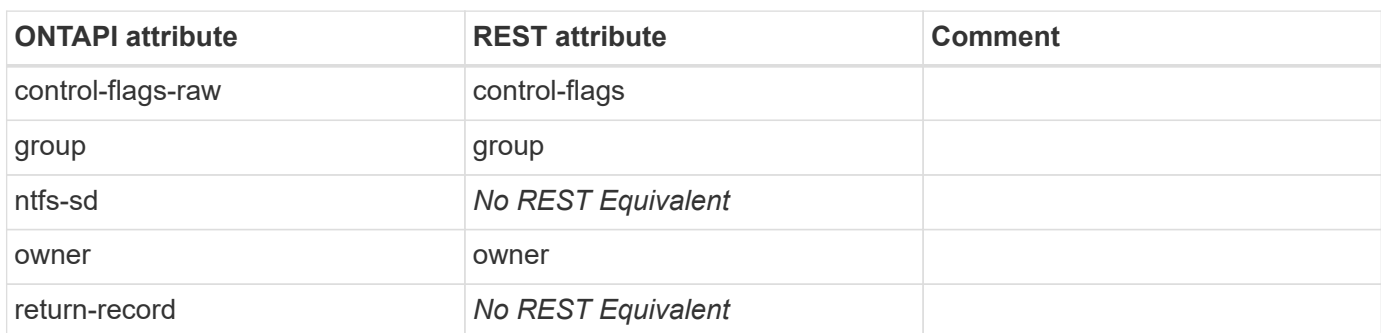

**Usage:** This ONTAPI call *can* be issued against Storage VM (SVM) management LIFs.

### **file-directory-security-ntfs-dacl-add**

POST /api/protocols/file-security/permissions/{svm.uuid}/{path}/acl

**Note:** Give "access" field as access\_allow or access\_deny to indicate DACL addition

**Usage:** This ONTAPI call *can* be issued against Storage VM (SVM) management LIFs.

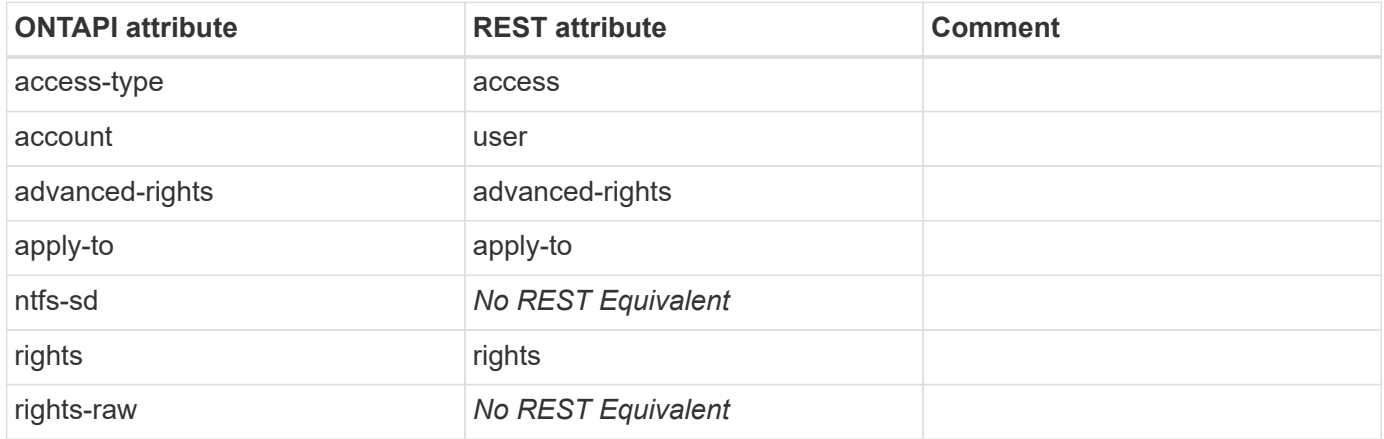

#### **file-directory-security-ntfs-dacl-get-iter**

GET /api/protocols/file-security/permissions/{svm.uuid}/{path}

**Note:** REST API "/protocols/file-security/permissions/{svm.uuid}/{path}" can be used to display all DACL ACEs. Hence this ONTAPI will not have separate REST API.

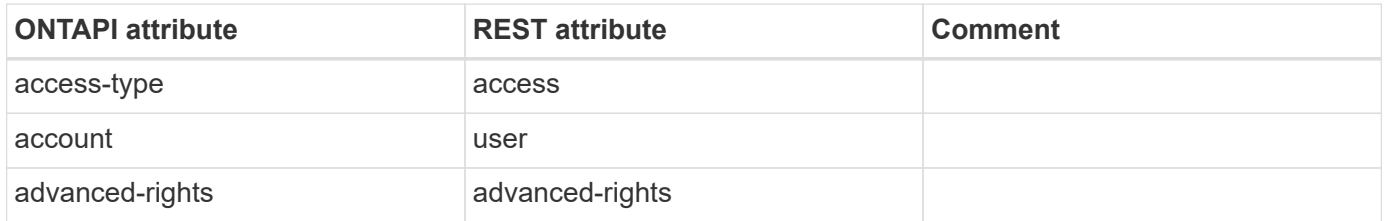

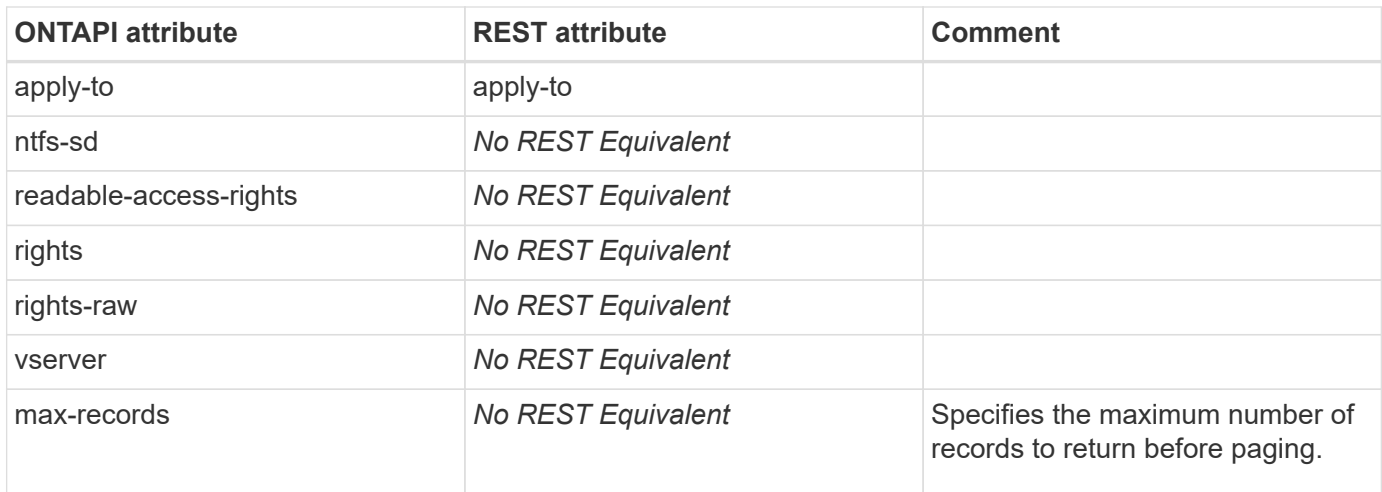

## **file-directory-security-ntfs-dacl-modify**

PATCH /api/protocols/file-security/permissions/{svm.uuid}/{path}/acl/{user}

**Note:** Give "access" field as access\_allow or access\_deny to indicate DACL modification

**Usage:** This ONTAPI call *can* be issued against Storage VM (SVM) management LIFs.

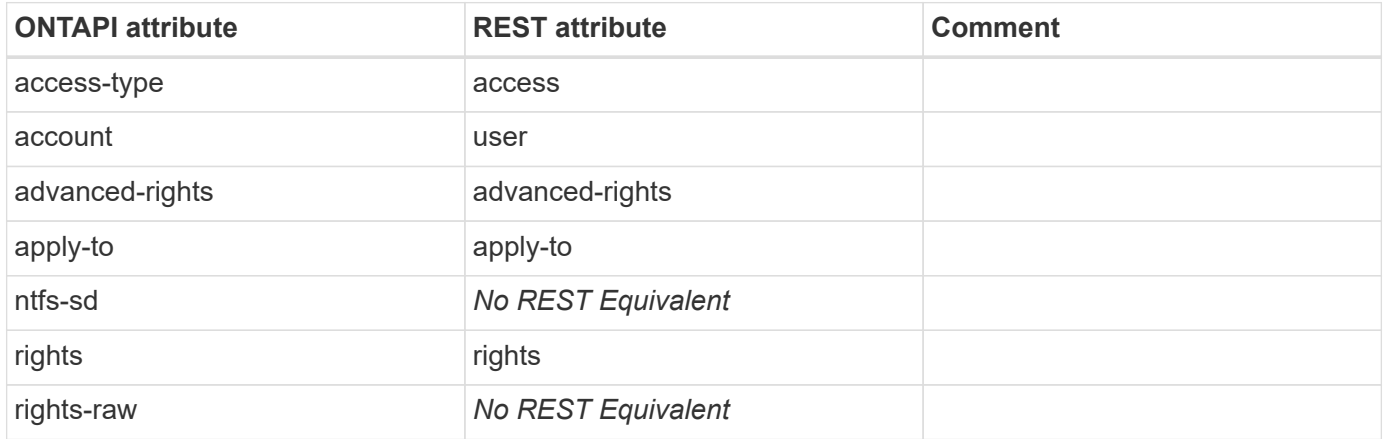

#### **file-directory-security-ntfs-dacl-remove**

DELETE /api/protocols/file-security/permissions/{svm.uuid}/{path}/acl/{user}

**Note:** Give "access" field as access\_allow or access\_deny to indicate DACL removal

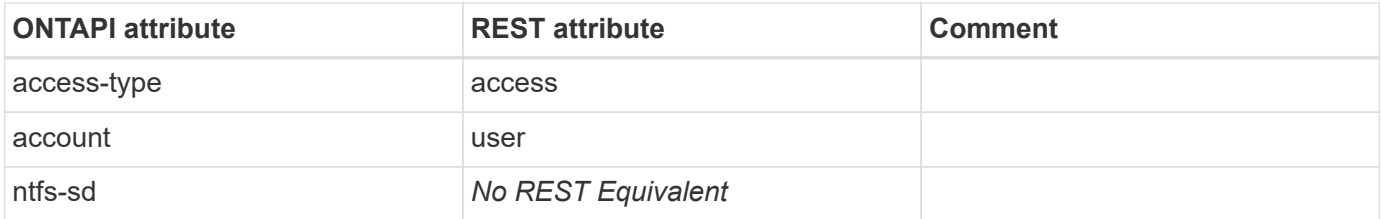

## **file-directory-security-ntfs-delete**

**Note:** Since there is no requirement to create NTFS-SDs explicitly while configuring ACEs through REST, internally created NTFS-SDs are removed automatically during the cleanup process when a job finishes. Hence this ONTAPI does not have a corresponding REST API.

This ONTAPI call does not have an equivalent REST API call.

## **file-directory-security-ntfs-get-iter**

**Note:** NTFS-SDs are created automatically for configuring ACEs through REST. These internally created NTFS-SDs are not visible to users. Hence this ONTAPI does not have a corresponding REST API.

This ONTAPI call does not have an equivalent REST API call.

## **file-directory-security-ntfs-modify**

PATCH /api/protocols/file-security/permissions/{svm.uuid}/{path}

**Note:** This ONTAPI is deprecated in REST with simplified REST interface. SD specific information is modified automatically based on the values provided for the NTFS-SD specific attributes. Hence this ONTAPI does not have a separate REST API.

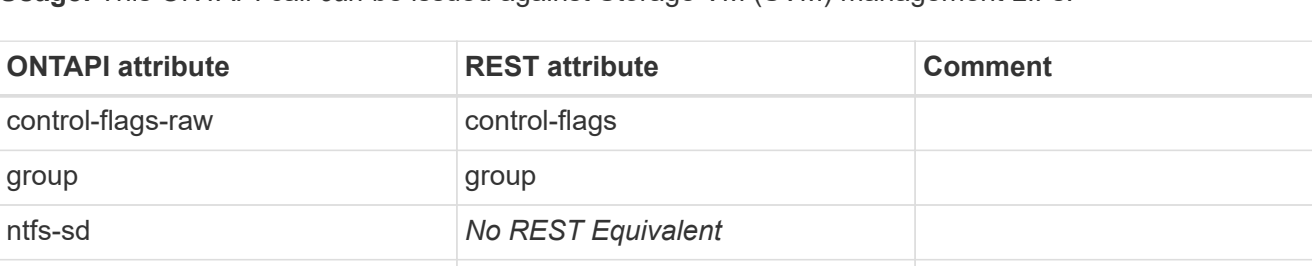

**Usage:** This ONTAPI call *can* be issued against Storage VM (SVM) management LIFs.

#### **file-directory-security-ntfs-sacl-add**

owner owner

POST /api/protocols/file-security/permissions/{svm.uuid}/{path}/acl

**Note:** Give "access" field as audit success or audit falure to indicate SACL addition

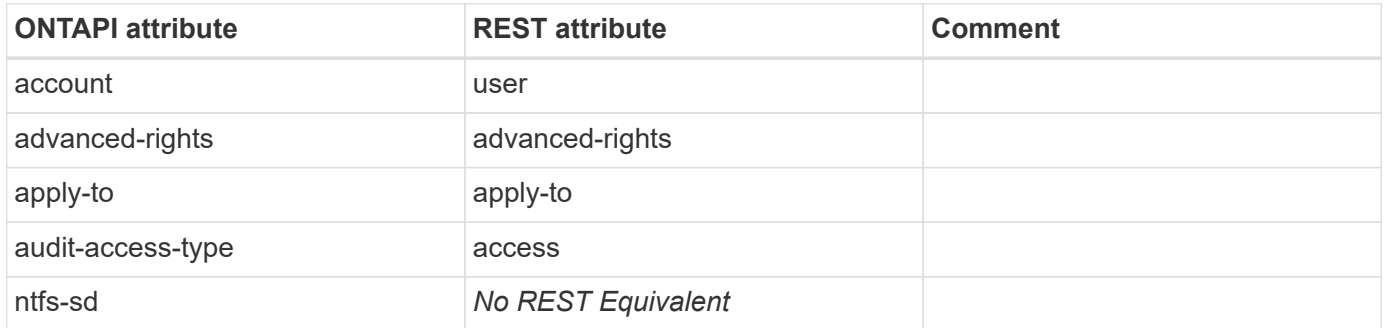

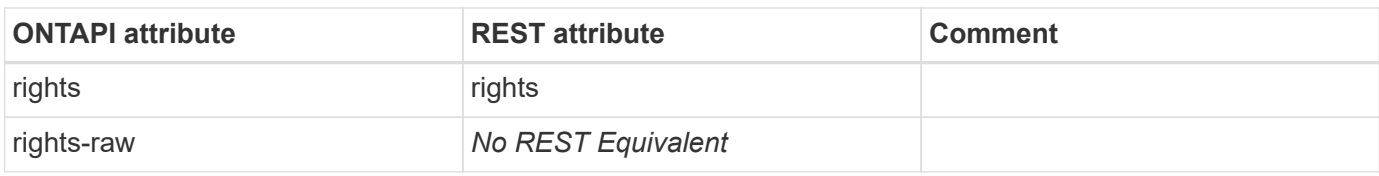

## **file-directory-security-ntfs-sacl-get-iter**

GET /api/protocols/file-security/permissions/{svm.uuid}/{path}

**Note:** REST API "/protocols/file-security/permissions/{svm.uuid}/{path}" can be used to display all SACL ACEs. Hence this ONTAPI does not have a separate REST API.

**Usage:** This ONTAPI call *can* be issued against Storage VM (SVM) management LIFs.

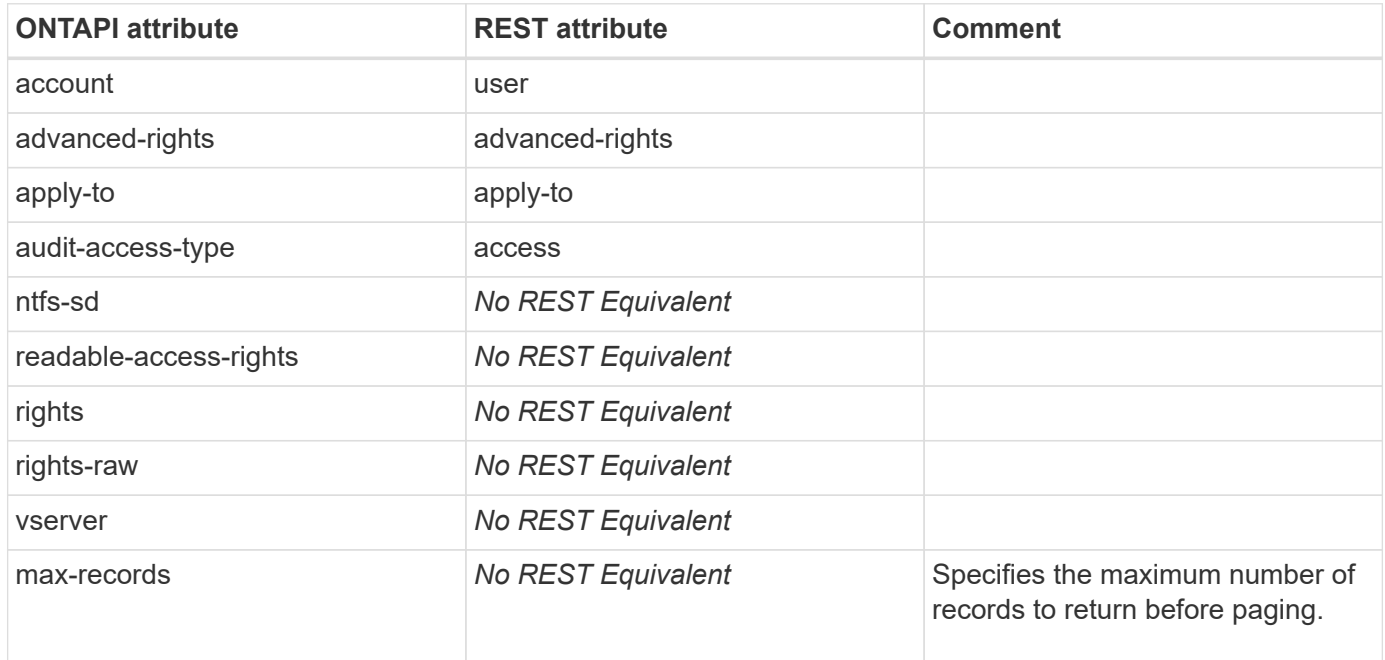

## **file-directory-security-ntfs-sacl-modify**

PATCH /api/protocols/file-security/permissions/{svm.uuid}/{path}/acl/{user}

**Note:** Give "access" field as audit\_success or audit\_falure to indicate SACL Modification

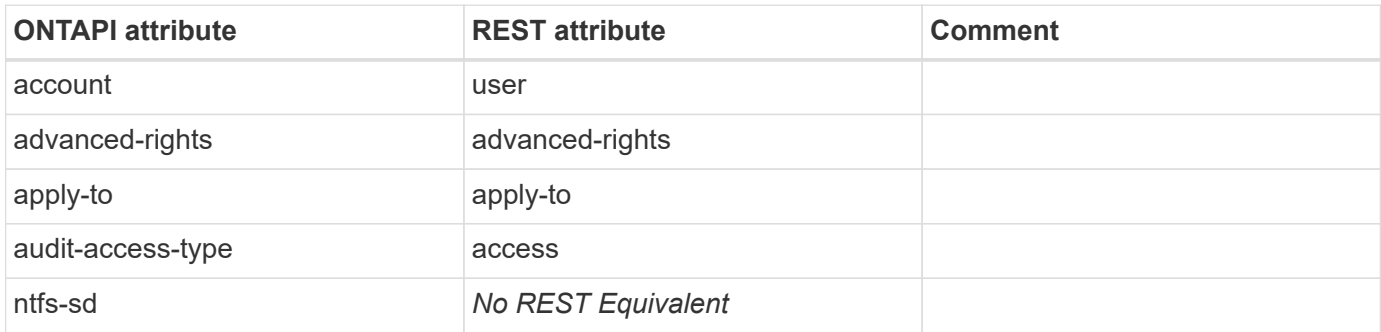
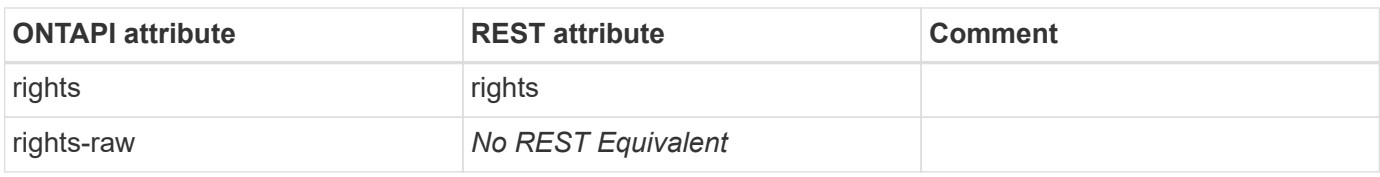

### **file-directory-security-ntfs-sacl-remove**

DELETE /api/protocols/file-security/permissions/{svm.uuid}/{path}/acl/{user}

**Note:** Give "access" field as audit success or audit falure to indicate SACL removal

**Usage:** This ONTAPI call *can* be issued against Storage VM (SVM) management LIFs.

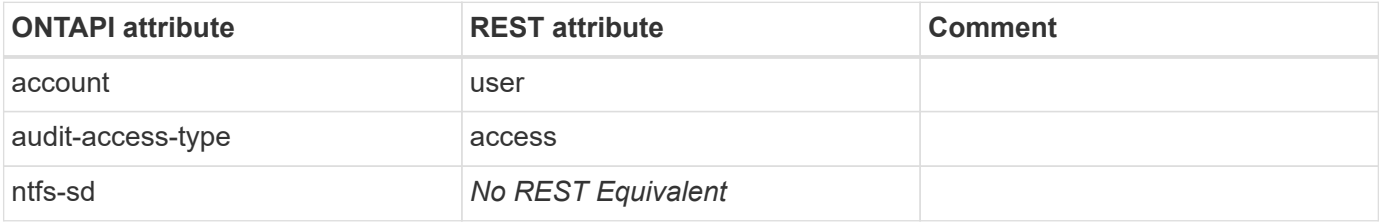

### **file-directory-security-policy-create**

**Note:** A policy is created automatically for configuring ACEs through REST. Hence this ONTAPI does not have a corresponding REST API.

This ONTAPI call does not have an equivalent REST API call.

### **file-directory-security-policy-delete**

**Note:** Since there is no requirement to create a policy explicitly while configuring ACEs through REST, an internally created policy is removed automatically during the cleanup process when a job finishes. Hence this ONTAPI does not have a corresponding REST API.

This ONTAPI call does not have an equivalent REST API call.

### **file-directory-security-policy-get-iter**

**Note:** A policy is created automatically for configuring ACEs through REST. These internally created policies are not visible to users. Hence this ONTAPI does not have a corresponding REST API.

This ONTAPI call does not have an equivalent REST API call.

### **file-directory-security-policy-task-add**

POST /api/protocols/file-security/permissions/{svm.uuid}/{path}

**Note:** This ONTAPI is deprecated in REST with simplified REST interface. Policy-task creation happens automatically based on the values provided for the task specific attributes. Hence this ONTAPI does not have a separate REST API.

**Usage:** This ONTAPI call *can* be issued against Storage VM (SVM) management LIFs.

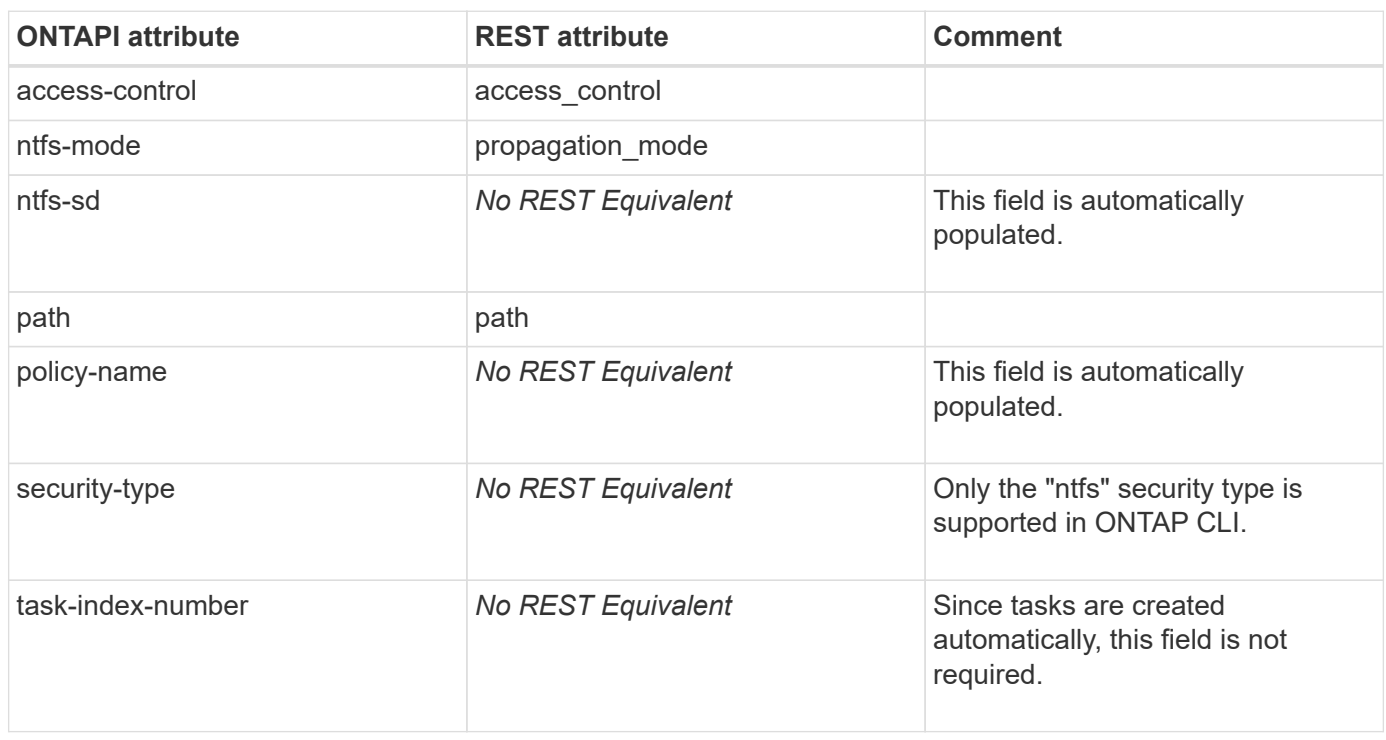

### **file-directory-security-policy-task-get-iter**

**Note:** Policy-tasks are created automatically for configuring ACEs through REST. These internally created tasks are not visible to users. Hence this ONTAPI does not have a corresponding REST API.

This ONTAPI call does not have an equivalent REST API call.

### **file-directory-security-policy-task-modify**

**Note:** Since there is no requirement to create policy-tasks explicitly while configuring ACEs through REST, modification of internally created tasks is not required. Hence this ONTAPI dos not have a corresponding REST API.

This ONTAPI call does not have an equivalent REST API call.

### **file-directory-security-policy-task-remove**

**Note:** Since there is no requirement to create policy-tasks explicitly while configuring ACEs through REST, internally created tasks are removed automatically during the cleanup process when a job finishes. Hence this ONTAPI does not have a corresponding REST API.

This ONTAPI call does not have an equivalent REST API call.

### **file-directory-security-remove-slag**

DELETE /api/protocols/file-security/permissions/{svm.uuid}/{path}

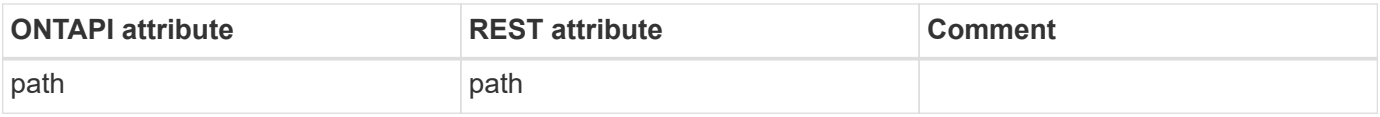

# **file-directory-security-set**

**Note:** An internally created policy is applied automatically during the execution of a REST call, which sets all the ACEs for the specified path. Hence this ONTAPI does not have a corresponding REST API.

This ONTAPI call does not have an equivalent REST API call.

# **file**

# **file-assign-qos**

PATCH /api/storage/volumes/{volume.uuid}/files/{path}

**Usage:** This ONTAPI call *cannot* be issued against Storage VM (SVM) management LIFs.

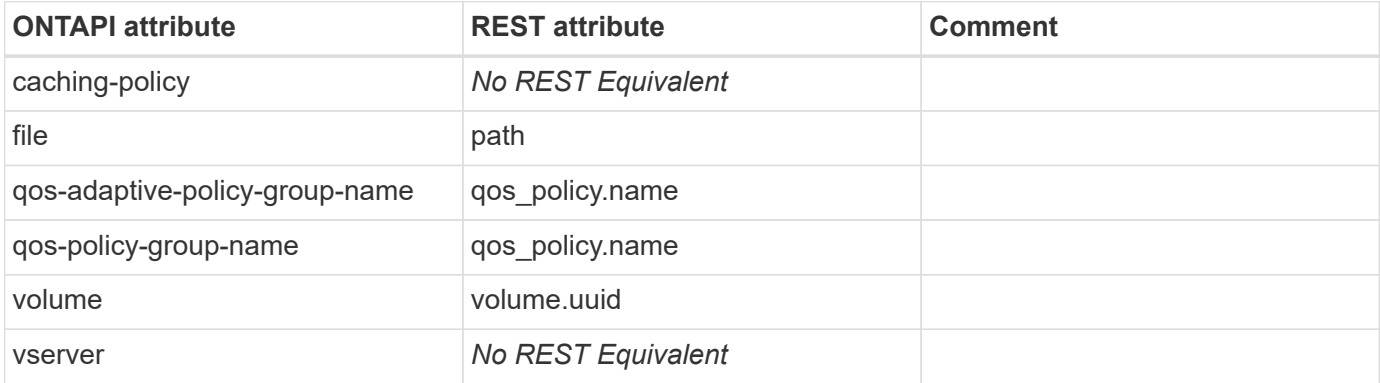

## **file-compact-data**

This ONTAPI call does not have an equivalent REST API call.

# **file-copy-destroy**

This ONTAPI call does not have an equivalent REST API call.

# **file-copy-get-iter**

This ONTAPI call does not have an equivalent REST API call.

# **file-copy-start**

POST /api/storage/file/copy

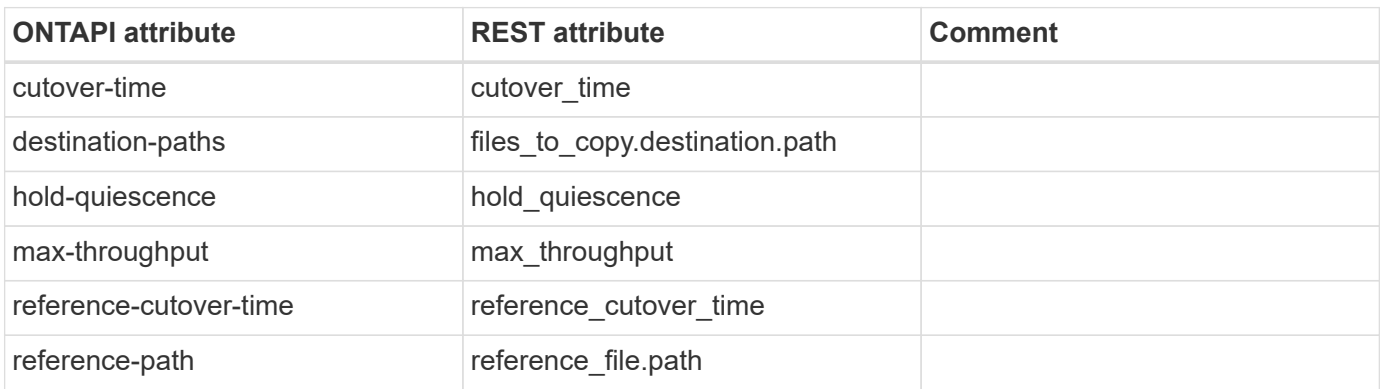

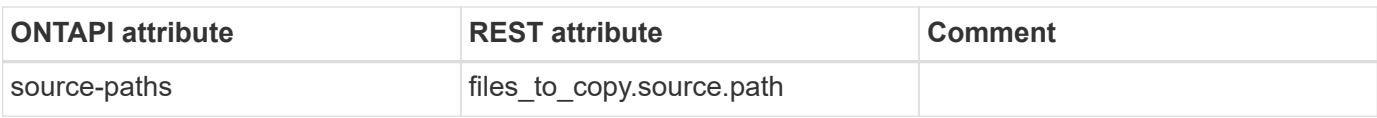

### **file-create-directory**

POST /api/storage/volumes/{volume.uuid}/files/{path}

**Usage:** This ONTAPI call *can* be issued against Storage VM (SVM) management LIFs.

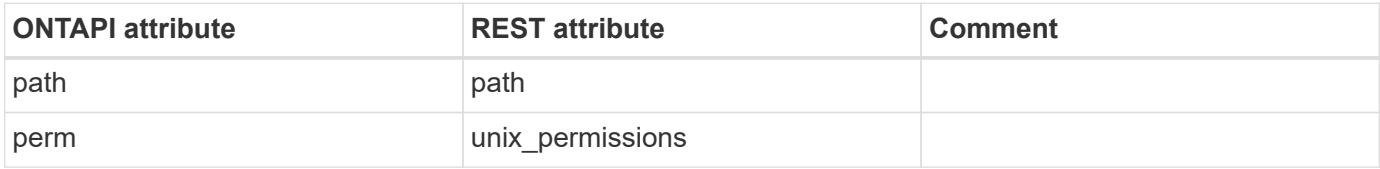

### **file-create-symlink**

POST /api/storage/volumes/{volume.uuid}/files/{path}

**Usage:** This ONTAPI call *can* be issued against Storage VM (SVM) management LIFs.

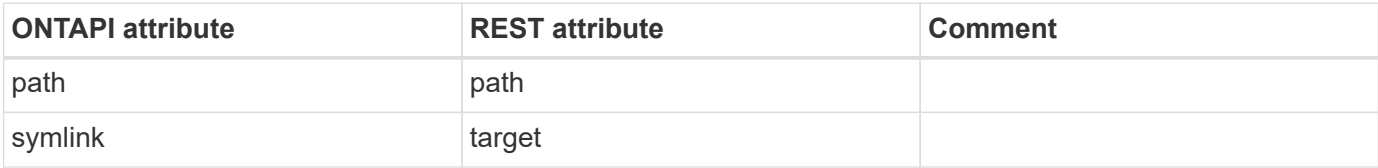

### **file-delete-directory**

DELETE /api/storage/volumes/{volume.uuid}/files/{path}

**Usage:** This ONTAPI call *can* be issued against Storage VM (SVM) management LIFs.

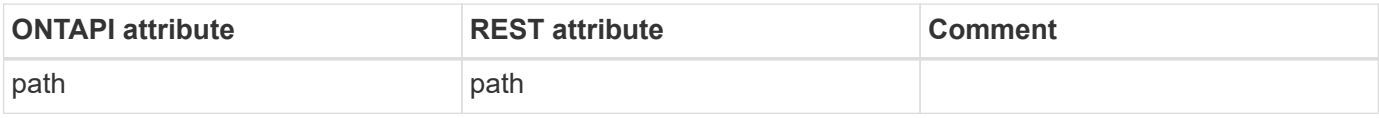

#### **file-delete-file**

DELETE /api/storage/volumes/{volume.uuid}/files/{path}

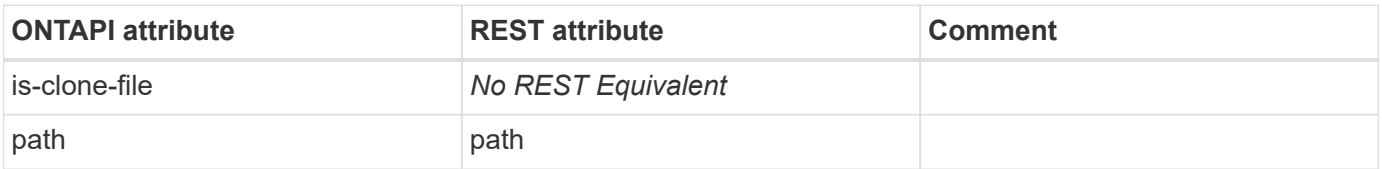

# **file-fingerprint-abort**

DELETE /api/storage/snaplock/file-fingerprints/{id}

**Usage:** This ONTAPI call *can* be issued against Storage VM (SVM) management LIFs.

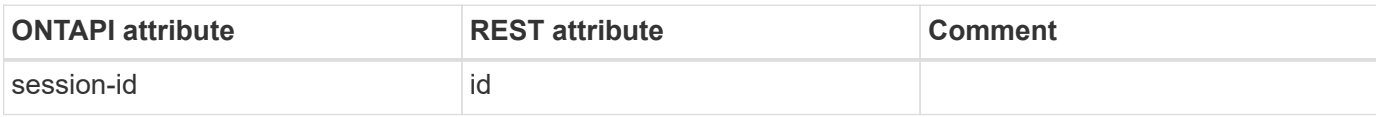

# **file-fingerprint-dump**

GET /api/storage/snaplock/file-fingerprints/{id}

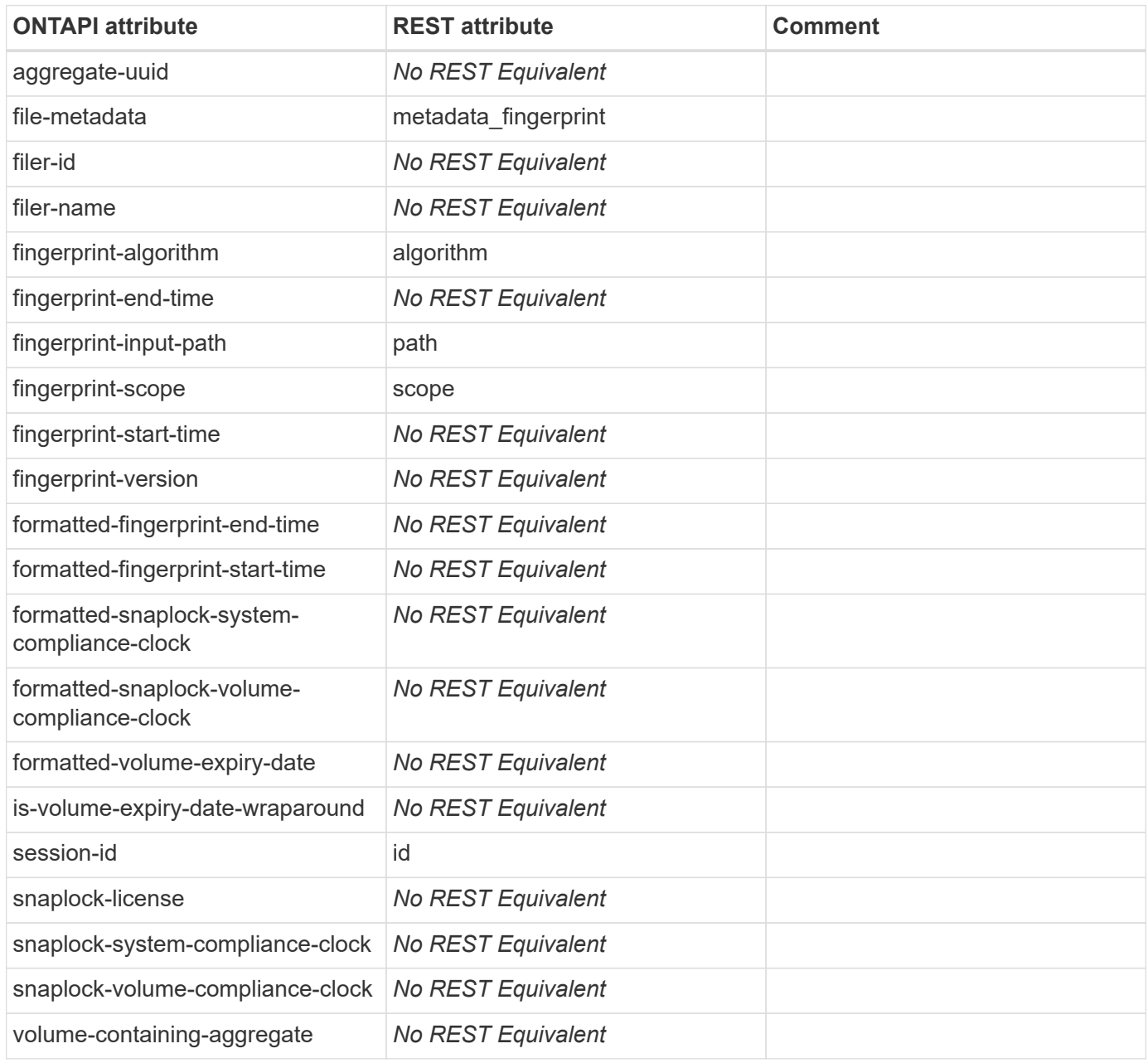

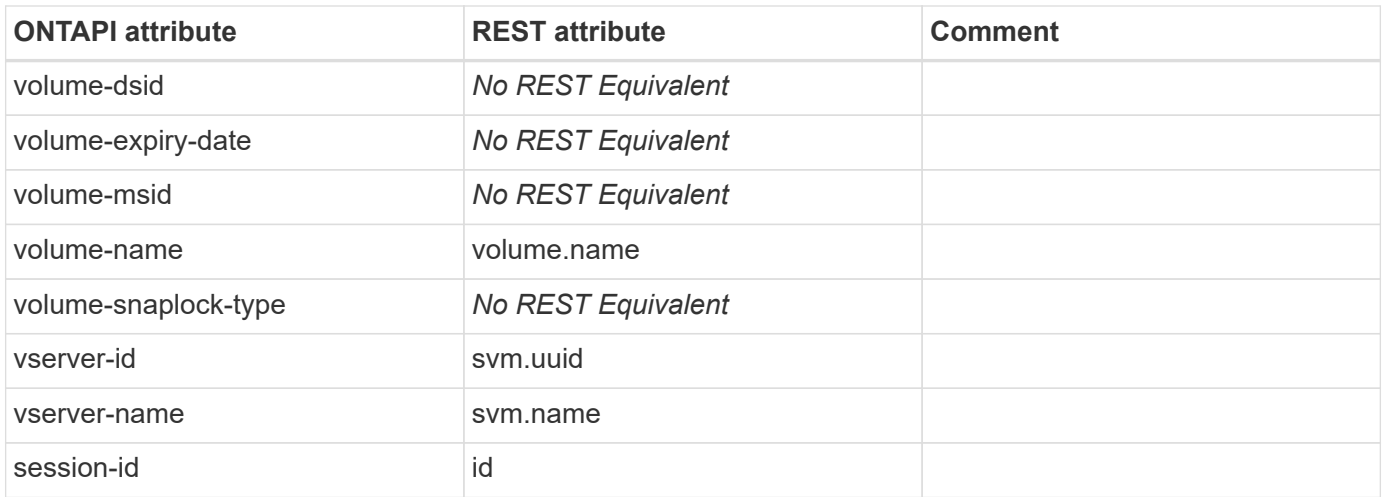

## **file-fingerprint-get-iter**

GET /api/storage/snaplock/file-fingerprints

**Note:** In the REST API, you must pass svm.uuid and volume.uuid in the query.

**Usage:** This ONTAPI call *can* be issued against Storage VM (SVM) management LIFs.

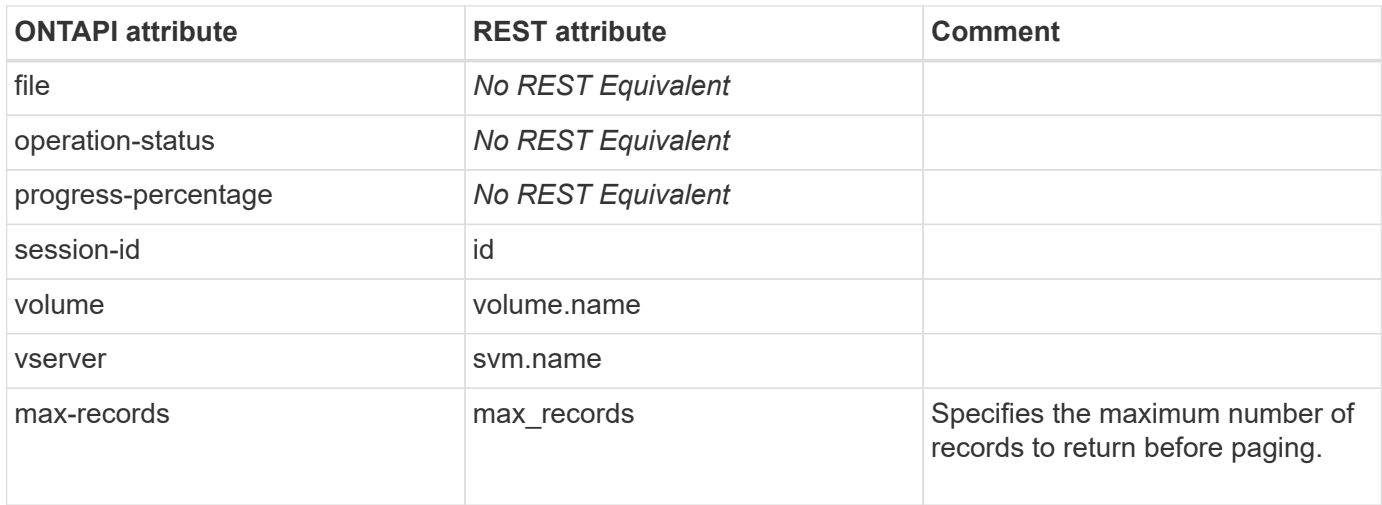

### **file-fingerprint-start**

POST /api/storage/snaplock/file-fingerprints

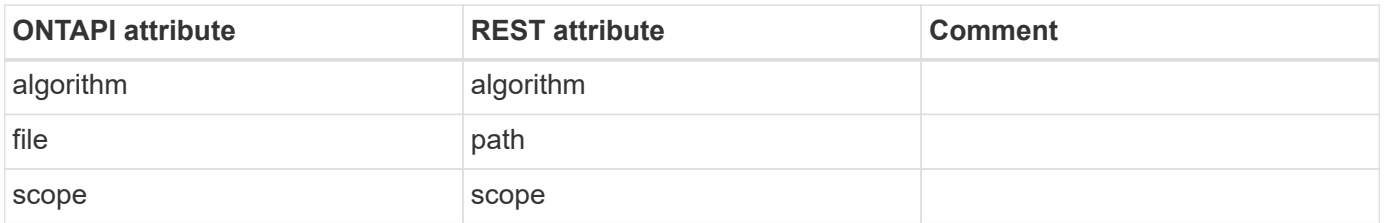

# **file-get-file-info**

GET /api/storage/volumes/{volume.uuid}/files/{path}?return\_metadata=true

**Usage:** This ONTAPI call *can* be issued against Storage VM (SVM) management LIFs.

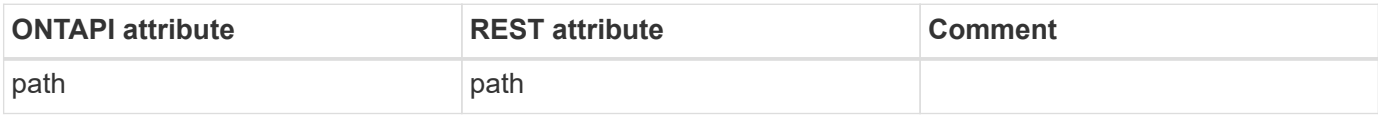

#### **file-get-space-reservation-info**

GET /api/storage/volumes/{volume.uuid}/files/{path}

**Usage:** This ONTAPI call *can* be issued against Storage VM (SVM) management LIFs.

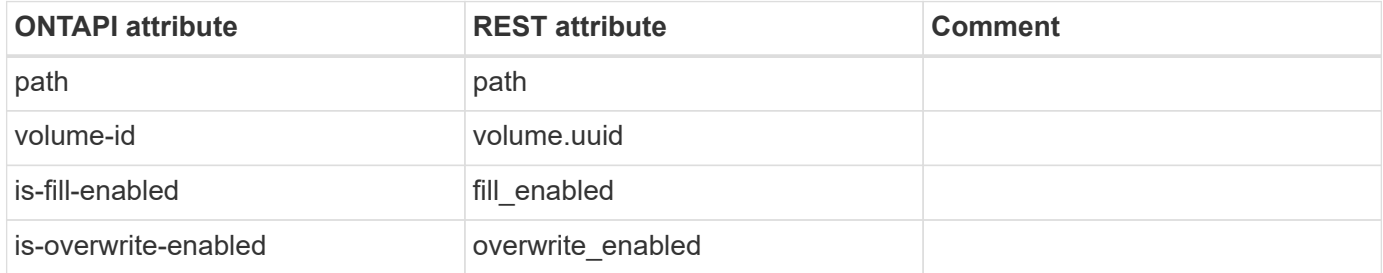

#### **file-hole-range-query-iter**

This ONTAPI call does not have an equivalent REST API call.

### **file-inode-info-get-iter**

This ONTAPI call does not have an equivalent REST API call.

# **file-list-directory-iter**

GET /api/storage/volumes/{volume.uuid}/files/{path}

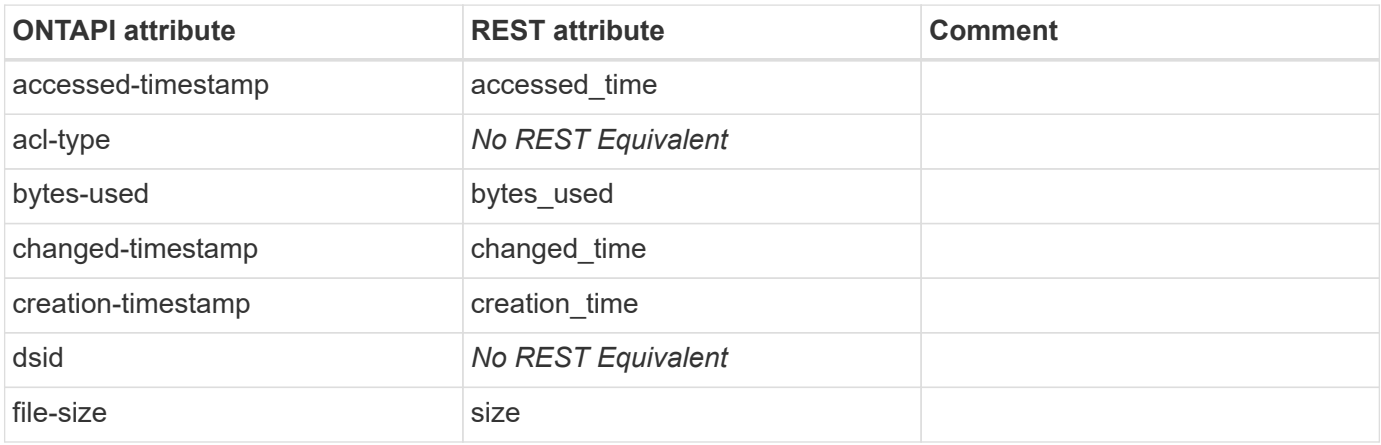

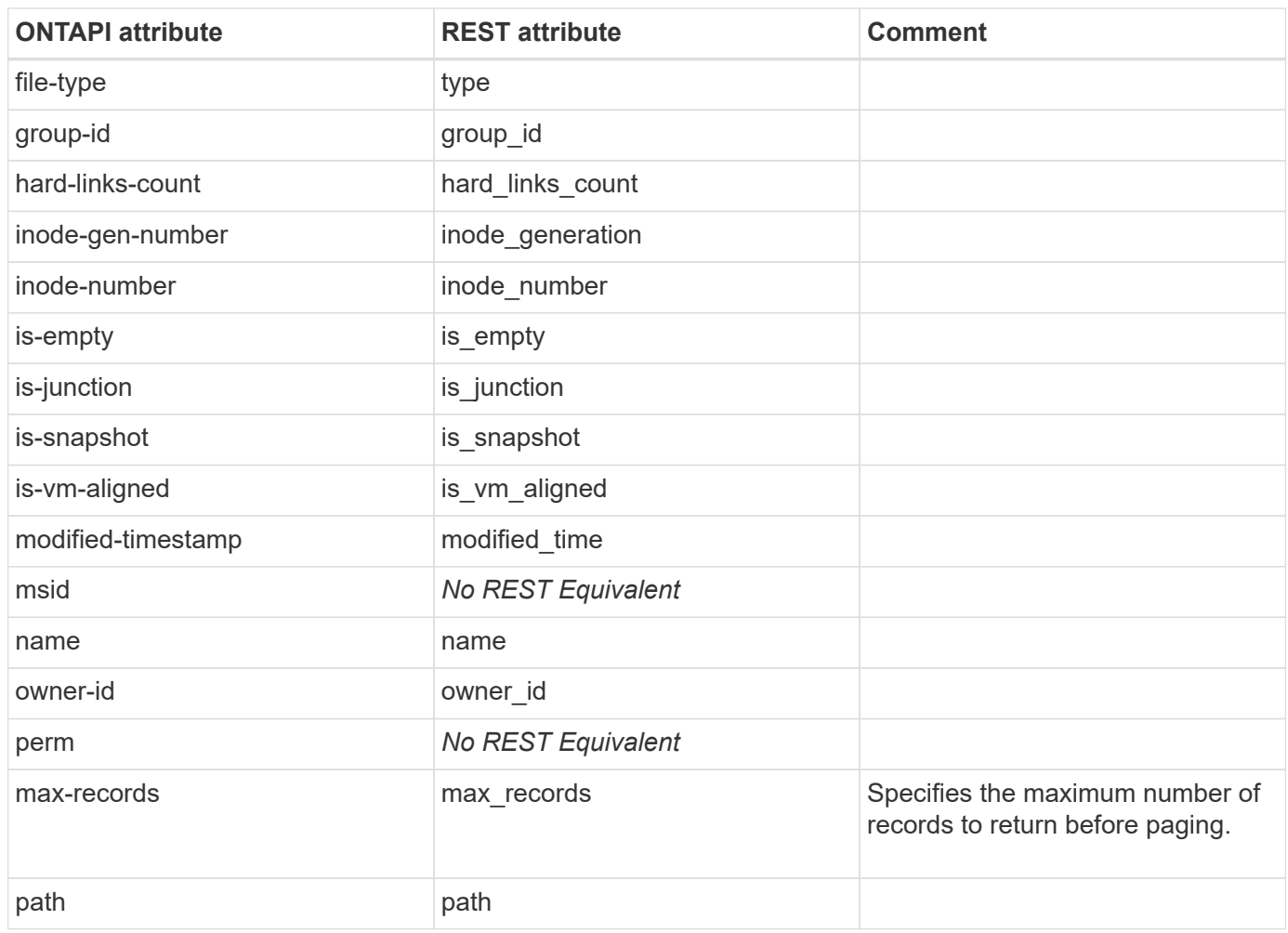

### **file-move-destroy**

This ONTAPI call does not have an equivalent REST API call.

# **file-move-get-iter**

GET /api/storage/file/moves

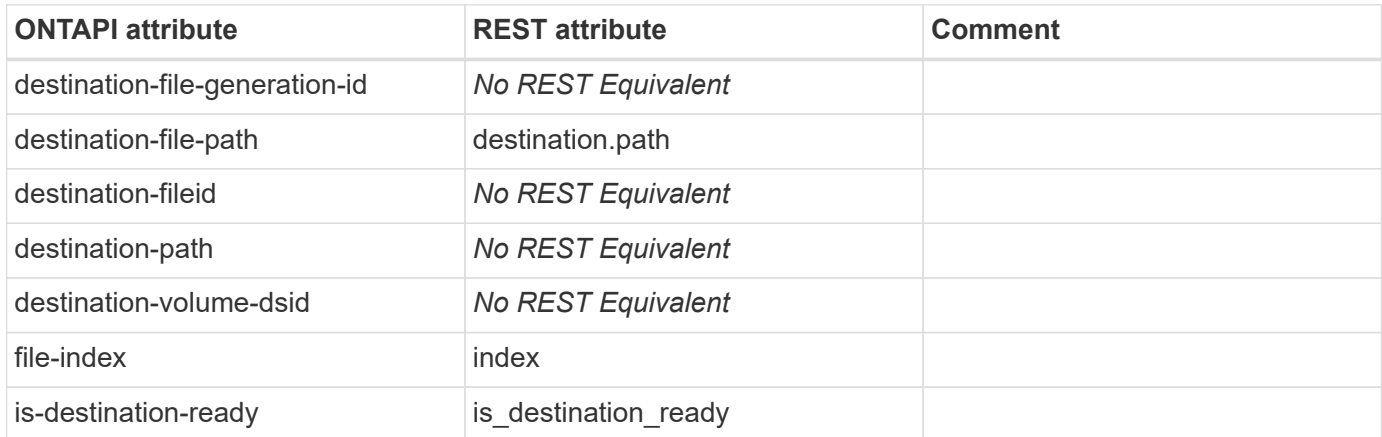

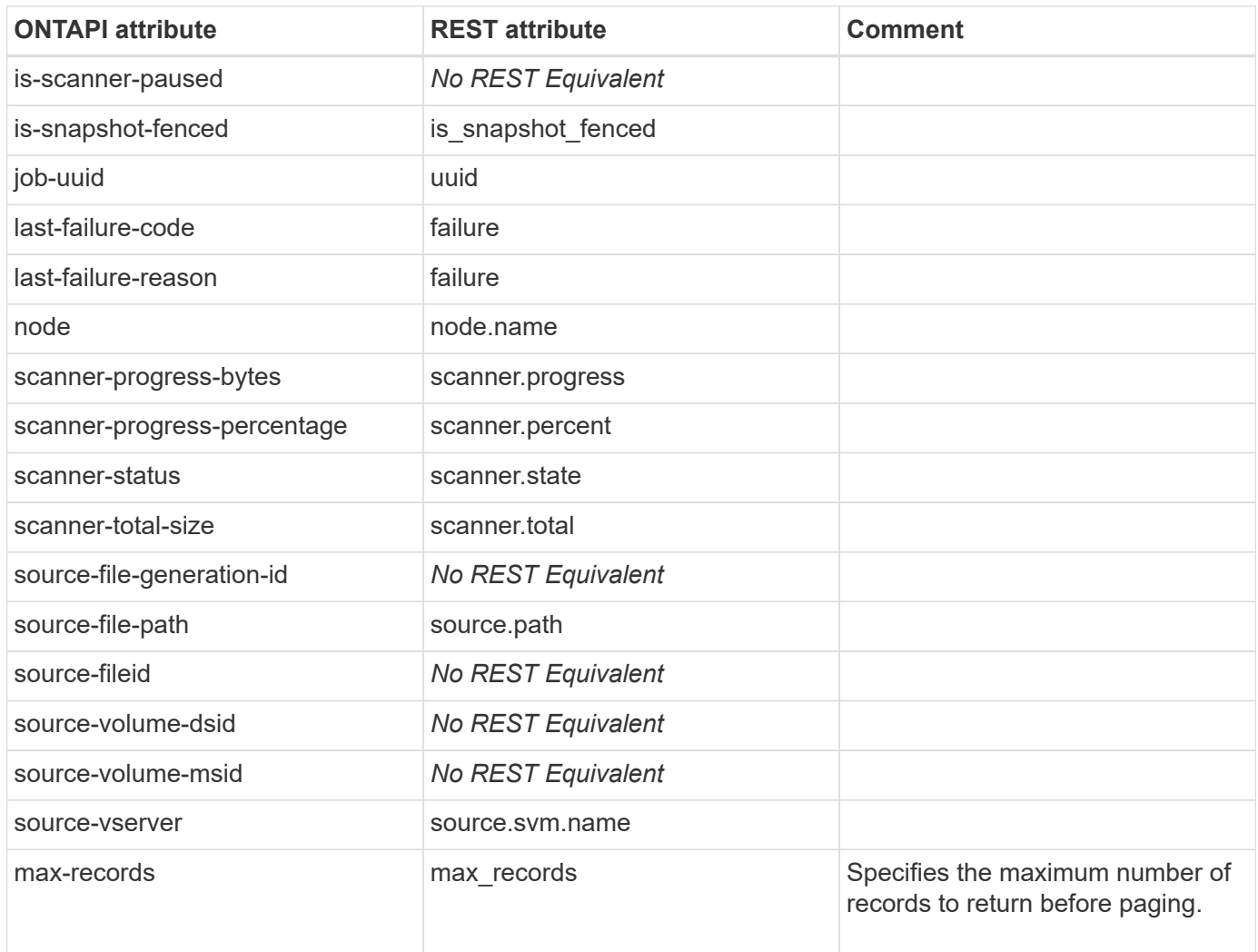

### **file-move-start**

POST /api/storage/file/moves

**Usage:** This ONTAPI call *can* be issued against Storage VM (SVM) management LIFs.

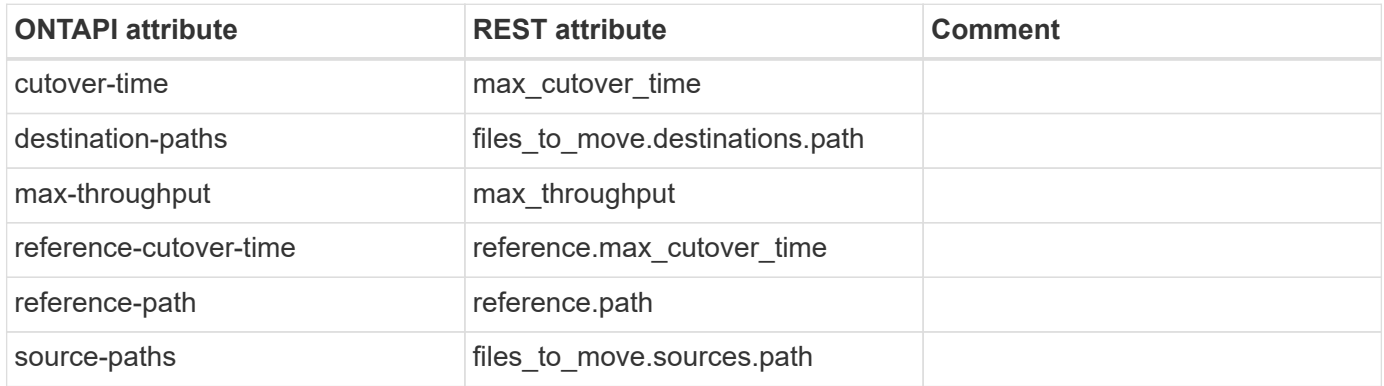

# **file-punch-hole-iter**

This ONTAPI call does not have an equivalent REST API call.

# **file-read-file**

GET /api/storage/volumes/{volume.uuid}/files/{path}

**Note:** You MUST include \{ "Accept" : "multipart/form-data" \} in the header. The contents of the file will be stored in the variable "response files" in the return object.

**Usage:** This ONTAPI call *can* be issued against Storage VM (SVM) management LIFs.

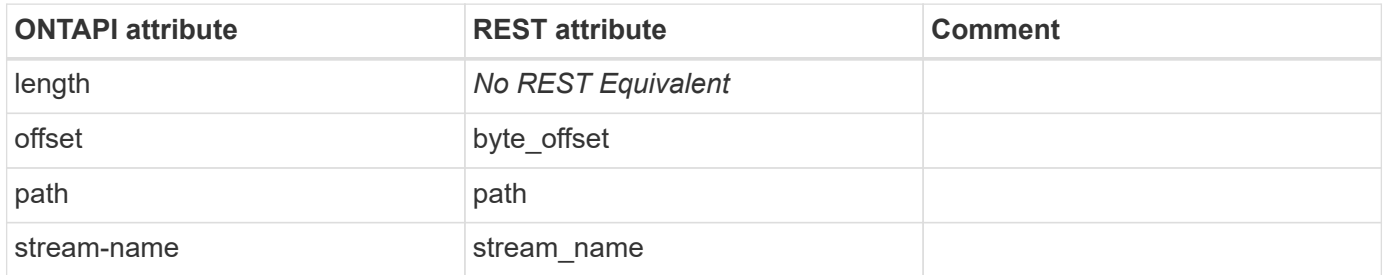

### **file-read-symlink**

GET /api/storage/volumes/{volume.uuid}/files/{path}?return\_metadata=true

**Usage:** This ONTAPI call *can* be issued against Storage VM (SVM) management LIFs.

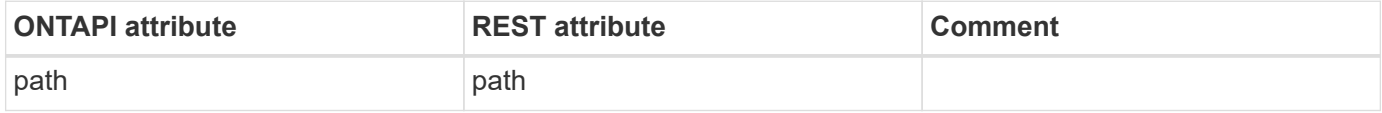

### **file-rename-file**

PATCH /api/storage/volumes/{volume.uuid}/files/{path}

**Usage:** This ONTAPI call *can* be issued against Storage VM (SVM) management LIFs.

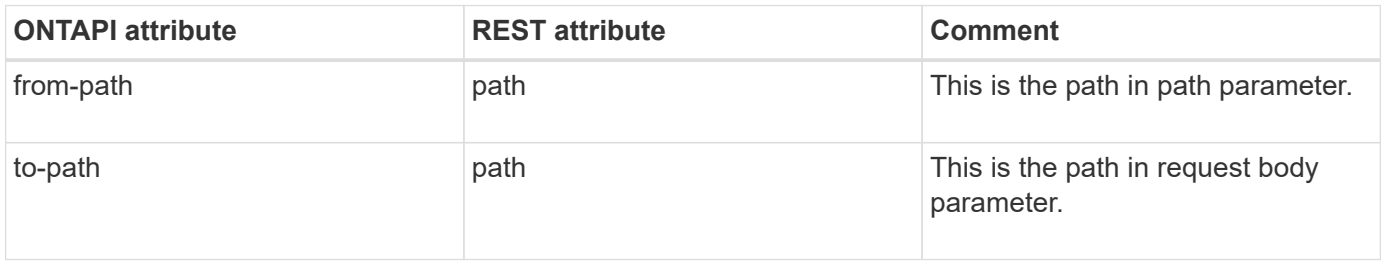

#### **file-set-space-reservation-info**

PATCH /api/storage/volumes/{volume.uuid}/files/{path}

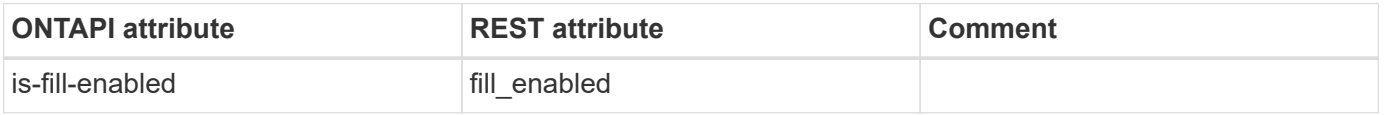

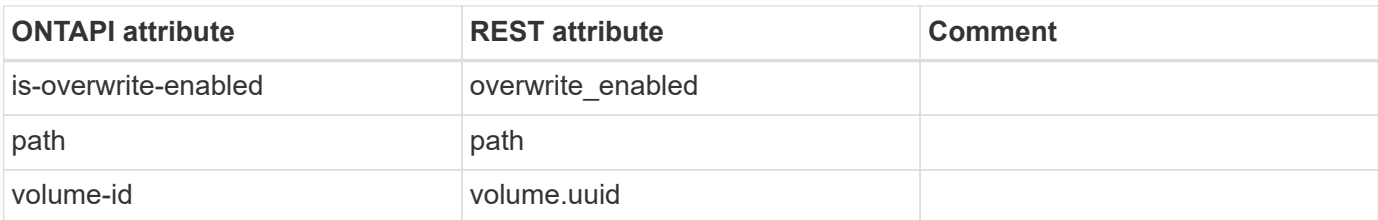

### **file-truncate-file**

PATCH /api/storage/volumes/{volume.uuid}/files/{path}

**Usage:** This ONTAPI call *can* be issued against Storage VM (SVM) management LIFs.

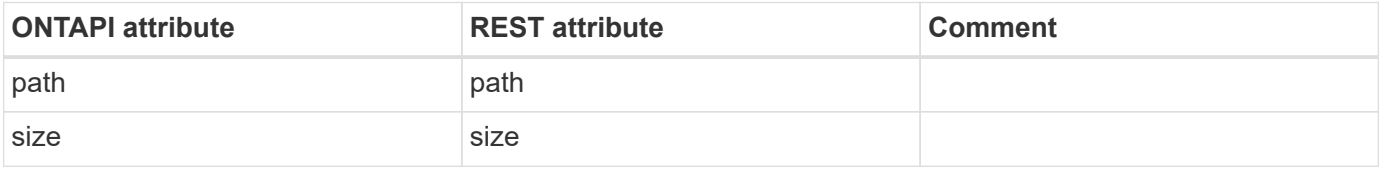

### **file-usage-get**

GET /api/storage/volumes/{volume.uuid}/files/{path}

**Usage:** This ONTAPI call *can* be issued against Storage VM (SVM) management LIFs.

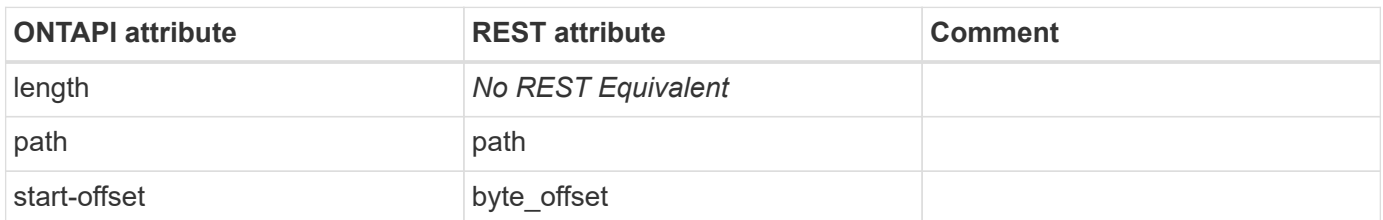

#### **file-usage-result-get**

**Note:** The REST API endpoint does not exist for this ONTAPI

This ONTAPI call does not have an equivalent REST API call.

### **file-usage-start**

**Note:** The REST API endpoint does not exist for this ONTAPI

This ONTAPI call does not have an equivalent REST API call.

### **file-write-file**

PATCH /api/storage/volumes/{volume.uuid}/files/{path}

**Note:** You MUST include \{ "Accept" : "multipart/form-data" \} in the header.

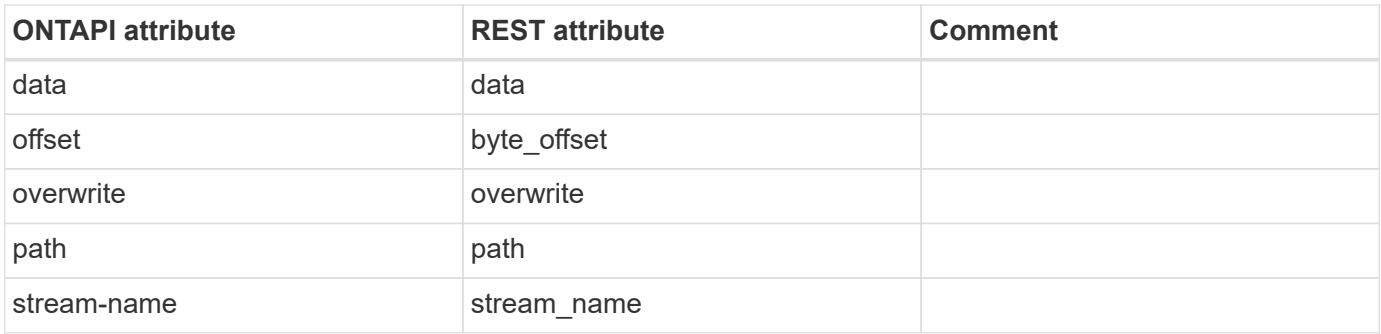

# **fileservice-audit**

# **fileservice-audit-config-create**

POST /api/protocols/audit

**Usage:** This ONTAPI call *can* be issued against Storage VM (SVM) management LIFs.

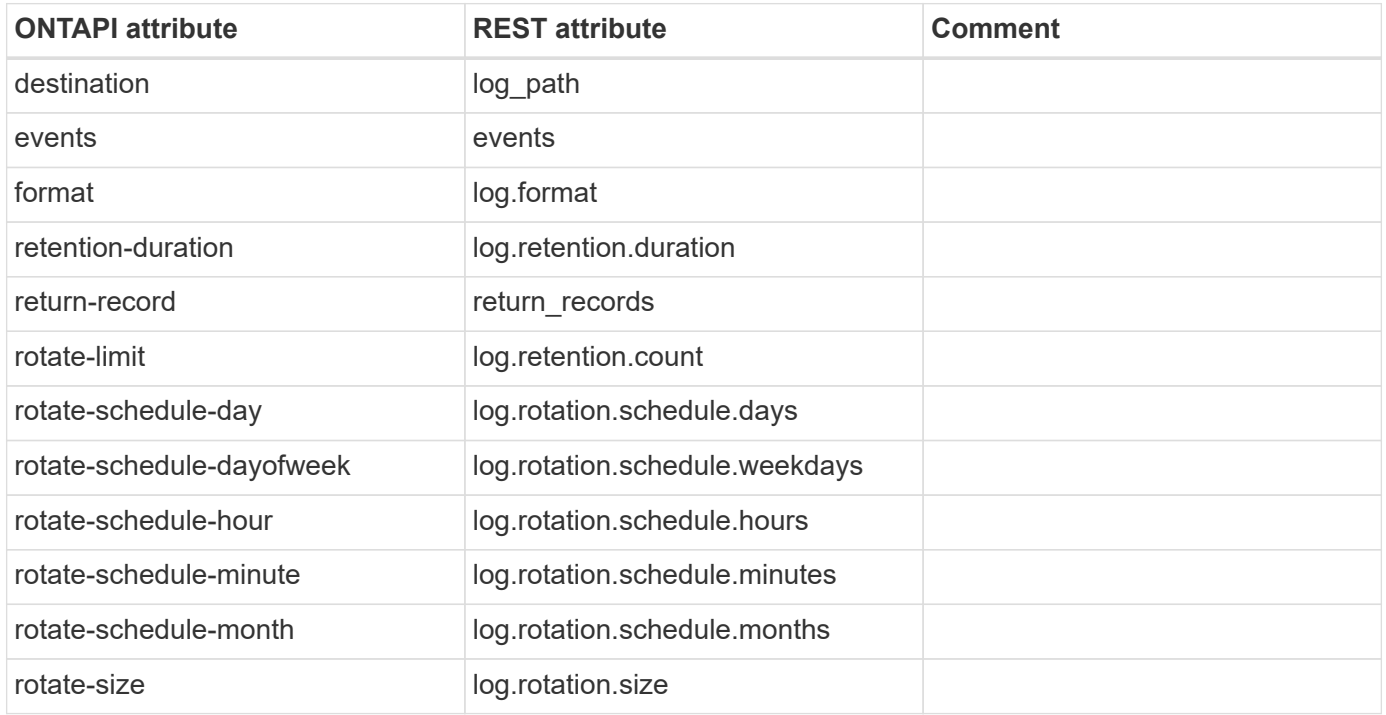

# **fileservice-audit-config-get**

GET /api/protocols/audit/{svm.uuid}

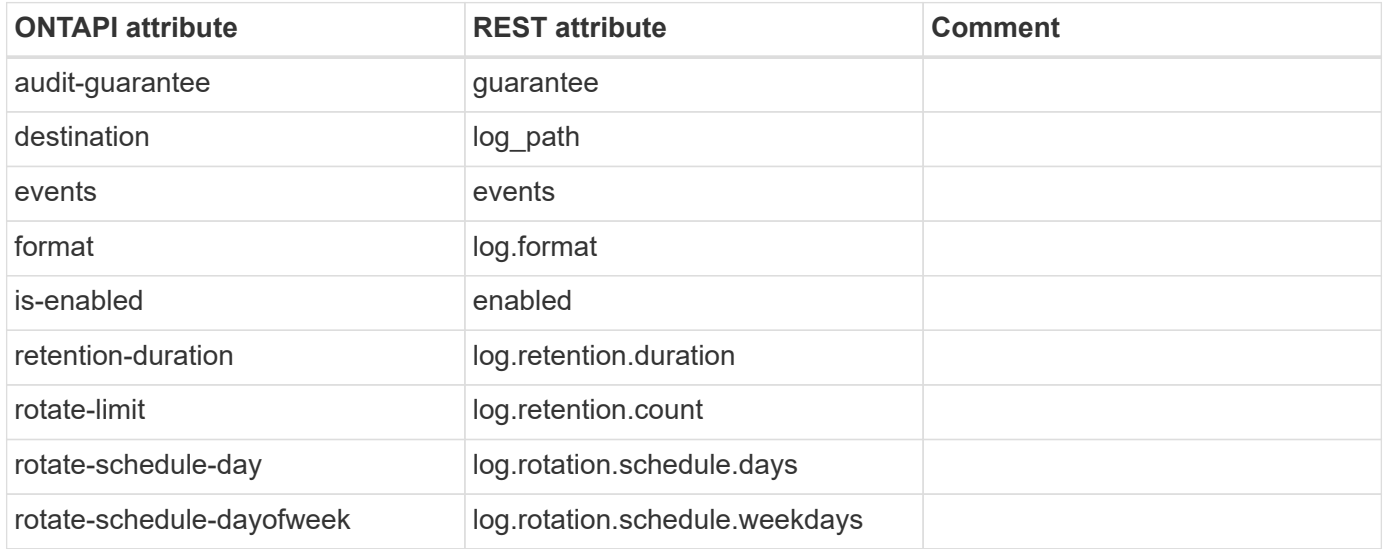

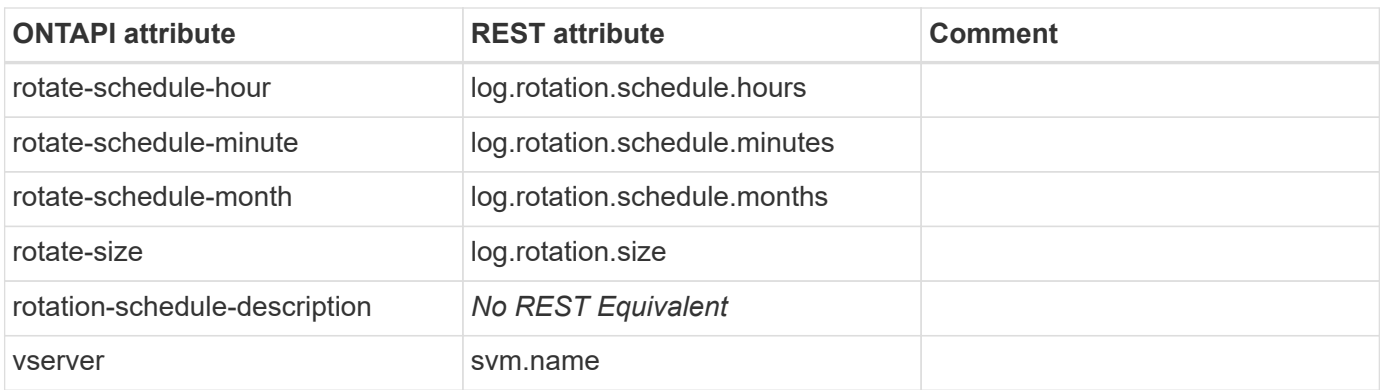

# **fileservice-audit-config-get-iter**

GET /api/protocols/audit

**Usage:** This ONTAPI call *can* be issued against Storage VM (SVM) management LIFs.

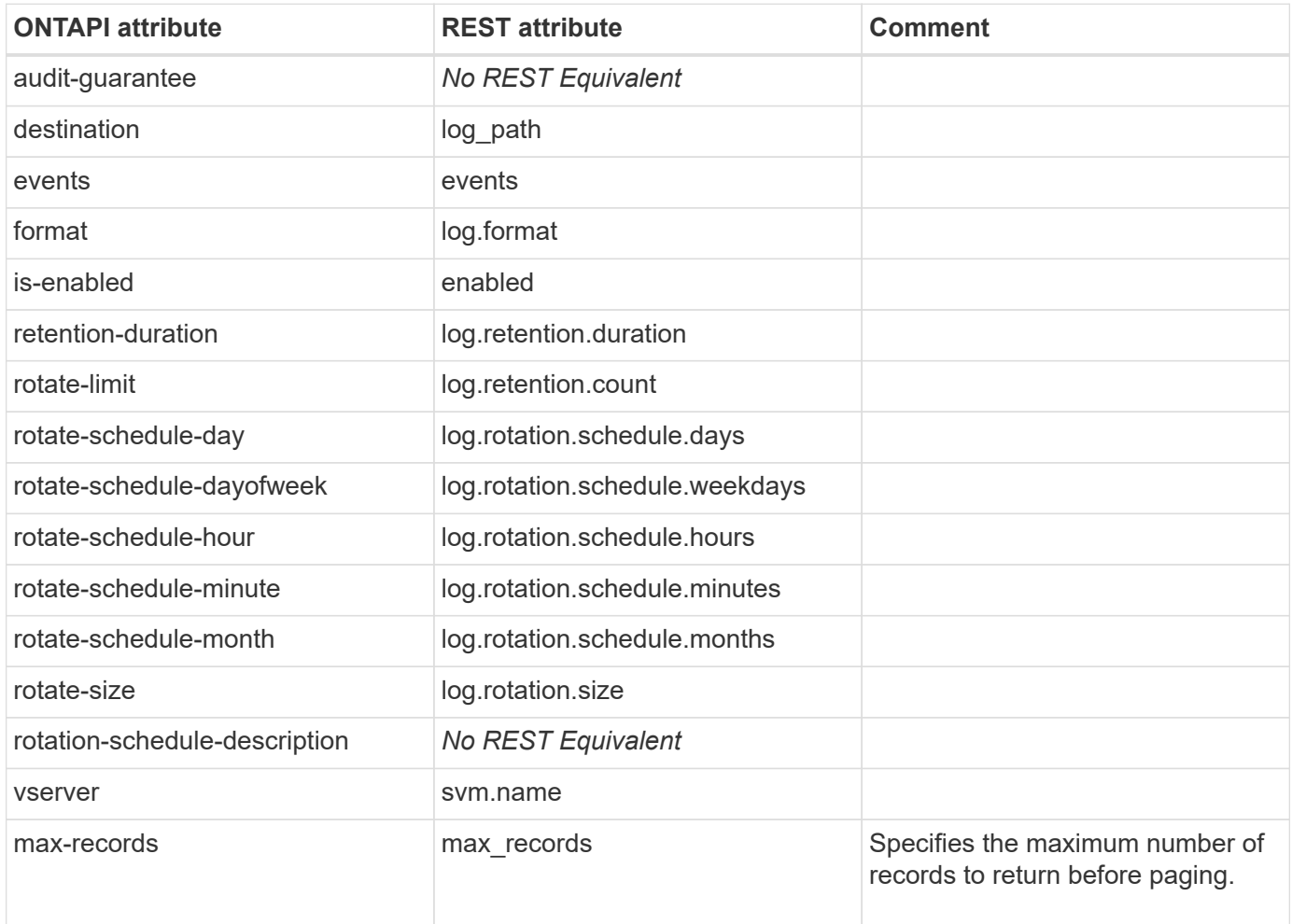

# **fileservice-audit-config-get-total-records**

GET /api/protocols/audit/{svm.uuid}

There are no attributes defined for this ONTAPI call.

# **fileservice-audit-config-modify**

PATCH /api/protocols/audit/{svm.uuid}

**Usage:** This ONTAPI call *can* be issued against Storage VM (SVM) management LIFs.

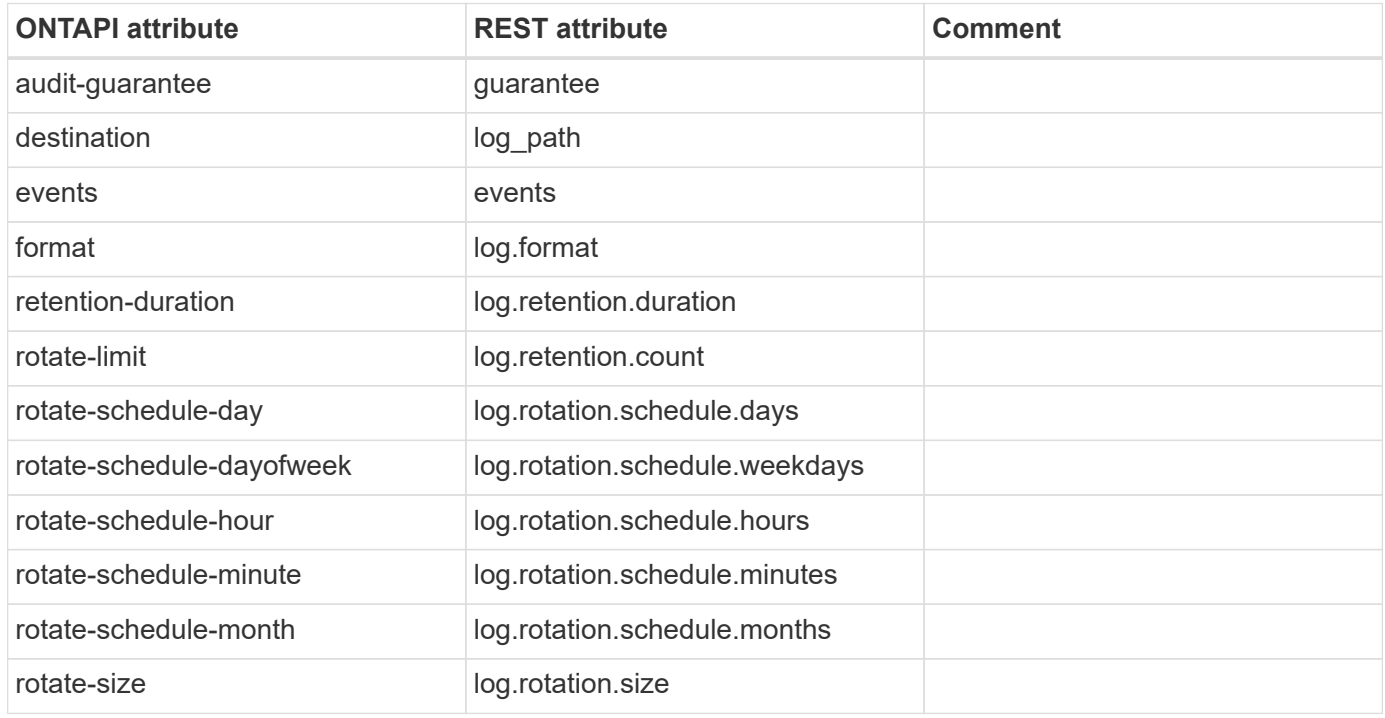

# **fileservice-audit-disable**

PATCH /api/protocols/audit/{svm.uuid}

**Usage:** This ONTAPI call *can* be issued against Storage VM (SVM) management LIFs.

There are no attributes defined for this ONTAPI call.

### **fileservice-audit-enable**

PATCH /api/protocols/audit/{svm.uuid}

**Usage:** This ONTAPI call *can* be issued against Storage VM (SVM) management LIFs.

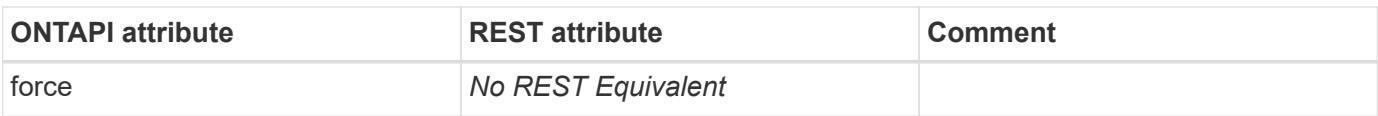

### **fileservice-audit-remove**

```
DELETE /api/protocols/audit/{svm.uuid}
```
**Usage:** This ONTAPI call *can* be issued against Storage VM (SVM) management LIFs.

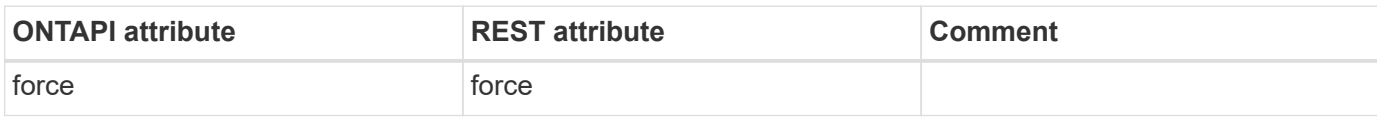

### **fileservice-audit-repair**

This ONTAPI call does not have an equivalent REST API call.

#### **fileservice-audit-rotate-log**

PATCH /api/protocols/audit/{svm.uuid}

**Usage:** This ONTAPI call *can* be issued against Storage VM (SVM) management LIFs.

There are no attributes defined for this ONTAPI call.

# **flash-device**

# **flash-device-get-iter**

GET /api/cluster/nodes/{uuid}

**Usage:** This ONTAPI call *cannot* be issued against Storage VM (SVM) management LIFs.

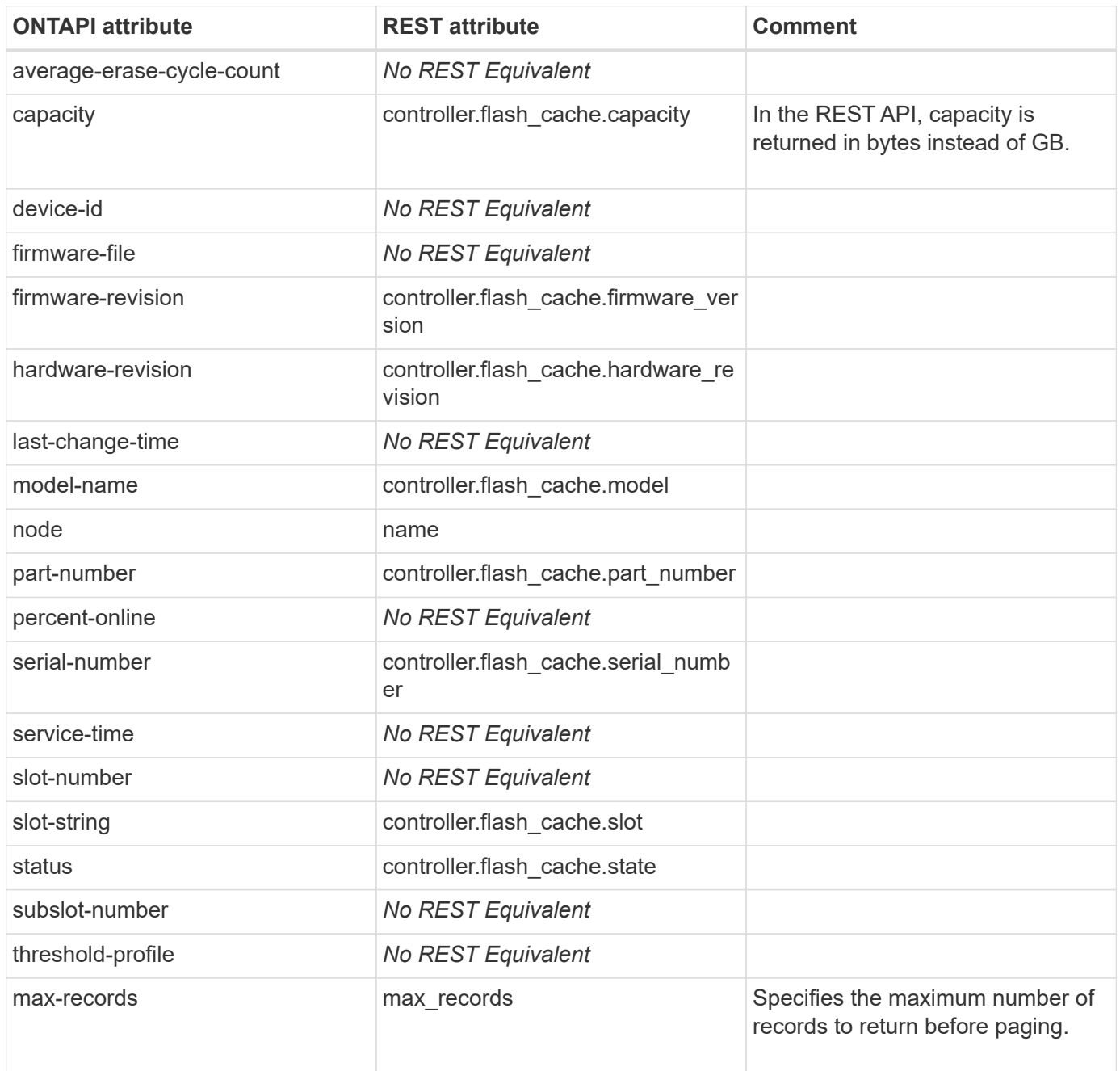

# **flash-device-list-info**

This ONTAPI call does not have an equivalent REST API call.

# **flash**

# **flash-get-thresholds**

This ONTAPI call does not have an equivalent REST API call.

# **flash-thresholds-get-iter**

This ONTAPI call does not have an equivalent REST API call.

# **flexcache**

## **flexcache-connected-cache-get-iter**

GET /api/storage/flexcache/origins

**Usage:** This ONTAPI call *can* be issued against Storage VM (SVM) management LIFs.

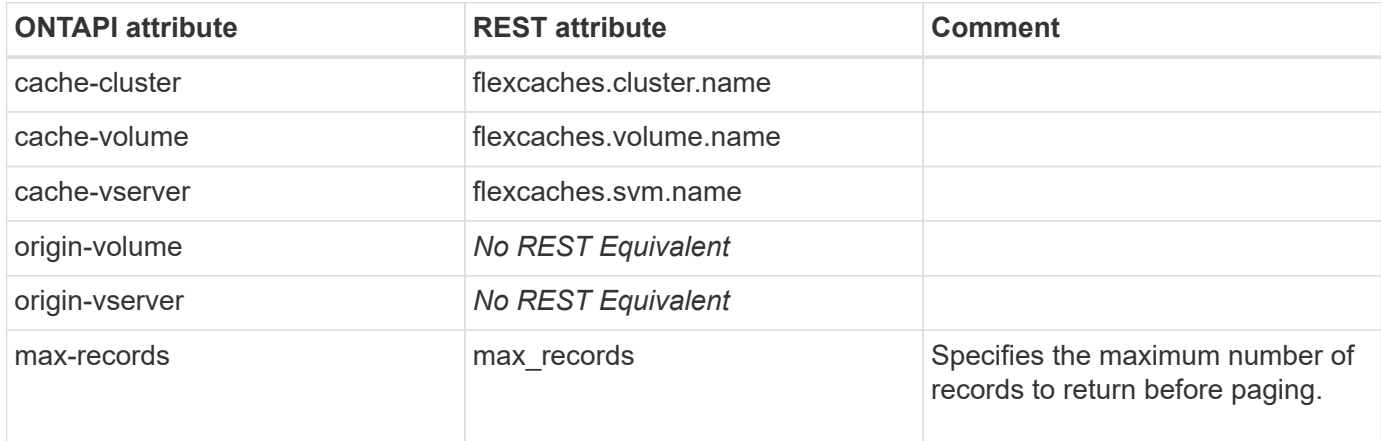

### **flexcache-create-async**

POST /api/storage/flexcache/flexcaches

**Usage:** This ONTAPI call *can* be issued against Storage VM (SVM) management LIFs.

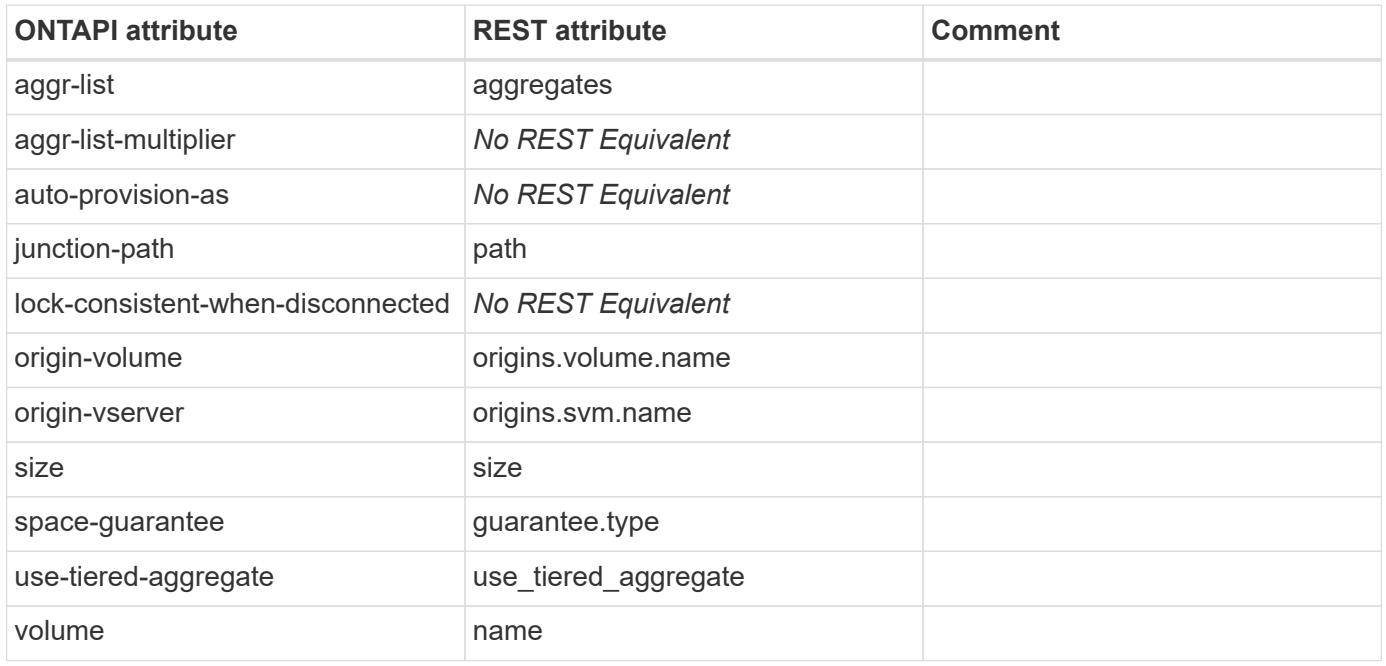

### **flexcache-default-size-get**

GET /api/storage/flexcache/flexcaches/{uuid}

**Usage:** This ONTAPI call *cannot* be issued against Storage VM (SVM) management LIFs.

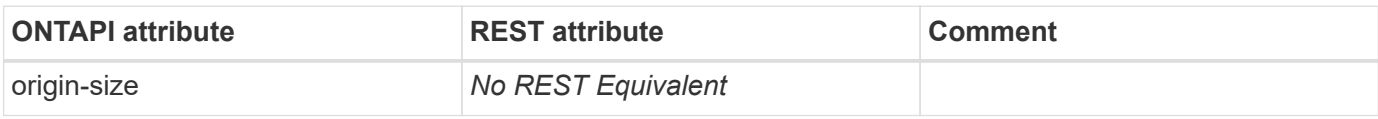

### **flexcache-destroy-async**

DELETE /api/storage/flexcache/flexcaches/{uuid}

**Usage:** This ONTAPI call *can* be issued against Storage VM (SVM) management LIFs.

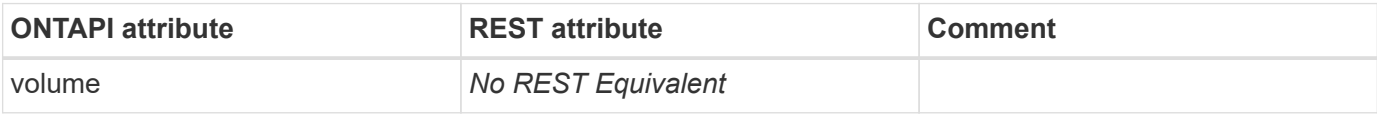

### **flexcache-get-iter**

GET /api/storage/flexcache/flexcaches

**Usage:** This ONTAPI call *can* be issued against Storage VM (SVM) management LIFs.

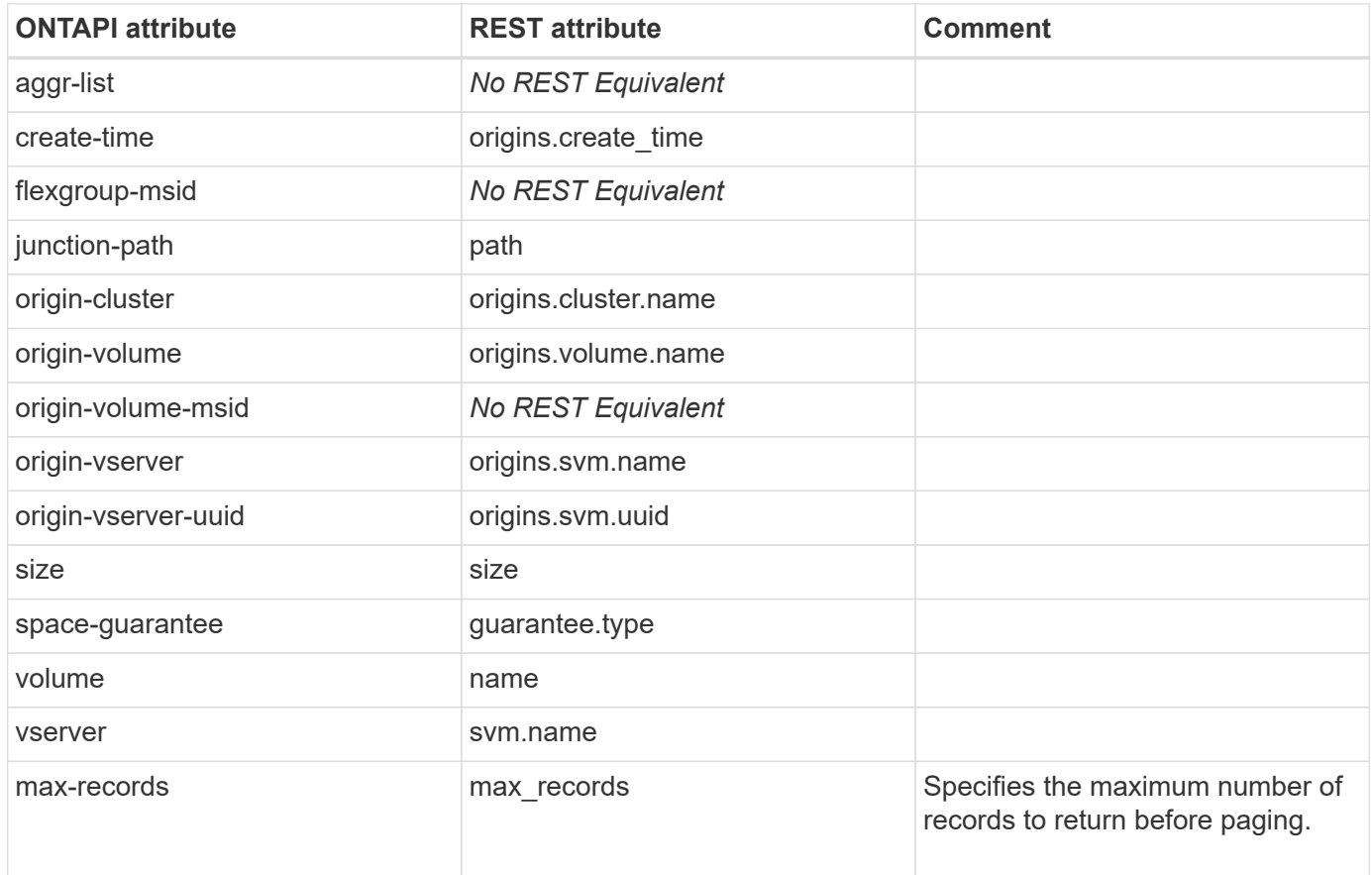

### **flexcache-origin-cleanup-cache-relationship**

This ONTAPI call does not have an equivalent REST API call.

# **flexcache-origin-config-get-iter**

GET /api/storage/flexcache/origins

**Usage:** This ONTAPI call *can* be issued against Storage VM (SVM) management LIFs.

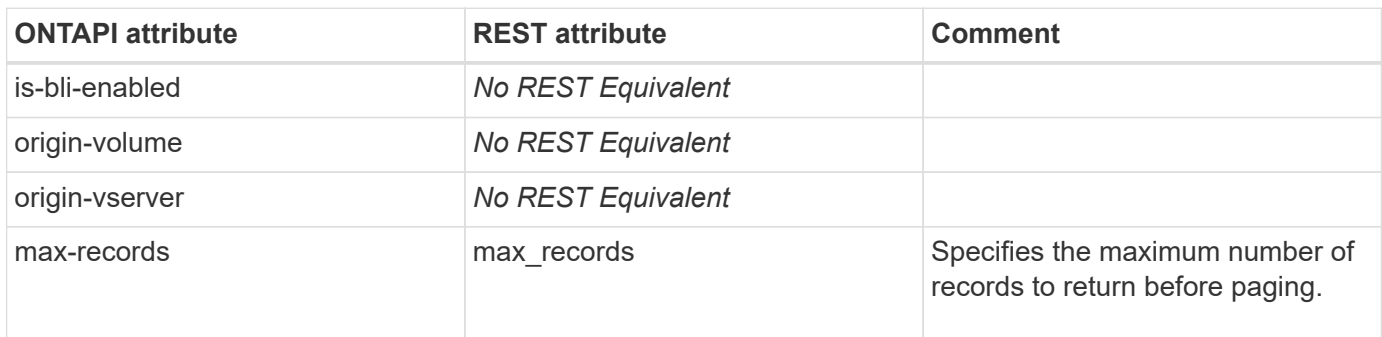

# **flexcache-origin-config-modify**

This ONTAPI call does not have an equivalent REST API call.

# **flexcache-usage-get**

GET /api/storage/flexcache/flexcaches/{uuid}

**Usage:** This ONTAPI call *cannot* be issued against Storage VM (SVM) management LIFs.

There are no attributes defined for this ONTAPI call.

# **fpolicy**

# **fpolicy-disable-policy**

PATCH /api/protocols/fpolicy/{svm.uuid}/policies/{name}

**Usage:** This ONTAPI call *can* be issued against Storage VM (SVM) management LIFs.

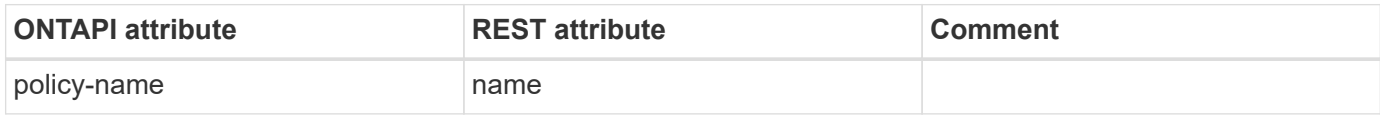

# **fpolicy-enable-policy**

PATCH /api/protocols/fpolicy/{svm.uuid}/policies/{name}

**Usage:** This ONTAPI call *can* be issued against Storage VM (SVM) management LIFs.

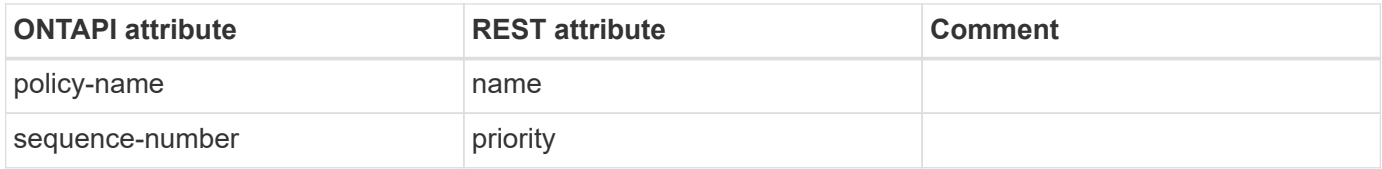

### **fpolicy-passthrough-read-connection-get-iter**

GET /api/protocols/fpolicy/{svm.uuid}/connections?passthrough\_read=true

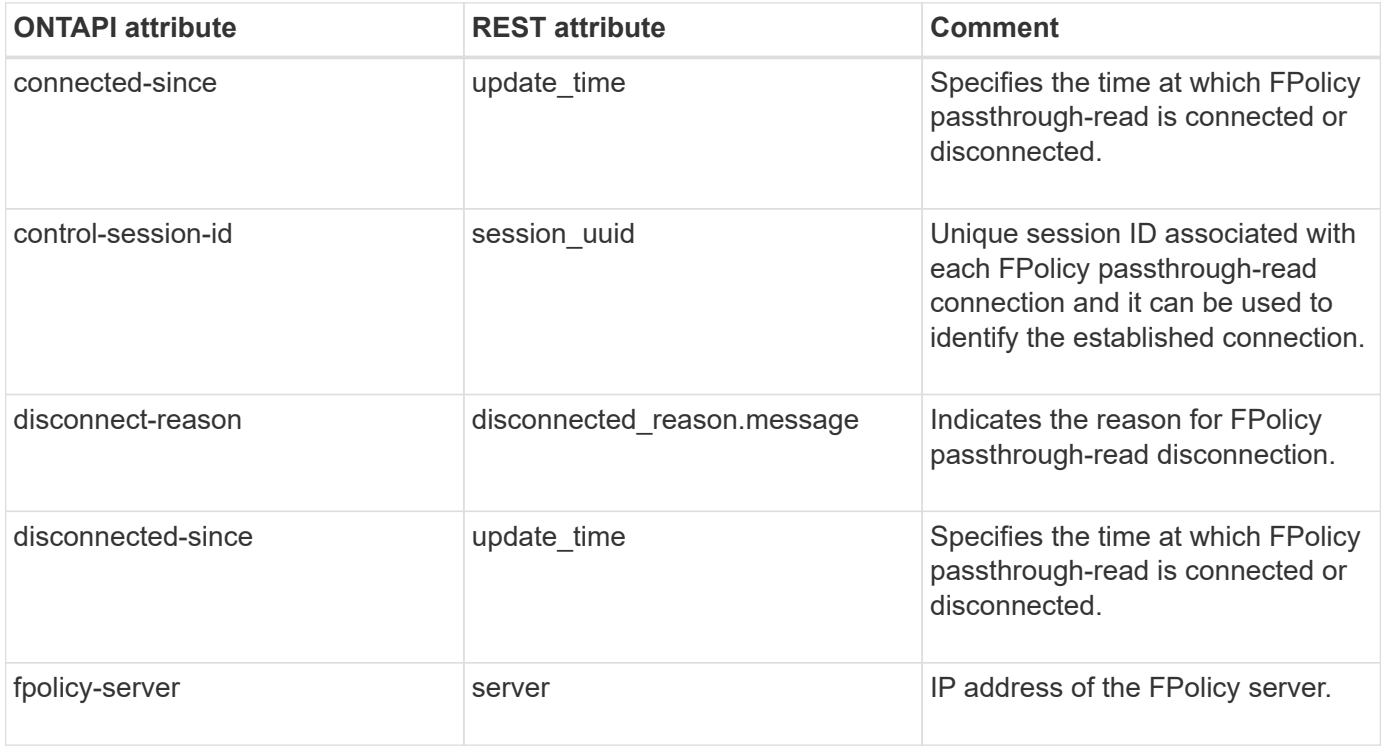

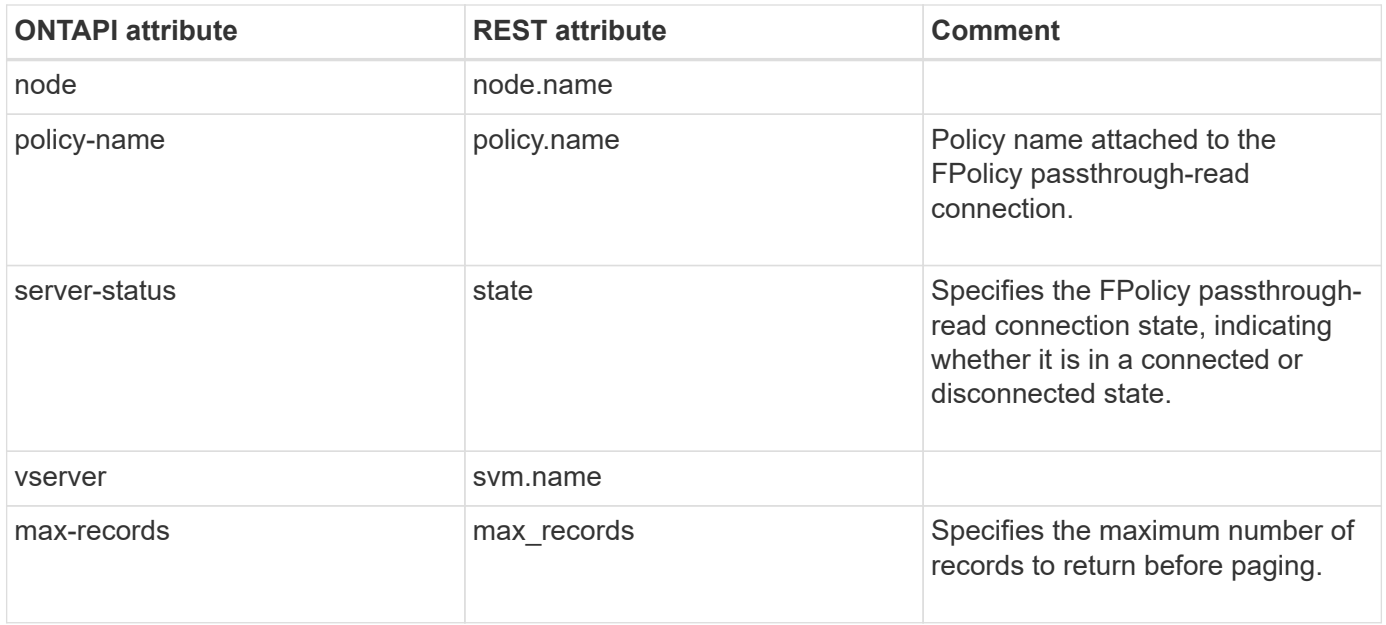

## **fpolicy-policy-create**

POST /api/protocols/fpolicy/{svm.uuid}/policies

**Usage:** This ONTAPI call *can* be issued against Storage VM (SVM) management LIFs.

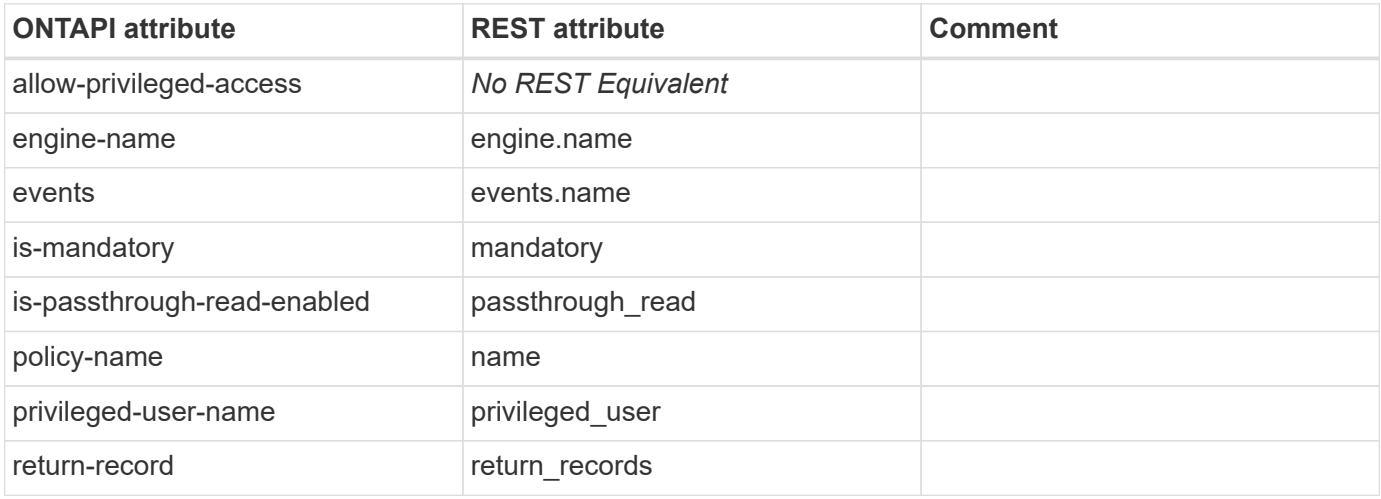

### **fpolicy-policy-delete**

DELETE /api/protocols/fpolicy/{svm.uuid}/policies/{name}

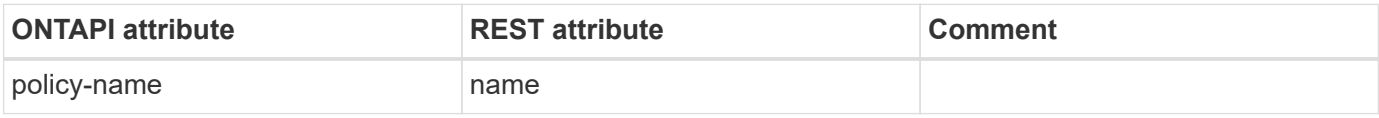

# **fpolicy-policy-event-create**

POST /api/protocols/fpolicy/{svm.uuid}/events

**Usage:** This ONTAPI call *can* be issued against Storage VM (SVM) management LIFs.

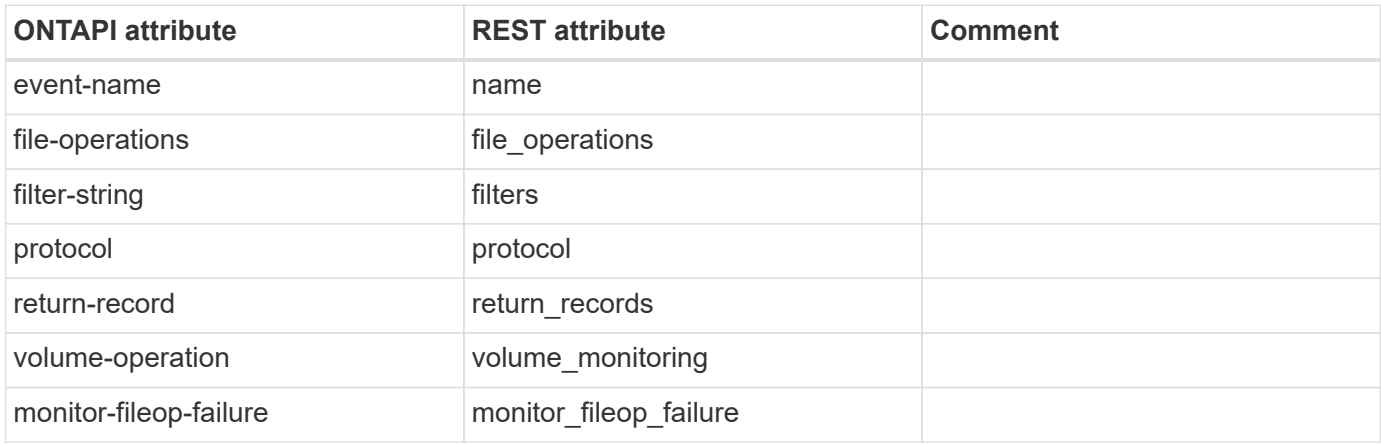

# **fpolicy-policy-event-delete**

DELETE /api/protocols/fpolicy/{svm.uuid}/events/{name}

**Usage:** This ONTAPI call *can* be issued against Storage VM (SVM) management LIFs.

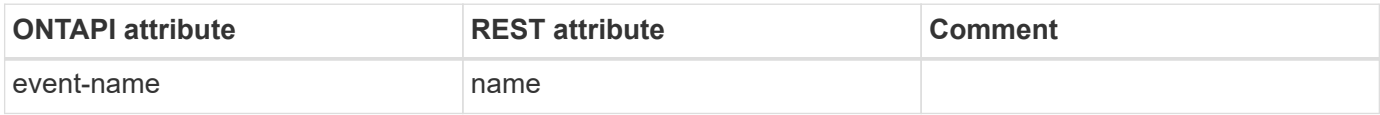

### **fpolicy-policy-event-get-iter**

GET /api/protocols/fpolicy/{svm.uuid}/events

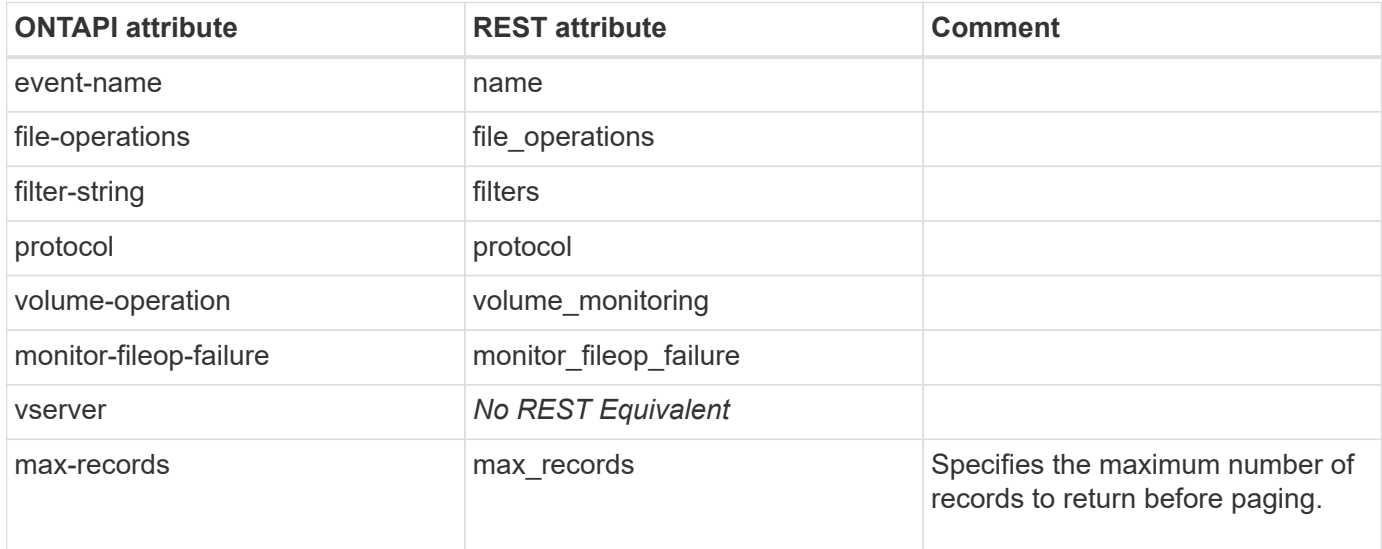

# **fpolicy-policy-event-modify**

PATCH /api/protocols/fpolicy/{svm.uuid}/events/{name}

**Usage:** This ONTAPI call *can* be issued against Storage VM (SVM) management LIFs.

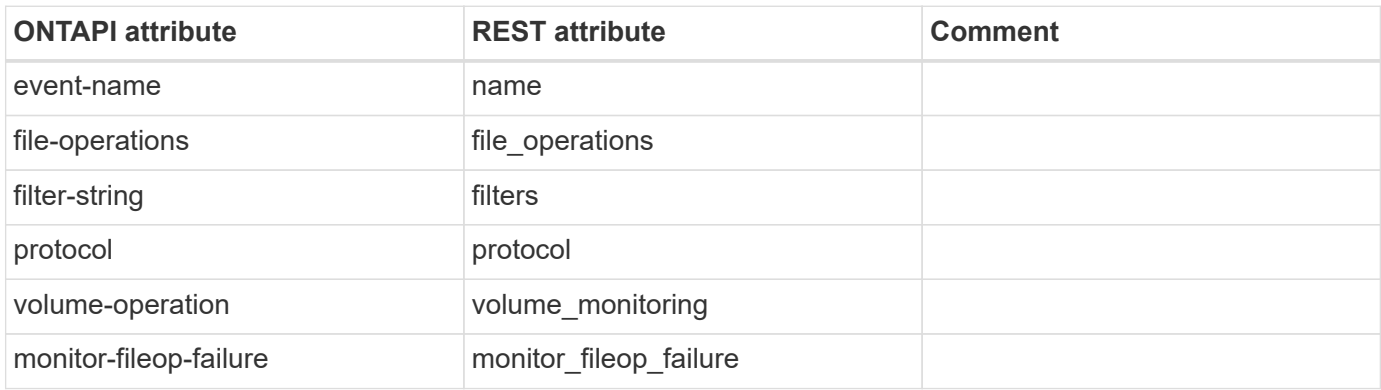

### **fpolicy-policy-external-engine-create**

POST /api/protocols/fpolicy/{svm.uuid}/engines

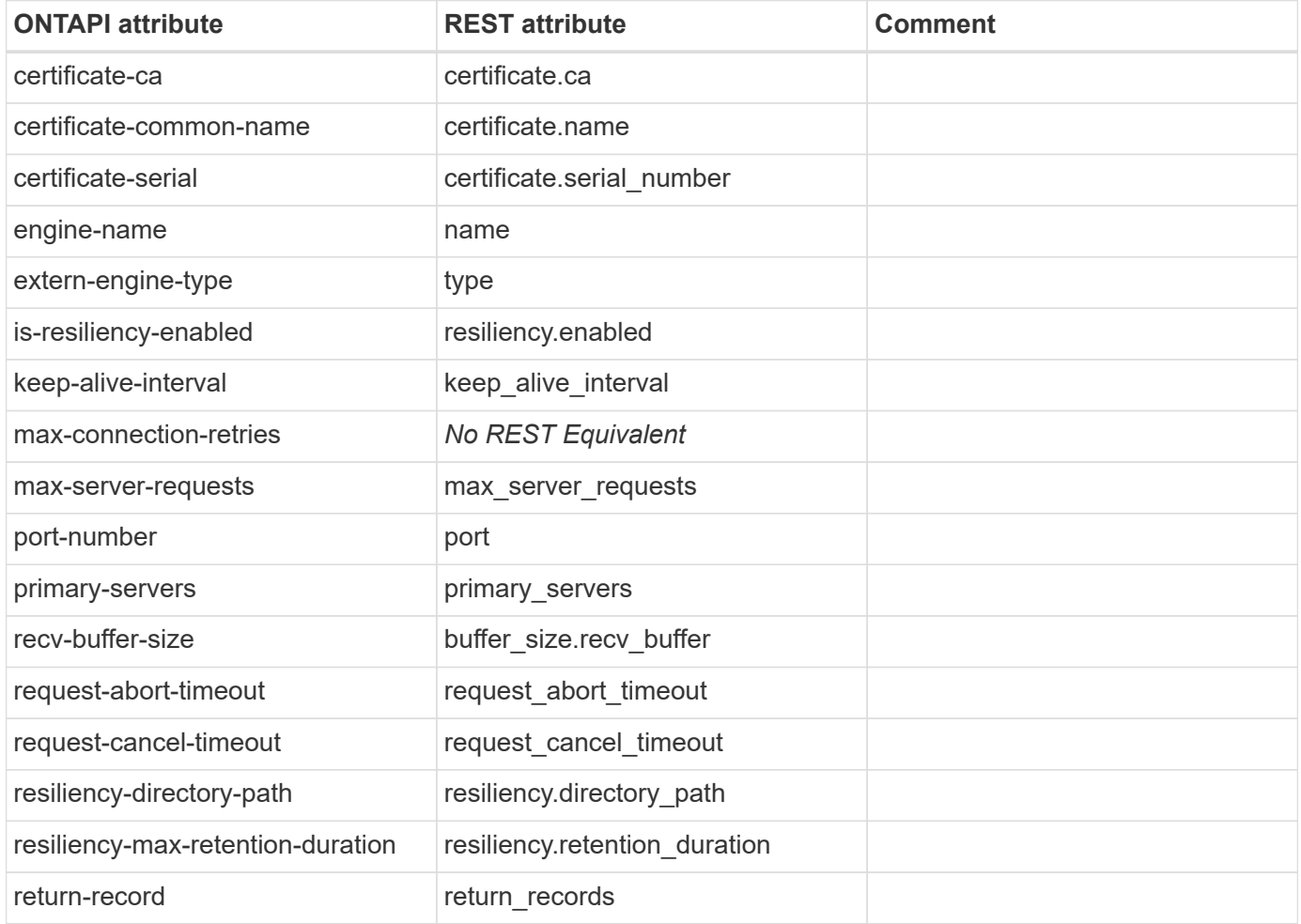

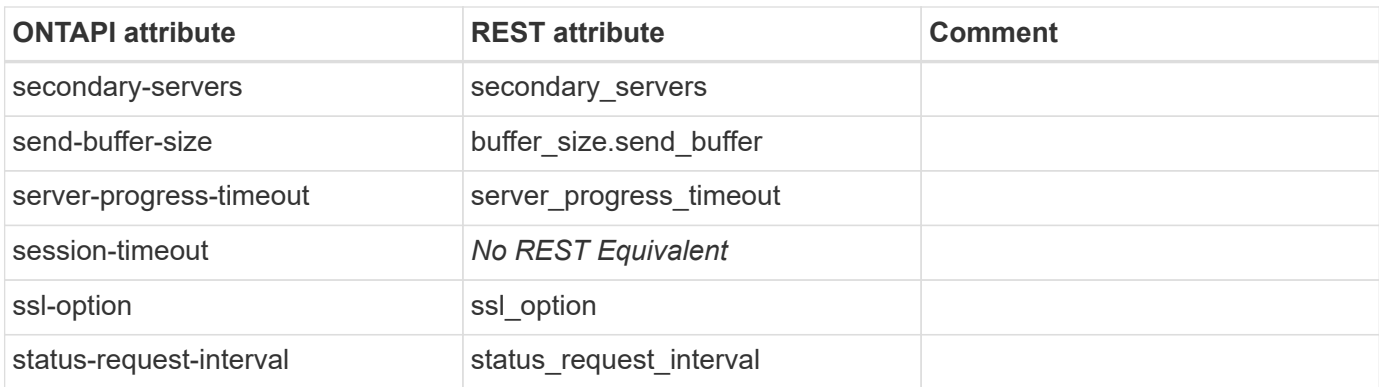

## **fpolicy-policy-external-engine-delete**

DELETE /api/protocols/fpolicy/{svm.uuid}/engines/{name}

**Usage:** This ONTAPI call *can* be issued against Storage VM (SVM) management LIFs.

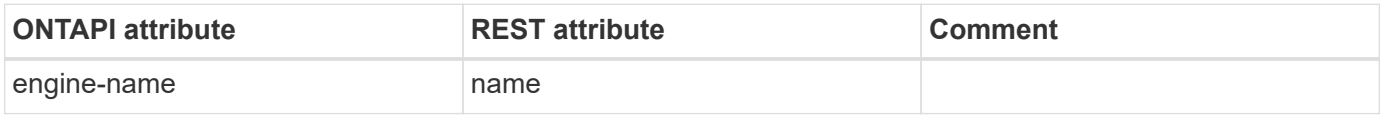

## **fpolicy-policy-external-engine-get-iter**

GET /api/protocols/fpolicy/{svm.uuid}/engines

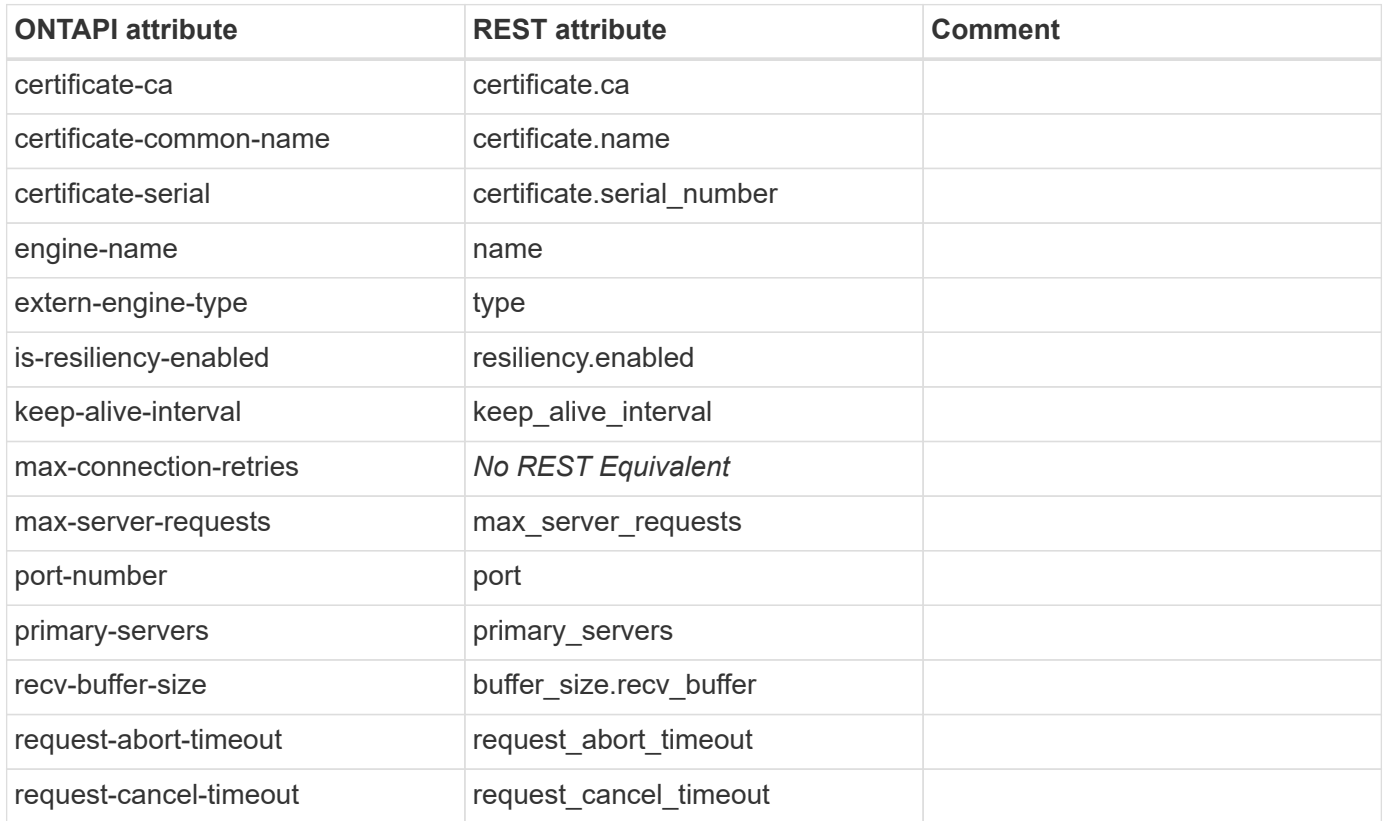

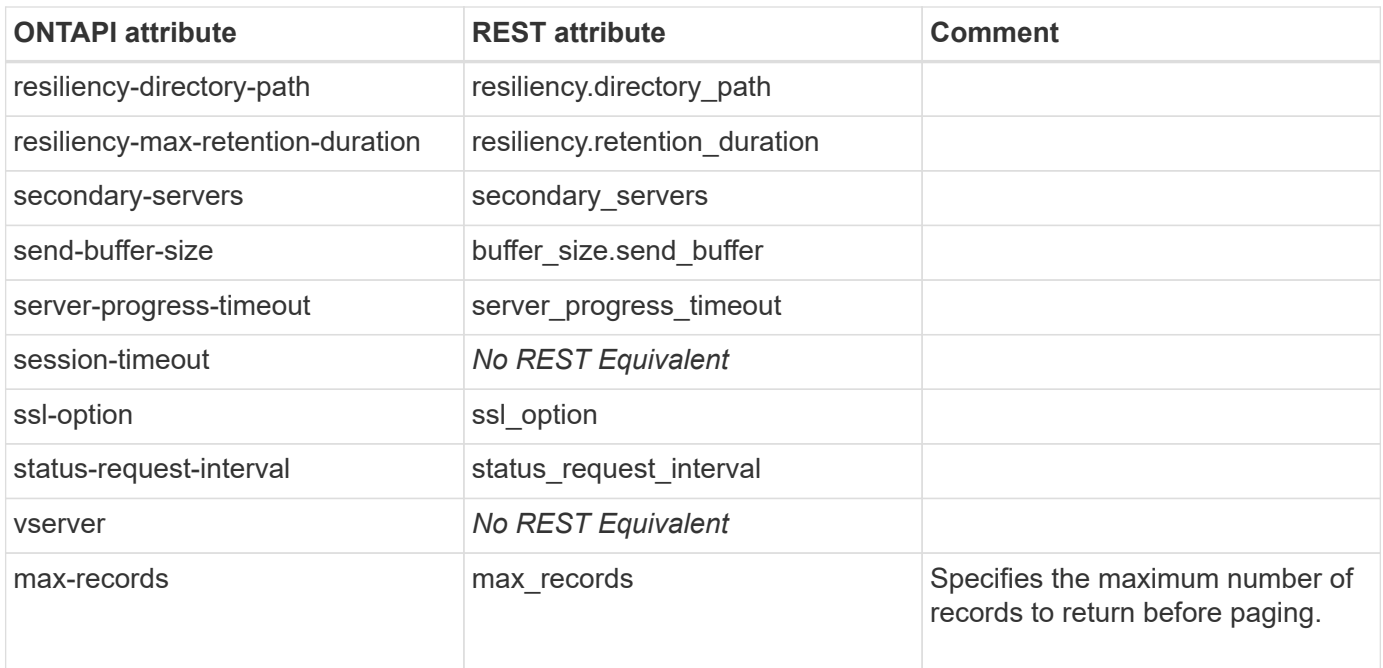

# **fpolicy-policy-external-engine-modify**

PATCH /api/protocols/fpolicy/{svm.uuid}/engines/{name}

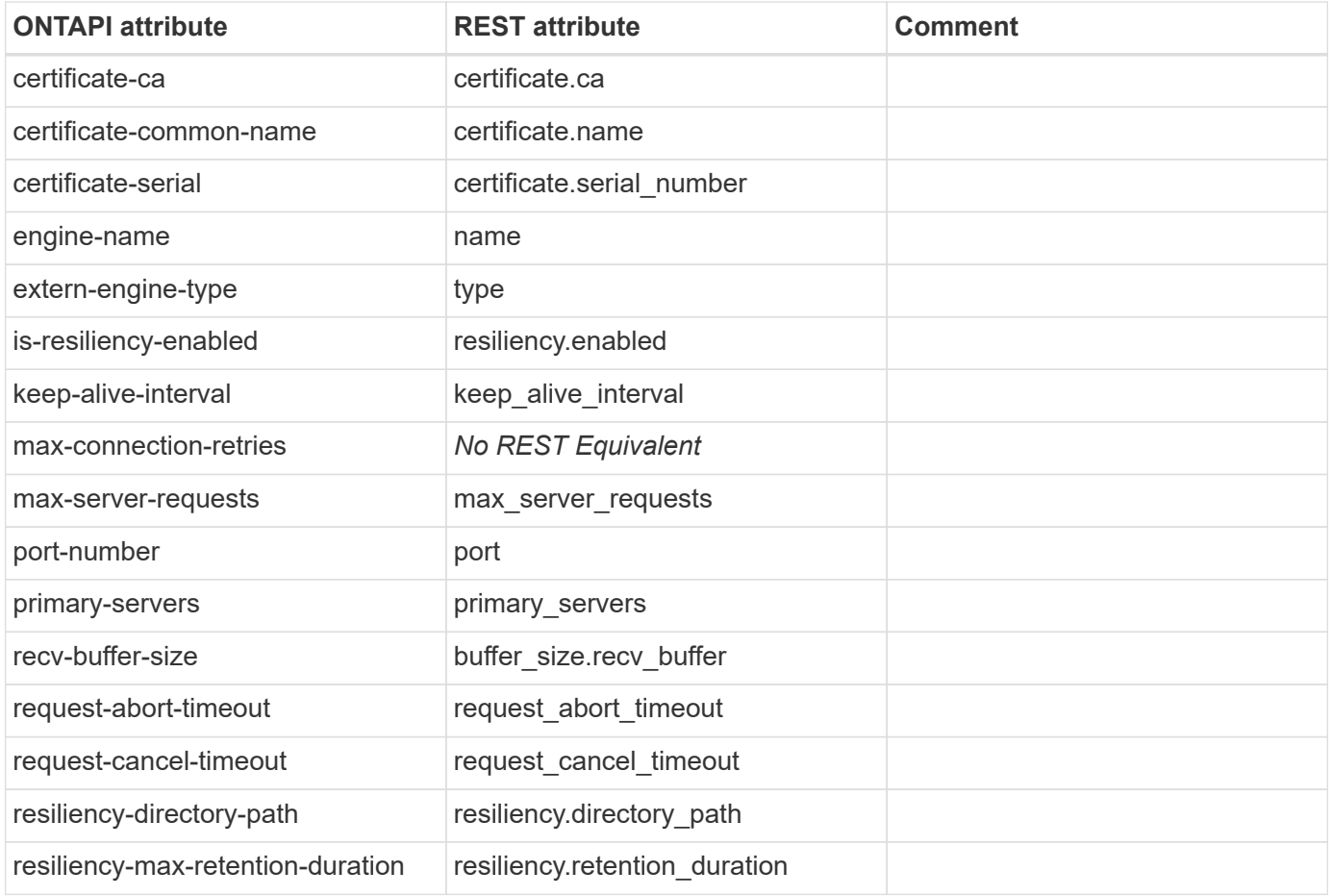

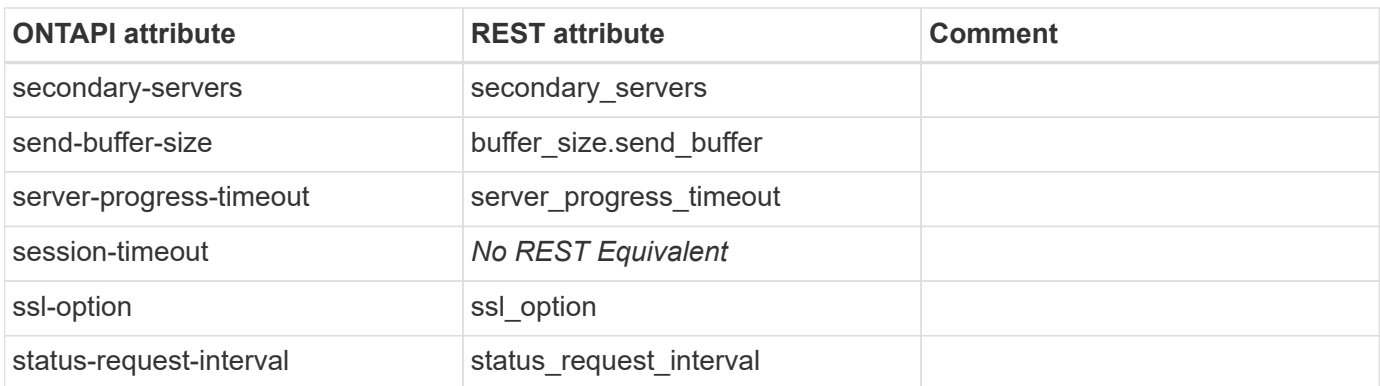

# **fpolicy-policy-get-iter**

GET /api/protocols/fpolicy/{svm.uuid}/policies/{name}

**Usage:** This ONTAPI call *can* be issued against Storage VM (SVM) management LIFs.

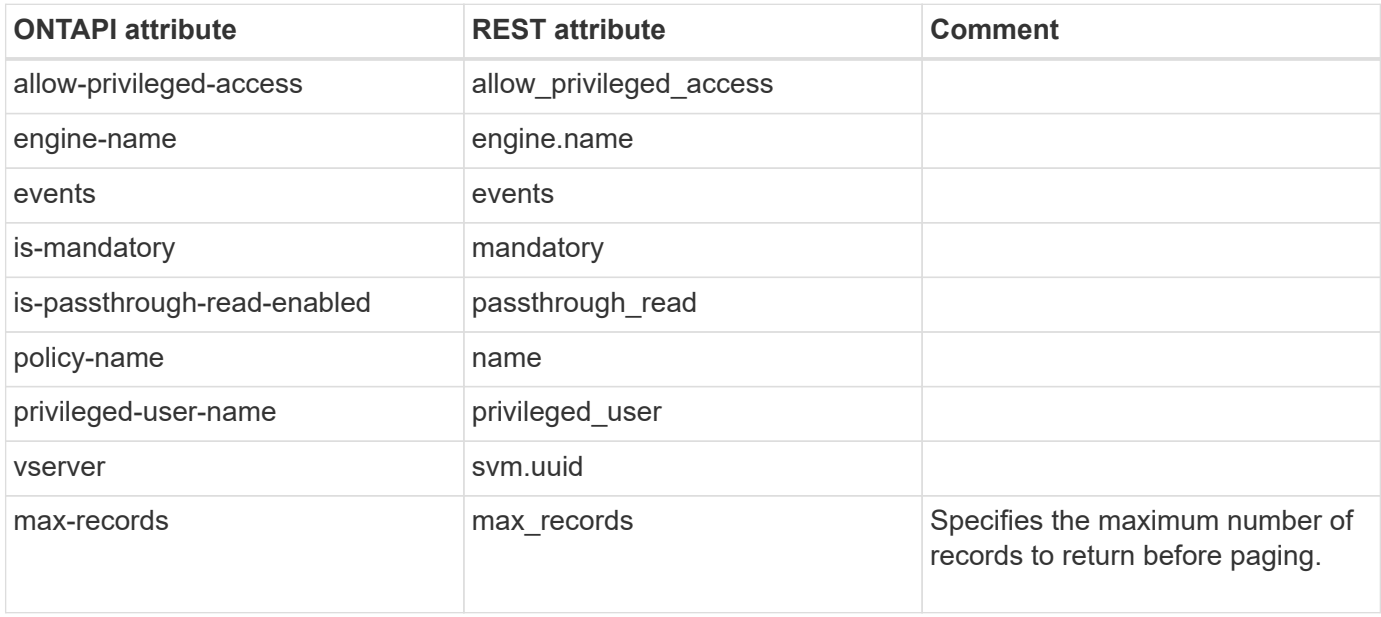

# **fpolicy-policy-modify**

PATCH /api/protocols/fpolicy/{svm.uuid}/policies/{name}

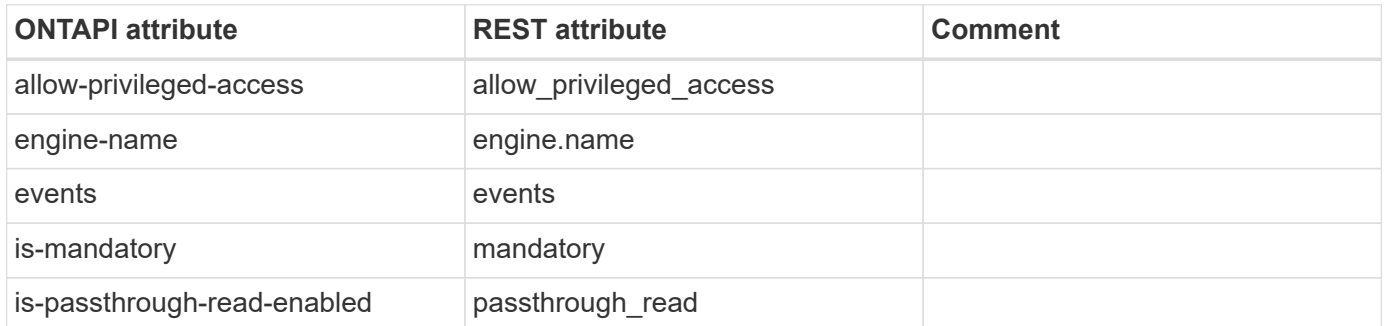

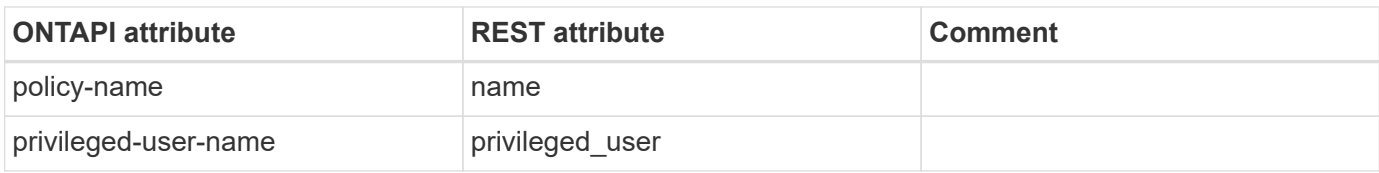

## **fpolicy-policy-scope-create**

POST /api/protocols/fpolicy/{svm.uuid}/policies

**Usage:** This ONTAPI call *can* be issued against Storage VM (SVM) management LIFs.

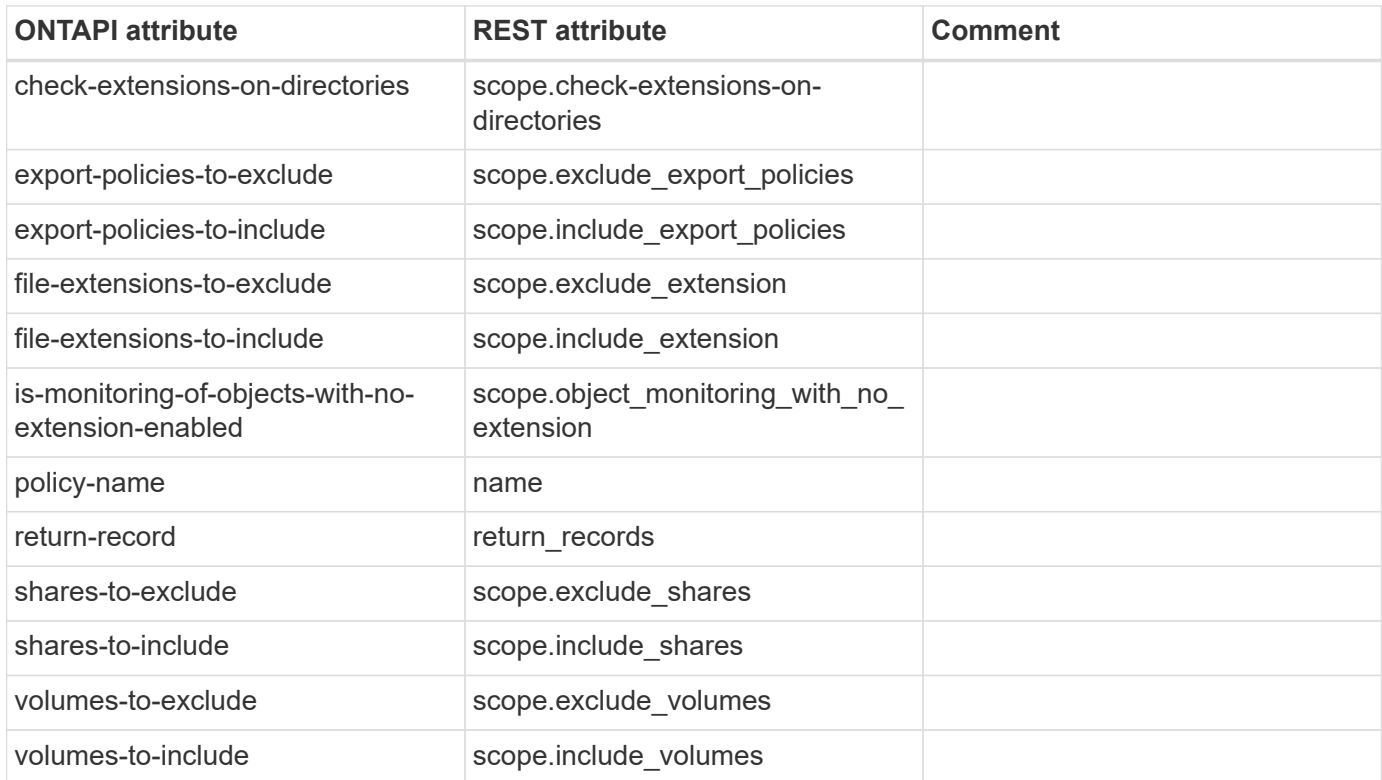

# **fpolicy-policy-scope-delete**

**Note:** As per the design, "scope" is an attribute under the "fpolicy/{svm.uuid}/policies" REST end point. After a policy is created, use a PATCH operation on "fpolicy/{svm.uuid}/policies" to modify the scope. As a policy cannot function without a scope, the REST design does not allow for the deletion of the scope only. A DELETE operation on "fpolicy/{svm.uuid}/policies" deletes the policy along with the scope.

This ONTAPI call does not have an equivalent REST API call.

# **fpolicy-policy-scope-get-iter**

GET /api/protocols/fpolicy/{svm.uuid}/policies/{name}

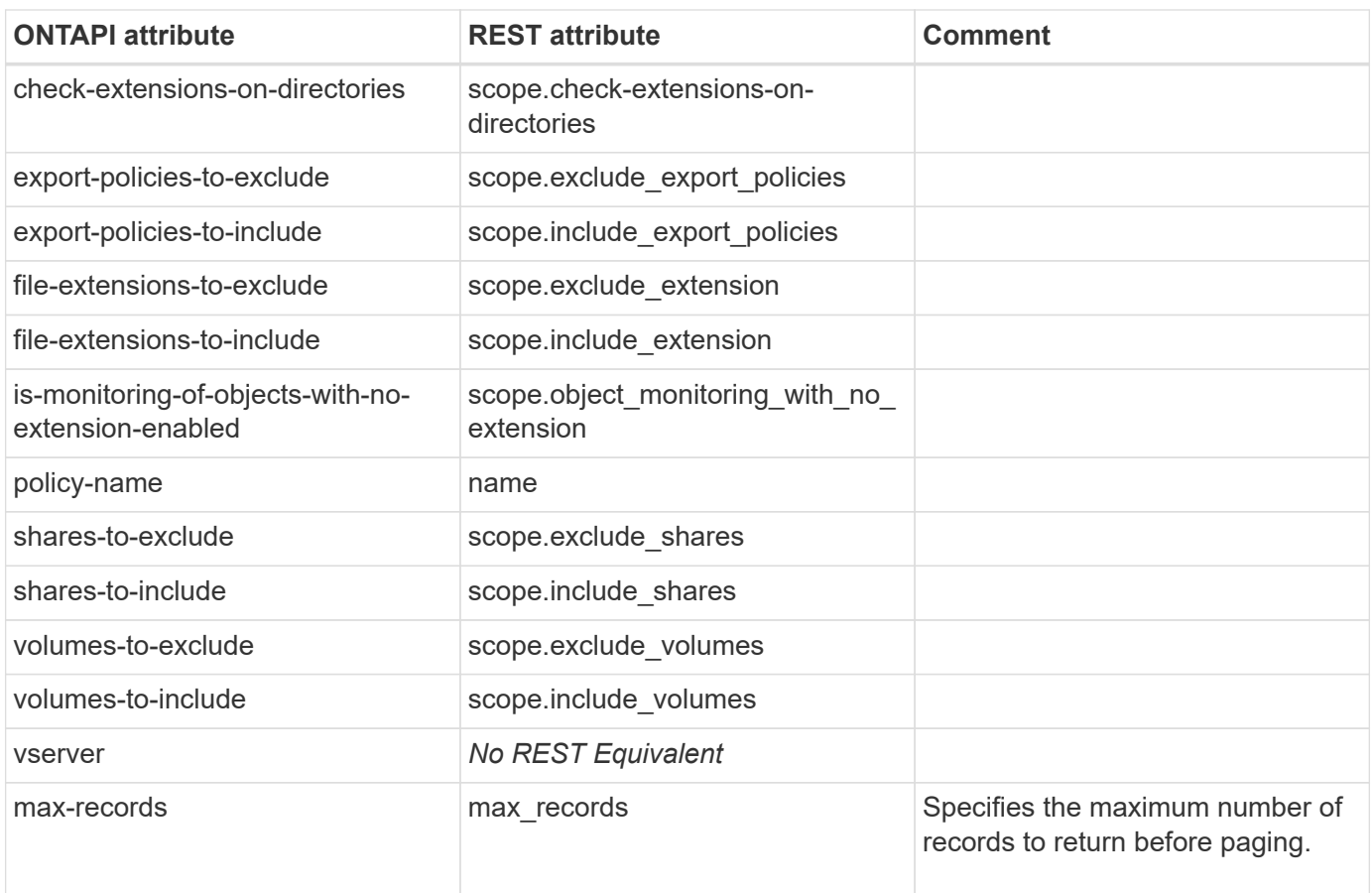

# **fpolicy-policy-scope-modify**

PATCH /api/protocols/fpolicy/{svm.uuid}/policies/{name}

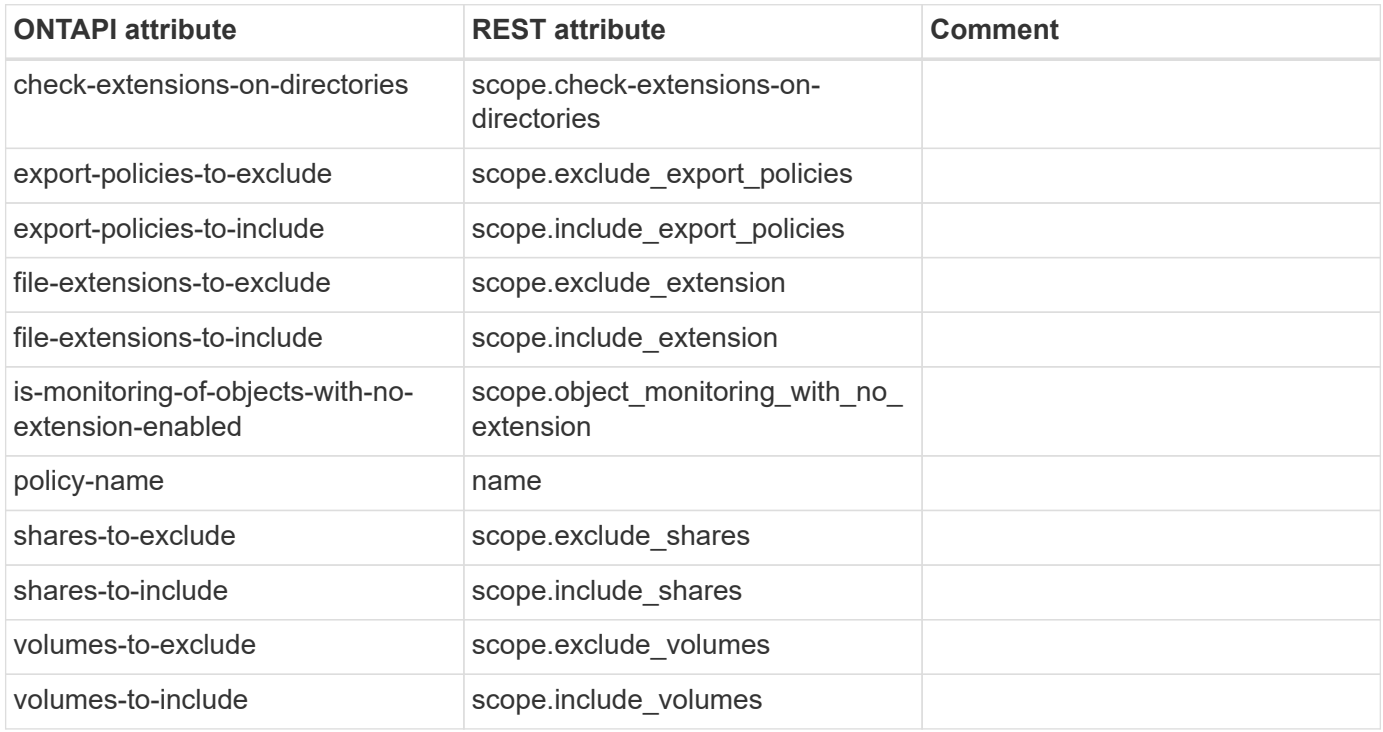

# **fpolicy-policy-status-get-iter**

GET /api/protocols/fpolicy/{svm.uuid}/policies/{name}

**Usage:** This ONTAPI call *can* be issued against Storage VM (SVM) management LIFs.

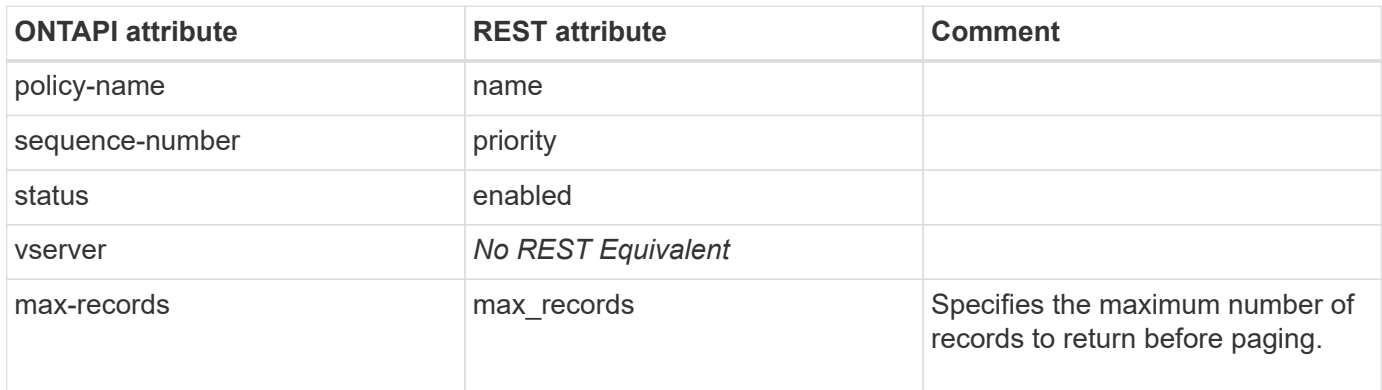

## **fpolicy-server-connect**

PATCH

/api/protocols/fpolicy/{svm.uuid}/connections/{node.uuid}/{policy.name}/{server}

**Usage:** This ONTAPI call *can* be issued against Storage VM (SVM) management LIFs.

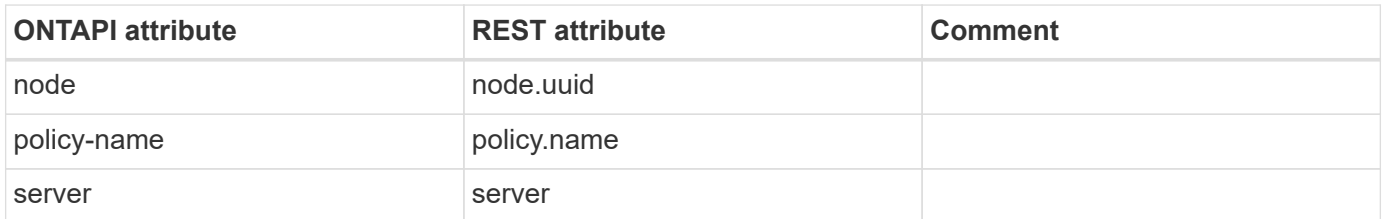

### **fpolicy-server-disconnect**

PATCH

/api/protocols/fpolicy/{svm.uuid}/connections/{node.uuid}/{policy.name}/{server}

**Usage:** This ONTAPI call *can* be issued against Storage VM (SVM) management LIFs.

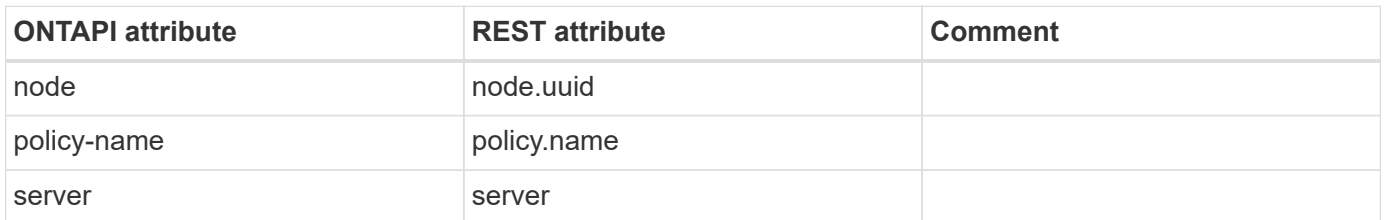

### **fpolicy-server-status-get-iter**

GET /api/protocols/fpolicy/{svm.uuid}/connections

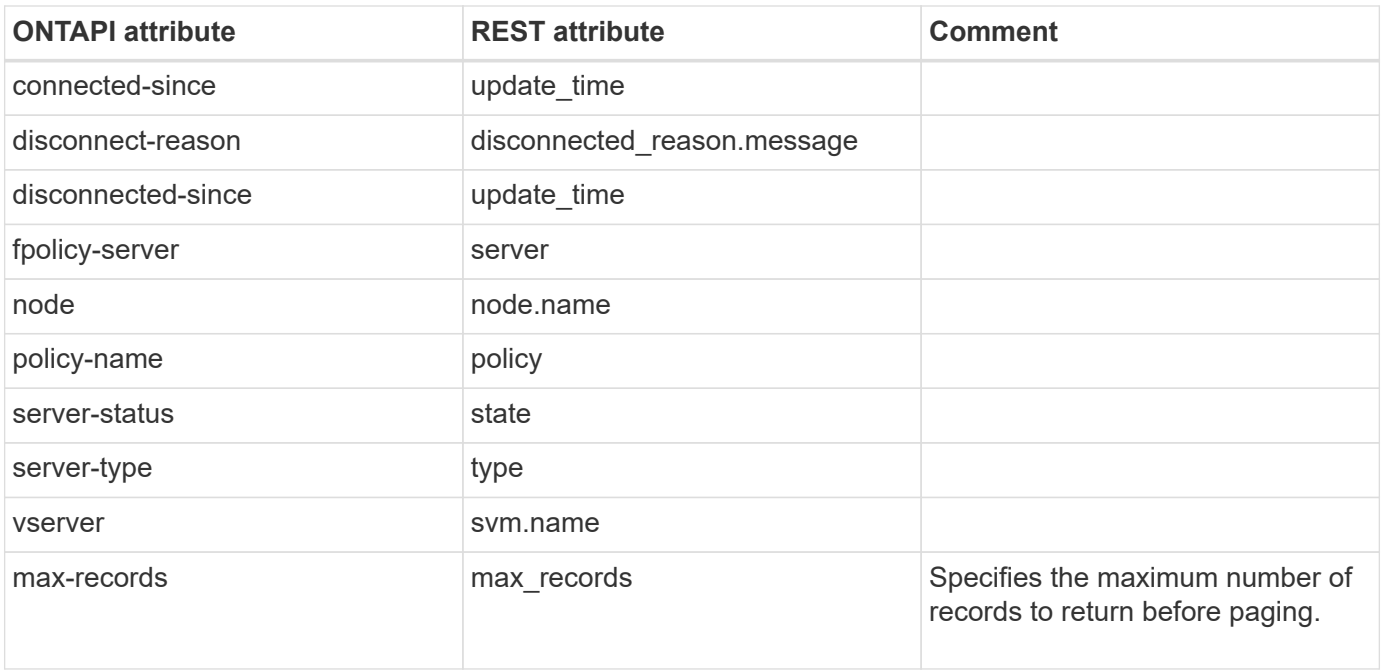

# **gpo**

# **gpo-applied-info-get-iter**

GET /api/protocols/cifs/group-policies/{svm.uuid}/objects

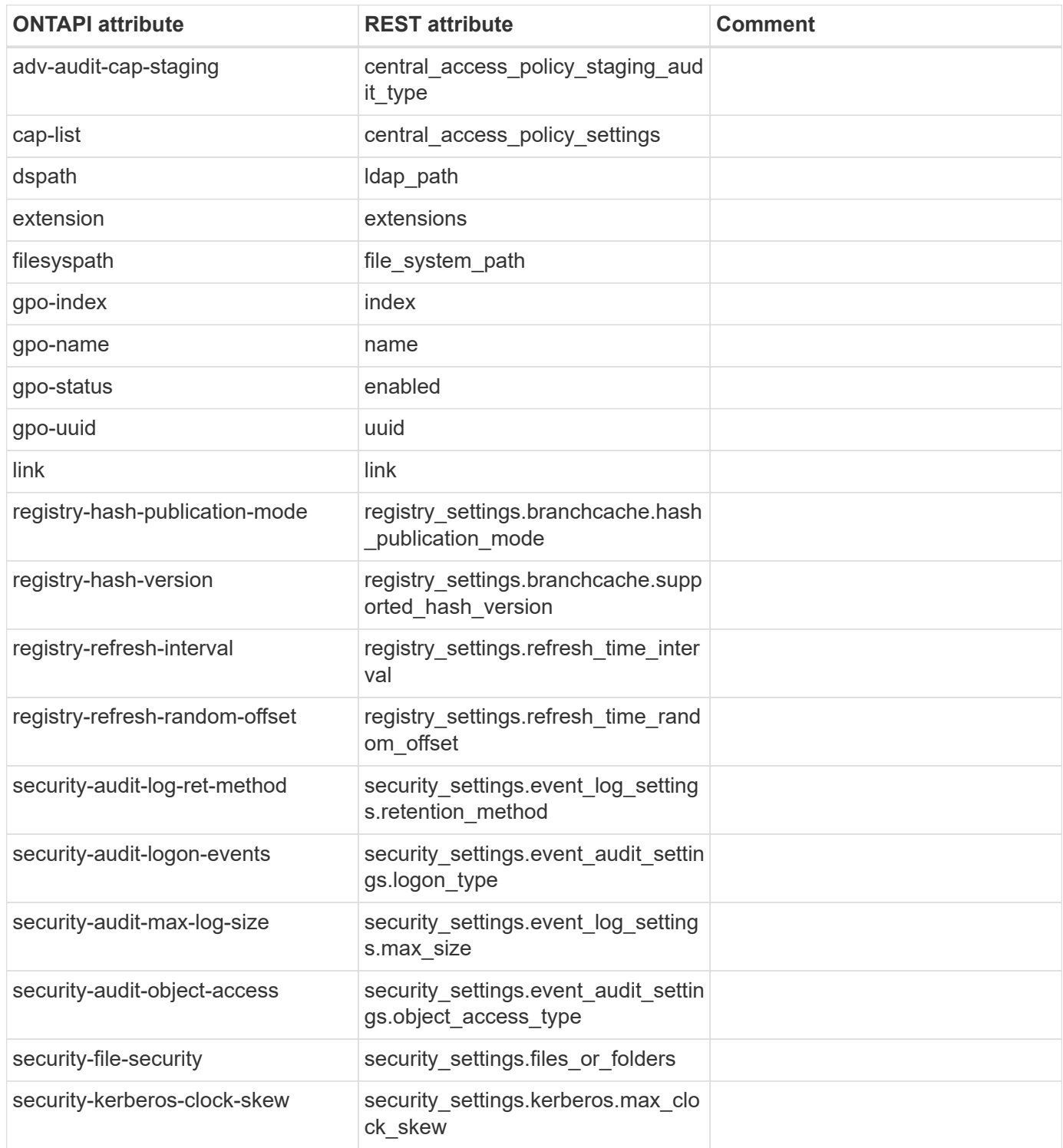

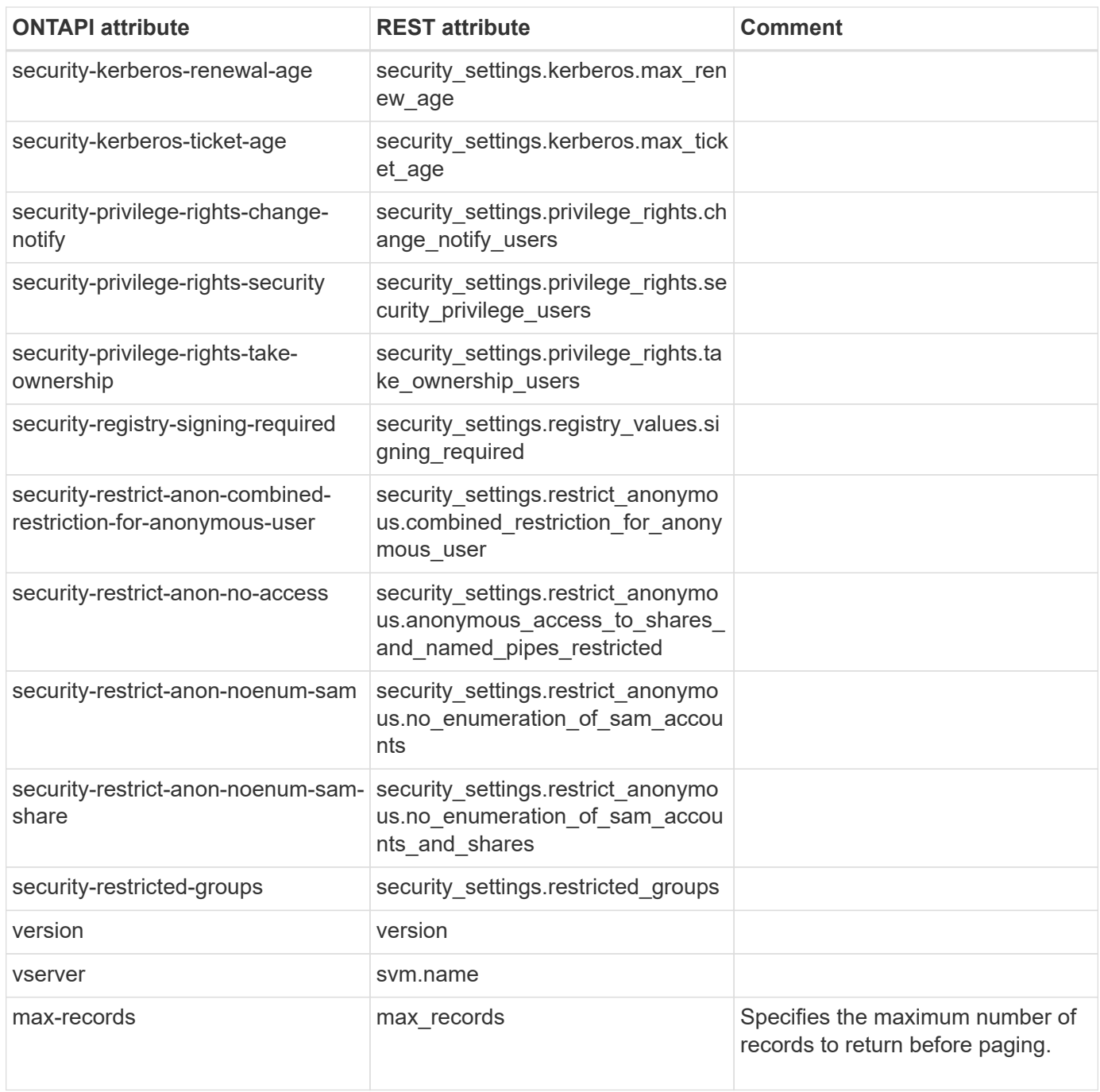

### **gpo-get-iter**

GET /api/protocols/cifs/services

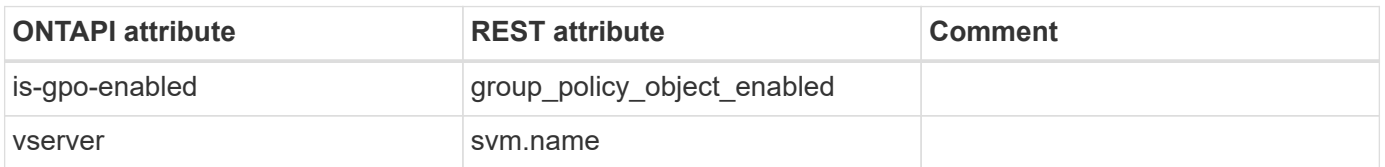

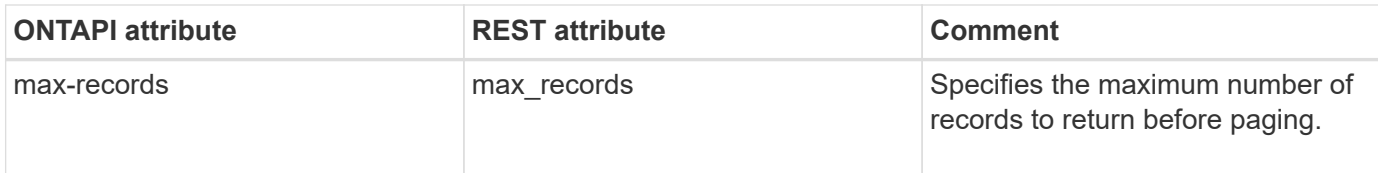

# **gpo-gpresult-info-get-iter**

GET /api/protocols/cifs/group-policies

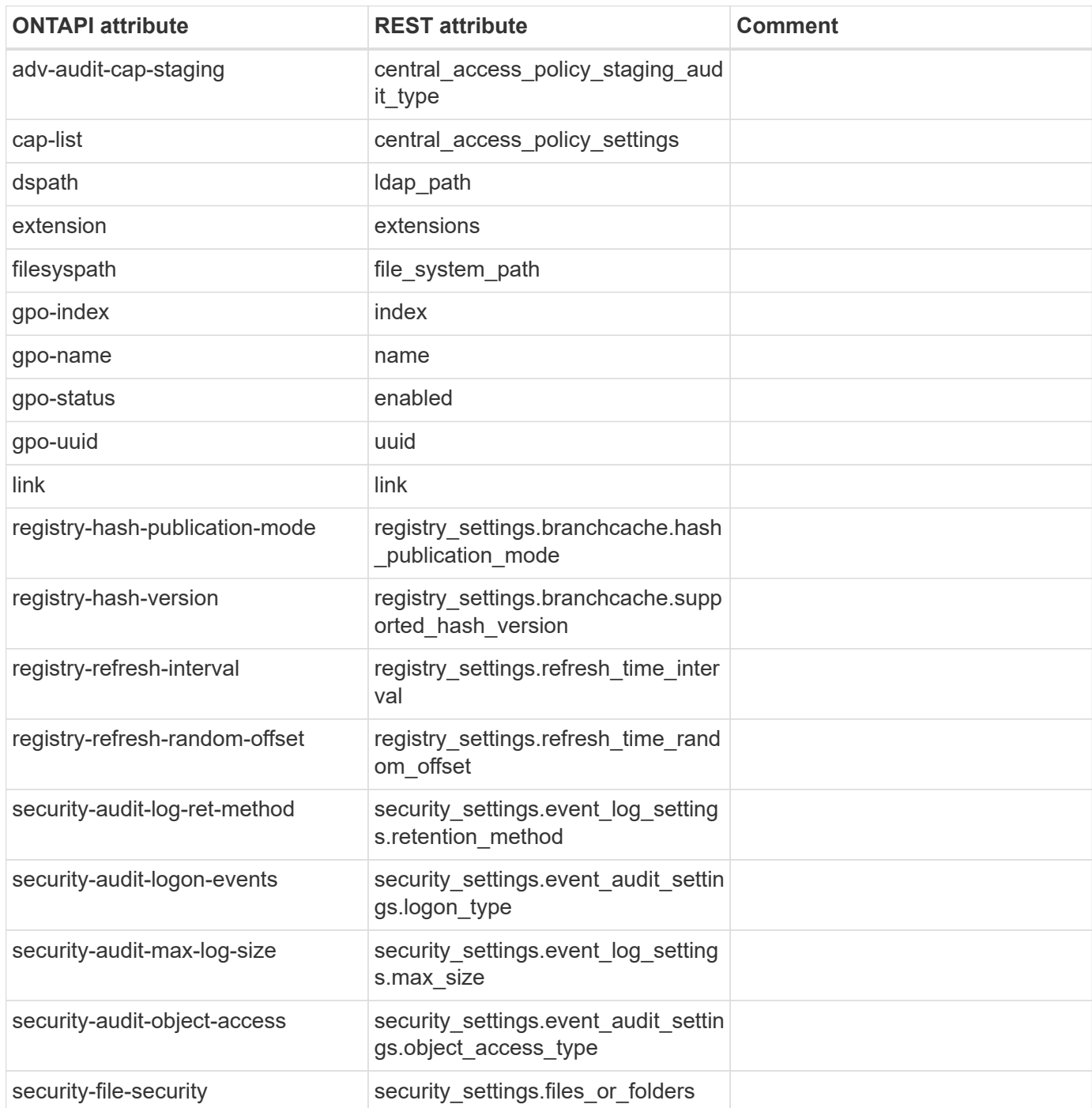
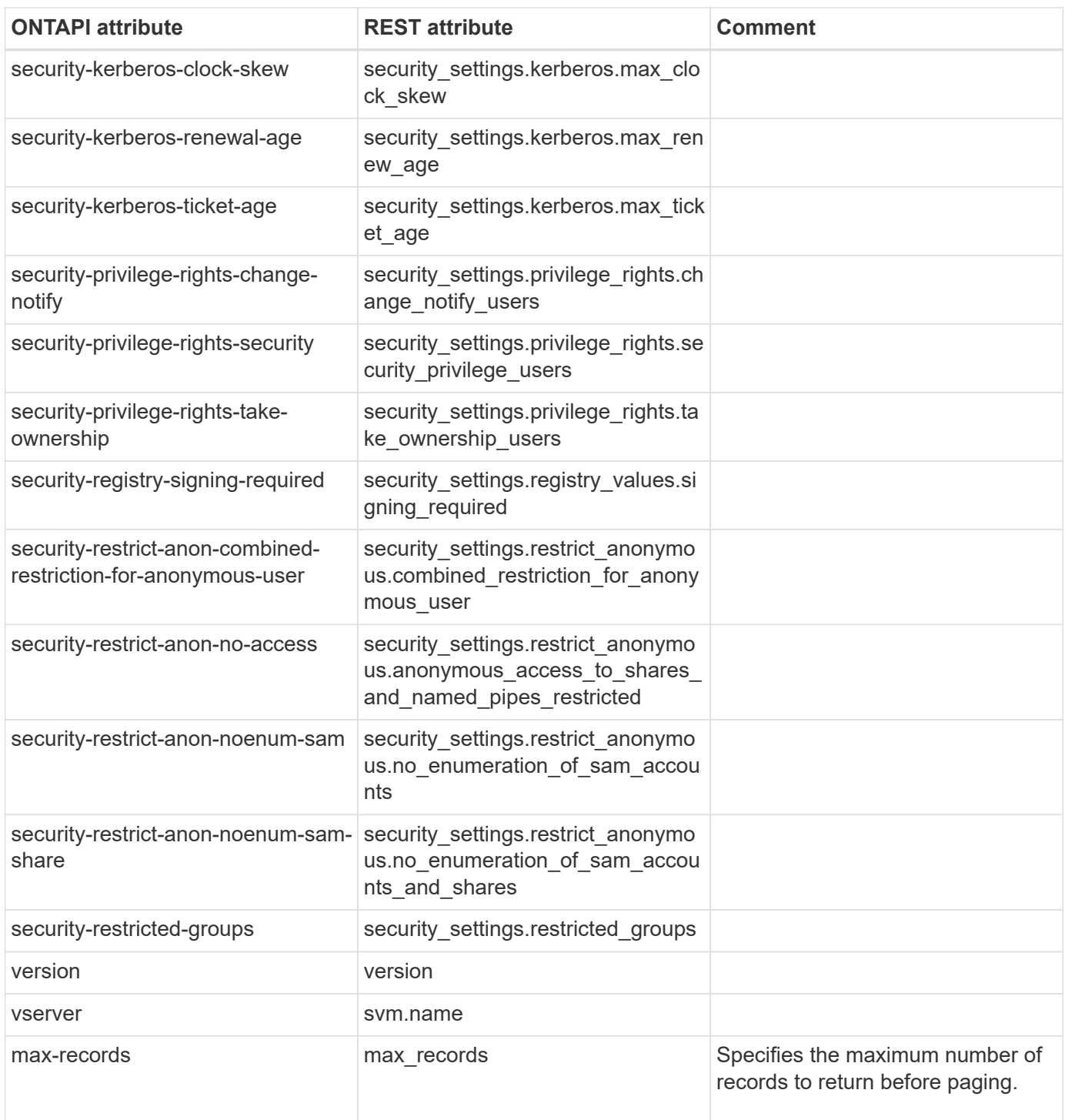

# **gpo-modify**

PATCH /api/protocols/cifs/services

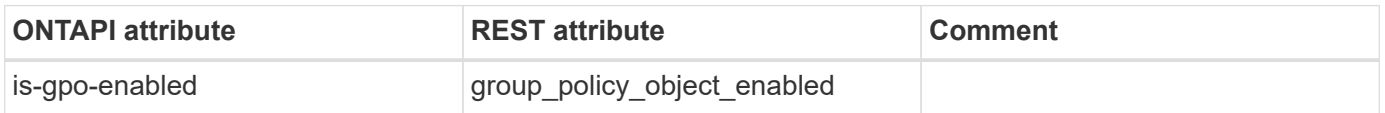

#### **gpo-restricted-group-applied-info-get-iter**

GET /api/protocols/cifs/group-policies/{svm.uuid}/restricted-groups

**Usage:** This ONTAPI call *can* be issued against Storage VM (SVM) management LIFs.

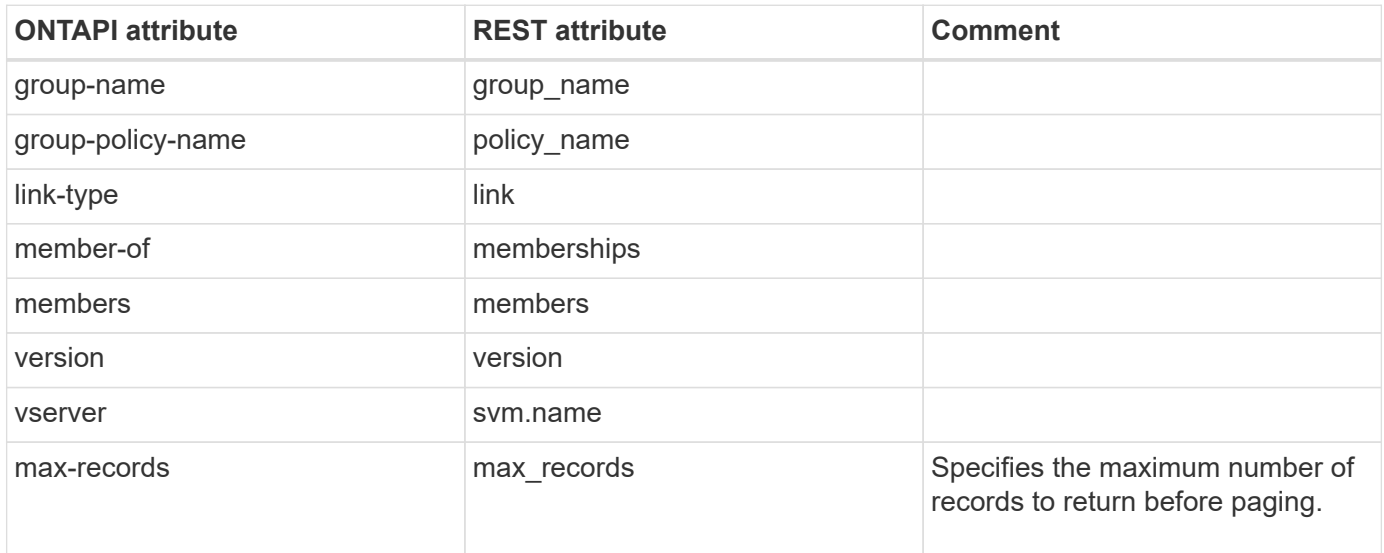

#### **gpo-restricted-group-defined-info-get-iter**

GET /api/protocols/cifs/group-policies

**Usage:** This ONTAPI call *can* be issued against Storage VM (SVM) management LIFs.

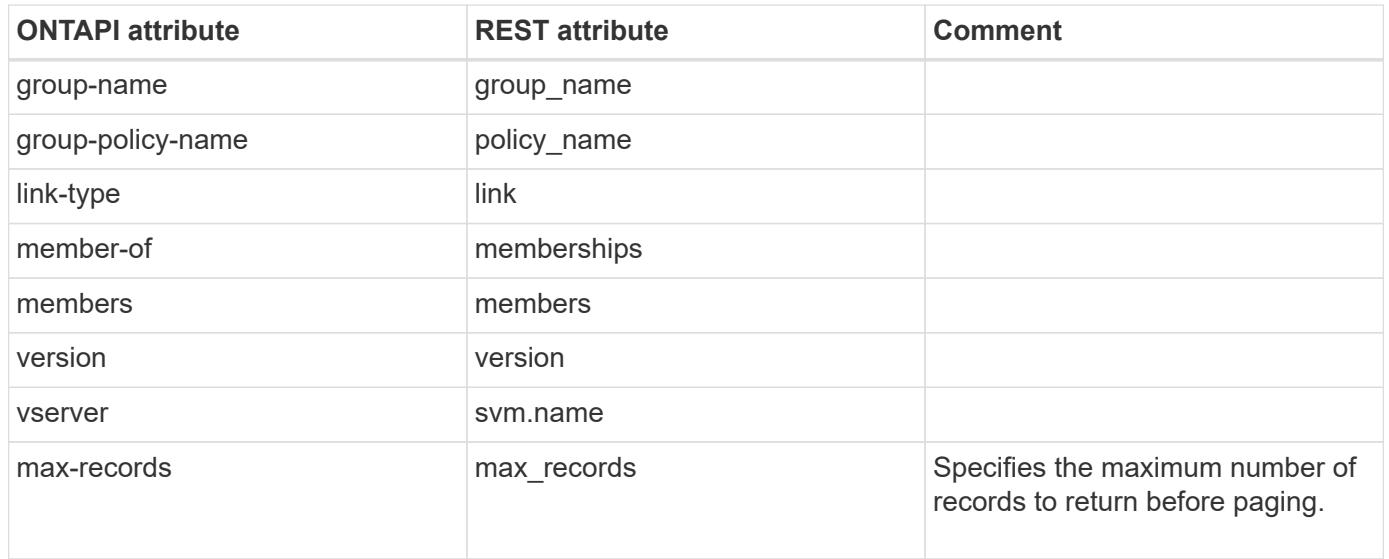

#### **gpo-update**

PATCH /api/protocols/cifs/group-policies/{svm.uuid}

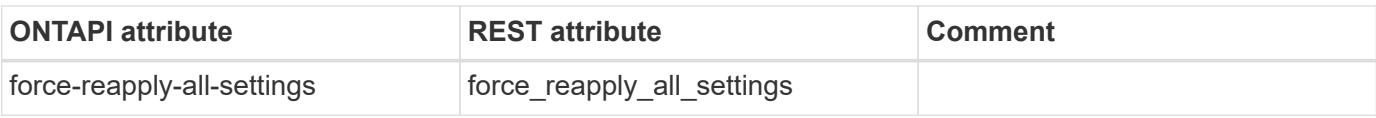

# **group-mapping**

#### **group-mapping-create**

This ONTAPI call does not have an equivalent REST API call.

#### **group-mapping-delete**

This ONTAPI call does not have an equivalent REST API call.

### **group-mapping-get-iter**

This ONTAPI call does not have an equivalent REST API call.

### **group-mapping-insert**

This ONTAPI call does not have an equivalent REST API call.

# **group-mapping-modify**

This ONTAPI call does not have an equivalent REST API call.

#### **group-mapping-swap**

# **ha-interconnect**

# **ha-interconnect-channel-info-get-iter**

This ONTAPI call does not have an equivalent REST API call.

#### **ha-interconnect-clear-error-statistics**

This ONTAPI call does not have an equivalent REST API call.

#### **ha-interconnect-clear-port-counters**

This ONTAPI call does not have an equivalent REST API call.

### **ha-interconnect-clear-port-symbol-errors**

This ONTAPI call does not have an equivalent REST API call.

# **ha-interconnect-completion-queue-statistics-get-iter**

This ONTAPI call does not have an equivalent REST API call.

# **ha-interconnect-config-details-get-iter**

This ONTAPI call does not have an equivalent REST API call.

# **ha-interconnect-confirm-delivery-statistics-get-iter**

This ONTAPI call does not have an equivalent REST API call.

# **ha-interconnect-connection-status-get-iter**

This ONTAPI call does not have an equivalent REST API call.

# **ha-interconnect-flint-flash-details-get-iter**

This ONTAPI call does not have an equivalent REST API call.

# **ha-interconnect-flint-image-details-get-iter**

This ONTAPI call does not have an equivalent REST API call.

# **ha-interconnect-flint-verify-flash**

# **ha-interconnect-flint-verify-image**

This ONTAPI call does not have an equivalent REST API call.

# **ha-interconnect-flush-details-get-iter**

This ONTAPI call does not have an equivalent REST API call.

# **ha-interconnect-get-channel-info**

This ONTAPI call does not have an equivalent REST API call.

# **ha-interconnect-get-completion-queue-statistics**

This ONTAPI call does not have an equivalent REST API call.

# **ha-interconnect-get-config-details**

This ONTAPI call does not have an equivalent REST API call.

# **ha-interconnect-get-confirm-delivery-statistics**

This ONTAPI call does not have an equivalent REST API call.

# **ha-interconnect-get-connection-status**

This ONTAPI call does not have an equivalent REST API call.

# **ha-interconnect-get-flint-flash-details**

This ONTAPI call does not have an equivalent REST API call.

# **ha-interconnect-get-flint-image-details**

This ONTAPI call does not have an equivalent REST API call.

# **ha-interconnect-get-flush-details**

This ONTAPI call does not have an equivalent REST API call.

# **ha-interconnect-get-nvram-configuration**

# **ha-interconnect-get-ood-status**

This ONTAPI call does not have an equivalent REST API call.

# **ha-interconnect-get-performance-statistics**

This ONTAPI call does not have an equivalent REST API call.

# **ha-interconnect-get-port-details**

This ONTAPI call does not have an equivalent REST API call.

# **ha-interconnect-get-scatter-gather-list-statistics**

This ONTAPI call does not have an equivalent REST API call.

# **ha-interconnect-get-timeout-values**

This ONTAPI call does not have an equivalent REST API call.

# **ha-interconnect-get-ulp-information**

This ONTAPI call does not have an equivalent REST API call.

# **ha-interconnect-get-viif-channel-memory-statistics**

This ONTAPI call does not have an equivalent REST API call.

# **ha-interconnect-link-off**

This ONTAPI call does not have an equivalent REST API call.

# **ha-interconnect-link-on**

This ONTAPI call does not have an equivalent REST API call.

# **ha-interconnect-modify-timeout-values**

This ONTAPI call does not have an equivalent REST API call.

# **ha-interconnect-nic-reset**

# **ha-interconnect-nvram-configuration-get-iter**

This ONTAPI call does not have an equivalent REST API call.

### **ha-interconnect-ood-clear-error-statistics**

This ONTAPI call does not have an equivalent REST API call.

# **ha-interconnect-ood-clear-performance-statistics**

This ONTAPI call does not have an equivalent REST API call.

# **ha-interconnect-ood-disable-statistics**

This ONTAPI call does not have an equivalent REST API call.

# **ha-interconnect-ood-enable-statistics**

This ONTAPI call does not have an equivalent REST API call.

# **ha-interconnect-ood-optimization-off**

This ONTAPI call does not have an equivalent REST API call.

# **ha-interconnect-ood-optimization-on**

This ONTAPI call does not have an equivalent REST API call.

# **ha-interconnect-ood-send-diagnostic-buffer**

This ONTAPI call does not have an equivalent REST API call.

# **ha-interconnect-ood-status-get-iter**

This ONTAPI call does not have an equivalent REST API call.

# **ha-interconnect-performance-statistics-get-iter**

This ONTAPI call does not have an equivalent REST API call.

# **ha-interconnect-port-details-get-iter**

#### **ha-interconnect-scatter-gather-list-statistics-get-iter**

This ONTAPI call does not have an equivalent REST API call.

#### **ha-interconnect-timeout-values-get-iter**

This ONTAPI call does not have an equivalent REST API call.

### **ha-interconnect-ulp-information-get-iter**

This ONTAPI call does not have an equivalent REST API call.

#### **ha-interconnect-viif-channel-memory-statistics-get-iter**

# **igroup**

# **igroup-add**

POST /api/protocols/san/igroups/{igroup.uuid}/initiators

**Usage:** This ONTAPI call *can* be issued against Storage VM (SVM) management LIFs.

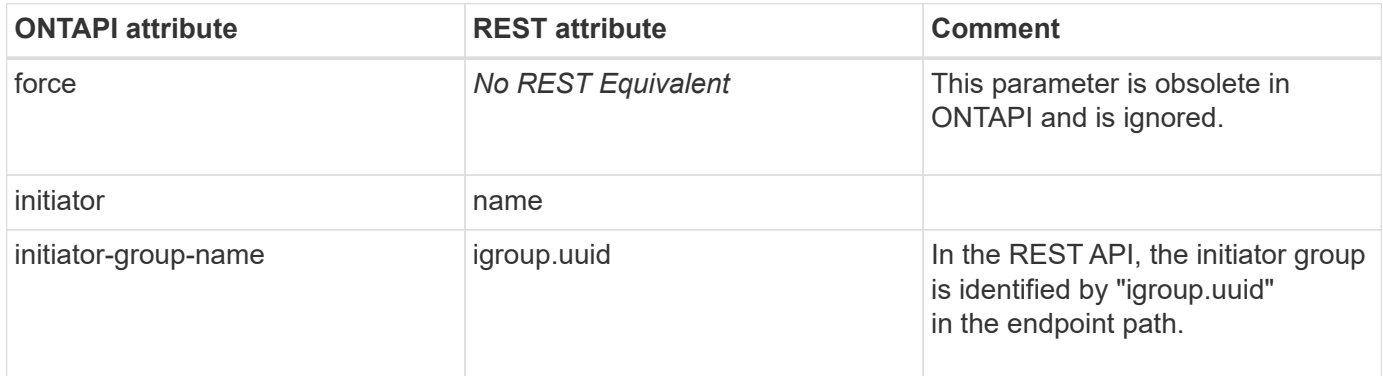

### **igroup-bind-portset**

```
PATCH /api/protocols/san/igroups/{uuid}
```
**Note:** In the REST API, binding a portset to an initiator group is equivalent to PATCHing the initiator group's "portset.name" or "portset.uuid" property to the name or UUID of an existing portset in the same SVM.

**Usage:** This ONTAPI call *can* be issued against Storage VM (SVM) management LIFs.

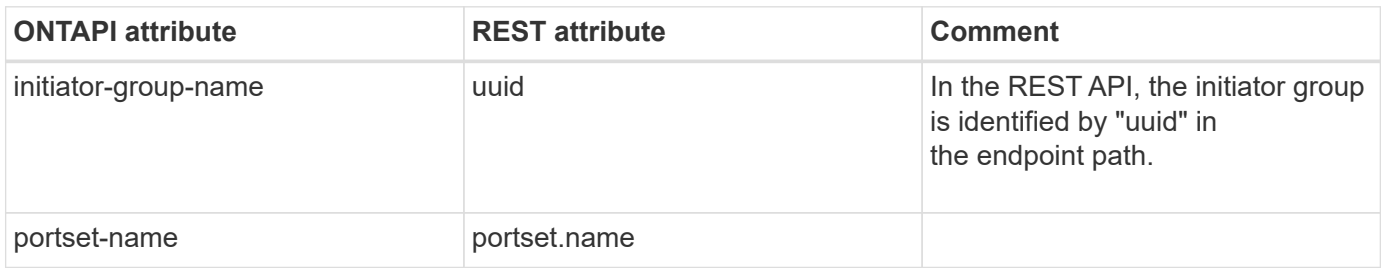

# **igroup-create**

POST /api/protocols/san/igroups

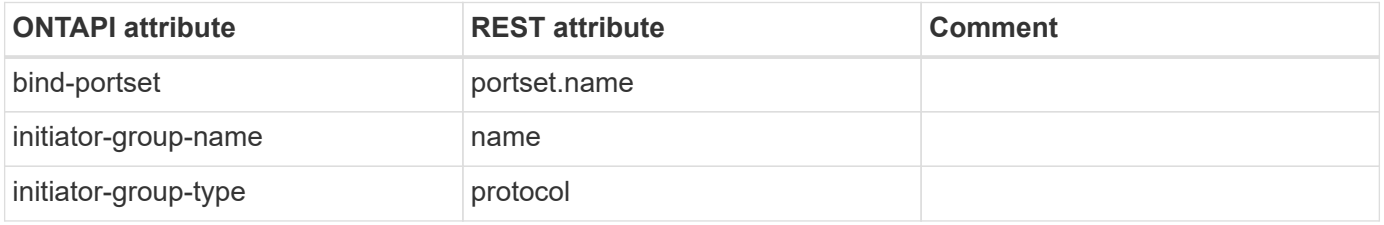

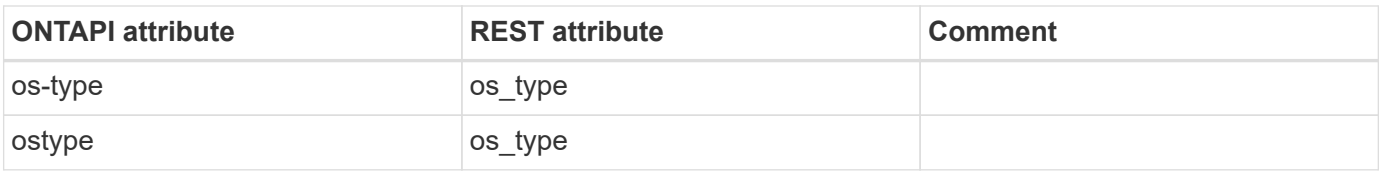

### **igroup-destroy**

DELETE /api/protocols/san/igroups/{uuid}

**Usage:** This ONTAPI call *can* be issued against Storage VM (SVM) management LIFs.

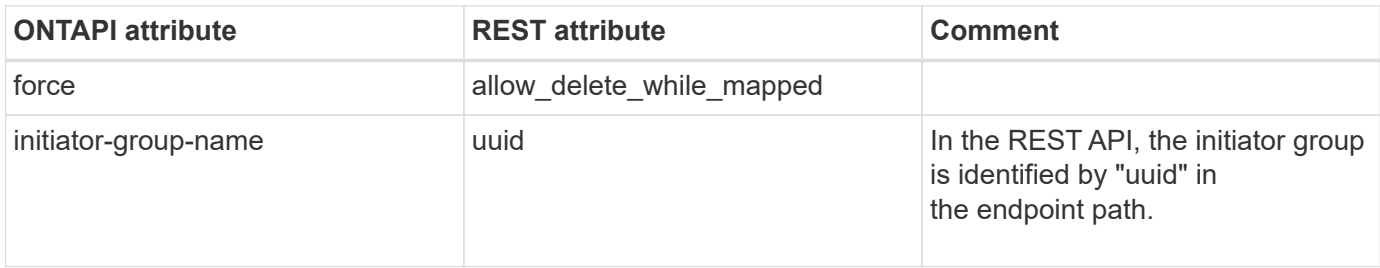

#### **igroup-disable-aix-support**

**Note:** This API is obsolete. It was valid only for a prior ONTAP version upgrade/revert.

This ONTAPI call does not have an equivalent REST API call.

# **igroup-get-iter**

GET /api/protocols/san/igroups

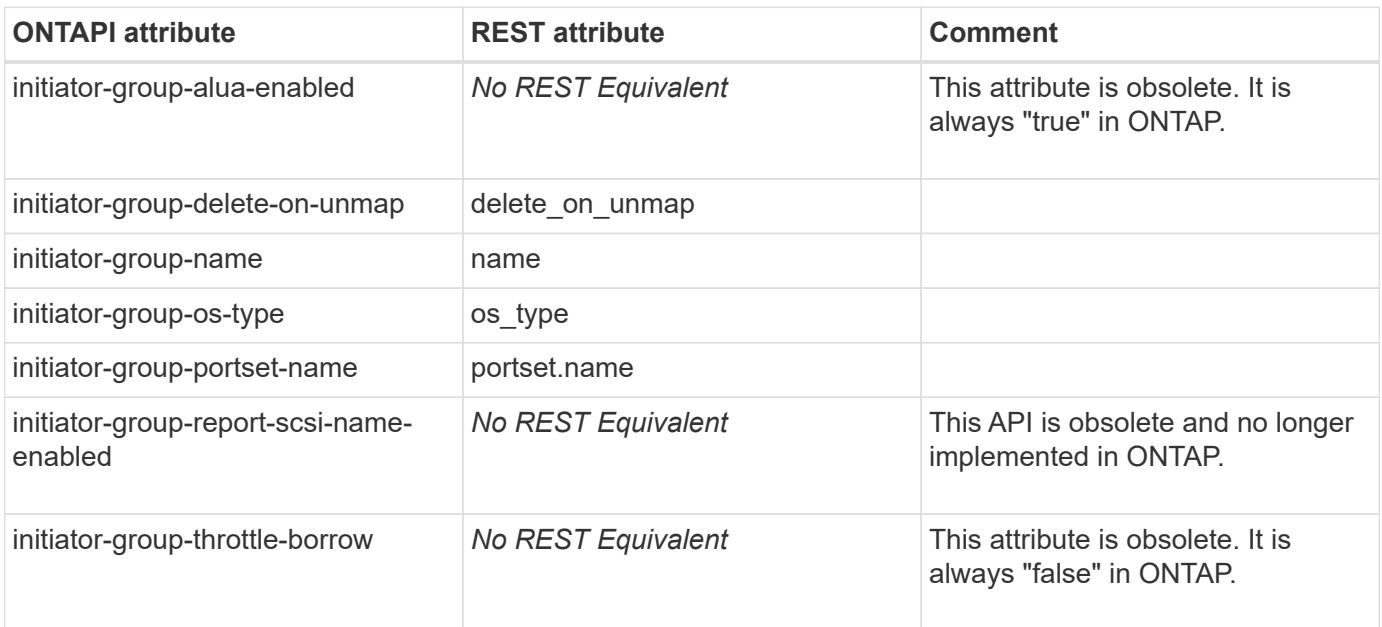

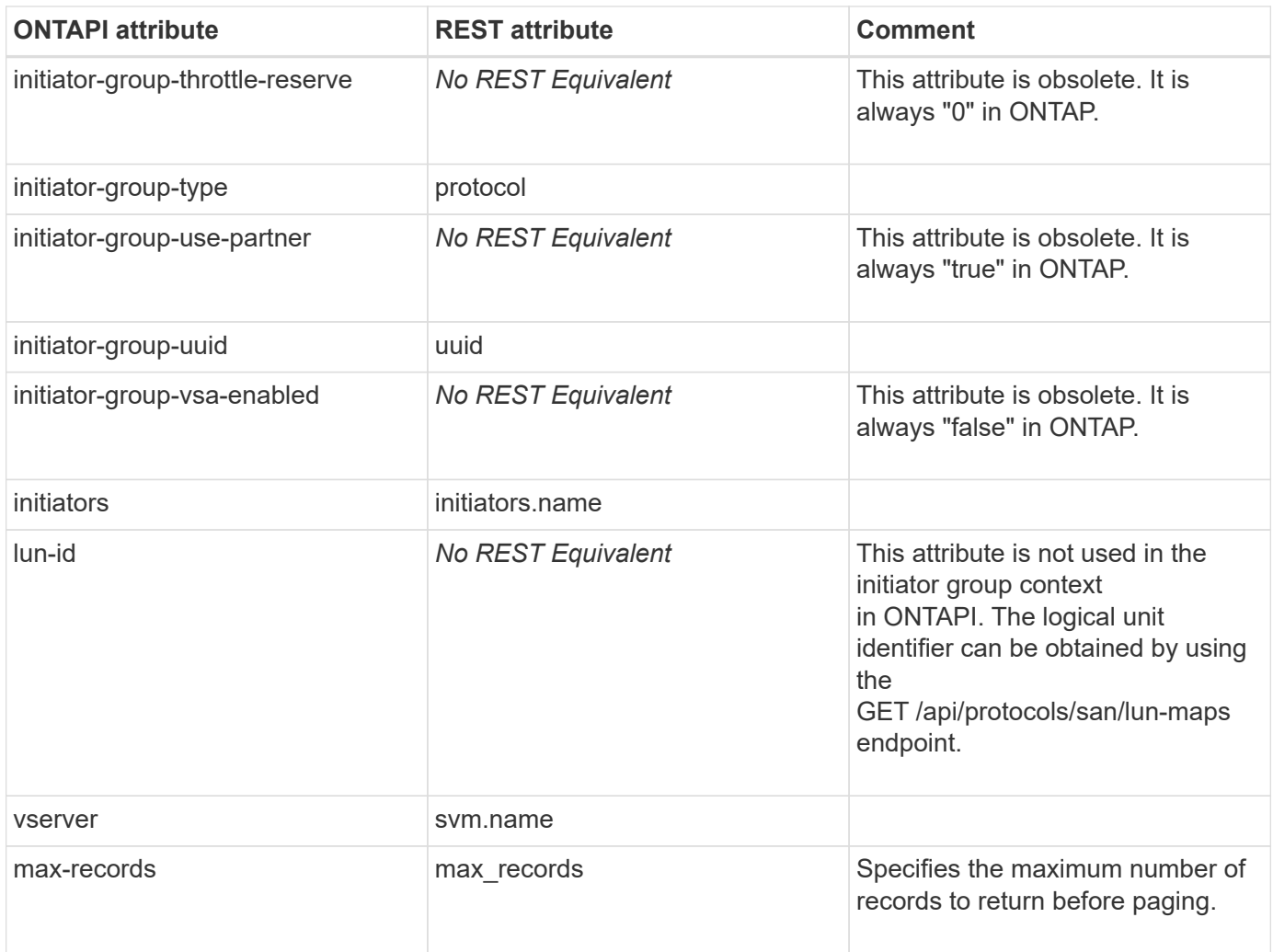

#### **igroup-lookup-lun**

GET /api/protocols/san/lun-maps

**Usage:** This ONTAPI call *can* be issued against Storage VM (SVM) management LIFs.

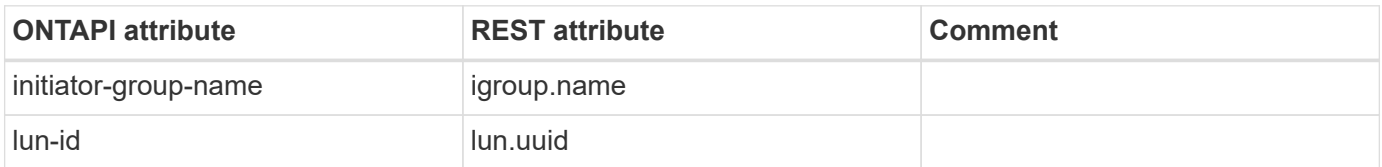

#### **igroup-os-type-list**

This ONTAPI call does not have an equivalent REST API call.

#### **igroup-remove**

DELETE /api/protocols/san/igroups/{igroup.uuid}/initiators/{name}

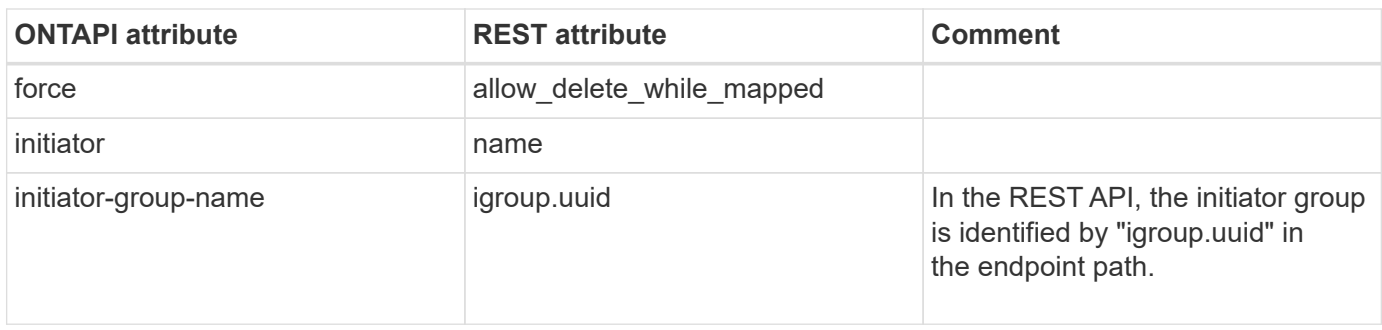

#### **igroup-rename**

PATCH /api/protocols/san/igroups/{uuid}

**Usage:** This ONTAPI call *can* be issued against Storage VM (SVM) management LIFs.

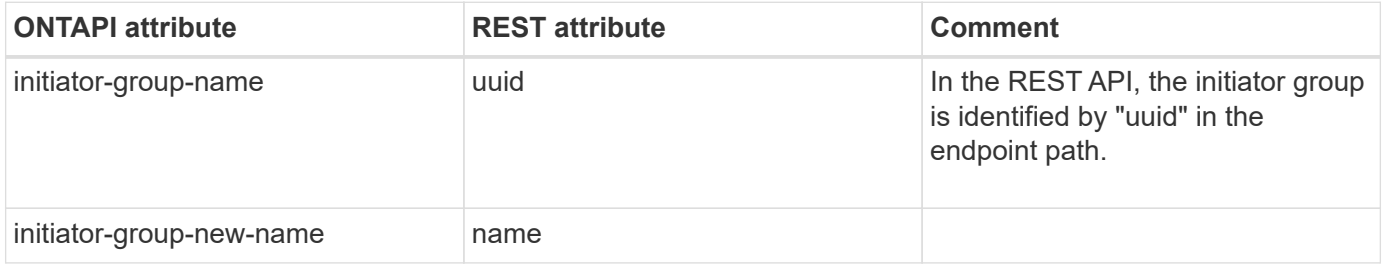

#### **igroup-set-attribute**

PATCH /api/protocols/san/igroups/{uuid}

**Note:** This is equivalent to changing property "os\_type" in the PATCH /api/protocols/san/igroups/{uuid} endpoint.

**Usage:** This ONTAPI call *can* be issued against Storage VM (SVM) management LIFs.

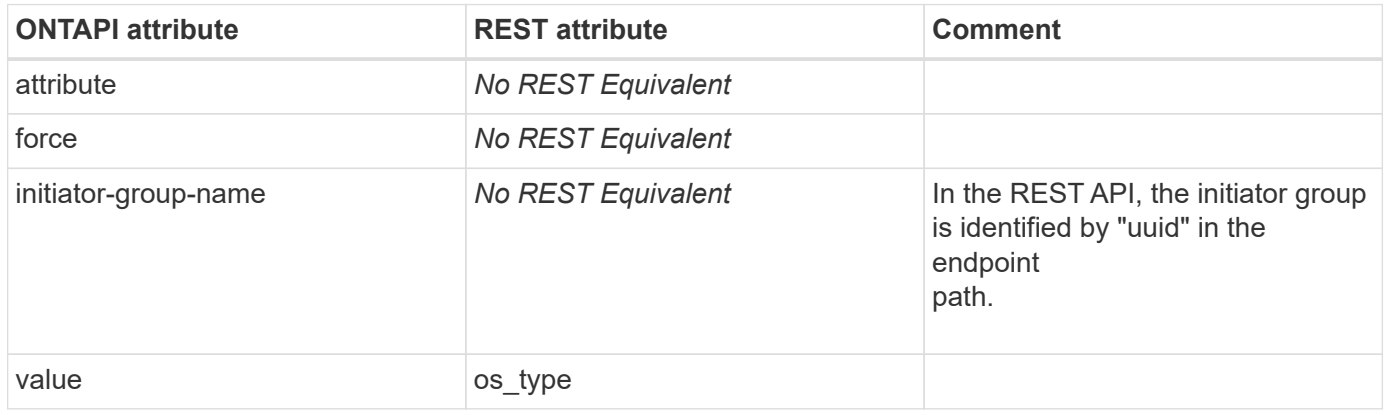

#### **igroup-unbind-portset**

PATCH /api/protocols/san/igroups/{uuid}

**Note:** In the REST API, unbinding a portset from an initiator group is equivalent to PATCHing the initiator group's "portset.name" property to an

empty string ("").

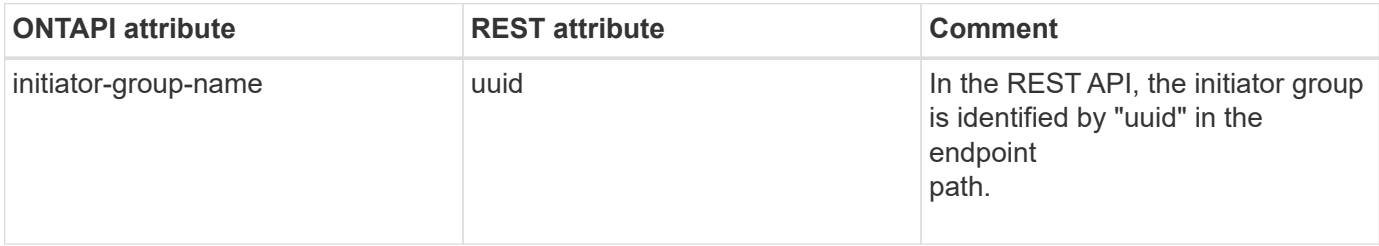

# **iscsi**

# **iscsi-add**

This ONTAPI call does not have an equivalent REST API call.

### **iscsi-auth-add-initiator-address-ranges**

PATCH /api/protocols/san/iscsi/credentials/{svm.uuid}/{initiator}

**Usage:** This ONTAPI call *can* be issued against Storage VM (SVM) management LIFs.

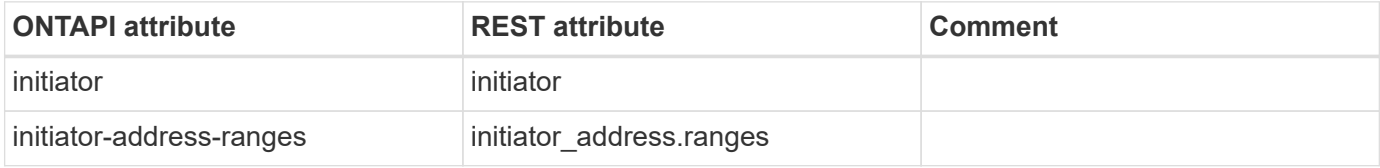

#### **iscsi-auth-generate-chap-password**

This ONTAPI call does not have an equivalent REST API call.

#### **iscsi-auth-remove-initiator-address-ranges**

PATCH /api/protocols/san/iscsi/credentials/{svm.uuid}/{initiator}

**Usage:** This ONTAPI call *can* be issued against Storage VM (SVM) management LIFs.

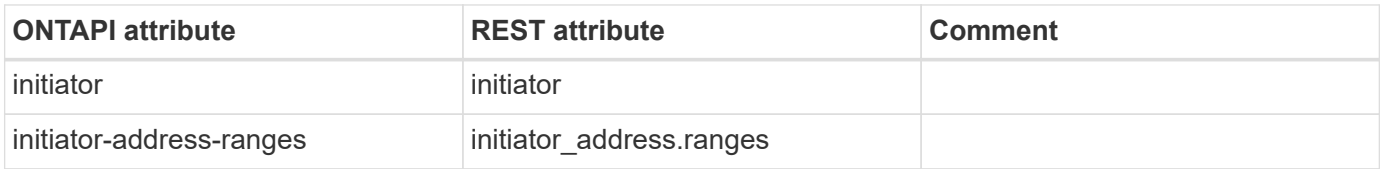

#### **iscsi-connection-get-iter**

GET /api/protocols/san/iscsi/sessions

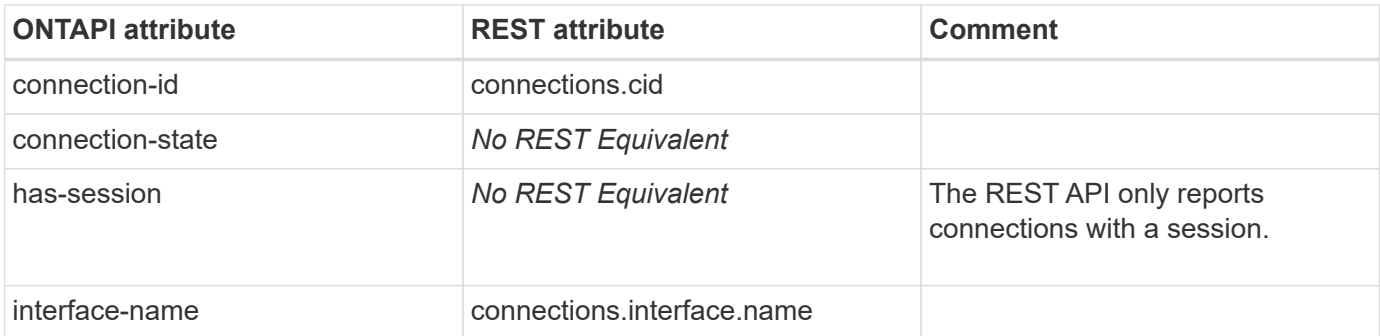

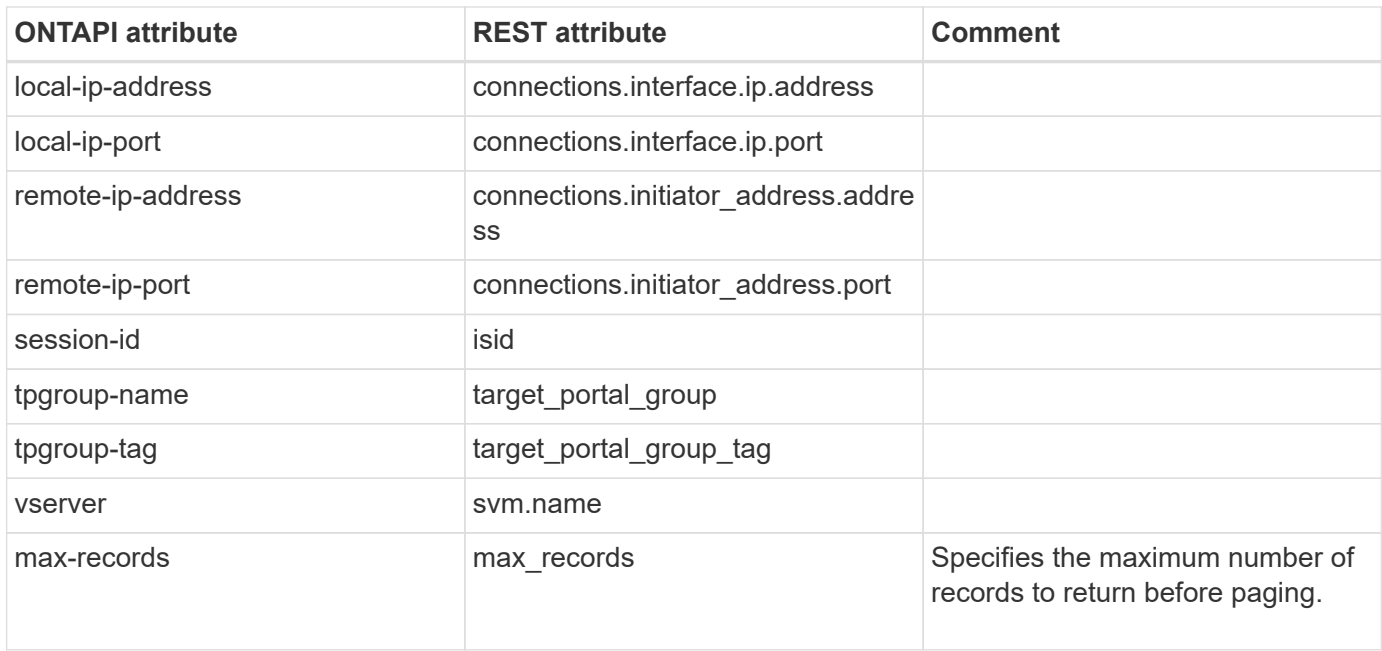

#### **iscsi-connection-shutdown**

This ONTAPI call does not have an equivalent REST API call.

### **iscsi-delete**

This ONTAPI call does not have an equivalent REST API call.

#### **iscsi-initiator-add-auth**

POST /api/protocols/san/iscsi/credentials

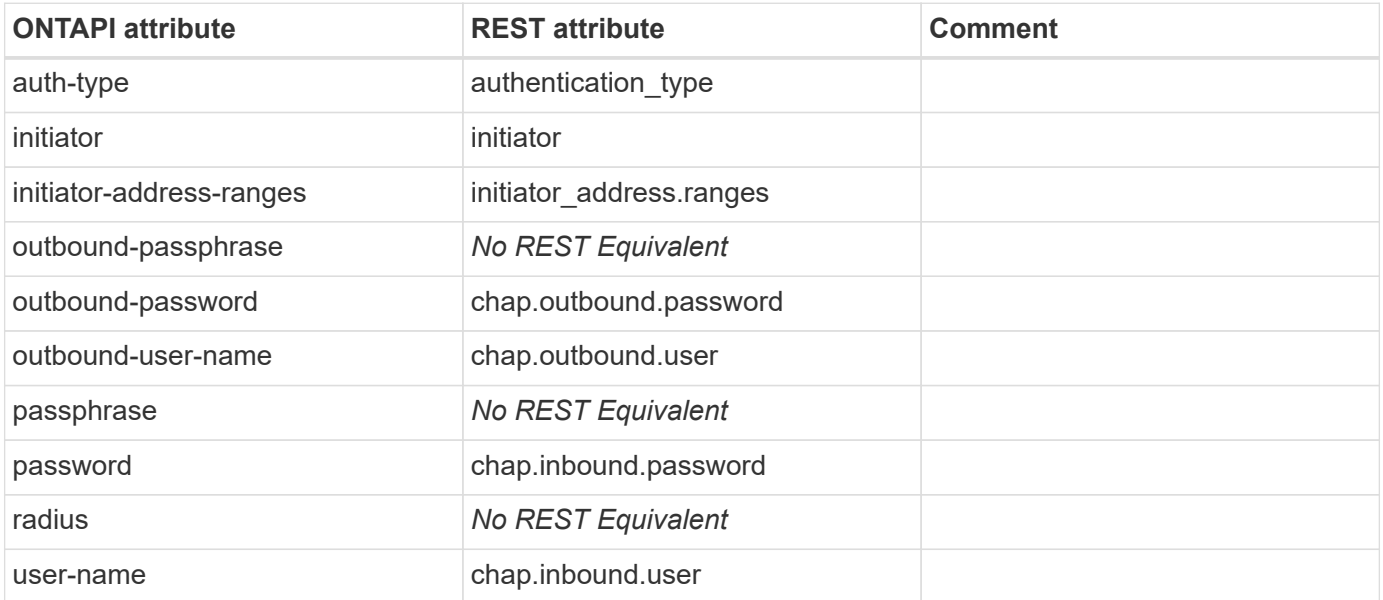

#### **iscsi-initiator-auth-get-iter**

GET /api/protocols/san/iscsi/credentials

**Usage:** This ONTAPI call *can* be issued against Storage VM (SVM) management LIFs.

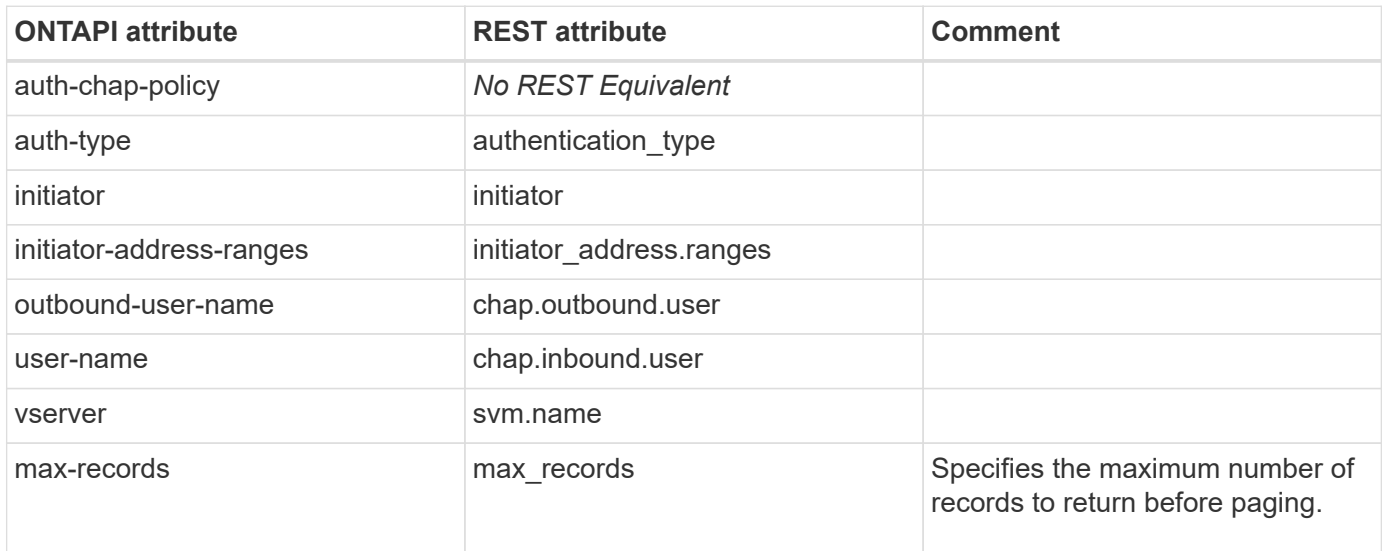

#### **iscsi-initiator-delete-auth**

DELETE /api/protocols/san/iscsi/credentials/{svm.uuid}/{initiator}

**Usage:** This ONTAPI call *can* be issued against Storage VM (SVM) management LIFs.

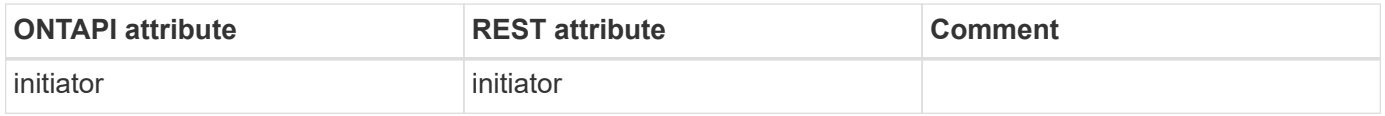

#### **iscsi-initiator-get-auth**

GET /api/protocols/san/iscsi/credentials/{svm.uuid}/{initiator}

**Usage:** This ONTAPI call *can* be issued against Storage VM (SVM) management LIFs.

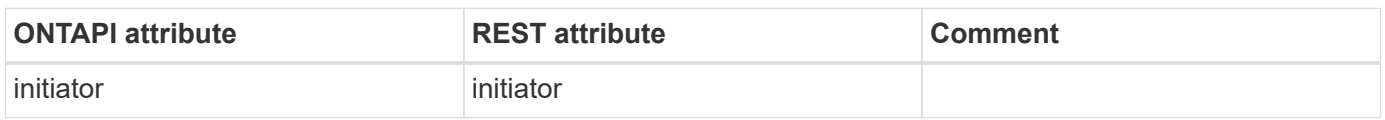

#### **iscsi-initiator-get-default-auth**

GET /api/protocols/san/iscsi/credentials/{svm.uuid}/{initiator}

**Note:** Provide "default" for {initiator}.

**Usage:** This ONTAPI call *can* be issued against Storage VM (SVM) management LIFs.

There are no attributes defined for this ONTAPI call.

## **iscsi-initiator-get-iter**

GET /api/protocols/san/iscsi/sessions

**Usage:** This ONTAPI call *can* be issued against Storage VM (SVM) management LIFs.

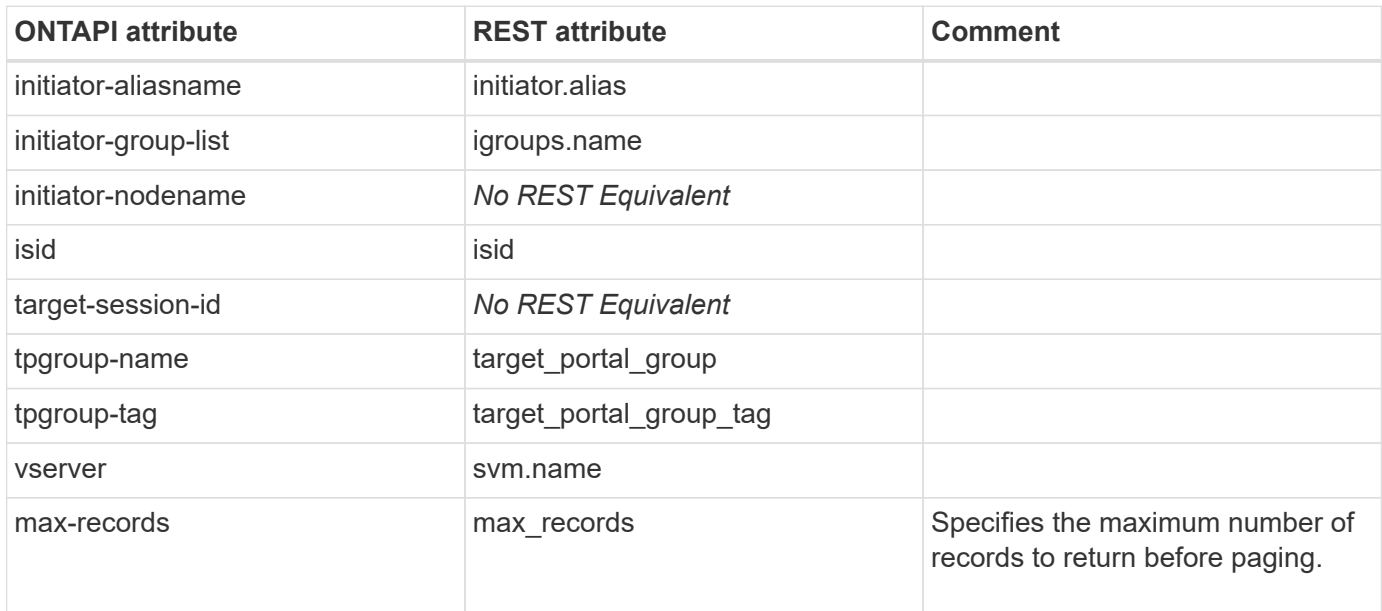

#### **iscsi-initiator-modify-chap-params**

PATCH /api/protocols/san/iscsi/credentials/{svm.uuid}/{initiator}

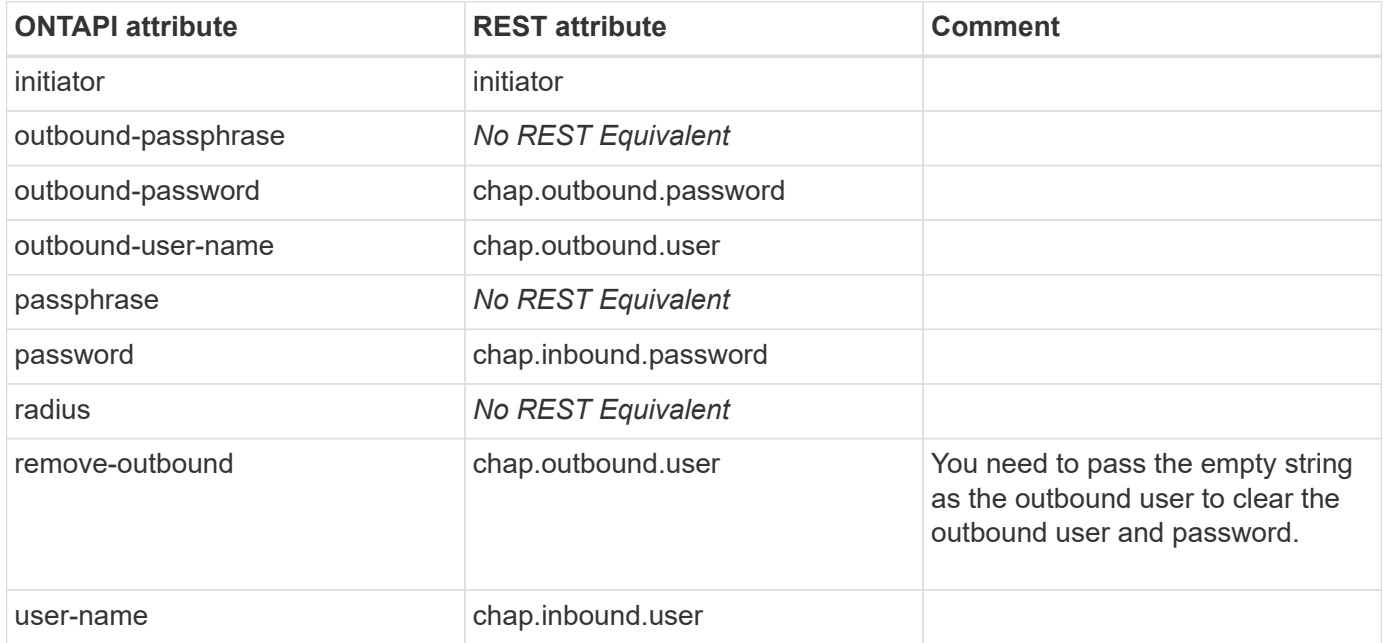

# **iscsi-initiator-set-default-auth**

PATCH /api/protocols/san/iscsi/credentials/{svm.uuid}/{initiator}

**Note:** Provide "default" for {initiator}.

**Usage:** This ONTAPI call *can* be issued against Storage VM (SVM) management LIFs.

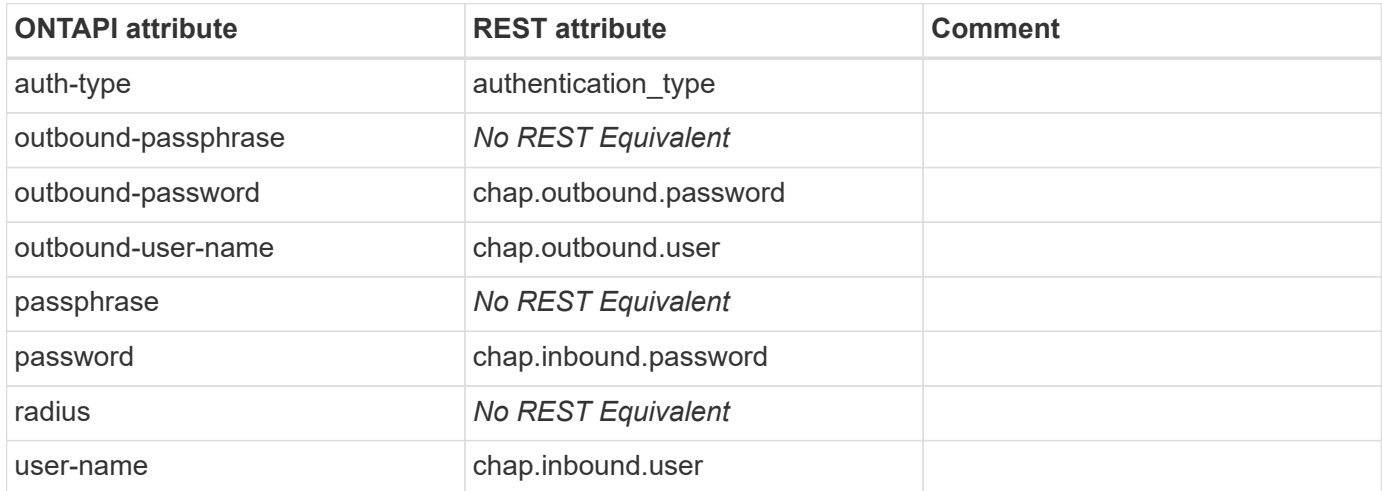

#### **iscsi-interface-accesslist-add**

This ONTAPI call does not have an equivalent REST API call.

#### **iscsi-interface-accesslist-get-iter**

This ONTAPI call does not have an equivalent REST API call.

#### **iscsi-interface-accesslist-remove**

This ONTAPI call does not have an equivalent REST API call.

#### **iscsi-interface-disable**

This ONTAPI call does not have an equivalent REST API call.

#### **iscsi-interface-enable**

This ONTAPI call does not have an equivalent REST API call.

#### **iscsi-interface-get-iter**

GET /api/network/ip/interfaces

**Note:** Use the query: services=data\_iscsi

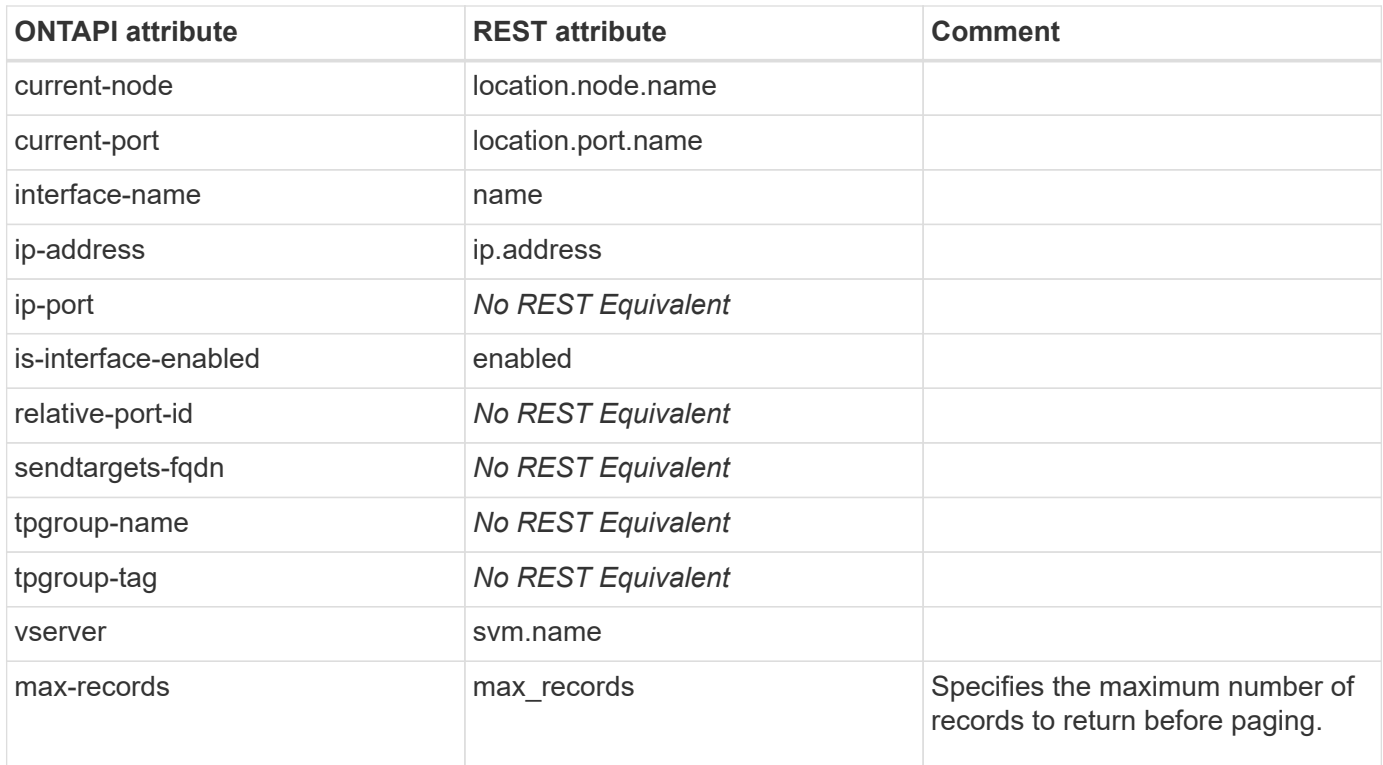

### **iscsi-interface-modify**

**Note:** The REST API does not support modifying the sendtargets-fqdn.

This ONTAPI call does not have an equivalent REST API call.

# **iscsi-isns-config**

This ONTAPI call does not have an equivalent REST API call.

#### **iscsi-isns-create**

This ONTAPI call does not have an equivalent REST API call.

# **iscsi-isns-destroy**

This ONTAPI call does not have an equivalent REST API call.

#### **iscsi-isns-get-info**

This ONTAPI call does not have an equivalent REST API call.

# **iscsi-isns-get-iter**

## **iscsi-isns-start**

This ONTAPI call does not have an equivalent REST API call.

# **iscsi-isns-stop**

This ONTAPI call does not have an equivalent REST API call.

# **iscsi-isns-update**

This ONTAPI call does not have an equivalent REST API call.

# **iscsi-node-get-name**

GET /api/protocols/san/iscsi/services/{svm.uuid}

**Note:** Use the query: fields=target.name

**Usage:** This ONTAPI call *cannot* be issued against Storage VM (SVM) management LIFs.

There are no attributes defined for this ONTAPI call.

# **iscsi-node-set-name**

**Note:** The REST API does not support modifying the iSCSI node name. It does support modification of the alias.

This ONTAPI call does not have an equivalent REST API call.

# **iscsi-query**

This ONTAPI call does not have an equivalent REST API call.

#### **iscsi-remove**

This ONTAPI call does not have an equivalent REST API call.

#### **iscsi-service-create**

POST /api/protocols/san/iscsi/services

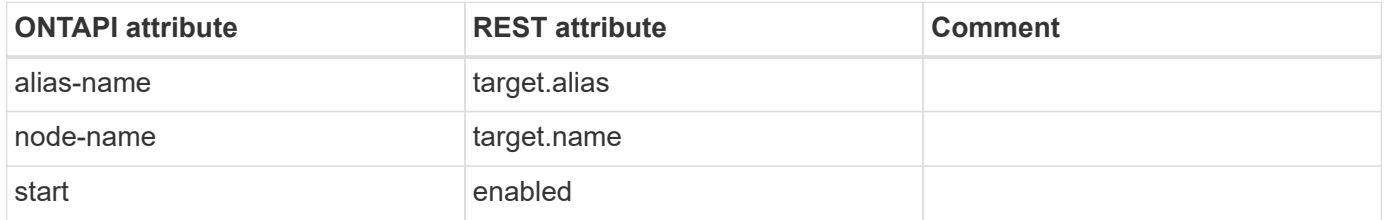

#### **iscsi-service-destroy**

DELETE /api/protocols/san/iscsi/services/{svm.uuid}

**Usage:** This ONTAPI call *can* be issued against Storage VM (SVM) management LIFs.

There are no attributes defined for this ONTAPI call.

#### **iscsi-service-get-iter**

GET /api/protocols/san/iscsi/services

**Usage:** This ONTAPI call *can* be issued against Storage VM (SVM) management LIFs.

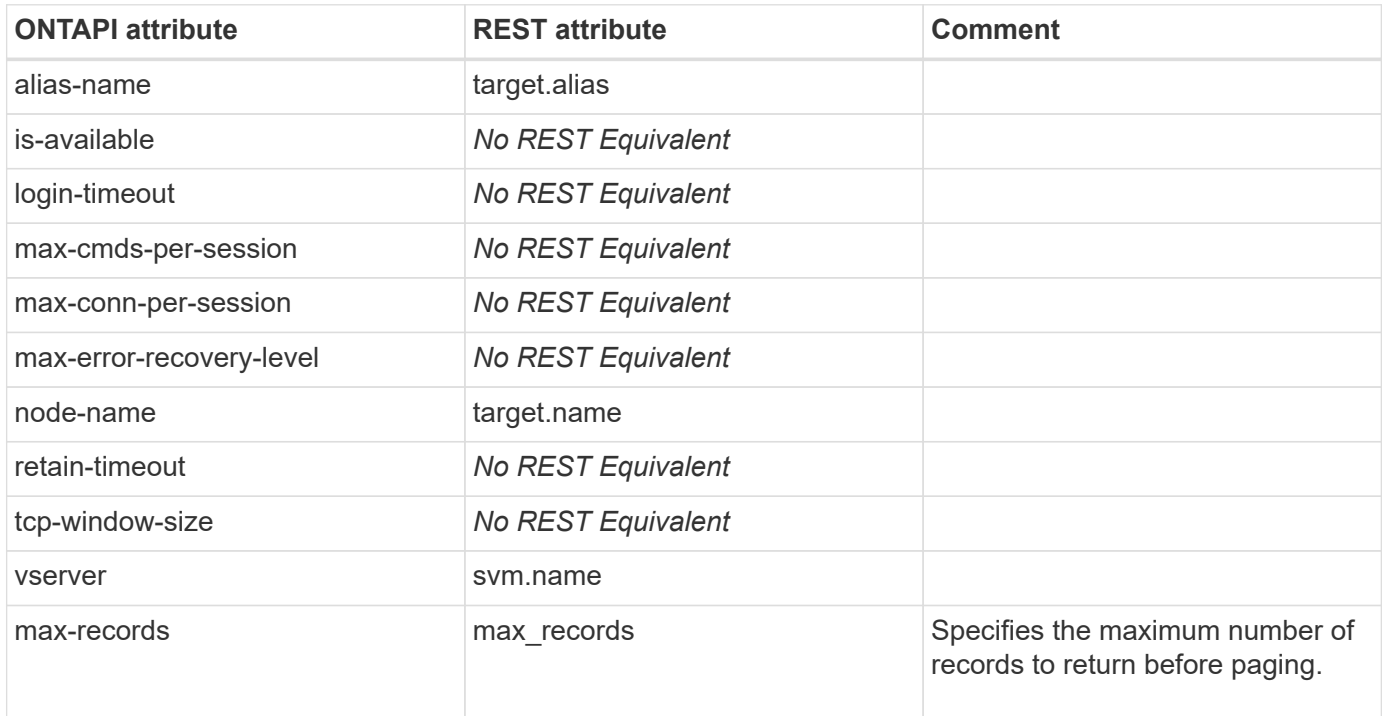

#### **iscsi-service-modify**

PATCH /api/protocols/san/iscsi/services/{svm.uuid}

**Note:** The REST API only supports enabling/disabling the service and changing the target alias.

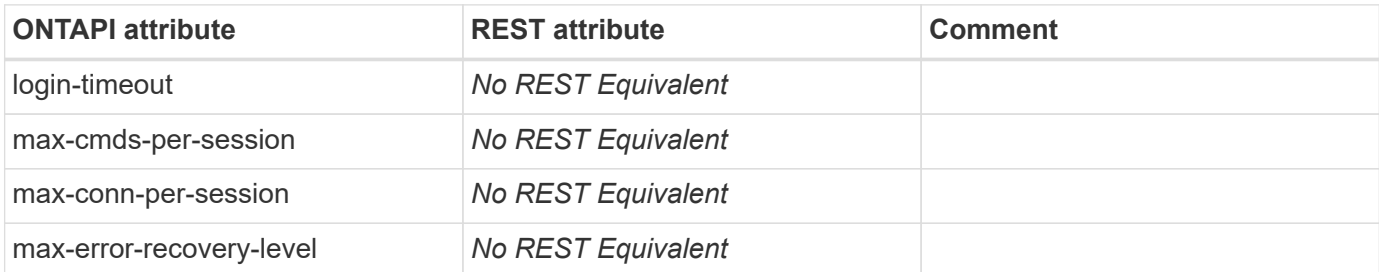

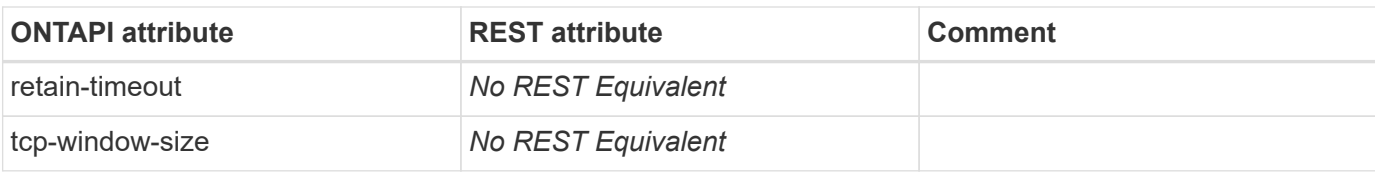

#### **iscsi-service-start**

PATCH /api/protocols/san/iscsi/services/{svm.uuid}

**Note:** Set property "enabled" to "true".

**Usage:** This ONTAPI call *can* be issued against Storage VM (SVM) management LIFs.

There are no attributes defined for this ONTAPI call.

#### **iscsi-service-status**

GET /api/protocols/san/iscsi/services/{svm.uuid}

**Note:** Use the query: fields=enabled

**Usage:** This ONTAPI call *can* be issued against Storage VM (SVM) management LIFs.

There are no attributes defined for this ONTAPI call.

#### **iscsi-service-stop**

PATCH /api/protocols/san/iscsi/services/{svm.uuid}

**Note:** Set property "enabled" to "false".

**Usage:** This ONTAPI call *can* be issued against Storage VM (SVM) management LIFs.

There are no attributes defined for this ONTAPI call.

#### **iscsi-session-get-iter**

GET /api/protocols/san/iscsi/sessions

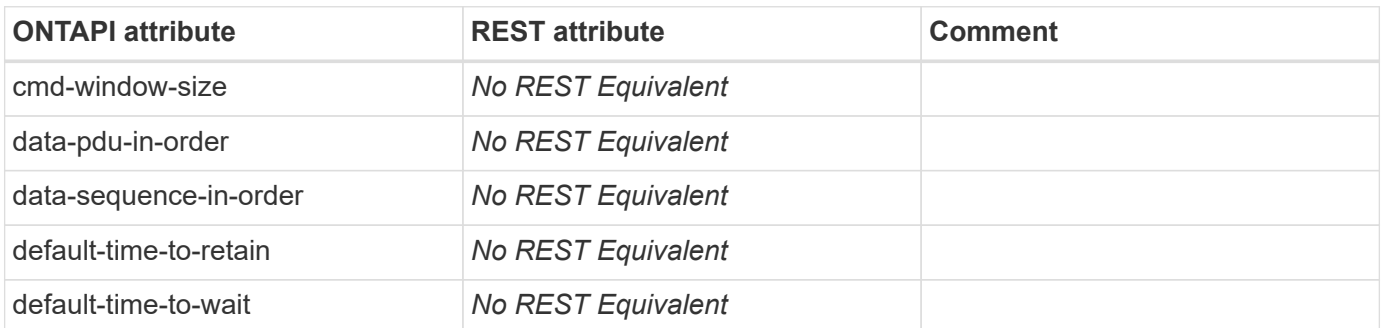

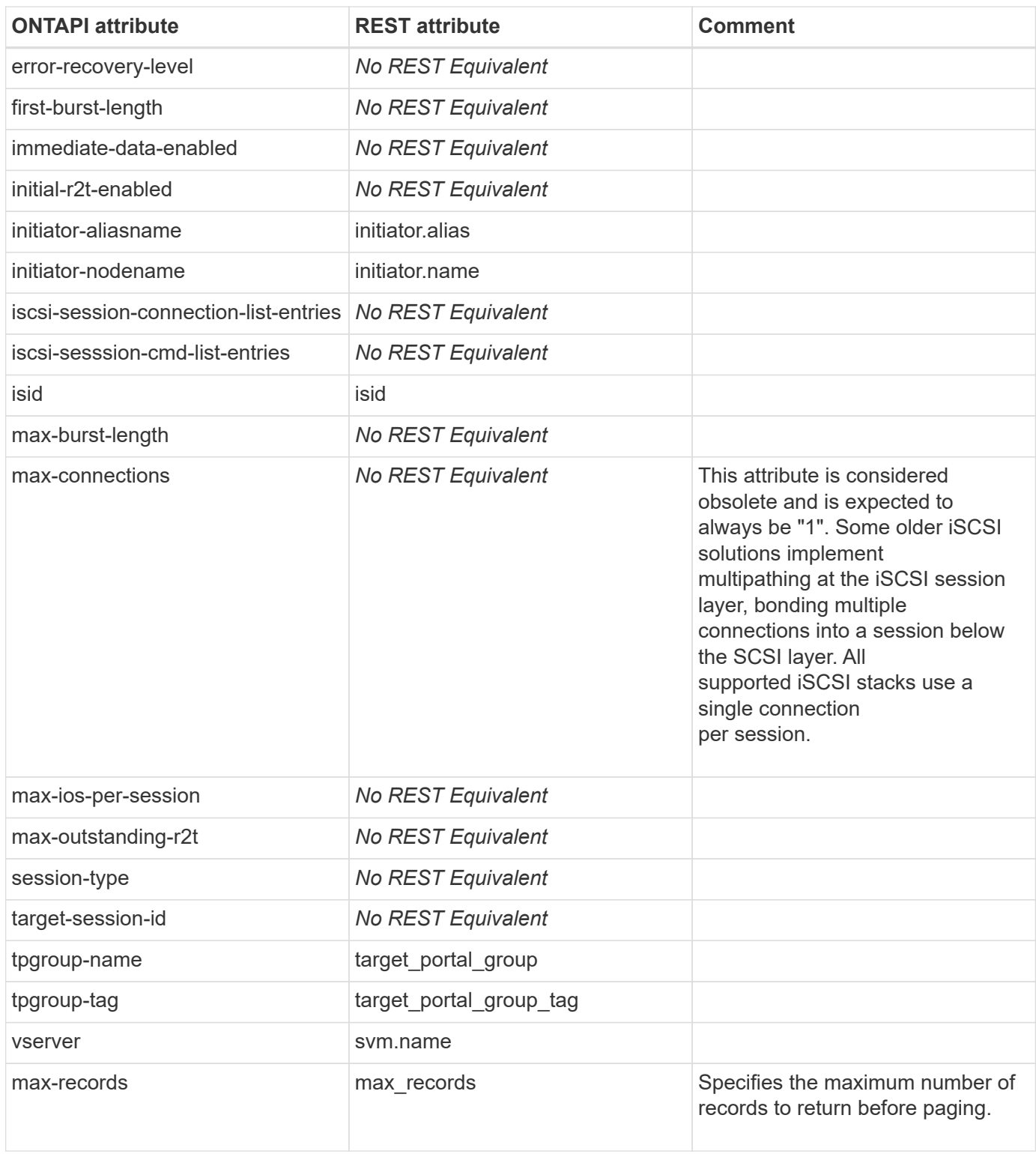

#### **iscsi-session-shutdown**

This ONTAPI call does not have an equivalent REST API call.

#### **iscsi-stats-get-iter**

#### **iscsi-target-alias-clear-alias**

PATCH /api/protocols/san/iscsi/services/{svm.uuid}

**Note:** Set property "target.alias" to the empty string.

**Usage:** This ONTAPI call *can* be issued against Storage VM (SVM) management LIFs.

There are no attributes defined for this ONTAPI call.

#### **iscsi-target-alias-get-alias**

GET /api/protocols/san/iscsi/services/{svm.uuid}

**Note:** Use the query: fields=target.alias

**Usage:** This ONTAPI call *can* be issued against Storage VM (SVM) management LIFs.

There are no attributes defined for this ONTAPI call.

#### **iscsi-target-alias-set-alias**

PATCH /api/protocols/san/iscsi/services/{svm.uuid}

**Usage:** This ONTAPI call *can* be issued against Storage VM (SVM) management LIFs.

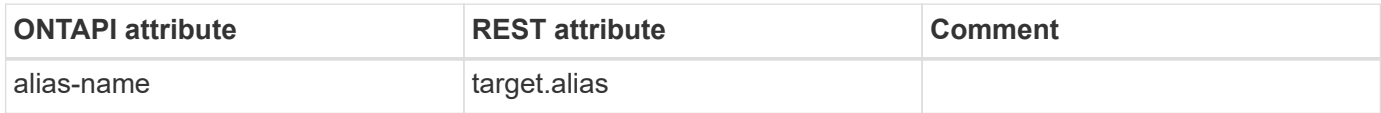

#### **iscsi-tpgroup-create**

This ONTAPI call does not have an equivalent REST API call.

# **iscsi-tpgroup-destroy**

This ONTAPI call does not have an equivalent REST API call.

# **iscsi-tpgroup-get-iter**

GET /api/protocols/san/iscsi/sessions

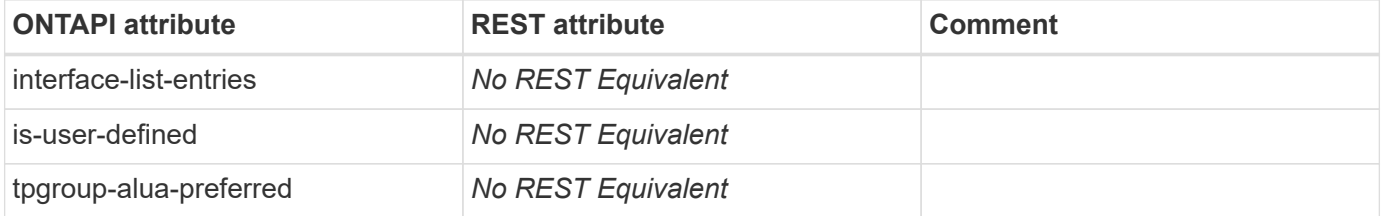

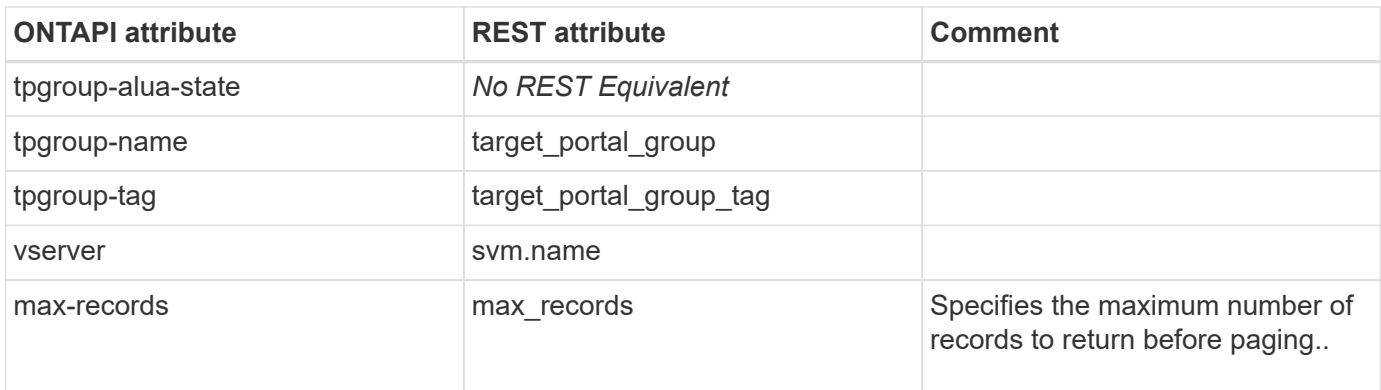

# **iscsi-tpgroup-interface-add**

This ONTAPI call does not have an equivalent REST API call.

# **iscsi-tpgroup-interface-delete**

# **job**

# **job-bad-erase**

**Note:** This is an unsupported ONTAPI operation.

This ONTAPI call does not have an equivalent REST API call.

# **job-bad-get-iter**

**Note:** This is an unsupported ONTAPI operation.

This ONTAPI call does not have an equivalent REST API call.

# **job-by-node-get**

This ONTAPI call does not have an equivalent REST API call.

# **job-by-node-get-iter**

This ONTAPI call does not have an equivalent REST API call.

# **job-completed-get**

GET /api/cluster/jobs/{uuid}?state=success|failure

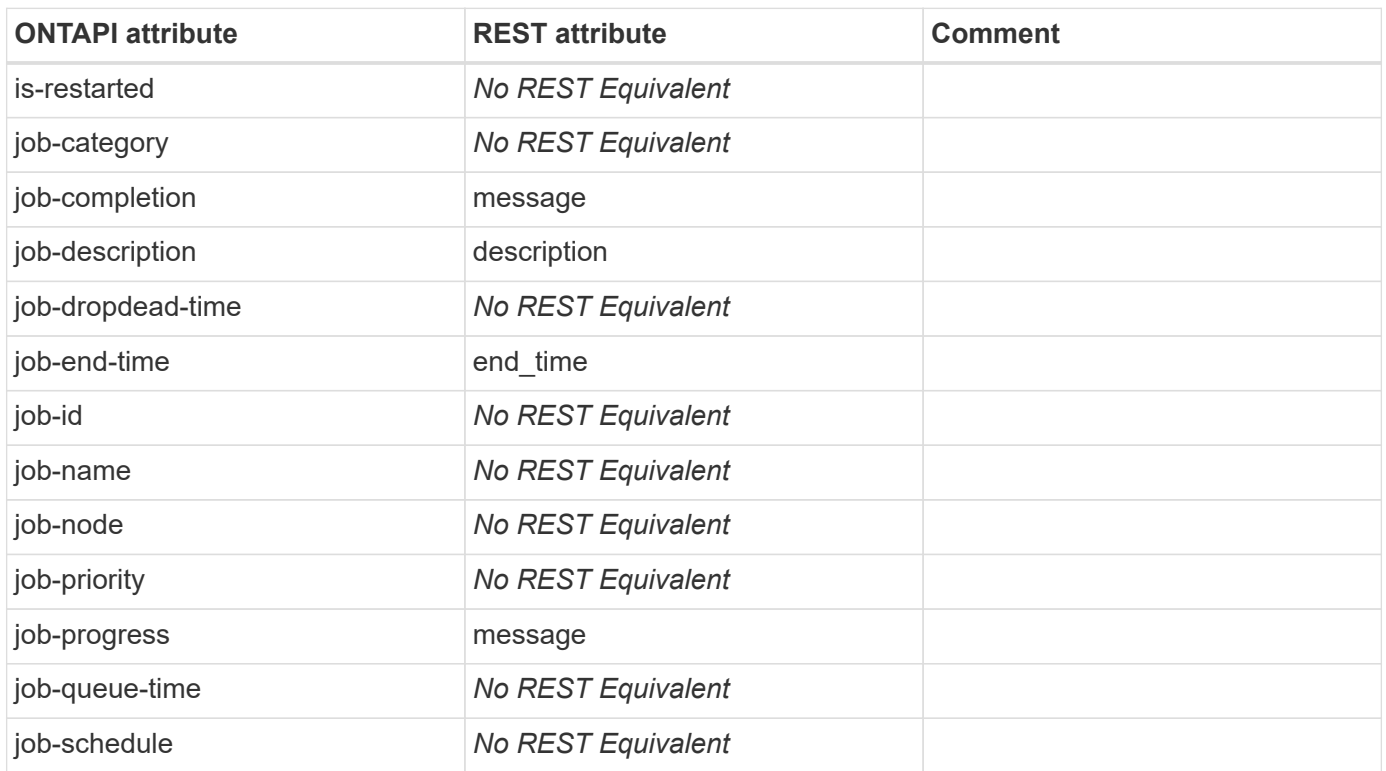

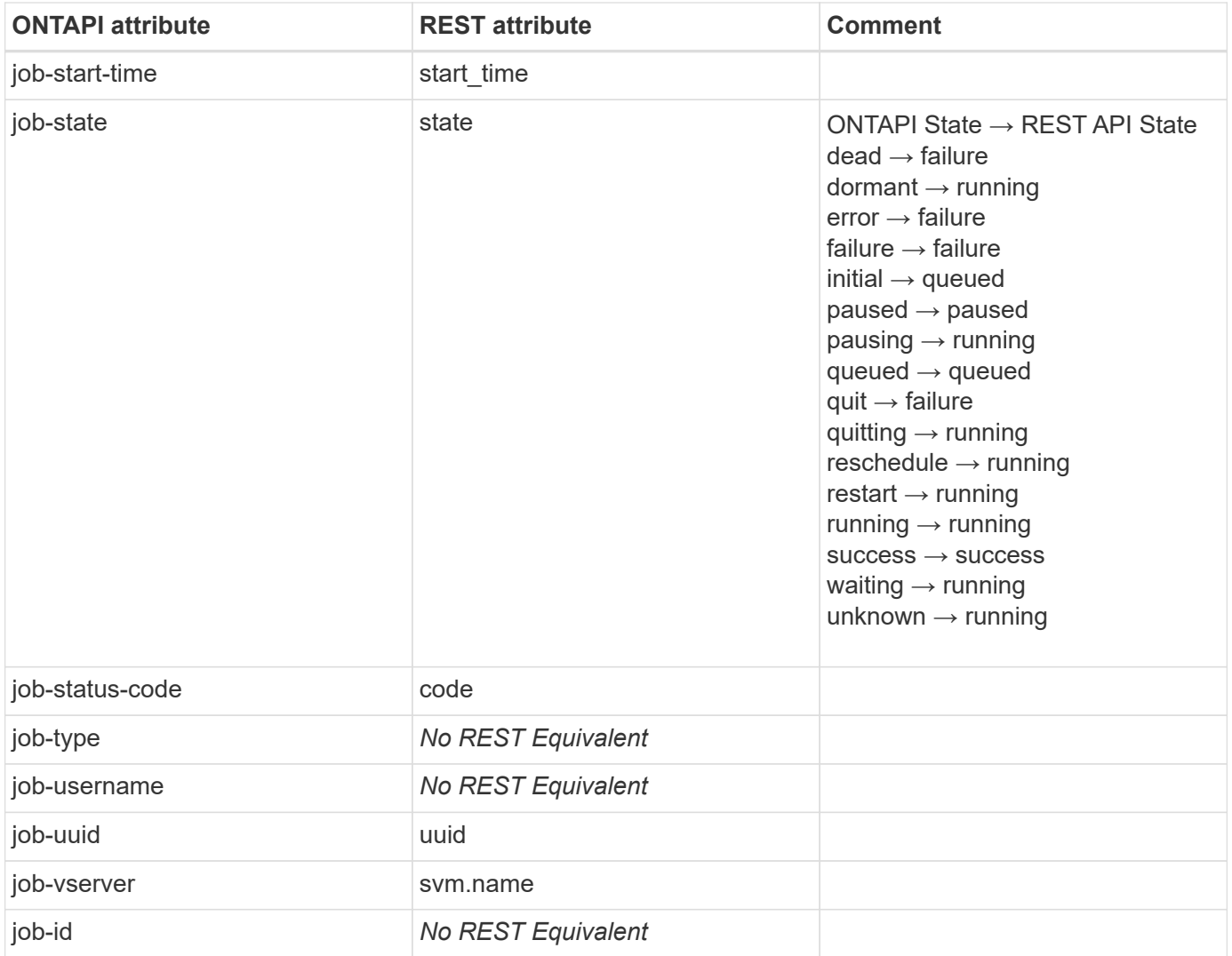

# **job-completed-get-iter**

GET /api/cluster/jobs?state=success|failure

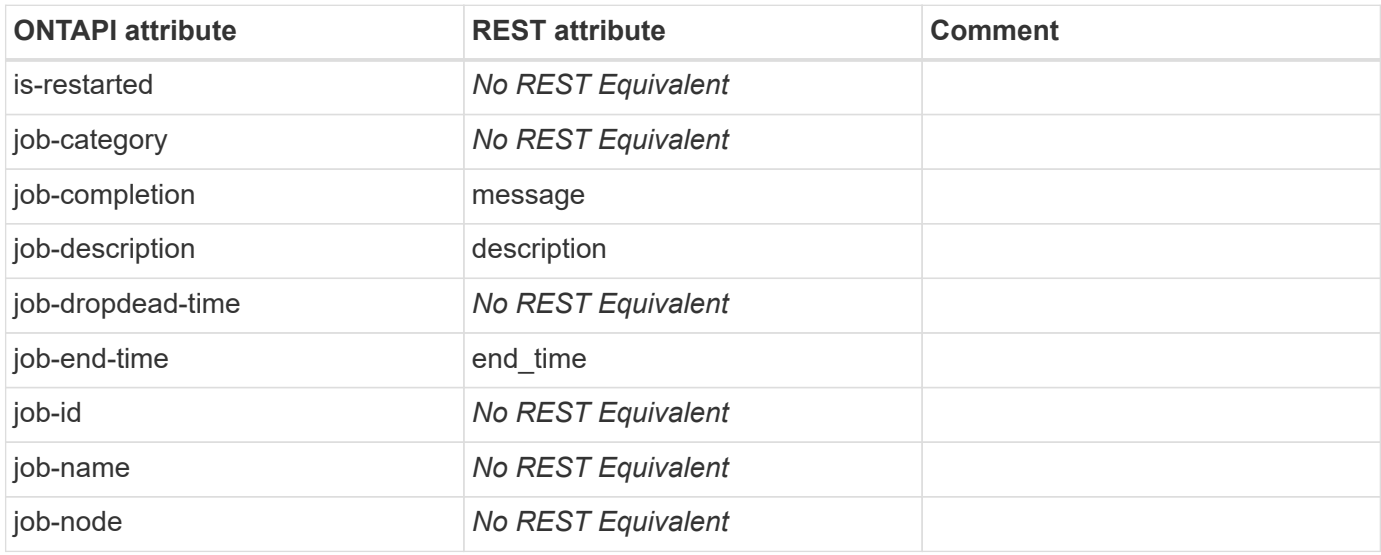

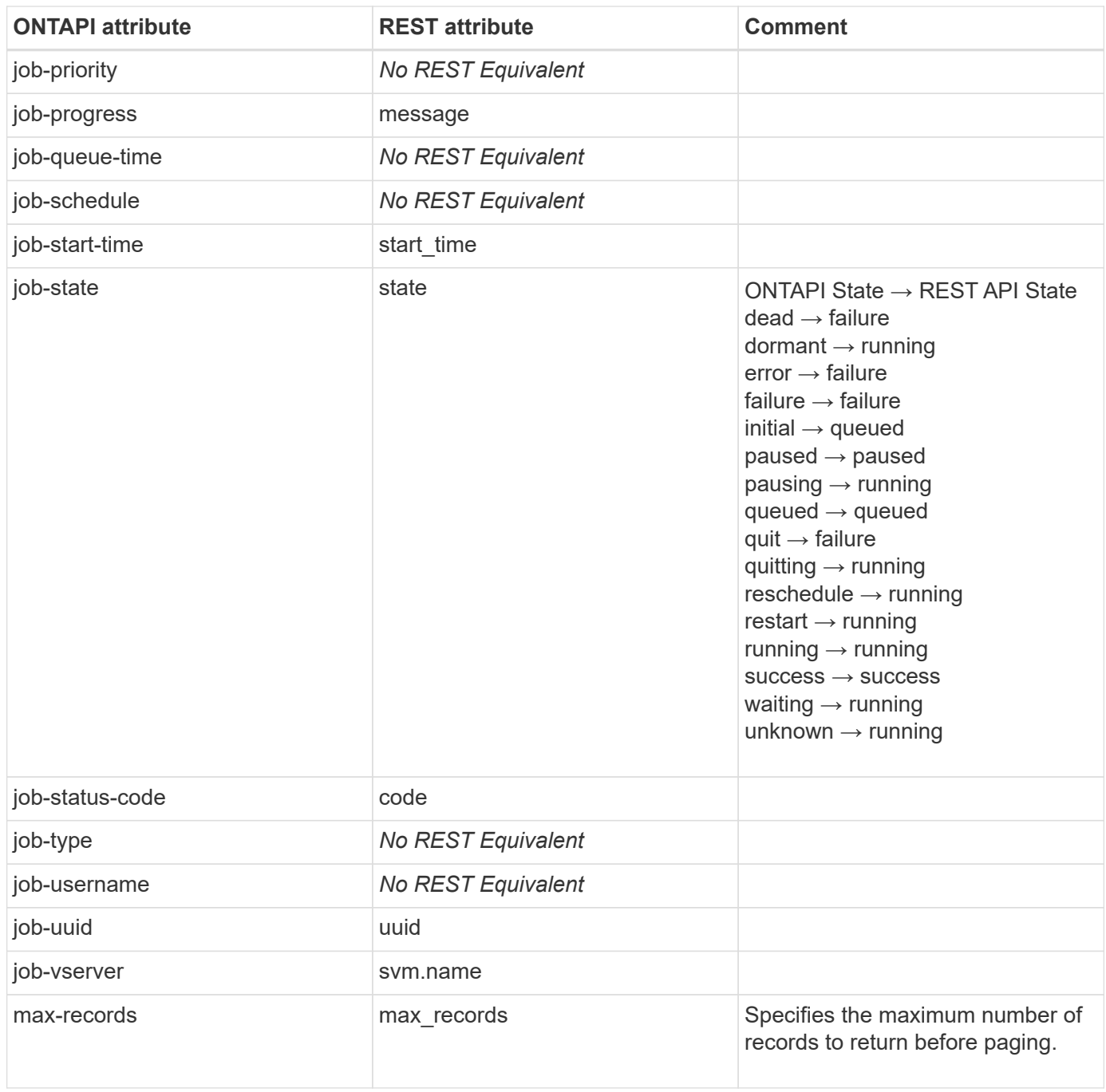

# **job-delete**

DELETE /api/cluster/jobs/{uuid}

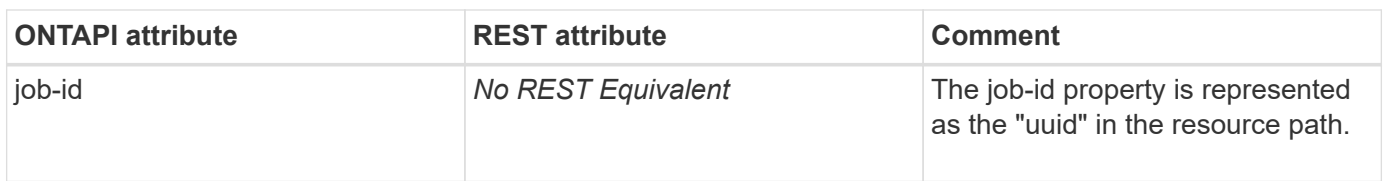

# **job-delete-iter**

**Note:** This is an unsupported ONTAPI operation.

This ONTAPI call does not have an equivalent REST API call.

# **job-expunge**

**Note:** This is an unsupported ONTAPI operation.

This ONTAPI call does not have an equivalent REST API call.

# **job-expunge-iter**

**Note:** This is an unsupported ONTAPI operation.

This ONTAPI call does not have an equivalent REST API call.

# **job-get**

GET /api/cluster/jobs/{uuid}

**Note:** The REST API resource /api/cluster/jobs applies a filter based on the schedule property (@now|-) to remove background system jobs.

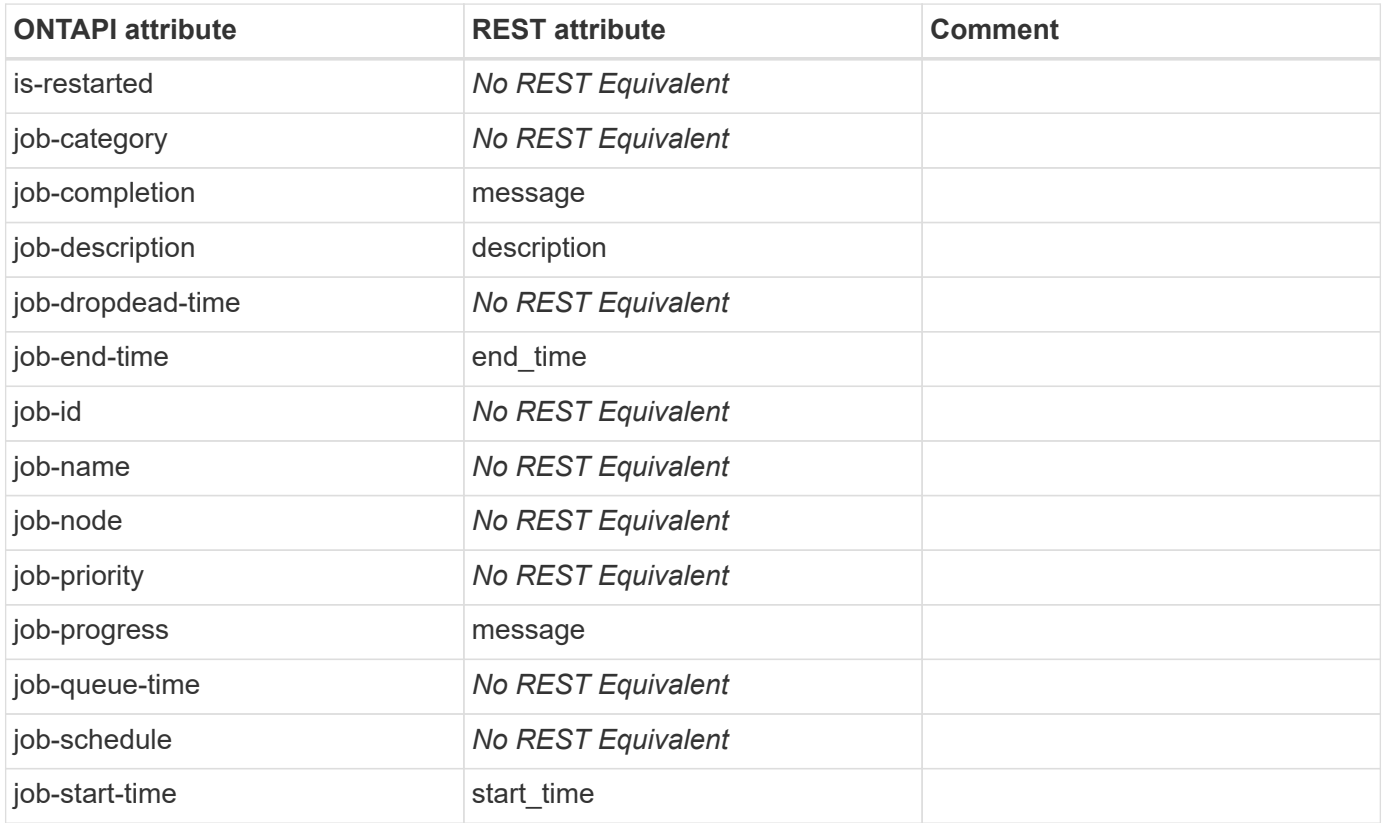

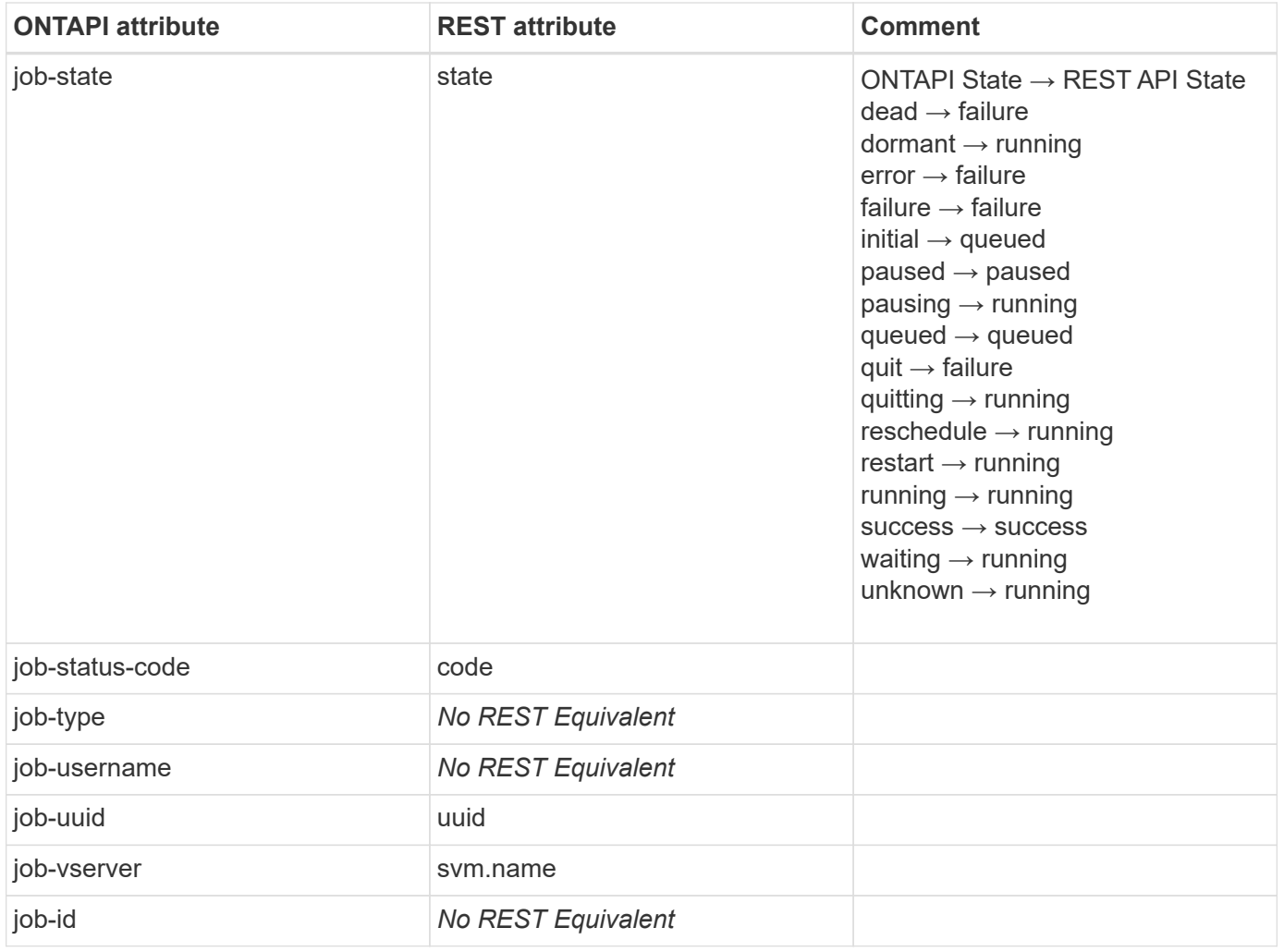

# **job-get-iter**

GET /api/cluster/jobs

**Note:** The REST API resource /api/cluster/jobs applies a filter based on the schedule property (@now|-) to remove background system jobs.

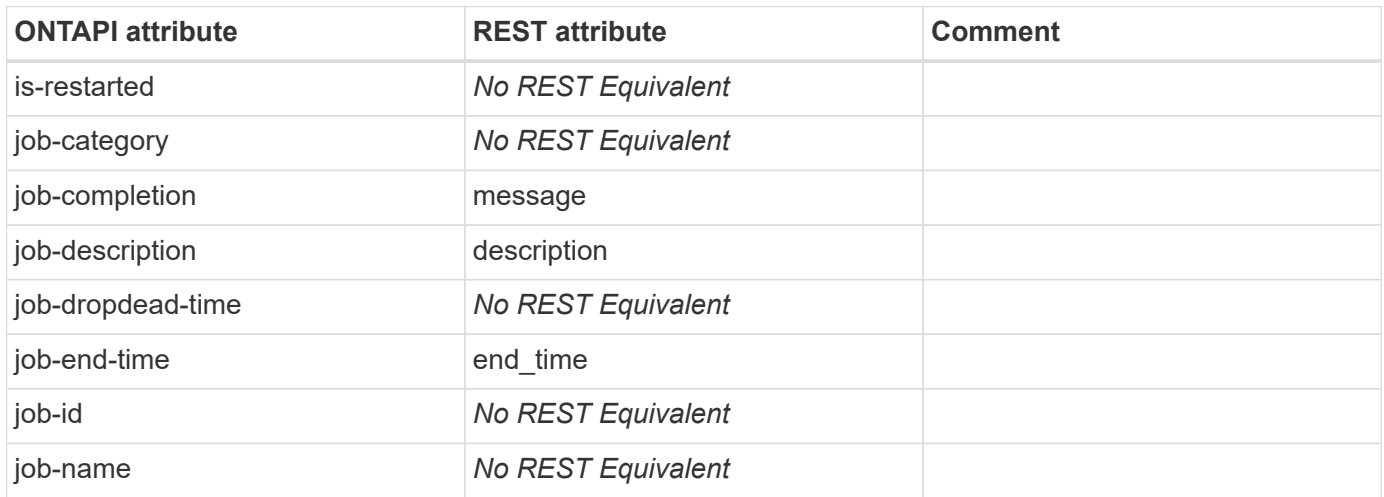

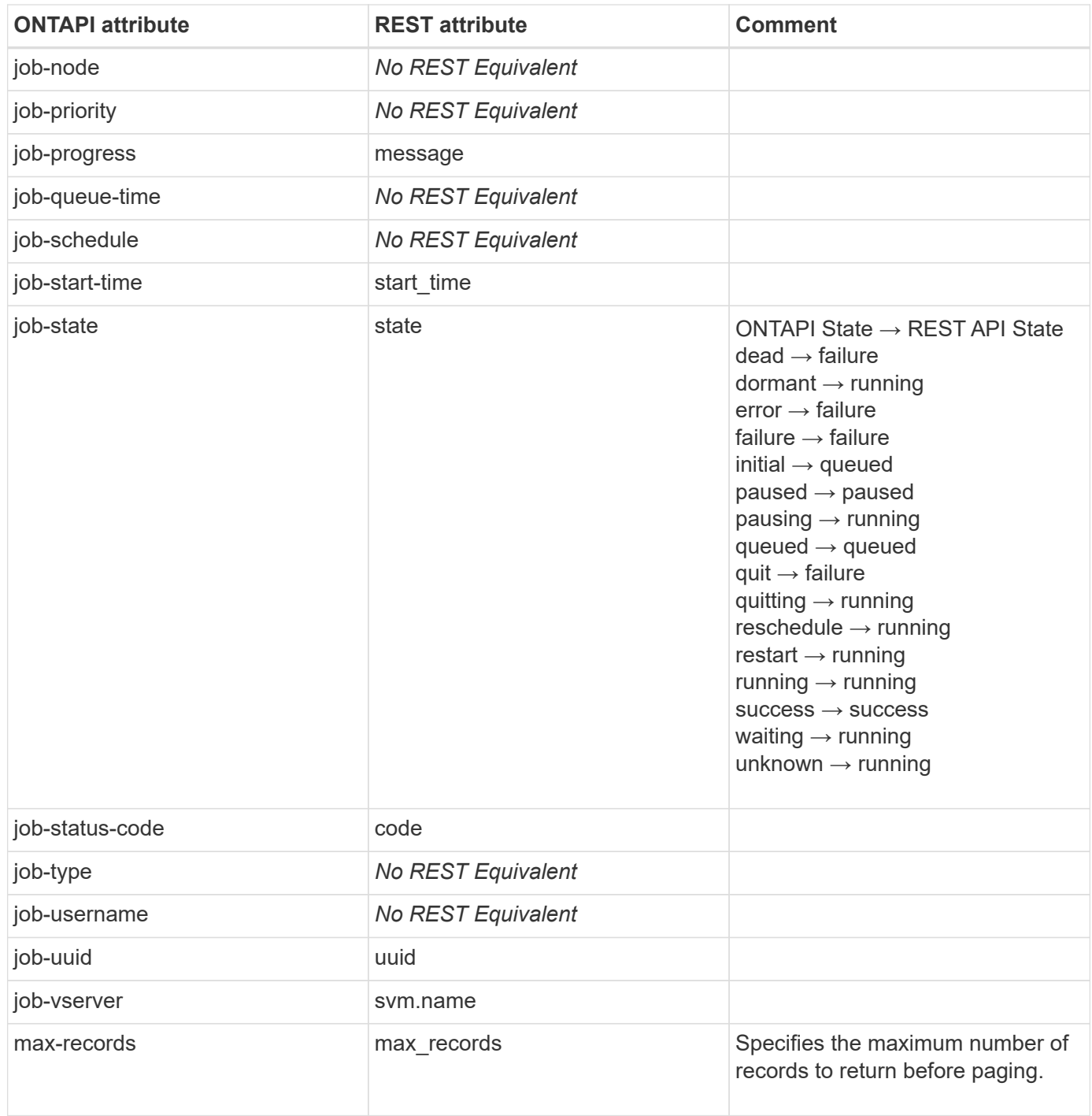

# **job-history-get**

This ONTAPI call does not have an equivalent REST API call.

# **job-history-get-iter**

# **job-init-state-get**

**Note:** This is an unsupported ONTAPI operation.

This ONTAPI call does not have an equivalent REST API call.

# **job-init-state-get-iter**

**Note:** This is an unsupported ONTAPI operation.

This ONTAPI call does not have an equivalent REST API call.

# **job-kick**

**Note:** This is an unsupported ONTAPI operation.

This ONTAPI call does not have an equivalent REST API call.

# **job-pause**

PATCH /api/cluster/jobs/{uuid}?action=pause

**Note:** Not all jobs support the pause action. The pause action can only be applied to running jobs.

**Usage:** This ONTAPI call *can* be issued against Storage VM (SVM) management LIFs.

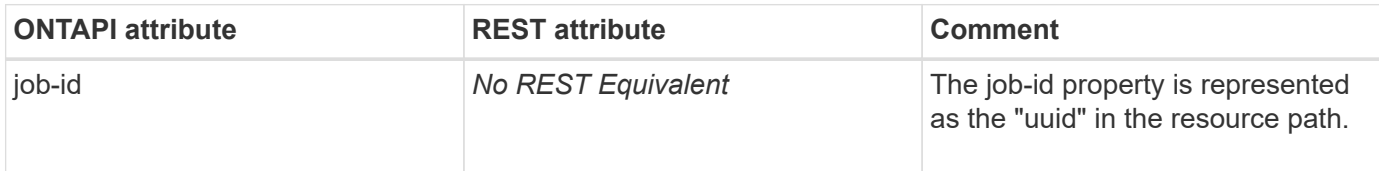

# **job-pause-iter**

This ONTAPI call does not have an equivalent REST API call.

# **job-private-completed-get**

This ONTAPI call does not have an equivalent REST API call.

# **job-private-completed-get-iter**

This ONTAPI call does not have an equivalent REST API call.

# **job-private-delete**

**Note:** This is an unsupported ONTAPI operation.

# **job-private-delete-iter**

**Note:** This is an unsupported ONTAPI operation.

This ONTAPI call does not have an equivalent REST API call.

# **job-private-get**

This ONTAPI call does not have an equivalent REST API call.

# **job-private-get-iter**

This ONTAPI call does not have an equivalent REST API call.

# **job-private-pause**

This ONTAPI call does not have an equivalent REST API call.

# **job-private-pause-iter**

This ONTAPI call does not have an equivalent REST API call.

# **job-private-resume**

This ONTAPI call does not have an equivalent REST API call.

# **job-private-resume-iter**

This ONTAPI call does not have an equivalent REST API call.

# **job-private-soft-pause**

This ONTAPI call does not have an equivalent REST API call.

# **job-private-soft-pause-iter**

This ONTAPI call does not have an equivalent REST API call.

# **job-private-stop**

This ONTAPI call does not have an equivalent REST API call.

# **job-private-stop-iter**

# **job-private-watch-progress**

This ONTAPI call does not have an equivalent REST API call.

# **job-queue-config-get**

This ONTAPI call does not have an equivalent REST API call.

# **job-queue-config-modify**

This ONTAPI call does not have an equivalent REST API call.

# **job-queue-get**

**Note:** This is an unsupported ONTAPI operation.

This ONTAPI call does not have an equivalent REST API call.

# **job-queue-get-iter**

**Note:** This is an unsupported ONTAPI operation.

This ONTAPI call does not have an equivalent REST API call.

# **job-resume**

PATCH /api/cluster/jobs/{uuid}?action=resume

**Note:** Not all jobs support the resume action. The pause action can only be applied to paused jobs.

**Usage:** This ONTAPI call *can* be issued against Storage VM (SVM) management LIFs.

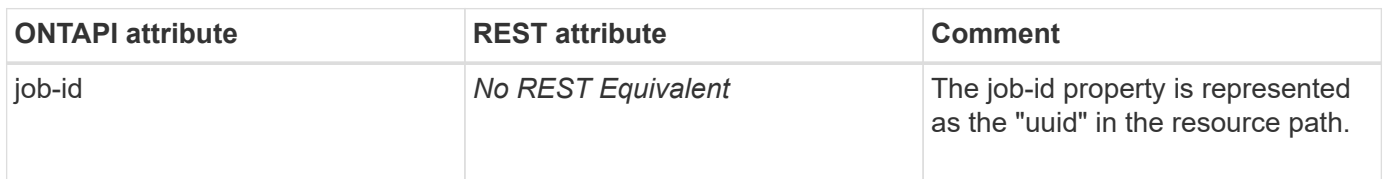

# **job-resume-iter**

This ONTAPI call does not have an equivalent REST API call.

#### **job-schedule-consumer-get**

**Note:** This is an unsupported ONTAPI operation.

### **job-schedule-consumer-get-iter**

**Note:** This is an unsupported ONTAPI operation.

This ONTAPI call does not have an equivalent REST API call.

#### **job-schedule-cron-create**

POST /api/cluster/schedules

**Usage:** This ONTAPI call *can* be issued against Storage VM (SVM) management LIFs.

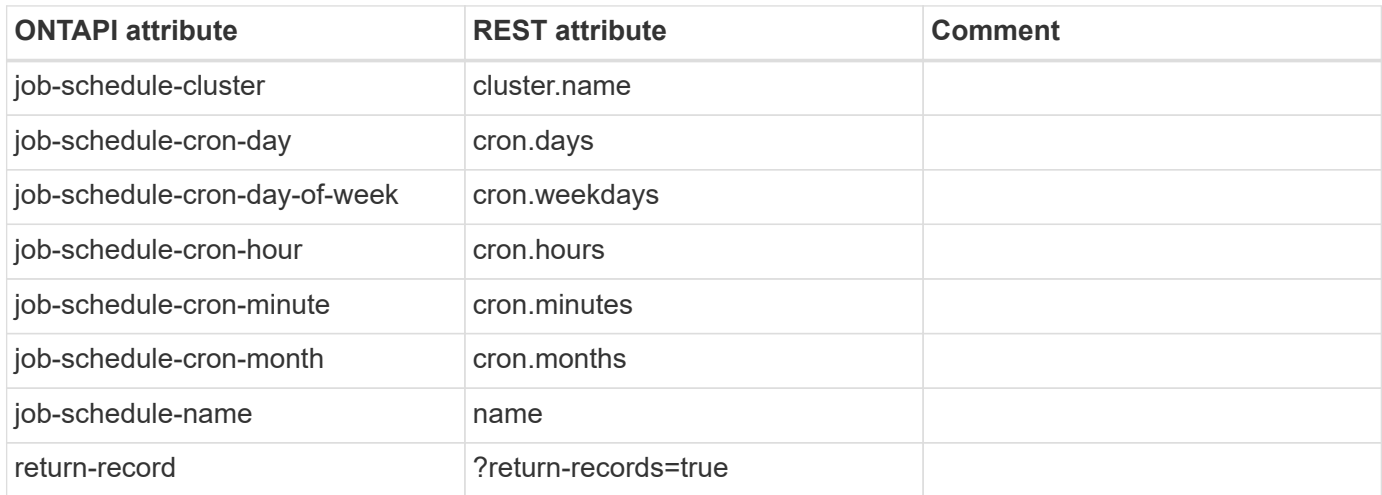

#### **job-schedule-cron-destroy**

DELETE /api/cluster/schedules/{uuid}

**Usage:** This ONTAPI call *can* be issued against Storage VM (SVM) management LIFs.

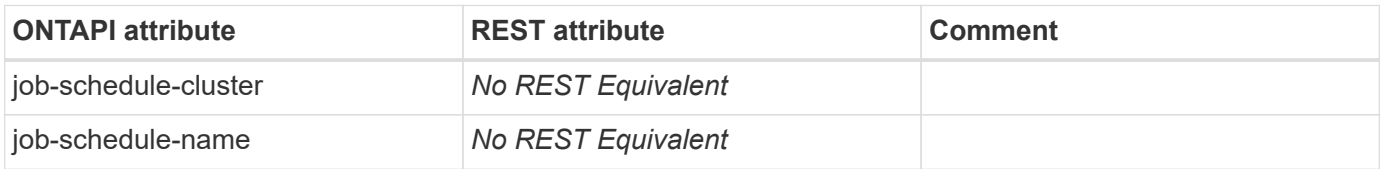

#### **job-schedule-cron-destroy-iter**

This ONTAPI call does not have an equivalent REST API call.

#### **job-schedule-cron-get**

GET /api/cluster/schedules/{uuid}
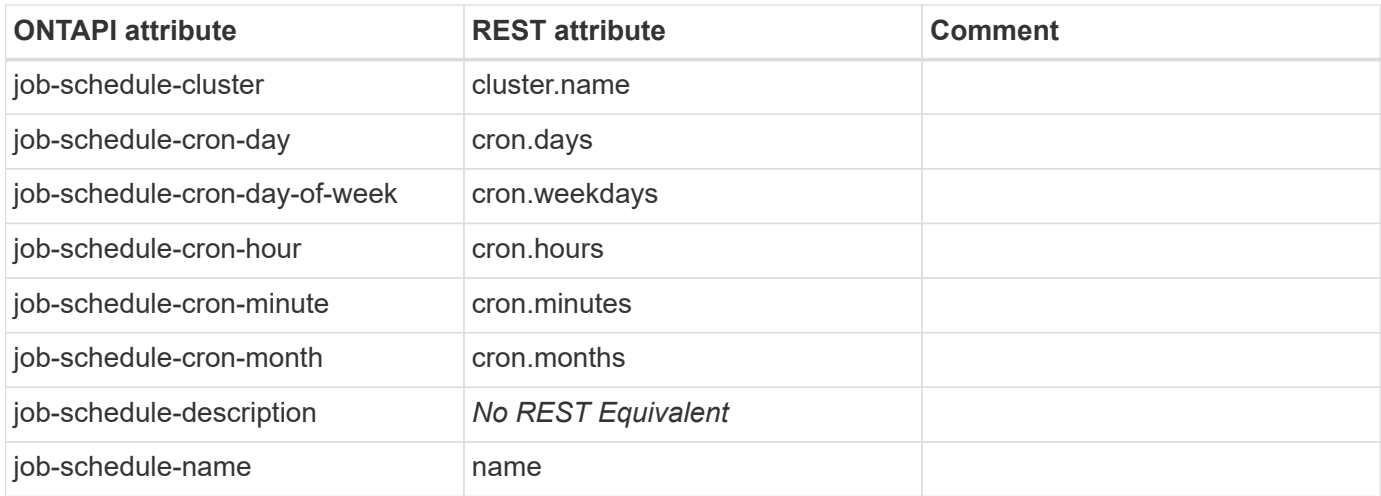

### **job-schedule-cron-get-iter**

GET /api/cluster/schedules

**Usage:** This ONTAPI call *can* be issued against Storage VM (SVM) management LIFs.

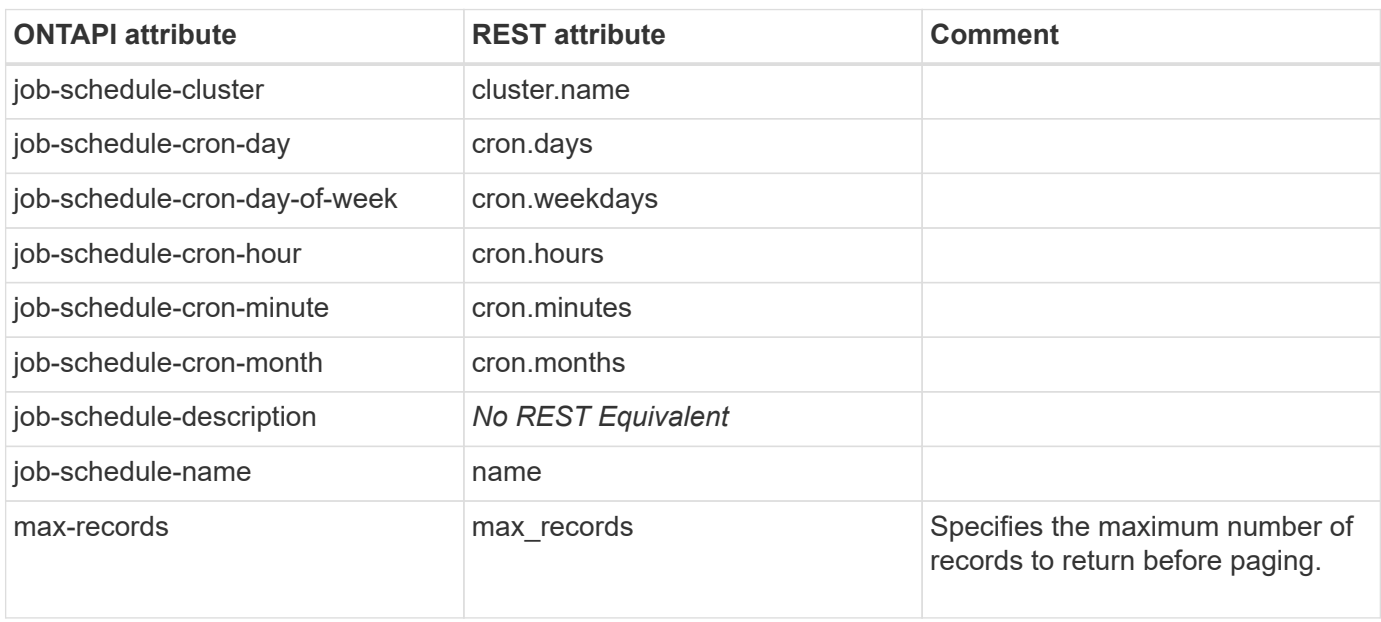

## **job-schedule-cron-modify**

PATCH /api/cluster/schedules/{uuid}

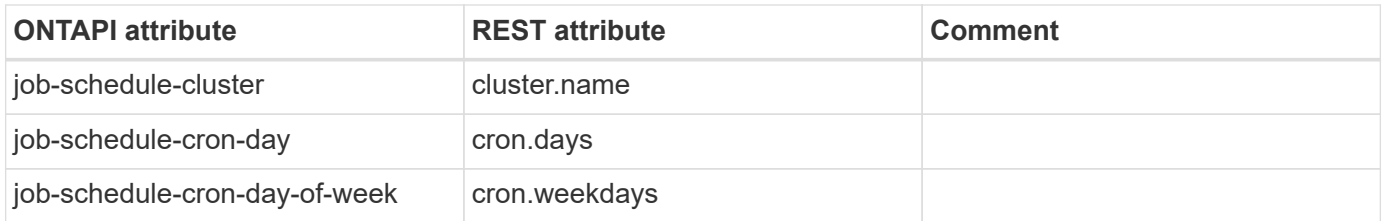

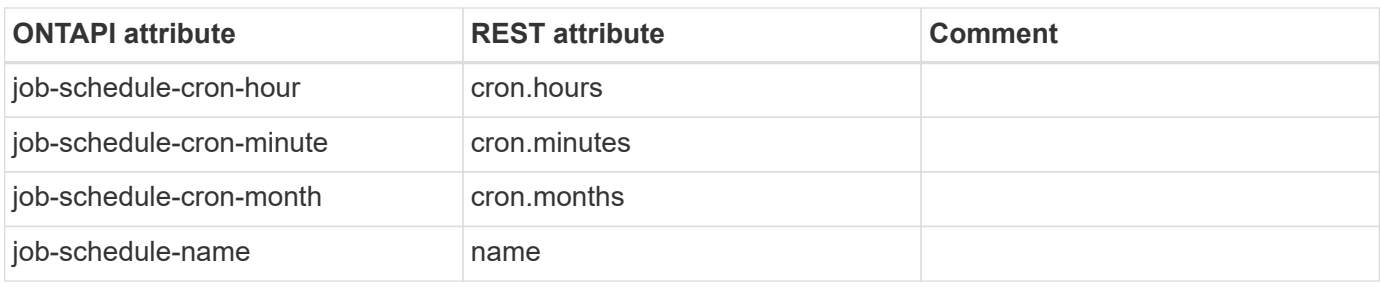

## **job-schedule-get**

GET /api/cluster/schedules/{uuid}

**Usage:** This ONTAPI call *can* be issued against Storage VM (SVM) management LIFs.

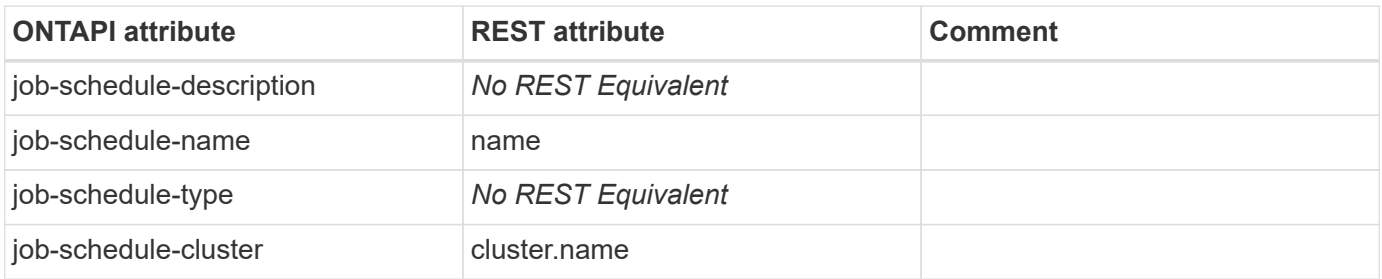

## **job-schedule-get-iter**

GET /api/cluster/schedules

**Usage:** This ONTAPI call *can* be issued against Storage VM (SVM) management LIFs.

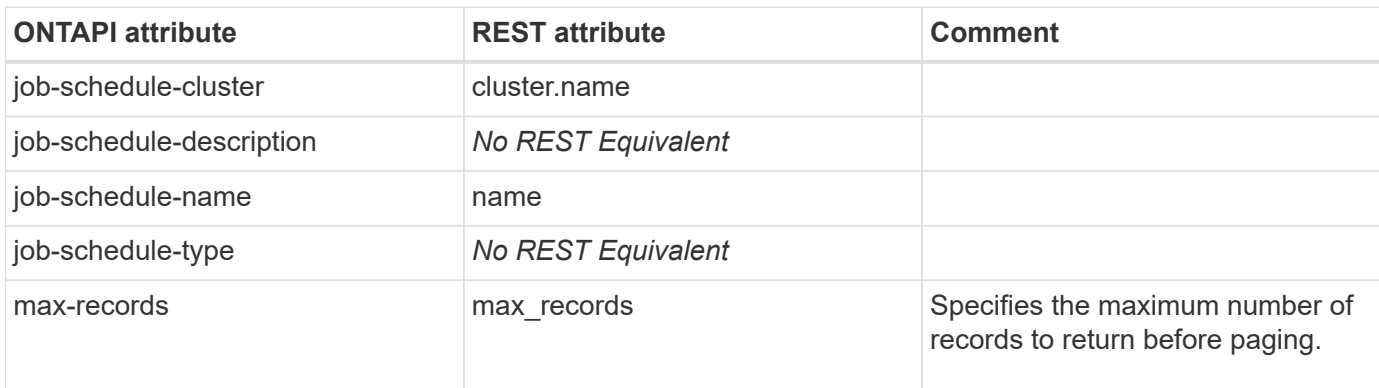

### **job-schedule-interval-create**

POST /api/cluster/schedules

**Note:** Interval schedules no longer use separate properties for days, hours, minutes, seconds, but use a string interval property that follows the ISO-8601 format.

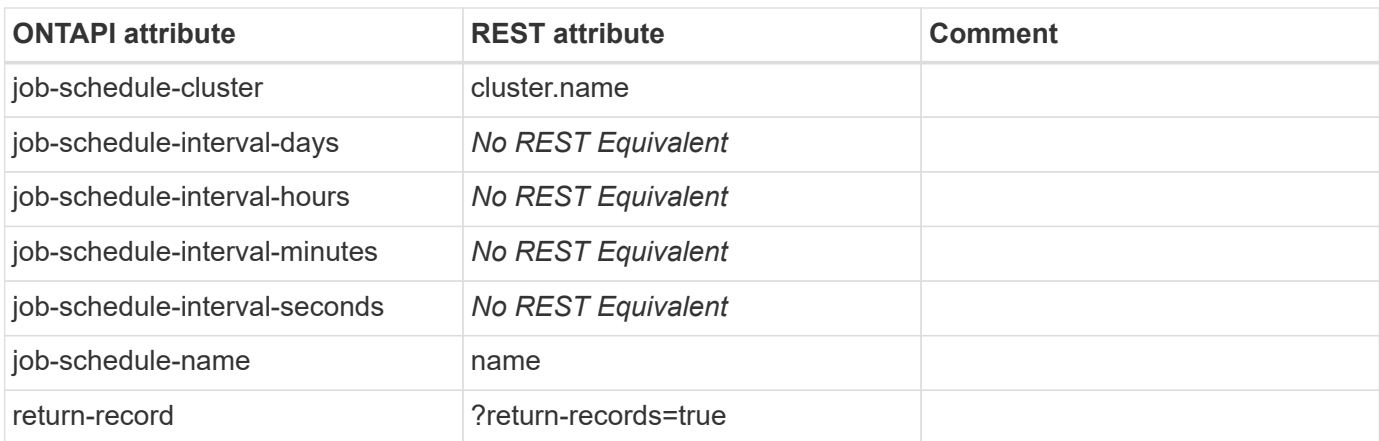

## **job-schedule-interval-destroy**

DELETE /api/cluster/schedules/{uuid}

**Usage:** This ONTAPI call *can* be issued against Storage VM (SVM) management LIFs.

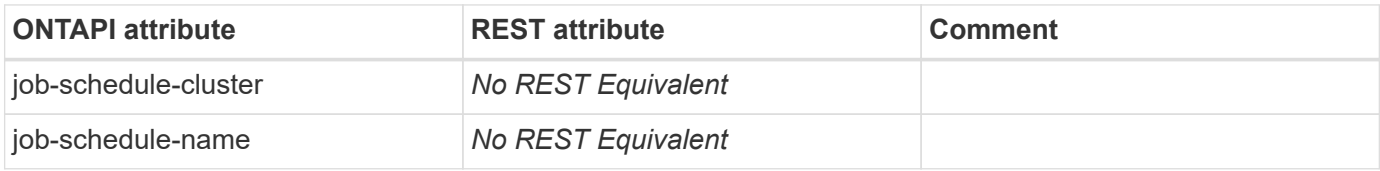

#### **job-schedule-interval-destroy-iter**

This ONTAPI call does not have an equivalent REST API call.

## **job-schedule-interval-get**

GET /api/cluster/schedules/{uuid}

**Note:** Interval schedules no longer use separate properties for days, hours, minutes, seconds, but use a string interval property that follows the ISO-8601 format.

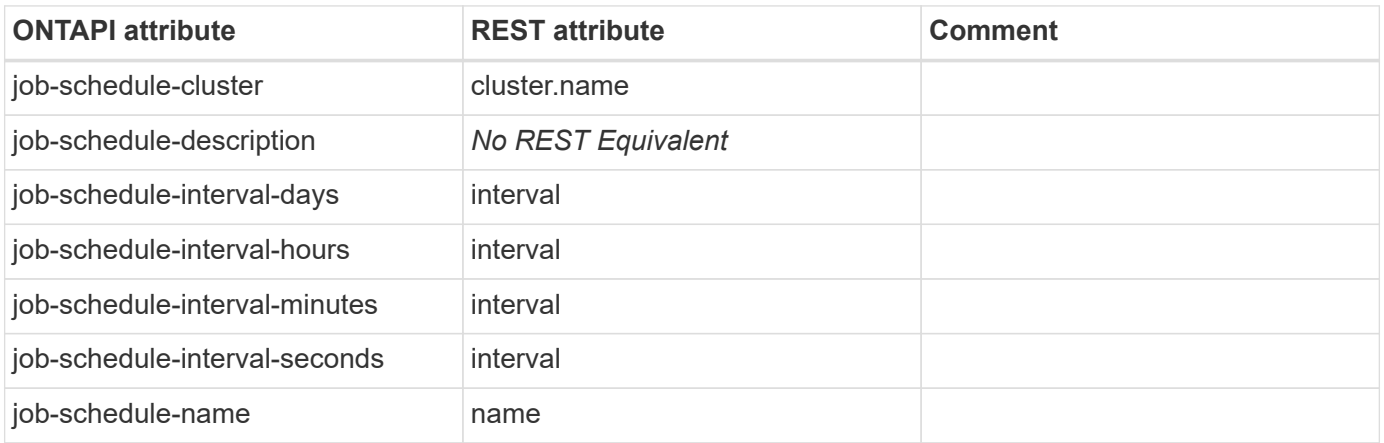

## **job-schedule-interval-get-iter**

#### GET /api/cluster/schedules

**Note:** Interval schedules no longer use separate properties for days, hours, minutes, seconds, but use a string interval property that follows the ISO-8601 format.

**Usage:** This ONTAPI call *can* be issued against Storage VM (SVM) management LIFs.

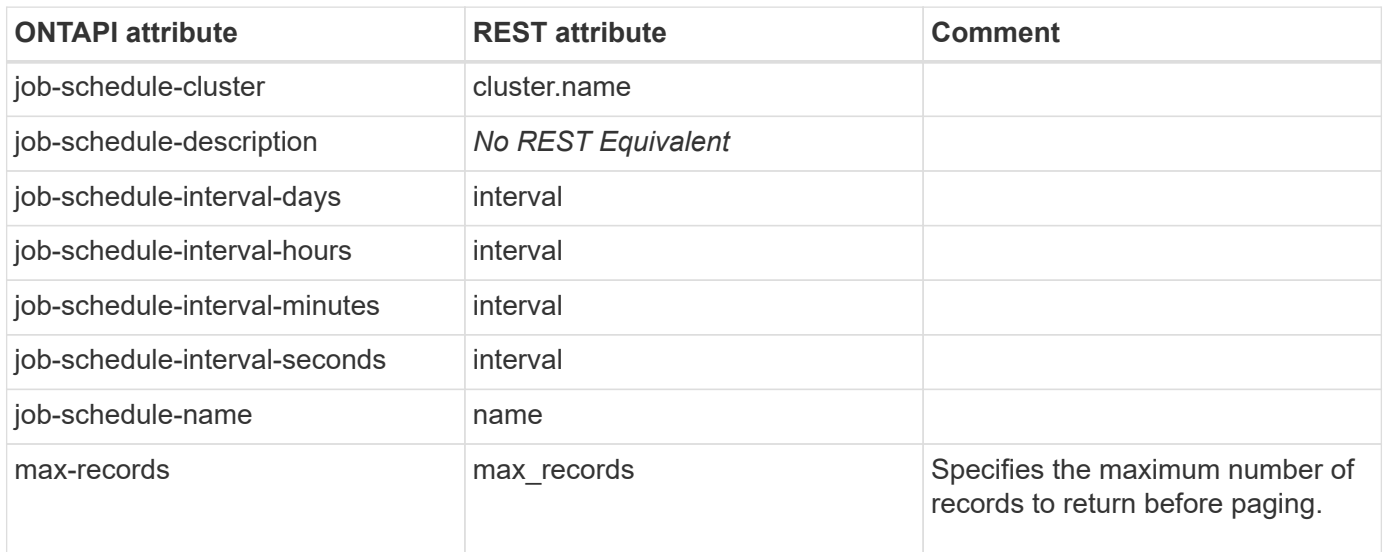

### **job-schedule-interval-modify**

PATCH /api/cluster/schedules/{uuid}

**Note:** Interval schedules no longer use separate properties for days, hours, minutes, seconds, but use a string interval property that follows the ISO-8601 format.

**Usage:** This ONTAPI call *can* be issued against Storage VM (SVM) management LIFs.

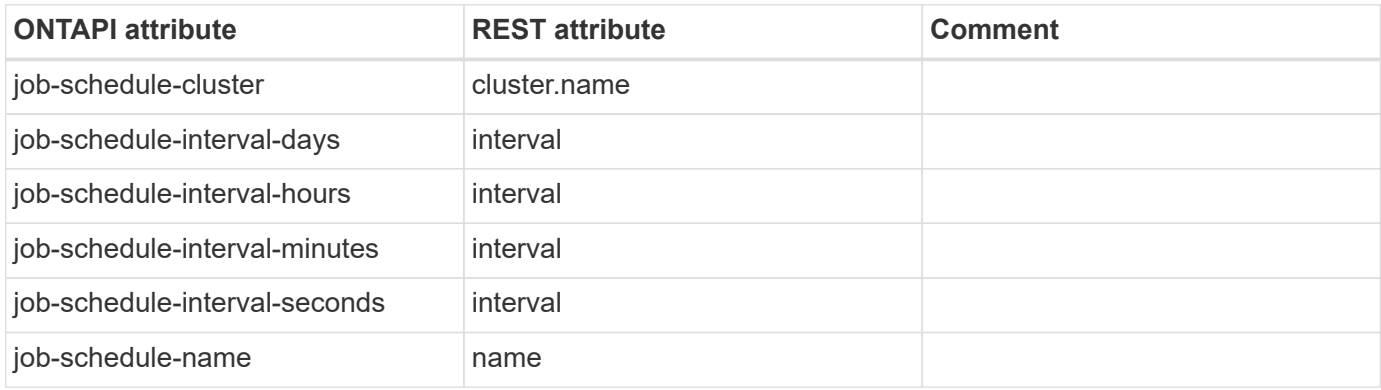

## **job-soft-pause**

This ONTAPI call does not have an equivalent REST API call.

## **job-soft-pause-iter**

This ONTAPI call does not have an equivalent REST API call.

## **job-stop**

PATCH /api/cluster/jobs/{uuid}?action=cancel

**Note:** Not all jobs support the cancel action.

**Usage:** This ONTAPI call *can* be issued against Storage VM (SVM) management LIFs.

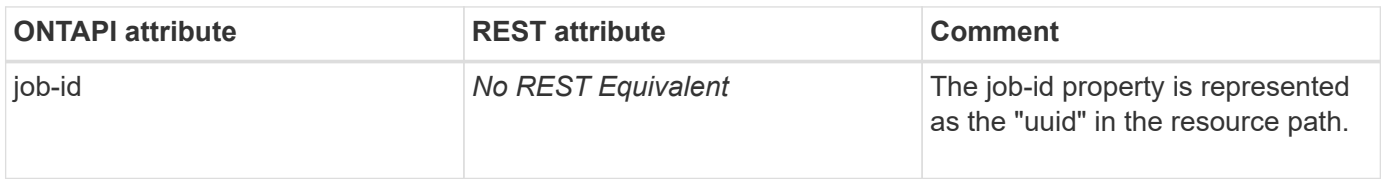

## **job-stop-iter**

This ONTAPI call does not have an equivalent REST API call.

## **job-type-by-category-get**

**Note:** This is an unsupported ONTAPI operation.

This ONTAPI call does not have an equivalent REST API call.

## **job-type-by-category-get-iter**

**Note:** This is an unsupported ONTAPI operation.

This ONTAPI call does not have an equivalent REST API call.

## **job-type-get**

**Note:** This is an unsupported ONTAPI operation.

This ONTAPI call does not have an equivalent REST API call.

## **job-type-get-iter**

**Note:** This is an unsupported ONTAPI operation.

This ONTAPI call does not have an equivalent REST API call.

## **job-unclaim**

**Note:** This is an unsupported ONTAPI operation.

This ONTAPI call does not have an equivalent REST API call.

## **job-unclaim-iter**

**Note:** This is an unsupported ONTAPI operation.

This ONTAPI call does not have an equivalent REST API call.

## **kerberos**

## **kerberos-config-get**

GET /api/protocols/nfs/kerberos/interfaces/{interface.uuid}

**Usage:** This ONTAPI call *can* be issued against Storage VM (SVM) management LIFs.

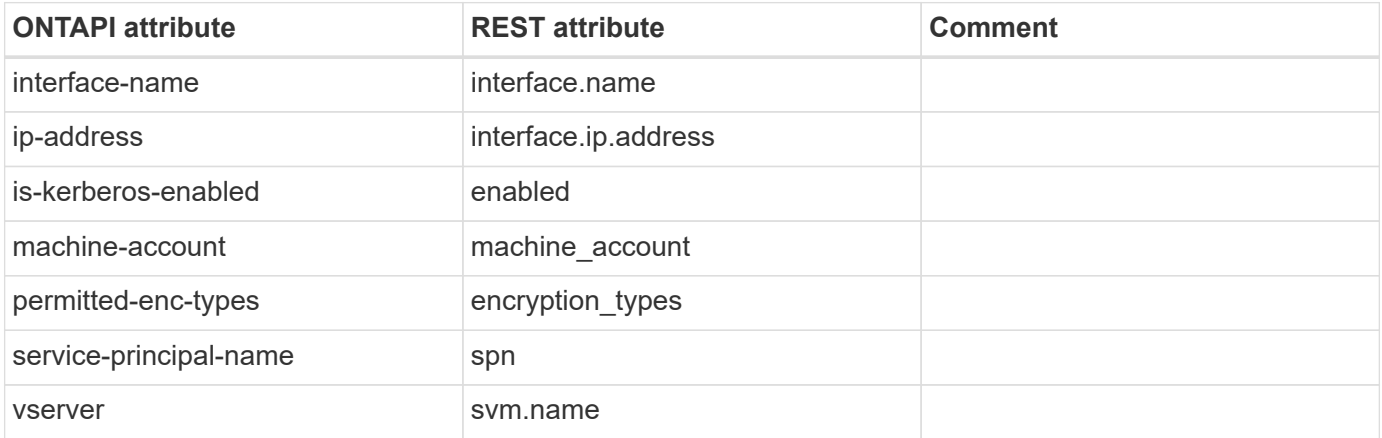

#### **kerberos-config-get-iter**

GET /api/protocols/nfs/kerberos/interfaces

**Usage:** This ONTAPI call *can* be issued against Storage VM (SVM) management LIFs.

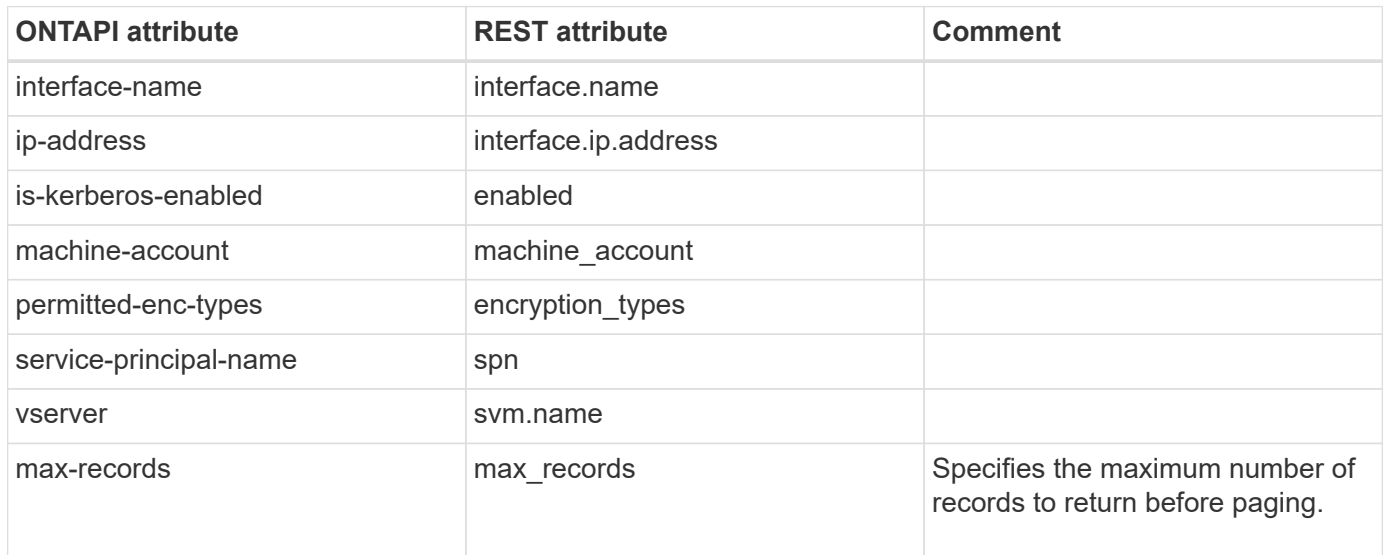

### **kerberos-config-modify**

PATCH /api/protocols/nfs/kerberos/interfaces/{interface.uuid}

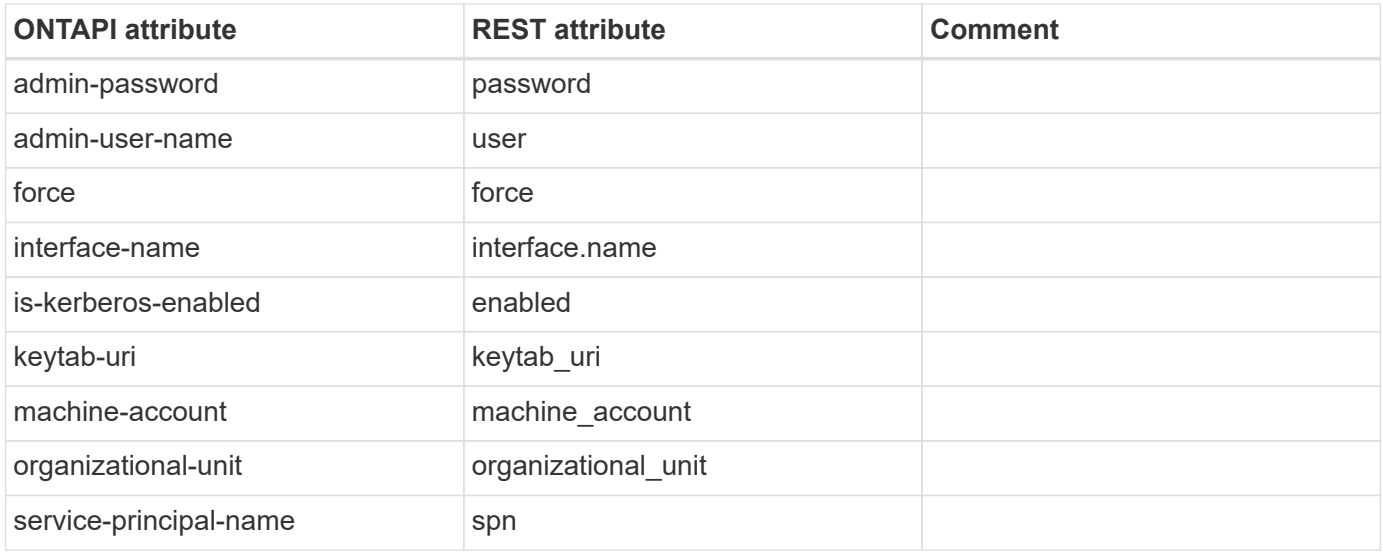

#### **kerberos-realm-create**

POST /api/protocols/nfs/kerberos/realms

**Usage:** This ONTAPI call *can* be issued against Storage VM (SVM) management LIFs.

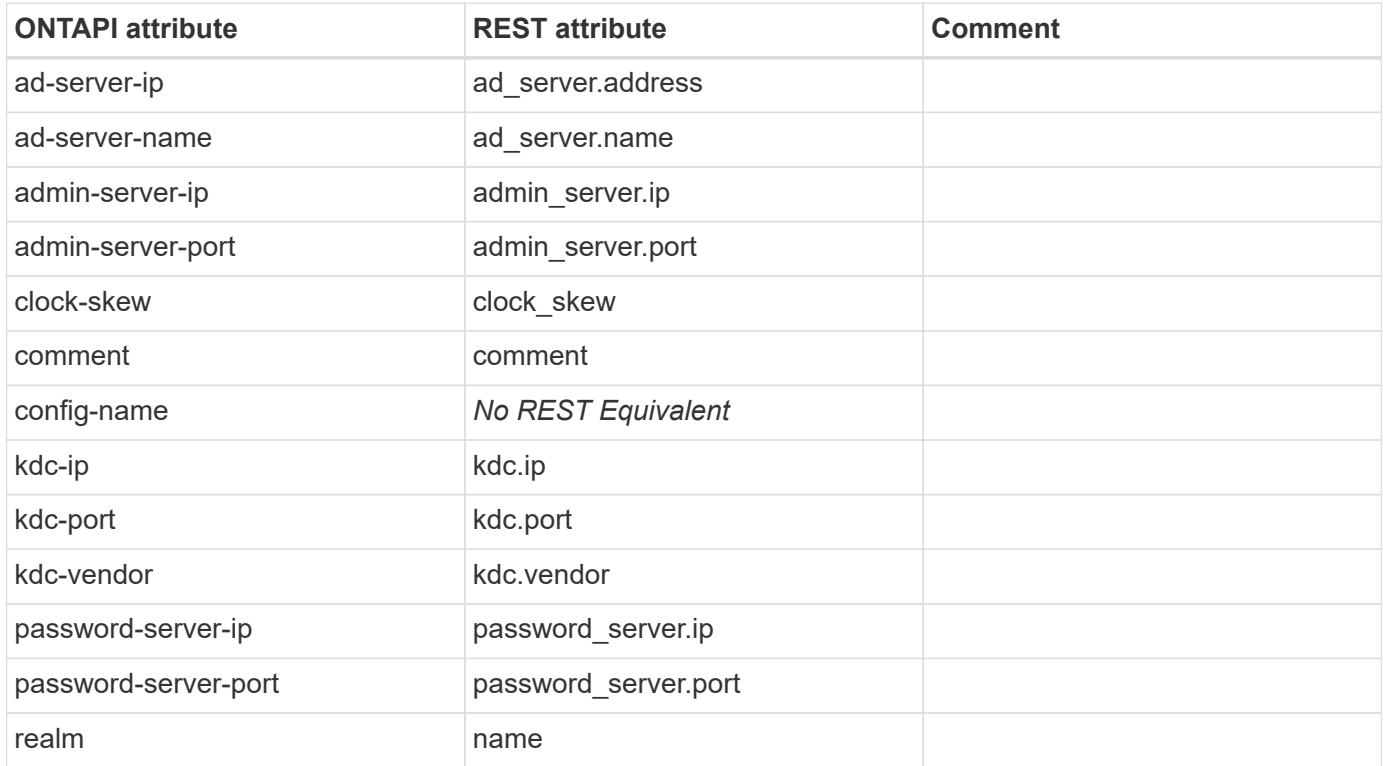

#### **kerberos-realm-delete**

DELETE /api/protocols/nfs/kerberos/realms/{svm.uuid}/{name}

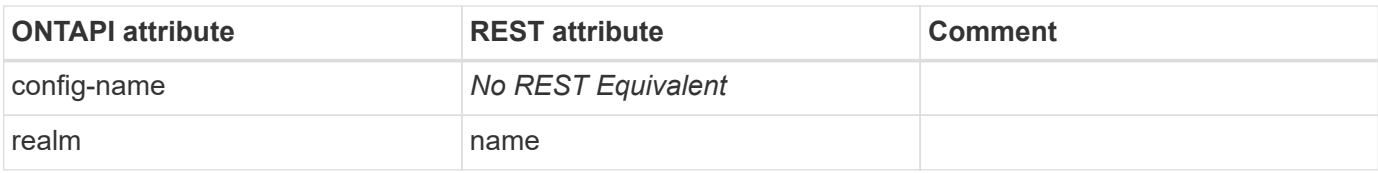

## **kerberos-realm-get-iter**

GET /api/protocols/nfs/kerberos/realms

**Usage:** This ONTAPI call *can* be issued against Storage VM (SVM) management LIFs.

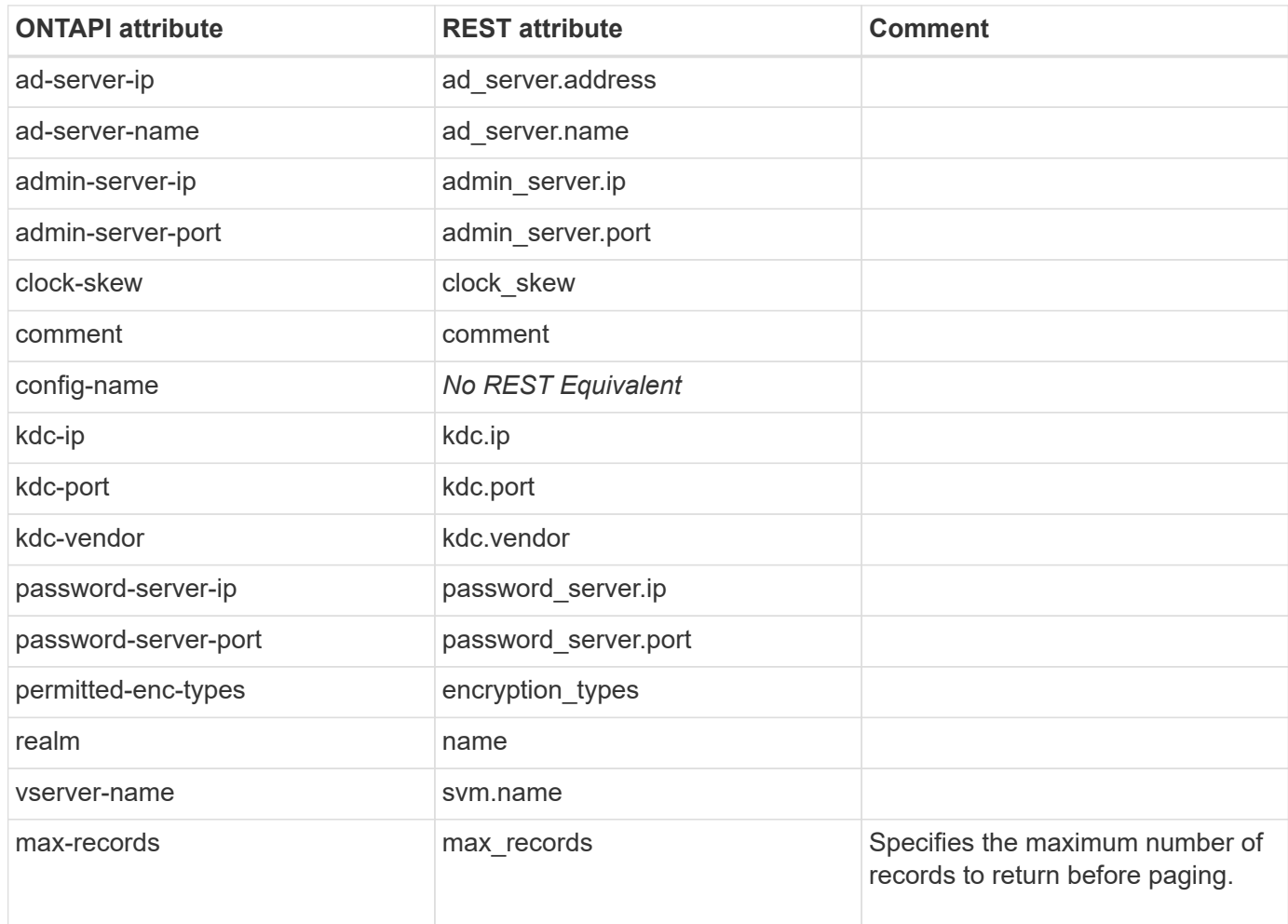

### **kerberos-realm-modify**

PATCH /api/protocols/nfs/kerberos/realms/{svm.uuid}/{name}

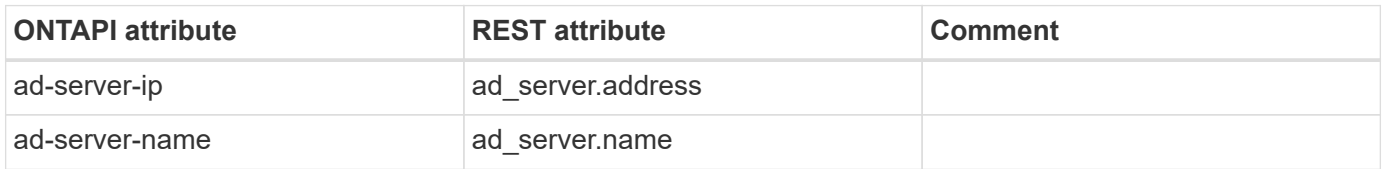

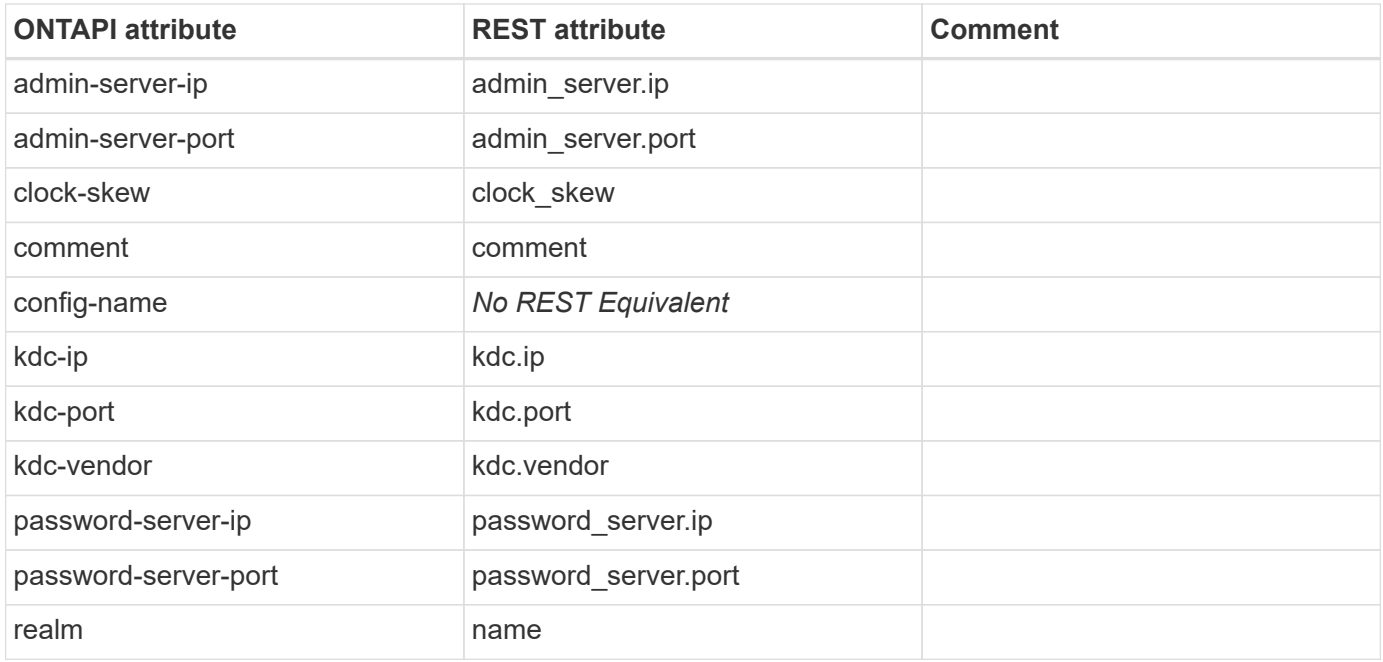

# **ldap**

## **ldap-check-get-iter**

GET /api/name-services/ldap

**Usage:** This ONTAPI call *can* be issued against Storage VM (SVM) management LIFs.

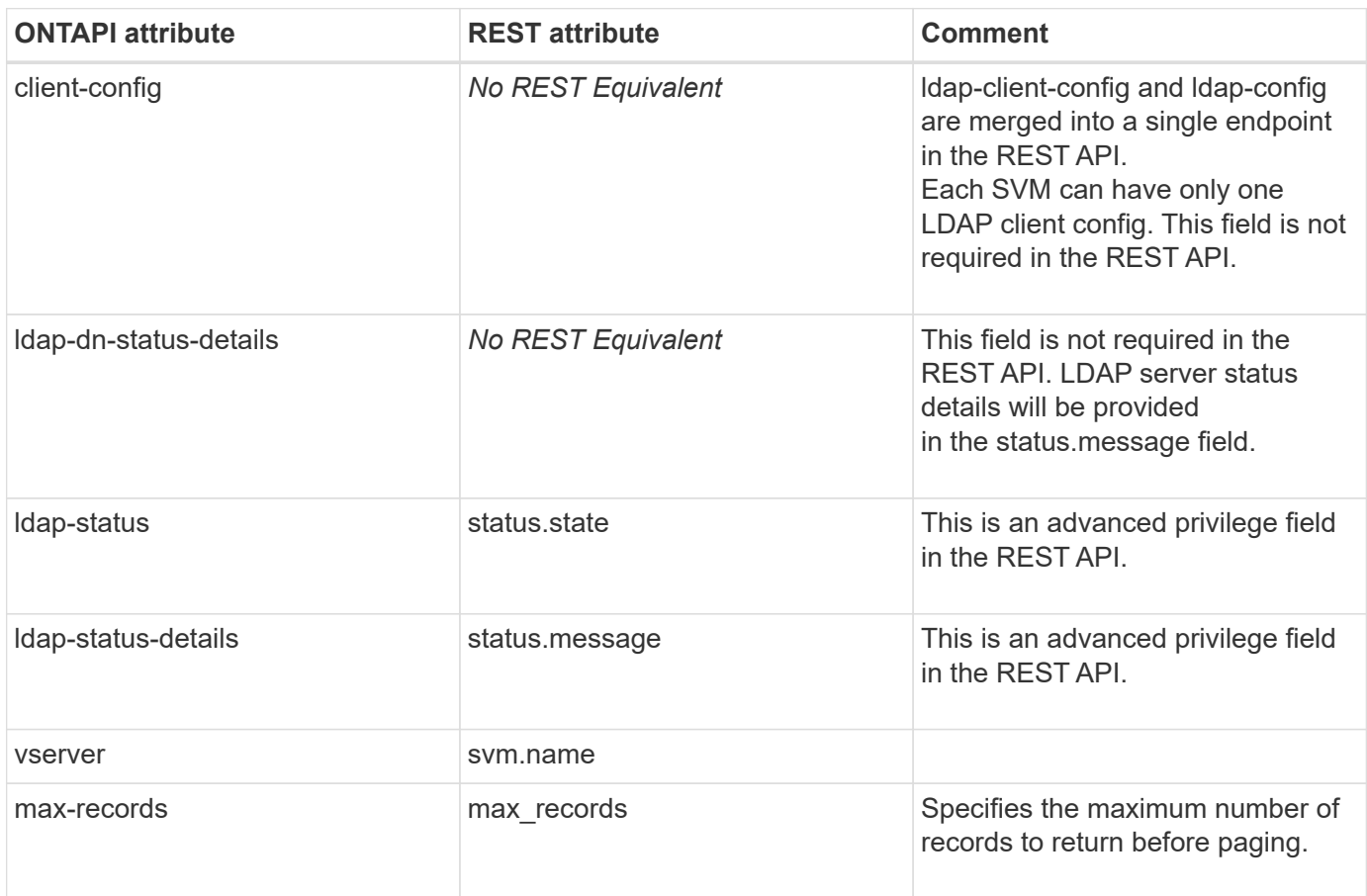

#### **ldap-client-create**

POST /api/name-services/ldap

**Note:** The REST API does not treat LDAP client create as an independent operation. Create the LDAP client and LDAP configuration by using LDAP POST. Use the /api/security/authentication/cluster/ldap endpoint to create cluster LDAP configurations.

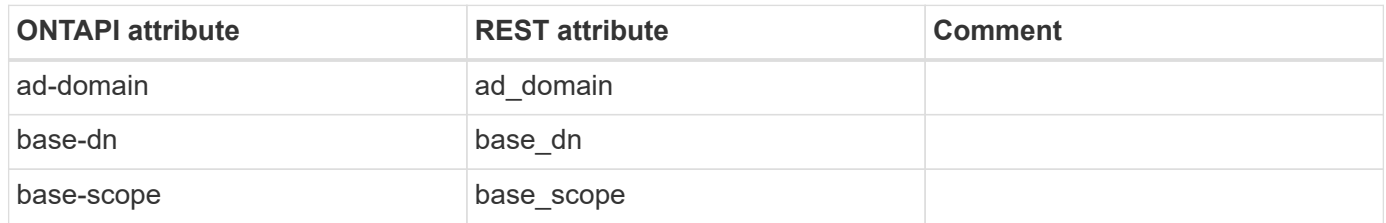

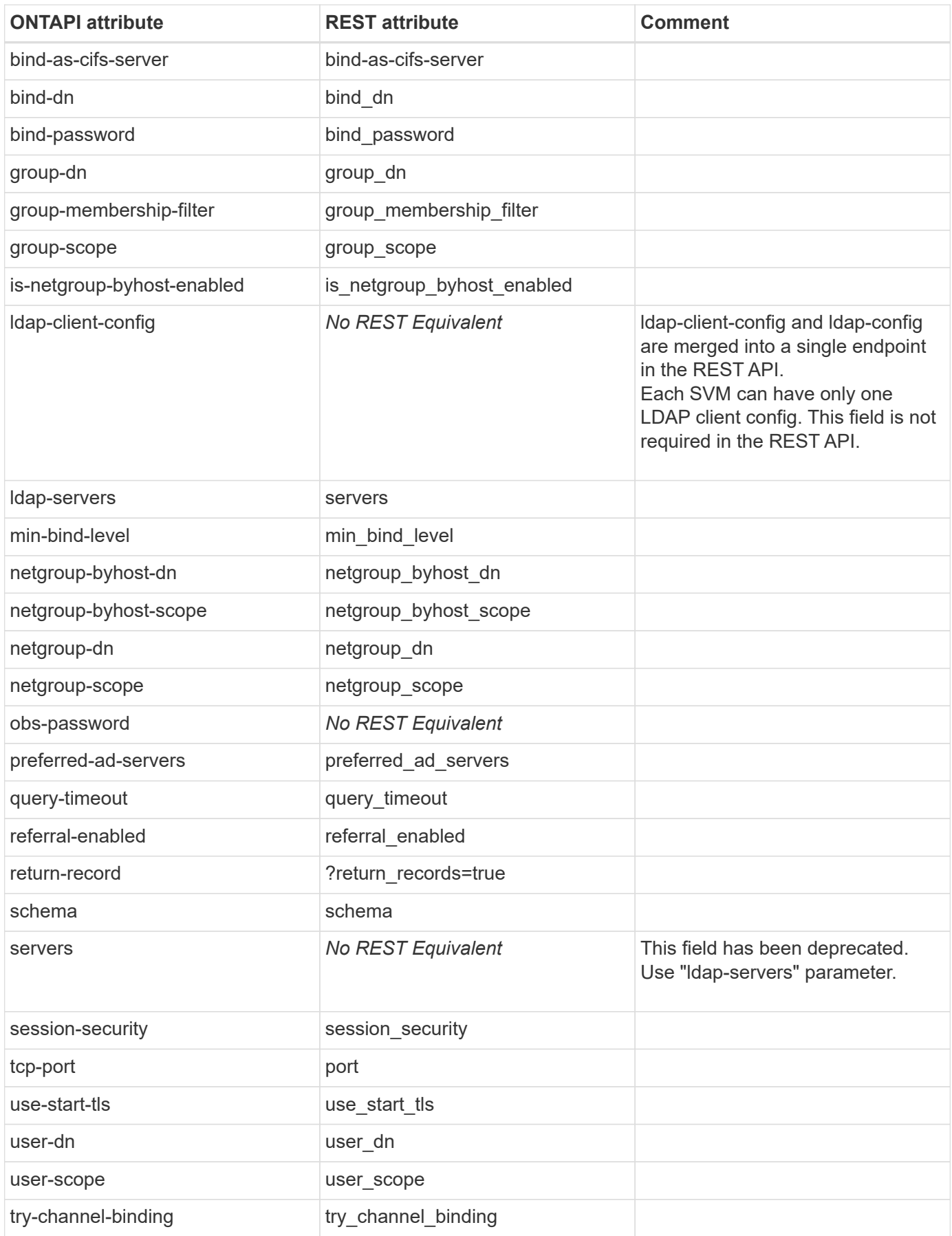

## **ldap-client-delete**

DELETE /api/name-services/ldap/{svm.uuid}

**Note:** The REST API does not treat LDAP client delete as an independent operation. Delete the LDAP client and LDAP configuration by using LDAP DELETE. Use the /api/security/authentication/cluster/ldap endpoint to delete cluster LDAP configurations.

**Usage:** This ONTAPI call *can* be issued against Storage VM (SVM) management LIFs.

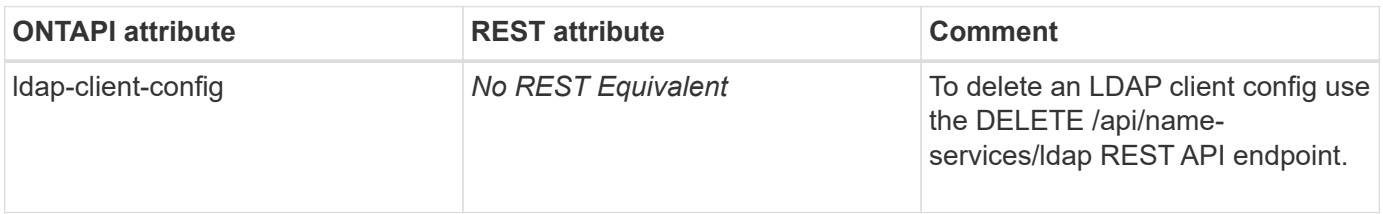

### **ldap-client-get-iter**

GET /api/name-services/ldap

**Note:** The REST API does not have a separate LDAP client GET operation. Retrieve LDAP client configurations by using LDAP GET.

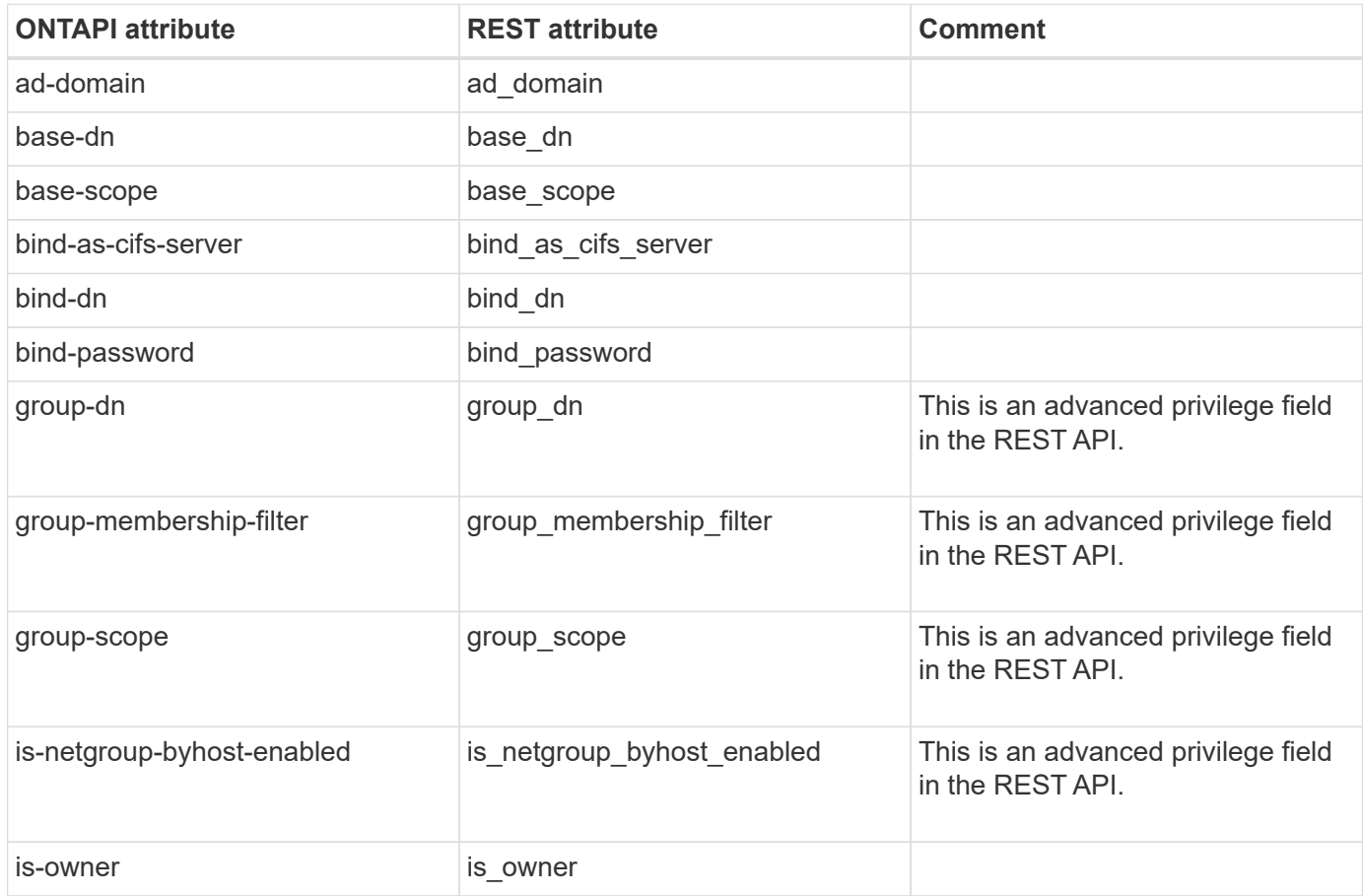

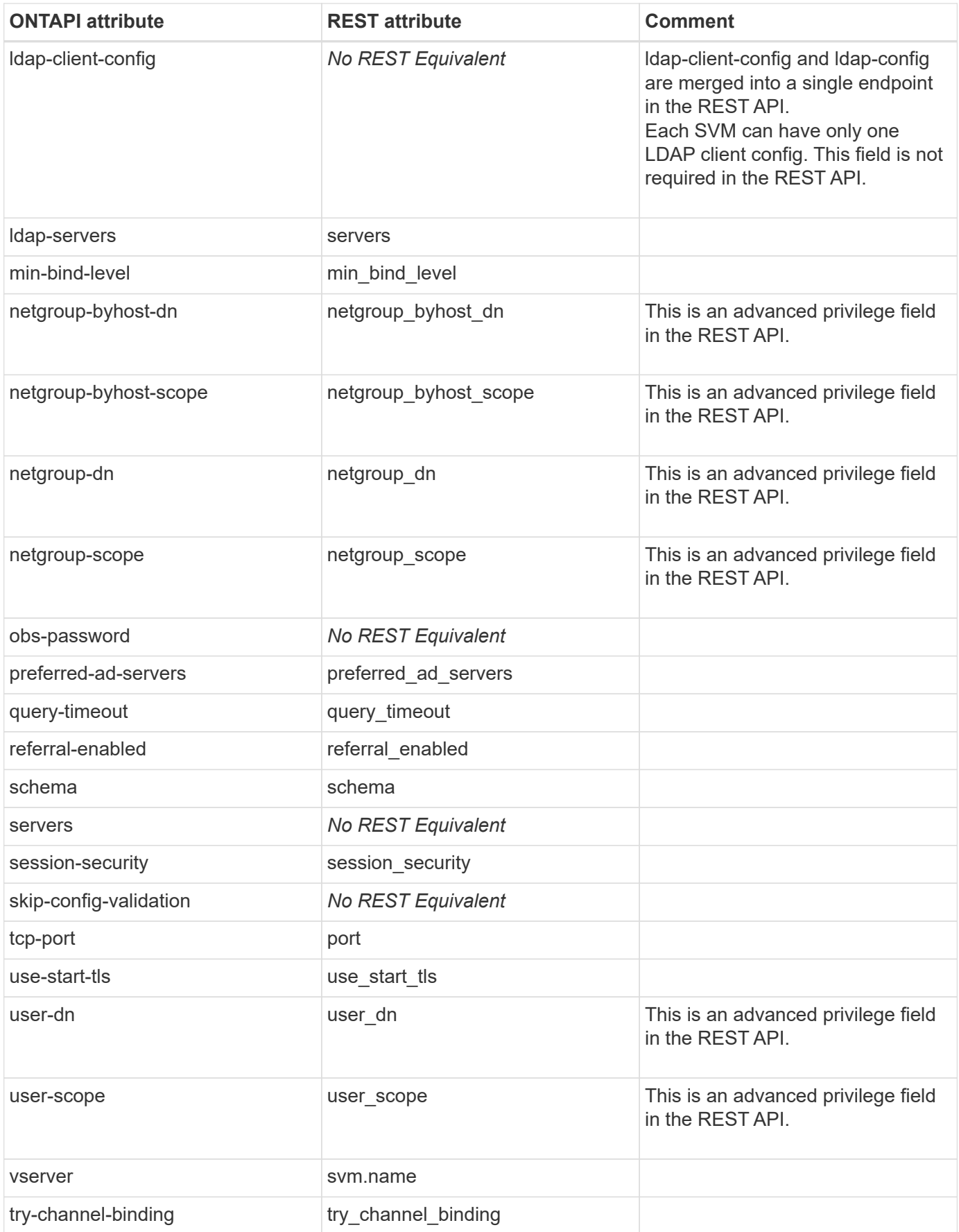

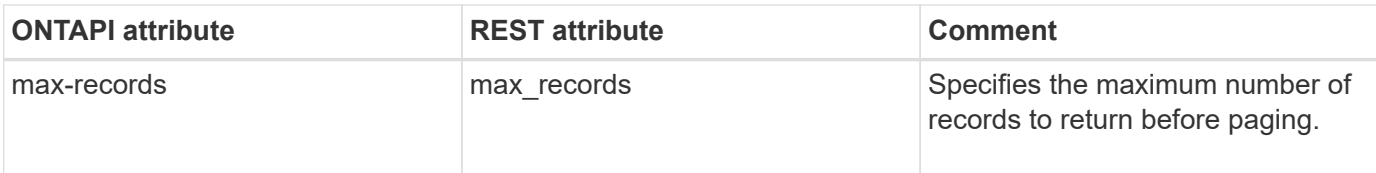

## **ldap-client-modify**

PATCH /api/name-services/ldap/{svm.uuid}

**Note:** The REST API does not have a separate LDAP client modify operation. Update the LDAP client by using LDAP PATCH. Use the /api/security/authentication/cluster/ldap endpoint to modify cluster LDAP configurations.

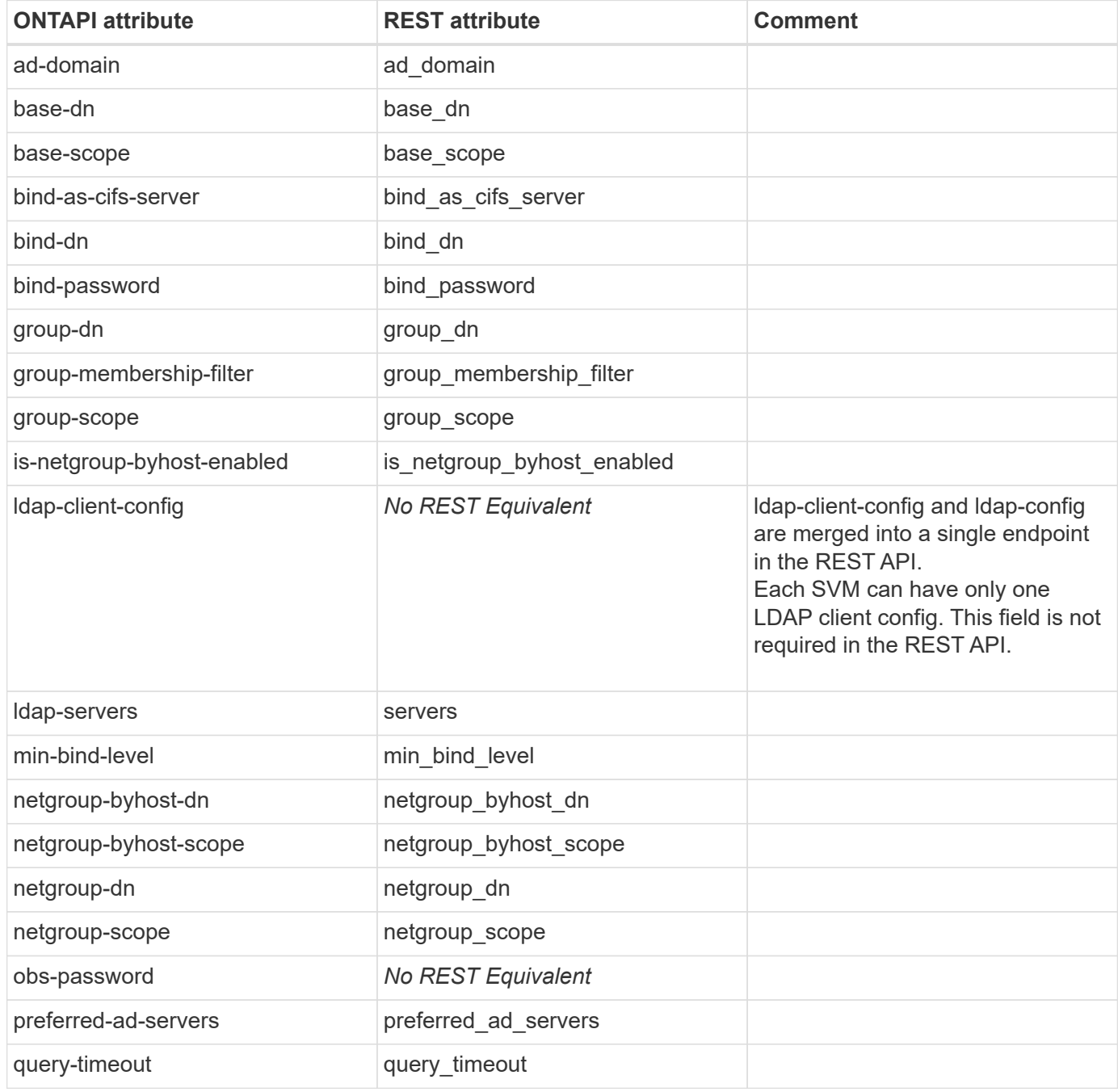

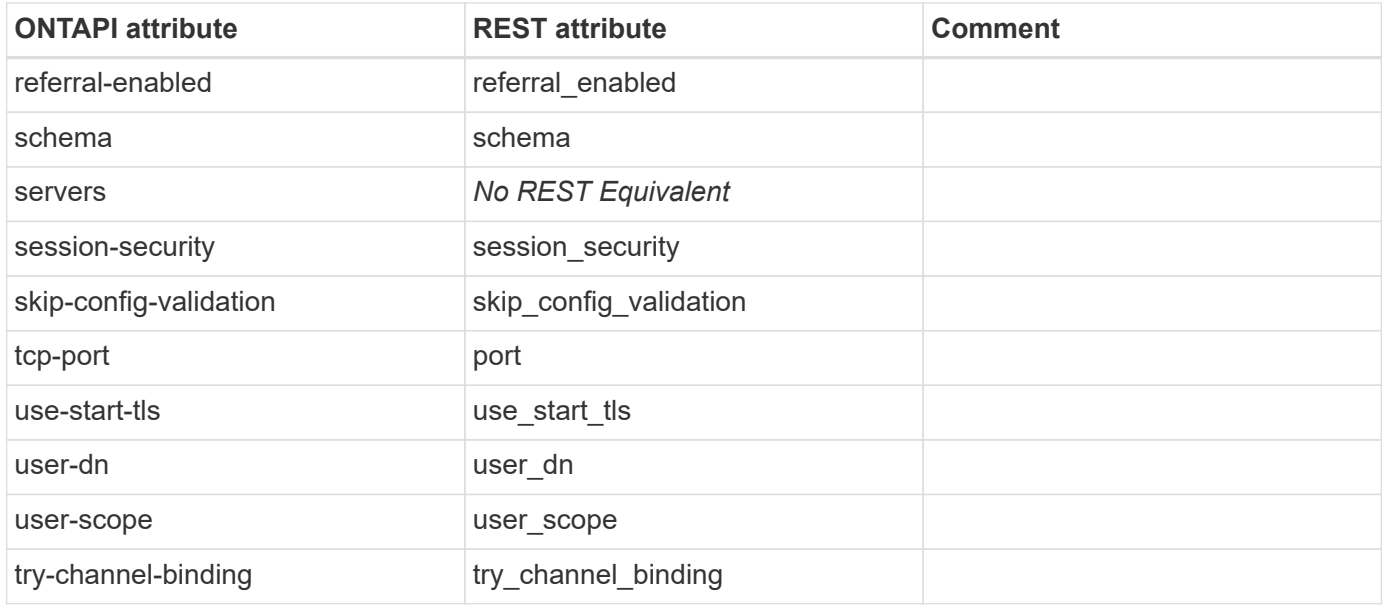

#### **ldap-client-schema-copy**

POST /api/name-services/ldap-schemas

**Usage:** This ONTAPI call *can* be issued against Storage VM (SVM) management LIFs.

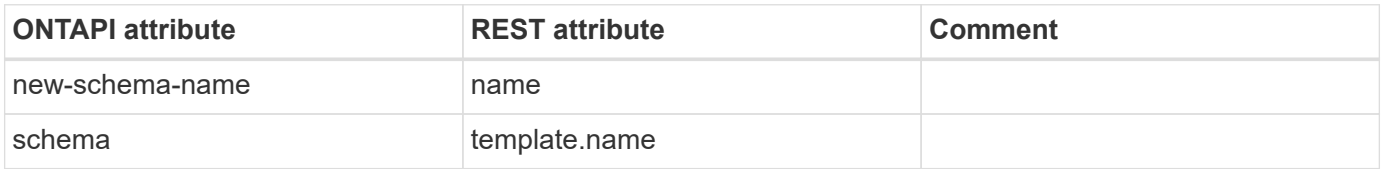

#### **ldap-client-schema-delete**

DELETE /api/name-services/ldap-schemas/{owner.uuid}/{name}

**Usage:** This ONTAPI call *can* be issued against Storage VM (SVM) management LIFs.

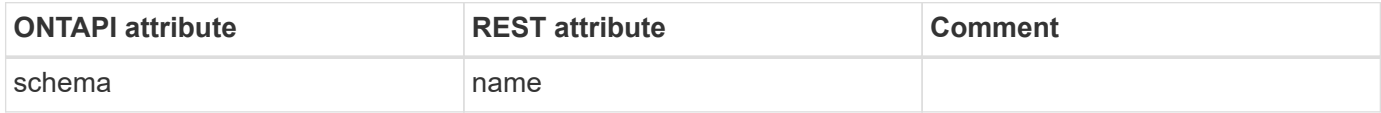

#### **ldap-client-schema-get-iter**

GET /api/name-services/ldap-schemas

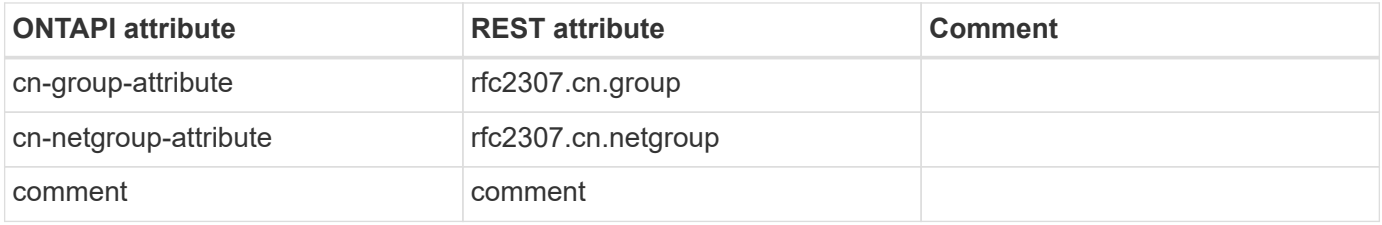

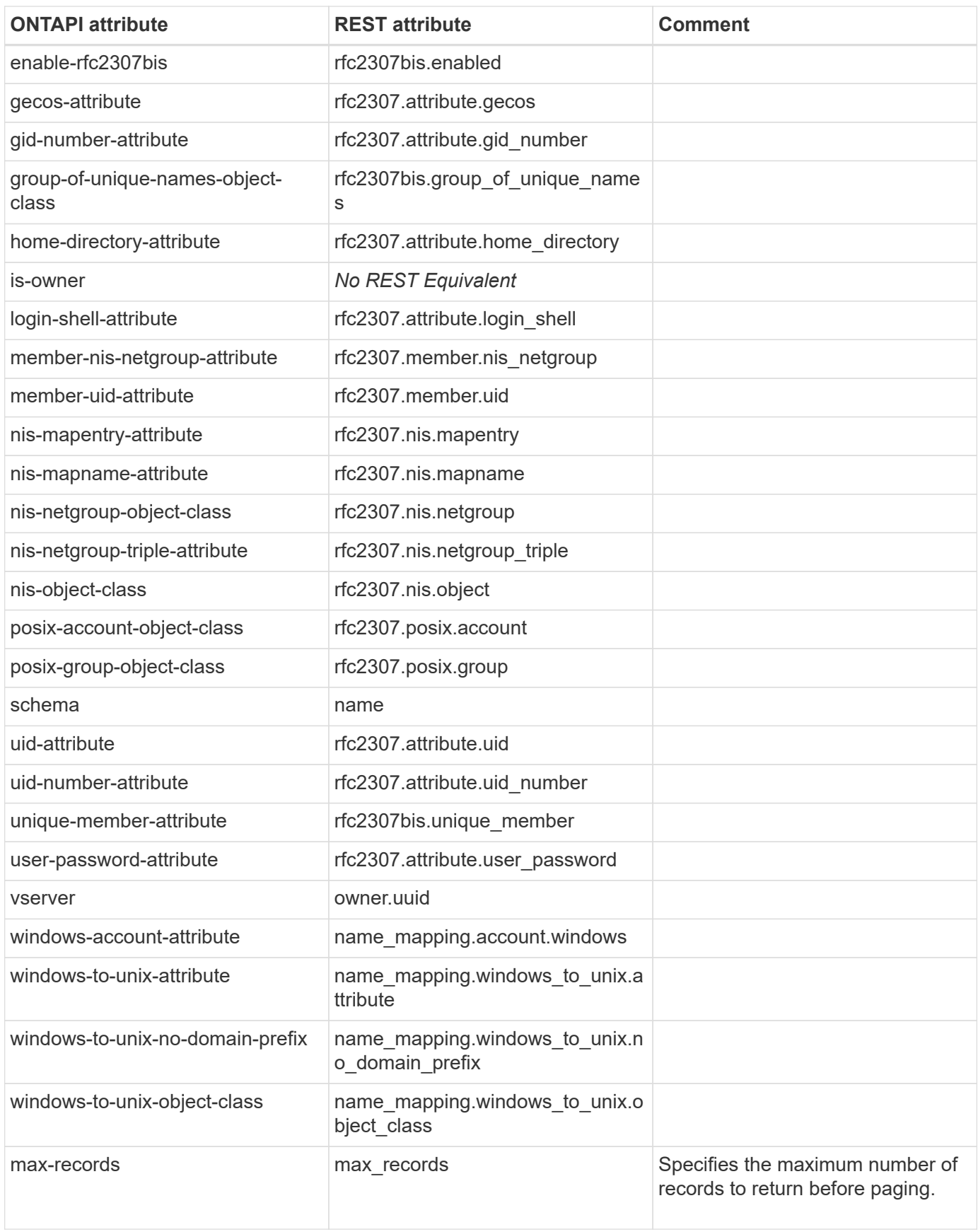

## **ldap-client-schema-modify**

PATCH /api/name-services/ldap-schemas/{owner.uuid}/{name}

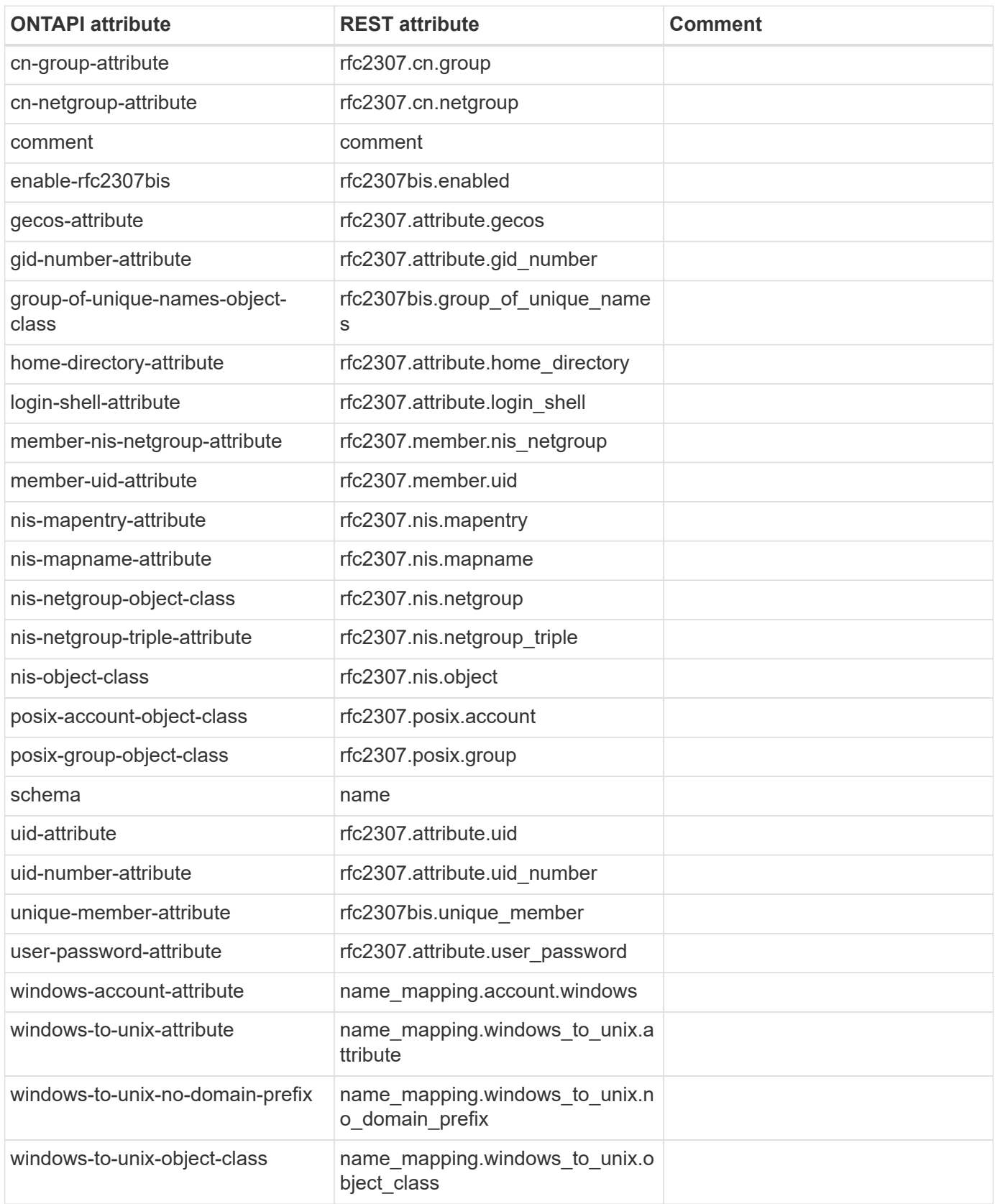

## **ldap-config-create**

POST /api/name-services/ldap

**Note:** Use the /api/security/authentication/cluster/ldap REST API endpoint to create cluster LDAP configurations.

**Usage:** This ONTAPI call *can* be issued against Storage VM (SVM) management LIFs.

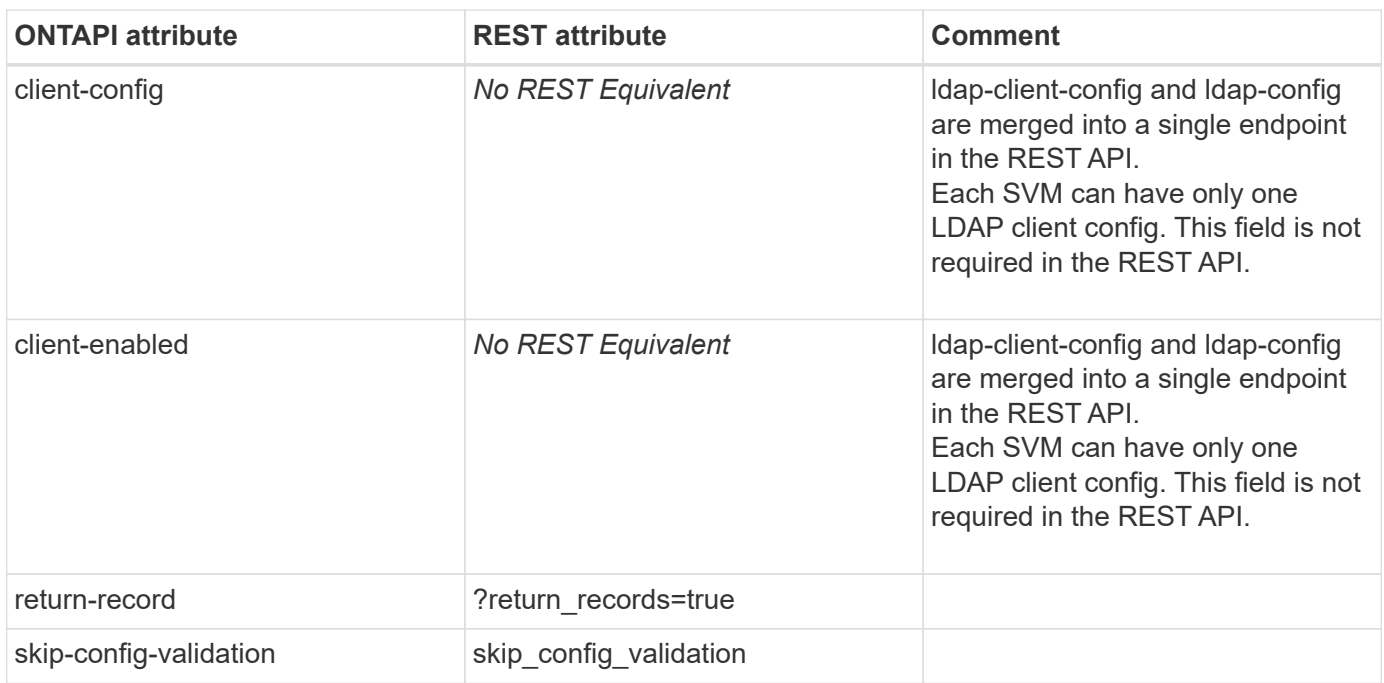

## **ldap-config-delete**

DELETE /api/name-services/ldap/{svm.uuid}

**Note:** Use the /api/security/authentication/cluster/ldap REST API endpoint to delete cluster LDAP configurations.

**Usage:** This ONTAPI call *can* be issued against Storage VM (SVM) management LIFs.

There are no attributes defined for this ONTAPI call.

### **ldap-config-get-iter**

GET /api/name-services/ldap

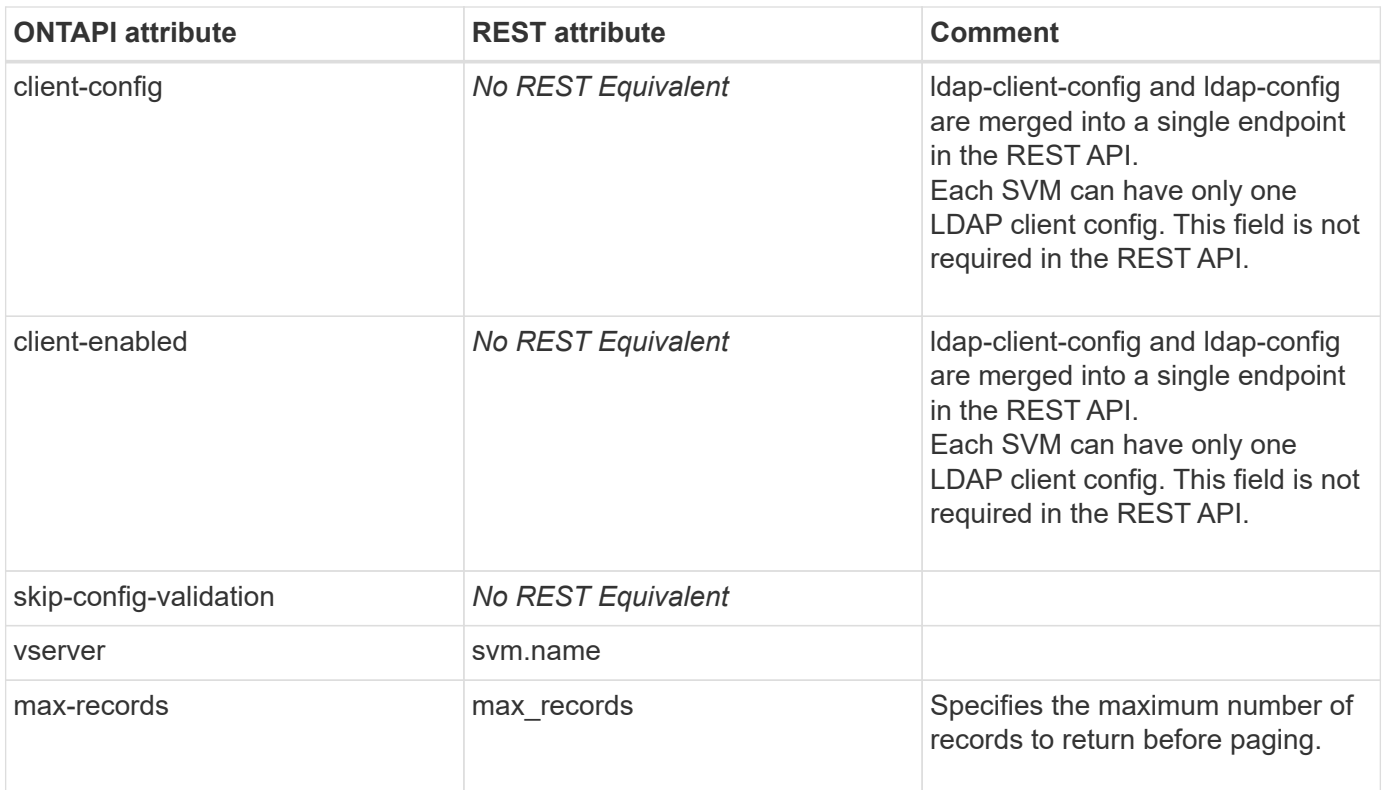

## **ldap-config-modify**

PATCH /api/name-services/ldap/{svm.uuid}

**Note:** Use the /api/security/authentication/cluster/ldap REST API endpoint to modify cluster LDAP configurations.

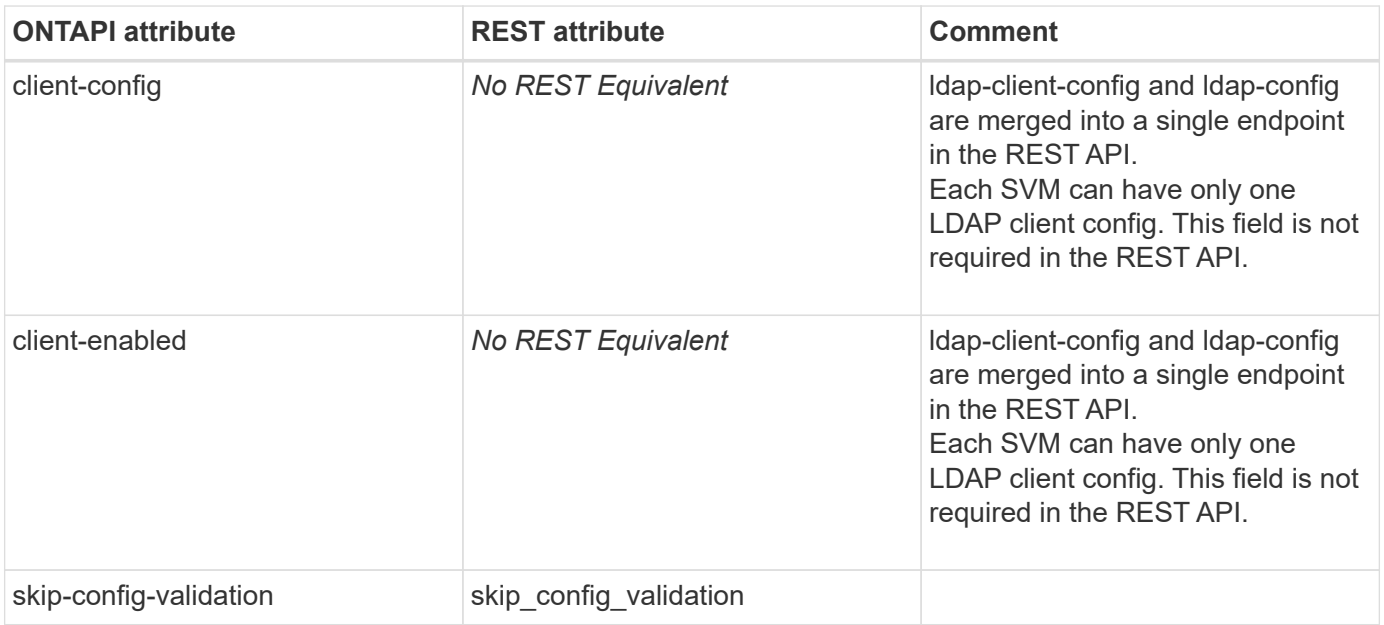

## **license-v2**

#### **license-v2-add**

POST /api/cluster/licensing/licenses

**Usage:** This ONTAPI call *cannot* be issued against Storage VM (SVM) management LIFs.

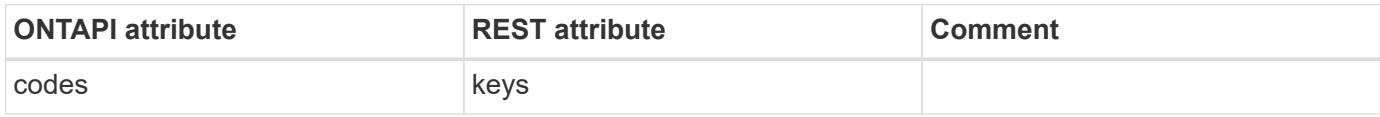

### **license-v2-apply**

POST /api/cluster/licensing/licenses

**Usage:** This ONTAPI call *cannot* be issued against Storage VM (SVM) management LIFs.

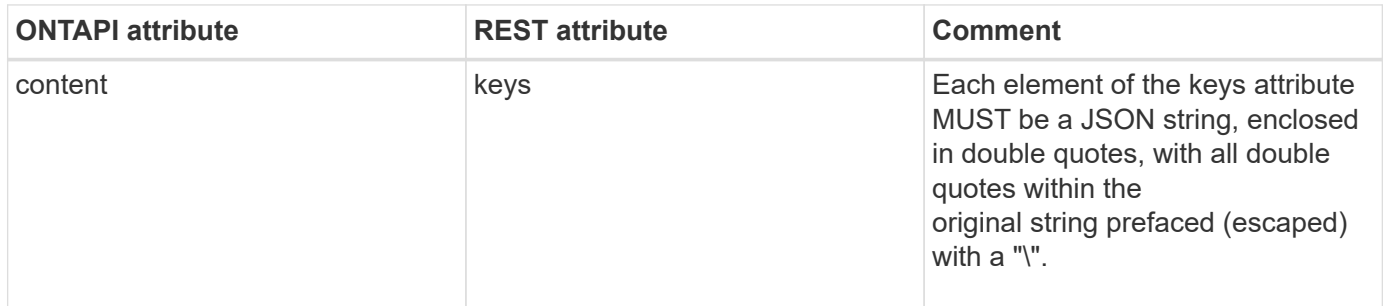

#### **license-v2-capacity-create**

POST /api/cluster/licensing/licenses

**Usage:** This ONTAPI call *cannot* be issued against Storage VM (SVM) management LIFs.

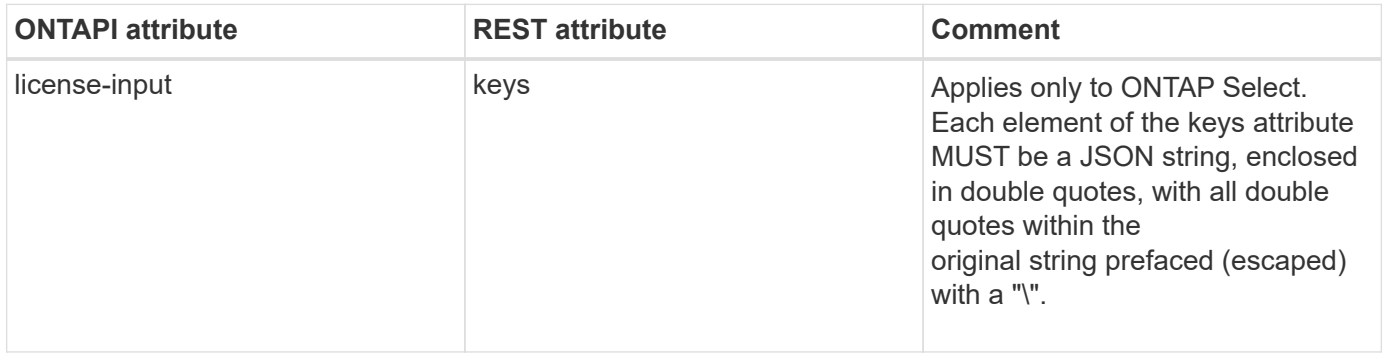

### **license-v2-capacity-get-iter**

GET /api/cluster/licensing/licenses

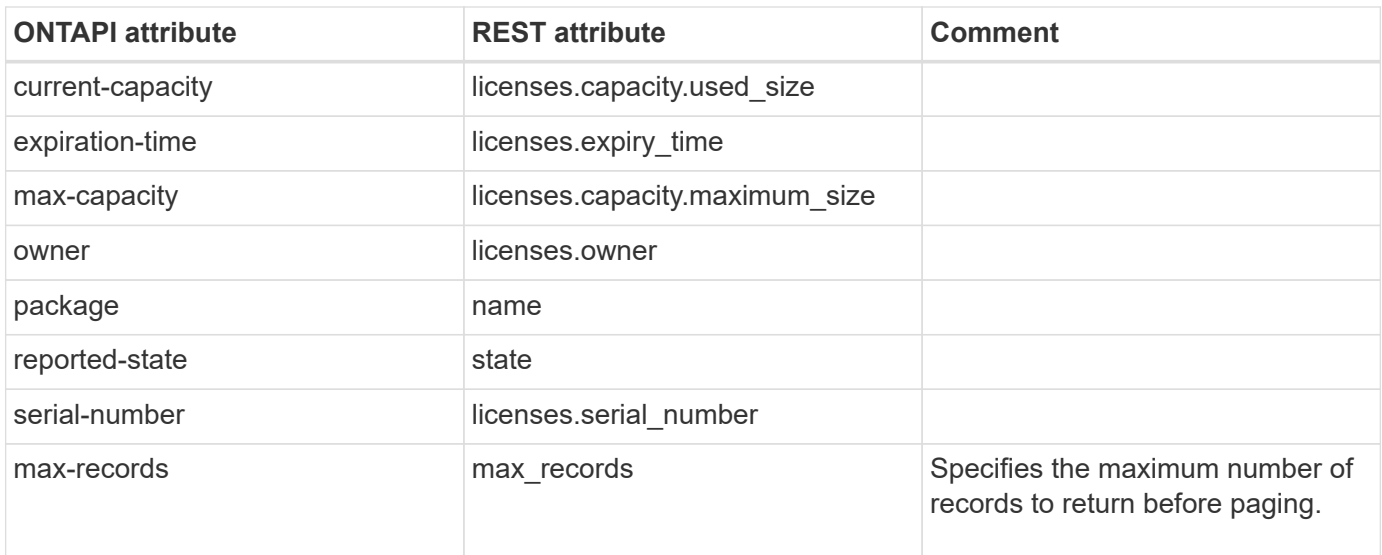

#### **license-v2-cleanup-list-info**

This ONTAPI call does not have an equivalent REST API call.

#### **license-v2-delete**

DELETE /api/cluster/licensing/licenses/{name}?serial\_number={serial\_number}

**Usage:** This ONTAPI call *cannot* be issued against Storage VM (SVM) management LIFs.

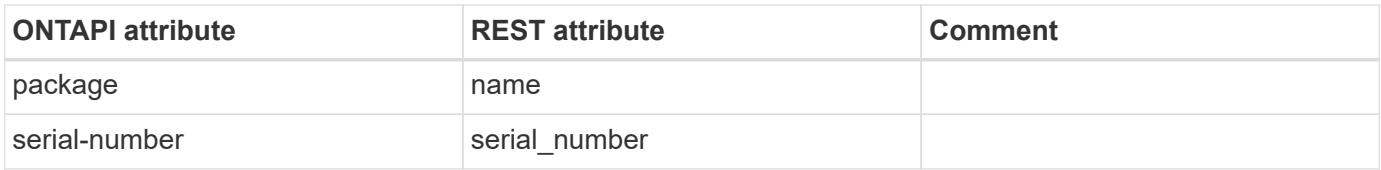

#### **license-v2-delete-expired**

This ONTAPI call does not have an equivalent REST API call.

#### **license-v2-delete-unused**

This ONTAPI call does not have an equivalent REST API call.

### **license-v2-entitlement-risk-get-iter**

GET /api/cluster/licensing/licenses

**Usage:** This ONTAPI call *cannot* be issued against Storage VM (SVM) management LIFs.

There are no attributes defined for this ONTAPI call.

### **license-v2-leases-update**

This ONTAPI call does not have an equivalent REST API call.

## **license-v2-license-manager-config-get**

GET /api/cluster/licensing/license-managers/{uuid}

**Usage:** This ONTAPI call *cannot* be issued against Storage VM (SVM) management LIFs.

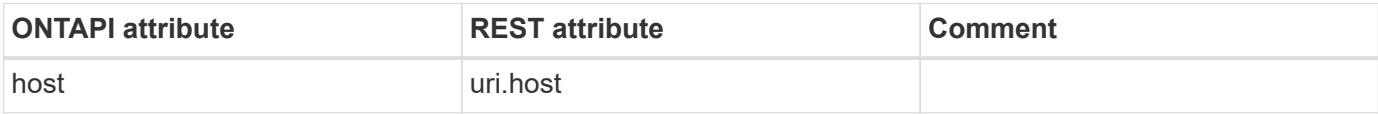

#### **license-v2-license-manager-config-modify**

PATCH /api/cluster/licensing/license-managers/{uuid}

**Usage:** This ONTAPI call *cannot* be issued against Storage VM (SVM) management LIFs.

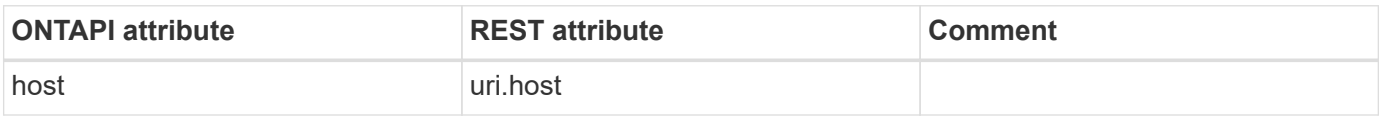

#### **license-v2-license-manager-status-get-iter**

This ONTAPI call does not have an equivalent REST API call.

### **license-v2-list-info**

GET /api/cluster/licensing/licenses

**Note:** This ONTAPI does NOT apply to capacity pool licenses.

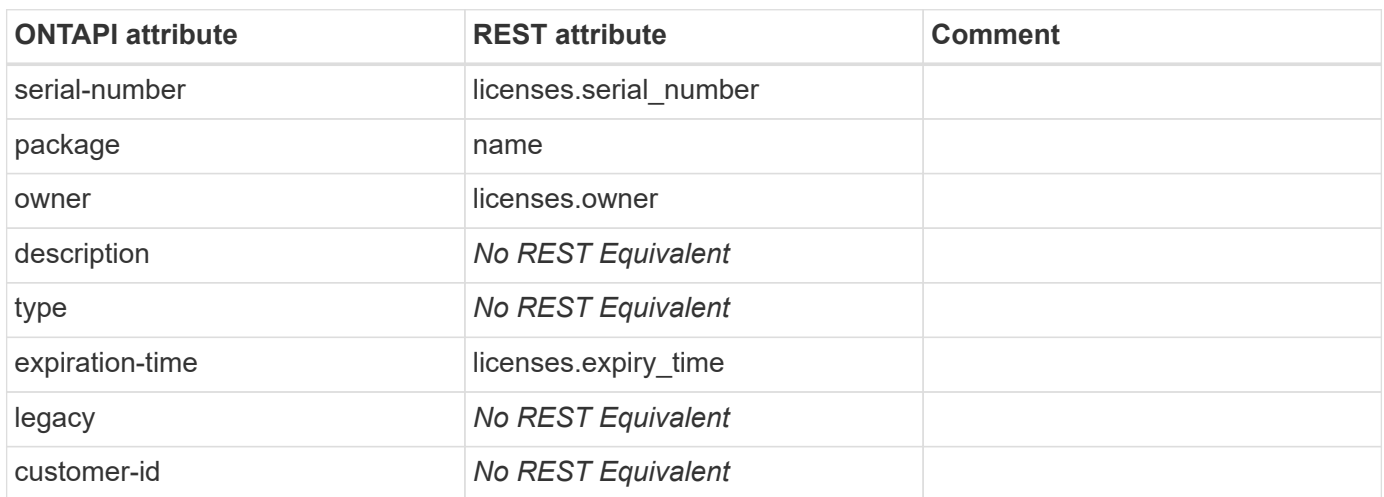

#### **license-v2-status-get-iter**

GET /api/cluster/licensing/licenses/{name}

**Note:** This ONTAPI does NOT apply to capacity pool licenses.

**Usage:** This ONTAPI call *cannot* be issued against Storage VM (SVM) management LIFs.

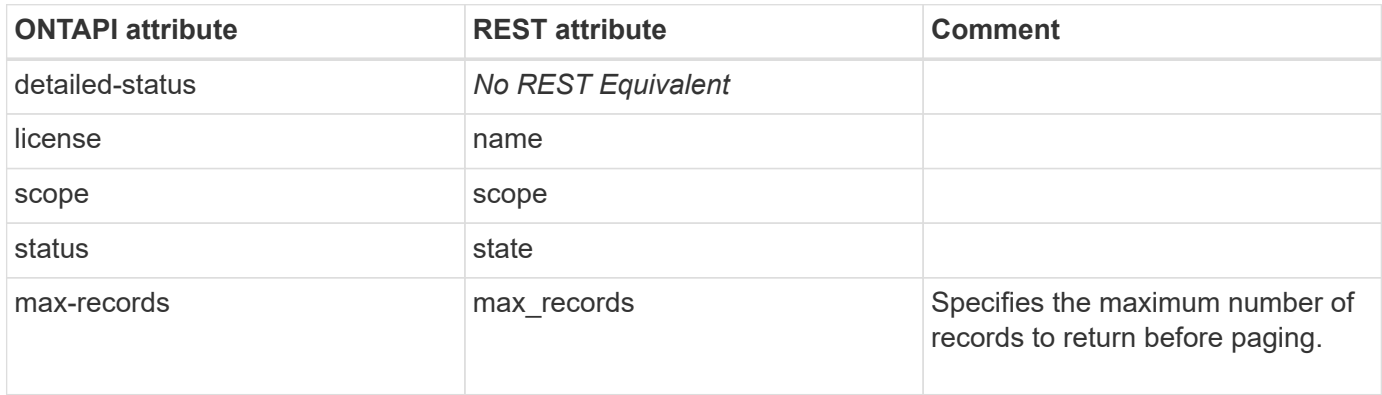

#### **license-v2-status-list-info**

POST /api/cluster/licensing/licenses

**Usage:** This ONTAPI call *cannot* be issued against Storage VM (SVM) management LIFs.

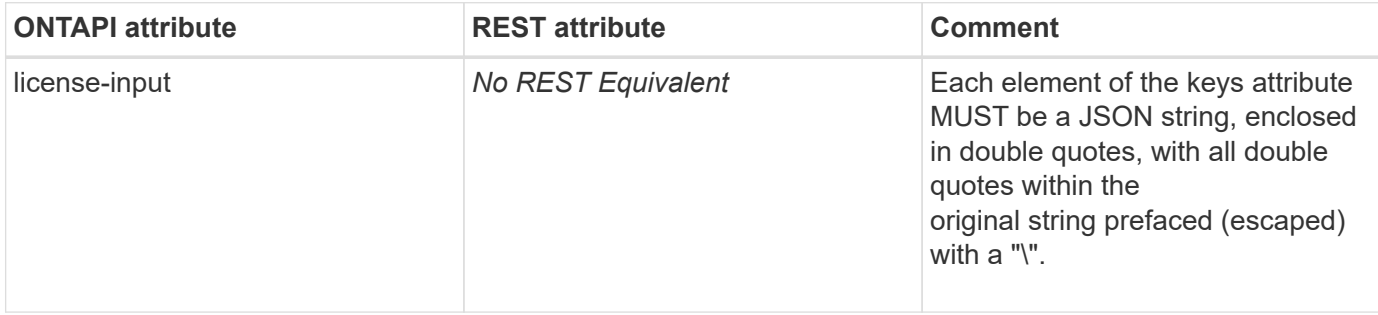

#### **license-v2-subscription-get-iter**

GET /api/cluster/licensing/licenses?name=cloud

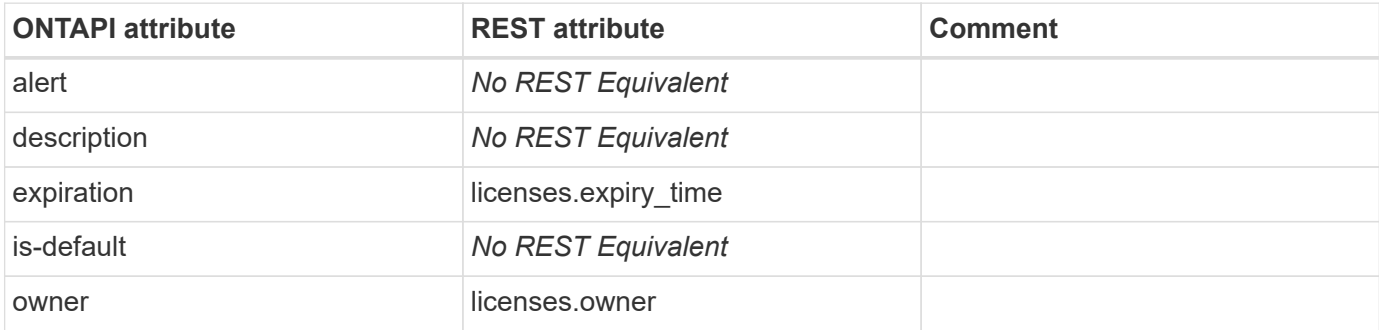

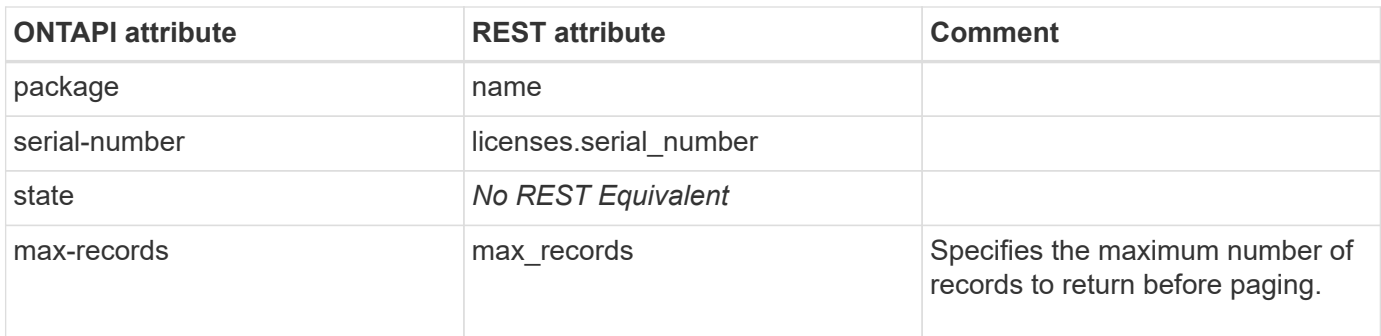

## **system-license-aggregate-get-iter**

This ONTAPI call does not have an equivalent REST API call.

## **lock**

## **lock-break-iter**

#### DELETE /api/protocols/locks/{uuid}

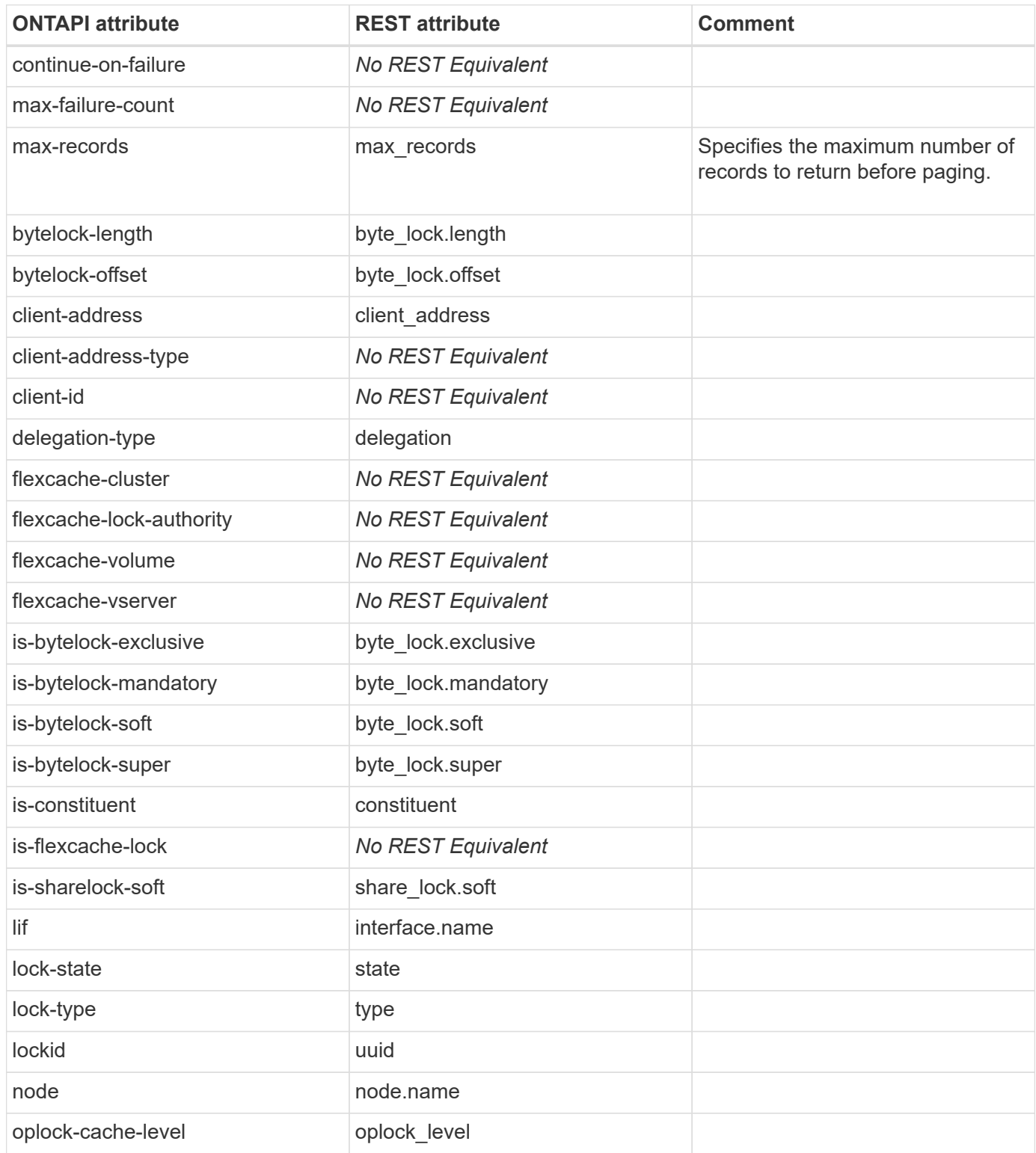

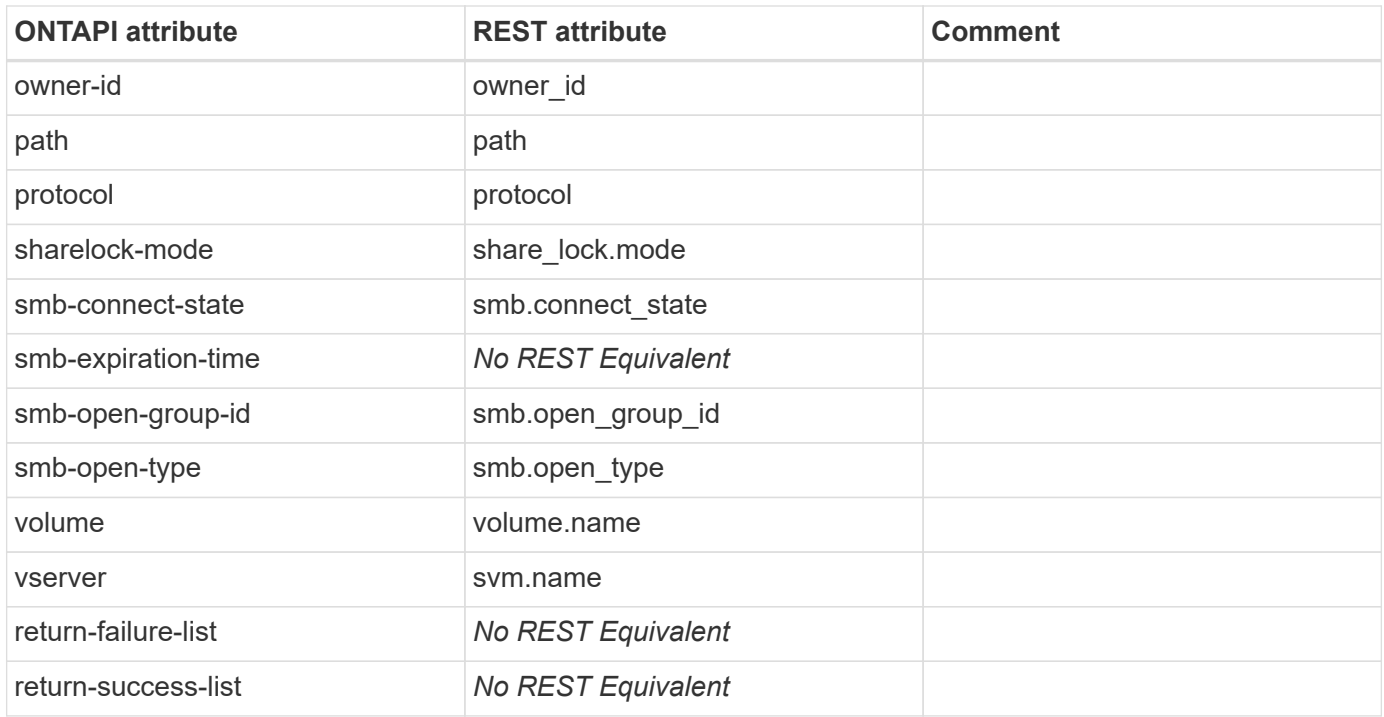

## **lock-get-iter**

GET /api/protocols/locks

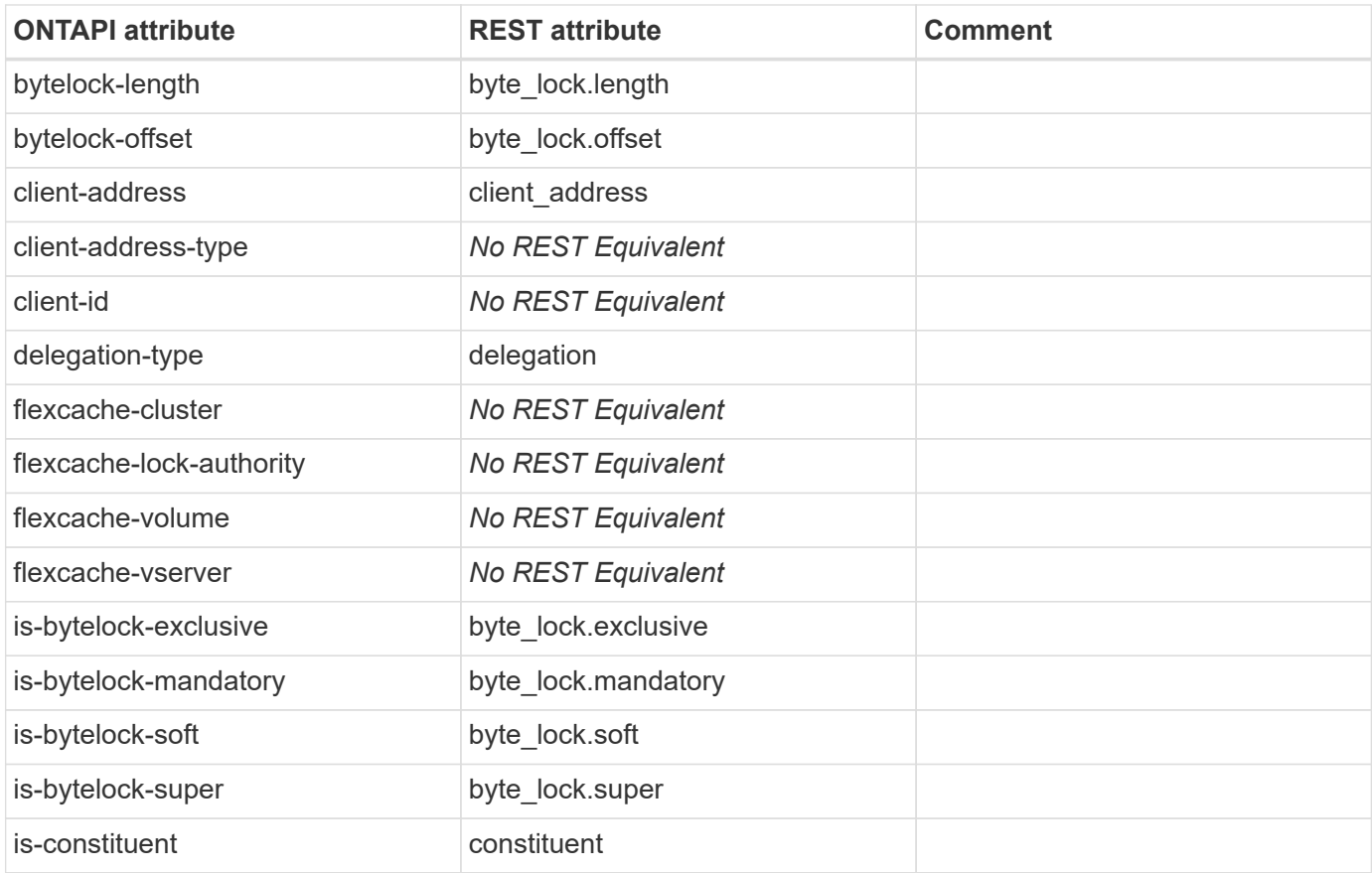

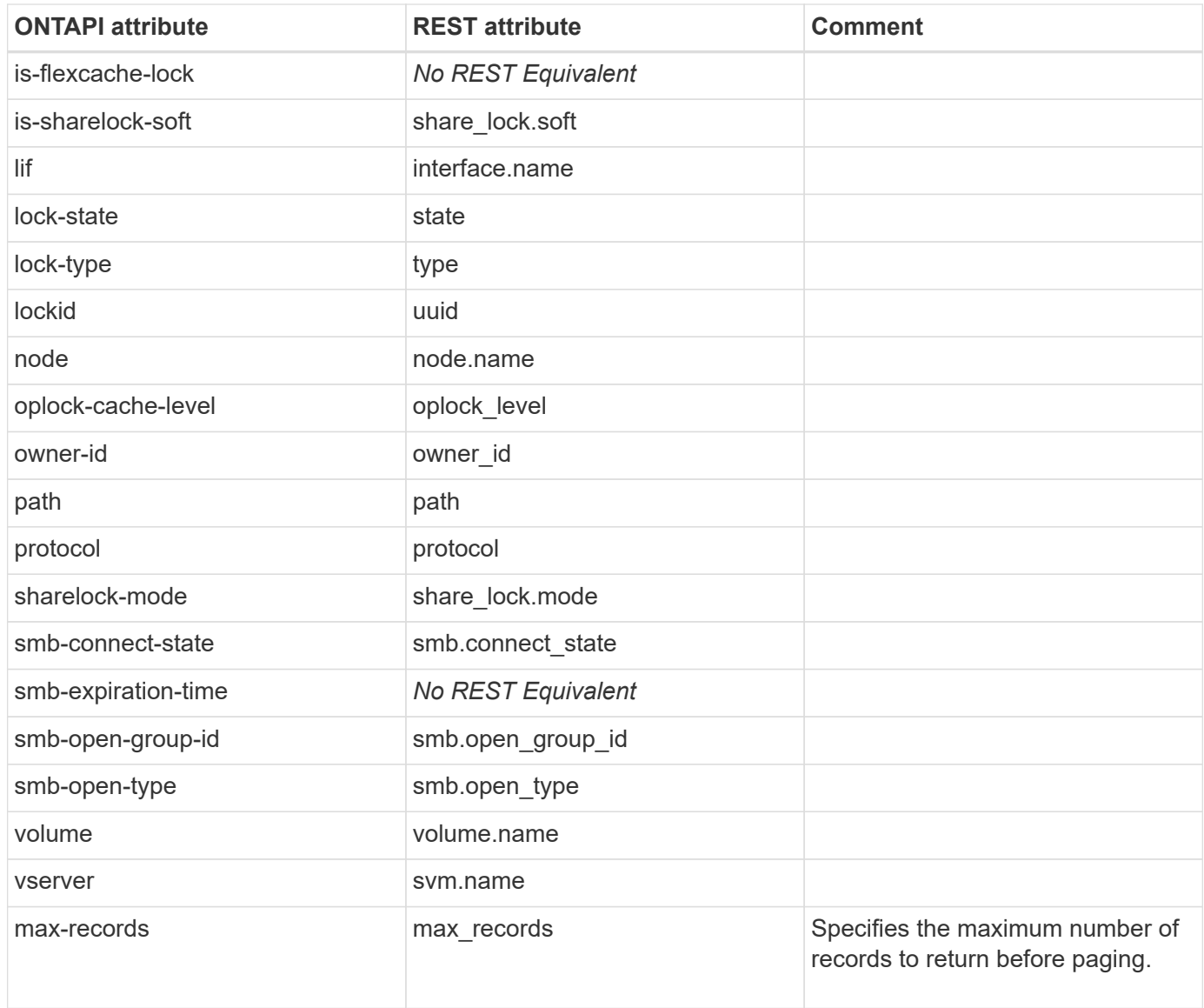

# **lun**

## **lun-alignment-get-iter**

This ONTAPI call does not have an equivalent REST API call.

#### **lun-alignment-reset-statistics**

This ONTAPI call does not have an equivalent REST API call.

## **lun-bind**

POST /api/protocols/san/vvol-bindings

**Usage:** This ONTAPI call *can* be issued against Storage VM (SVM) management LIFs.

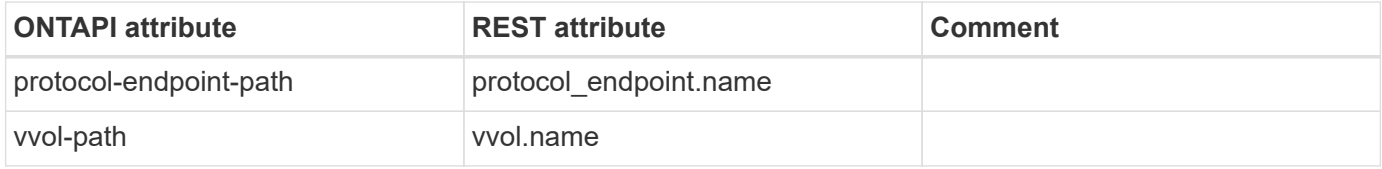

## **lun-bind-get-iter**

GET /api/protocols/san/vvol-bindings

**Usage:** This ONTAPI call *can* be issued against Storage VM (SVM) management LIFs.

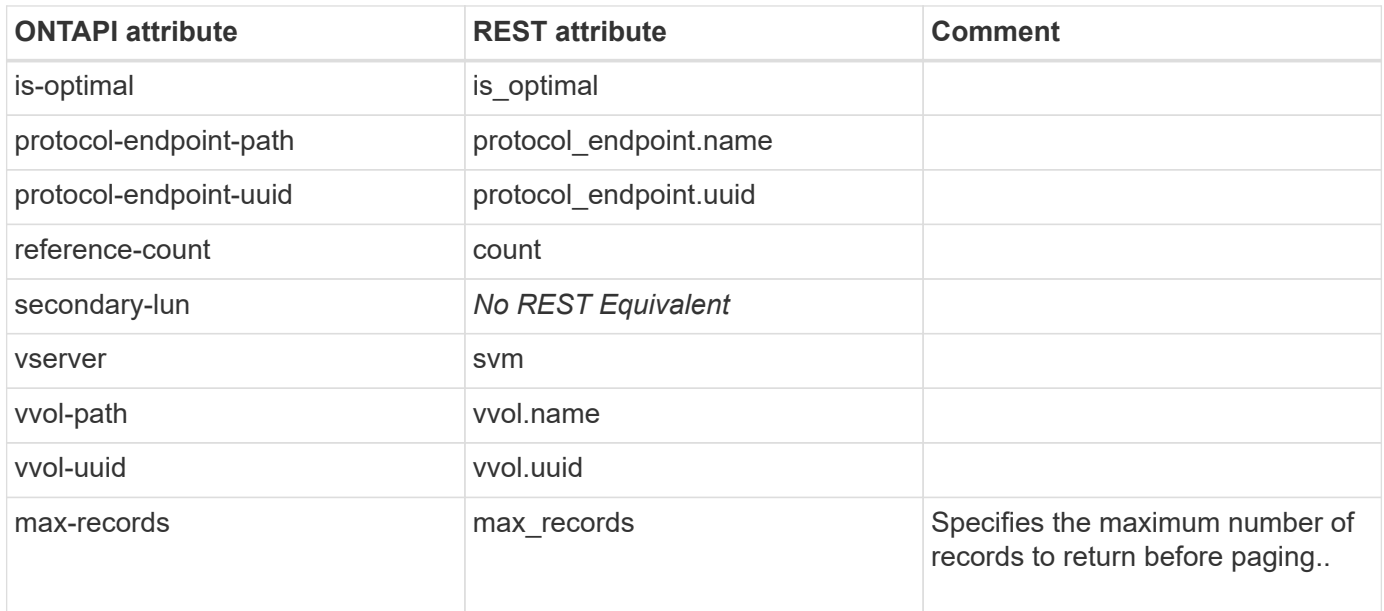

### **lun-clear-persistent-reservation-info**

This ONTAPI call does not have an equivalent REST API call.

## **lun-cluster-config-get**

This ONTAPI call does not have an equivalent REST API call.

#### **lun-copy-cancel**

**Note:** The preferred method for canceling a copy is to delete the destination LUN.

This ONTAPI call does not have an equivalent REST API call.

## **lun-copy-get-iter**

GET /api/storage/luns

**Note:** Active LUN copy operations are reported in the "copy" properties of LUN GET. "copy.destinations" is populated with LUNs that are the destination of one or more copies of the containing LUN, which is the source. "copy.source" is populated with the LUN that is the source of a copy of the containing LUN, which is the destination.

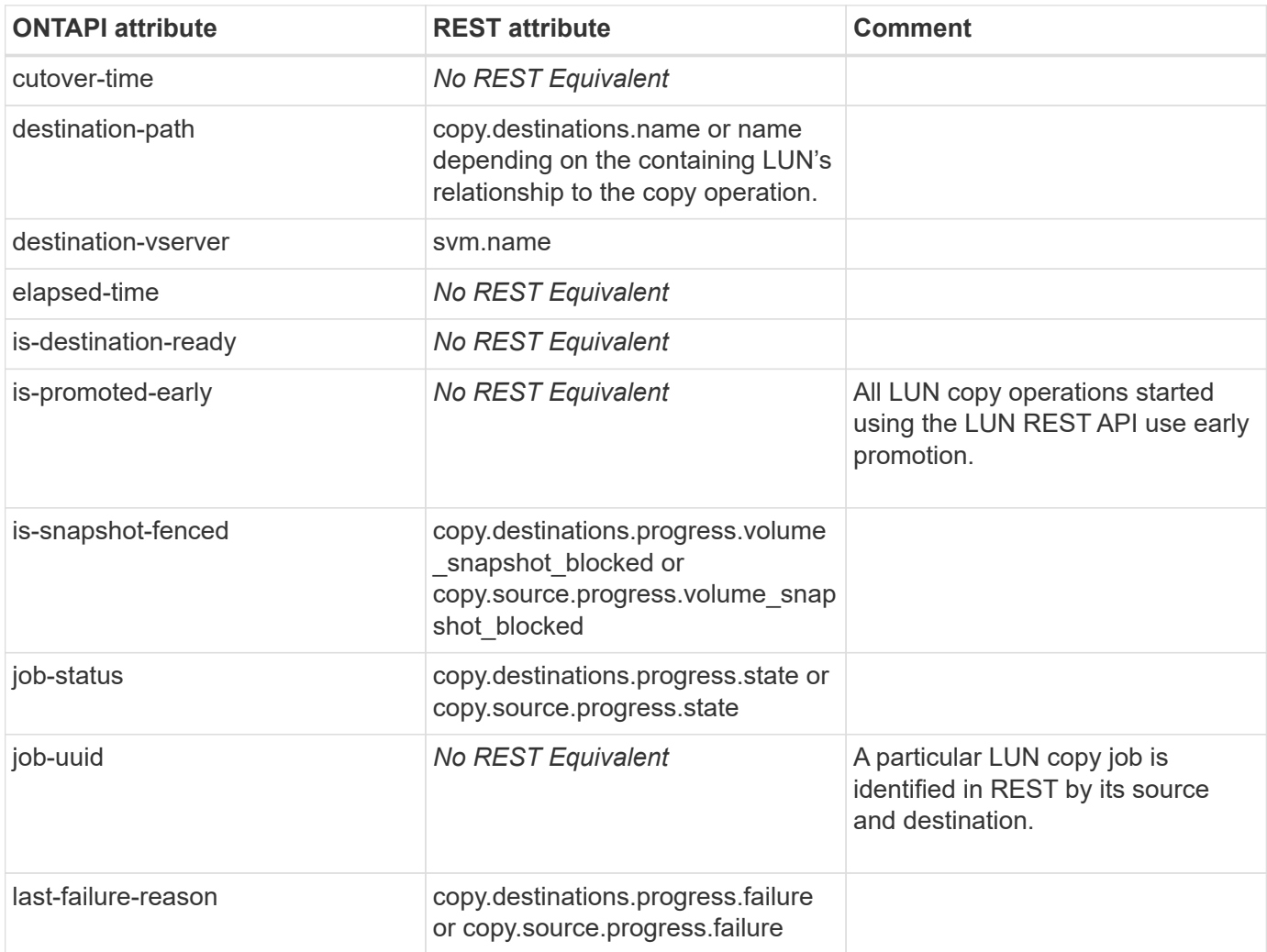

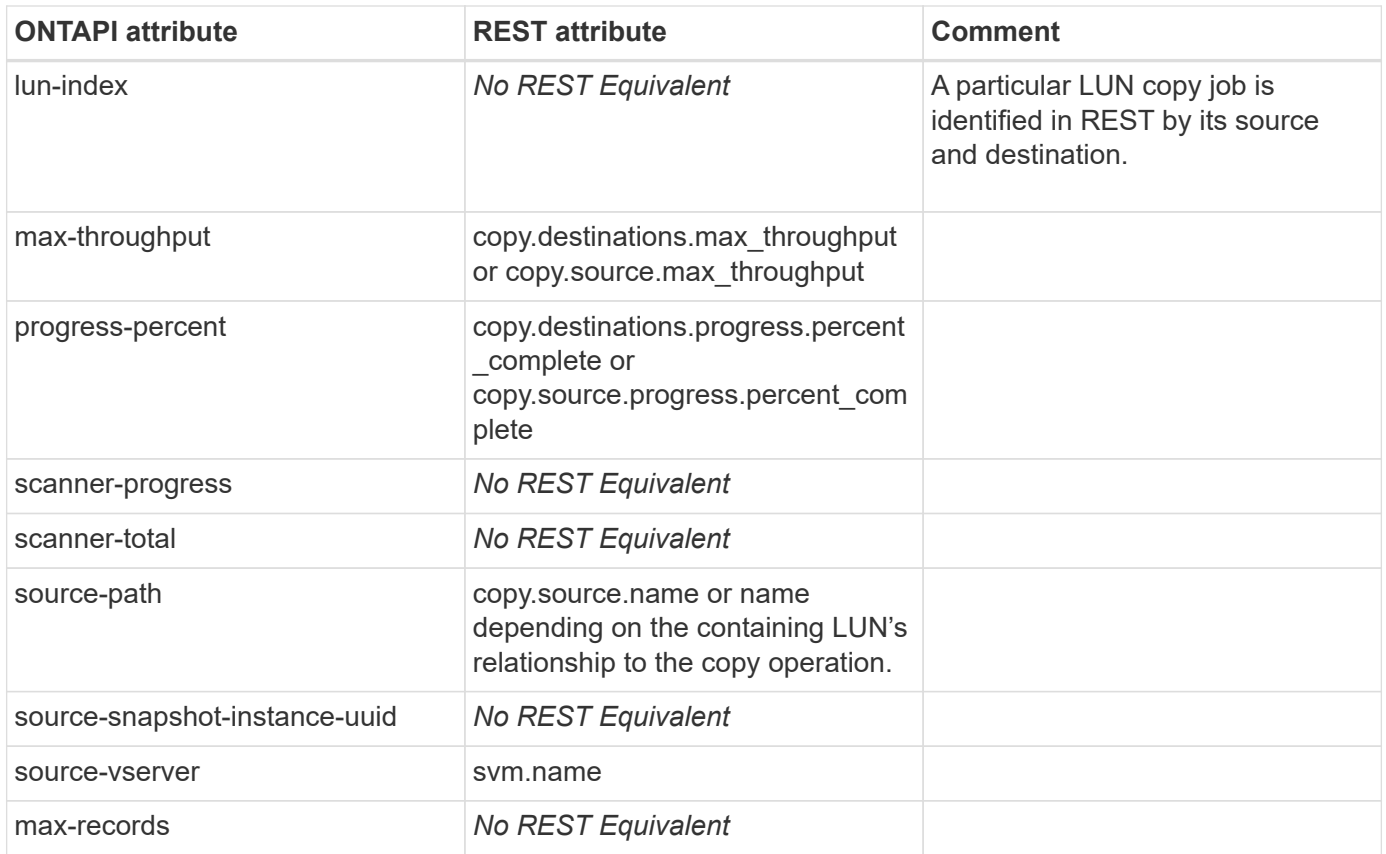

### **lun-copy-modify**

PATCH /api/storage/luns/{uuid}

**Note:** PATCH property "copy.source.max\_throughput" of the destination copy destination LUN.

**Usage:** This ONTAPI call *can* be issued against Storage VM (SVM) management LIFs.

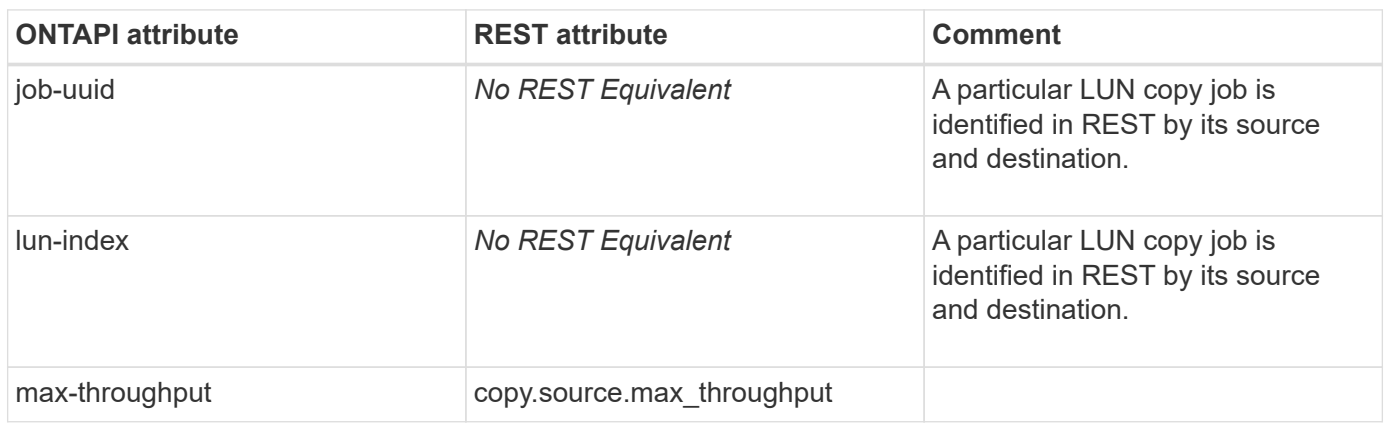

#### **lun-copy-pause**

PATCH /api/storage/luns/{uuid}

**Note:** PATCH property "source.copy.progress.state" of the copy destination LUN to "pause".

**Usage:** This ONTAPI call *can* be issued against Storage VM (SVM) management LIFs.

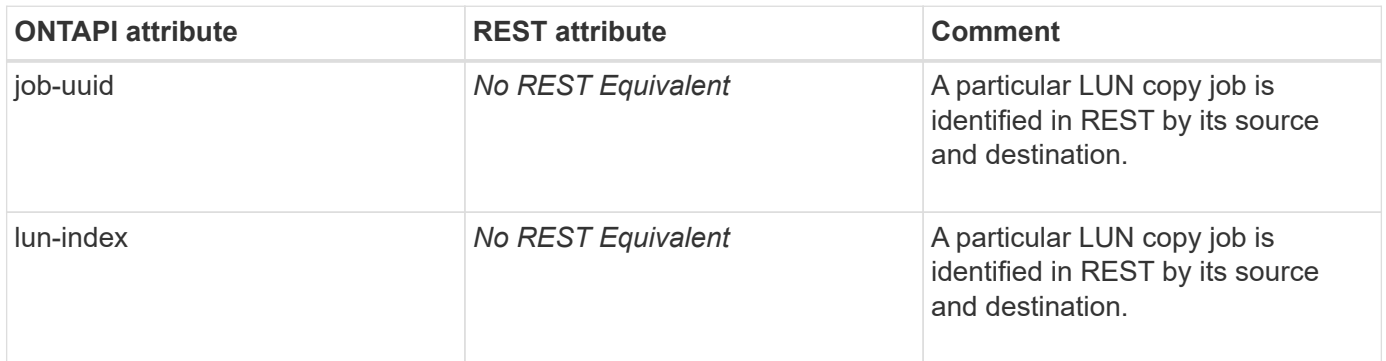

#### **lun-copy-resume**

PATCH /api/storage/luns/{uuid}

**Note:** PATCH property "source.copy.progress.state" of the copy destination LUN to "replicating".

**Usage:** This ONTAPI call *can* be issued against Storage VM (SVM) management LIFs.

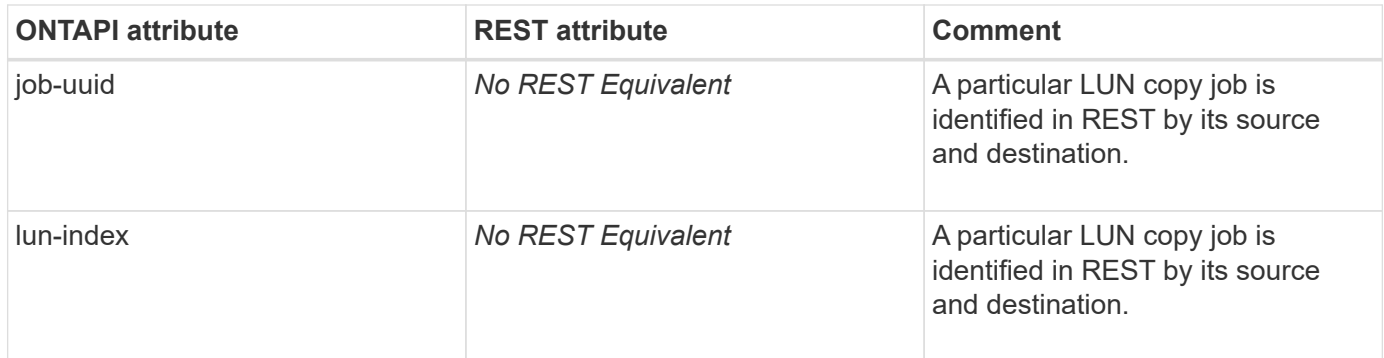

#### **lun-copy-start**

POST /api/storage/luns

**Note:** POST a LUN and specify property "copy.source.uuid" and/or "copy.source.name" to start an asynchronous LUN copy operation.

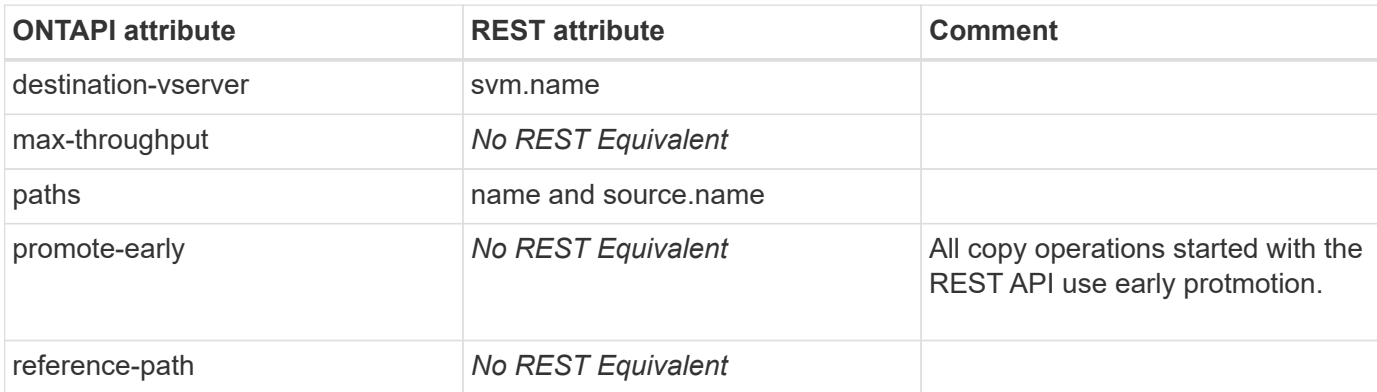

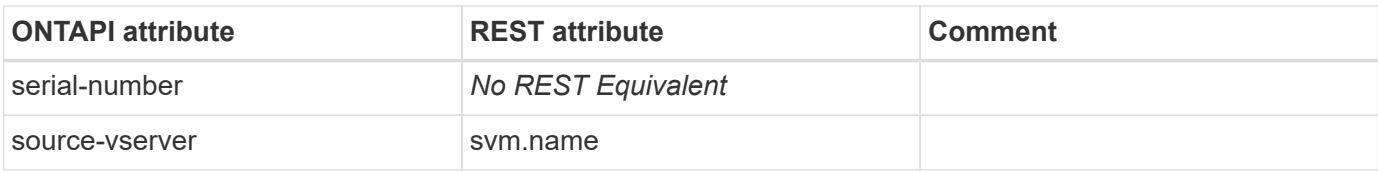

## **lun-create-by-size**

POST /api/storage/luns

**Usage:** This ONTAPI call *can* be issued against Storage VM (SVM) management LIFs.

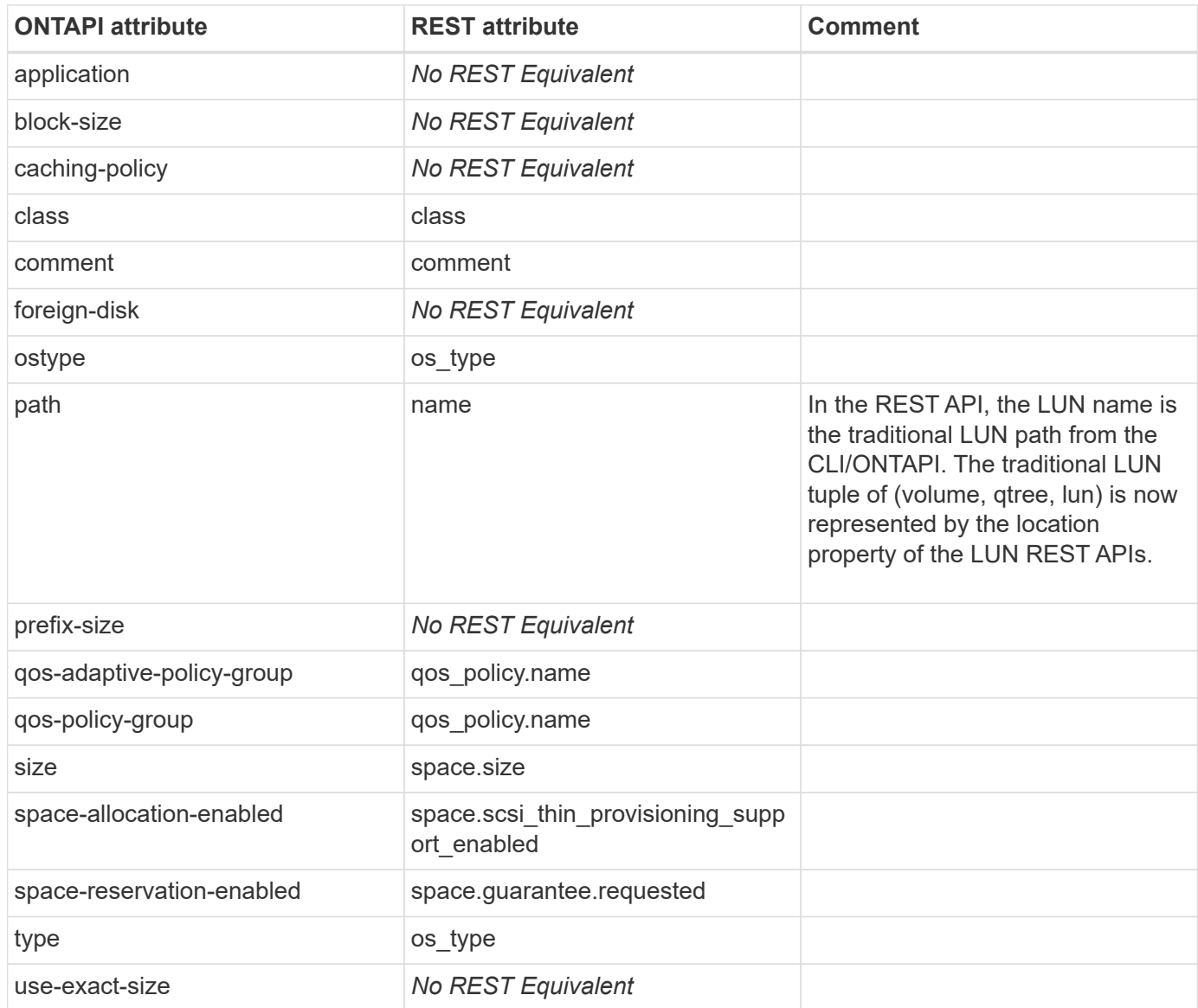

### **lun-create-from-file**

PATCH /api/storage/luns/{uuid}

**Note:** Creating a LUN from a file can be accomplished by creating the LUN, then using the LUN data write functionality of the REST API to copy the file contents

to the LUN.

**Usage:** This ONTAPI call *can* be issued against Storage VM (SVM) management LIFs.

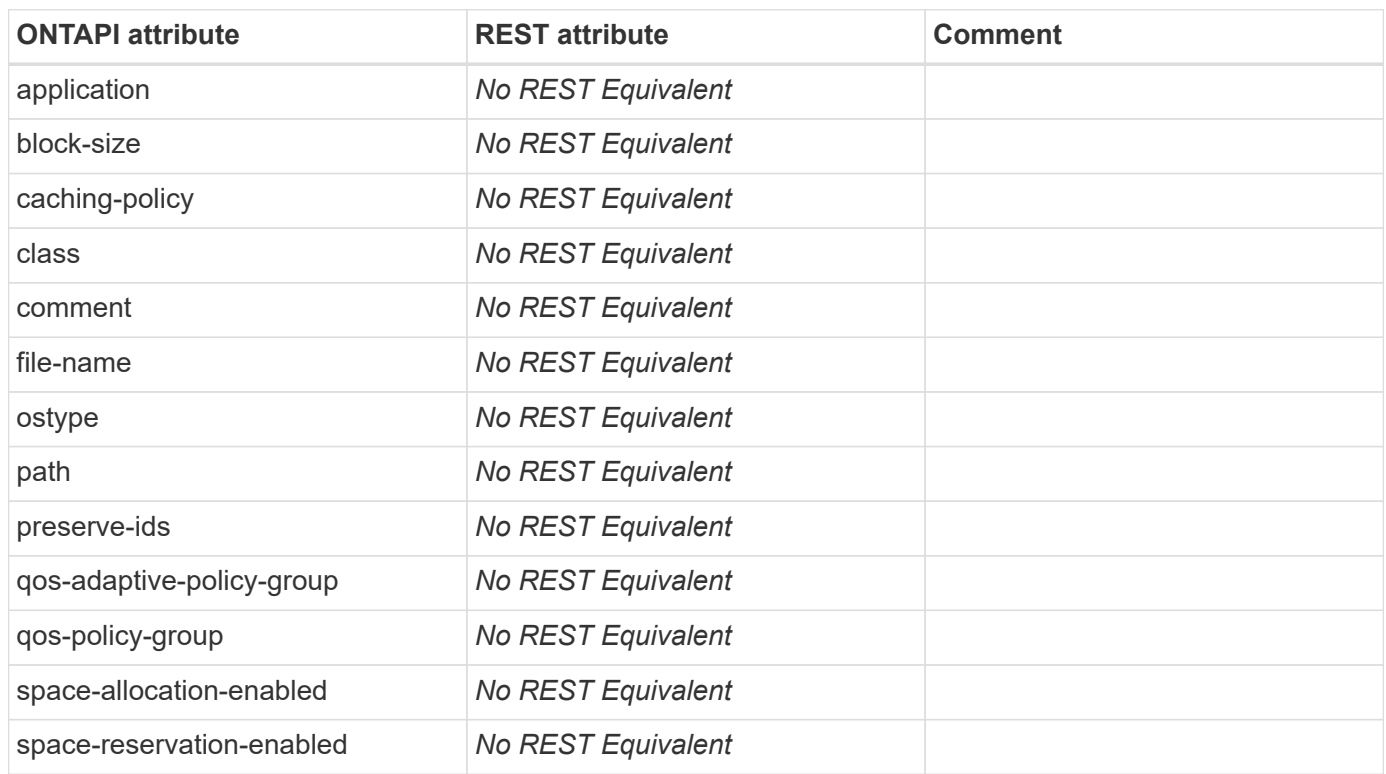

## **lun-debug-get**

This ONTAPI call does not have an equivalent REST API call.

## **lun-destroy**

DELETE /api/storage/luns/{uuid}

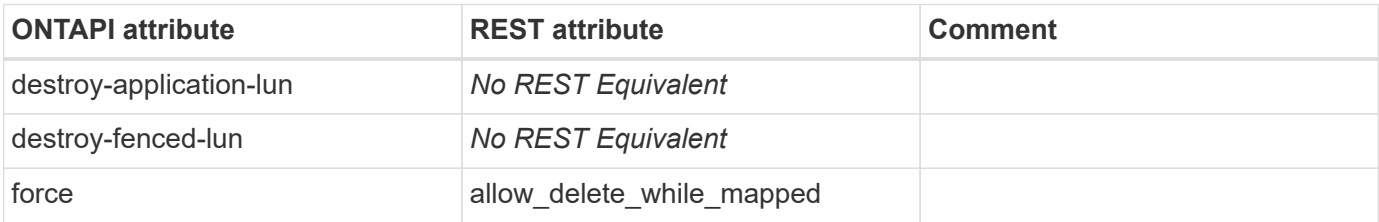

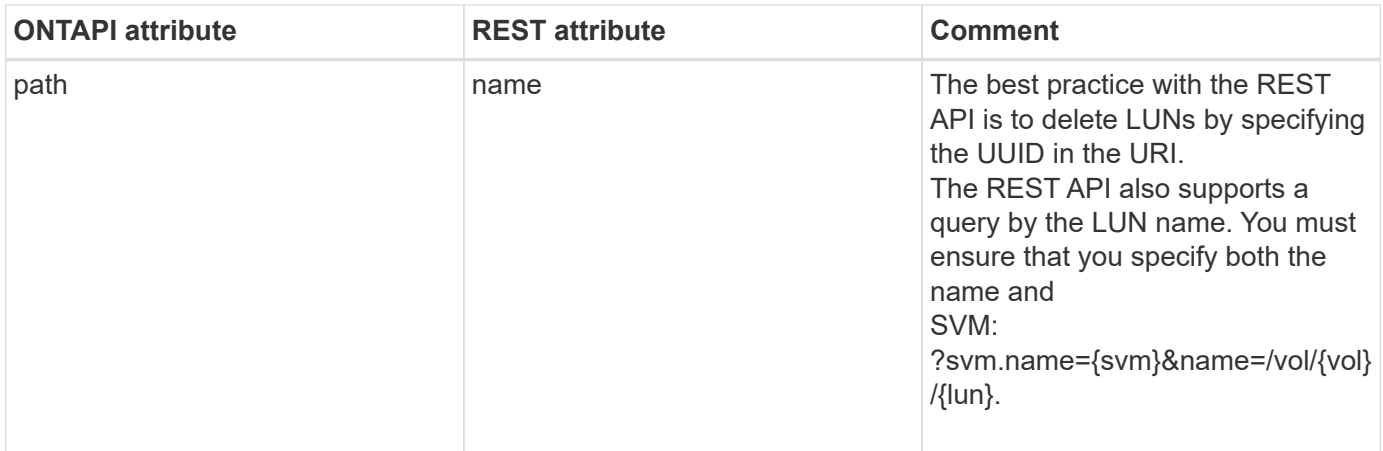

#### **lun-generate-serial**

This ONTAPI call does not have an equivalent REST API call.

### **lun-get-attribute**

GET /api/storage/luns/{lun.uuid}/attributes/{name}

**Usage:** This ONTAPI call *can* be issued against Storage VM (SVM) management LIFs.

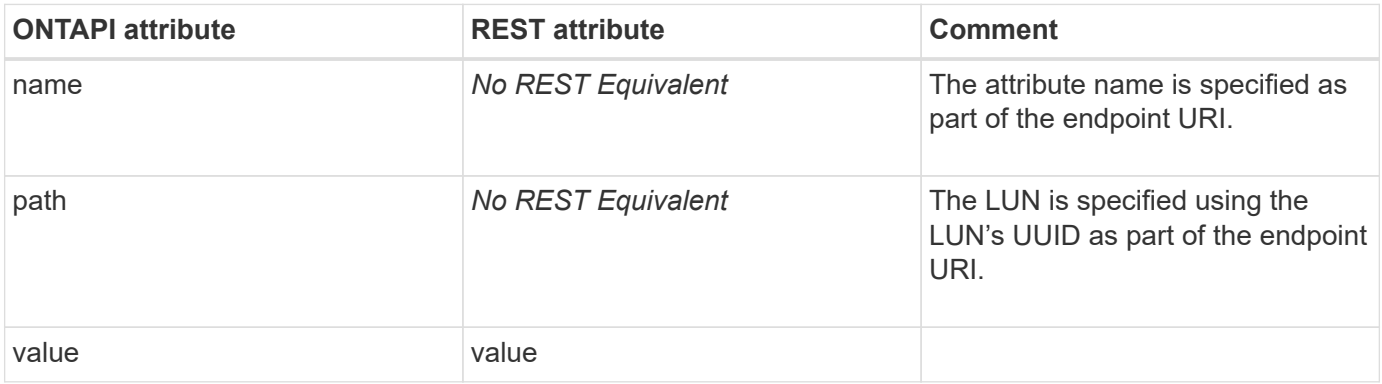

#### **lun-get-attributes**

GET /api/storage/luns/{lun.uuid}/attributes

**Note:** Attributes can also be fetched using GET /api/storage/luns/{lun.uuid}?fields=attributes.

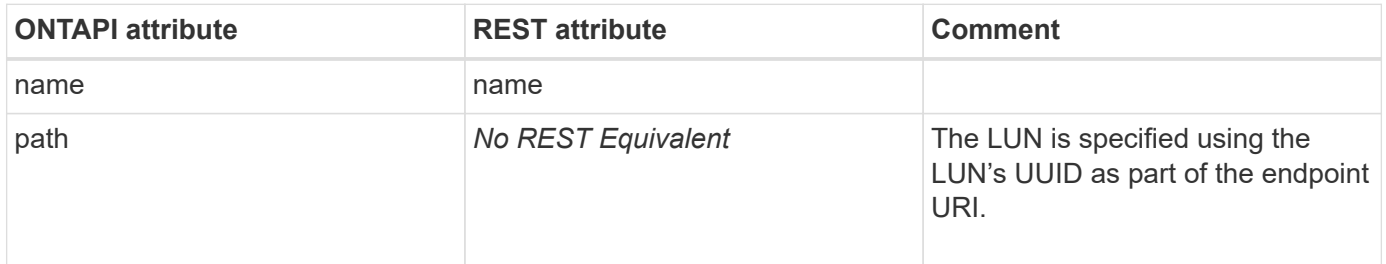

### **lun-get-comment**

GET /api/storage/luns/{uuid}

**Note:** Use the query: fields=comment

**Usage:** This ONTAPI call *can* be issued against Storage VM (SVM) management LIFs.

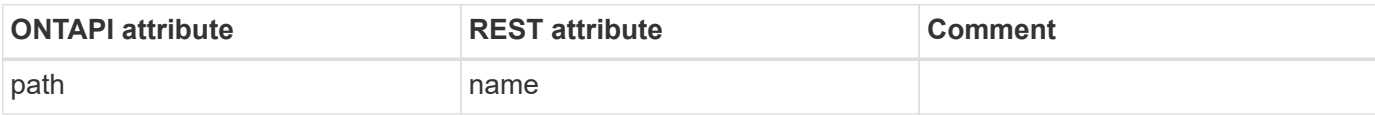

### **lun-get-geometry**

This ONTAPI call does not have an equivalent REST API call.

## **lun-get-inquiry-info**

GET /api/protocols/san/igroups

**Note:** See the target property of the initiator group endpoint.

**Usage:** This ONTAPI call *can* be issued against Storage VM (SVM) management LIFs.

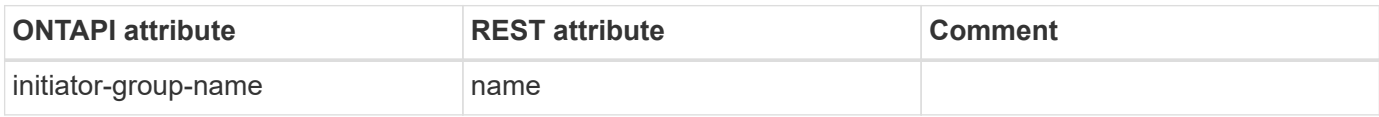

### **lun-get-iter**

GET /api/storage/luns

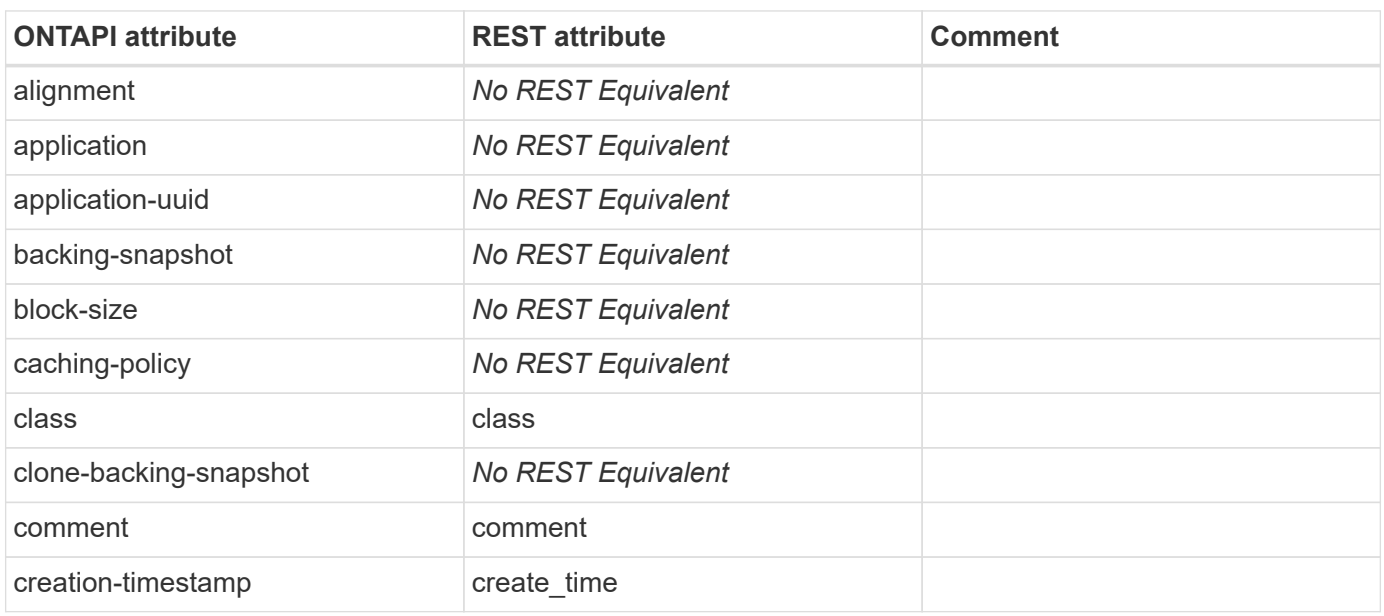
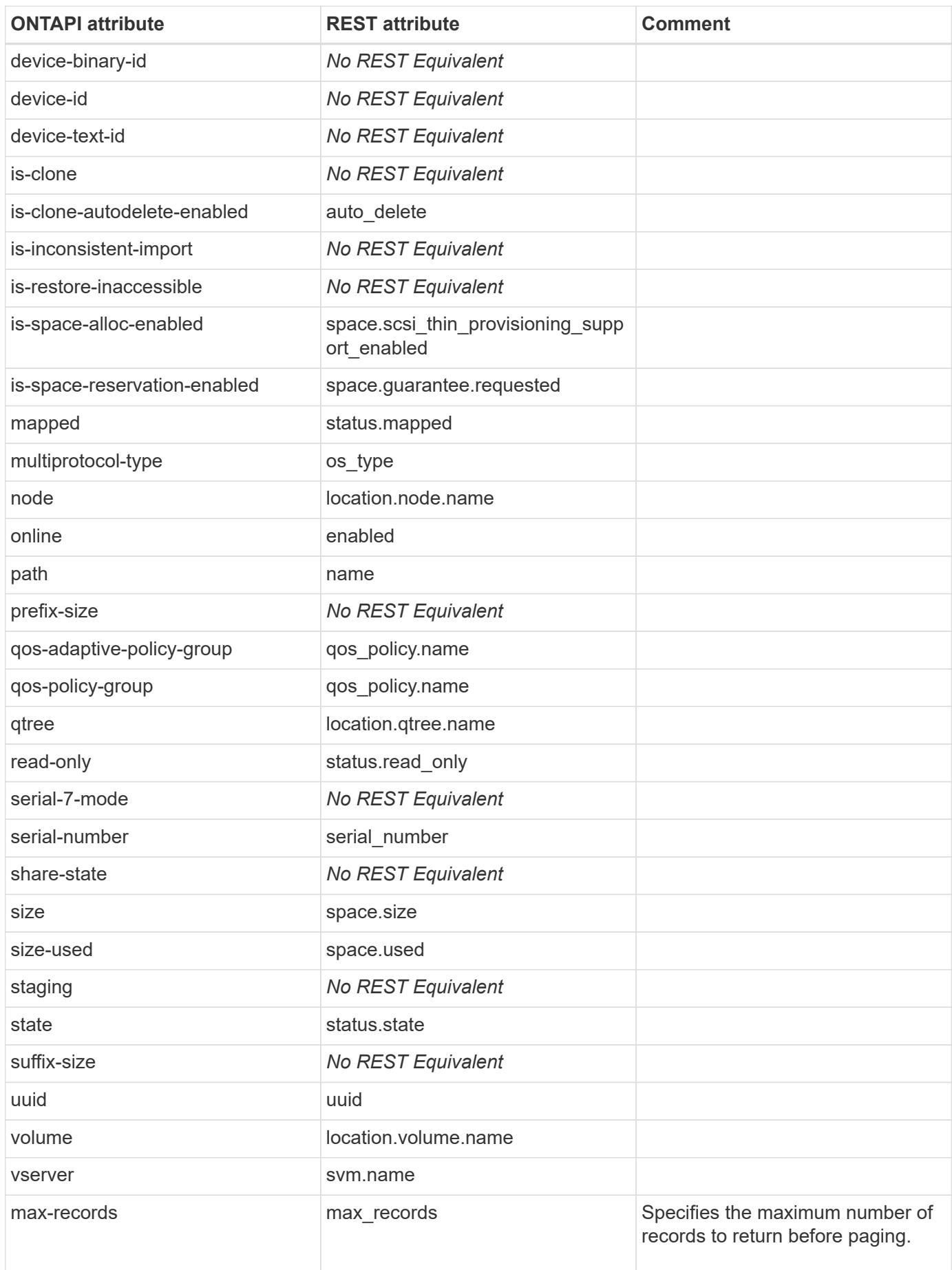

# **lun-get-maxsize**

This ONTAPI call does not have an equivalent REST API call.

# **lun-get-minsize**

This ONTAPI call does not have an equivalent REST API call.

# **lun-get-occupied-size**

This ONTAPI call does not have an equivalent REST API call.

# **lun-get-persistent-reservation-info**

This ONTAPI call does not have an equivalent REST API call.

# **lun-get-select-attribute**

This ONTAPI call does not have an equivalent REST API call.

# **lun-get-serial-number**

GET /api/storage/luns/{uuid}

**Note:** Use the query: fields=serial\_number

**Usage:** This ONTAPI call *can* be issued against Storage VM (SVM) management LIFs.

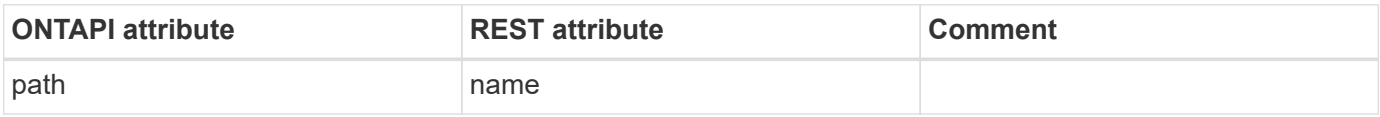

### **lun-get-space-reservation-info**

This ONTAPI call does not have an equivalent REST API call.

# **lun-get-vdisk-attributes**

GET /api/storage/luns

**Note:** Use the query: serial\_number={value}. Note that both the ONTAPI and REST API equivalent are not optimized and might check every LUN in the system, which will be slow with a large number of LUNs.

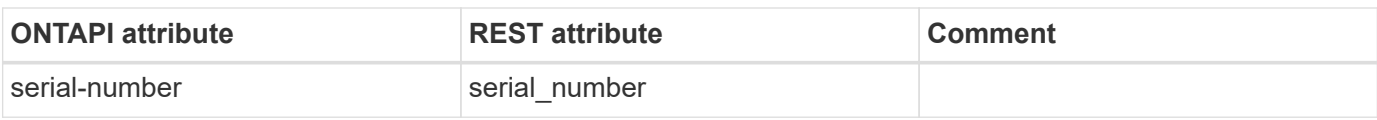

# **lun-group-internal-rebuild**

This ONTAPI call does not have an equivalent REST API call.

# **lun-has-scsi-reservations**

This ONTAPI call does not have an equivalent REST API call.

# **lun-import-create**

This ONTAPI call does not have an equivalent REST API call.

# **lun-import-delete**

This ONTAPI call does not have an equivalent REST API call.

# **lun-import-get-iter**

This ONTAPI call does not have an equivalent REST API call.

# **lun-import-pause**

This ONTAPI call does not have an equivalent REST API call.

# **lun-import-resume**

This ONTAPI call does not have an equivalent REST API call.

# **lun-import-start**

This ONTAPI call does not have an equivalent REST API call.

# **lun-import-stop**

This ONTAPI call does not have an equivalent REST API call.

# **lun-import-throttle**

This ONTAPI call does not have an equivalent REST API call.

# **lun-import-verify-start**

# **lun-import-verify-stop**

This ONTAPI call does not have an equivalent REST API call.

# **lun-initiator-list-map-info**

GET /api/protocols/san/igroups

**Note:** The contents of this ONTAPI are split across the initiator group (igroup), LUN, and LUN map REST API endpoints. The igroups endpoint efficiently finds the igroups that

contain the specified initiator by using the query ?initiators.name={initiator}. The "lun\_maps" property of the igroup API returns the mapped LUNs.

From there, you can query the LUNs or LUN maps APIs with the LUN UUIDs of the mapped LUNs to return the remaining details that are provided by this ONTAPI.

**Usage:** This ONTAPI call *cannot* be issued against Storage VM (SVM) management LIFs.

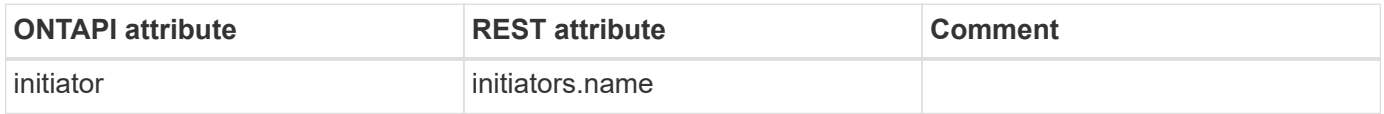

### **lun-initiator-logged-in**

GET /api/network/fc/logins

**Note:** Another valid endpoint is: /api/protocols/san/iscsi/sessions.

**Usage:** This ONTAPI call *cannot* be issued against Storage VM (SVM) management LIFs.

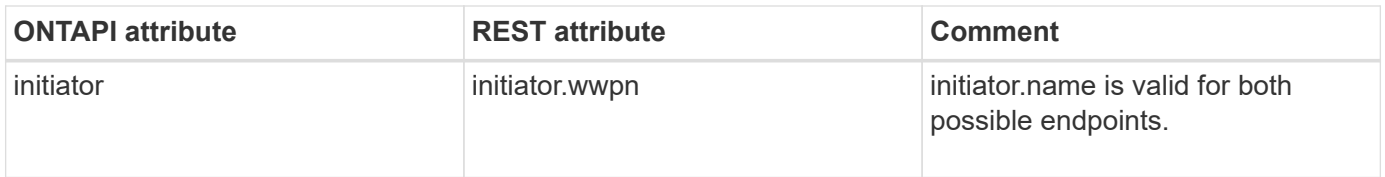

### **lun-lun-rescan**

This ONTAPI call does not have an equivalent REST API call.

### **lun-map**

POST /api/protocols/san/lun-maps

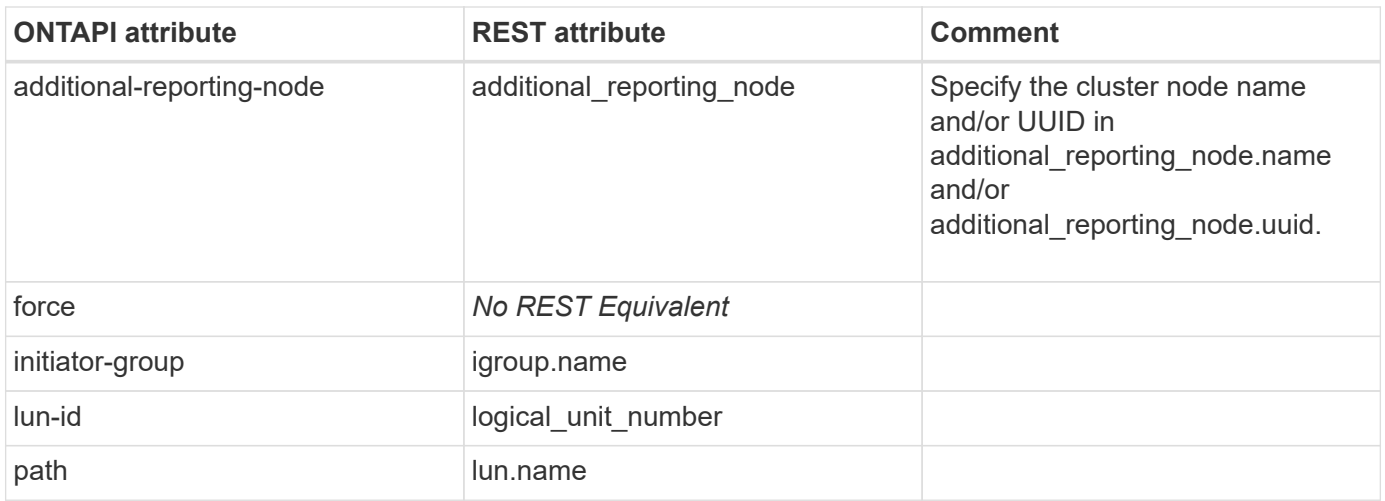

# **lun-map-add-reporting-nodes**

POST /api/protocols/san/lun-maps/{lun.uuid}/{igroup.uuid}/reporting-nodes

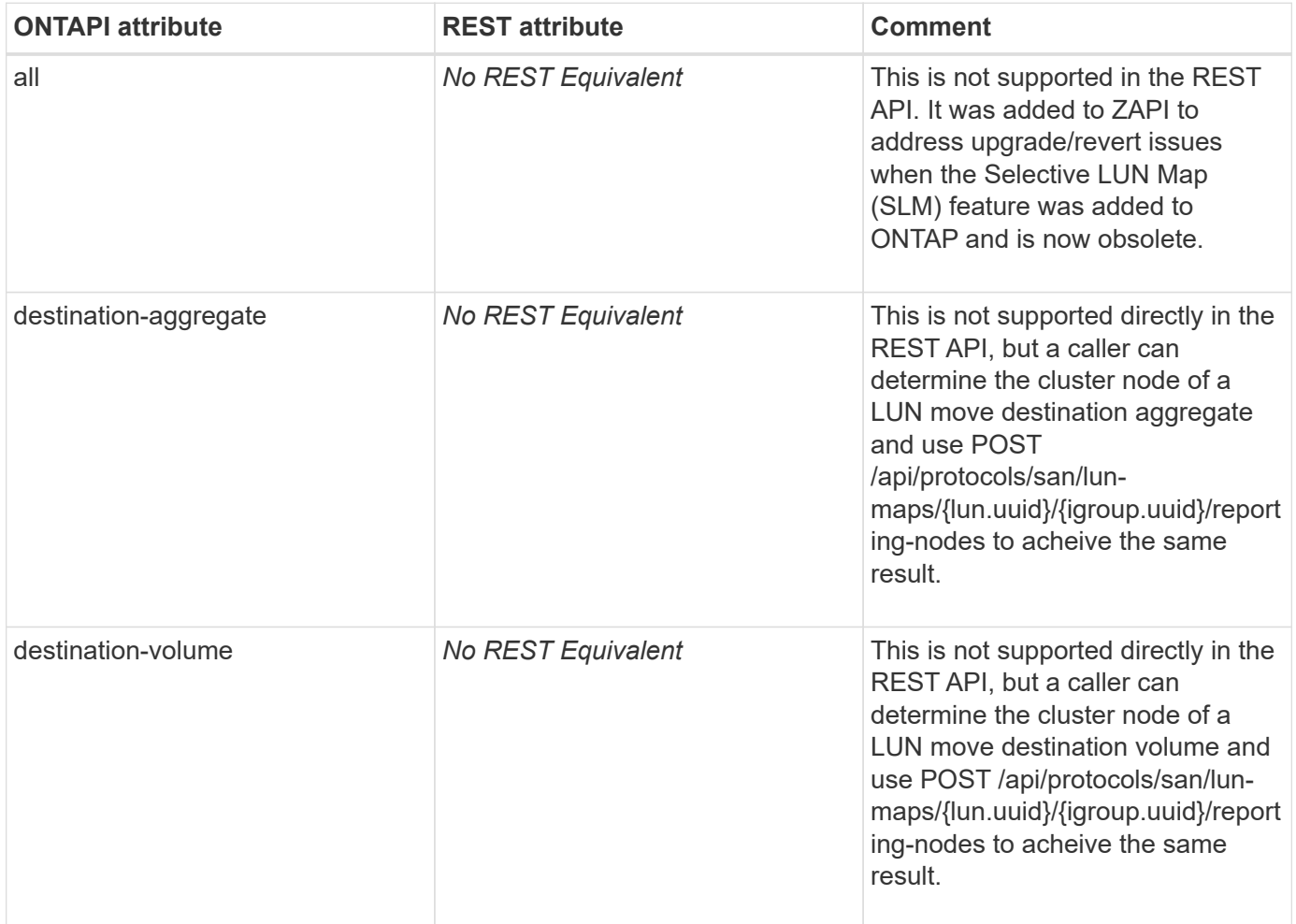

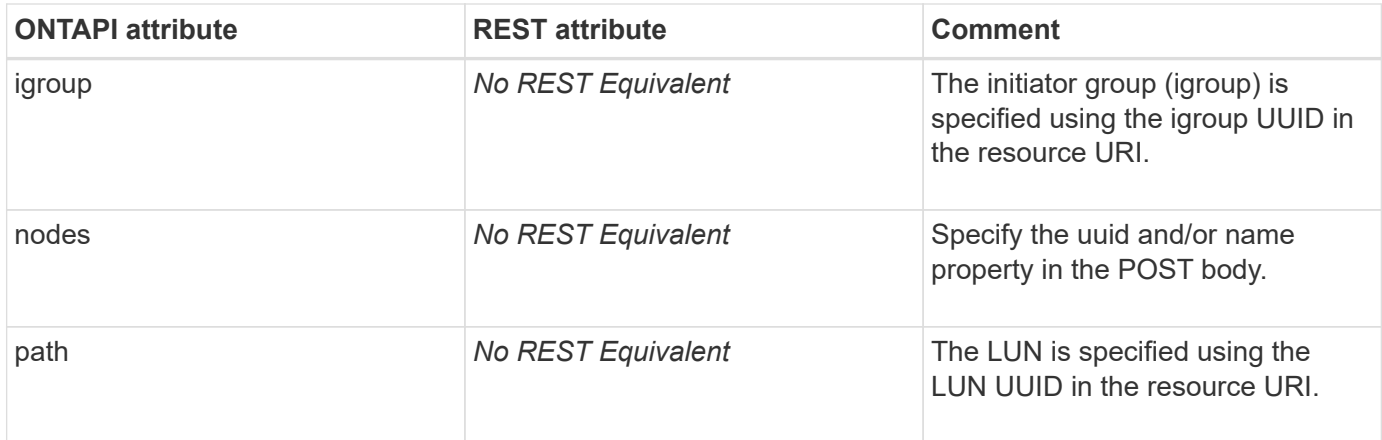

### **lun-map-get-iter**

GET /api/protocols/san/lun-maps

**Note:** LUN maps are also available through the GET /api/storage/luns and GET /api/protocols/san/igroups endpoints.

**Usage:** This ONTAPI call *can* be issued against Storage VM (SVM) management LIFs.

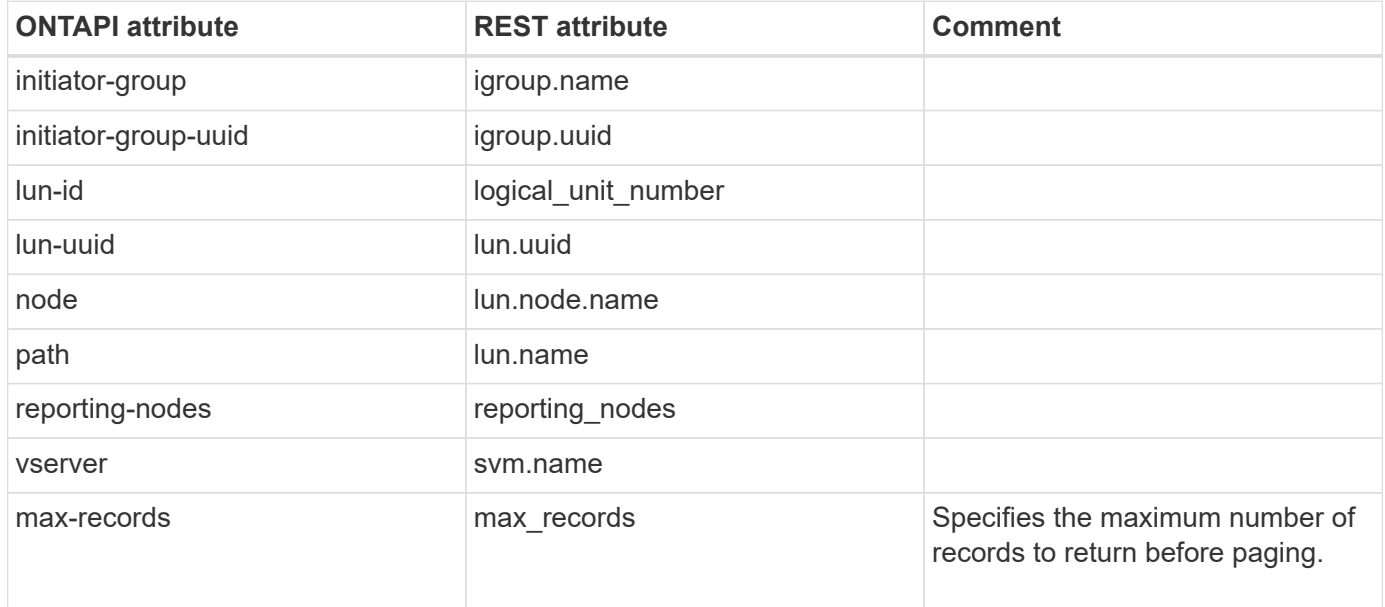

### **lun-map-list-info**

GET /api/storage/luns/{uuid}

**Note:** Use the query: fields=lun\_maps. Note that the initiators are not included in this API, but you can retrieve them from the /api/protocols/san/igroups REST API endpoint.

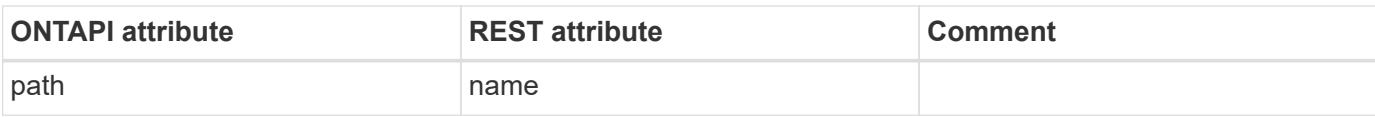

### **lun-map-remove-reporting-nodes**

DELETE /api/protocols/san/lun-maps/{lun.uuid}/{igroup.uuid}/reportingnodes/{uuid}

**Usage:** This ONTAPI call *can* be issued against Storage VM (SVM) management LIFs.

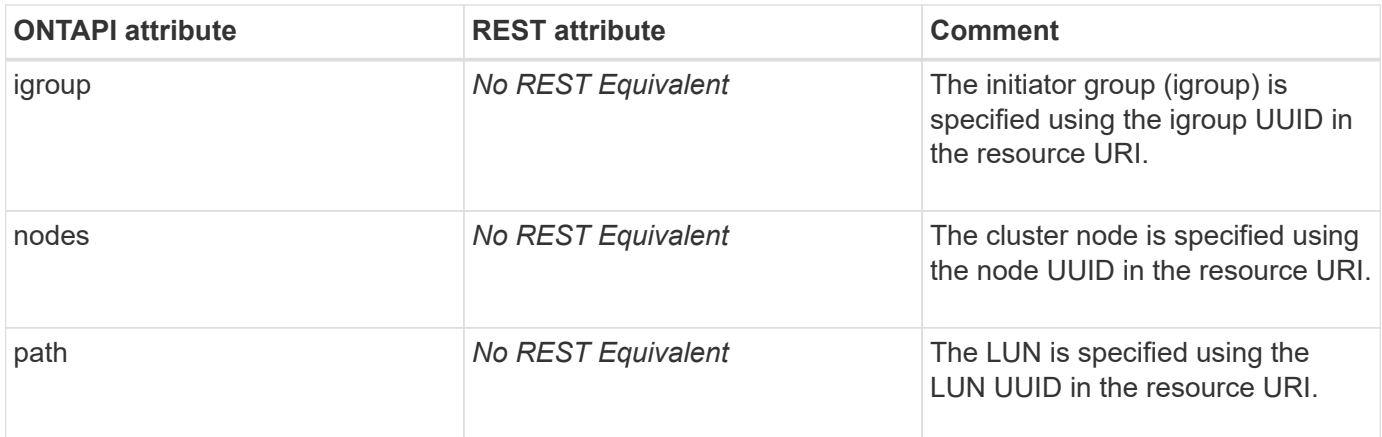

### **lun-move**

```
PATCH /api/storage/luns/{uuid}
```
**Note:** A PATCH that modifies the qtree and/or base name portion of the LUN name is considered a rename operation.

**Usage:** This ONTAPI call *can* be issued against Storage VM (SVM) management LIFs.

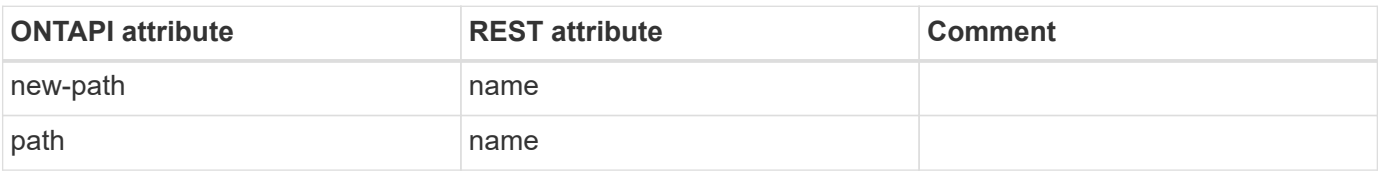

# **lun-move-cancel**

This ONTAPI call does not have an equivalent REST API call.

# **lun-move-get-iter**

GET /api/storage/luns

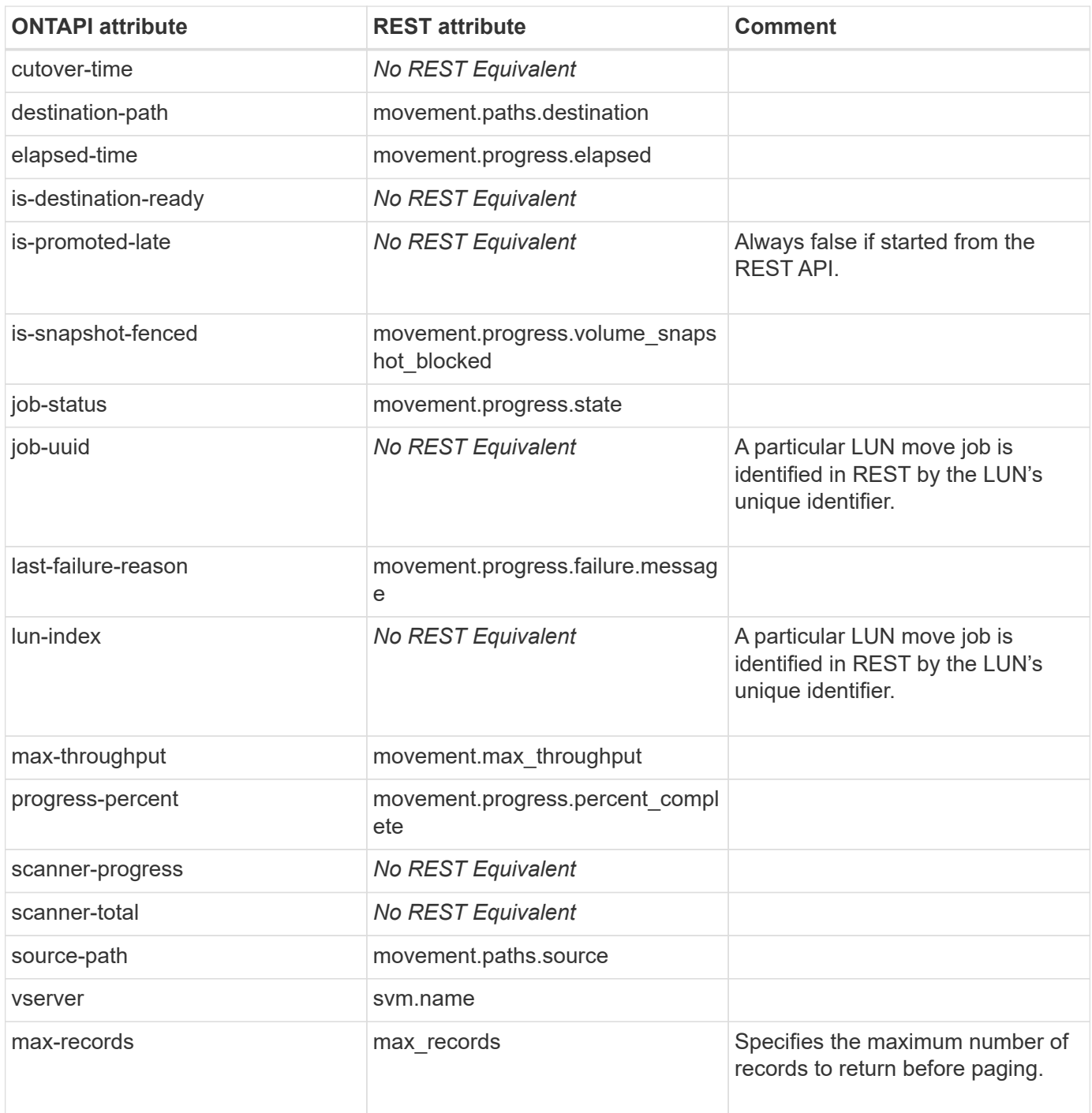

# **lun-move-modify**

PATCH /api/storage/luns/{uuid}

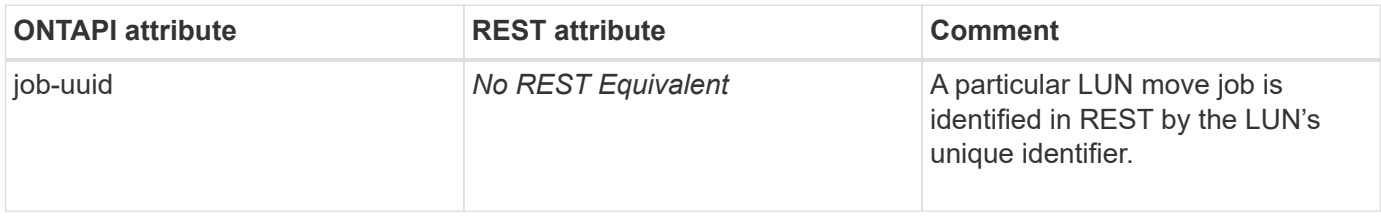

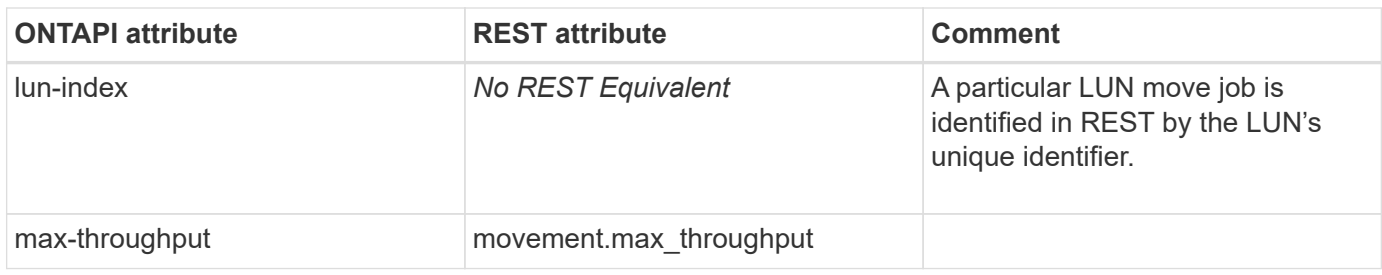

### **lun-move-pause**

PATCH /api/storage/luns/{uuid}

**Note:** PATCH the "movement.progress.state" property of a moving LUN to "paused".

**Usage:** This ONTAPI call *can* be issued against Storage VM (SVM) management LIFs.

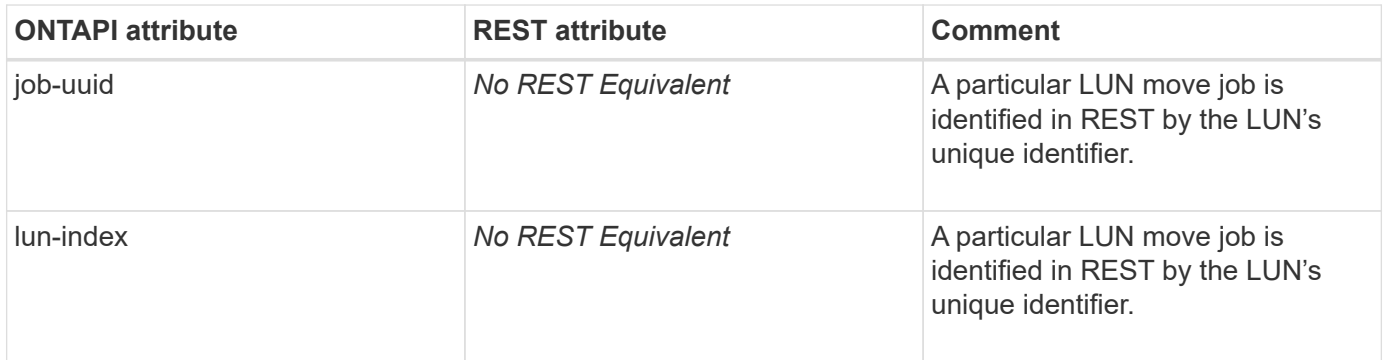

#### **lun-move-resume**

PATCH /api/storage/luns/{uuid}

**Note:** PATCH the "movement.progress.state" property of a moving LUN to "replicating".

**Usage:** This ONTAPI call *can* be issued against Storage VM (SVM) management LIFs.

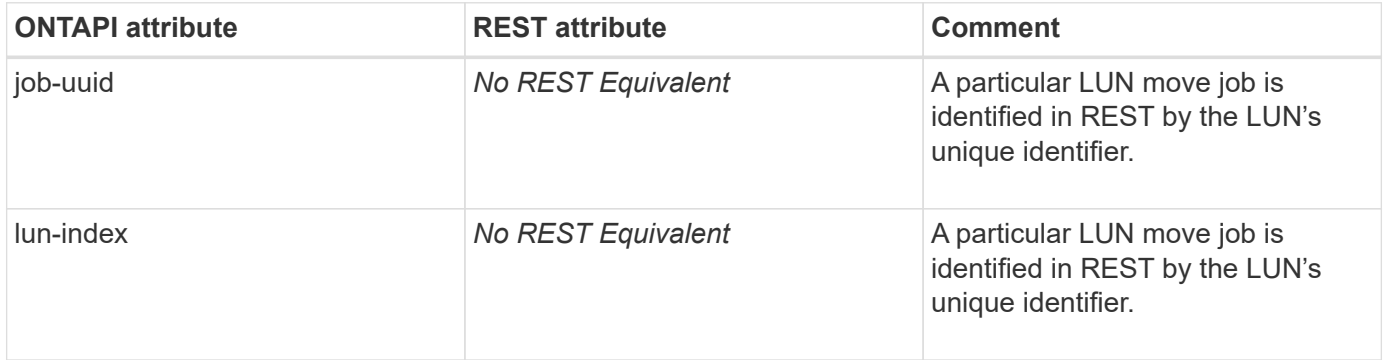

### **lun-move-start**

PATCH /api/storage/luns/{uuid}

**Note:** In the REST API, changing the volume of a LUN by using the "name",

"location.volume.name", or "location.volume.uuid" property starts a LUN move to the specified volume.

**Usage:** This ONTAPI call *can* be issued against Storage VM (SVM) management LIFs.

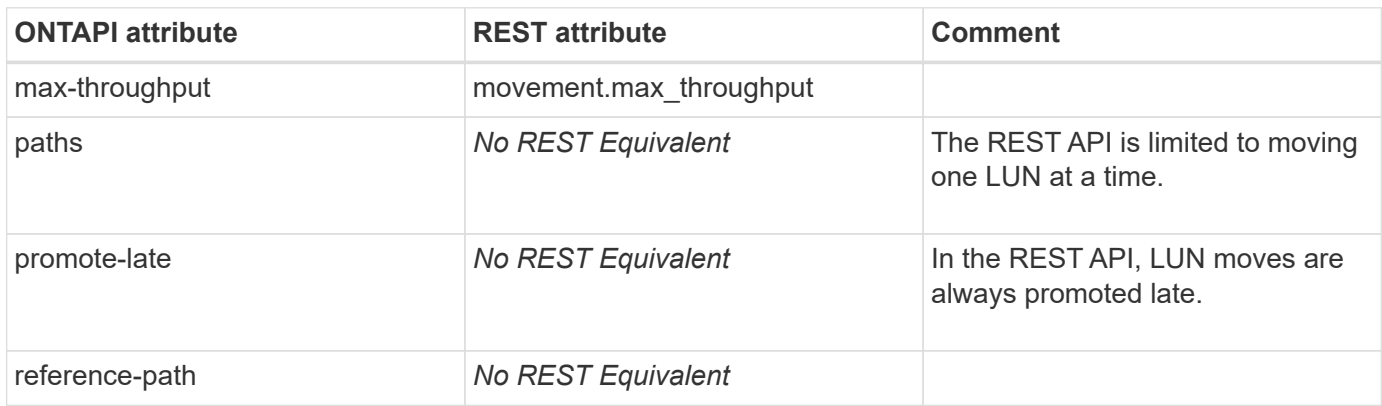

### **lun-offline**

PATCH /api/storage/luns/{uuid}

**Note:** PATCH the "enabled" property to "false".

**Usage:** This ONTAPI call *can* be issued against Storage VM (SVM) management LIFs.

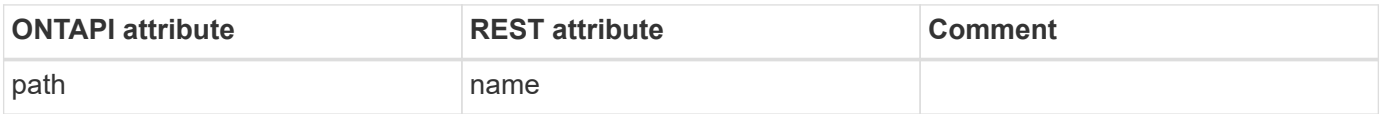

### **lun-online**

PATCH /api/storage/luns/{uuid}

**Note:** PATCH the "enabled" property to "true".

**Usage:** This ONTAPI call *can* be issued against Storage VM (SVM) management LIFs.

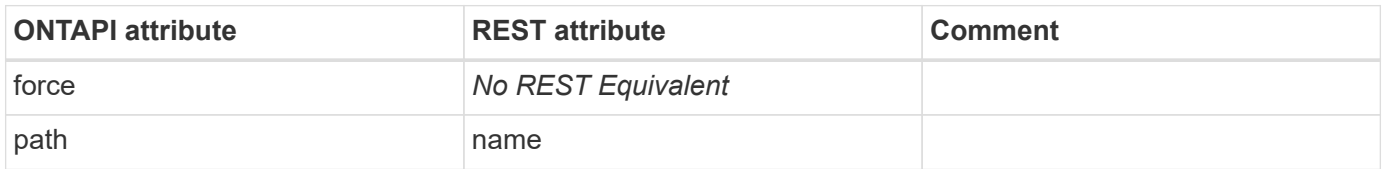

### **lun-os-type-list**

This ONTAPI call does not have an equivalent REST API call.

### **lun-port-has-scsi-reservations**

# **lun-prepare-to-downgrade**

This ONTAPI call does not have an equivalent REST API call.

### **lun-resize**

PATCH /api/storage/luns/{uuid}

**Usage:** This ONTAPI call *can* be issued against Storage VM (SVM) management LIFs.

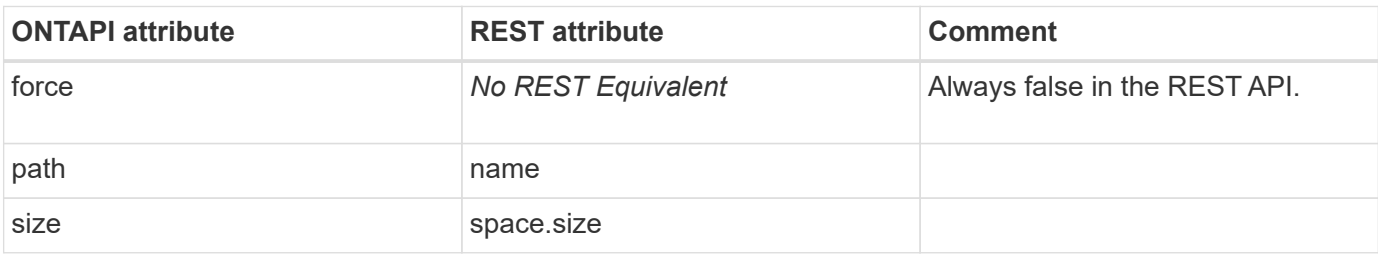

### **lun-set-attribute**

PATCH /api/storage/luns/{lun.uuid}/attributes/{name}

**Note:** Attributes can be set while creating a LUN using POST /api/storage/luns. Additional attributes can be added to an existing LUN using POST /api/storage/luns/{lun.uuid}/attributes. The values for existing attributes can be modified using PATCH /api/storage/luns/{lun.uuid}/attributes/{name}.

**Usage:** This ONTAPI call *can* be issued against Storage VM (SVM) management LIFs.

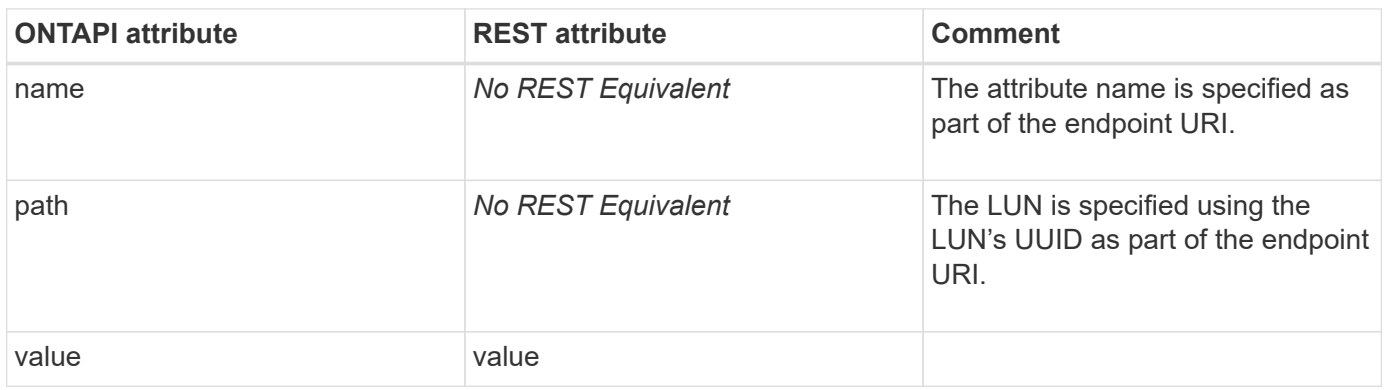

### **lun-set-comment**

PATCH /api/storage/luns/{uuid}

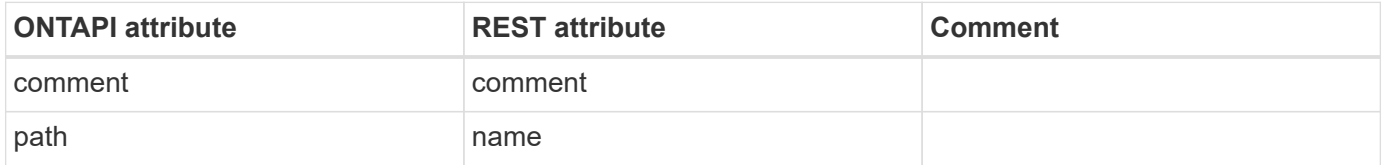

# **lun-set-device-id**

This ONTAPI call does not have an equivalent REST API call.

# **lun-set-qos-policy-group**

PATCH /api/storage/luns/{uuid}

**Usage:** This ONTAPI call *can* be issued against Storage VM (SVM) management LIFs.

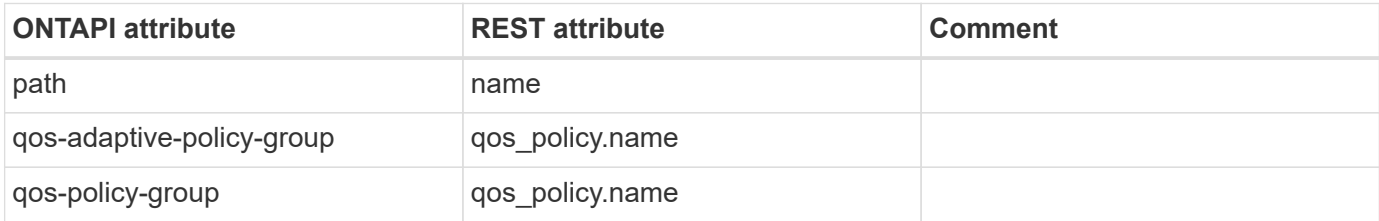

### **lun-set-select-attribute**

This ONTAPI call does not have an equivalent REST API call.

# **lun-set-serial-number**

**Note:** The REST API does not support user provided LUN serial numbers. This ONTAPI is only supported for backward compatibility and should not be used.

This ONTAPI call does not have an equivalent REST API call.

### **lun-set-space-alloc**

PATCH /api/storage/luns/{uuid}

**Usage:** This ONTAPI call *can* be issued against Storage VM (SVM) management LIFs.

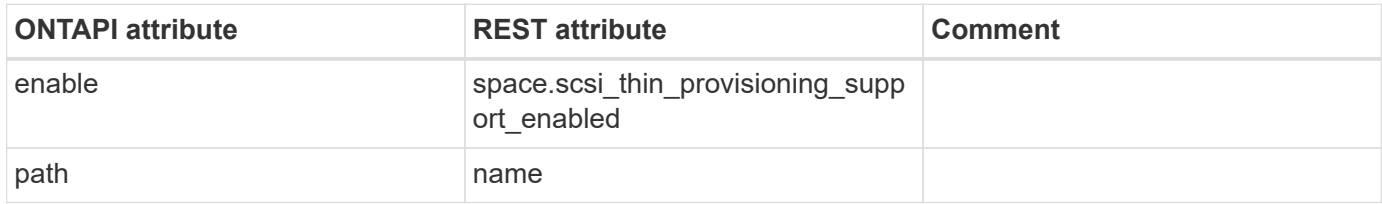

#### **lun-set-space-reservation-info**

PATCH /api/storage/luns/{uuid}

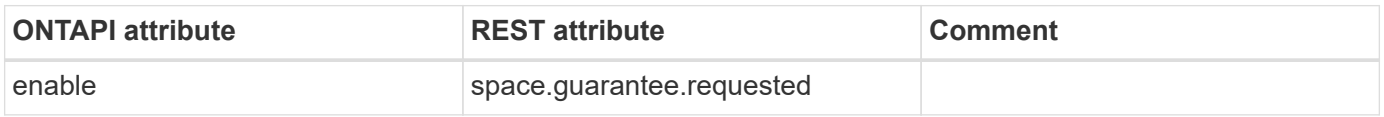

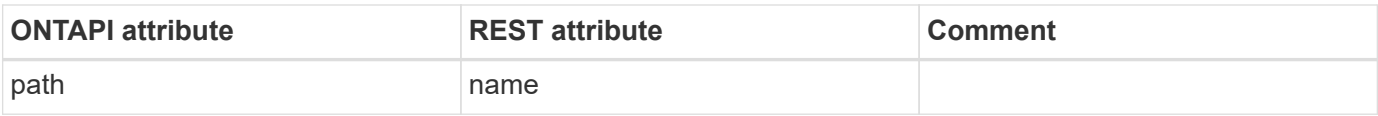

### **lun-stats-get-iter**

GET /api/storage/luns/{uuid}

**Note:** While not a one-to-one replacement, the "metric" and "statistics" properties of the LUN REST API are intended to replace the functionality of this ONTAPI. Note that while the property names are similar, the REST API implementation is more advanced and might return slightly different values than the corresponding ONTAPI property.

**Usage:** This ONTAPI call *can* be issued against Storage VM (SVM) management LIFs.

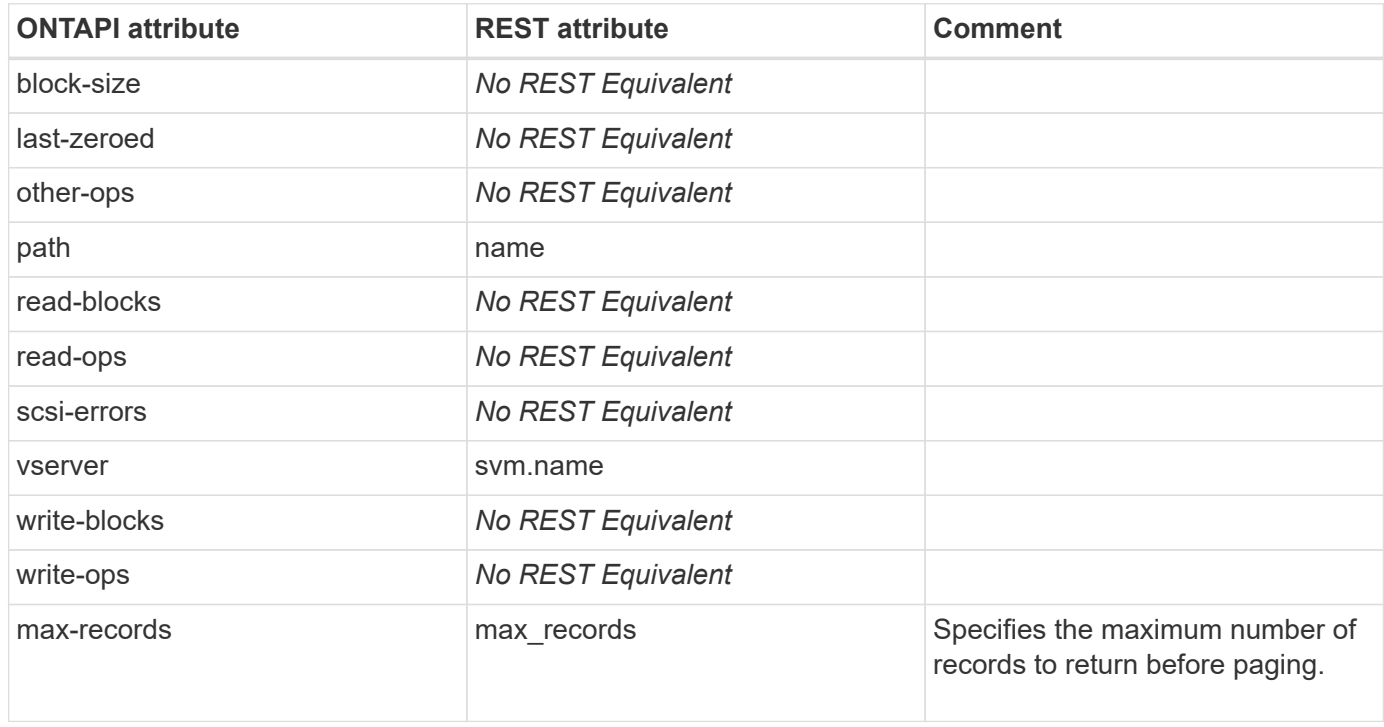

### **lun-test-vdisk-size**

This ONTAPI call does not have an equivalent REST API call.

### **lun-testmap**

This ONTAPI call does not have an equivalent REST API call.

# **lun-transition-7mode-destroy**

# **lun-transition-7mode-get-iter**

This ONTAPI call does not have an equivalent REST API call.

# **lun-transition-start**

This ONTAPI call does not have an equivalent REST API call.

# **lun-transition-volume-get-iter**

This ONTAPI call does not have an equivalent REST API call.

# **lun-unbind**

DELETE /api/protocols/san/vvol-bindings/{protocol endpoint.uuid}/{vvol.uuid}

**Usage:** This ONTAPI call *can* be issued against Storage VM (SVM) management LIFs.

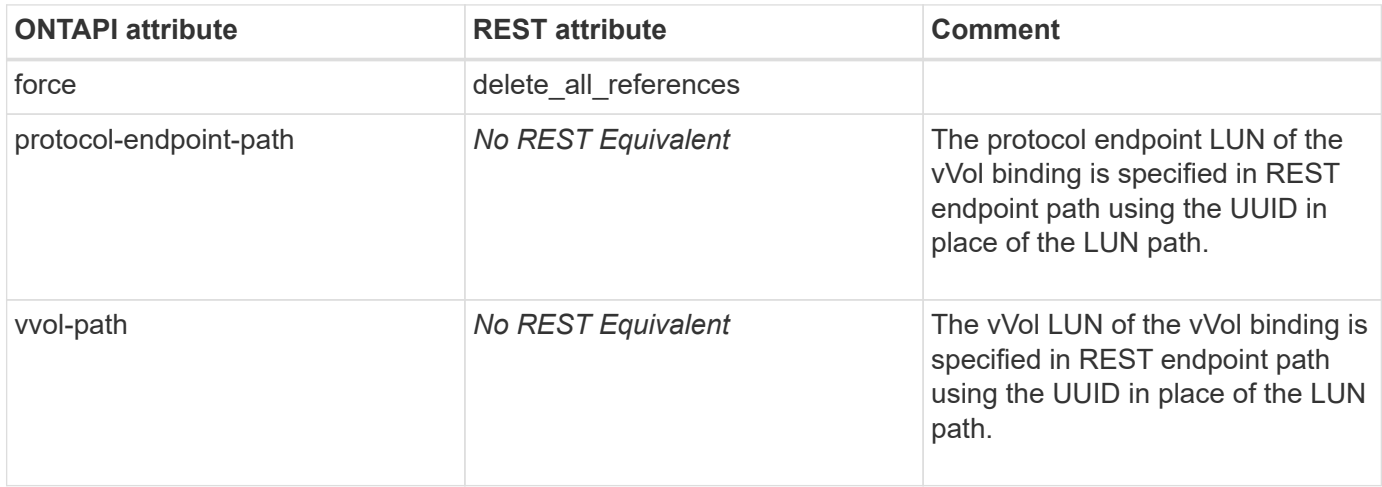

### **lun-unmap**

DELETE /api/protocols/san/lun-maps/{lun.uuid}/{igroup.uuid}

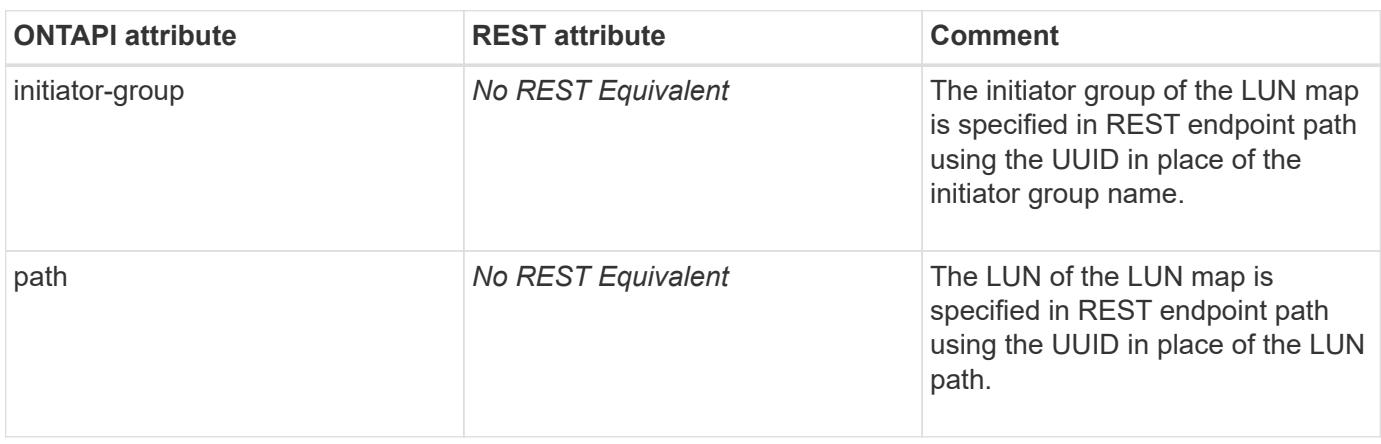

# **lun-unset-attribute**

DELETE /api/storage/luns/{lun.uuid}/attributes/{name}

**Usage:** This ONTAPI call *can* be issued against Storage VM (SVM) management LIFs.

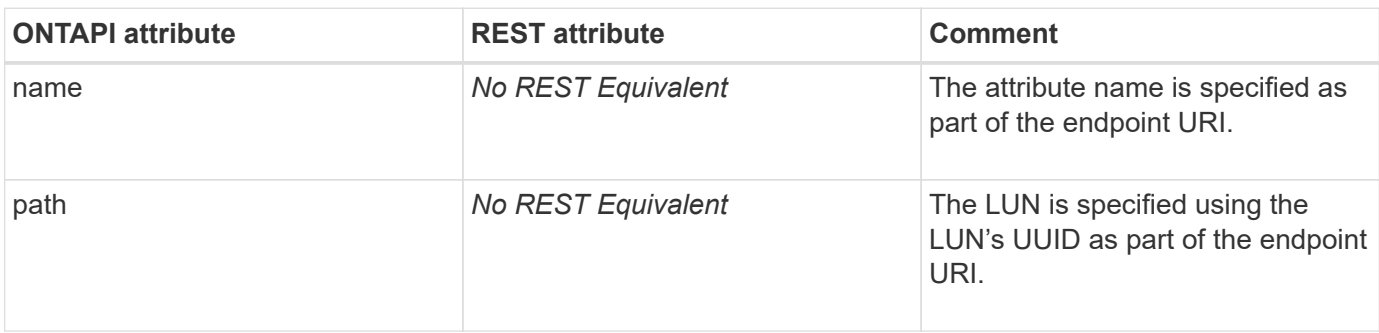

### **lun-unset-device-id**

This ONTAPI call does not have an equivalent REST API call.

# **lun-alignment-list-info**

This ONTAPI call does not have an equivalent REST API call.

### **lun-write-raw**

PATCH /api/storage/luns/{uuid}

**Note:** Writing data is performed using a PATCH request on the LUN endpoint. The request header must include Content-Type: multipart/form-data. The request body must be multipart/form-data content with exactly one form entry containing the data to write.

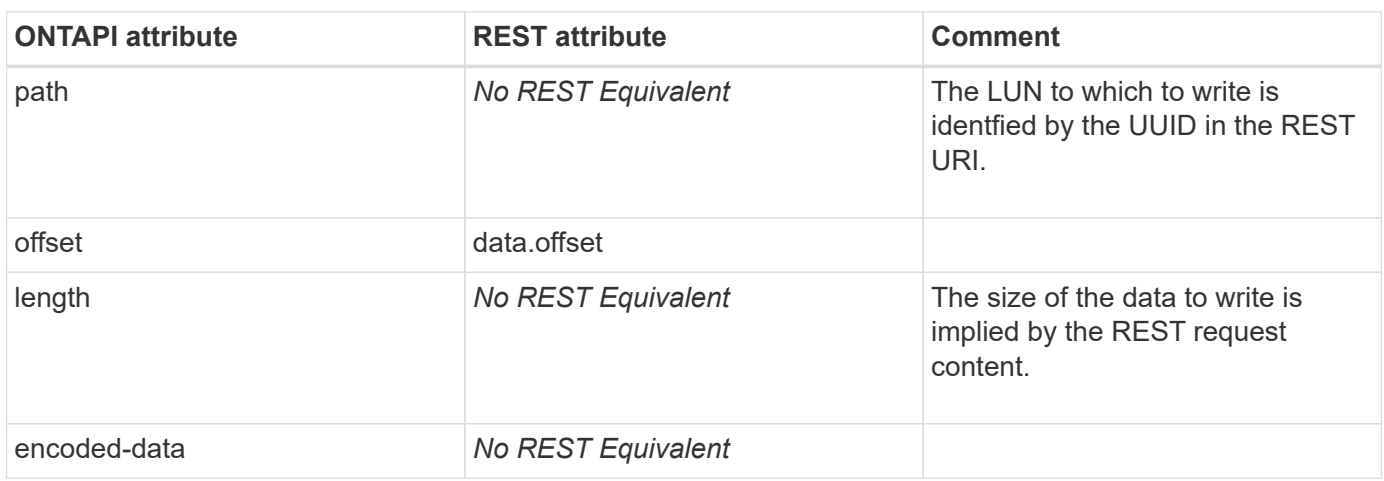

# **lun-read-raw**

#### GET /api/storage/luns/{uuid}

**Note:** Reading data is performed using a GET request on the LUN endpoint. The request header must include Accept: multipart/form-data. Data is returned as multipart/form-data content with exactly one form entry containing the data.

**Usage:** This ONTAPI call *can* be issued against Storage VM (SVM) management LIFs.

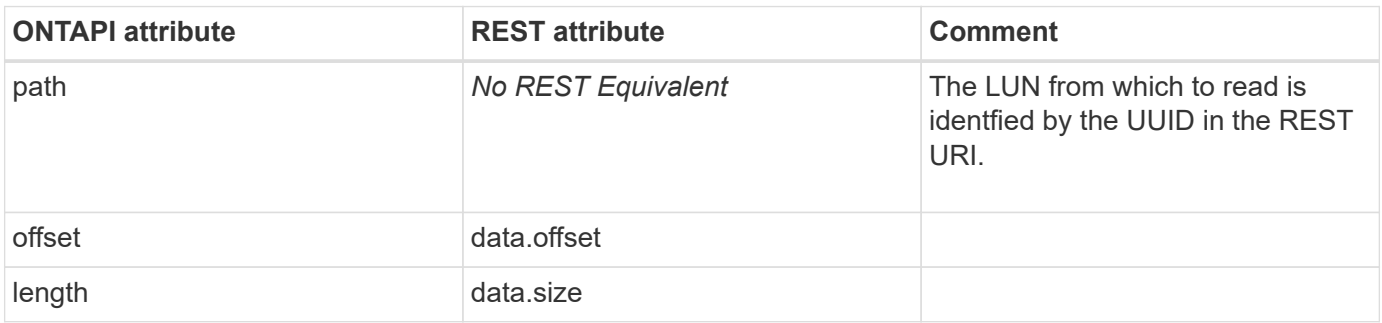

### **lun-create-vld-metadir-entry**

This ONTAPI call does not have an equivalent REST API call.

### **lun-delete-vld-metadir-entry**

This ONTAPI call does not have an equivalent REST API call.

### **lun-preserve-qtree-nondisruptive-restore**

This ONTAPI call does not have an equivalent REST API call.

### **lun-restore-qtree-nondisruptive-restore**

This ONTAPI call does not have an equivalent REST API call.

# **lun-cleanup-qtree-nondisruptive-restore**

This ONTAPI call does not have an equivalent REST API call.

# **lun-id-swap**

This ONTAPI call does not have an equivalent REST API call.

### **lun-lba-hole-range-query**

# **lun-lba-is-hole**

# **metrocluster-check-connection**

# **metrocluster-check-connection-get-iter**

# **metrocluster-configuration-settings**

# **metrocluster-configuration-settings-get-iter**

# **metrocluster-connection**

### **metrocluster-connection-check**

This ONTAPI call does not have an equivalent REST API call.

### **metrocluster-connection-connect-async**

This ONTAPI call does not have an equivalent REST API call.

### **metrocluster-connection-disconnect-async**

This ONTAPI call does not have an equivalent REST API call.

### **metrocluster-connection-get-iter**

# **metrocluster-dr-group**

### **metrocluster-dr-group-create**

POST /api/cluster/metrocluster/dr-groups

**Usage:** This ONTAPI call *cannot* be issued against Storage VM (SVM) management LIFs.

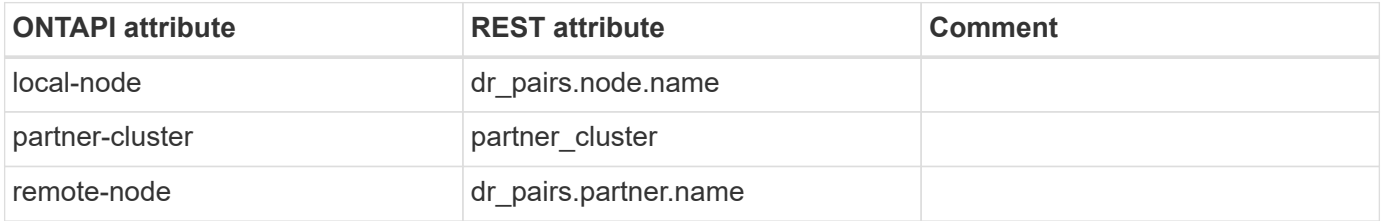

### **metrocluster-dr-group-delete**

DELETE /api/cluster/metrocluster/dr-groups

**Usage:** This ONTAPI call *cannot* be issued against Storage VM (SVM) management LIFs.

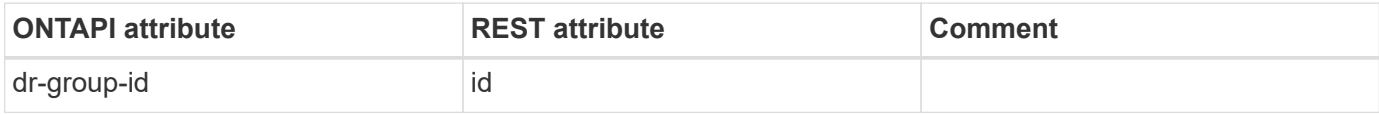

### **metrocluster-dr-group-get-iter**

GET /api/cluster/metrocluster/dr-groups

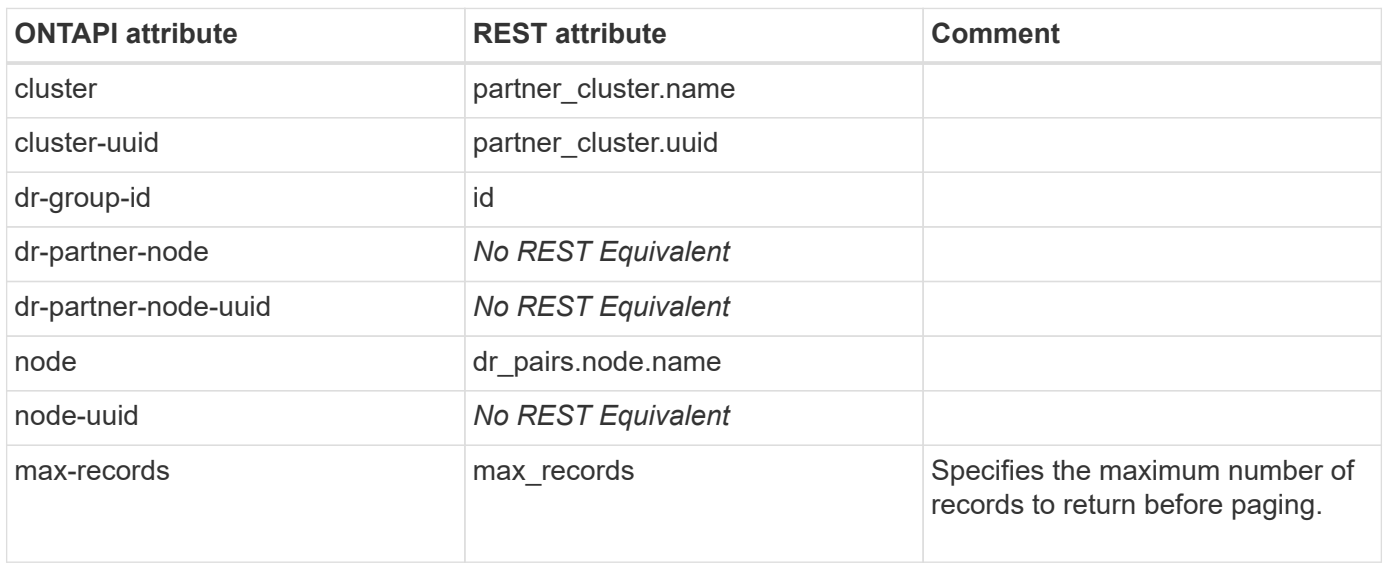

# **metrocluster-interface**

# **metrocluster-interface-create**

This ONTAPI call does not have an equivalent REST API call.

### **metrocluster-interface-delete**

This ONTAPI call does not have an equivalent REST API call.

### **metrocluster-interface-get-iter**

GET /api/cluster/metrocluster/interconnects

**Usage:** This ONTAPI call *cannot* be issued against Storage VM (SVM) management LIFs.

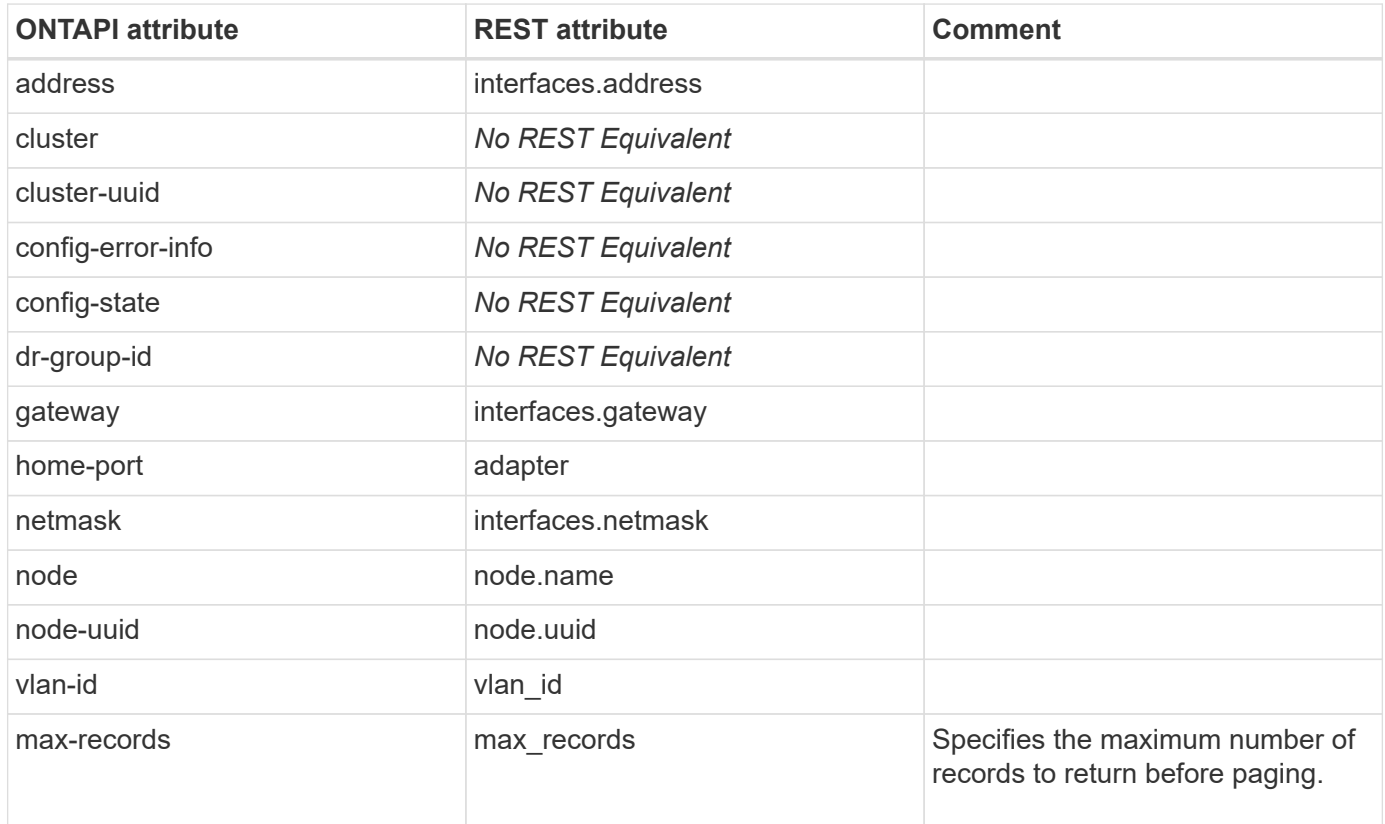

### **metrocluster-interface-modify**

PATCH /api/cluster/metrocluster/interconnects

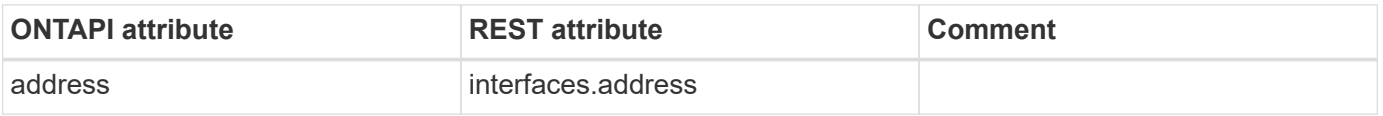

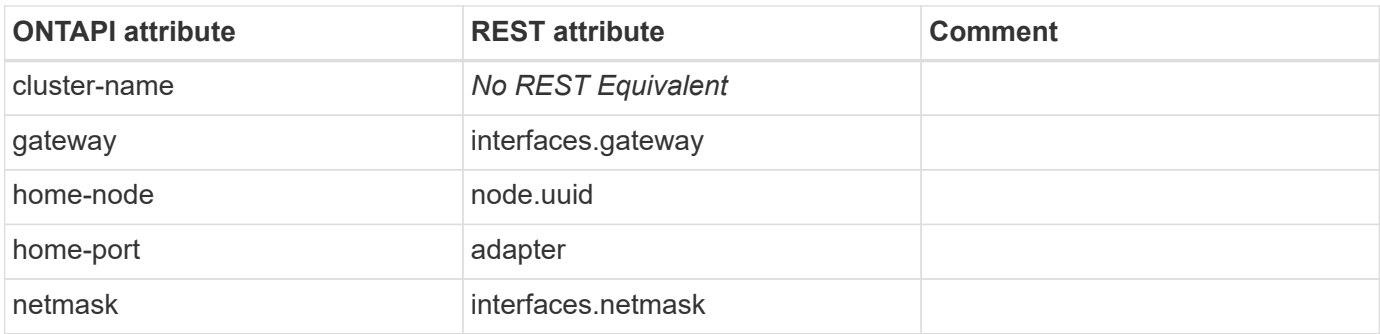

# **metrocluster**

### **metrocluster-add-disks**

This ONTAPI call does not have an equivalent REST API call.

### **metrocluster-check-aggregate-eligibility-get**

This ONTAPI call does not have an equivalent REST API call.

### **metrocluster-check-aggregate-eligibility-get-iter**

This ONTAPI call does not have an equivalent REST API call.

### **metrocluster-check-aggregate-get-iter**

GET /api/cluster/metrocluster/diagnostics

**Usage:** This ONTAPI call *cannot* be issued against Storage VM (SVM) management LIFs.

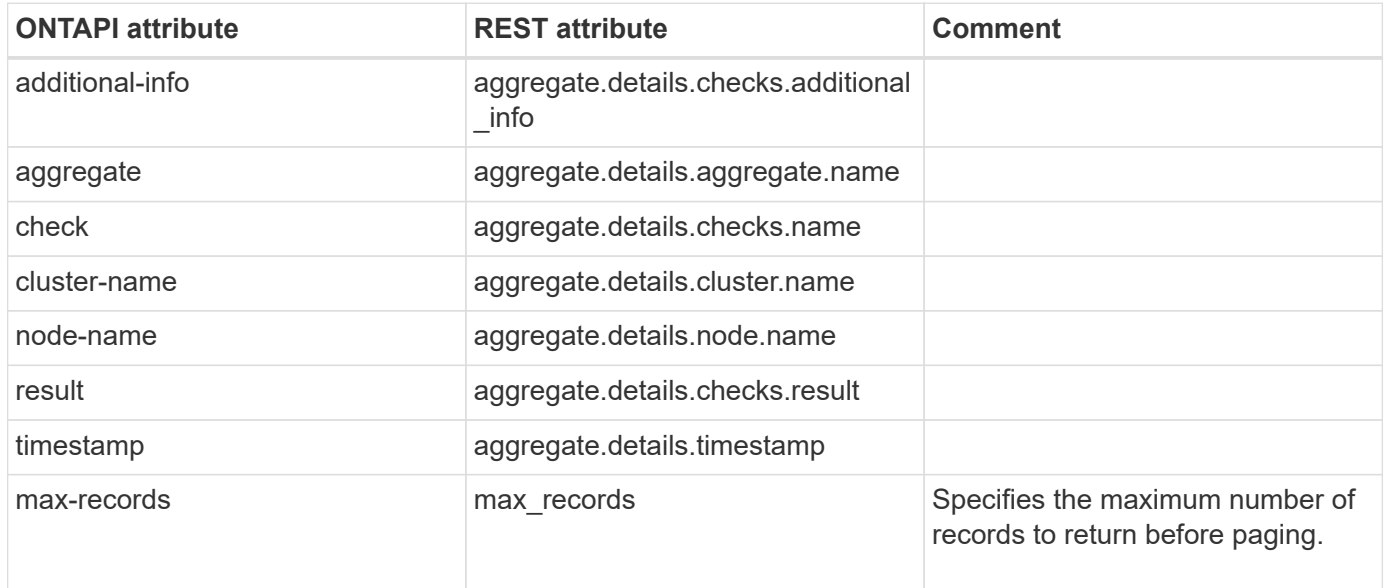

#### **metrocluster-check-capture-status-get**

This ONTAPI call does not have an equivalent REST API call.

### **metrocluster-check-cluster-get-iter**

GET /api/cluster/metrocluster/diagnostics

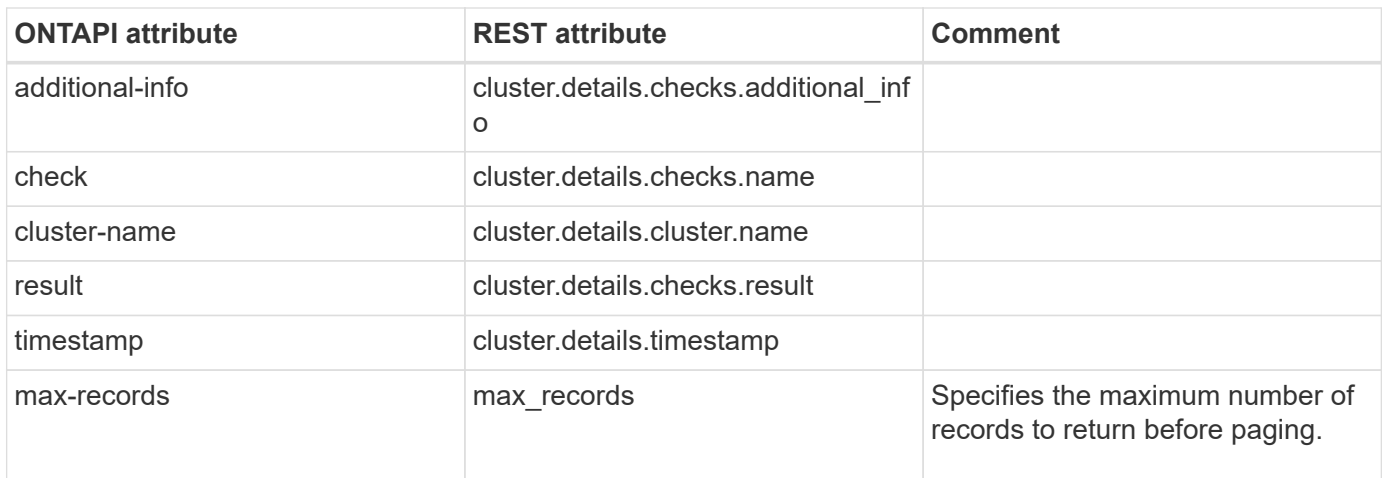

# **metrocluster-check-config-replication-get**

GET /api/cluster/metrocluster/diagnostics

**Usage:** This ONTAPI call *cannot* be issued against Storage VM (SVM) management LIFs.

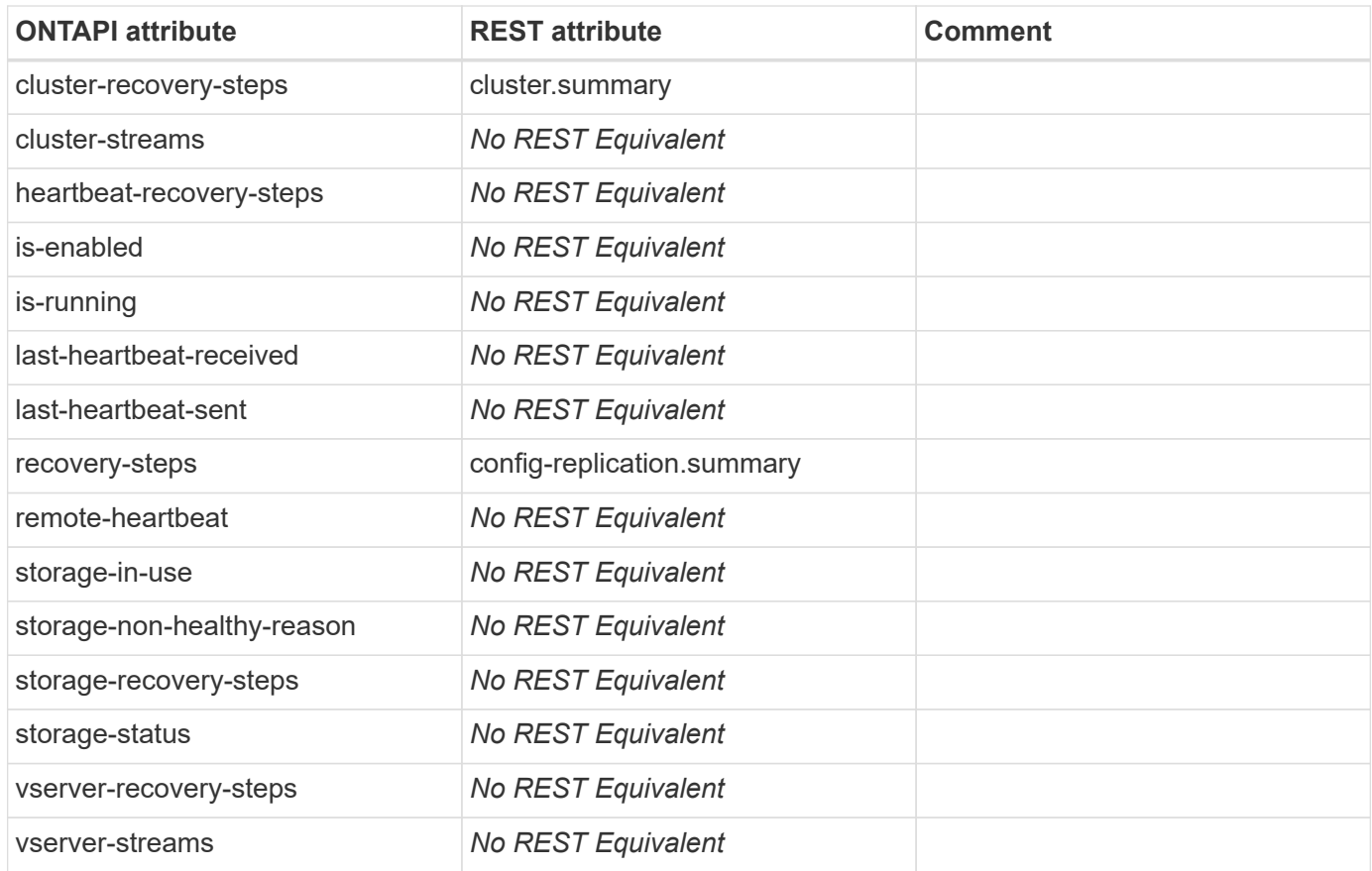

# **metrocluster-check-get-iter**

GET /api/cluster/metrocluster/diagnostics

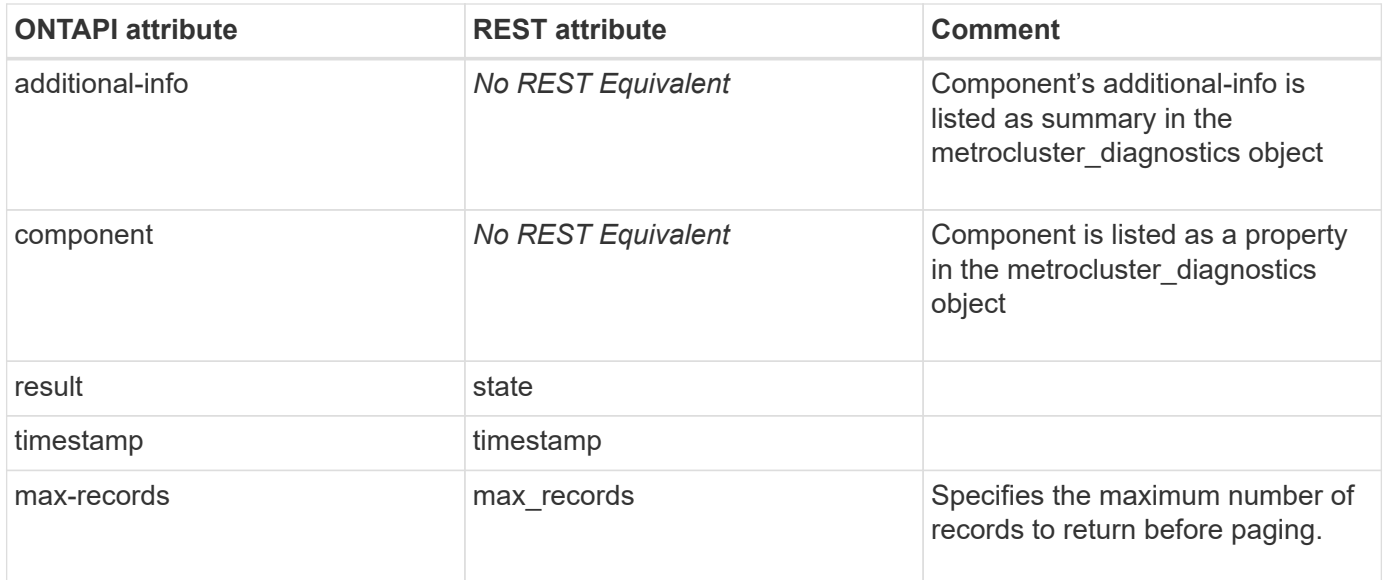

# **metrocluster-check-lif-repair-placement**

This ONTAPI call does not have an equivalent REST API call.

### **metrocluster-check-lif-update-vserver-name**

This ONTAPI call does not have an equivalent REST API call.

### **metrocluster-check-node-get-iter**

GET /api/cluster/metrocluster/diagnostics

**Usage:** This ONTAPI call *cannot* be issued against Storage VM (SVM) management LIFs.

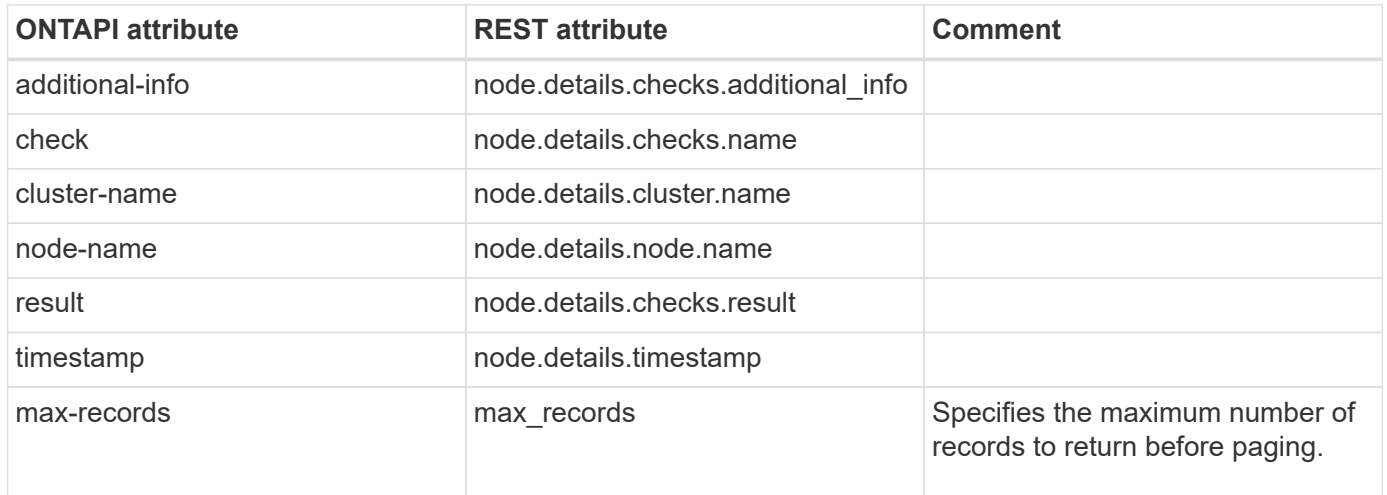

### **metrocluster-check-run**

POST /api/cluster/metrocluster/diagnostics

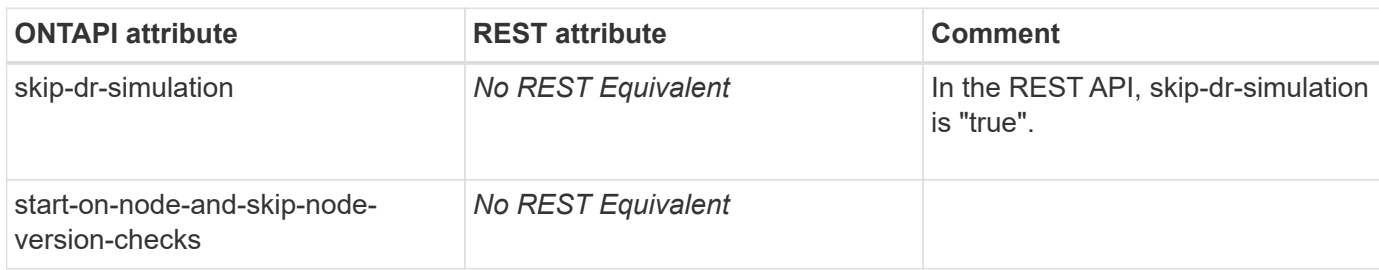

# **metrocluster-check-volume-get-iter**

GET /api/cluster/metrocluster/diagnostics

**Usage:** This ONTAPI call *cannot* be issued against Storage VM (SVM) management LIFs.

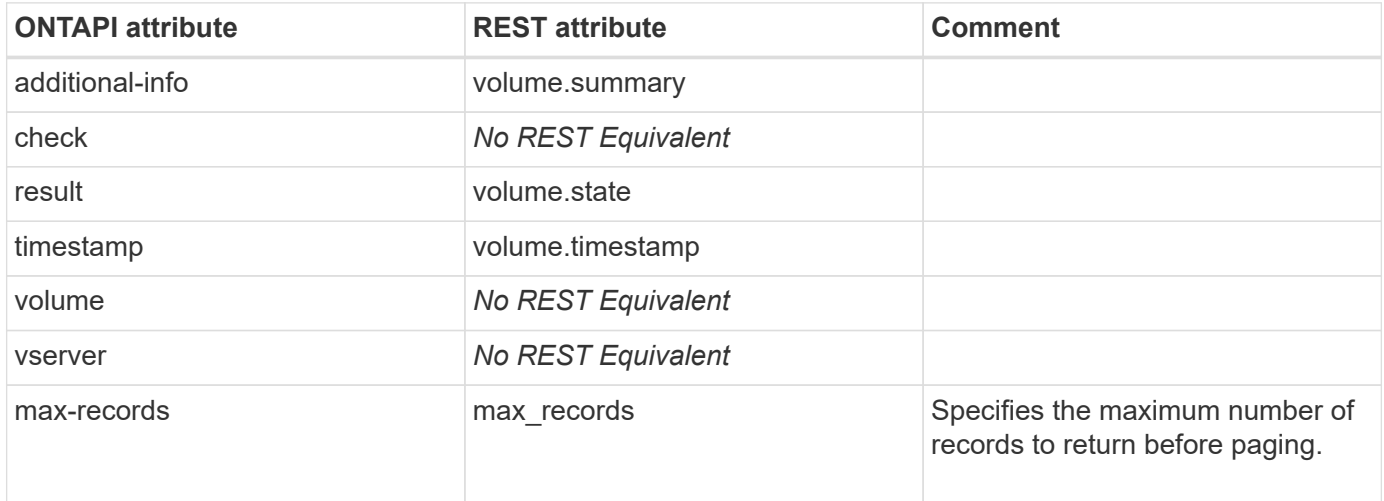

### **metrocluster-config-diff-get**

This ONTAPI call does not have an equivalent REST API call.

### **metrocluster-config-diff-get-iter**

This ONTAPI call does not have an equivalent REST API call.

### **metrocluster-config-replication-cluster-storageconfiguration-get**

This ONTAPI call does not have an equivalent REST API call.

### **metrocluster-config-replication-cluster-storageconfiguration-modify**

# **metrocluster-config-replication-resync-status-get**

This ONTAPI call does not have an equivalent REST API call.

# **metrocluster-configure**

POST /api/cluster/metrocluster

**Usage:** This ONTAPI call *cannot* be issued against Storage VM (SVM) management LIFs.

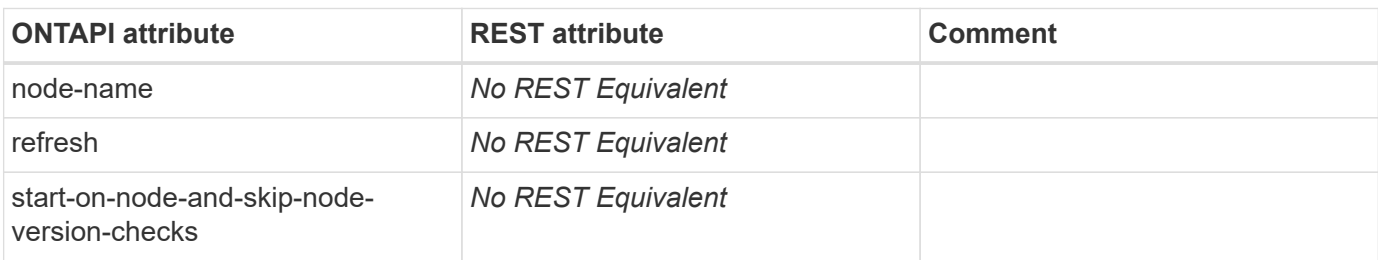

### **metrocluster-create-periodic-job**

This ONTAPI call does not have an equivalent REST API call.

# **metrocluster-delete-periodic-job**

This ONTAPI call does not have an equivalent REST API call.

# **metrocluster-disable**

This ONTAPI call does not have an equivalent REST API call.

# **metrocluster-disable-periodic-check**

This ONTAPI call does not have an equivalent REST API call.

# **metrocluster-enable-periodic-check**

This ONTAPI call does not have an equivalent REST API call.

# **metrocluster-get**

GET /api/cluster/metrocluster

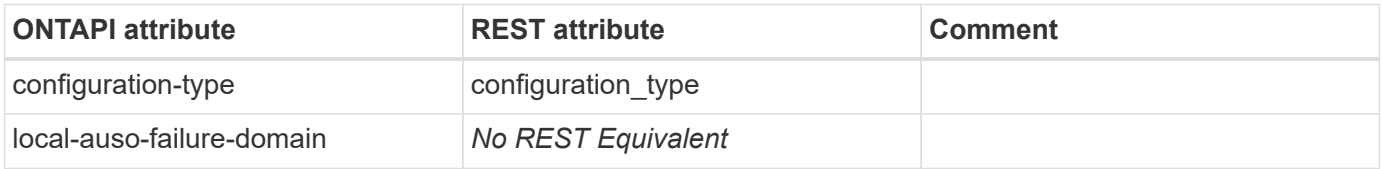

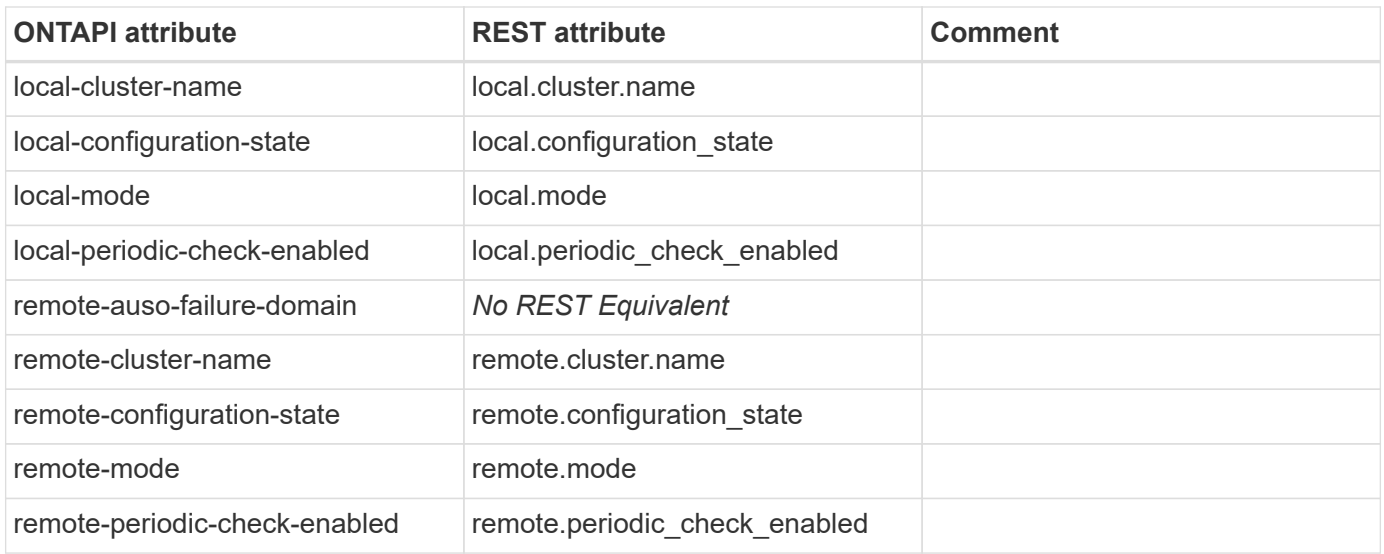

### **metrocluster-heal**

PATCH /api/cluster/metrocluster

**Note:** Refer to the ONTAP REST API documentation for the usage of heal.

**Usage:** This ONTAPI call *cannot* be issued against Storage VM (SVM) management LIFs.

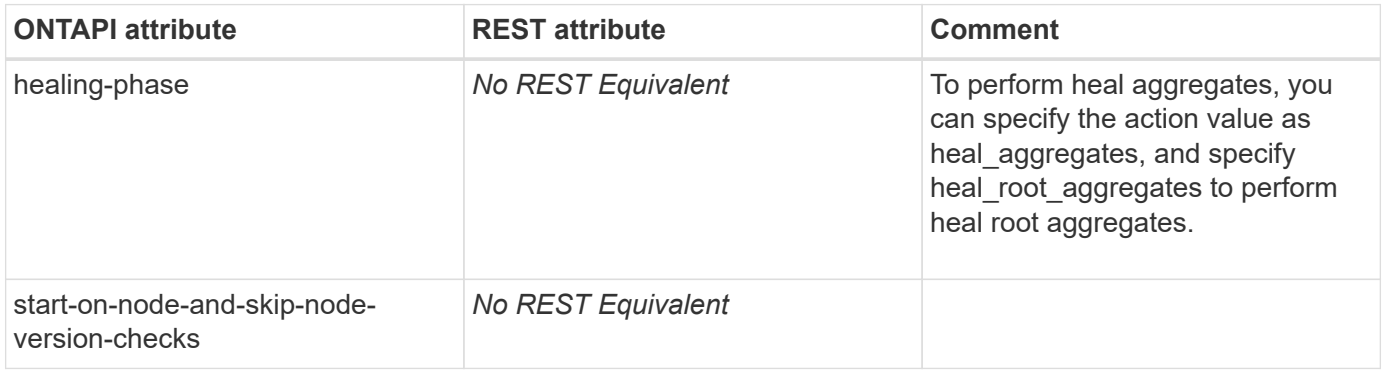

### **metrocluster-interconnect-adapter-auto-reset-on-errormodify**

This ONTAPI call does not have an equivalent REST API call.

### **metrocluster-interconnect-adapter-get-iter**

GET /api/cluster/metrocluster/interconnects

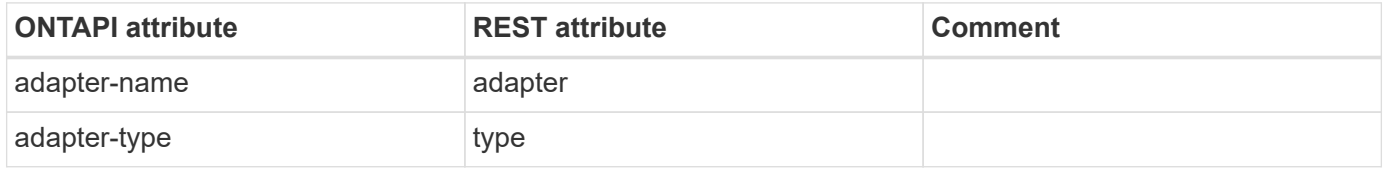

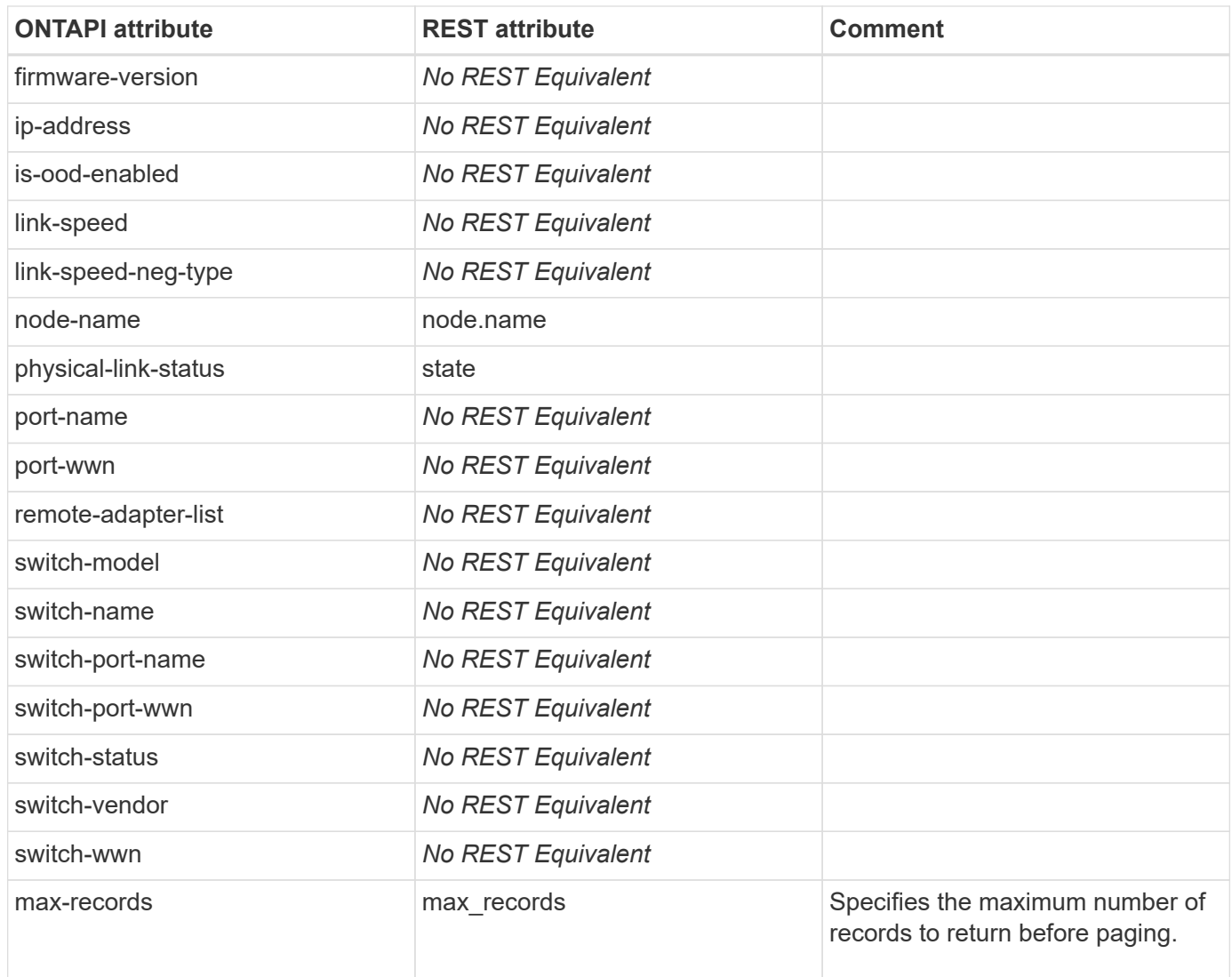

### **metrocluster-interconnect-adapter-modify**

This ONTAPI call does not have an equivalent REST API call.

### **metrocluster-interconnect-adapter-reset**

This ONTAPI call does not have an equivalent REST API call.

# **metrocluster-interconnect-ipfo-get-iter**

This ONTAPI call does not have an equivalent REST API call.

# **metrocluster-interconnect-mirror-get-iter**

GET /api/cluster/metrocluster/interconnects

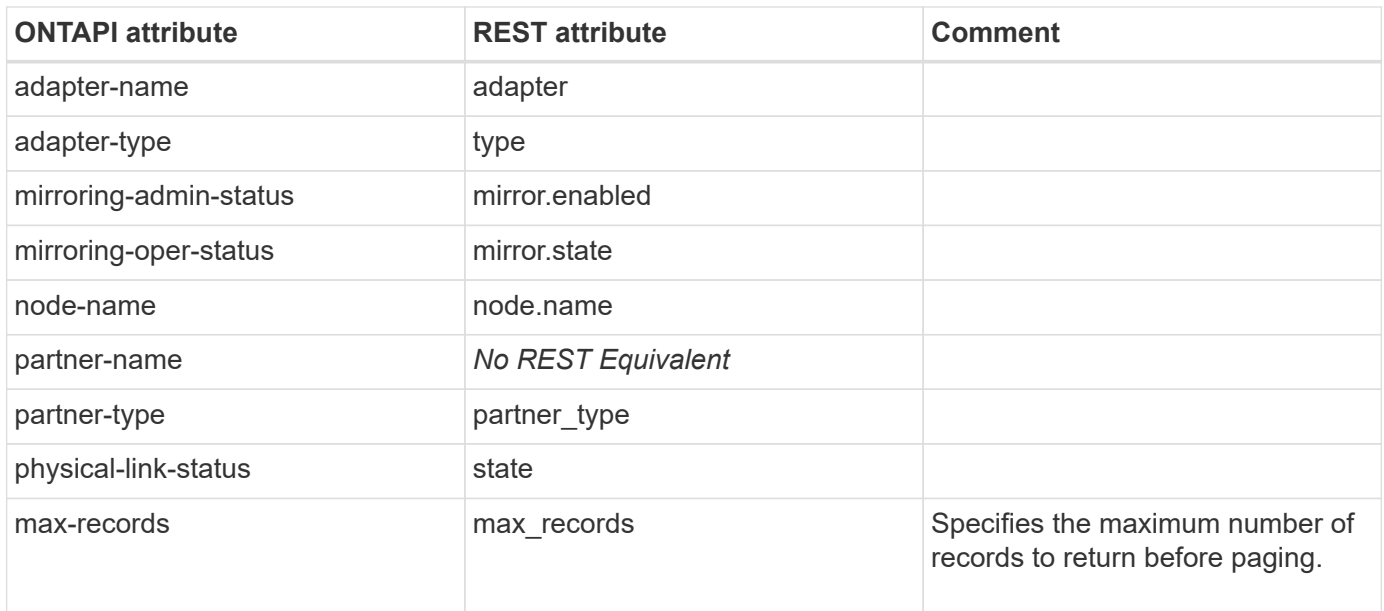

### **metrocluster-interconnect-mirror-modify**

This ONTAPI call does not have an equivalent REST API call.

### **metrocluster-interconnect-mirror-multipath-get-iter**

GET /api/cluster/metrocluster/interconnects

**Usage:** This ONTAPI call *cannot* be issued against Storage VM (SVM) management LIFs.

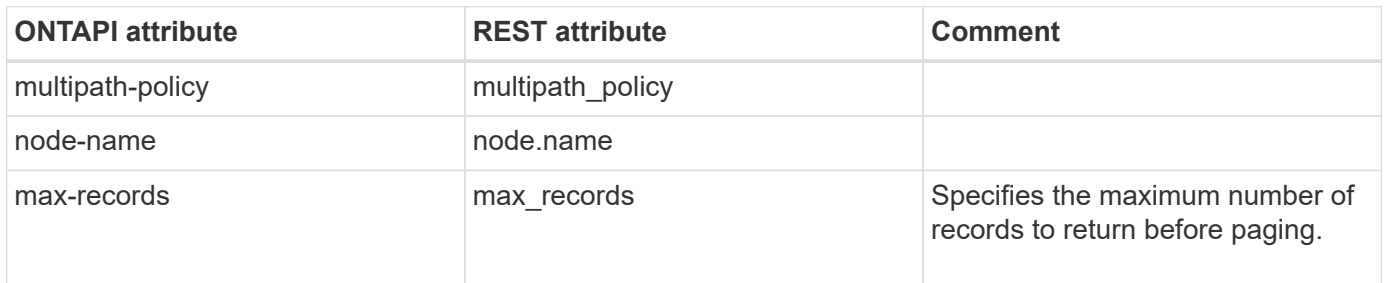

### **metrocluster-interconnect-remotecluster-get-iter**

GET /api/cluster/metrocluster

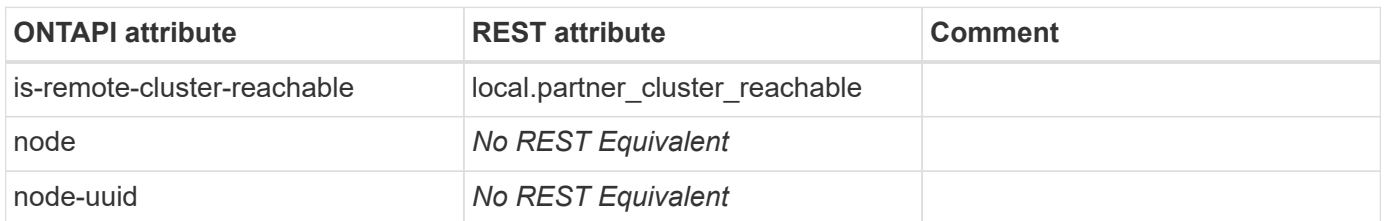

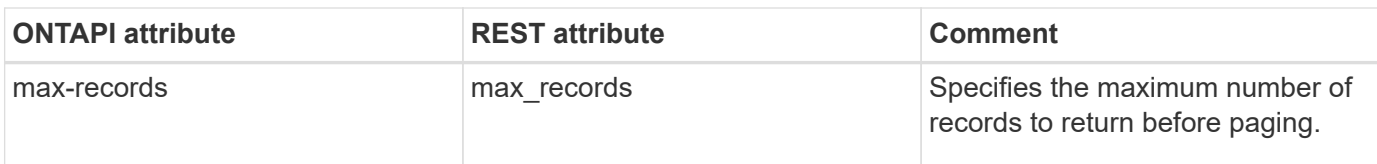

# **metrocluster-is-configured**

GET /api/cluster/metrocluster

**Note:** Listed as local.configuration\_state in the GET of /api/cluster/metrocluster

**Usage:** This ONTAPI call *cannot* be issued against Storage VM (SVM) management LIFs.

There are no attributes defined for this ONTAPI call.

### **metrocluster-node-get-iter**

#### GET /api/cluster/metrocluster/nodes

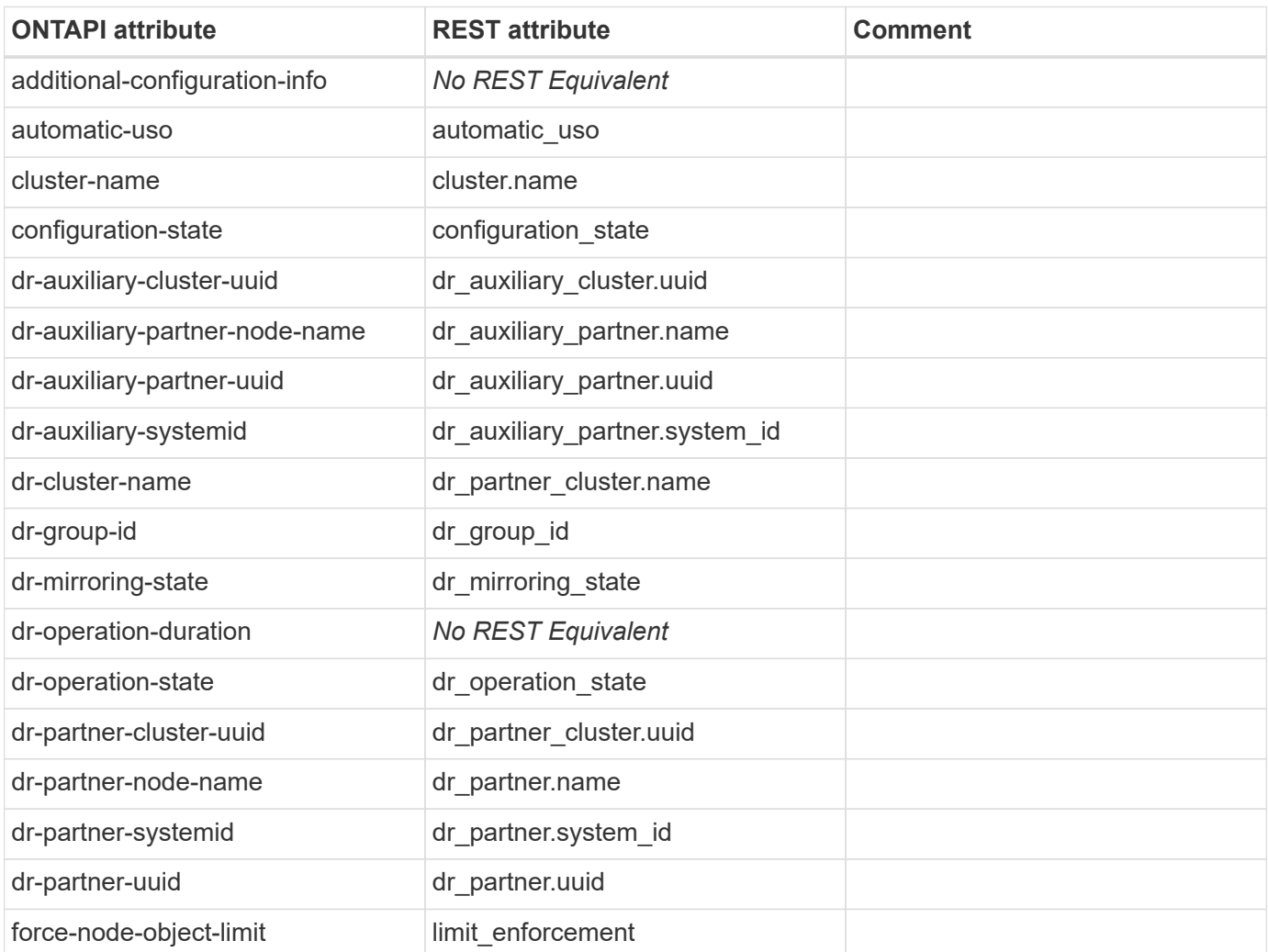

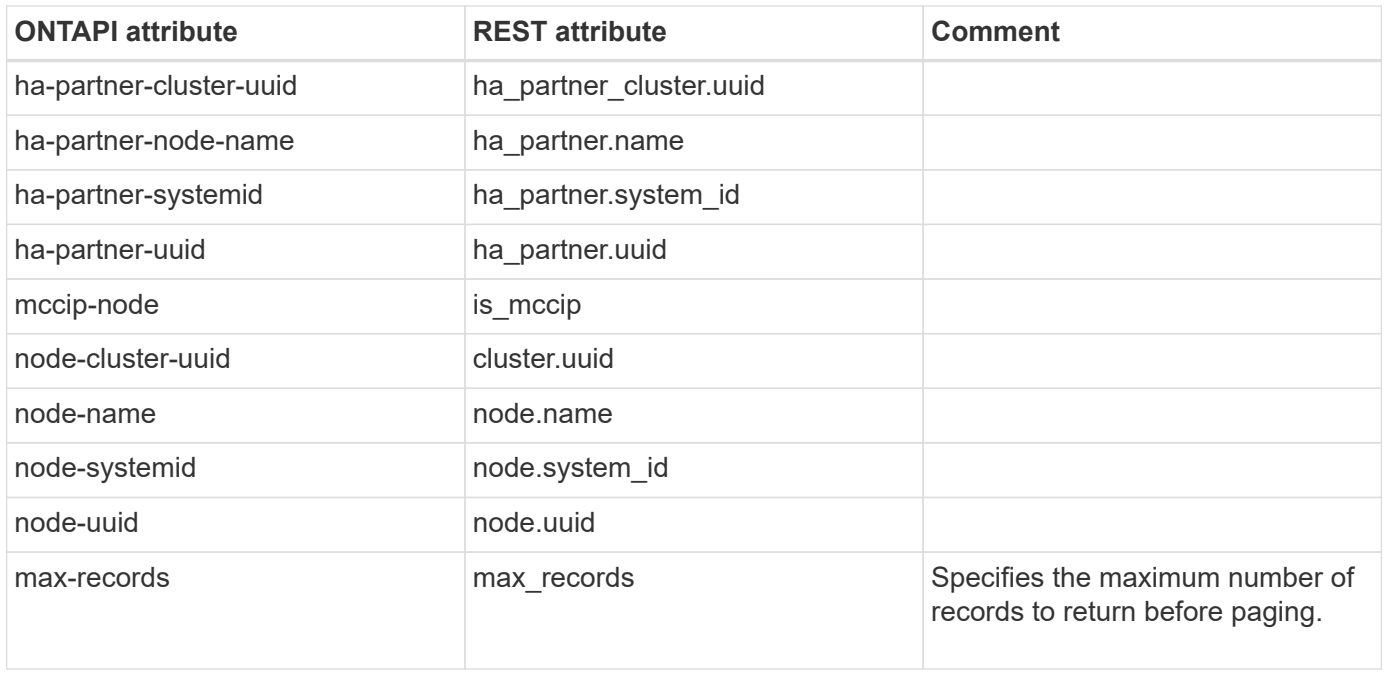

### **metrocluster-operation-get-iter**

GET /api/cluster/metrocluster/operations

**Usage:** This ONTAPI call *cannot* be issued against Storage VM (SVM) management LIFs.

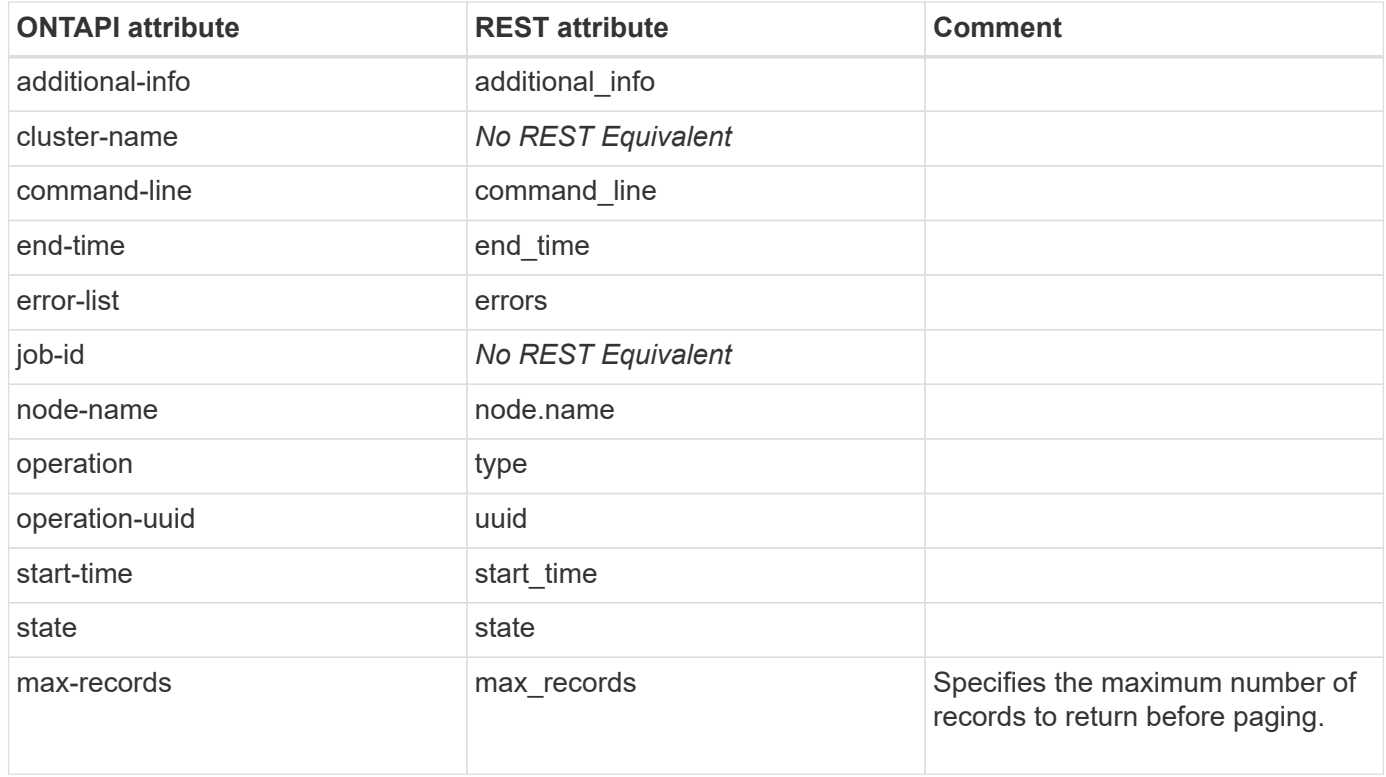

# **metrocluster-operation-statistics-get-iter**

# **metrocluster-progress-table-get-iter**

This ONTAPI call does not have an equivalent REST API call.

### **metrocluster-remove-dr-group**

DELETE /api/cluster/metrocluster/dr-groups

**Usage:** This ONTAPI call *cannot* be issued against Storage VM (SVM) management LIFs.

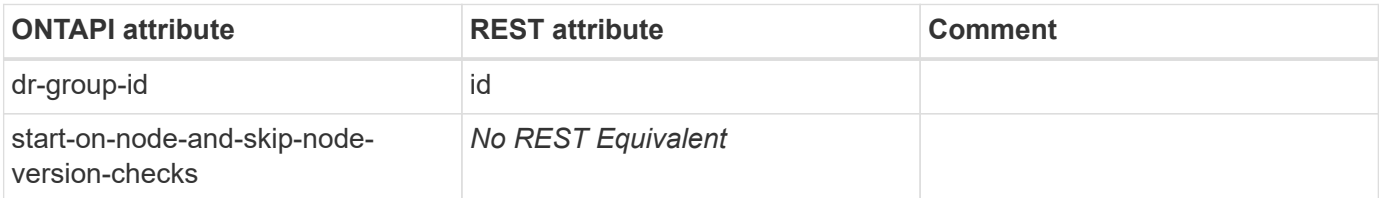

### **metrocluster-show-lif-placement-failures-get-iter**

This ONTAPI call does not have an equivalent REST API call.

### **metrocluster-switchback**

PATCH /api/cluster/metrocluster

**Usage:** This ONTAPI call *cannot* be issued against Storage VM (SVM) management LIFs.

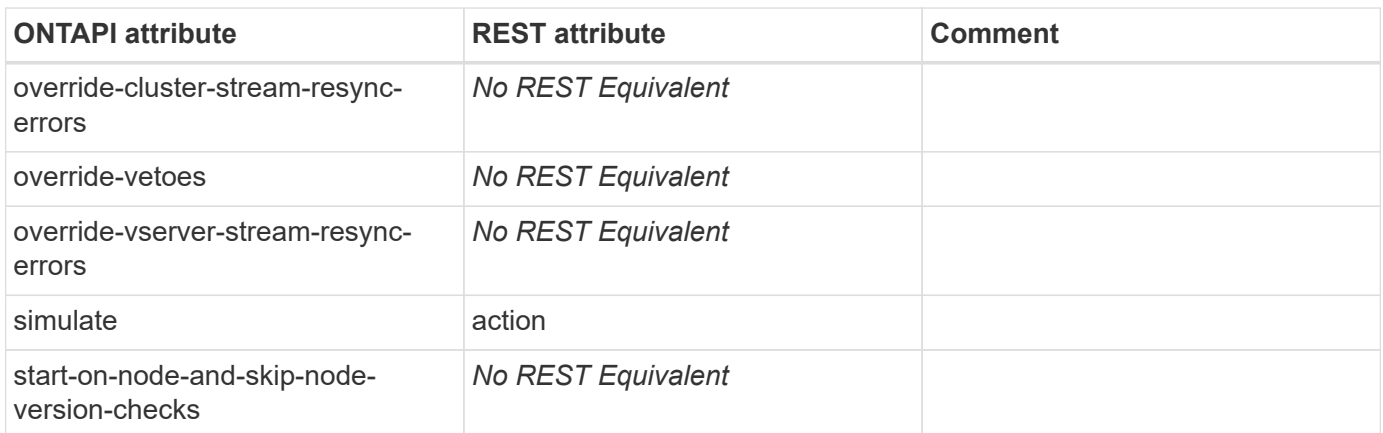

### **metrocluster-switchover**

PATCH /api/cluster/metrocluster

**Note:** Refer to the ONTAP REST API documentation for the usage of switchover.

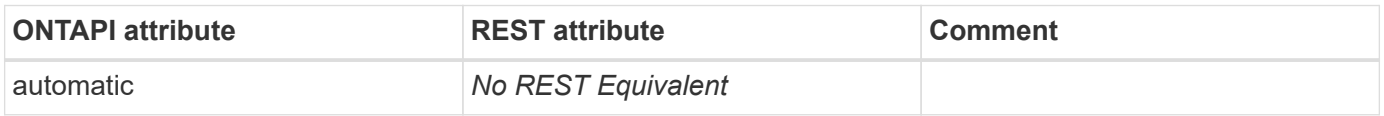

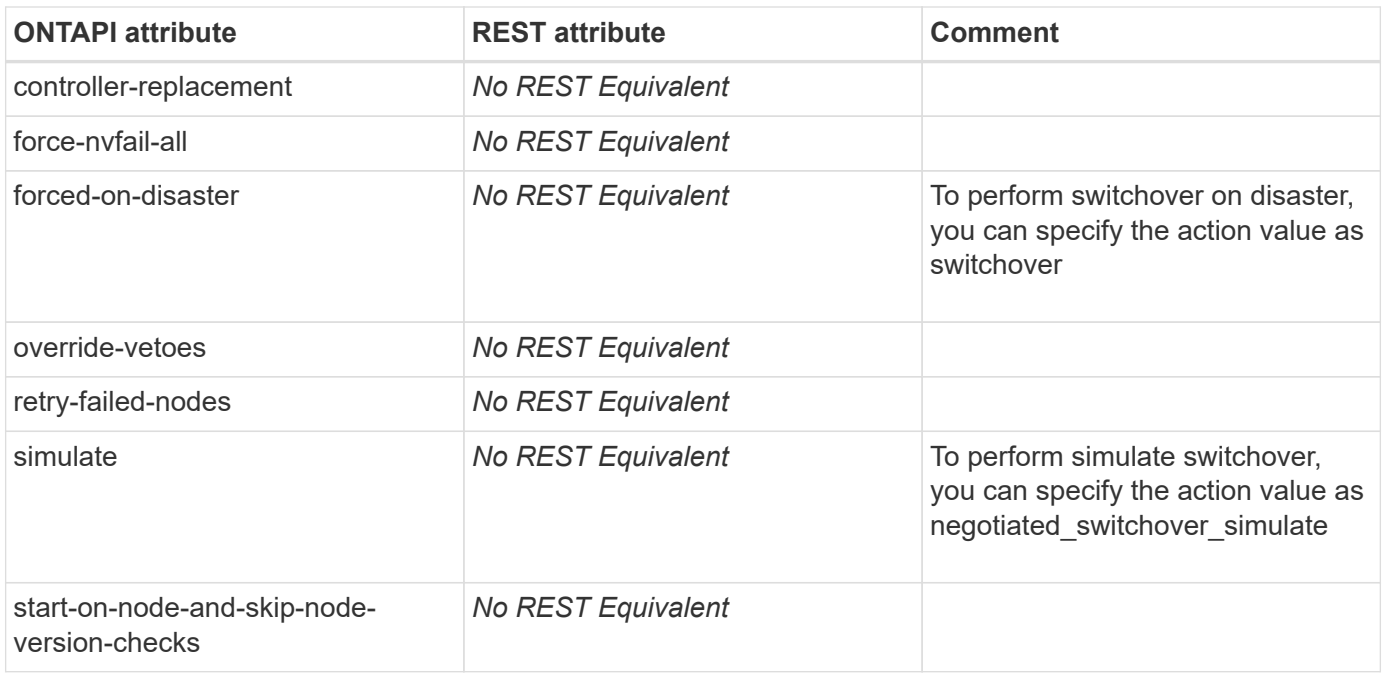

# **metrocluster-tracelog-dump**

This ONTAPI call does not have an equivalent REST API call.

### **metrocluster-unconfigure**

This ONTAPI call does not have an equivalent REST API call.

### **metrocluster-vserver-get-iter**

GET /api/cluster/metrocluster/svms

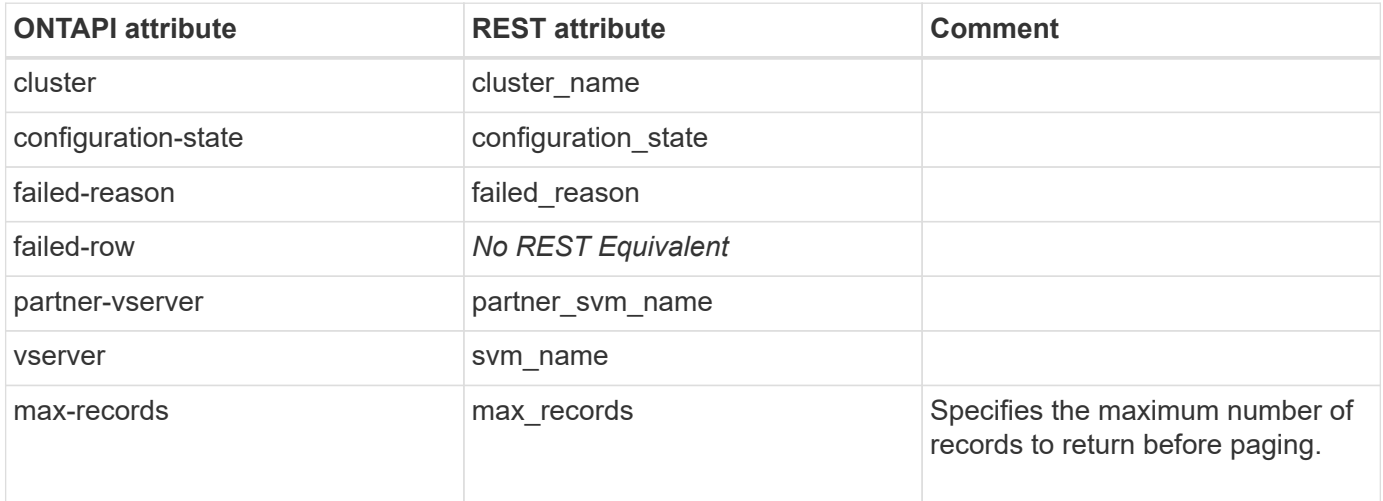

# **metrocluster-vserver-resync**
# **name-mapping**

# **name-mapping-create**

POST /api/name-services/name-mappings

**Usage:** This ONTAPI call *can* be issued against Storage VM (SVM) management LIFs.

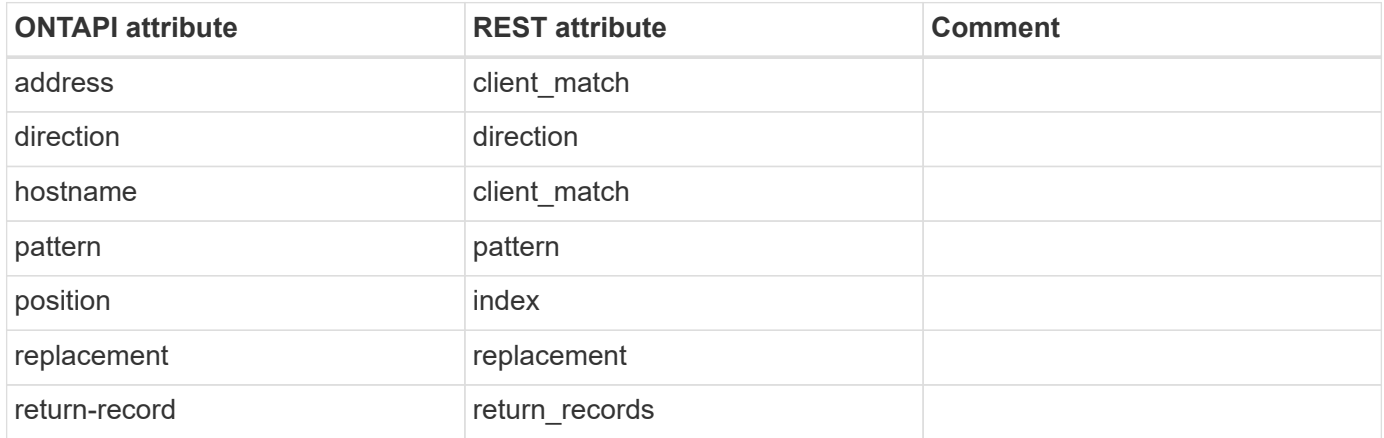

#### **name-mapping-delete**

DELETE /api/name-services/name-mappings/{svm.uuid}/{direction}/{index}

**Usage:** This ONTAPI call *can* be issued against Storage VM (SVM) management LIFs.

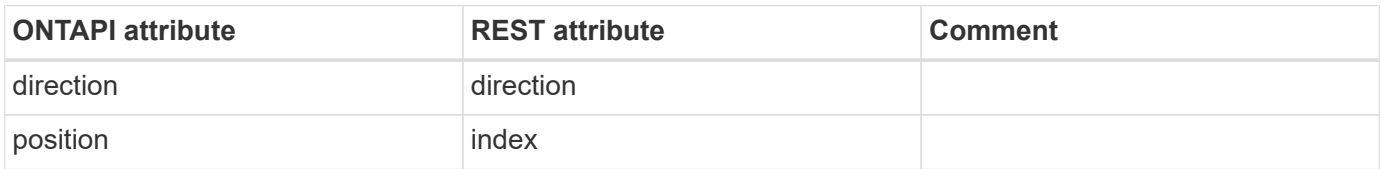

# **name-mapping-get-iter**

GET /api/name-services/name-mappings

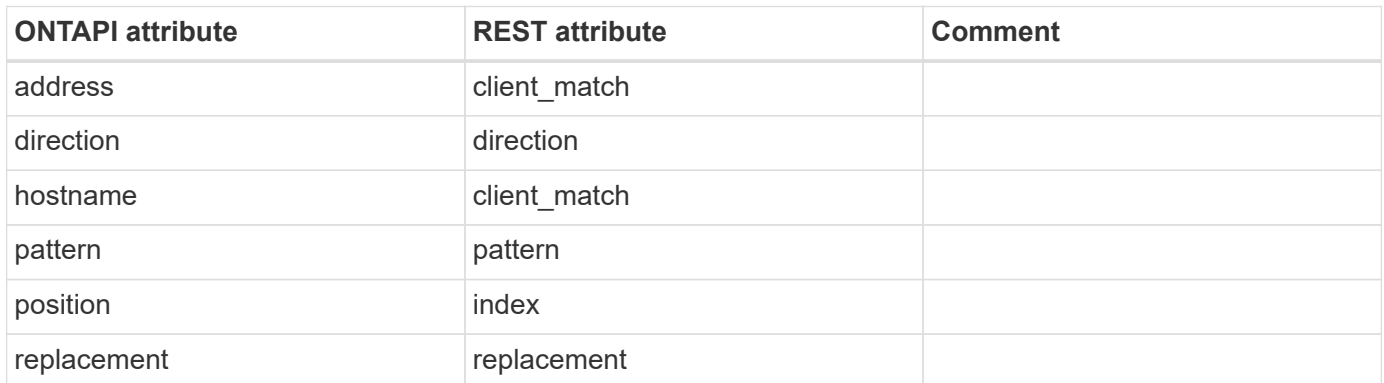

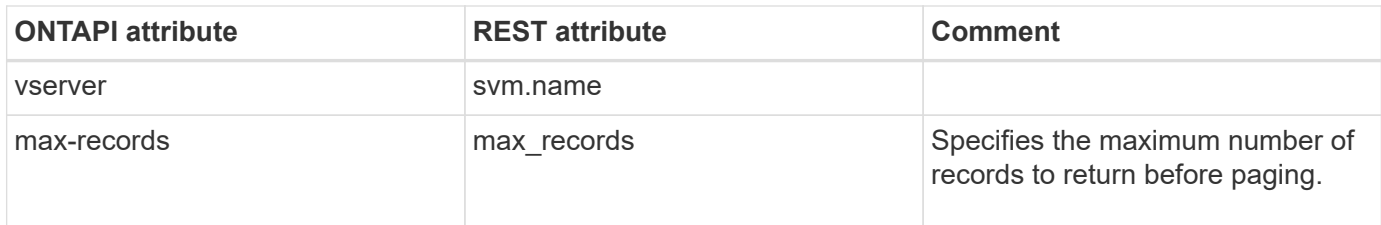

#### **name-mapping-insert**

This ONTAPI call does not have an equivalent REST API call.

# **name-mapping-modify**

PATCH /api/name-services/name-mappings/{svm.uuid}/{direction}/{index}

**Usage:** This ONTAPI call *can* be issued against Storage VM (SVM) management LIFs.

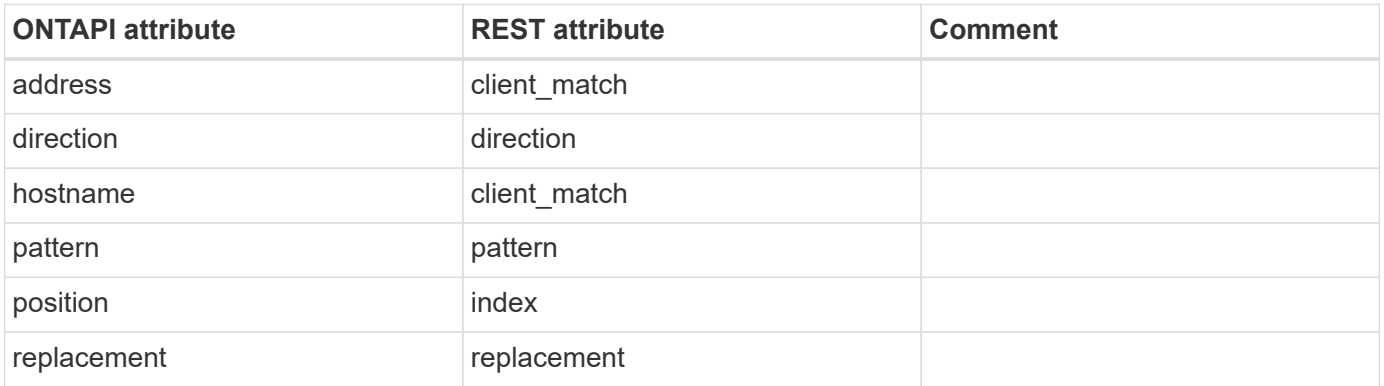

#### **name-mapping-refresh-hostname**

This ONTAPI call does not have an equivalent REST API call.

#### **name-mapping-swap**

PATCH /api/name-services/name-mappings/{svm.uuid}/{direction}/{index}

**Usage:** This ONTAPI call *can* be issued against Storage VM (SVM) management LIFs.

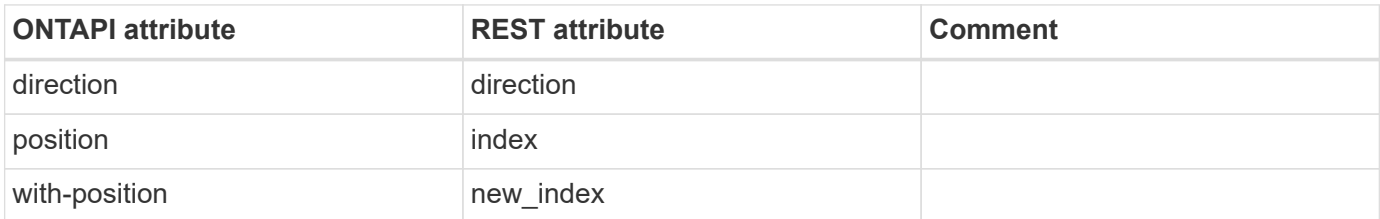

# **name-mapping-unix-group-add-user**

POST /api/name-services/unix-groups/{svm.uuid}/{unix\_group.name}/users

**Usage:** This ONTAPI call *can* be issued against Storage VM (SVM) management LIFs.

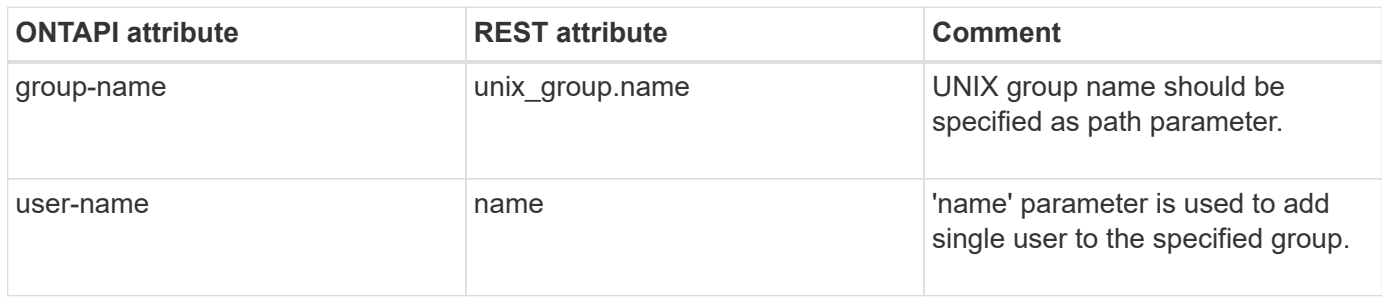

#### **name-mapping-unix-group-add-users**

POST /api/name-services/unix-groups/{svm.uuid}/{unix\_group.name}/users

**Usage:** This ONTAPI call *can* be issued against Storage VM (SVM) management LIFs.

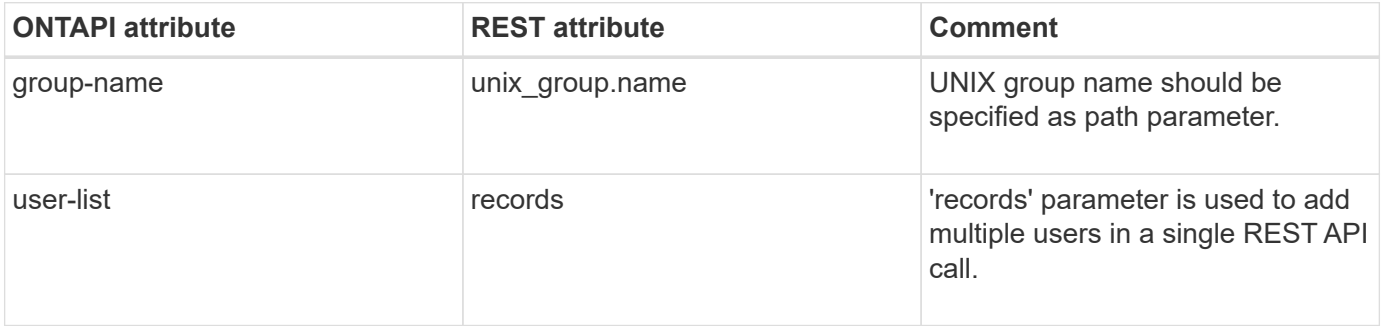

#### **name-mapping-unix-group-create**

POST /api/name-services/unix-groups

**Usage:** This ONTAPI call *can* be issued against Storage VM (SVM) management LIFs.

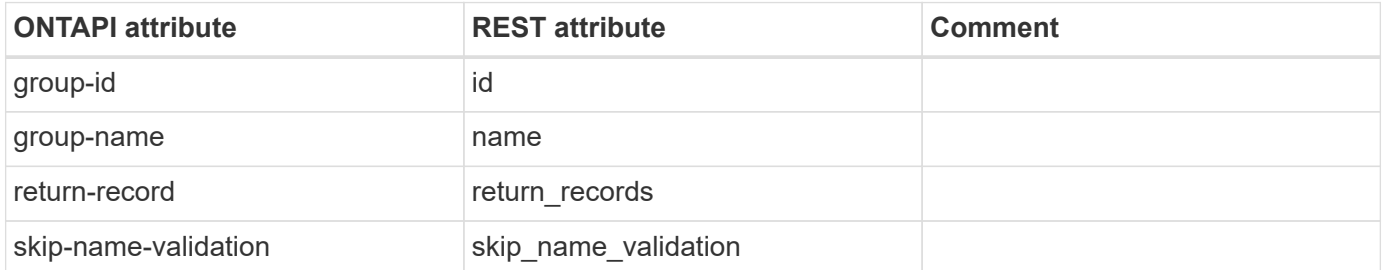

#### **name-mapping-unix-group-delete-user**

DELETE /api/name-services/unix-groups/{svm.uuid}/{unix\_group.name}/users/{name}

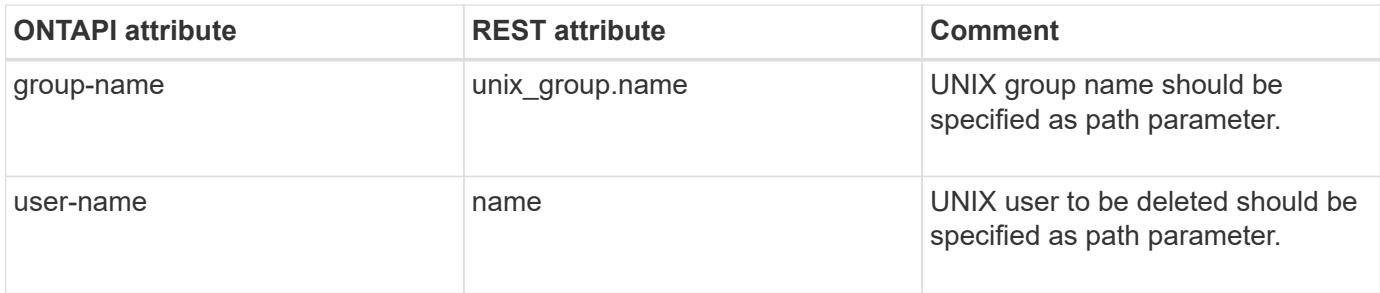

#### **name-mapping-unix-group-destroy**

DELETE /api/name-services/unix-groups/{svm.uuid}/{name}

**Usage:** This ONTAPI call *can* be issued against Storage VM (SVM) management LIFs.

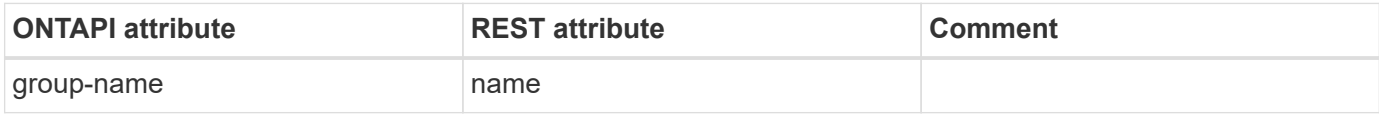

## **name-mapping-unix-group-get**

GET /api/name-services/unix-groups

**Usage:** This ONTAPI call *can* be issued against Storage VM (SVM) management LIFs.

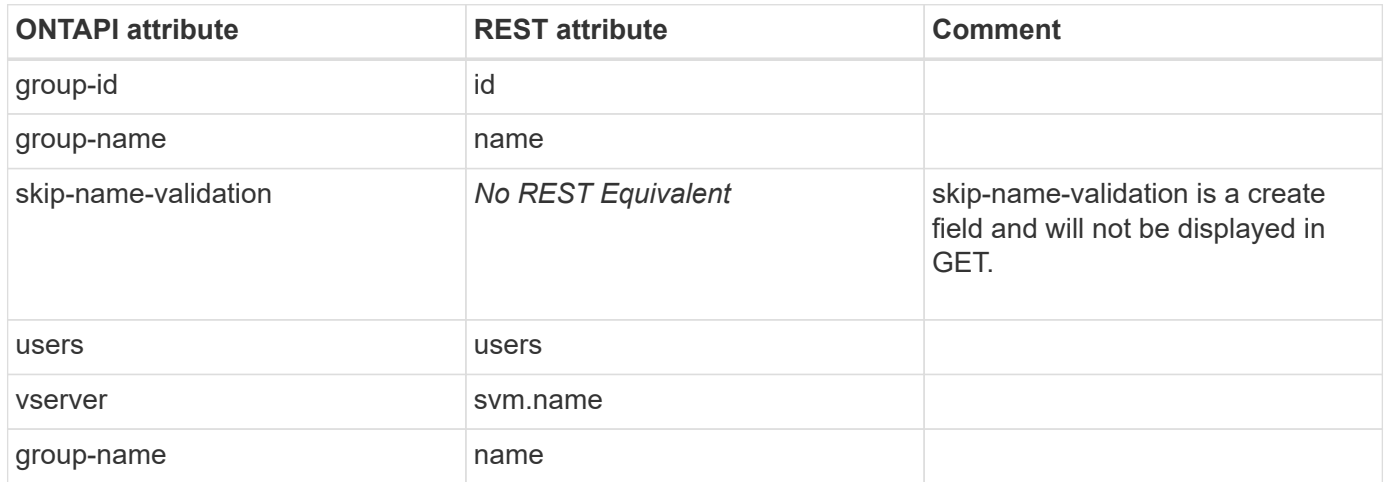

#### **name-mapping-unix-group-get-iter**

GET /api/name-services/unix-groups/{svm.uuid}/{name}

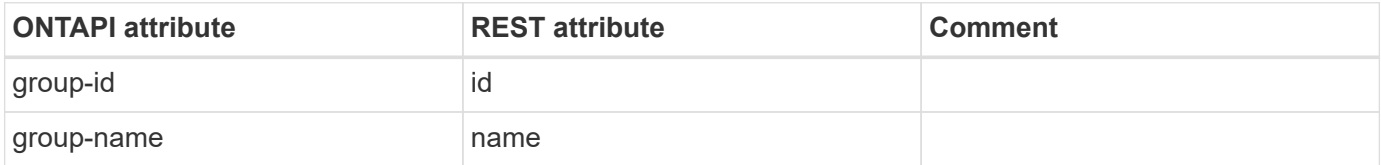

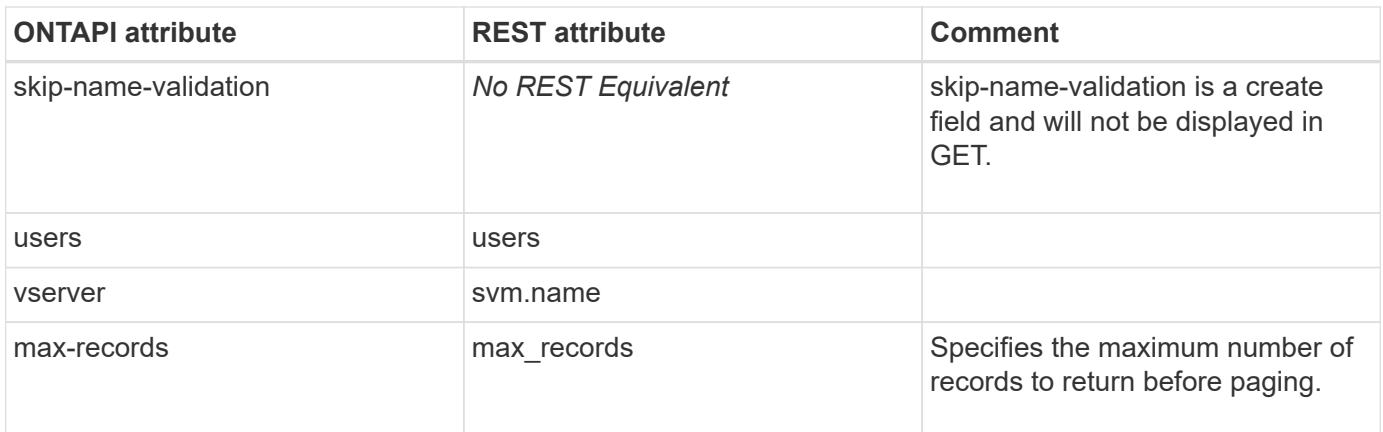

#### **name-mapping-unix-group-modify**

PATCH /api/name-services/unix-groups/{svm.uuid}/{name}

**Usage:** This ONTAPI call *can* be issued against Storage VM (SVM) management LIFs.

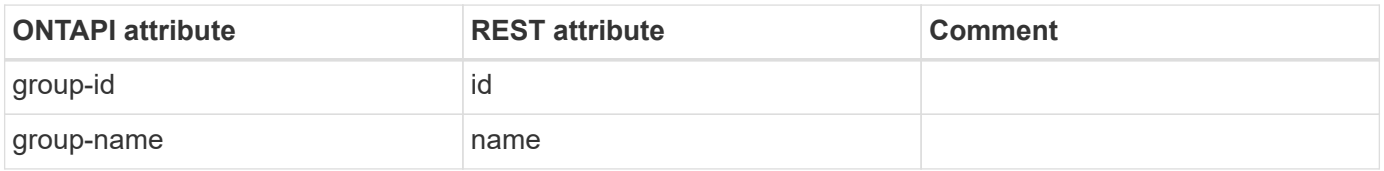

#### **name-mapping-unix-user-create**

POST /api/name-services/unix-users

**Usage:** This ONTAPI call *can* be issued against Storage VM (SVM) management LIFs.

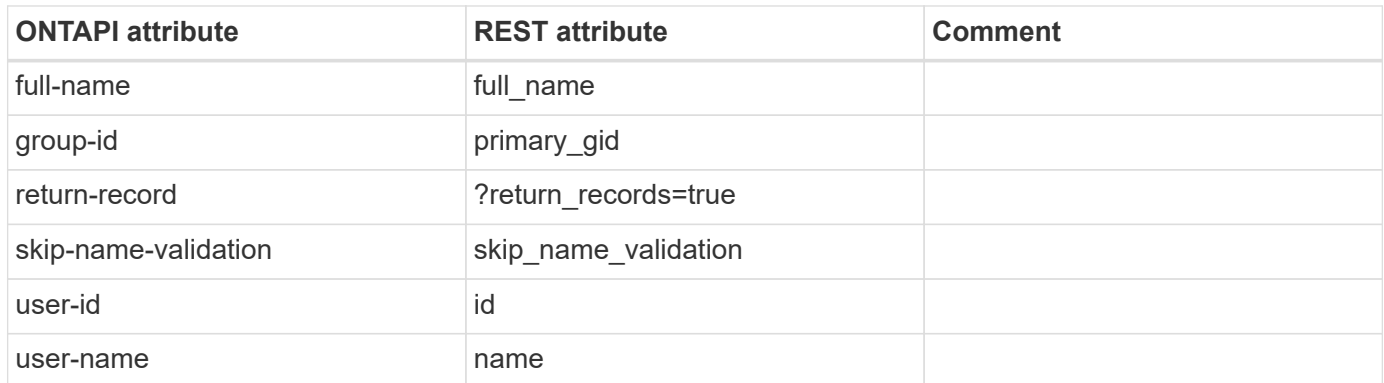

#### **name-mapping-unix-user-destroy**

DELETE /api/name-services/unix-users/{svm.uuid}/{name}

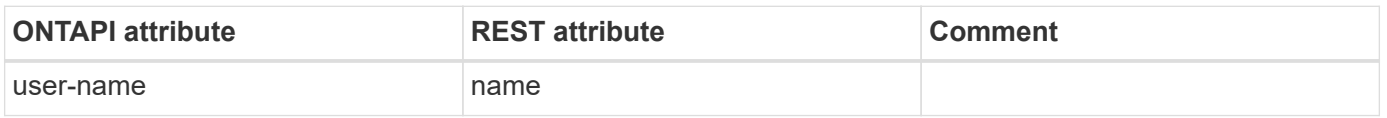

## **name-mapping-unix-user-get**

GET /api/name-services/unix-users/{svm.uuid}/{name}

**Usage:** This ONTAPI call *can* be issued against Storage VM (SVM) management LIFs.

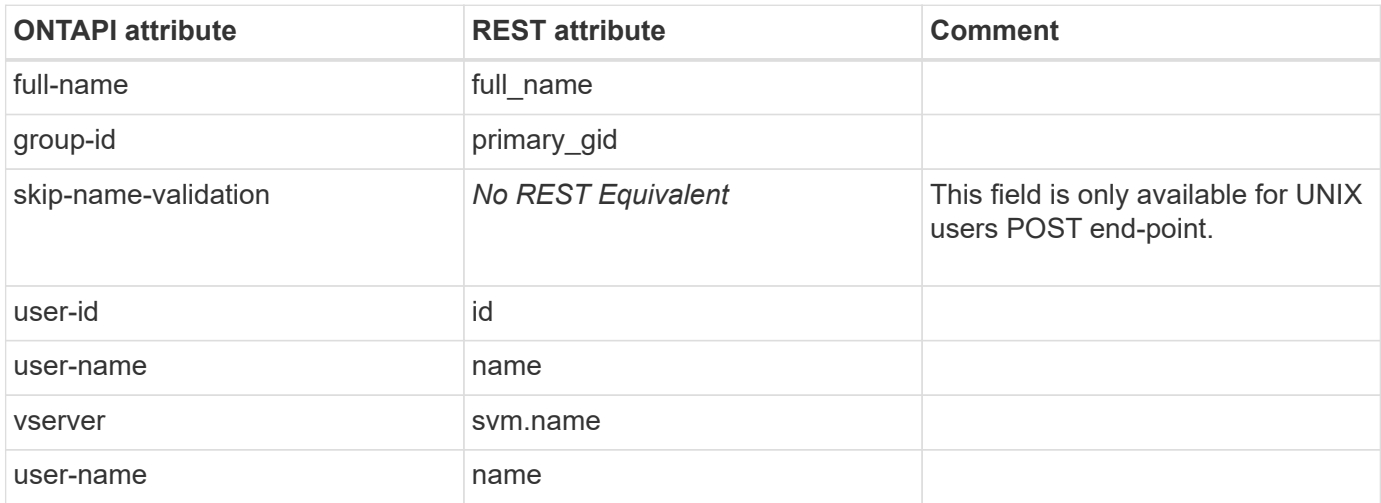

#### **name-mapping-unix-user-get-iter**

GET /api/name-services/unix-users

**Usage:** This ONTAPI call *can* be issued against Storage VM (SVM) management LIFs.

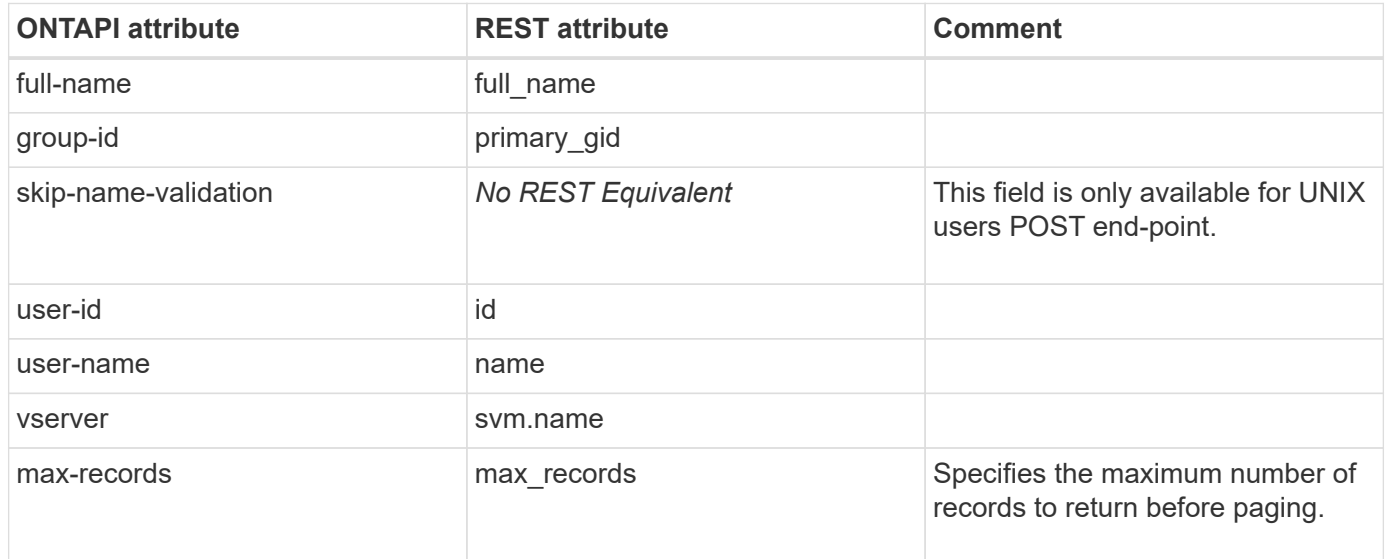

# **name-mapping-unix-user-modify**

PATCH /api/name-services/unix-users/{svm.uuid}/{name}

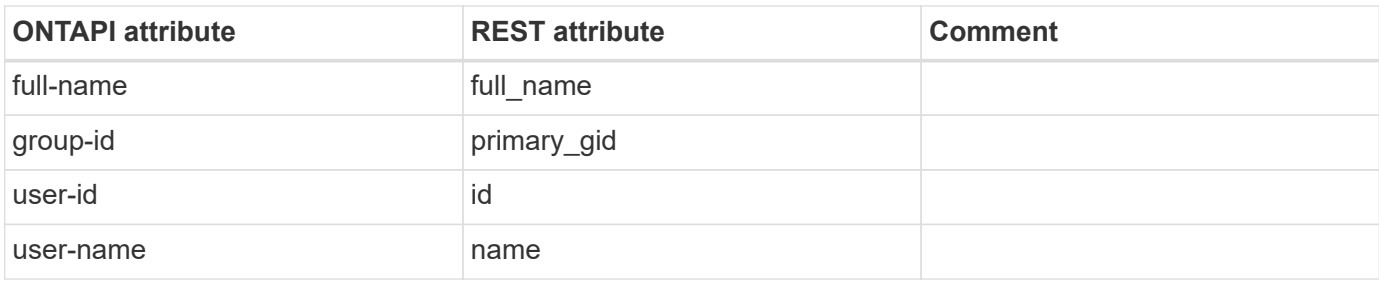

# **name-service-unix-group-limits-get**

This ONTAPI call does not have an equivalent REST API call.

# **name-service-unix-user-limits-get**

This ONTAPI call does not have an equivalent REST API call.

# **nameservice**

## **name-service-cache-group-membership-settings-get**

GET /api/name-services/cache/group-membership/settings/{svm.uuid}

**Usage:** This ONTAPI call *can* be issued against Storage VM (SVM) management LIFs.

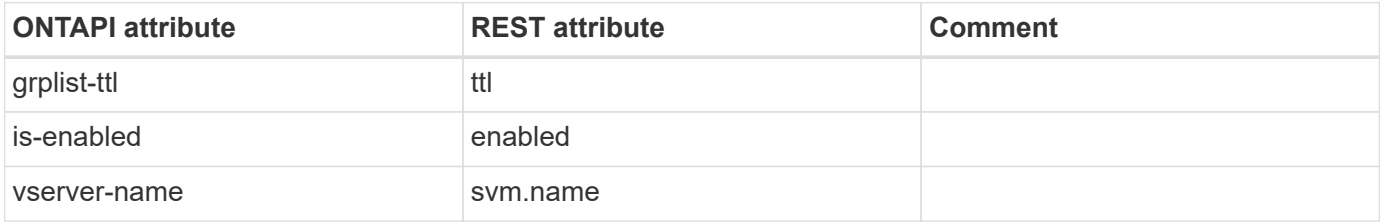

#### **name-service-cache-group-membership-settings-get-iter**

GET /api/name-services/cache/group-membership/settings

**Usage:** This ONTAPI call *can* be issued against Storage VM (SVM) management LIFs.

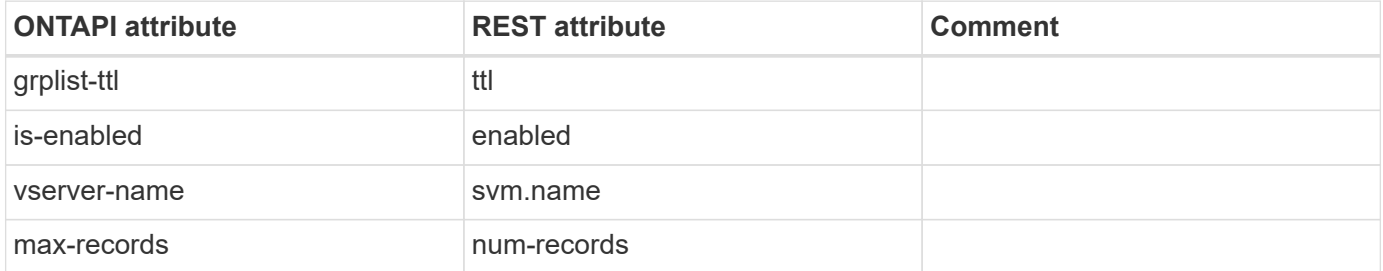

#### **name-service-cache-group-membership-settings-modify**

PATCH /api/name-services/cache/group-membership/settings/{svm.uuid}

**Usage:** This ONTAPI call *can* be issued against Storage VM (SVM) management LIFs.

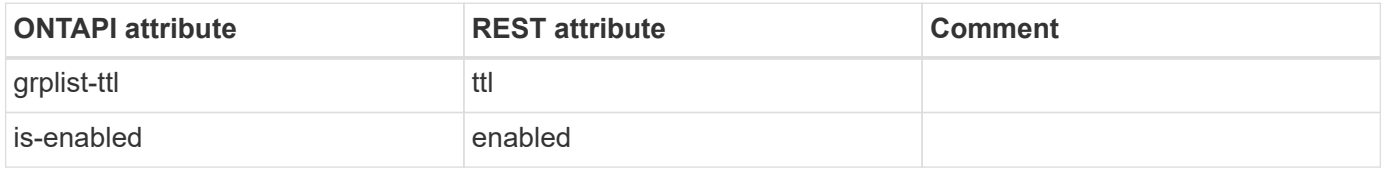

#### **name-service-cache-hosts-settings-get**

GET /api/name-services/cache/host/settings/{svm.uuid}

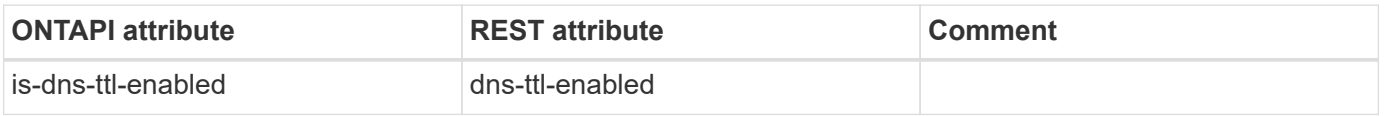

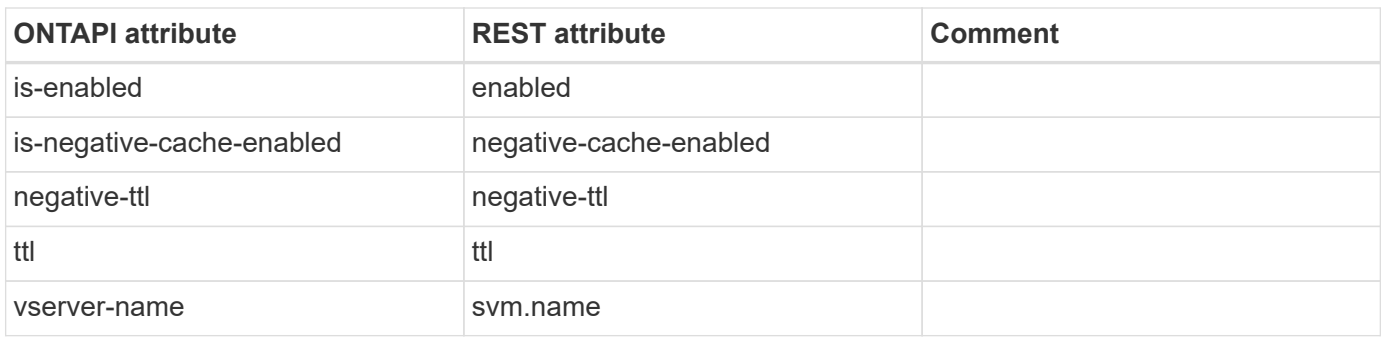

## **name-service-cache-hosts-settings-get-iter**

GET /api/name-services/cache/host/settings

**Usage:** This ONTAPI call *can* be issued against Storage VM (SVM) management LIFs.

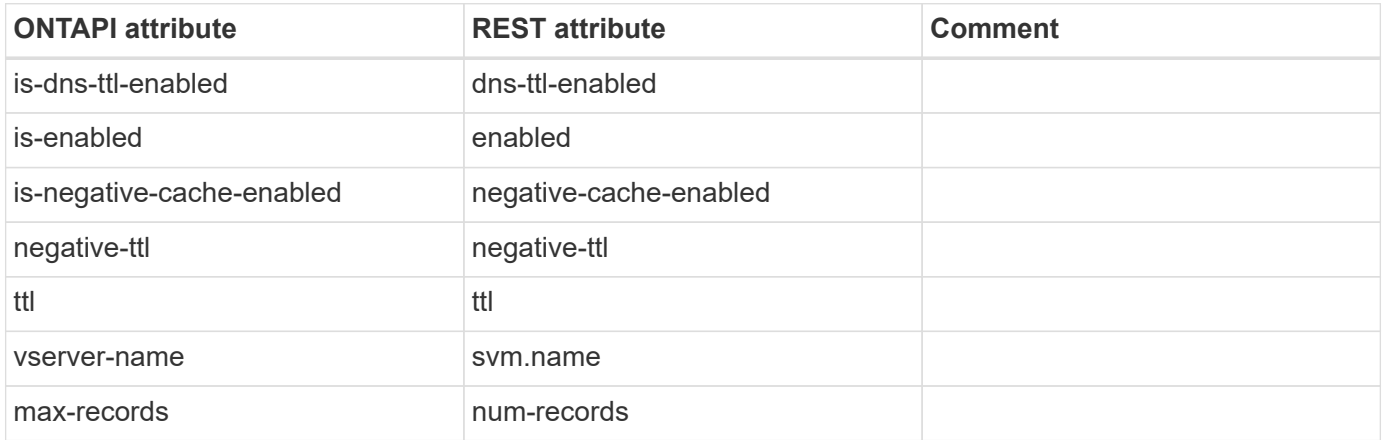

#### **name-service-cache-hosts-settings-modify**

PATCH /api/name-services/cache/host/settings/{svm.uuid}

**Usage:** This ONTAPI call *can* be issued against Storage VM (SVM) management LIFs.

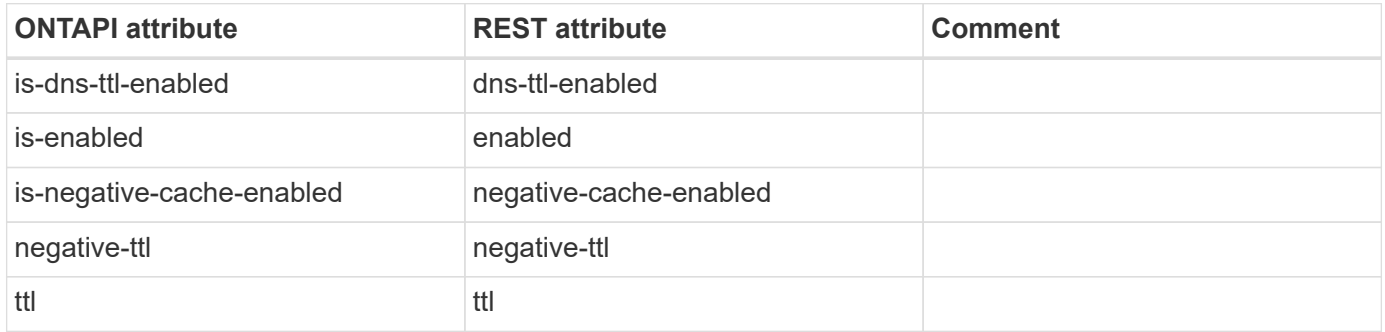

## **name-service-cache-netgroup-settings-get**

GET /api/name-services/cache/netgroup/settings/{svm.uuid}

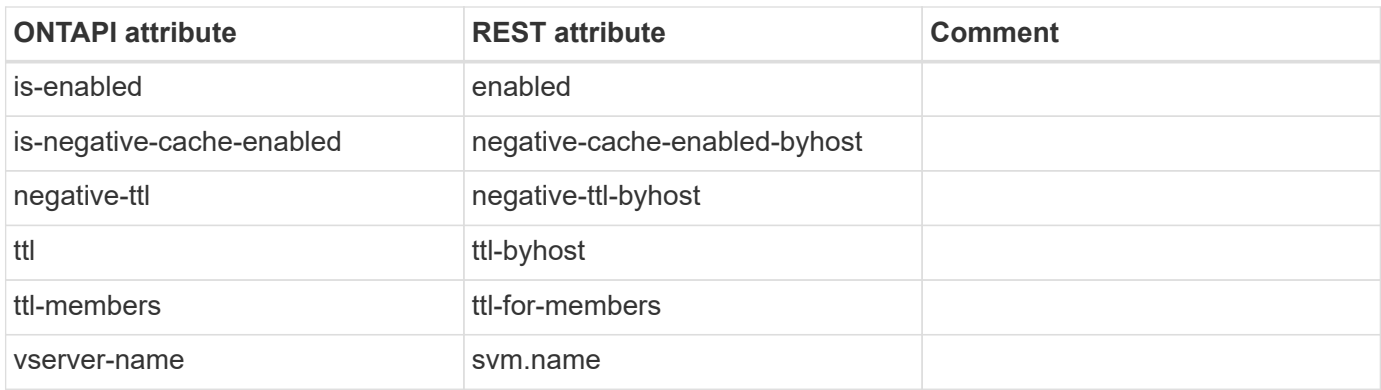

# **name-service-cache-netgroup-settings-get-iter**

GET /api/name-services/cache/netgroup/settings

**Usage:** This ONTAPI call *can* be issued against Storage VM (SVM) management LIFs.

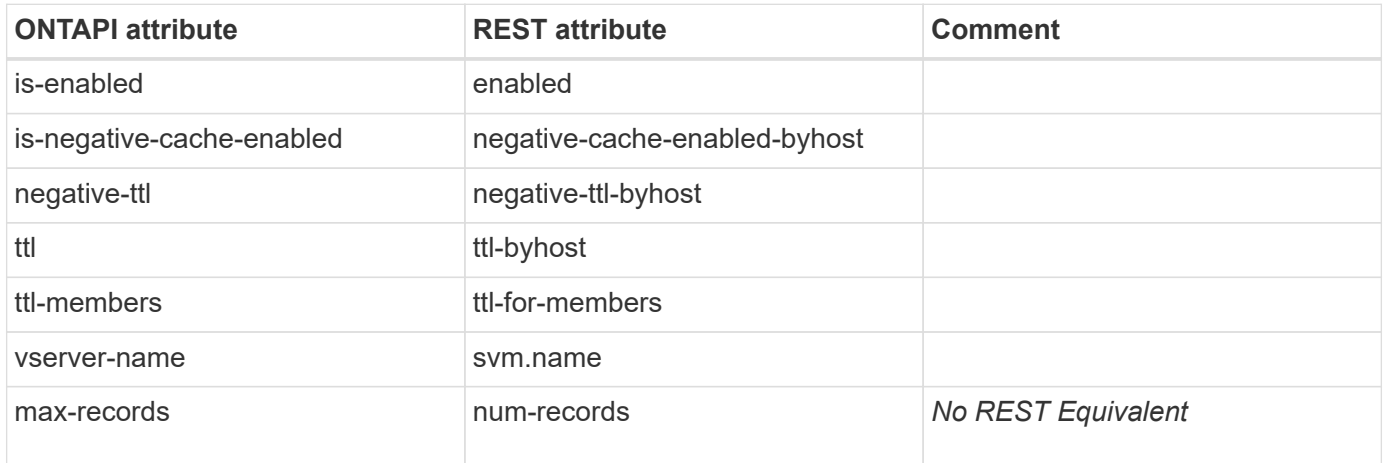

## **name-service-cache-netgroup-settings-modify**

PATCH /api/name-services/cache/netgroup/settings/{svm.uuid}

**Usage:** This ONTAPI call *can* be issued against Storage VM (SVM) management LIFs.

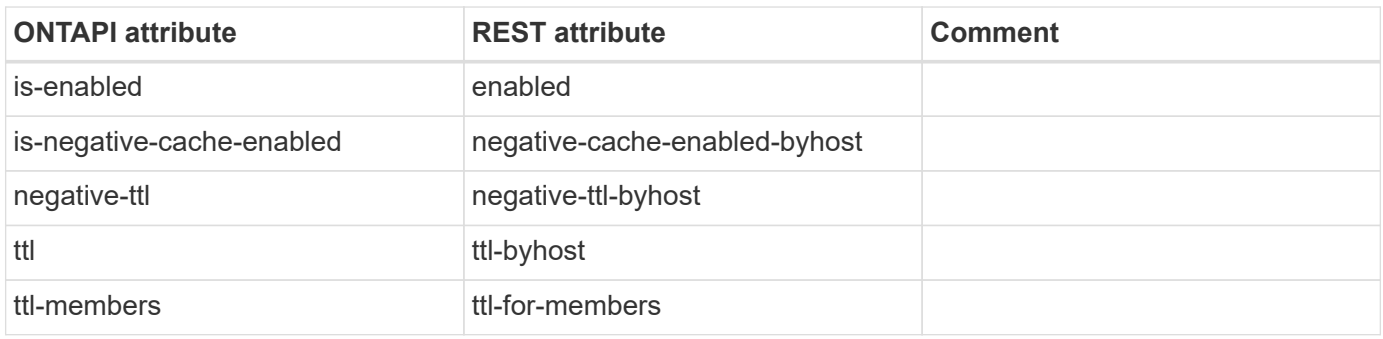

## **name-service-cache-unix-group-settings-get**

GET /api/name-services/cache/unix-group/settings/{svm.uuid}

**Usage:** This ONTAPI call *can* be issued against Storage VM (SVM) management LIFs.

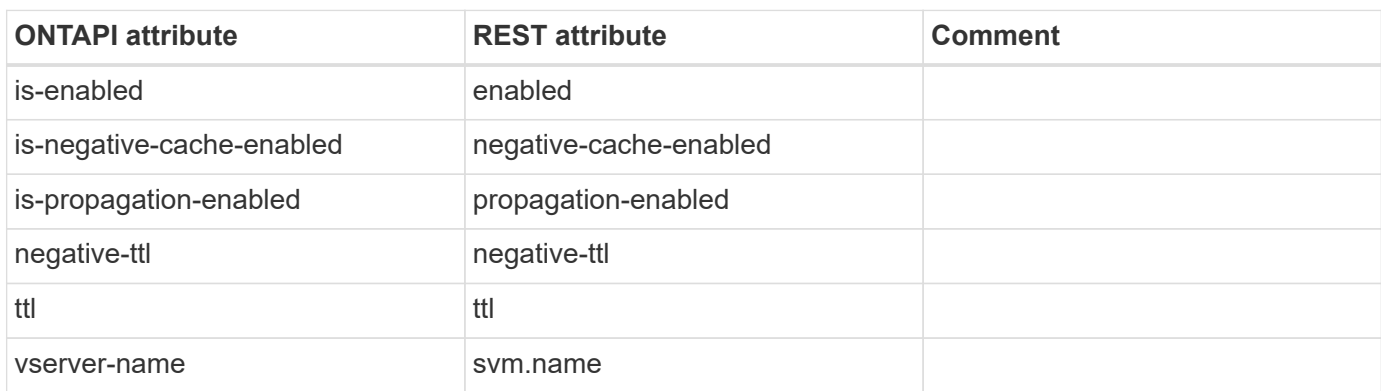

## **name-service-cache-unix-group-settings-get-iter**

GET /api/name-services/cache/unix-group/settings

**Usage:** This ONTAPI call *can* be issued against Storage VM (SVM) management LIFs.

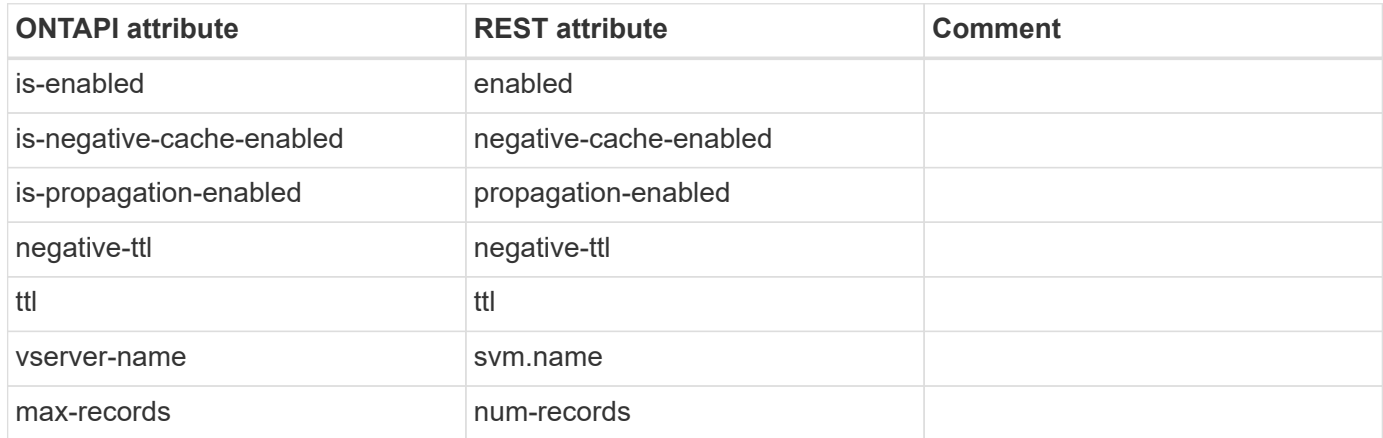

#### **name-service-cache-unix-group-settings-modify**

PATCH /api/name-services/cache/unix-group/settings/{svm.uuid}

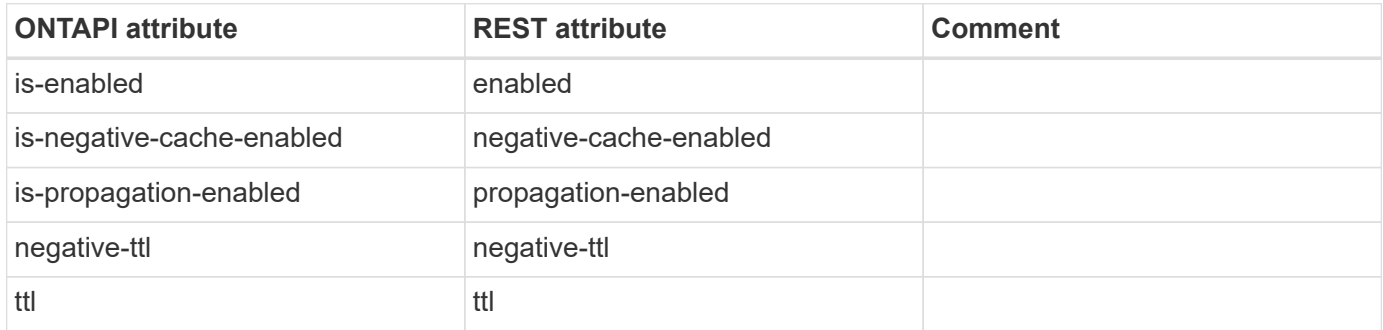

## **name-service-cache-unix-user-settings-get**

GET /api/name-services/cache/unix-user/settings/{svm.uuid}

**Usage:** This ONTAPI call *can* be issued against Storage VM (SVM) management LIFs.

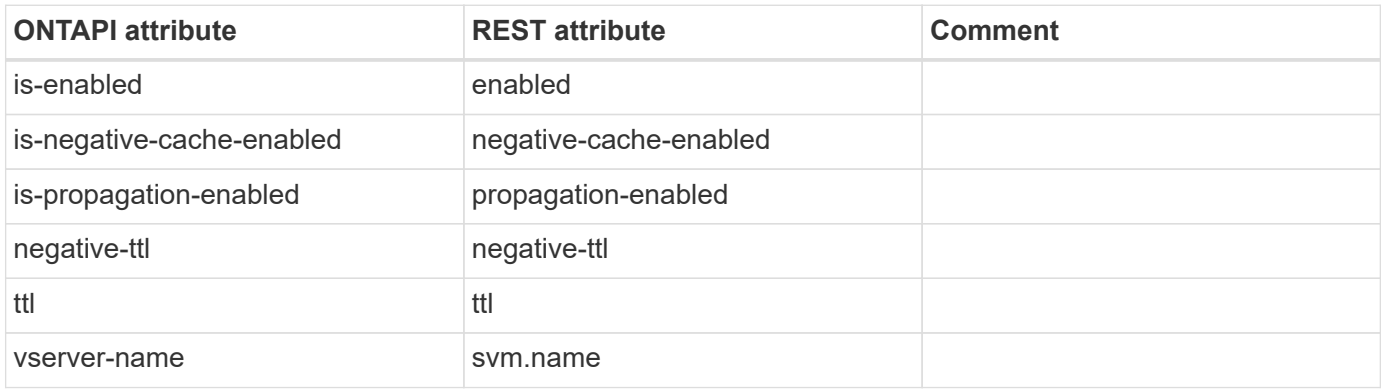

### **name-service-cache-unix-user-settings-get-iter**

GET /api/name-services/cache/unix-user/settings

**Usage:** This ONTAPI call *can* be issued against Storage VM (SVM) management LIFs.

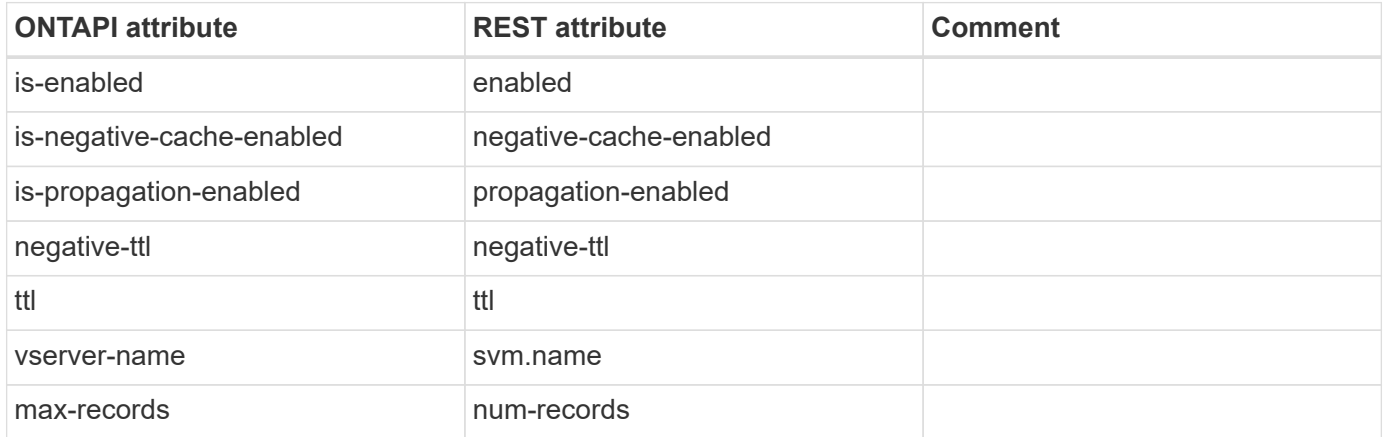

#### **name-service-cache-unix-user-settings-modify**

PATCH /api/name-services/cache/unix-user/settings/{svm.uuid}

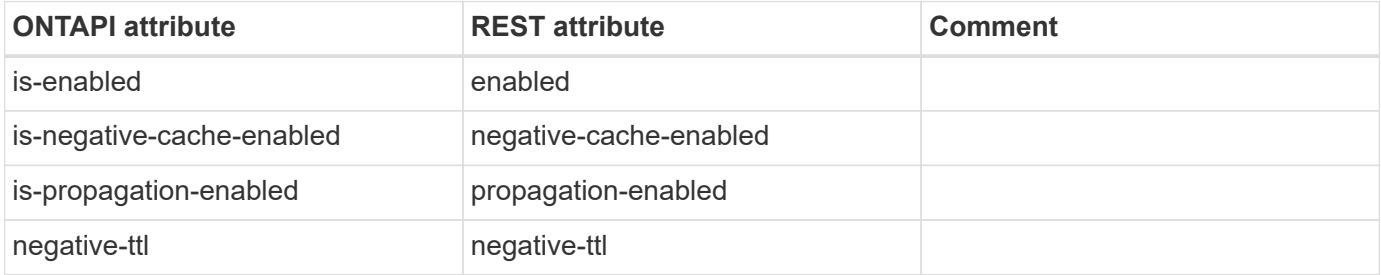

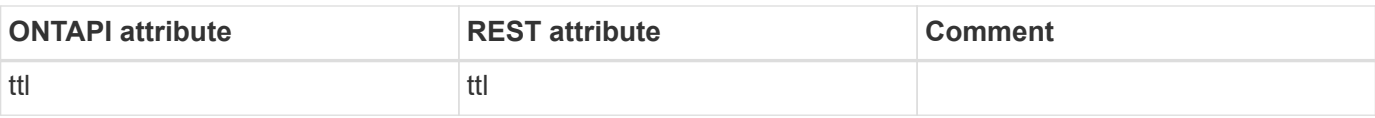

## **name-service-nis-binding-detail-get**

GET /api/name-services/nis/{svm.uuid}

**Usage:** This ONTAPI call *can* be issued against Storage VM (SVM) management LIFs.

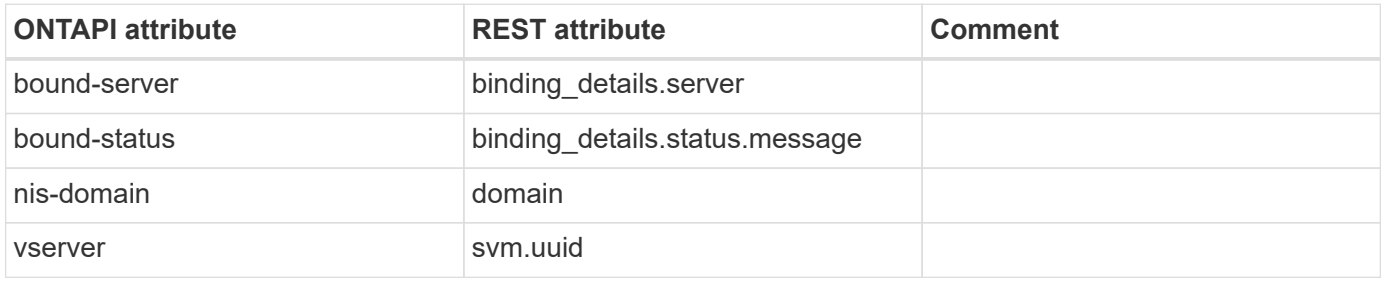

## **name-service-nis-binding-detail-get-iter**

GET /api/name-services/nis

**Usage:** This ONTAPI call *can* be issued against Storage VM (SVM) management LIFs.

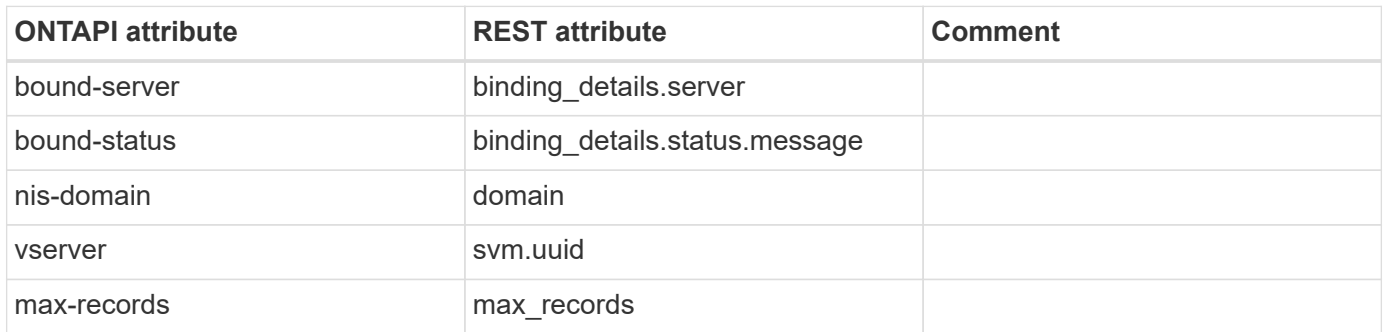

#### **name-service-nis-show-bound**

GET /api/name-services/nis/{svm.uuid}

**Note:** The REST API does not have a separate NIS show-bound operation. You can retrieve NIS boundservers by using NIS GET. Use the /api/security/authentication/cluster/nis REST API endpoint to retrieve cluster NIS configurations.

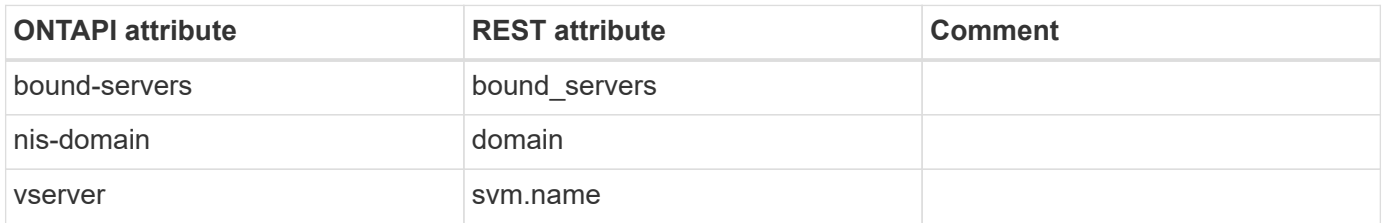

## **name-service-nis-show-bound-iter**

GET /api/name-services/nis

**Note:** The REST API does not have a separate NIS show-bound operation. You can retrieve NIS boundservers by using NIS GET.

**Usage:** This ONTAPI call *can* be issued against Storage VM (SVM) management LIFs.

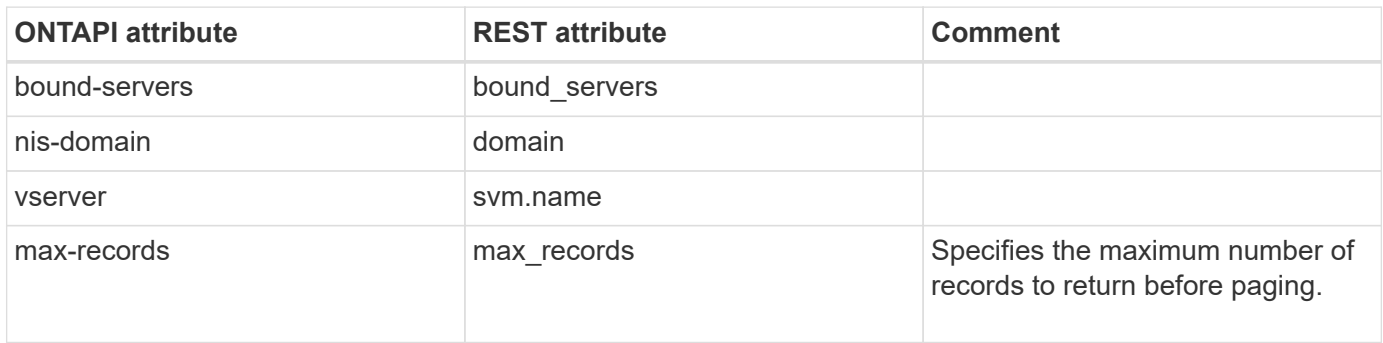

## **name-service-unix-group-fileonly-get**

This ONTAPI call does not have an equivalent REST API call.

## **name-service-unix-group-fileonly-modify**

This ONTAPI call does not have an equivalent REST API call.

#### **name-service-unix-user-fileonly-get**

This ONTAPI call does not have an equivalent REST API call.

## **name-service-unix-user-fileonly-modify**

This ONTAPI call does not have an equivalent REST API call.

#### **nameservice-get-hostname-from-ipv4**

GET /api/name-services/host-record/{svm.uuid}/{host}

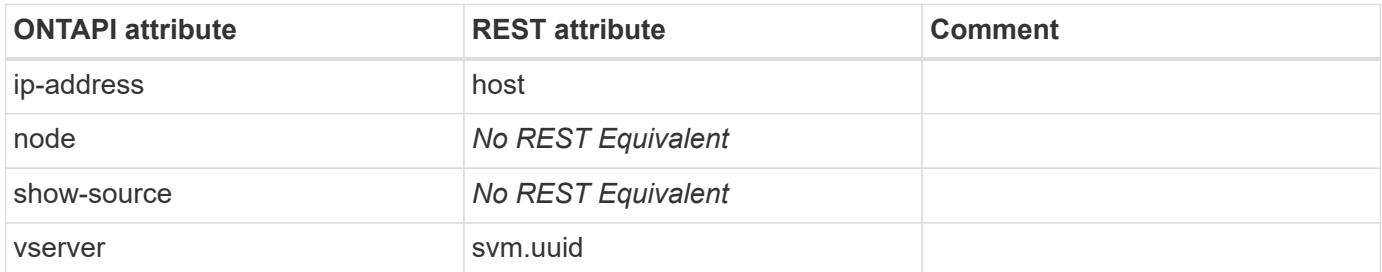

## **nameservice-get-ip-from-hostname**

GET /api/name-services/host-record/{svm.uuid}/{host}

**Usage:** This ONTAPI call *cannot* be issued against Storage VM (SVM) management LIFs.

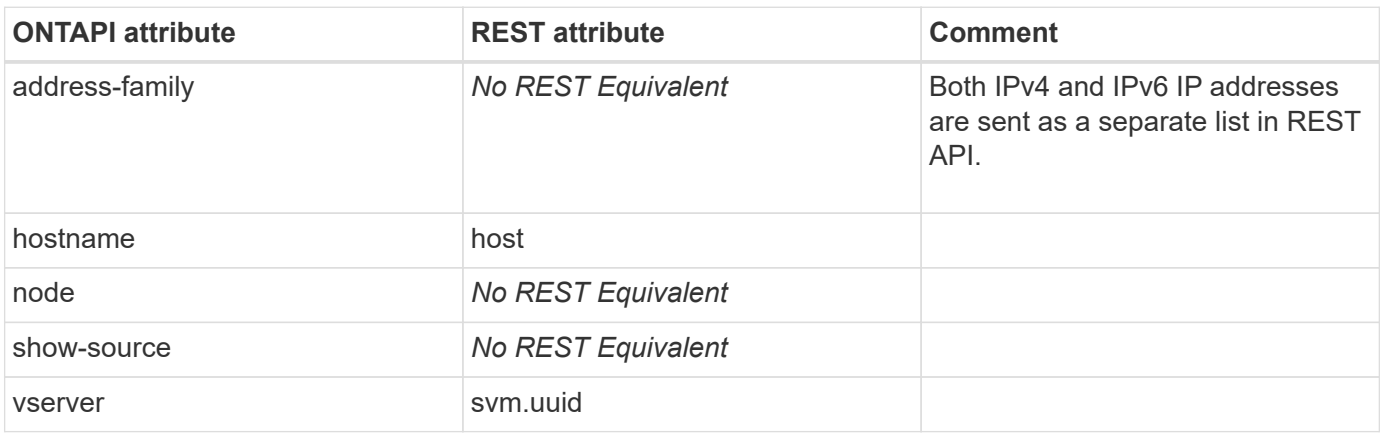

#### **nameservice-get-ipv4-from-hostname**

This ONTAPI call does not have an equivalent REST API call.

#### **nameservice-nsswitch-create**

POST /api/svm/svms

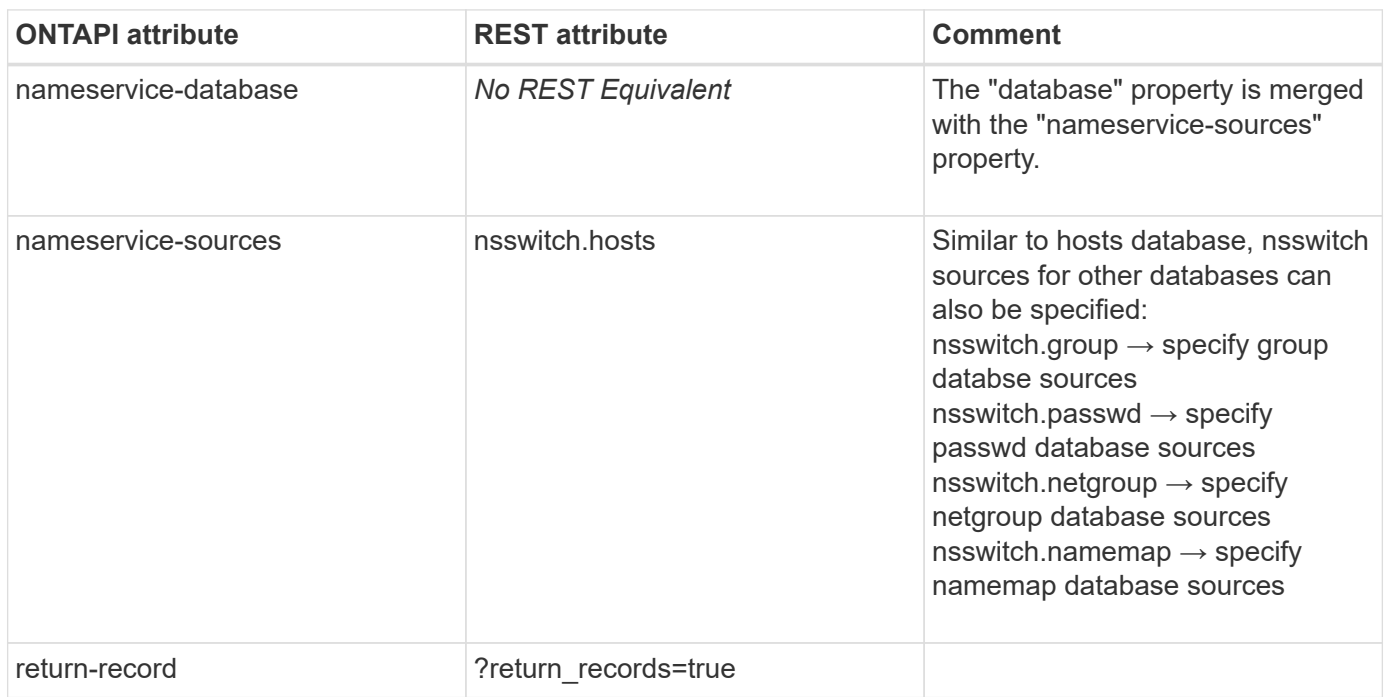

## **nameservice-nsswitch-destroy**

This ONTAPI call does not have an equivalent REST API call.

# **nameservice-nsswitch-get**

GET /api/svm/svms/{uuid}

**Usage:** This ONTAPI call *can* be issued against Storage VM (SVM) management LIFs.

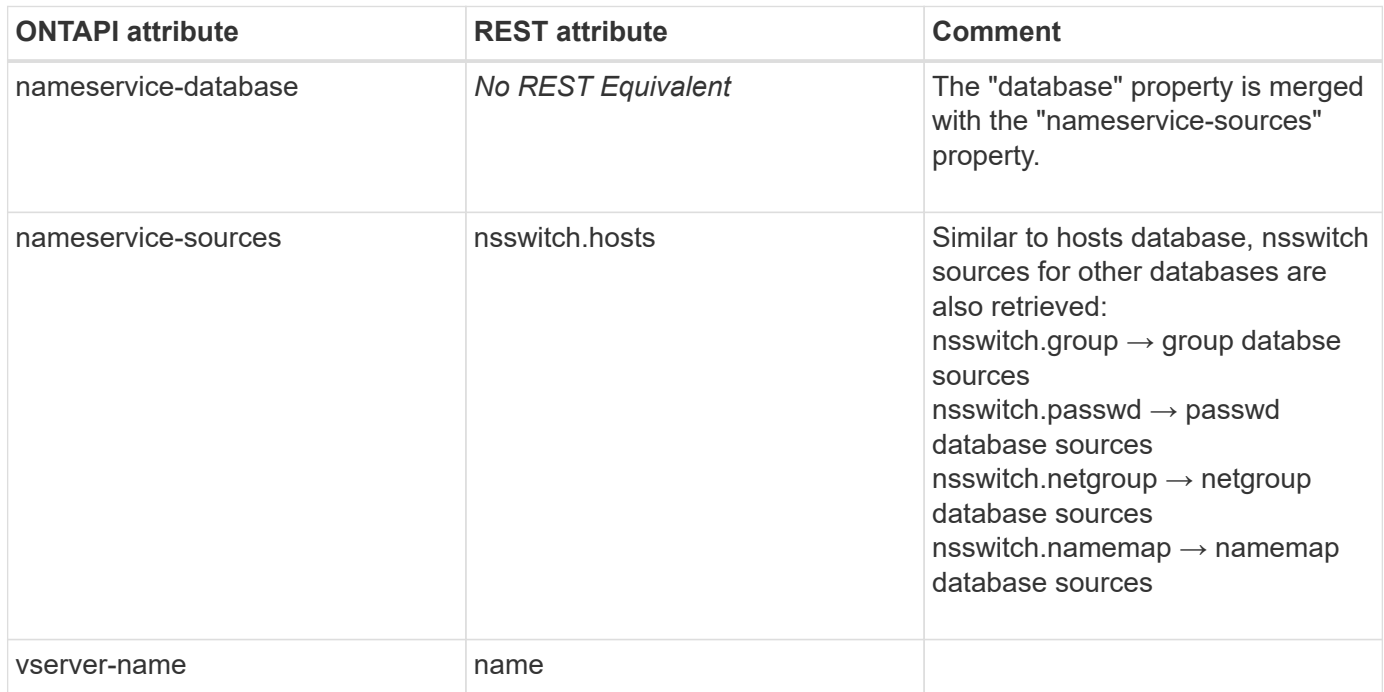

## **nameservice-nsswitch-get-iter**

GET /api/svm/svms

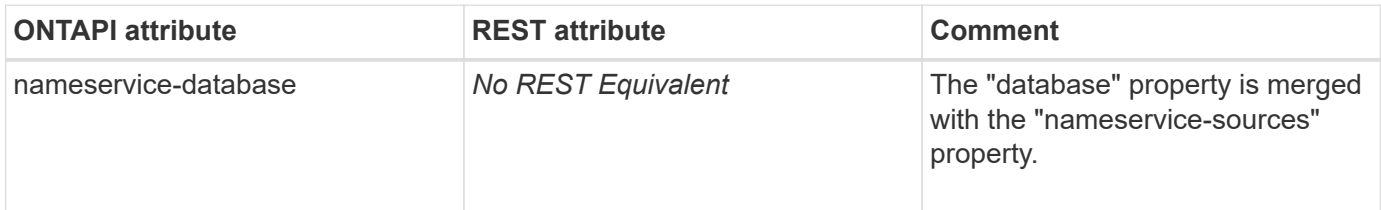

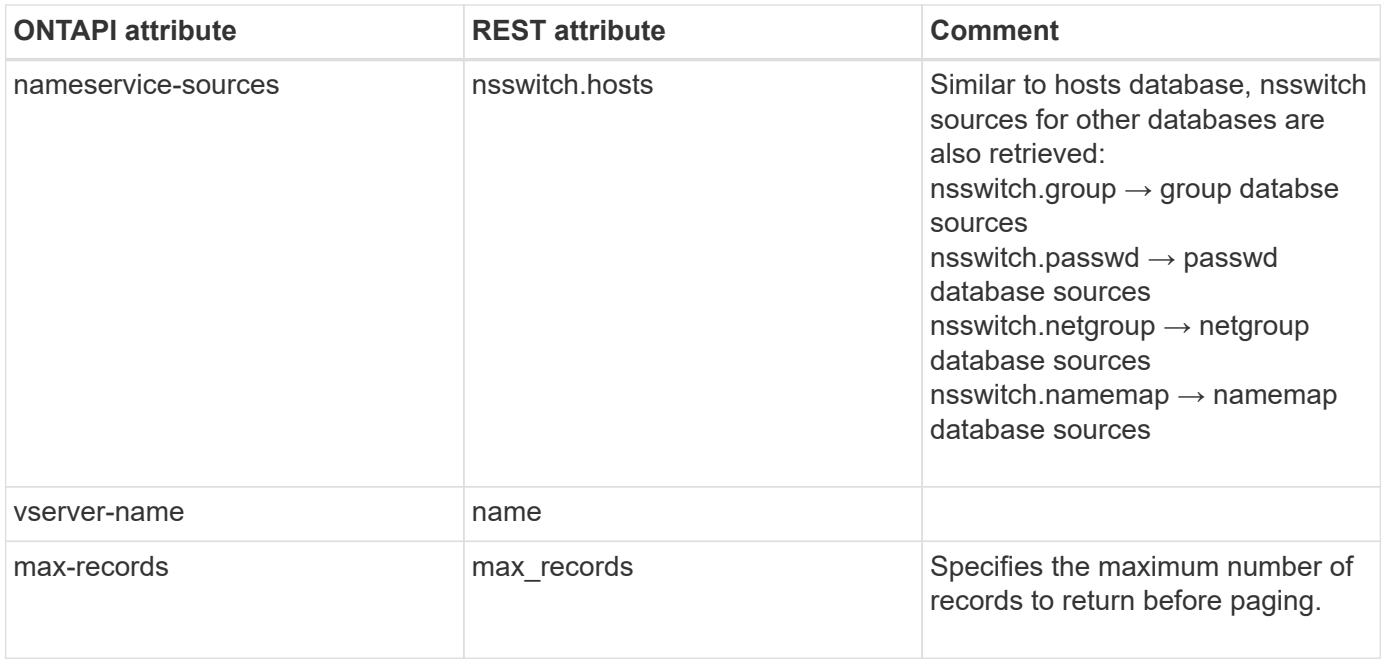

# **nameservice-nsswitch-modify**

PATCH /api/svm/svms/{uuid}

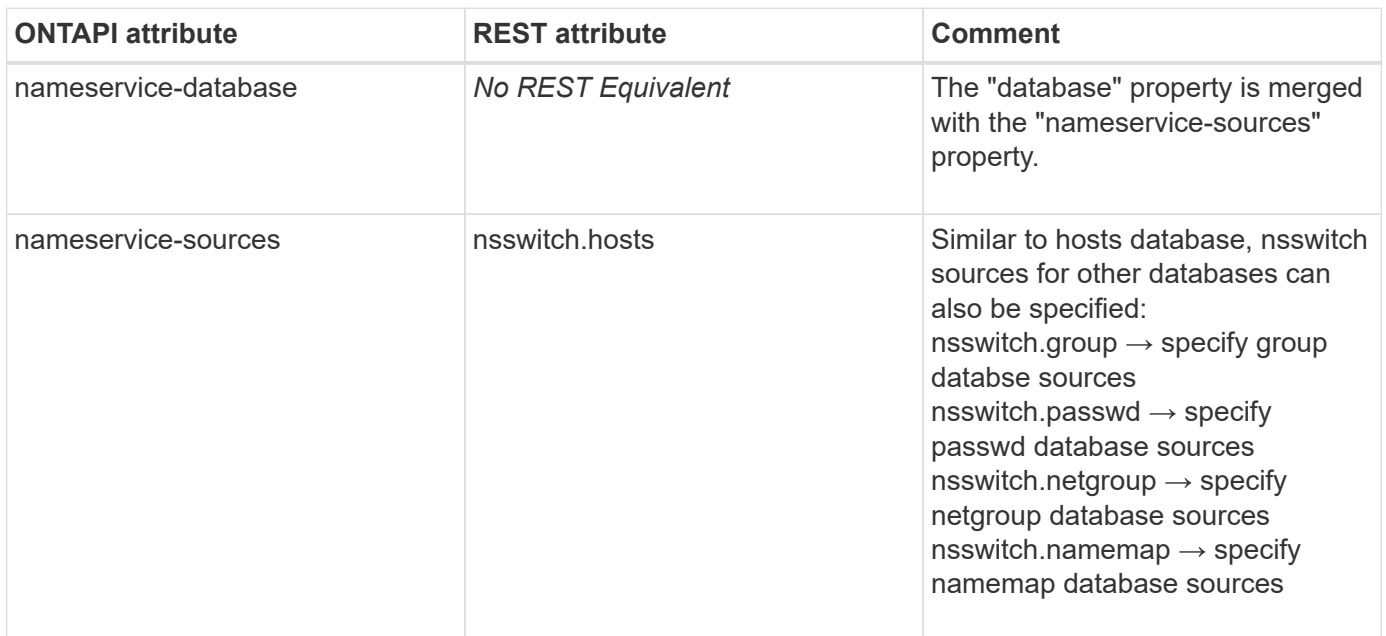

# **ndmp**

# **ndmp-node-attributes-get-iter**

GET /api/protocols/ndmp/nodes

**Usage:** This ONTAPI call *cannot* be issued against Storage VM (SVM) management LIFs.

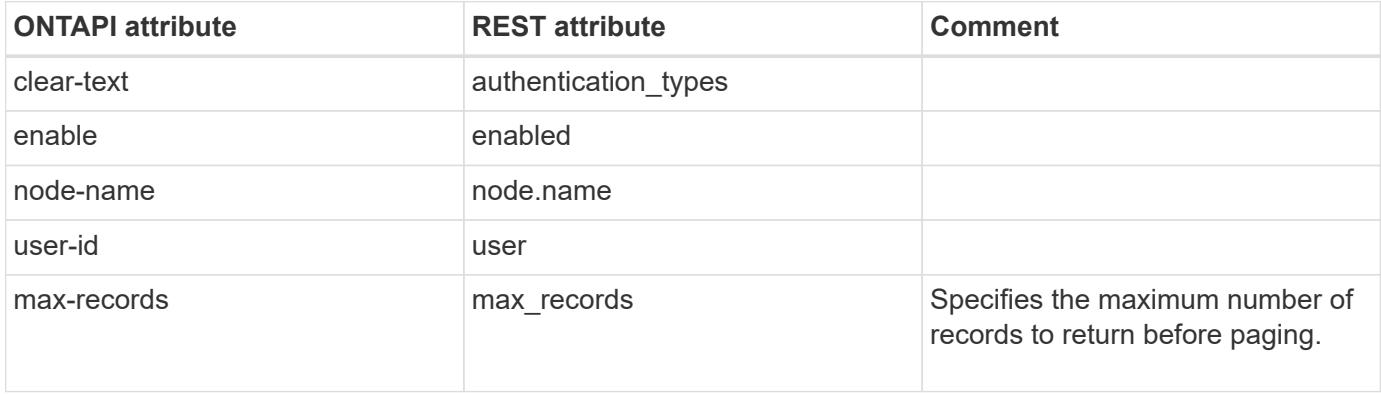

## **ndmp-node-attributes-modify**

PATCH /api/protocols/ndmp/nodes/{node.uuid}

**Usage:** This ONTAPI call *cannot* be issued against Storage VM (SVM) management LIFs.

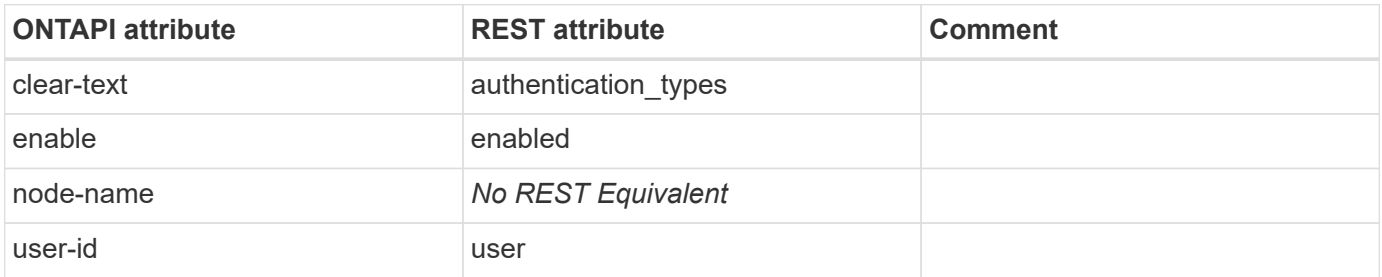

## **ndmp-node-modify-password**

PATCH /api/protocols/ndmp/nodes/{node.uuid}

**Usage:** This ONTAPI call *cannot* be issued against Storage VM (SVM) management LIFs.

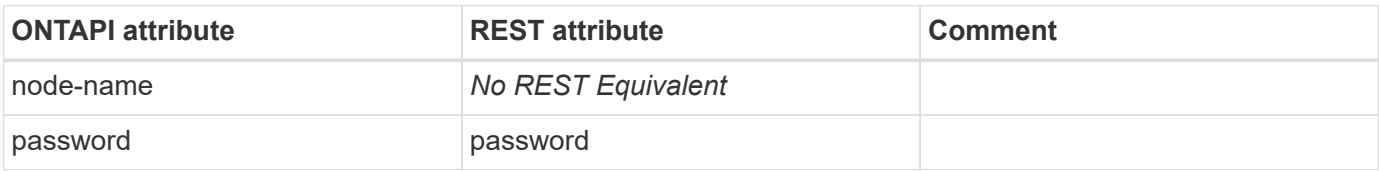

#### **ndmp-node-scope-mode-enable**

PATCH /api/protocols/ndmp

**Usage:** This ONTAPI call *cannot* be issued against Storage VM (SVM) management LIFs.

There are no attributes defined for this ONTAPI call.

## **ndmp-node-scope-mode-status**

GET /api/protocols/ndmp

**Usage:** This ONTAPI call *cannot* be issued against Storage VM (SVM) management LIFs.

There are no attributes defined for this ONTAPI call.

# **ndmp-node-service-disable**

PATCH /api/protocols/ndmp/nodes/{node.uuid}

**Usage:** This ONTAPI call *cannot* be issued against Storage VM (SVM) management LIFs.

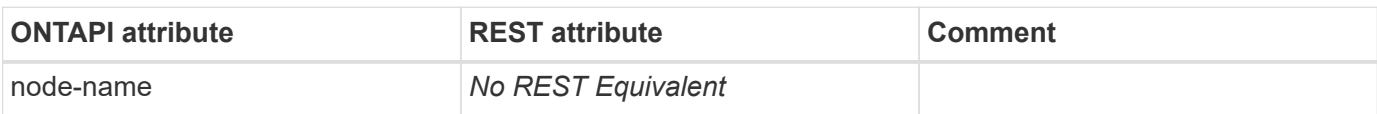

#### **ndmp-node-service-enable**

PATCH /api/protocols/ndmp/nodes/{node.uuid}

**Usage:** This ONTAPI call *cannot* be issued against Storage VM (SVM) management LIFs.

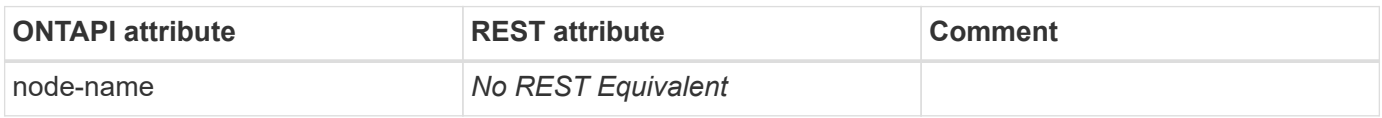

## **ndmp-node-session-info-get-iter**

GET /api/protocols/ndmp/sessions

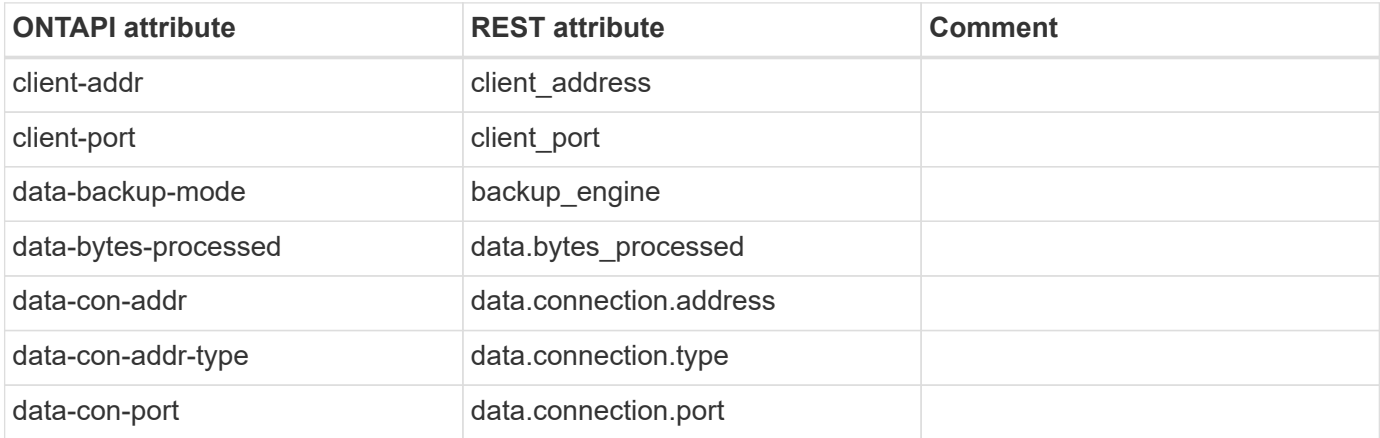

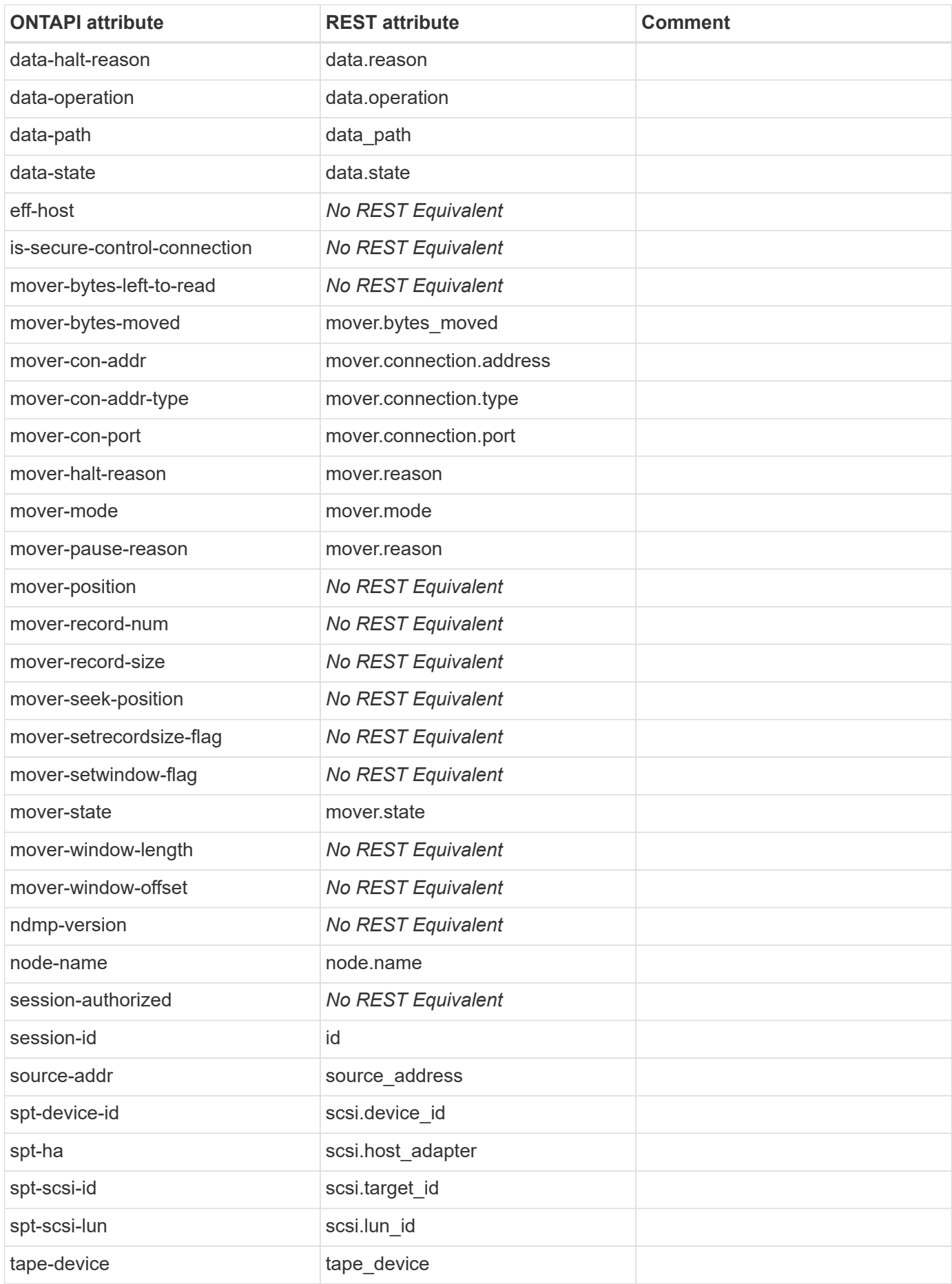

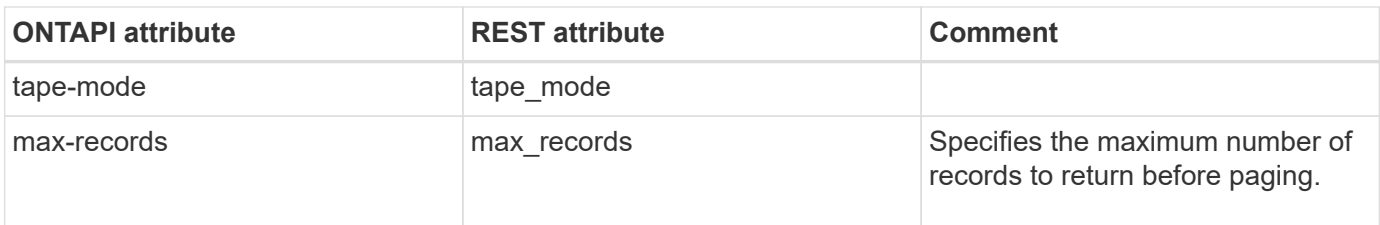

# **ndmp-node-session-kill**

DELETE /api/protocols/ndmp/sessions/{owner.uuid}/{session.id}

**Usage:** This ONTAPI call *cannot* be issued against Storage VM (SVM) management LIFs.

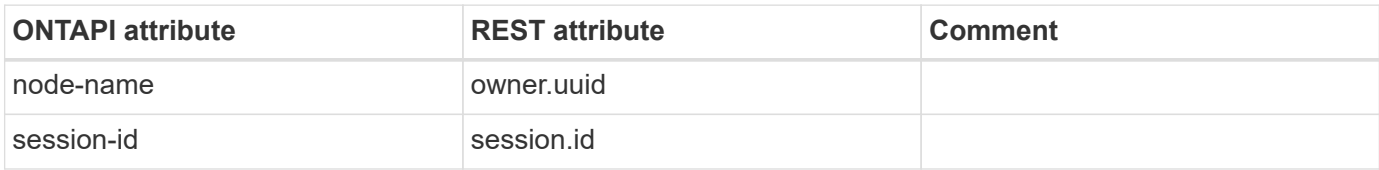

# **ndmp-node-session-kill-all**

This ONTAPI call does not have an equivalent REST API call.

# **ndmp-password-generate**

GET /api/protocols/ndmp/svms/{svm.uuid}/passwords/{user}

**Usage:** This ONTAPI call *can* be issued against Storage VM (SVM) management LIFs.

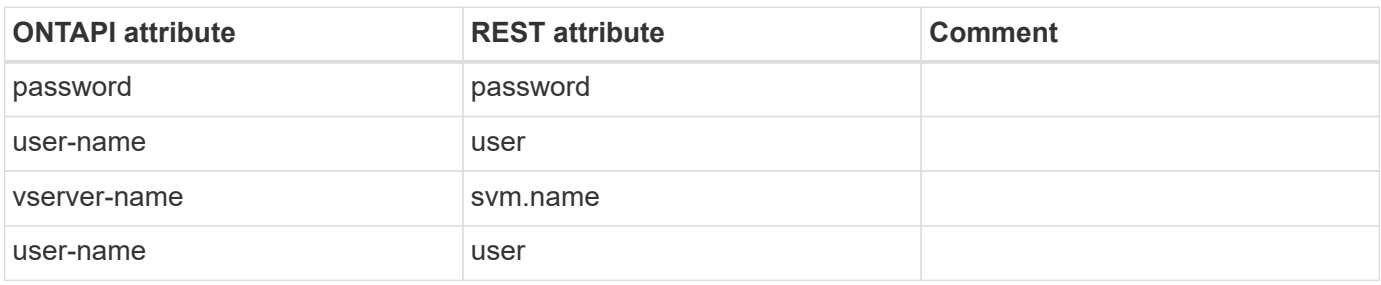

#### **ndmp-vserver-attributes-get-iter**

GET /api/protocols/ndmp/svms

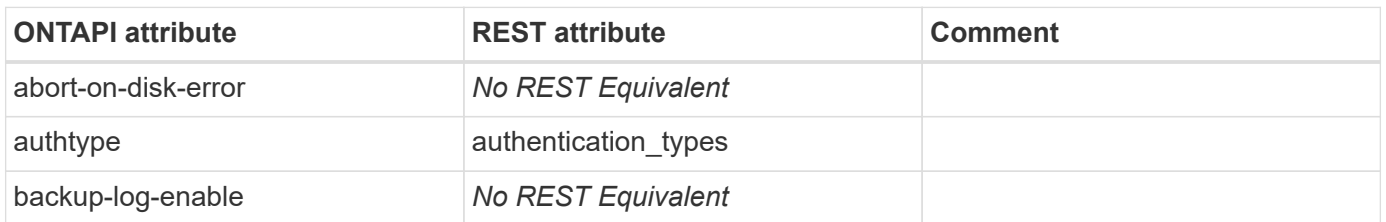

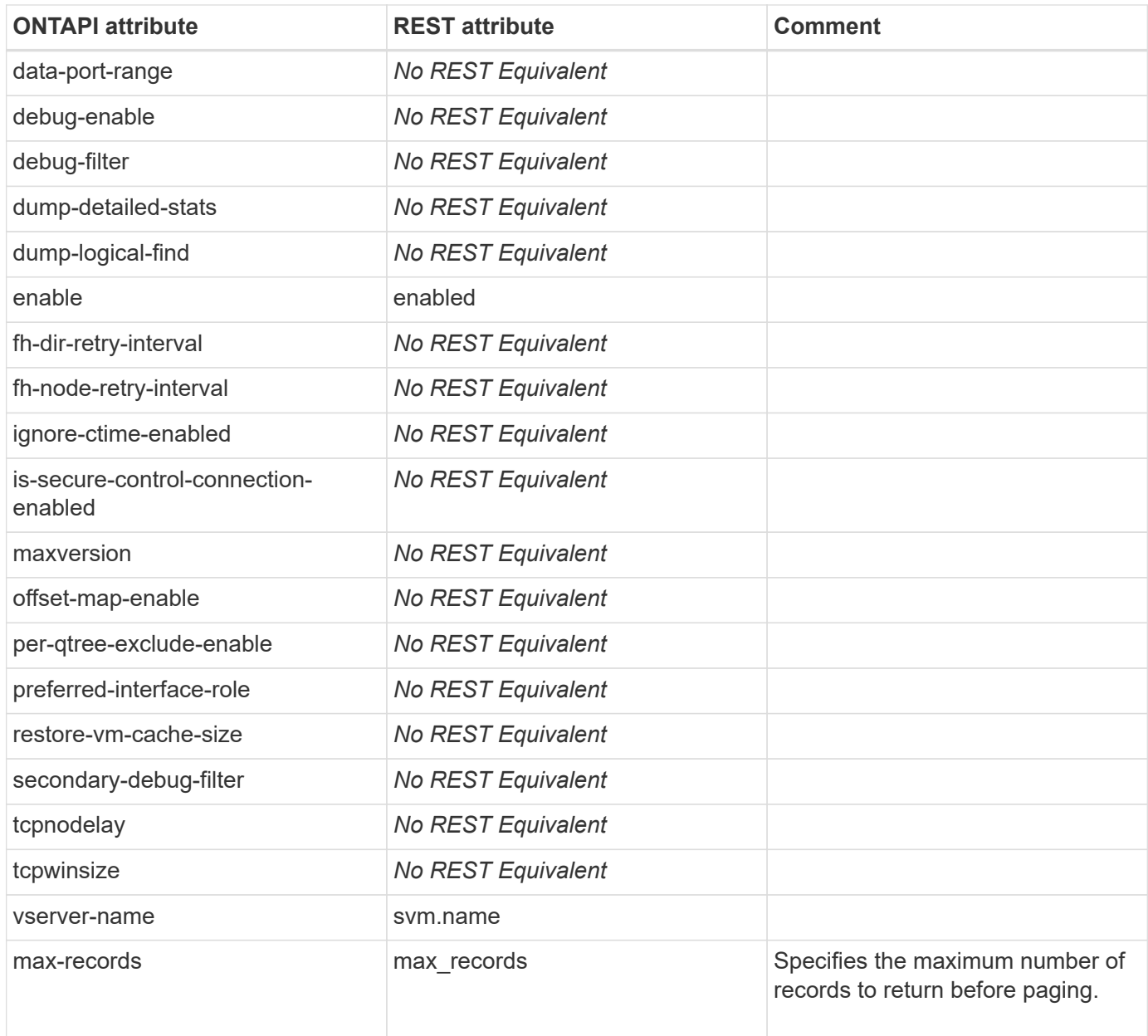

# **ndmp-vserver-attributes-modify**

PATCH /api/protocols/ndmp/svms/{svm.uuid}

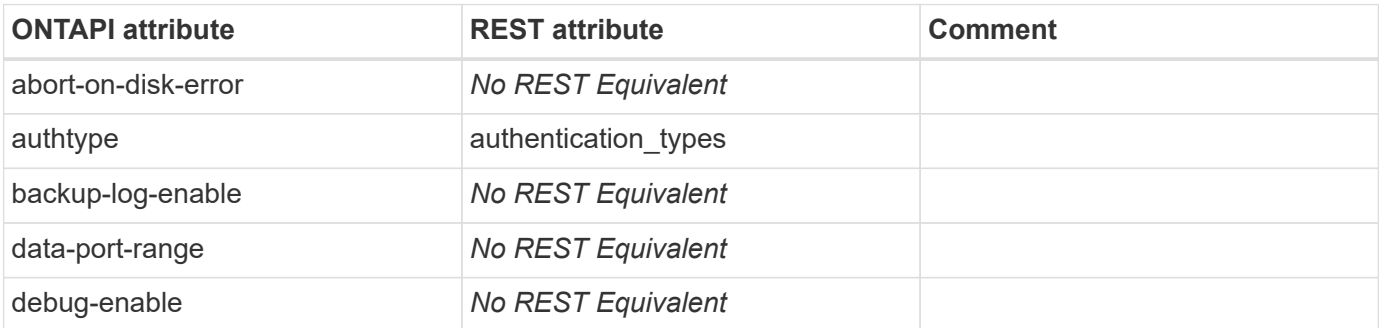

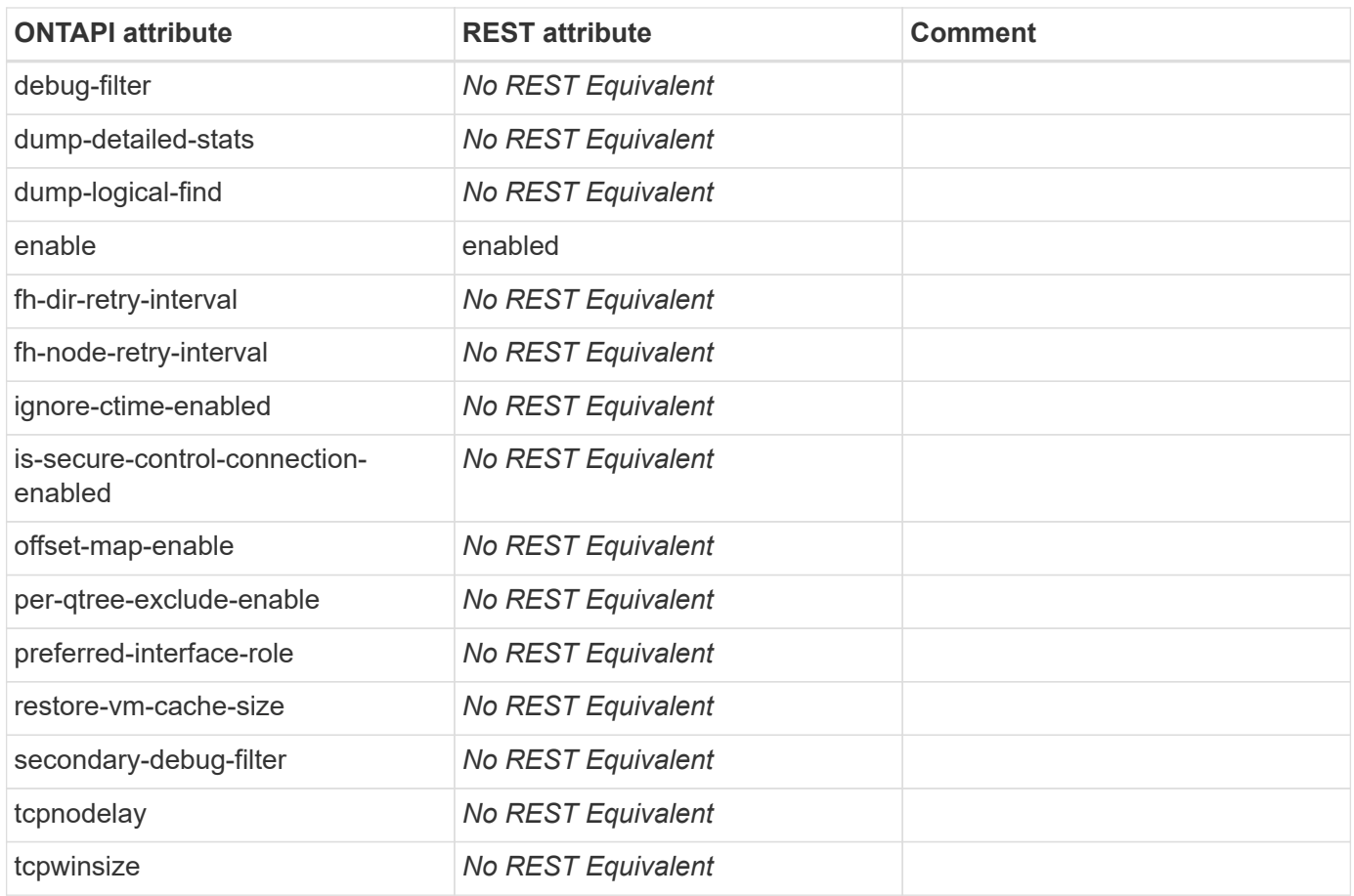

#### **ndmp-vserver-aware-mode-enable**

PATCH /api/protocols/ndmp

**Usage:** This ONTAPI call *cannot* be issued against Storage VM (SVM) management LIFs.

There are no attributes defined for this ONTAPI call.

#### **ndmp-vserver-aware-mode-status**

GET /api/protocols/ndmp

**Usage:** This ONTAPI call *cannot* be issued against Storage VM (SVM) management LIFs.

There are no attributes defined for this ONTAPI call.

## **ndmp-vserver-service-disable**

PATCH /api/protocols/ndmp/svms/{svm.uuid}

**Usage:** This ONTAPI call *can* be issued against Storage VM (SVM) management LIFs.

There are no attributes defined for this ONTAPI call.

## **ndmp-vserver-service-enable**

PATCH /api/protocols/ndmp/svms/{svm.uuid}

**Usage:** This ONTAPI call *can* be issued against Storage VM (SVM) management LIFs.

There are no attributes defined for this ONTAPI call.

## **ndmp-vserver-session-info-get-iter**

GET /api/protocols/ndmp/sessions

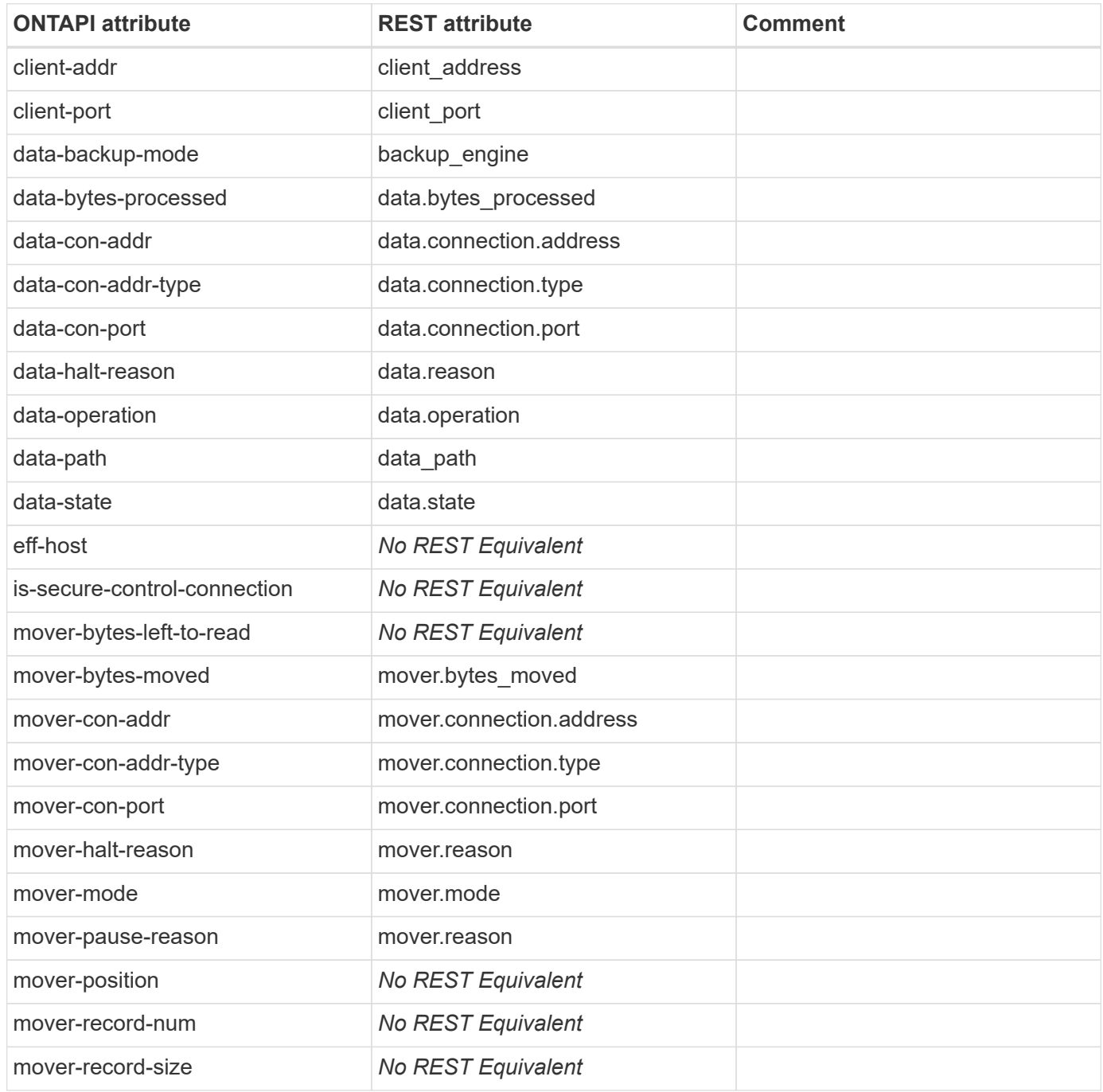

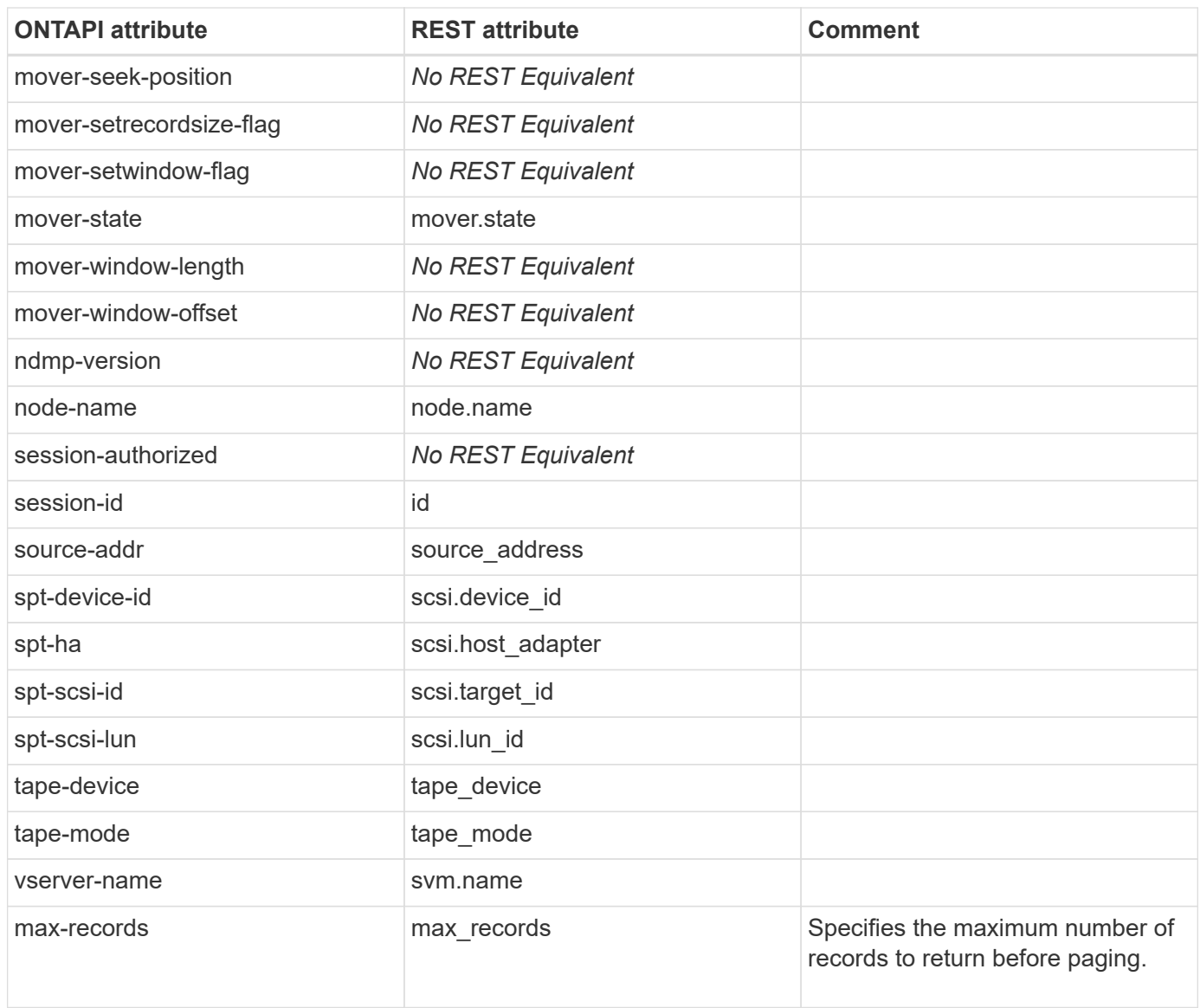

## **ndmp-vserver-session-kill**

```
DELETE /api/protocols/ndmp/sessions/{owner.uuid}/{session.id}
```
**Usage:** This ONTAPI call *can* be issued against Storage VM (SVM) management LIFs.

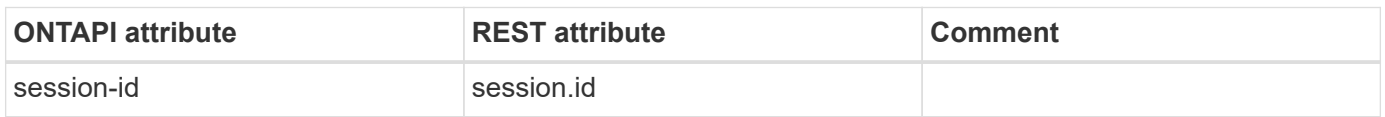

## **ndmp-vserver-session-kill-all**

This ONTAPI call does not have an equivalent REST API call.

# **net**

# **data-lif-capacity**

This ONTAPI call does not have an equivalent REST API call.

# **data-lif-capacity-details**

This ONTAPI call does not have an equivalent REST API call.

# **net-active-routes-get**

This ONTAPI call does not have an equivalent REST API call.

# **net-active-routes-get-iter**

This ONTAPI call does not have an equivalent REST API call.

# **net-arp-active-entry-destroy**

This ONTAPI call does not have an equivalent REST API call.

# **net-arp-active-entry-get**

This ONTAPI call does not have an equivalent REST API call.

# **net-arp-active-entry-get-iter**

This ONTAPI call does not have an equivalent REST API call.

# **net-arp-create**

This ONTAPI call does not have an equivalent REST API call.

# **net-arp-destroy**

This ONTAPI call does not have an equivalent REST API call.

# **net-arp-get**

This ONTAPI call does not have an equivalent REST API call.

# **net-arp-get-iter**

This ONTAPI call does not have an equivalent REST API call.

# **net-bgp-config-create**

POST /api/network/ip/bgp/peer-groups

**Usage:** This ONTAPI call *cannot* be issued against Storage VM (SVM) management LIFs.

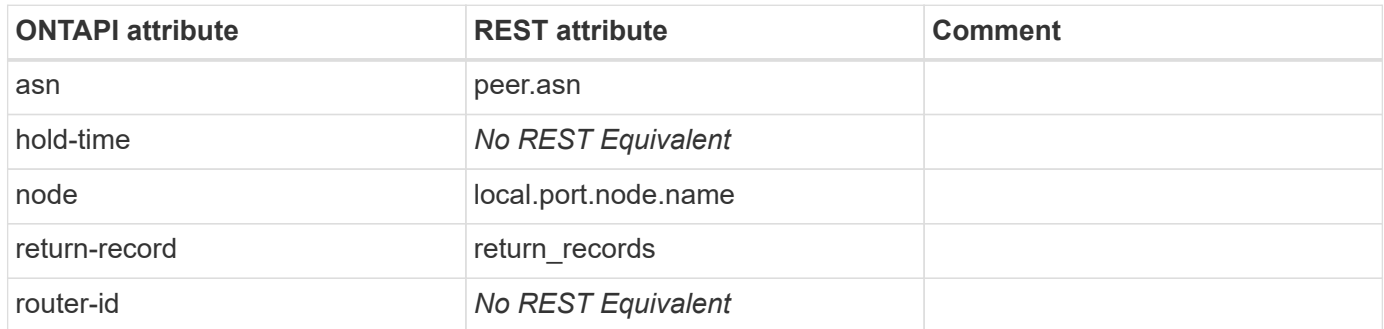

# **net-bgp-config-destroy**

DELETE /api/network/ip/bgp/peer-groups/{uuid}

**Usage:** This ONTAPI call *cannot* be issued against Storage VM (SVM) management LIFs.

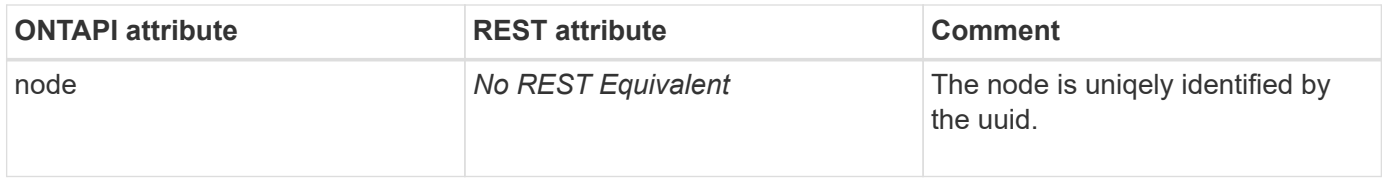

## **net-bgp-config-get**

GET /api/network/ip/bgp/peer-groups/{uuid}

**Usage:** This ONTAPI call *cannot* be issued against Storage VM (SVM) management LIFs.

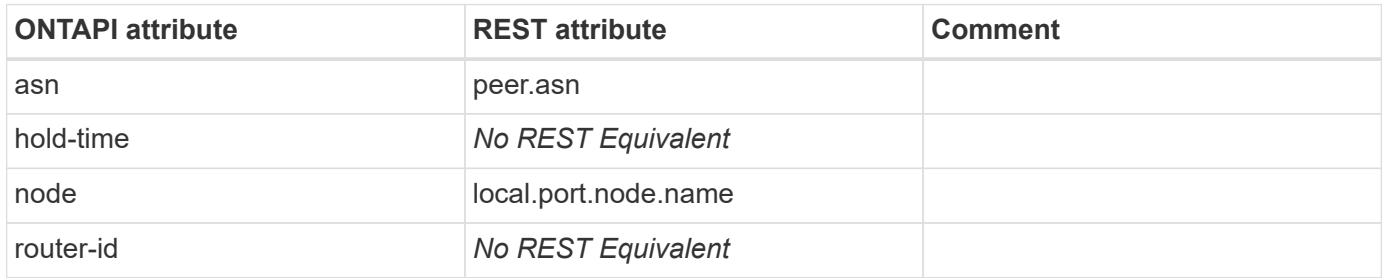

# **net-bgp-config-get-iter**

GET /api/network/ip/bgp/peer-groups

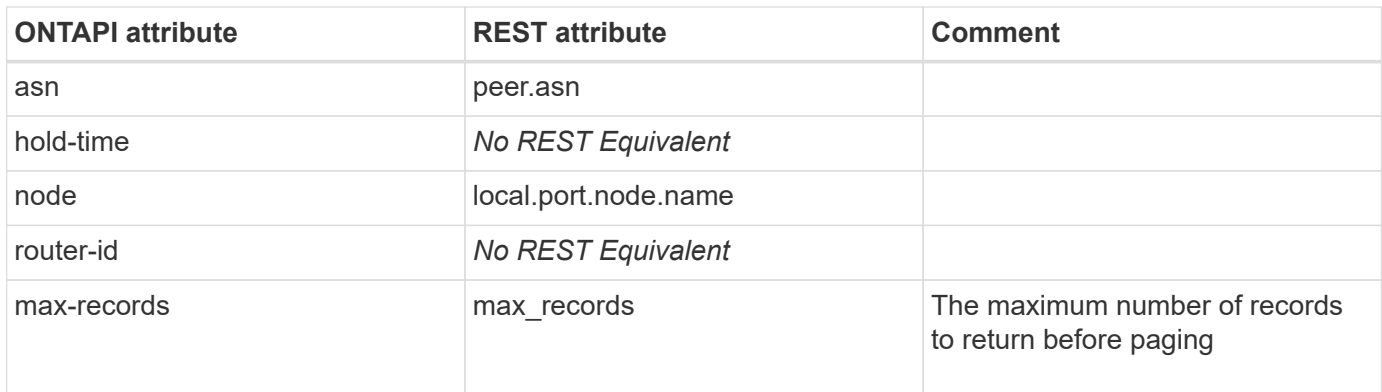

# **net-bgp-config-modify**

PATCH /api/network/ip/bgp/peer-groups/{uuid}

**Usage:** This ONTAPI call *cannot* be issued against Storage VM (SVM) management LIFs.

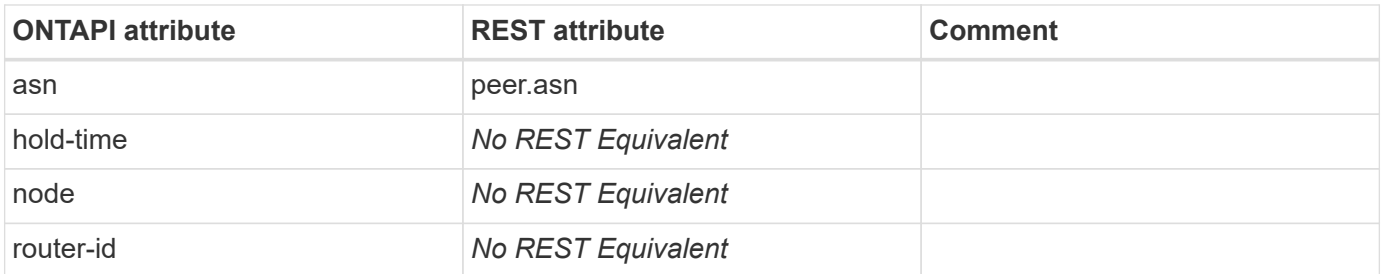

## **net-bgp-defaults-get**

This ONTAPI call does not have an equivalent REST API call.

# **net-bgp-defaults-modify**

This ONTAPI call does not have an equivalent REST API call.

#### **net-bgp-peer-group-create**

POST /api/network/ip/bgp/peer-groups

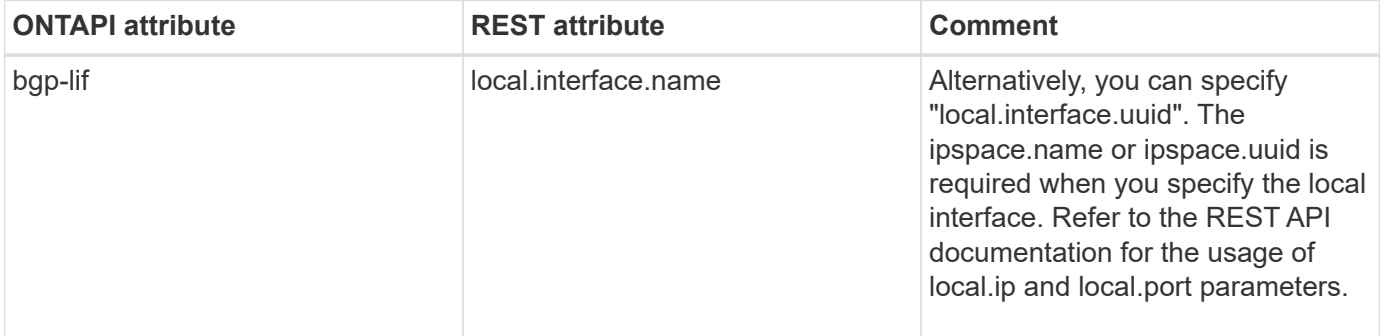

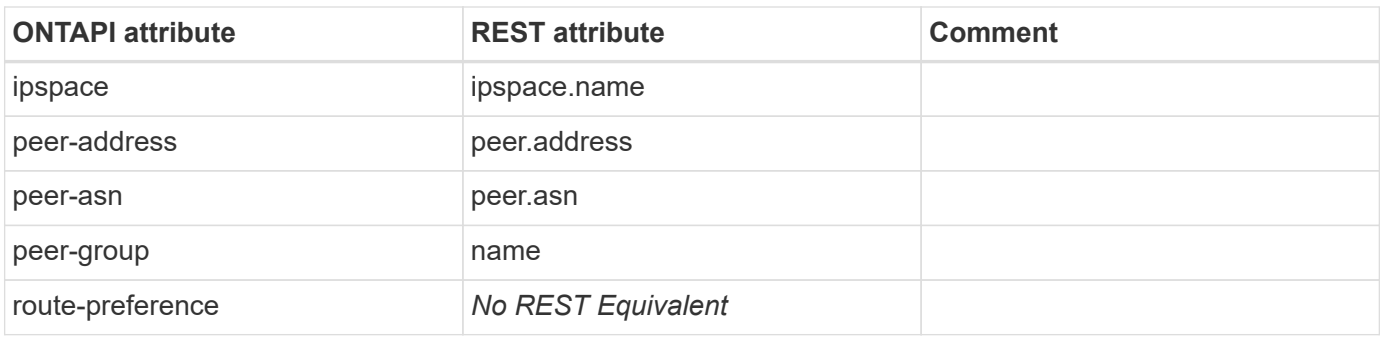

# **net-bgp-peer-group-destroy**

DELETE /api/network/ip/bgp/peer-groups/{uuid}

**Usage:** This ONTAPI call *cannot* be issued against Storage VM (SVM) management LIFs.

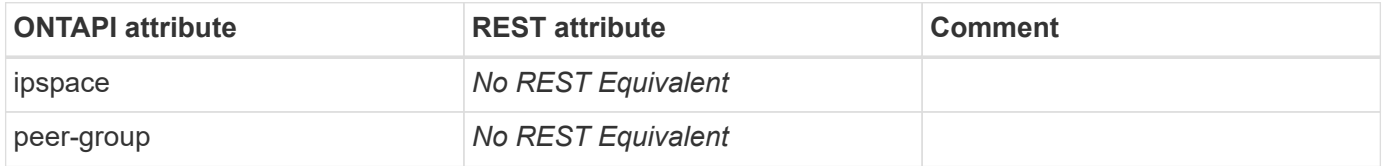

## **net-bgp-peer-group-get**

GET /api/network/ip/bgp/peer-groups/{uuid}

**Usage:** This ONTAPI call *cannot* be issued against Storage VM (SVM) management LIFs.

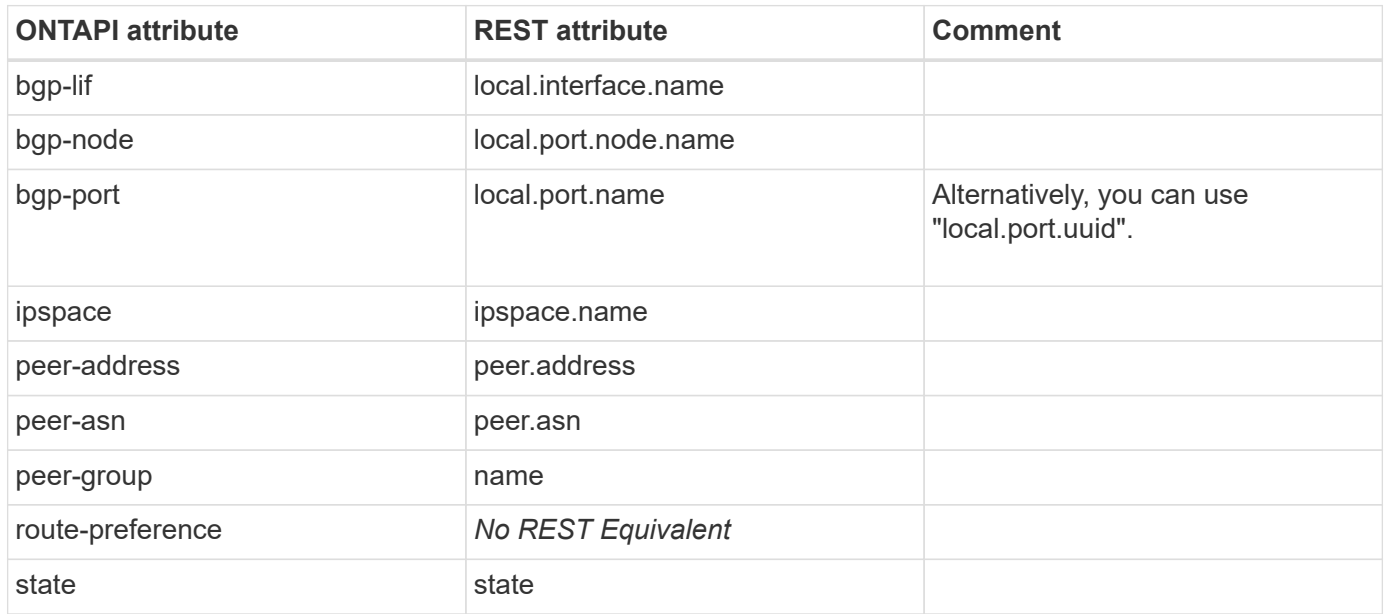

## **net-bgp-peer-group-get-iter**

GET /api/network/ip/bgp/peer-groups

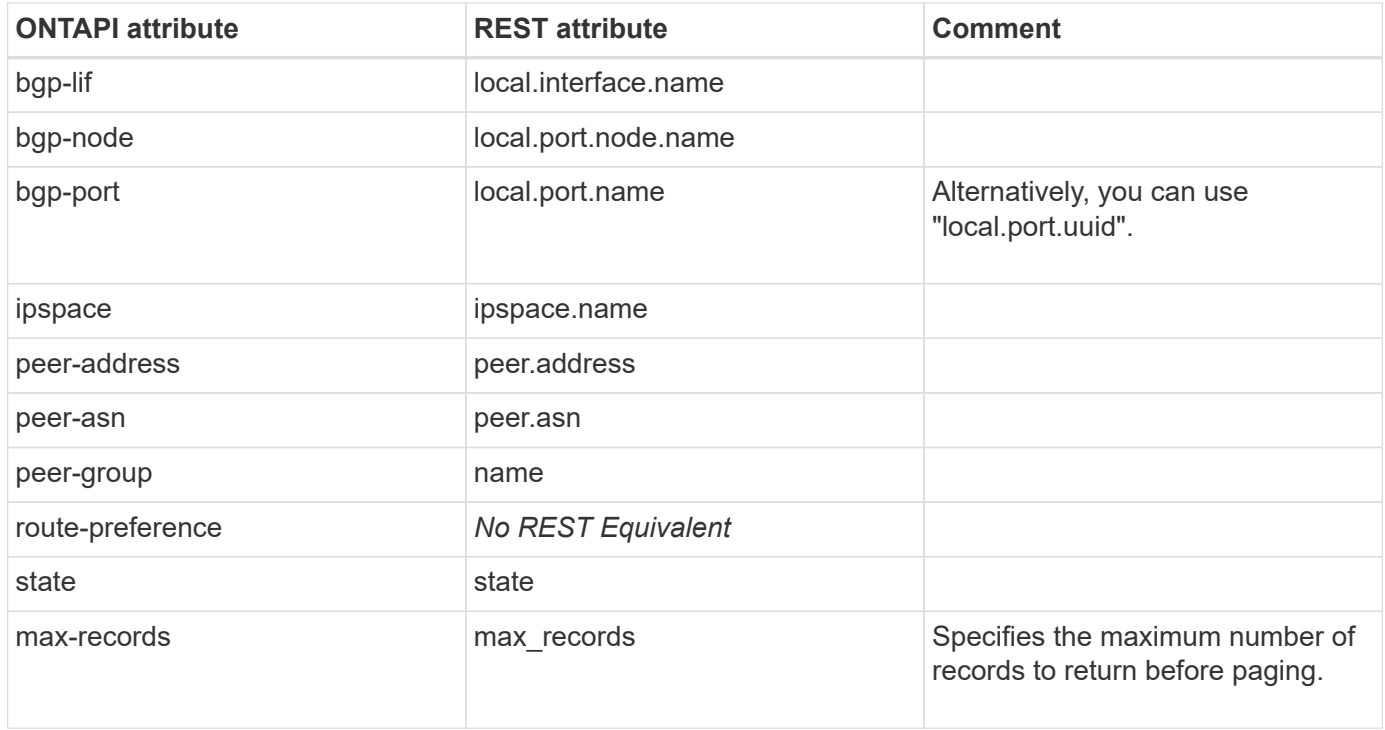

## **net-bgp-peer-group-modify**

PATCH /api/network/ip/bgp/peer-groups/{uuid}

**Usage:** This ONTAPI call *cannot* be issued against Storage VM (SVM) management LIFs.

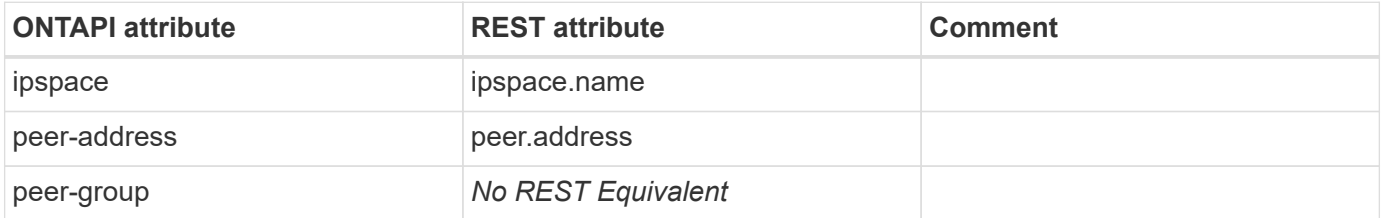

#### **net-bgp-peer-group-rename**

PATCH /api/network/ip/bgp/peer-groups/{uuid}

**Usage:** This ONTAPI call *cannot* be issued against Storage VM (SVM) management LIFs.

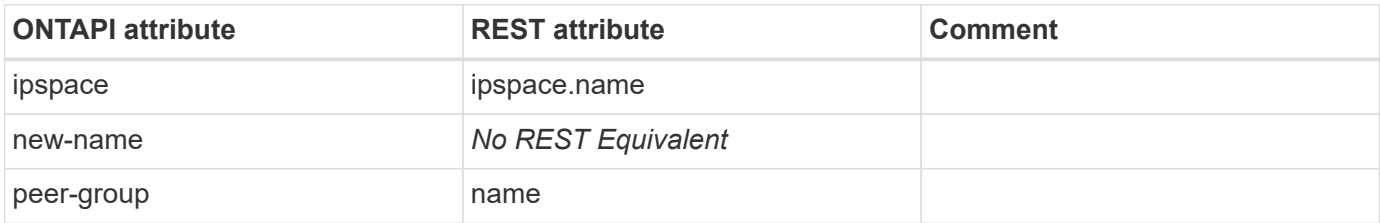

#### **net-bgp-vserver-status-get**

This ONTAPI call does not have an equivalent REST API call.

# **net-bgp-vserver-status-get-iter**

This ONTAPI call does not have an equivalent REST API call.

# **net-check-failover**

This ONTAPI call does not have an equivalent REST API call.

# **net-cluster-ping**

This ONTAPI call does not have an equivalent REST API call.

# **net-cluster-ping6**

This ONTAPI call does not have an equivalent REST API call.

#### **net-connections-receive-window-size-get**

This ONTAPI call does not have an equivalent REST API call.

## **net-connections-receive-window-size-get-iter**

This ONTAPI call does not have an equivalent REST API call.

# **net-connections-receive-window-size-modify**

This ONTAPI call does not have an equivalent REST API call.

# **net-ddns-get**

GET /api/name-services/dns

**Note:** Dynamic DNS is added as an object in DNS endpoint.

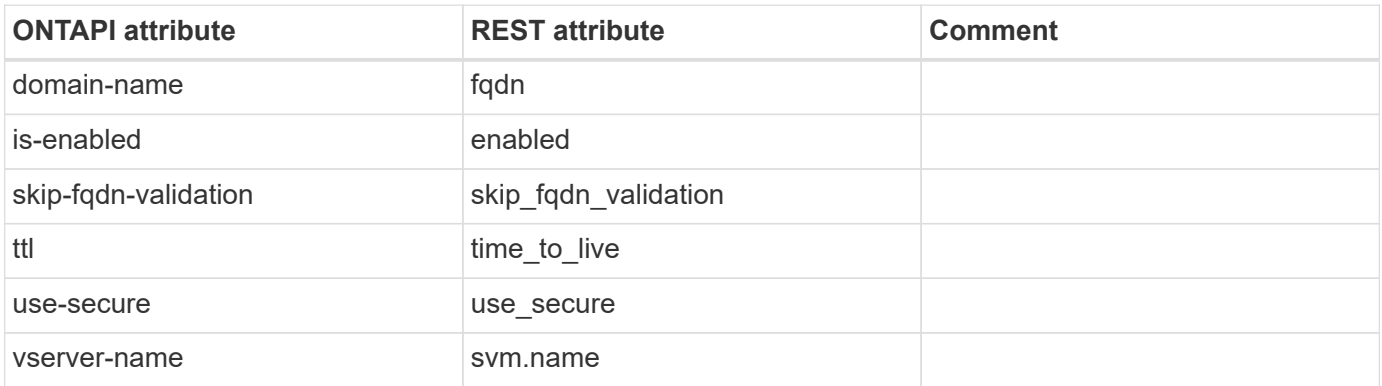

# **net-ddns-get-iter**

GET /api/name-services/dns/{uuid}

**Note:** Dynamic DNS is added as an object in DNS endpoint.

**Usage:** This ONTAPI call *can* be issued against Storage VM (SVM) management LIFs.

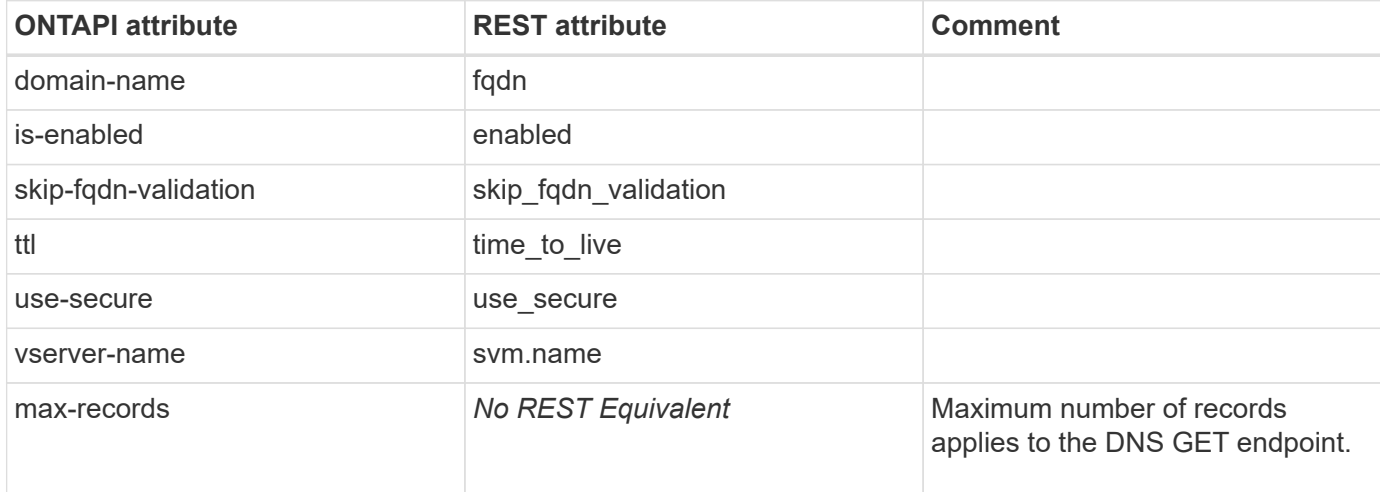

# **net-ddns-modify**

PATCH /api/name-services/dns/{uuid}

**Note:** Dynamic DNS is added as an object in DNS endpoint.

**Usage:** This ONTAPI call *can* be issued against Storage VM (SVM) management LIFs.

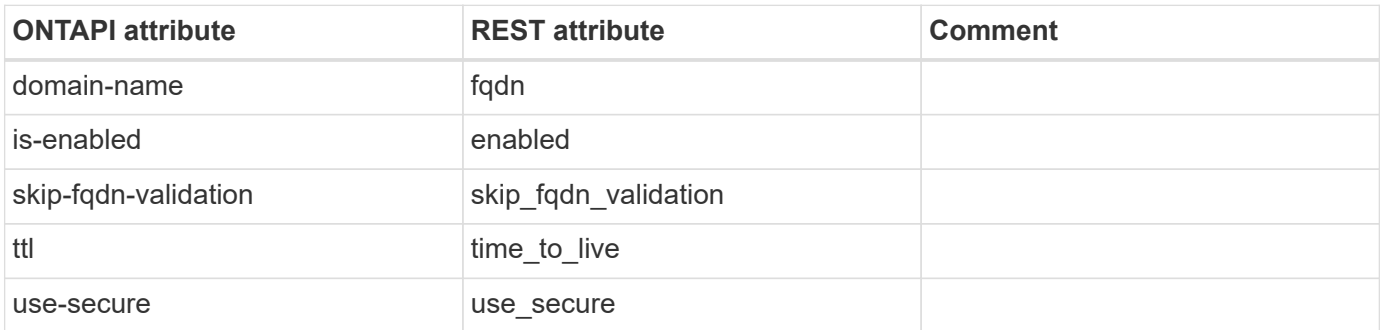

# **net-device-discovery-get-iter**

GET /api/network/ethernet/ports

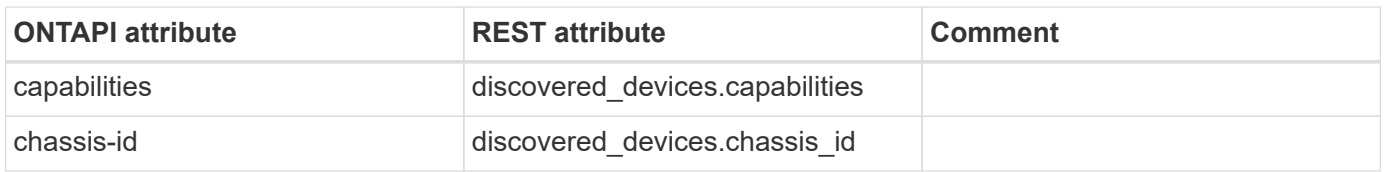

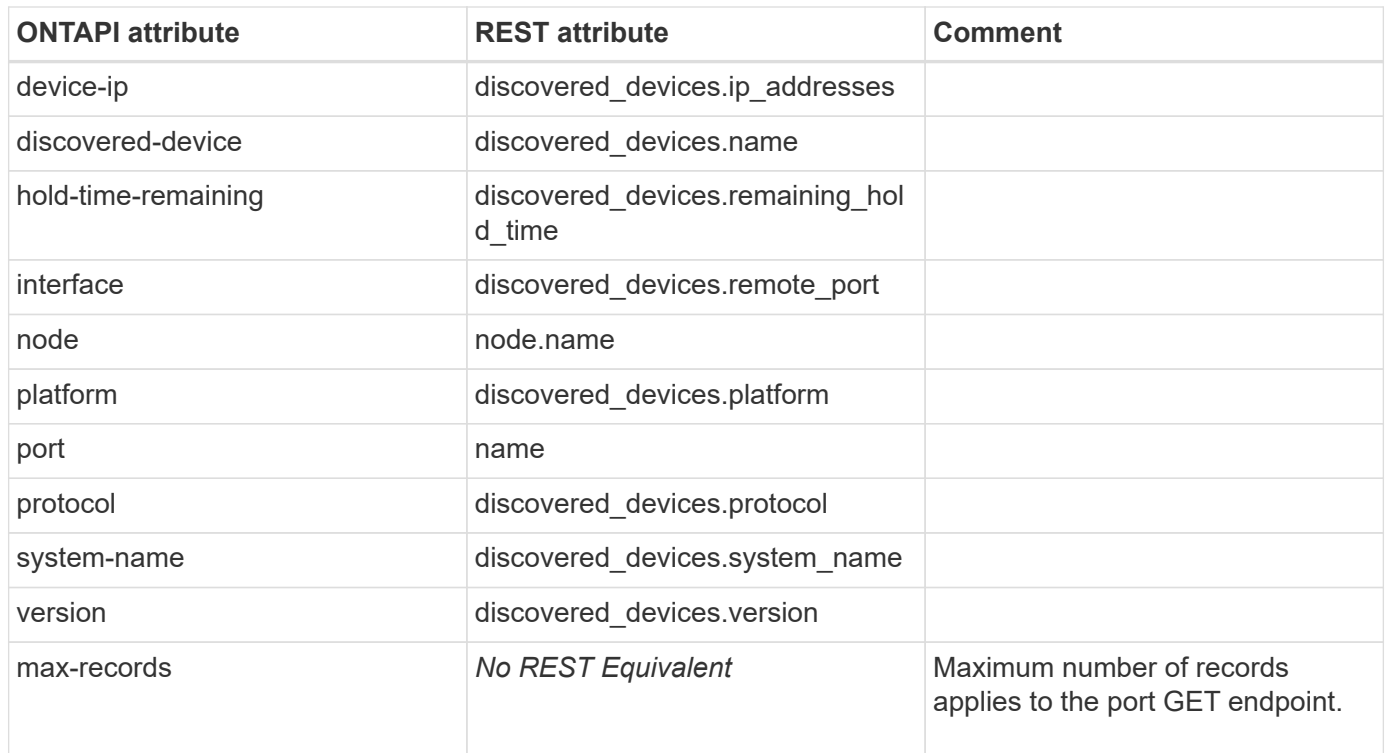

# **net-disable-readonly**

This ONTAPI call does not have an equivalent REST API call.

# **net-dns-check-get-iter**

GET /api/name-services/dns

**Note:** DNS check is an advanced parameter in DNS GET endpoint. It can be fetched using fields=\*\* or fields=status.

**Usage:** This ONTAPI call *can* be issued against Storage VM (SVM) management LIFs.

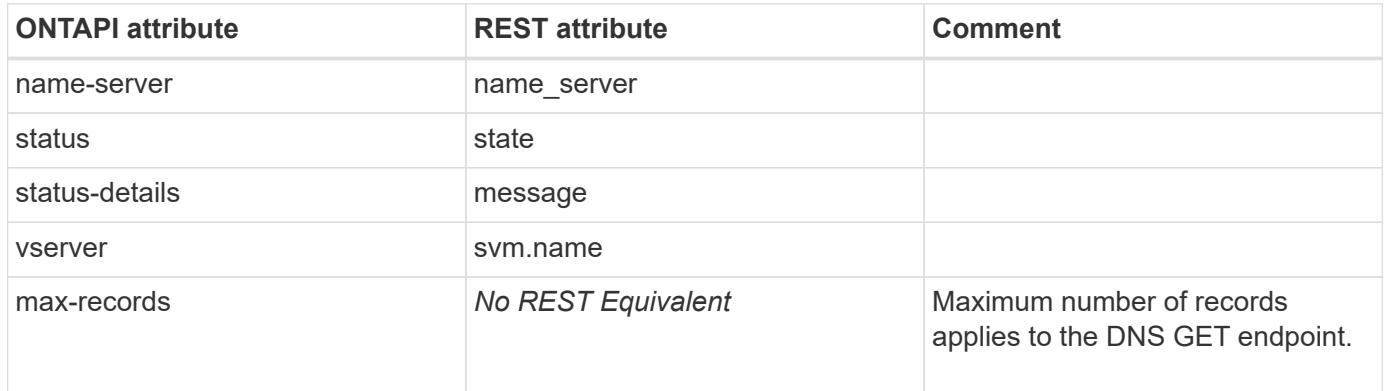

## **net-dns-create**

POST /api/name-services/dns

**Usage:** This ONTAPI call *can* be issued against Storage VM (SVM) management LIFs.

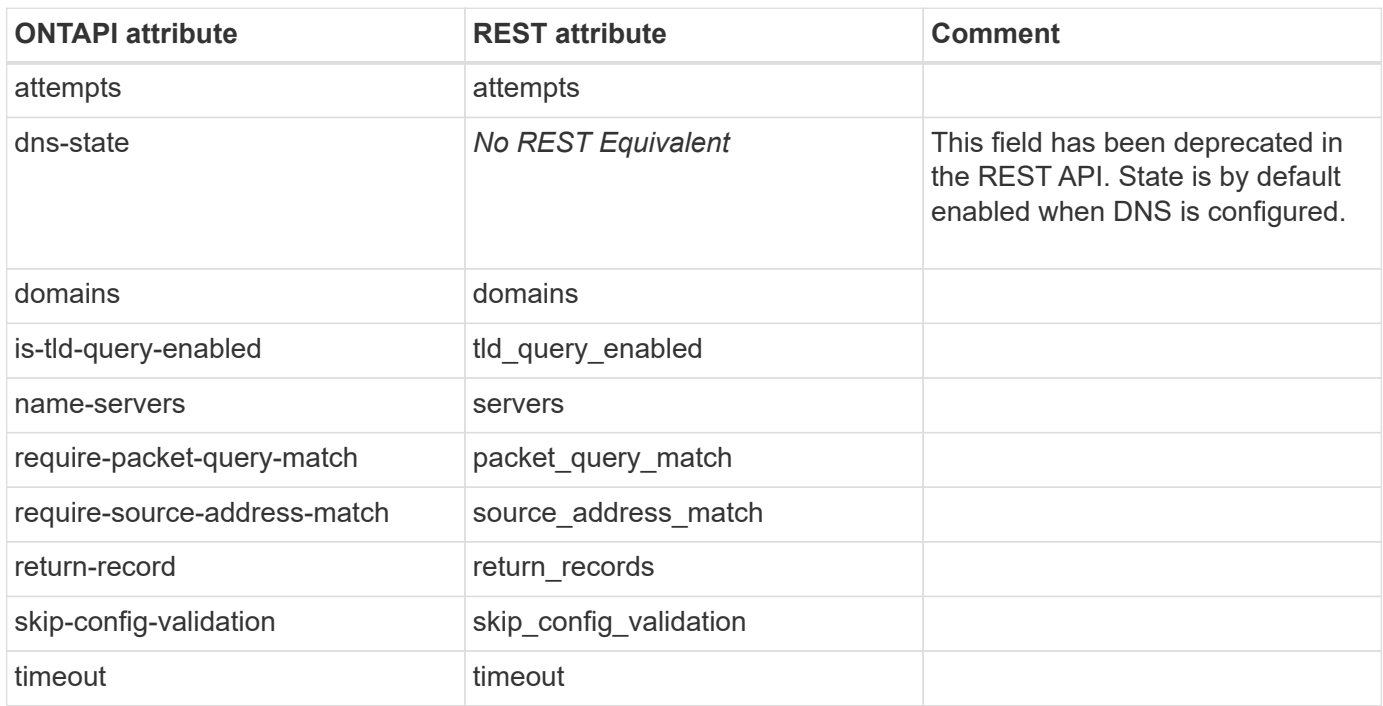

## **net-dns-destroy**

DELETE /api/name-services/dns/{uuid}

**Usage:** This ONTAPI call *can* be issued against Storage VM (SVM) management LIFs.

There are no attributes defined for this ONTAPI call.

#### **net-dns-get**

GET /api/name-services/dns/{uuid}

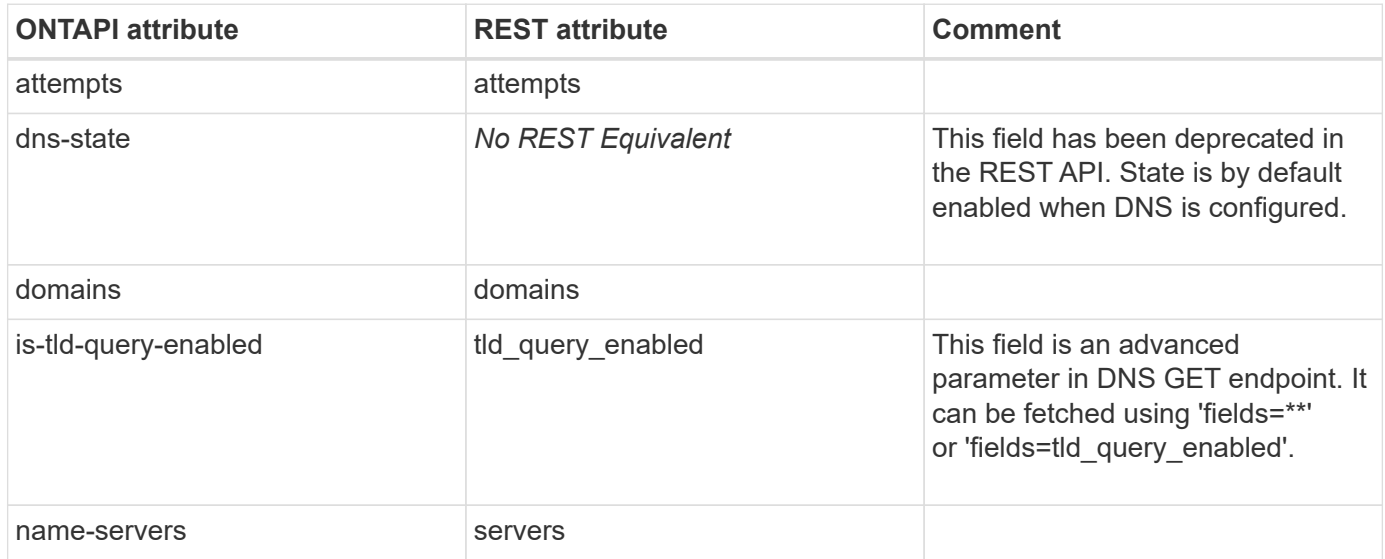

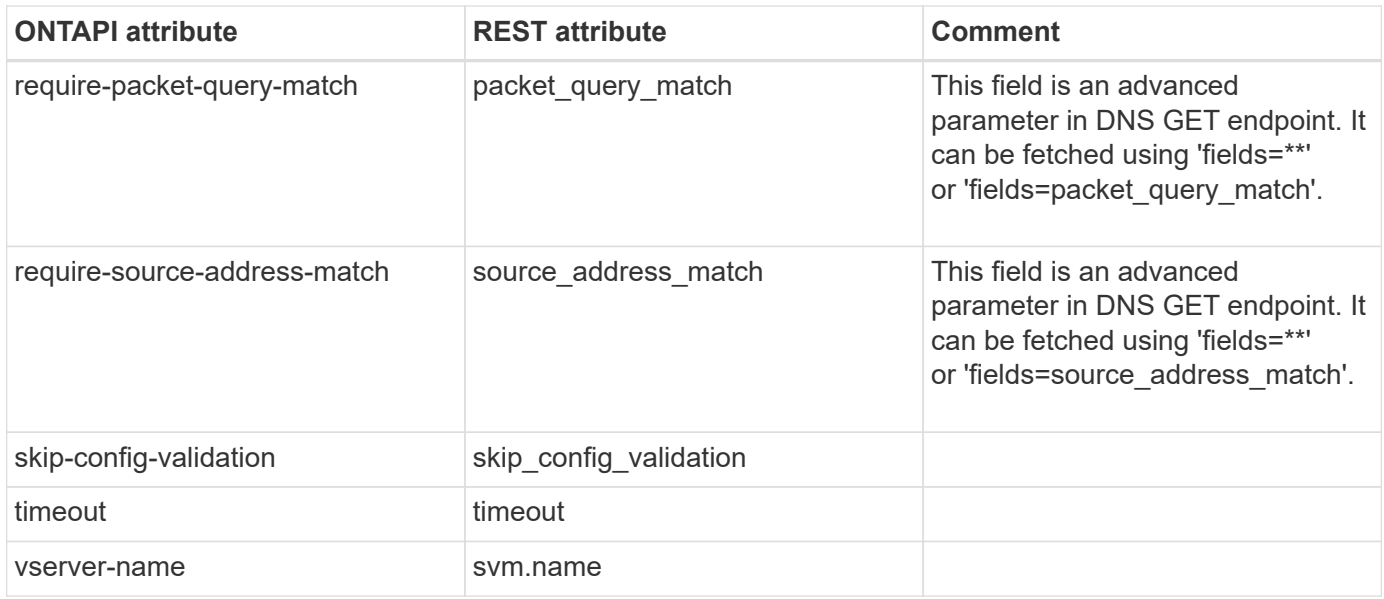

# **net-dns-get-iter**

GET /api/name-services/dns

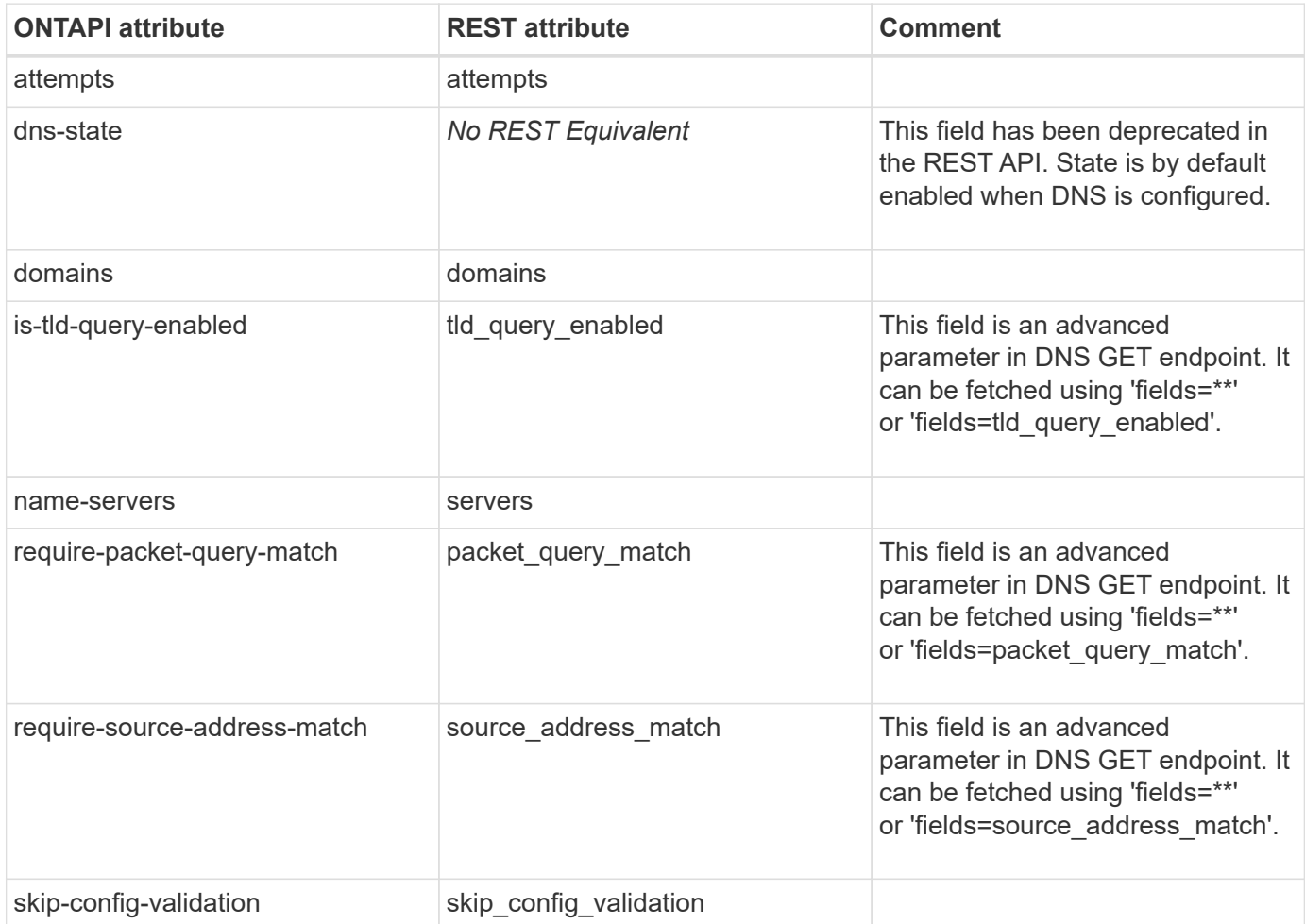

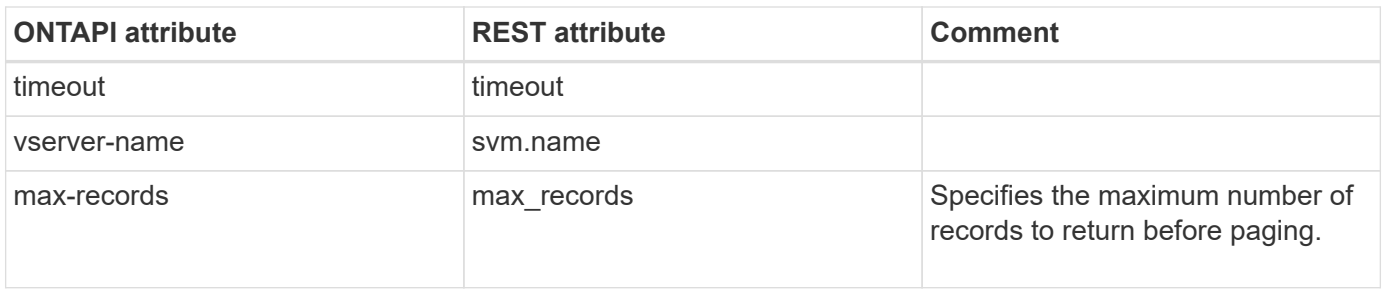

# **net-dns-modify**

PATCH /api/name-services/dns/{uuid}

**Usage:** This ONTAPI call *can* be issued against Storage VM (SVM) management LIFs.

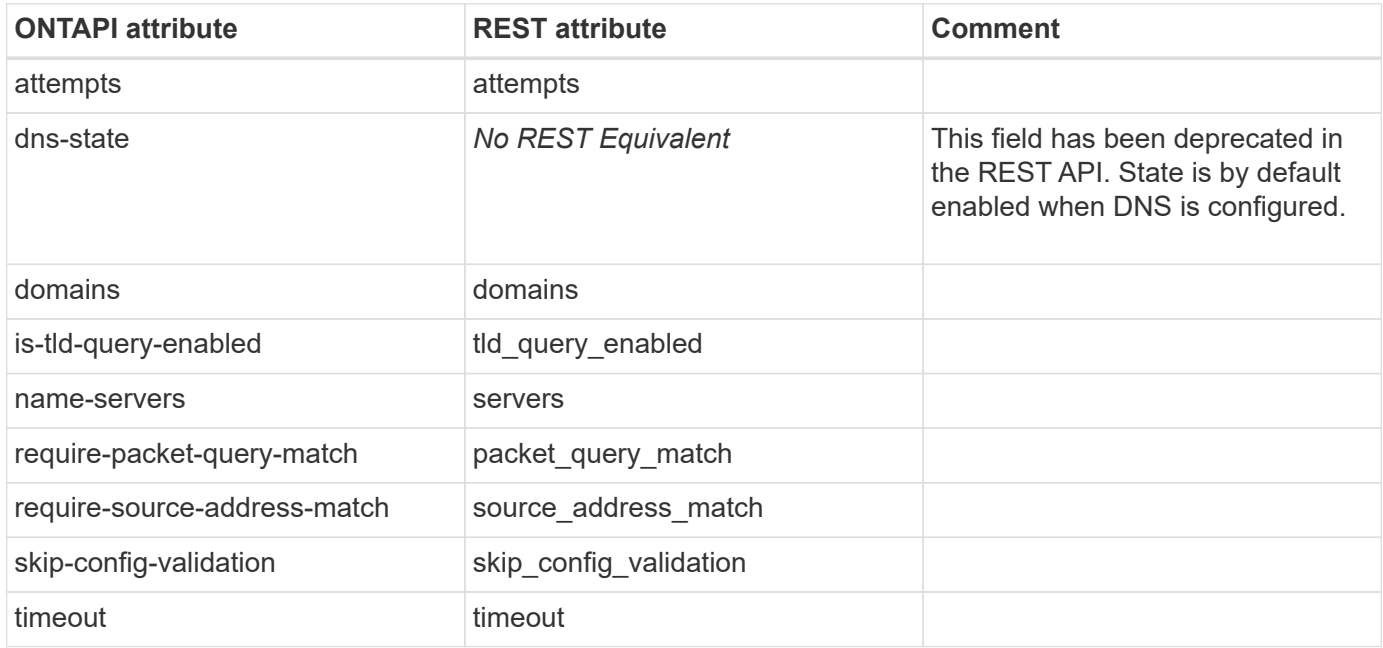

#### **net-enable-readonly**

This ONTAPI call does not have an equivalent REST API call.

#### **net-external-route-table-create**

**Note:** This ONTAPI is published as an unsupported ONTAPI. It is available through the REST API by using the CLI passthrough /api/private/cli/network/cloud/routing-table.

This ONTAPI call does not have an equivalent REST API call.

#### **net-external-route-table-delete**

**Note:** This ONTAPI is published as an unsupported ONTAPI. It is available through the REST API by using the CLI passthrough /api/private/cli/network/cloud/routing-table.

This ONTAPI call does not have an equivalent REST API call.
## **net-failover-group-add-targets**

**Note:** The common practice will be to use default failover groups, which are all the ports of a broadcast domain. Custom failover groups are not presented in the REST API. Refer to the /api/network/ethernet/broadcast-domains/ REST API endpoint for documentation on broadcast domains.

This ONTAPI call does not have an equivalent REST API call.

### **net-failover-group-create**

**Note:** The common practice will be to use default failover groups, which are all the ports of a broadcast domain. Custom failover groups are not presented in the REST API. Refer to the /api/network/ethernet/broadcast-domains/ REST API endpoint for documentation on broadcast domains.

This ONTAPI call does not have an equivalent REST API call.

## **net-failover-group-destroy**

**Note:** The common practice will be to use default failover groups, which are all the ports of a broadcast domain. Custom failover groups are not presented in the REST API. Refer to the /api/network/ethernet/broadcast-domains/ REST API endpoint for documentation on broadcast domains.

This ONTAPI call does not have an equivalent REST API call.

## **net-failover-group-get**

**Note:** The common practice will be to use default failover groups, which are all the ports of a broadcast domain. Custom failover groups are not presented in the REST API. Refer to the /api/network/ethernet/broadcast-domains/ REST API endpoint for documentation on broadcast domains.

This ONTAPI call does not have an equivalent REST API call.

## **net-failover-group-get-iter**

**Note:** The common practice will be to use default failover groups, which are all the ports of a broadcast domain. Custom failover groups are not presented in the REST API. Refer to the /api/network/ethernet/broadcast-domains/ REST API endpoint for documentation on broadcast domains.

This ONTAPI call does not have an equivalent REST API call.

## **net-failover-group-modify**

**Note:** The common practice will be to use default failover groups, which are all the ports of a broadcast domain. Custom failover groups are not presented in the REST API. Refer to the /api/network/ethernet/broadcast-domains/ REST API endpoint for documentation on broadcast domains.

This ONTAPI call does not have an equivalent REST API call.

## **net-failover-group-remove-targets**

**Note:** The common practice will be to use default failover groups, which are all the ports of a broadcast domain. Custom failover groups are not presented in the REST API. Refer to the /api/network/ethernet/broadcast-domains/ REST API endpoint for documentation on broadcast domains.

This ONTAPI call does not have an equivalent REST API call.

## **net-failover-group-rename**

**Note:** The common practice will be to use default failover groups, which are all the ports of a broadcast domain. Custom failover groups are not presented in the REST API. Refer to the /api/network/ethernet/broadcast-domains/ REST API endpoint for documentation on broadcast domains.

This ONTAPI call does not have an equivalent REST API call.

# **net-firewall-config-get**

**Note:** Firewall policies are deprecated in favor of service policies. Refer to the /api/network/ip/service-policies/ REST API documentation.

This ONTAPI call does not have an equivalent REST API call.

# **net-firewall-config-get-iter**

**Note:** Firewall policies are deprecated in favor of service policies. Refer to the /api/network/ip/service-policies/ REST API documentation.

This ONTAPI call does not have an equivalent REST API call.

# **net-firewall-config-modify**

**Note:** Firewall policies are deprecated in favor of service policies. Refer to the /api/network/ip/service-policies/ REST API documentation.

This ONTAPI call does not have an equivalent REST API call.

# **net-firewall-config-modify-iter**

**Note:** Firewall policies are deprecated in favor of service policies. Refer to the /api/network/ip/service-policies/ REST API documentation.

This ONTAPI call does not have an equivalent REST API call.

## **net-firewall-policy-create**

**Note:** Firewall policies are deprecated in favor of service policies. Refer to the /api/network/ip/service-policies/ REST API documentation.

This ONTAPI call does not have an equivalent REST API call.

### **net-firewall-policy-destroy**

**Note:** Firewall policies are deprecated in favor of service policies. Refer to the /api/network/ip/service-policies/ REST API documentation.

This ONTAPI call does not have an equivalent REST API call.

## **net-firewall-policy-get**

**Note:** Firewall policies are deprecated in favor of service policies. Refer to the /api/network/ip/service-policies/ REST API documentation.

This ONTAPI call does not have an equivalent REST API call.

## **net-firewall-policy-get-iter**

**Note:** Firewall policies are deprecated in favor of service policies. Refer to the /api/network/ip/service-policies/ REST API documentation.

This ONTAPI call does not have an equivalent REST API call.

## **net-firewall-policy-modify**

**Note:** Firewall policies are deprecated in favor of service policies. Refer to the /api/network/ip/service-policies/ REST API documentation.

This ONTAPI call does not have an equivalent REST API call.

### **net-hosts-create**

POST /api/name-services/local-hosts

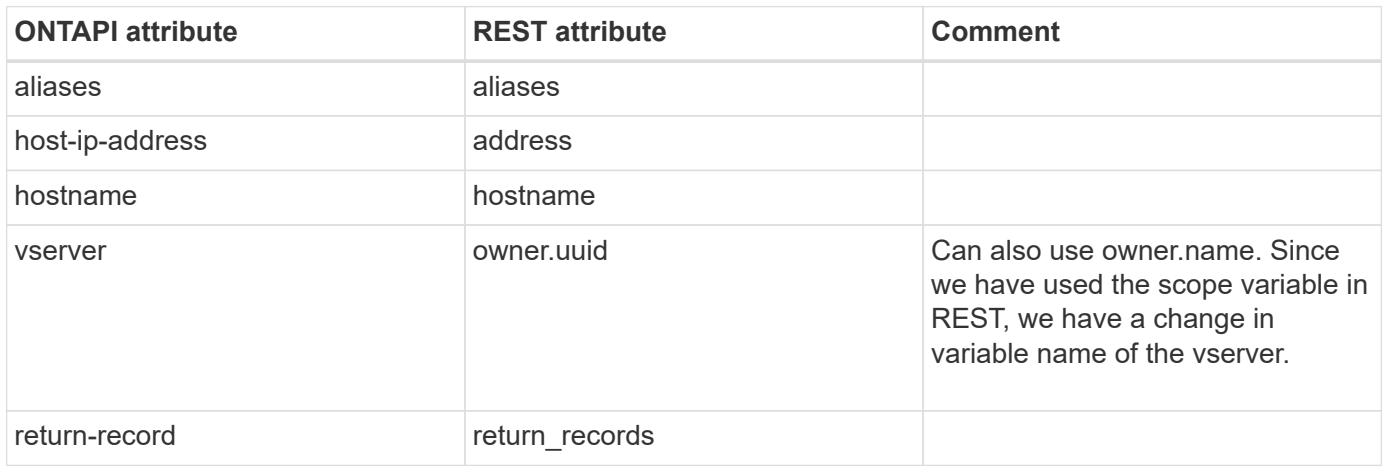

## **net-hosts-destroy**

DELETE /api/name-services/local-hosts/{owner.uuid}/{address}

**Usage:** This ONTAPI call *can* be issued against Storage VM (SVM) management LIFs.

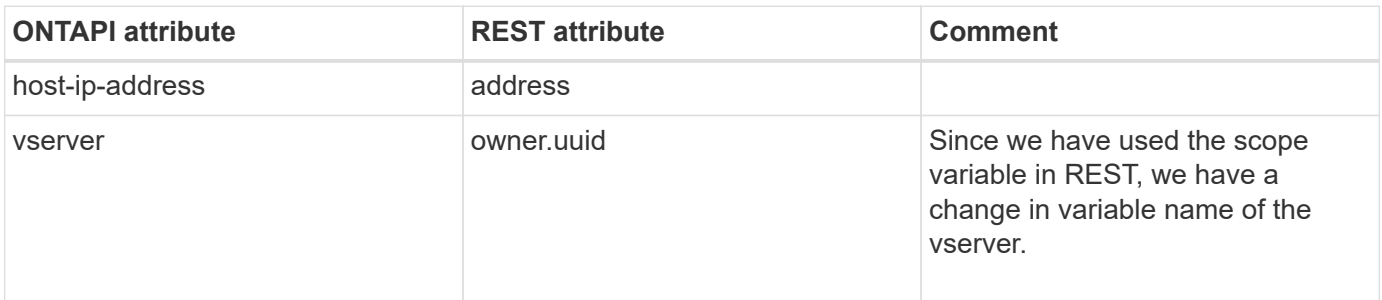

#### **net-hosts-get**

GET /api/name-services/local-hosts/{owner.uuid}/{address}

**Usage:** This ONTAPI call *can* be issued against Storage VM (SVM) management LIFs.

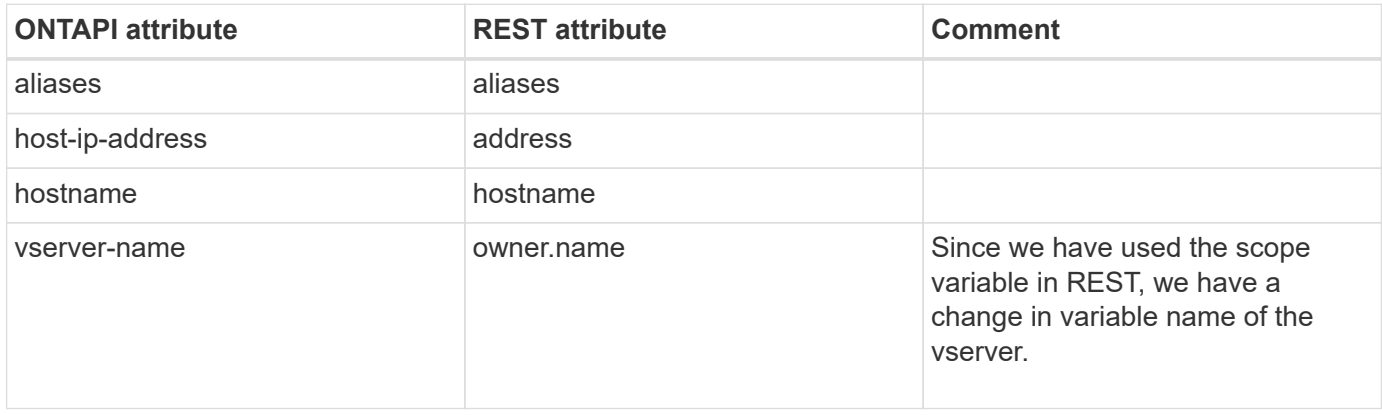

### **net-hosts-get-iter**

GET /api/name-services/local-hosts

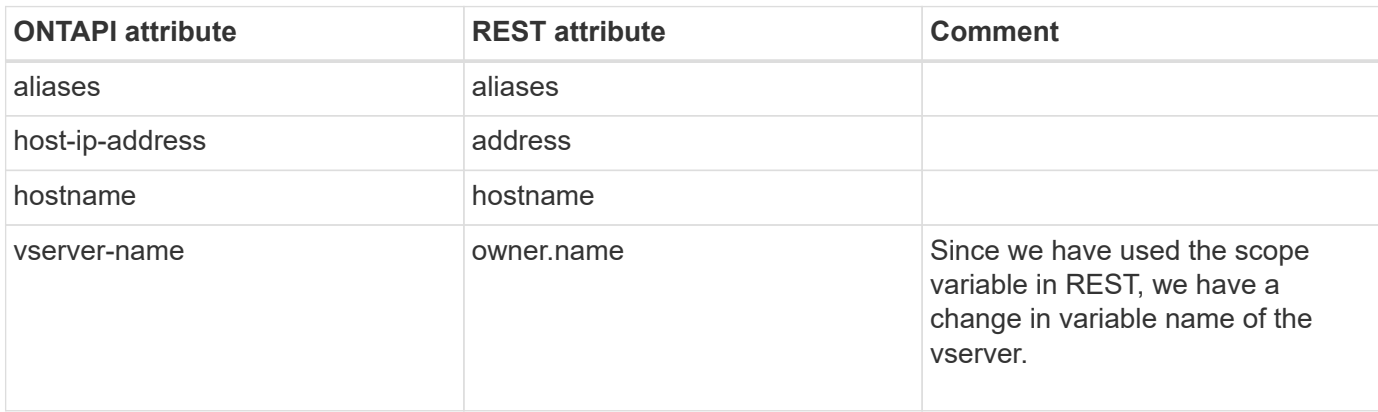

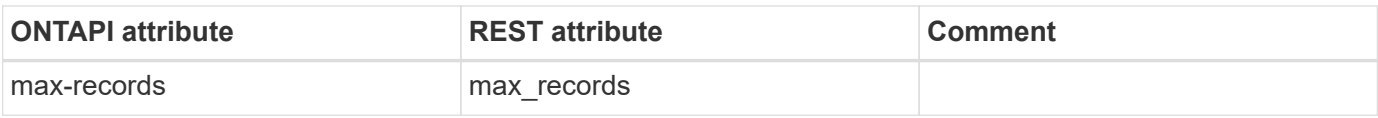

## **net-hosts-modify**

PATCH /api/name-services/local-hosts/{owner.uuid}/{address}

**Usage:** This ONTAPI call *can* be issued against Storage VM (SVM) management LIFs.

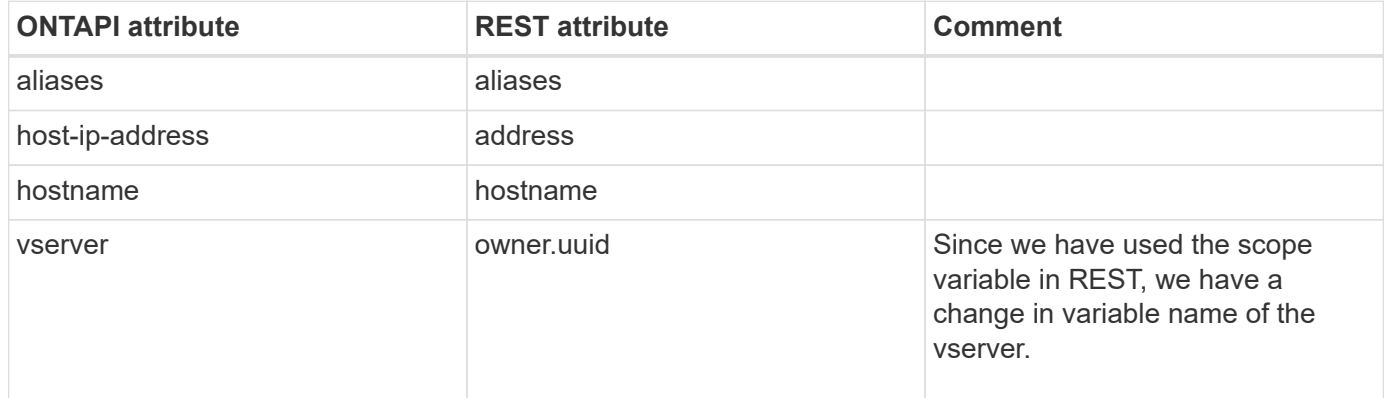

## **net-interface-create**

POST /api/network/ip/interfaces

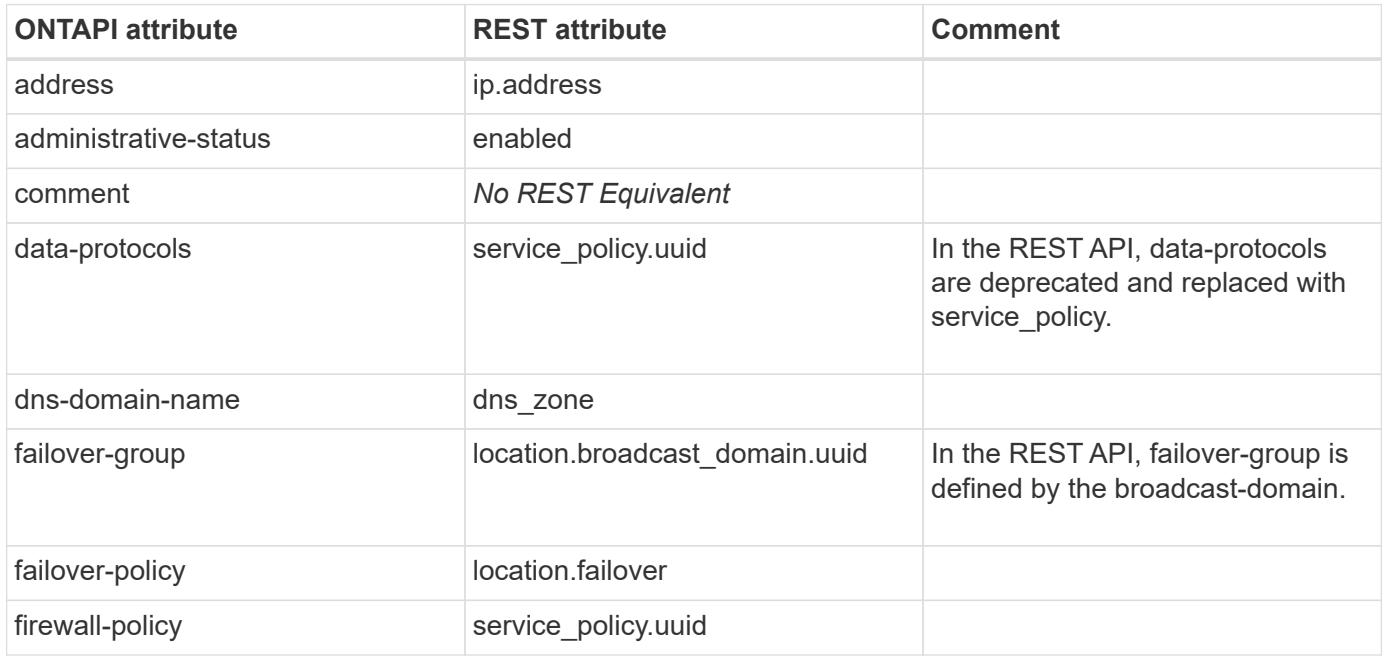

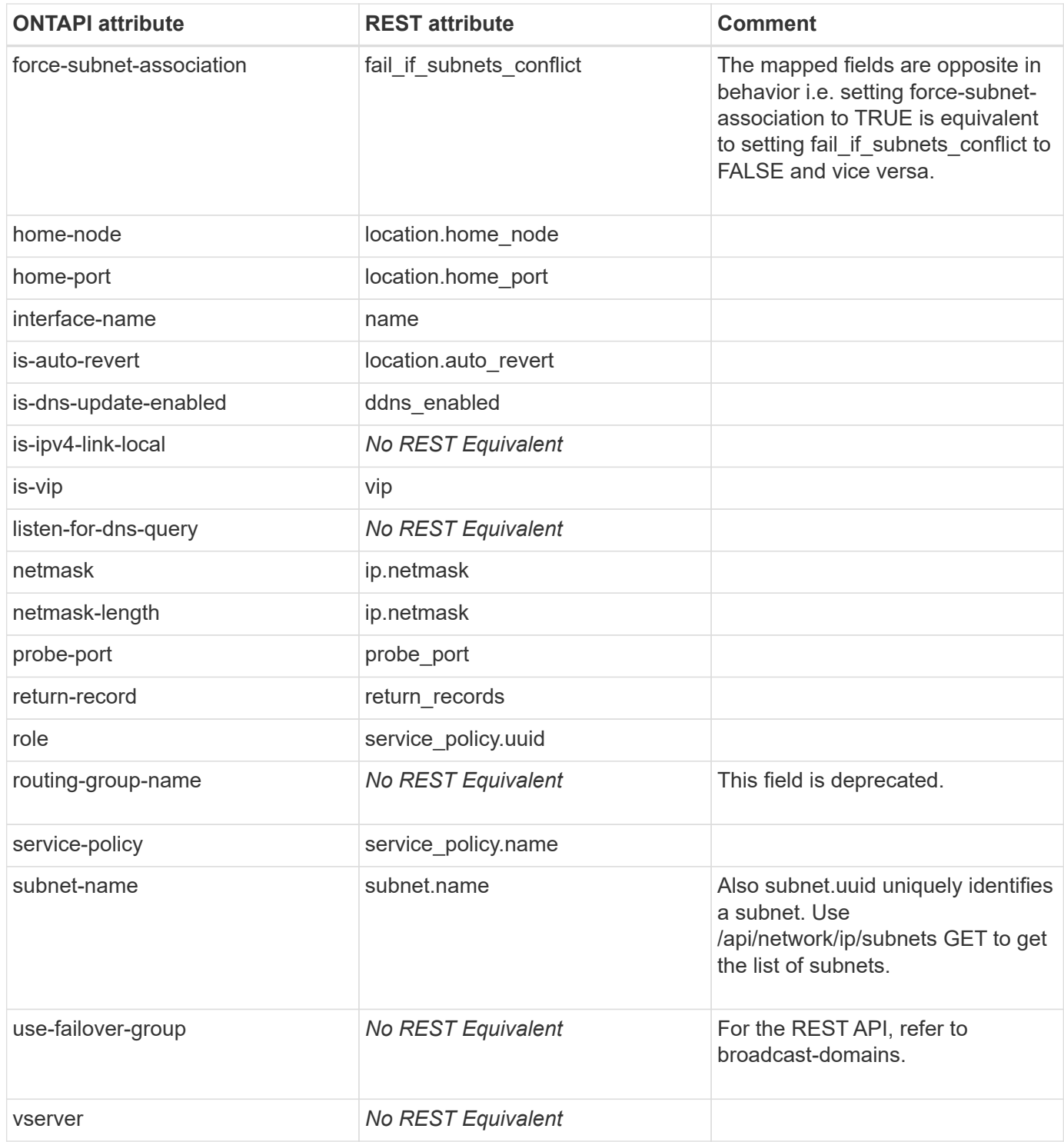

### **net-interface-delete**

DELETE /api/network/ip/interfaces/{uuid}

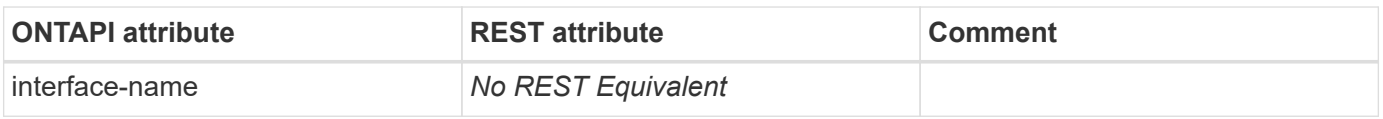

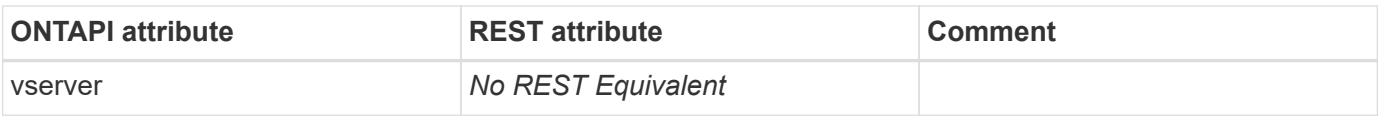

# **net-interface-get**

GET /api/network/ip/interfaces/{uuid}

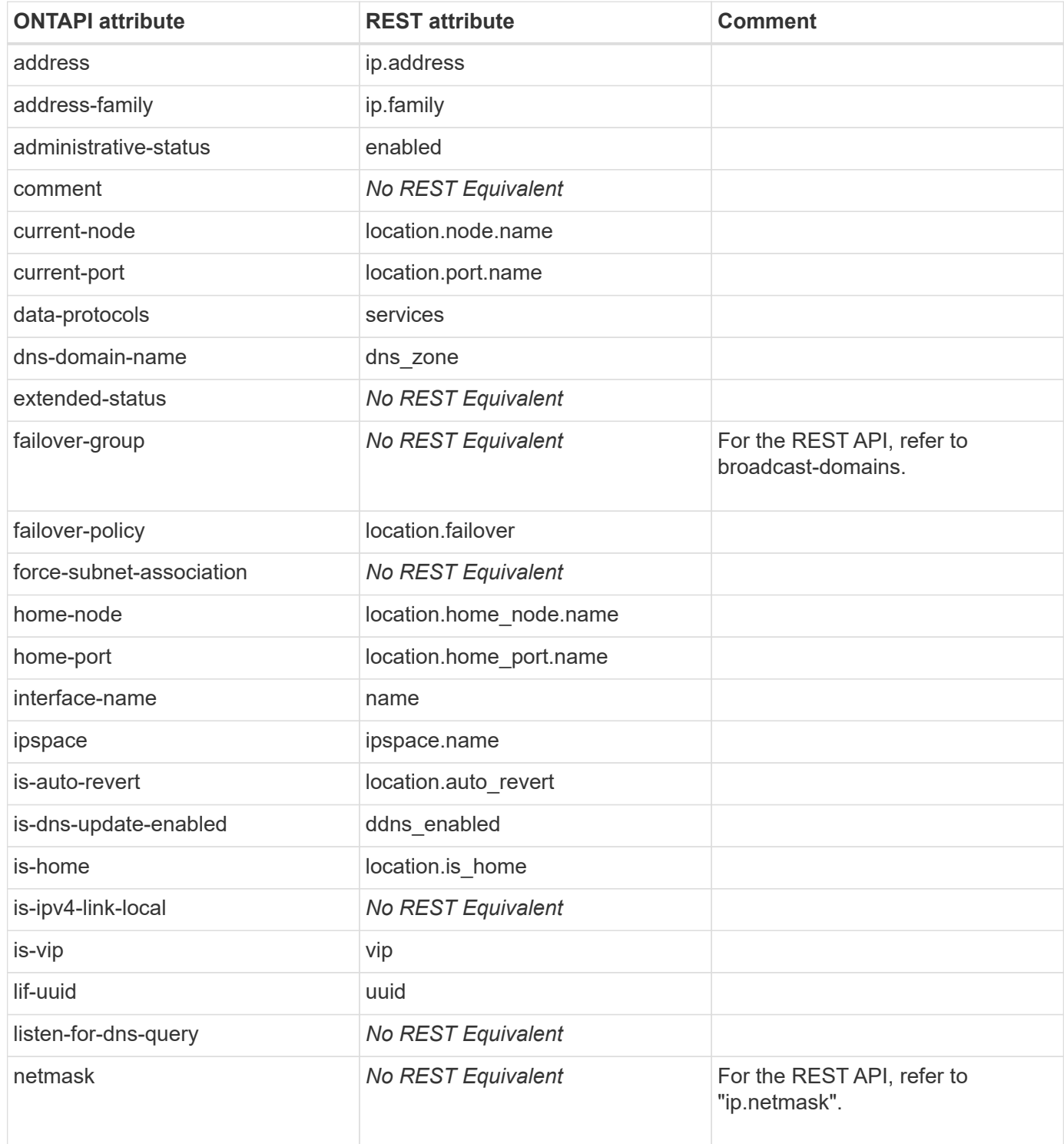

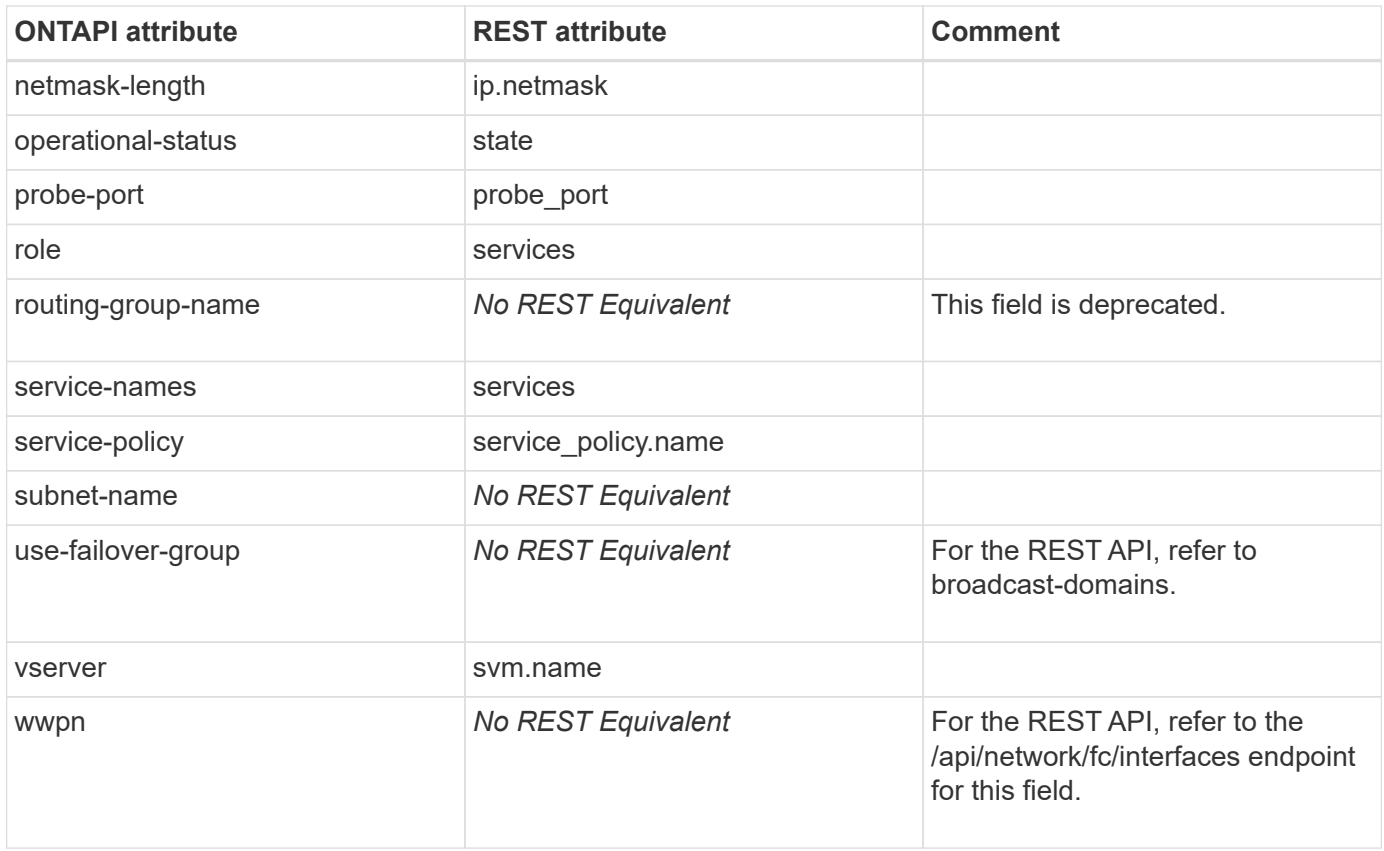

# **net-interface-get-iter**

GET /api/network/ip/interfaces

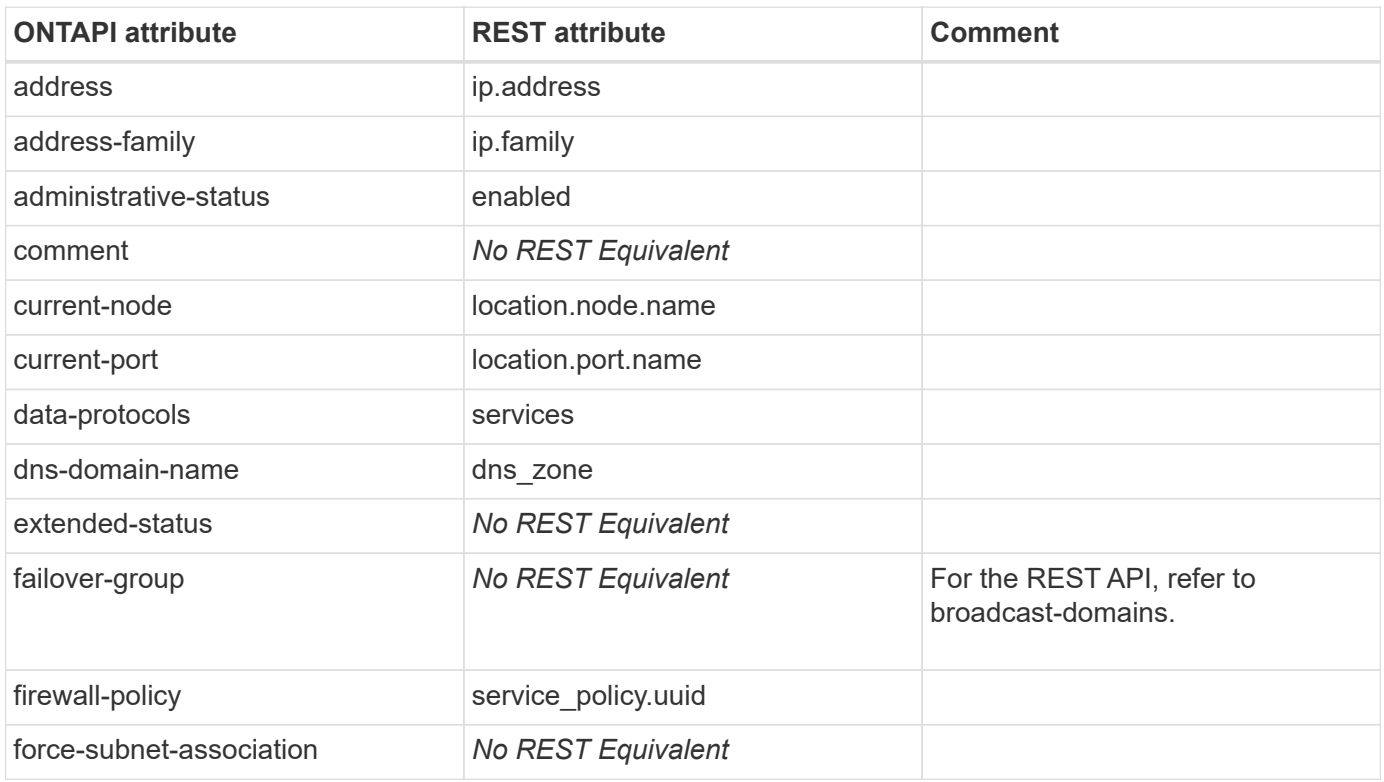

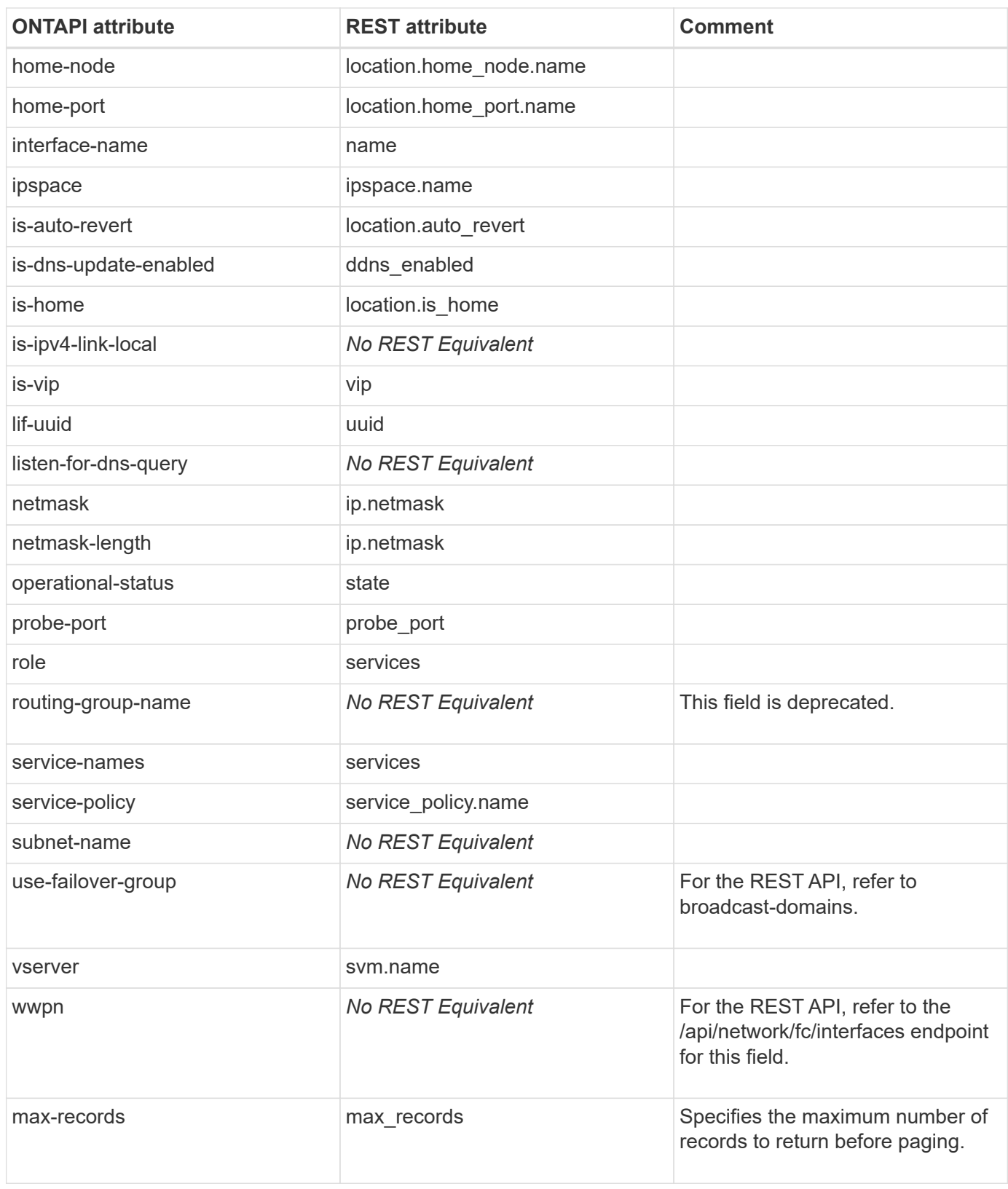

## **net-interface-migrate**

PATCH /api/network/ip/interfaces/{uuid}

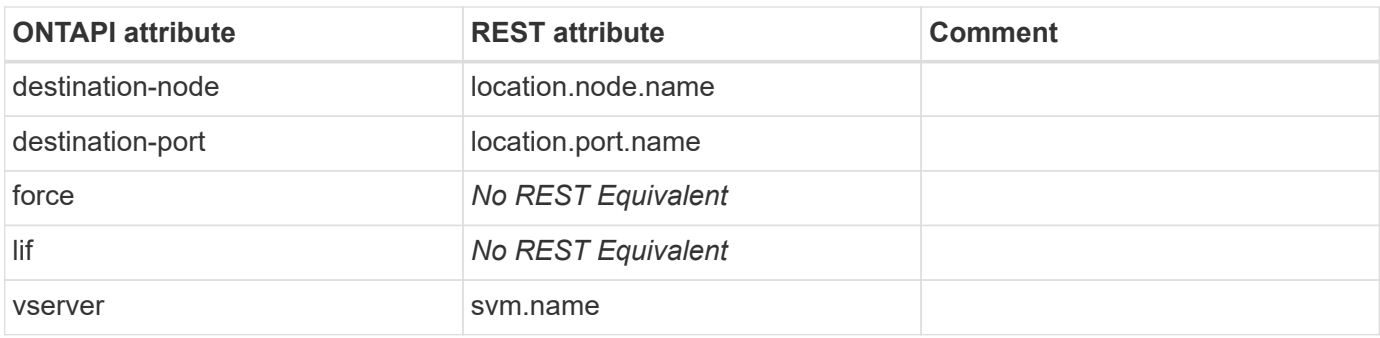

# **net-interface-modify**

PATCH /api/network/ip/interfaces/{uuid}

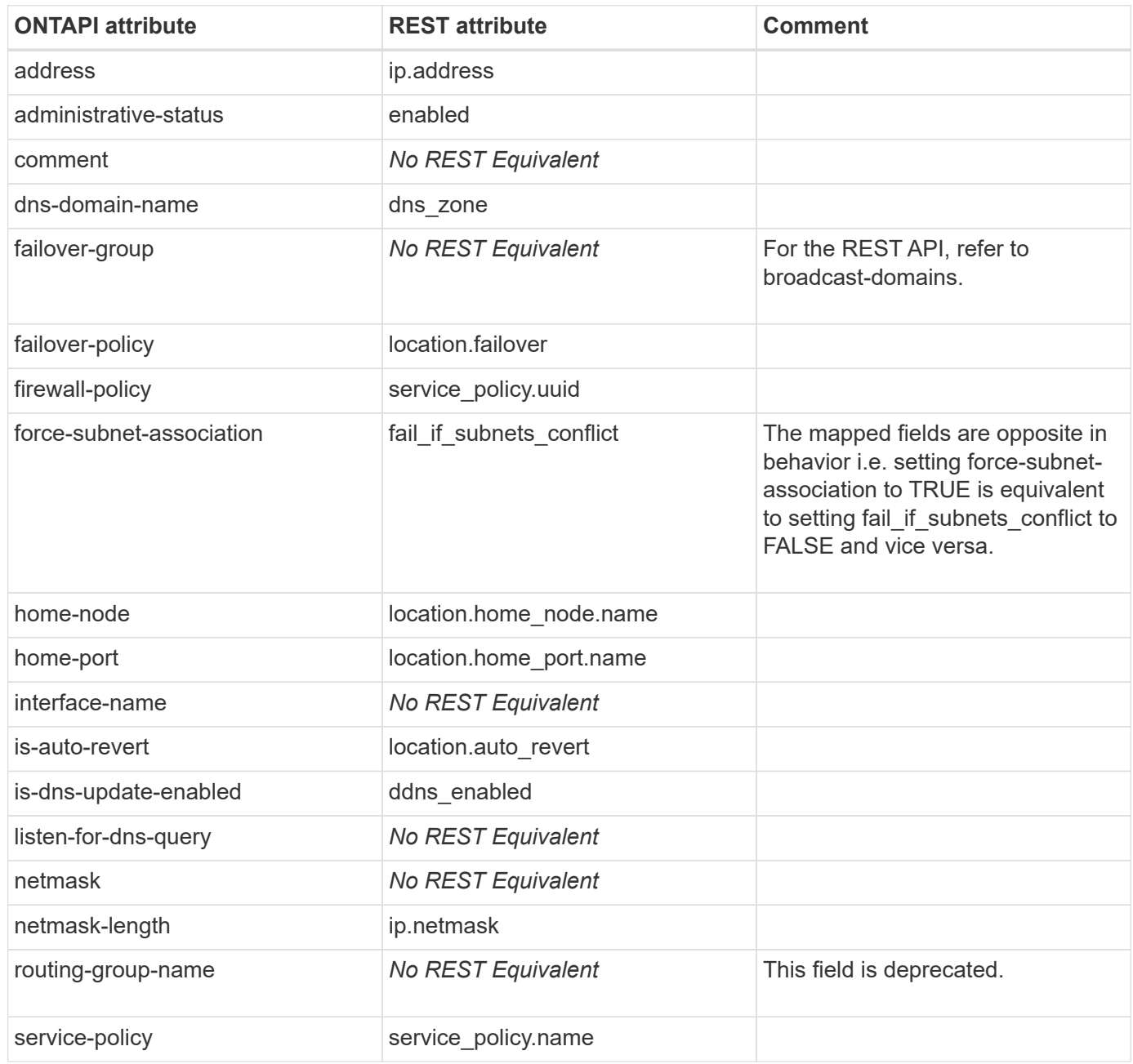

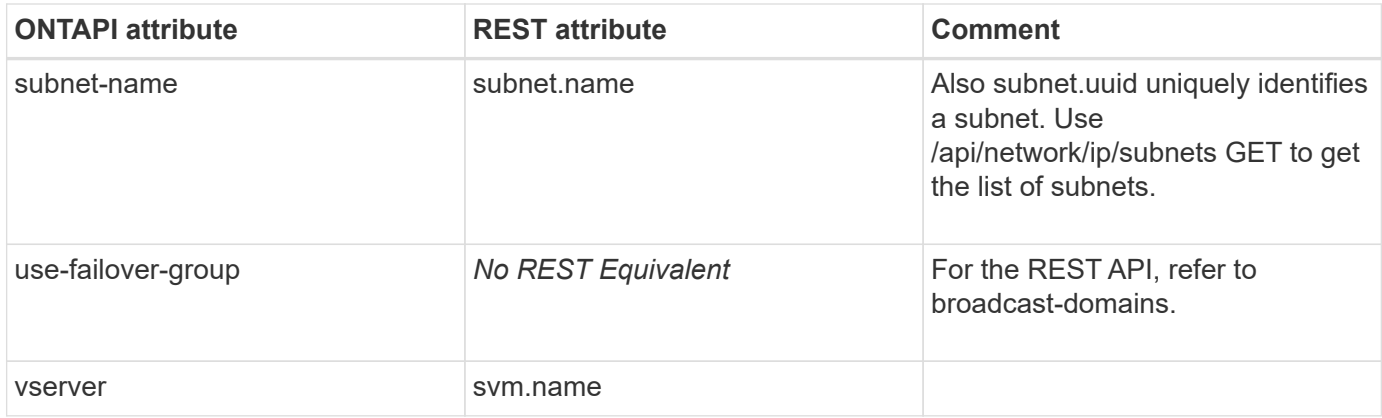

## **net-interface-modify-iter**

PATCH /api/network/ip/interfaces/{uuid}

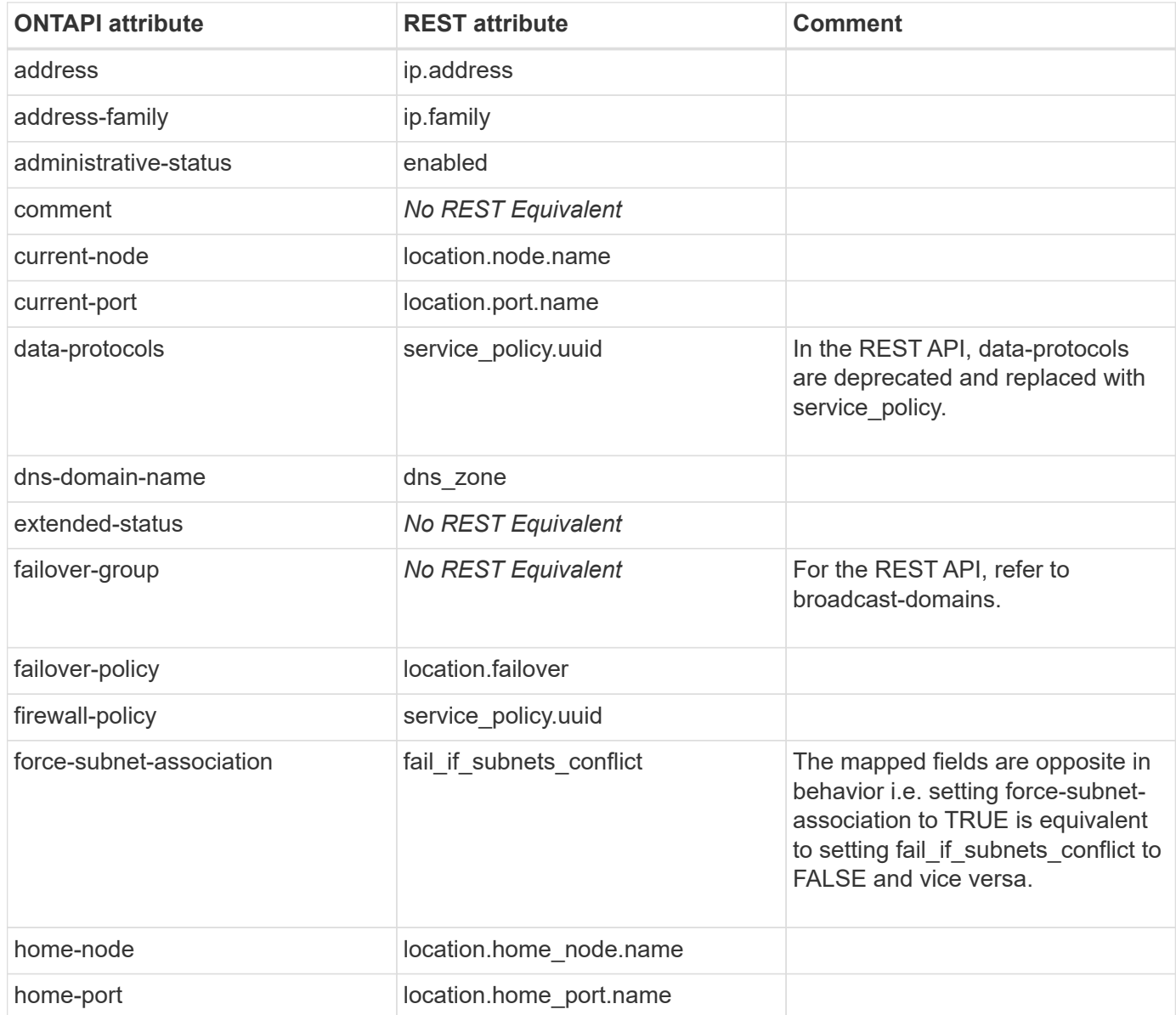

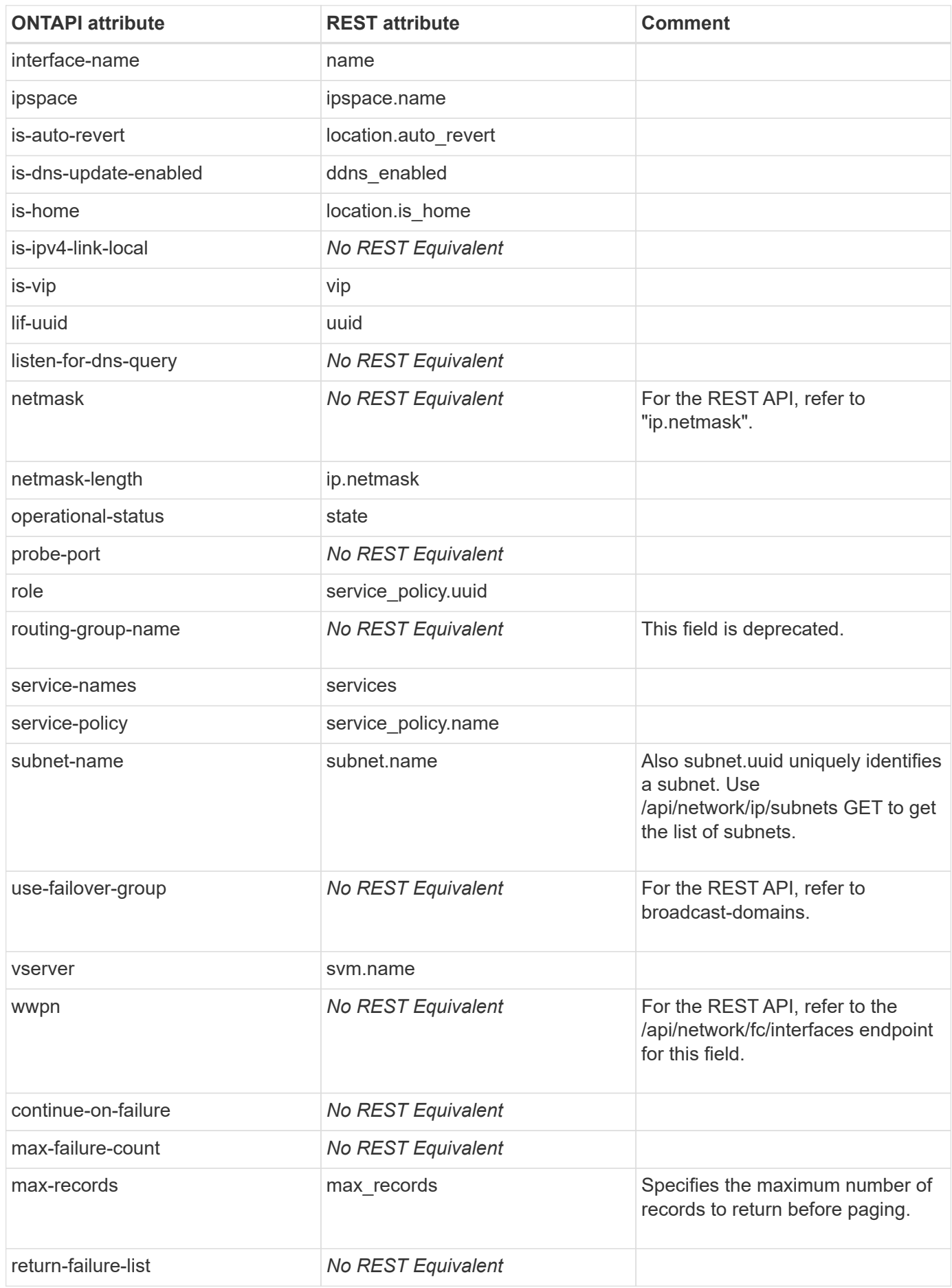

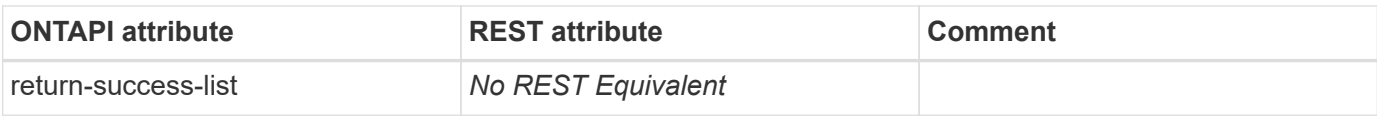

### **net-interface-rename**

PATCH /api/network/ip/interfaces/{uuid}

**Usage:** This ONTAPI call *cannot* be issued against Storage VM (SVM) management LIFs.

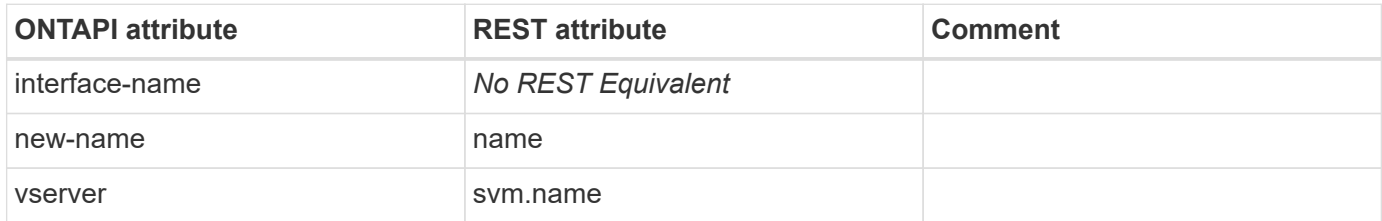

#### **net-interface-revert**

PATCH /api/network/ip/interfaces/{uuid}

**Usage:** This ONTAPI call *cannot* be issued against Storage VM (SVM) management LIFs.

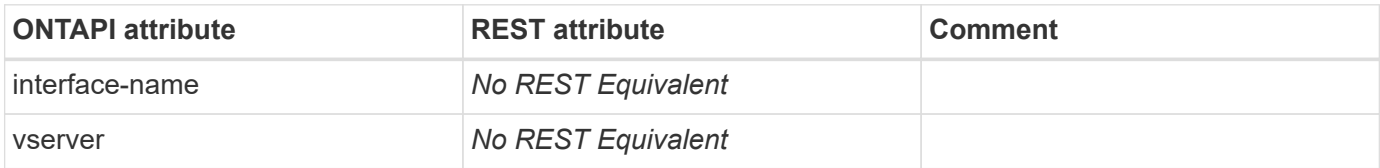

#### **net-interface-service-get**

GET /api/network/ip/service-policies/{uuid}

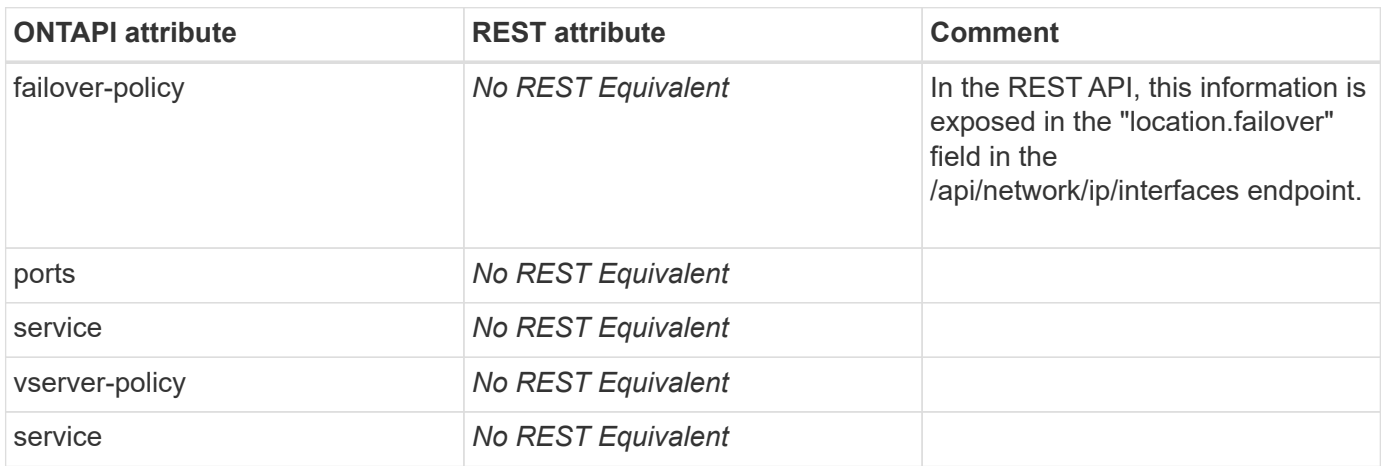

### **net-interface-service-get-iter**

GET /api/network/ip/service-policies

**Usage:** This ONTAPI call *cannot* be issued against Storage VM (SVM) management LIFs.

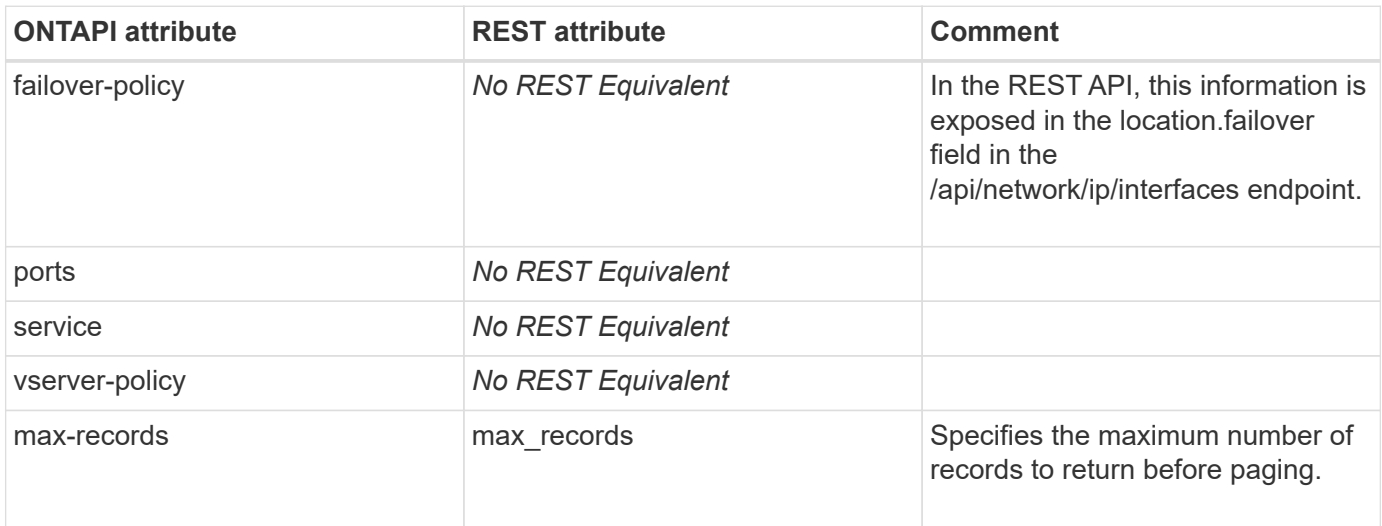

### **net-interface-service-policy-add-service**

PATCH /api/network/ip/service-policies/{uuid}

**Usage:** This ONTAPI call *cannot* be issued against Storage VM (SVM) management LIFs.

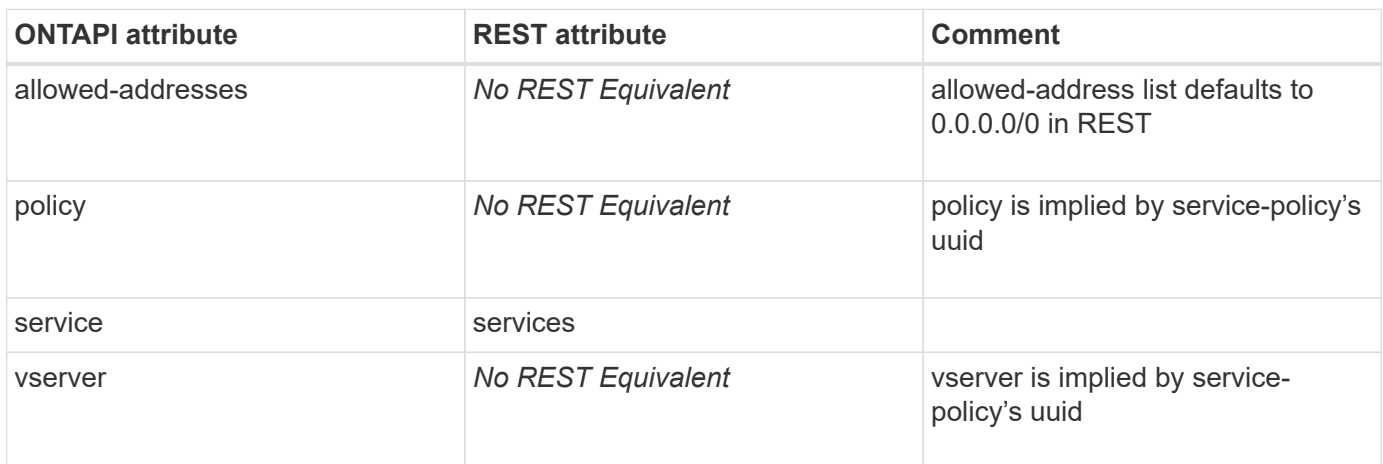

### **net-interface-service-policy-clone**

POST /api/network/ip/service-policies

**Note:** First a GET /api/network/ip/service-policies needs to be done on the specific service policy to be cloned, to fetch the list of services associated with it and followed by a POST to create a new one.

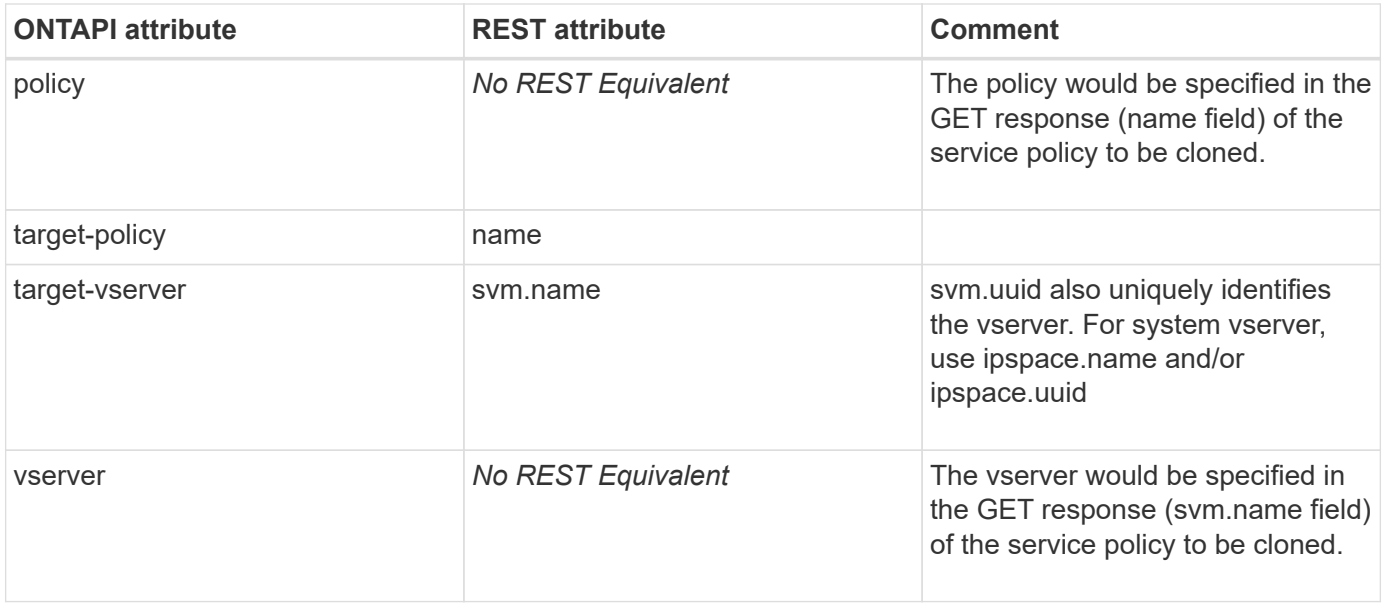

#### **net-interface-service-policy-create**

POST /api/network/ip/service-policies

**Usage:** This ONTAPI call *cannot* be issued against Storage VM (SVM) management LIFs.

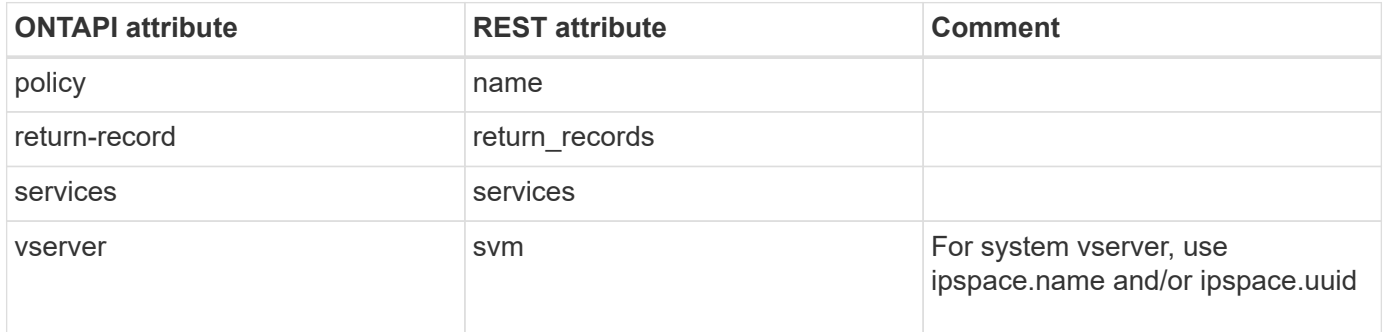

#### **net-interface-service-policy-destroy**

DELETE /api/network/ip/service-policies/{uuid}

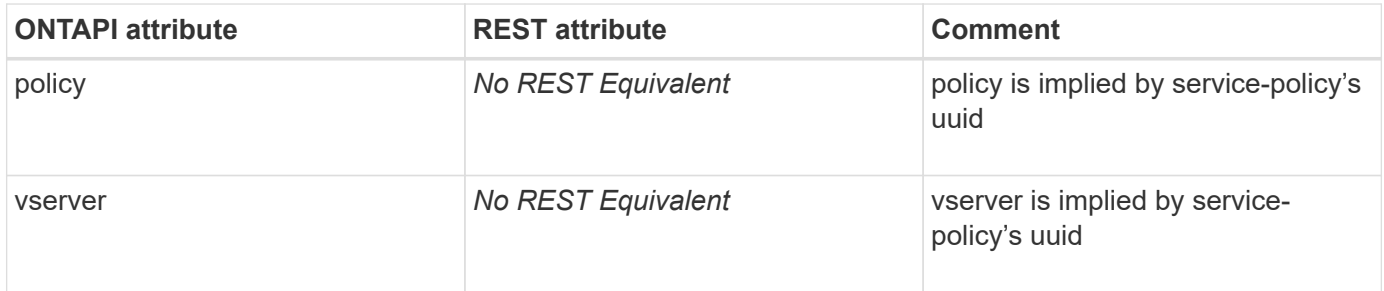

## **net-interface-service-policy-entry-get**

GET /api/network/ip/service-policies/{uuid}

**Usage:** This ONTAPI call *can* be issued against Storage VM (SVM) management LIFs.

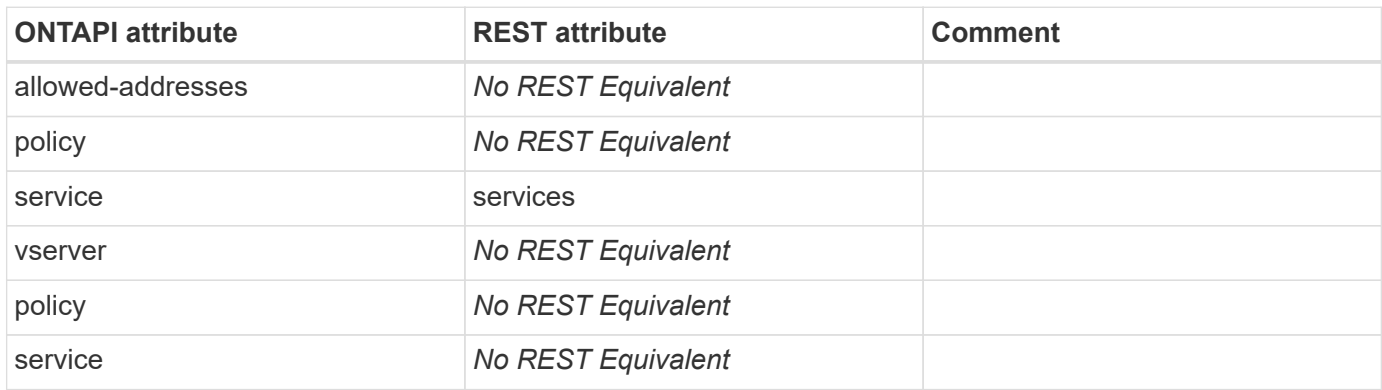

#### **net-interface-service-policy-entry-get-iter**

GET /api/network/ip/service-policies

**Usage:** This ONTAPI call *cannot* be issued against Storage VM (SVM) management LIFs.

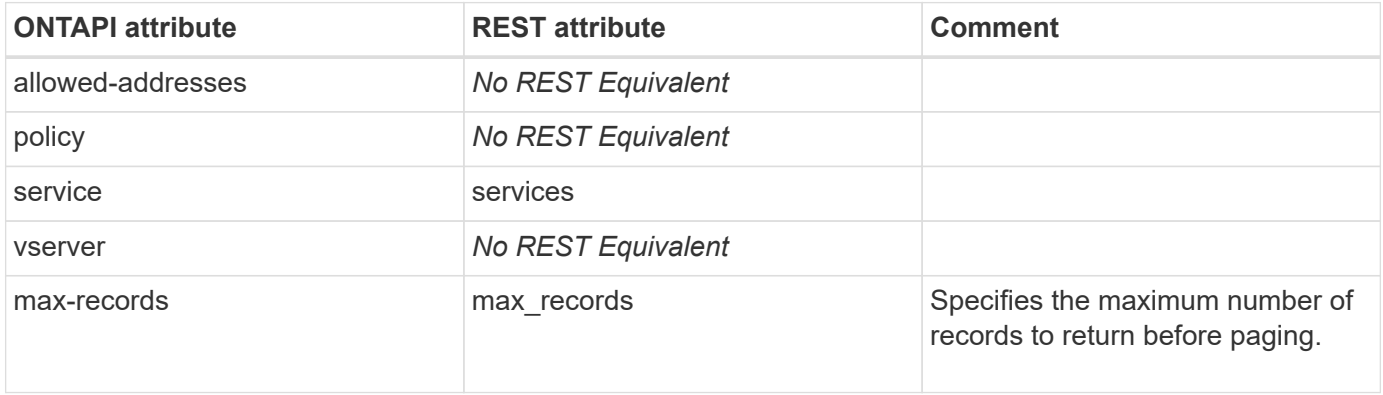

### **net-interface-service-policy-get**

GET /api/network/ip/service-policies/{uuid}

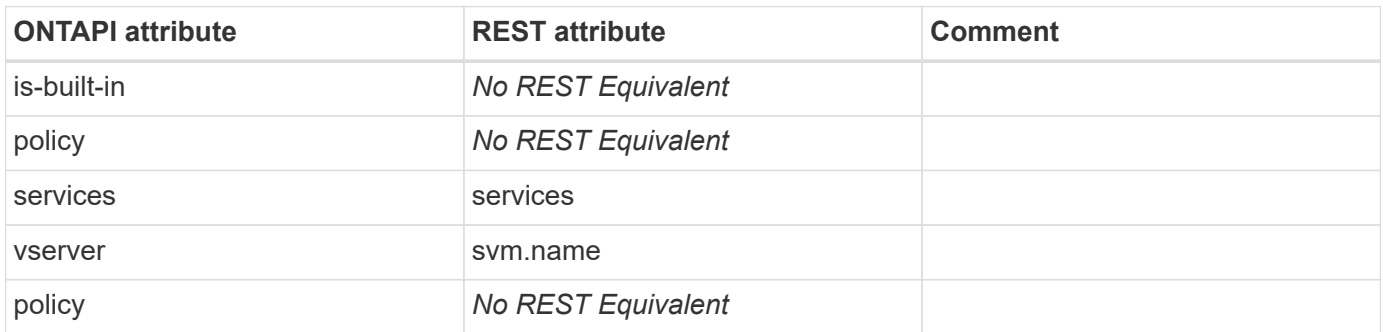

## **net-interface-service-policy-get-iter**

GET /api/network/ip/service-policies

**Usage:** This ONTAPI call *can* be issued against Storage VM (SVM) management LIFs.

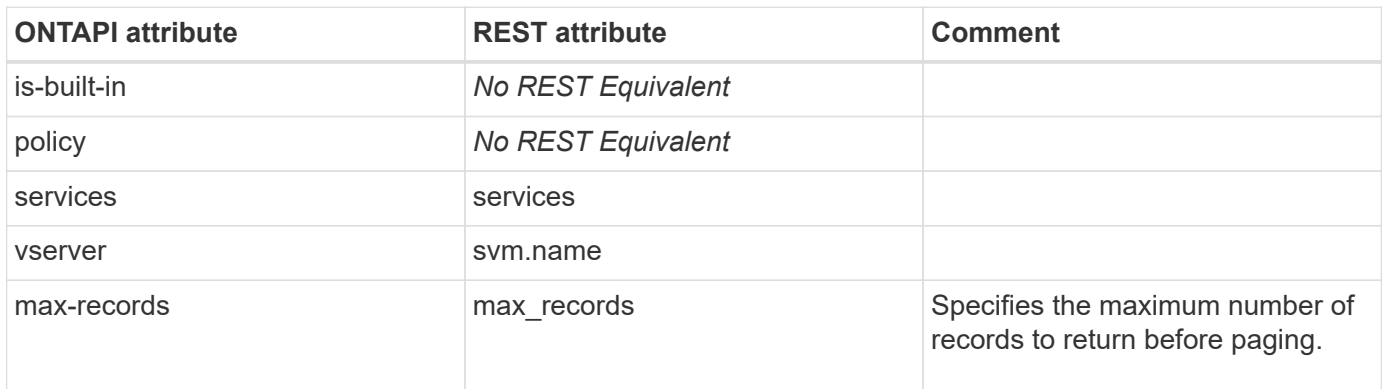

## **net-interface-service-policy-modify-service**

This ONTAPI call does not have an equivalent REST API call.

#### **net-interface-service-policy-remove-service**

This ONTAPI call does not have an equivalent REST API call.

### **net-interface-service-policy-rename**

This ONTAPI call does not have an equivalent REST API call.

### **net-interface-service-policy-restore-defaults**

This ONTAPI call does not have an equivalent REST API call.

### **net-ipspaces-assign-vserver**

This ONTAPI call does not have an equivalent REST API call.

## **net-ipspaces-create**

POST /api/network/ipspaces

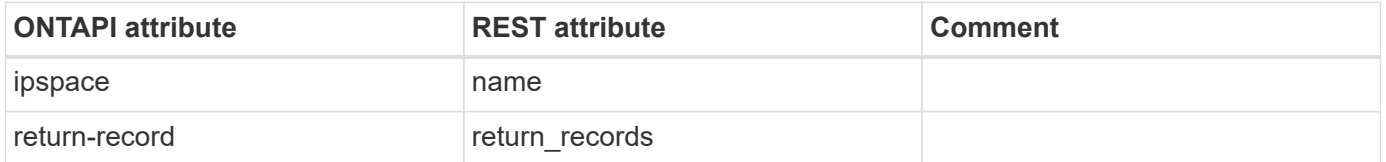

## **net-ipspaces-destroy**

DELETE /api/network/ipspaces/{uuid}

**Usage:** This ONTAPI call *cannot* be issued against Storage VM (SVM) management LIFs.

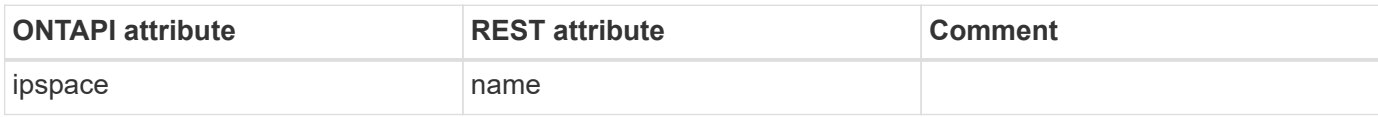

### **net-ipspaces-get**

GET /api/network/ipspaces/{uuid}

**Usage:** This ONTAPI call *cannot* be issued against Storage VM (SVM) management LIFs.

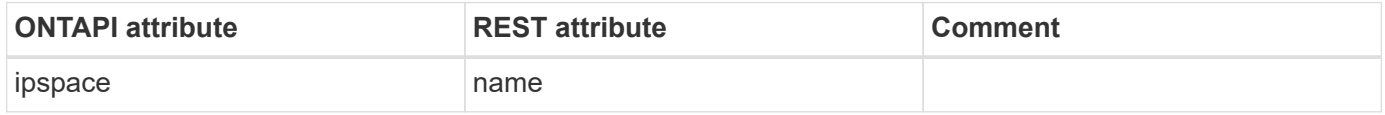

## **net-ipspaces-get-iter**

GET /api/network/ipspaces

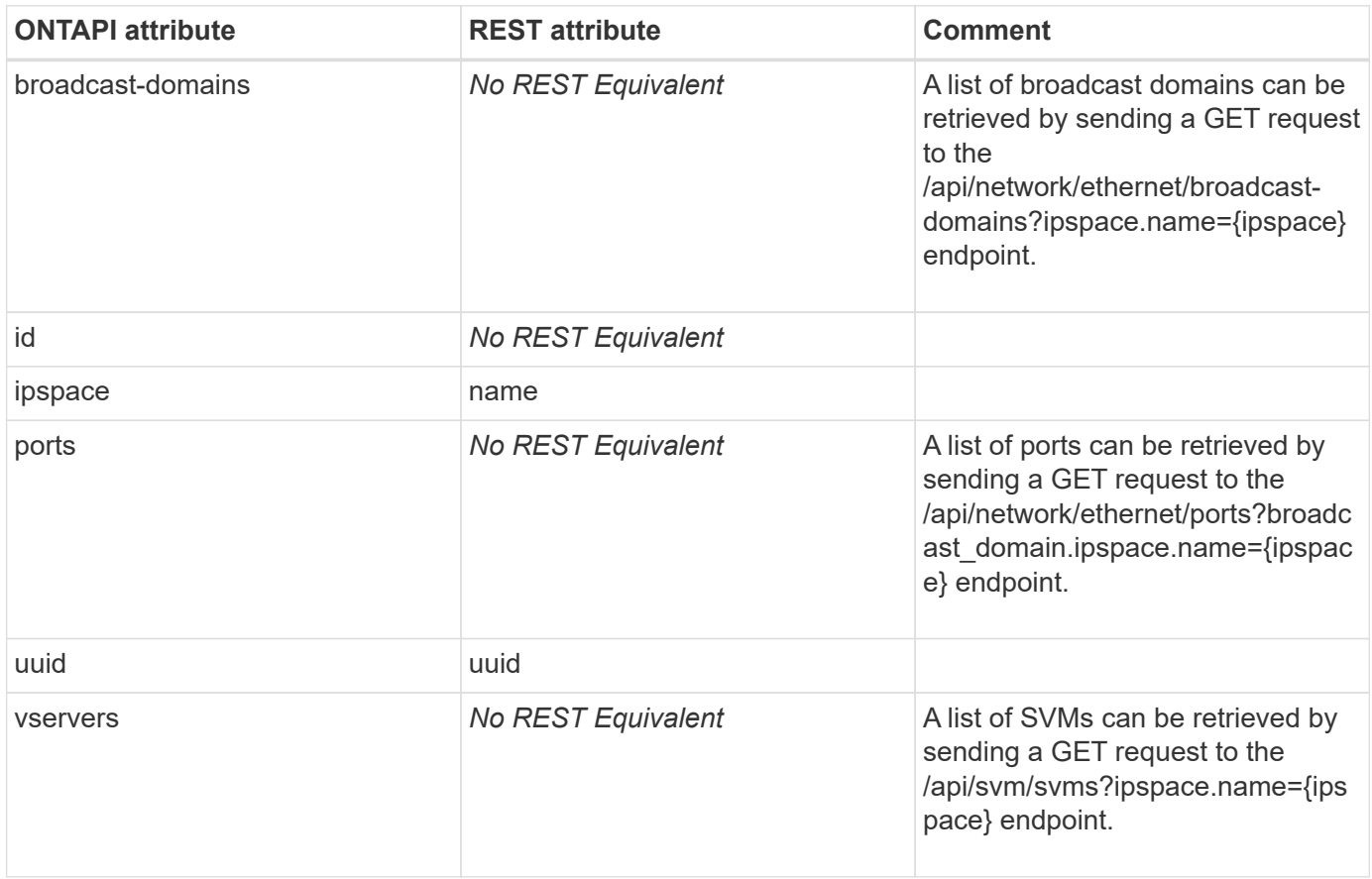

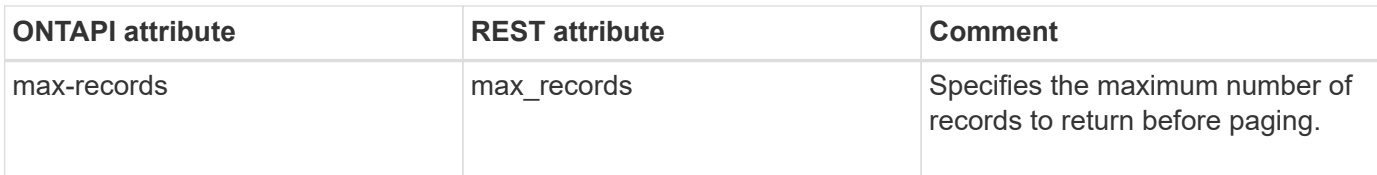

#### **net-ipspaces-rename**

PATCH /api/network/ipspaces/{uuid}

**Usage:** This ONTAPI call *cannot* be issued against Storage VM (SVM) management LIFs.

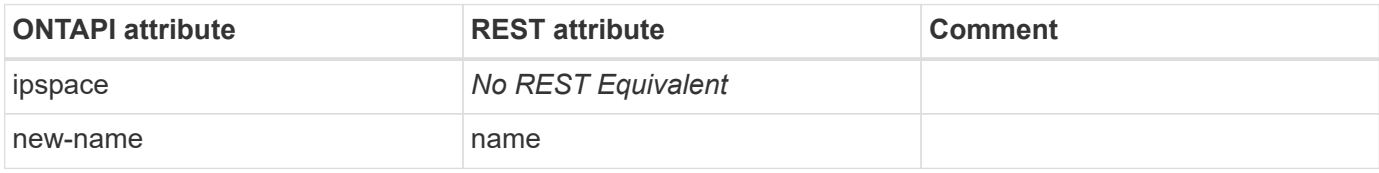

## **net-ndp-active-neighbor-destroy**

This ONTAPI call does not have an equivalent REST API call.

# **net-ndp-active-neighbor-get**

This ONTAPI call does not have an equivalent REST API call.

# **net-ndp-active-neighbor-get-iter**

This ONTAPI call does not have an equivalent REST API call.

## **net-ndp-default-router-delete-all**

This ONTAPI call does not have an equivalent REST API call.

# **net-ndp-default-router-get**

This ONTAPI call does not have an equivalent REST API call.

# **net-ndp-default-router-get-iter**

This ONTAPI call does not have an equivalent REST API call.

## **net-ndp-neighbor-create**

This ONTAPI call does not have an equivalent REST API call.

## **net-ndp-neighbor-destroy**

This ONTAPI call does not have an equivalent REST API call.

## **net-ndp-neighbor-get**

This ONTAPI call does not have an equivalent REST API call.

# **net-ndp-neighbor-get-iter**

This ONTAPI call does not have an equivalent REST API call.

# **net-ndp-prefix-delete-all**

This ONTAPI call does not have an equivalent REST API call.

## **net-ndp-prefix-get**

This ONTAPI call does not have an equivalent REST API call.

# **net-ndp-prefix-get-iter**

This ONTAPI call does not have an equivalent REST API call.

# **net-options-get**

This ONTAPI call does not have an equivalent REST API call.

## **net-options-hypervisor-uplink-monitoring-get**

This ONTAPI call does not have an equivalent REST API call.

# **net-options-hypervisor-uplink-monitoring-modify**

This ONTAPI call does not have an equivalent REST API call.

# **net-options-modify**

This ONTAPI call does not have an equivalent REST API call.

## **net-placement-cache-delete**

This ONTAPI call does not have an equivalent REST API call.

## **net-placement-cache-get-iter**

This ONTAPI call does not have an equivalent REST API call.

## **net-placement-discover**

This ONTAPI call does not have an equivalent REST API call.

## **net-port-broadcast-domain-add-ports**

PATCH /api/network/ethernet/ports/{uuid}

**Usage:** This ONTAPI call *cannot* be issued against Storage VM (SVM) management LIFs.

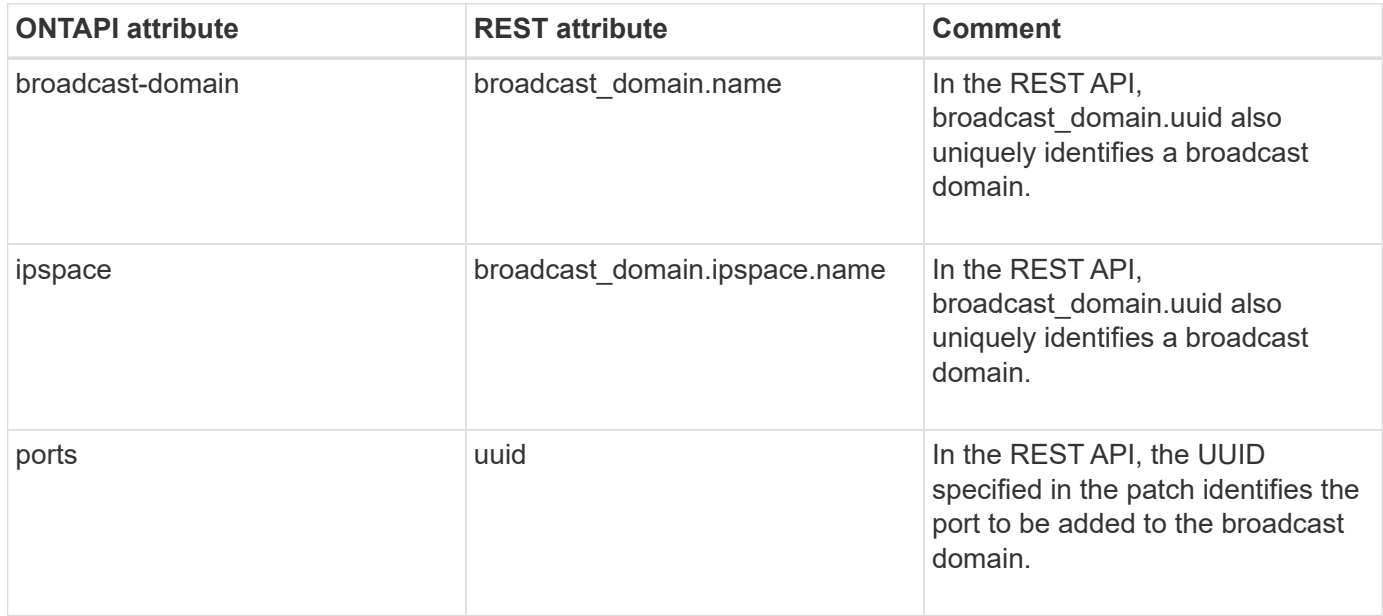

### **net-port-broadcast-domain-create**

POST /api/network/ethernet/broadcast-domains

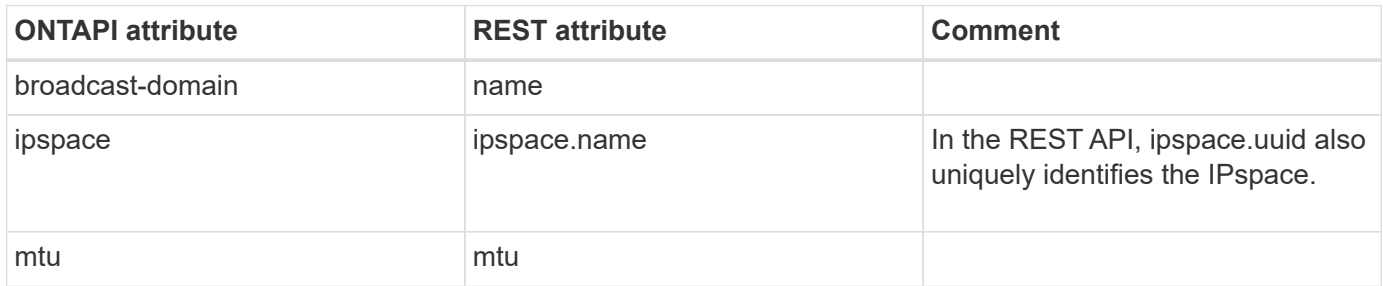

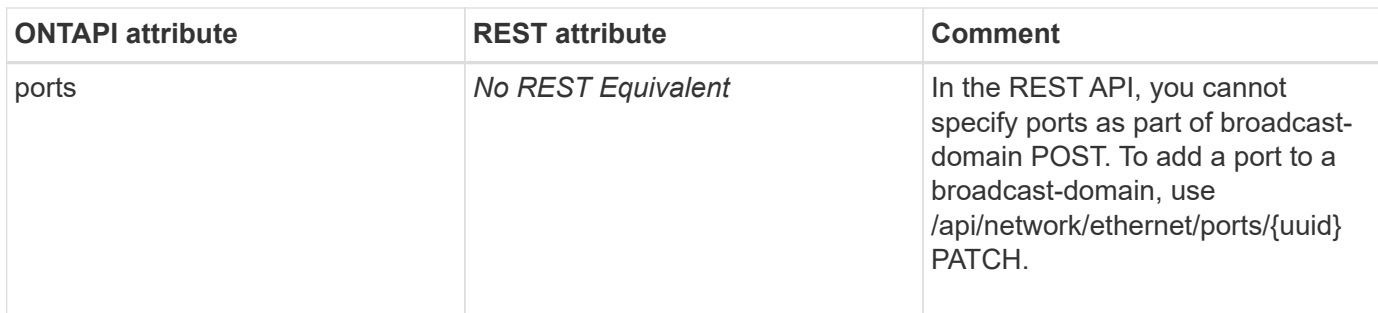

### **net-port-broadcast-domain-destroy**

DELETE /api/network/ethernet/broadcast-domains/{uuid}

**Usage:** This ONTAPI call *cannot* be issued against Storage VM (SVM) management LIFs.

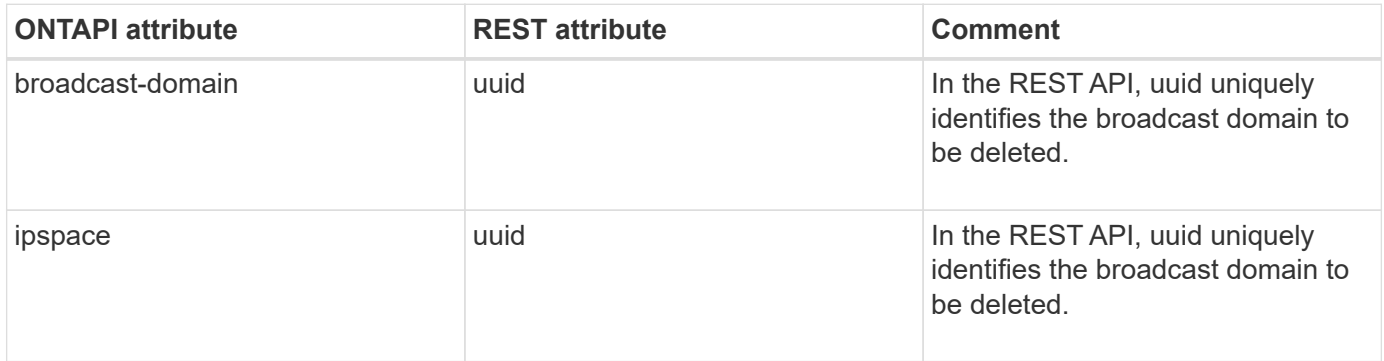

### **net-port-broadcast-domain-get**

GET /api/network/ethernet/broadcast-domains/{uuid}

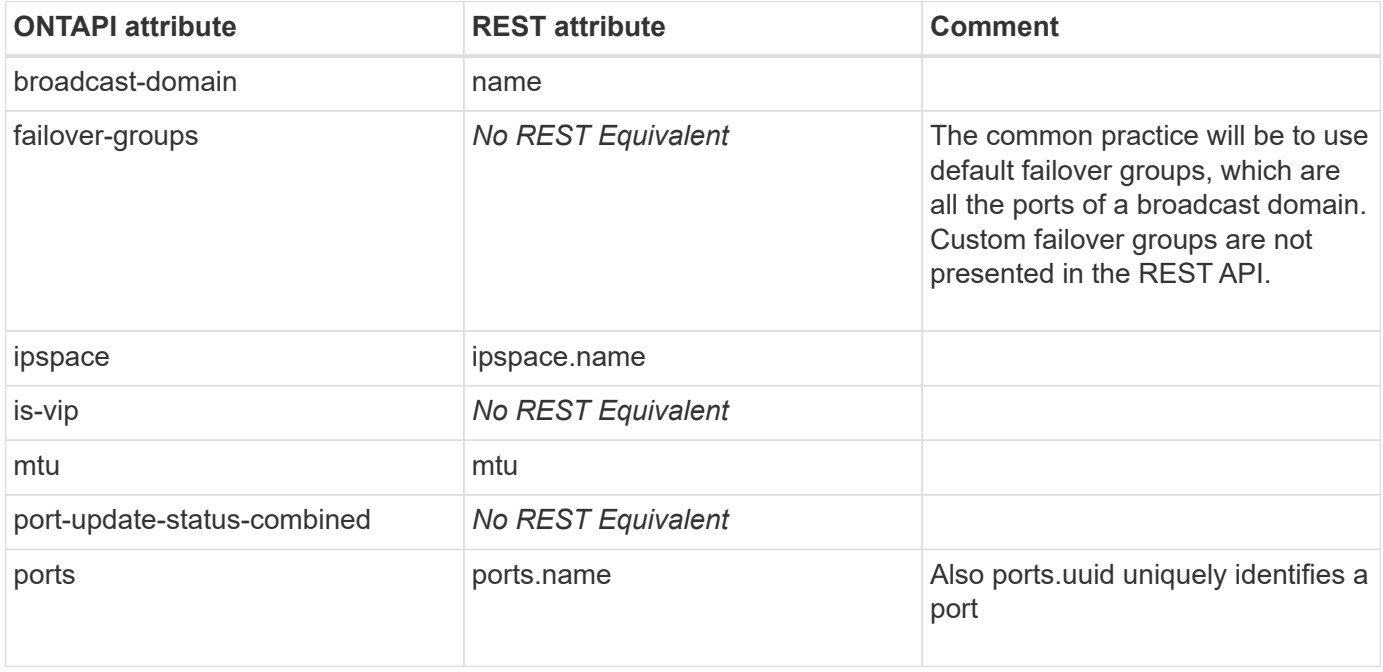

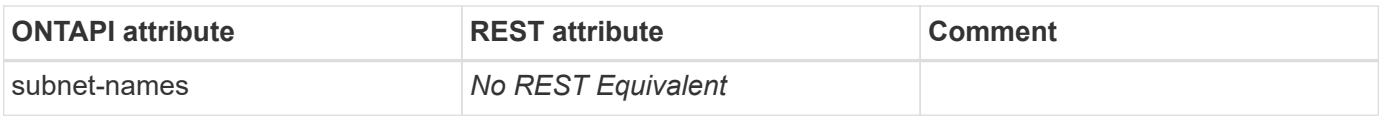

### **net-port-broadcast-domain-get-iter**

GET /api/network/ethernet/broadcast-domains

**Usage:** This ONTAPI call *cannot* be issued against Storage VM (SVM) management LIFs.

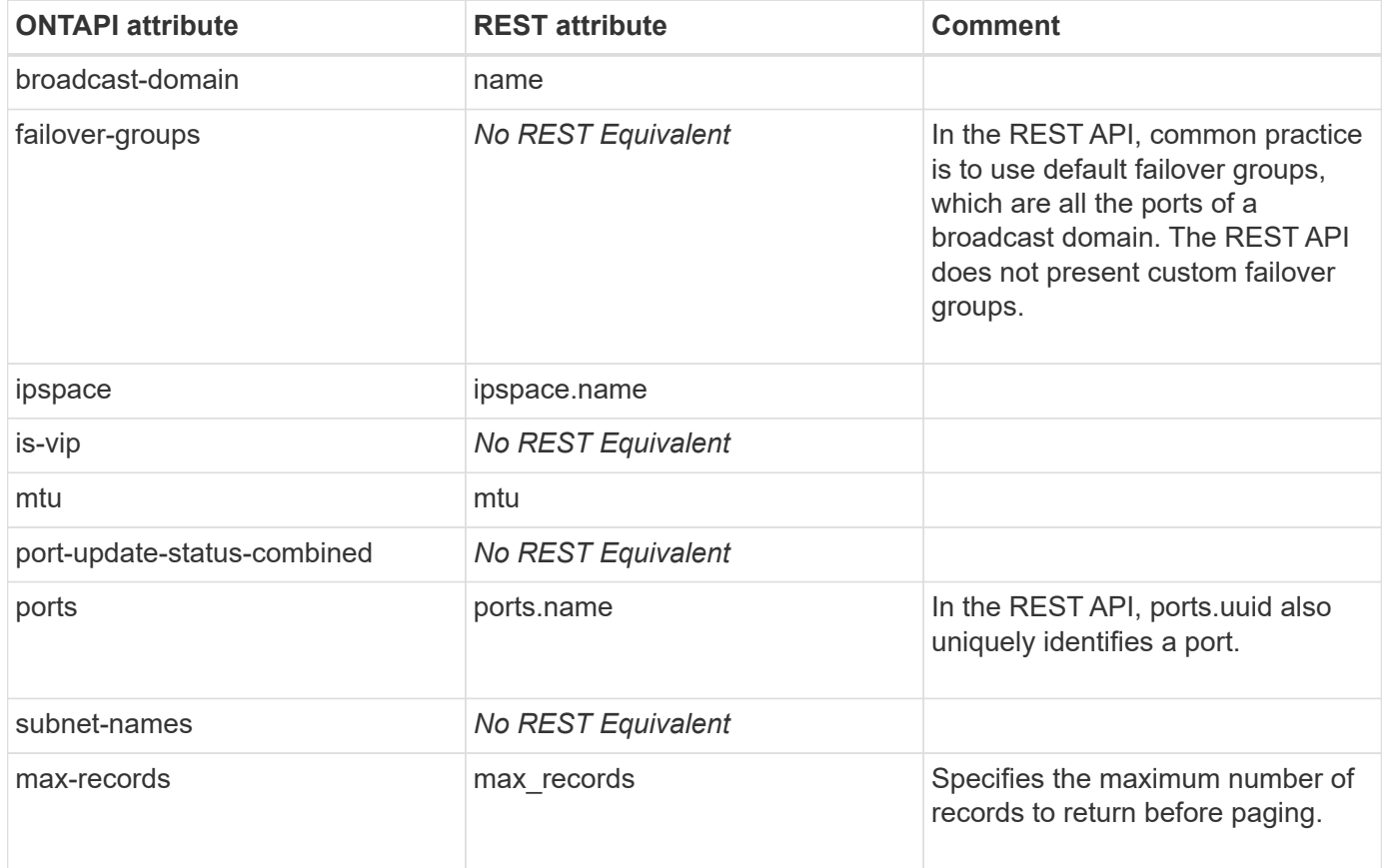

#### **net-port-broadcast-domain-merge**

This ONTAPI call does not have an equivalent REST API call.

## **net-port-broadcast-domain-modify**

PATCH /api/network/ethernet/broadcast-domains/{uuid}

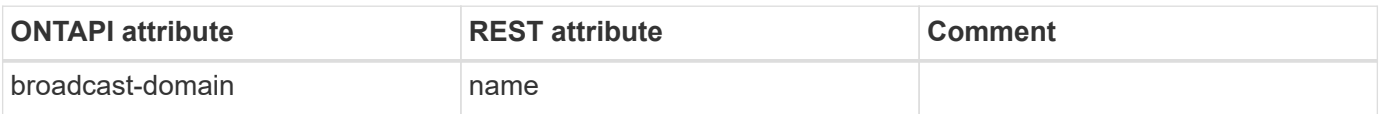

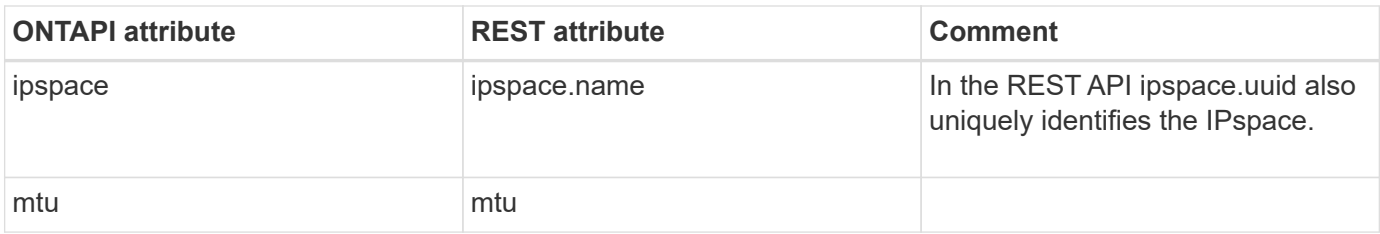

### **net-port-broadcast-domain-remove-ports**

```
PATCH /api/network/ethernet/ports/{uuid}
```
**Usage:** This ONTAPI call *cannot* be issued against Storage VM (SVM) management LIFs.

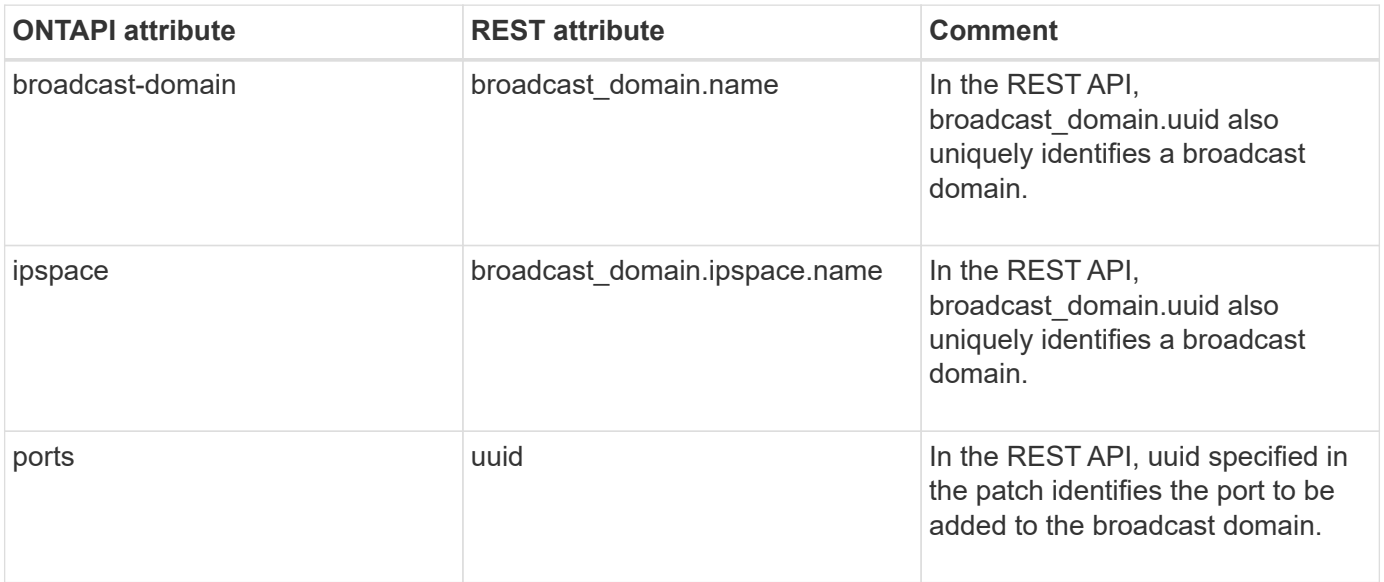

#### **net-port-broadcast-domain-rename**

PATCH /api/network/ethernet/broadcast-domains/{uuid}

**Usage:** This ONTAPI call *cannot* be issued against Storage VM (SVM) management LIFs.

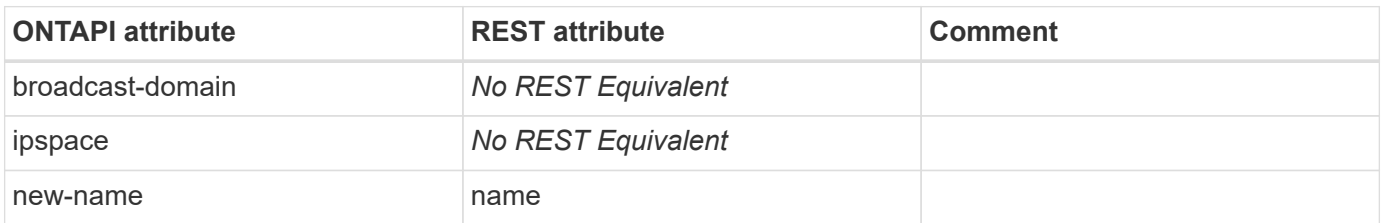

### **net-port-broadcast-domain-split**

This ONTAPI call does not have an equivalent REST API call.

## **net-port-delete**

This ONTAPI call does not have an equivalent REST API call.

## **net-port-get**

GET /api/network/ethernet/ports/{uuid}

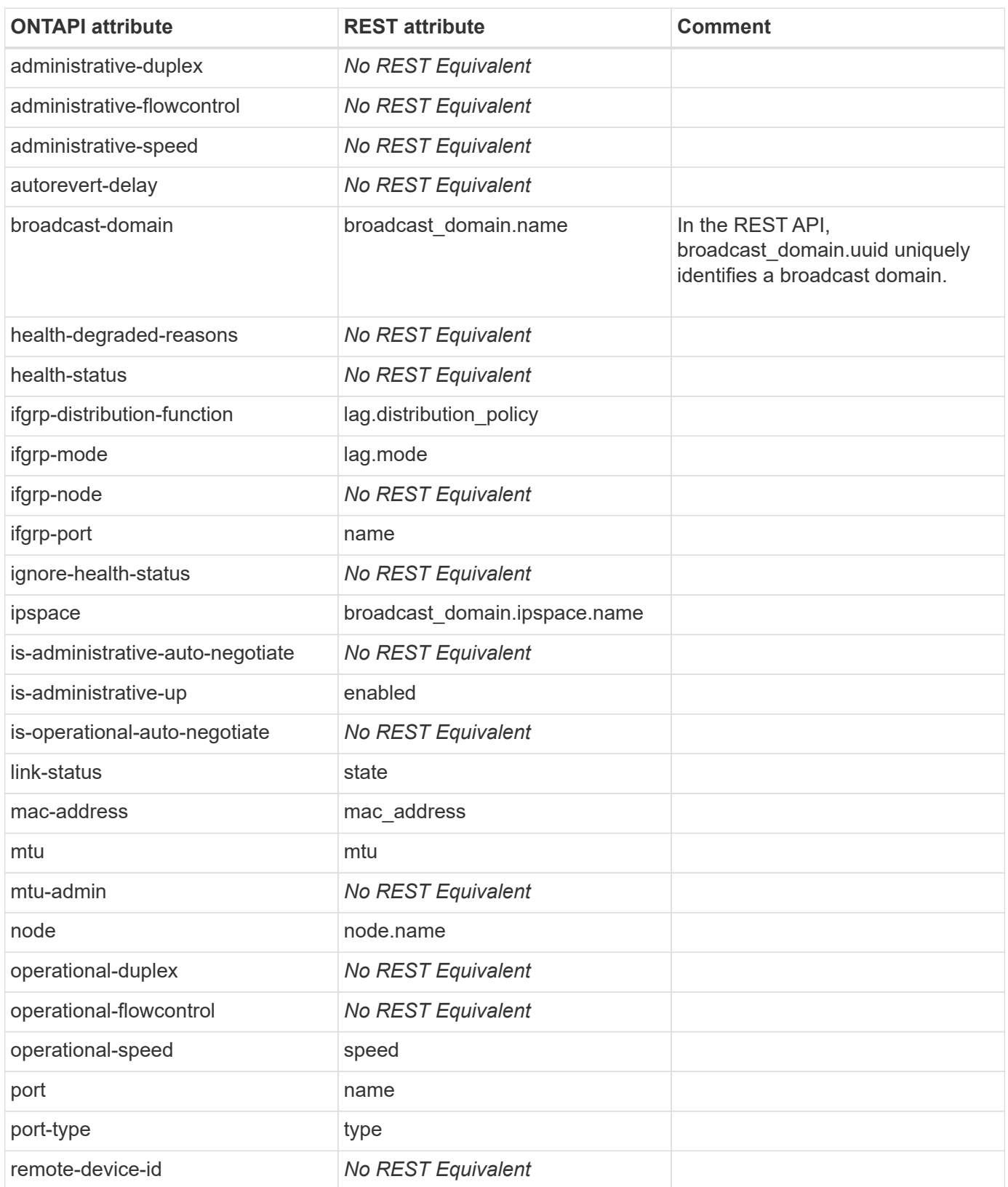

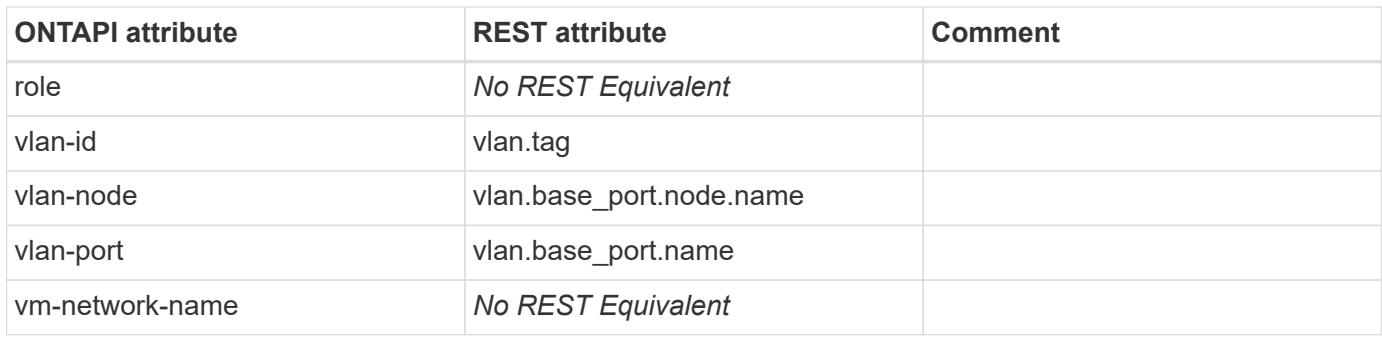

## **net-port-get-iter**

GET /api/network/ethernet/ports

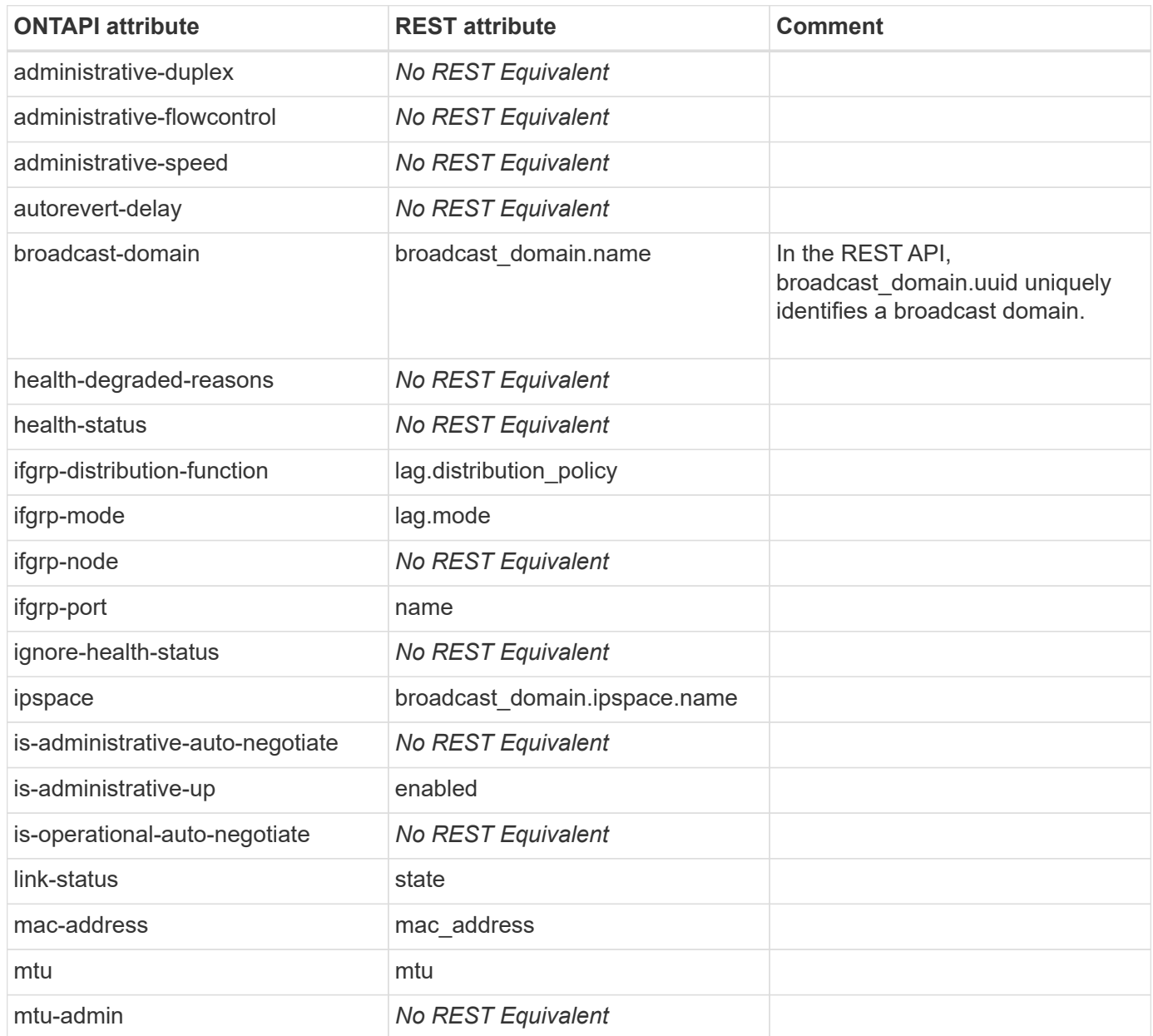

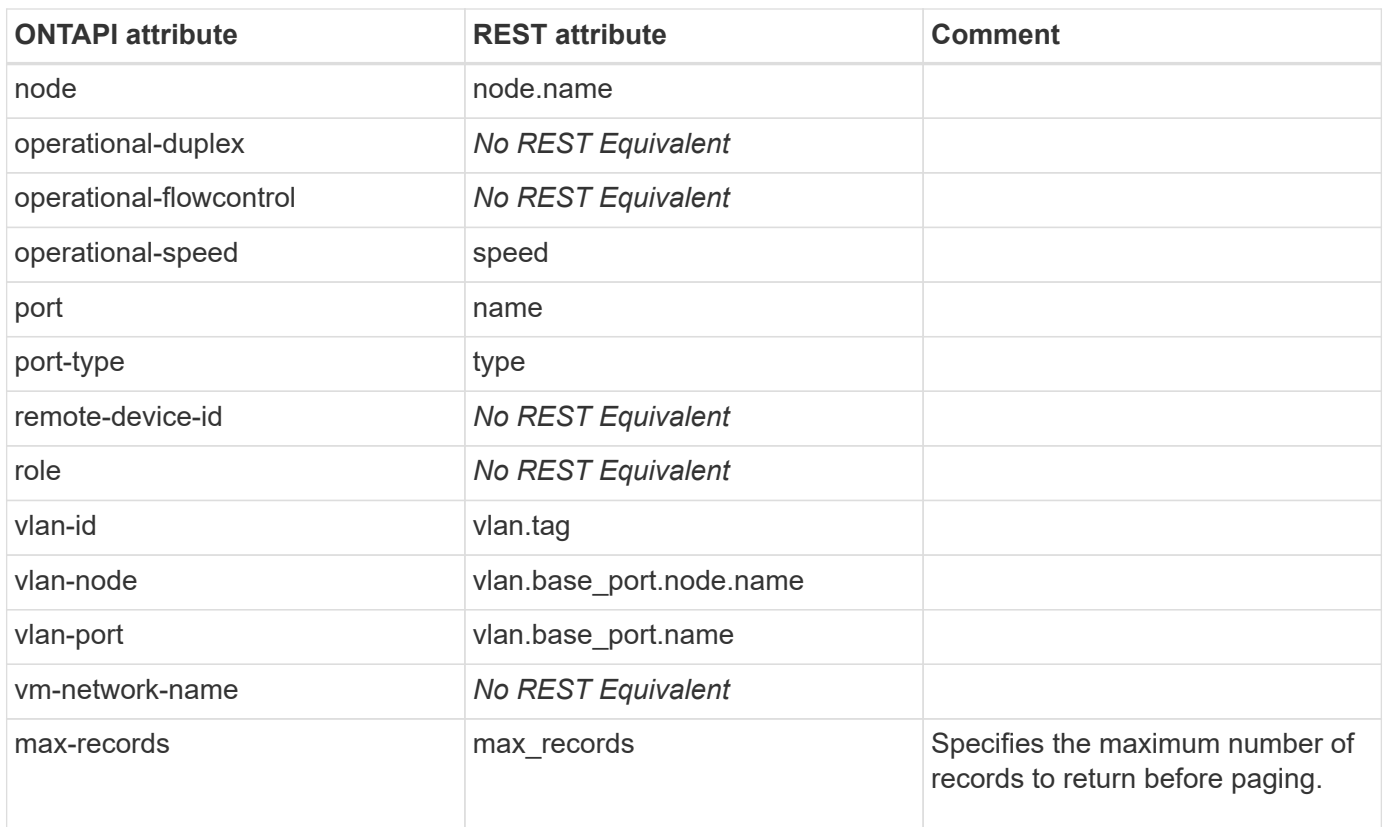

### **net-port-health-monitor-disable**

This ONTAPI call does not have an equivalent REST API call.

## **net-port-health-monitor-enable**

This ONTAPI call does not have an equivalent REST API call.

# **net-port-health-monitor-get**

This ONTAPI call does not have an equivalent REST API call.

## **net-port-health-monitor-get-iter**

This ONTAPI call does not have an equivalent REST API call.

# **net-port-ifgrp-add-port**

PATCH /api/network/ethernet/ports/{uuid}

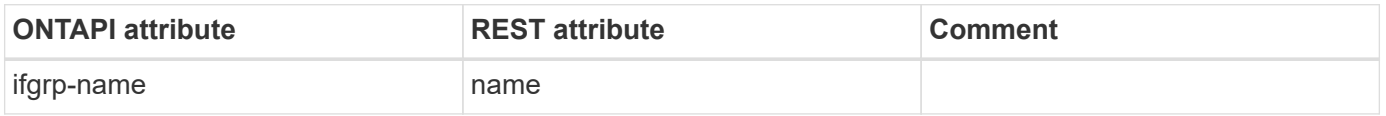

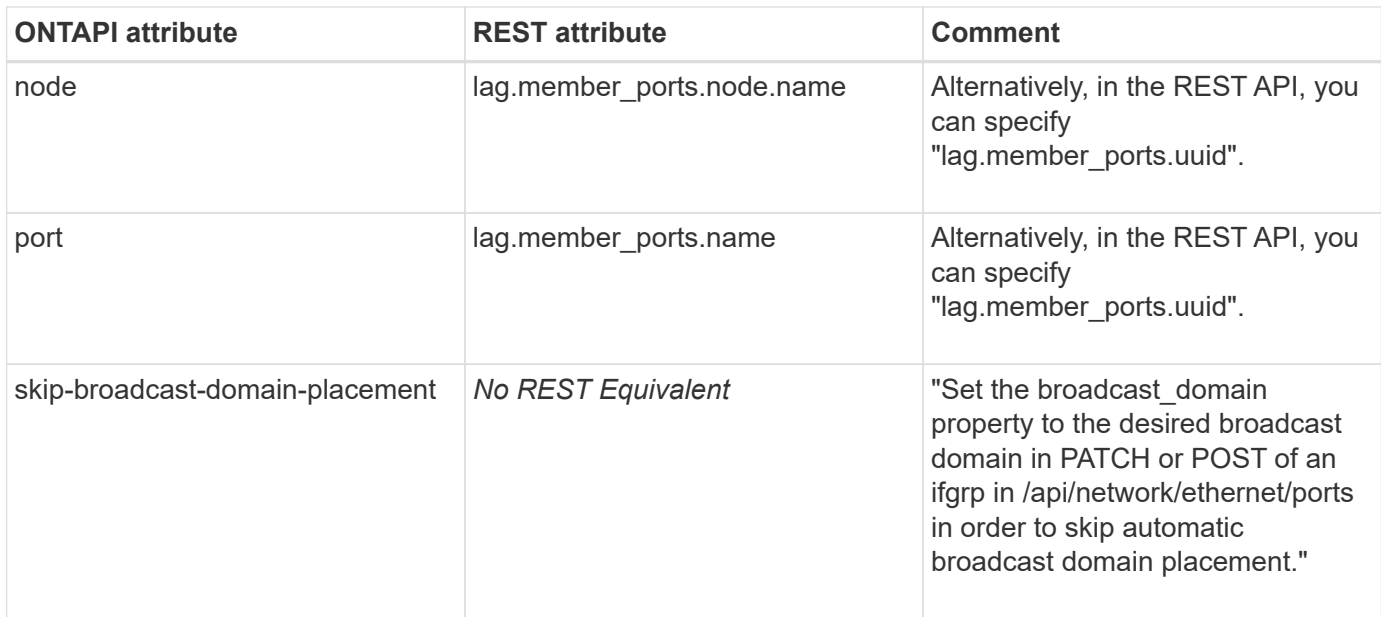

## **net-port-ifgrp-create**

POST /api/network/ethernet/ports

**Usage:** This ONTAPI call *cannot* be issued against Storage VM (SVM) management LIFs.

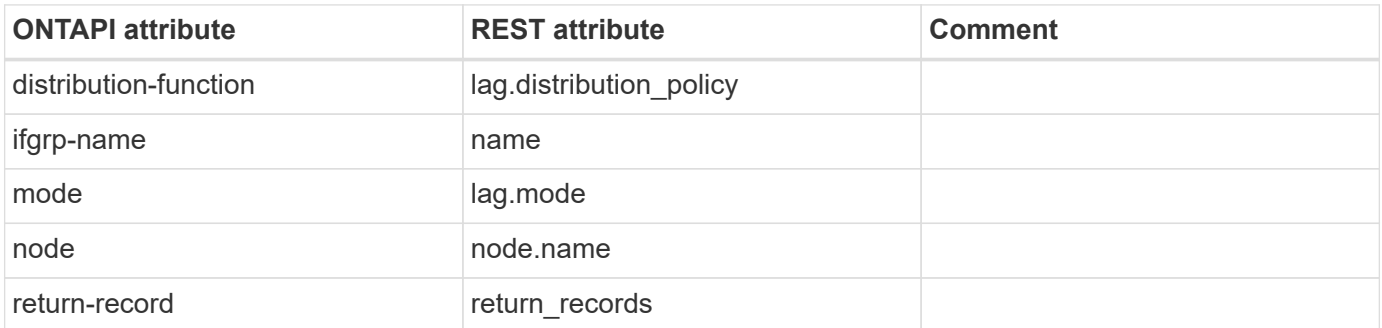

### **net-port-ifgrp-destroy**

DELETE /api/network/ethernet/ports/{uuid}

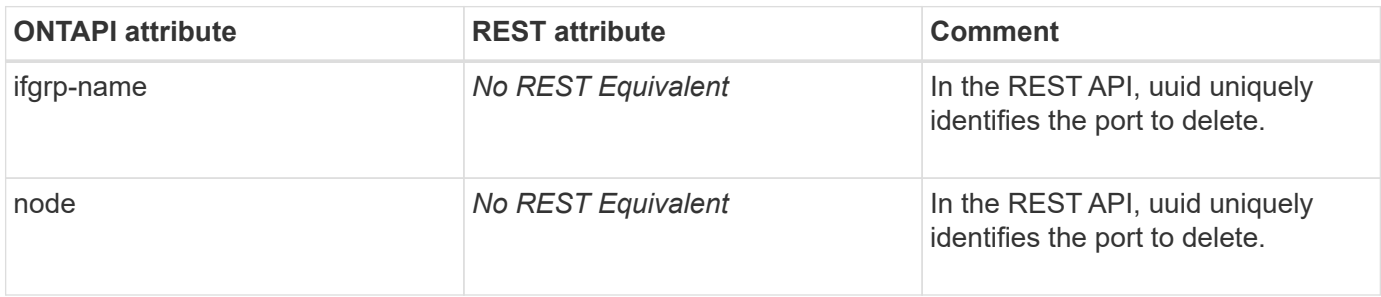

## **net-port-ifgrp-get**

GET /api/network/ethernet/ports/{uuid}

**Usage:** This ONTAPI call *cannot* be issued against Storage VM (SVM) management LIFs.

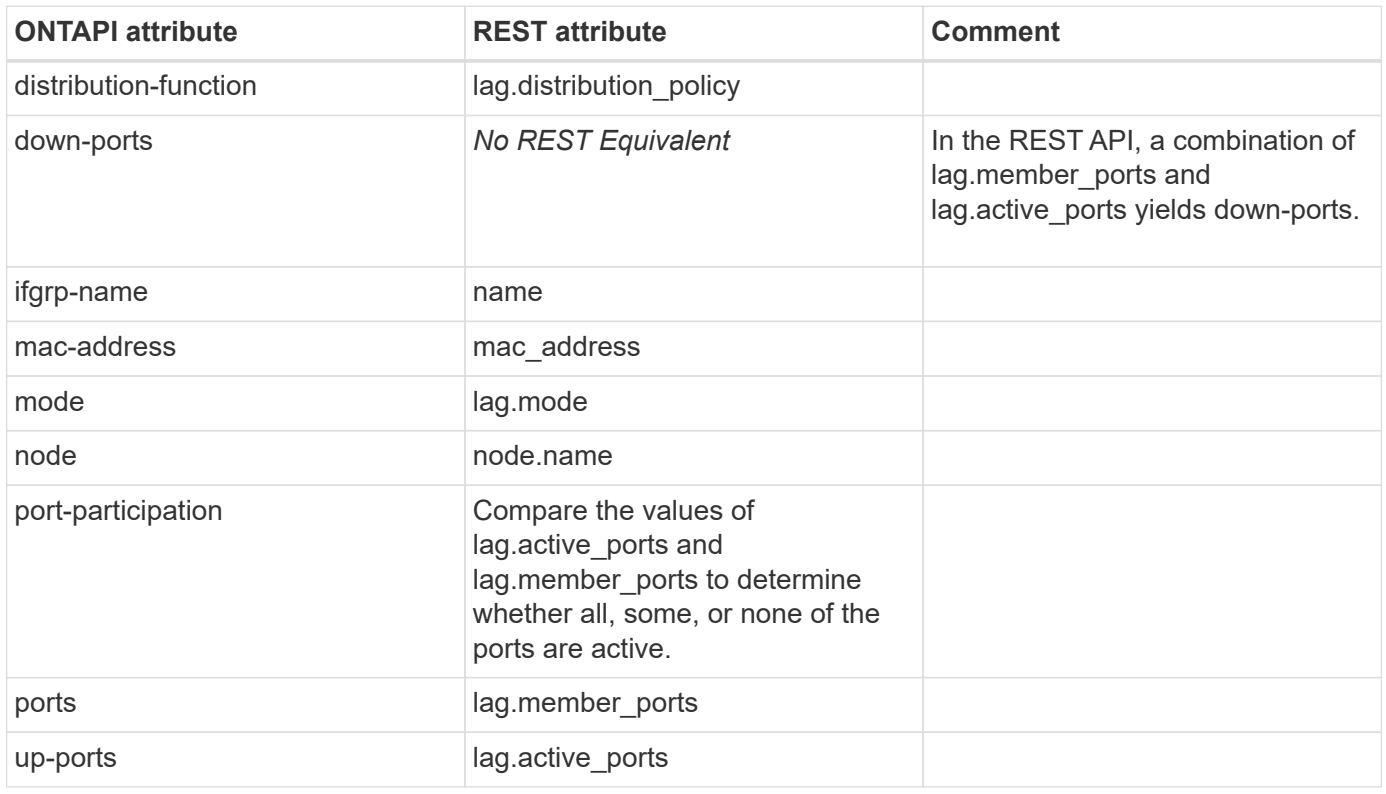

### **net-port-ifgrp-remove-port**

PATCH /api/network/ethernet/ports/{uuid}

**Usage:** This ONTAPI call *cannot* be issued against Storage VM (SVM) management LIFs.

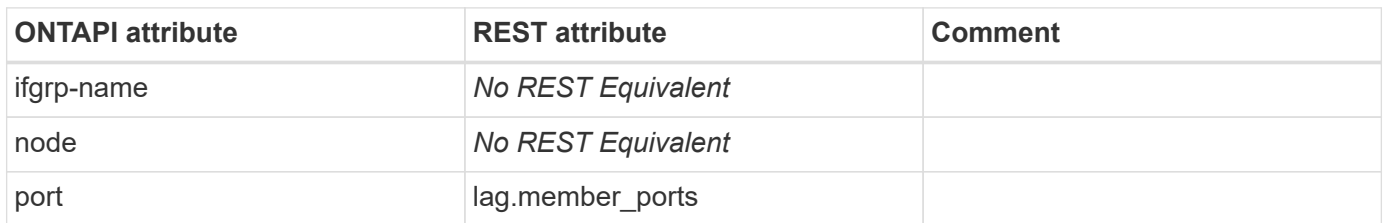

### **net-port-modify**

PATCH /api/network/ethernet/ports/{uuid}

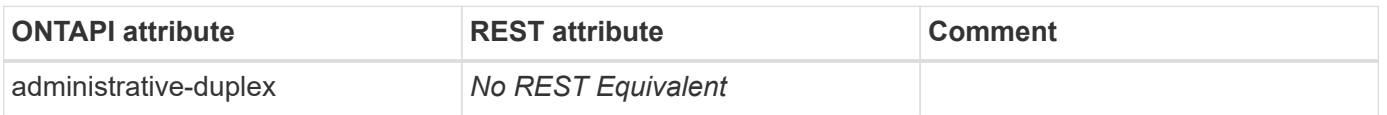

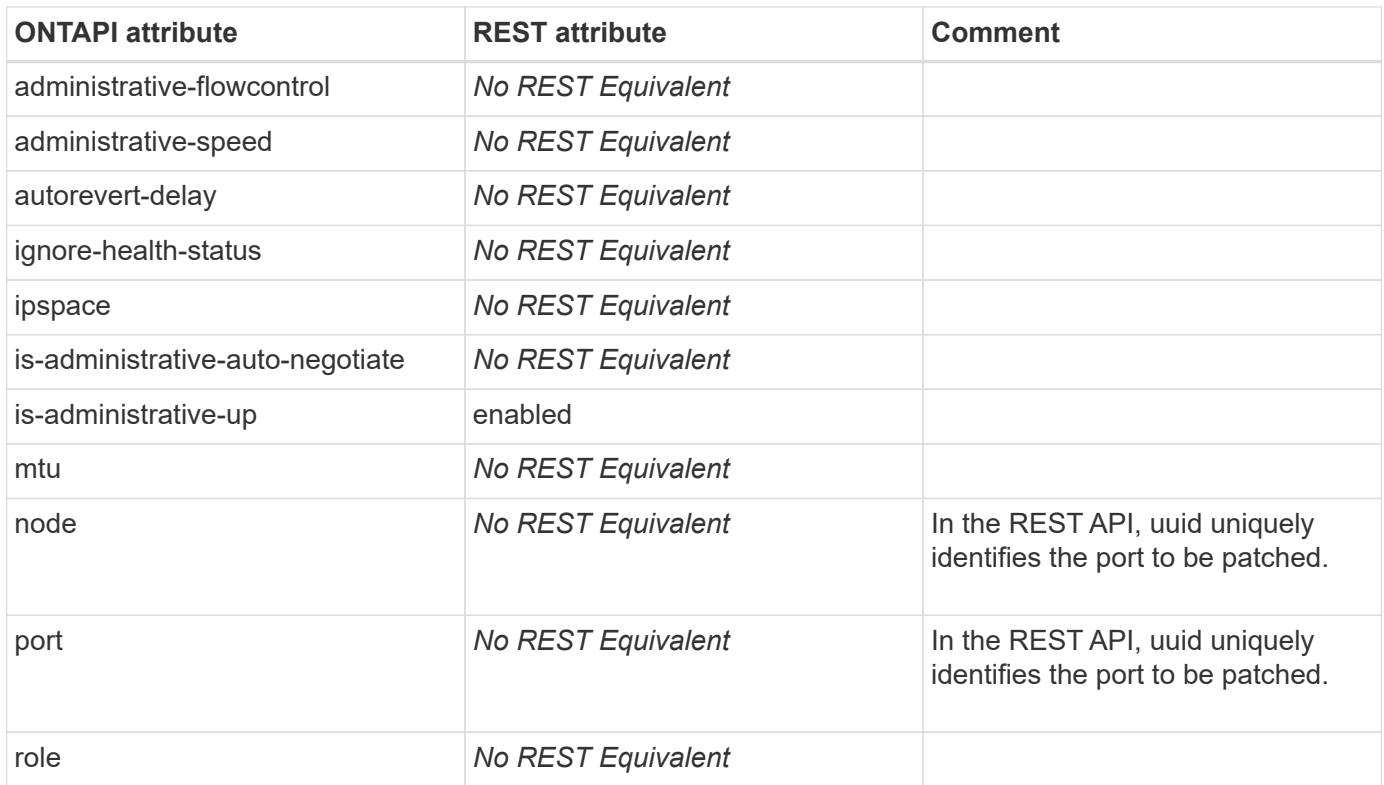

## **net-port-modify-iter**

PATCH /api/network/ethernet/ports/{uuid}

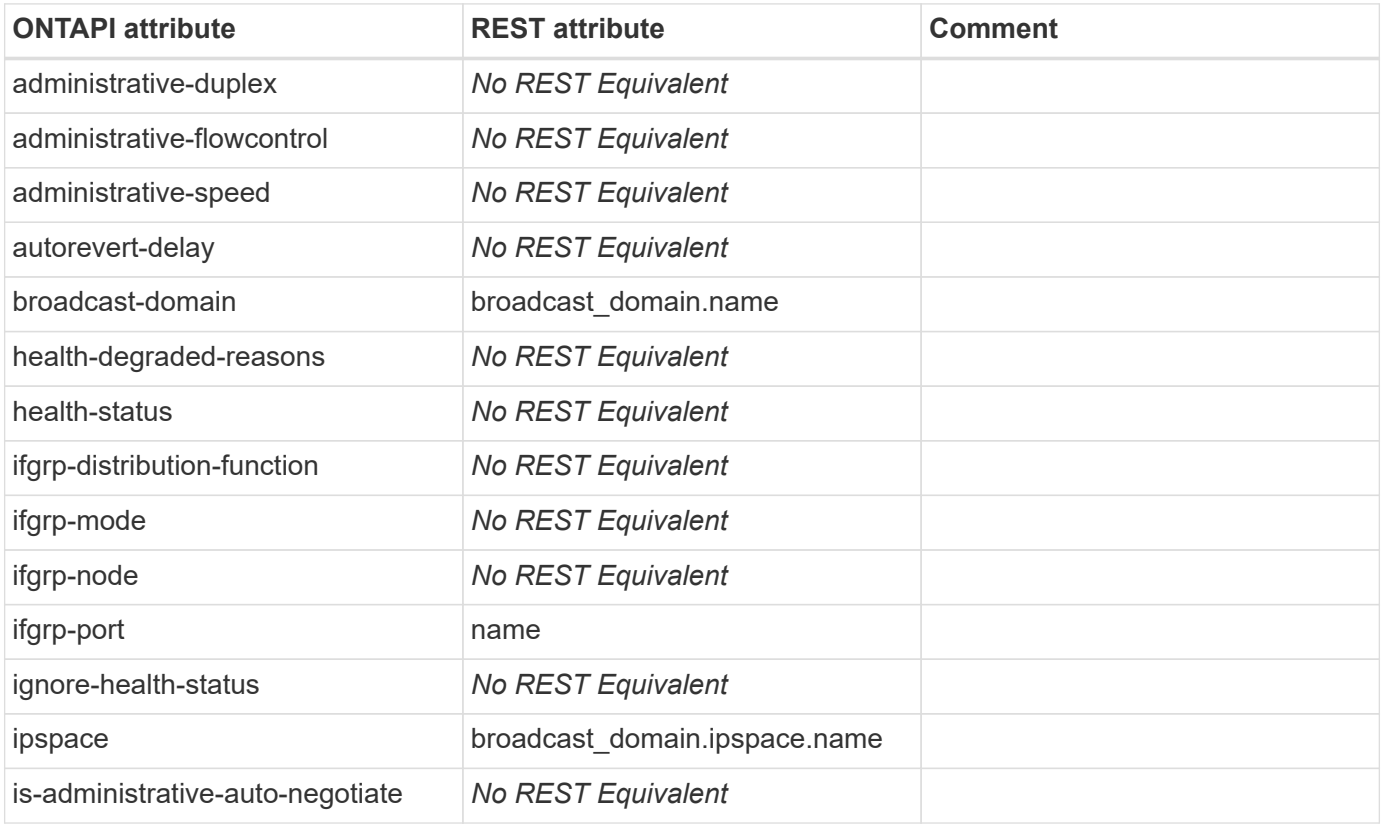

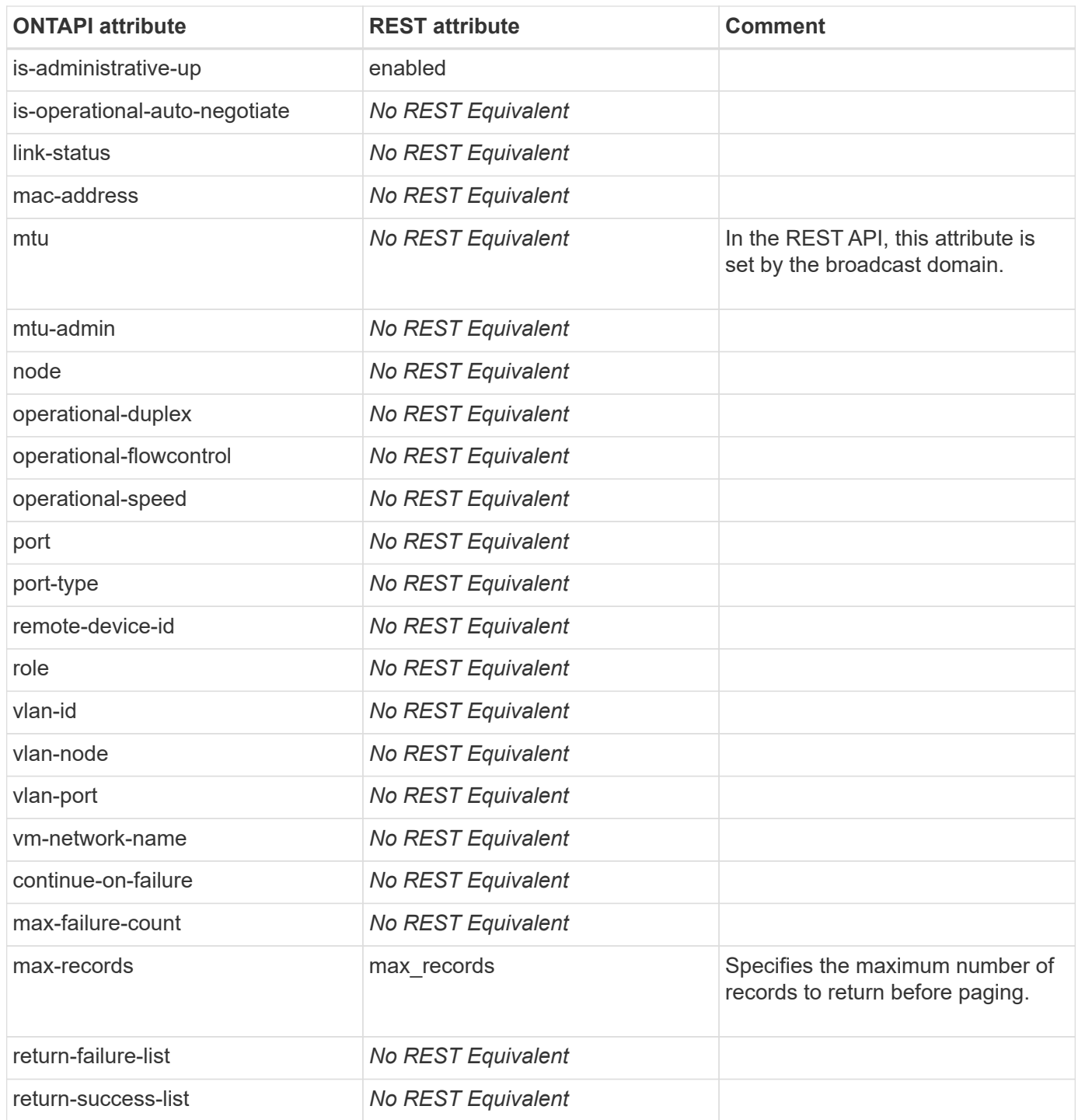

## **net-qos-marking-get-iter**

This ONTAPI call does not have an equivalent REST API call.

## **net-qos-marking-modify**

This ONTAPI call does not have an equivalent REST API call.

#### **net-routes-create**

POST /api/network/ip/routes

**Usage:** This ONTAPI call *can* be issued against Storage VM (SVM) management LIFs.

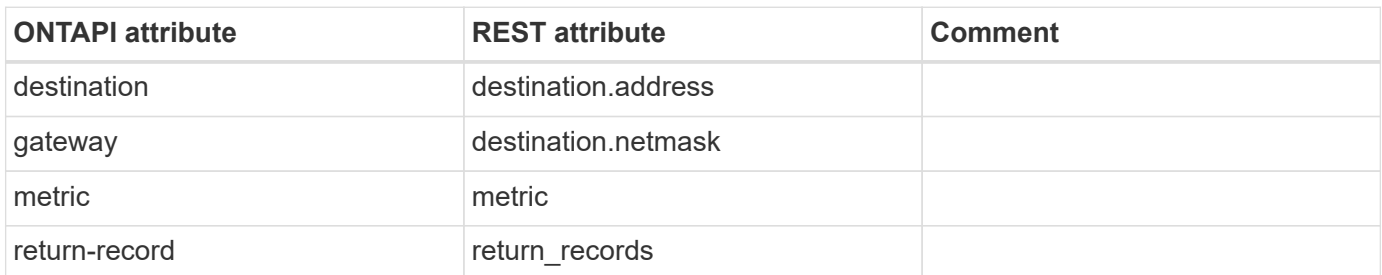

#### **net-routes-destroy**

DELETE /api/network/ip/routes/{uuid}

**Usage:** This ONTAPI call *can* be issued against Storage VM (SVM) management LIFs.

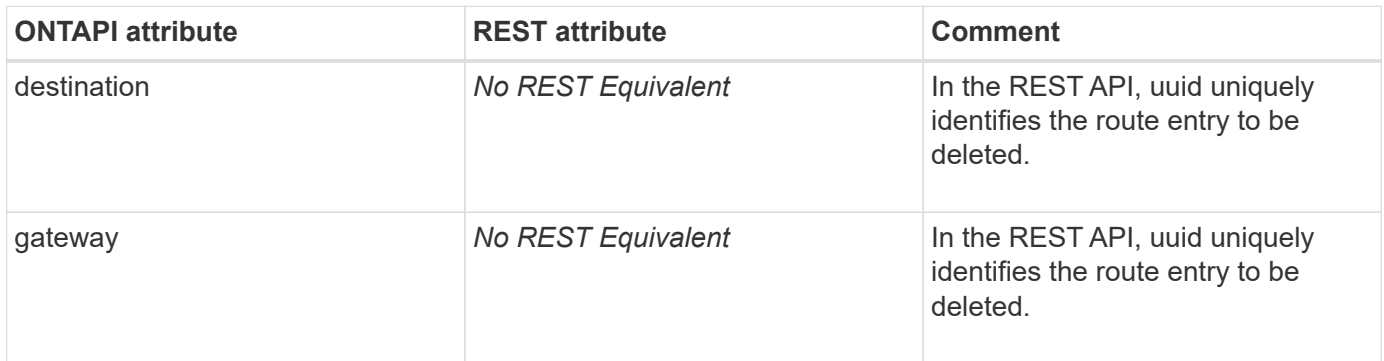

#### **net-routes-get**

GET /api/network/ip/routes/{uuid}

**Usage:** This ONTAPI call *can* be issued against Storage VM (SVM) management LIFs.

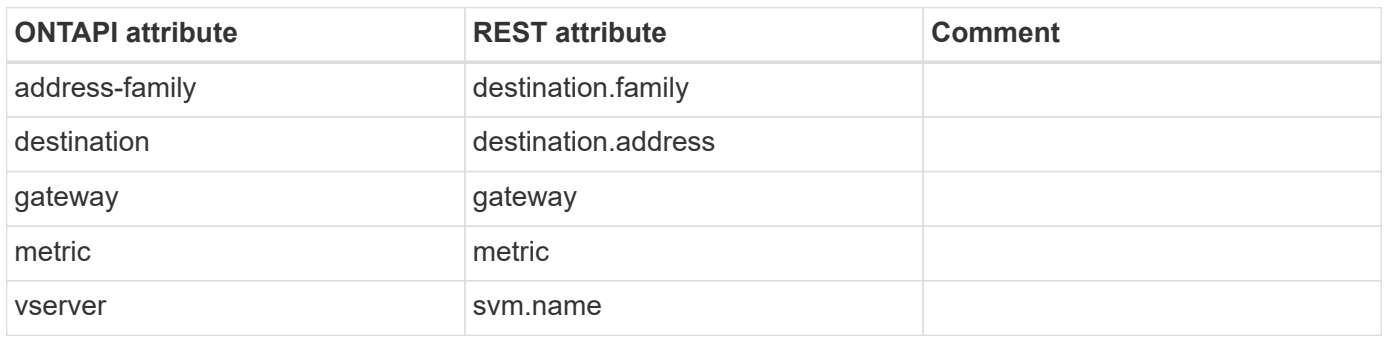

## **net-routes-get-iter**

GET /api/network/ip/routes

**Usage:** This ONTAPI call *can* be issued against Storage VM (SVM) management LIFs.

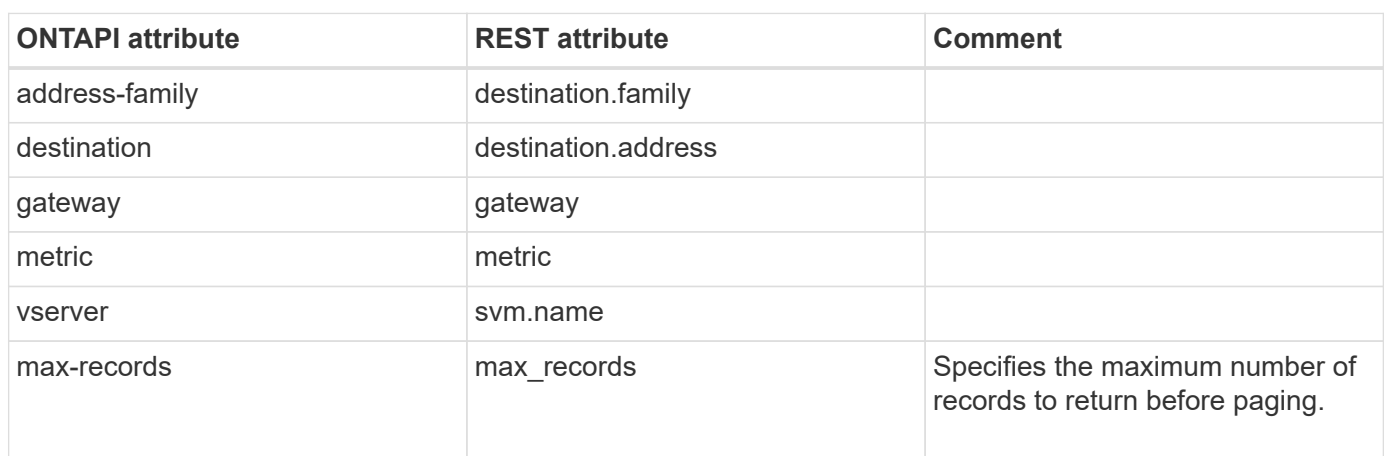

#### **net-routes-lifs-get**

GET /api/network/ip/routes/{uuid}?fields=interfaces.name

**Usage:** This ONTAPI call *can* be issued against Storage VM (SVM) management LIFs.

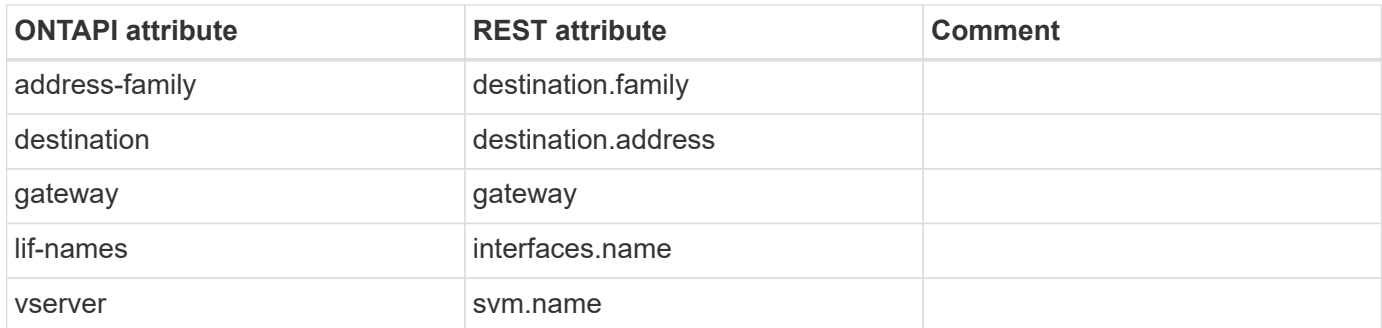

## **net-routes-lifs-get-iter**

GET /api/network/ip/routes?fields=interfaces.name

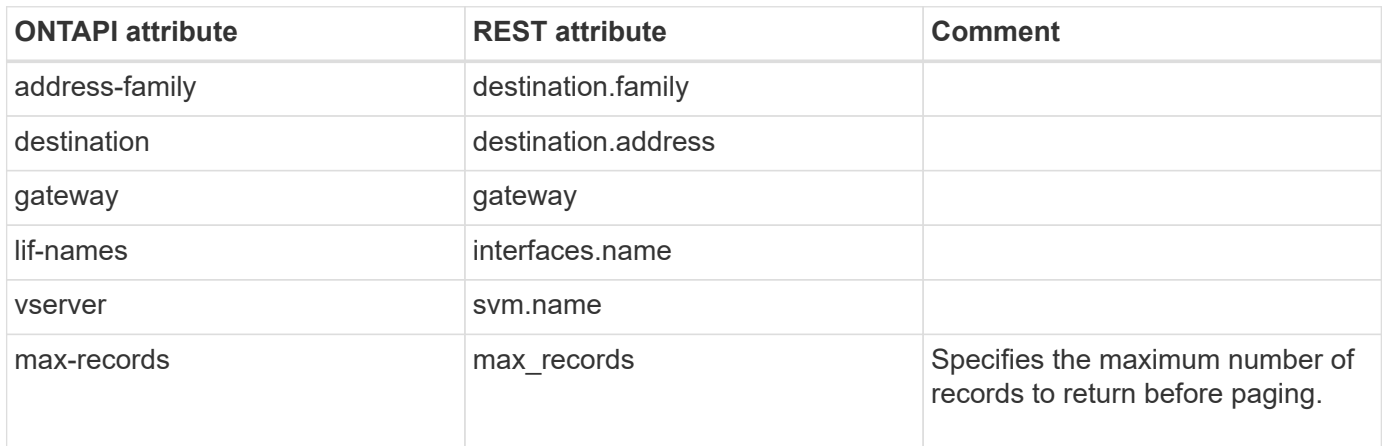

### **net-san-lif-placement-get**

GET /api/network/fc/interfaces

**Note:** Placement for Fibre Channel interfaces is implemented as a GET on REST endpoint /api/network/fc/interfaces using the "recommend" family of query parameters.

Placement for SAN IP interfaces is not available in REST.

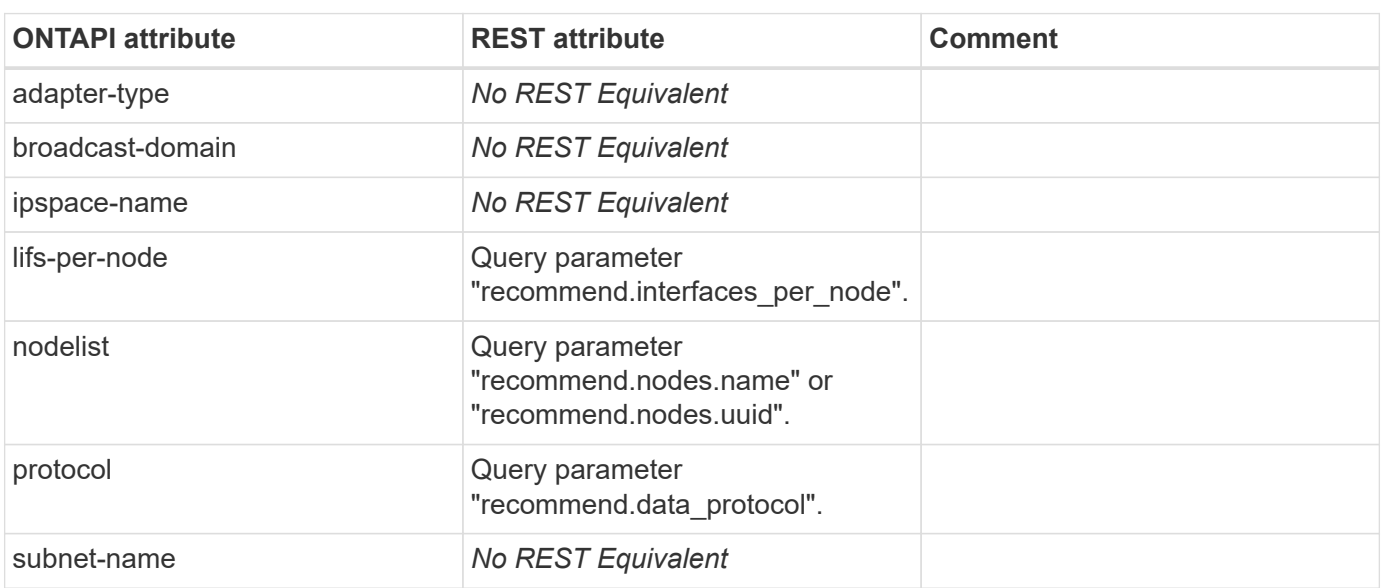

**Usage:** This ONTAPI call *cannot* be issued against Storage VM (SVM) management LIFs.

#### **net-subnet-add-ranges**

PATCH /api/network/ip/subnets/{uuid}

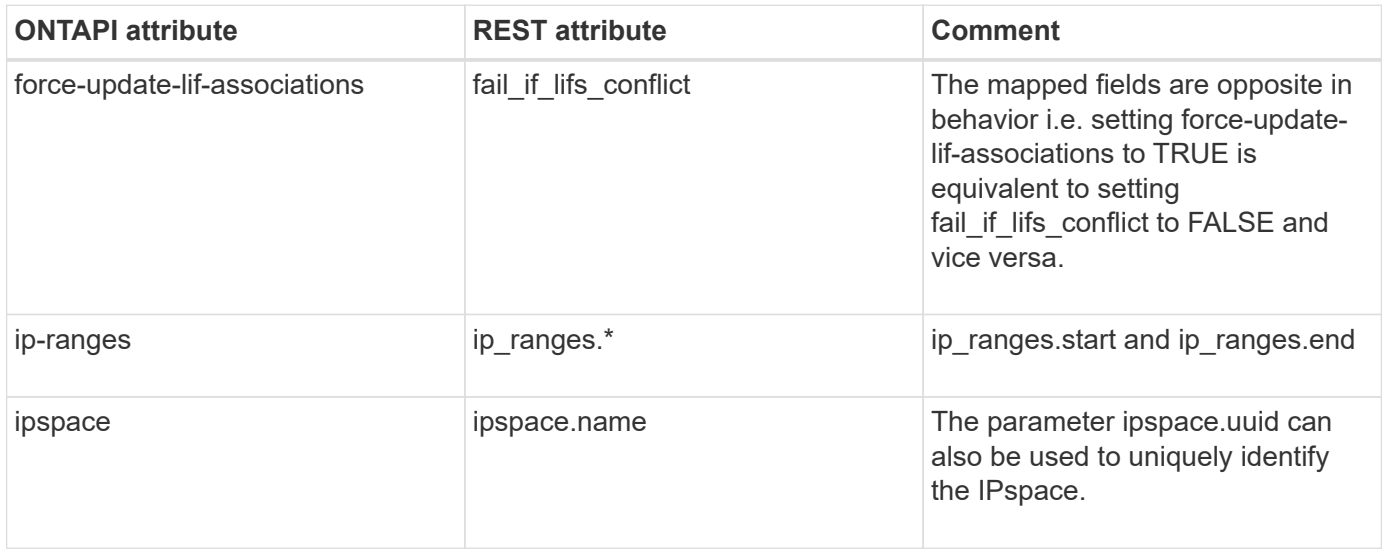

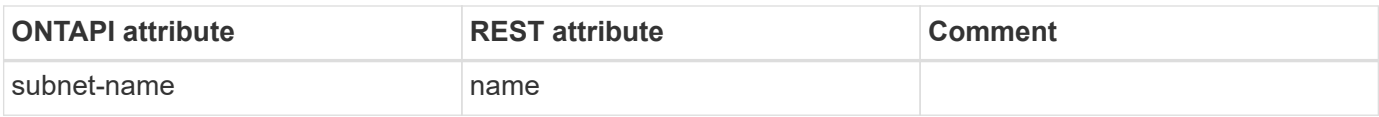

### **net-subnet-create**

POST /api/network/ip/subnets

**Usage:** This ONTAPI call *cannot* be issued against Storage VM (SVM) management LIFs.

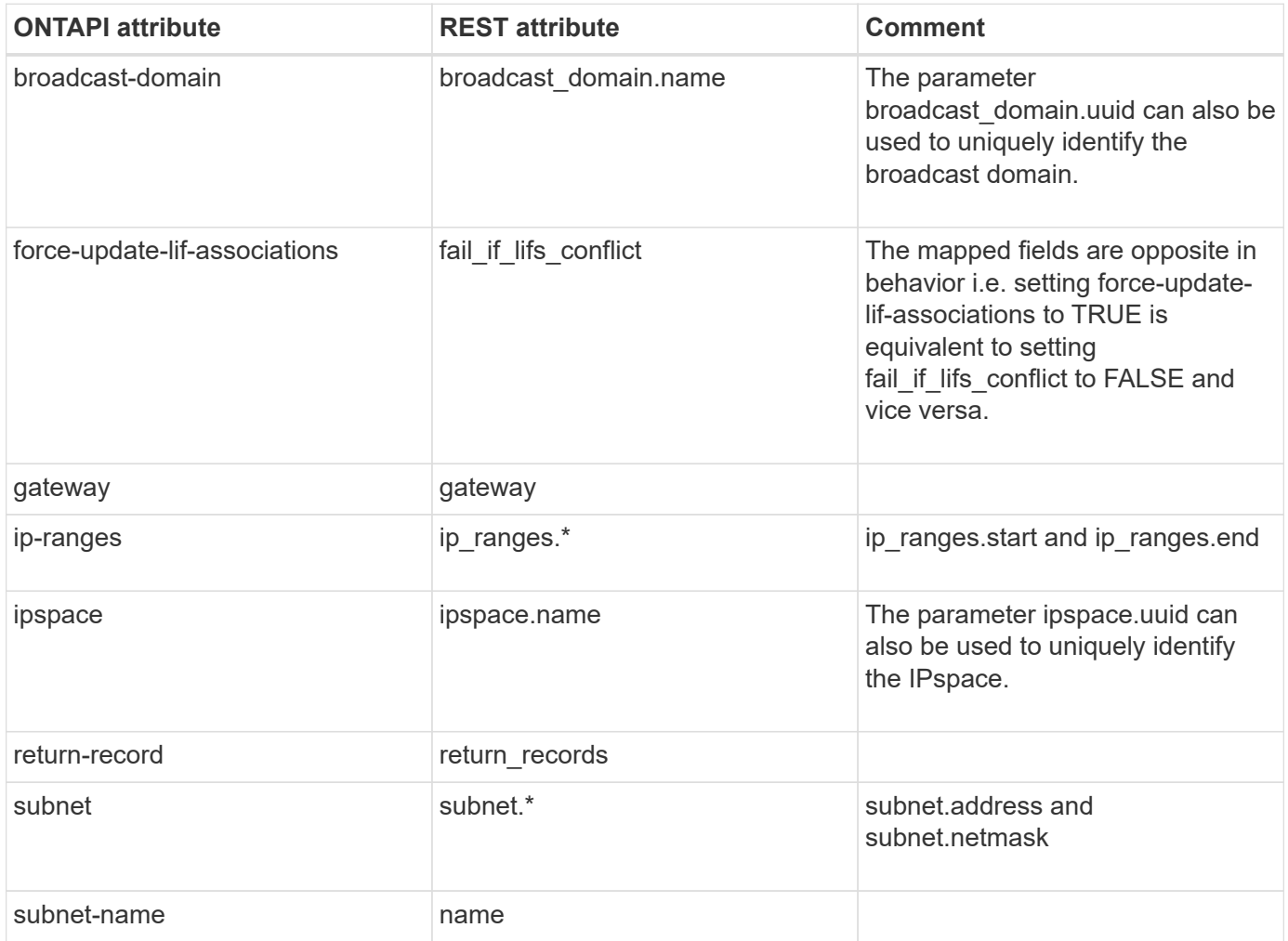

## **net-subnet-destroy**

DELETE /api/network/ip/subnets/{uuid}

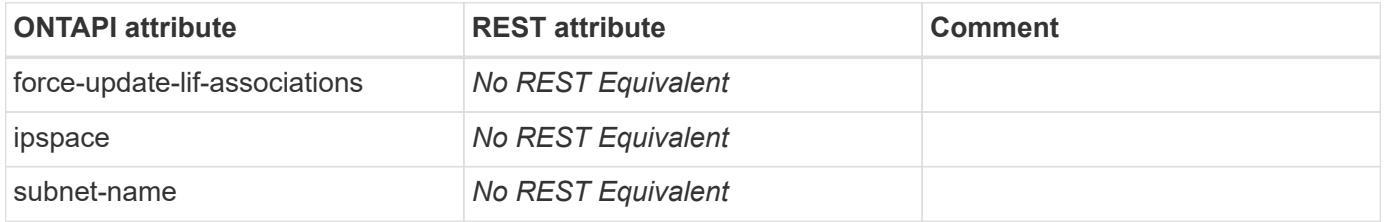

## **net-subnet-get**

GET /api/network/ip/subnets/{uuid}

**Usage:** This ONTAPI call *cannot* be issued against Storage VM (SVM) management LIFs.

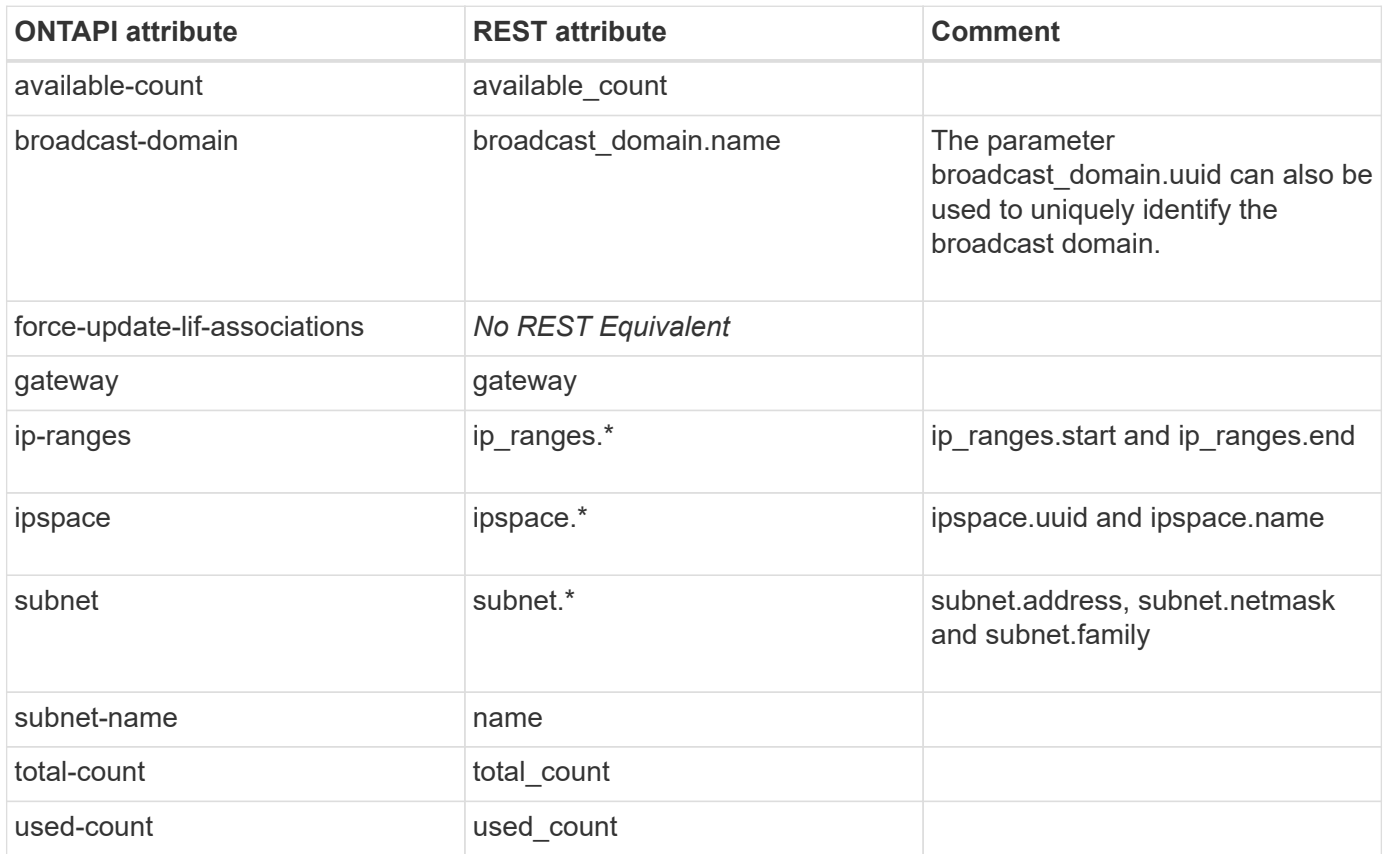

#### **net-subnet-get-iter**

GET /api/network/ip/subnets

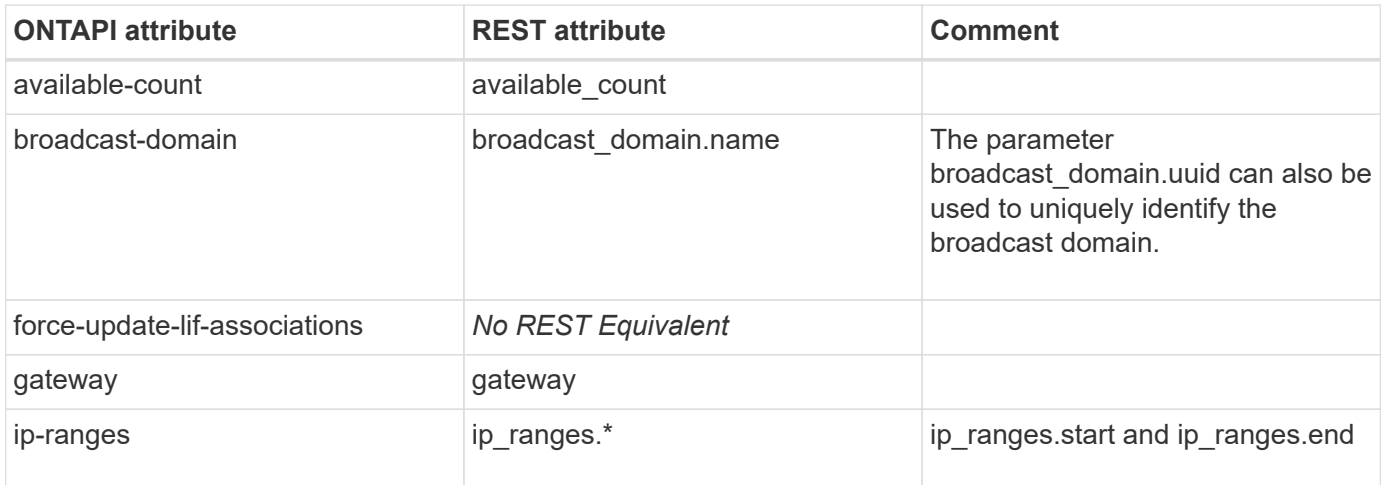
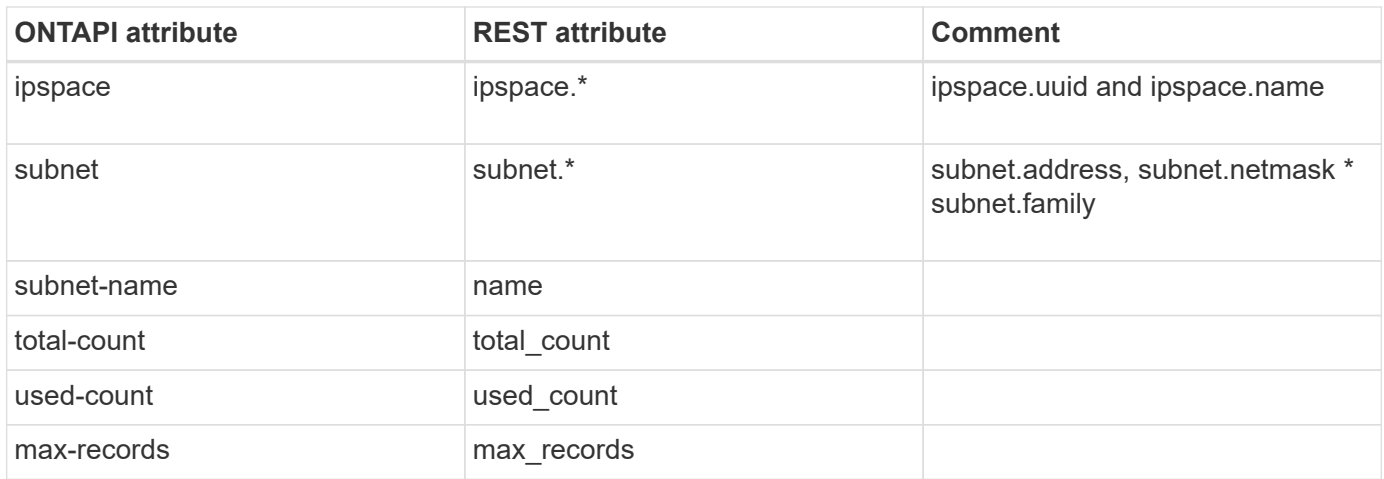

### **net-subnet-modify**

PATCH /api/network/ip/subnets/{uuid}

**Usage:** This ONTAPI call *cannot* be issued against Storage VM (SVM) management LIFs.

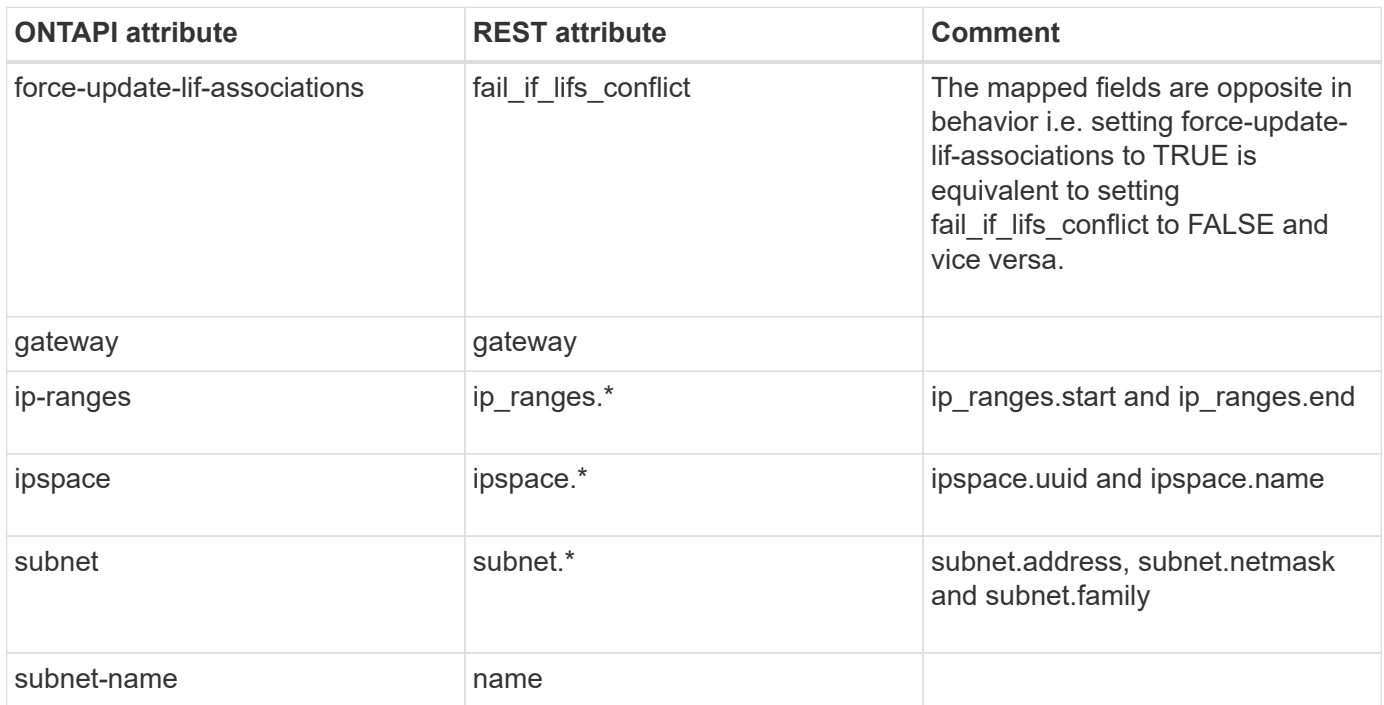

# **net-subnet-remove-ranges**

PATCH /api/network/ip/subnets/{uuid}

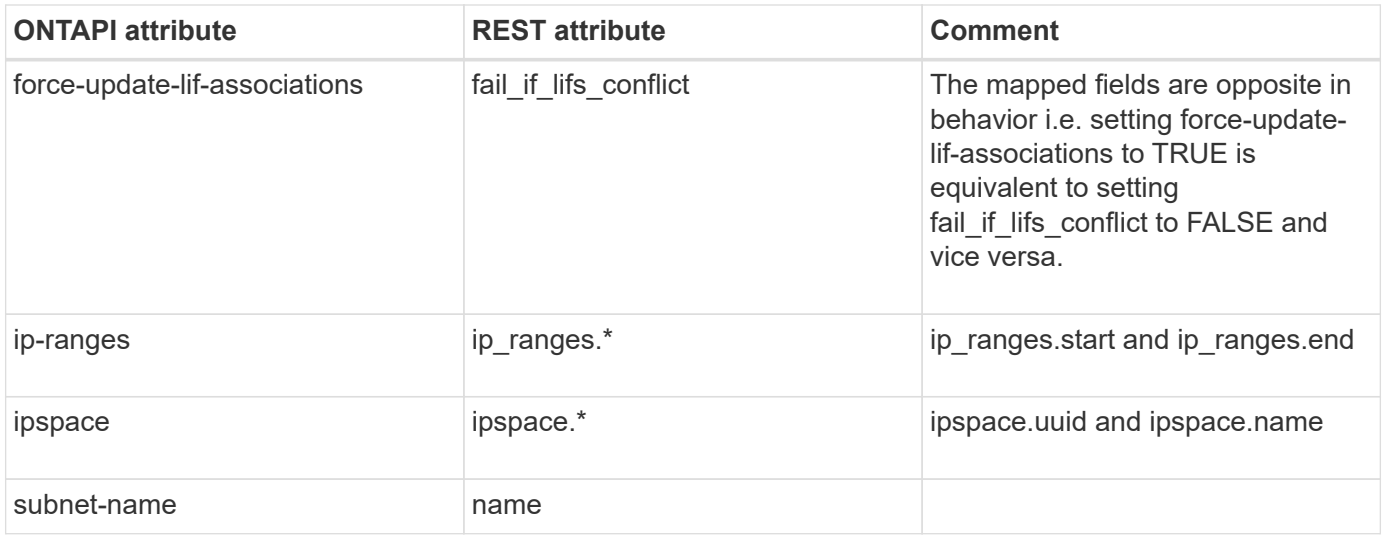

#### **net-subnet-rename**

PATCH /api/network/ip/subnets/{uuid}

**Usage:** This ONTAPI call *cannot* be issued against Storage VM (SVM) management LIFs.

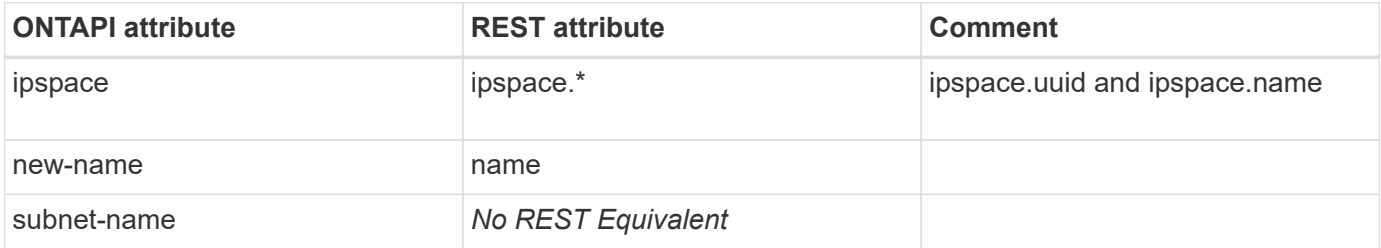

### **net-subnets-for-broadcast-domain-get**

This ONTAPI call does not have an equivalent REST API call.

### **net-subnets-for-broadcast-domain-get-iter**

This ONTAPI call does not have an equivalent REST API call.

### **net-test-path**

This ONTAPI call does not have an equivalent REST API call.

### **net-traceroute6**

This ONTAPI call does not have an equivalent REST API call.

# **net-tuning-icmp-get**

This ONTAPI call does not have an equivalent REST API call.

# **net-tuning-icmp-modify**

This ONTAPI call does not have an equivalent REST API call.

# **net-tuning-icmp6-get**

This ONTAPI call does not have an equivalent REST API call.

# **net-tuning-icmp6-modify**

This ONTAPI call does not have an equivalent REST API call.

# **net-tuning-tcp-get**

This ONTAPI call does not have an equivalent REST API call.

# **net-tuning-tcp-modify**

This ONTAPI call does not have an equivalent REST API call.

# **net-vip-port-create**

This ONTAPI call does not have an equivalent REST API call.

# **net-vip-port-destroy**

This ONTAPI call does not have an equivalent REST API call.

# **net-vip-port-get**

This ONTAPI call does not have an equivalent REST API call.

# **net-vip-port-get-iter**

This ONTAPI call does not have an equivalent REST API call.

# **net-vlan-create**

POST /api/network/ethernet/ports

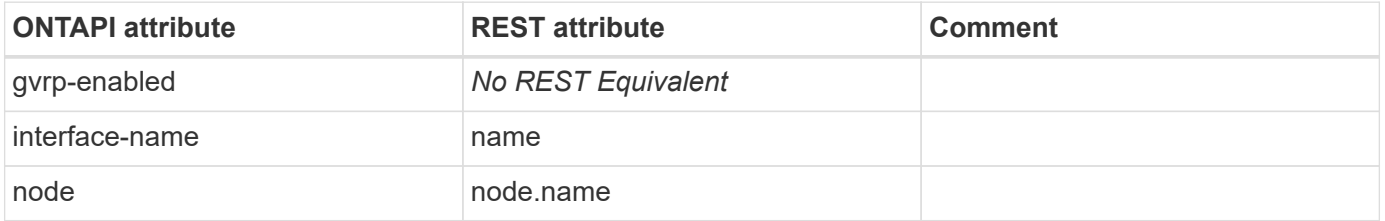

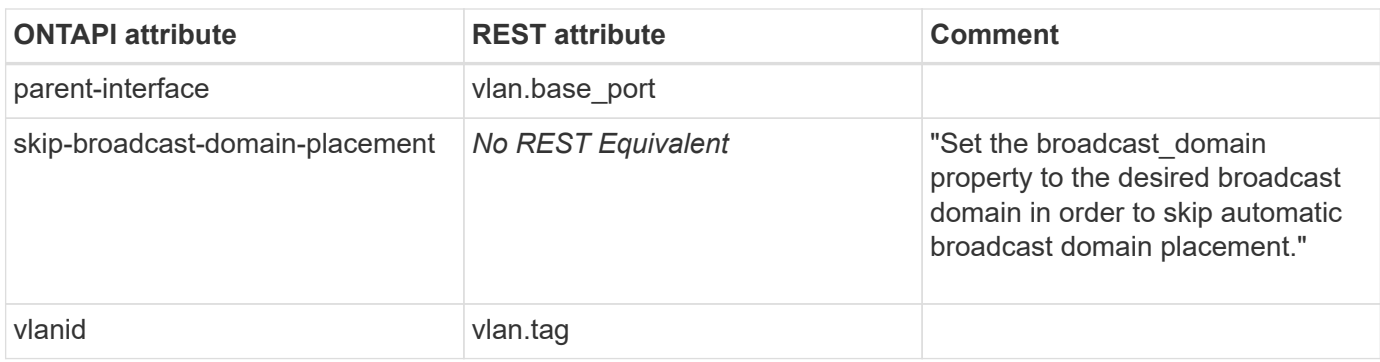

### **net-vlan-delete**

DELETE /api/network/ethernet/ports/{uuid}

**Usage:** This ONTAPI call *cannot* be issued against Storage VM (SVM) management LIFs.

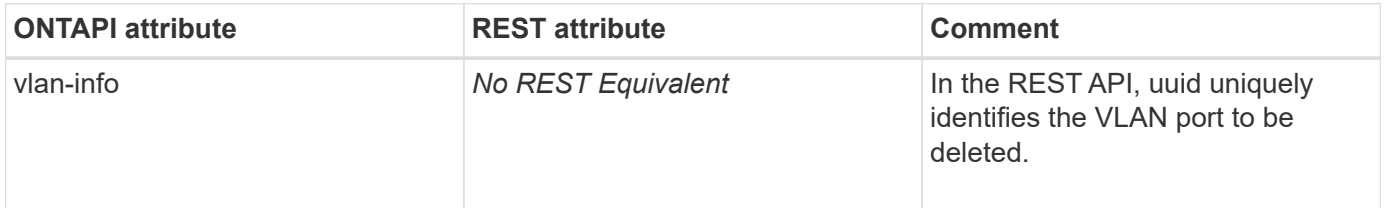

#### **net-vlan-get**

GET /api/network/ethernet/ports/{uuid}

**Usage:** This ONTAPI call *cannot* be issued against Storage VM (SVM) management LIFs.

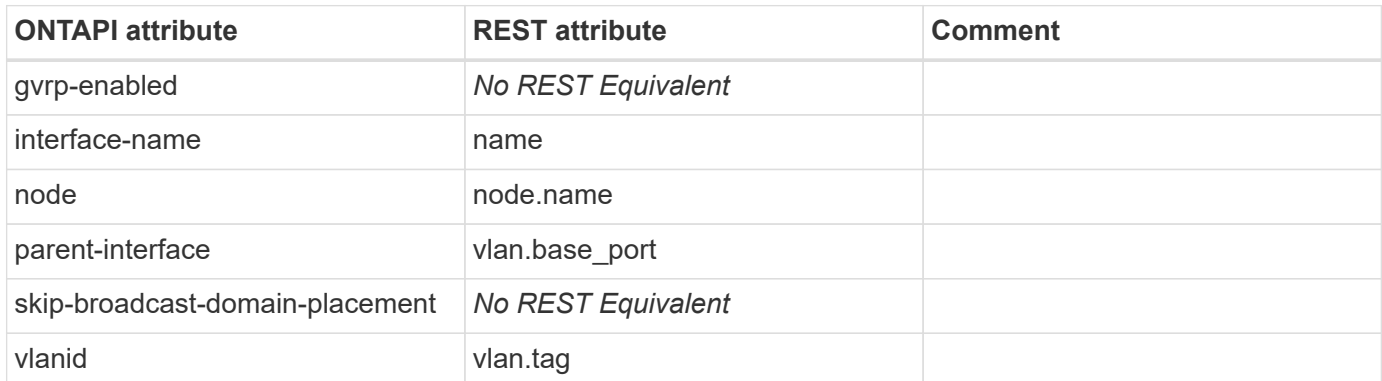

#### **net-vlan-get-iter**

GET /api/network/ethernet/ports

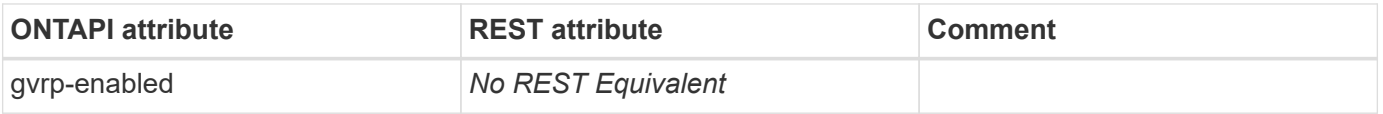

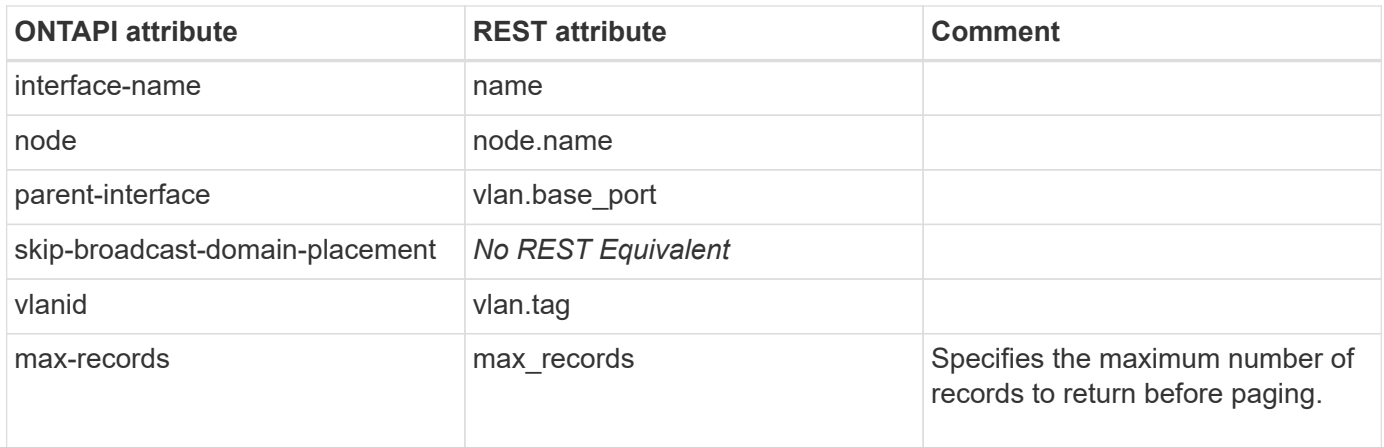

# **netgroup**

## **netgroups-file-delete**

DELETE /api/name-services/netgroup-files/{svm.uuid}

**Usage:** This ONTAPI call *can* be issued against Storage VM (SVM) management LIFs.

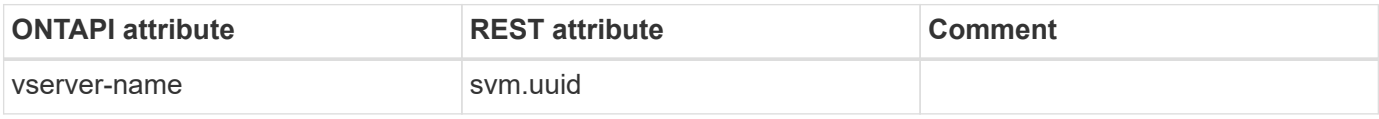

## **netgroups-file-get**

GET /api/name-services/netgroup-files/{svm.uuid}

**Note:** The raw netgroup file of the given SVM is displayed by setting the header as "accept: multipart/formdata".

**Usage:** This ONTAPI call *can* be issued against Storage VM (SVM) management LIFs.

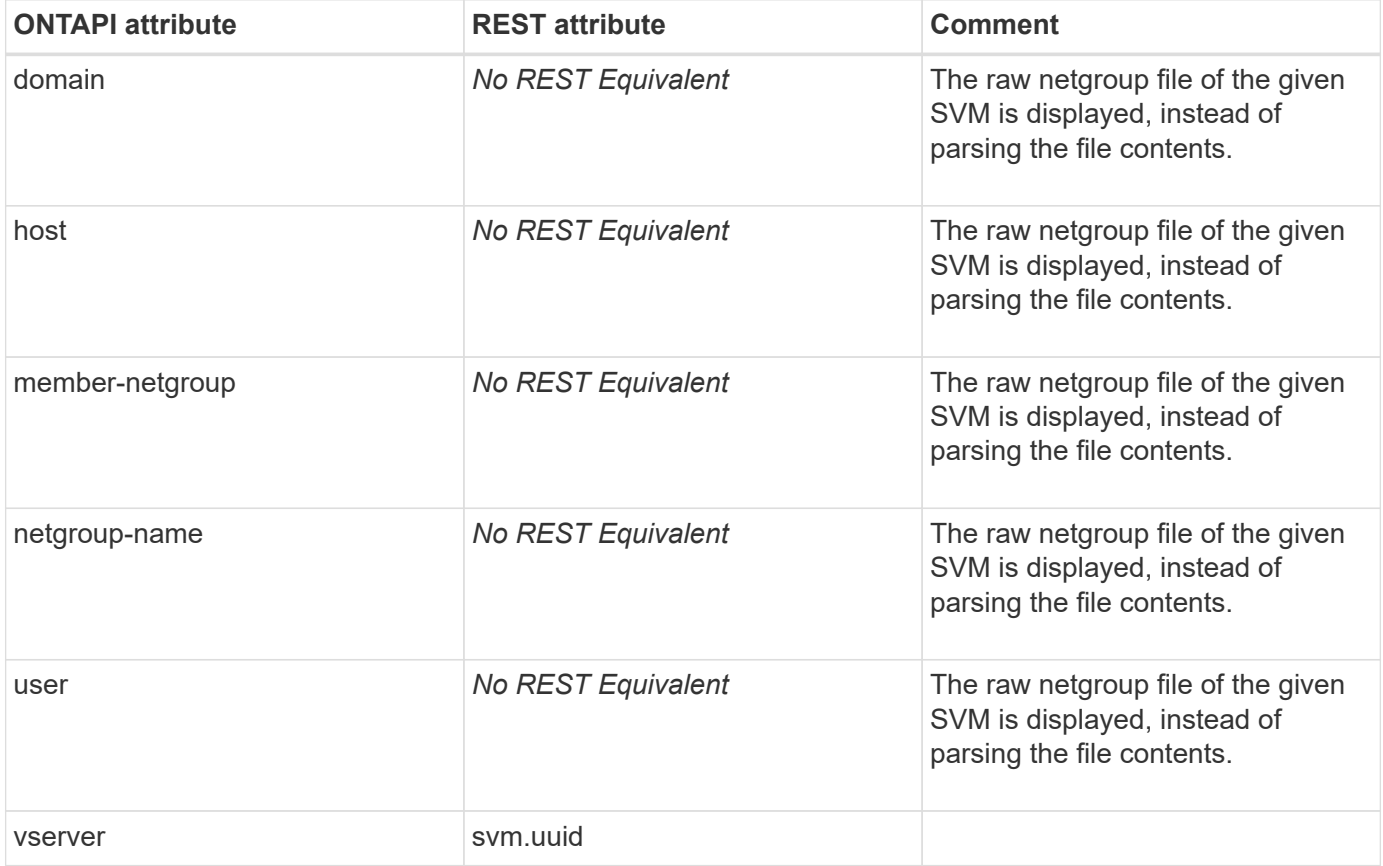

# **netgroups-file-get-iter**

This ONTAPI call does not have an equivalent REST API call.

# **nfs**

# **nfs-all-flash-optimized-get**

This ONTAPI call does not have an equivalent REST API call.

# **nfs-all-flash-optimized-get-iter**

This ONTAPI call does not have an equivalent REST API call.

# **nfs-disable**

PATCH /api/protocols/nfs/services/{svm.uuid}

**Usage:** This ONTAPI call *can* be issued against Storage VM (SVM) management LIFs.

There are no attributes defined for this ONTAPI call.

# **nfs-enable**

PATCH /api/protocols/nfs/services/{svm.uuid}

**Usage:** This ONTAPI call *can* be issued against Storage VM (SVM) management LIFs.

There are no attributes defined for this ONTAPI call.

# **nfs-exportfs-append-rules**

POST /api/protocols/nfs/export-policies/{policy.id}/rules

**Usage:** This ONTAPI call *can* be issued against Storage VM (SVM) management LIFs.

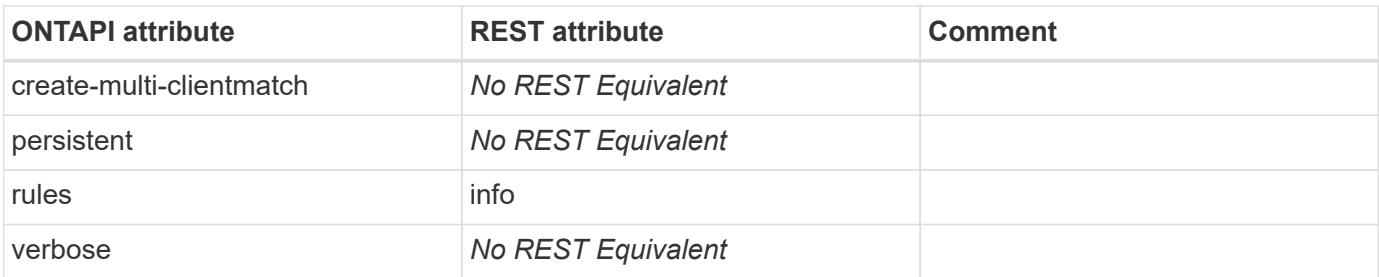

# **nfs-exportfs-append-rules-2**

POST /api/protocols/nfs/export-policies/{policy.id}/rules

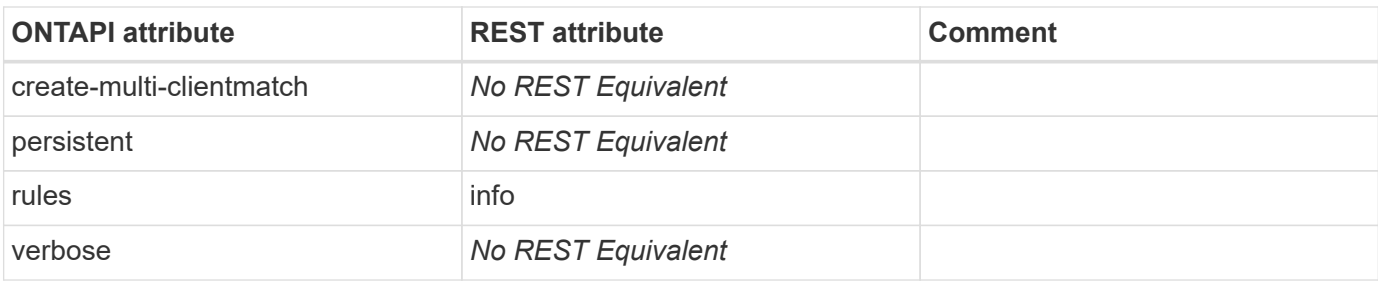

## **nfs-exportfs-check-permission**

This ONTAPI call does not have an equivalent REST API call.

## **nfs-exportfs-delete-rules**

DELETE /api/protocols/nfs/export-policies/{policy.id}/rules/{index}

**Usage:** This ONTAPI call *can* be issued against Storage VM (SVM) management LIFs.

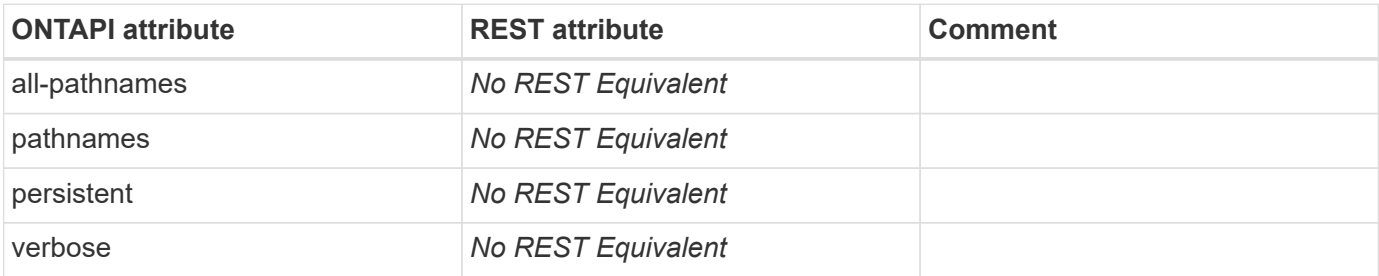

### **nfs-exportfs-list-rules**

GET /api/protocols/nfs/export-policies/{policy.id}/rules

**Usage:** This ONTAPI call *can* be issued against Storage VM (SVM) management LIFs.

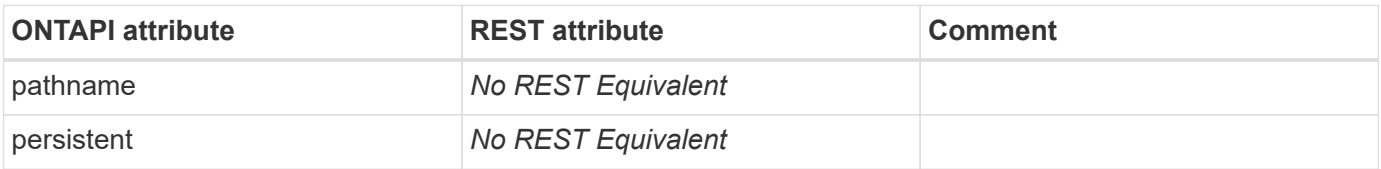

### **nfs-exportfs-list-rules-2**

GET /api/protocols/nfs/export-policies/{policy.id}/rules

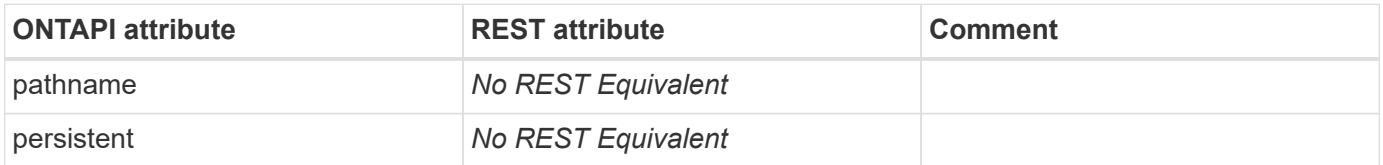

# **nfs-exportfs-modify-rule**

PATCH /api/protocols/nfs/export-policies/{policy.id}/rules/{index}

**Usage:** This ONTAPI call *can* be issued against Storage VM (SVM) management LIFs.

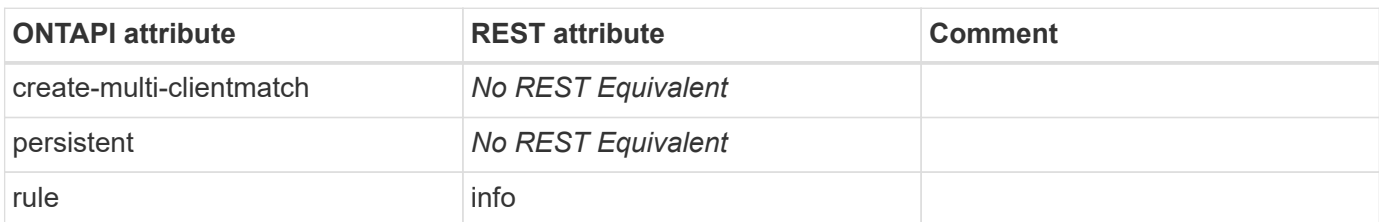

# **nfs-exportfs-modify-rule-2**

PATCH /api/protocols/nfs/export-policies/{policy.id}/rules/{index}

**Usage:** This ONTAPI call *can* be issued against Storage VM (SVM) management LIFs.

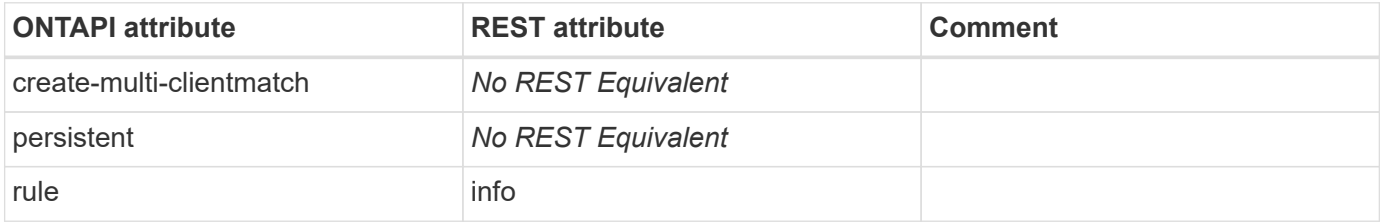

# **nfs-get-supported-sec-flavors**

This ONTAPI call does not have an equivalent REST API call.

# **nfs-service-create**

POST /api/protocols/nfs/services

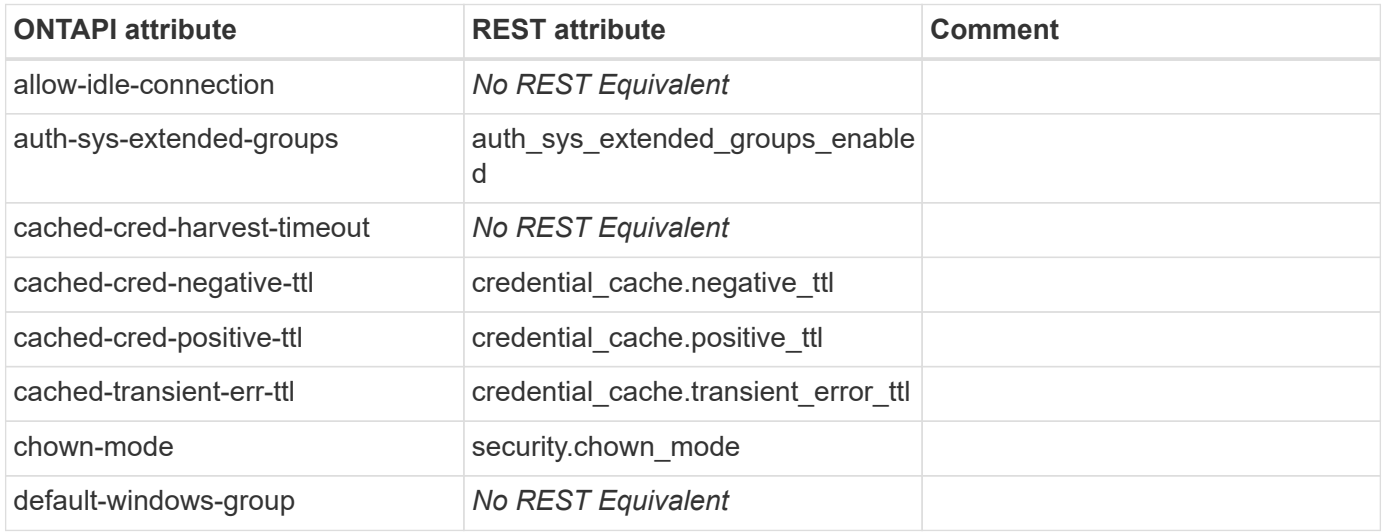

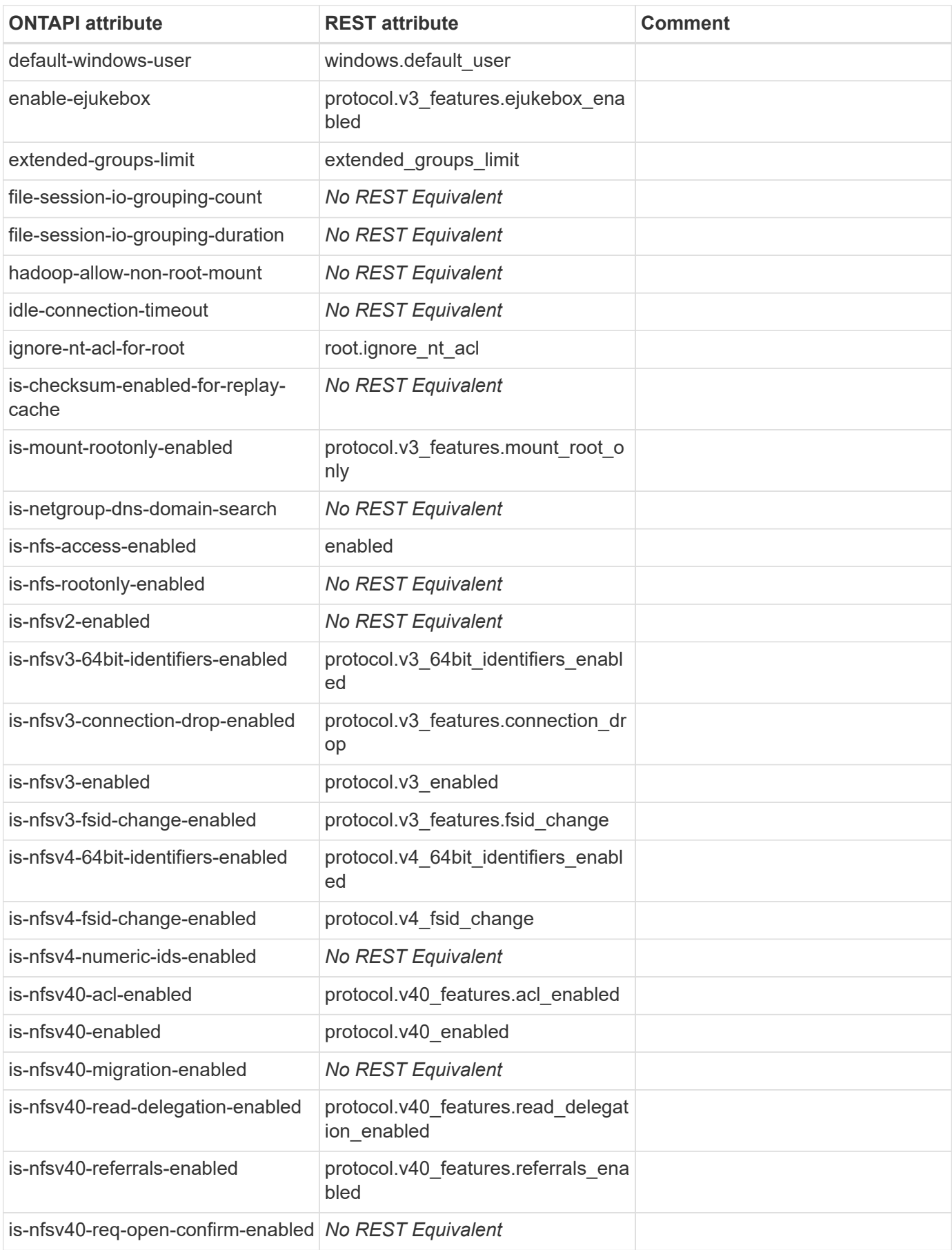

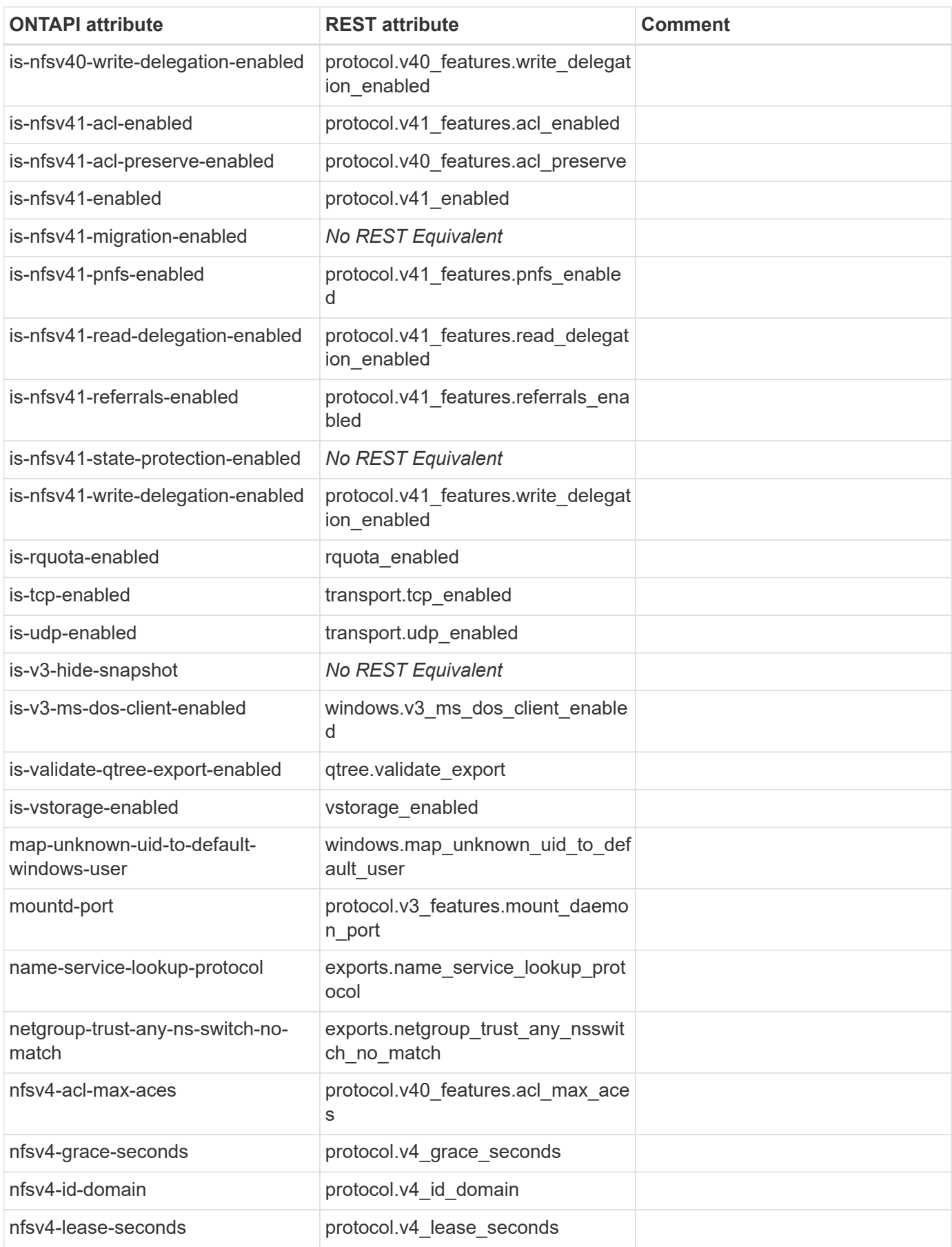

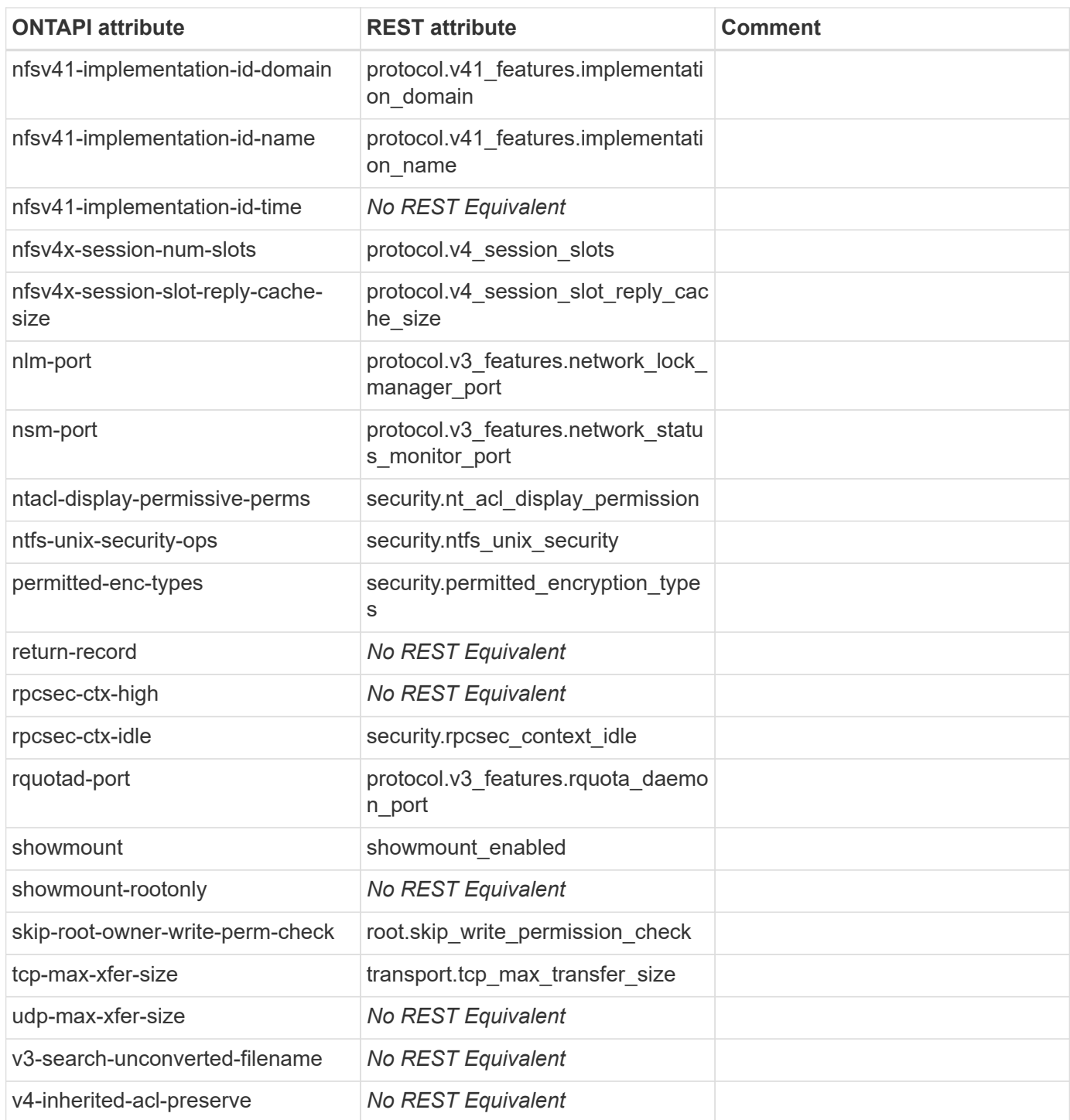

# **nfs-service-destroy**

DELETE /api/protocols/nfs/services/{svm.uuid}

**Usage:** This ONTAPI call *can* be issued against Storage VM (SVM) management LIFs.

There are no attributes defined for this ONTAPI call.

# **nfs-service-get**

GET /api/protocols/nfs/services/{svm.uuid}

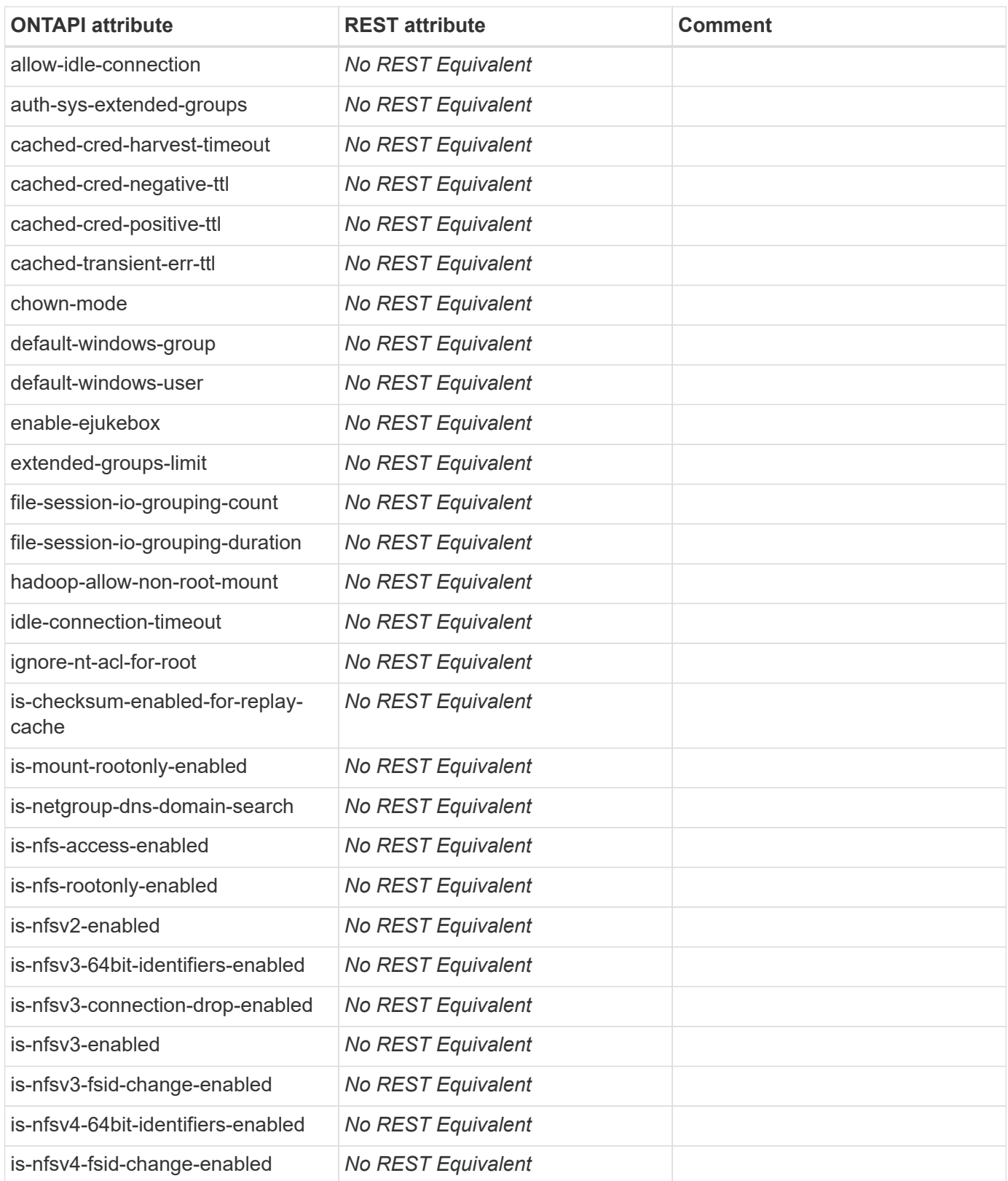

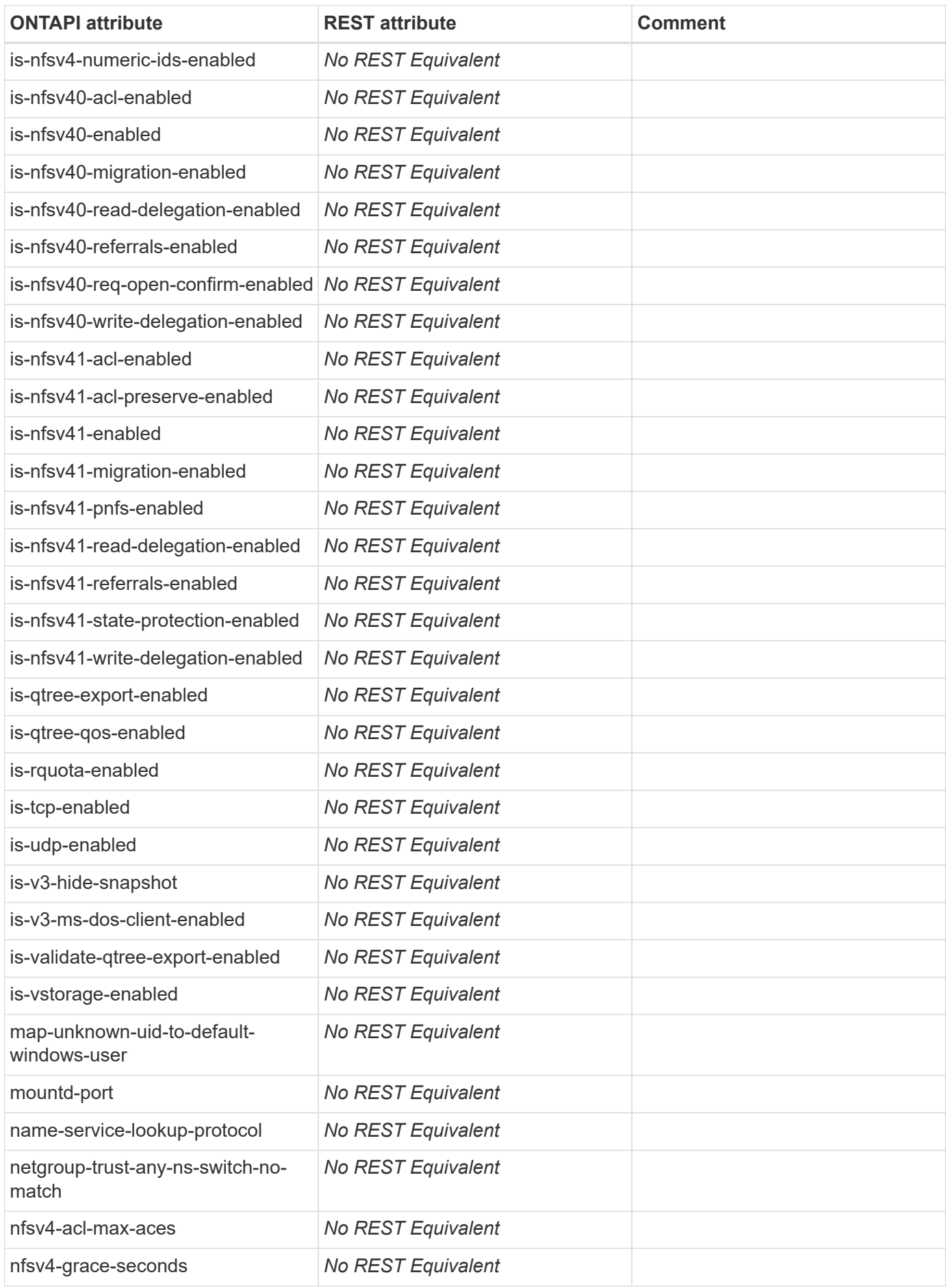

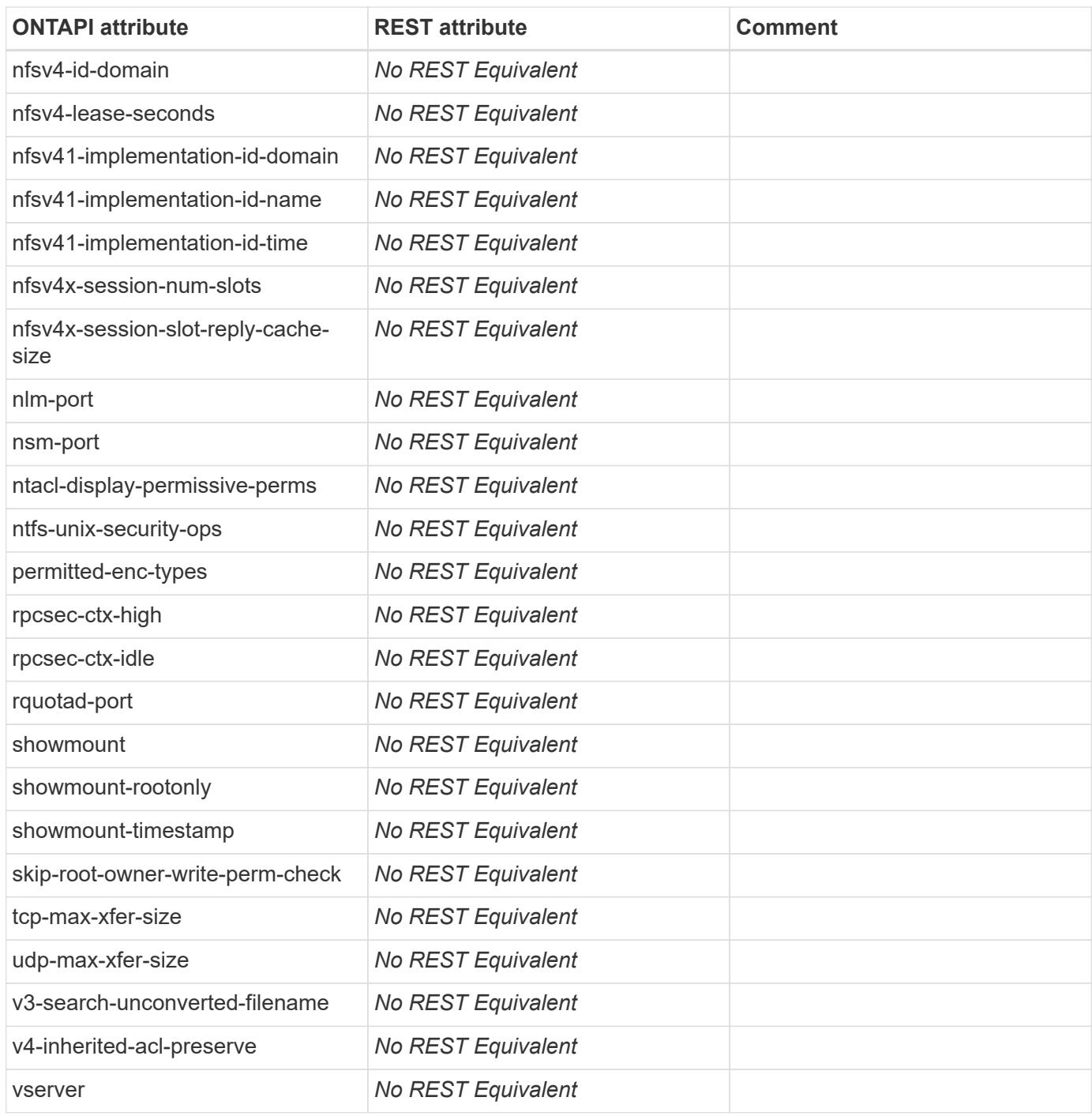

# **nfs-service-get-create-defaults**

GET /api/protocols/nfs/services/{svm.uuid}

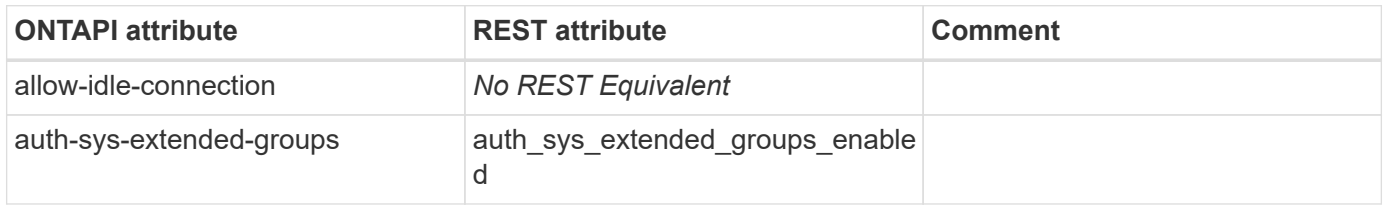

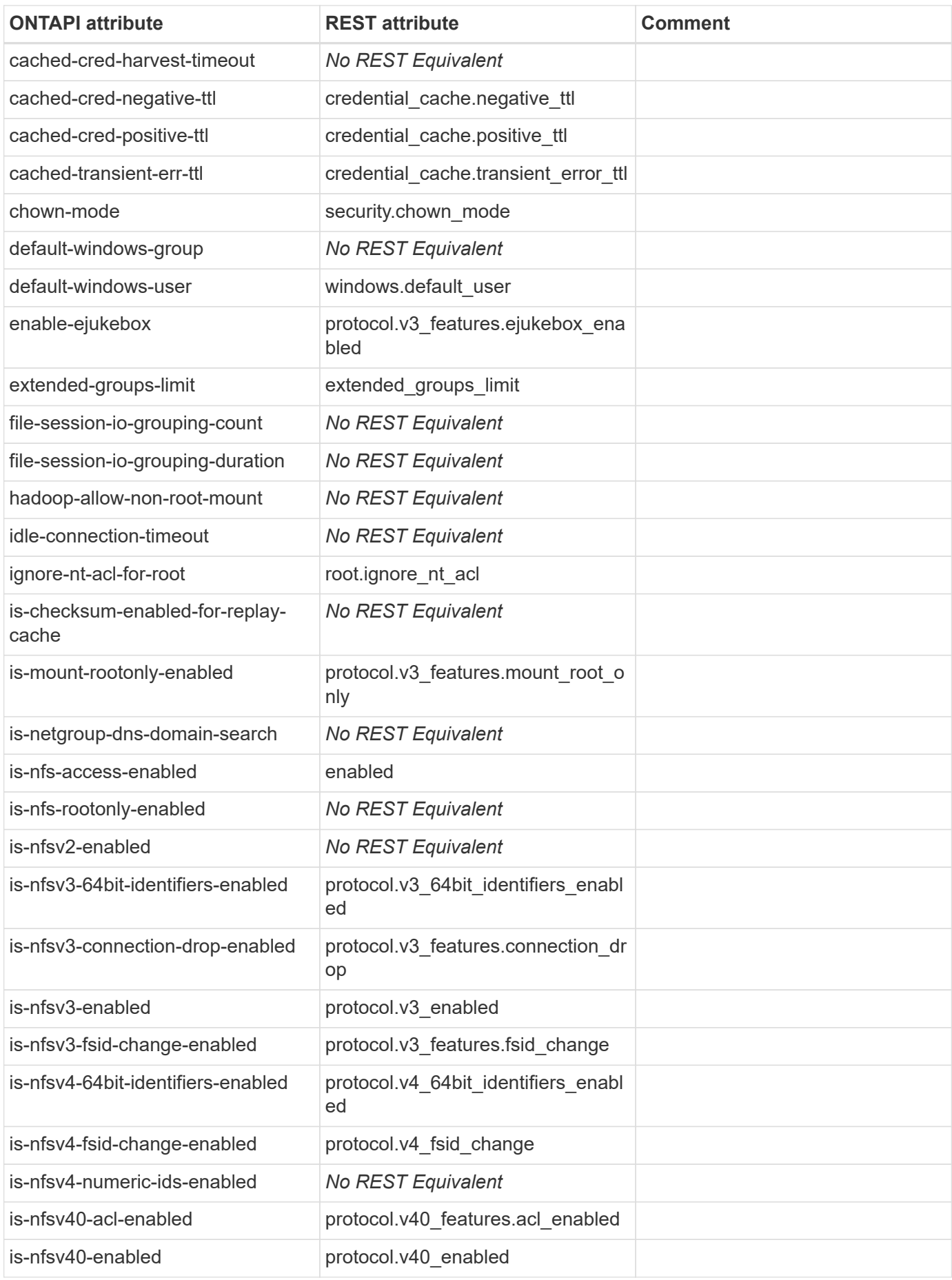

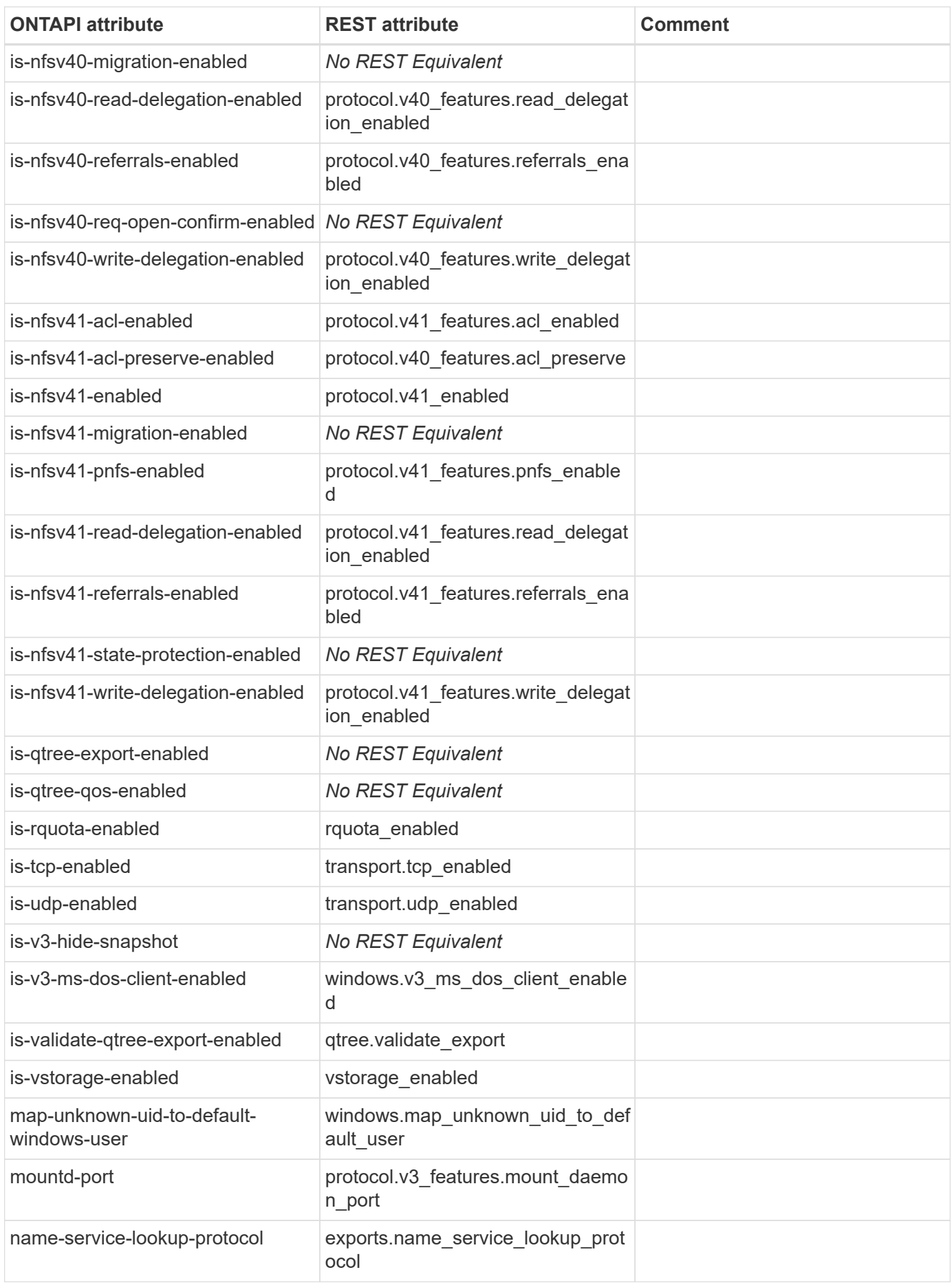

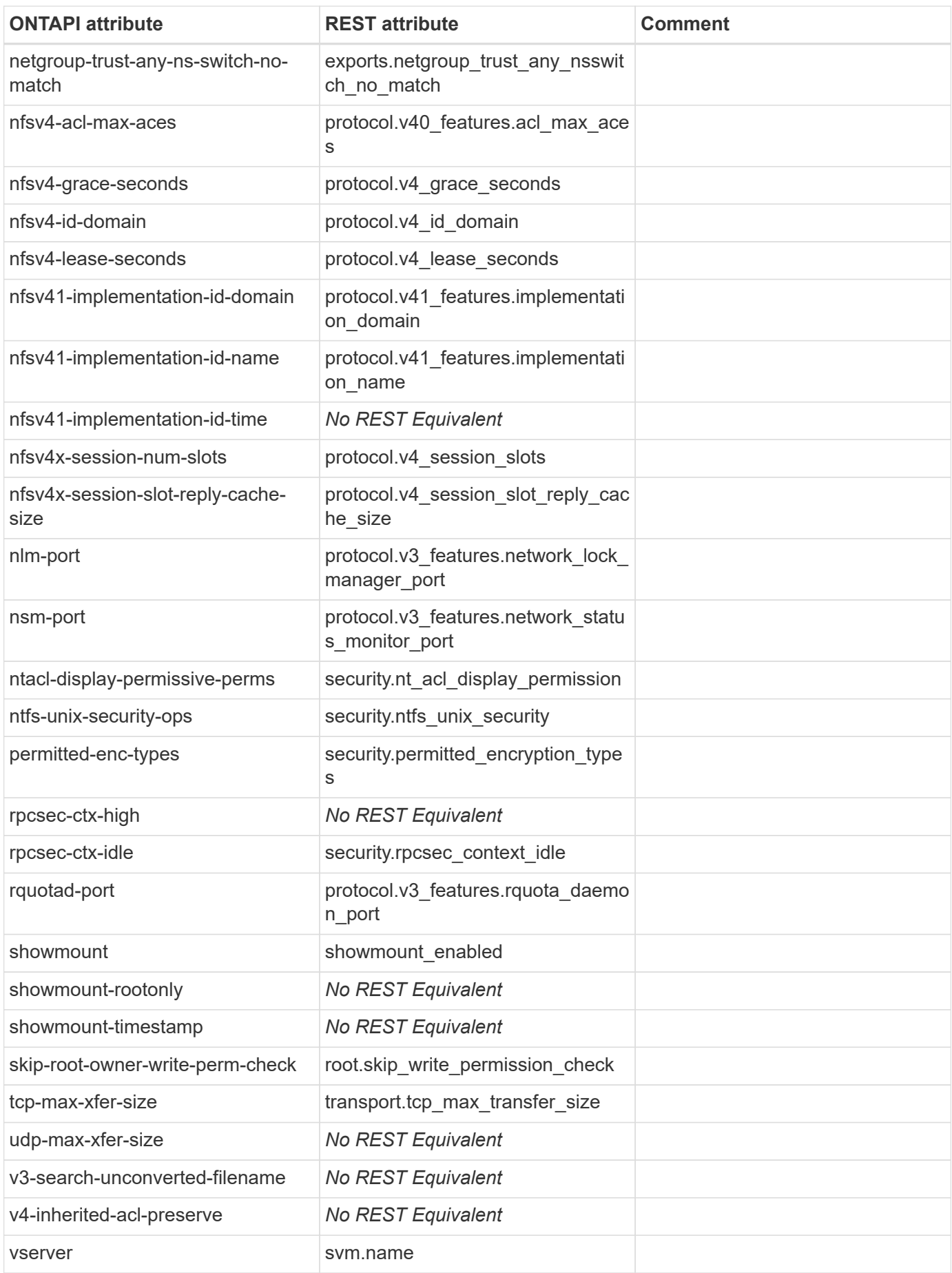

# **nfs-service-get-iter**

GET /api/protocols/nfs/services

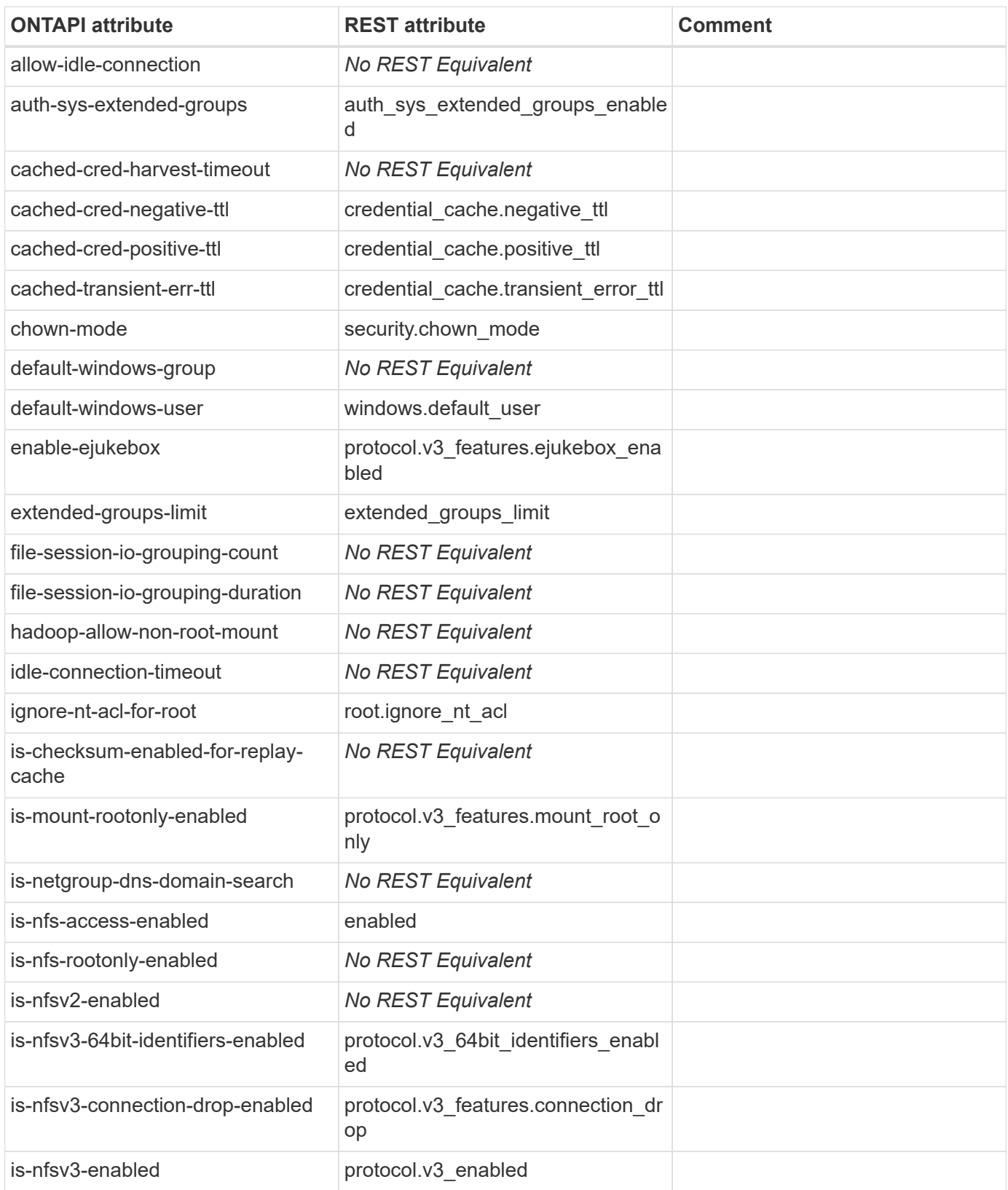

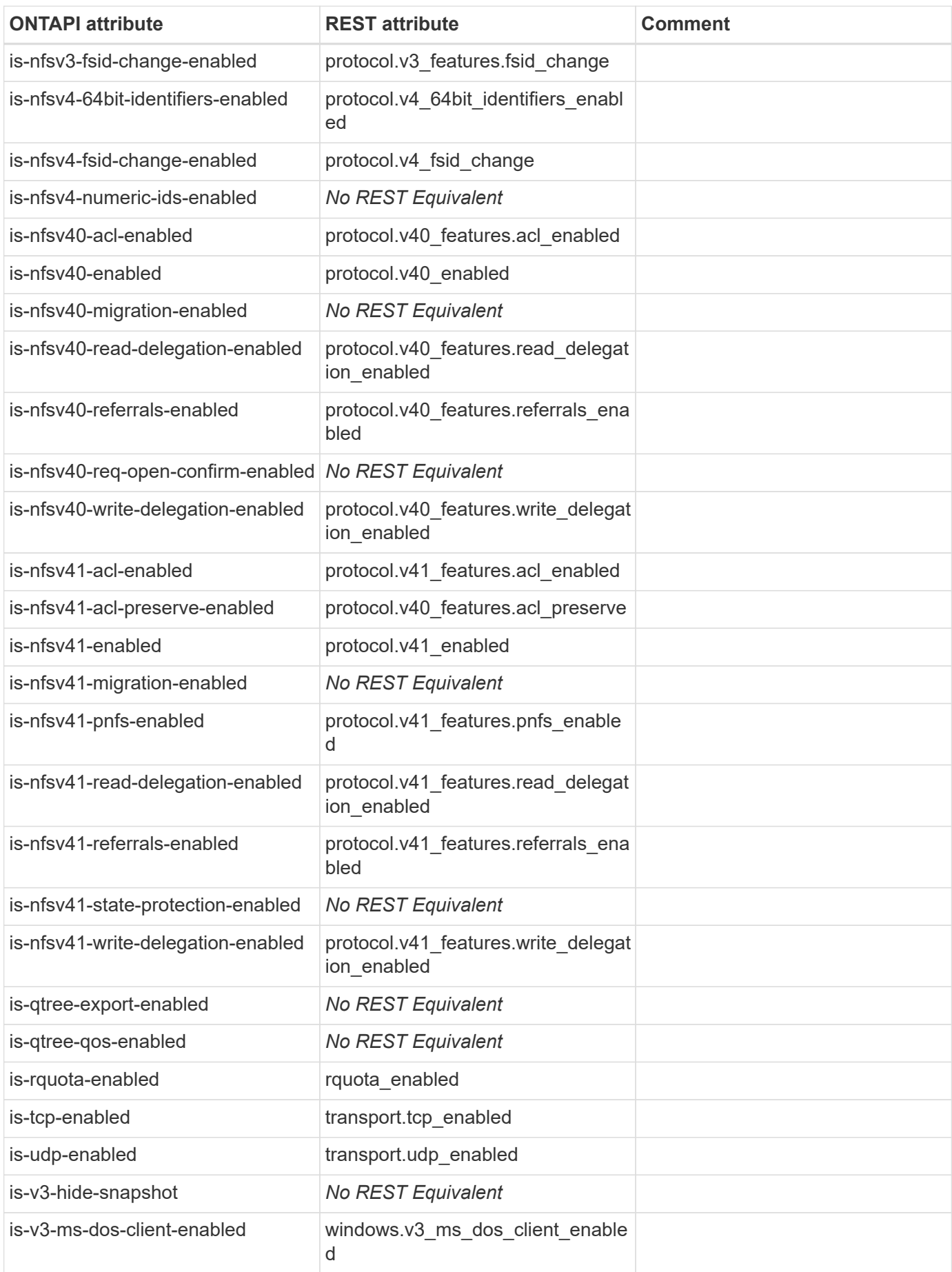

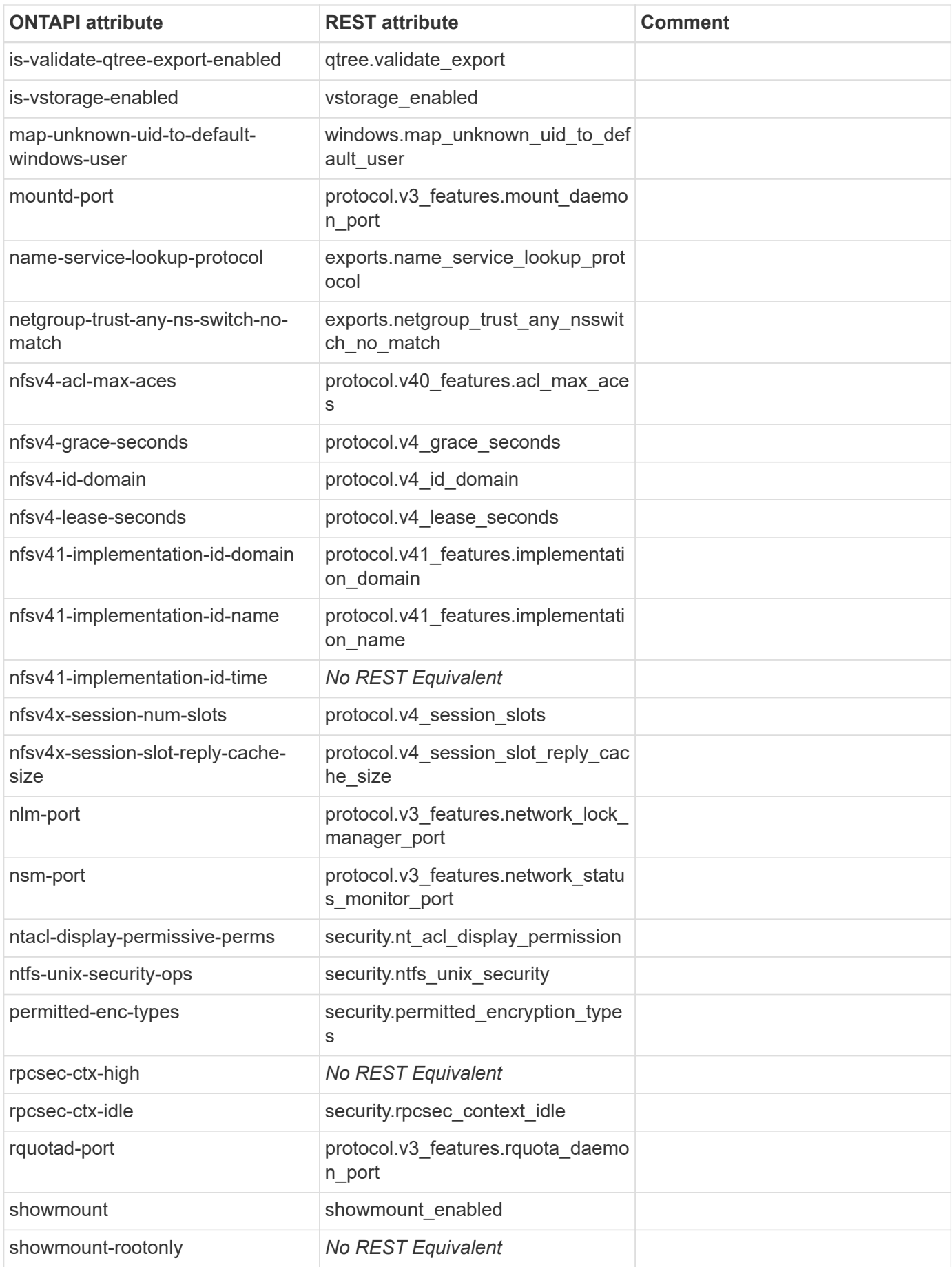

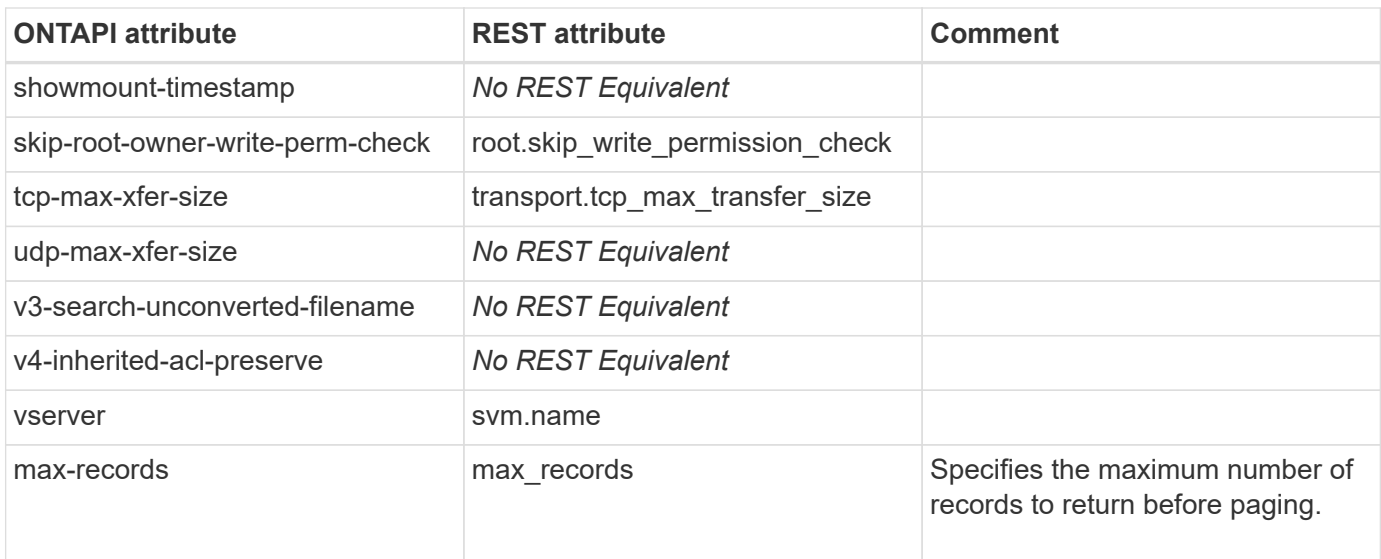

# **nfs-service-modify**

PATCH /api/protocols/nfs/services/{svm.uuid}

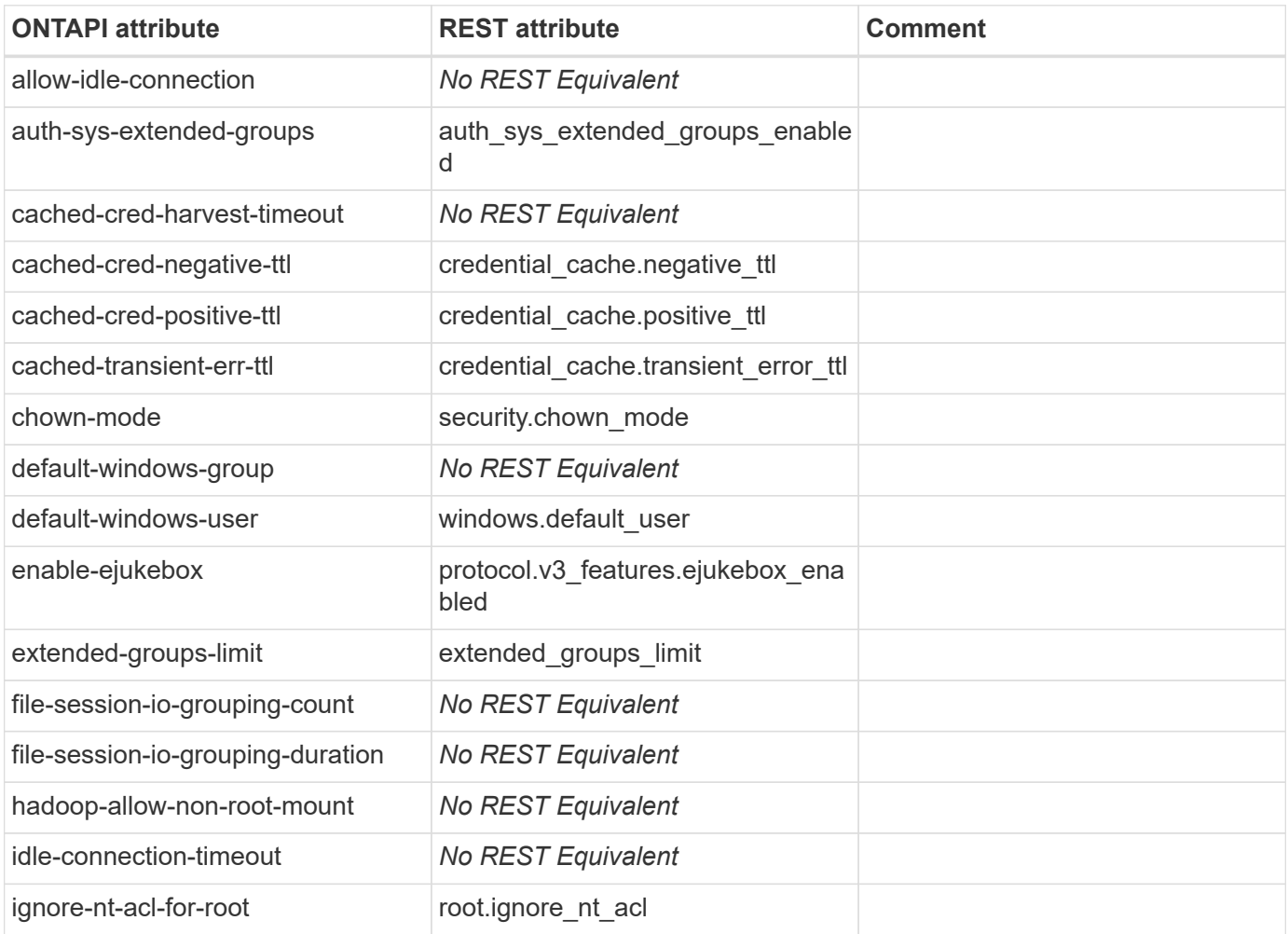

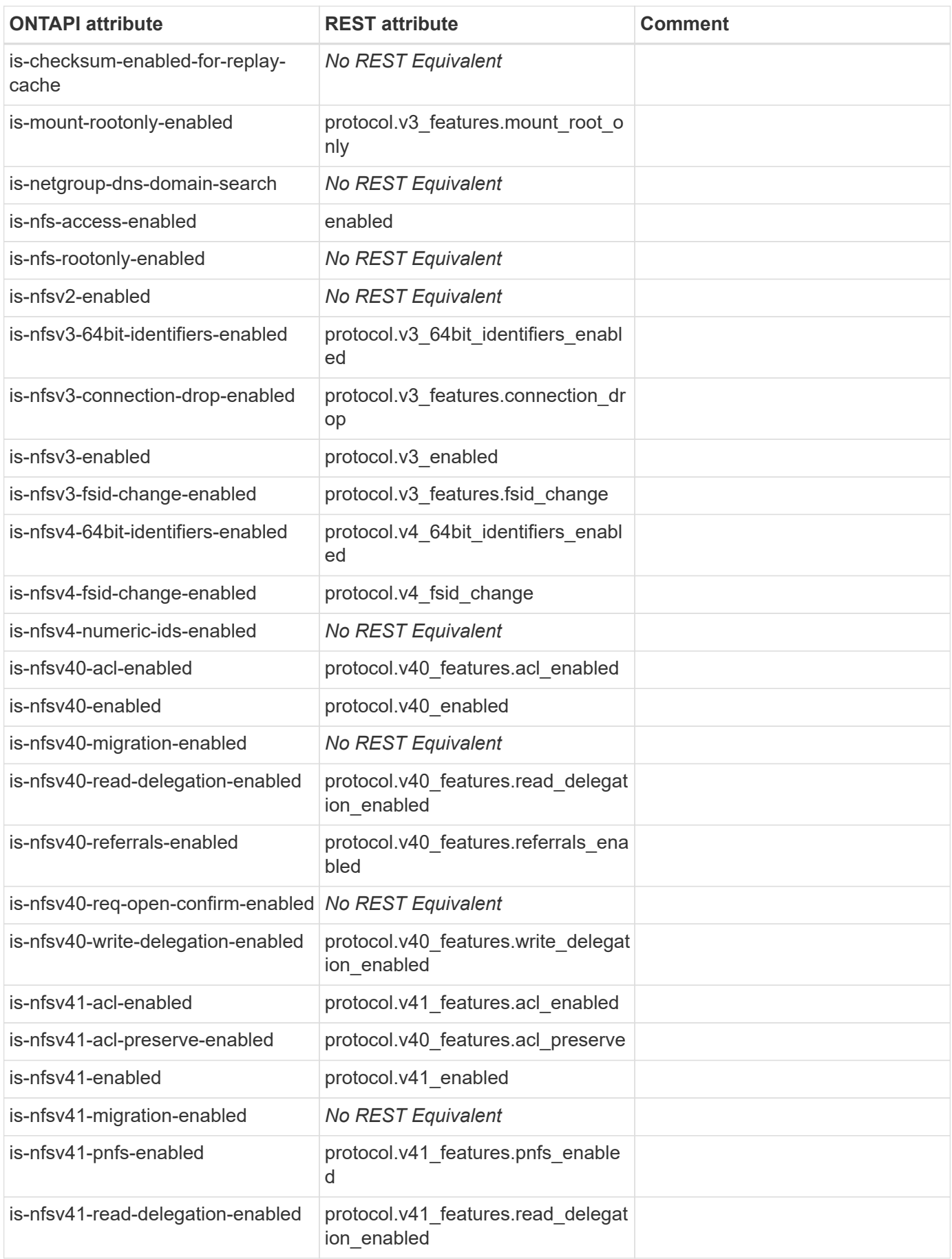

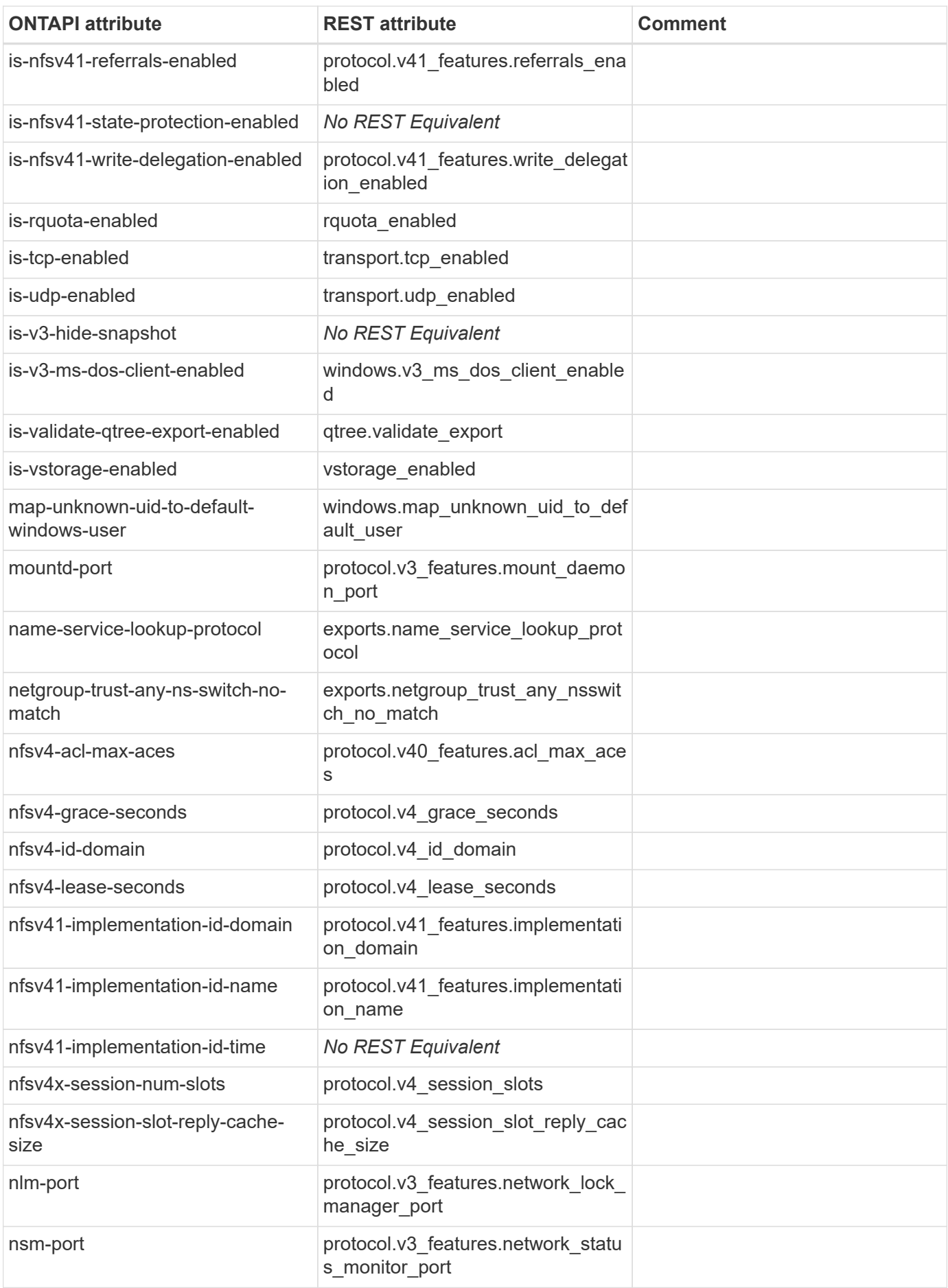

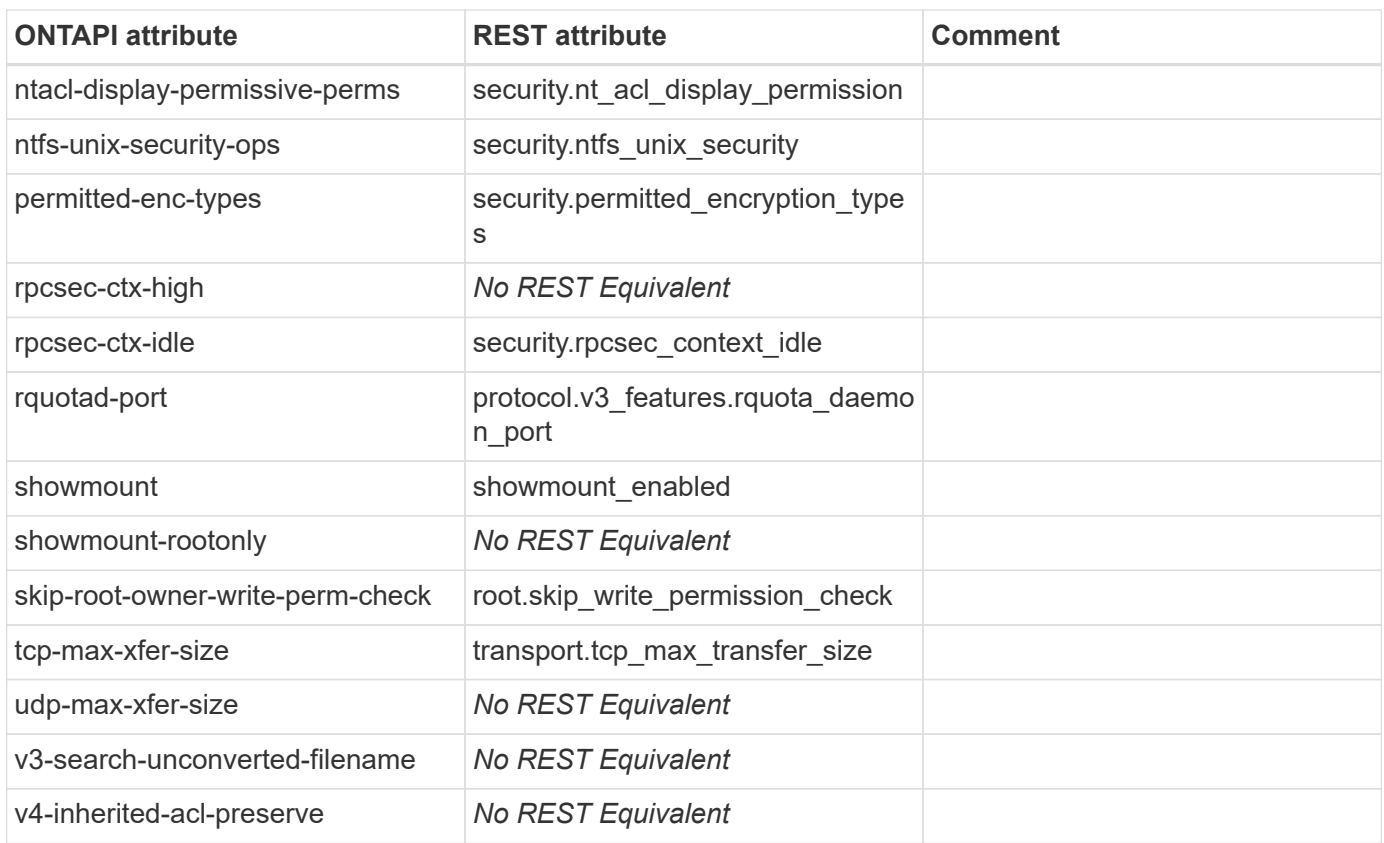

# **nfs-status**

GET /api/protocols/nfs/services/{svm.uuid}

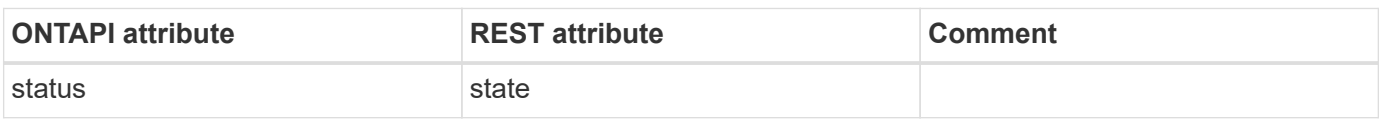

# **nis**

## **nis-create**

POST /api/name-services/nis

**Note:** Use the /api/security/authentication/cluster/nis REST API endpoint to create cluster NIS configurations.

**Usage:** This ONTAPI call *can* be issued against Storage VM (SVM) management LIFs.

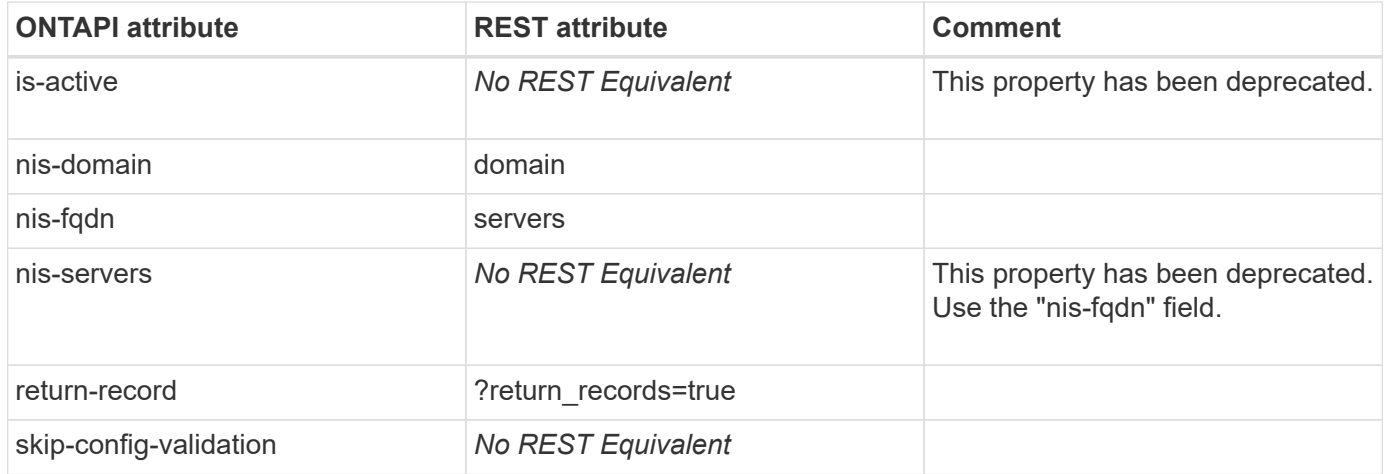

### **nis-destroy**

DELETE /api/name-services/nis/{svm.uuid}

**Note:** Use the /api/security/authentication/cluster/nis REST API endpoint to delete cluster NIS configurations.

**Usage:** This ONTAPI call *can* be issued against Storage VM (SVM) management LIFs.

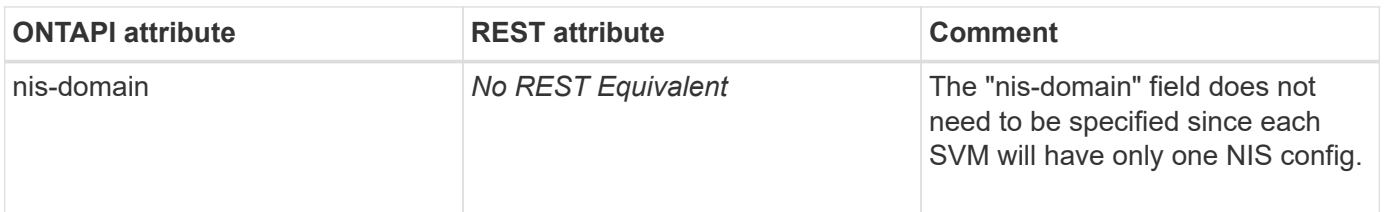

### **nis-get**

GET /api/name-services/nis/{svm.uuid}

**Note:** Use the /api/security/authentication/cluster/nis REST API endpoint to retrieve cluster NIS configurations.

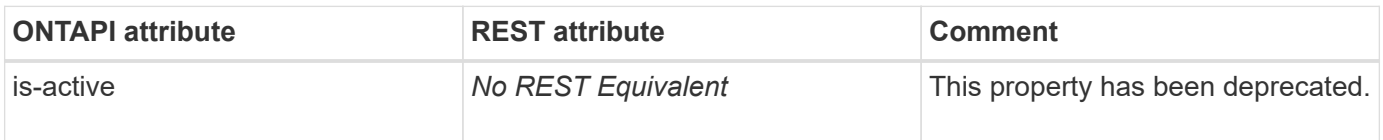

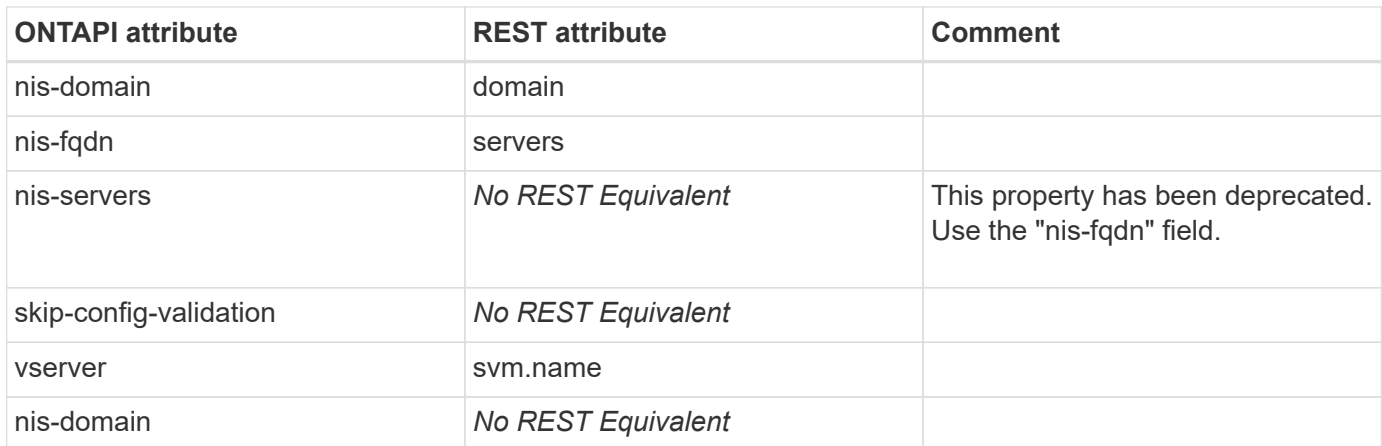

# **nis-get-iter**

GET /api/name-services/nis

**Usage:** This ONTAPI call *can* be issued against Storage VM (SVM) management LIFs.

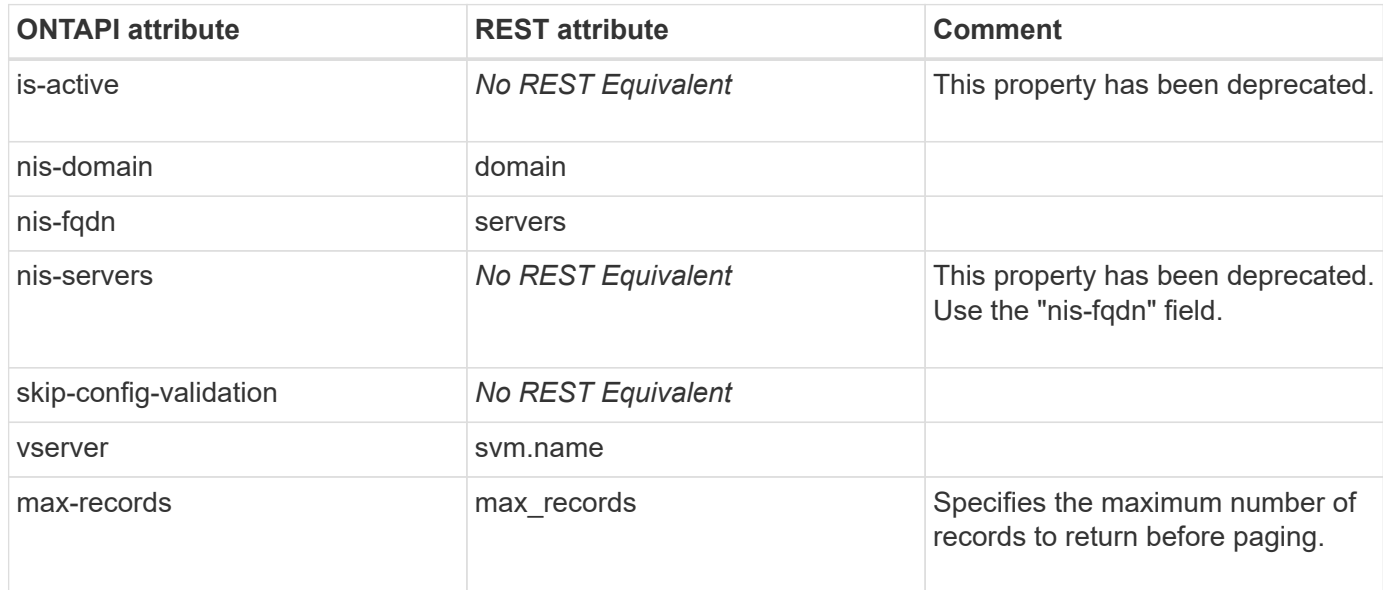

# **nis-modify**

PATCH /api/name-services/nis/{svm.uuid}

**Note:** Use the /api/security/authentication/cluster/nis REST API endpoint to modify cluster NIS configurations.

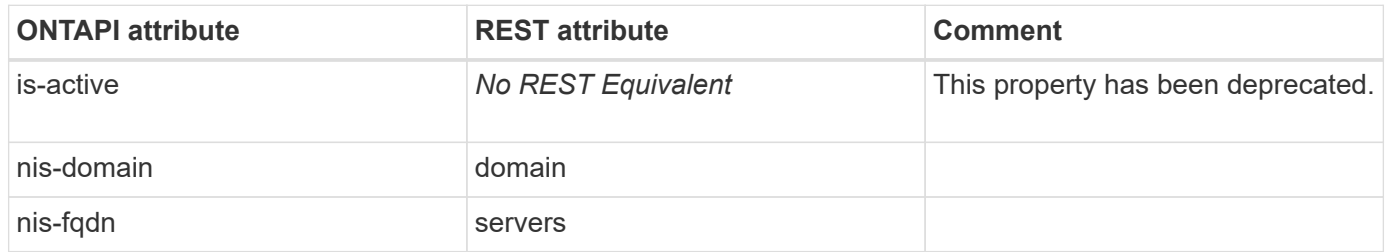

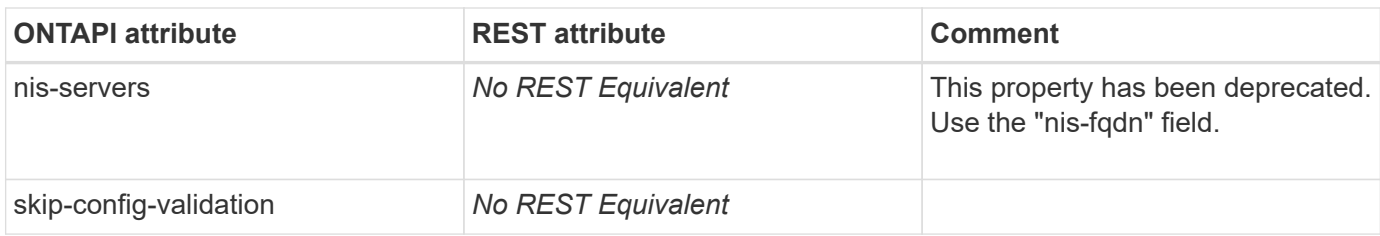

# **ntp-server**

#### **ntp-server-create**

POST /api/cluster/ntp/servers

**Usage:** This ONTAPI call *cannot* be issued against Storage VM (SVM) management LIFs.

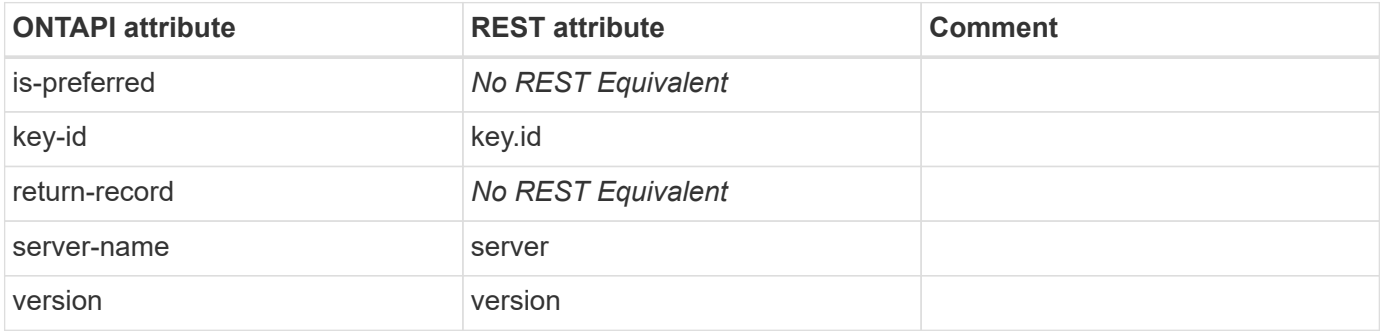

#### **ntp-server-delete**

DELETE /api/cluster/ntp/servers/{server}

**Usage:** This ONTAPI call *cannot* be issued against Storage VM (SVM) management LIFs.

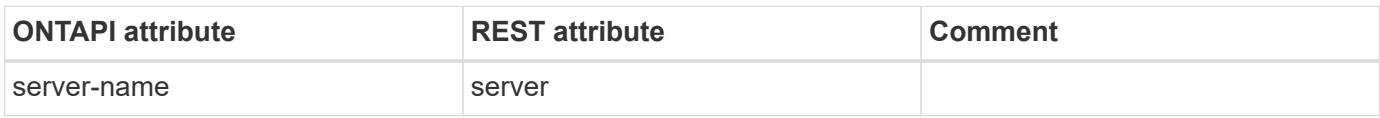

#### **ntp-server-get**

GET /api/cluster/ntp/servers/{server}

**Usage:** This ONTAPI call *cannot* be issued against Storage VM (SVM) management LIFs.

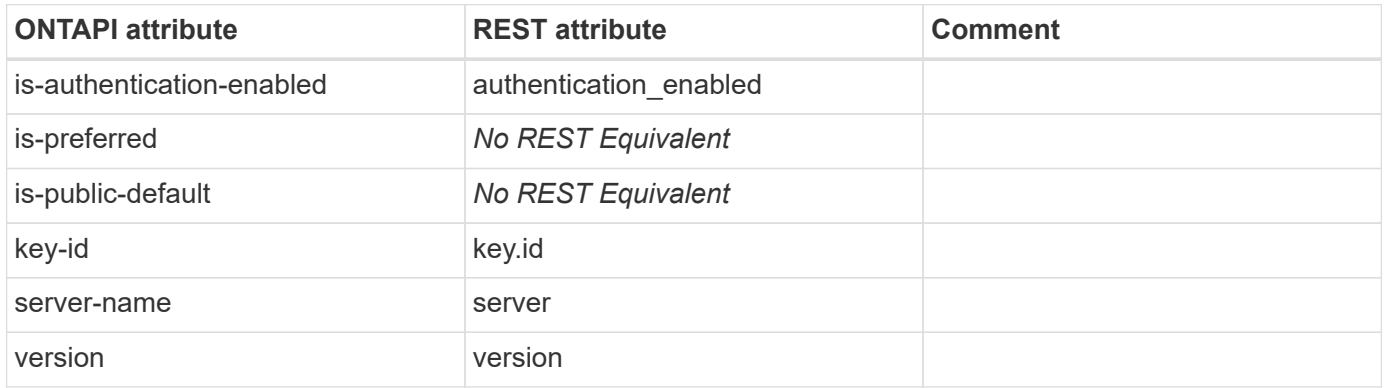

### **ntp-server-get-iter**

GET /api/cluster/ntp/servers

**Usage:** This ONTAPI call *cannot* be issued against Storage VM (SVM) management LIFs.

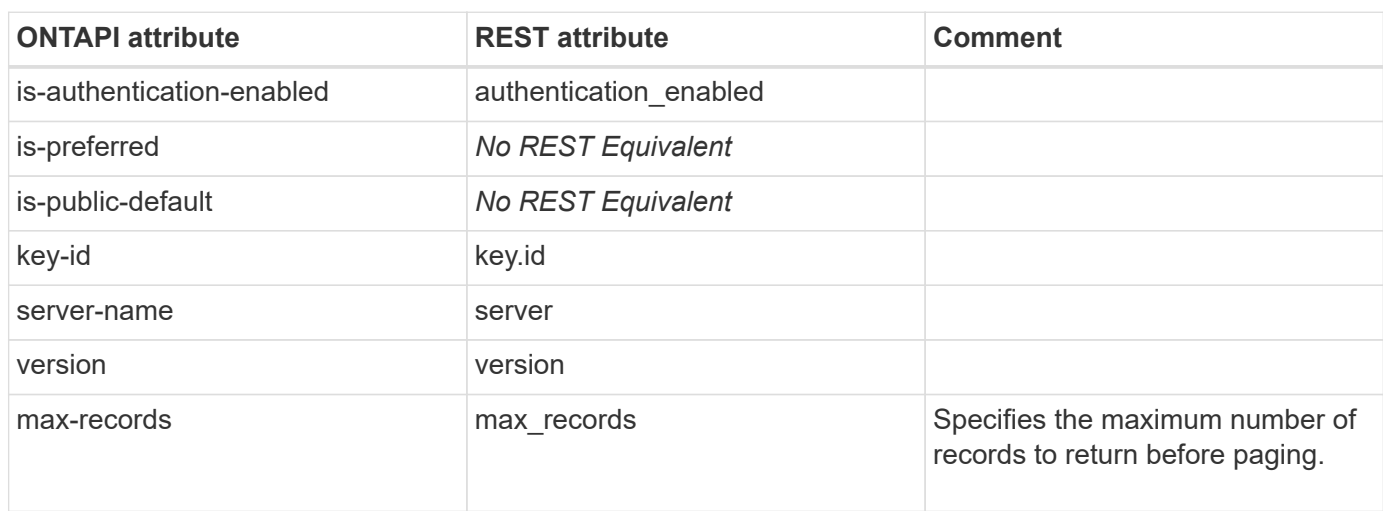

#### **ntp-server-key-create**

POST /api/cluster/ntp/keys

**Usage:** This ONTAPI call *cannot* be issued against Storage VM (SVM) management LIFs.

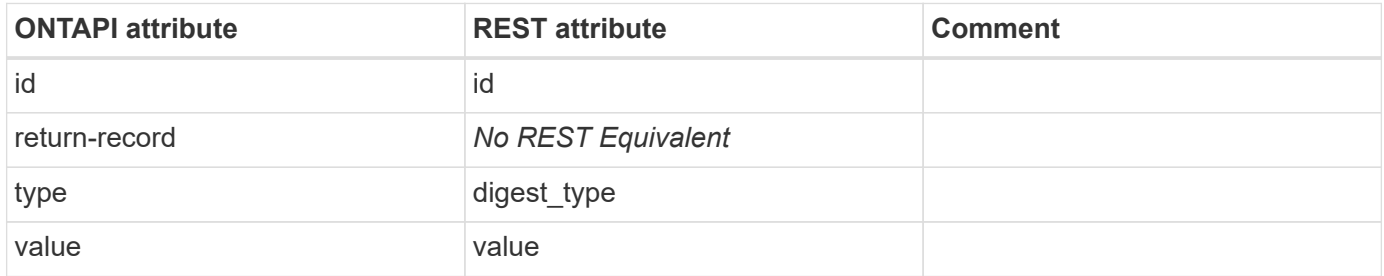

#### **ntp-server-key-delete**

DELETE /api/cluster/ntp/keys/{id}

**Usage:** This ONTAPI call *cannot* be issued against Storage VM (SVM) management LIFs.

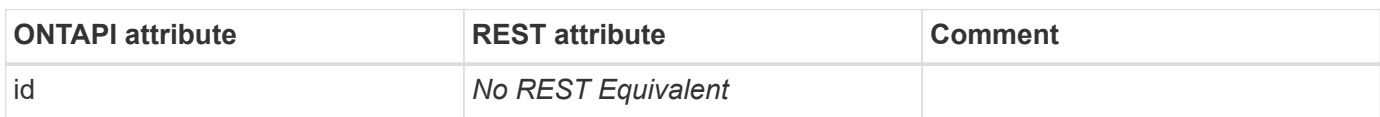

#### **ntp-server-key-get-iter**

GET /api/cluster/ntp/keys

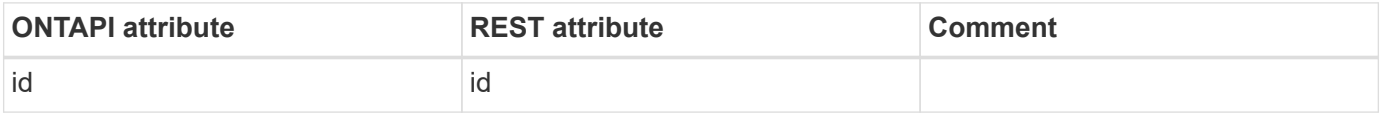

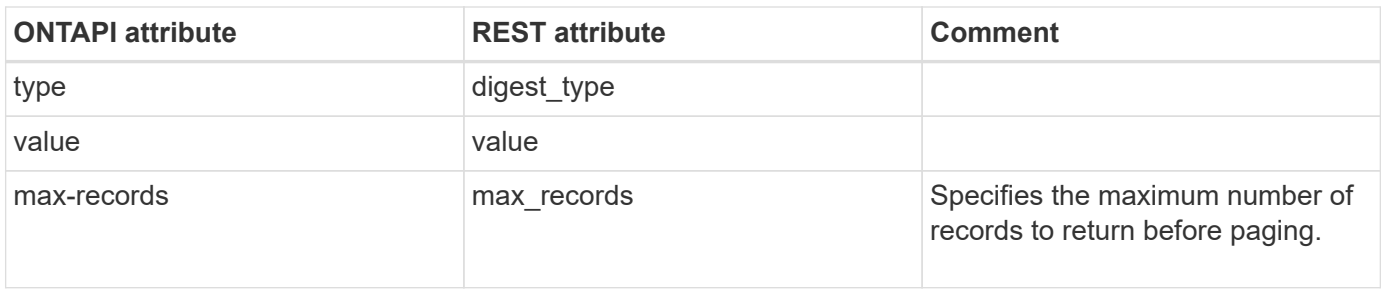

## **ntp-server-key-modify**

PATCH /api/cluster/ntp/keys/{id}

**Usage:** This ONTAPI call *cannot* be issued against Storage VM (SVM) management LIFs.

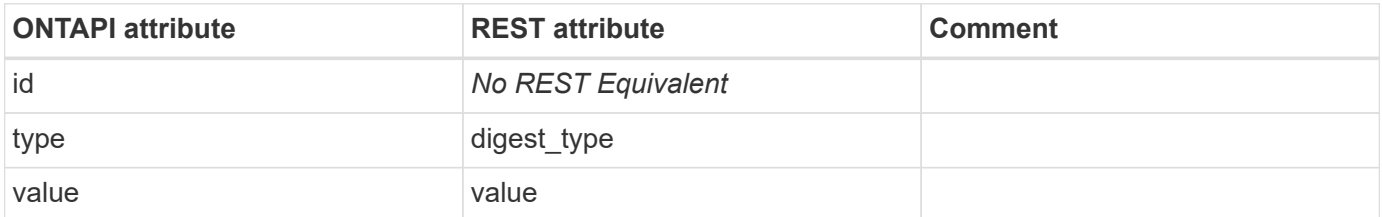

#### **ntp-server-modify**

PATCH /api/cluster/ntp/servers/{server}

**Usage:** This ONTAPI call *cannot* be issued against Storage VM (SVM) management LIFs.

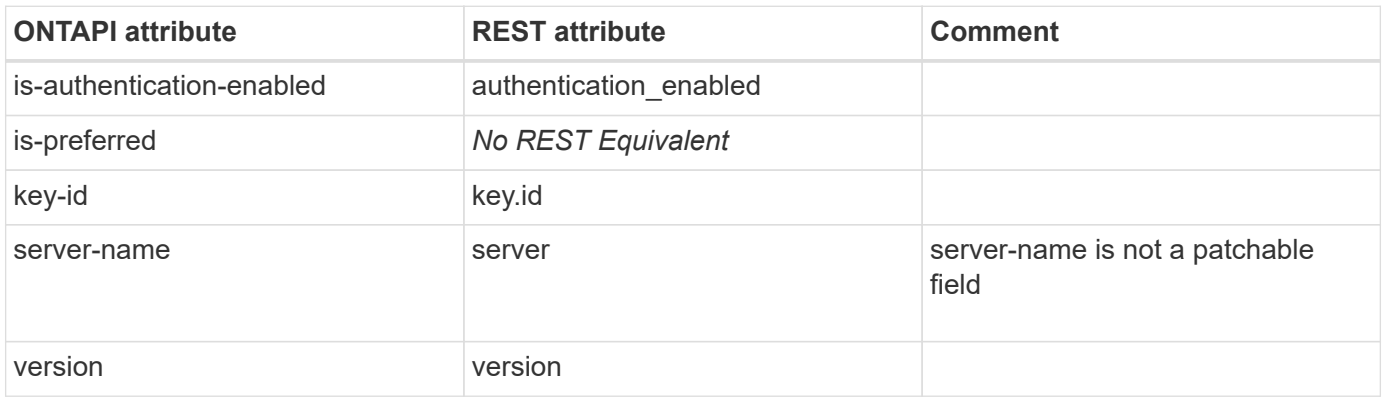

#### **ntp-server-reset**

This ONTAPI call does not have an equivalent REST API call.

#### **ntp-server-security-get**

This ONTAPI call does not have an equivalent REST API call.

### **ntp-server-security-set**

This ONTAPI call does not have an equivalent REST API call.

#### **ntp-server-status-get**

This ONTAPI call does not have an equivalent REST API call.

## **ntp-server-status-get-iter**

This ONTAPI call does not have an equivalent REST API call.

# **ntp-server-validate**

This ONTAPI call does not have an equivalent REST API call.

# **nvme**

#### **nvme-create**

POST /api/protocols/nvme/services

**Usage:** This ONTAPI call *can* be issued against Storage VM (SVM) management LIFs.

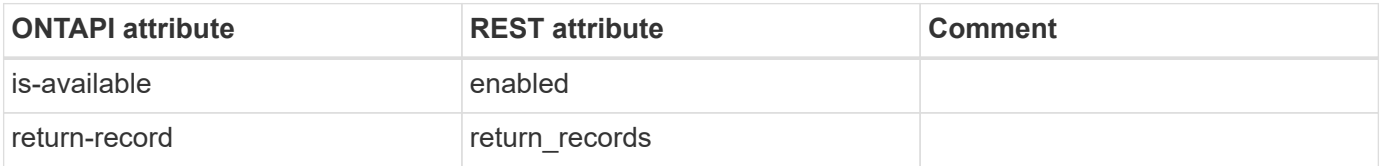

#### **nvme-delete**

DELETE /api/protocols/nvme/services/{svm.uuid}

**Usage:** This ONTAPI call *can* be issued against Storage VM (SVM) management LIFs.

There are no attributes defined for this ONTAPI call.

### **nvme-disable-experimental**

This ONTAPI call does not have an equivalent REST API call.

#### **nvme-enable-experimental**

This ONTAPI call does not have an equivalent REST API call.

### **nvme-feature-get**

This ONTAPI call does not have an equivalent REST API call.

#### **nvme-get-iter**

GET /api/protocols/nvme/services

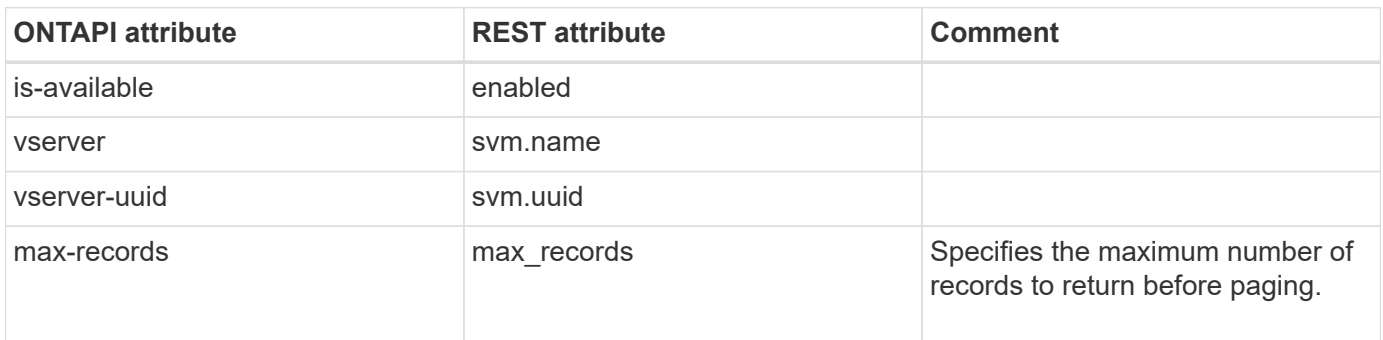

#### **nvme-initialize-anagrpids**

This ONTAPI call does not have an equivalent REST API call.

### **nvme-interface-get-iter**

GET /api/protocols/nvme/interfaces

**Usage:** This ONTAPI call *can* be issued against Storage VM (SVM) management LIFs.

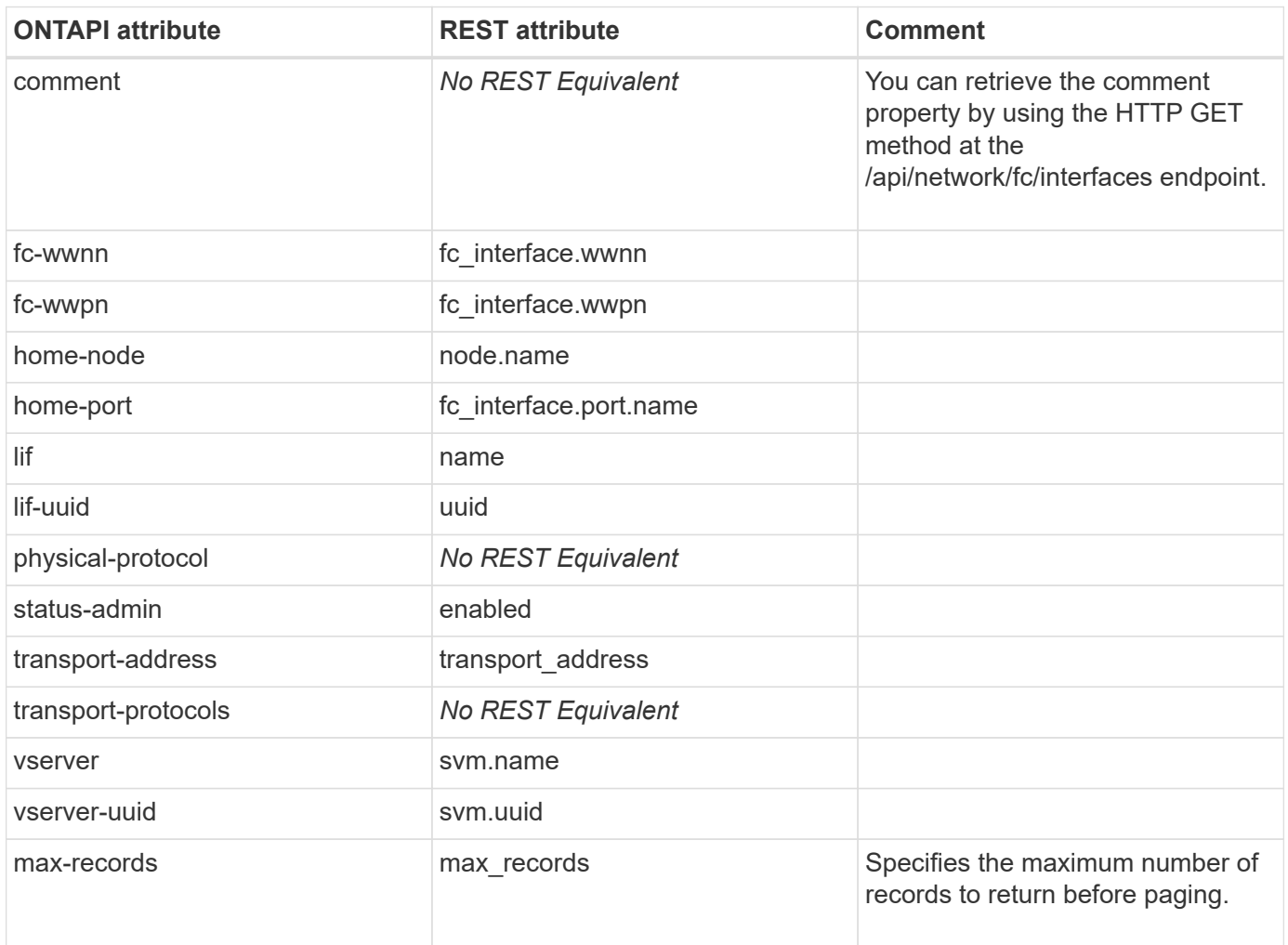

# **nvme-license-grace-period-get**

This ONTAPI call does not have an equivalent REST API call.

### **nvme-modify**

PATCH /api/protocols/nvme/services/{svm.uuid}

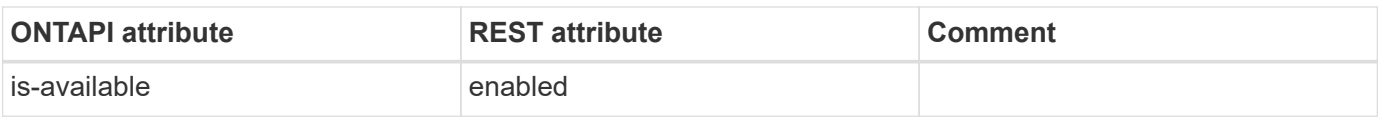

#### **nvme-namespace-create**

POST /api/storage/namespaces

**Usage:** This ONTAPI call *can* be issued against Storage VM (SVM) management LIFs.

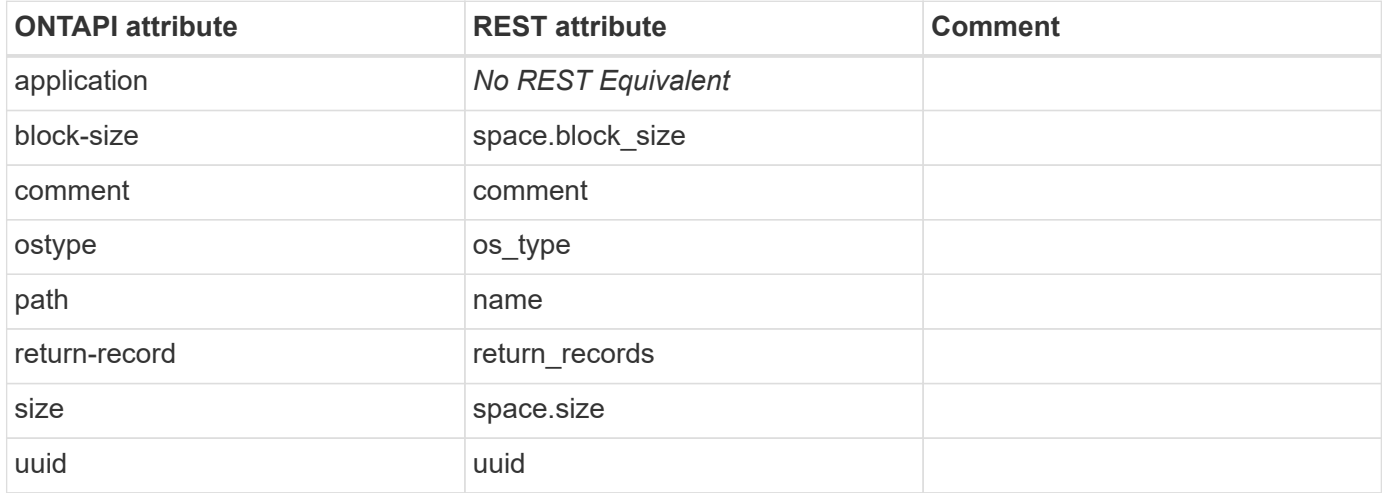

#### **nvme-namespace-delete**

DELETE /api/storage/namespaces/{uuid}

**Usage:** This ONTAPI call *can* be issued against Storage VM (SVM) management LIFs.

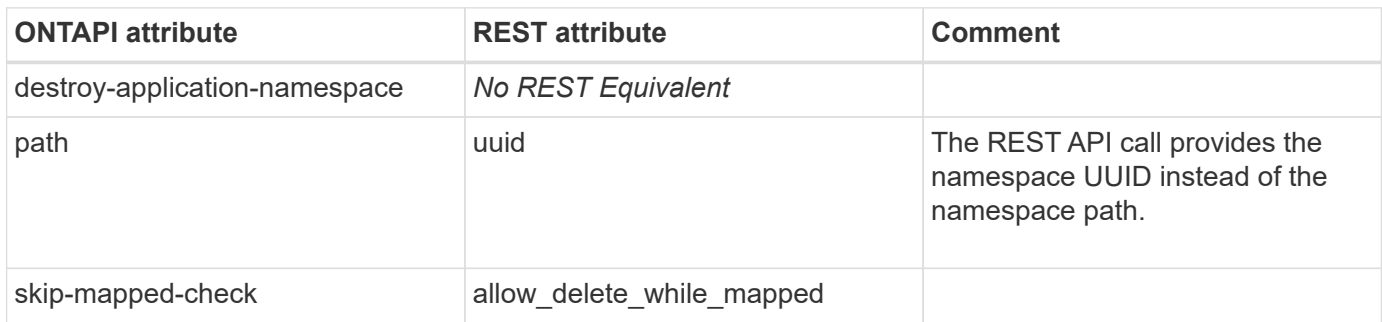

# **nvme-namespace-get-iter**

GET /api/storage/namespaces

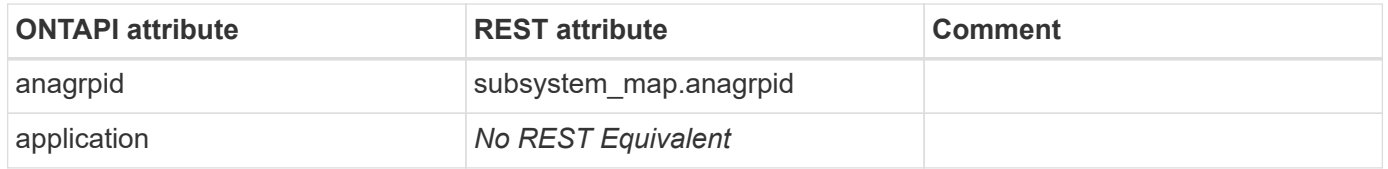

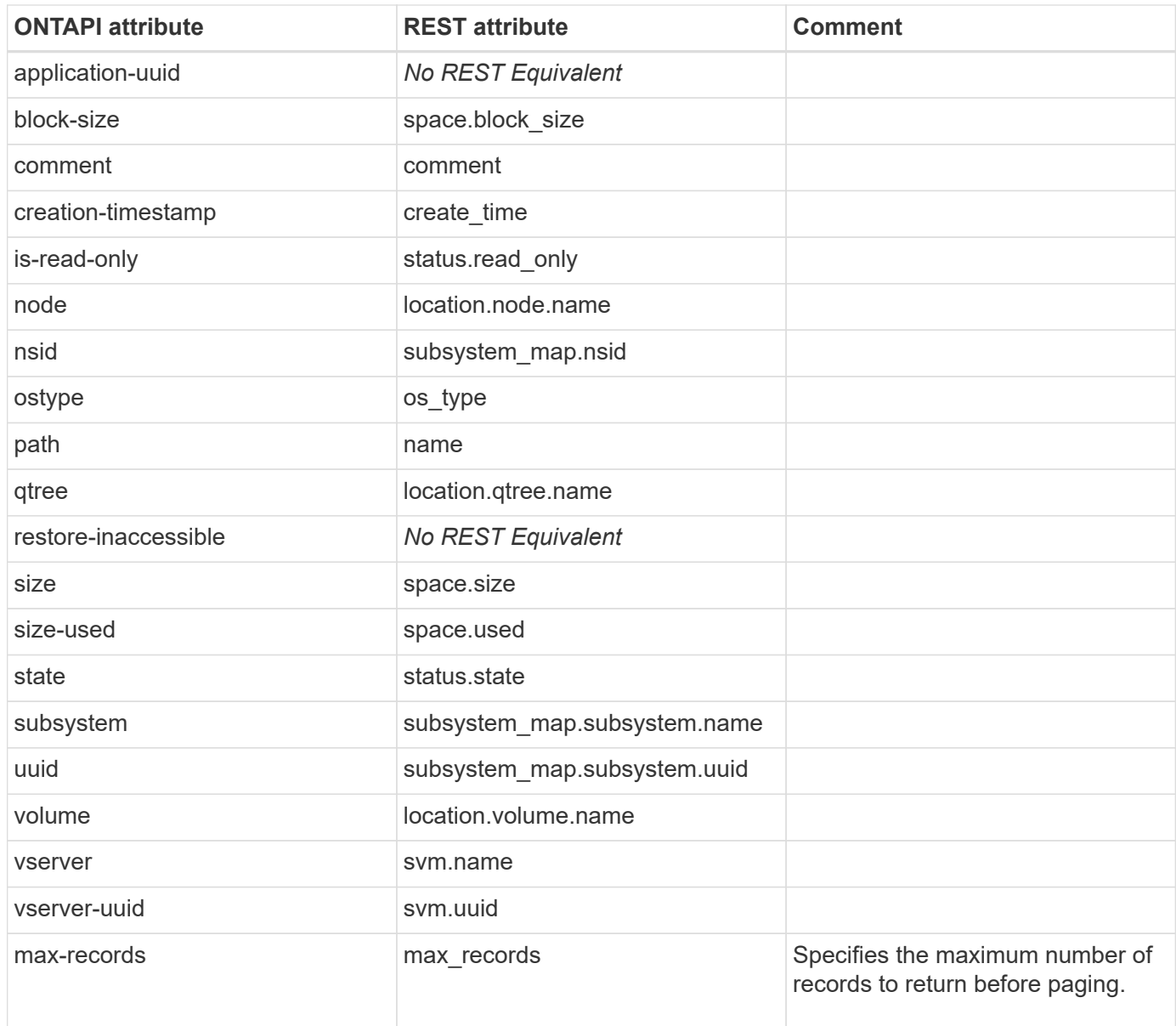

# **nvme-namespace-modify**

PATCH /api/storage/namespaces/{uuid}

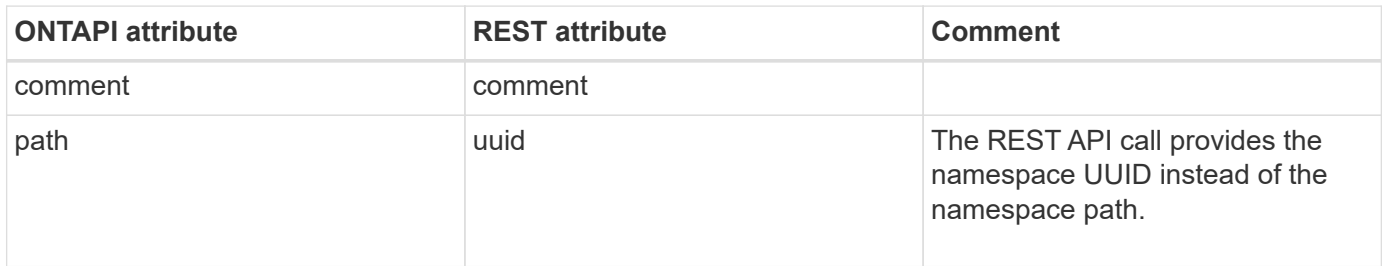
#### **nvme-namespace-os-type-list**

This ONTAPI call does not have an equivalent REST API call.

#### **nvme-namespace-resize**

**Note:** The REST API does not support resizing namespaces.

This ONTAPI call does not have an equivalent REST API call.

#### **nvme-revert-anagrpids**

This ONTAPI call does not have an equivalent REST API call.

## **nvme-subsystem-controller-get-iter**

GET /api/protocols/nvme/subsystem-controllers

**Usage:** This ONTAPI call *can* be issued against Storage VM (SVM) management LIFs.

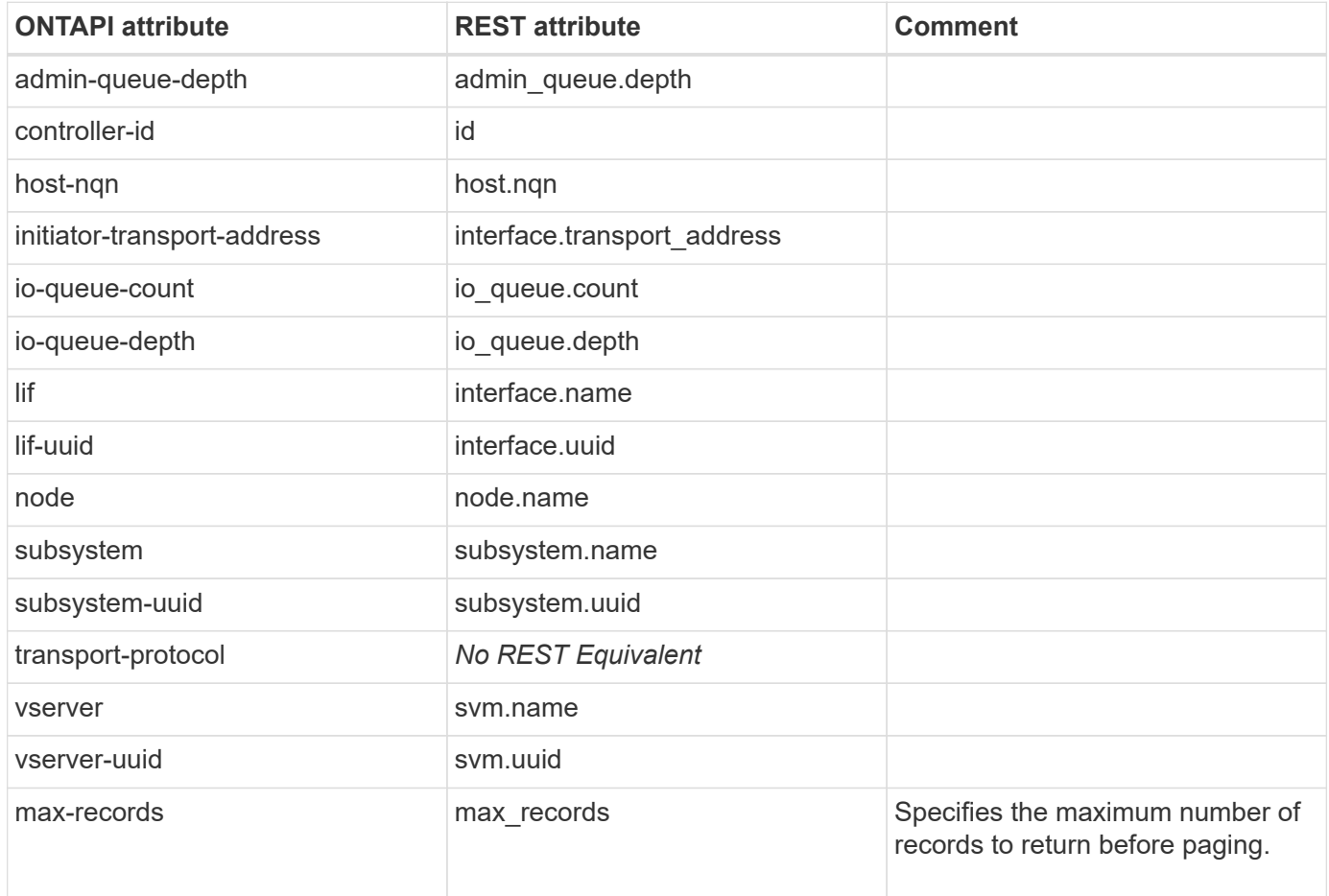

#### **nvme-subsystem-controller-shutdown**

#### **nvme-subsystem-create**

POST /api/protocols/nvme/subsystems

**Usage:** This ONTAPI call *can* be issued against Storage VM (SVM) management LIFs.

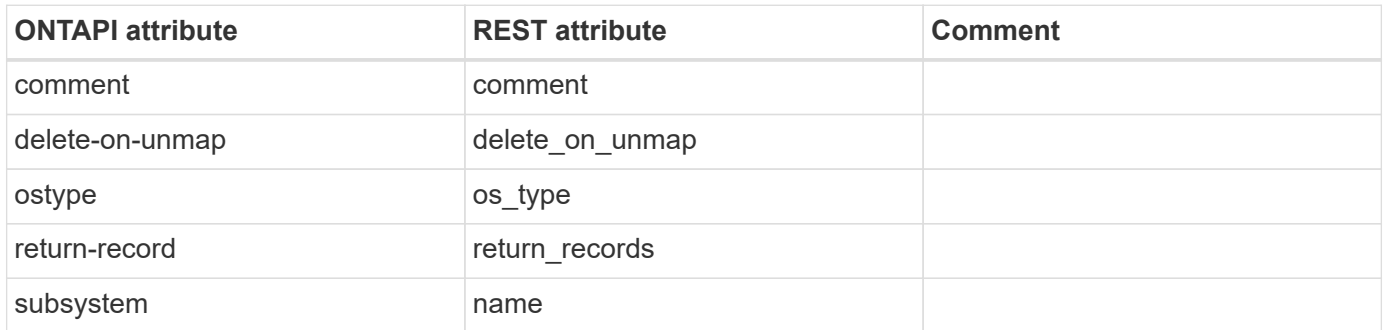

#### **nvme-subsystem-delete**

DELETE /api/protocols/nvme/subsystems/{uuid}

**Usage:** This ONTAPI call *can* be issued against Storage VM (SVM) management LIFs.

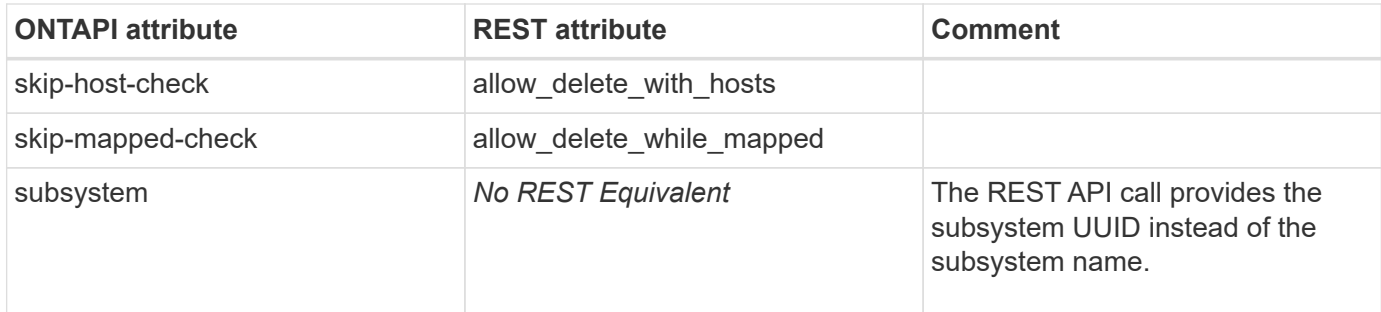

#### **nvme-subsystem-get-iter**

GET /api/protocols/nvme/subsystems

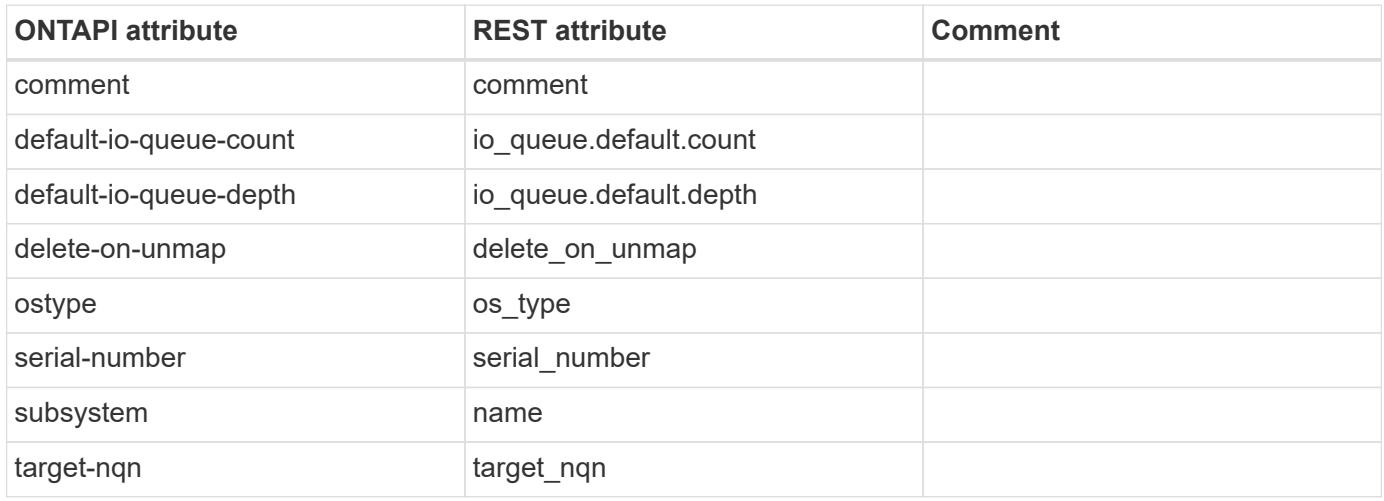

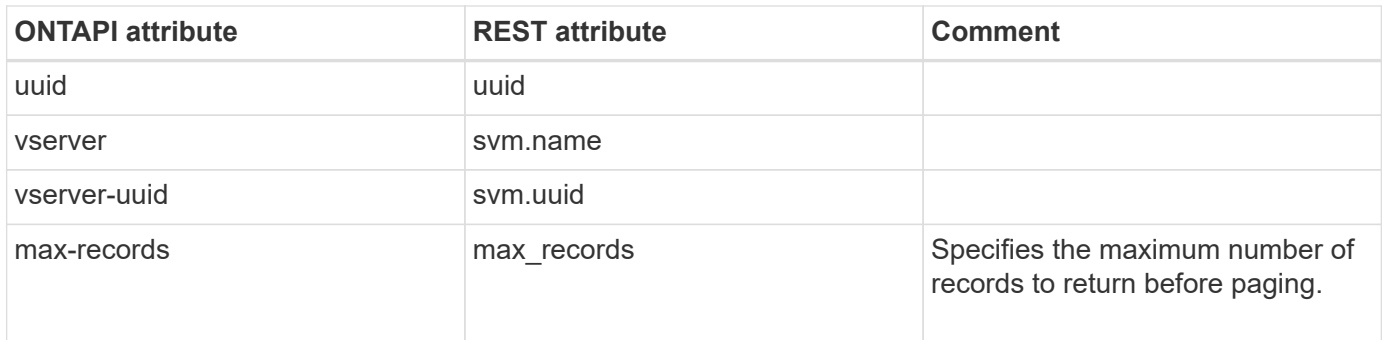

#### **nvme-subsystem-host-add**

POST /api/protocols/nvme/subsystems/{subsystem.uuid}/hosts

**Usage:** This ONTAPI call *can* be issued against Storage VM (SVM) management LIFs.

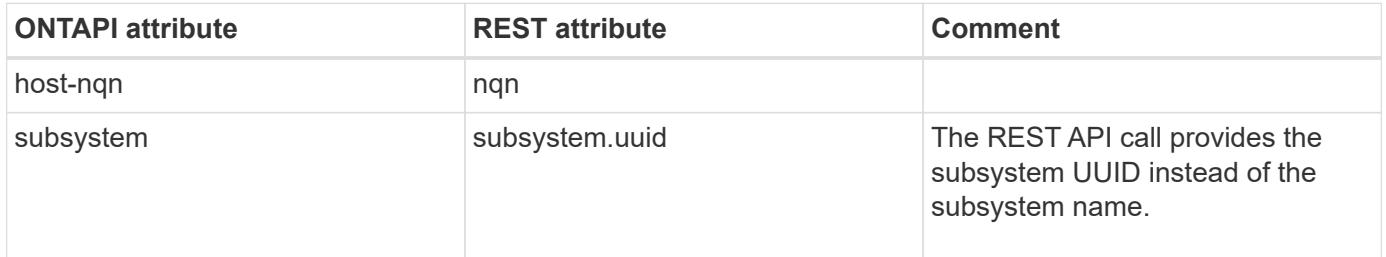

#### **nvme-subsystem-host-get-iter**

GET /api/protocols/nvme/subsystems/{subsystem.uuid}/hosts

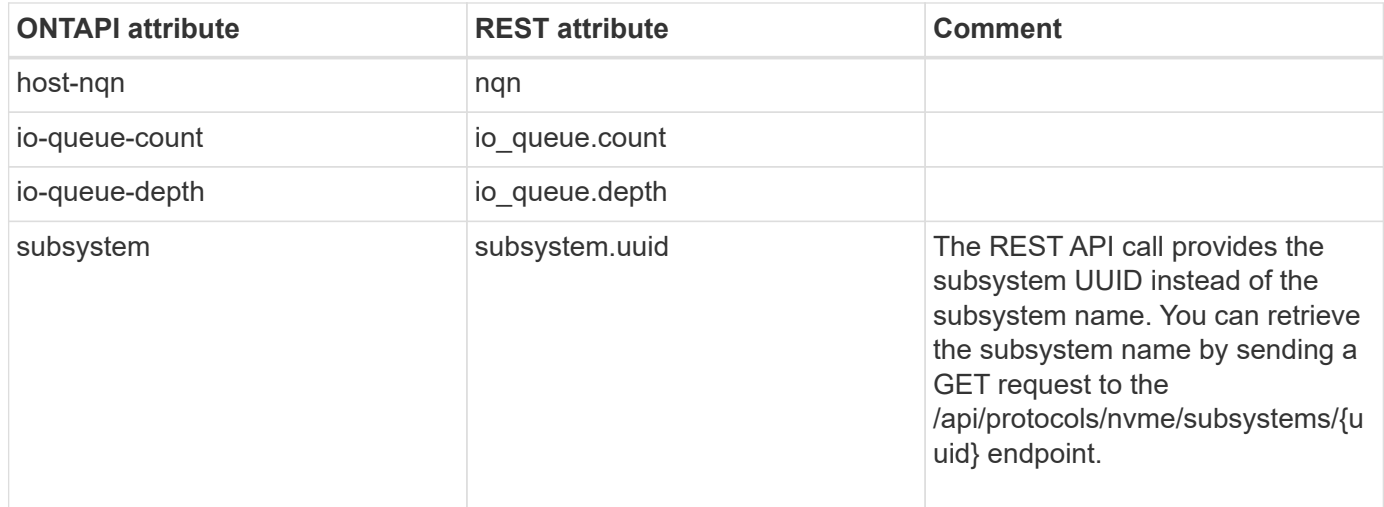

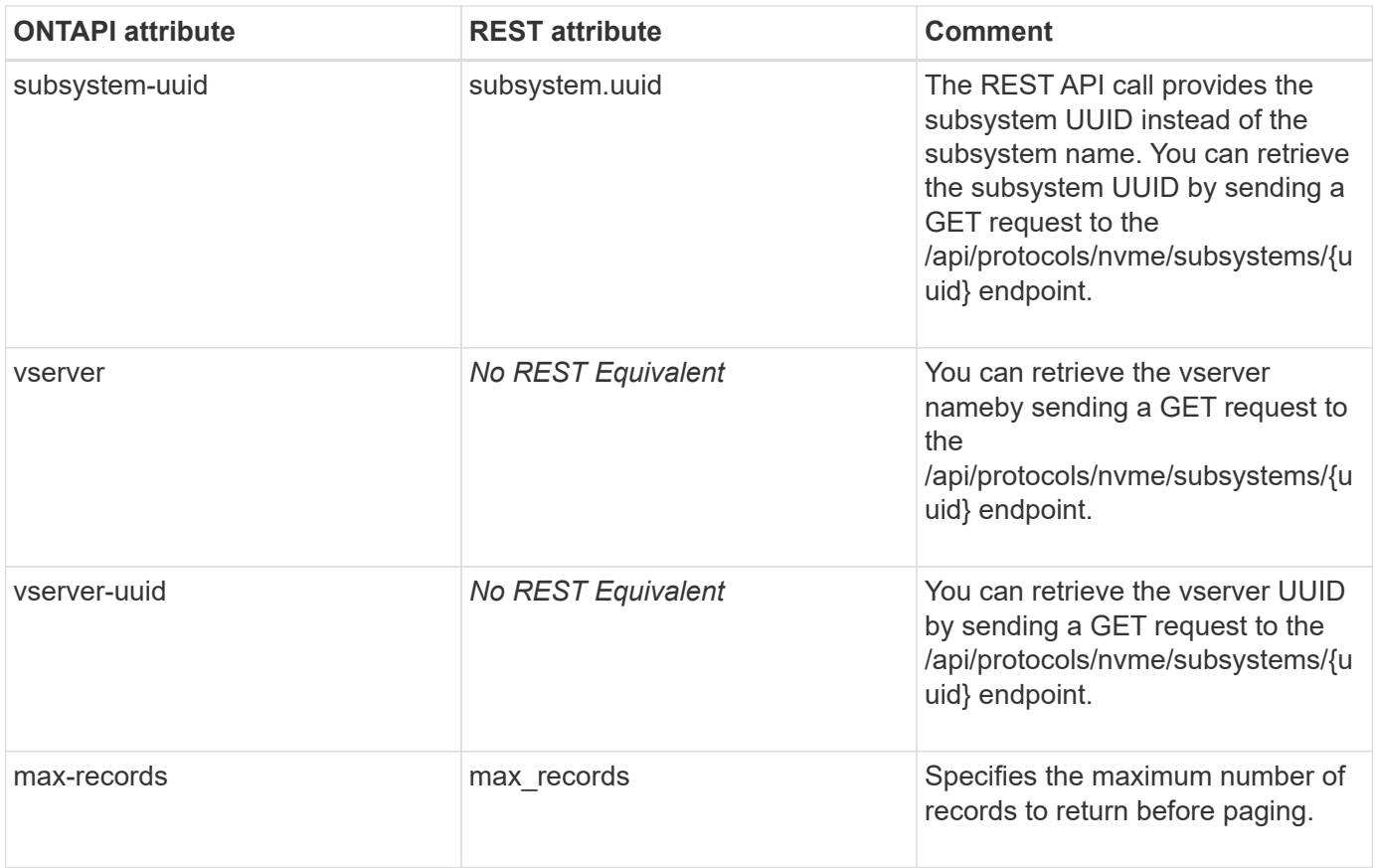

#### **nvme-subsystem-host-remove**

DELETE /api/protocols/nvme/subsystems/{subsystem.uuid}/hosts/{nqn}

**Usage:** This ONTAPI call *can* be issued against Storage VM (SVM) management LIFs.

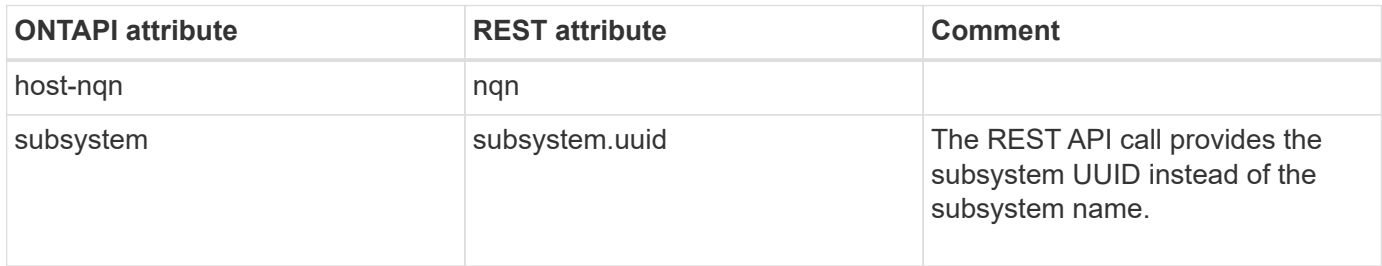

#### **nvme-subsystem-map-add**

POST /api/protocols/nvme/subsystem-maps

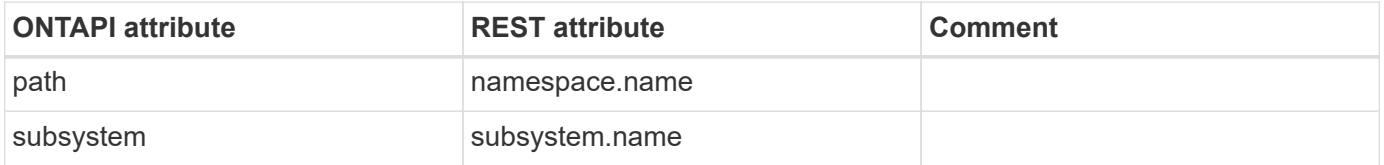

#### **nvme-subsystem-map-get-iter**

GET /api/protocols/nvme/subsystem-maps

**Usage:** This ONTAPI call *can* be issued against Storage VM (SVM) management LIFs.

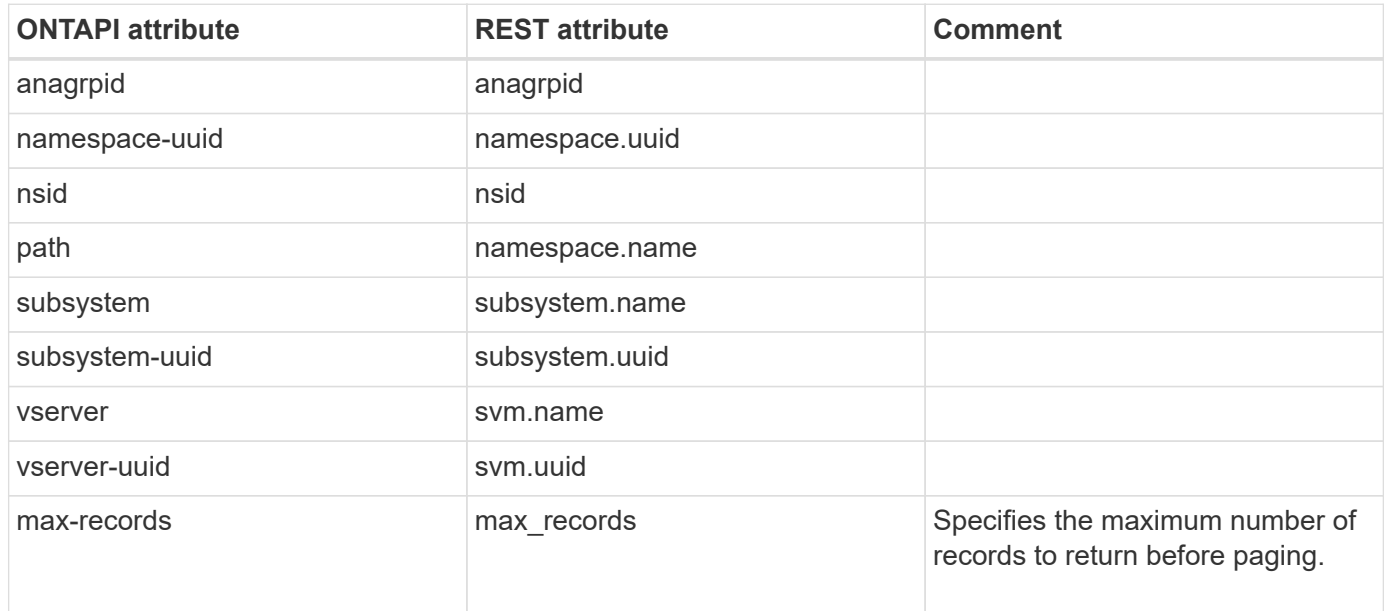

#### **nvme-subsystem-map-remove**

DELETE /api/protocols/nvme/subsystem-maps/{subsystem.uuid}/{namespace.uuid}

**Usage:** This ONTAPI call *can* be issued against Storage VM (SVM) management LIFs.

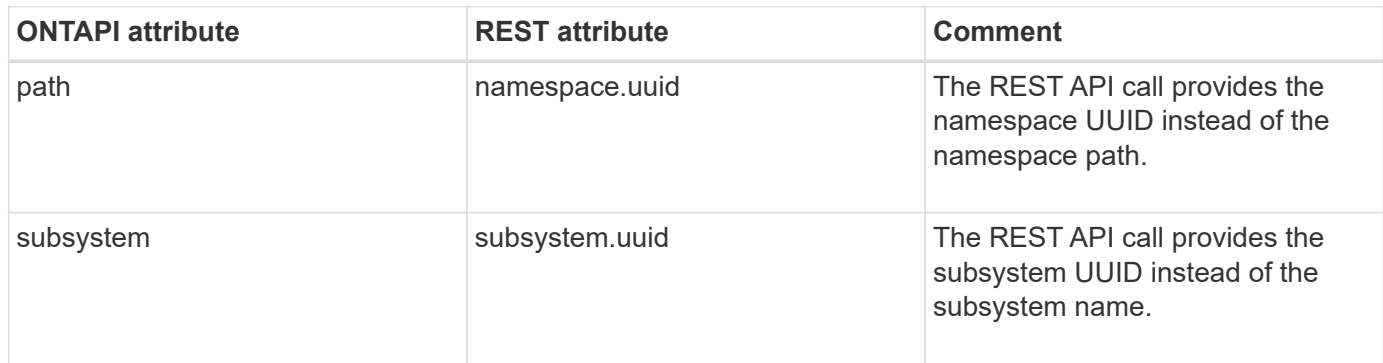

#### **nvme-subsystem-modify**

PATCH /api/protocols/nvme/subsystems/{uuid}

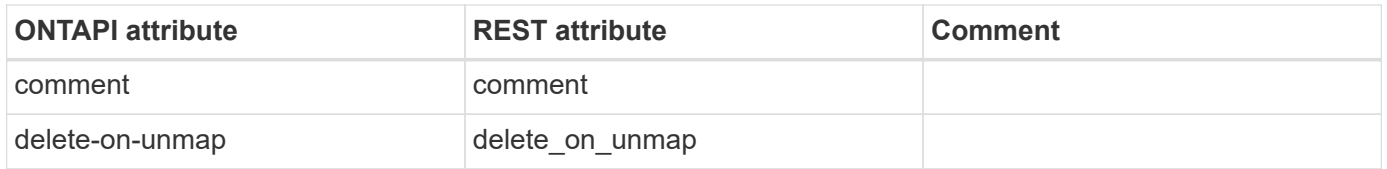

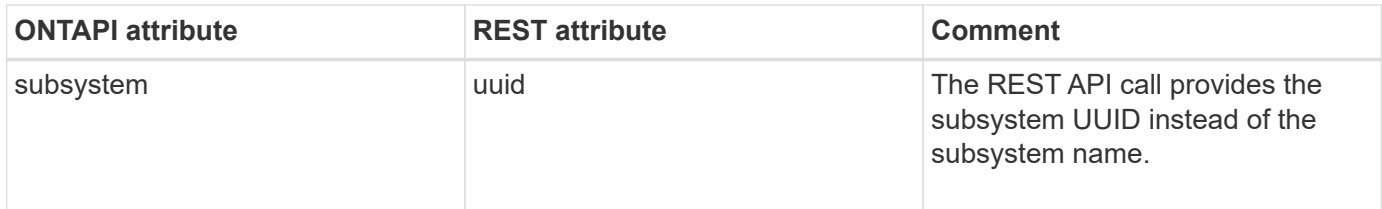

# **nvme-subsystem-os-type-list**

# **options**

### **options-get**

**Note:** The following raid options are available through the REST API using the CLI passthrough /api/private/cli/storage/raid-options raid.background\_disk\_fw\_update.enable raid.disk.copy.auto.enable raid.media\_scrub.rate raid.min\_spare\_count raid.reconstruct.perf\_impact raid.resync.num\_concurrent\_ios\_per\_rg raid.resync.perf\_impact raid.scrub.perf\_impact raid.scrub.schedule raid.timeout raid.verify.perf\_impact

This ONTAPI call does not have an equivalent REST API call.

# **options-get-iter**

This ONTAPI call does not have an equivalent REST API call.

# **options-list-info**

This ONTAPI call does not have an equivalent REST API call.

## **options-modify-iter**

This ONTAPI call does not have an equivalent REST API call.

#### **options-set**

**Note:** The following raid options can be modified through the REST API using the CLI passthrough /api/private/cli/storage/raid-options raid.background disk fw update.enable raid.disk.copy.auto.enable raid.media\_scrub.rate raid.min\_spare\_count raid.reconstruct.perf\_impact raid.resync.num\_concurrent\_ios\_per\_rg raid.resync.perf\_impact raid.scrub.perf\_impact raid.scrub.schedule raid.timeout raid.verify.perf\_impact

# **perf**

# **perf-archive-config-get**

This ONTAPI call does not have an equivalent REST API call.

# **perf-archive-config-modify**

This ONTAPI call does not have an equivalent REST API call.

### **perf-archive-datastore-get-iter**

This ONTAPI call does not have an equivalent REST API call.

# **perf-awa-get**

This ONTAPI call does not have an equivalent REST API call.

# **perf-awa-get-iter**

This ONTAPI call does not have an equivalent REST API call.

# **perf-awa-start**

This ONTAPI call does not have an equivalent REST API call.

# **perf-awa-stop**

This ONTAPI call does not have an equivalent REST API call.

## **perf-awa-volume-get**

This ONTAPI call does not have an equivalent REST API call.

## **perf-awa-volume-get-iter**

This ONTAPI call does not have an equivalent REST API call.

# **perf-clean-stale-sample-data**

This ONTAPI call does not have an equivalent REST API call.

## **perf-cleanup-sample-duration**

# **perf-object-counter-list-info**

GET /api/cluster/counter/tables/{name}

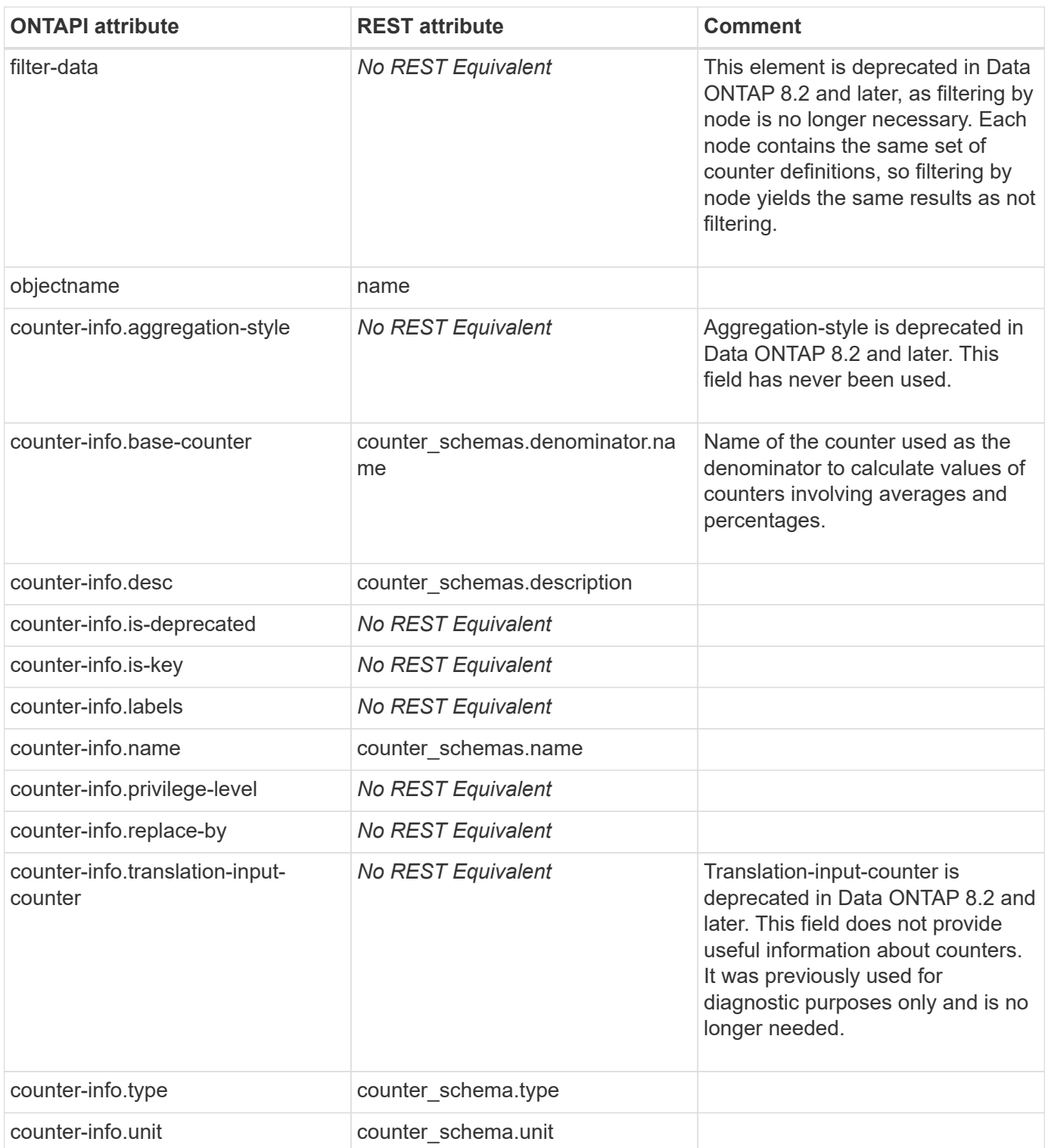

## **perf-object-get-instances**

GET /api/cluster/counter/tables/{counter\_table.name}/rows/{id}

**Usage:** This ONTAPI call *can* be issued against Storage VM (SVM) management LIFs.

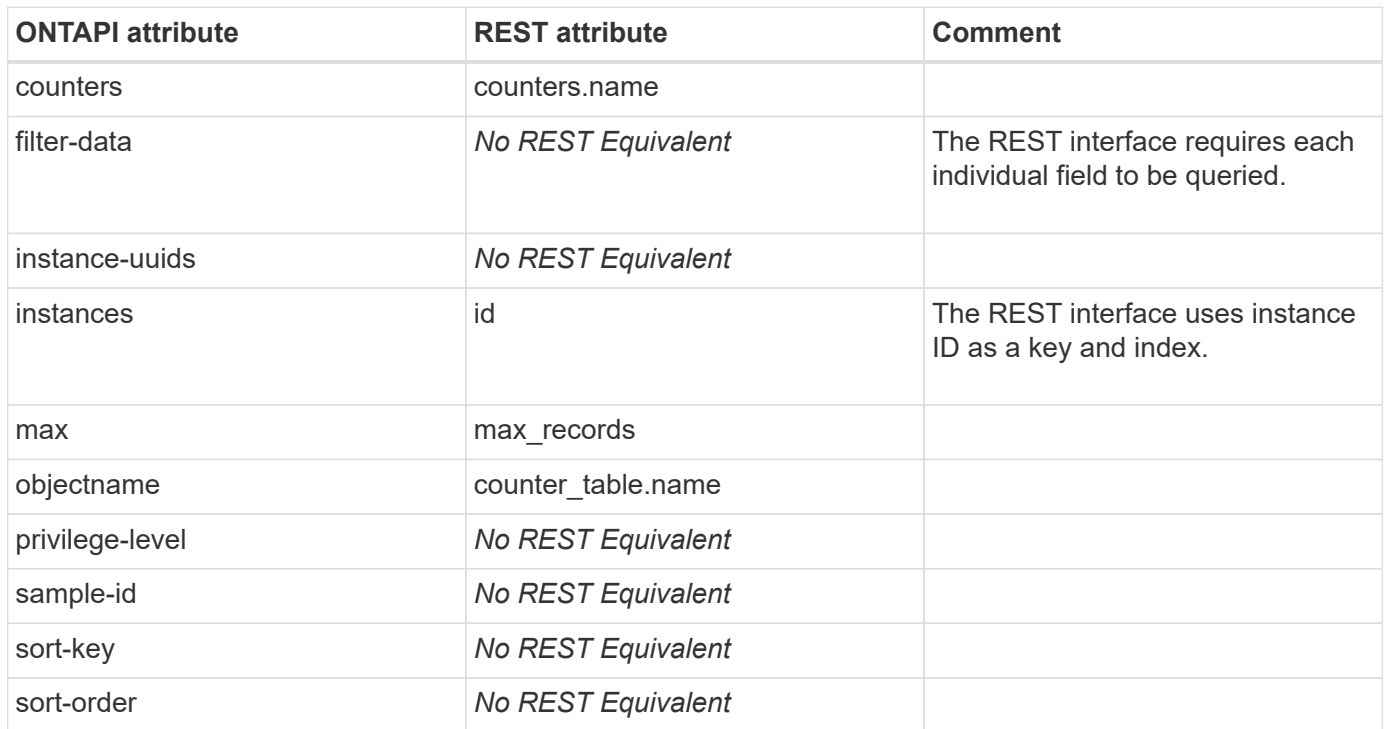

# **perf-object-instance-list-info-iter**

GET /api/cluster/counter/tables/{counter\_table.name}/rows

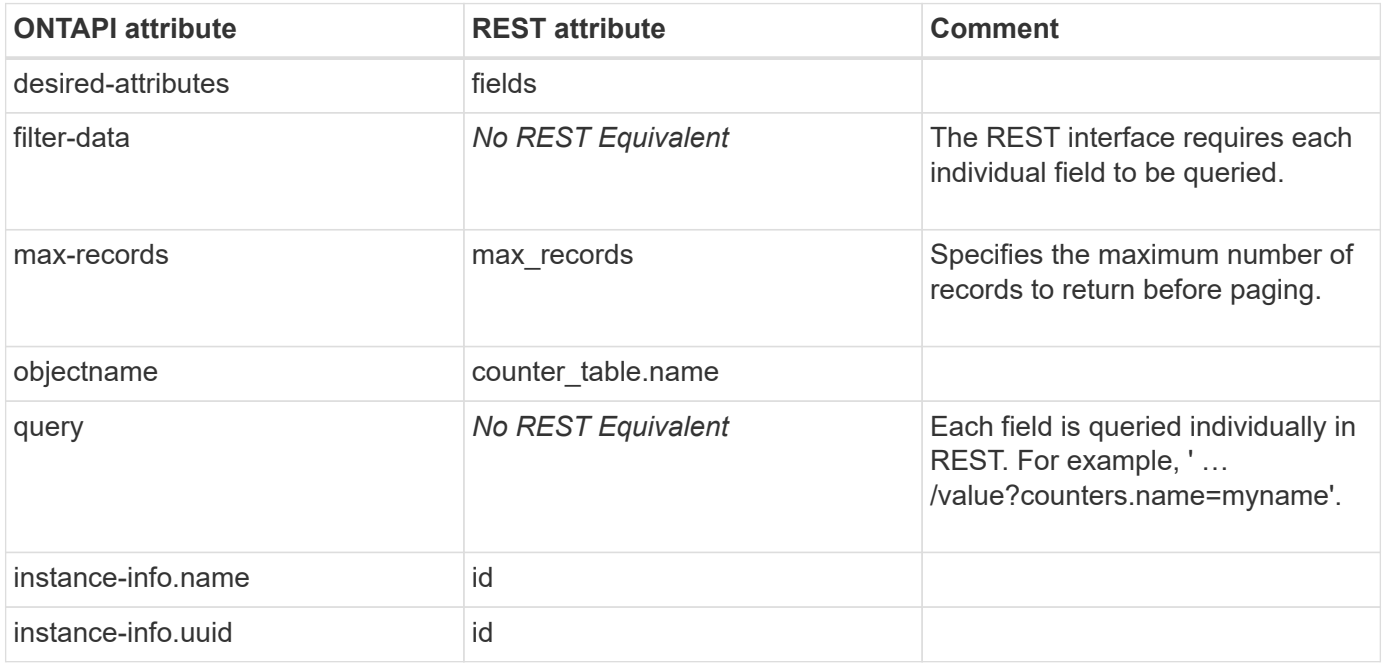

# **perf-object-list-info**

GET /api/cluster/counter/tables

**Usage:** This ONTAPI call *can* be issued against Storage VM (SVM) management LIFs.

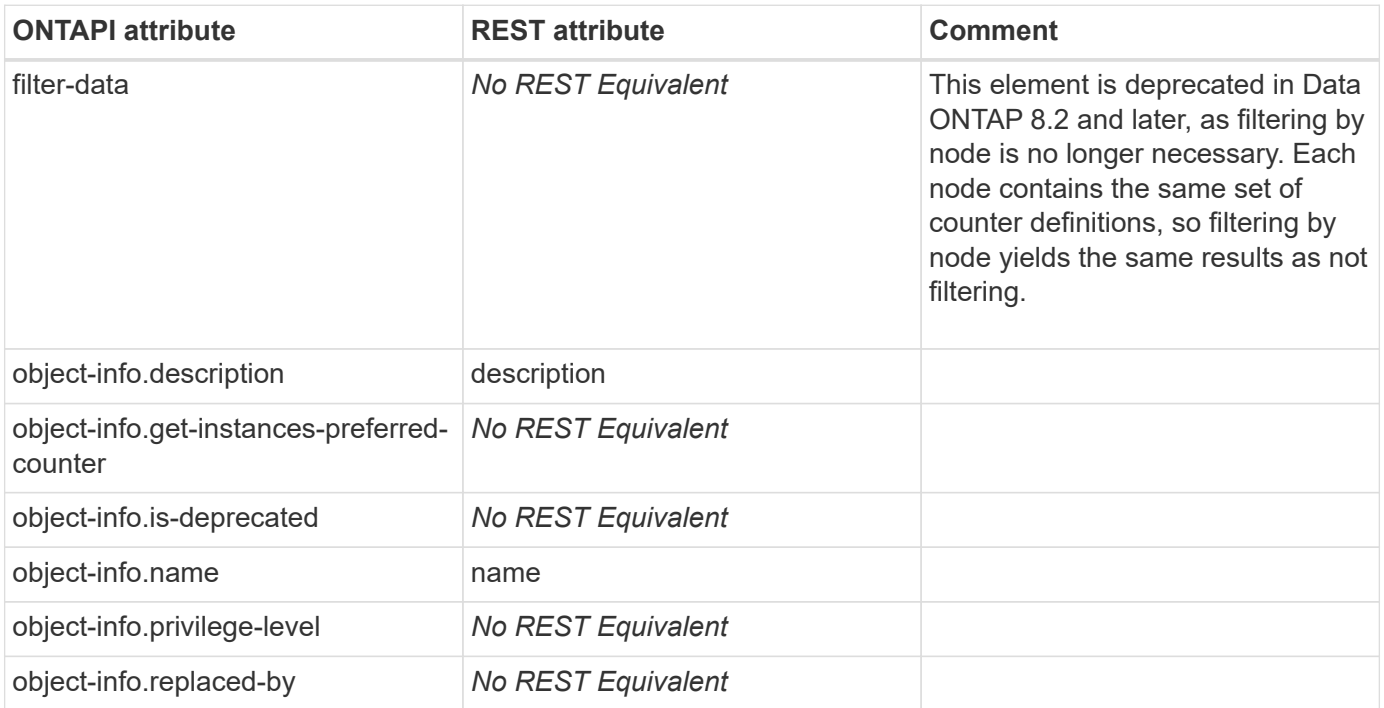

# **perf-object-start**

This ONTAPI call does not have an equivalent REST API call.

# **perf-object-stop**

This ONTAPI call does not have an equivalent REST API call.

# **perf-preset-create**

This ONTAPI call does not have an equivalent REST API call.

# **perf-preset-delete**

This ONTAPI call does not have an equivalent REST API call.

# **perf-preset-detail-get**

# **perf-preset-get-iter**

This ONTAPI call does not have an equivalent REST API call.

# **perf-preset-modify**

This ONTAPI call does not have an equivalent REST API call.

# **perf-samples-delete**

This ONTAPI call does not have an equivalent REST API call.

# **perf-samples-get-iter**

# **platform-cap**

# **platform-cap-get-iter**

# **platform**

# **haosc-lookup**

# **portset**

## **portset-add**

POST /api/protocols/san/portsets/{portset.uuid}/interfaces

**Usage:** This ONTAPI call *can* be issued against Storage VM (SVM) management LIFs.

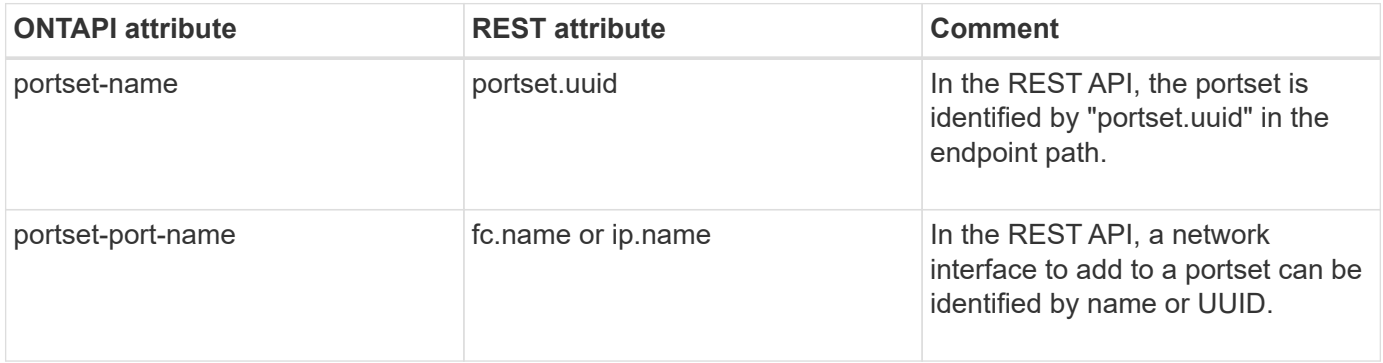

#### **portset-create**

POST /api/protocols/san/portsets

**Usage:** This ONTAPI call *can* be issued against Storage VM (SVM) management LIFs.

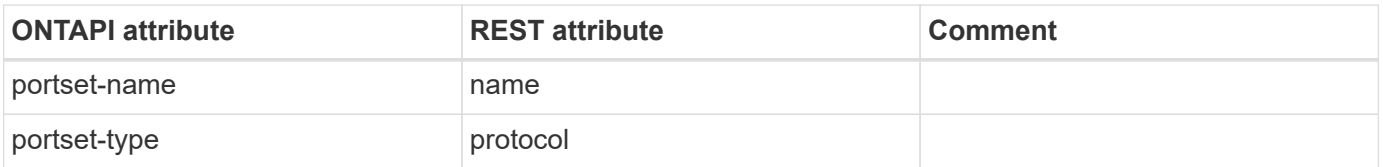

## **portset-destroy**

DELETE /api/protocols/san/portsets/{uuid}

**Usage:** This ONTAPI call *can* be issued against Storage VM (SVM) management LIFs.

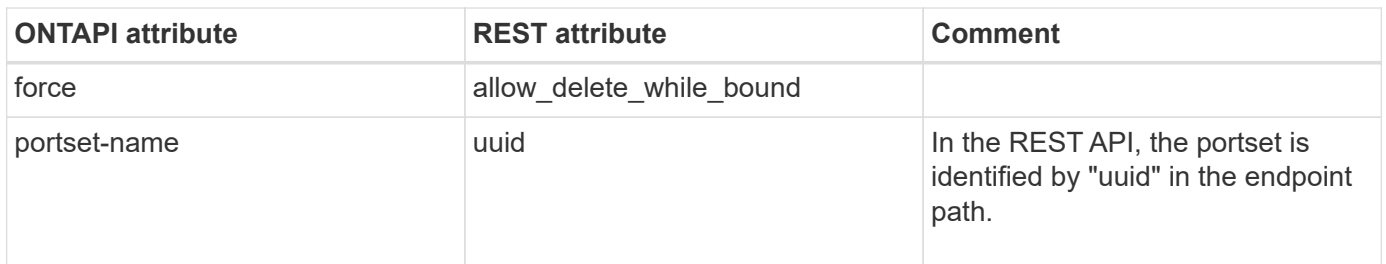

## **portset-get-iter**

GET /api/protocols/san/portsets

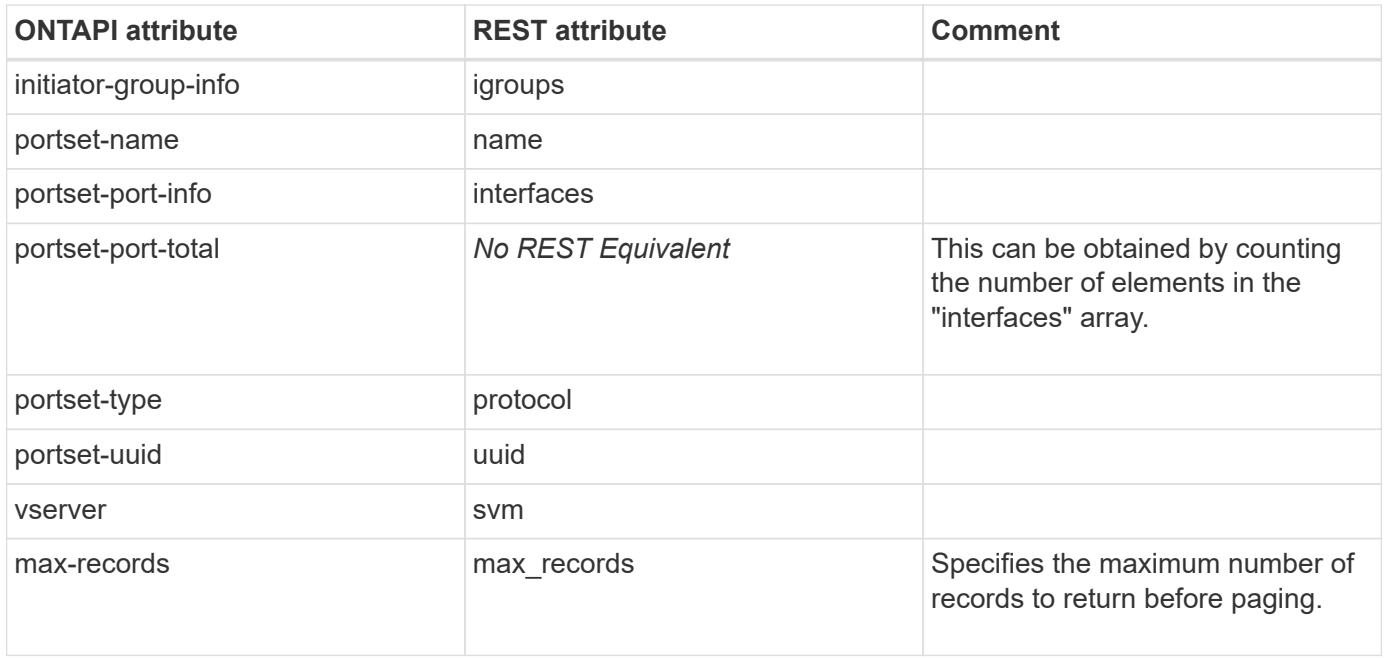

## **portset-remove**

DELETE /api/protocols/san/portsets/{portset.uuid}/interfaces/{uuid}

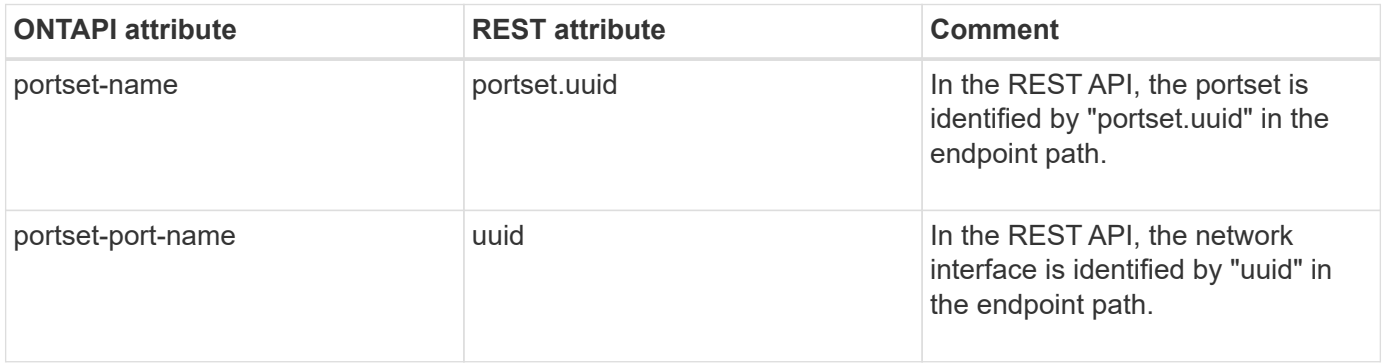

# **protection-type**

# **protection-type-get-iter**

# **qos**

# **cache-policy-get**

This ONTAPI call does not have an equivalent REST API call.

# **cache-policy-get-iter**

This ONTAPI call does not have an equivalent REST API call.

# **cache-policy-modify**

This ONTAPI call does not have an equivalent REST API call.

# **cache-policy-modify-iter**

This ONTAPI call does not have an equivalent REST API call.

# **qos-adaptive-policy-group-create**

POST /api/storage/qos/policies

**Note:** Adaptive parameters are required.

**Usage:** This ONTAPI call *cannot* be issued against Storage VM (SVM) management LIFs.

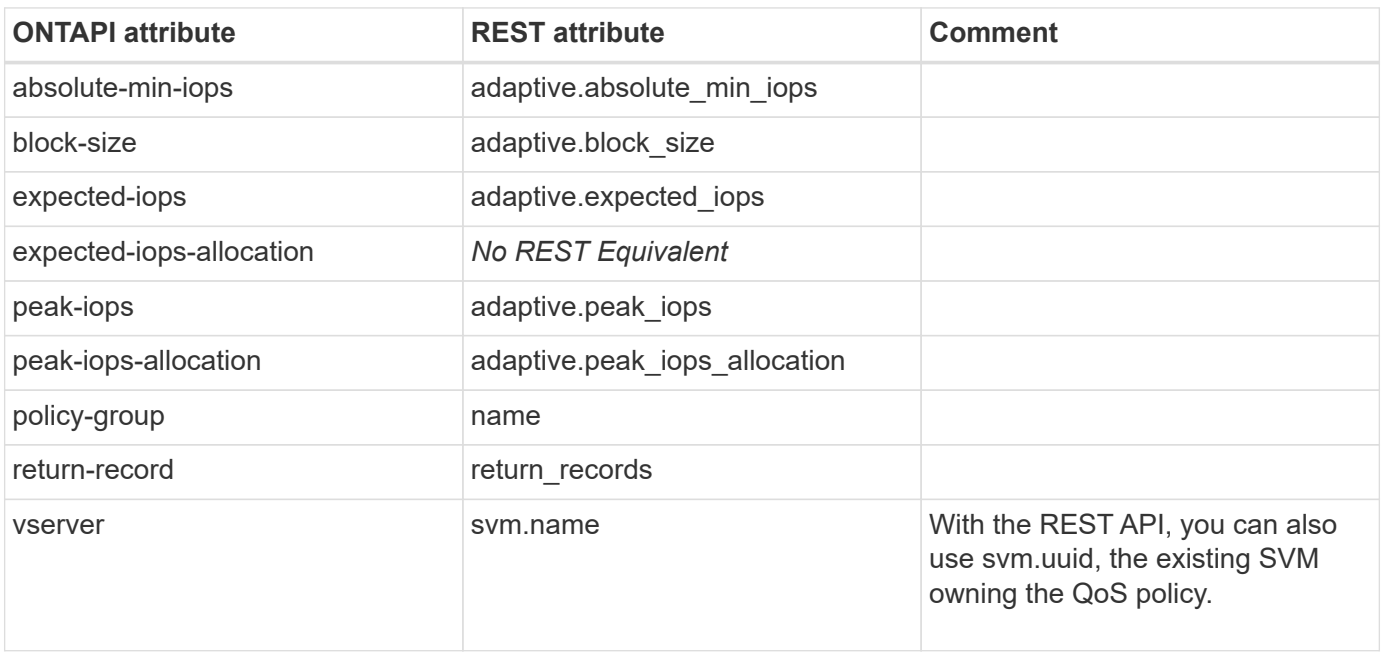

# **qos-adaptive-policy-group-delete**

DELETE /api/storage/qos/policies/{uuid}

**Note:** The UUID of the adaptive policy group is a required field.

**Usage:** This ONTAPI call *cannot* be issued against Storage VM (SVM) management LIFs.

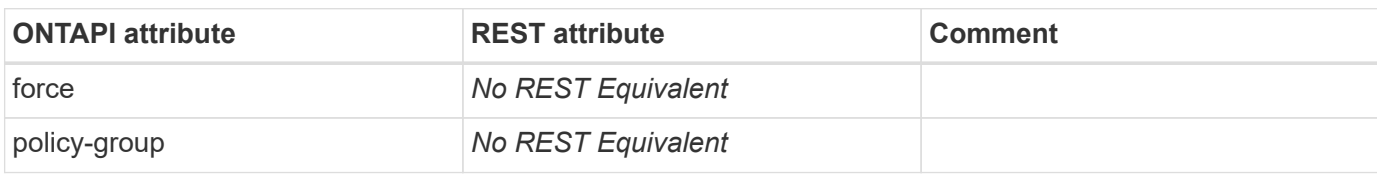

#### **qos-adaptive-policy-group-delete-iter**

This ONTAPI call does not have an equivalent REST API call.

# **qos-adaptive-policy-group-get**

GET /api/storage/qos/policies/{uuid}

**Usage:** This ONTAPI call *cannot* be issued against Storage VM (SVM) management LIFs.

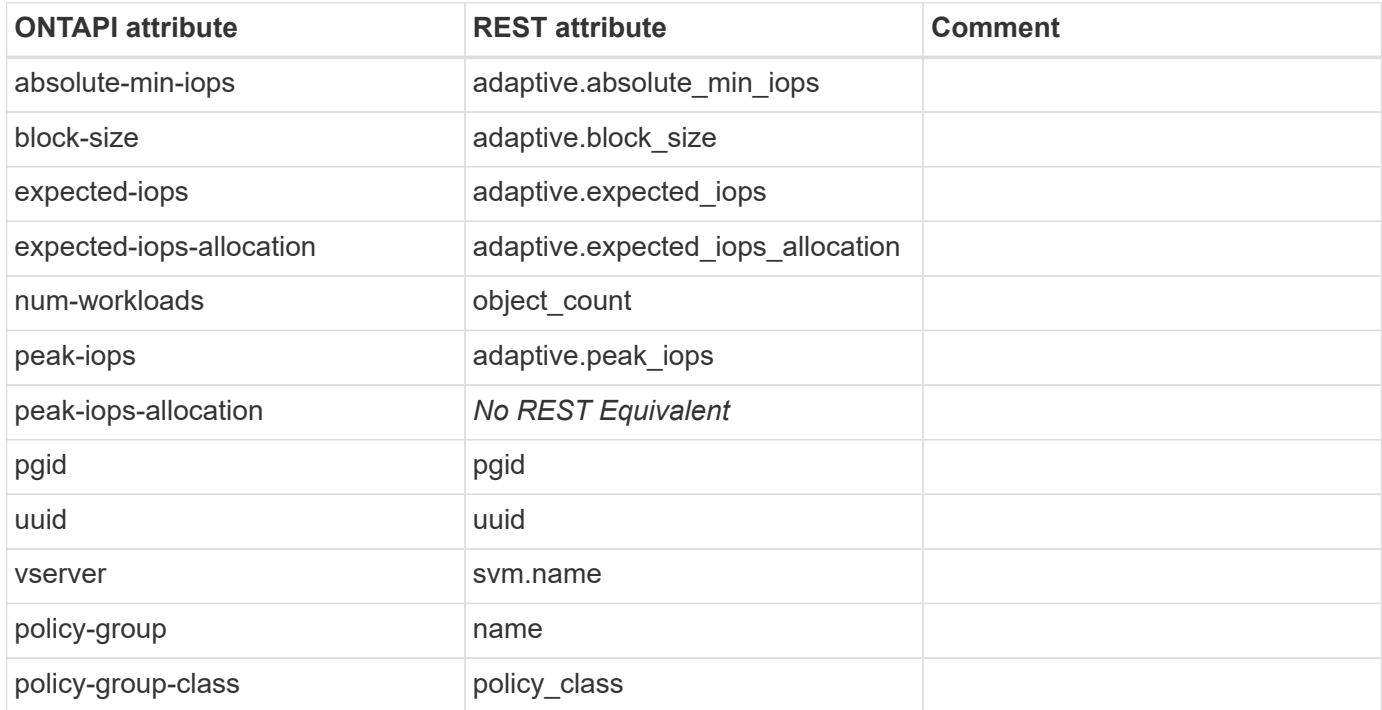

### **qos-adaptive-policy-group-get-iter**

GET /api/storage/qos/policies

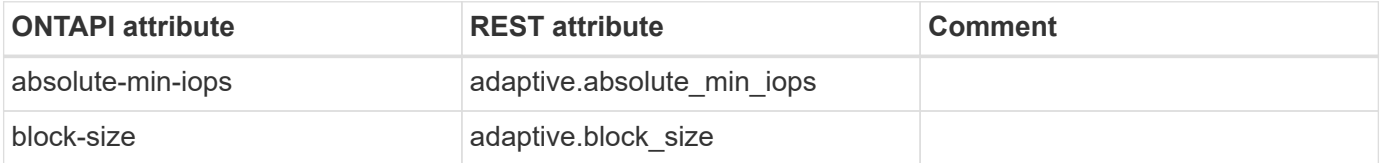

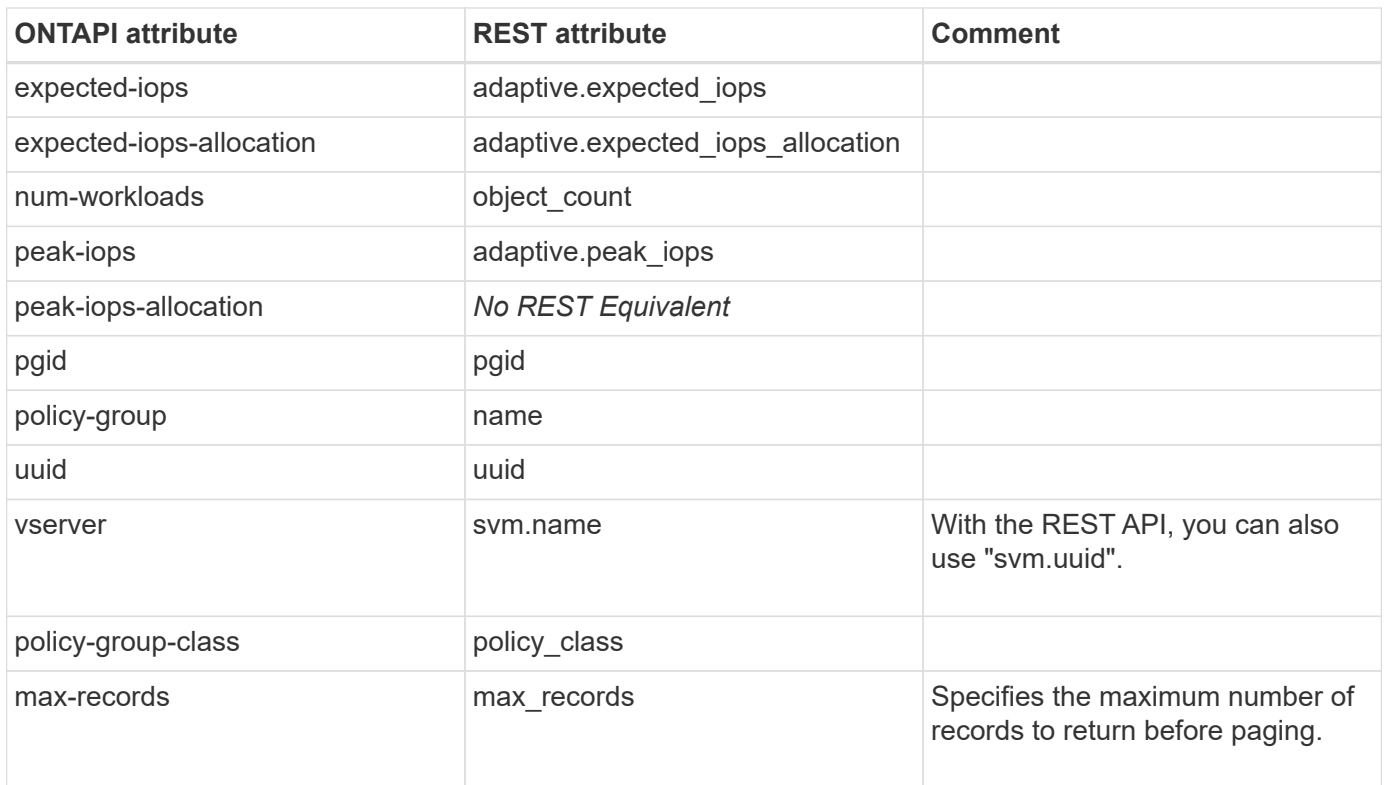

### **qos-adaptive-policy-group-modify**

```
PATCH /api/storage/qos/policies/{uuid}
```
**Note:** The UUID of the adaptive policy group is a required field.

**Usage:** This ONTAPI call *cannot* be issued against Storage VM (SVM) management LIFs.

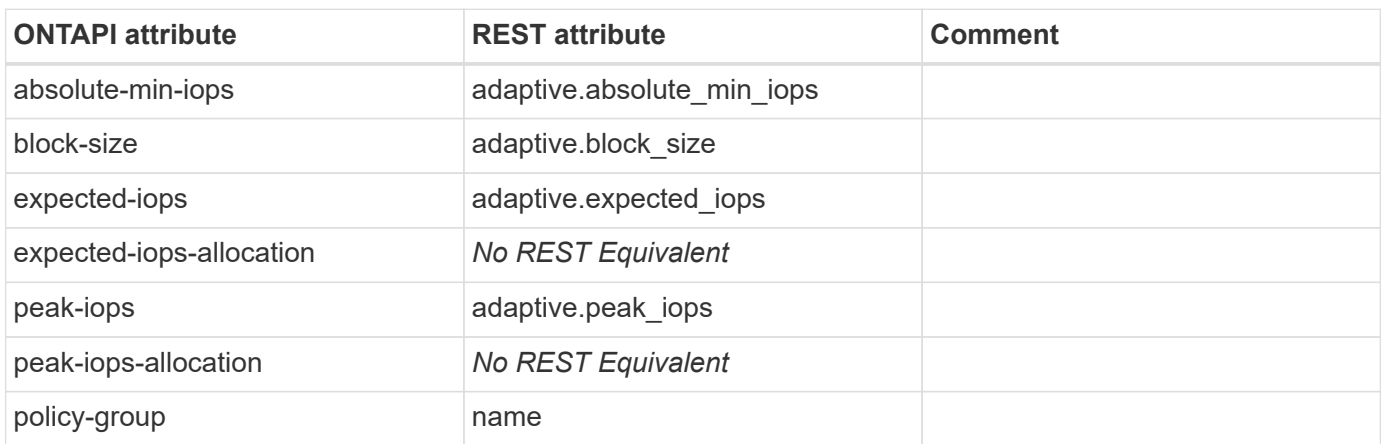

### **qos-adaptive-policy-group-modify-iter**

This ONTAPI call does not have an equivalent REST API call.

#### **qos-adaptive-policy-group-rename**

```
PATCH /api/storage/qos/policies/{uuid}
```
**Note:** The UUID of the adaptive policy group is a required field.

**Usage:** This ONTAPI call *cannot* be issued against Storage VM (SVM) management LIFs.

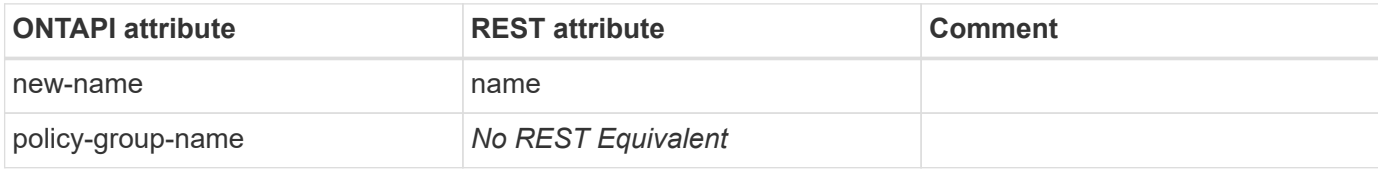

#### **qos-policy-group-create**

POST /api/storage/qos/policies

**Note:** Fixed parameters are required. "capacity.shared" is set to "false" by default.

**Usage:** This ONTAPI call *cannot* be issued against Storage VM (SVM) management LIFs.

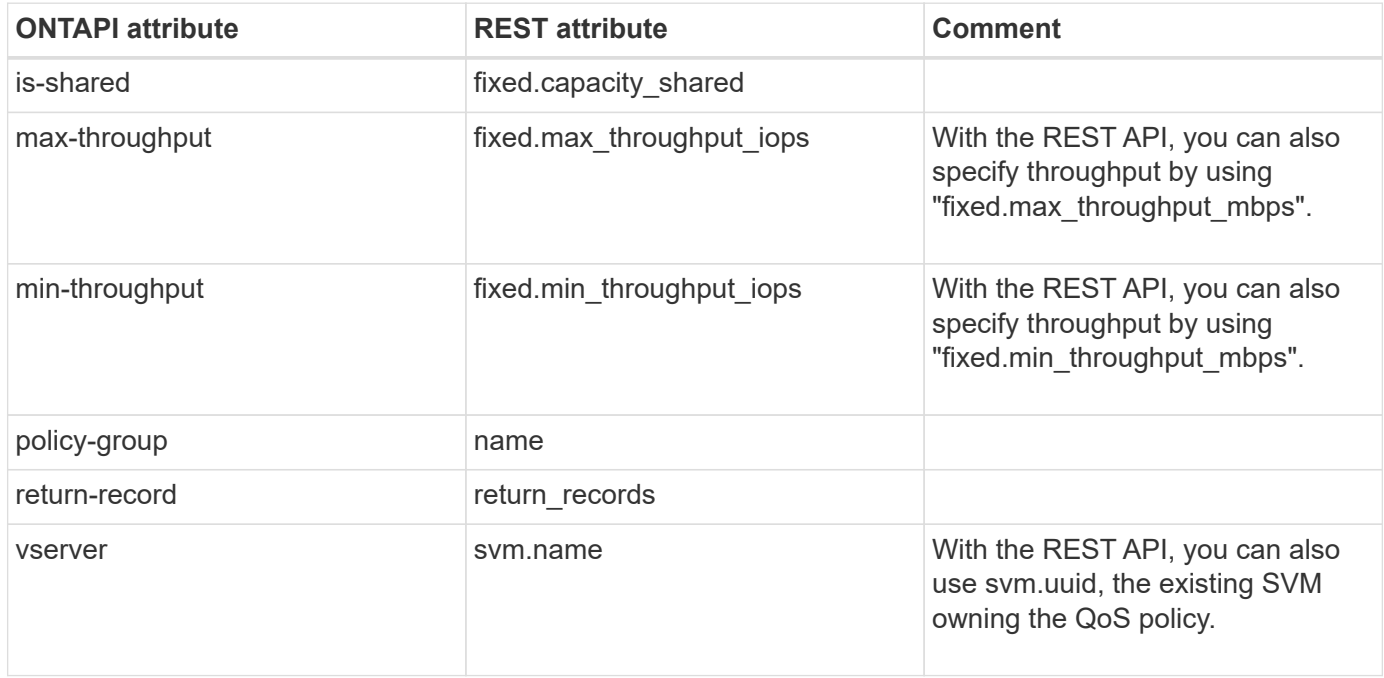

#### **qos-policy-group-delete**

DELETE /api/storage/qos/policies/{uuid}

**Note:** The UUID of the policy group is a required field.

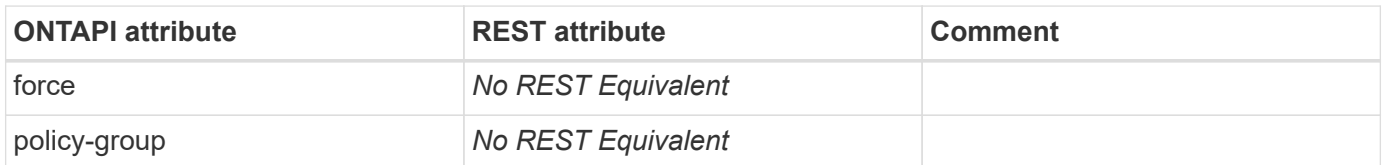

## **qos-policy-group-delete-iter**

This ONTAPI call does not have an equivalent REST API call.

# **qos-policy-group-get**

GET /api/storage/qos/policies/{uuid}

**Usage:** This ONTAPI call *cannot* be issued against Storage VM (SVM) management LIFs.

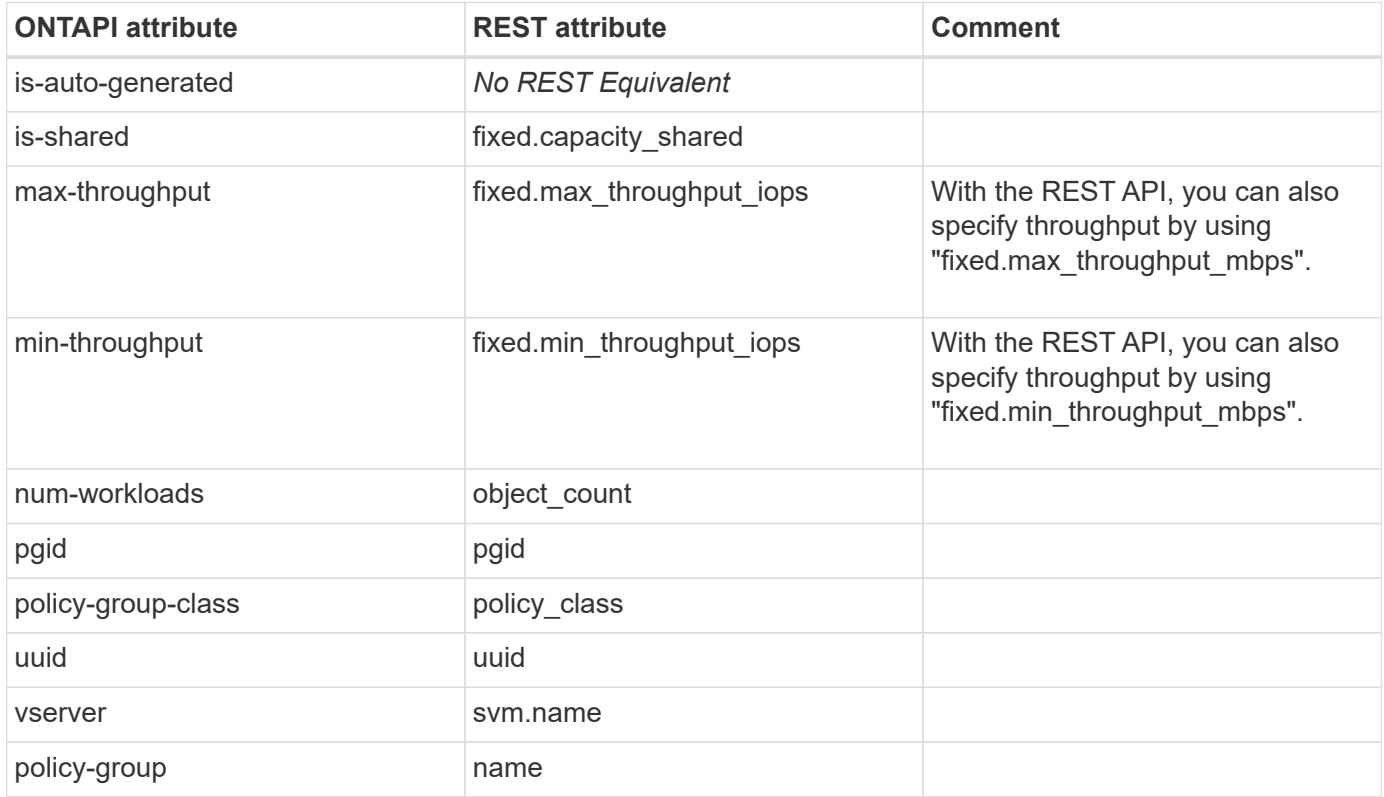

## **qos-policy-group-get-iter**

GET /api/storage/qos/policies

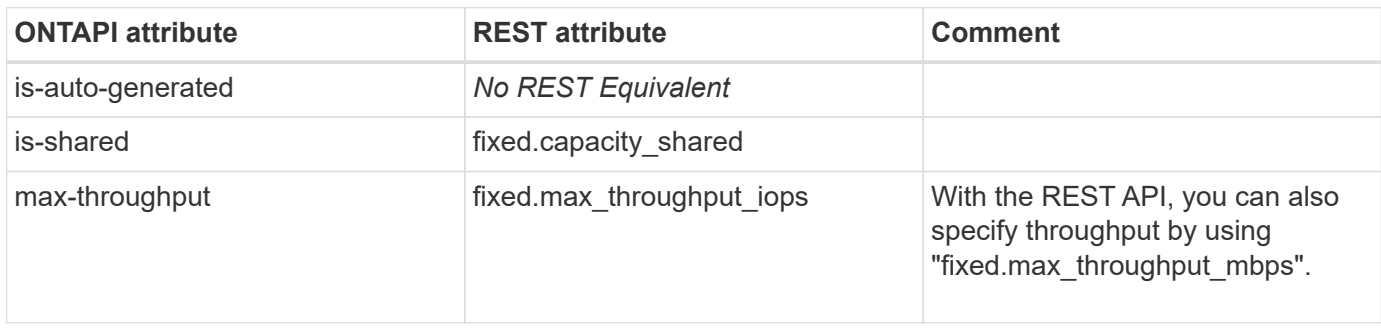

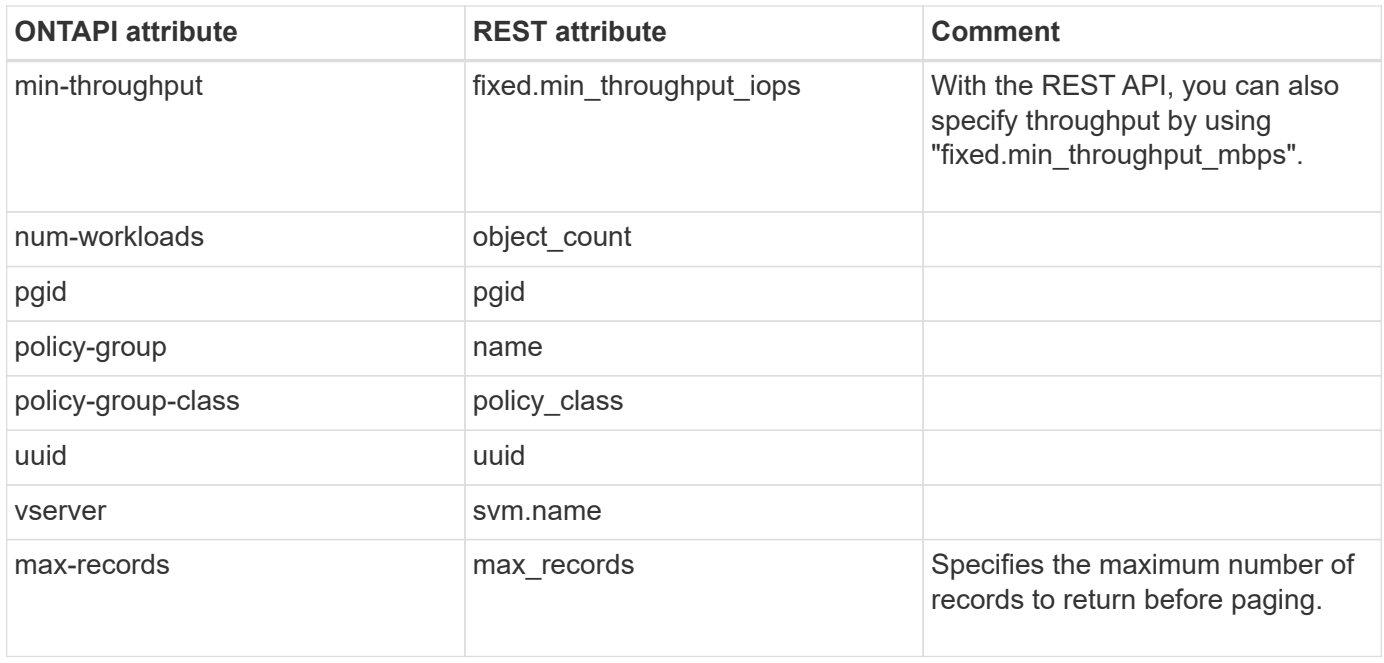

## **qos-policy-group-modify**

PATCH /api/storage/qos/policies/{uuid}

**Note:** The UUID of the policy group is a required field.

**Usage:** This ONTAPI call *cannot* be issued against Storage VM (SVM) management LIFs.

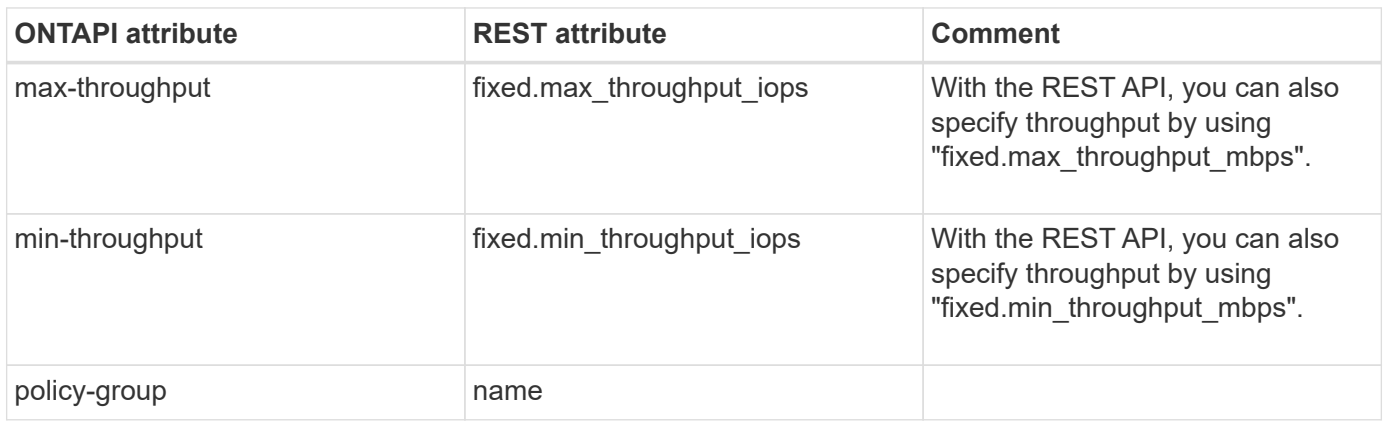

#### **qos-policy-group-modify-iter**

This ONTAPI call does not have an equivalent REST API call.

#### **qos-policy-group-rename**

PATCH /api/storage/qos/policies/{uuid}

**Note:** The UUID of the policy group is a required field.

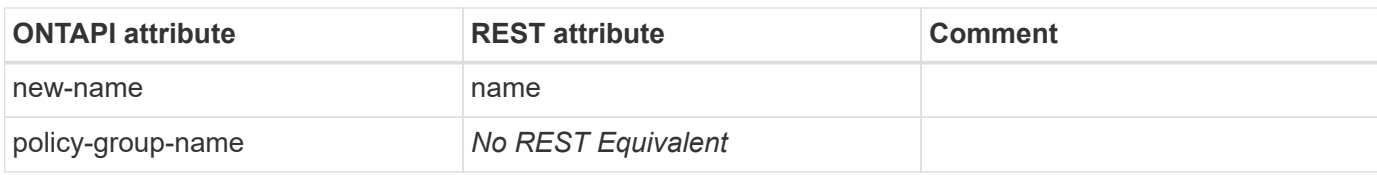

#### **qos-settings-read-ahead-create**

This ONTAPI call does not have an equivalent REST API call.

### **qos-settings-read-ahead-destroy**

This ONTAPI call does not have an equivalent REST API call.

# **qos-settings-read-ahead-destroy-iter**

This ONTAPI call does not have an equivalent REST API call.

# **qos-settings-read-ahead-get**

This ONTAPI call does not have an equivalent REST API call.

# **qos-settings-read-ahead-get-iter**

This ONTAPI call does not have an equivalent REST API call.

# **qos-settings-read-ahead-modify**

This ONTAPI call does not have an equivalent REST API call.

# **qos-settings-read-ahead-modify-iter**

This ONTAPI call does not have an equivalent REST API call.

# **qos-test-smf-zapi-error**

This ONTAPI call does not have an equivalent REST API call.

# **qos-workload-delete**

This ONTAPI call does not have an equivalent REST API call.

## **qos-workload-delete-iter**

## **qos-workload-get**

GET /api/storage/qos/workloads/{uuid}

**Usage:** This ONTAPI call *cannot* be issued against Storage VM (SVM) management LIFs.

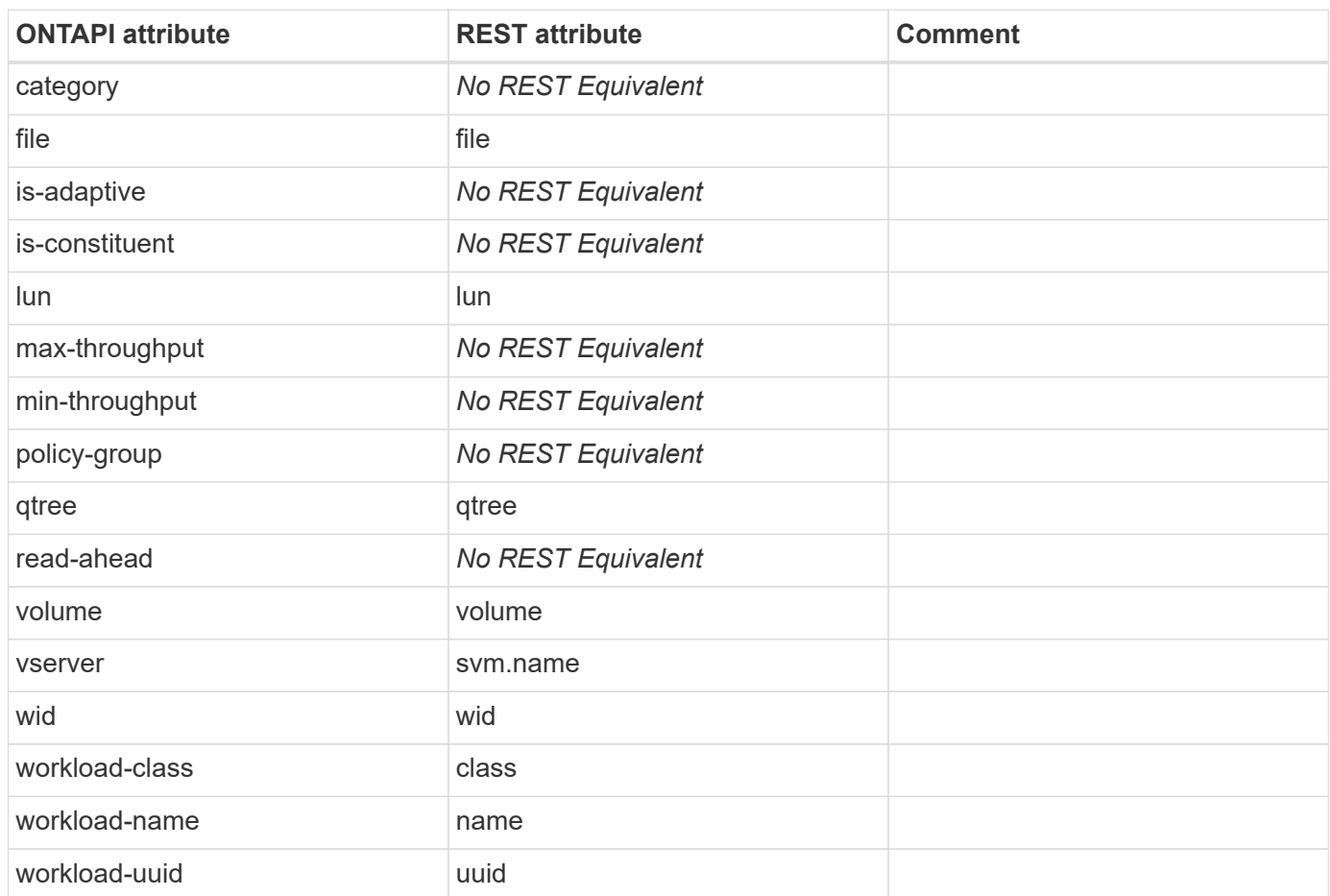

#### **qos-workload-get-iter**

GET /api/storage/qos/workloads

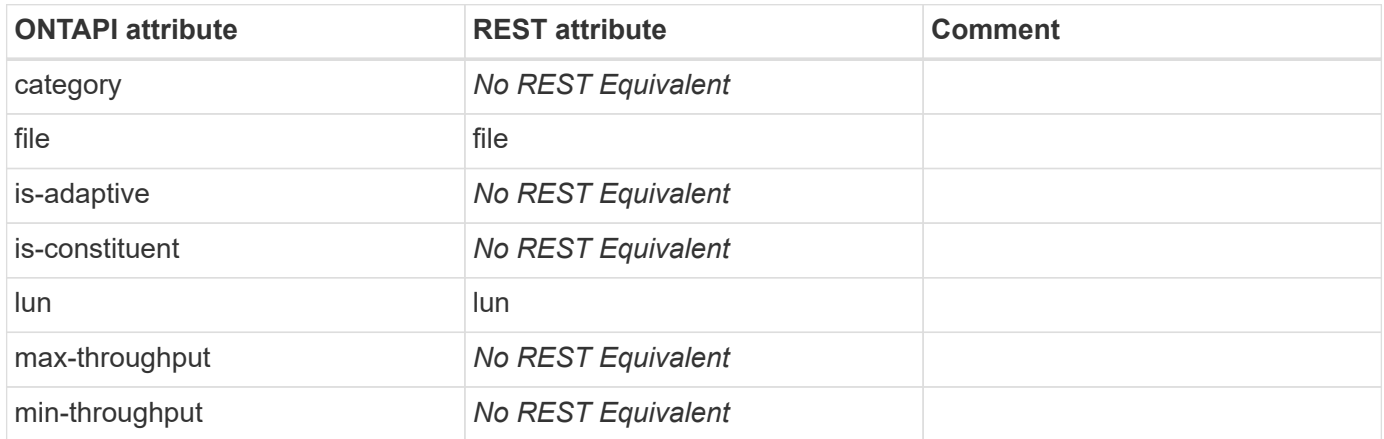

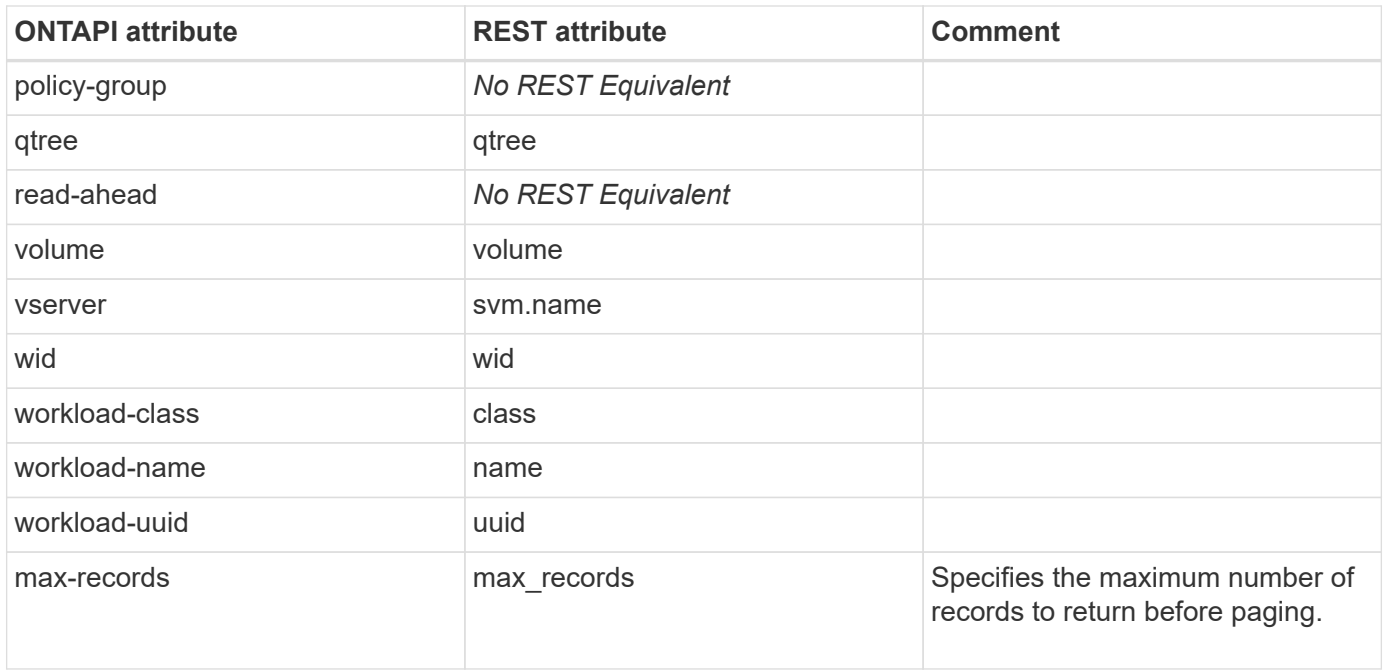

# **qos-workload-modify**

This ONTAPI call does not have an equivalent REST API call.

### **qos-workload-modify-iter**

This ONTAPI call does not have an equivalent REST API call.

# **qos-workload-policy-count-get**

# **qtree**

### **qtree-create**

POST /api/storage/qtrees

**Usage:** This ONTAPI call *can* be issued against Storage VM (SVM) management LIFs.

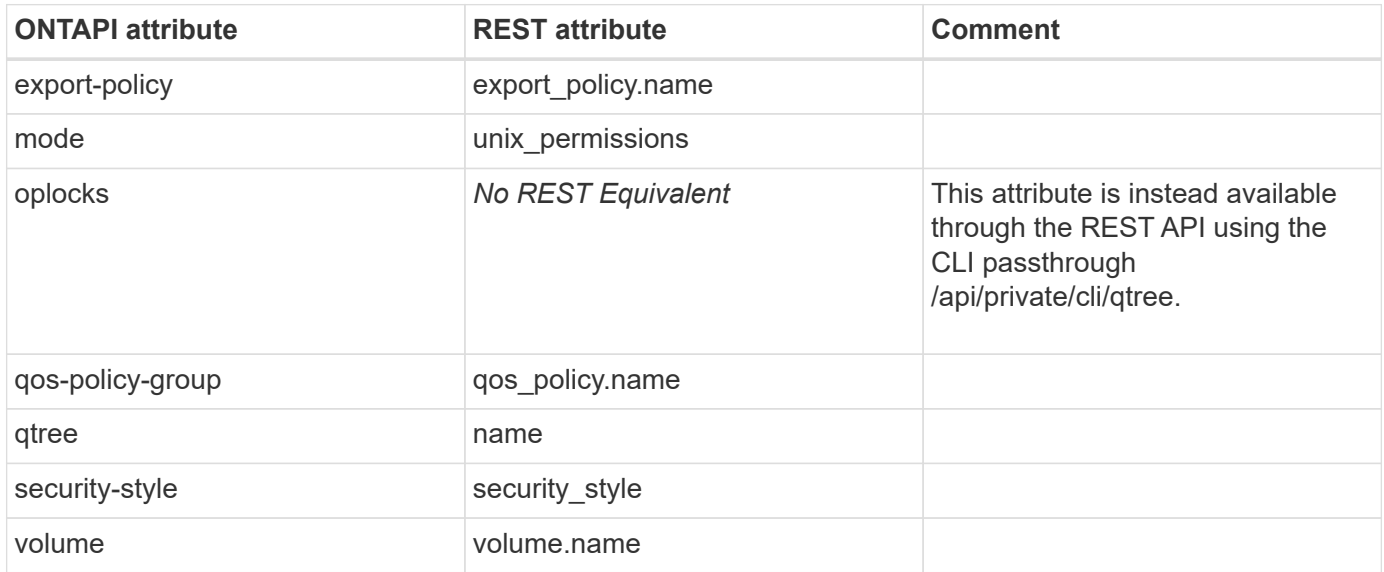

# **qtree-delete**

DELETE /api/storage/qtrees/{volume.uuid}/{id}

**Usage:** This ONTAPI call *can* be issued against Storage VM (SVM) management LIFs.

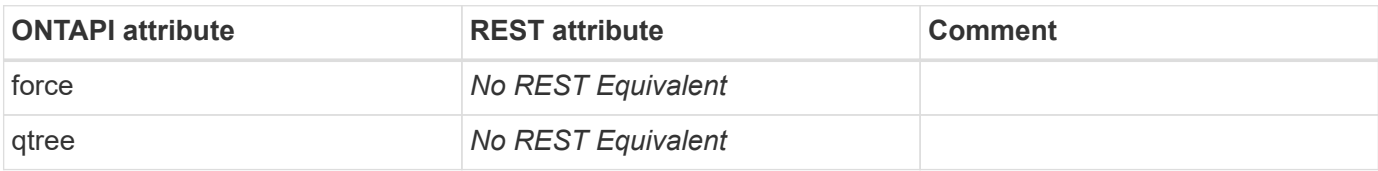

#### **qtree-delete-async**

DELETE /api/storage/qtrees/{volume.uuid}/{id}

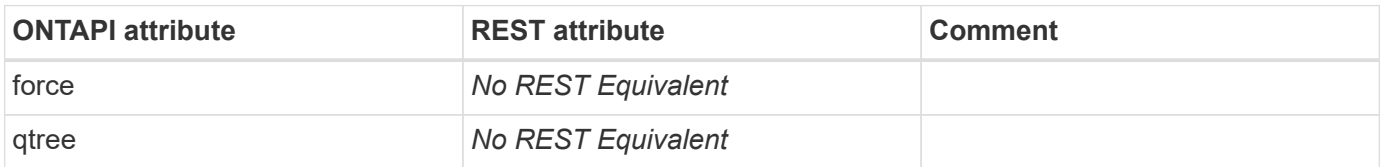

# **qtree-list-iter**

GET /api/storage/qtrees

**Usage:** This ONTAPI call *can* be issued against Storage VM (SVM) management LIFs.

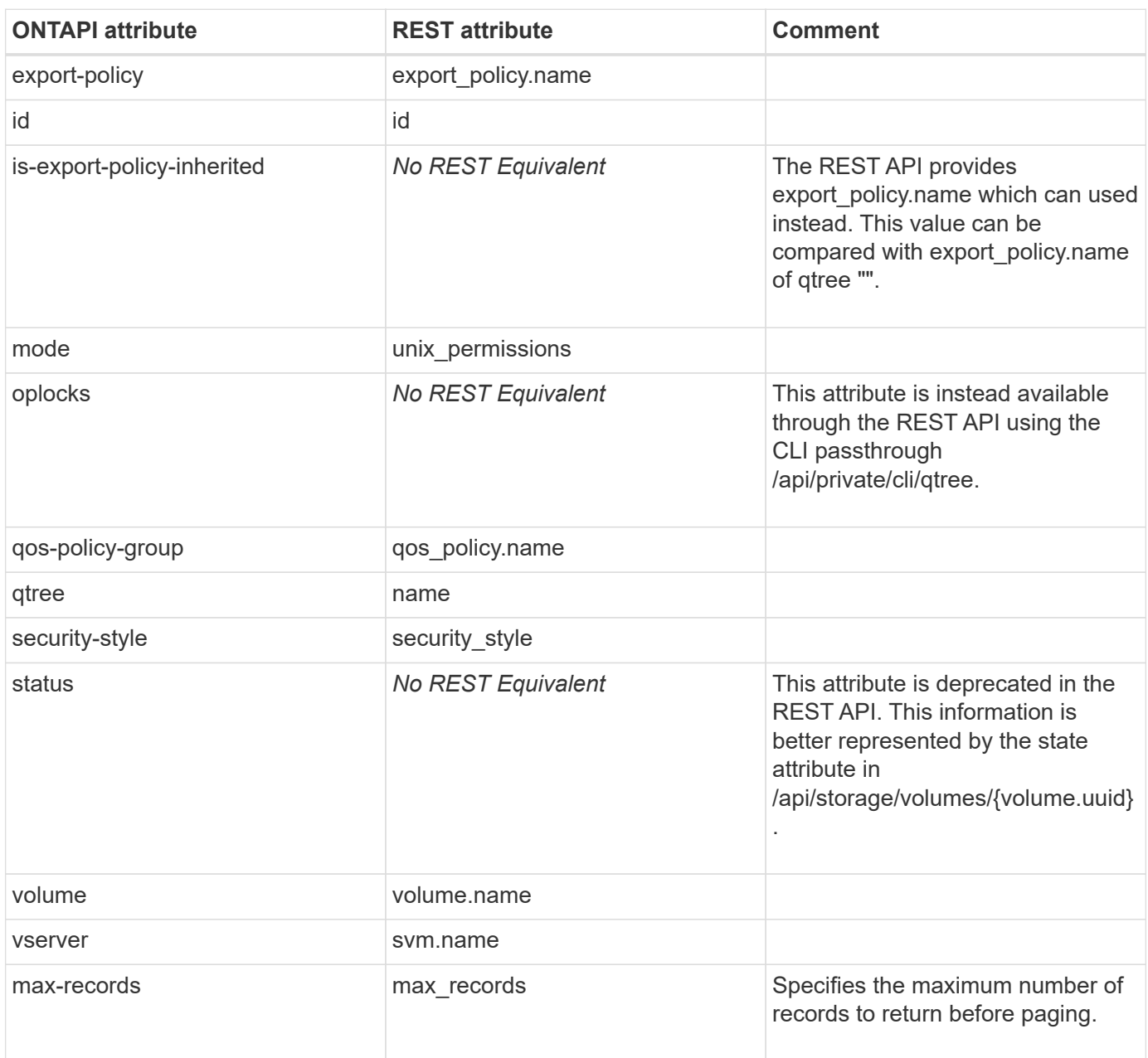

## **qtree-modify**

PATCH /api/storage/qtrees/{volume.uuid}/{id}

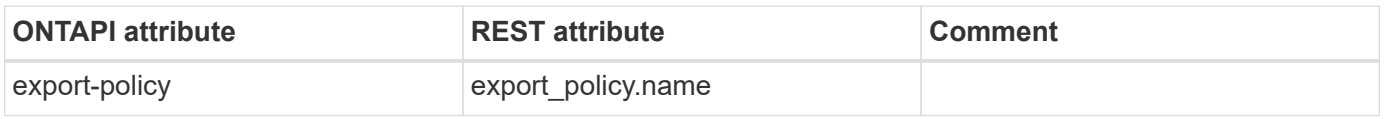

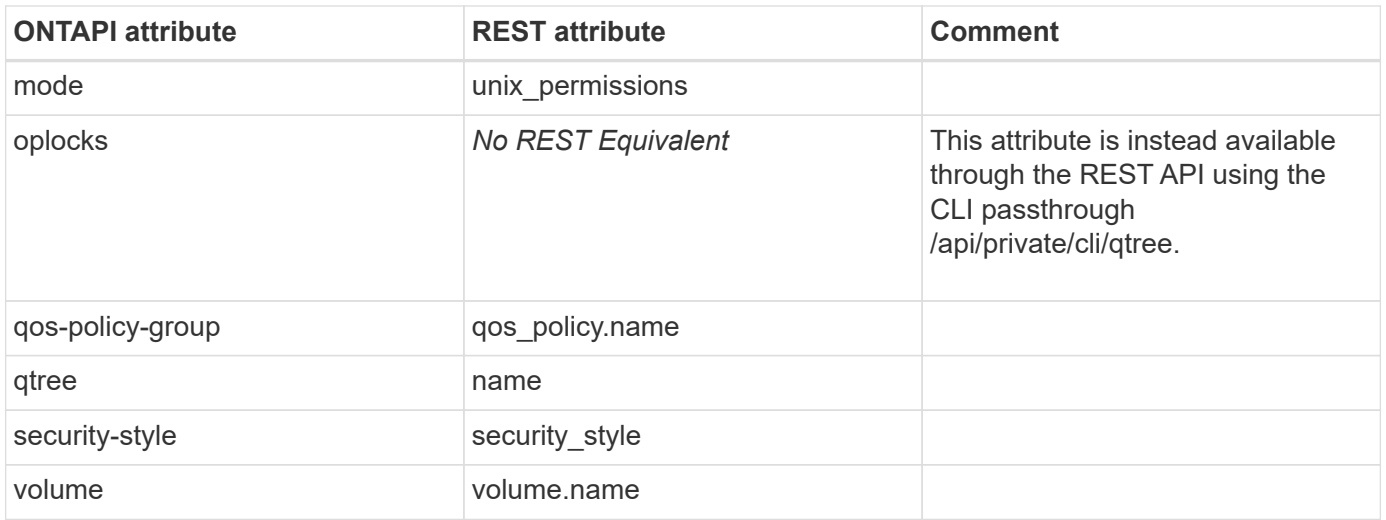

#### **qtree-rename**

PATCH /api/storage/qtrees/{volume.uuid}/{id}

**Note:** The REST API has no separate RENAME operation. You can qtree rename by using PATCH.

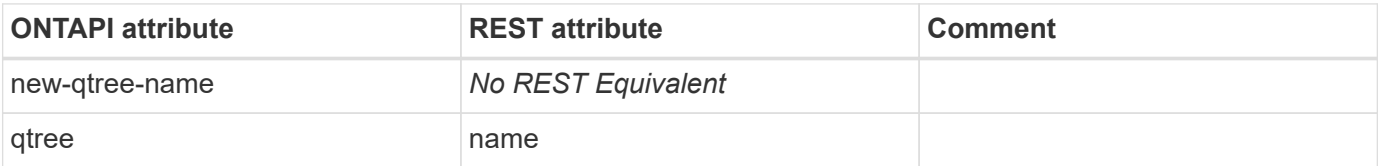

# **quota**

# **quota-add-entry**

POST /api/storage/quota/rules

**Usage:** This ONTAPI call *can* be issued against Storage VM (SVM) management LIFs.

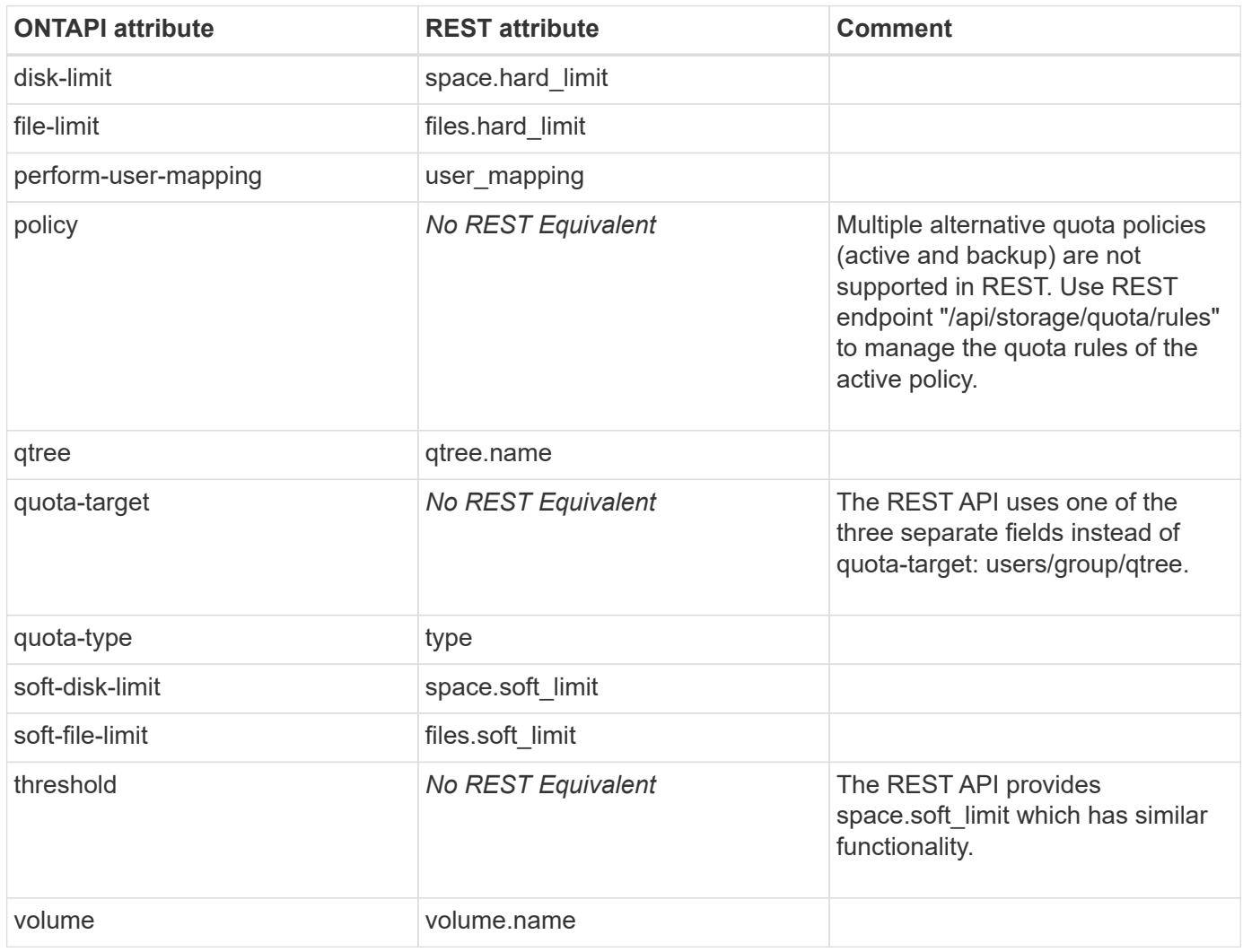

#### **quota-delete-entry**

DELETE /api/storage/quota/rules/{uuid}

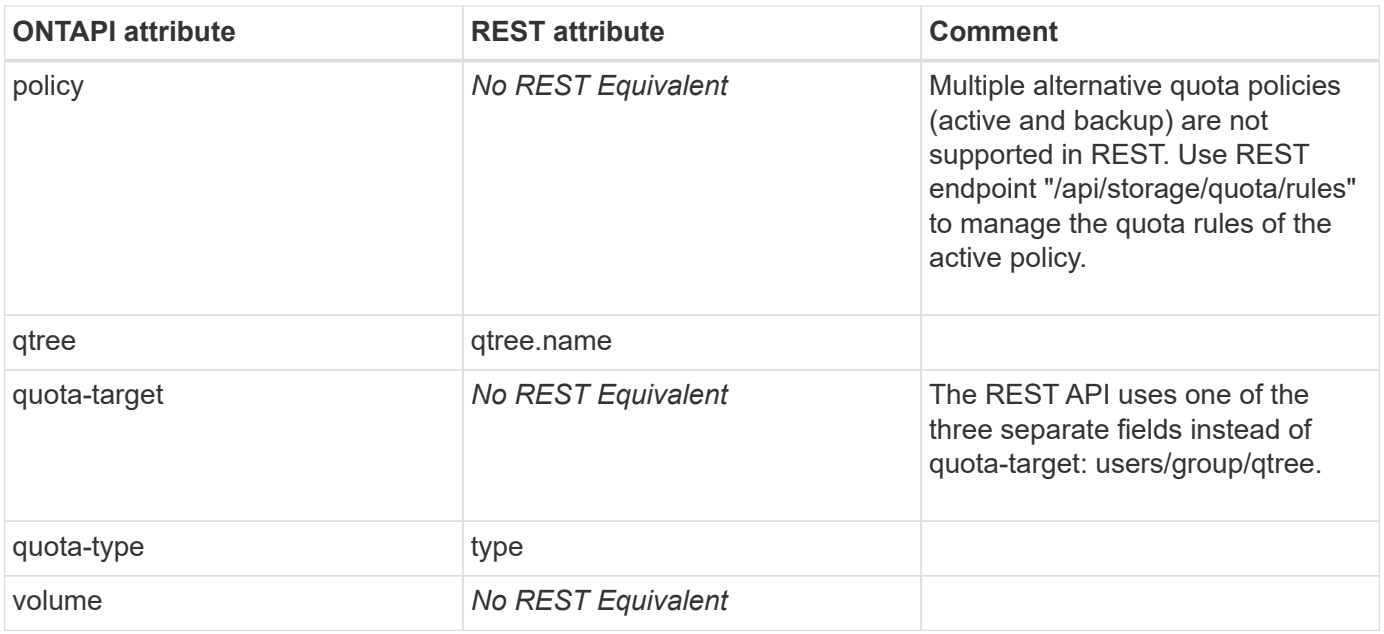

#### **quota-get-entry**

GET /api/storage/quota/rules/{uuid}

**Usage:** This ONTAPI call *can* be issued against Storage VM (SVM) management LIFs.

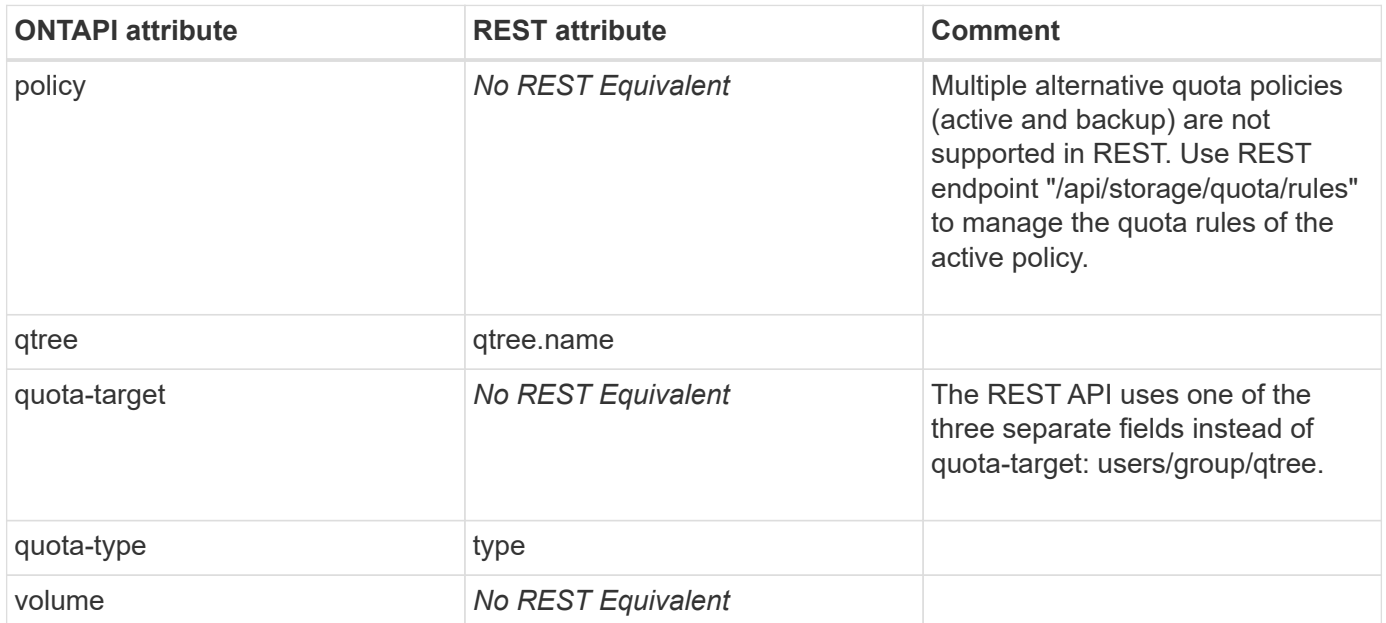

#### **quota-list-entries-iter**

GET /api/storage/quota/rules

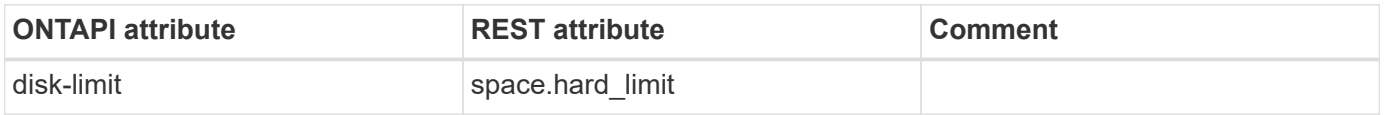

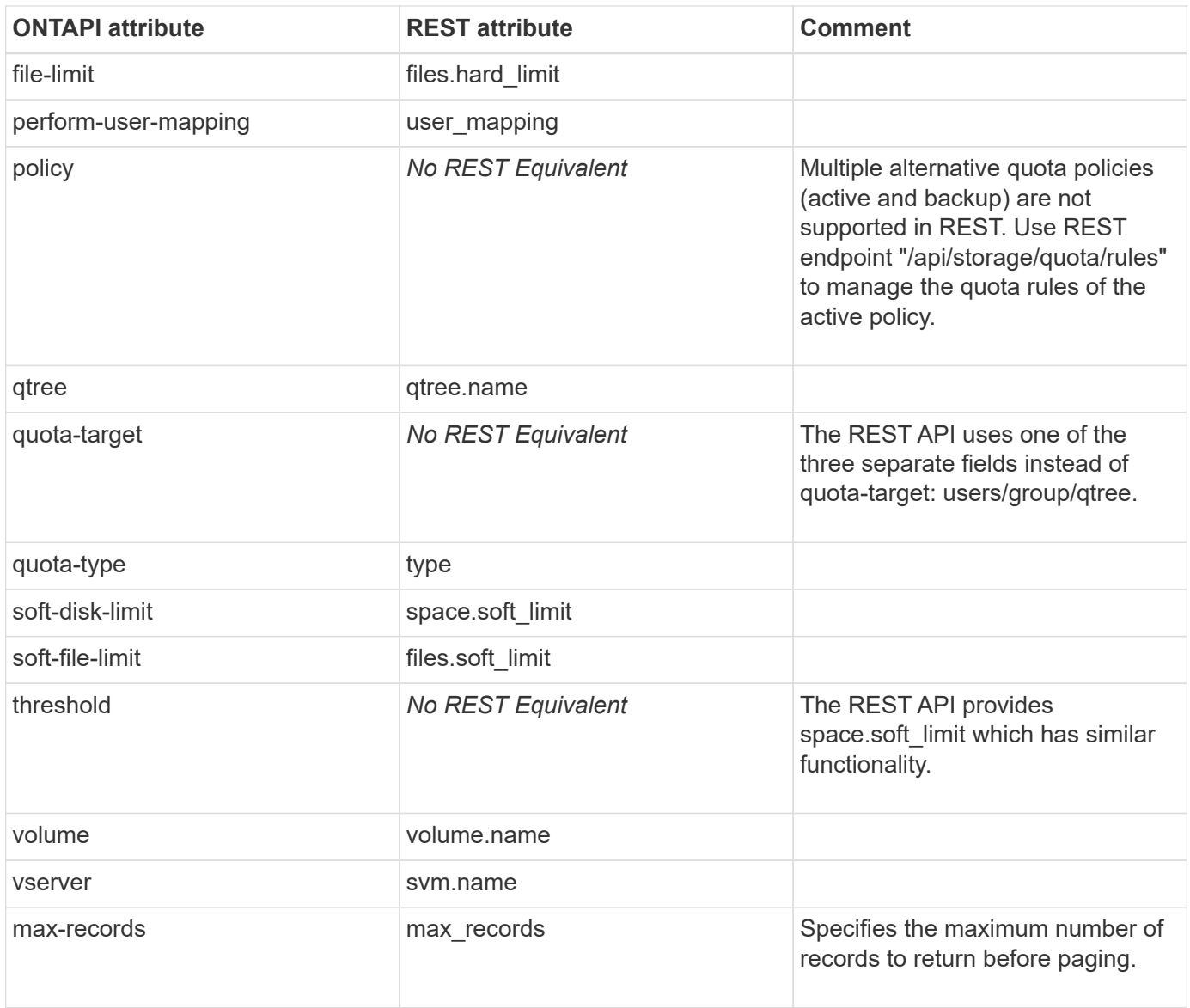

# **quota-modify-entry**

PATCH /api/storage/quota/rules/{uuid}

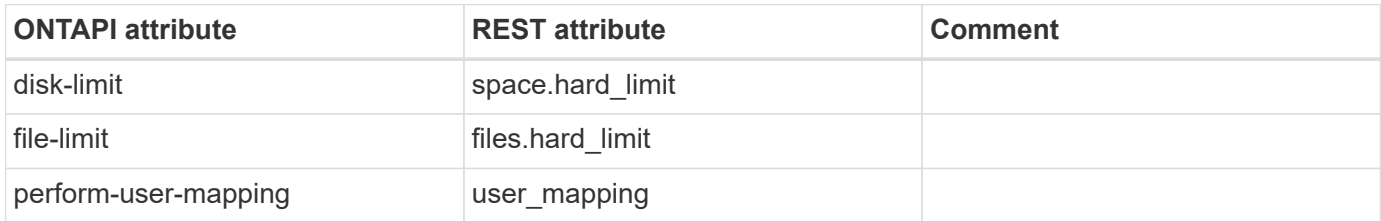

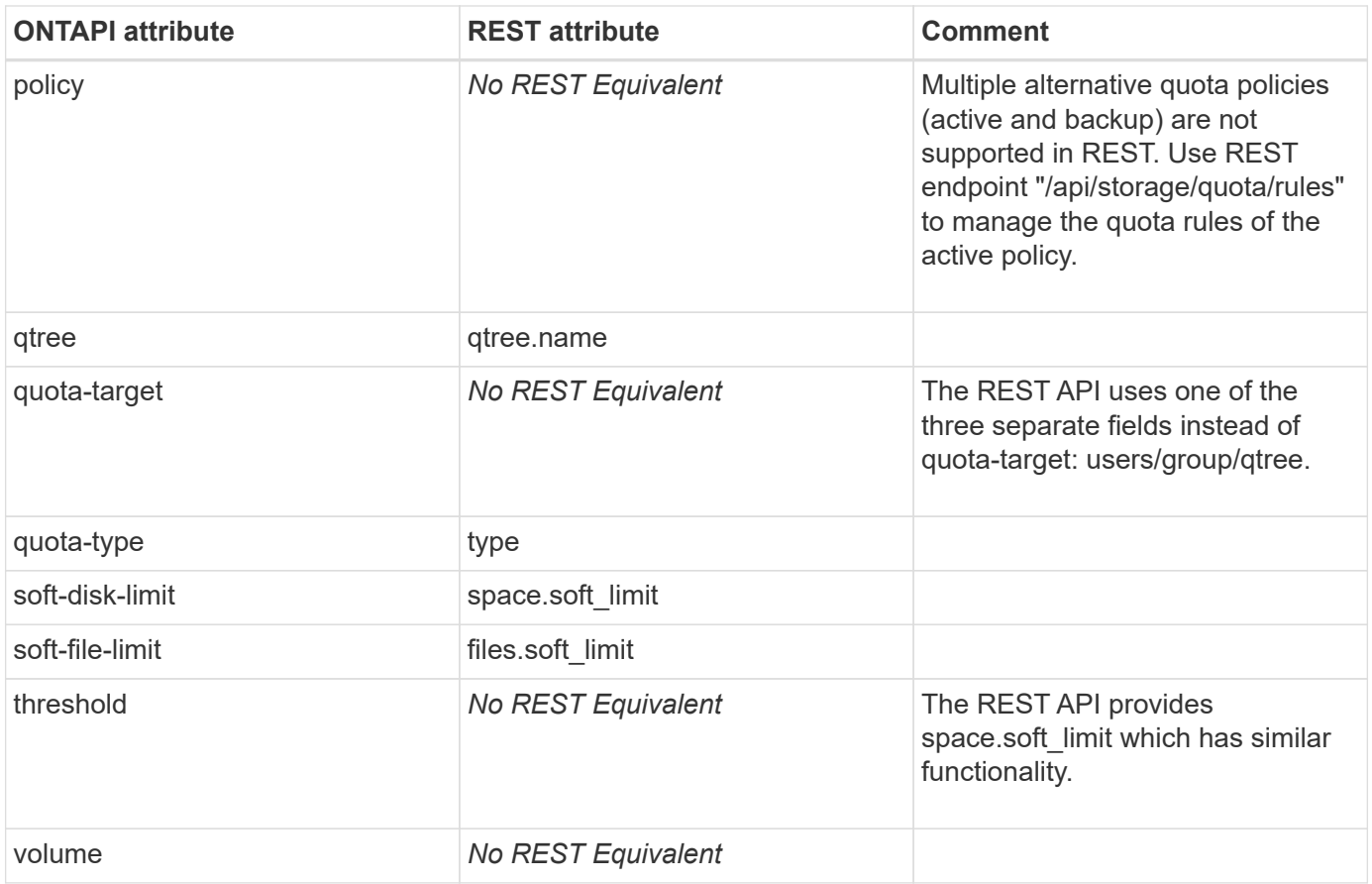

#### **quota-off**

PATCH /api/storage/volumes/{uuid}

**Note:** Refer to the "quota.enabled" attribute of "/api/storage/volumes/{uuid}" REST endpoint.

**Usage:** This ONTAPI call *can* be issued against Storage VM (SVM) management LIFs.

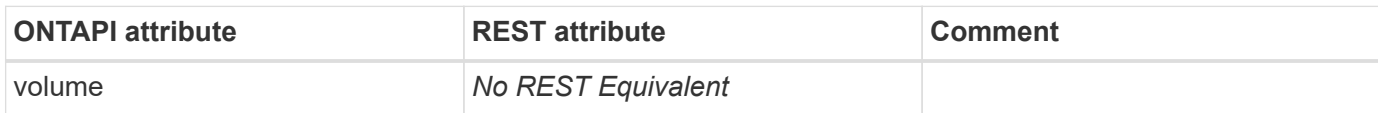

#### **quota-on**

PATCH /api/storage/volumes/{uuid}

**Note:** Refer to the "quota.enabled" attribute of "/api/storage/volumes/{uuid}" REST endpoint.

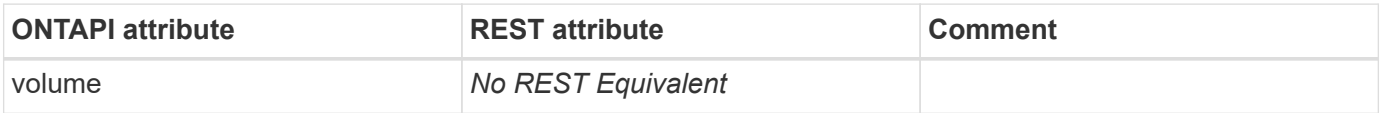

### **quota-policy-copy**

**Note:** Multiple alternative quota policies (active and backup) are not supported in REST. Use REST endpoint "/api/storage/quota/rules" to manage the quota rules of the active policy.

This ONTAPI call does not have an equivalent REST API call.

# **quota-policy-create**

**Note:** Multiple alternative quota policies (active and backup) are not supported in REST. Use REST endpoint "/api/storage/quota/rules" to manage the quota rules of the active policy.

This ONTAPI call does not have an equivalent REST API call.

### **quota-policy-delete**

**Note:** Multiple alternative quota policies (active and backup) are not supported in REST. Use REST endpoint "/api/storage/quota/rules" to manage the quota rules of the active policy.

This ONTAPI call does not have an equivalent REST API call.

#### **quota-policy-delete-iter**

**Note:** Multiple alternative quota policies (active and backup) are not supported in REST. Use REST endpoint "/api/storage/quota/rules" to manage the quota rules of the active policy.

This ONTAPI call does not have an equivalent REST API call.

## **quota-policy-get-iter**

**Note:** Multiple alternative quota policies (active and backup) are not supported in REST. Use REST endpoint "/api/storage/quota/rules" to manage the quota rules of the active policy.

This ONTAPI call does not have an equivalent REST API call.

#### **quota-policy-rename**

**Note:** Multiple alternative quota policies (active and backup) are not supported in REST. Use REST endpoint "/api/storage/quota/rules" to manage the quota rules of the active policy.

This ONTAPI call does not have an equivalent REST API call.

## **quota-policy-rule-count-get**

GET /api/storage/quota/rules

**Note:** Option "?return\_records=false" is recommended when counting quota rules.

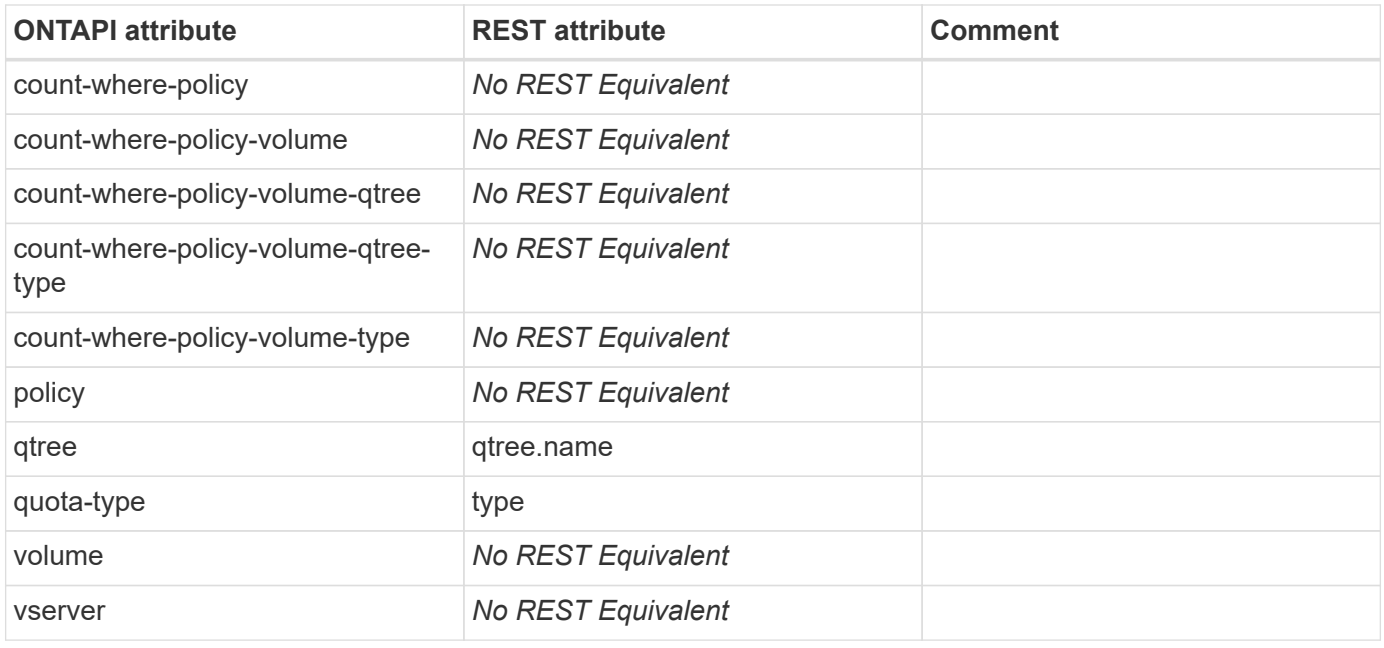

## **quota-policy-rule-count-get-iter**

GET /api/storage/quota/rules

**Note:** Option "?return\_records=false" is recommended when counting quota rules.

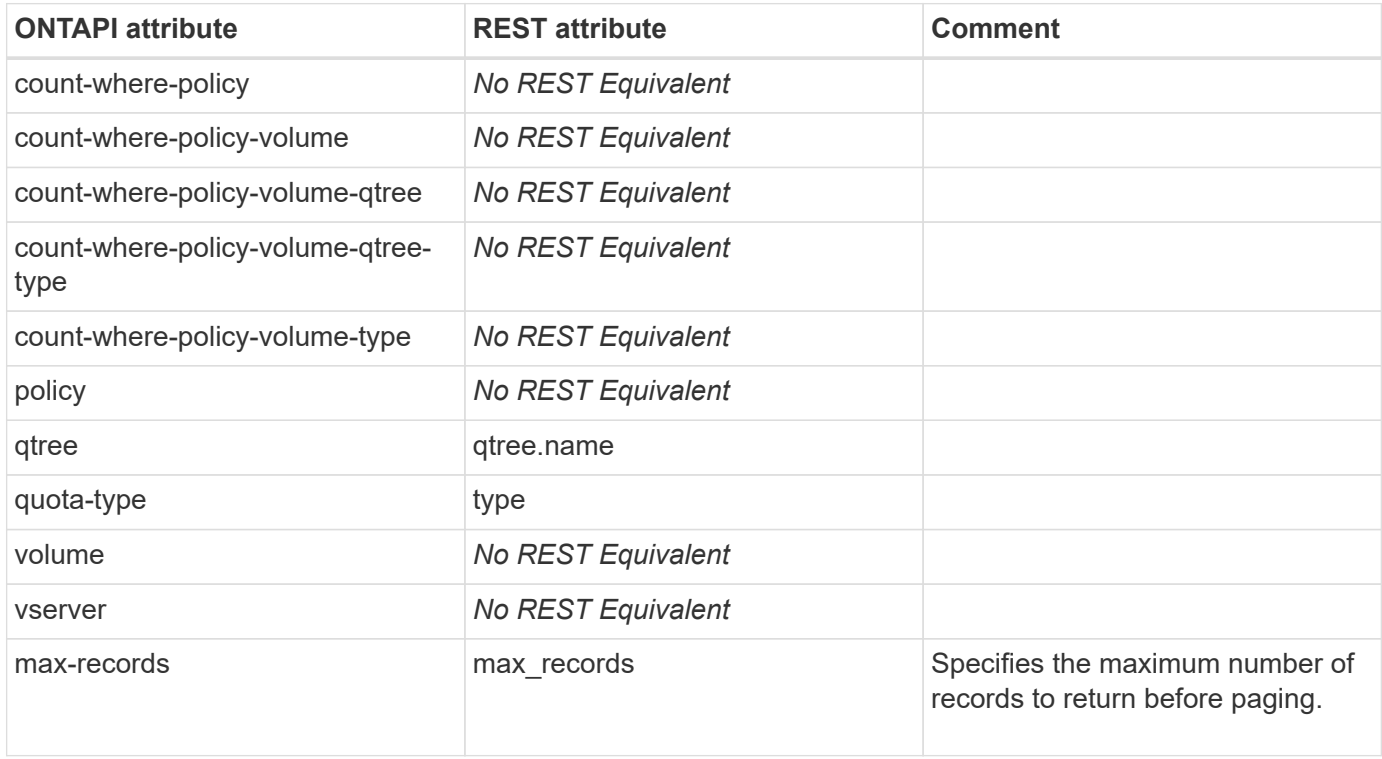

# **quota-report-iter**

GET /api/storage/quota/reports

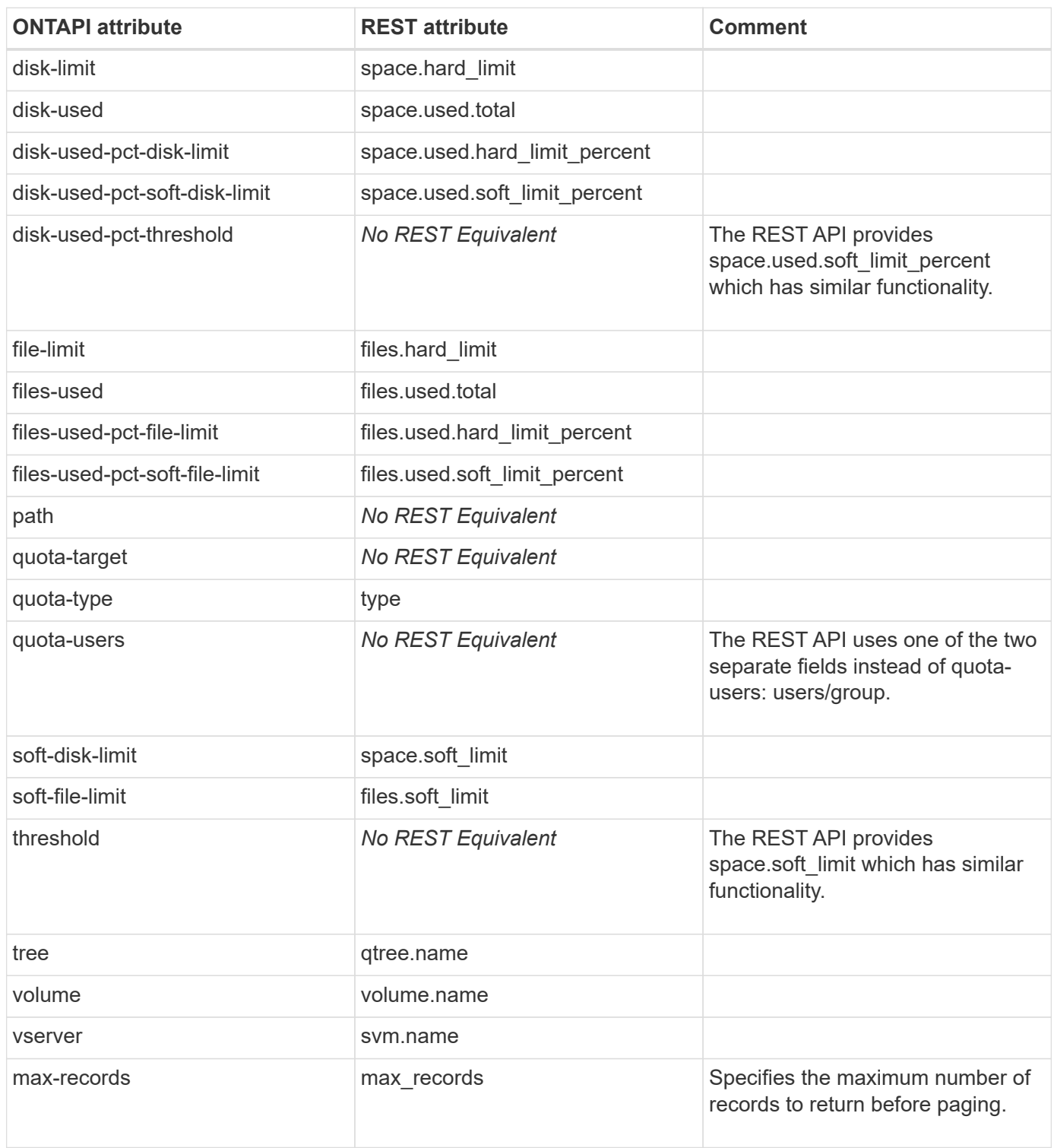
### **quota-resize**

PATCH /api/storage/quota/rules/{uuid}

**Note:** Changes to quota rule limits ("space.hard\_limit", "space.soft\_limit", "files.hard\_limit", and "files.soft\_limit") are applied automatically without requiring a quota resize operation.

**Usage:** This ONTAPI call *can* be issued against Storage VM (SVM) management LIFs.

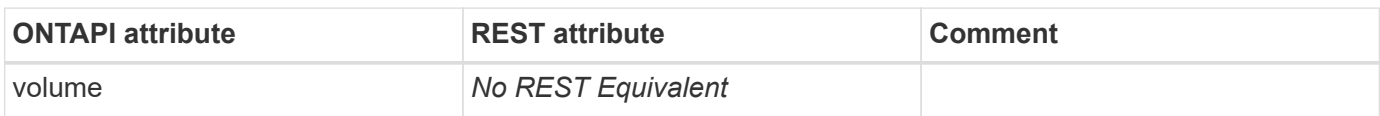

### **quota-set-entry**

PATCH /api/storage/quota/rules/{uuid}

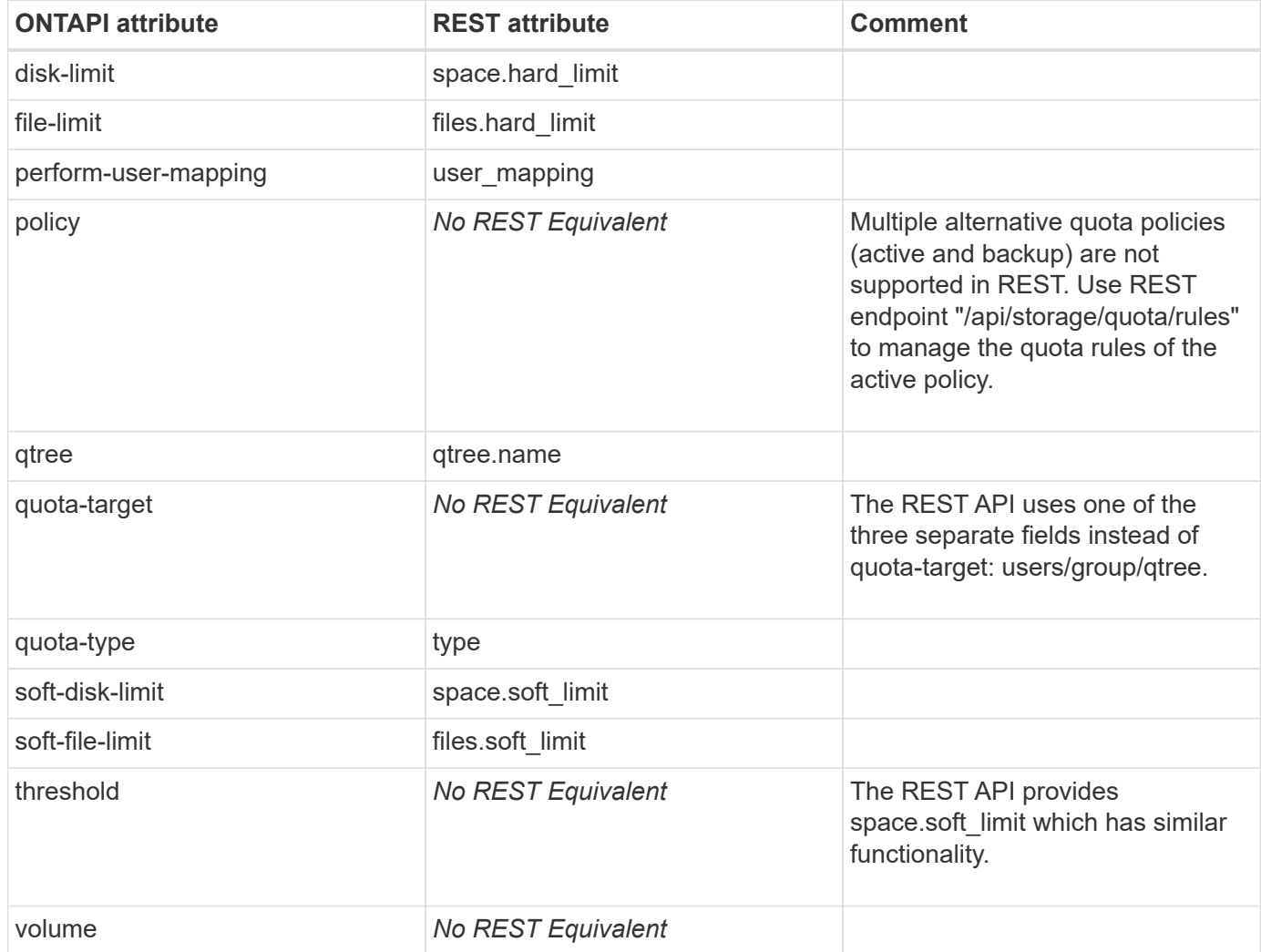

#### **quota-status**

GET /api/storage/volumes/{uuid}

**Note:** Refer to the "quota.enabled" and "quota.state" attributes of "/api/storage/volumes/{uuid}" REST endpoint.

**Usage:** This ONTAPI call *can* be issued against Storage VM (SVM) management LIFs.

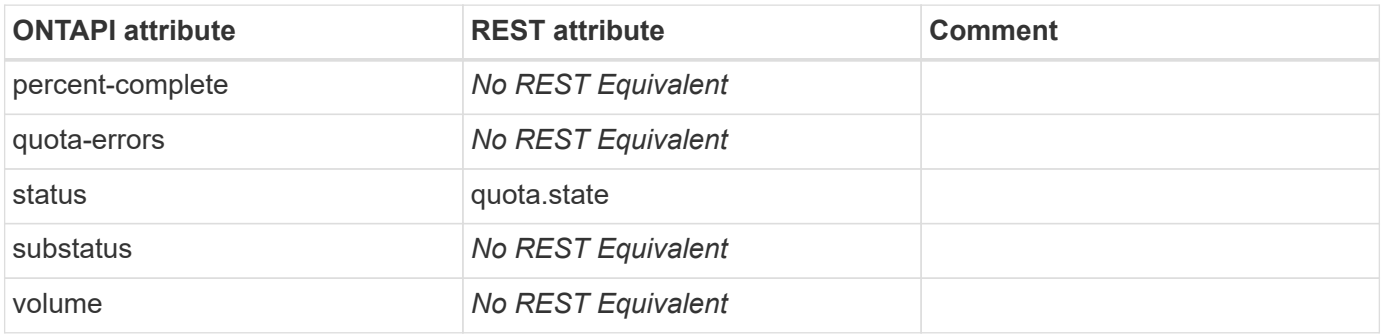

#### **quota-status-iter**

GET /api/storage/volumes

**Note:** Refer to the "quota.enabled" and "quota.state" attributes of "/api/storage/volumes/{uuid}" REST endpoint.

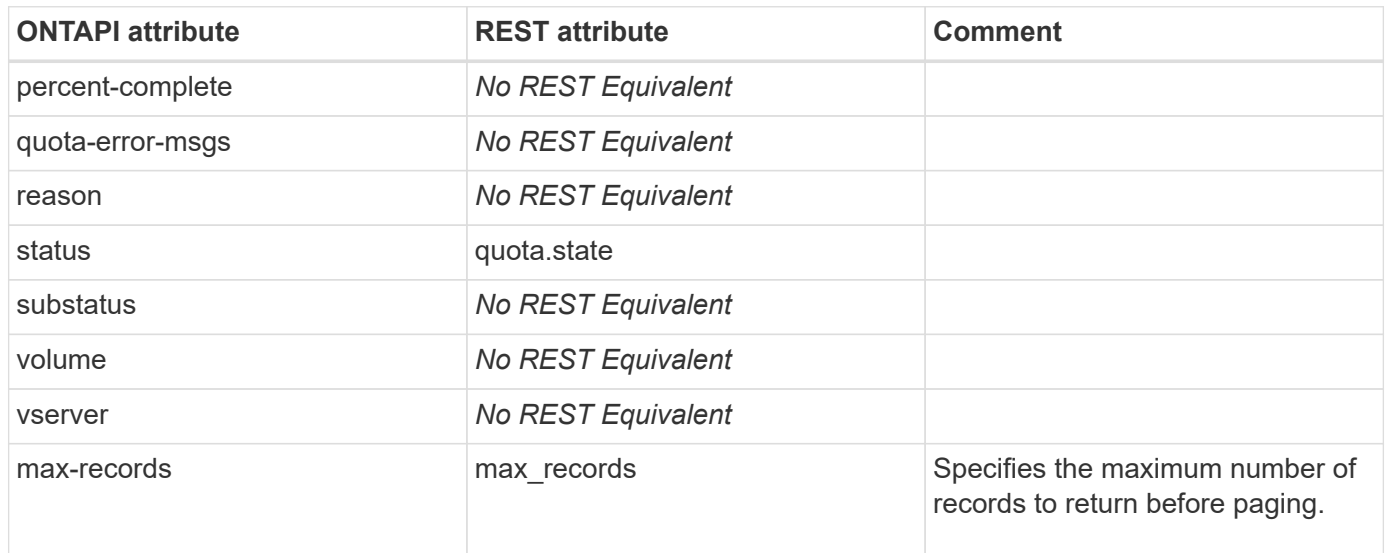

# **secd**

### **secd-auth-get-claim-name**

This ONTAPI call does not have an equivalent REST API call.

### **secd-auth-get-dc-info**

This ONTAPI call does not have an equivalent REST API call.

#### **secd-auth-show-ontap-admin-unix-creds-using-uid**

This ONTAPI call does not have an equivalent REST API call.

#### **secd-auth-show-ontap-admin-unix-creds-using-unix-username**

This ONTAPI call does not have an equivalent REST API call.

### **secd-auth-sid-to-uid**

This ONTAPI call does not have an equivalent REST API call.

#### **secd-auth-sid-to-unix-user-name**

This ONTAPI call does not have an equivalent REST API call.

#### **secd-auth-translate-gid-to-groupname**

This ONTAPI call does not have an equivalent REST API call.

#### **secd-auth-translate-sid-to-win-user-name**

This ONTAPI call does not have an equivalent REST API call.

#### **secd-auth-translate-uid-to-username**

This ONTAPI call does not have an equivalent REST API call.

### **secd-auth-translate-unix-group-name-to-gid**

### **secd-auth-translate-unix-user-name-to-uid**

This ONTAPI call does not have an equivalent REST API call.

### **secd-auth-translate-windows-user-name-to-sid**

This ONTAPI call does not have an equivalent REST API call.

## **secd-auth-uid-to-sid**

This ONTAPI call does not have an equivalent REST API call.

## **secd-connection-timeout-get**

This ONTAPI call does not have an equivalent REST API call.

## **secd-connection-timeout-get-iter**

This ONTAPI call does not have an equivalent REST API call.

## **secd-connection-timeout-modify**

This ONTAPI call does not have an equivalent REST API call.

## **secd-dns-forward-lookup**

This ONTAPI call does not have an equivalent REST API call.

## **secd-dns-srv-lookup**

This ONTAPI call does not have an equivalent REST API call.

## **secd-name-mapping-show**

This ONTAPI call does not have an equivalent REST API call.

## **secd-server-discovery-host**

This ONTAPI call does not have an equivalent REST API call.

## **secd-server-discovery-reset**

### **secd-server-discovery-site**

This ONTAPI call does not have an equivalent REST API call.

## **secd-server-discovery-test**

## **sectrace**

### **sectrace-find-or-create-filter**

This ONTAPI call does not have an equivalent REST API call.

#### **security-trace-filter-create**

POST /api/protocols/file-access-tracing/filters

**Note:** This API is private as it is only supported by System Manager.

**Usage:** This ONTAPI call *can* be issued against Storage VM (SVM) management LIFs.

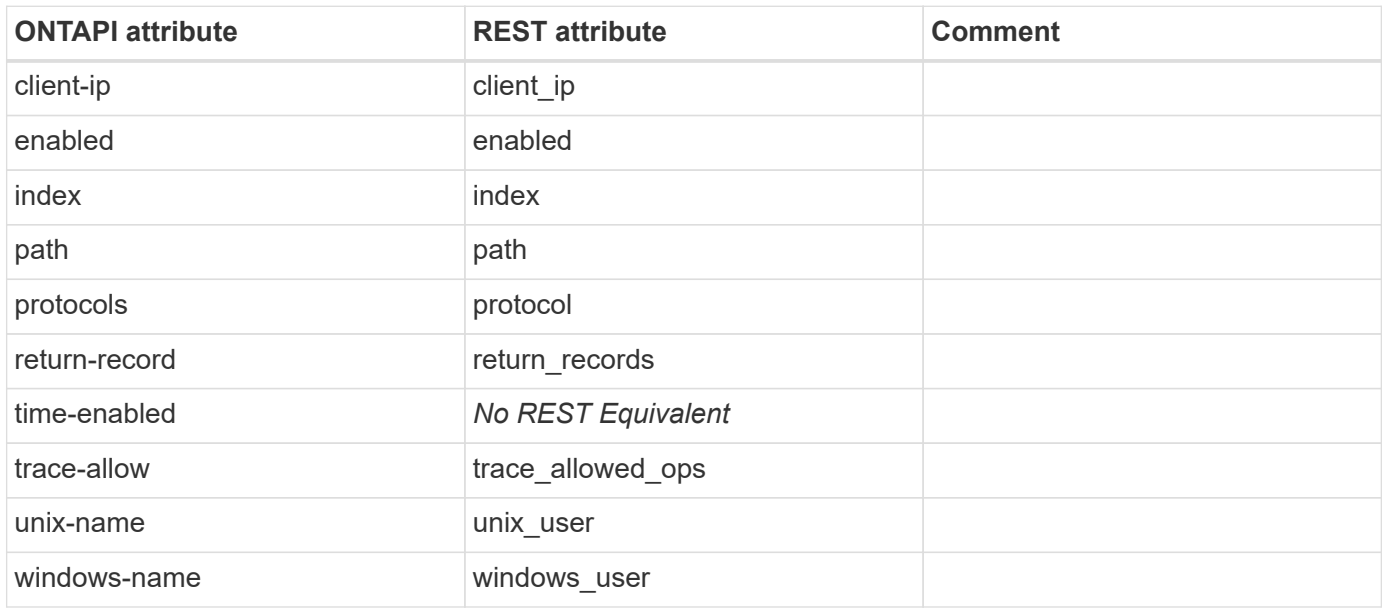

#### **security-trace-filter-delete**

DELETE /api/protocols/file-access-tracing/filters/{svm.uuid}/{index}

**Note:** This API is private as it is only supported by System Manager.

**Usage:** This ONTAPI call *can* be issued against Storage VM (SVM) management LIFs.

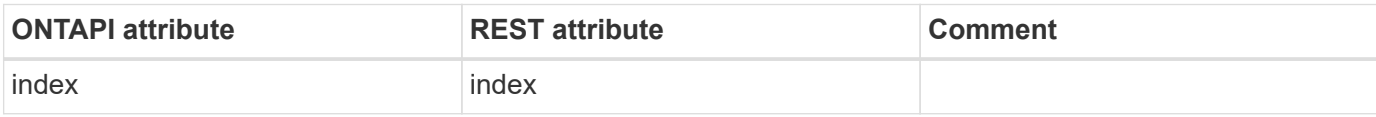

#### **security-trace-filter-get-iter**

GET /api/protocols/file-access-tracing/filters

**Note:** This API is private as it is only supported by System Manager.

**Usage:** This ONTAPI call *can* be issued against Storage VM (SVM) management LIFs.

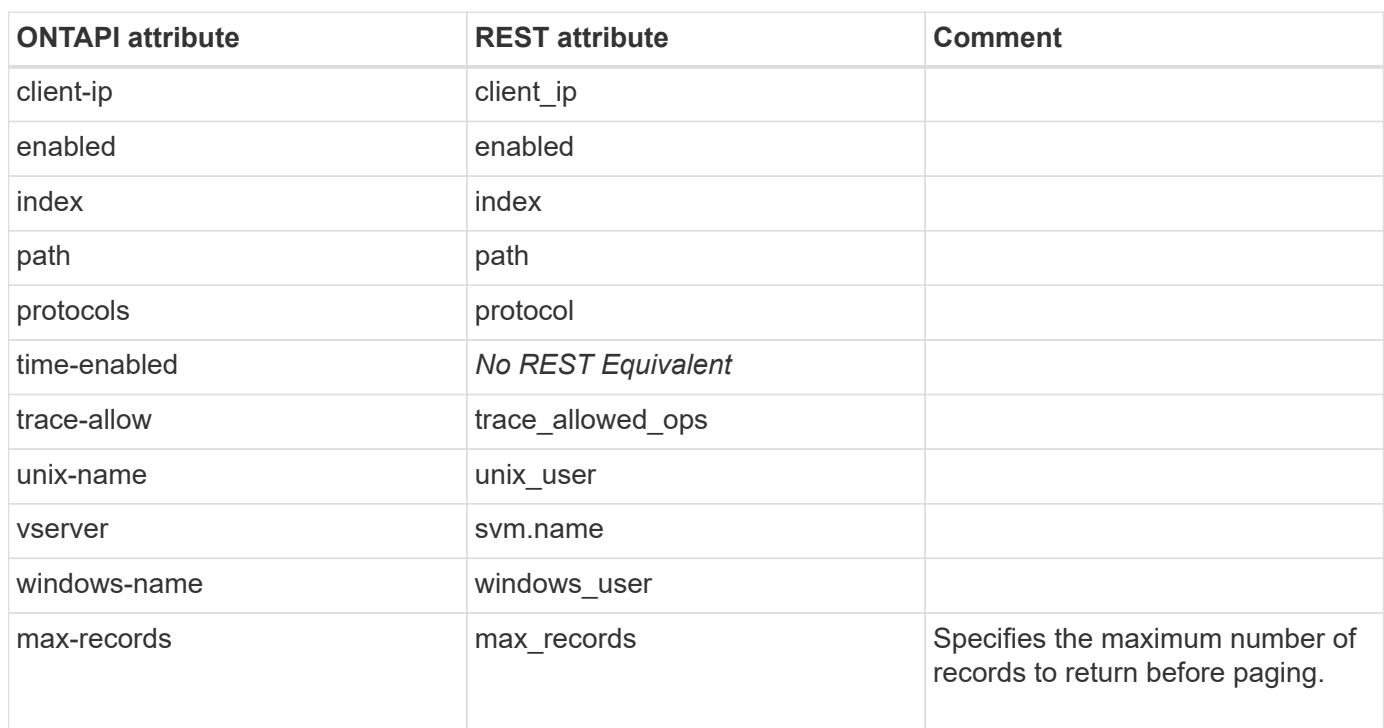

### **security-trace-filter-modify**

PATCH /api/protocols/file-access-tracing/filters/{svm.uuid}/{index}

**Note:** This API is private as it is only supported by System Manager.

**Usage:** This ONTAPI call *can* be issued against Storage VM (SVM) management LIFs.

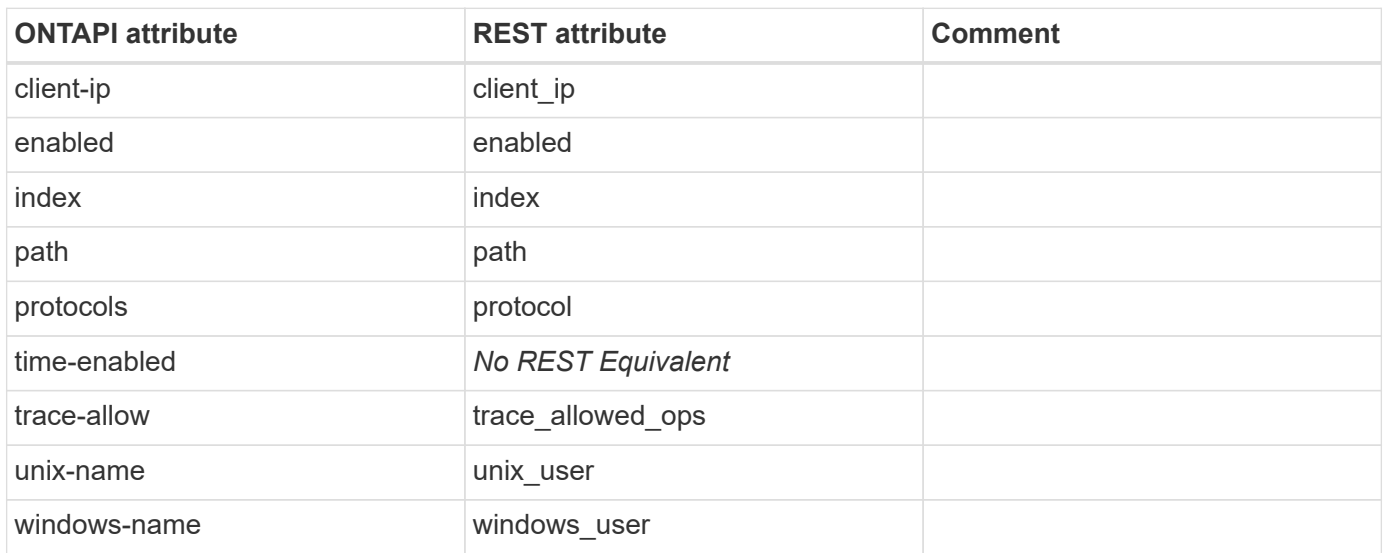

#### **security-trace-result-delete**

DELETE /api/protocols/file-access-tracing/events/{node.uuid}/{svm.uuid}/{index}

**Note:** This API is private as it is only supported by System Manager.

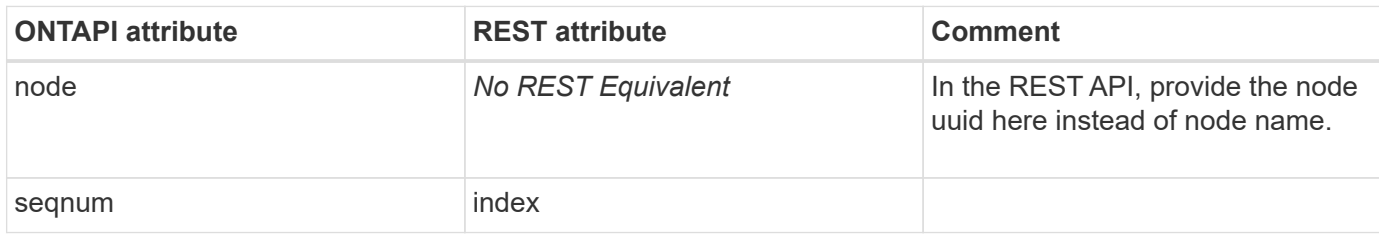

#### **security-trace-result-show**

GET /api/protocols/file-access-tracing/events/{node.uuid}/{svm.uuid}/{index}

**Note:** This API is private as it is only supported by System Manager.

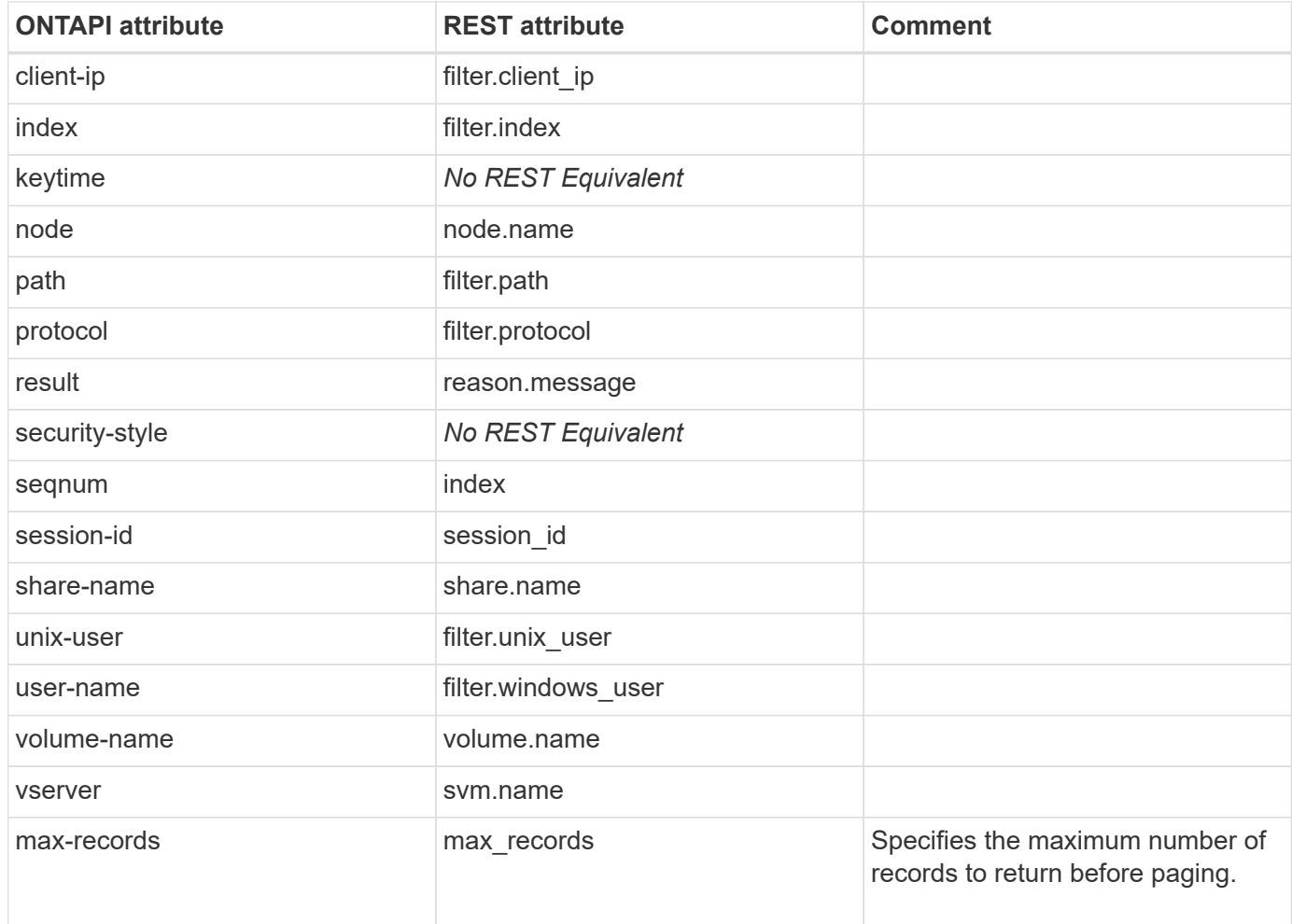

# **security-certificate**

### **security-certificate-ca-issued-get**

GET /api/security/certificates

**Note:** Two GET requests are used here. The first GET request filters on "root-ca" for the "type" attribute. The second GET request sets the "type" filter to "server|client" and adds a separate filter on the "ca" attribute using the set of values returned for "ca" by the first GET request.

**Usage:** This ONTAPI call *can* be issued against Storage VM (SVM) management LIFs.

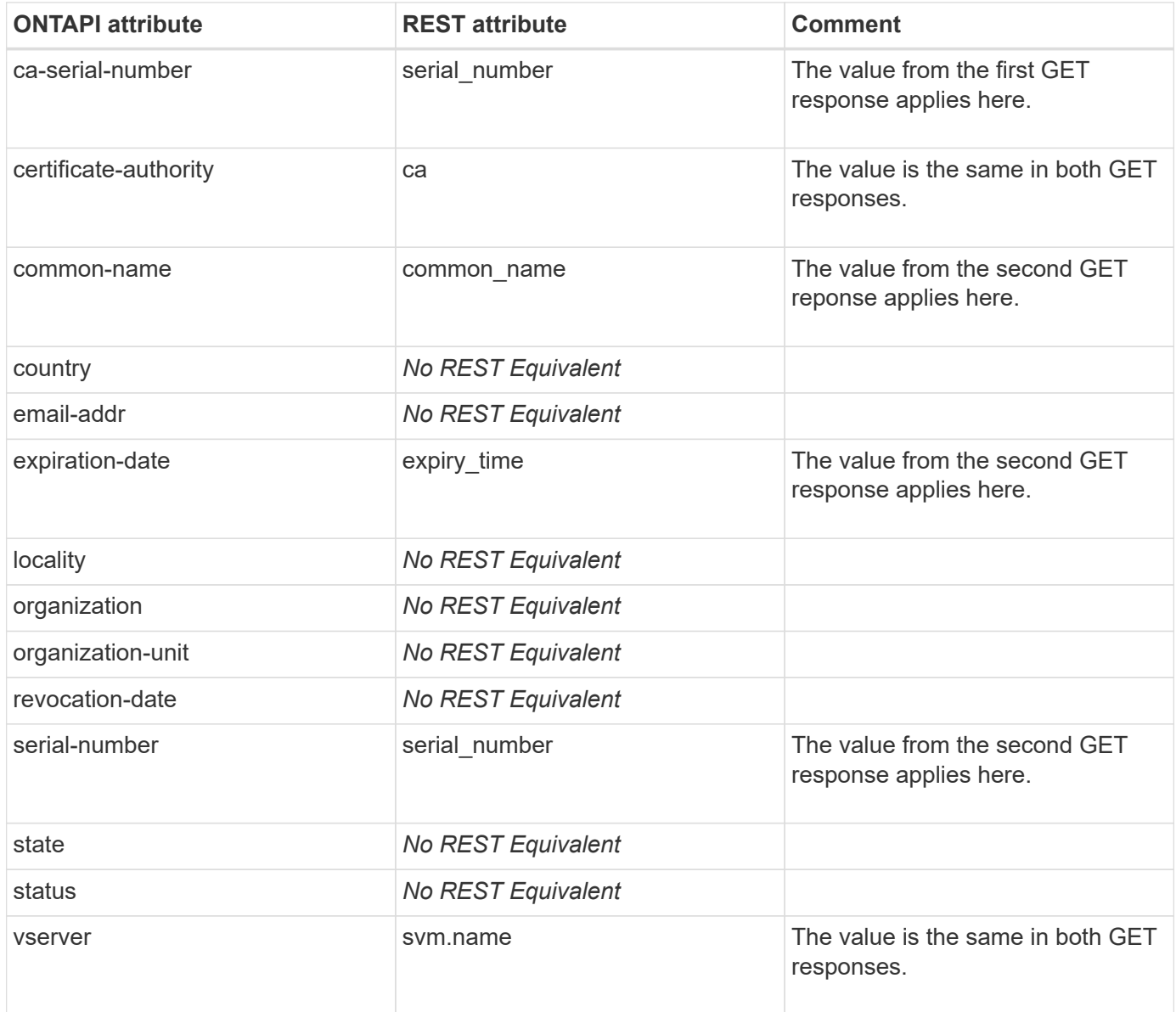

#### **security-certificate-ca-issued-get-iter**

GET /api/security/certificates

**Note:** Two GET requests are used here. The first GET request filters on "root-ca" for the "type" attribute. The

second GET request sets the "type" filter to "server|client" and adds a separate filter on the "ca" attribute using the set of values returned for "ca" by the first GET request.

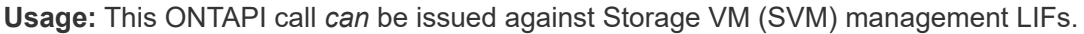

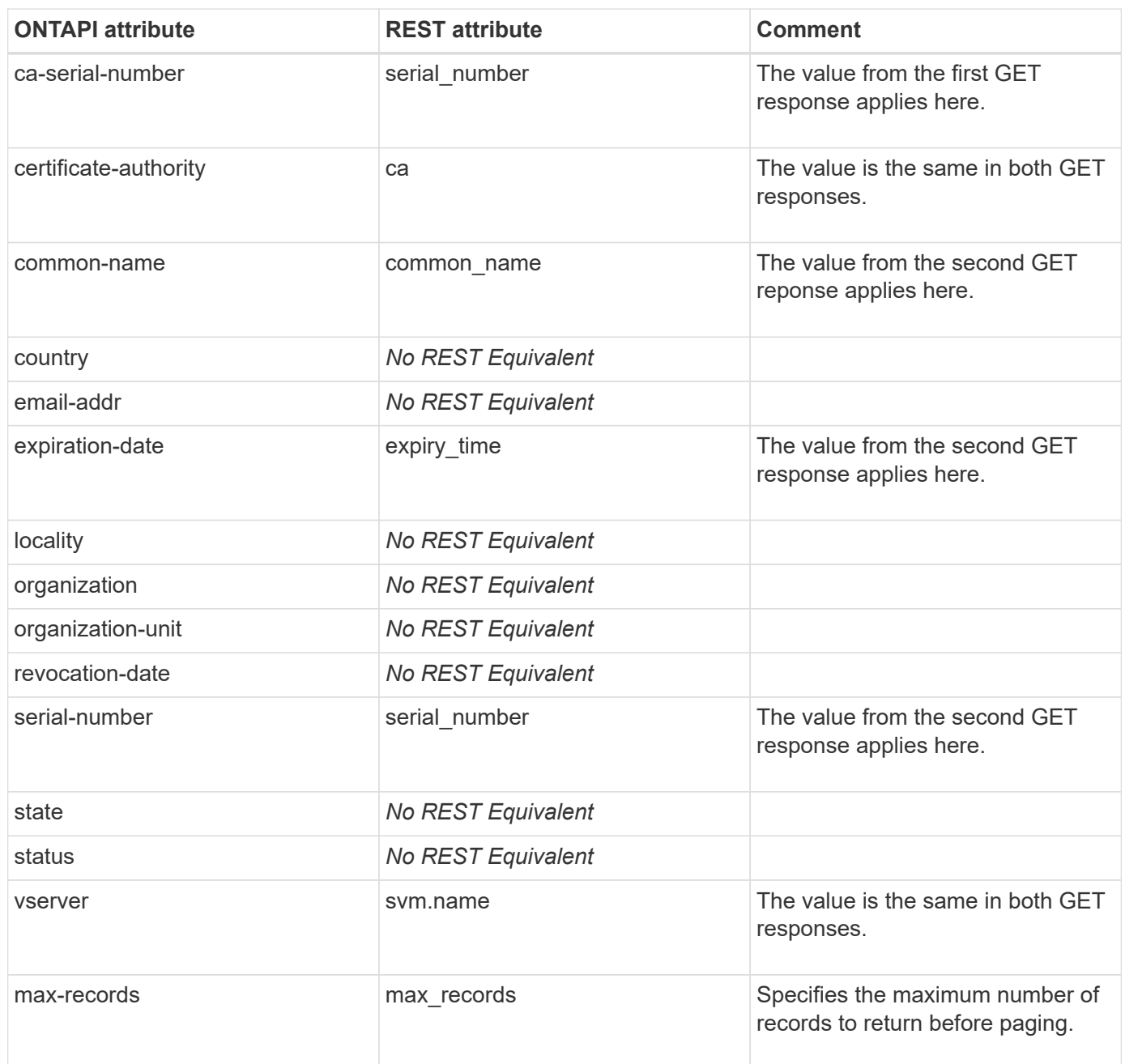

### **security-certificate-create**

POST /api/security/certificates

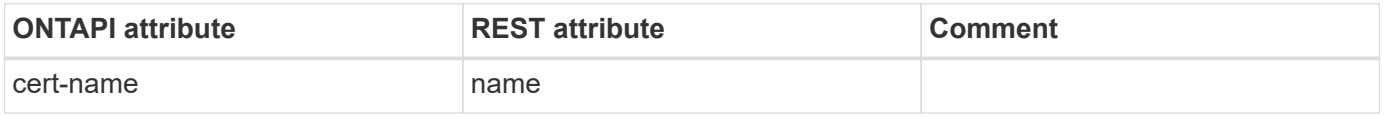

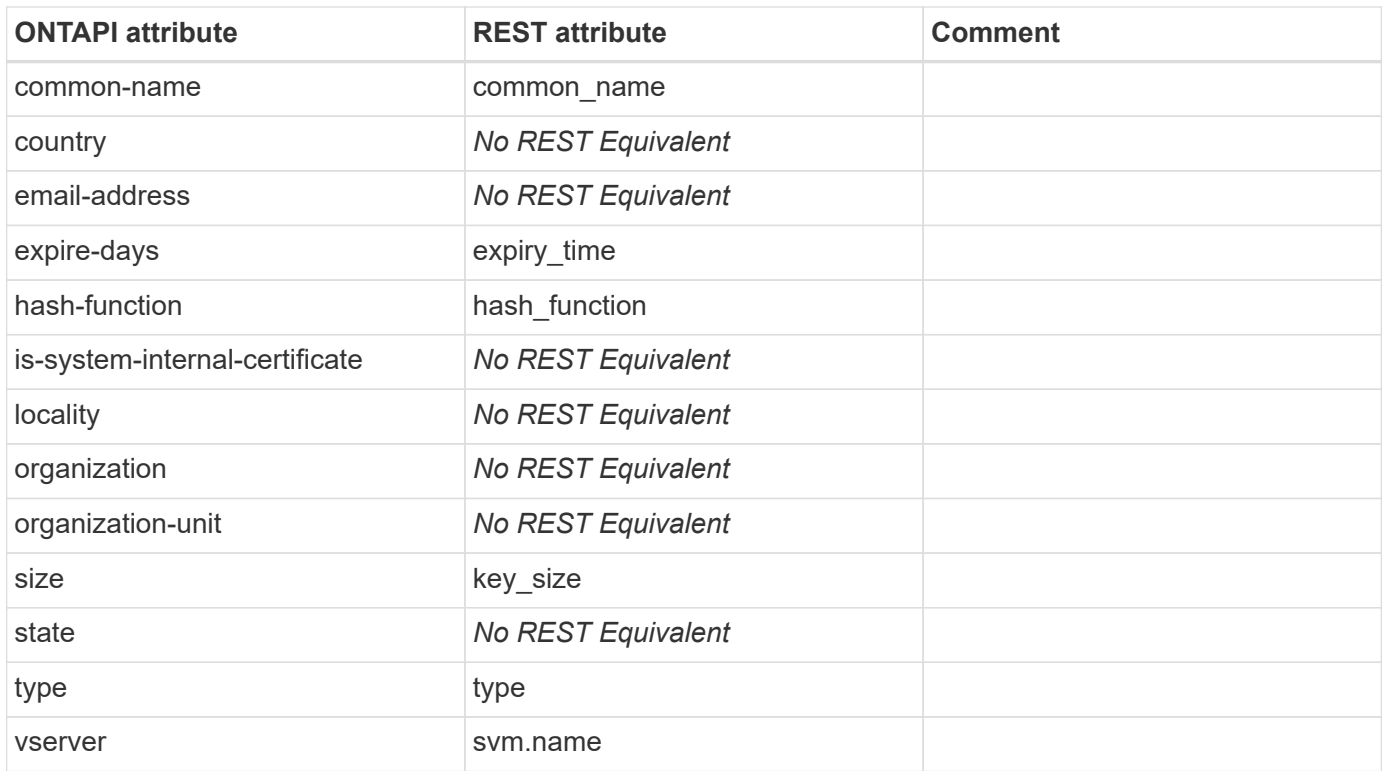

#### **security-certificate-delete**

```
DELETE /api/security/certificates/{uuid}
```
**Usage:** This ONTAPI call *can* be issued against Storage VM (SVM) management LIFs.

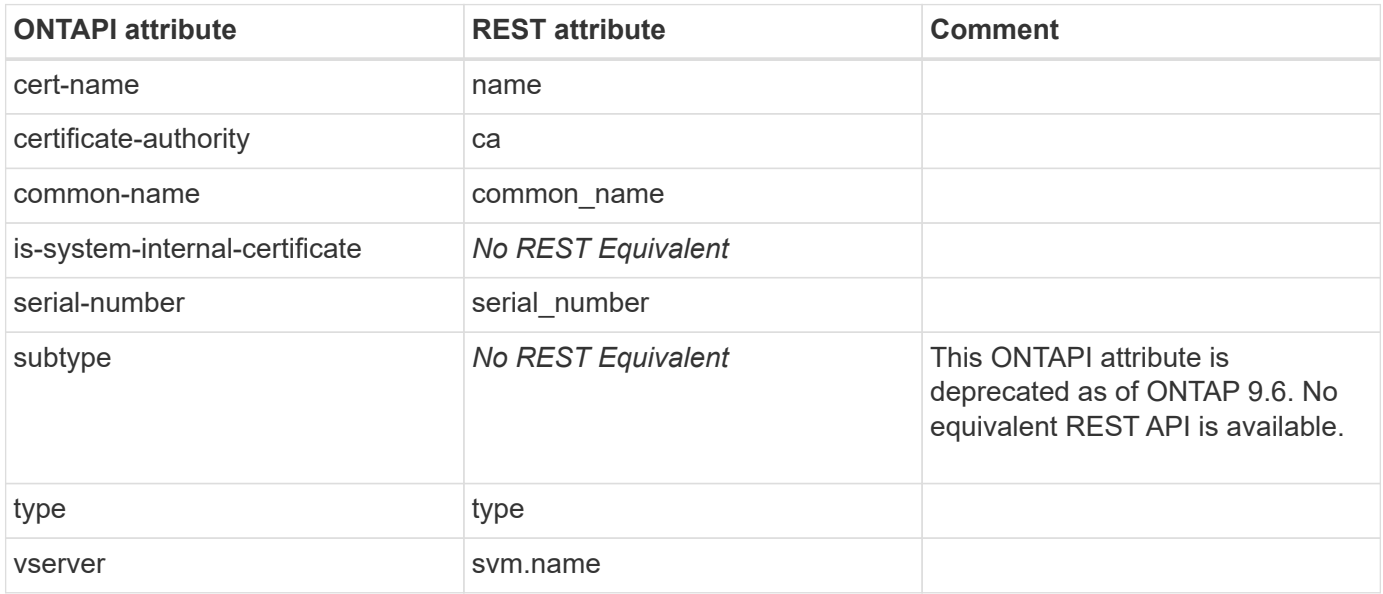

### **security-certificate-delete-iter**

DELETE /api/security/certificates

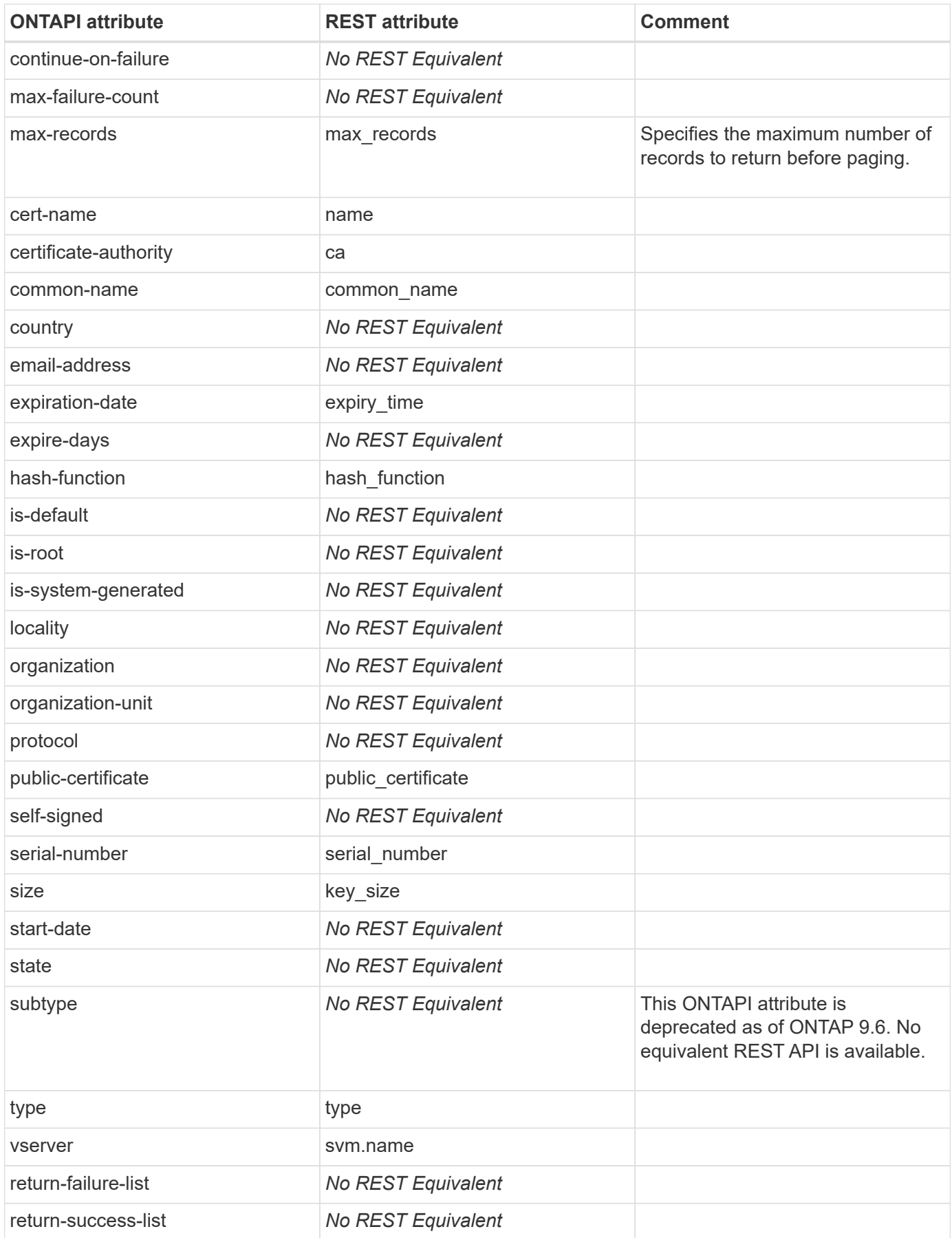

### **security-certificate-file-get-iter**

This ONTAPI call does not have an equivalent REST API call.

### **security-certificate-generate-csr**

POST /api/security/certificate-signing-request

**Usage:** This ONTAPI call *can* be issued against Storage VM (SVM) management LIFs.

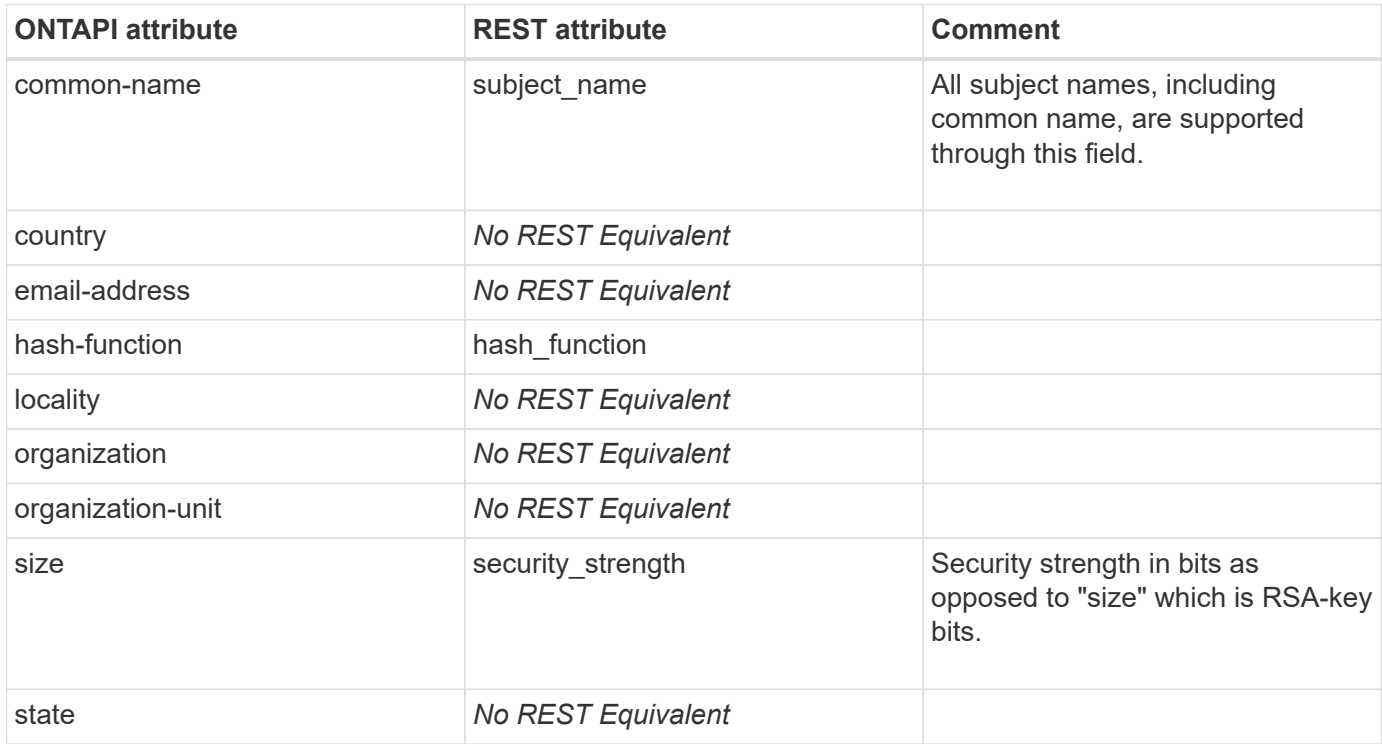

#### **security-certificate-get**

GET /api/security/certificates/{uuid}

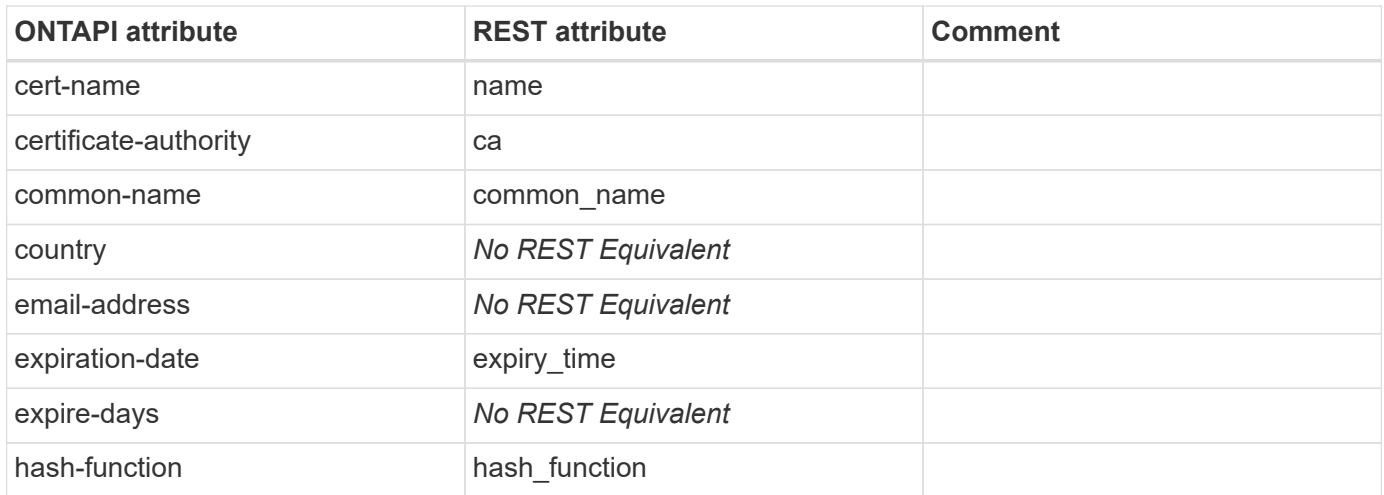

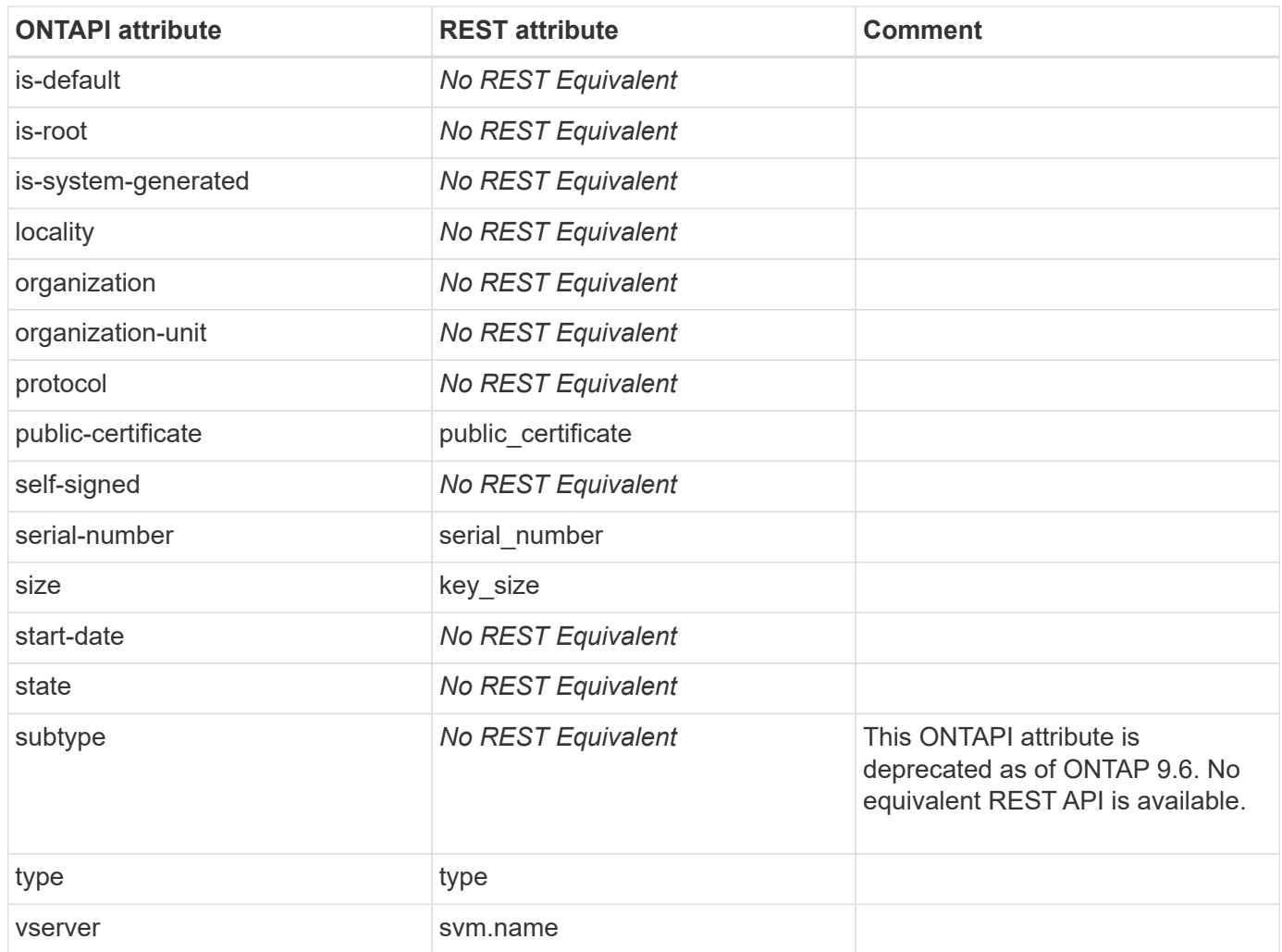

### **security-certificate-get-iter**

GET /api/security/certificates

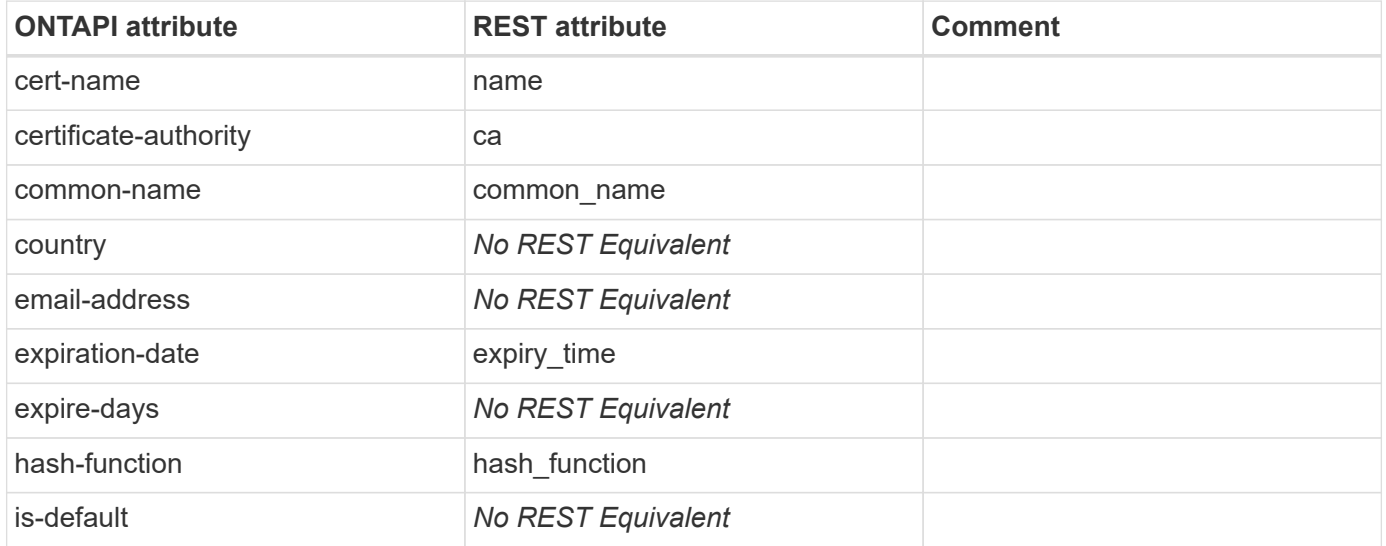

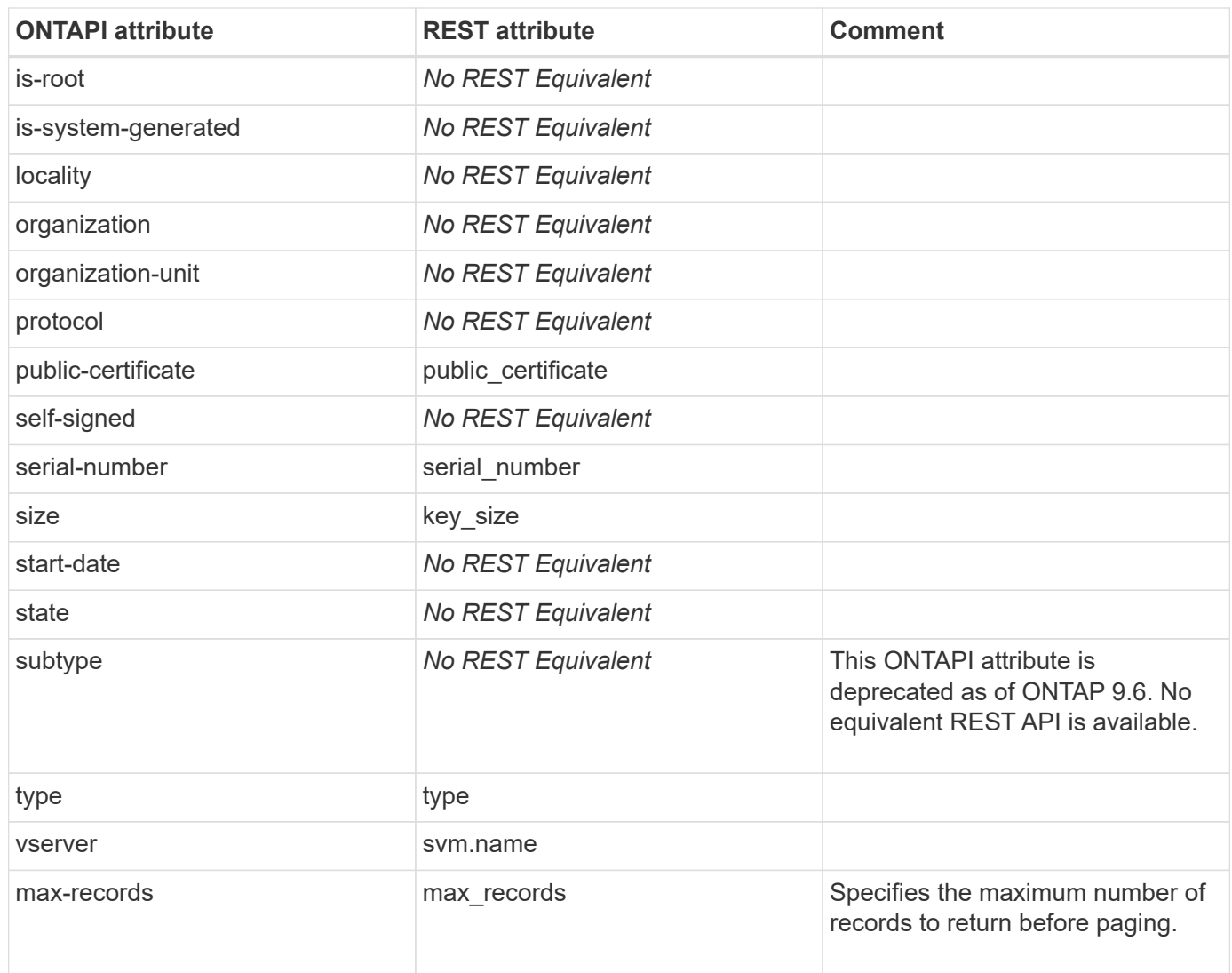

### **security-certificate-install**

POST /api/security/certificates

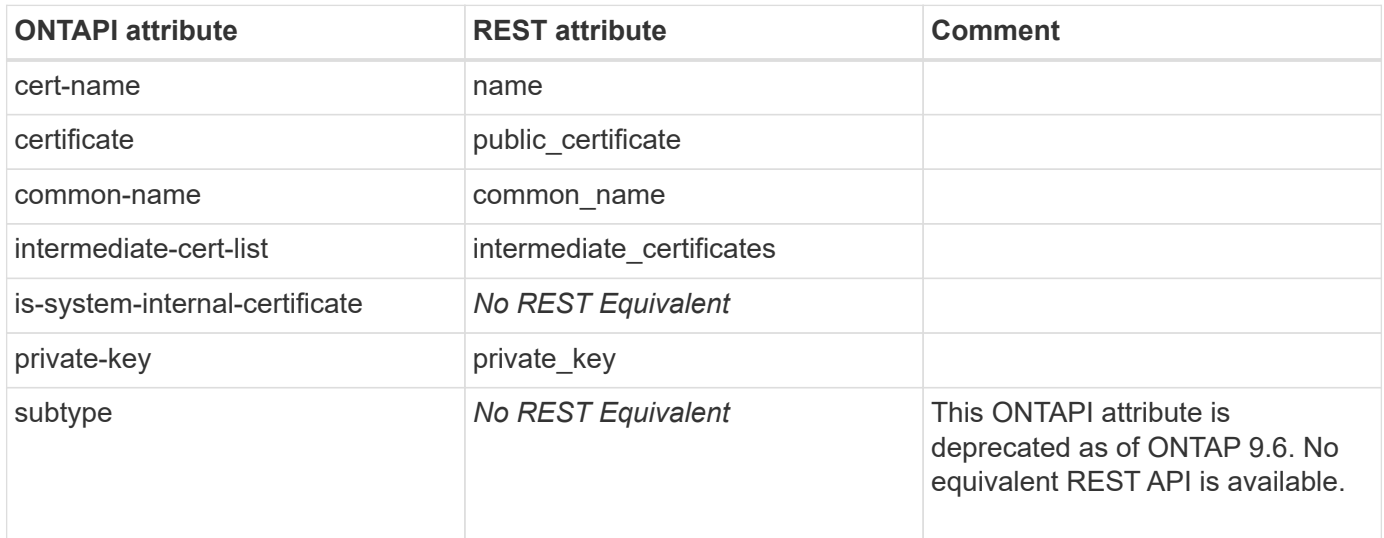

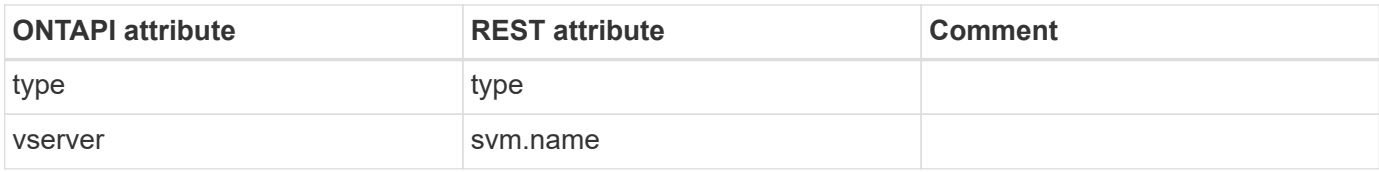

#### **security-certificate-remove-precluster-cert**

**Note:** The entity to which this ZAPI refers is not externally visible after cluster setup and is no longer in use by system. It is automatically deleted 24 hours after creation of the first data SVM. If a need arises to explicitly delete it, use the diagnostic "security certificate remove-precluster-cert" command.

This ONTAPI call does not have an equivalent REST API call.

#### **security-certificate-rename**

This ONTAPI call does not have an equivalent REST API call.

#### **security-certificate-revoke**

This ONTAPI call does not have an equivalent REST API call.

### **security-certificate-sign**

POST /api/security/certificates/{ca.uuid}/sign

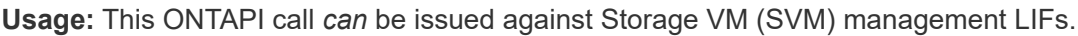

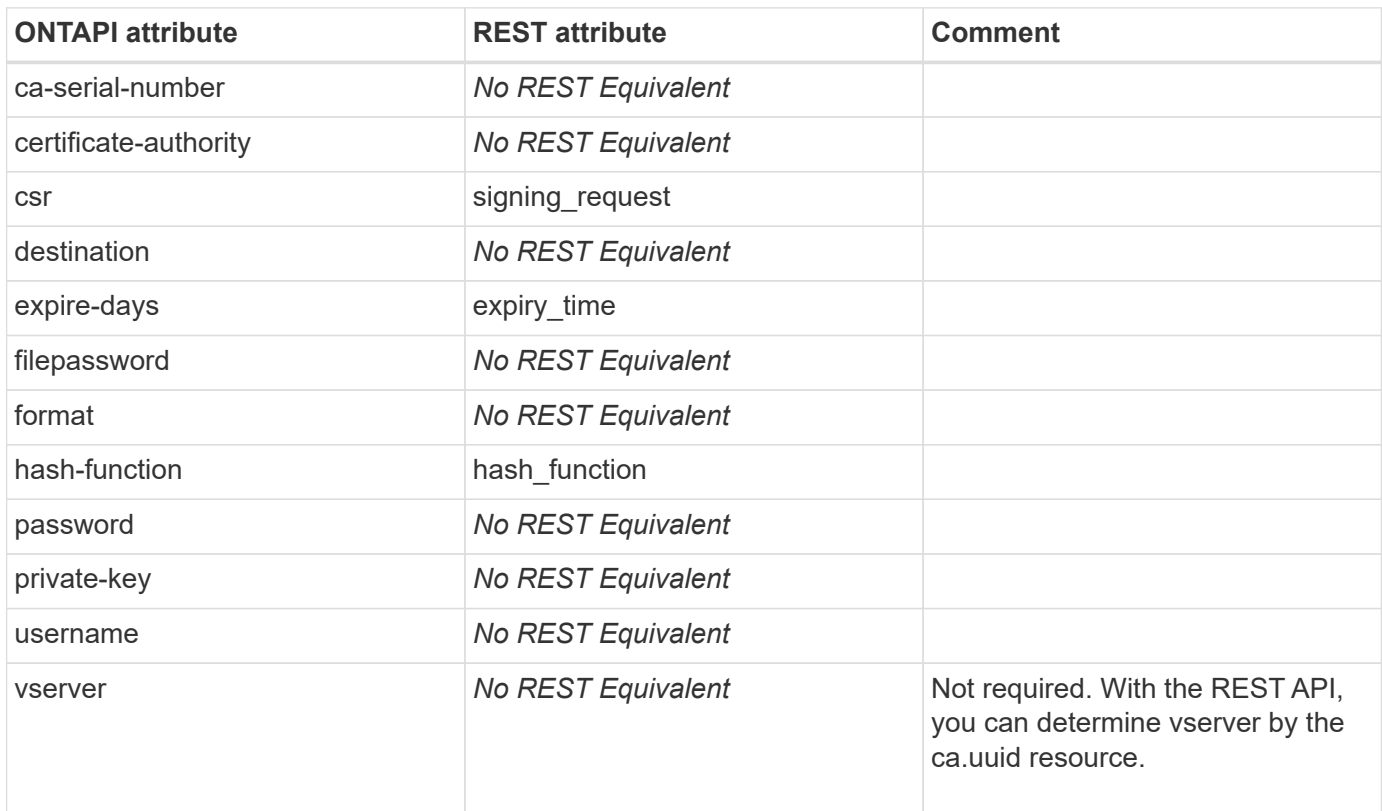

### **security-certificate-truststore-clear**

This ONTAPI call does not have an equivalent REST API call.

### **security-certificate-truststore-load**

# **security-key-manager-key**

### **security-key-manager-key-get-iter**

**Note:** The security-key-manager-key-get-iter ONTAPI is deprecated as of ONTAP 9.6. It is replaced by the key-query-get-iter ONTAPI. In ONTAP 9.8 and earlier releases, there is no REST API to list individual keys.

# **security-key-manager**

#### **external-restore-get-iter**

**Note:** In ONTAP 9.8 and earlier releases, there is no REST API to restore key IDs from key management servers.

This ONTAPI call does not have an equivalent REST API call.

#### **external-status-get-iter**

GET /api/security/key-managers

**Note:** In ONTAP 9.8 and earlier releases, there is no REST API to return key management server status.

**Usage:** This ONTAPI call *can* be issued against Storage VM (SVM) management LIFs.

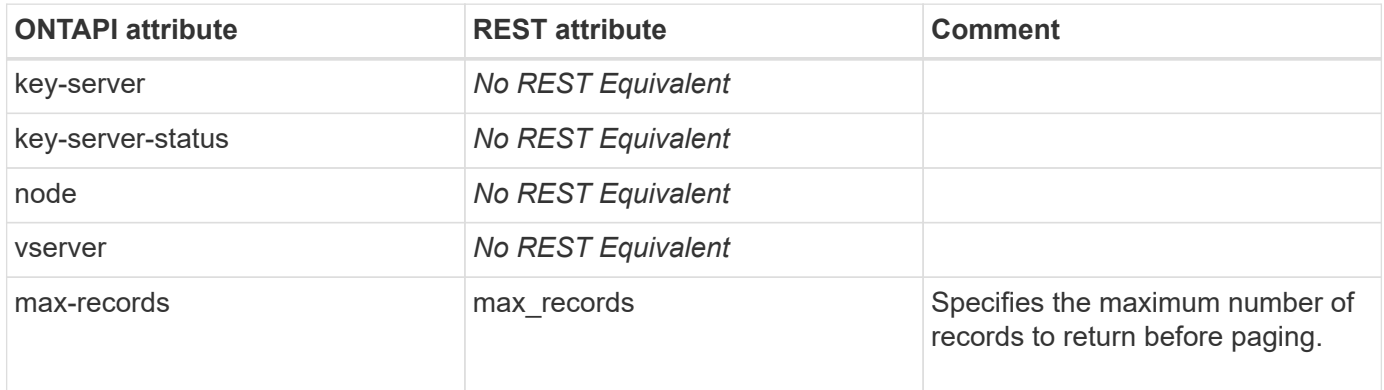

#### **key-query-get-iter**

GET /api/security/key-managers/{security\_key\_manager.uuid}/keys/{node.uuid}/keyids

**Note:** The REST API is available in ONTAP 9.11 release and onwards. In ONTAP 9.10 and earlier releases, there is no REST API to return information about individual keys.

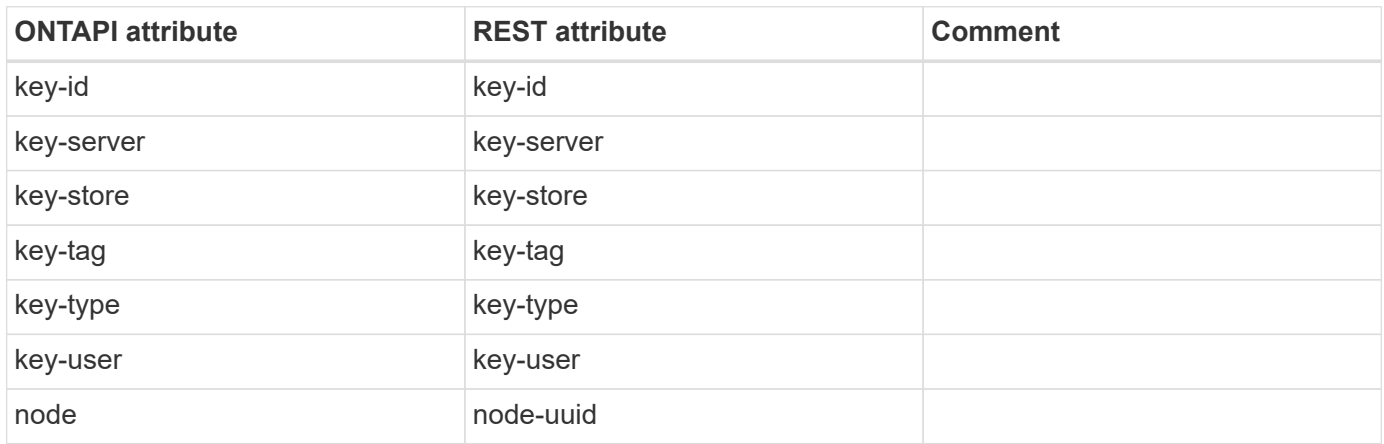

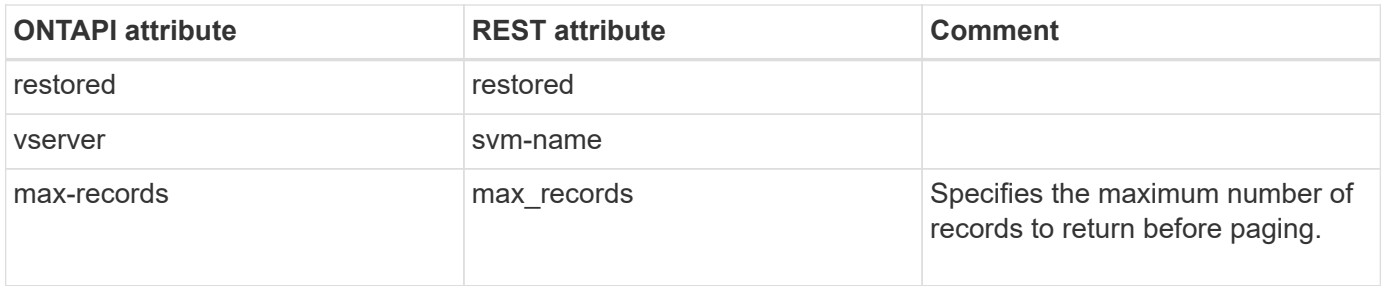

#### **security-key-manager-add**

**Note:** The security-key-manager-add ONTAPI is deprecated as of ONTAP 9.6. This ONTAPI is replaced by security-key-manager-external-add-servers.

This ONTAPI call does not have an equivalent REST API call.

#### **security-key-manager-add-iter**

**Note:** The security-key-manager-add-iter ONTAPI is deprecated as of ONTAP 9.6. This ONTAPI is replaced by security-key-manager-external-add-servers.

This ONTAPI call does not have an equivalent REST API call.

#### **security-key-manager-backup-get**

**Note:** The security-key-manager-backup-get ONTAPI has been deprecated as of ONTAP 9.6. This ONTAPI has been replaced by security-key-manager-onboard-backup-get.

This ONTAPI call does not have an equivalent REST API call.

#### **security-key-manager-config-get**

**Note:** In ONTAP 9.8 and earlier releases, there is no REST API to retrieve key manager configuration options.

This ONTAPI call does not have an equivalent REST API call.

#### **security-key-manager-config-modify**

**Note:** In ONTAP 9.8 and earlier releases, there is no REST API to modify key manager configuration options.

This ONTAPI call does not have an equivalent REST API call.

#### **security-key-manager-create-key**

**Note:** The security-key-manager-create-key ONTAPI is deprecated as of ONTAP 9.6. This ONTAPI is replaced by security-key-manager-key-database-create-key. In ONTAP 9.8 and earlier releases, there is no REST API to create an authentication key.

### **security-key-manager-delete**

**Note:** The security-key-manager-delete ONTAPI is deprecated as of ONTAP 9.6. This ONTAPI is replaced by security-key-manager-external-remove-servers.

This ONTAPI call does not have an equivalent REST API call.

## **security-key-manager-delete-iter**

**Note:** The security-key-manager-delete-iter ONTAPI is deprecated as of ONTAP 9.6. This ONTAPI is replaced by security-key-manager-external-remove-servers.

This ONTAPI call does not have an equivalent REST API call.

### **security-key-manager-delete-keys**

**Note:** The security-key-manager-delete-keys ONTAPI is deprecated as of ONTAP 9.6. This ONTAPI is replaced by security-key-manager-onboard-disable.

This ONTAPI call does not have an equivalent REST API call.

### **security-key-manager-delete-kmip-config**

**Note:** The security-key-manager-delete-kmip-config ONTAPI is deprecated as of ONTAP 9.6. This ONTAPI is replaced by security-key-manager-external-disable.

This ONTAPI call does not have an equivalent REST API call.

#### **security-key-manager-external-add-servers**

POST /api/security/key-managers/{uuid}/key-servers

**Usage:** This ONTAPI call *can* be issued against Storage VM (SVM) management LIFs.

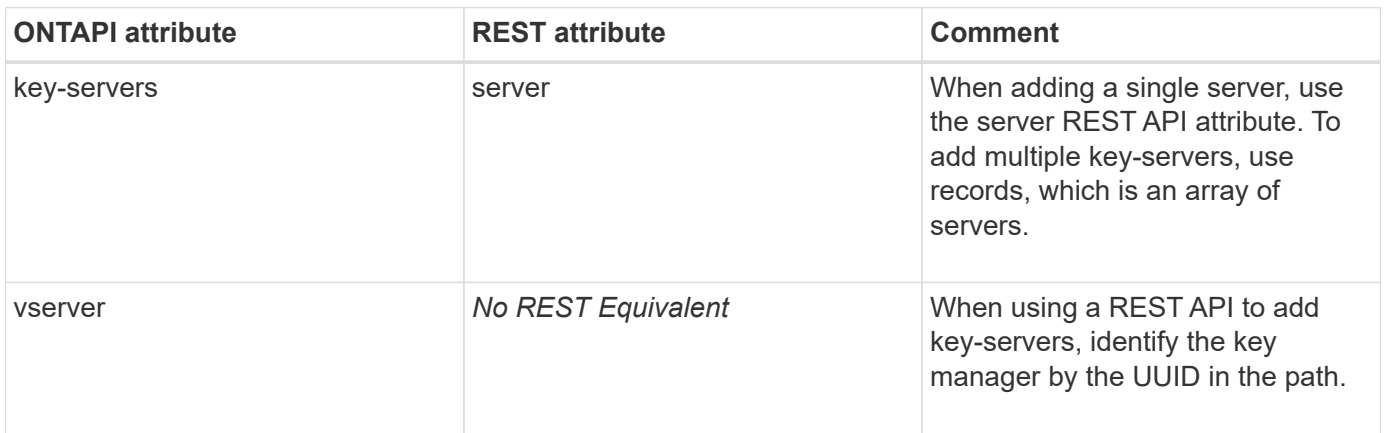

#### **security-key-manager-external-disable**

```
DELETE /api/security/key-managers/{uuid}
```
**Usage:** This ONTAPI call *can* be issued against Storage VM (SVM) management LIFs.

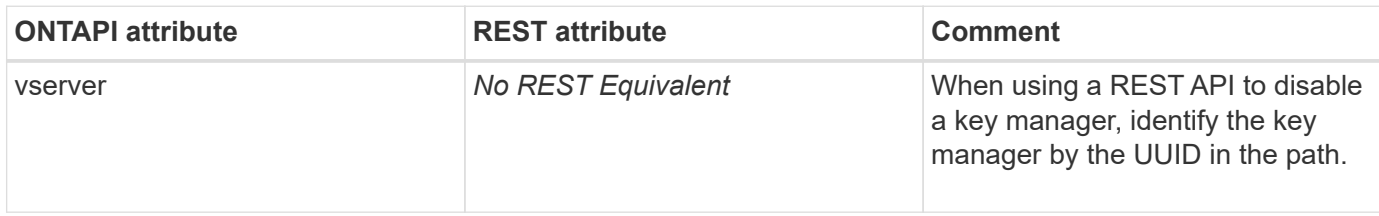

#### **security-key-manager-external-enable**

POST /api/security/key-managers

**Usage:** This ONTAPI call *can* be issued against Storage VM (SVM) management LIFs.

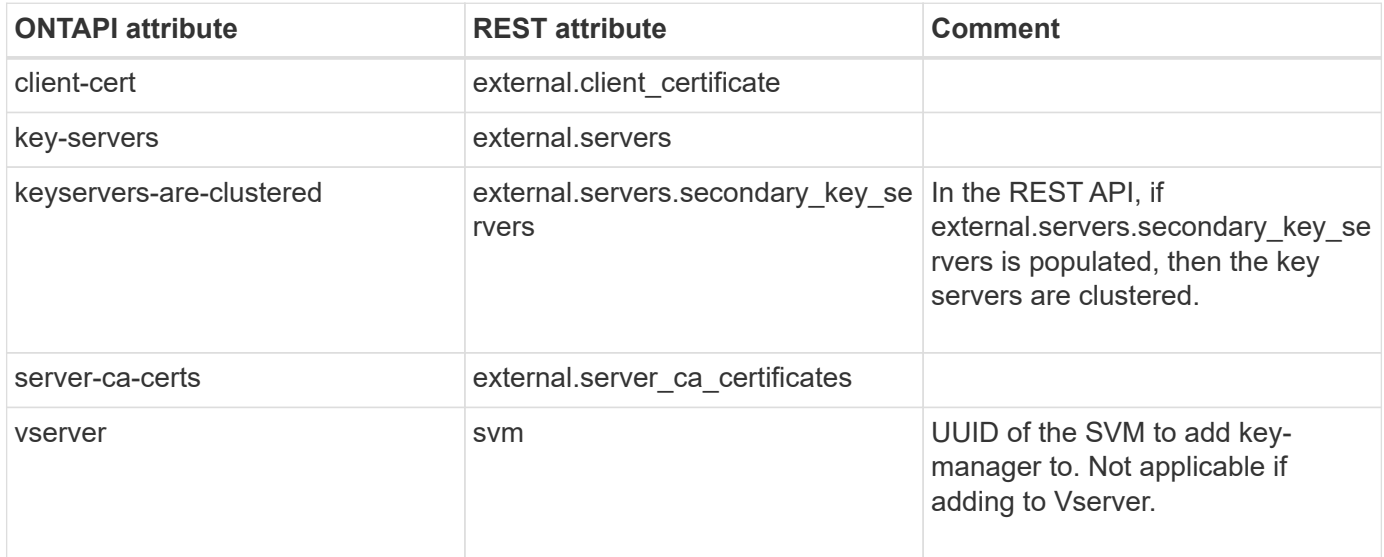

#### **security-key-manager-external-get**

GET /api/security/key-managers/{uuid}/key-servers/{server}

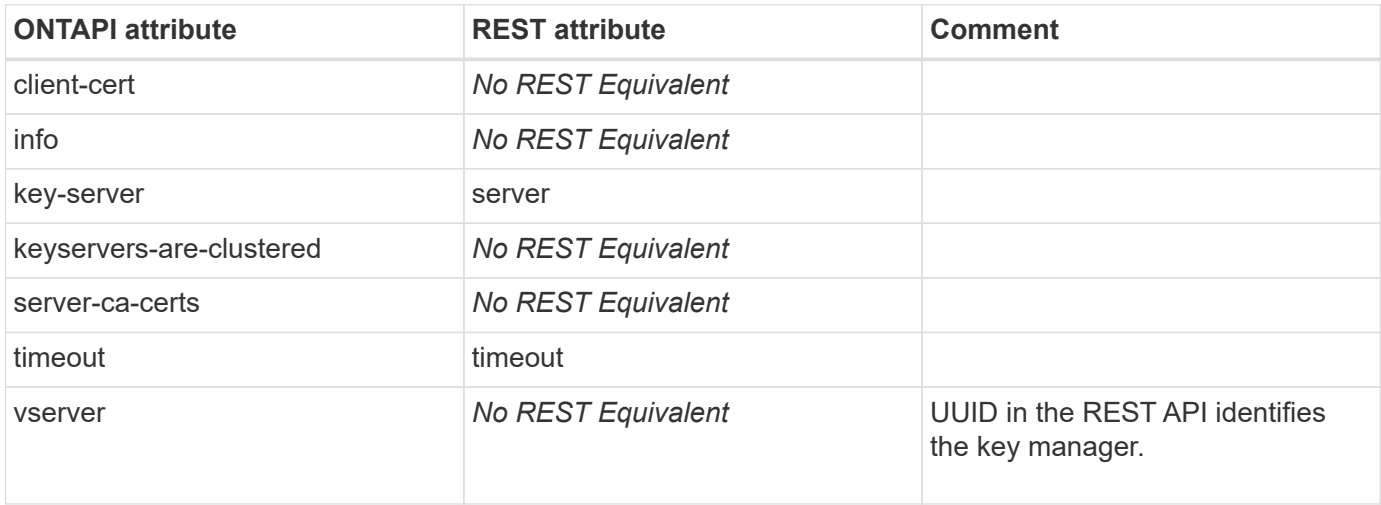

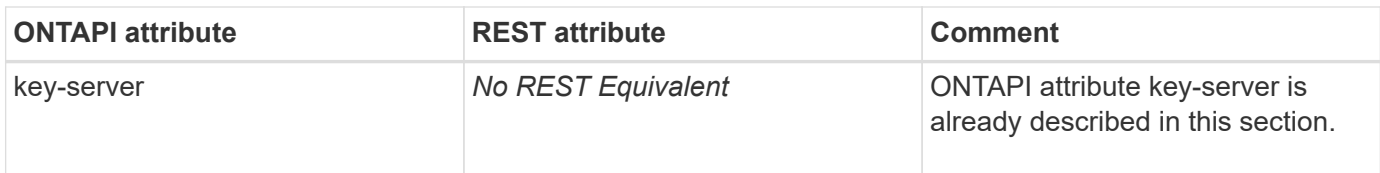

## **security-key-manager-external-get-iter**

GET /api/security/key-managers/{uuid}/key-servers

**Usage:** This ONTAPI call *can* be issued against Storage VM (SVM) management LIFs.

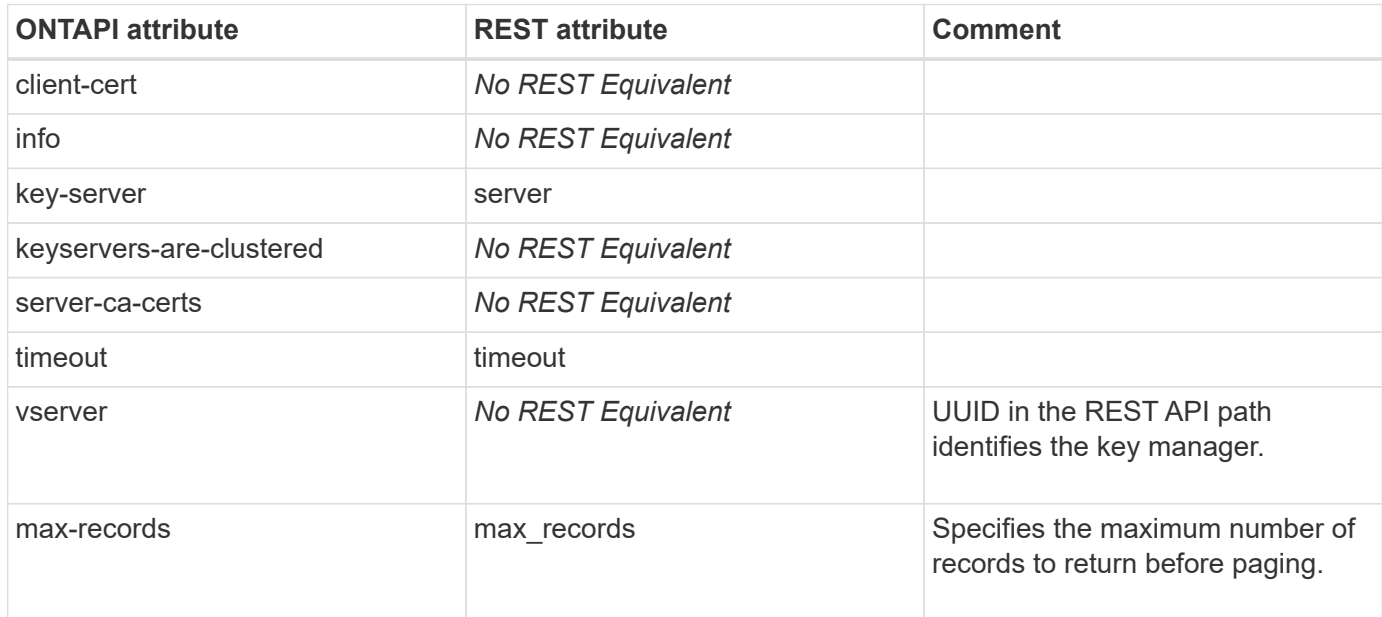

### **security-key-manager-external-modify**

PATCH /api/security/key-managers/{uuid}

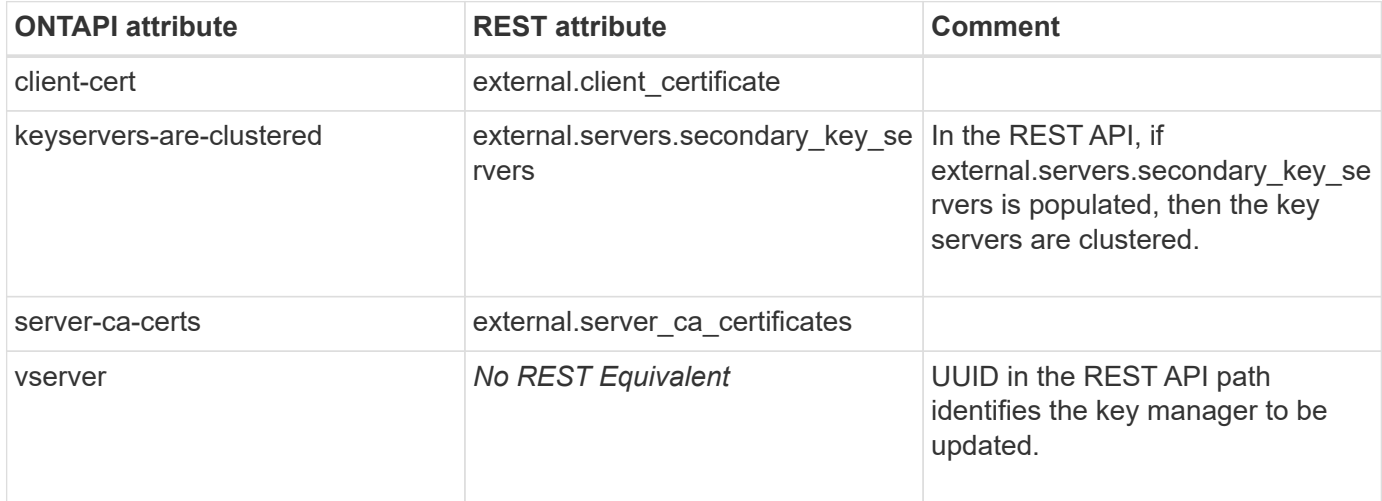

### **security-key-manager-external-modify-server**

PATCH /api/security/key-managers/{uuid}/key-servers/{server}

**Usage:** This ONTAPI call *can* be issued against Storage VM (SVM) management LIFs.

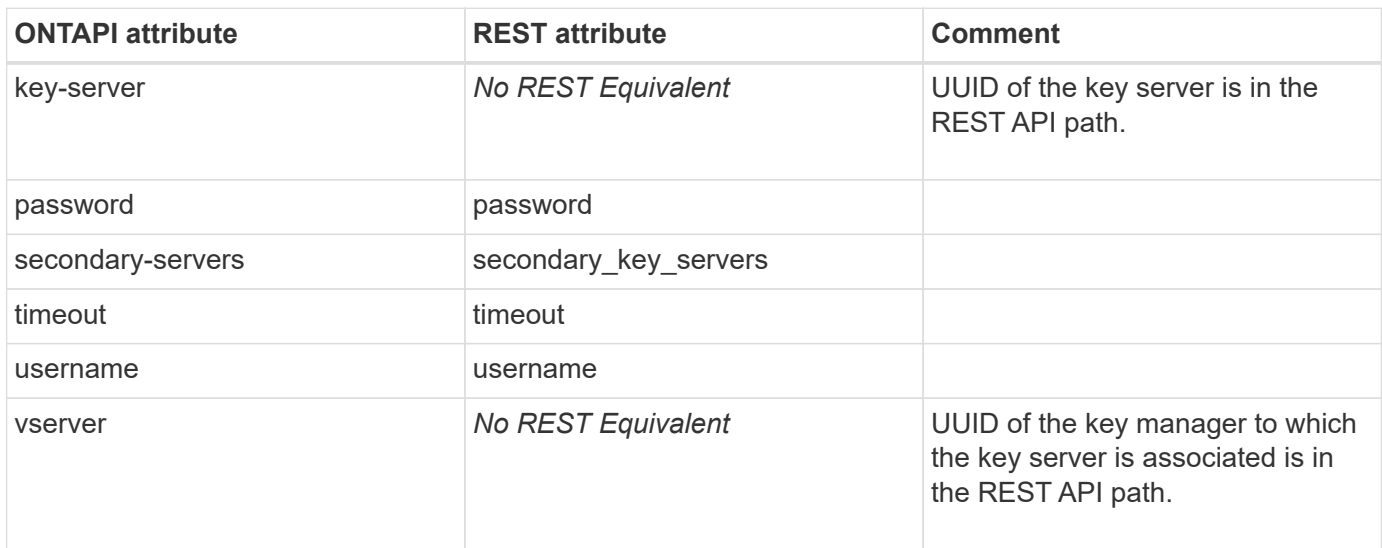

#### **security-key-manager-external-remove-servers**

DELETE /api/security/key-managers/{uuid}/key-servers/{server}

**Usage:** This ONTAPI call *can* be issued against Storage VM (SVM) management LIFs.

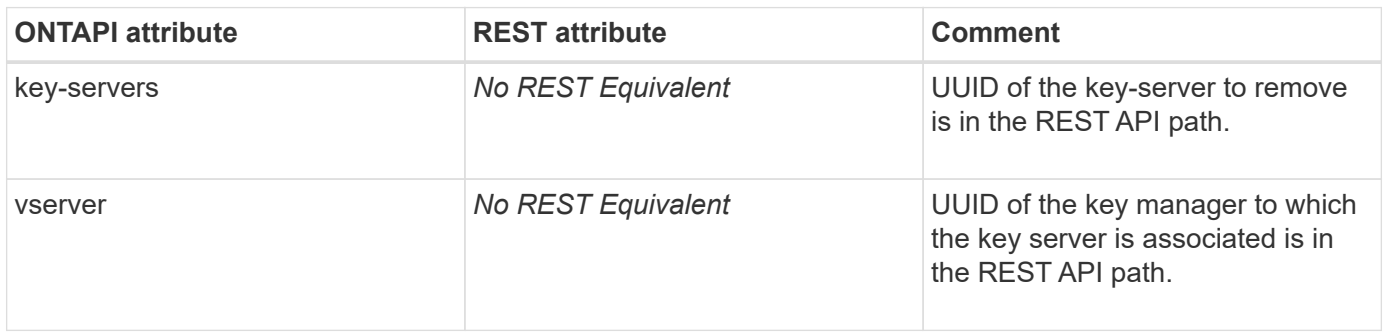

#### **security-key-manager-get**

**Note:** The security-key-manager-add ONTAPI is deprecated as of ONTAP 9.6. This ONTAPI is replaced by security-key-manager-external-get.

This ONTAPI call does not have an equivalent REST API call.

#### **security-key-manager-get-iter**

**Note:** The security-key-manager-add ONTAPI is deprecated as of ONTAP 9.6. This ONTAPI is replaced by security-key-manager-external-get..

### **security-key-manager-key-database-create-key**

**Note:** In ONTAP 9.8 and earlier releases, there is no REST API to create a key.

This ONTAPI call does not have an equivalent REST API call.

#### **security-key-manager-key-database-delete-key**

**Note:** In ONTAP 9.8 and earlier releases, there is no REST API to delete a key.

This ONTAPI call does not have an equivalent REST API call.

### **security-key-manager-key-migrate**

POST /api/security/key-managers/{source.uuid}/migrate

**Usage:** This ONTAPI call *can* be issued against Storage VM (SVM) management LIFs.

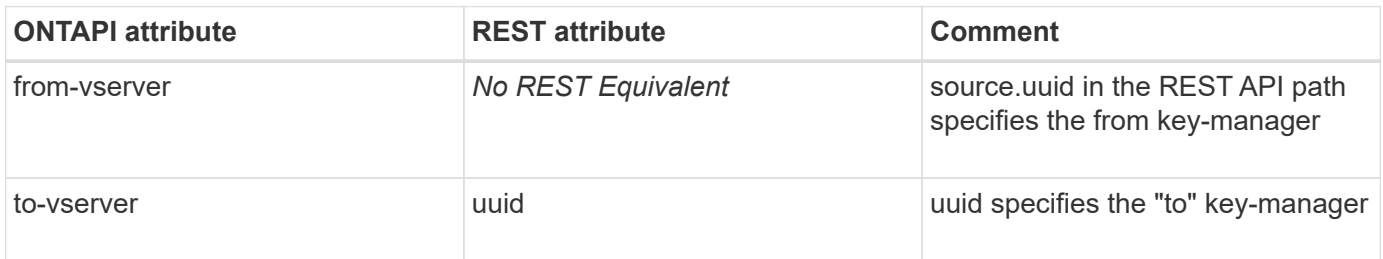

#### **security-key-manager-key-store-get-iter**

**Note:** In ONTAP 9.8 and earlier releases, there is no REST API to retrieve the key-store of each key manager. However, you can use the GET /api/security/key-managers REST API to get information about one or more key managers. Included in that information are the details about the key-store for each key manager.

This ONTAPI call does not have an equivalent REST API call.

#### **security-key-manager-onboard-backup-get**

GET /api/security/key-managers/{uuid}

**Usage:** This ONTAPI call *can* be issued against Storage VM (SVM) management LIFs.

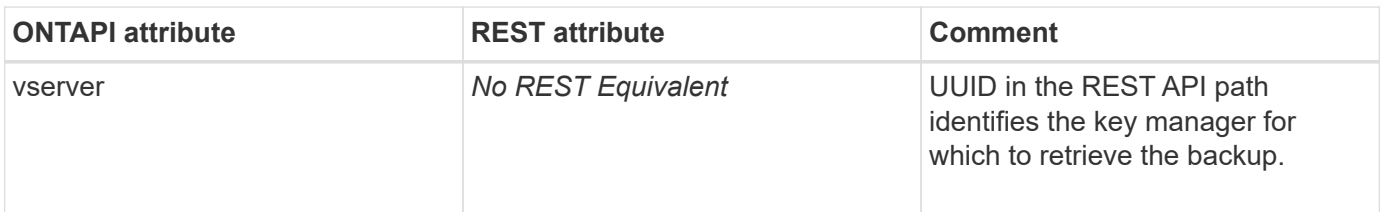

#### **security-key-manager-onboard-disable**

```
DELETE /api/security/key-managers/{uuid}
```
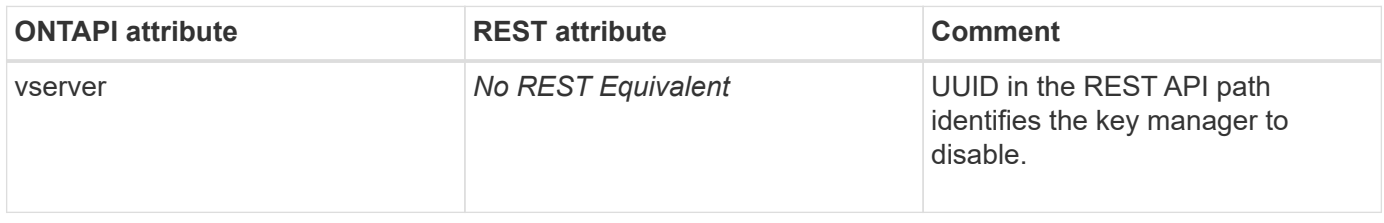

#### **security-key-manager-onboard-enable**

POST /api/security/key-managers

**Usage:** This ONTAPI call *cannot* be issued against Storage VM (SVM) management LIFs.

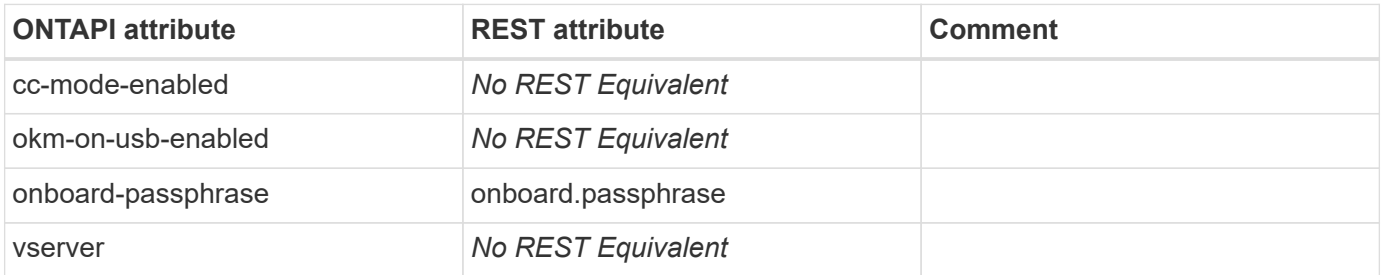

#### **security-key-manager-onboard-sync**

PATCH /api/security/key-managers/{uuid}

**Usage:** This ONTAPI call *cannot* be issued against Storage VM (SVM) management LIFs.

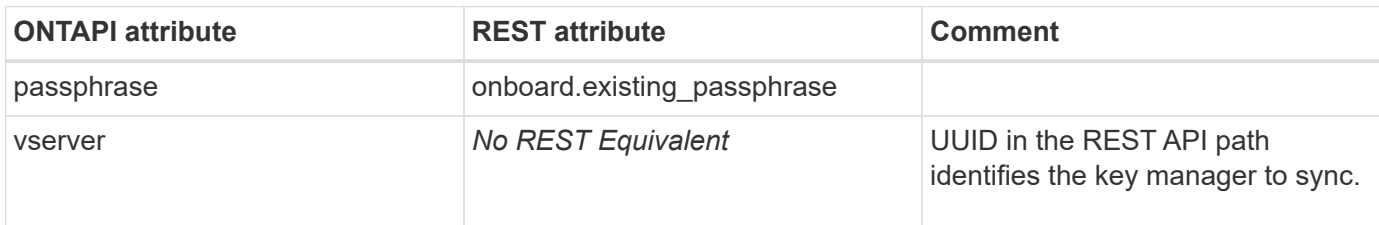

### **security-key-manager-onboard-update-passphrase**

PATCH /api/security/key-managers/{uuid}

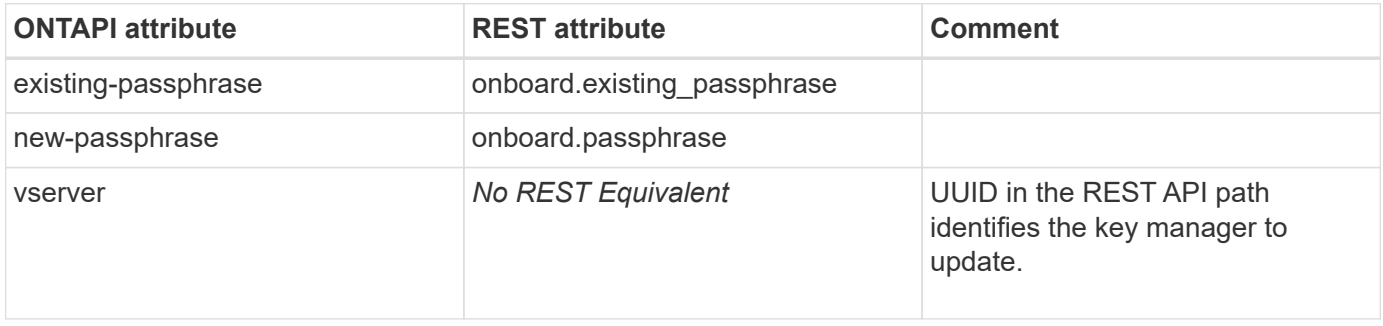

### **security-key-manager-query-get**

**Note:** The security-key-manager-query-get ONTAPI is deprecated. This ONTAPI is replaced by key-query-getiter. In ONTAP 9.8 and earlier releases, there is no REST API to query individual keys.

This ONTAPI call does not have an equivalent REST API call.

### **security-key-manager-query-get-iter**

**Note:** The security-key-manager-query-get-iter ONTAPI is deprecated. This ONTAPI is replaced by key-queryget-iter. In ONTAP 9.8 and earlier releases, there is currently no REST API to query individual keys.

This ONTAPI call does not have an equivalent REST API call.

### **security-key-manager-query-v2-get**

**Note:** The security-key-manager-query-v2-get ONTAPI is deprecated as of ONTAP 9.6. This ONTAPI is replaced by key-query-get-iter. In ONTAP 9.8 and earlier releases, there is no REST API to query individual keys.

This ONTAPI call does not have an equivalent REST API call.

### **security-key-manager-query-v2-get-iter**

**Note:** The security-key-manager-query-v2-get-iter ONTAPI is deprecated as of ONTAP 9.6. This ONTAPI is replaced by key-query-get-iter. In ONTAP 9.8 and earlier releases, there is no REST API to query individual keys.

This ONTAPI call does not have an equivalent REST API call.

#### **security-key-manager-restore-get**

**Note:** The security-key-manager-restore-get ONTAPI is deprecated. This ONTAPI is replaced by externalrestore-get-iter. In ONTAP 9.8 and earlier releases, there is no REST API to restore key IDs from key management servers.

This ONTAPI call does not have an equivalent REST API call.

#### **security-key-manager-restore-get-iter**

This ONTAPI call does not have an equivalent REST API call.

#### **security-key-manager-restore-v2-get**

This ONTAPI call does not have an equivalent REST API call.

#### **security-key-manager-restore-v2-get-iter**

#### **security-key-manager-setup**

**Note:** The security-key-manager-setup ONTAPI is deprecated as of ONTAP 9.6. This ONTAPI is replaced by security-key-manager-onboard-enable for Onboard Key Manager (OKM) and security-key-manager-externalenable for External Key Management (EKM).

This ONTAPI call does not have an equivalent REST API call.

#### **security-key-manager-update-passphrase**

**Note:** The security-key-manager-update-passphrase ONTAPI is deprecated as of ONTAP 9.6. This ONTAPI is replaced by security-key-manager-onboard-update-passphrase to update the passphrase on the local cluster and security-key-manager-onboard-sync to update the passphrase on the partner cluster.

This ONTAPI call does not have an equivalent REST API call.

#### **security-key-manager-volume-encryption-supported**

**Note:** There is no REST API to determine if volume encryption is supported. However, you can use the GET /api/security/key-managers REST API to get information about one or more key managers. Included in that information is whether volume encryption is supported.

# **security-session**

## **security-session-application-stats-get-iter**

This ONTAPI call does not have an equivalent REST API call.

## **security-session-kill-cli-iter**

This ONTAPI call does not have an equivalent REST API call.

### **security-session-limit-application-create**

This ONTAPI call does not have an equivalent REST API call.

## **security-session-limit-application-delete**

This ONTAPI call does not have an equivalent REST API call.

# **security-session-limit-application-get-iter**

This ONTAPI call does not have an equivalent REST API call.

## **security-session-limit-application-modify**

This ONTAPI call does not have an equivalent REST API call.

## **security-session-limit-create**

This ONTAPI call does not have an equivalent REST API call.

## **security-session-limit-delete**

This ONTAPI call does not have an equivalent REST API call.

## **security-session-limit-get-iter**

This ONTAPI call does not have an equivalent REST API call.

## **security-session-limit-location-create**

This ONTAPI call does not have an equivalent REST API call.

## **security-session-limit-location-delete**

### **security-session-limit-location-get-iter**

This ONTAPI call does not have an equivalent REST API call.

## **security-session-limit-location-modify**

This ONTAPI call does not have an equivalent REST API call.

# **security-session-limit-modify**

This ONTAPI call does not have an equivalent REST API call.

## **security-session-limit-request-create**

This ONTAPI call does not have an equivalent REST API call.

## **security-session-limit-request-delete**

This ONTAPI call does not have an equivalent REST API call.

## **security-session-limit-request-get-iter**

This ONTAPI call does not have an equivalent REST API call.

## **security-session-limit-request-modify**

This ONTAPI call does not have an equivalent REST API call.

## **security-session-limit-user-create**

This ONTAPI call does not have an equivalent REST API call.

## **security-session-limit-user-delete**

This ONTAPI call does not have an equivalent REST API call.

## **security-session-limit-user-get-iter**

This ONTAPI call does not have an equivalent REST API call.

## **security-session-limit-user-modify**

#### **security-session-limit-vserver-create**

This ONTAPI call does not have an equivalent REST API call.

### **security-session-limit-vserver-delete**

This ONTAPI call does not have an equivalent REST API call.

## **security-session-limit-vserver-get-iter**

This ONTAPI call does not have an equivalent REST API call.

## **security-session-limit-vserver-modify**

This ONTAPI call does not have an equivalent REST API call.

## **security-session-location-stats-get-iter**

This ONTAPI call does not have an equivalent REST API call.

## **security-session-request-stats-get-iter**

This ONTAPI call does not have an equivalent REST API call.

## **security-session-reset-statistics**

This ONTAPI call does not have an equivalent REST API call.

## **security-session-running-stats-get-iter**

This ONTAPI call does not have an equivalent REST API call.

## **security-session-user-stats-get-iter**

This ONTAPI call does not have an equivalent REST API call.

## **security-session-vserver-stats-get-iter**

# **security-ssl**

## **security-ssl-get**

GET /api/security/certificates/{uuid}

**Usage:** This ONTAPI call *can* be issued against Storage VM (SVM) management LIFs.

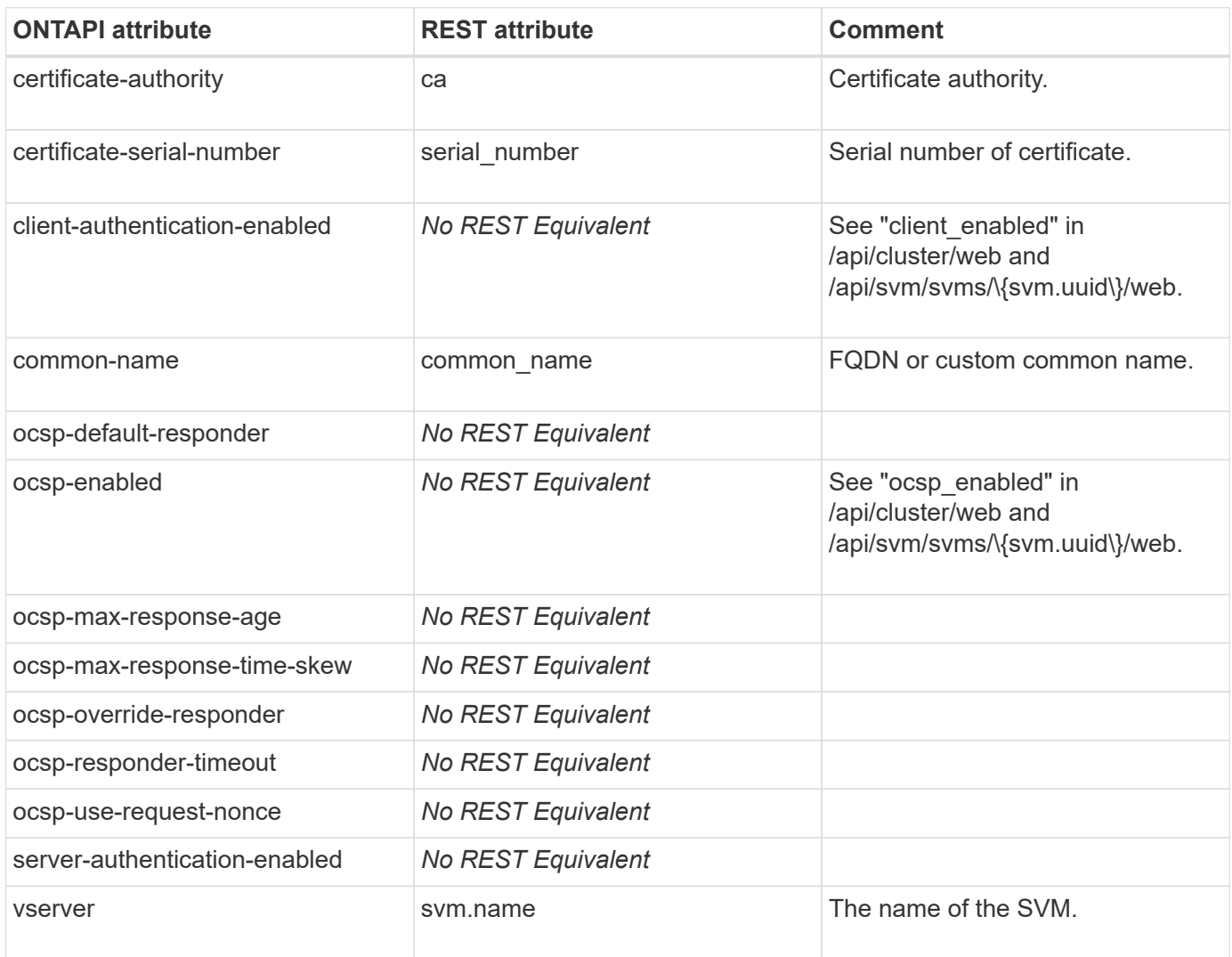

#### **security-ssl-get-iter**

GET /api/security/certificates

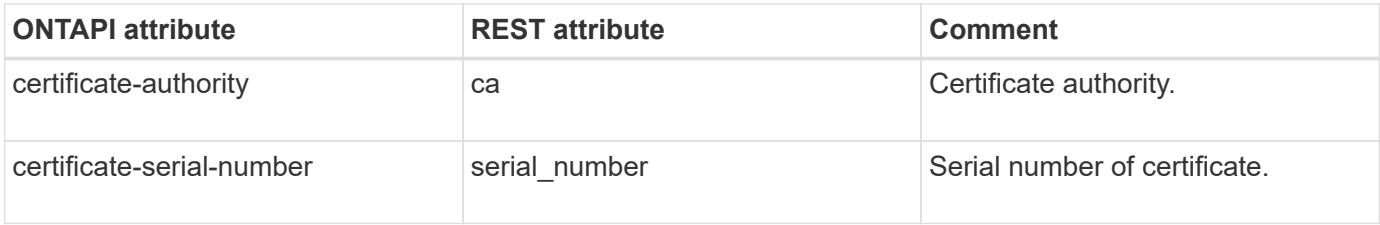

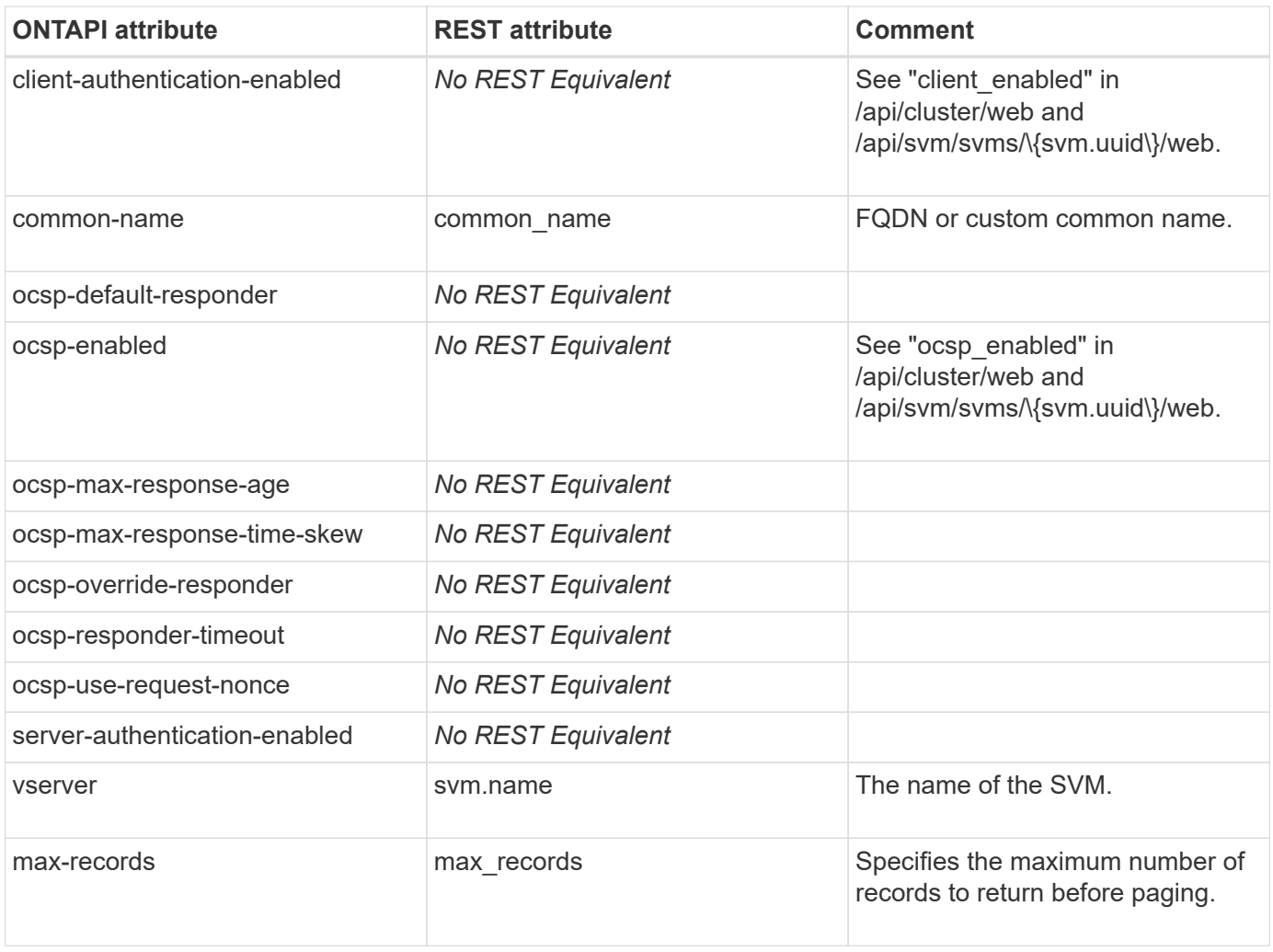

### **security-ssl-modify**

PATCH /api/svm/svms/{svm.uuid}/web

**Note:** The certificate's UUID is used to identify the certificate to use for the SVM. To update the certificate of the admin SVM, use PATCH /api/cluster/web. Example:

curl -XPATCH "https://{mgmt-ip}/api/svm/svms/1cd8a442-86d1-11e0-ae1c-123478563412/web" -d '{"certificate": { "uuid": "abc8a442-86d1-11e0-ae1c-123478563333" } }'

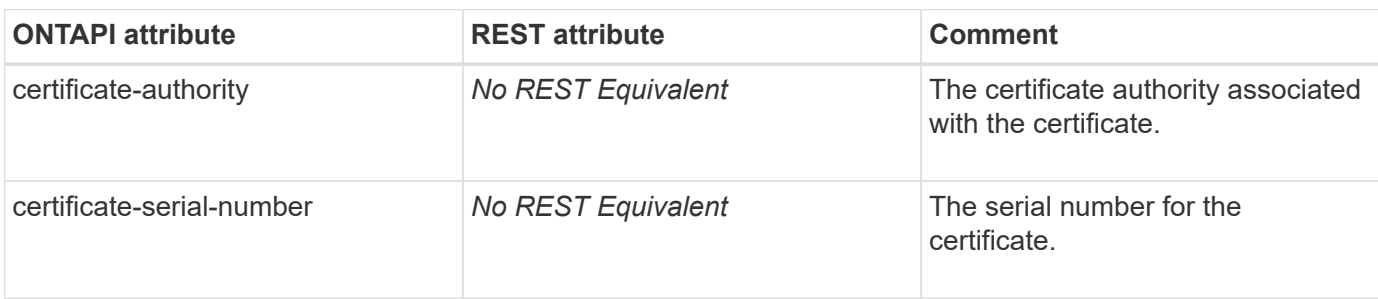

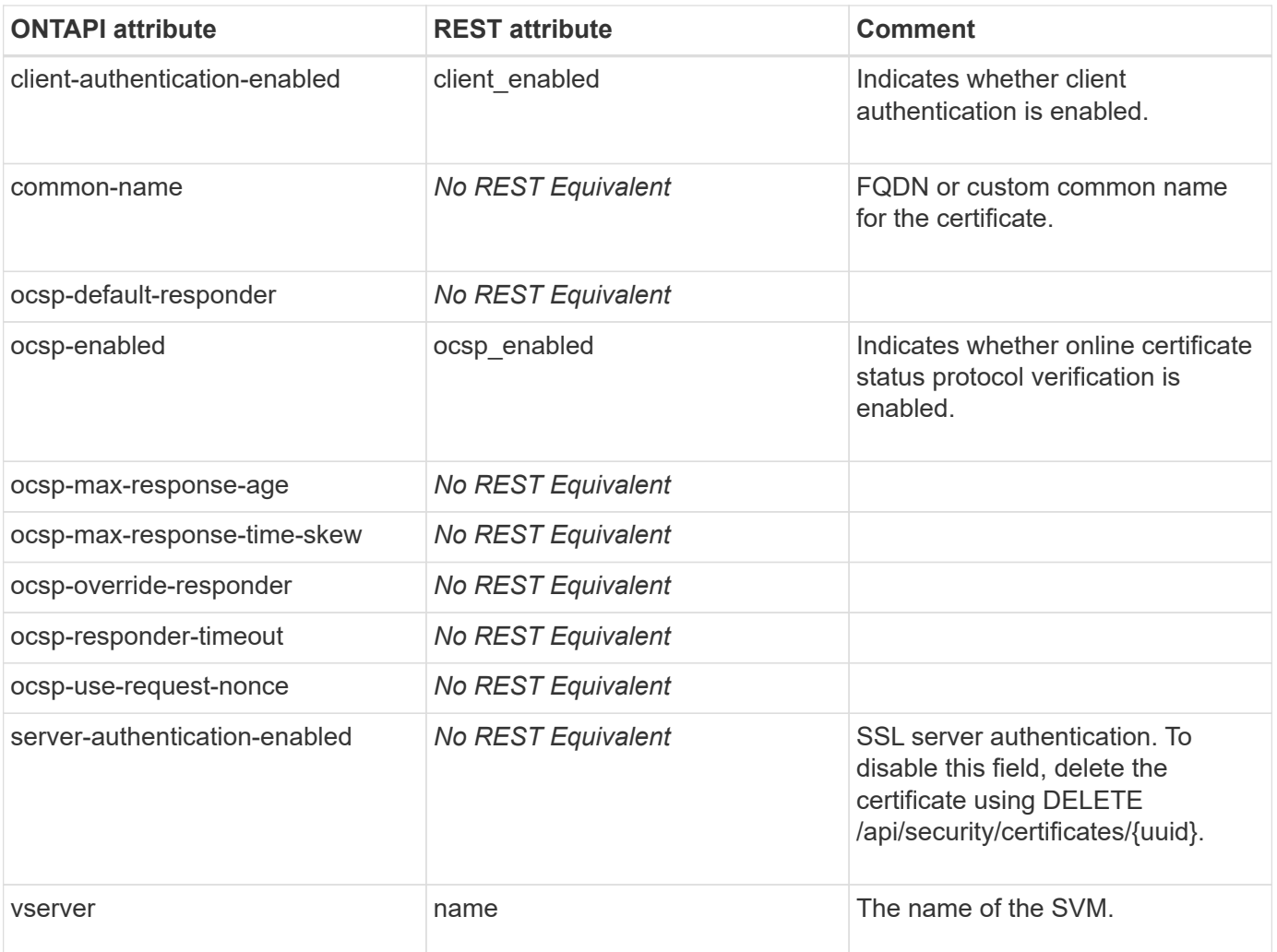

# **security**

## **security-config-get**

GET /api/security

**Usage:** This ONTAPI call *cannot* be issued against Storage VM (SVM) management LIFs.

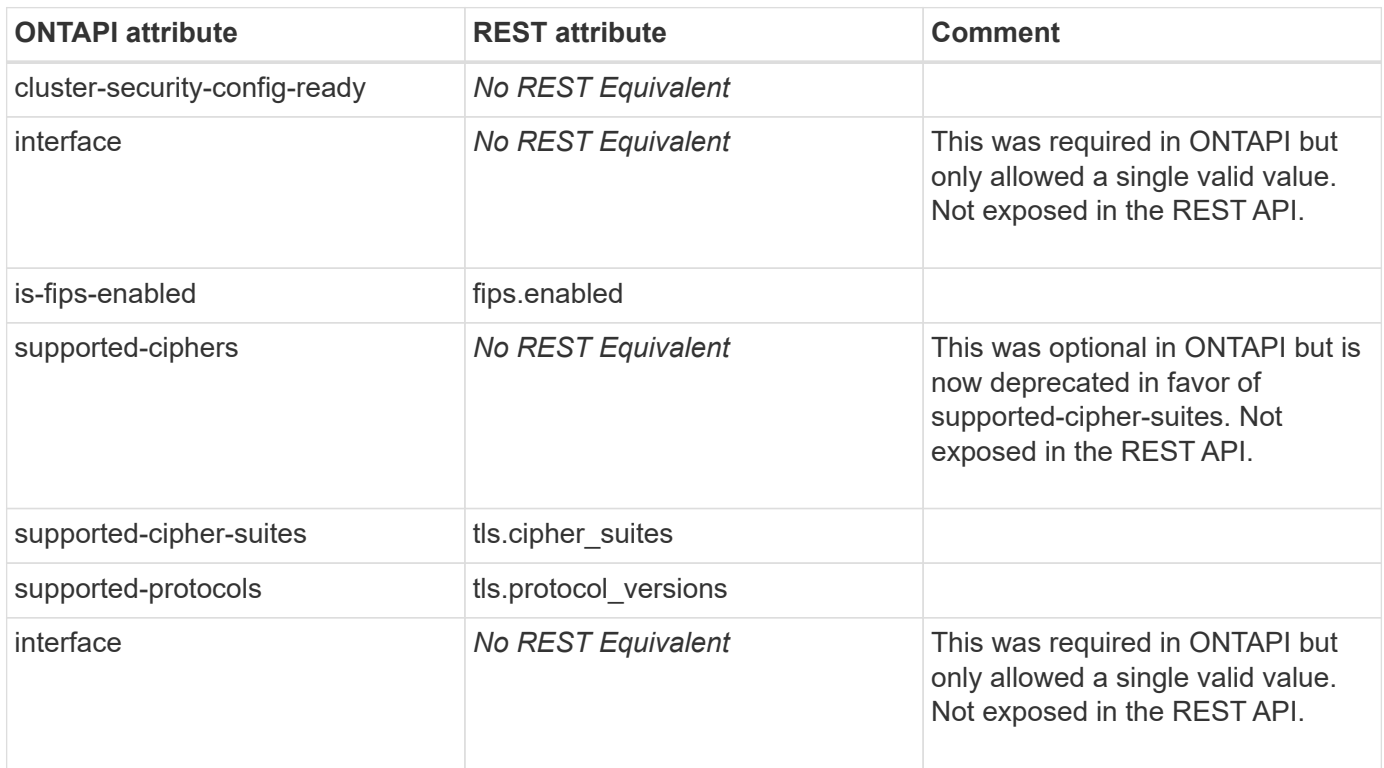

## **security-config-modify**

PATCH /api/security

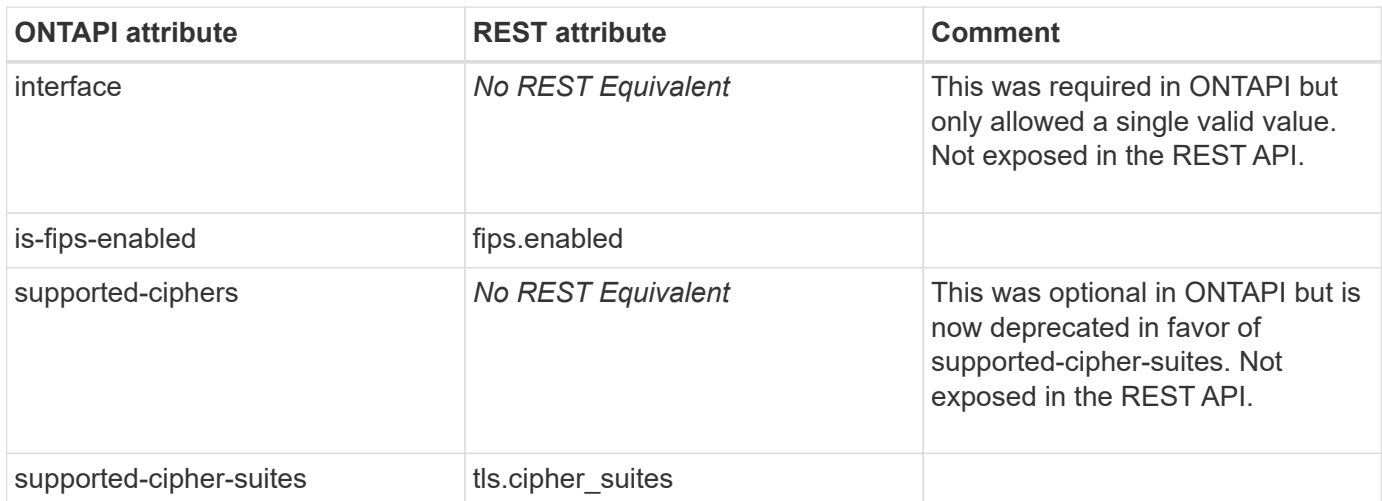

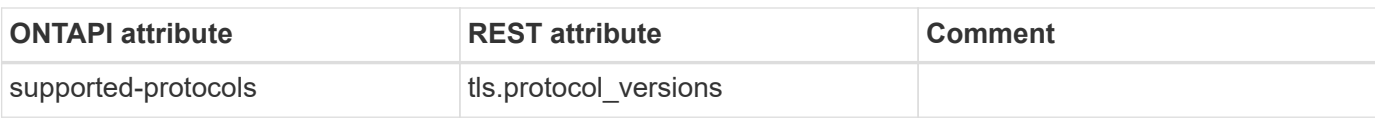

### **security-config-ocsp-disable**

**Note:** Use the advanced "security config ocsp disable" command.

This ONTAPI call does not have an equivalent REST API call.

#### **security-config-ocsp-enable**

**Note:** Use the advanced "security config ocsp enable" command.

This ONTAPI call does not have an equivalent REST API call.

#### **security-config-ocsp-get-iter**

**Note:** Use the advanced "security config ocsp show" command.

This ONTAPI call does not have an equivalent REST API call.

### **security-last-login-info**

This ONTAPI call does not have an equivalent REST API call.

#### **security-login-create**

POST /api/security/accounts

**Note:** You cannot create SNMP users by using this endpoint. To create SNMP users, use the POST /api/support/snmp/users REST API endpoint.

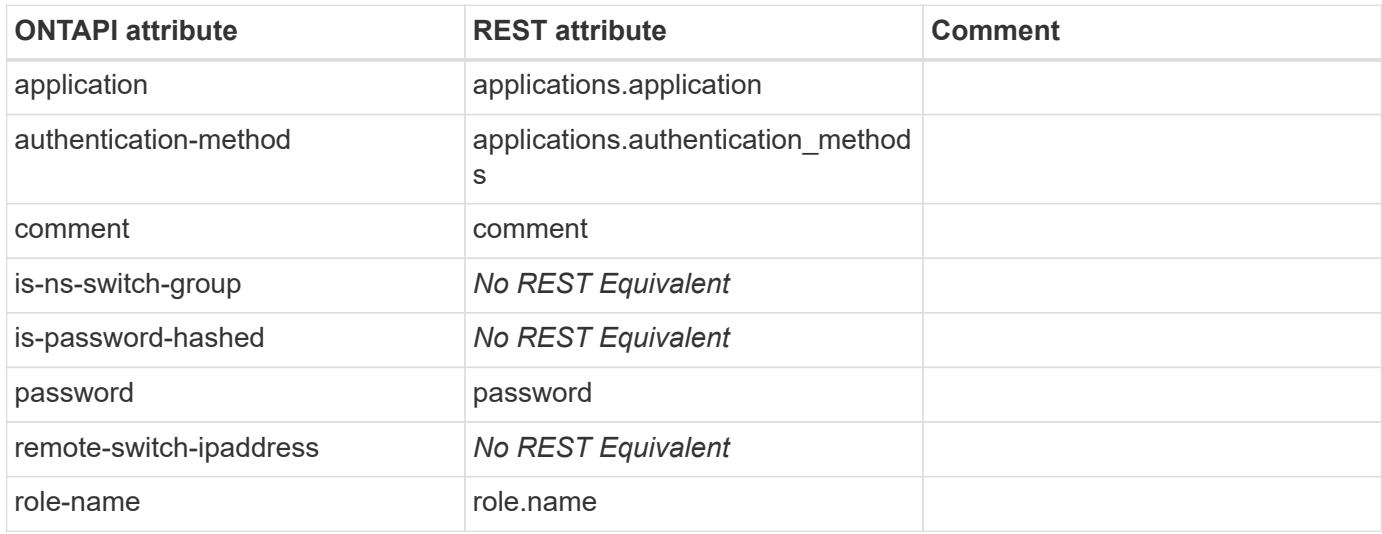
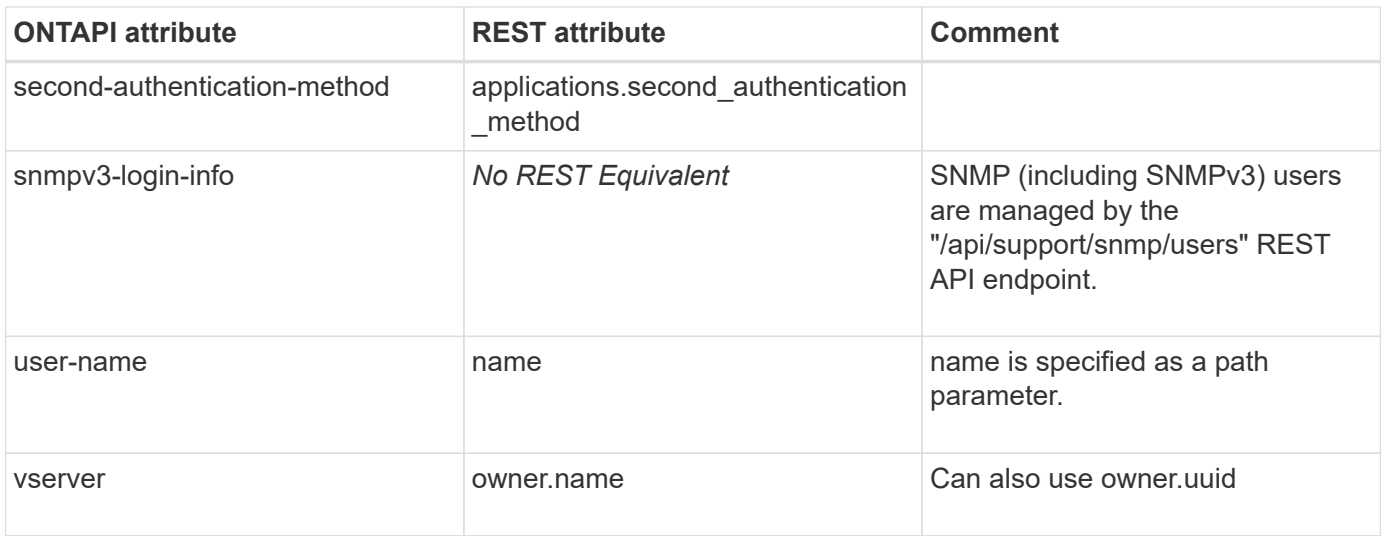

#### **security-login-delete**

DELETE /api/security/accounts/{owner.uuid}/{name}

**Note:** The /api/security/accounts/\{owner.uuid\}/{name} REST API endpoint deletes all the entries for the user account, that is, it deletes entries for all applications and all authentication methods corresponding to the user account. You cannot delete SNMP users by using this endpoint. To delete SNMP users, use the DELETE /api/support/snmp/users/{engine-id}/{name} REST API endpoint.

**Usage:** This ONTAPI call *cannot* be issued against Storage VM (SVM) management LIFs.

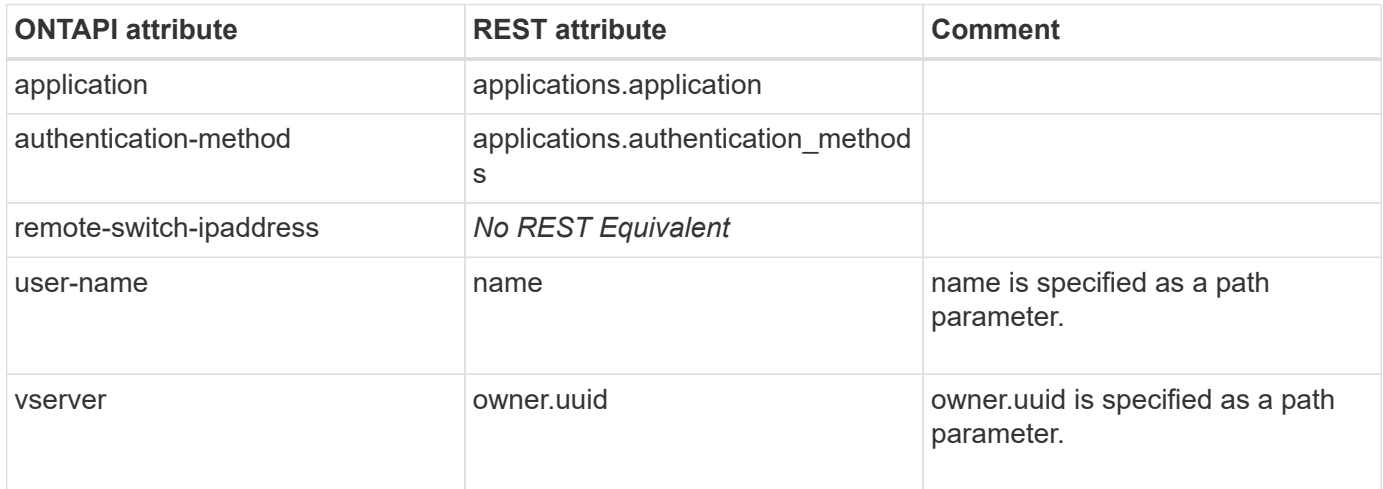

#### **security-login-delete-iter**

DELETE /api/security/accounts

**Note:** You cannot delete SNMP users by using this endpoint. To delete a set of SNMP users, use the DELETE /api/support/snmp/users REST API collection.

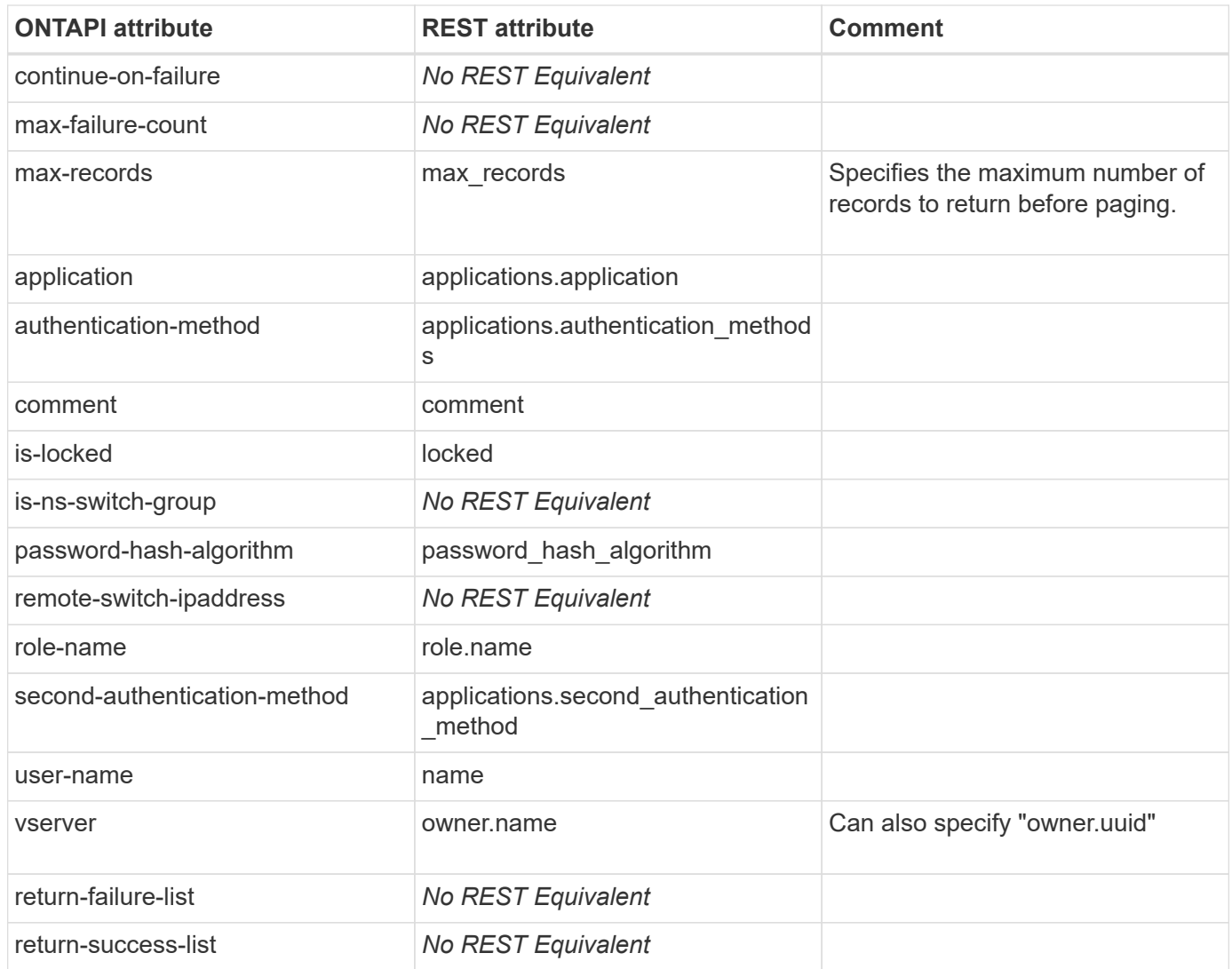

#### **security-login-expire-password**

This ONTAPI call does not have an equivalent REST API call.

# **security-login-expire-password-iter**

This ONTAPI call does not have an equivalent REST API call.

# **security-login-get**

GET /api/security/accounts/{owner.uuid}/{name}

**Note:** You cannot retrieve SNMP users by using this endpoint. To retrieve SNMP users, use GET /api/support/snmp/users/{engine\_id}/{name} REST API call.

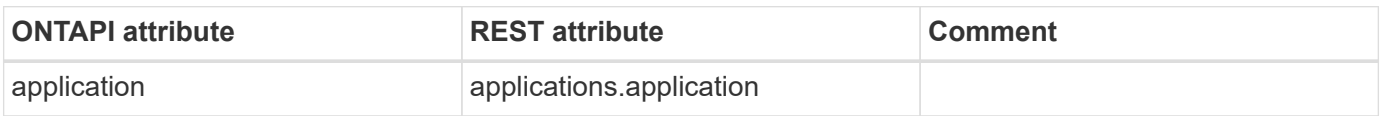

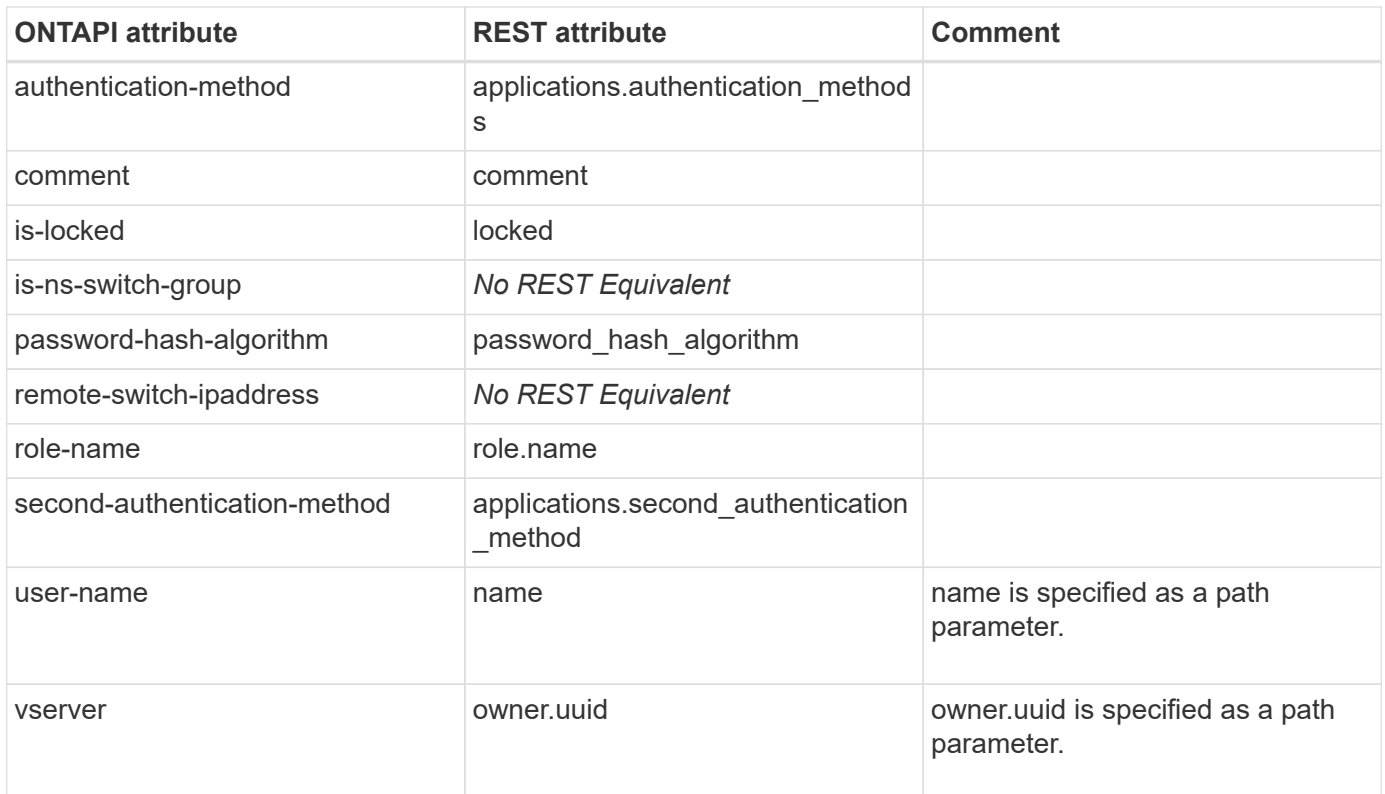

# **security-login-get-iter**

GET /api/security/accounts

**Note:** You cannot retrieve SNMP users by using this endpoint. To retrieve a set of SNMP users, use the GET /api/support/snmp/users REST API collection.

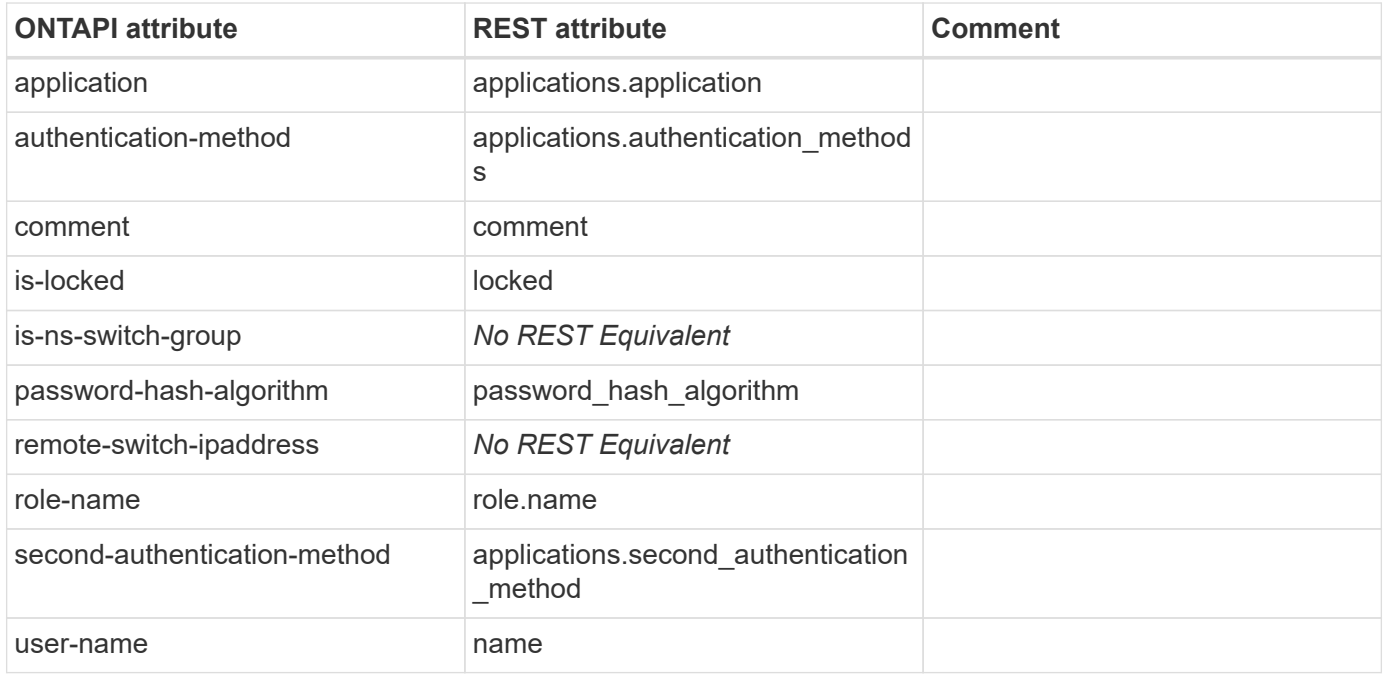

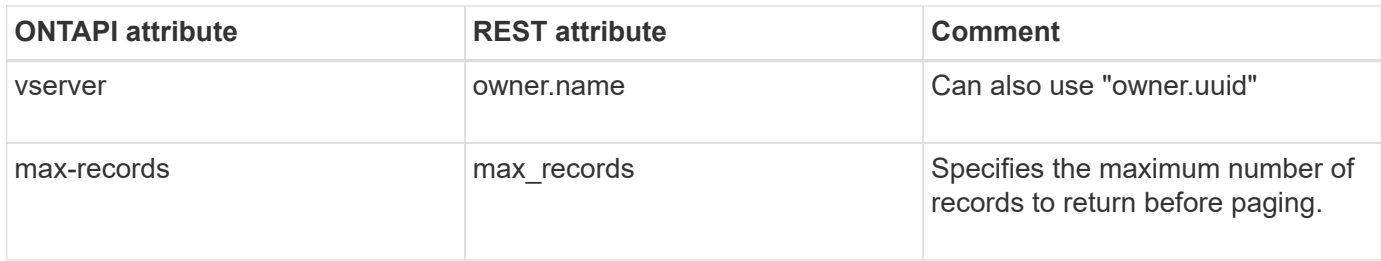

#### **security-login-lock**

PATCH /api/security/accounts/{owner.uuid}/{name}

**Note:** Set the "locked" REST API attribute to "true".

**Usage:** This ONTAPI call *cannot* be issued against Storage VM (SVM) management LIFs.

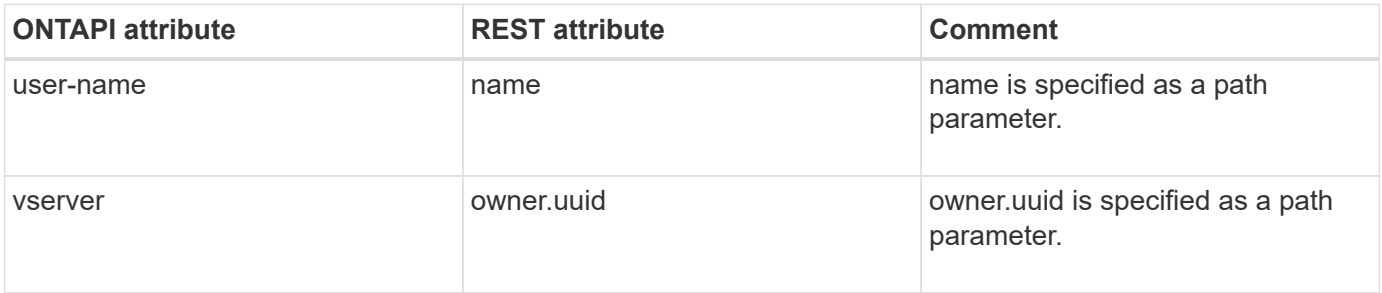

# **security-login-modify**

PATCH /api/security/accounts/{owner.uuid}/{name}

**Note:** You cannot modify SNMP users by using this endpoint. To modify SNMP users, use the PATCH /api/support/snmp/users/{engine\_id}/{name} REST API call.

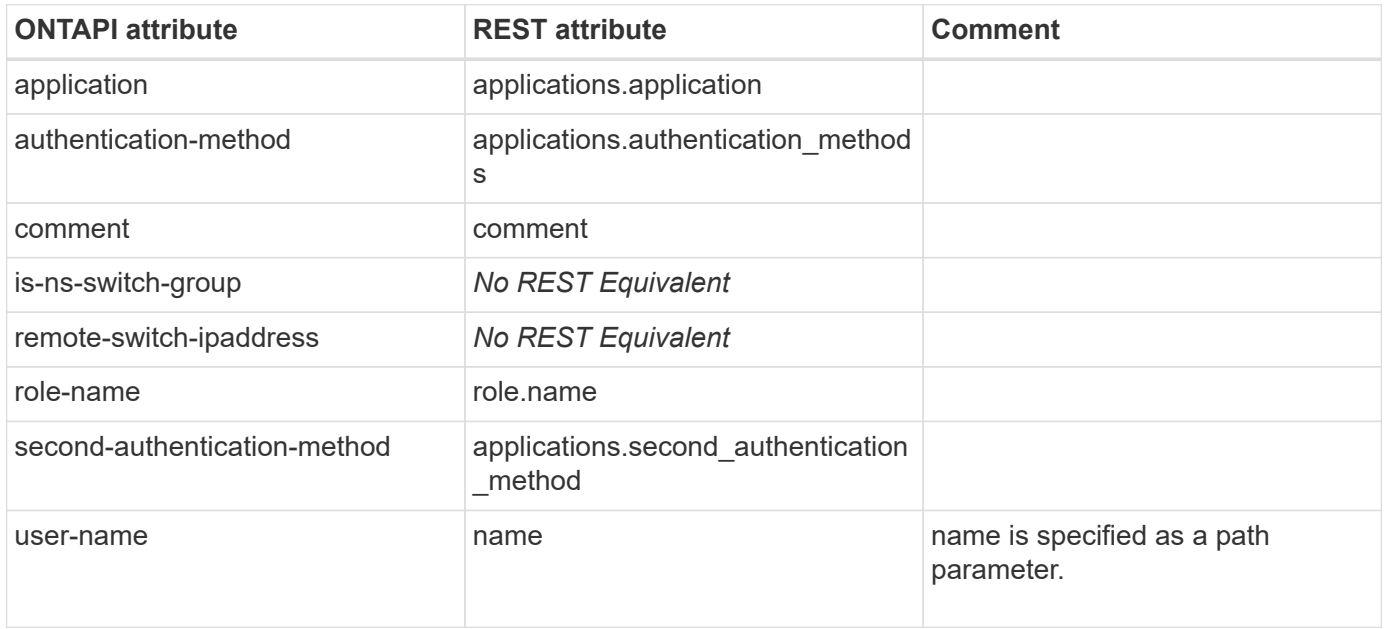

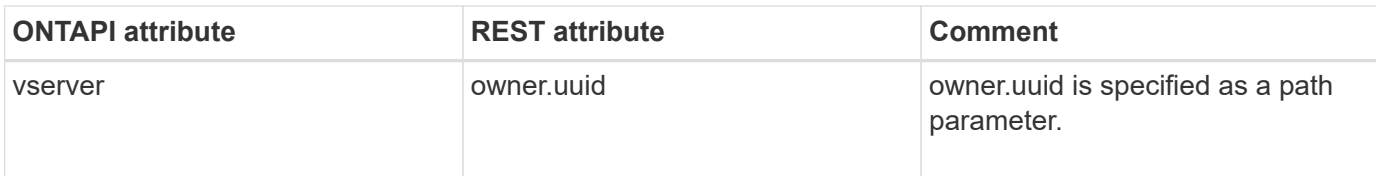

# **security-login-modify-iter**

PATCH /api/security/accounts

**Note:** Update SNMP users by using the /api/support/snmp/users REST API endpoint.

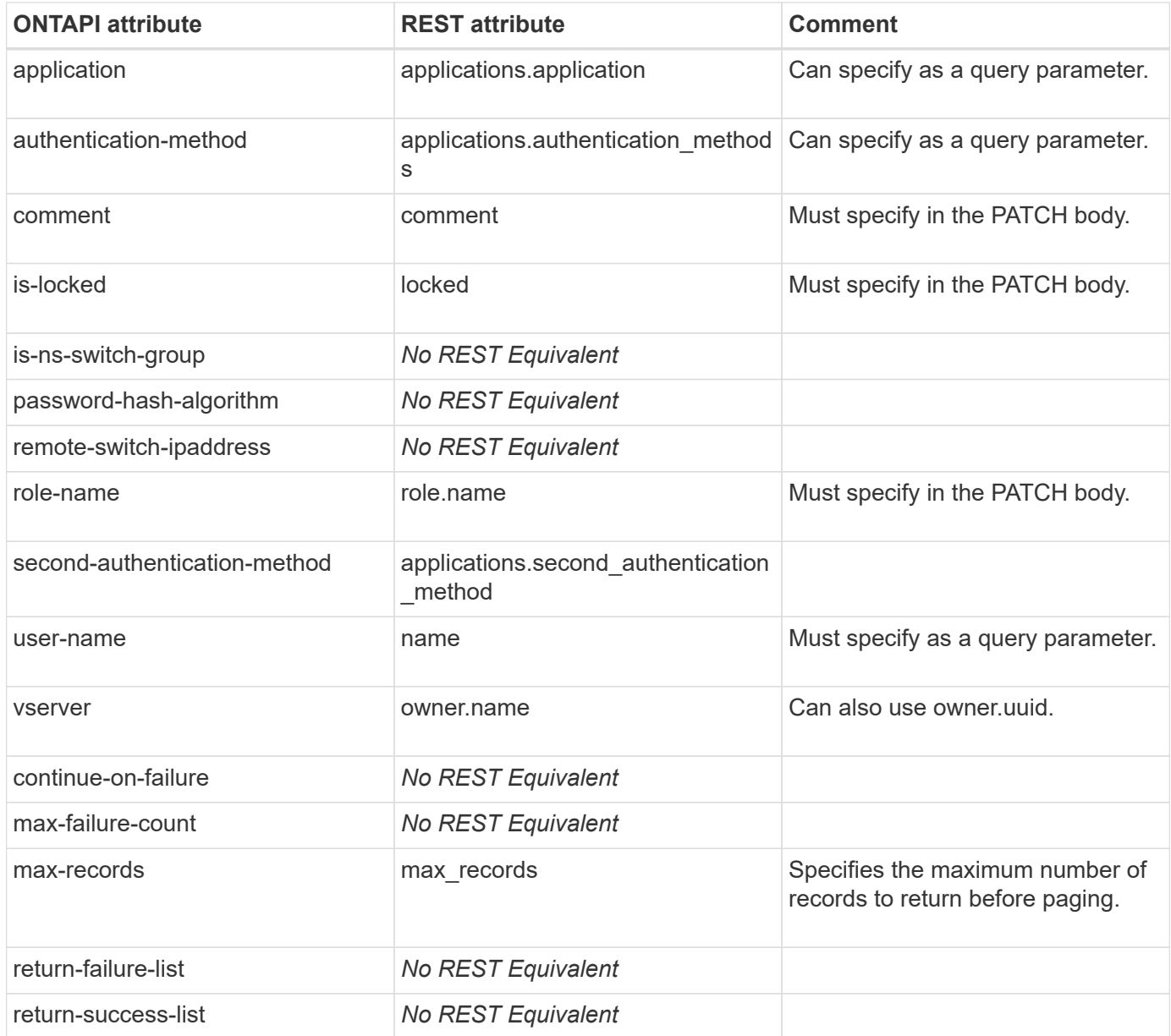

# **security-login-modify-password**

POST /api/security/authentication/password

**Note:** In the REST API, specify owner.name, that is, the SVM name or owner.uuid (SVM UUID REST API attributes in the body of a POST request) to specify the SVM to which the user belongs. If you do not specify owner.uuid or owner.name, the SVM is selected based on the LIF or IP address to which the REST API is issued.

**Usage:** This ONTAPI call *can* be issued against Storage VM (SVM) management LIFs.

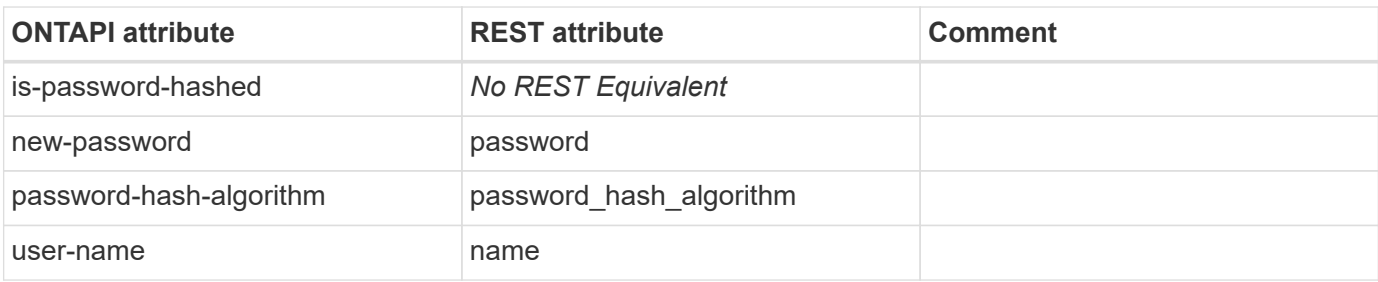

### **security-login-role-config-get**

This ONTAPI call does not have an equivalent REST API call.

# **security-login-role-config-get-iter**

This ONTAPI call does not have an equivalent REST API call.

# **security-login-role-config-modify**

This ONTAPI call does not have an equivalent REST API call.

# **security-login-role-config-modify-iter**

This ONTAPI call does not have an equivalent REST API call.

#### **security-login-role-create**

POST /api/security/roles

**Note:** You can use the POST method of the /security/roles endpoint to create a new legacy role.

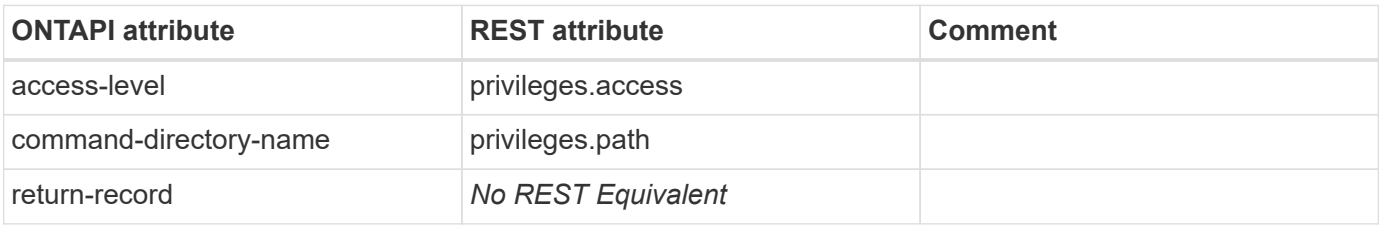

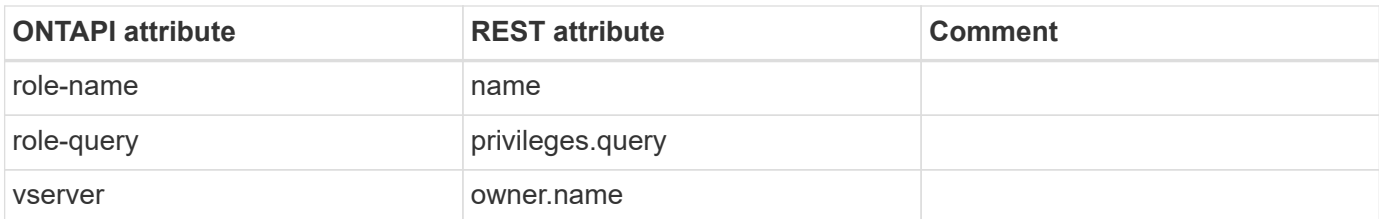

#### **security-login-role-delete**

DELETE /api/security/roles/{owner.uuid}/{name}/privileges/{path}

**Note:** Use DELETE method on /api/security/roles/{owner.uuid}/{name}/privileges/{path} endpoint to delete a command or command directory entry for a legacy role.

**Usage:** This ONTAPI call *cannot* be issued against Storage VM (SVM) management LIFs.

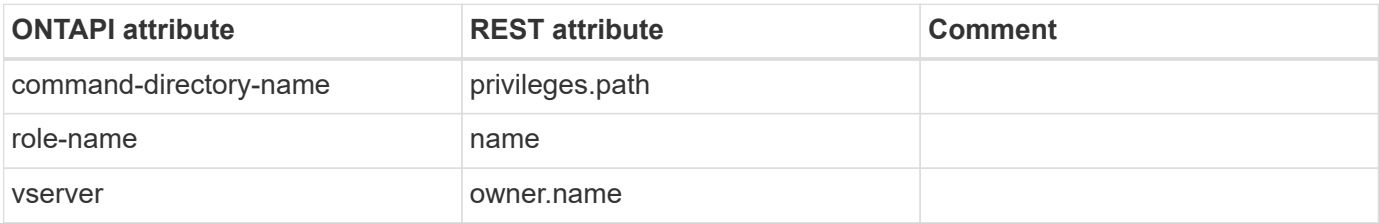

#### **security-login-role-delete-iter**

This ONTAPI call does not have an equivalent REST API call.

#### **security-login-role-get**

GET /api/security/roles/{owner.uuid}/{name}/privileges/{path}

**Usage:** This ONTAPI call *cannot* be issued against Storage VM (SVM) management LIFs.

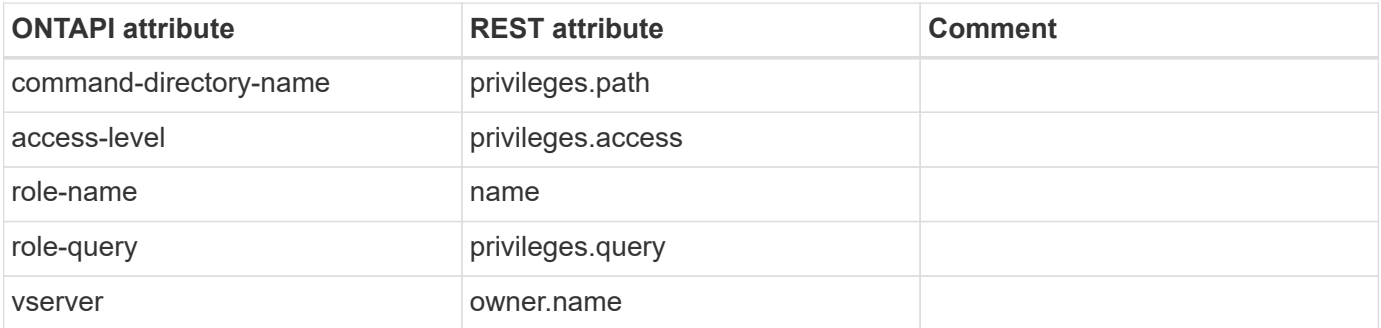

#### **security-login-role-get-iter**

GET /api/security/roles

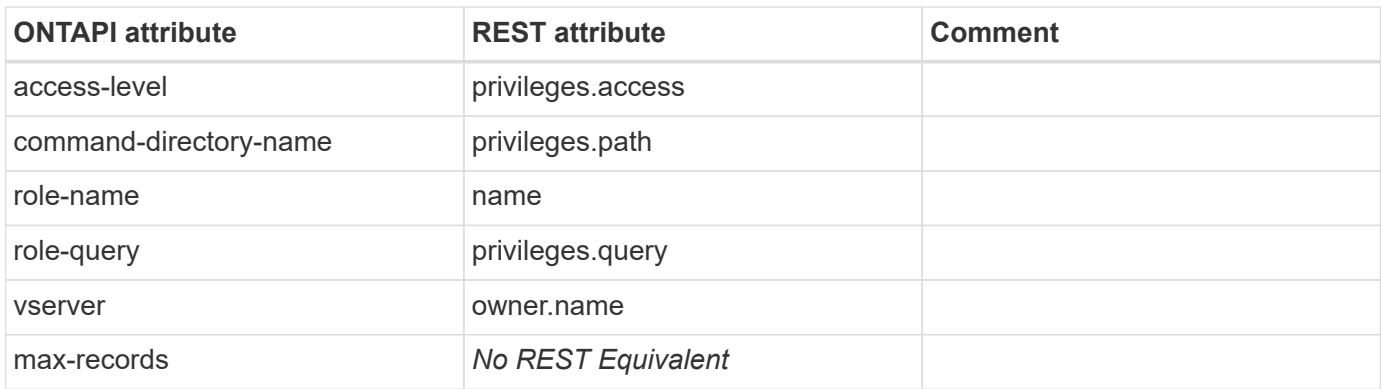

# **security-login-role-modify**

PATCH /api/security/roles/{owner.uuid}/{name}/privileges/{path}

**Usage:** This ONTAPI call *cannot* be issued against Storage VM (SVM) management LIFs.

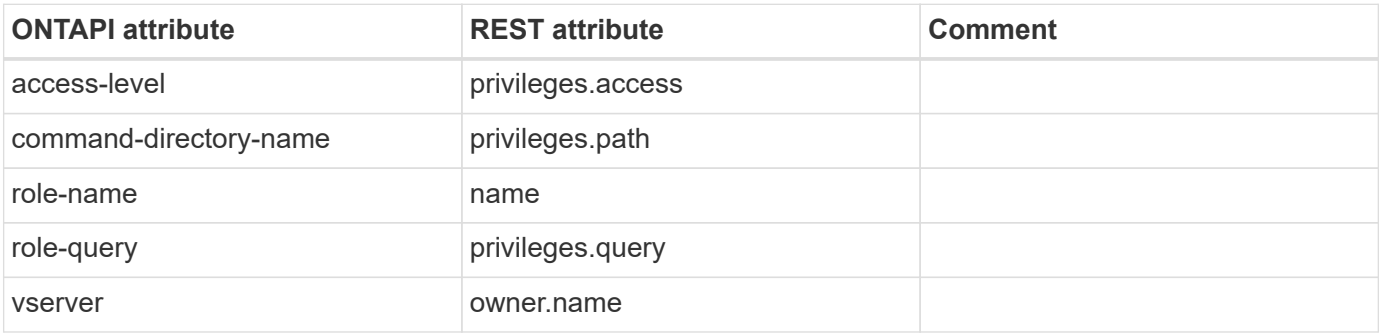

#### **security-login-role-modify-iter**

This ONTAPI call does not have an equivalent REST API call.

# **security-login-unlock**

PATCH /api/security/accounts/{owner.uuid}/{name}

**Note:** Set the locked REST API attribute to false.

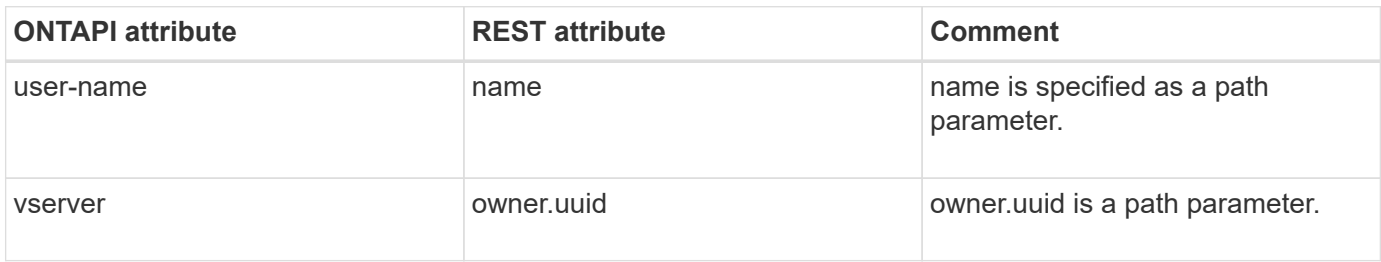

# **security-login-whoami**

This ONTAPI call does not have an equivalent REST API call.

# **security-protocol-get**

GET /api/security

**Usage:** This ONTAPI call *cannot* be issued against Storage VM (SVM) management LIFs.

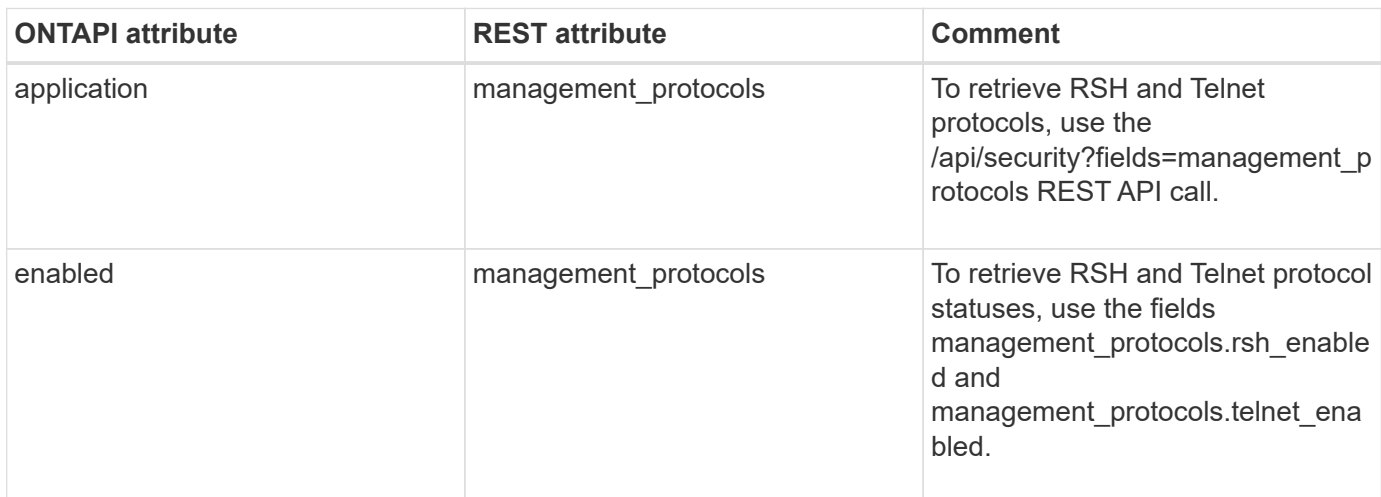

### **security-protocol-modify**

PATCH /api/security

**Usage:** This ONTAPI call *cannot* be issued against Storage VM (SVM) management LIFs.

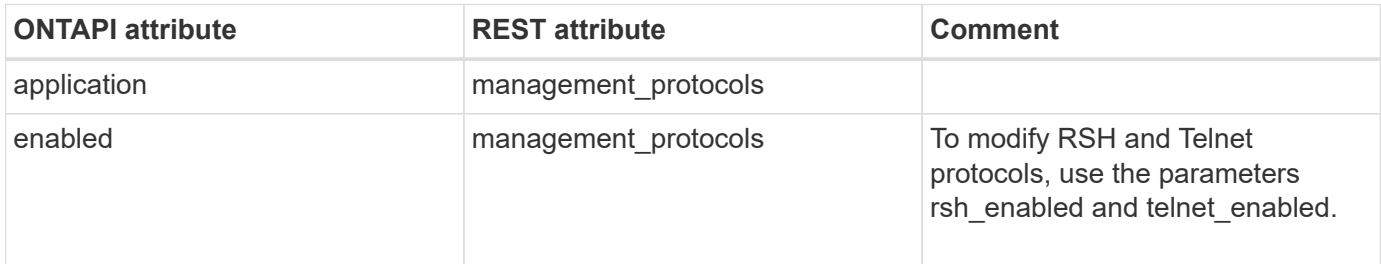

#### **security-protocol-ssh-get**

GET /api/security/ssh

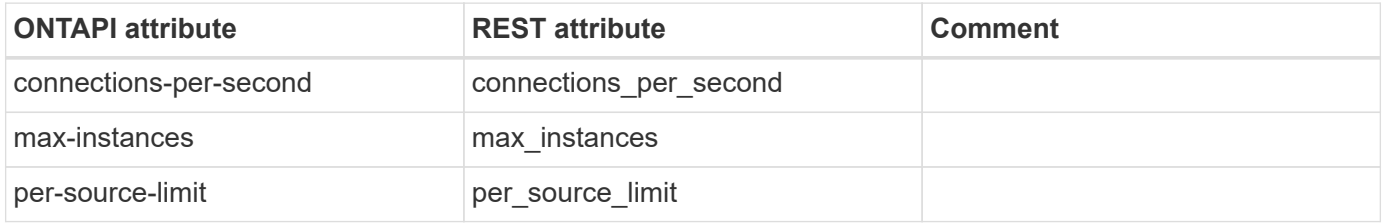

# **security-protocol-ssh-modify**

PATCH /api/security/ssh

**Usage:** This ONTAPI call *cannot* be issued against Storage VM (SVM) management LIFs.

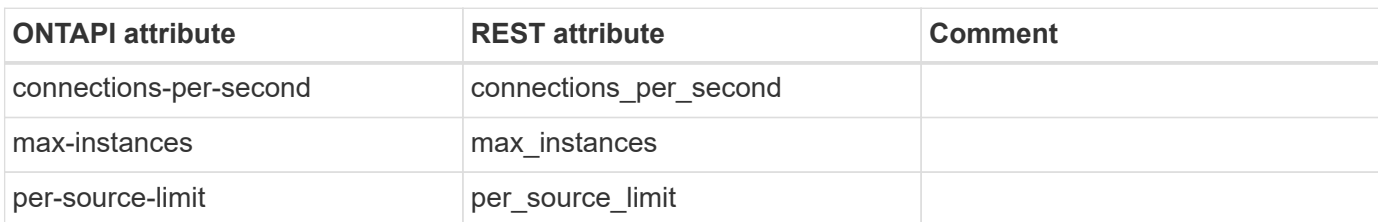

#### **security-reset**

This ONTAPI call does not have an equivalent REST API call.

### **security-saml-sp-create-async**

POST /api/security/authentication/cluster/saml-sp

**Usage:** This ONTAPI call *cannot* be issued against Storage VM (SVM) management LIFs.

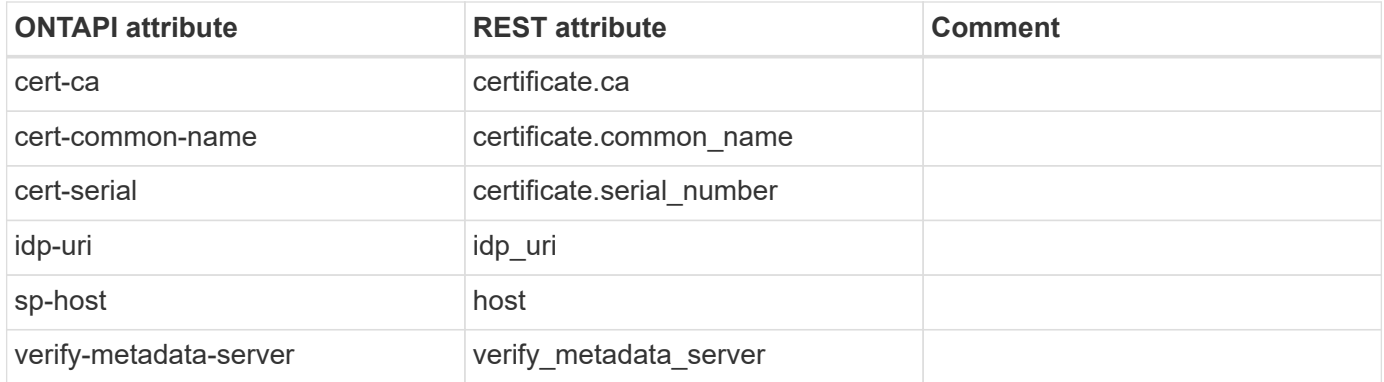

# **security-saml-sp-destroy**

DELETE /api/security/authentication/cluster/saml-sp

**Usage:** This ONTAPI call *cannot* be issued against Storage VM (SVM) management LIFs.

There are no attributes defined for this ONTAPI call.

# **security-saml-sp-get**

GET /api/security/authentication/cluster/saml-sp

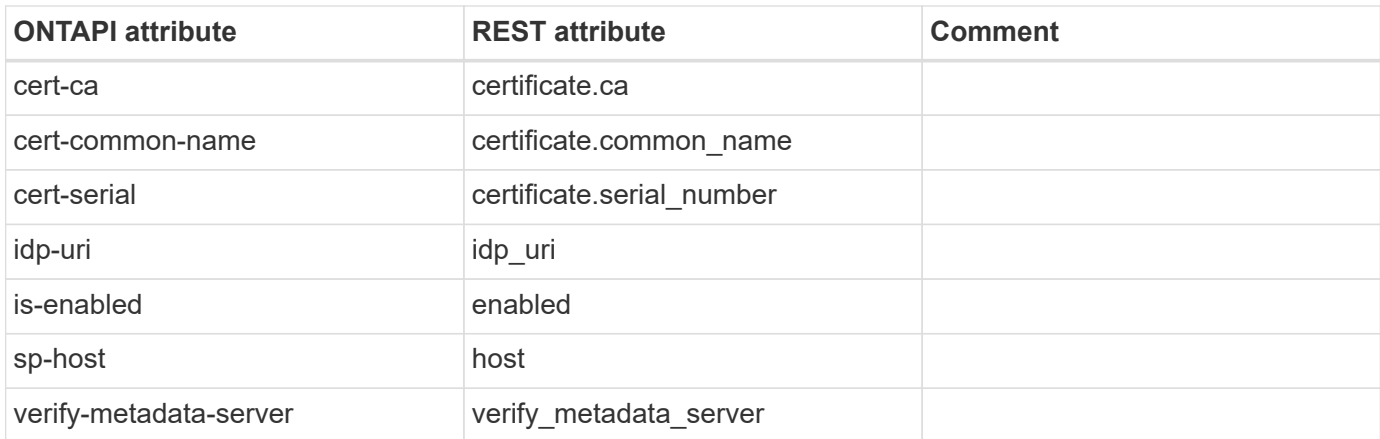

#### **security-saml-sp-modify**

PATCH /api/security/authentication/cluster/saml-sp

**Usage:** This ONTAPI call *cannot* be issued against Storage VM (SVM) management LIFs.

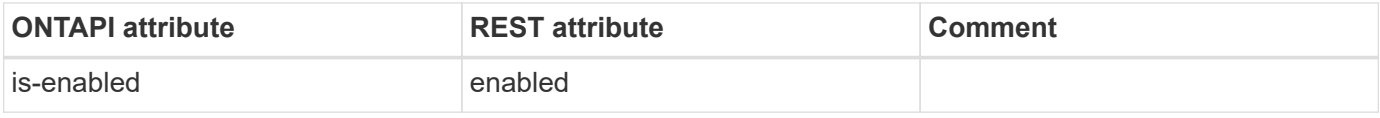

#### **security-saml-sp-repair**

This ONTAPI call does not have an equivalent REST API call.

#### **security-saml-sp-status-get-iter**

This ONTAPI call does not have an equivalent REST API call.

#### **security-security-login-password-prepare-to-downgrade**

**Note:** This is an unsupported ZAPI. Hence it is not exposed through a REST API.

This ONTAPI call does not have an equivalent REST API call.

#### **security-ssh-add**

PATCH /api/security/ssh/svms/{svm.uuid}

**Note:** To use the functionality of security-ssh-add for "Administrative SVM", use the PATCH /api/security/ssh REST API call.

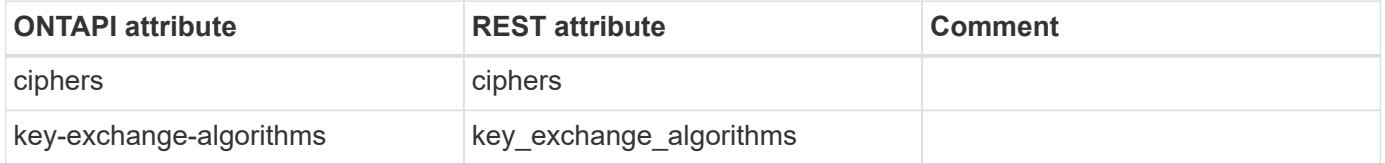

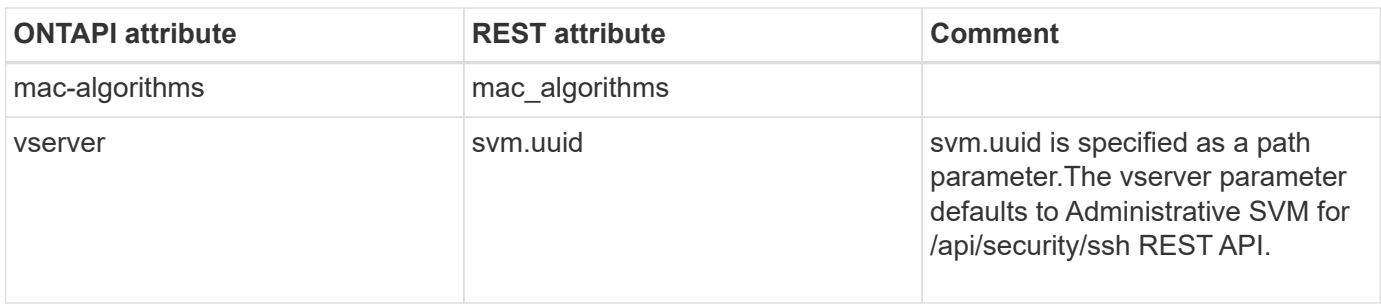

#### **security-ssh-get-iter**

GET /api/security/ssh/svms

**Note:** To use the functionality of security-ssh-get-iter for "Administrative SVM", use GET on /api/security/ssh REST API call

**Usage:** This ONTAPI call *can* be issued against Storage VM (SVM) management LIFs.

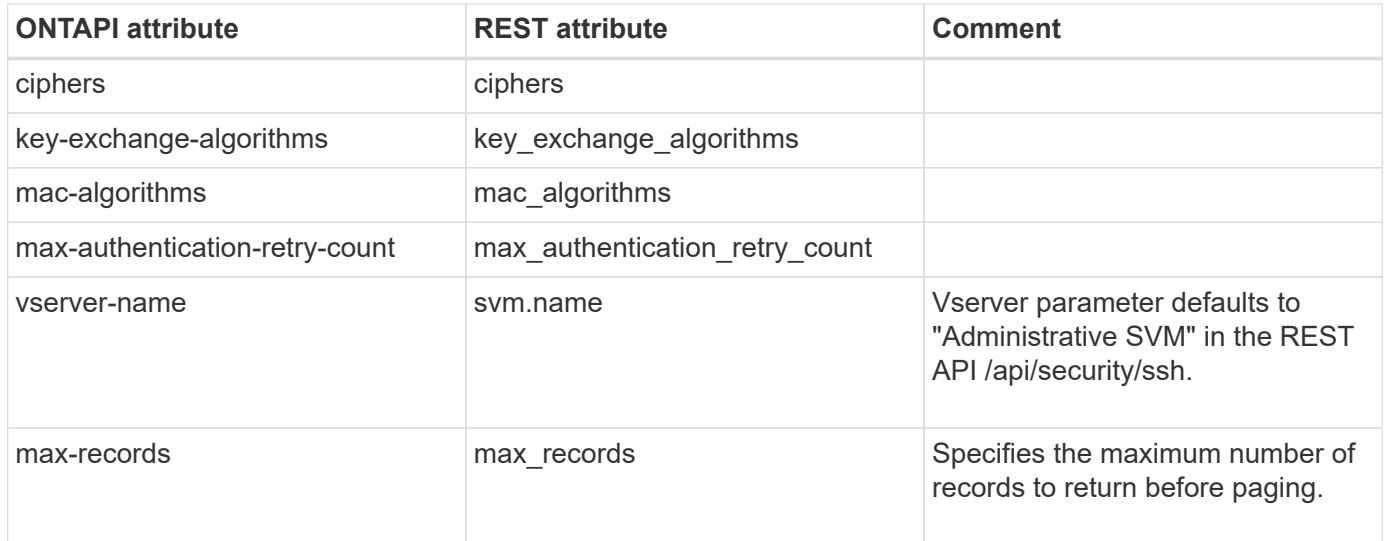

#### **security-ssh-remove**

```
PATCH /api/security/ssh/svms/{svm.uuid}
```
**Note:** To use the functionality of security-ssh-remove for "Administrative SVM", use the PATCH /api/security/ssh REST API call.

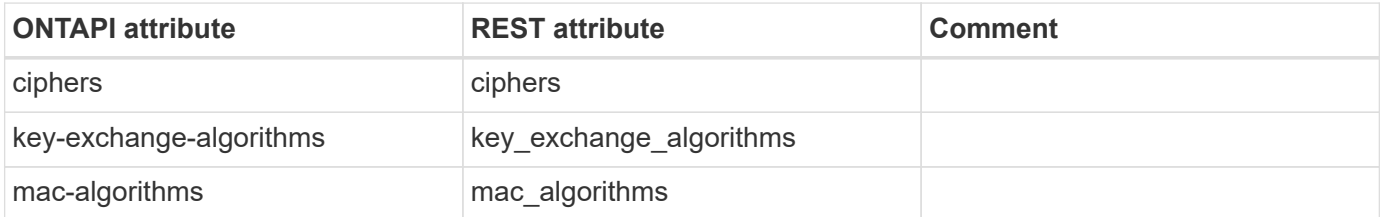

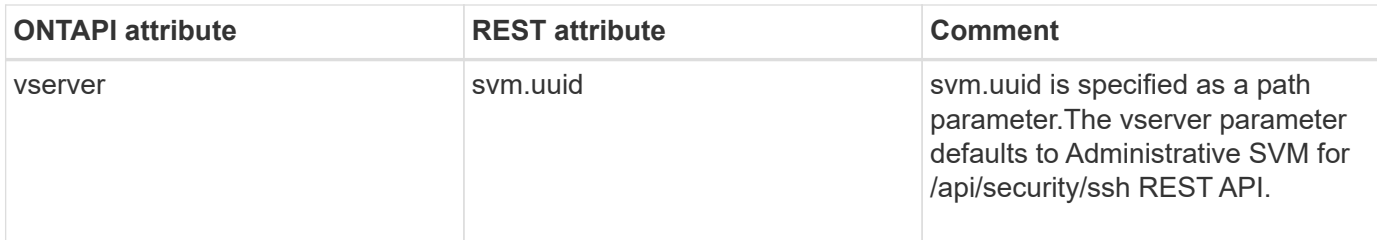

#### **security-ssh-reset**

PATCH /api/security/ssh/svms/{svm.uuid}

**Note:** To reset the SSH configuration for "Administrative SVM", use the PATCH /api/security/ssh REST API call.

**Usage:** This ONTAPI call *can* be issued against Storage VM (SVM) management LIFs.

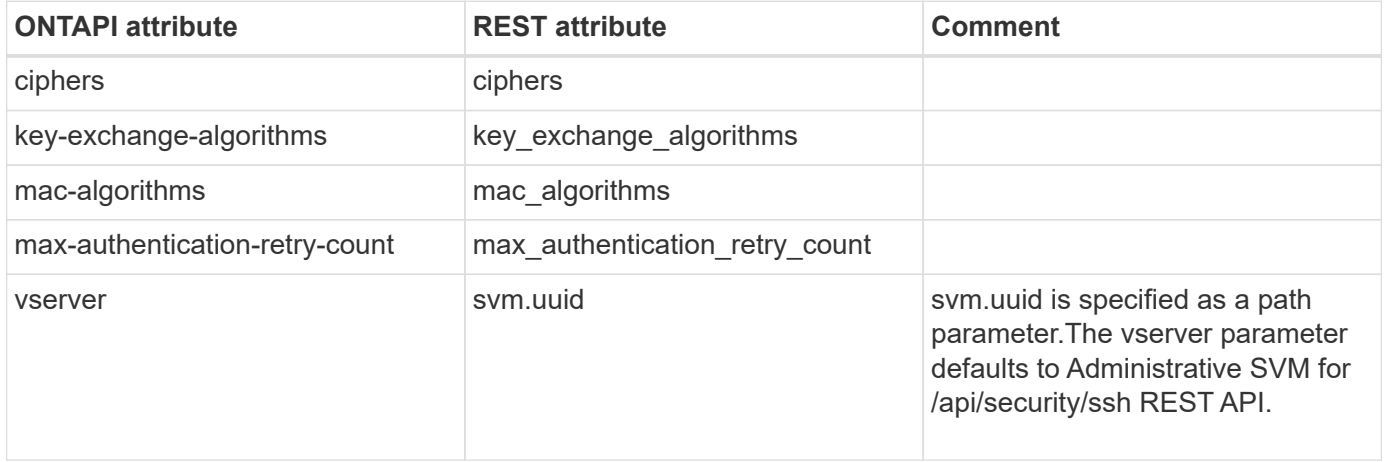

#### **ssh-prepare-to-downgrade**

This ONTAPI call does not have an equivalent REST API call.

# **service-processor**

#### **service-processor-api-service-disable-installed-certificates**

This ONTAPI call does not have an equivalent REST API call.

#### **service-processor-api-service-enable-installed-certificates**

This ONTAPI call does not have an equivalent REST API call.

#### **service-processor-api-service-get**

GET /api/cluster/nodes/{uuid}

**Usage:** This ONTAPI call *cannot* be issued against Storage VM (SVM) management LIFs.

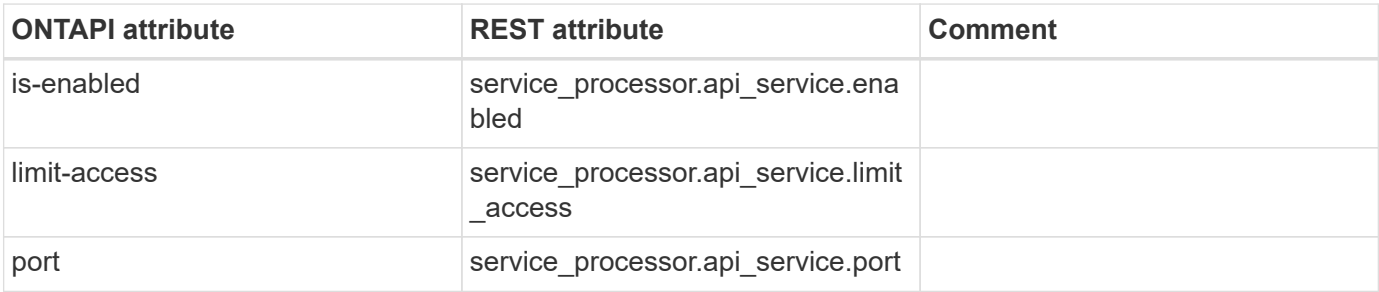

#### **service-processor-api-service-modify**

This ONTAPI call does not have an equivalent REST API call.

#### **service-processor-api-service-renew-internal-certificates**

This ONTAPI call does not have an equivalent REST API call.

#### **service-processor-asup-config-get**

This ONTAPI call does not have an equivalent REST API call.

#### **service-processor-asup-config-set**

This ONTAPI call does not have an equivalent REST API call.

#### **service-processor-asup-invoke**

This ONTAPI call does not have an equivalent REST API call.

### **service-processor-auto-configuration-disable**

PATCH /api/cluster/nodes/{uuid}

**Usage:** This ONTAPI call *cannot* be issued against Storage VM (SVM) management LIFs.

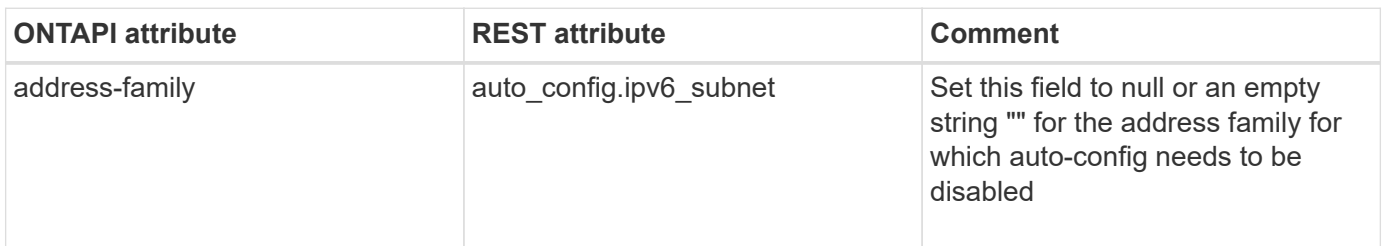

#### **service-processor-auto-configuration-enable**

PATCH /api/cluster/nodes/{uuid}

**Usage:** This ONTAPI call *cannot* be issued against Storage VM (SVM) management LIFs.

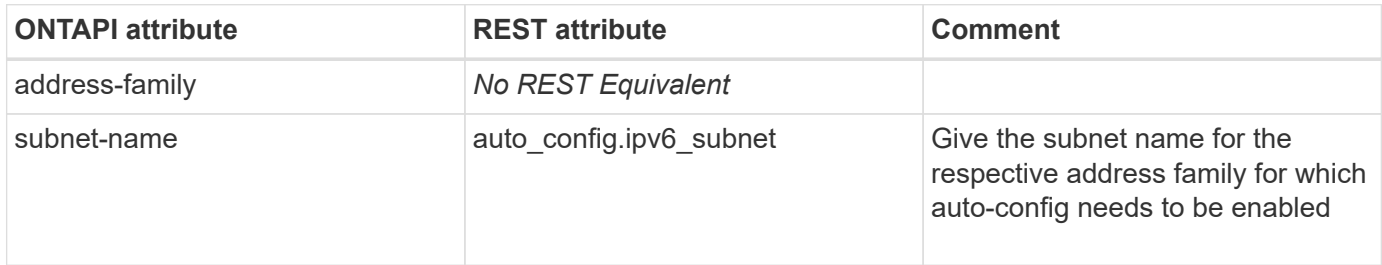

#### **service-processor-auto-configuration-get**

GET /api/cluster/nodes/{uuid}

**Usage:** This ONTAPI call *cannot* be issued against Storage VM (SVM) management LIFs.

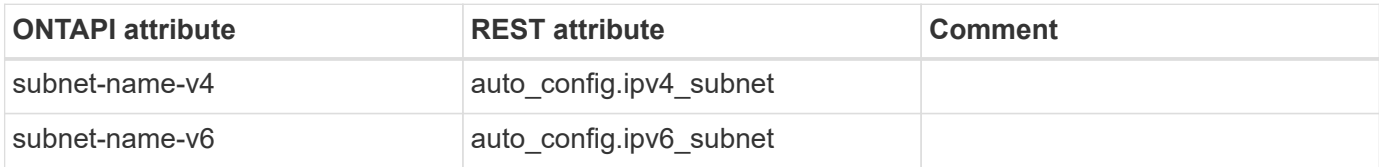

#### **service-processor-get**

GET /api/cluster/nodes/{uuid}

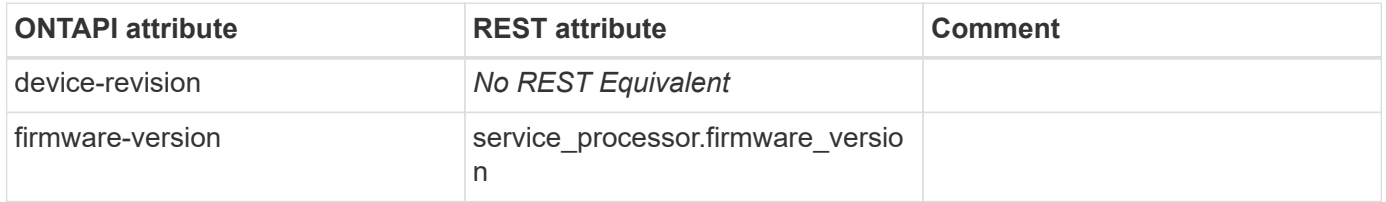

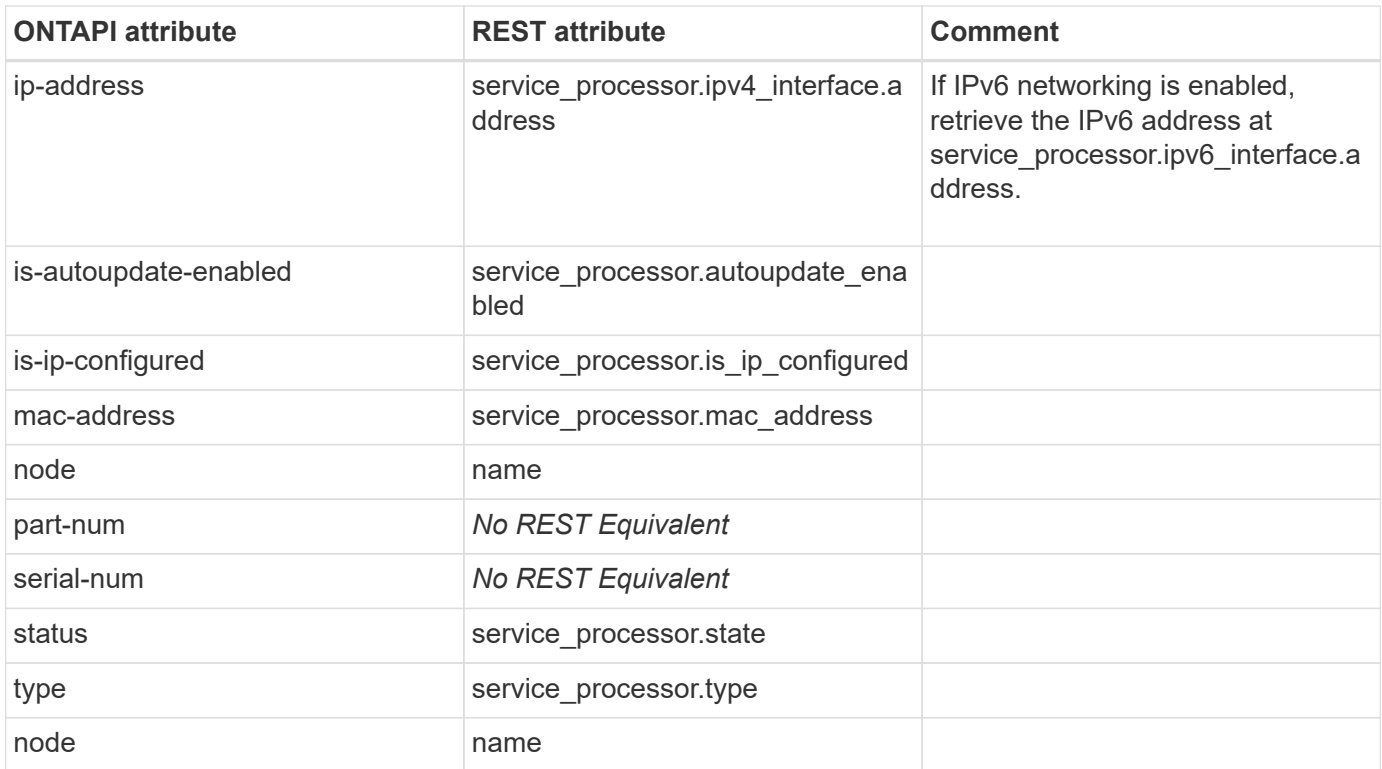

# **service-processor-get-iter**

GET /api/cluster/nodes/{uuid}

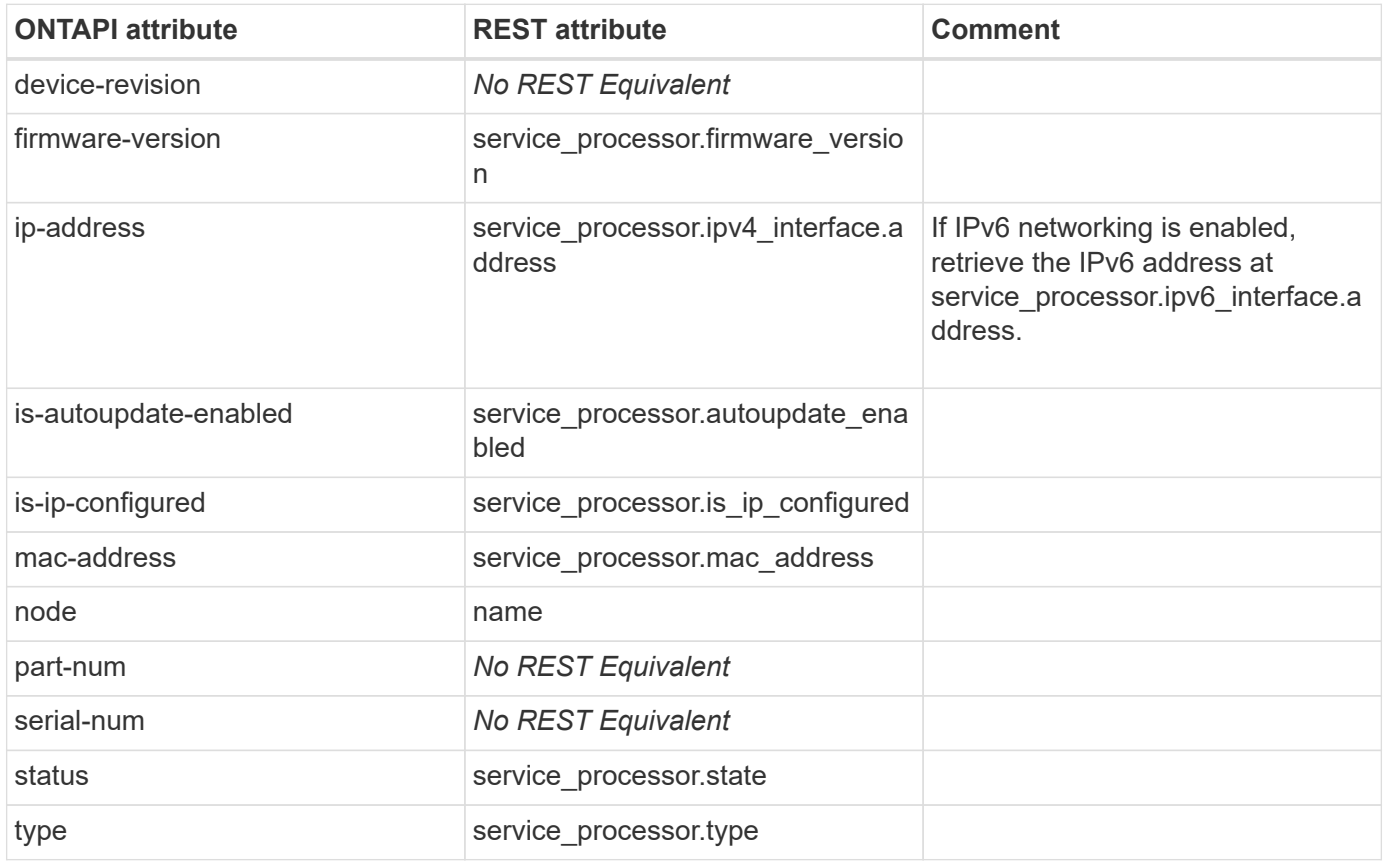

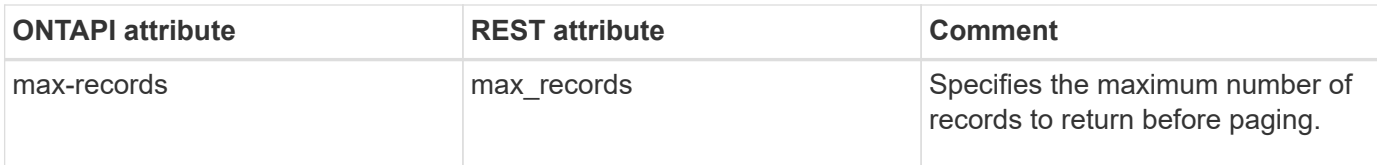

# **service-processor-image-get**

GET /api/cluster/nodes/{uuid}

**Note:** In the REST API, service processor image information is reported directly under "service\_processor.primary" or "service\_processor.backup" rather than firmware-image.

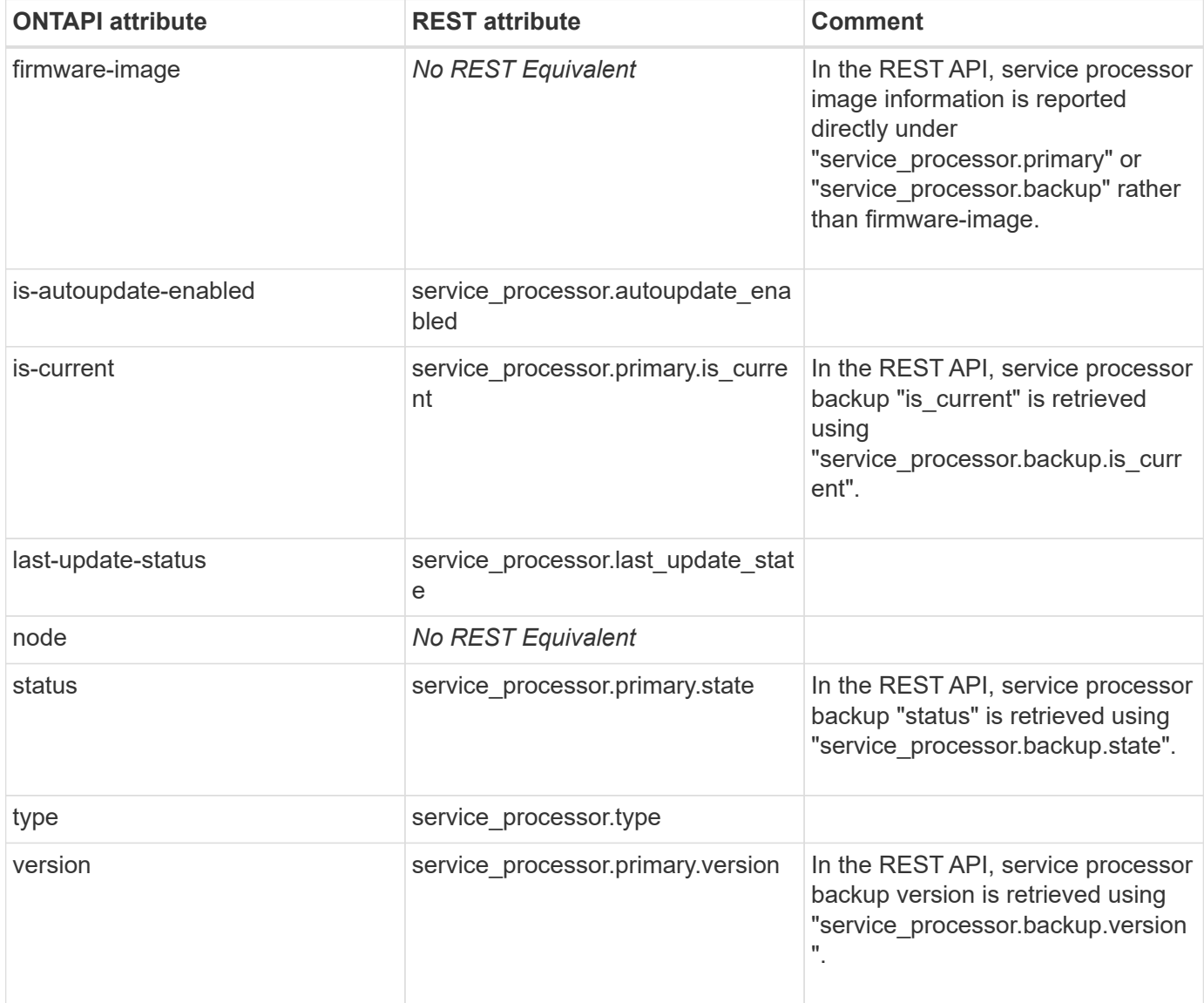

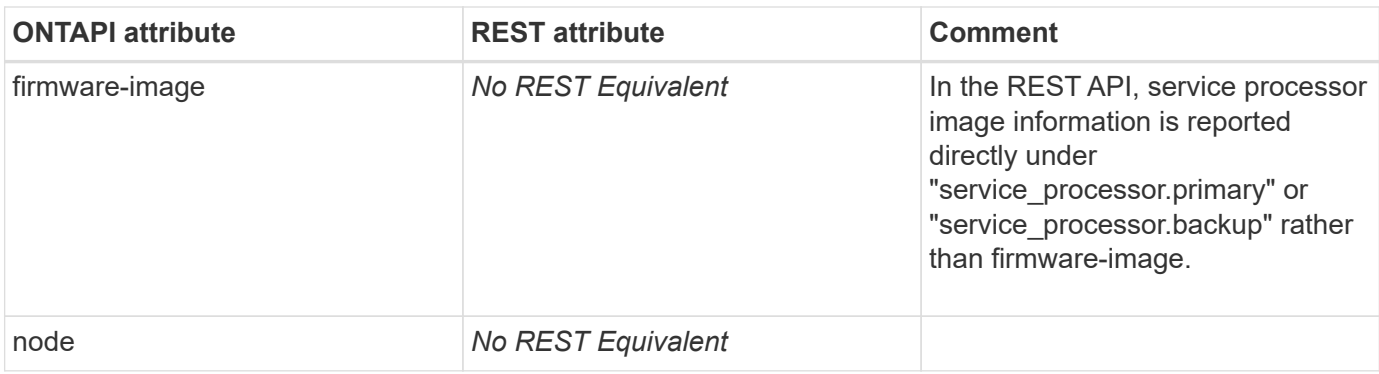

#### **service-processor-image-modify**

PATCH /api/cluster/nodes/{uuid}

**Usage:** This ONTAPI call *cannot* be issued against Storage VM (SVM) management LIFs.

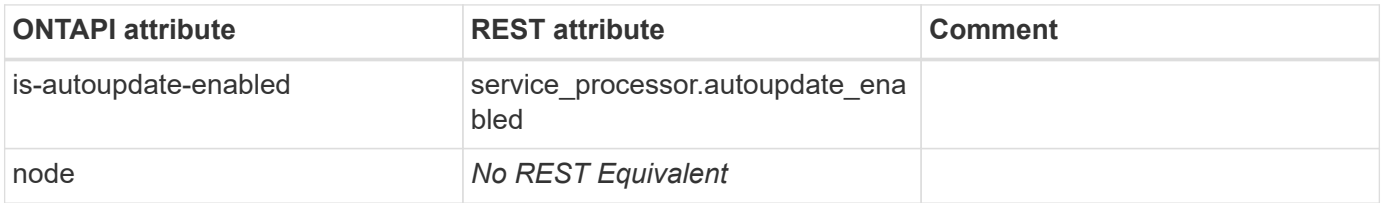

#### **service-processor-image-update**

This ONTAPI call does not have an equivalent REST API call.

#### **service-processor-image-update-progress-get**

This ONTAPI call does not have an equivalent REST API call.

#### **service-processor-log-allocation-get**

This ONTAPI call does not have an equivalent REST API call.

#### **service-processor-log-allocation-get-iter**

This ONTAPI call does not have an equivalent REST API call.

#### **service-processor-network-get**

GET /api/cluster/nodes/{uuid}

**Note:** In the REST API, service processor networking information is reported directly under service processor.ipv4 interface or service processor.ipv6 interface instead of under address type.

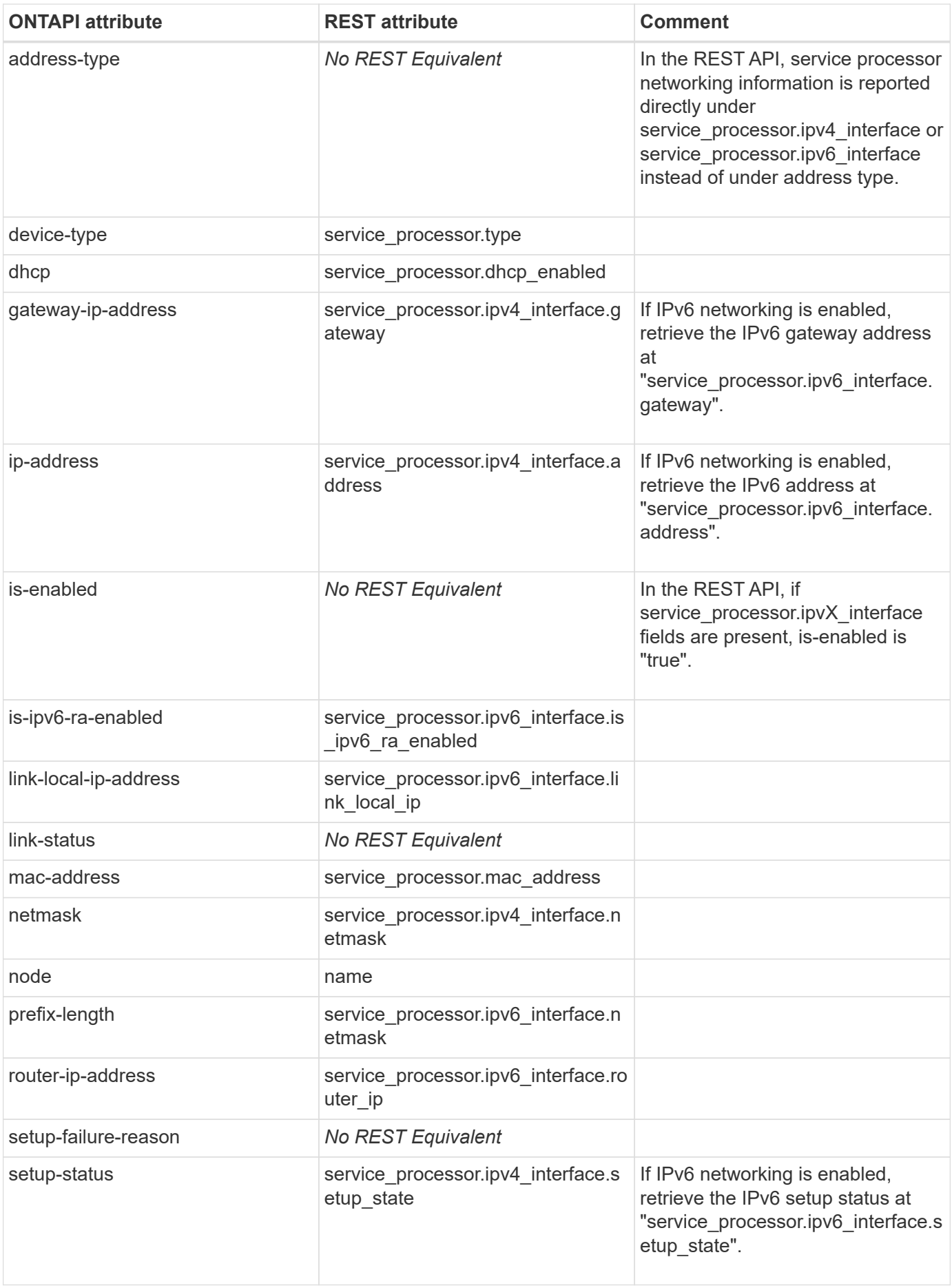

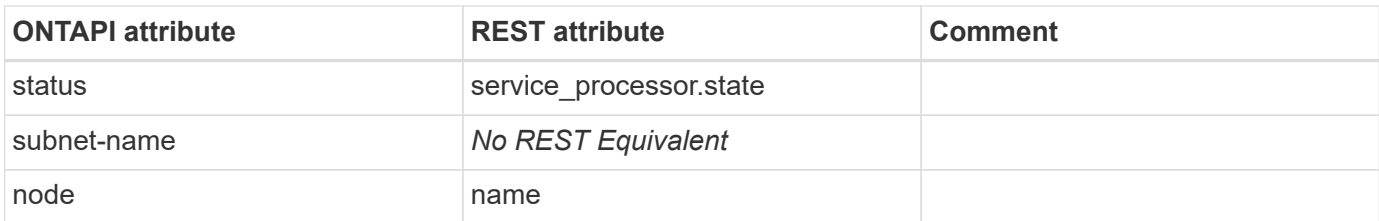

### **service-processor-network-get-iter**

GET /api/cluster/nodes/{uuid}

**Note:** In the REST API, service processor networking information is reported directly under service\_processor.ipv4\_interface or service\_processor.ipv6\_interface instead of under address type.

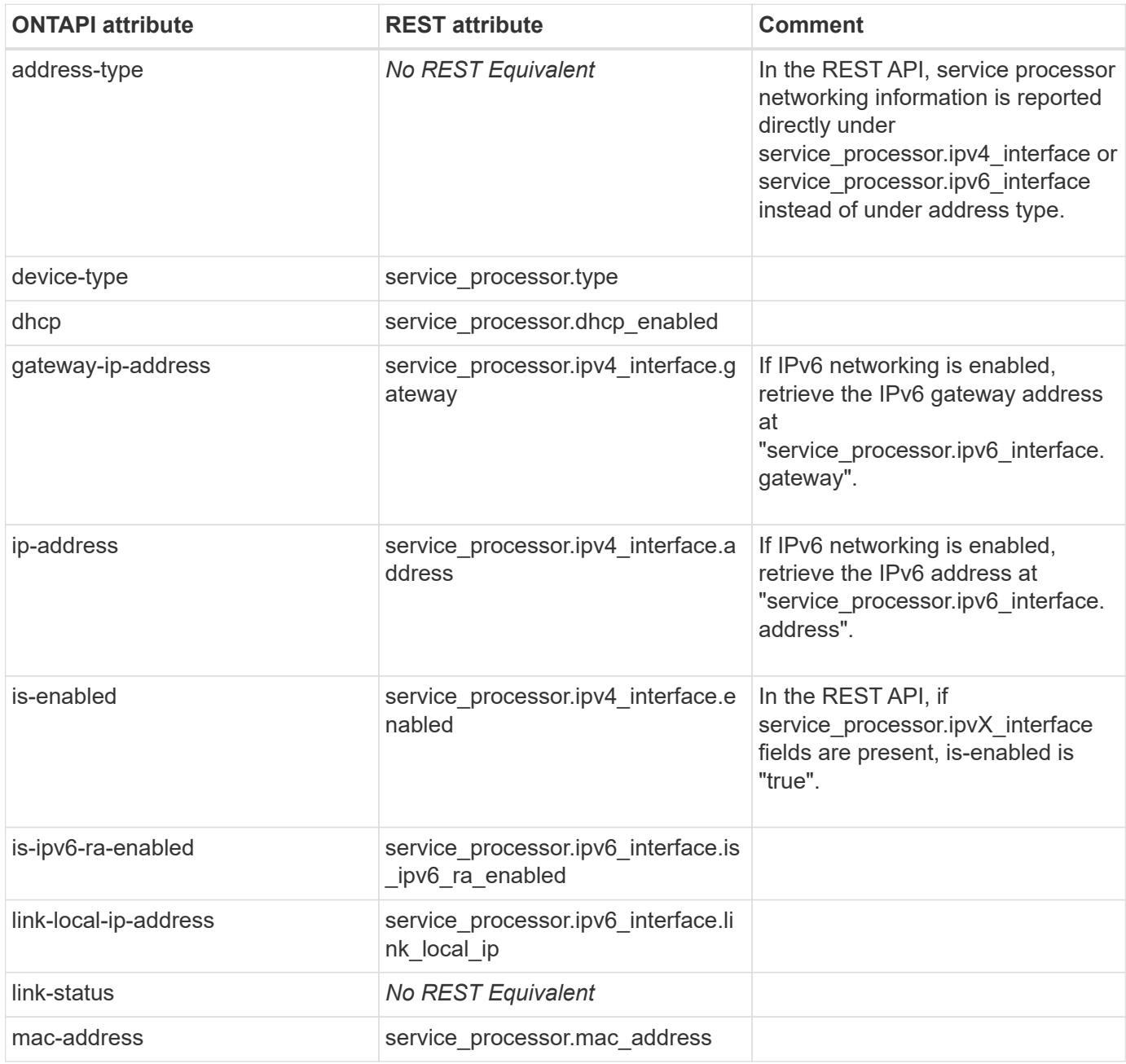

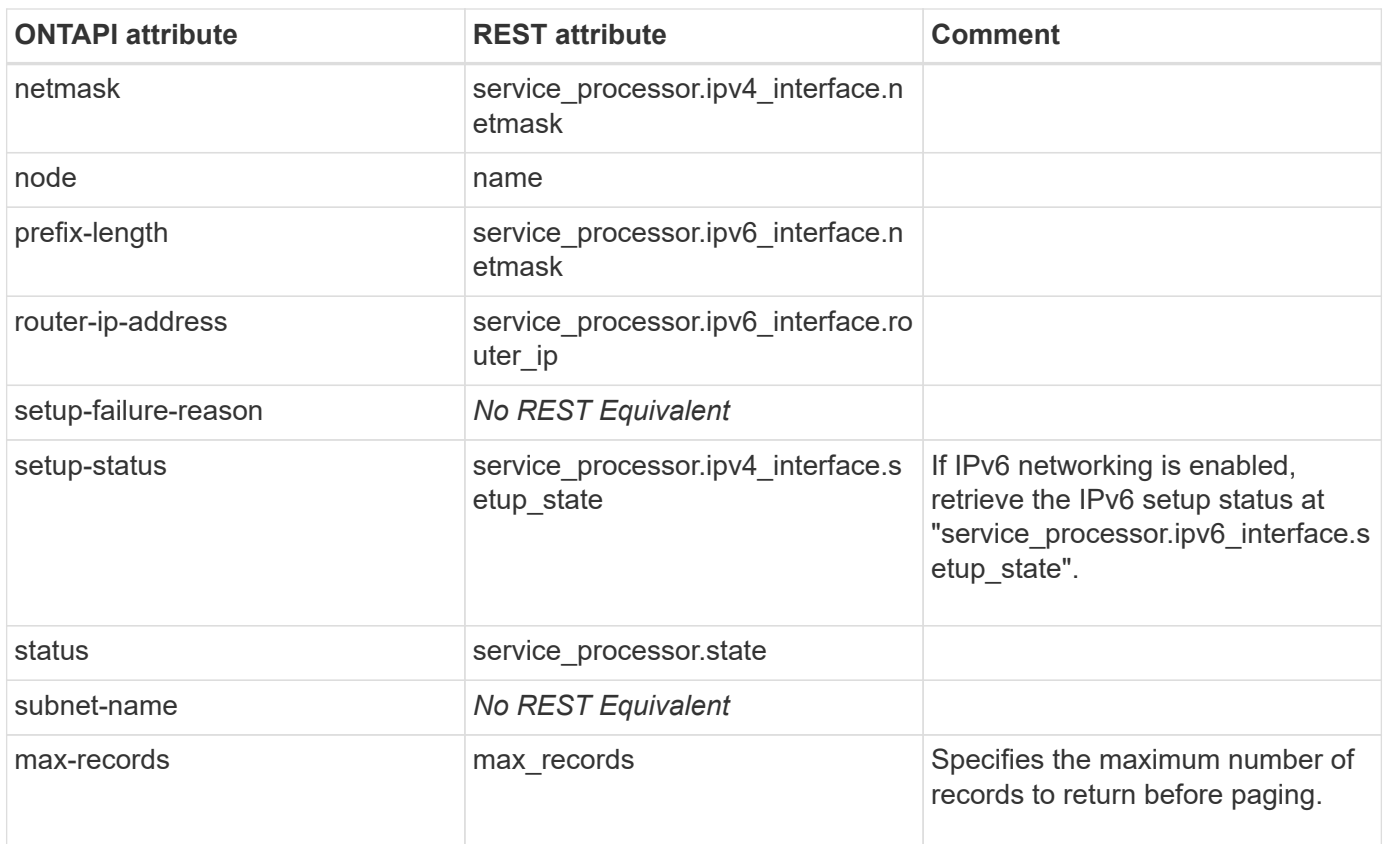

# **service-processor-network-modify**

PATCH /api/cluster/nodes/{uuid}

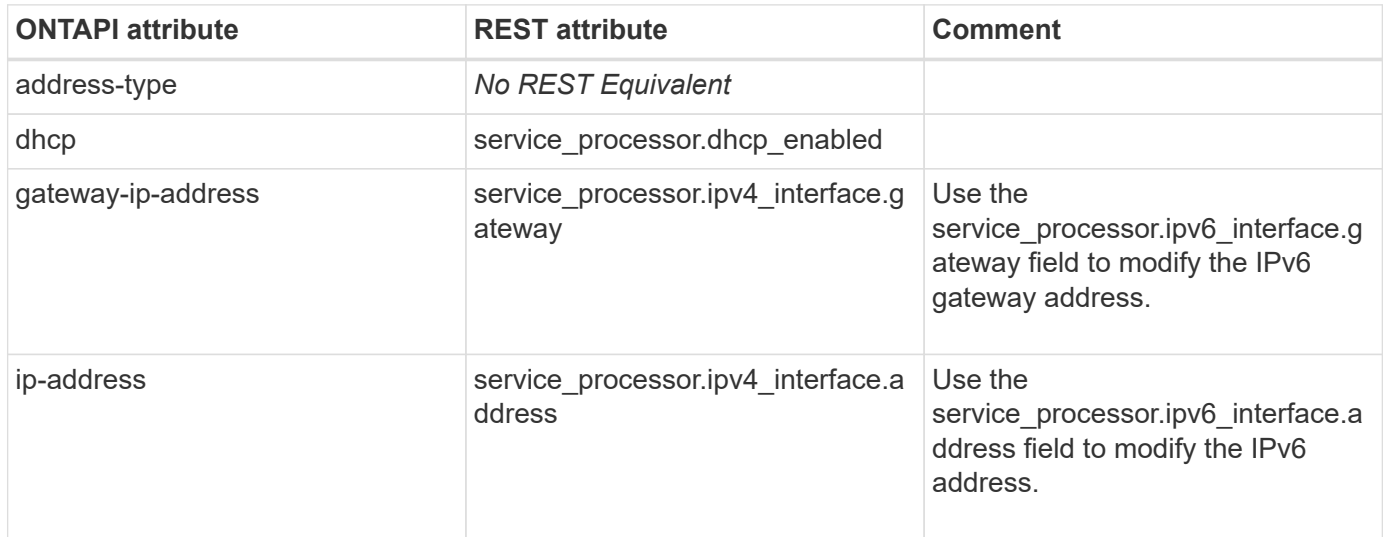

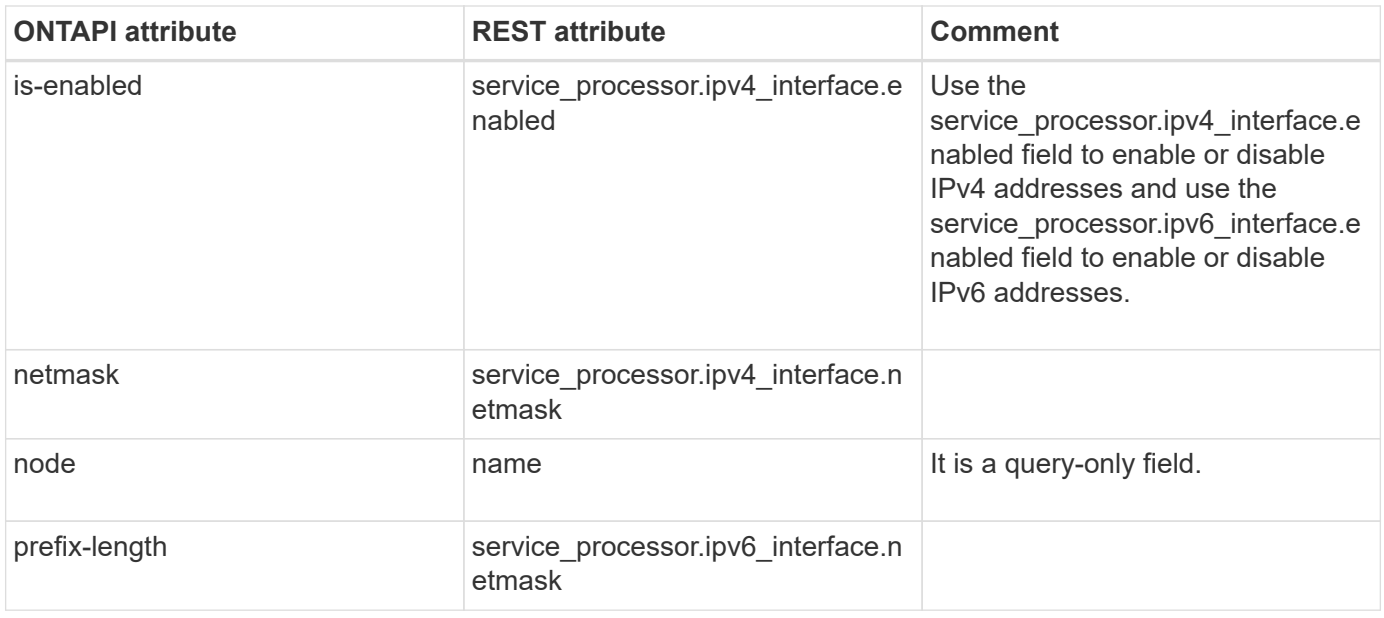

# **service-processor-network-modify-iter**

PATCH /api/cluster/nodes/{uuid}

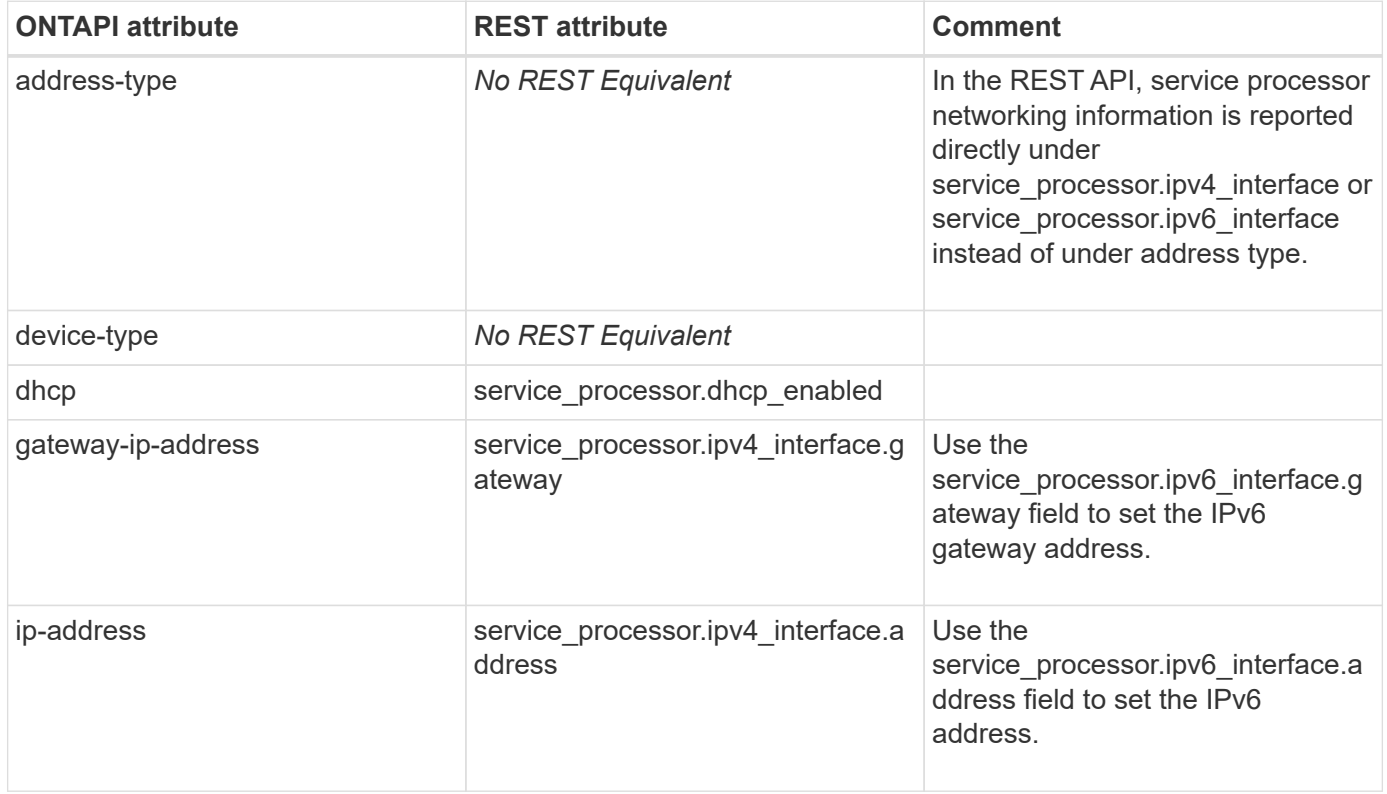

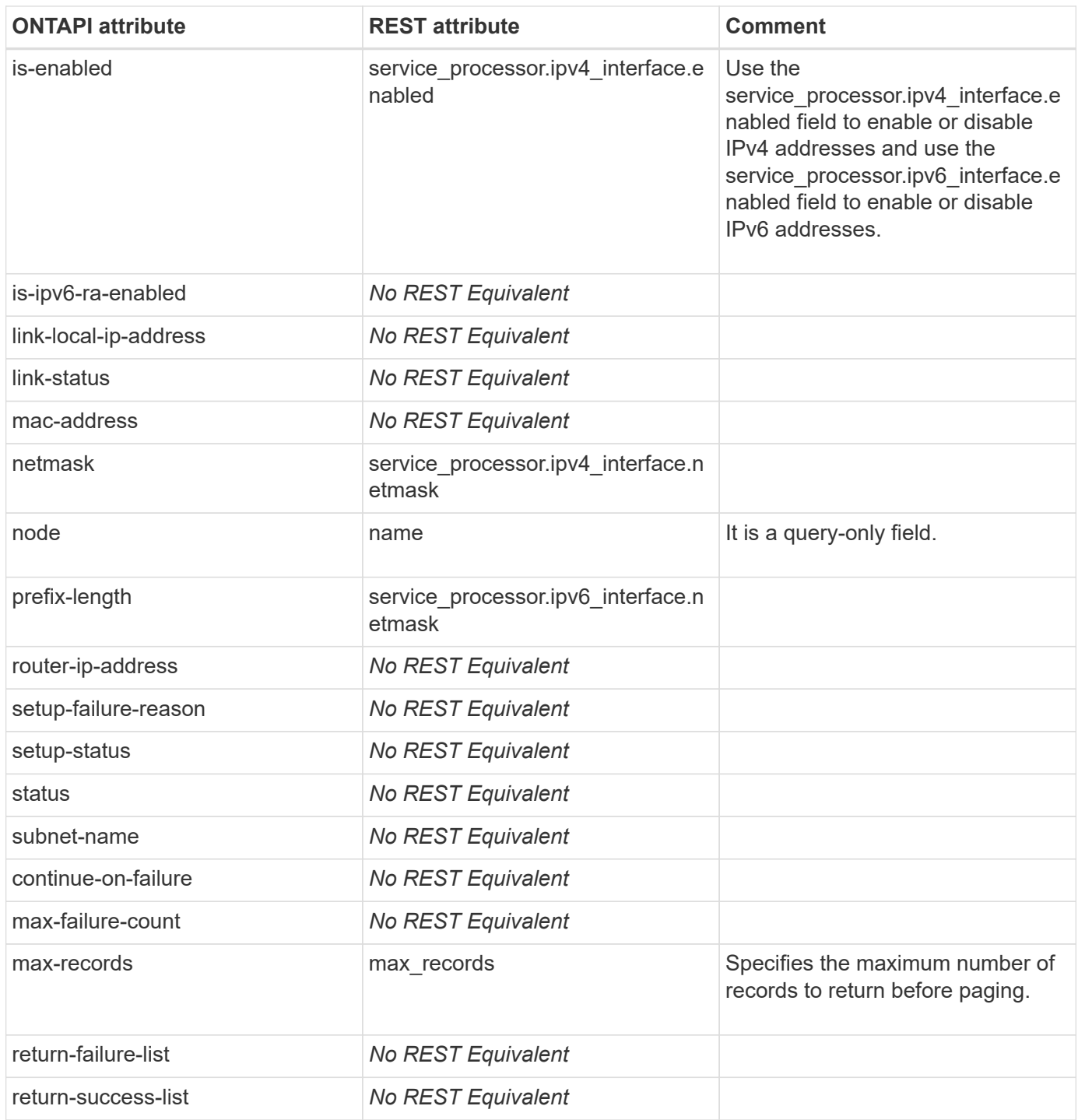

#### **service-processor-reboot**

PATCH /api/cluster/nodes/{uuid}

**Note:** The URL should include "?service\_processor.action=reboot" to reboot the service processor. The URL can include "?service\_processor.firmware\_image=" as either "primary" or "backup" to specify the image to boot from after a reboot and "?name=" to specify the node name.

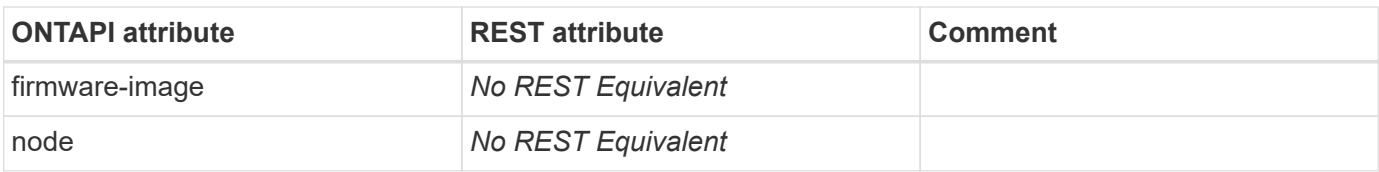

# **service-processor-ssh-add-allowed-addresses**

This ONTAPI call does not have an equivalent REST API call.

#### **service-processor-ssh-get**

GET /api/cluster/nodes/{uuid}

**Usage:** This ONTAPI call *cannot* be issued against Storage VM (SVM) management LIFs.

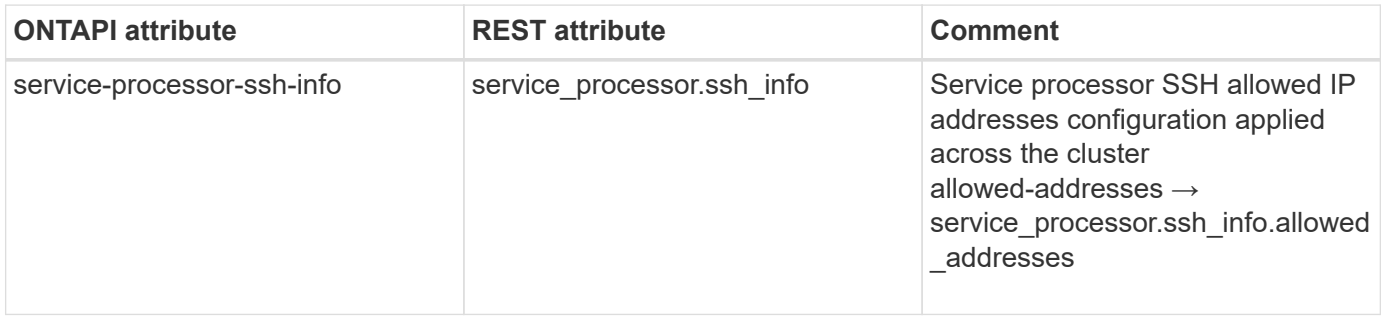

#### **service-processor-ssh-remove-allowed-addresses**

This ONTAPI call does not have an equivalent REST API call.

# **ses**

# **storage-shelf-bay-list-info**

GET /api/storage/shelves

**Note:** The REST API GET method contains some of this information, but not all, and not in the desired format.

**Usage:** This ONTAPI call *cannot* be issued against Storage VM (SVM) management LIFs.

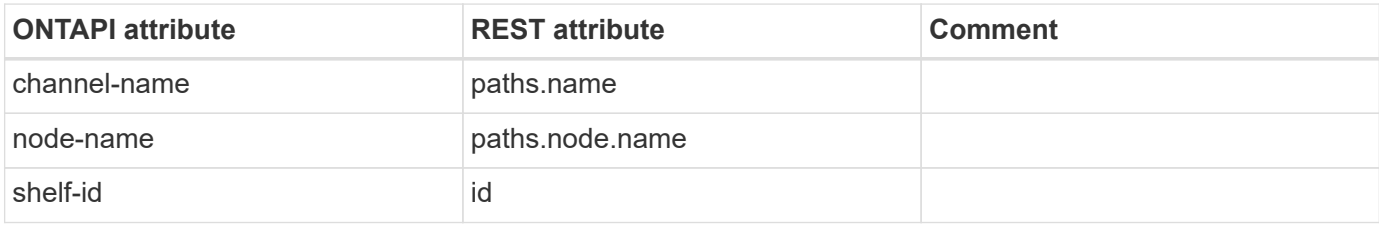

### **storage-shelf-environment-list-info**

GET /api/storage/shelves

**Note:** The REST API GET method contains some of this information, but not all, and not in the desired format.

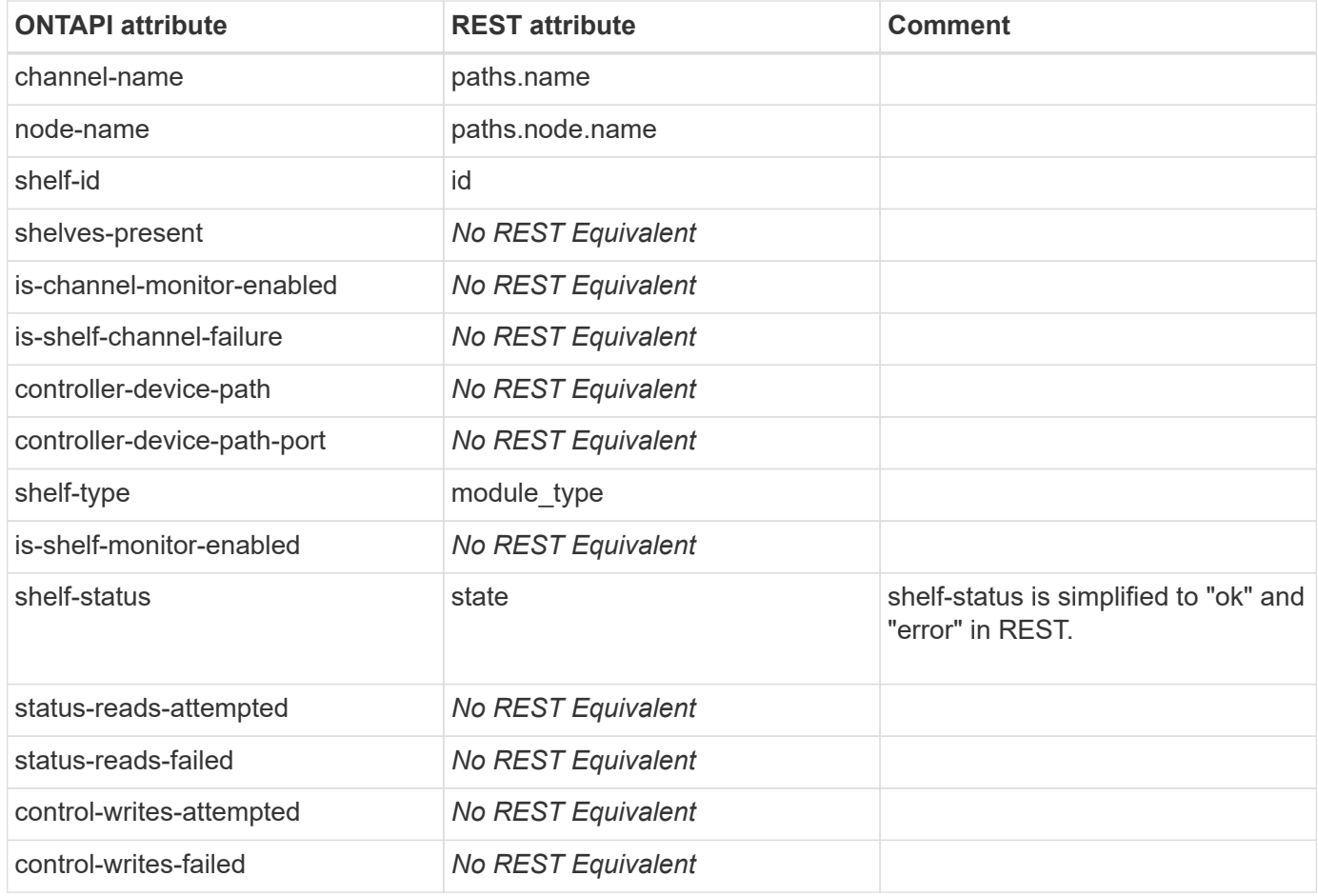

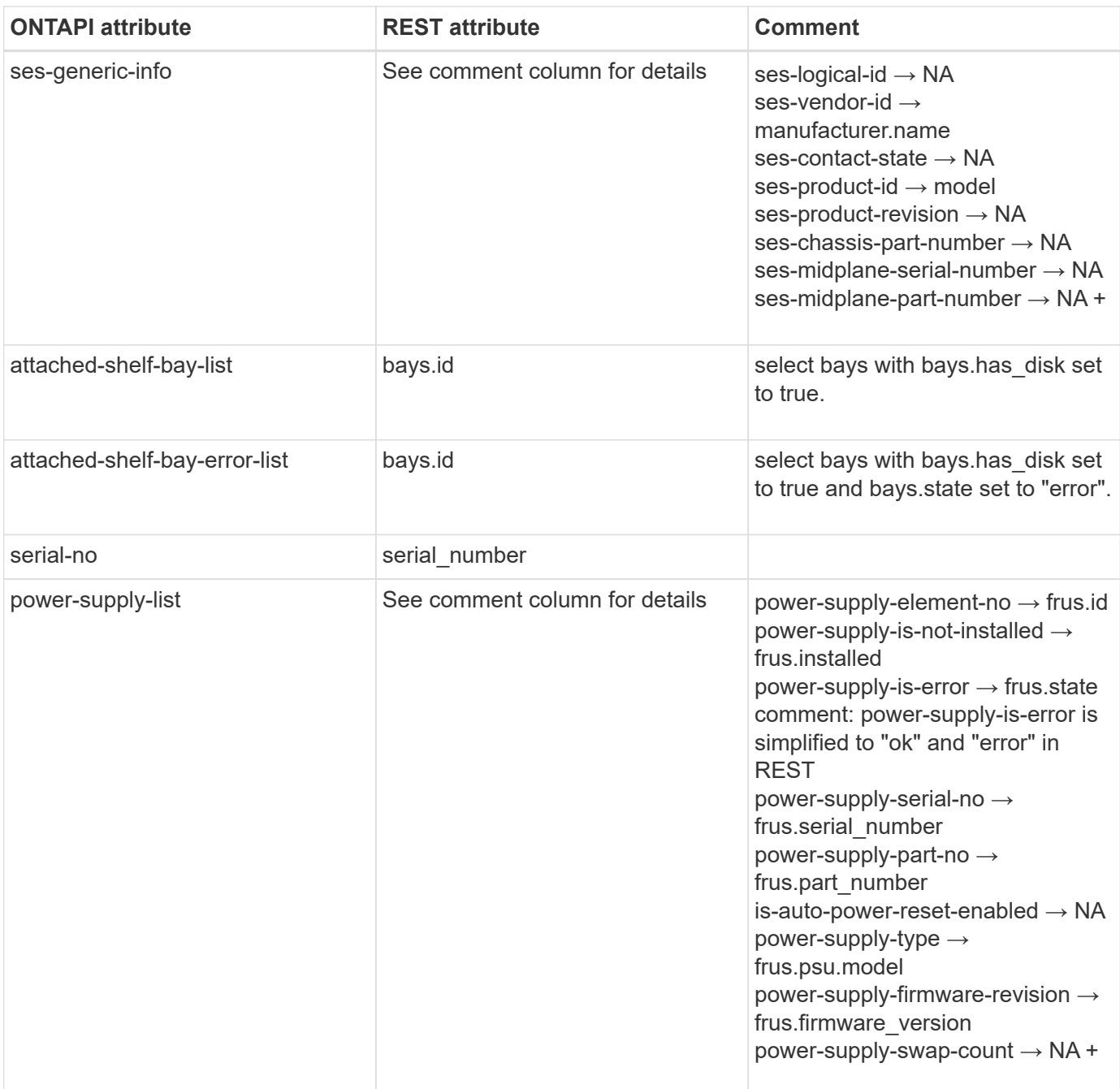

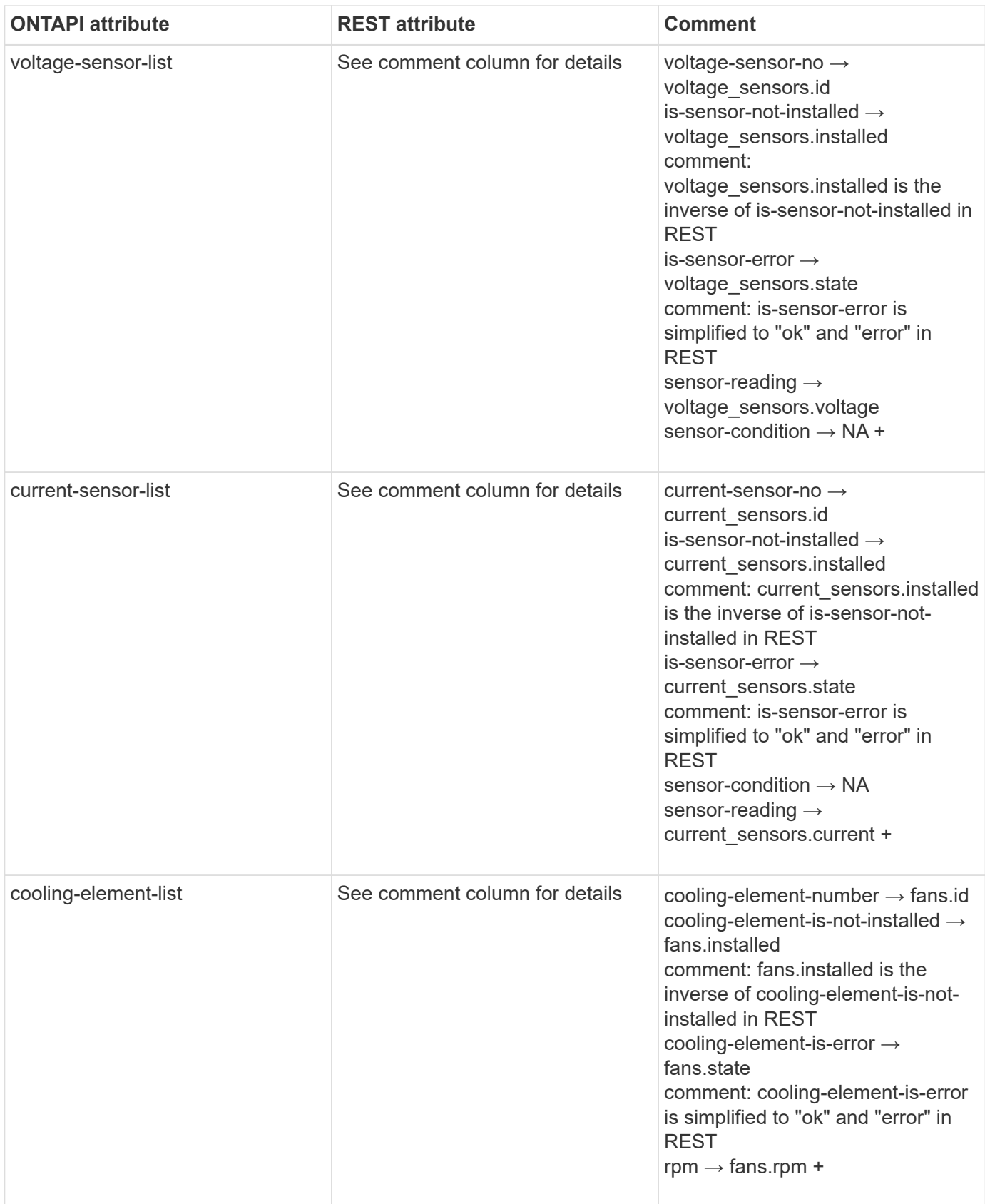

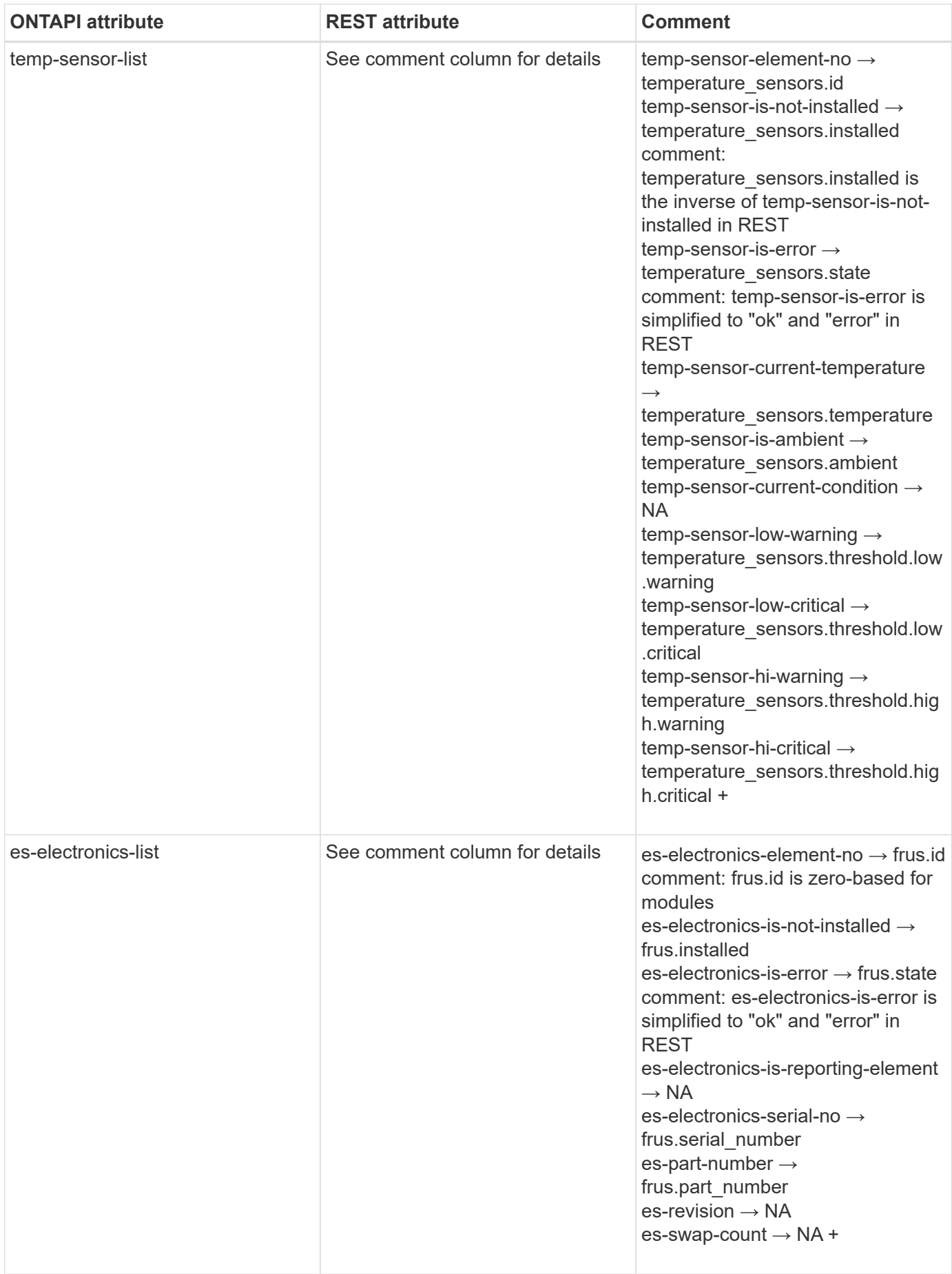

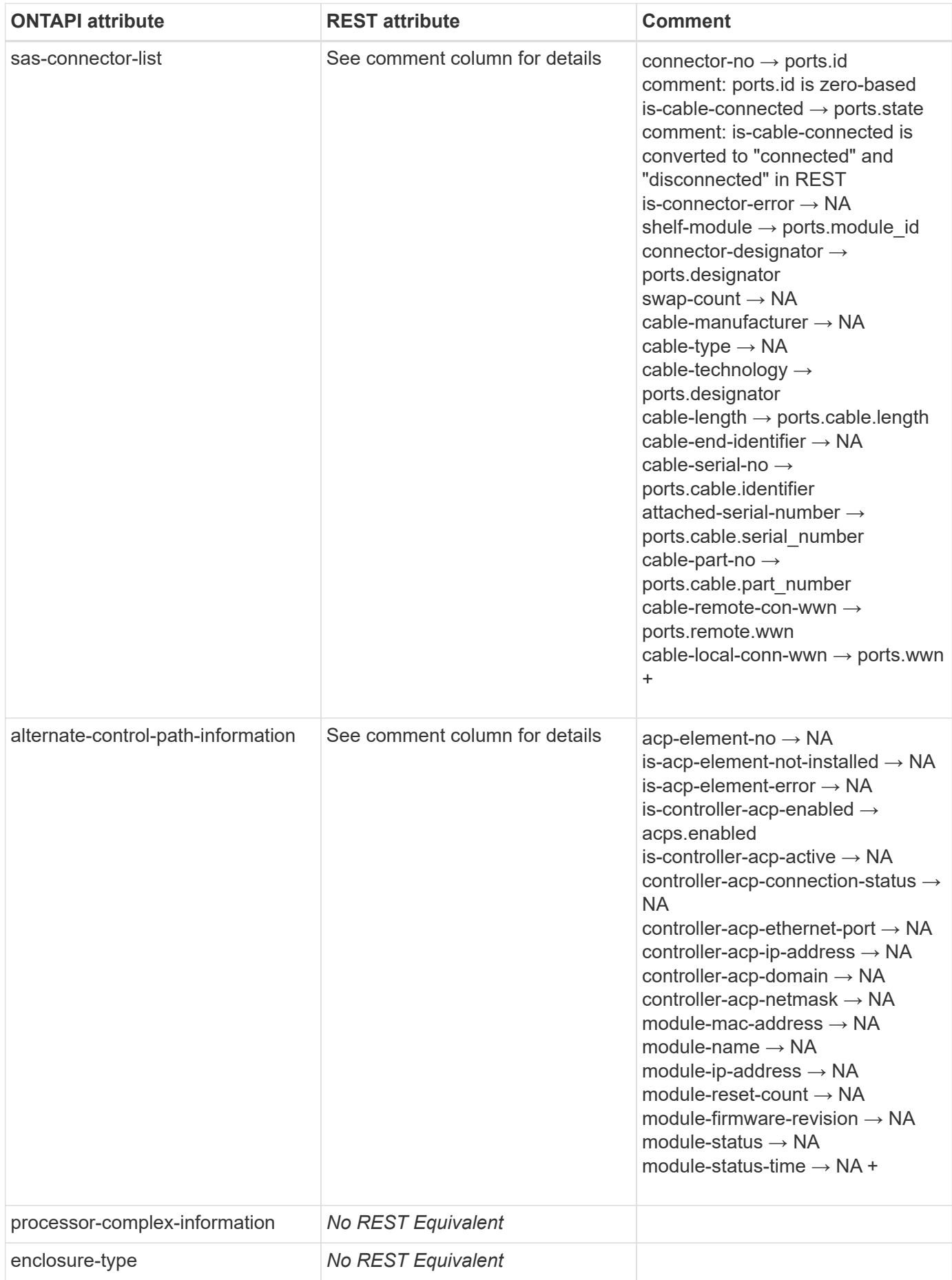

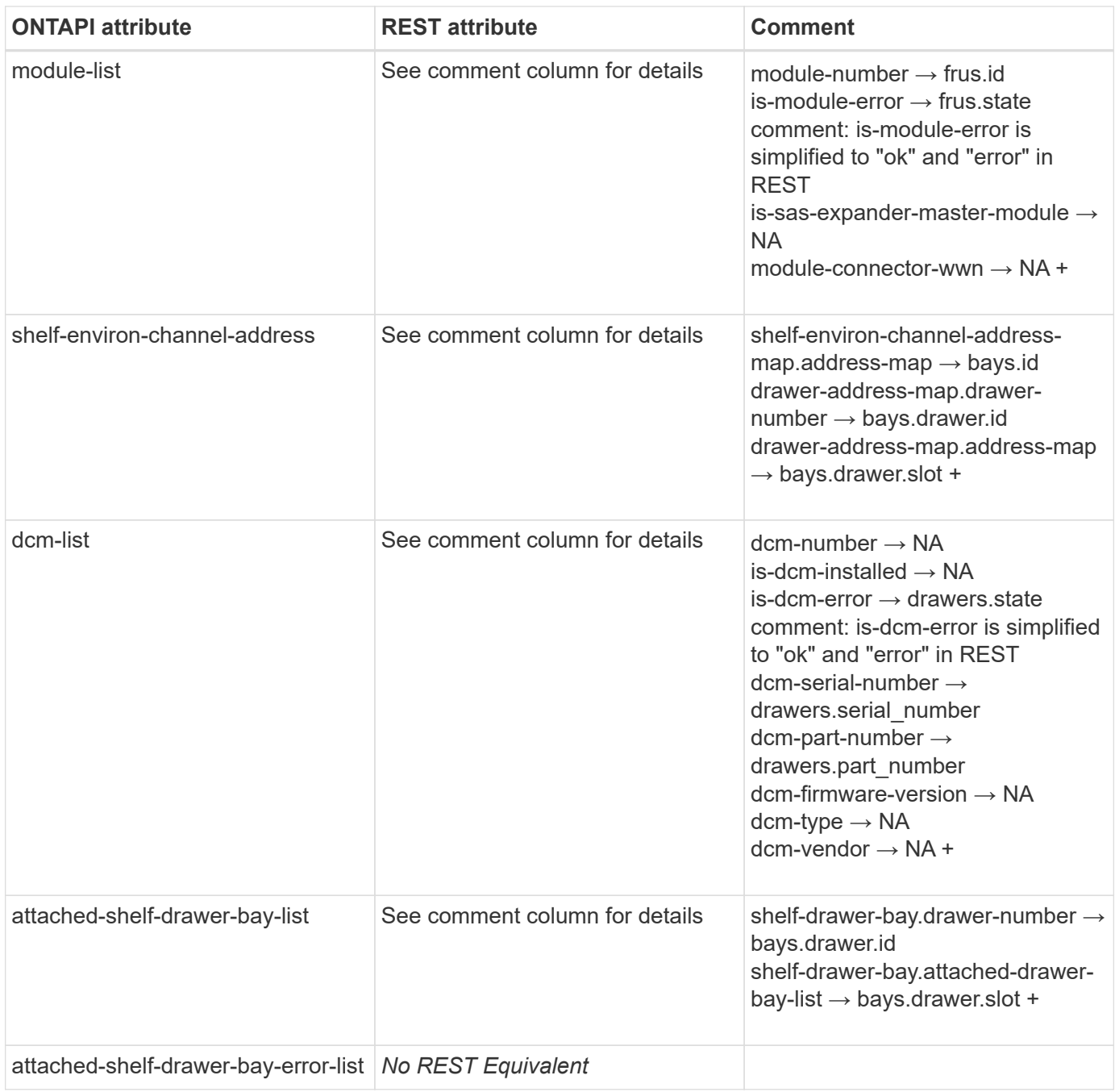

# **storage-shelf-get-shelf-info**

GET /api/storage/shelves

**Note:** The REST API GET method contains some of this information, but not all, and not in the desired format.

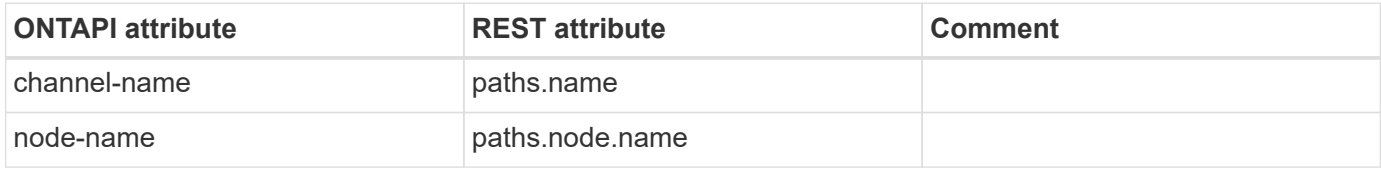

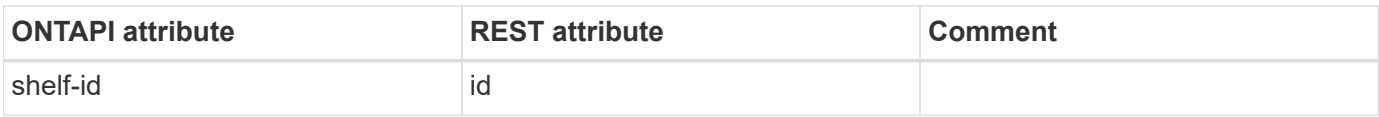

# **storage-shelf-list-info**

GET /api/storage/shelves

**Note:** The GET method contains some of this information, but not all, and not in the desired format.

**Usage:** This ONTAPI call *cannot* be issued against Storage VM (SVM) management LIFs.

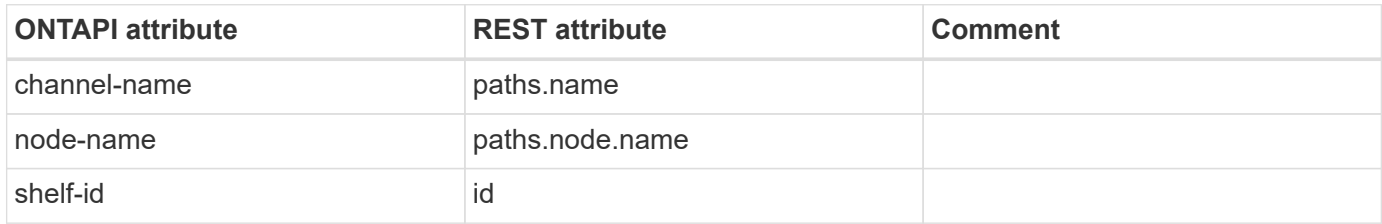

# **storage-shelf-enclosure-list-info**

GET /api/storage/shelves

**Note:** The GET method contains some of this information, but not all, and not in the desired format.

**Usage:** This ONTAPI call *cannot* be issued against Storage VM (SVM) management LIFs.

There are no attributes defined for this ONTAPI call.

# **sis**

# **sis-check**

This ONTAPI call does not have an equivalent REST API call.

# **sis-disable**

```
PATCH /api/storage/volumes/{uuid}
```
**Note:** Setting all efficiencies to "none" disables the sis operation.

**Usage:** This ONTAPI call *can* be issued against Storage VM (SVM) management LIFs.

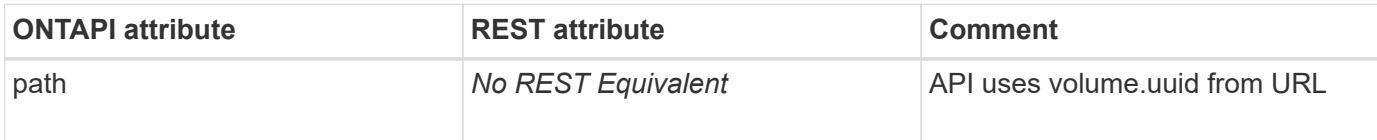

#### **sis-disable-async**

PATCH /api/storage/volumes/{uuid}

**Note:** Setting all efficiencies to "none" for the FlexGroup parent volume disables the sis operation.

**Usage:** This ONTAPI call *can* be issued against Storage VM (SVM) management LIFs.

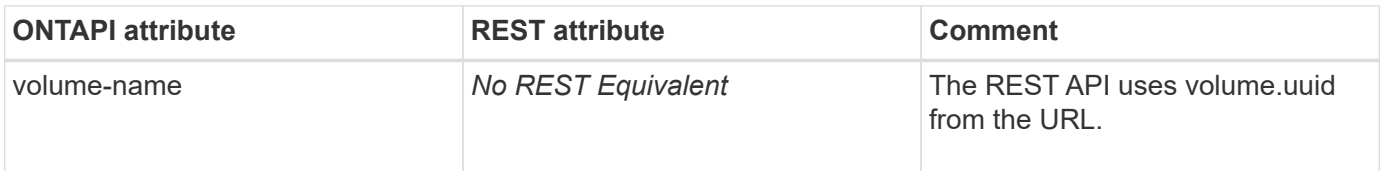

# **sis-enable**

PATCH /api/storage/volumes/{uuid}

**Note:** Setting any efficiency enables the sis operation.

**Usage:** This ONTAPI call *can* be issued against Storage VM (SVM) management LIFs.

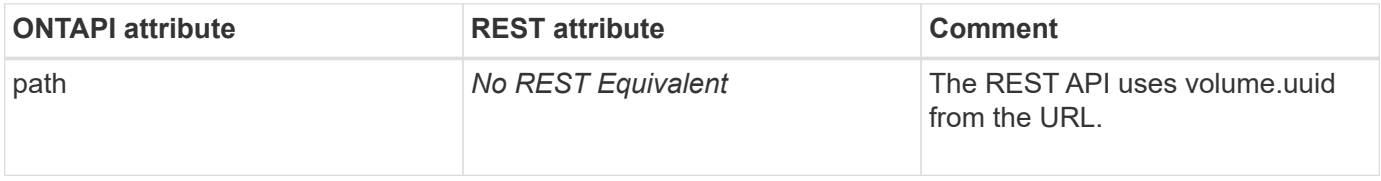

### **sis-enable-async**

PATCH /api/storage/volumes/{uuid}

**Note:** Setting any efficiency for the FlexGroup parent volume enables the sis operation.

**Usage:** This ONTAPI call *can* be issued against Storage VM (SVM) management LIFs.

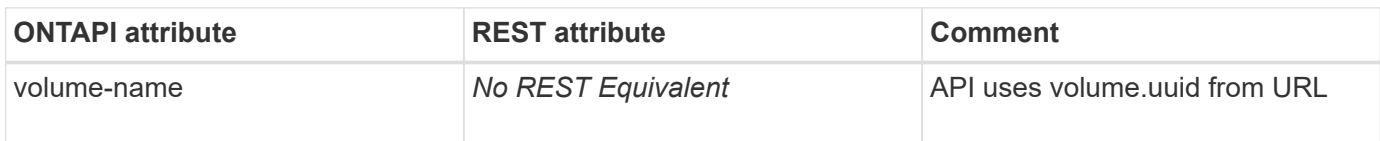

# **sis-get**

GET /api/storage/volumes/{uuid}

**Note:** There are two types of efficiencies: inline and background. This is mapped in the REST API to enum inline, background, both, mixed (for FlexGroup), and none.

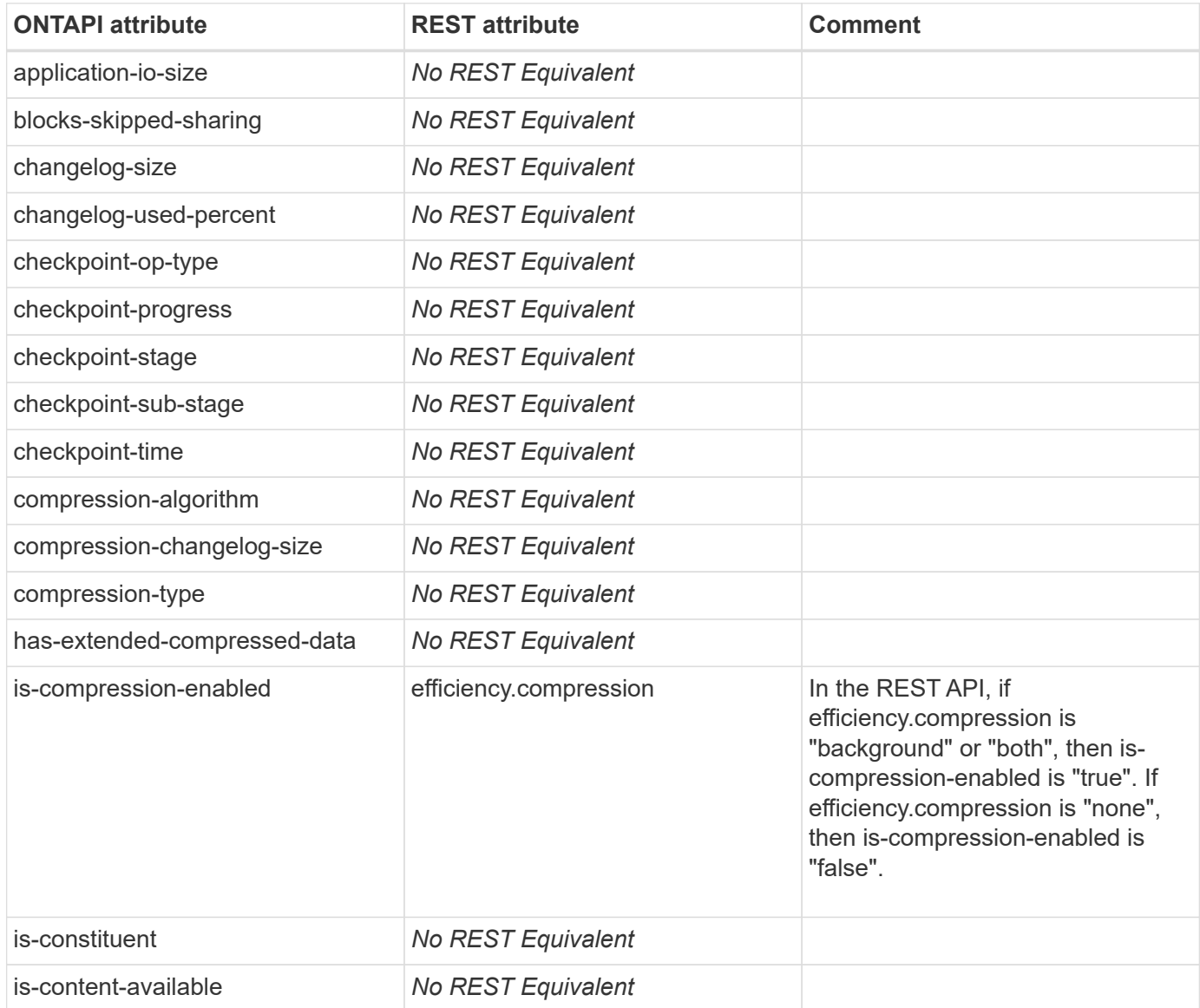

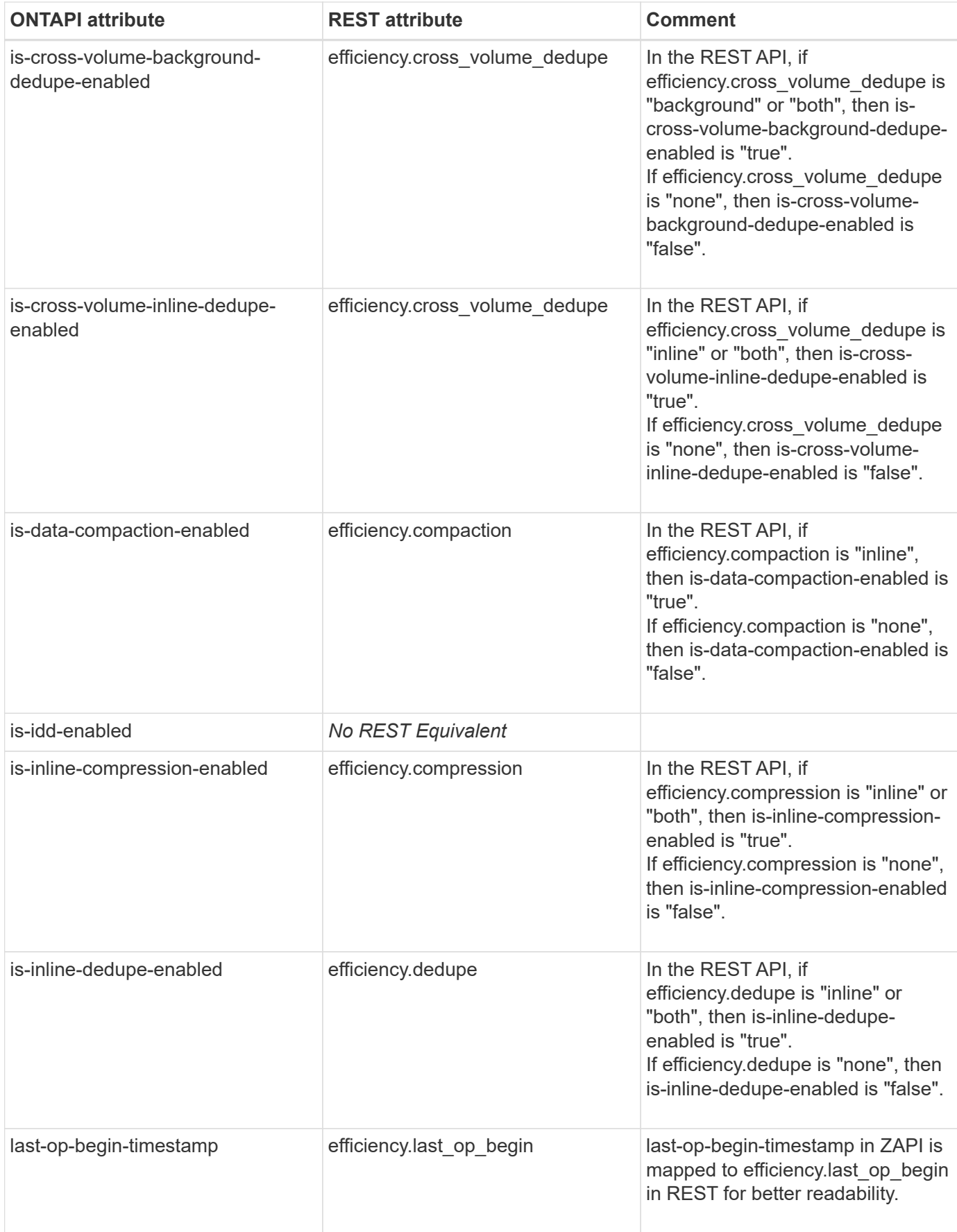

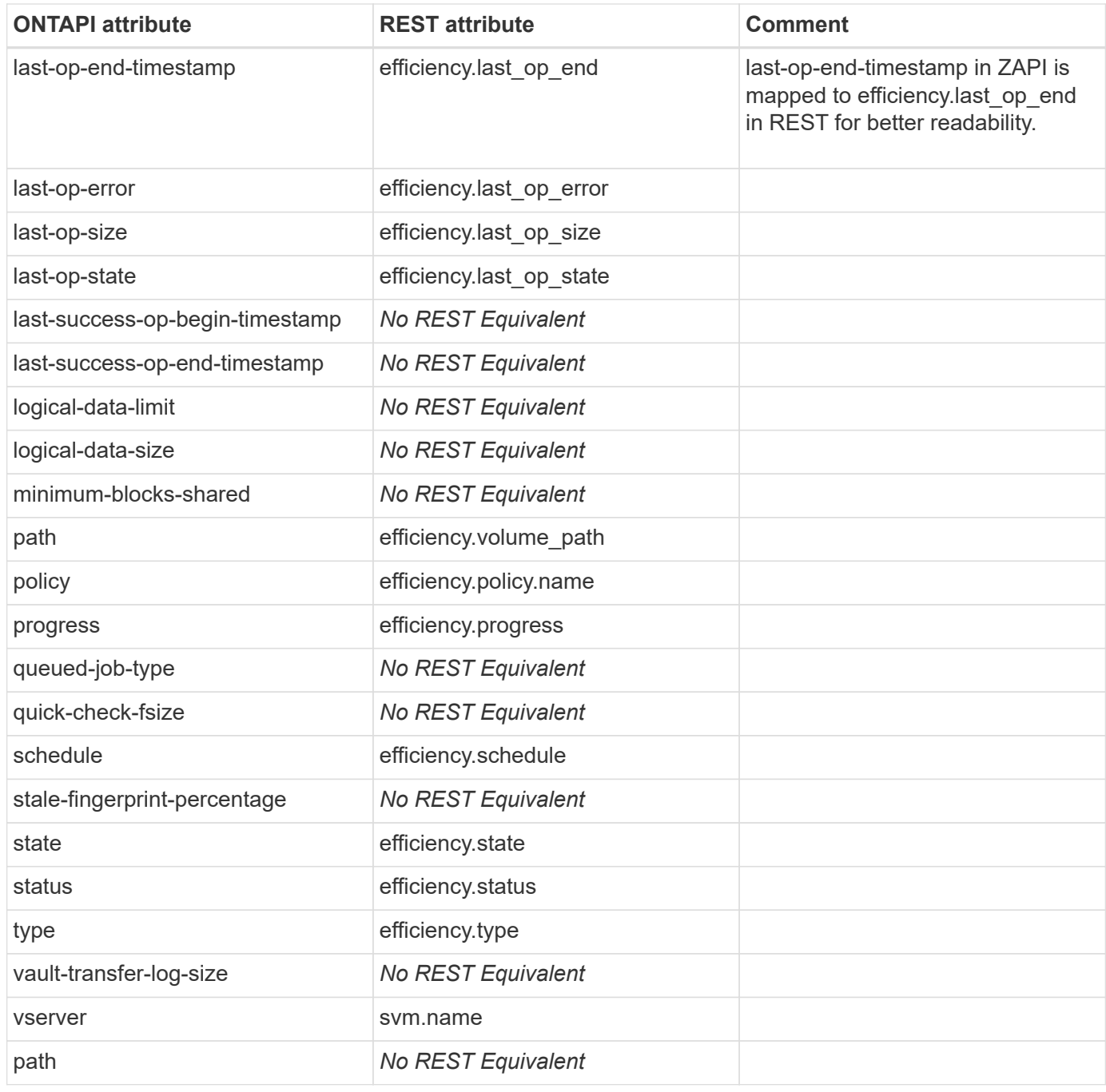

# **sis-get-iter**

GET /api/storage/volumes

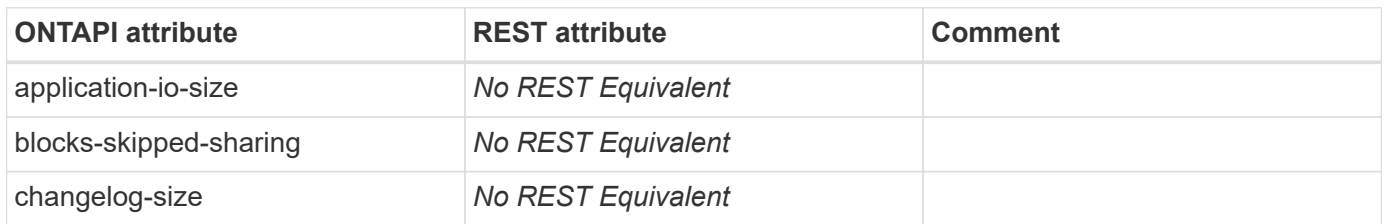

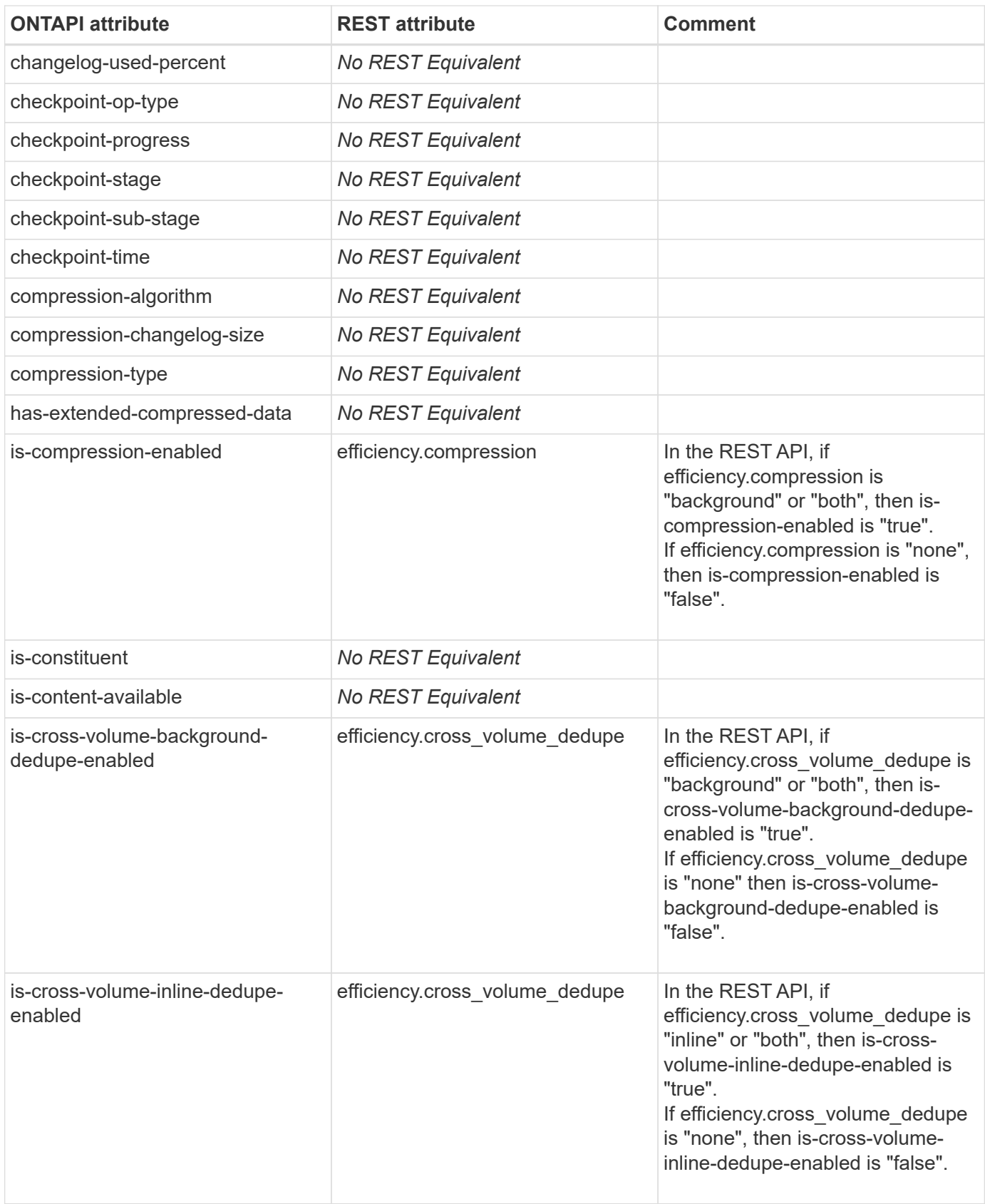
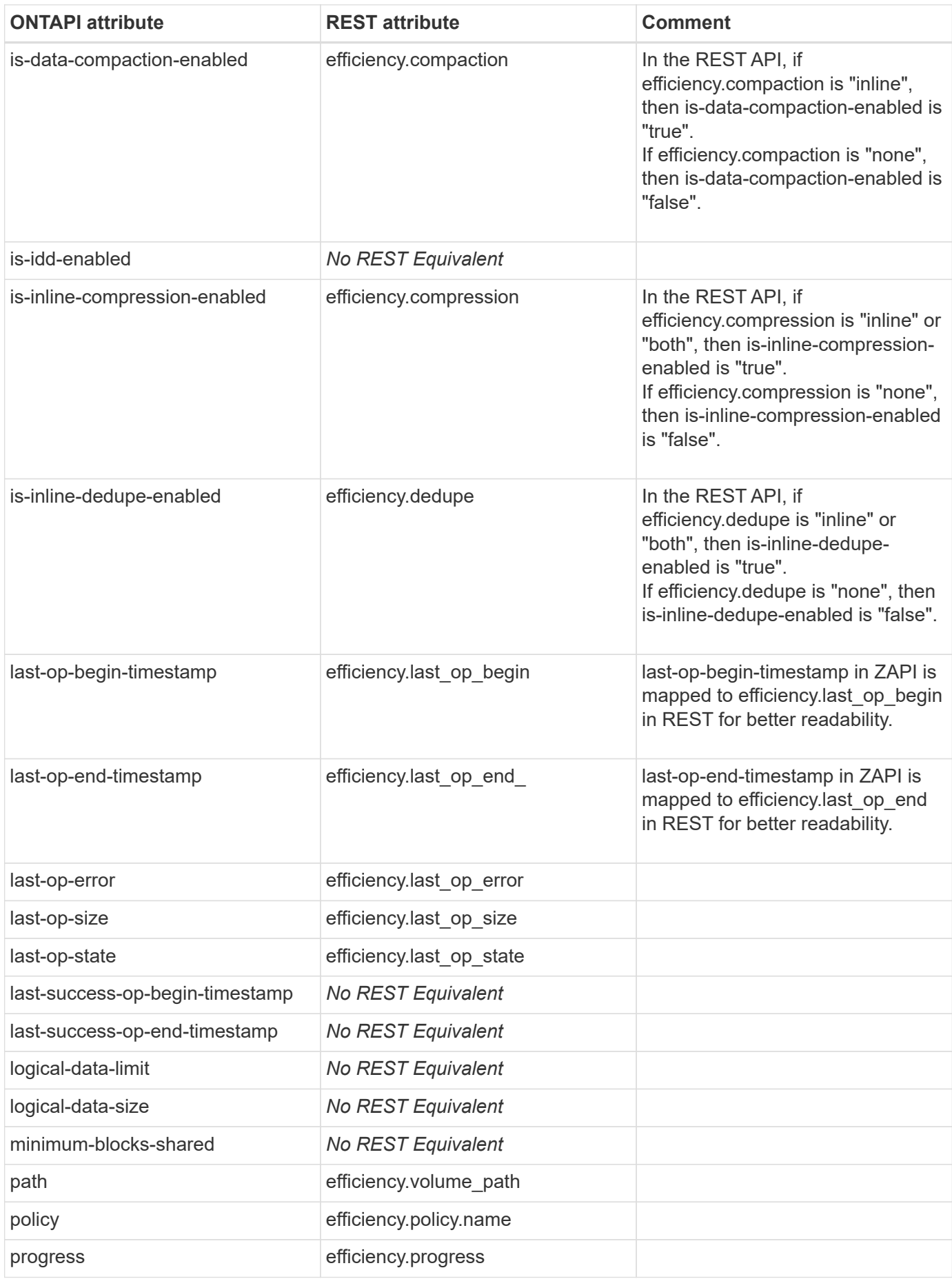

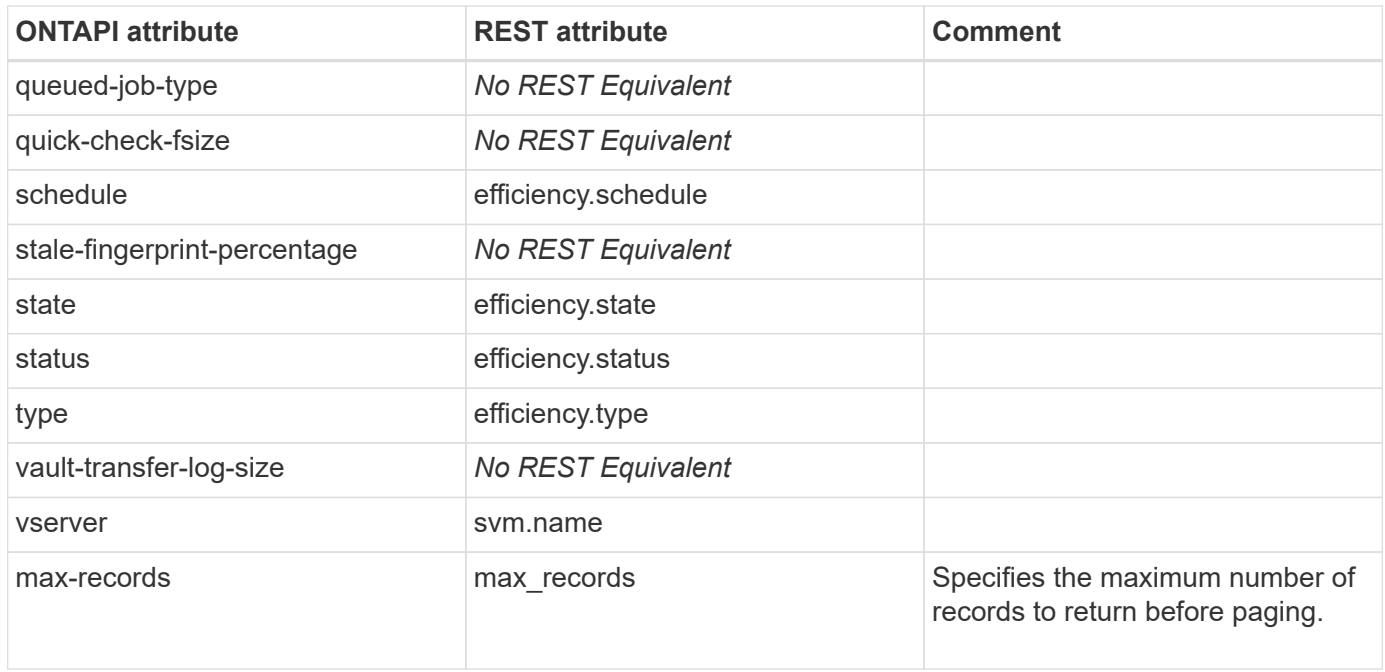

# **sis-policy-create**

POST /api/storage/volume-efficiency-policies

**Usage:** This ONTAPI call *can* be issued against Storage VM (SVM) management LIFs.

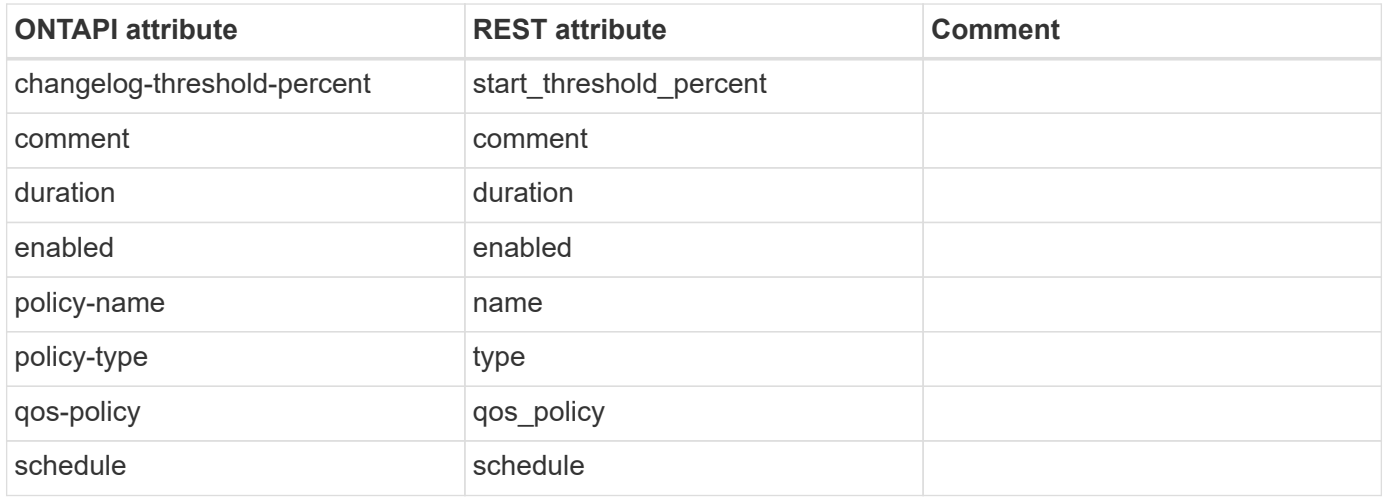

# **sis-policy-delete**

DELETE /api/storage/volume-efficiency-policies/{uuid}

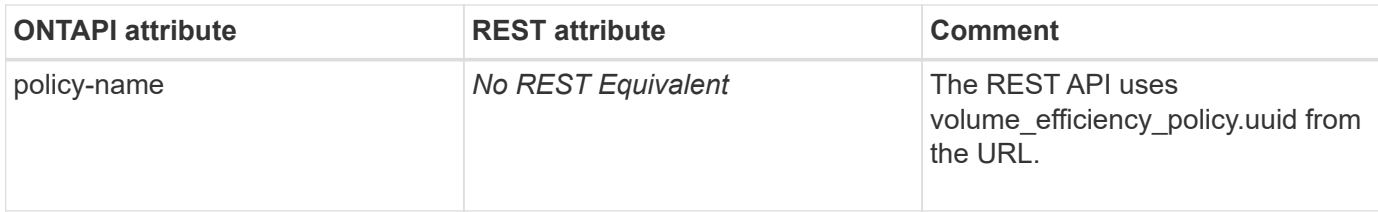

# **sis-policy-get**

GET /api/storage/volume-efficiency-policies/{uuid}

**Usage:** This ONTAPI call *can* be issued against Storage VM (SVM) management LIFs.

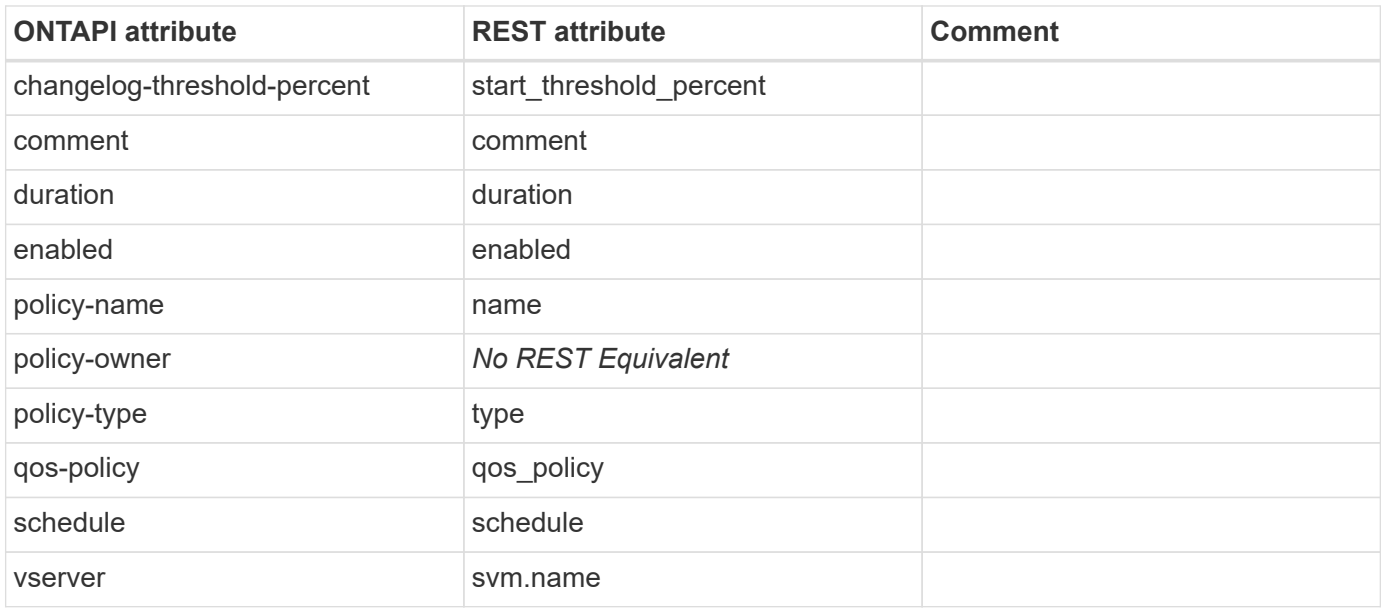

# **sis-policy-get-iter**

GET /api/storage/volume-efficiency-policies

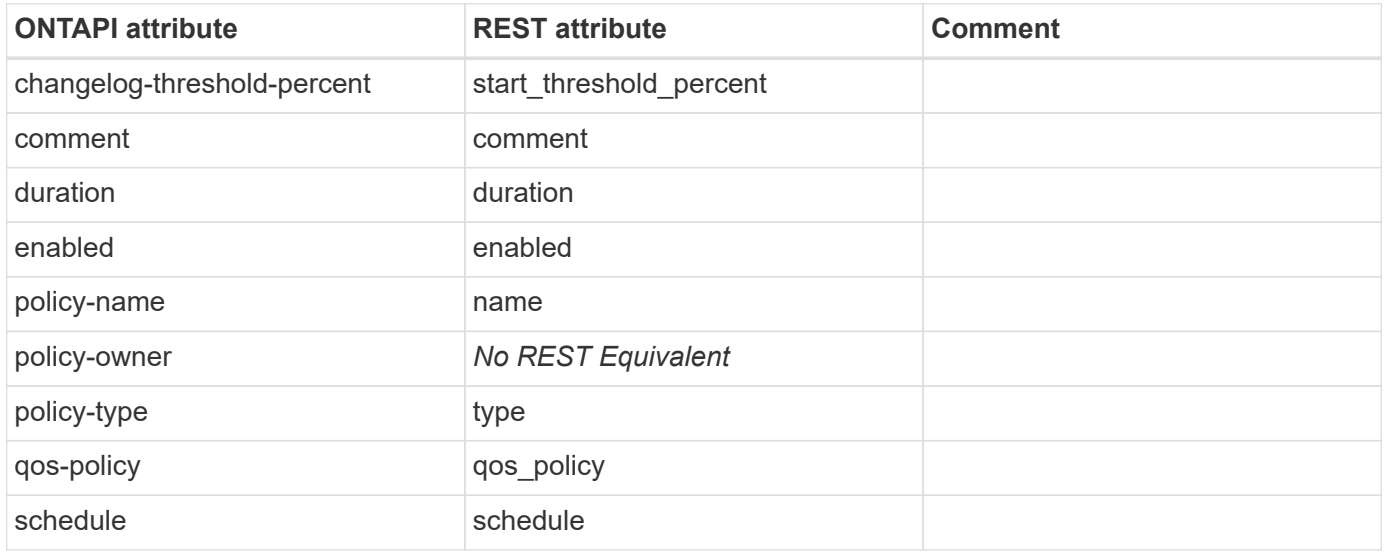

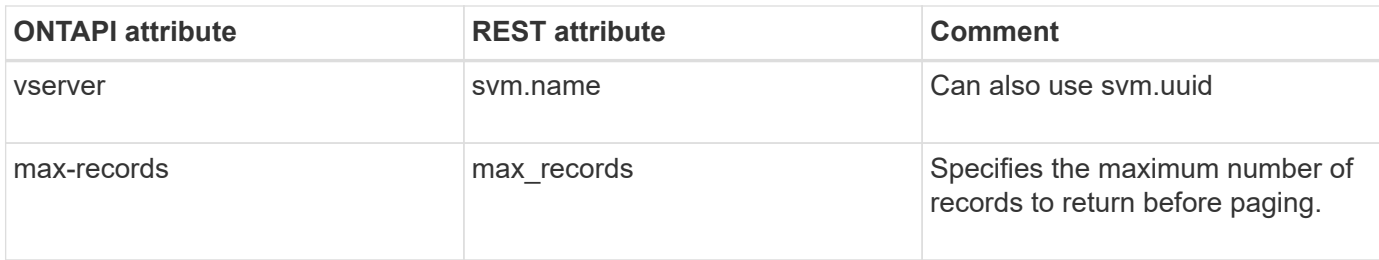

# **sis-policy-modify**

PATCH /api/storage/volume-efficiency-policies/{uuid}

**Usage:** This ONTAPI call *can* be issued against Storage VM (SVM) management LIFs.

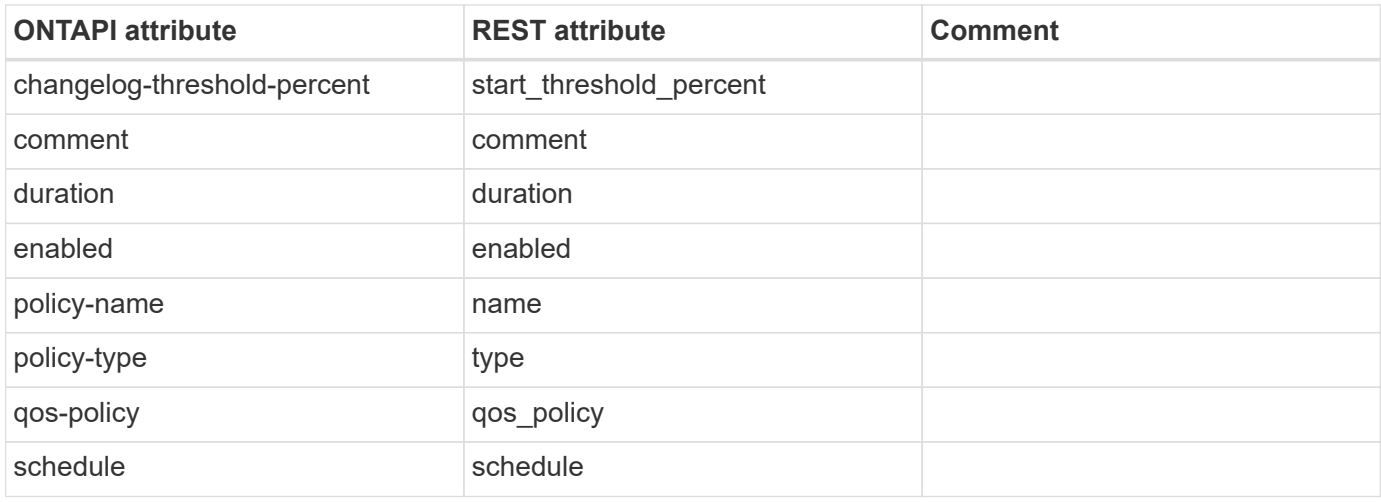

## **sis-prepare-to-downgrade**

This ONTAPI call does not have an equivalent REST API call.

## **sis-promote**

This ONTAPI call does not have an equivalent REST API call.

## **sis-revert-to**

This ONTAPI call does not have an equivalent REST API call.

# **sis-set-config**

PATCH /api/storage/volumes/{uuid}

**Note:** There are two type of efficiencies: inline and background. This is mapped to enum inline, background, both, mixed (for FlexGroup) and none in the REST API.

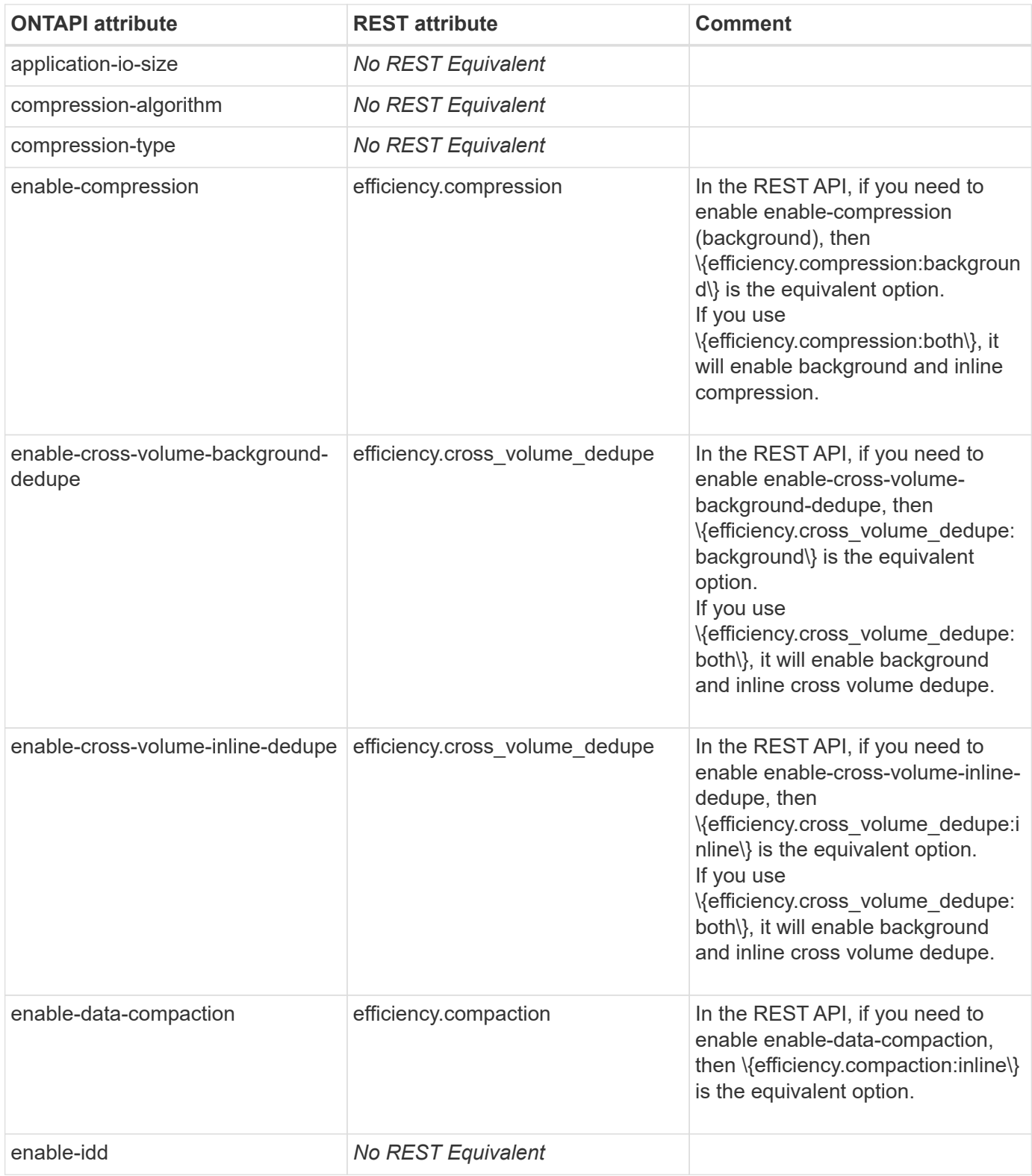

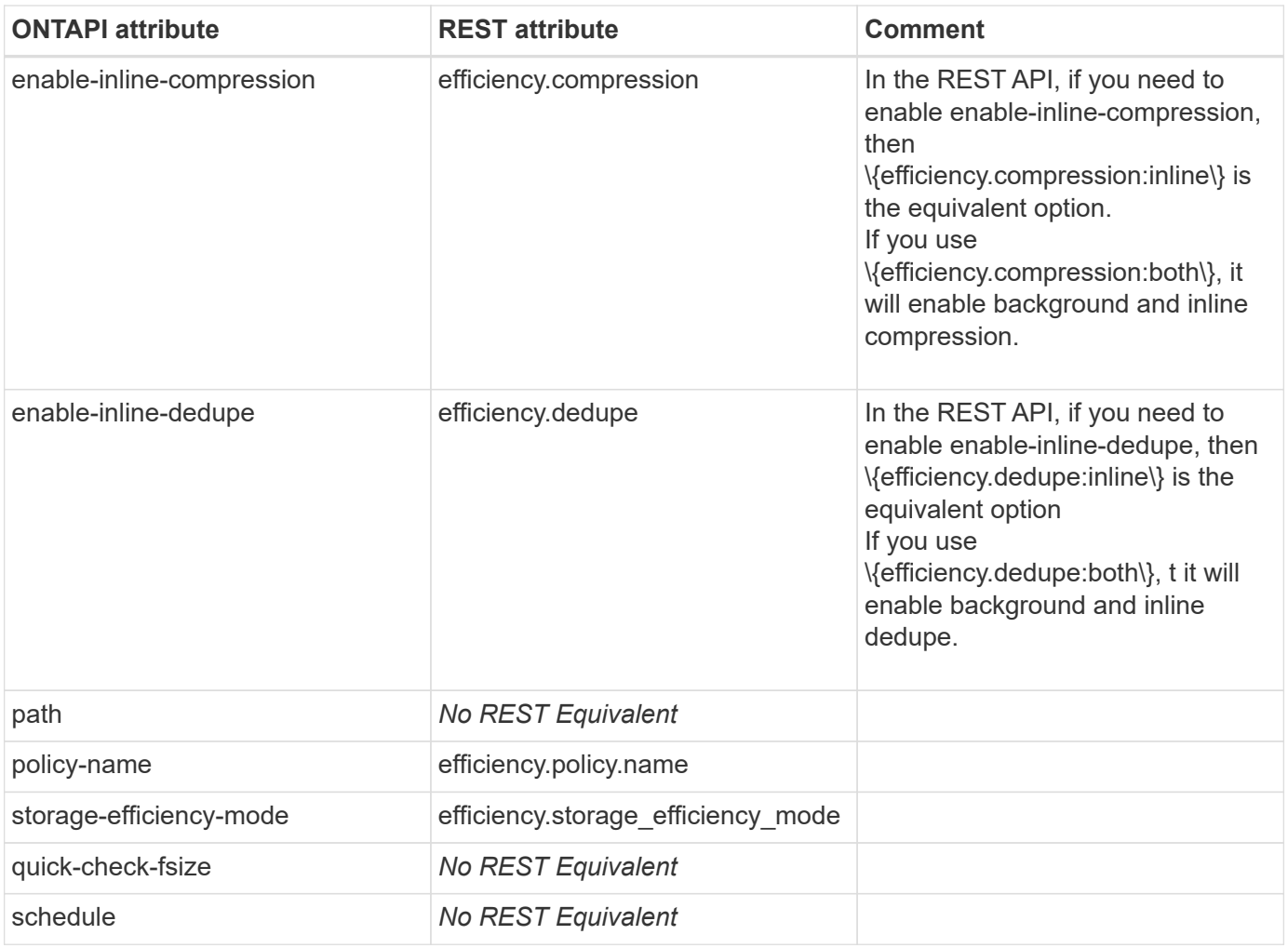

# **sis-set-config-async**

PATCH /api/storage/volumes/{uuid}

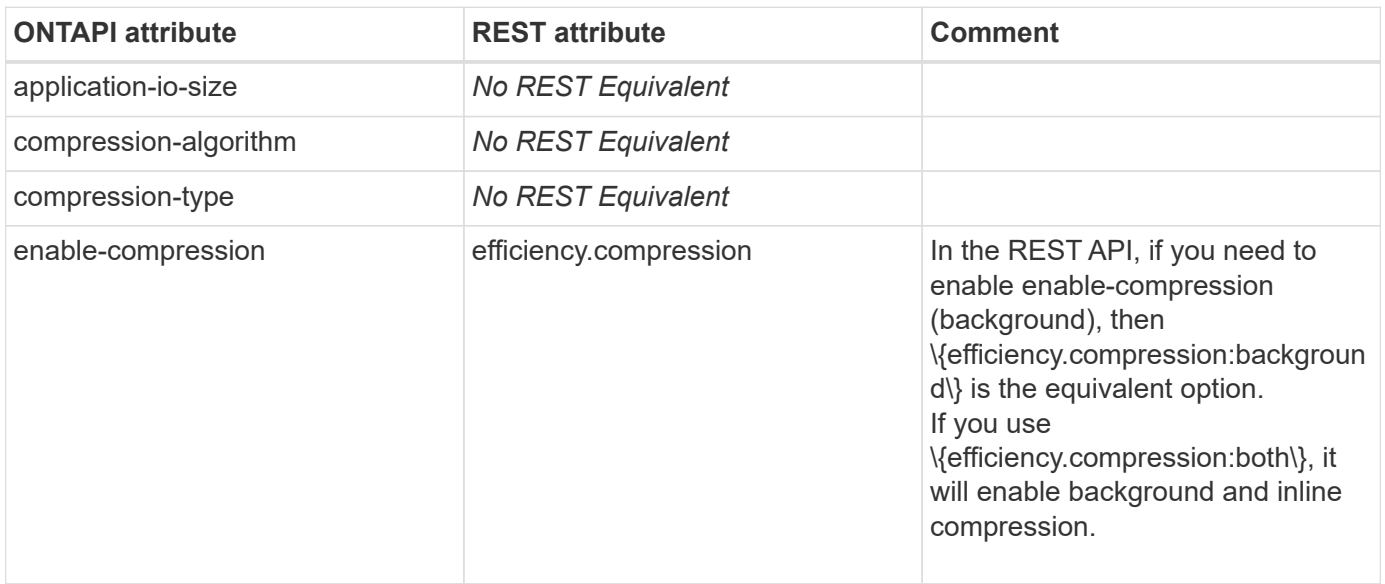

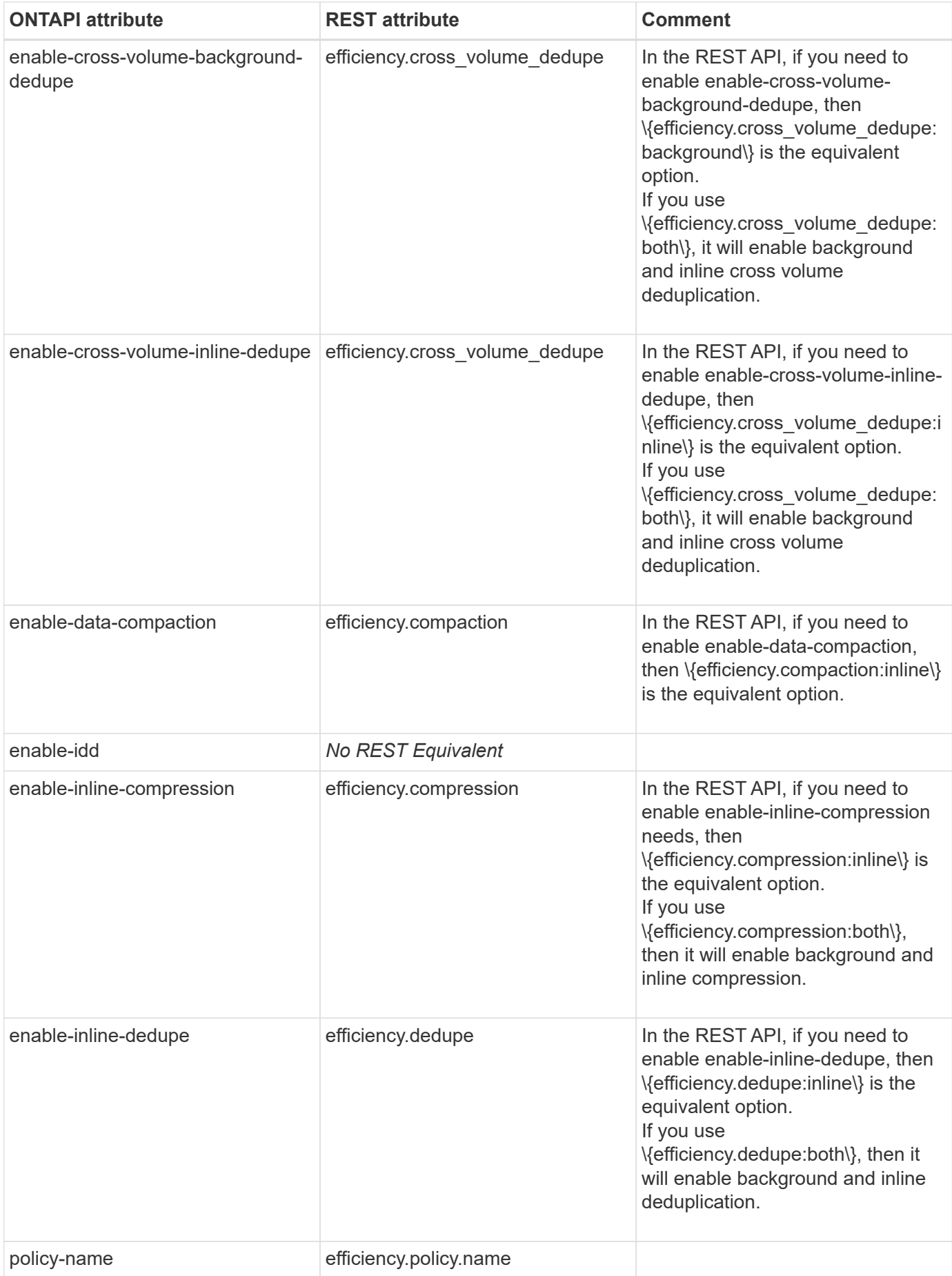

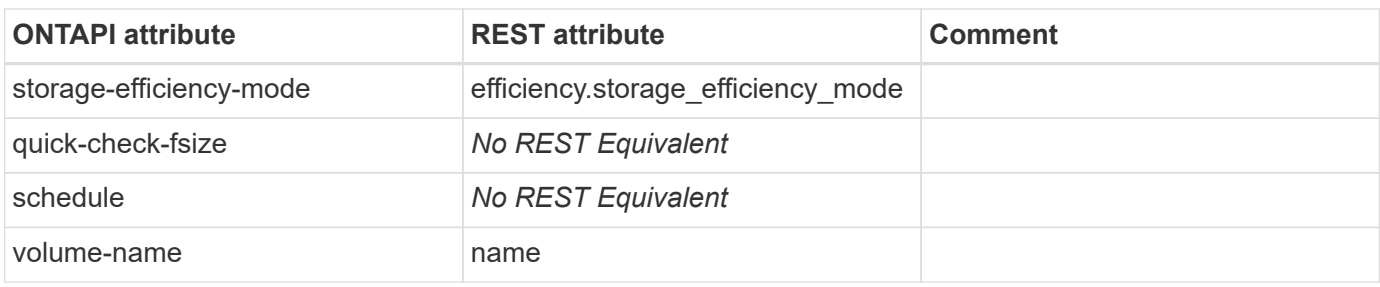

# **sis-start**

PATCH /api/storage/volumes/{uuid}

**Usage:** This ONTAPI call *can* be issued against Storage VM (SVM) management LIFs.

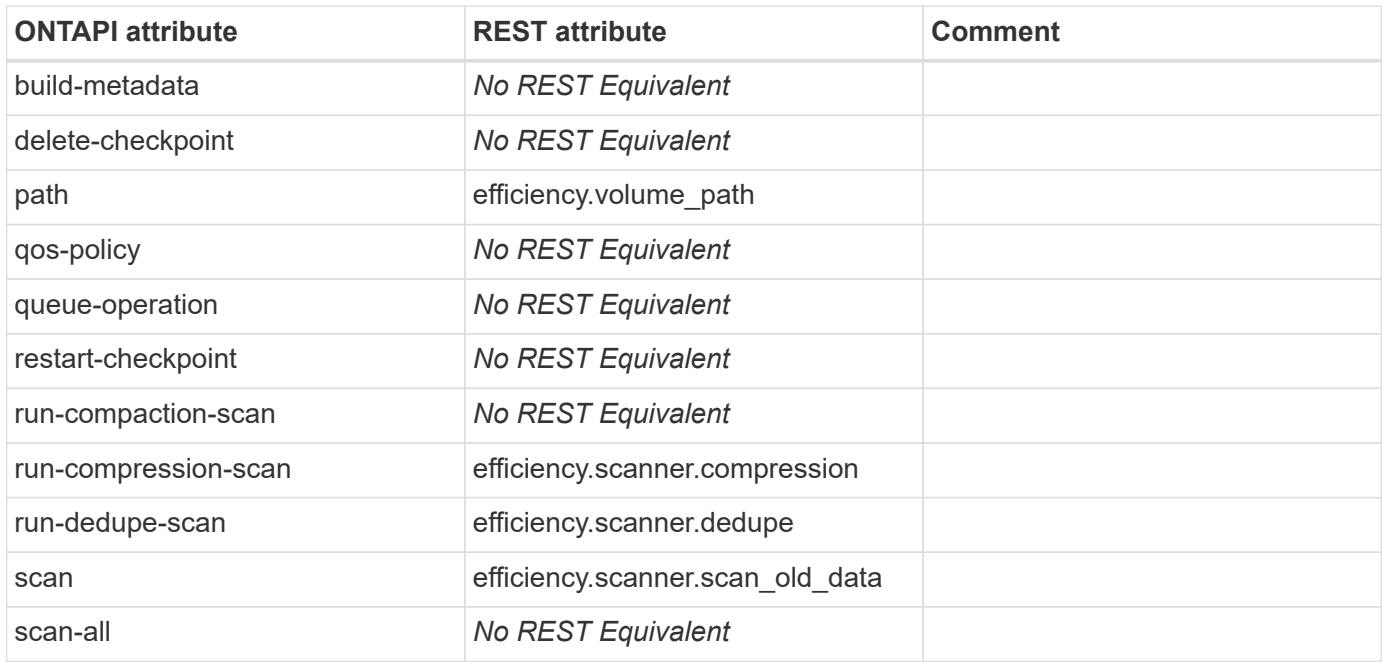

# **sis-start-async**

PATCH /api/storage/volumes/{uuid}

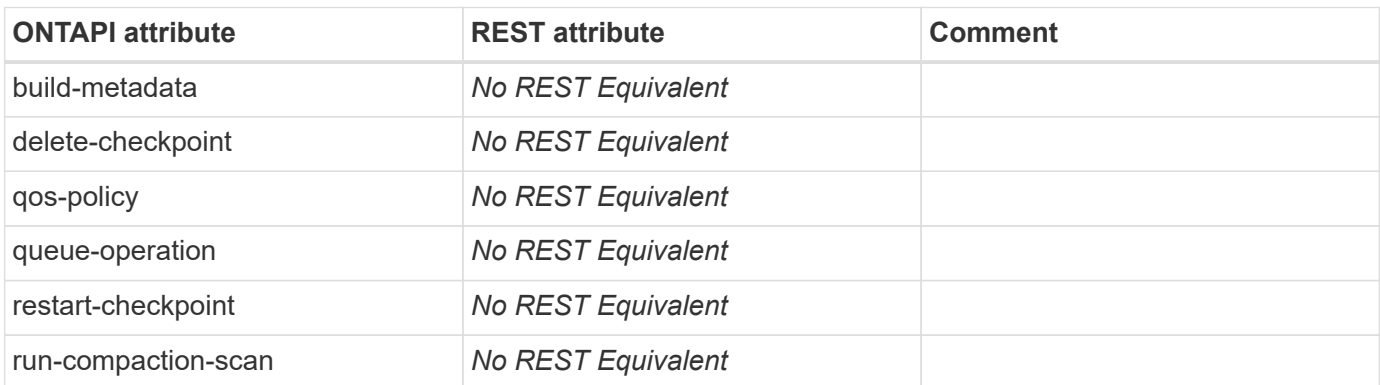

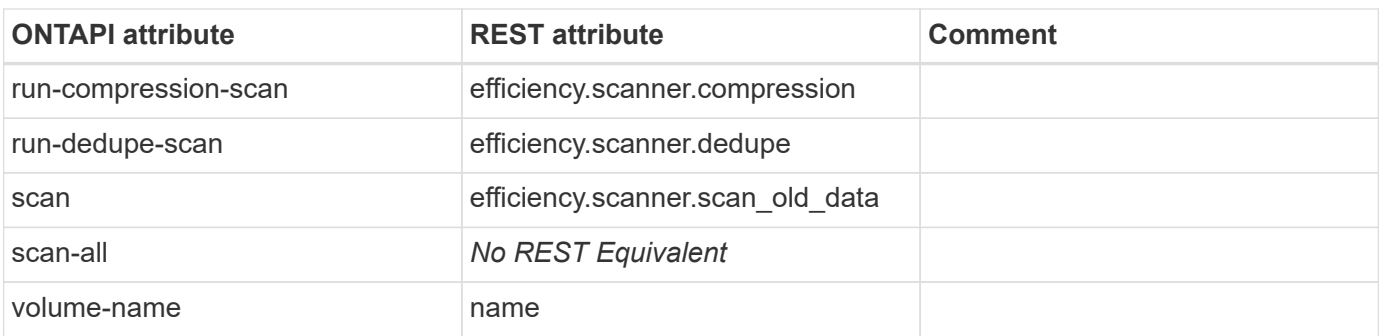

# **sis-status**

This ONTAPI call does not have an equivalent REST API call.

# **sis-stop**

PATCH /api/storage/volumes/{uuid}

**Usage:** This ONTAPI call *can* be issued against Storage VM (SVM) management LIFs.

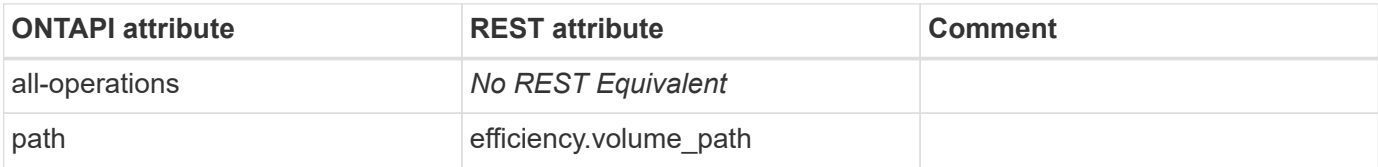

## **sis-stop-async**

PATCH /api/storage/volumes/{uuid}

**Usage:** This ONTAPI call *can* be issued against Storage VM (SVM) management LIFs.

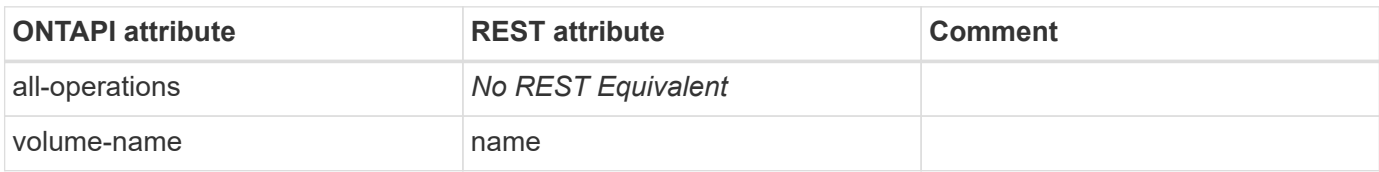

## **sis-undo**

This ONTAPI call does not have an equivalent REST API call.

## **sis-idcs-start**

PATCH /api/storage/volumes/{uuid}

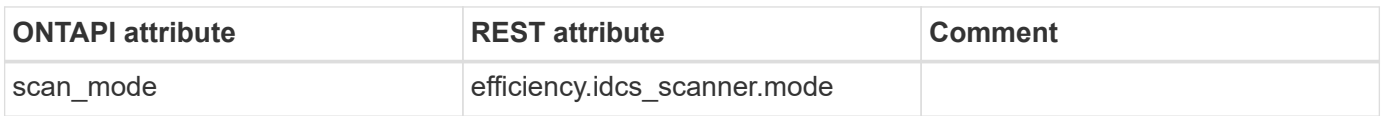

# **sis-idcs-stop**

PATCH /api/storage/volumes/{uuid}

**Usage:** This ONTAPI call *can* be issued against Storage VM (SVM) management LIFs.

There are no attributes defined for this ONTAPI call.

# **sis-idcs-show**

GET /api/storage/volumes/{uuid}

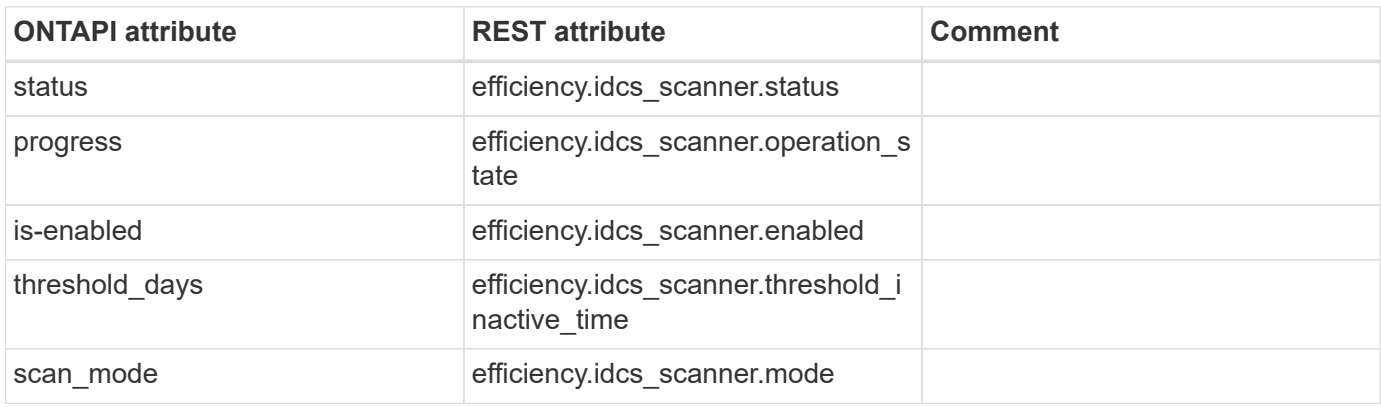

# **snapdiff**

# **snapdiff-iter-end**

This ONTAPI call does not have an equivalent REST API call.

# **snapdiff-iter-next**

This ONTAPI call does not have an equivalent REST API call.

## **snapdiff-iter-start**

POST /api/storage/volumes/{volume.uuid}/snapdiff/sessions

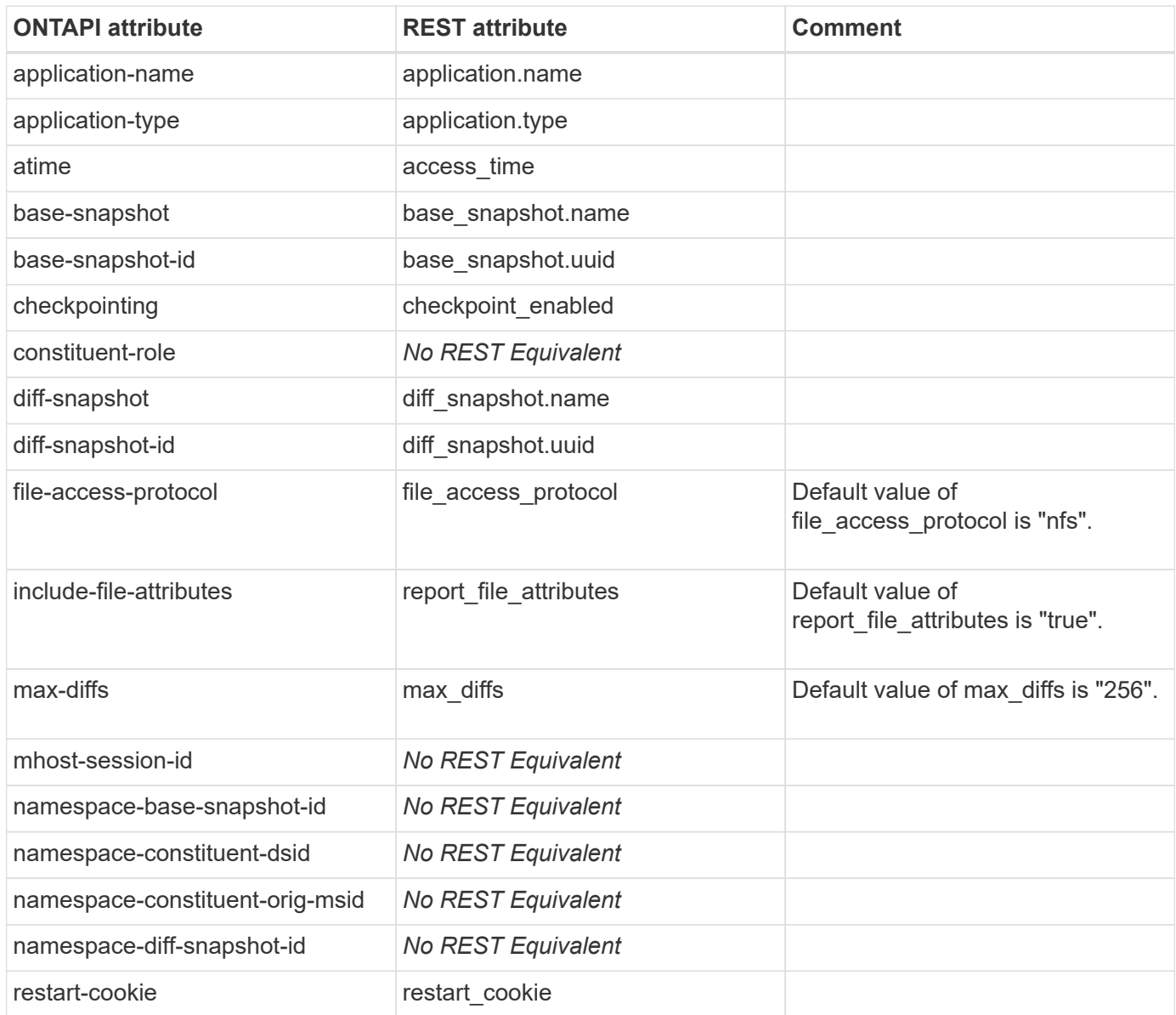

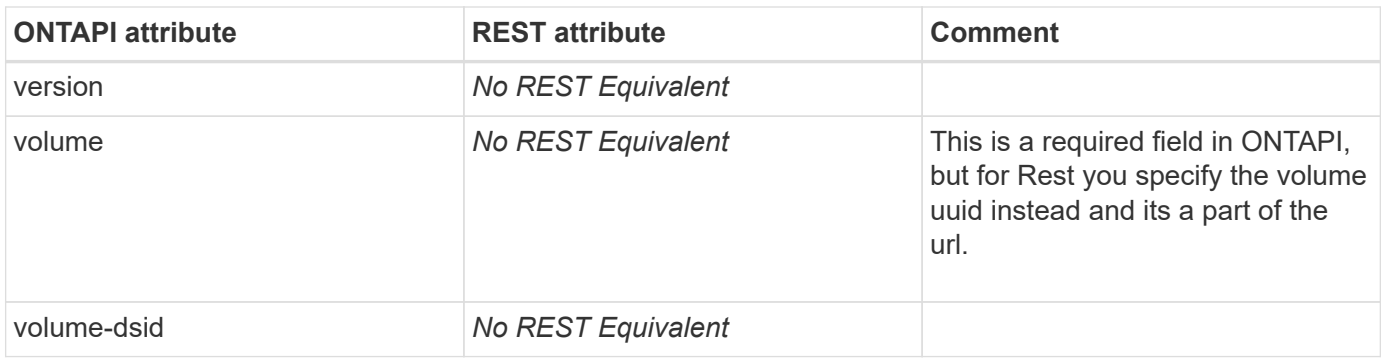

# **snapdiff-iter-status**

This ONTAPI call does not have an equivalent REST API call.

## **snapdiff-rpc-server-create**

This ONTAPI call does not have an equivalent REST API call.

# **snapdiff-rpc-server-destroy**

This ONTAPI call does not have an equivalent REST API call.

# **snapdiff-rpc-server-disable**

This ONTAPI call does not have an equivalent REST API call.

# **snapdiff-rpc-server-enable**

This ONTAPI call does not have an equivalent REST API call.

# **snapdiff-rpc-server-get**

This ONTAPI call does not have an equivalent REST API call.

# **snapdiff-rpc-server-get-create-defaults**

This ONTAPI call does not have an equivalent REST API call.

## **snapdiff-rpc-server-get-iter**

This ONTAPI call does not have an equivalent REST API call.

# **snapdiff-rpc-server-modify**

This ONTAPI call does not have an equivalent REST API call.

# **snaplock**

# **snaplock-archive-vserver-log**

PATCH /api/storage/snaplock/audit-logs/{svm.uuid}

**Note:** You must pass the field "log archive.archive" as "true" in the body.

**Usage:** This ONTAPI call *can* be issued against Storage VM (SVM) management LIFs.

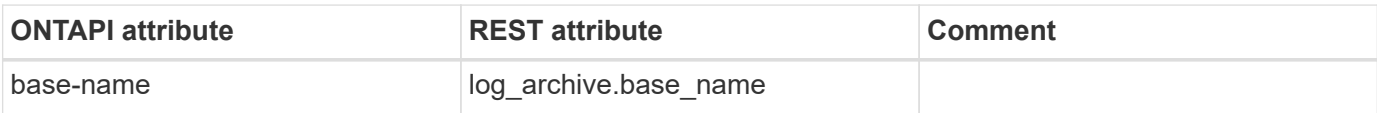

## **snaplock-create-vserver-log**

POST /api/storage/snaplock/audit-logs

**Usage:** This ONTAPI call *can* be issued against Storage VM (SVM) management LIFs.

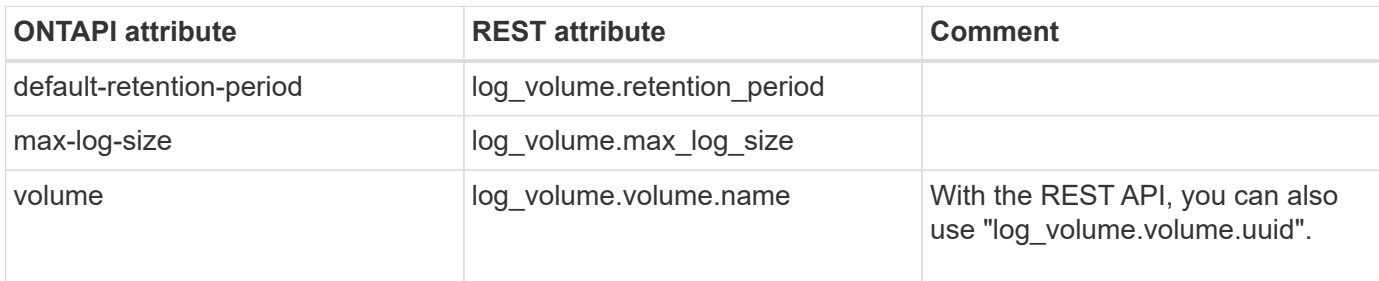

## **snaplock-destroy-vserver-log**

DELETE /api/storage/snaplock/audit-logs/{svm.uuid}

**Usage:** This ONTAPI call *can* be issued against Storage VM (SVM) management LIFs.

There are no attributes defined for this ONTAPI call.

## **snaplock-event-retention-abort**

DELETE /api/storage/snaplock/event-retention/operations/{id}

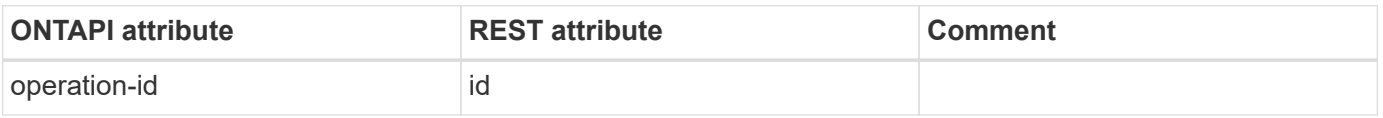

# **snaplock-event-retention-apply-start**

POST /api/storage/snaplock/event-retention/operations

**Usage:** This ONTAPI call *can* be issued against Storage VM (SVM) management LIFs.

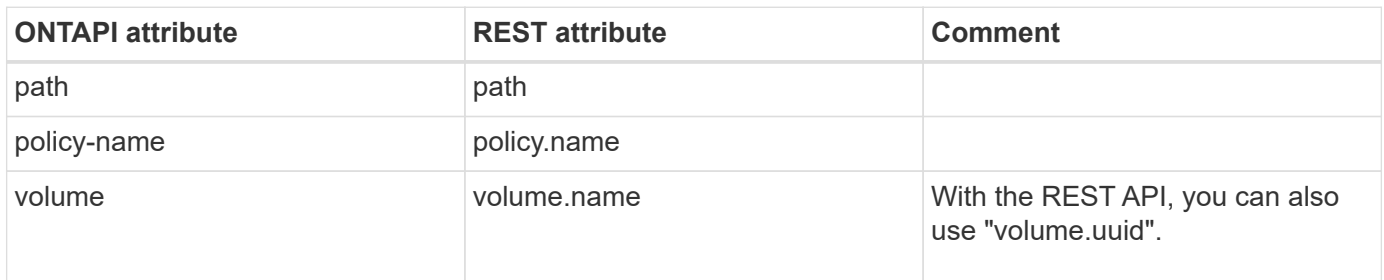

## **snaplock-event-retention-get-iter**

GET /api/storage/snaplock/event-retention/operations

**Usage:** This ONTAPI call *can* be issued against Storage VM (SVM) management LIFs.

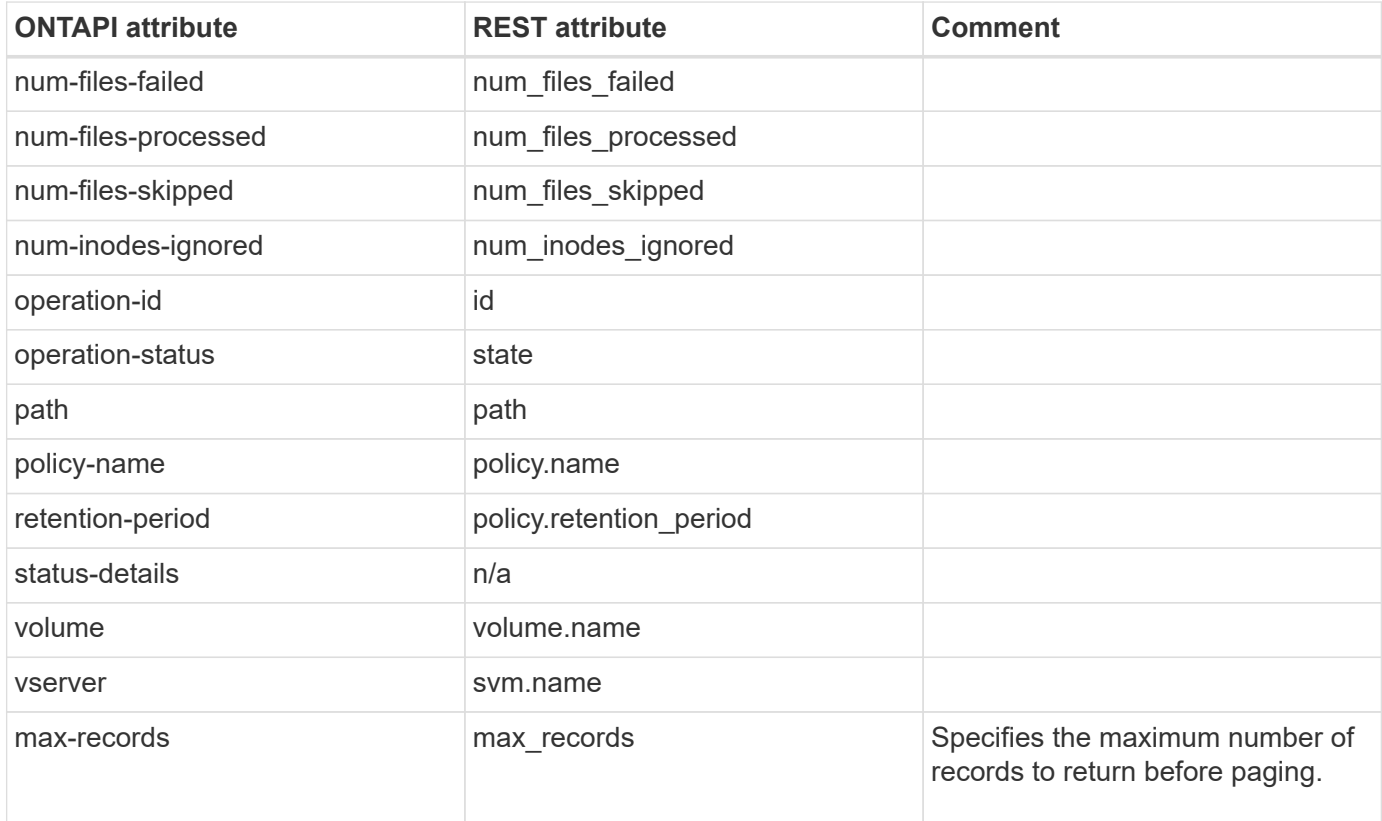

# **snaplock-event-retention-policy-create**

POST /api/storage/snaplock/event-retention/policies

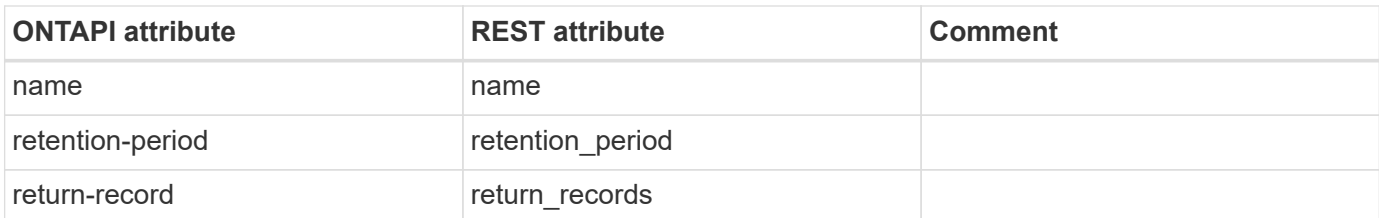

# **snaplock-event-retention-policy-destroy**

DELETE /api/storage/snaplock/event-retention/policies/{policy.name}

**Usage:** This ONTAPI call *can* be issued against Storage VM (SVM) management LIFs.

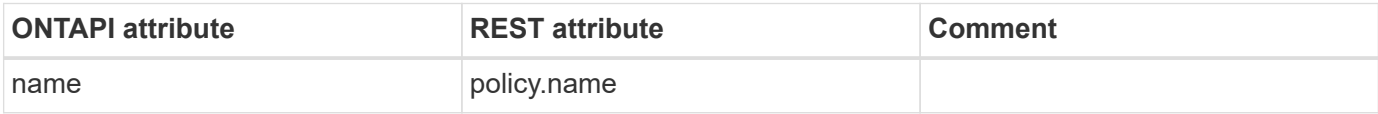

# **snaplock-event-retention-policy-get-iter**

GET /api/storage/snaplock/event-retention/policies

**Usage:** This ONTAPI call *can* be issued against Storage VM (SVM) management LIFs.

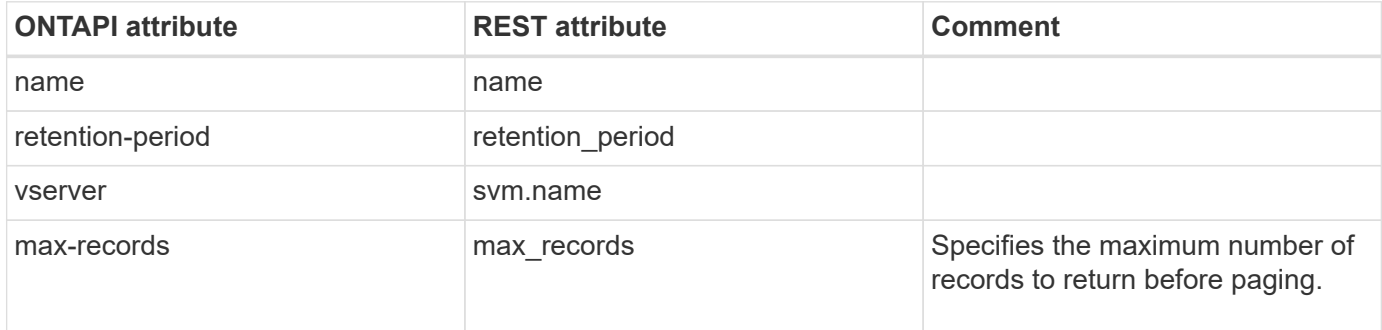

## **snaplock-event-retention-policy-modify**

PATCH /api/storage/snaplock/event-retention/policies/{policy.name}

**Usage:** This ONTAPI call *can* be issued against Storage VM (SVM) management LIFs.

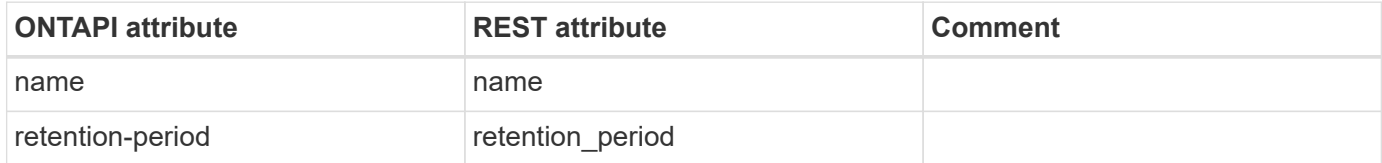

# **snaplock-file-privileged-delete**

DELETE /api/storage/snaplock/file/{volume.uuid}/{path}

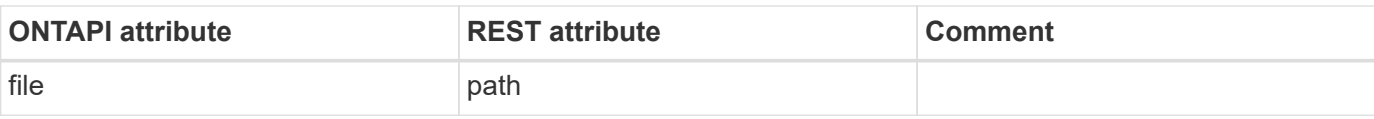

## **snaplock-get-clock-ntp-sync**

This ONTAPI call does not have an equivalent REST API call.

## **snaplock-get-file-retention**

GET /api/storage/snaplock/file/{volume.uuid}/{path}

**Usage:** This ONTAPI call *can* be issued against Storage VM (SVM) management LIFs.

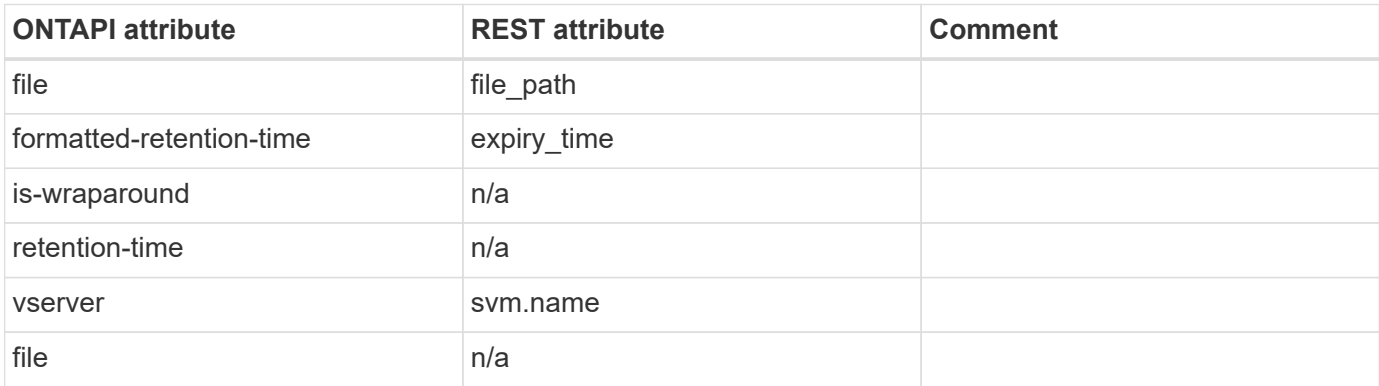

### **snaplock-get-node-compliance-clock**

GET /api/storage/snaplock/compliance-clocks/{node.uuid}

**Usage:** This ONTAPI call *cannot* be issued against Storage VM (SVM) management LIFs.

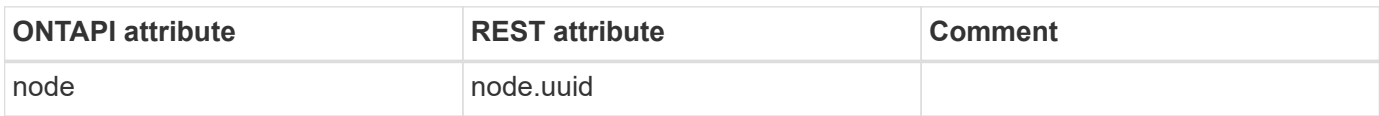

#### **snaplock-get-vserver-active-log-files-iter**

GET /api/storage/snaplock/audit-logs

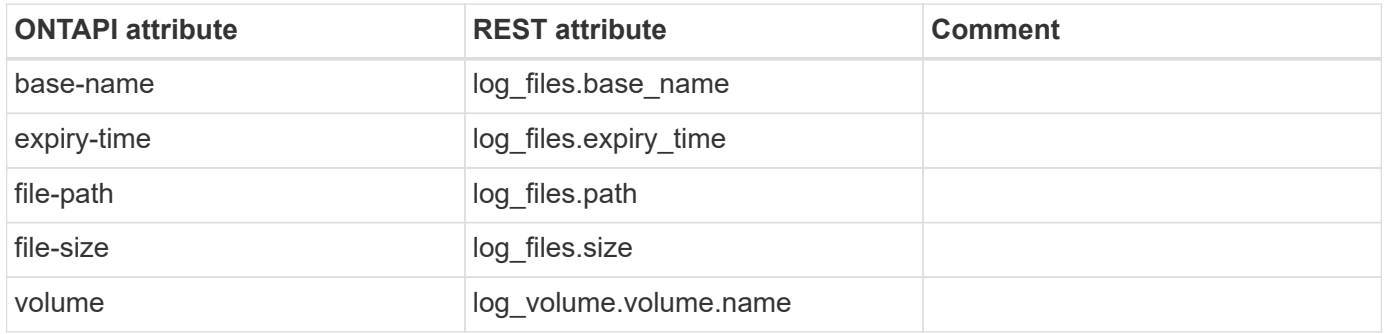

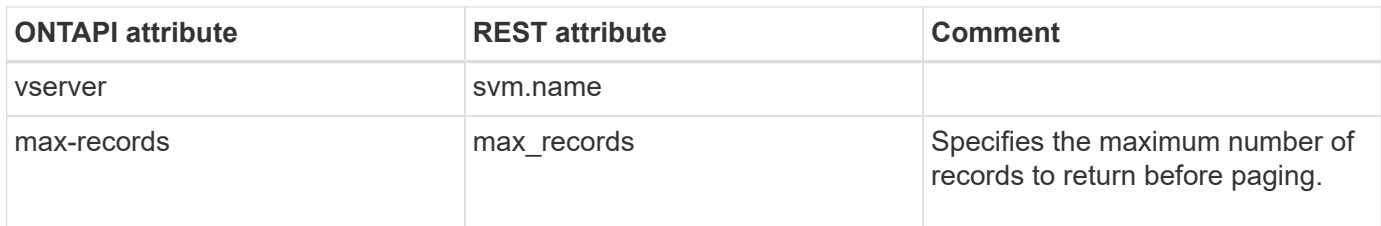

## **snaplock-get-vserver-log-iter**

GET /api/storage/snaplock/audit-logs

**Usage:** This ONTAPI call *can* be issued against Storage VM (SVM) management LIFs.

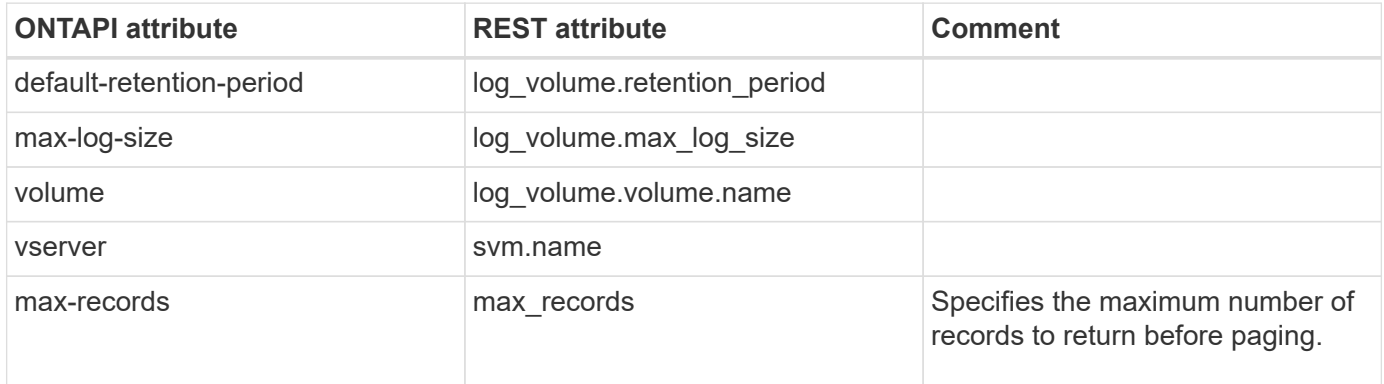

# **snaplock-legal-hold-abort**

DELETE /api/storage/snaplock/litigations/{litigation.id}/operations/{id}

**Usage:** This ONTAPI call *can* be issued against Storage VM (SVM) management LIFs.

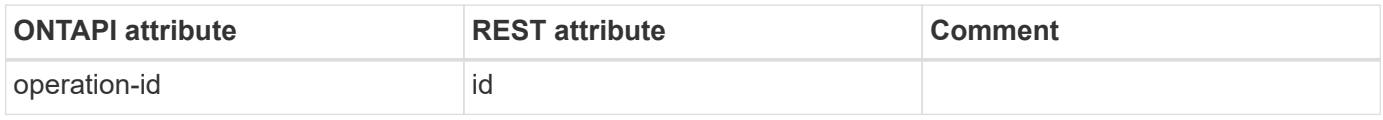

## **snaplock-legal-hold-begin-start**

POST /api/storage/snaplock/litigations

**Note:** Can also use POST on /api/storage/snaplock/litigations/\{litigation.id\}/operations

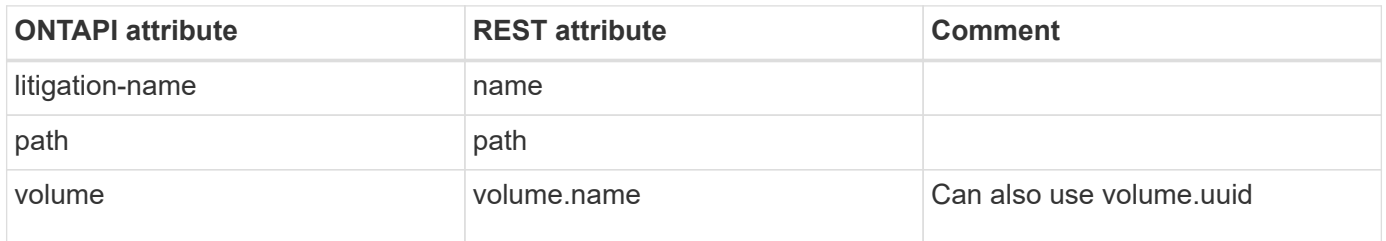

# **snaplock-legal-hold-dump-files-start**

GET /api/storage/snaplock/litigations/{litigation.id}/files

**Usage:** This ONTAPI call *can* be issued against Storage VM (SVM) management LIFs.

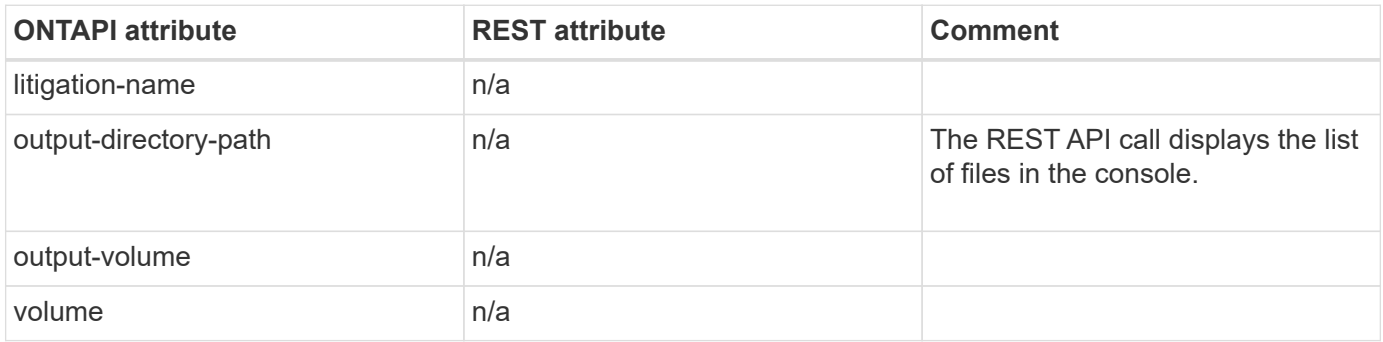

## **snaplock-legal-hold-dump-litigations-start**

GET /api/storage/snaplock/litigations

**Usage:** This ONTAPI call *can* be issued against Storage VM (SVM) management LIFs.

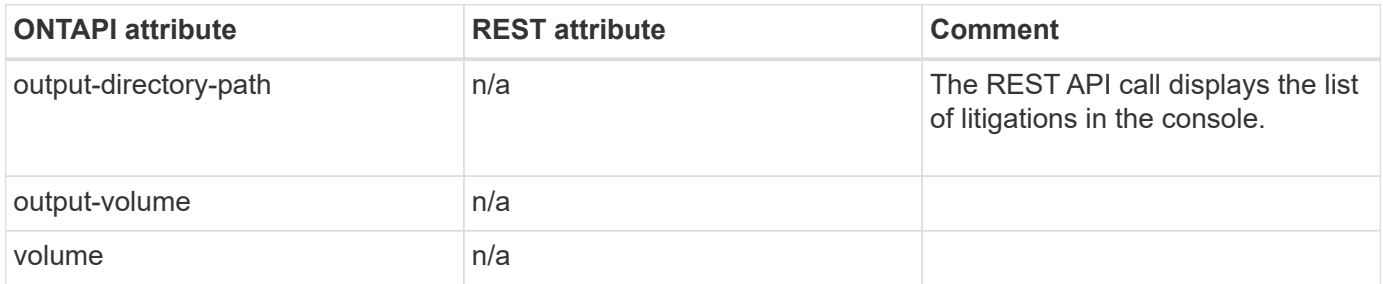

## **snaplock-legal-hold-end-start**

POST /api/storage/snaplock/litigations/{litigation.id}/operations

**Note:** You can use DELETE on the API /api/storage/snaplock/litigations/{id} to end all the litigations for a litigation ID.

**Usage:** This ONTAPI call *can* be issued against Storage VM (SVM) management LIFs.

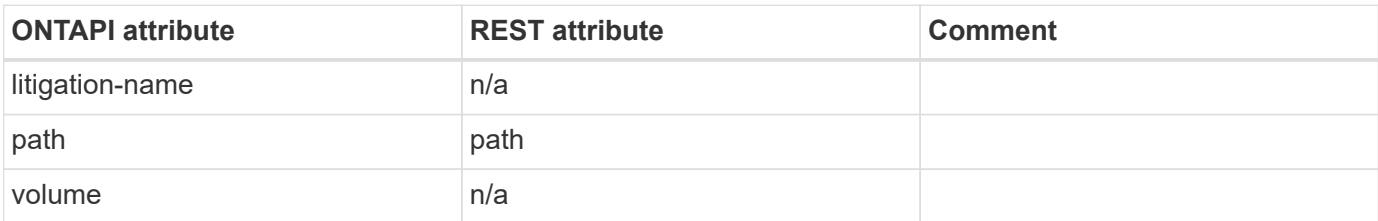

## **snaplock-legal-hold-get-iter**

GET /api/storage/snaplock/litigations

**Usage:** This ONTAPI call *can* be issued against Storage VM (SVM) management LIFs.

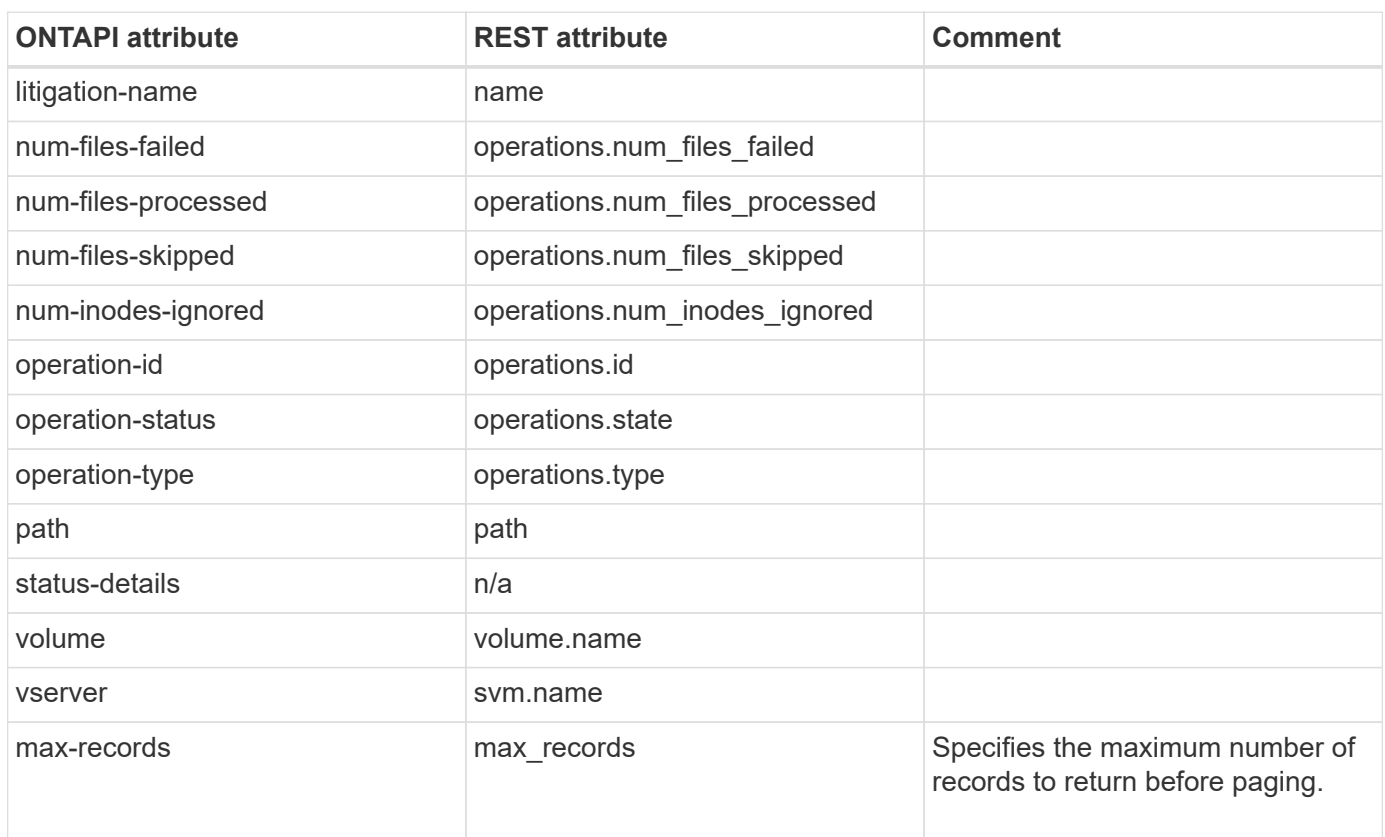

## **snaplock-modify-clock-ntp-sync**

**Note:** The REST API does not support this functionality.

This ONTAPI call does not have an equivalent REST API call.

# **snaplock-modify-vserver-log**

PATCH /api/storage/snaplock/audit-logs/{svm.uuid}

**Usage:** This ONTAPI call *can* be issued against Storage VM (SVM) management LIFs.

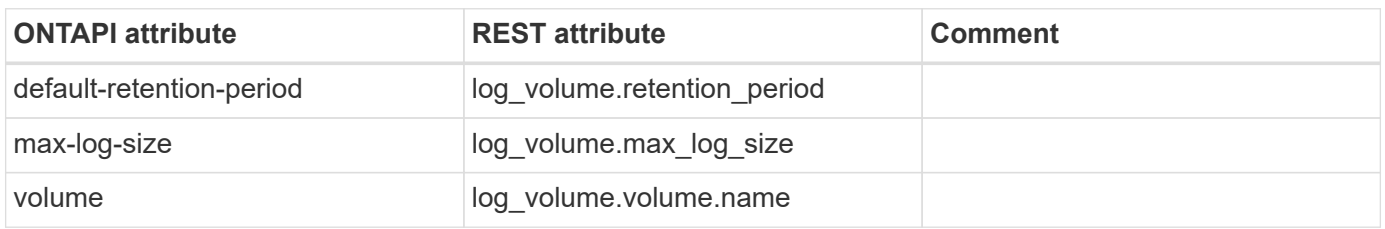

## **snaplock-set-file-retention**

PATCH /api/storage/snaplock/file/{volume.uuid}/{path}

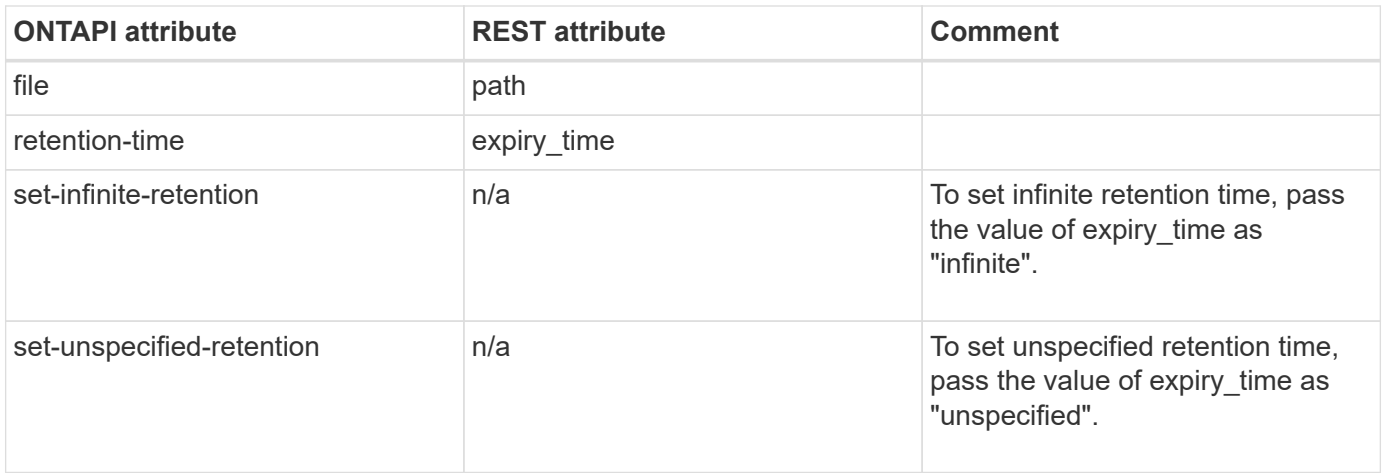

## **snaplock-set-node-compliance-clock**

POST /api/storage/snaplock/compliance-clocks

**Usage:** This ONTAPI call *cannot* be issued against Storage VM (SVM) management LIFs.

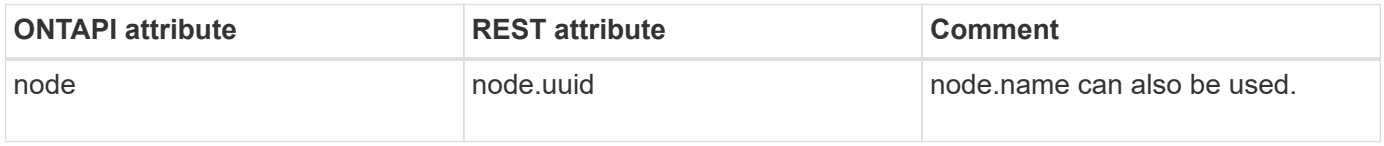

#### **snaplock-volume-set-privileged-delete**

PATCH /api/storage/volumes/{uuid}

**Note:** Pass the "snaplock.privileged\_delete" field as "enabled" in the REST API body.

**Usage:** This ONTAPI call *can* be issued against Storage VM (SVM) management LIFs.

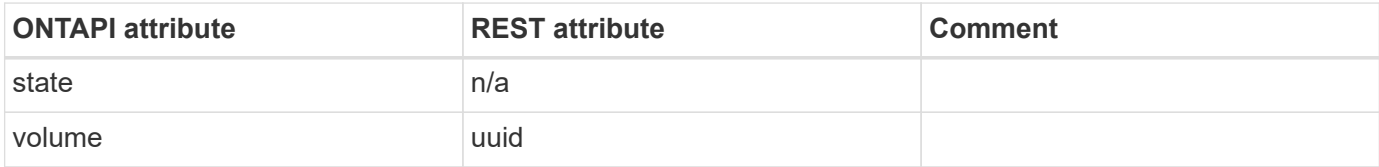

#### **volume-get-snaplock-attrs**

GET /api/storage/volumes/{uuid}

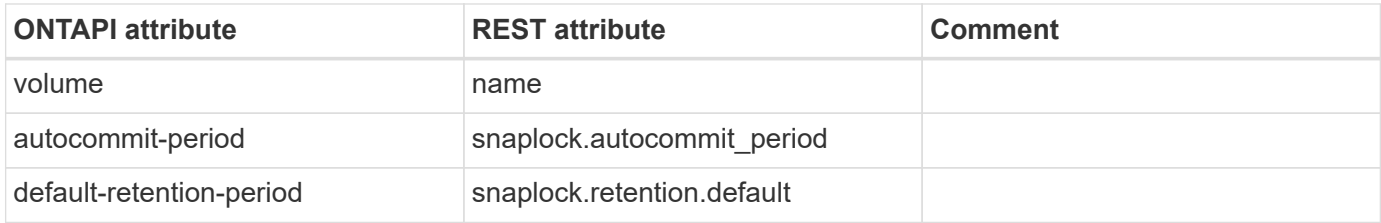

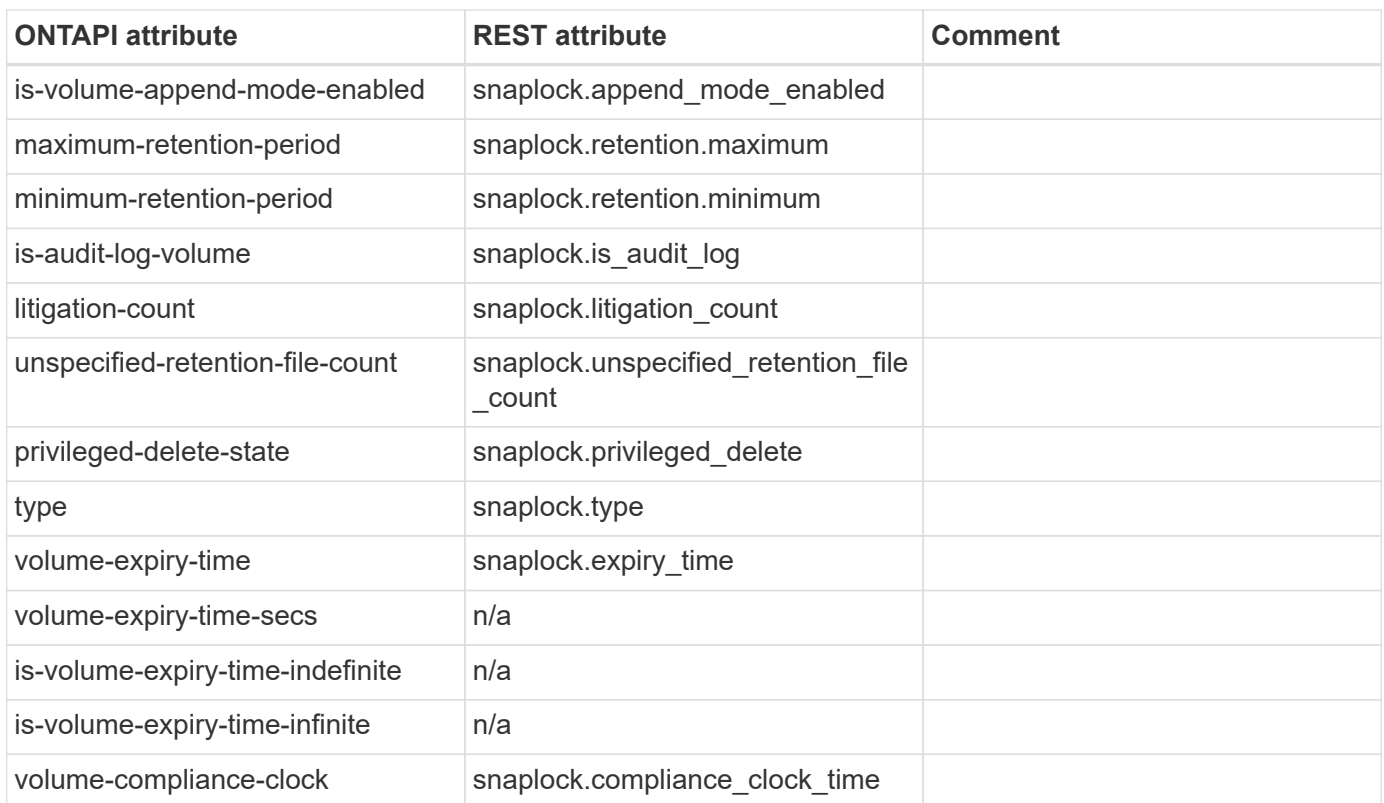

# **volume-set-snaplock-attrs**

PATCH /api/storage/volumes/{uuid}

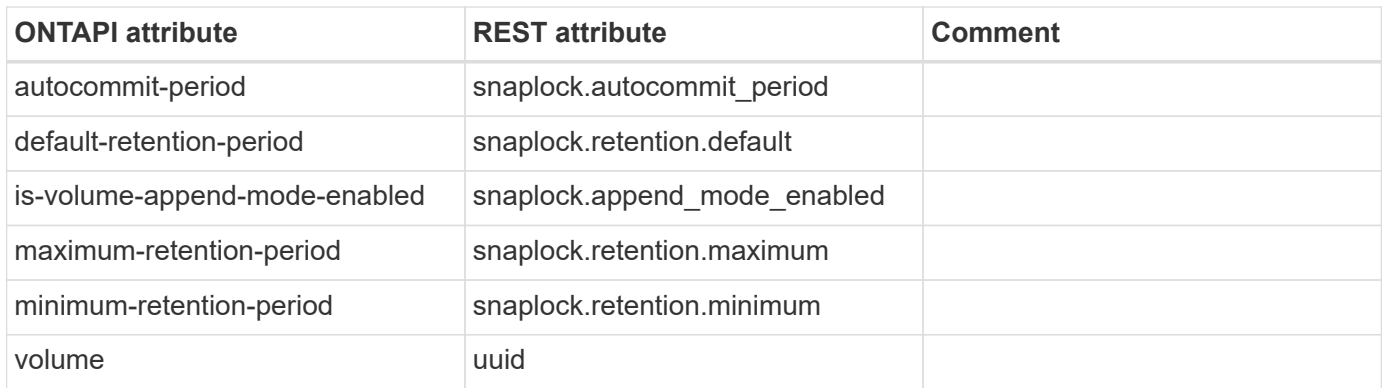

# **snapmirror-object-store**

# **snapmirror-object-store-config-create**

POST /api/cloud/targets

**Usage:** This ONTAPI call *can* be issued against Storage VM (SVM) management LIFs.

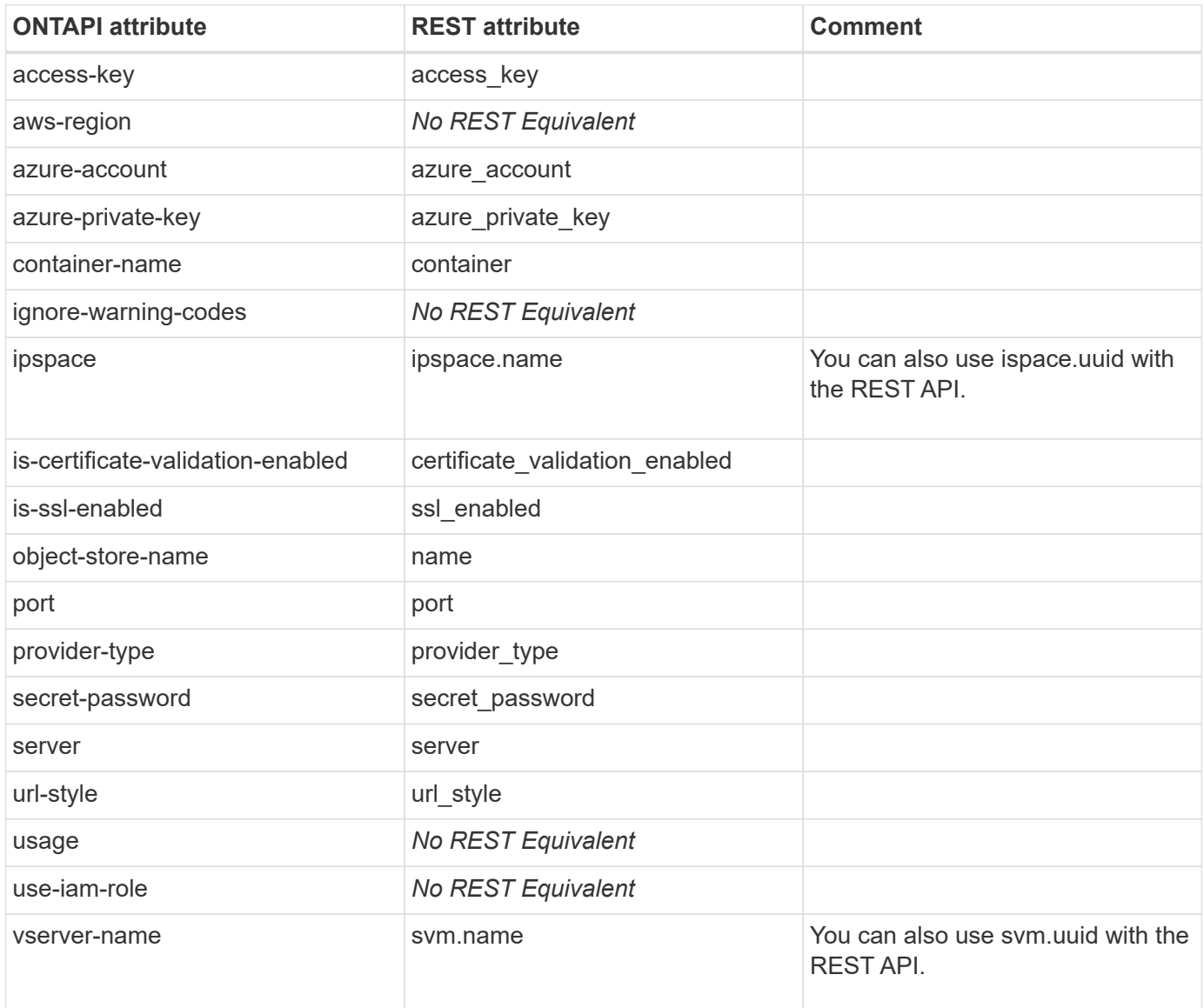

## **snapmirror-object-store-config-delete**

DELETE /api/cloud/targets/{uuid}

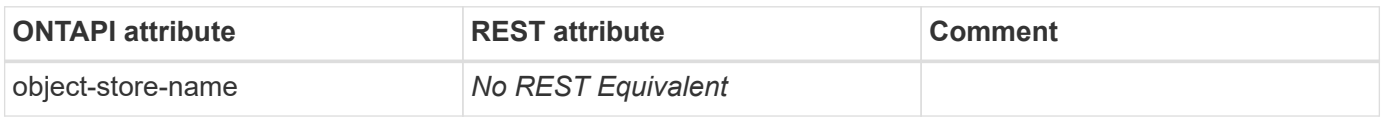

# **snapmirror-object-store-config-get**

GET /api/cloud/targets/{uuid}

**Usage:** This ONTAPI call *can* be issued against Storage VM (SVM) management LIFs.

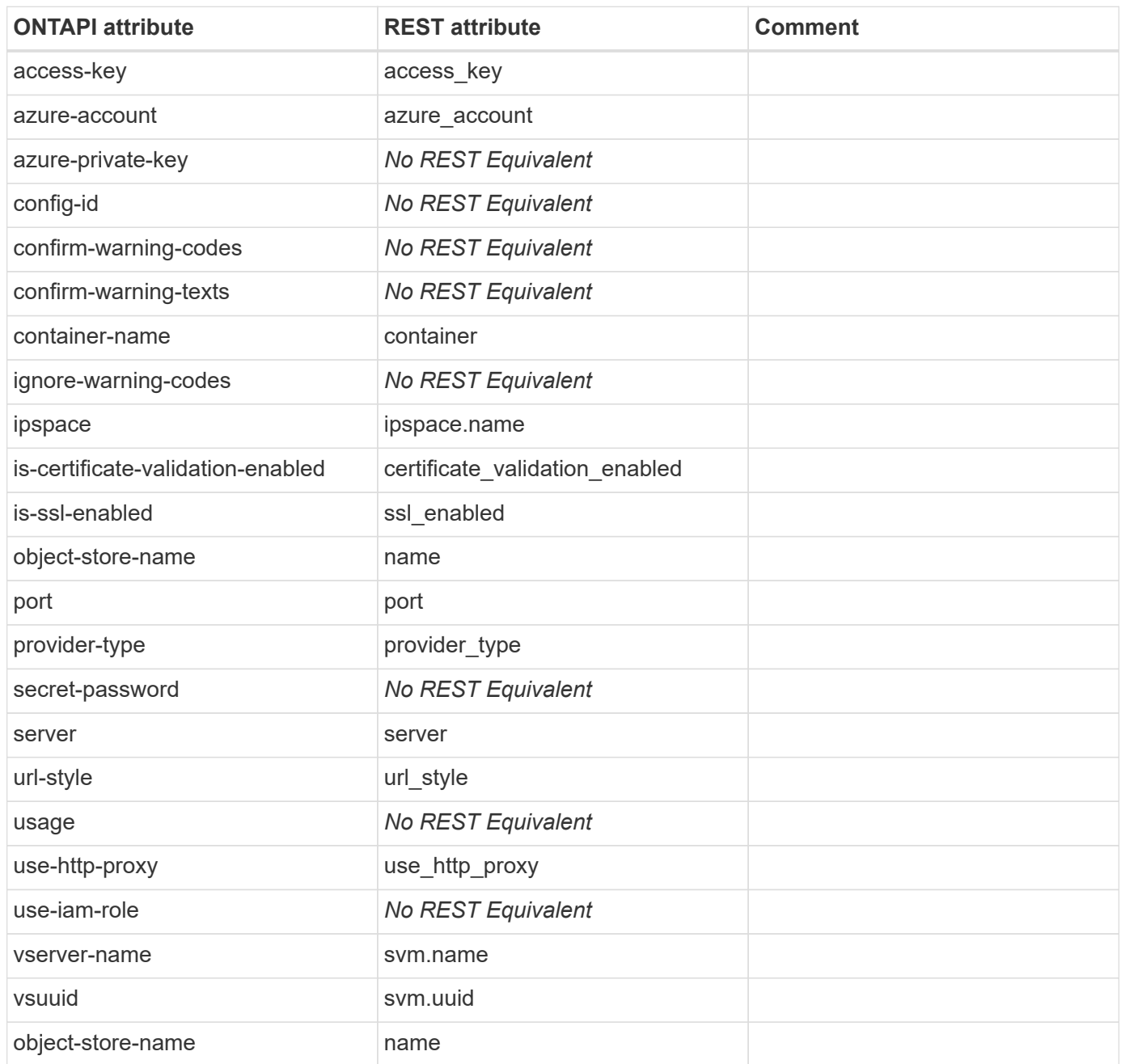

# **snapmirror-object-store-config-get-iter**

GET /api/cloud/targets

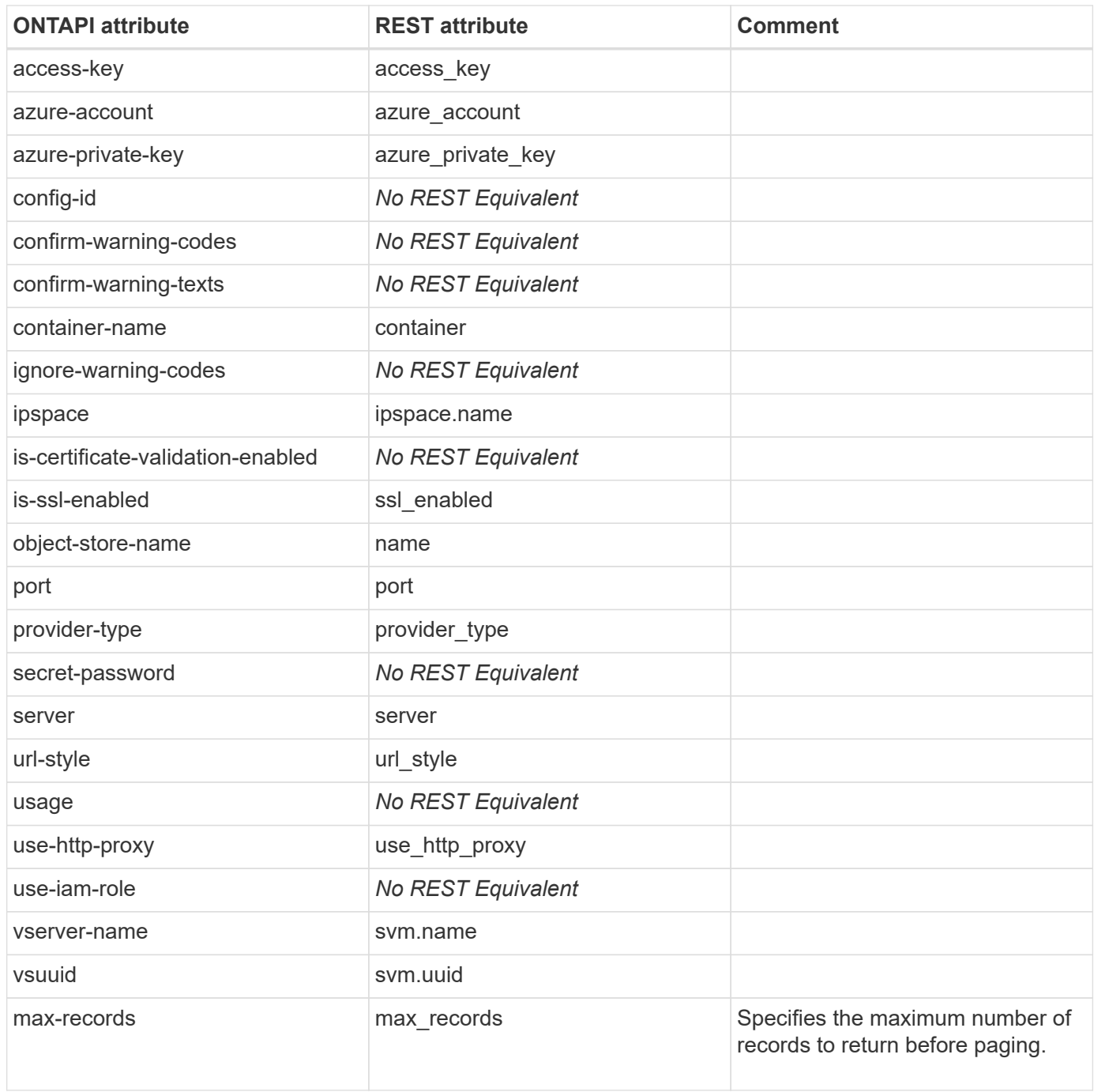

# **snapmirror-object-store-config-modify**

PATCH /api/cloud/targets/{uuid}

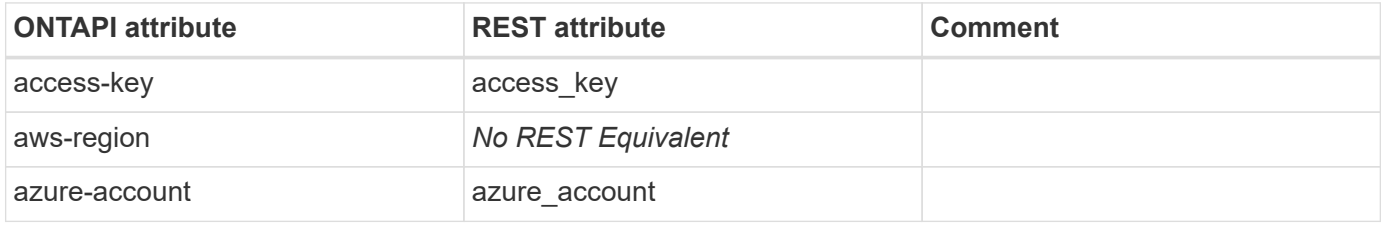

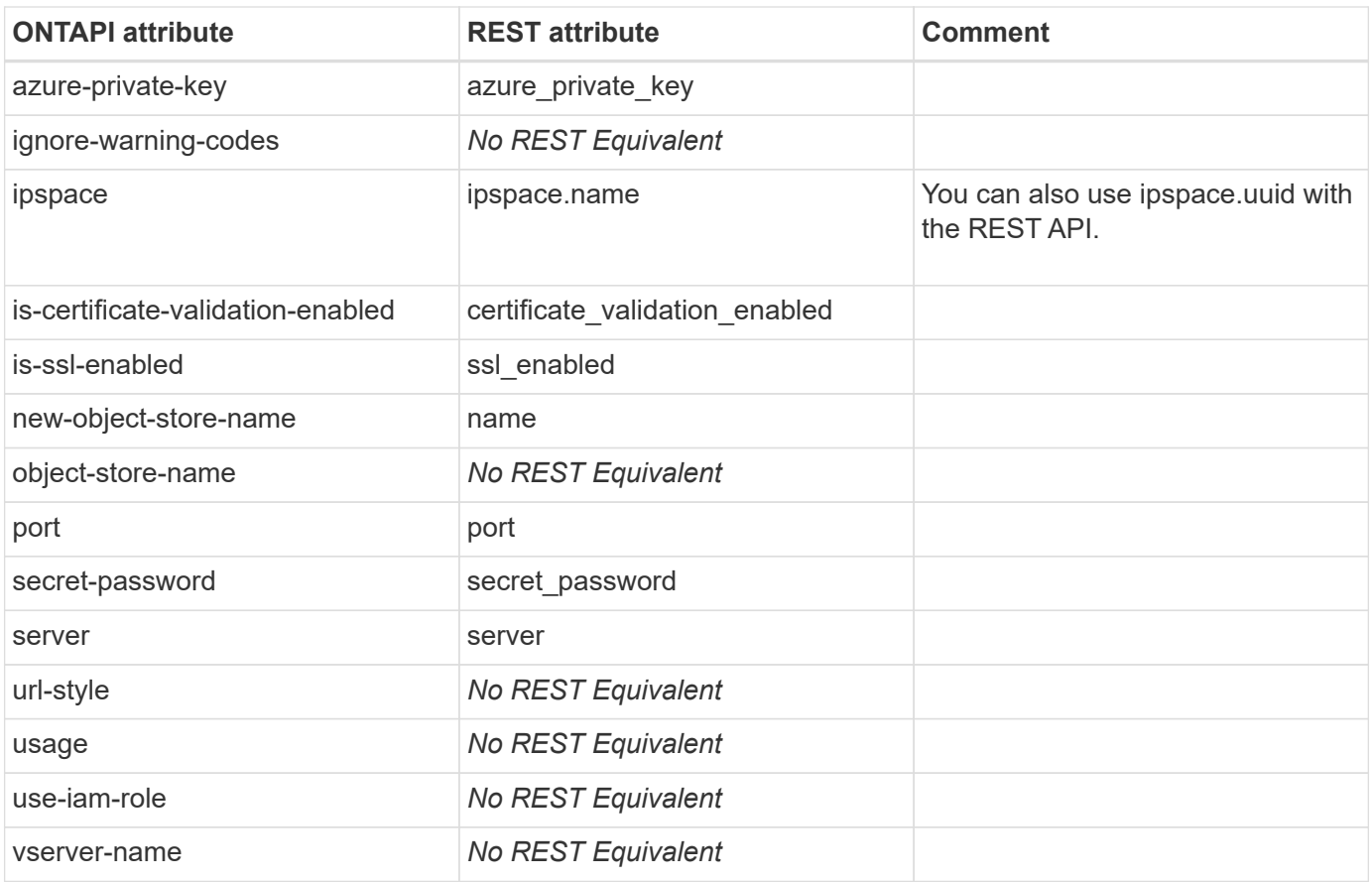

## **snapmirror-object-store-endpoint-delete**

**Note:** The REST API does not support this ONTAPI.

This ONTAPI call does not have an equivalent REST API call.

#### **snapmirror-object-store-snapshot-delete**

**Note:** The REST API does not support this ONTAPI.

This ONTAPI call does not have an equivalent REST API call.

## **snapmirror-object-store-snapshot-get**

**Note:** The REST API does not support this ONTAPI.

This ONTAPI call does not have an equivalent REST API call.

# **snapmirror-object-store-snapshot-get-iter**

**Note:** The REST API does not support this ONTAPI.

This ONTAPI call does not have an equivalent REST API call.

# **snapmirror-policy**

# **snapmirror-policy-add-rule**

PATCH /api/snapmirror/policies/{uuid}

**Note:** A SnapMirror policy rule is referred to as SnapMirror policy retention object. To add a new retention object, use this REST API after appending the new retention object to the existing list of "retention" objects.

**Usage:** This ONTAPI call *can* be issued against Storage VM (SVM) management LIFs.

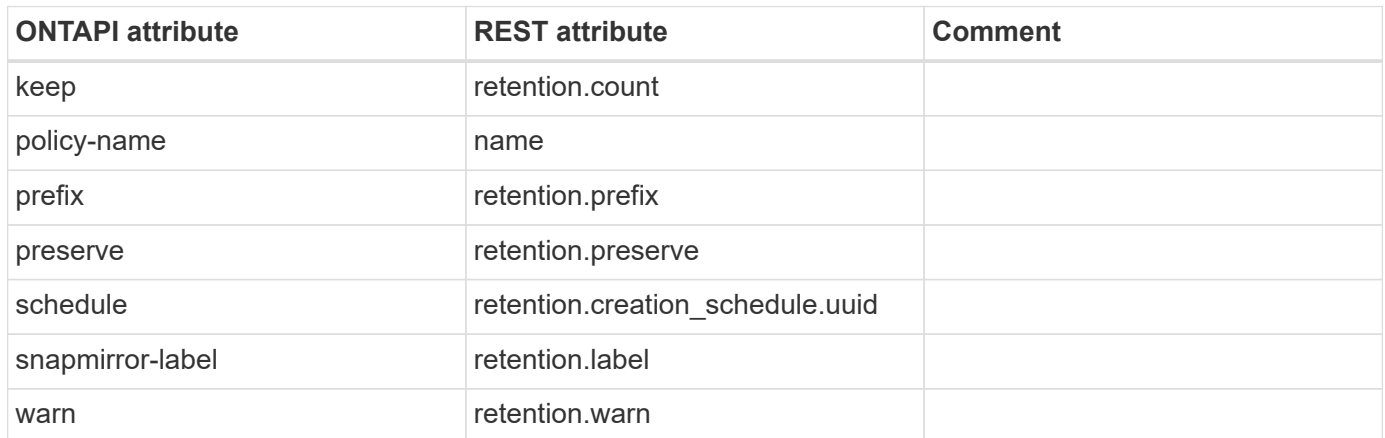

#### **snapmirror-policy-create**

POST /api/snapmirror/policies

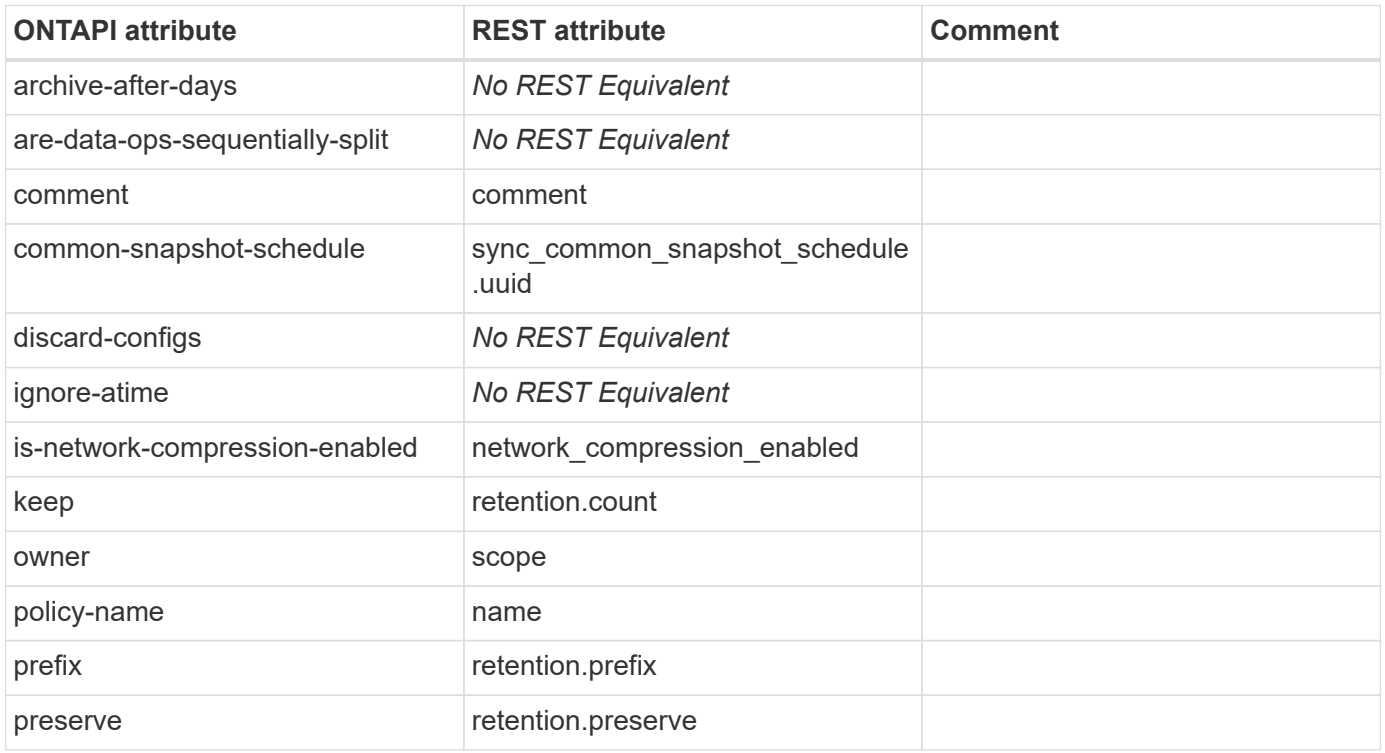

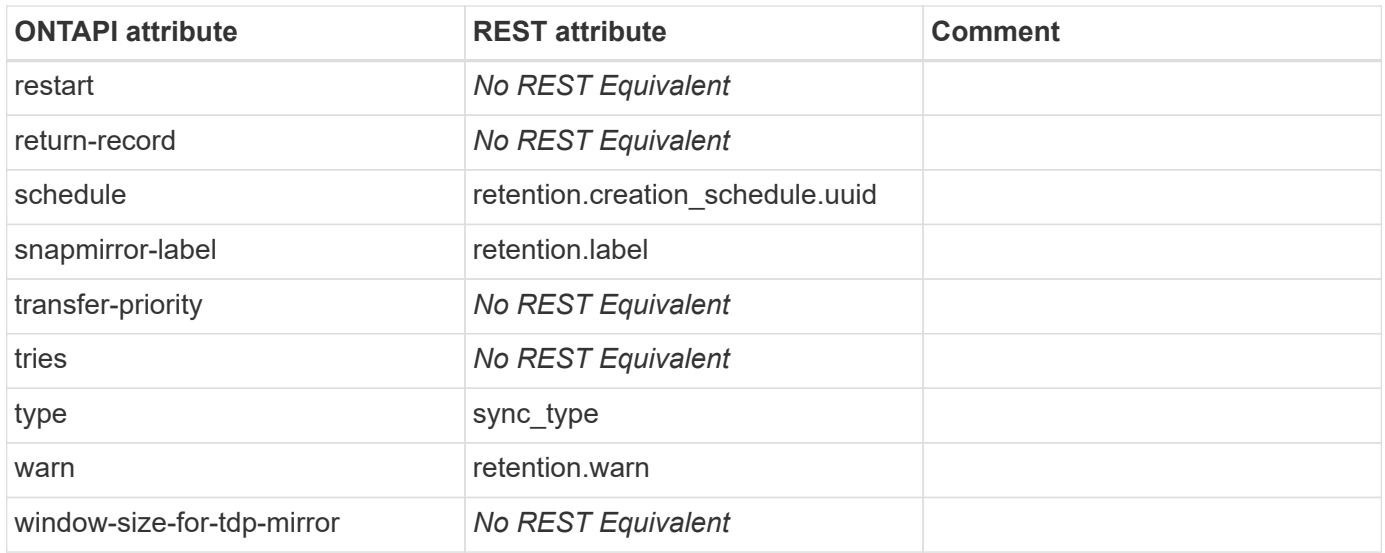

#### **snapmirror-policy-delete**

DELETE /api/snapmirror/policies/{uuid}

**Note:** The SnapMirror policy UUID uniquely identifies the policy that should be deleted.

**Usage:** This ONTAPI call *can* be issued against Storage VM (SVM) management LIFs.

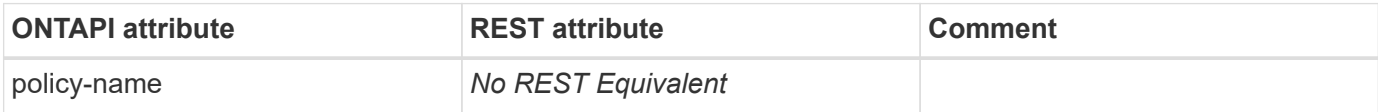

# **snapmirror-policy-get**

GET /api/snapmirror/policies

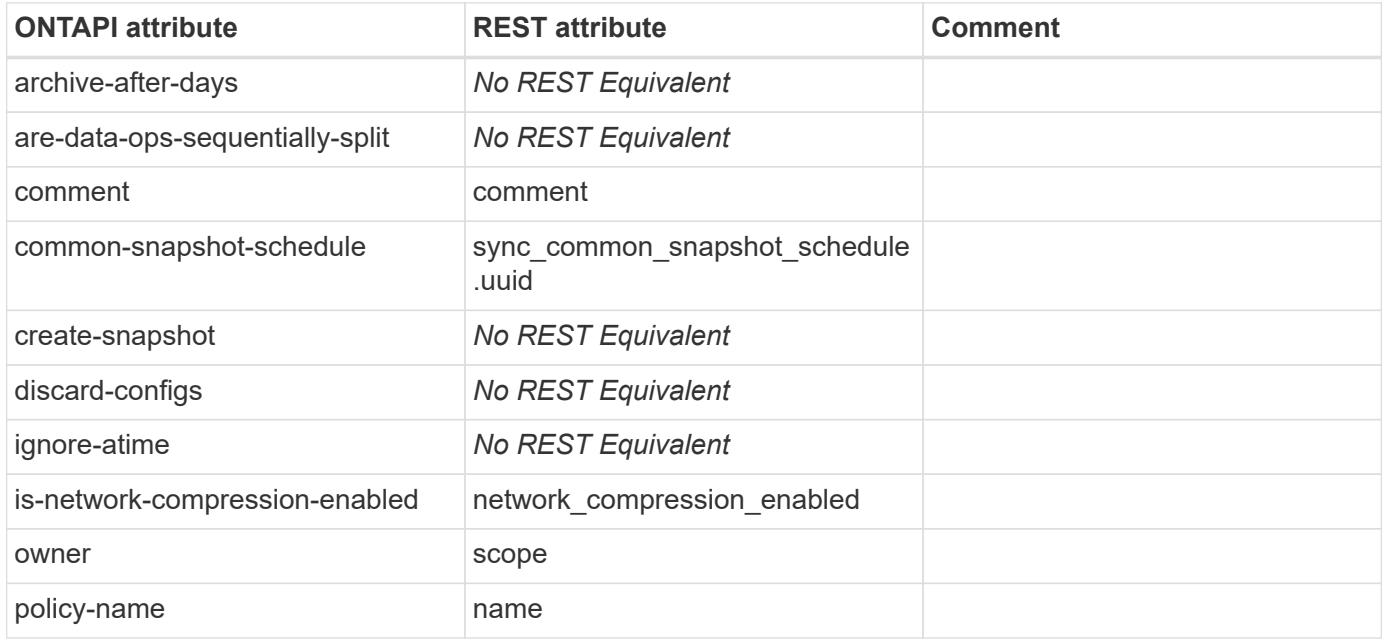

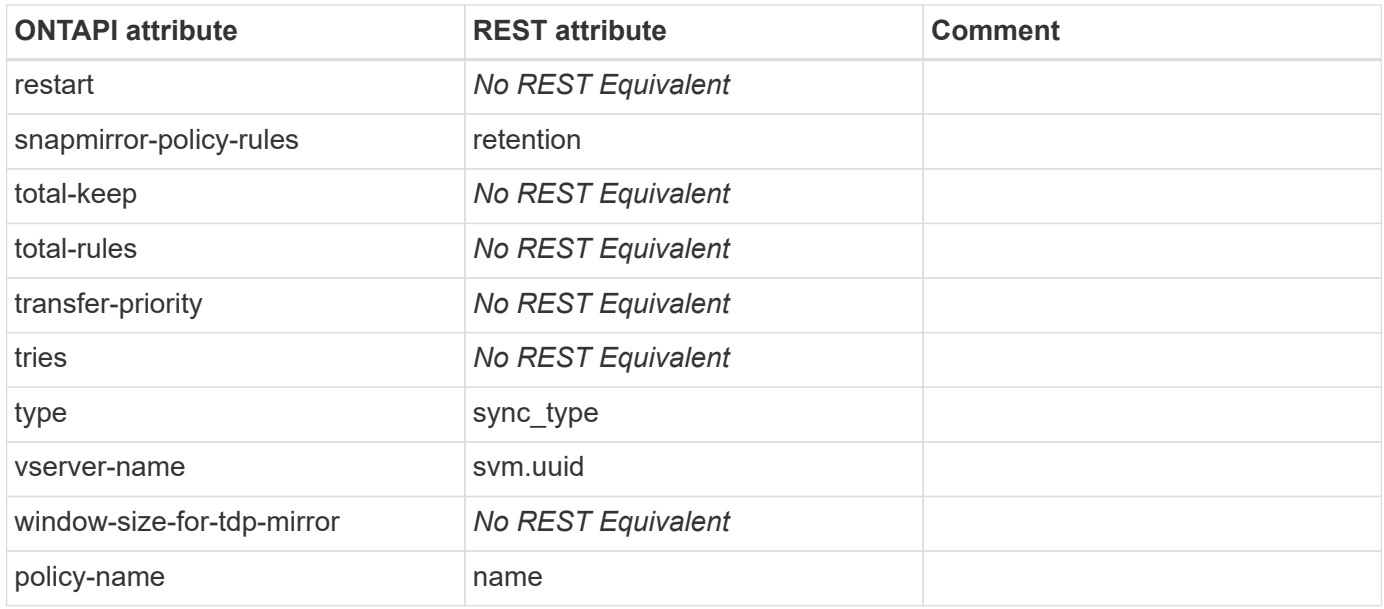

# **snapmirror-policy-get-iter**

GET /api/snapmirror/policies

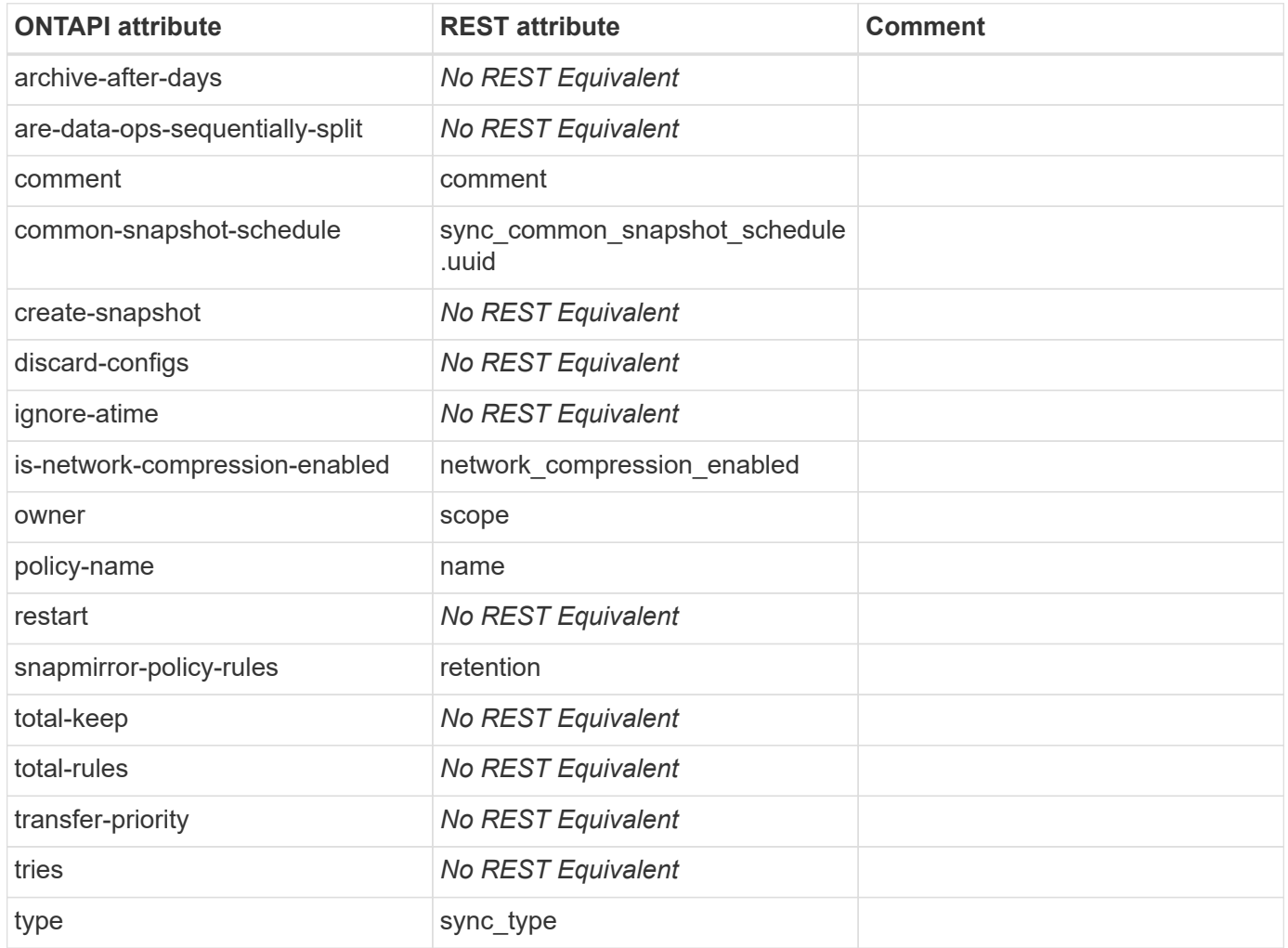

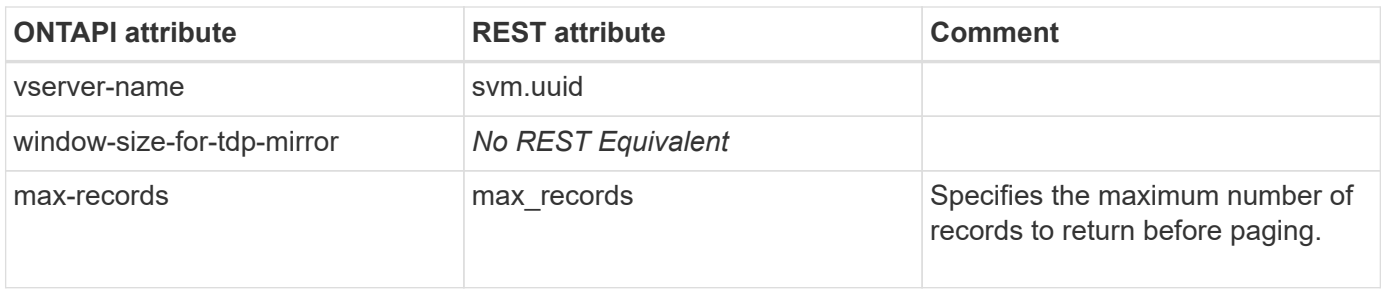

# **snapmirror-policy-modify**

PATCH /api/snapmirror/policies/{uuid}

**Usage:** This ONTAPI call *can* be issued against Storage VM (SVM) management LIFs.

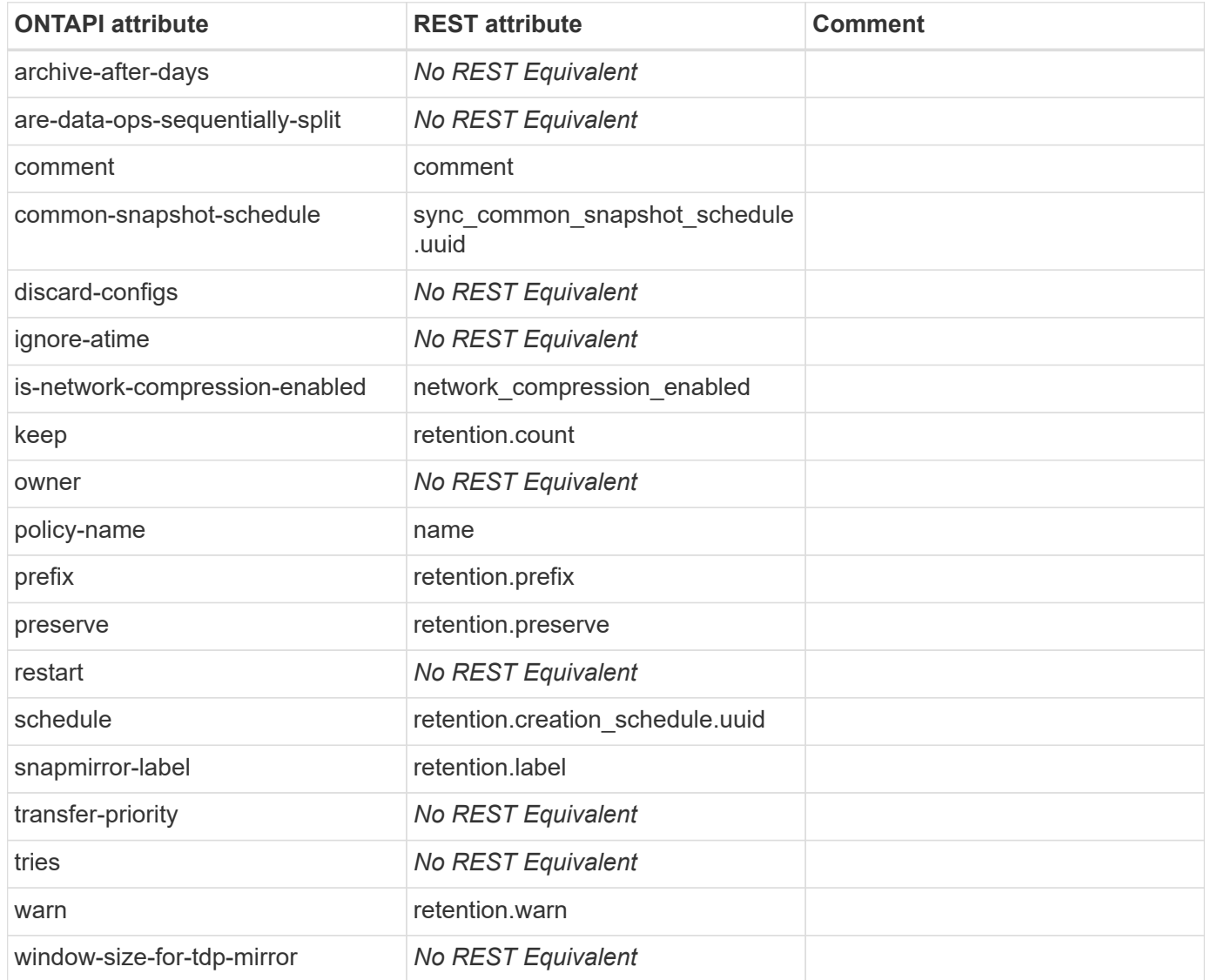

# **snapmirror-policy-modify-rule**

PATCH /api/snapmirror/policies/{uuid}

**Note:** A SnapMirror policy rule is referred to as a SnapMirror policy retention object. To modify a retention object, use this REST API by appending the modified retention object to the existing list of "retention" objects.

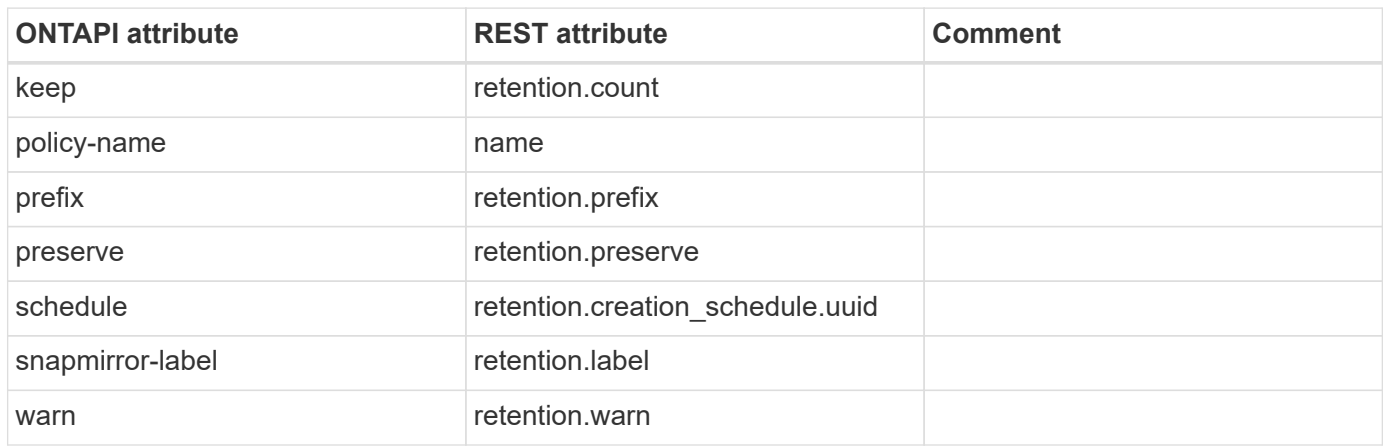

**Usage:** This ONTAPI call *can* be issued against Storage VM (SVM) management LIFs.

#### **snapmirror-policy-remove-rule**

PATCH /api/snapmirror/policies/{uuid}

**Note:** A SnapMirror policy rule is referred to as SnapMirror policy retention object. To delete a retention object, use this REST API by specifying the final list of "retention" objects excluding the retention object that must be deleted.

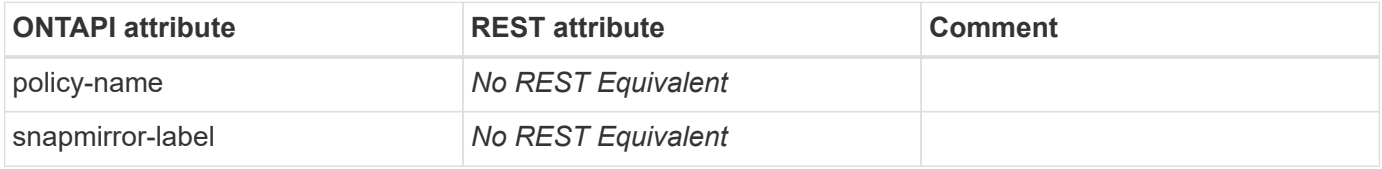

# **snapmirror**

# **snapmirror-abort**

PATCH /api/snapmirror/relationships/{relationship.uuid}/transfers/{uuid}

**Note:** To abort an ongoing SnapMirror transfer, refer to snapmirror-abort-async.

**Usage:** This ONTAPI call *can* be issued against Storage VM (SVM) management LIFs.

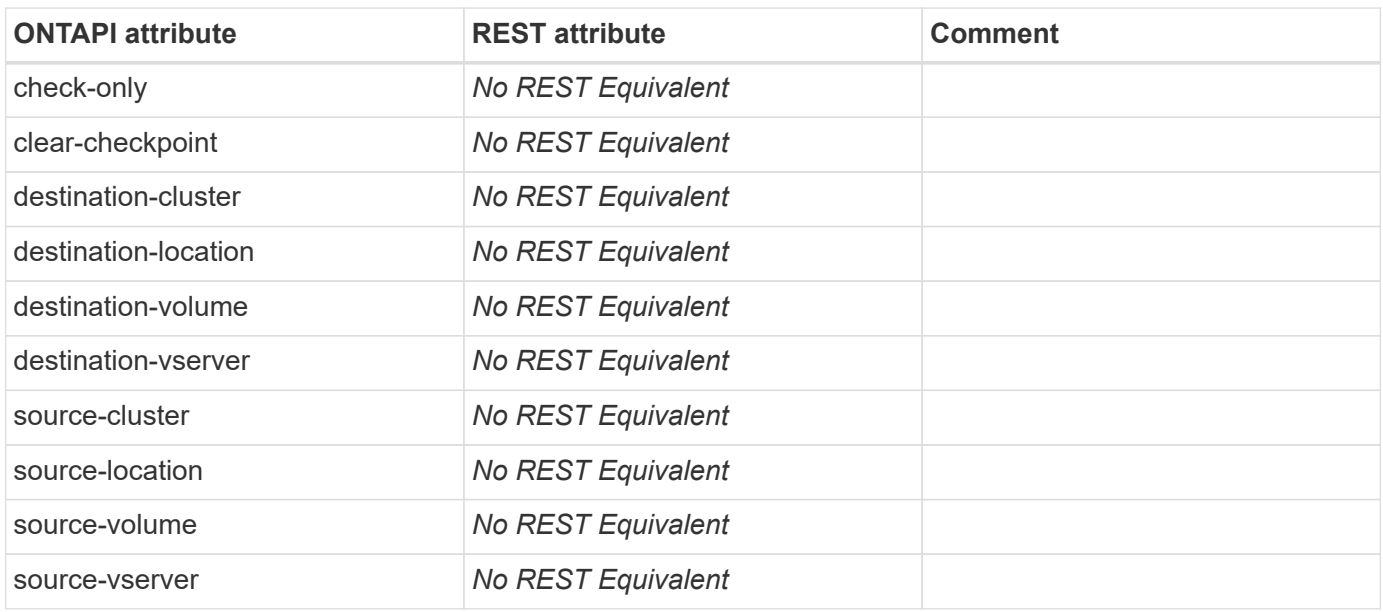

## **snapmirror-abort-async**

PATCH /api/snapmirror/relationships/{relationship.uuid}/transfers/{uuid}

**Note:** To abort an ongoing SnapMirror transfer, set the tranfer state to "aborted".

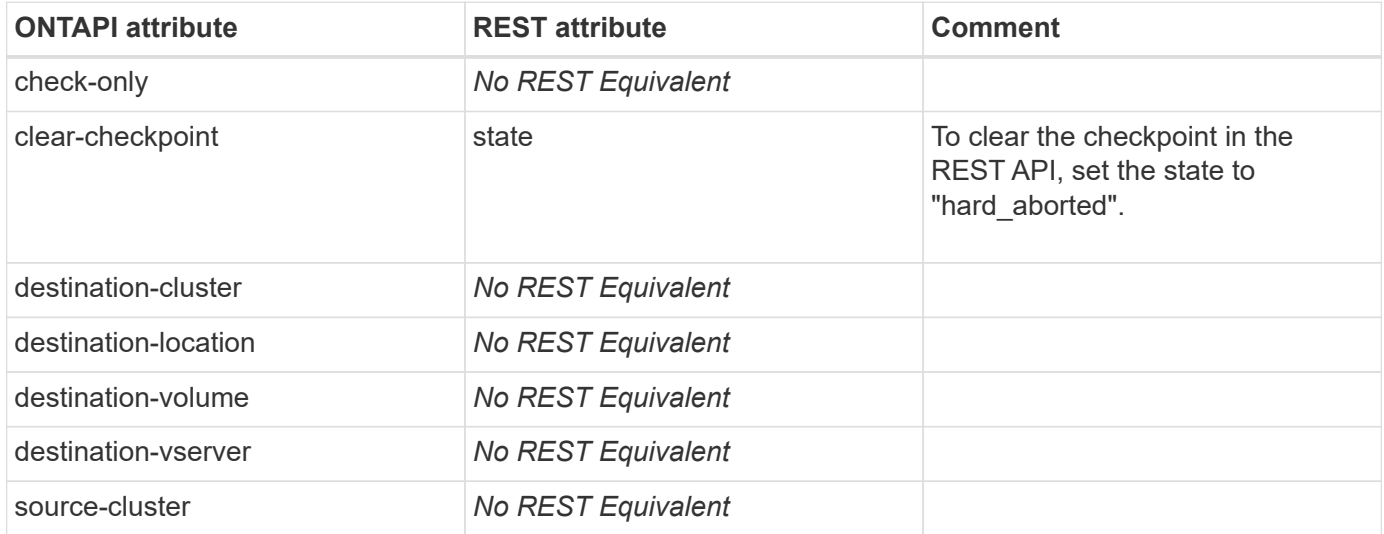

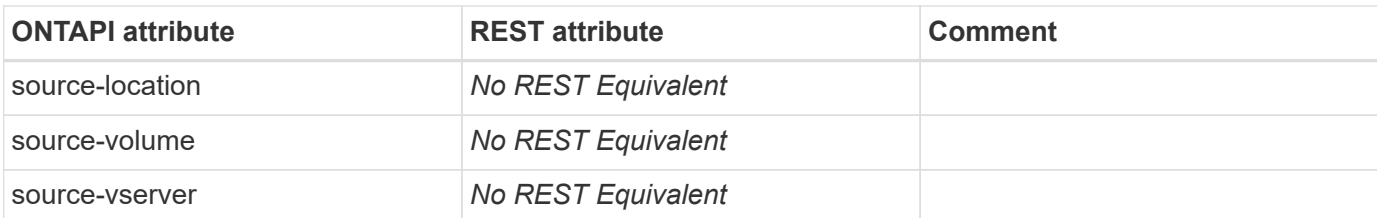

## **snapmirror-abort-iter**

This ONTAPI call does not have an equivalent REST API call.

## **snapmirror-auto-protect-add-exclude**

This ONTAPI call does not have an equivalent REST API call.

# **snapmirror-auto-protect-off**

This ONTAPI call does not have an equivalent REST API call.

# **snapmirror-auto-protect-on**

This ONTAPI call does not have an equivalent REST API call.

## **snapmirror-auto-protect-remove-exclude**

This ONTAPI call does not have an equivalent REST API call.

## **snapmirror-break**

**Note:** To break a SnapMirror relationship, refer to snapmirror-break-async.

This ONTAPI call does not have an equivalent REST API call.

## **snapmirror-break-async**

PATCH /api/snapmirror/relationships/{uuid}

**Note:** To break a SnapMirror relationship, set the relationship state to "broken\_off".

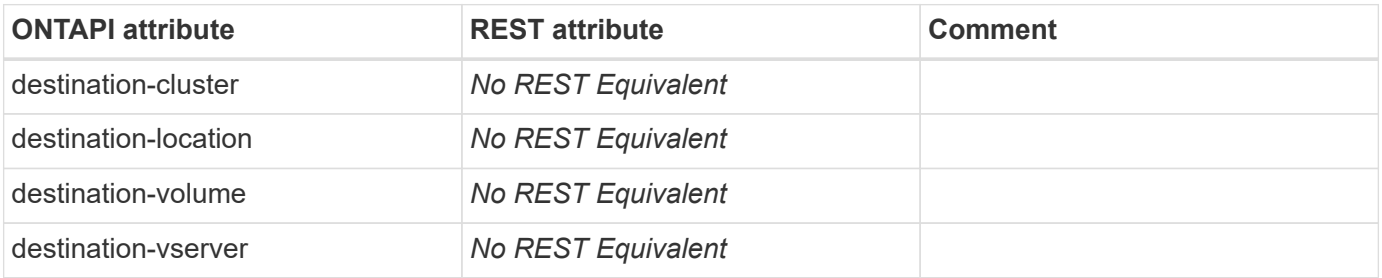

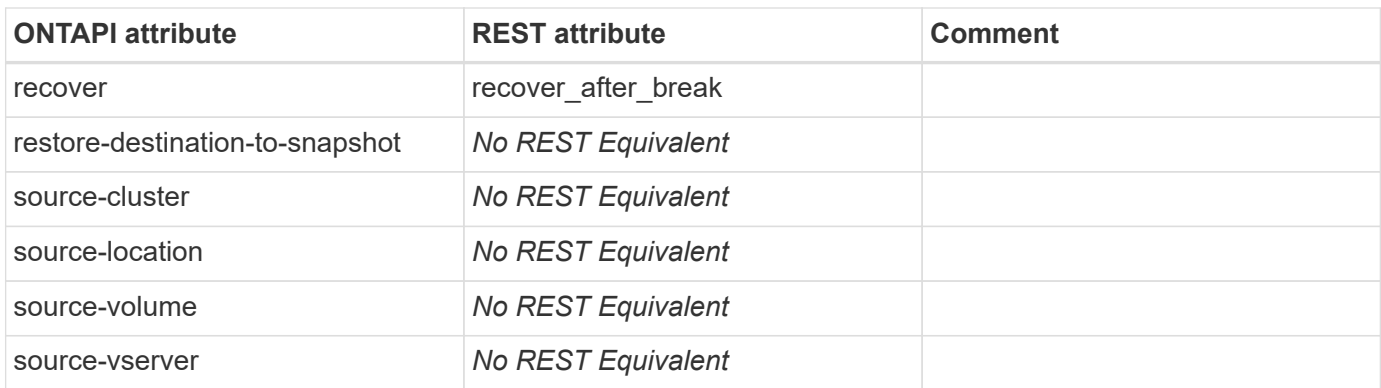

# **snapmirror-break-iter**

This ONTAPI call does not have an equivalent REST API call.

# **snapmirror-cache-rebuild-relationship**

This ONTAPI call does not have an equivalent REST API call.

# **snapmirror-capabilities-get**

This ONTAPI call does not have an equivalent REST API call.

## **snapmirror-capabilities-get-iter**

This ONTAPI call does not have an equivalent REST API call.

# **snapmirror-check**

This ONTAPI call does not have an equivalent REST API call.

## **snapmirror-check-iter**

This ONTAPI call does not have an equivalent REST API call.

#### **snapmirror-config-replication-cluster-storage-configurationget**

This ONTAPI call does not have an equivalent REST API call.

## **snapmirror-config-replication-cluster-storage-configurationmodify**

This ONTAPI call does not have an equivalent REST API call.

# **snapmirror-cr-status-aggregate-eligibility-get**

This ONTAPI call does not have an equivalent REST API call.

## **snapmirror-cr-status-aggregate-eligibility-get-iter**

This ONTAPI call does not have an equivalent REST API call.

## **snapmirror-cr-status-comm-get**

This ONTAPI call does not have an equivalent REST API call.

# **snapmirror-cr-status-comm-get-iter**

This ONTAPI call does not have an equivalent REST API call.

## **snapmirror-cr-status-get**

This ONTAPI call does not have an equivalent REST API call.

## **snapmirror-create**

POST /api/snapmirror/relationships

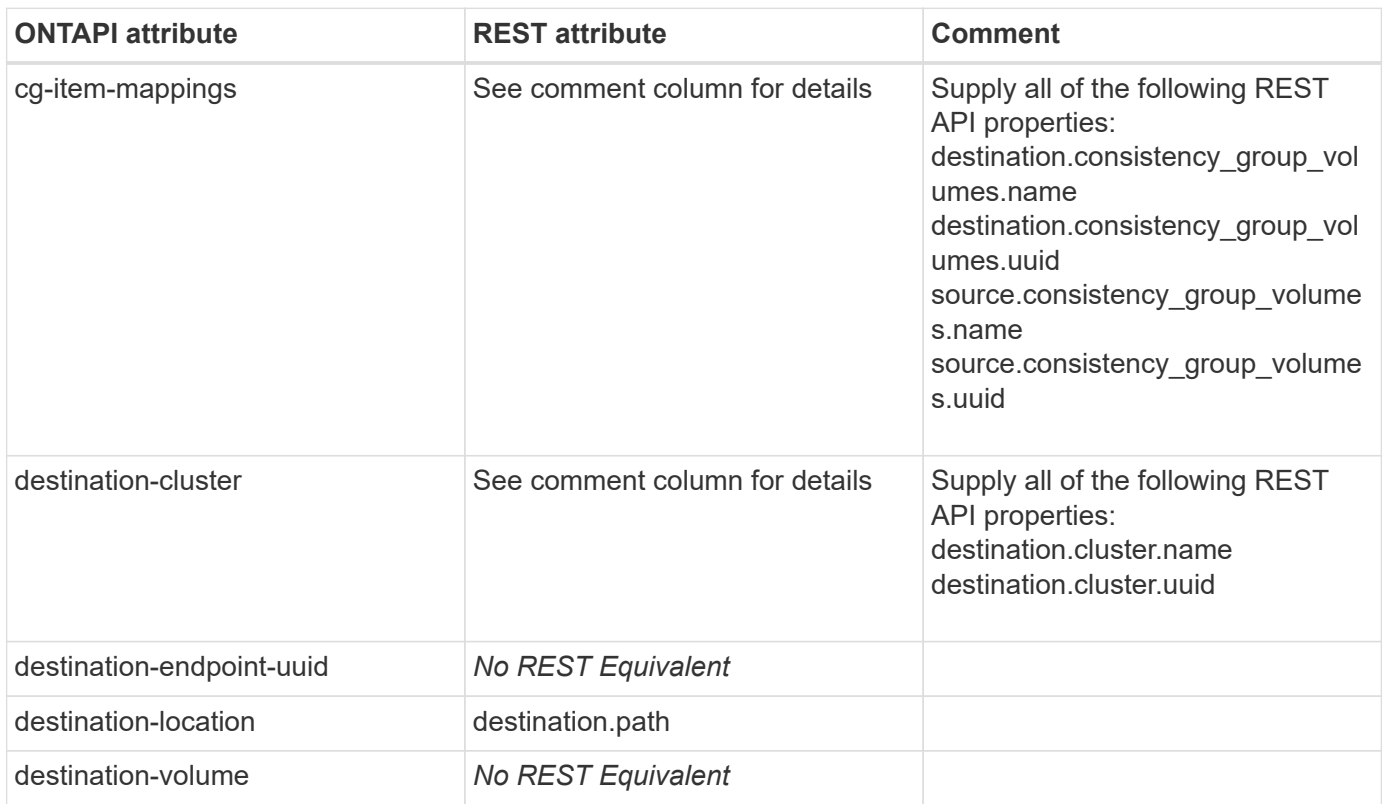

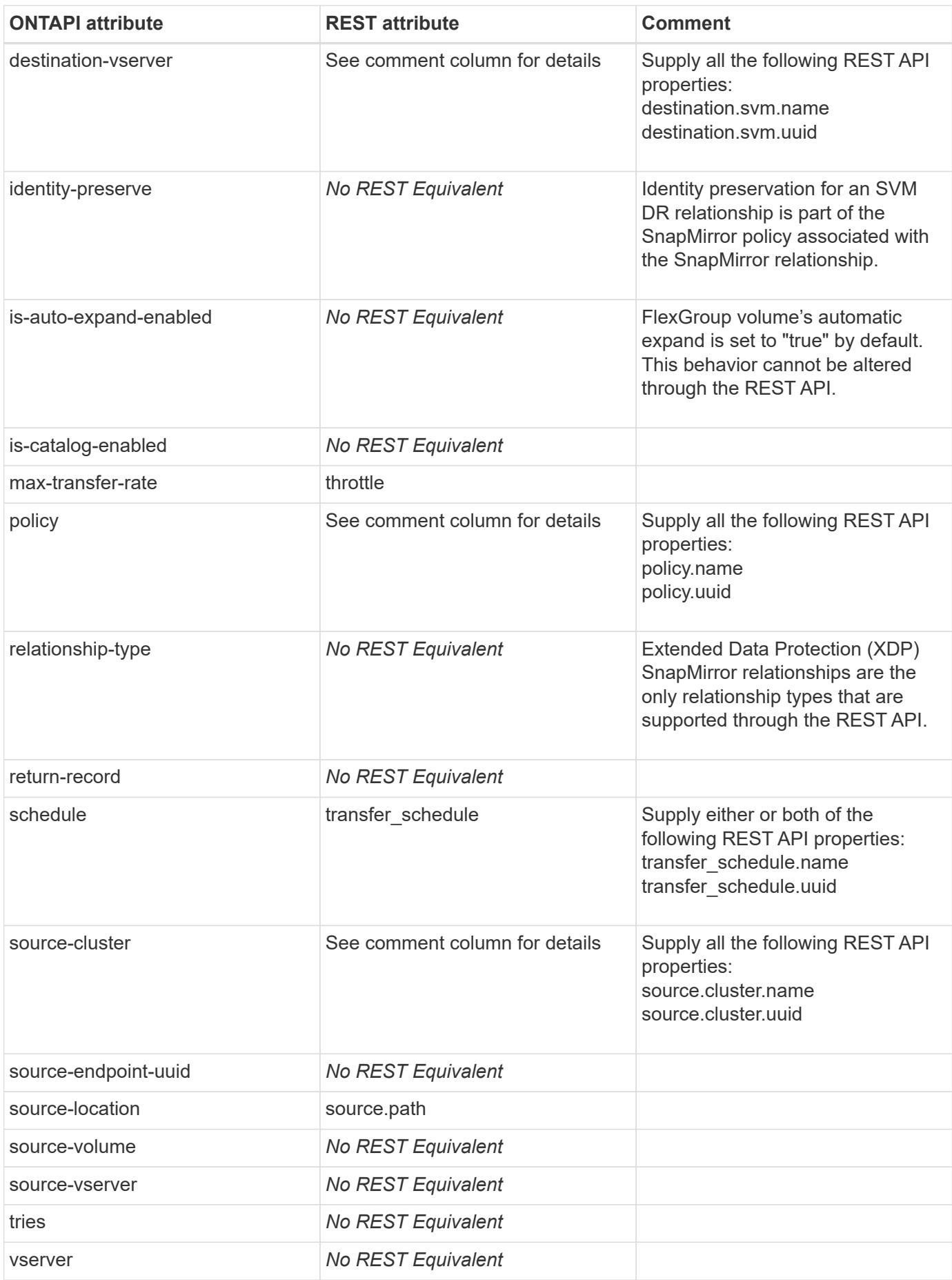

### **snapmirror-destroy**

DELETE /api/snapmirror/relationships/{uuid}

**Note:** To destroy a SnapMirror relationship, refer to snapmirror-destroy-async.

**Usage:** This ONTAPI call *can* be issued against Storage VM (SVM) management LIFs.

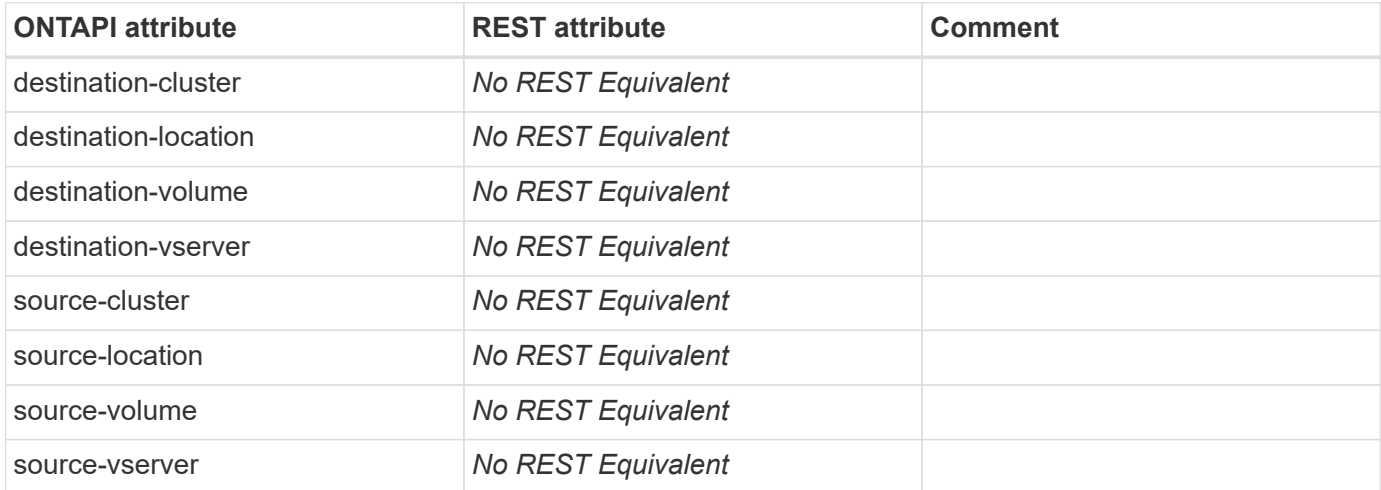

#### **snapmirror-destroy-async**

```
DELETE /api/snapmirror/relationships/{uuid}
```
**Note:** When you do not specify a query, the SnapMirror relationship is deleted from the destination cluster and the relationship is also released from the source cluster. When you specify the query "destination only=true", the SnapMirror relationship is deleted from the cluster that contains the destination endpoint and the relationship is not released from the source cluster.

**Usage:** This ONTAPI call *can* be issued against Storage VM (SVM) management LIFs.

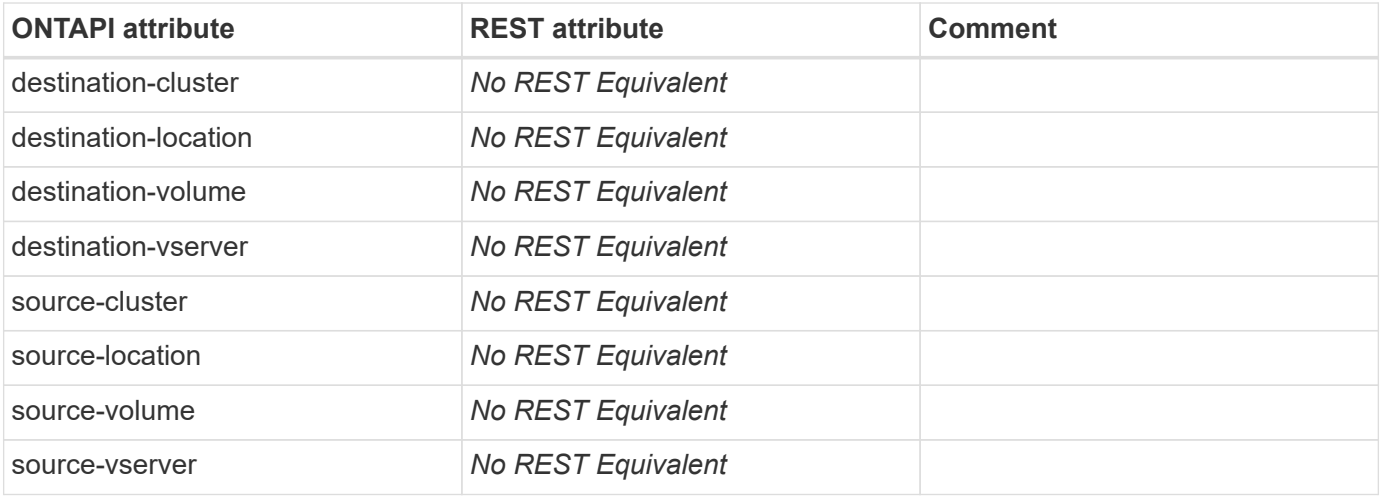

#### **snapmirror-destroy-iter**

This ONTAPI call does not have an equivalent REST API call.
# **snapmirror-get**

GET /api/snapmirror/relationships/{uuid}

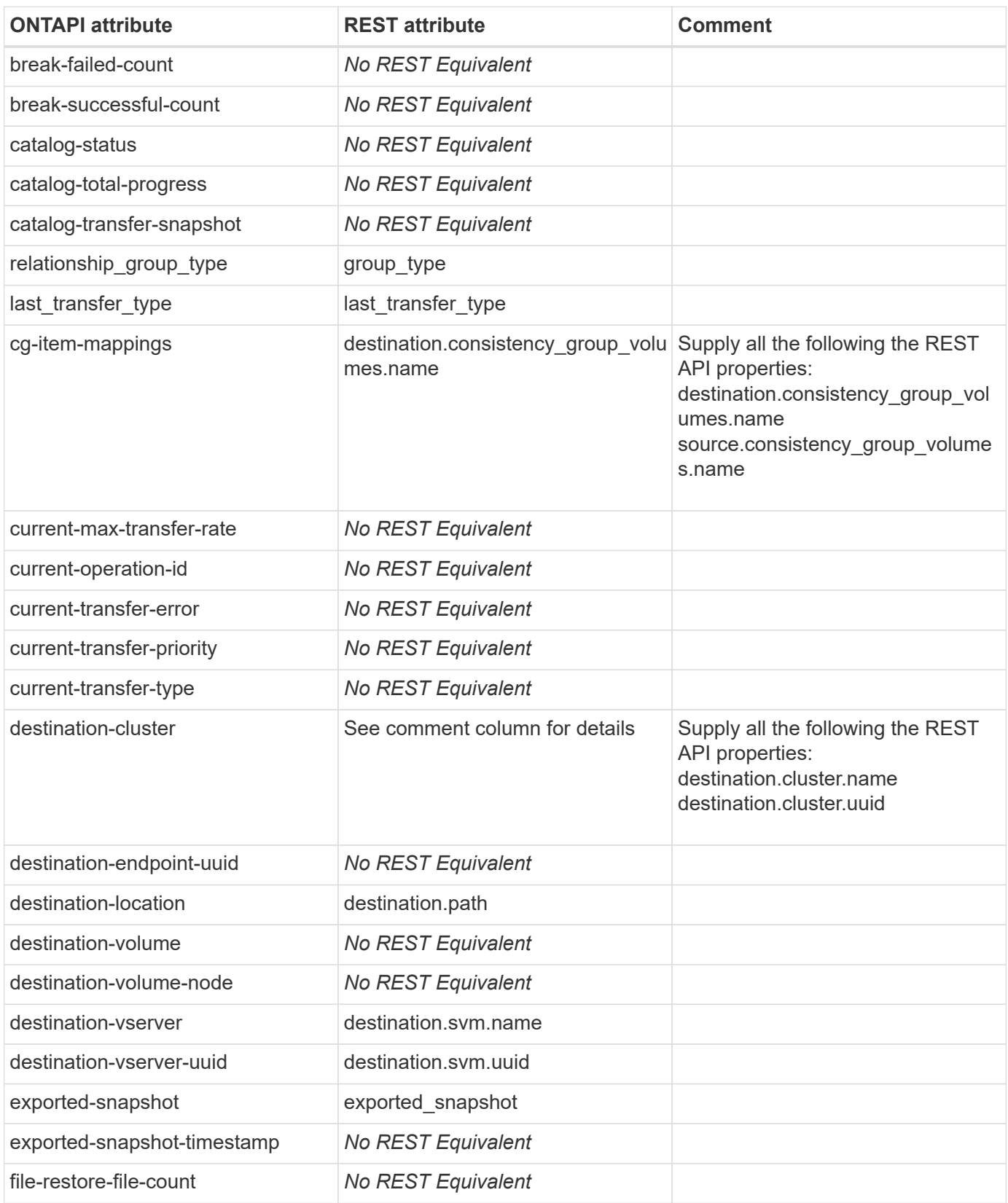

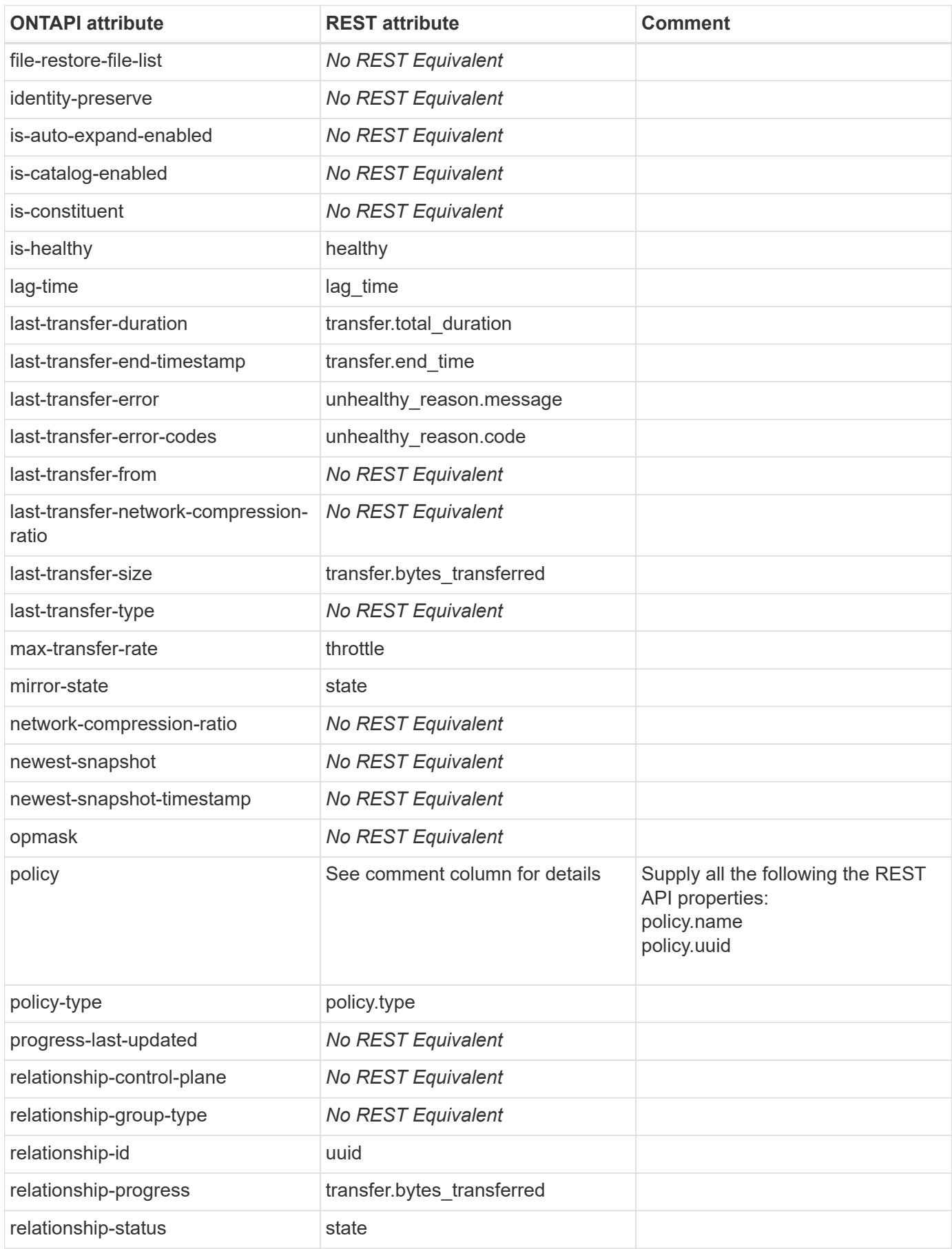

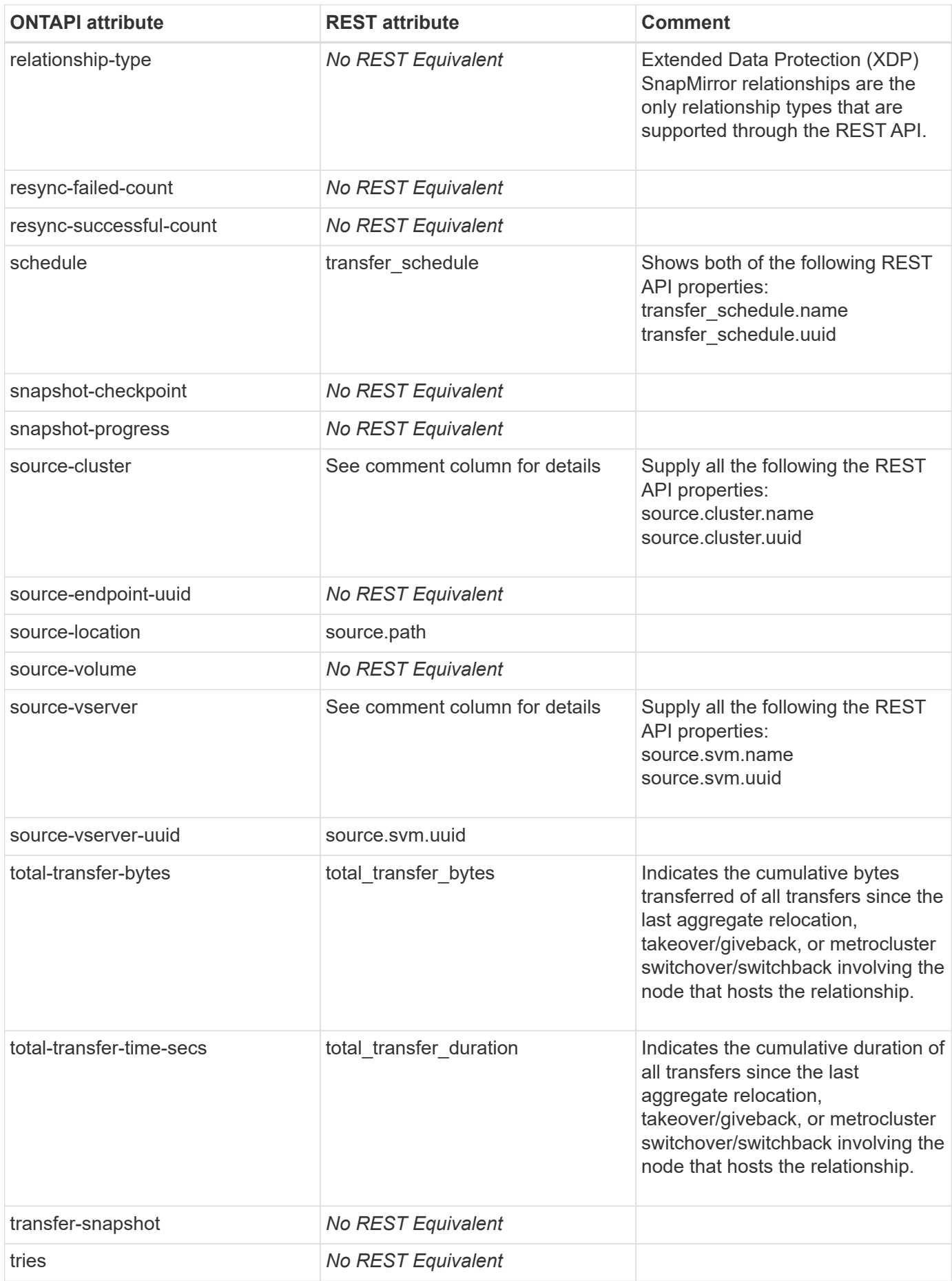

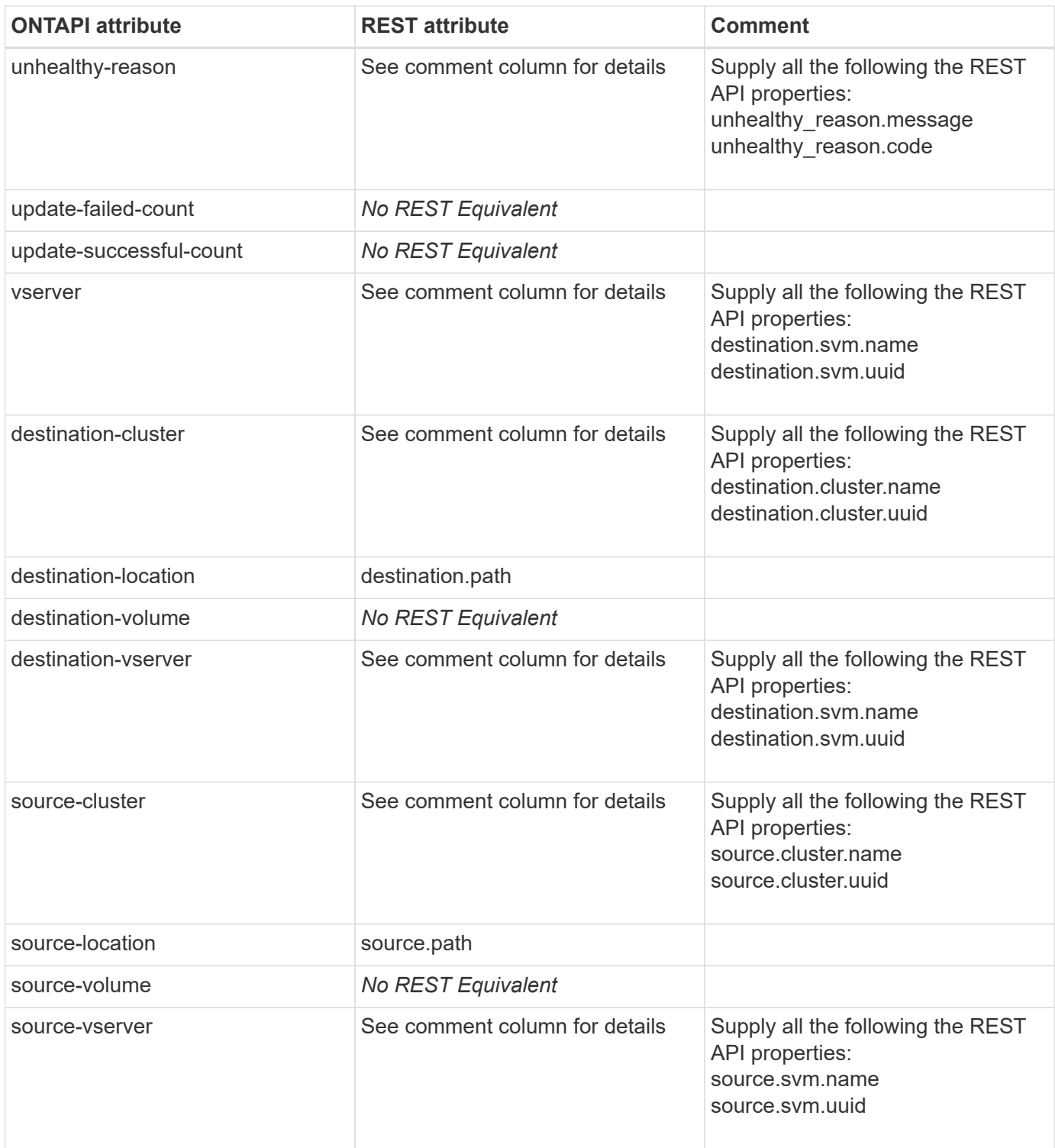

## **snapmirror-get-destination**

GET /api/snapmirror/relationships/{uuid}

**Note:** Use the query "list\_destinations\_only=true" to list the source side SnapMirror relationships.

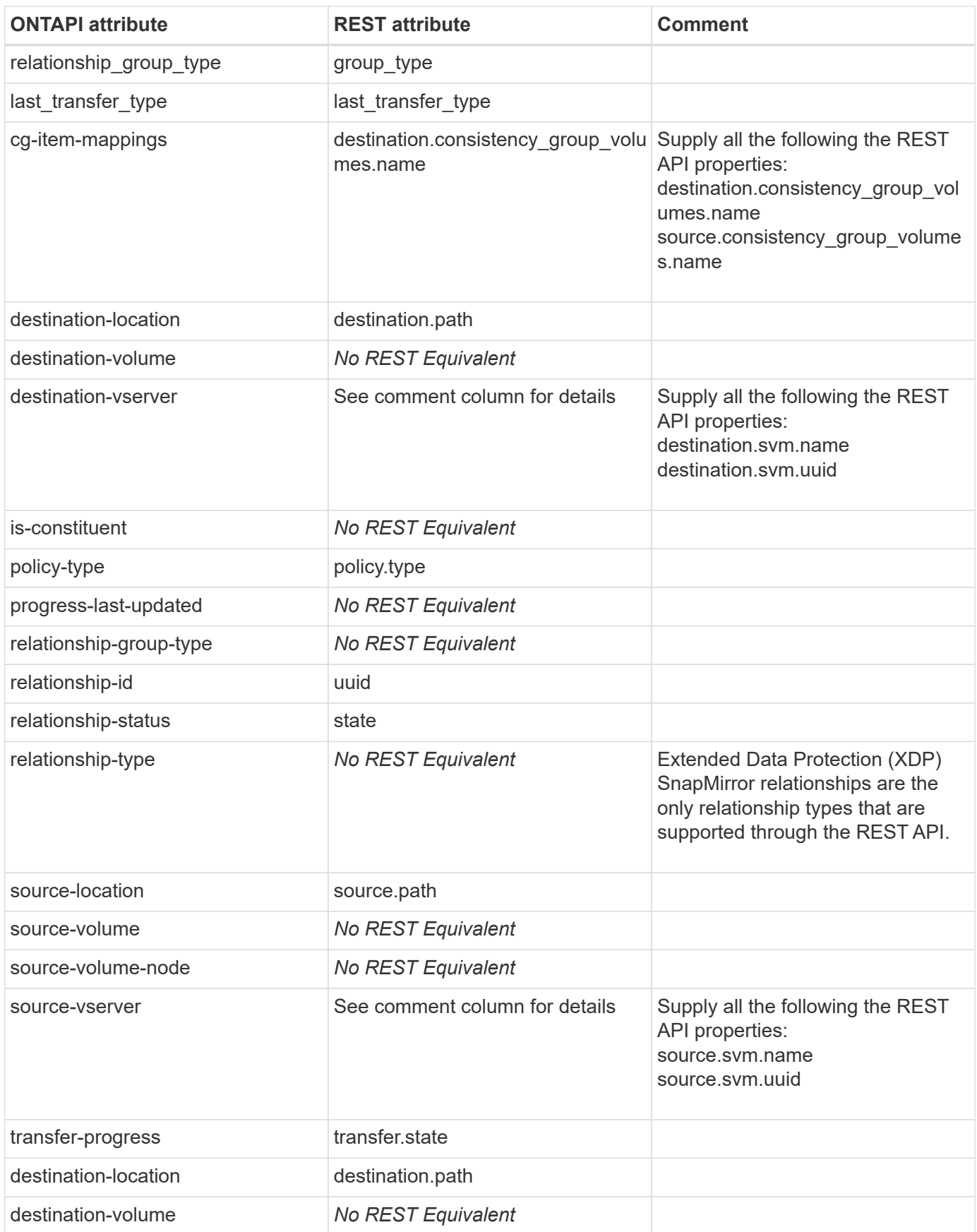

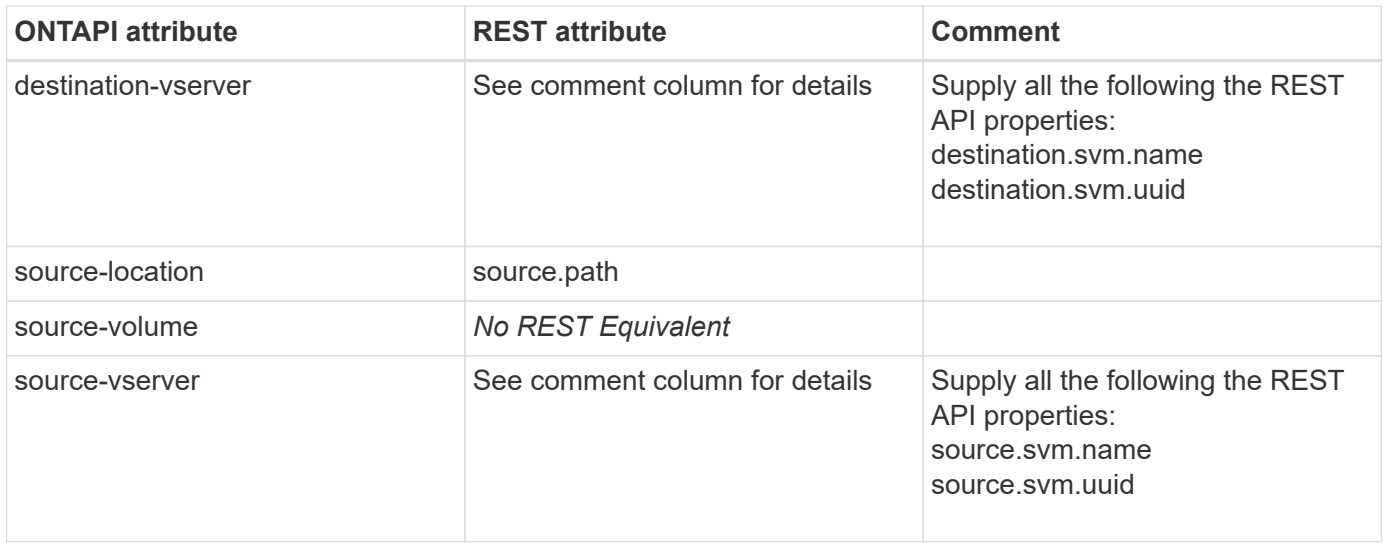

## **snapmirror-get-destination-iter**

GET /api/snapmirror/relationships

**Note:** Use the query "list\_destinations\_only=true" to list the source side SnapMirror relationships.

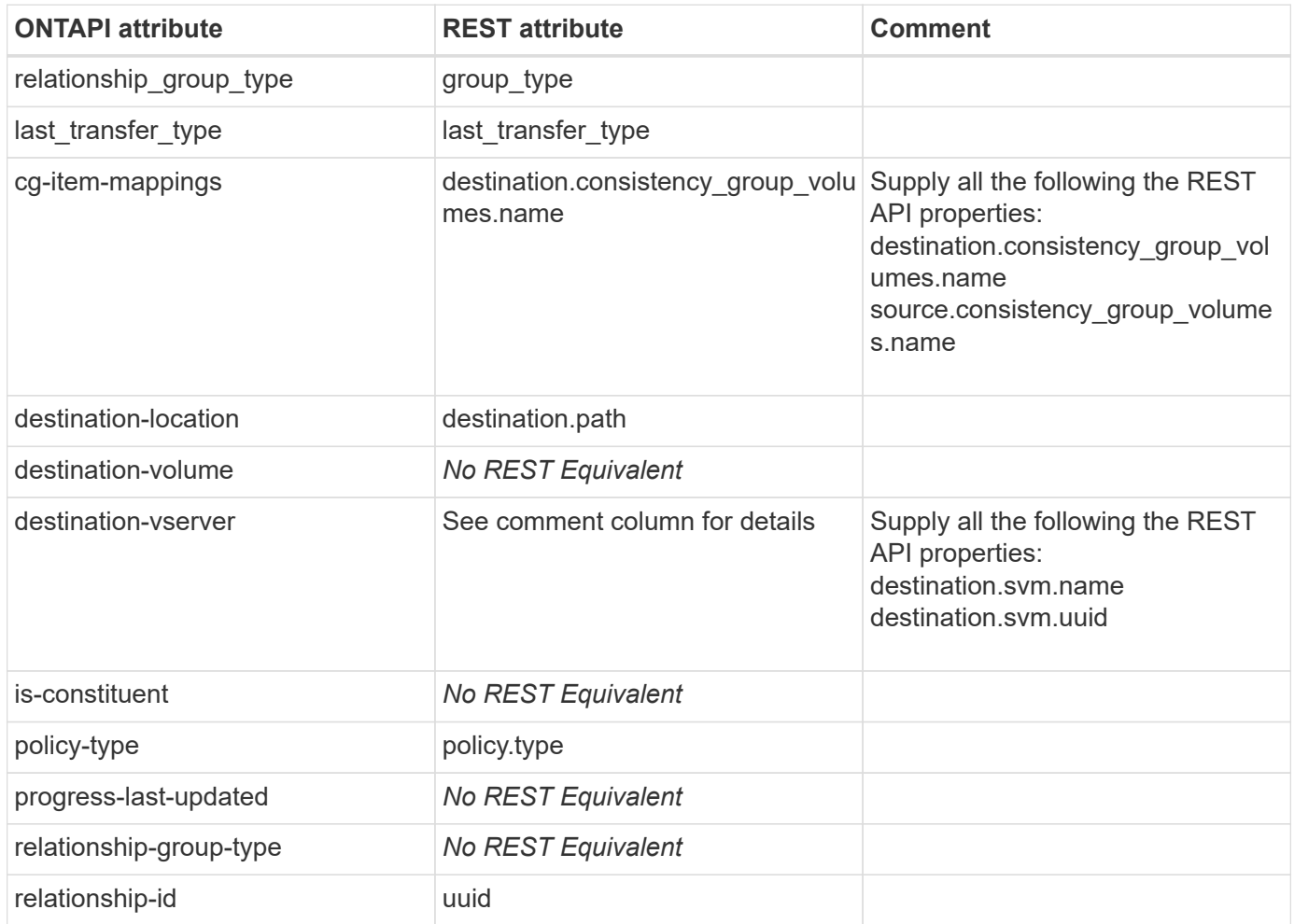

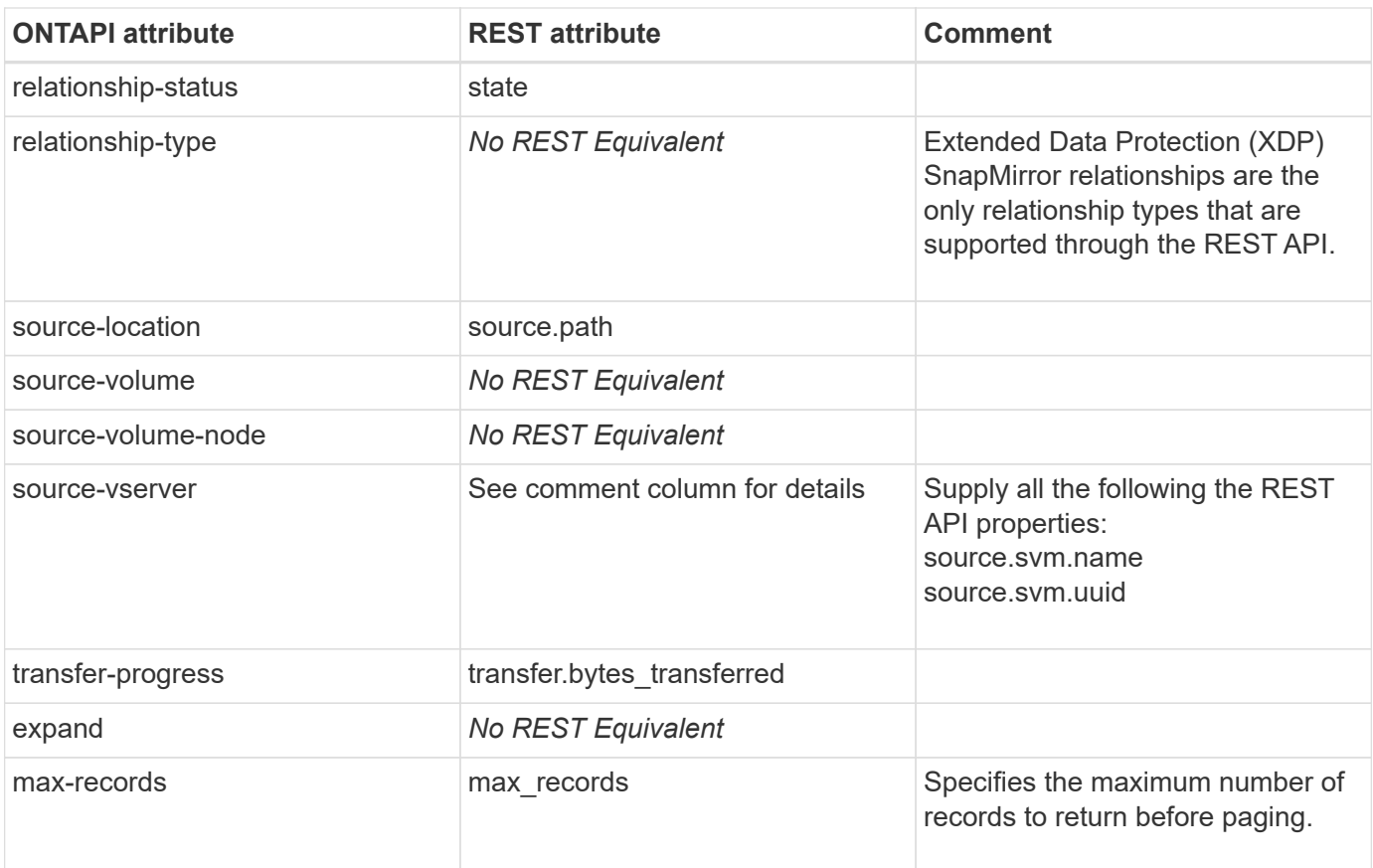

## **snapmirror-get-dp-personality**

**Note:** This feature is obsolete and deprecated. Not implemented in REST API.

This ONTAPI call does not have an equivalent REST API call.

# **snapmirror-get-iter**

GET /api/snapmirror/relationships

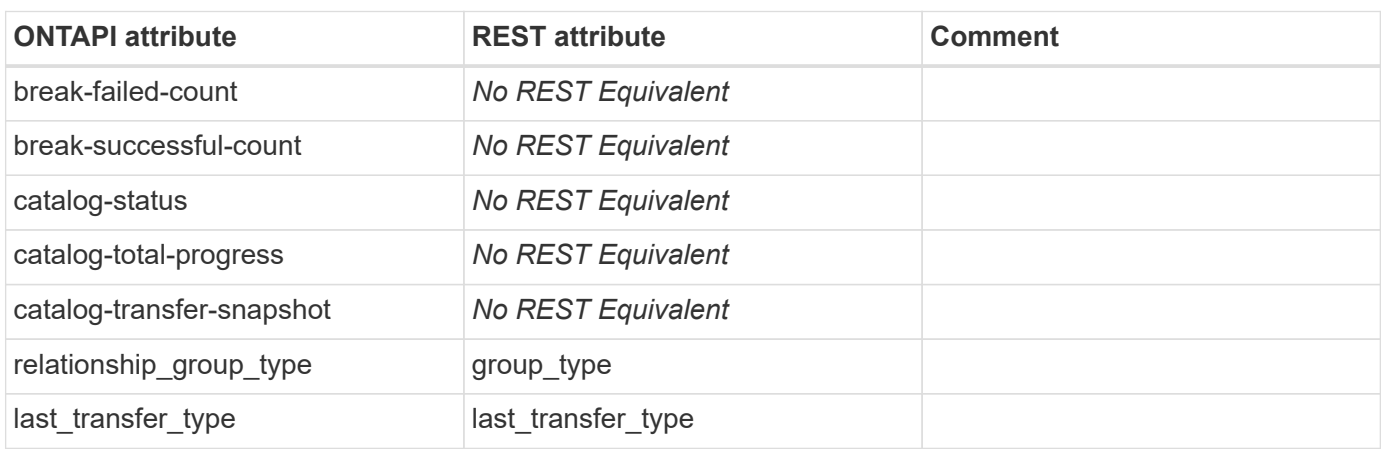

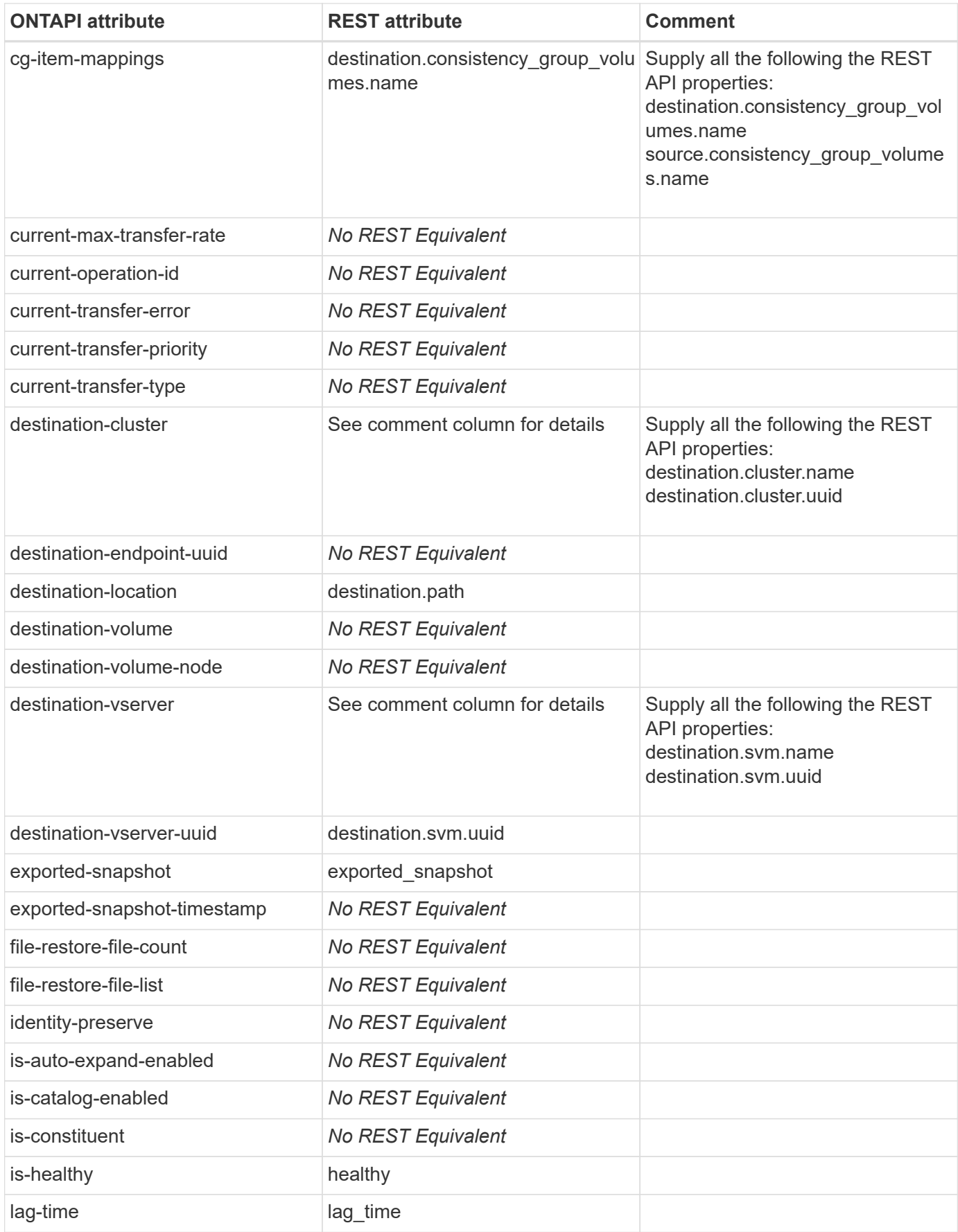

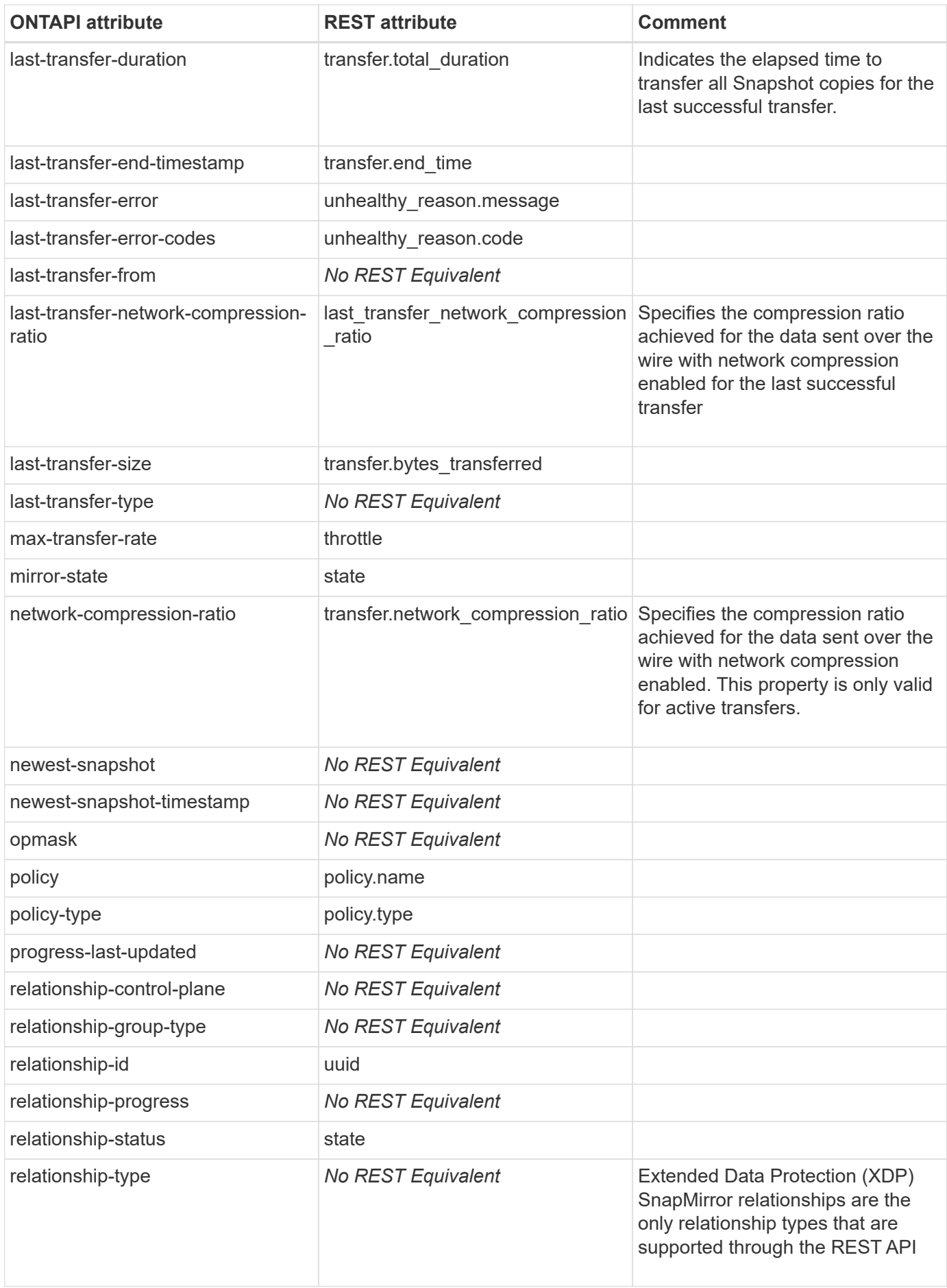

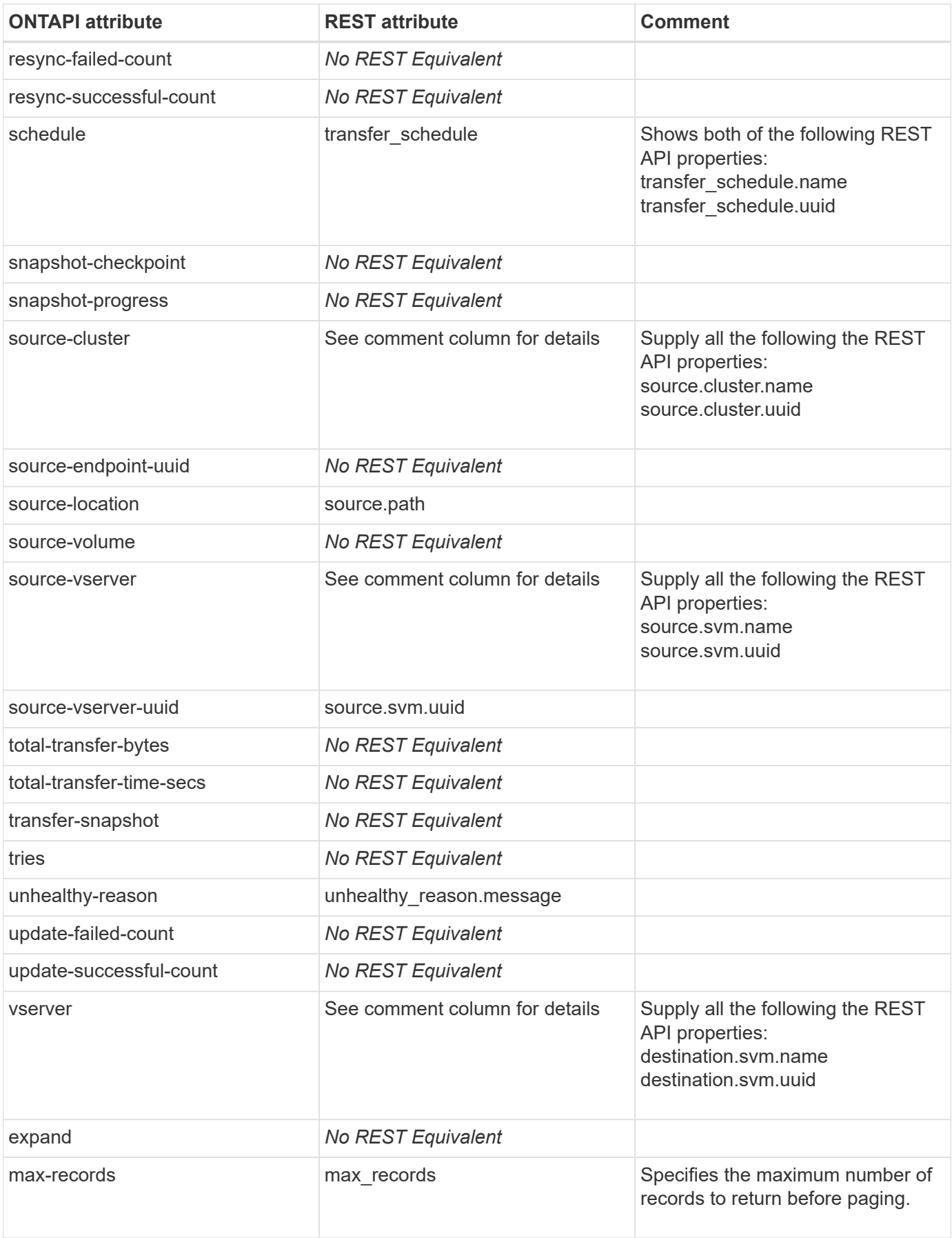

## **snapmirror-get-total-records**

This ONTAPI call does not have an equivalent REST API call.

## **snapmirror-get-volume-status**

This ONTAPI call does not have an equivalent REST API call.

# **snapmirror-history-get**

GET /api/snapmirror/relationships/{relationship.uuid}/transfers/{uuid}

**Note:** Use the GET /api/snapmirror/relationships/{relationship.uuid}/transfers/{uuid} REST API to retrieve the status of an on-going transfer or completed transfer within the last 24 hours. Refer to audit.log for information on other operations.

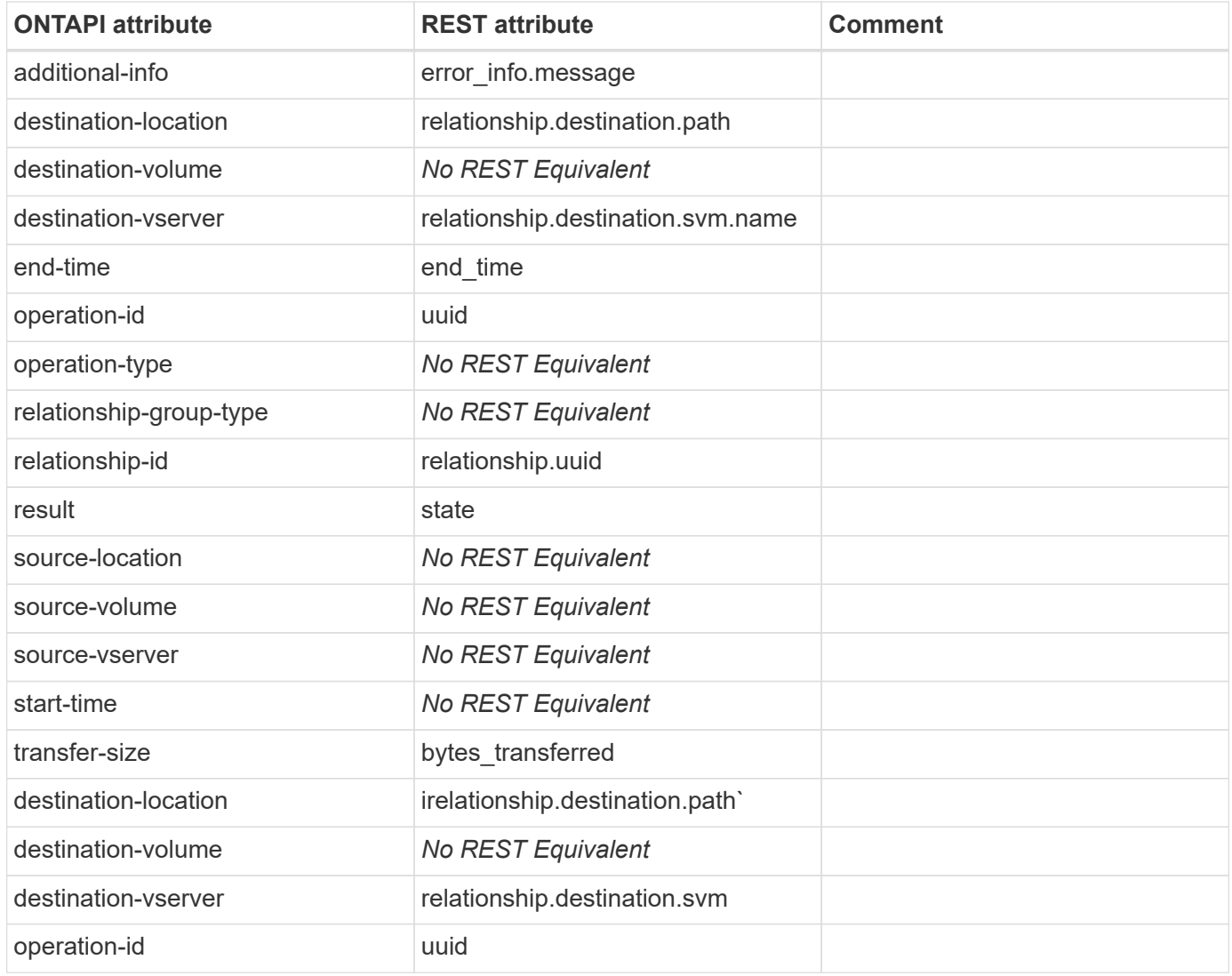

## **snapmirror-history-get-iter**

#### GET /api/snapmirror/relationships/{relationship.uuid}/transfers

**Note:** Use the GET /api/snapirror/relationships/{relationship.uuid}/transfers REST API to obtain all transfer information for a SnapMirror relationship within the last 24 hours. Refer to audit.log for information on other operations.

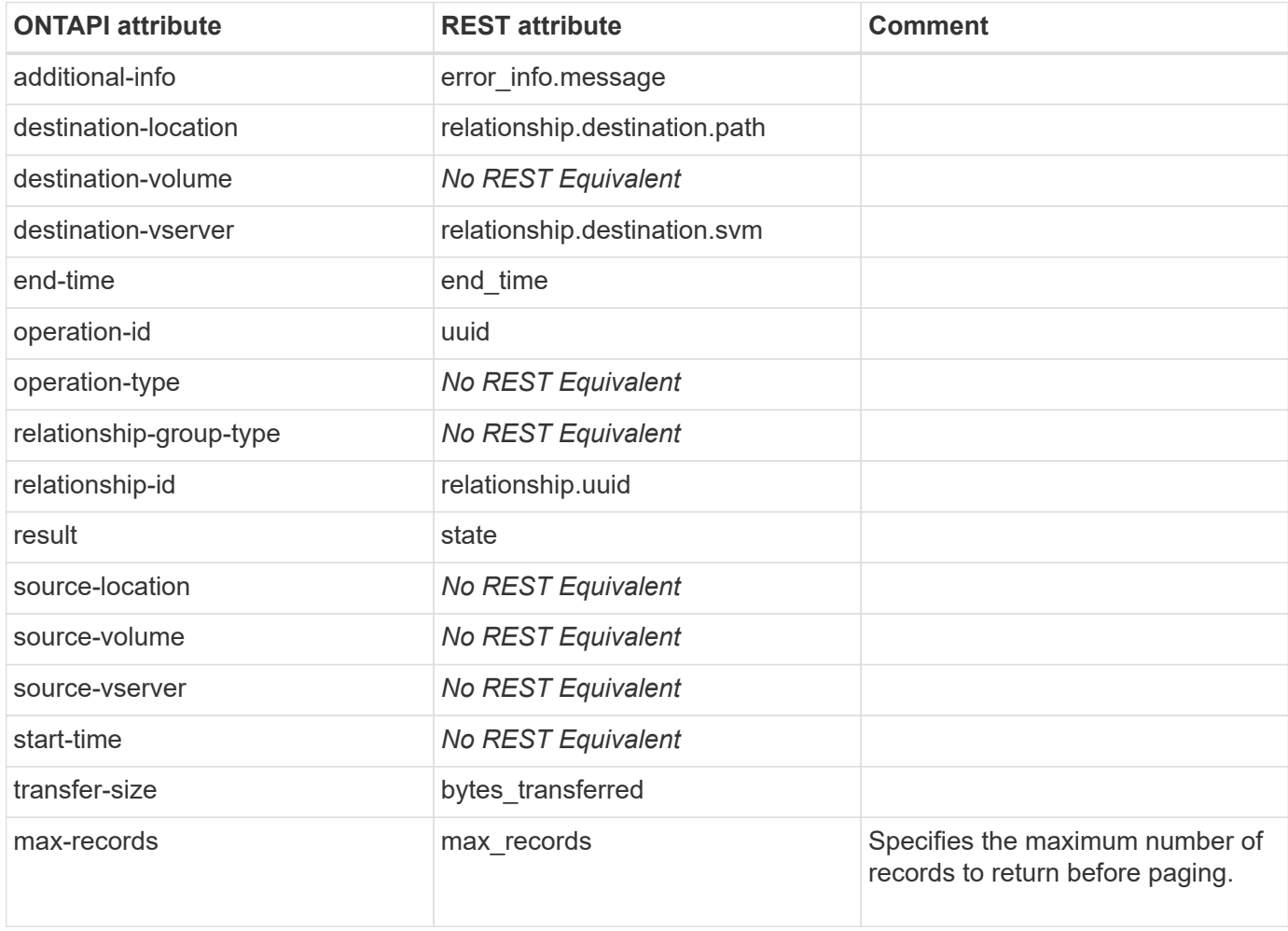

**Usage:** This ONTAPI call *can* be issued against Storage VM (SVM) management LIFs.

## **snapmirror-initialize**

PATCH /api/snapmirror/relationships/{uuid}

**Note:** Use the PATCH /api/snapmirror/relationships/{uuid} REST API call, setting the "state" property to "snapmirrored", to initialize the SnapMirror relationship or use the POST /api/snapmirror/relationships/\{relationship.uuid\}/transfers REST API call to start the initialize transfer on the SnapMirror relationship.

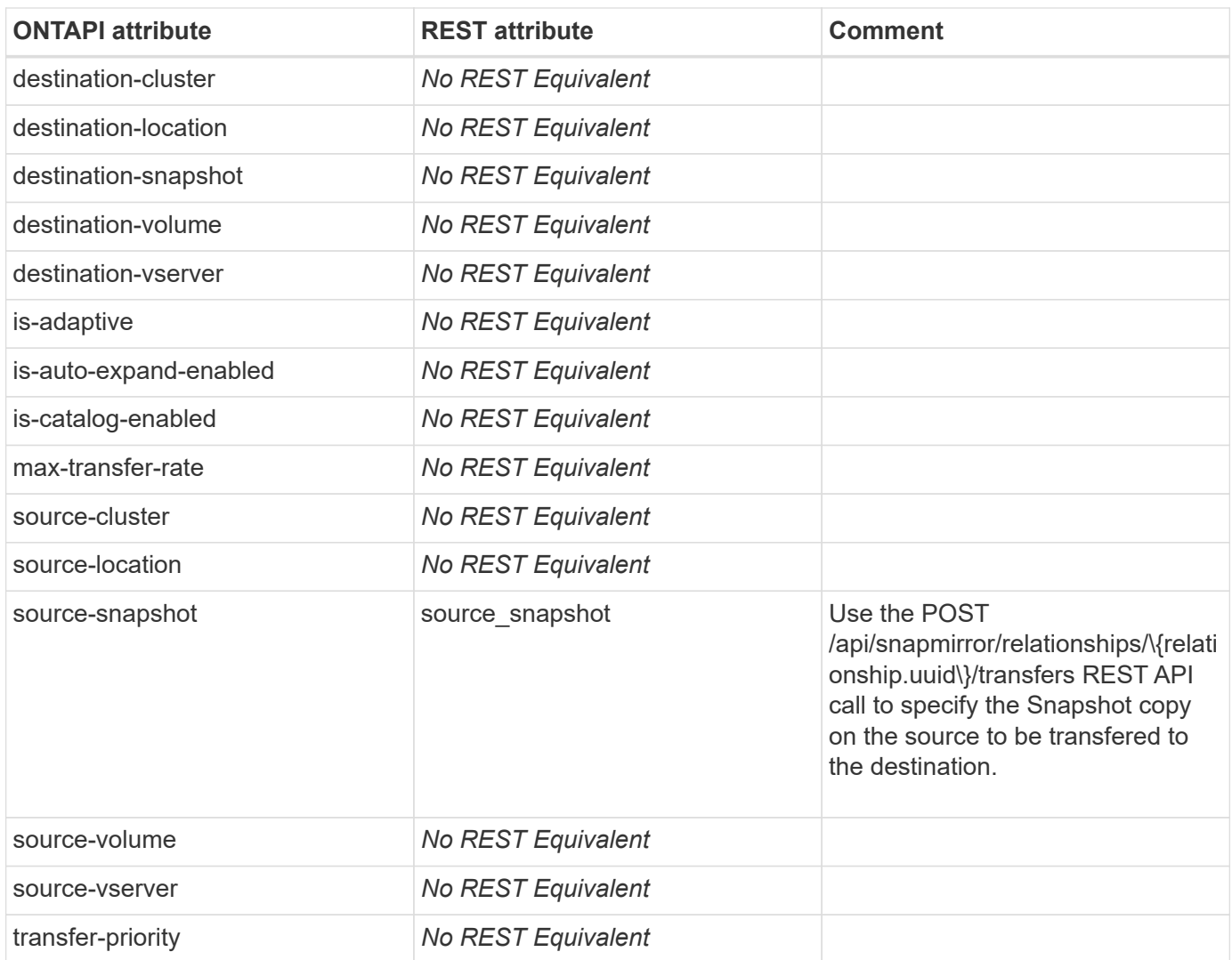

## **snapmirror-initialize-iter**

This ONTAPI call does not have an equivalent REST API call.

## **snapmirror-initialize-ls-set**

**Note:** This feature is deprecated. Not implemented in REST API.

This ONTAPI call does not have an equivalent REST API call.

# **snapmirror-list-unprotected**

GET /api/storage/volumes

Note: To list the unprotected volumes, set the query on the property "snapmirror.is protected" to "false".

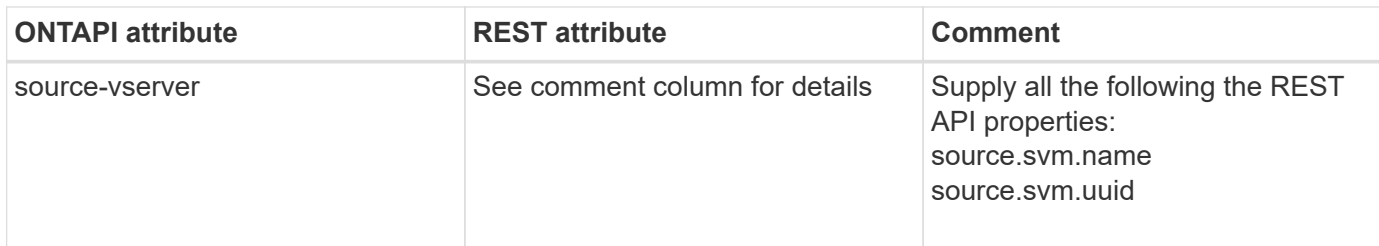

# **snapmirror-modify**

PATCH /api/snapmirror/relationships/{uuid}

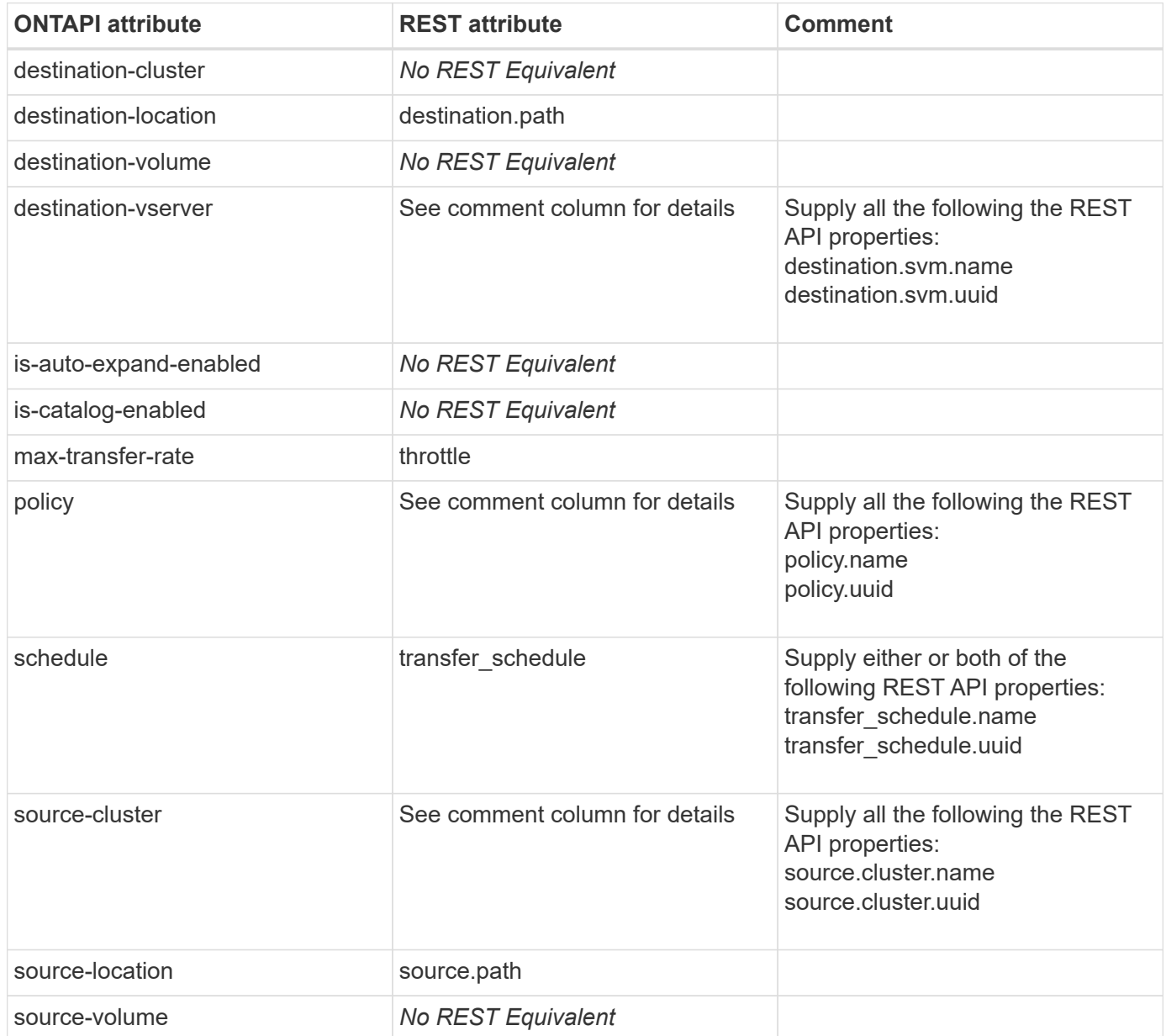

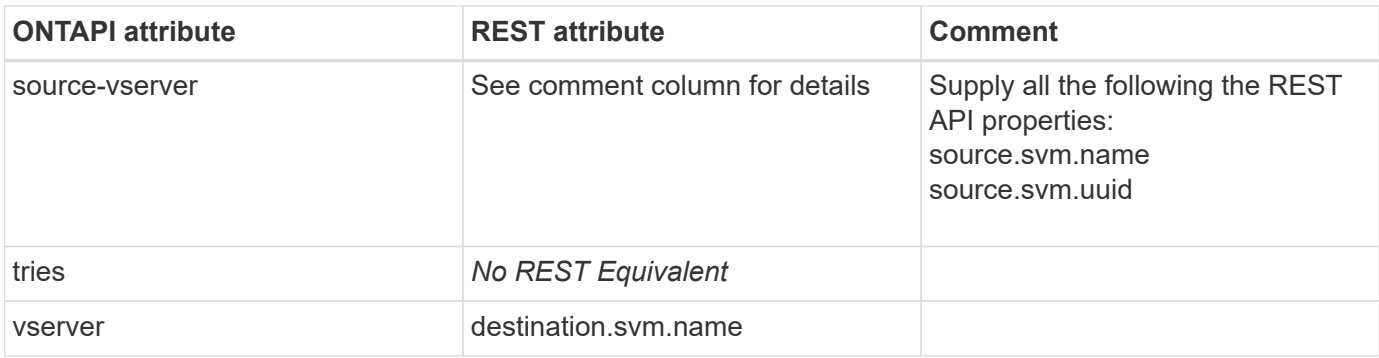

## **snapmirror-modify-iter**

This ONTAPI call does not have an equivalent REST API call.

### **snapmirror-promote**

This ONTAPI call does not have an equivalent REST API call.

## **snapmirror-promote-iter**

This ONTAPI call does not have an equivalent REST API call.

## **snapmirror-protect**

#### POST /api/snapmirror/relationships

**Note:** Use the "create destination" object to provision the destination endpoint when establishing a SnapMirror relationship for a FlexVol volume, FlexGroup volume, SVM, or Consistency Group. Given a source endpoint, the destination endpoint is provisioned in the SVM specified in the "destination.path" property. While protecting an SVM, the SVM destination endpoint can only be provisioned on the local cluster. Note that the snapmirrorprotect ONTAPI generates the name for the destination endpoint, but the REST API requires that you specify the name of the destination endpoint in the "destination path" property.

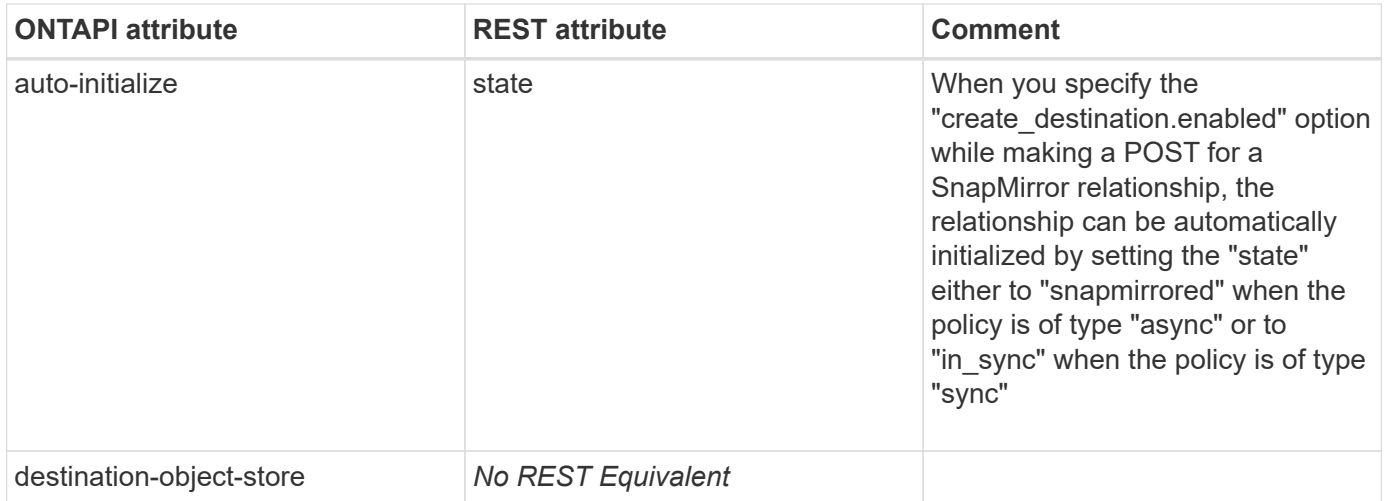

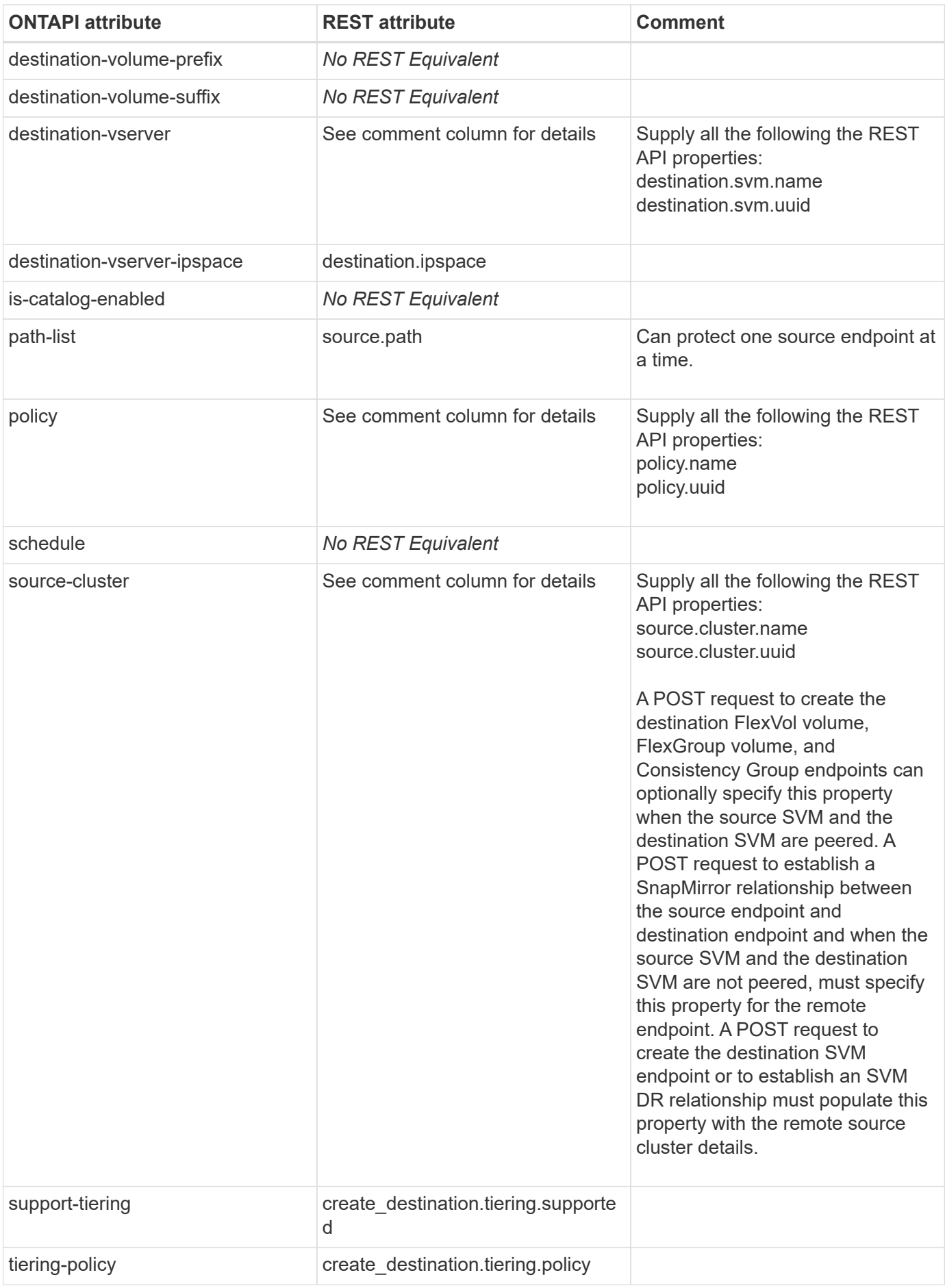

### **snapmirror-quiesce**

PATCH /api/snapmirror/relationships/{uuid}

**Note:** To quiesce the relationship, suspending further transfers, PATCH the "state" to "paused" for relationships with a policy of type "async" or "sync". SnapMirror relationships with the policy type as "sync" and "sync\_type" as "automated\_failover" cannot be "paused".

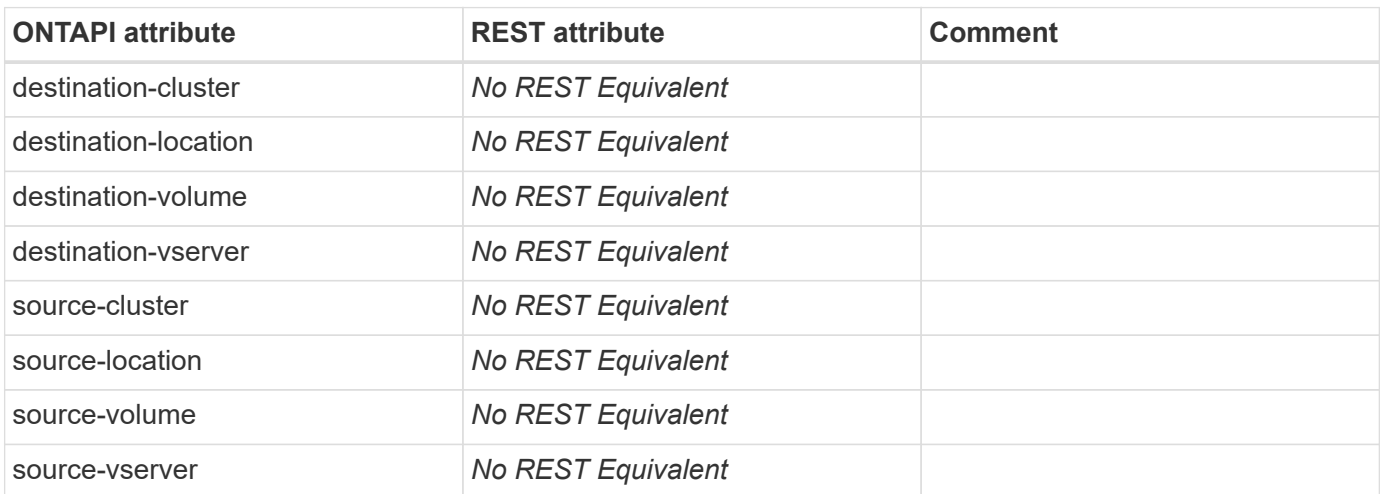

**Usage:** This ONTAPI call *can* be issued against Storage VM (SVM) management LIFs.

#### **snapmirror-quiesce-iter**

This ONTAPI call does not have an equivalent REST API call.

#### **snapmirror-release**

DELETE /api/snapmirror/relationships/{uuid}

**Note:** Use the query "source\_only=true" to release the SnapMirror relationship and delete the Snapshot copies from the cluster that contains the source endpoint. Use the query "source info only=true" to release the SnapMirror relationship information from the cluster that contains the source endpoint.

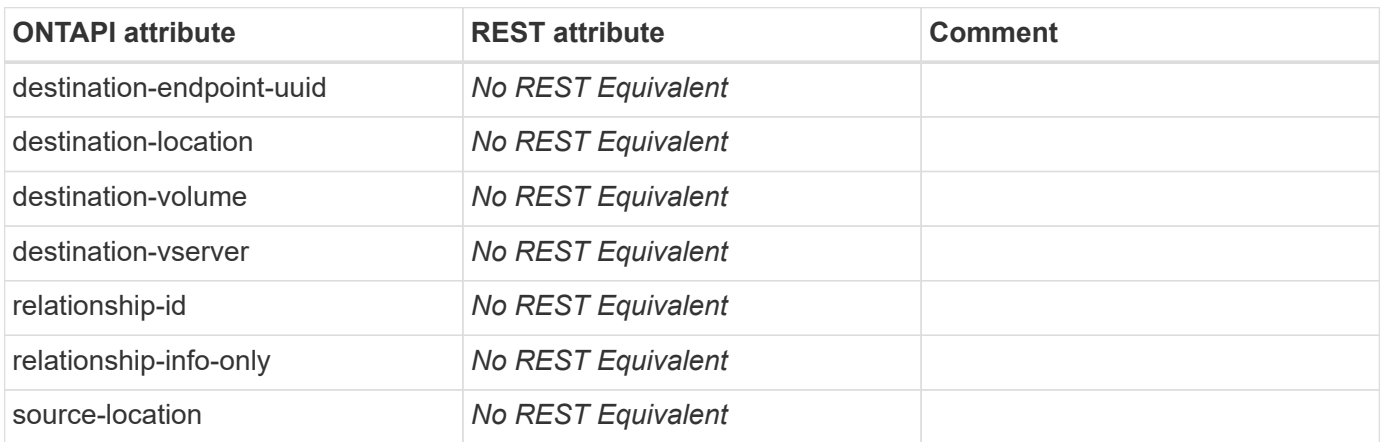

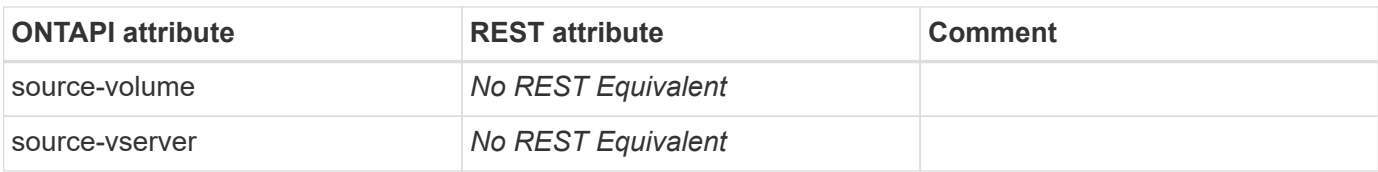

#### **snapmirror-release-iter**

This ONTAPI call does not have an equivalent REST API call.

#### **snapmirror-restore**

#### POST /api/snapmirror/relationships

**Note:** Use the POST /api/snapmirror/relationships REST API call with the property "restore=true" to create the SnapMirror restore relationship. Use the POST /api/snapmirror/relationships/\{relationship.uuid\}/transfers REST API call to start the restore transfer on the SnapMirror relationship.

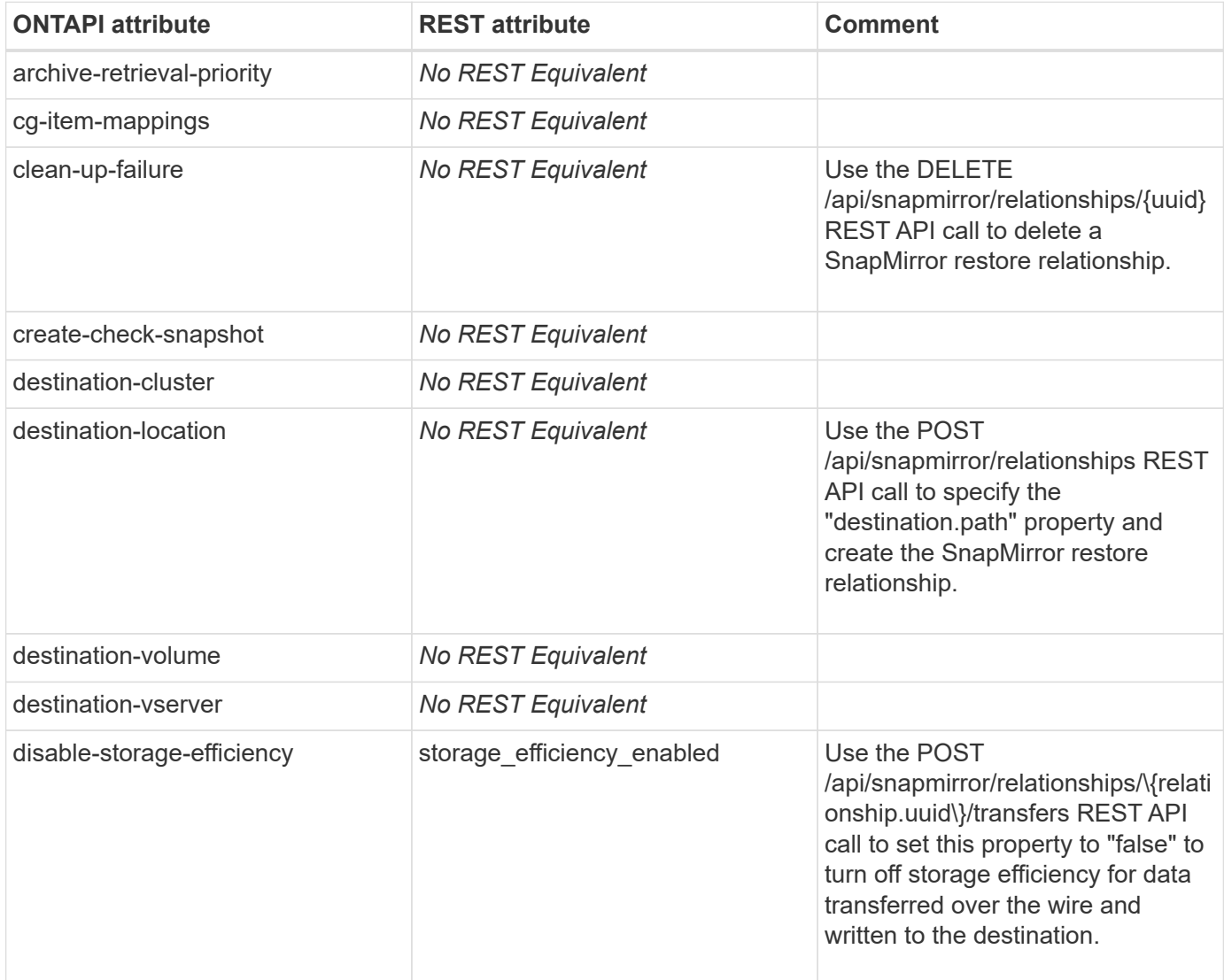

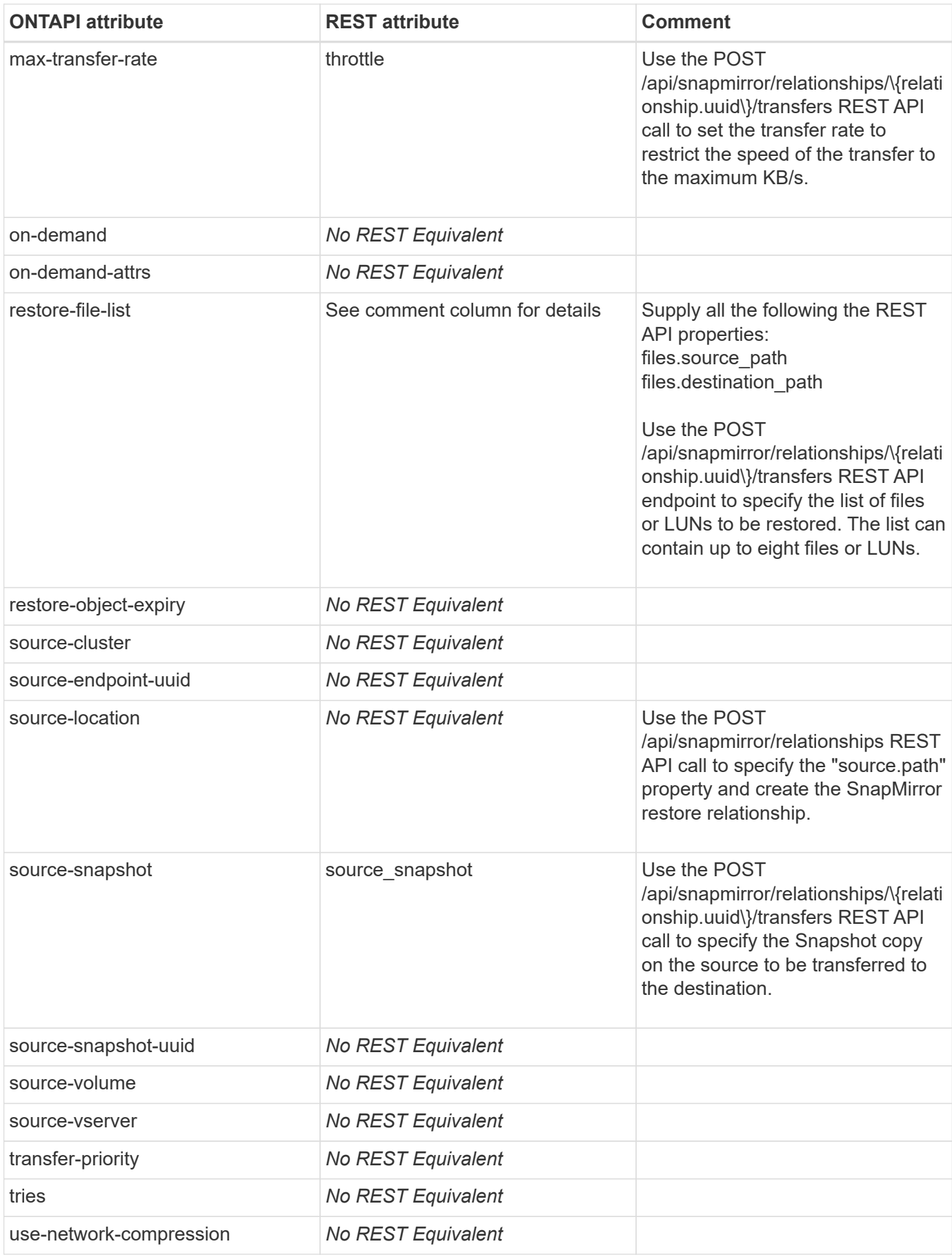

#### **snapmirror-resume**

PATCH /api/snapmirror/relationships/{uuid}

**Note:** In the REST API, to resume transfers for a paused SnapMirror relationship, PATCH the "state" property to "snapmirrored" for relationships with a policy of type "async" or "in sync" for relationships with a policy of type "sync".

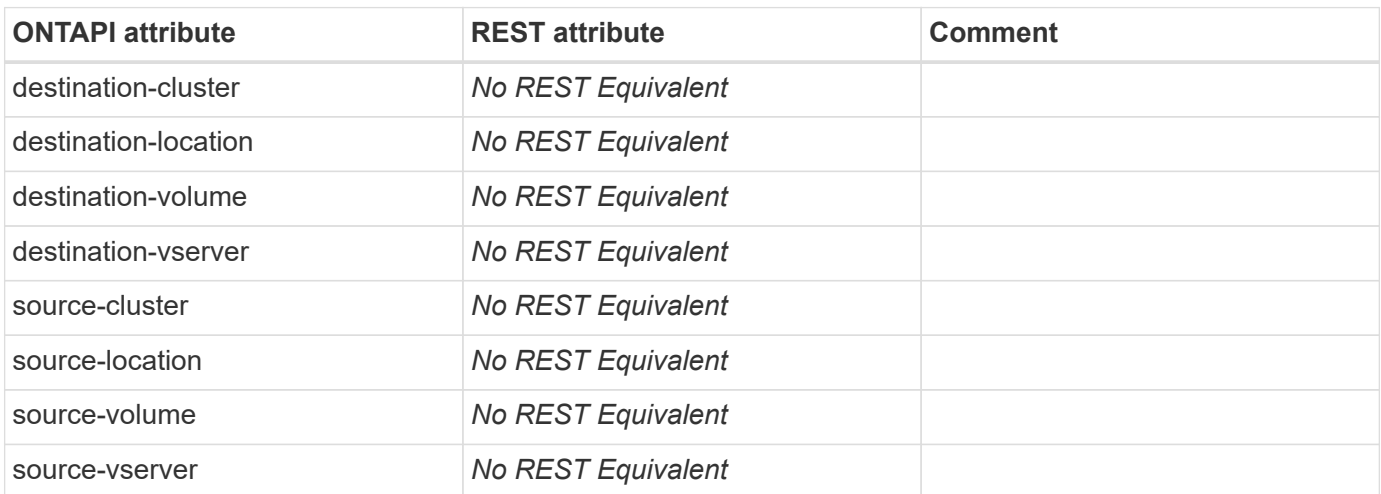

**Usage:** This ONTAPI call *can* be issued against Storage VM (SVM) management LIFs.

#### **snapmirror-resume-iter**

This ONTAPI call does not have an equivalent REST API call.

#### **snapmirror-resync**

PATCH /api/snapmirror/relationships/{uuid}

**Note:** In the REST API, to resync the broken SnapMirror relationship, PATCH the "state" to "snapmirrored" for relationships with a policy of type "async" or "in sync" for relationships with a policy of type "sync".

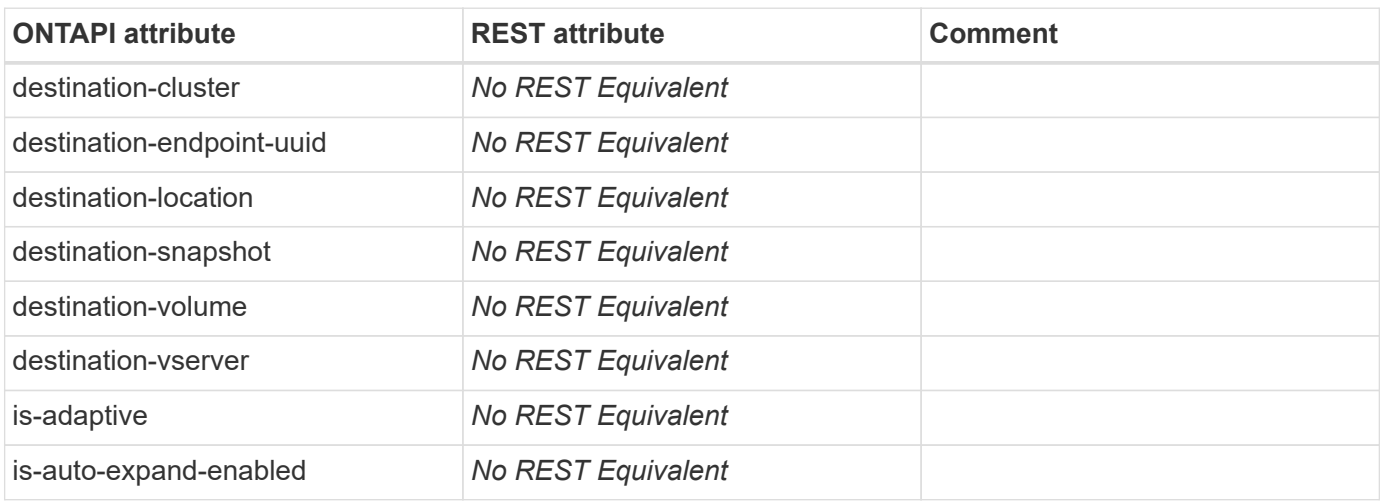

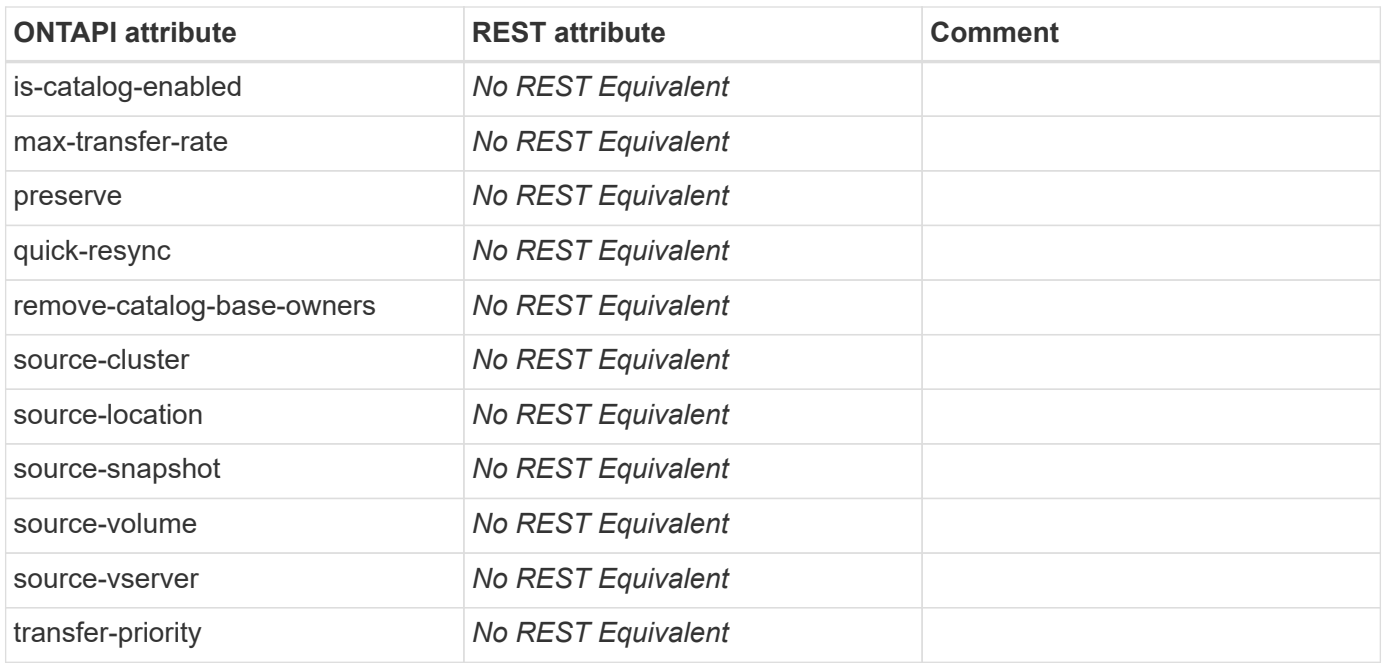

## **snapmirror-resync-iter**

This ONTAPI call does not have an equivalent REST API call.

#### **snapmirror-snapshot-owner-create**

This ONTAPI call does not have an equivalent REST API call.

#### **snapmirror-snapshot-owner-destroy**

This ONTAPI call does not have an equivalent REST API call.

#### **snapmirror-snapshot-owner-get**

This ONTAPI call does not have an equivalent REST API call.

#### **snapmirror-snapshot-owner-get-snapshots**

This ONTAPI call does not have an equivalent REST API call.

## **snapmirror-update**

POST /api/snapmirror/relationships/{relationship.uuid}/transfers

**Note:** Use the REST API POST method with an empty JSON body to start the SnapMirror update transfer on the relationship.

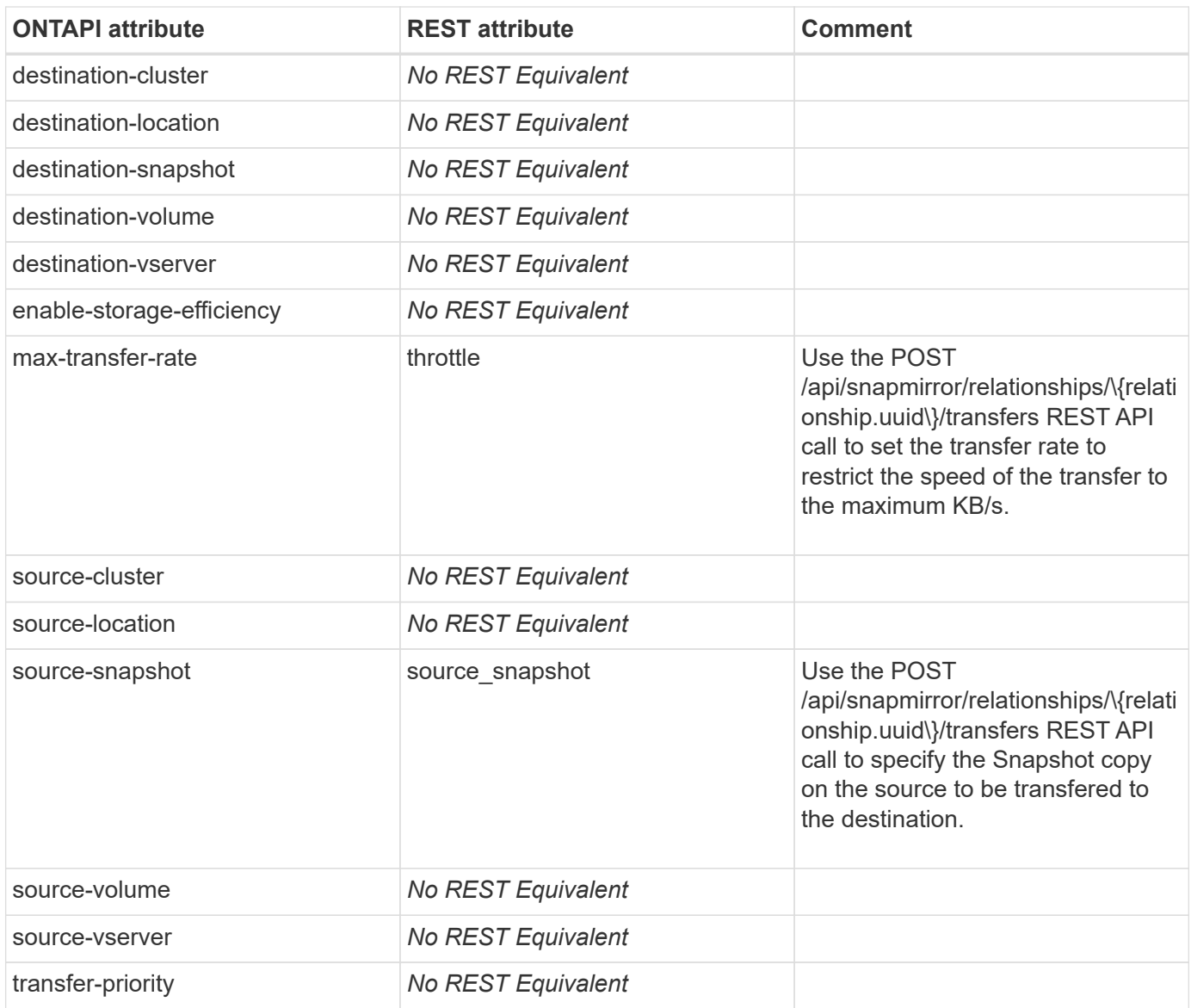

# **snapmirror-update-iter**

This ONTAPI call does not have an equivalent REST API call.

## **snapmirror-update-ls-set**

**Note:** This feature is deprecated. Not implemented in REST API.

This ONTAPI call does not have an equivalent REST API call.

# **snapshot**

## **snapshot-add-test-owners**

This ONTAPI call does not have an equivalent REST API call.

## **snapshot-autodelete-list-info**

GET /api/storage/volumes/{uuid}

Note: The REST API field name is "space.snapshot.autodelete enabled".

**Usage:** This ONTAPI call *can* be issued against Storage VM (SVM) management LIFs.

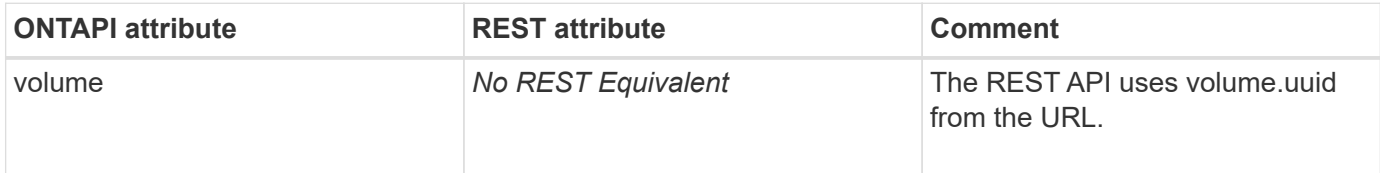

#### **snapshot-autodelete-set-option**

PATCH /api/storage/volumes/{uuid}

**Usage:** This ONTAPI call *can* be issued against Storage VM (SVM) management LIFs.

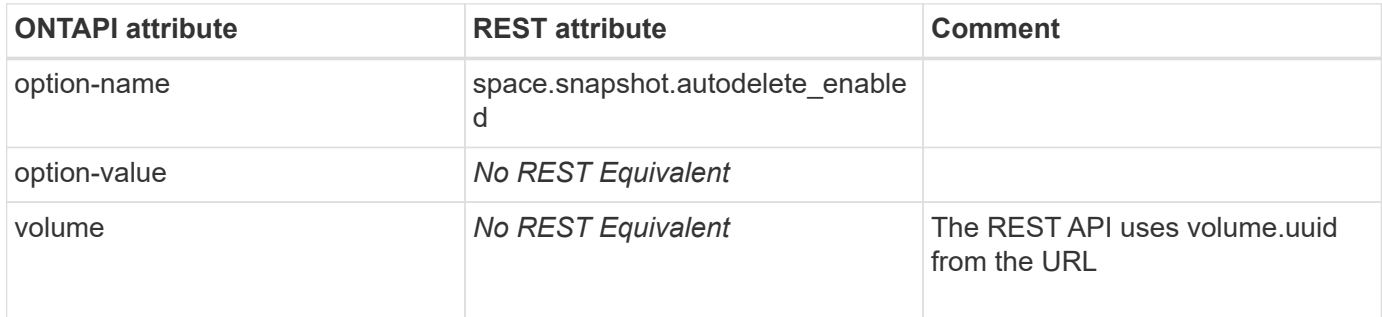

#### **snapshot-create**

POST /api/storage/volumes/{volume.uuid}/snapshots

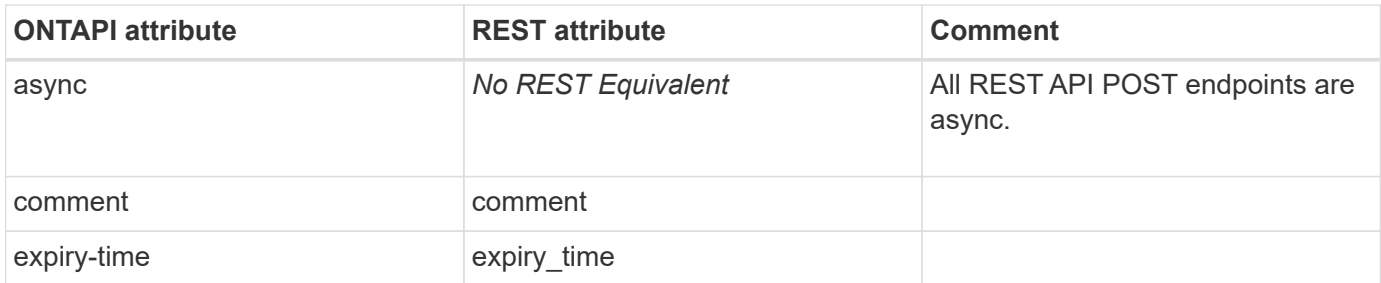

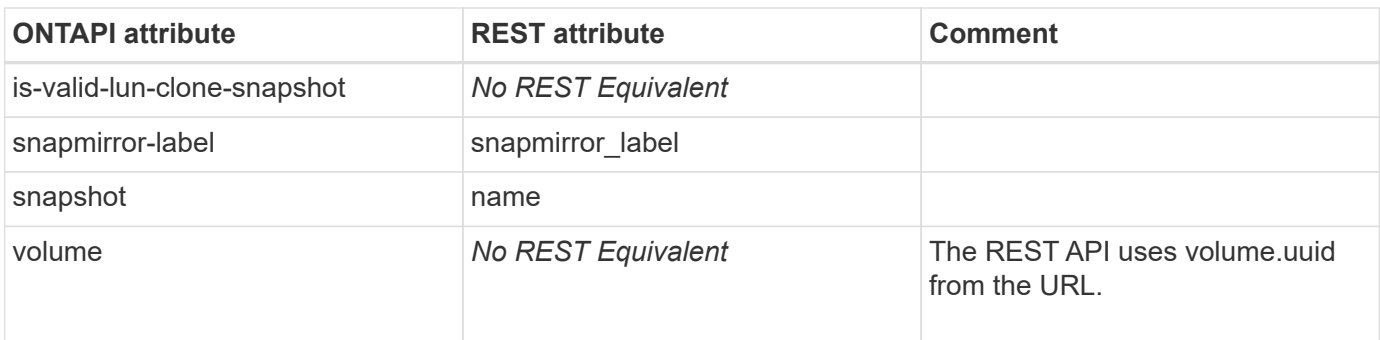

#### **snapshot-create-async**

This ONTAPI call does not have an equivalent REST API call.

### **snapshot-delete**

DELETE /api/storage/volumes/{volume.uuid}/snapshots/{uuid}

**Usage:** This ONTAPI call *can* be issued against Storage VM (SVM) management LIFs.

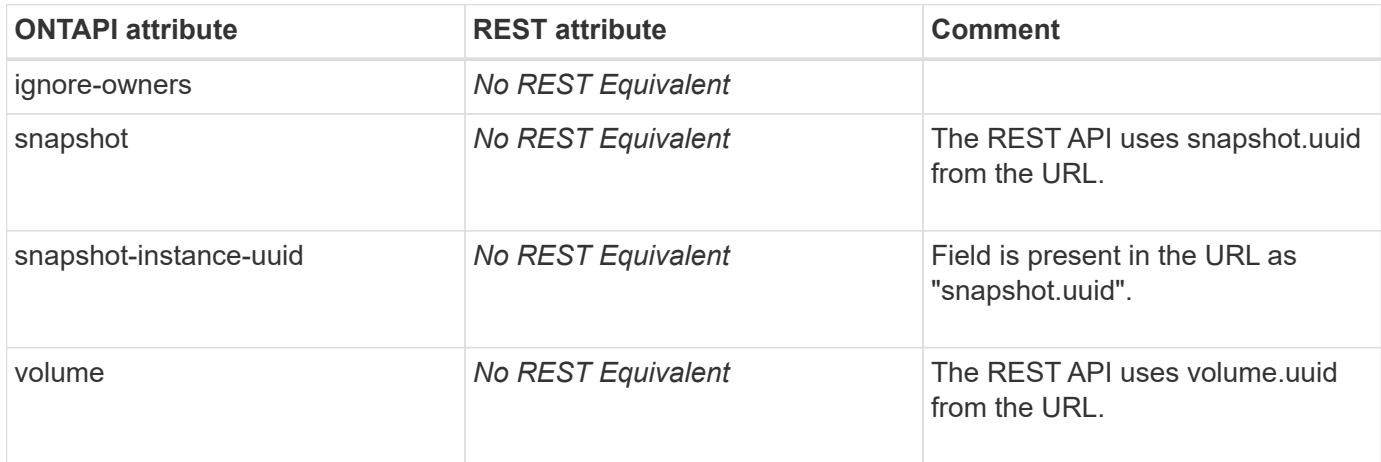

#### **snapshot-delete-async**

This ONTAPI call does not have an equivalent REST API call.

## **snapshot-delta-info**

GET

```
/api/storage/volumes/{volume.uuid}/snapshots?fields=delta&name=snapshot1,snapshot
2
```
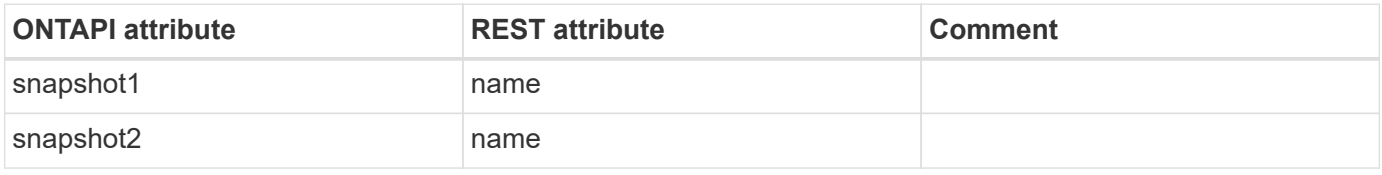

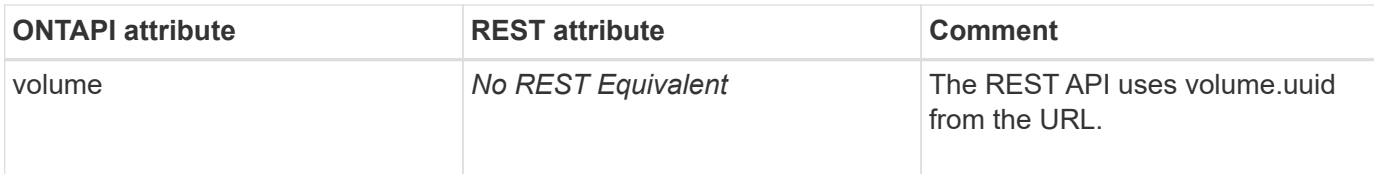

# **snapshot-get-iter**

GET /api/storage/volumes/{volume.uuid}/snapshots/{uuid}

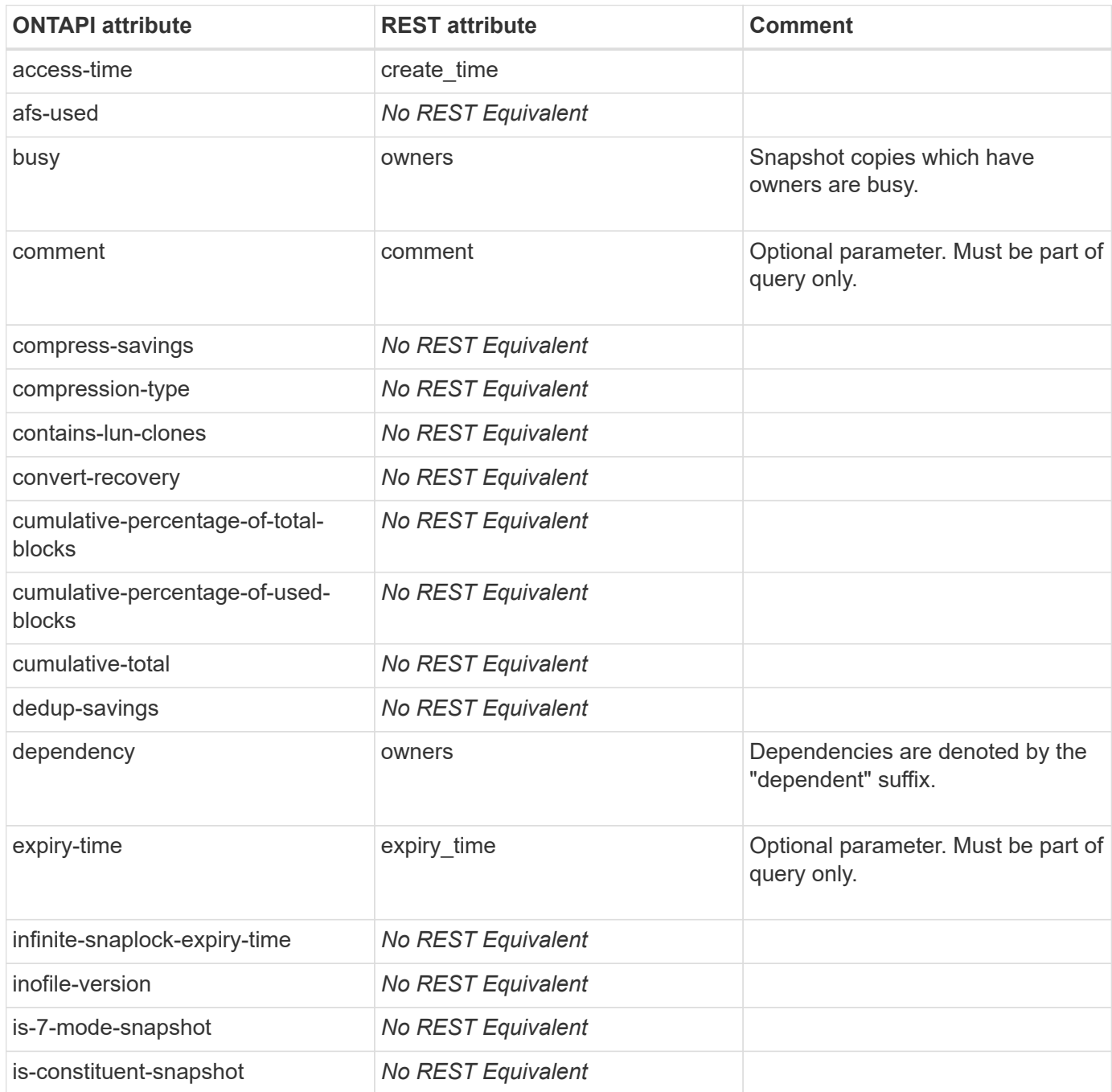

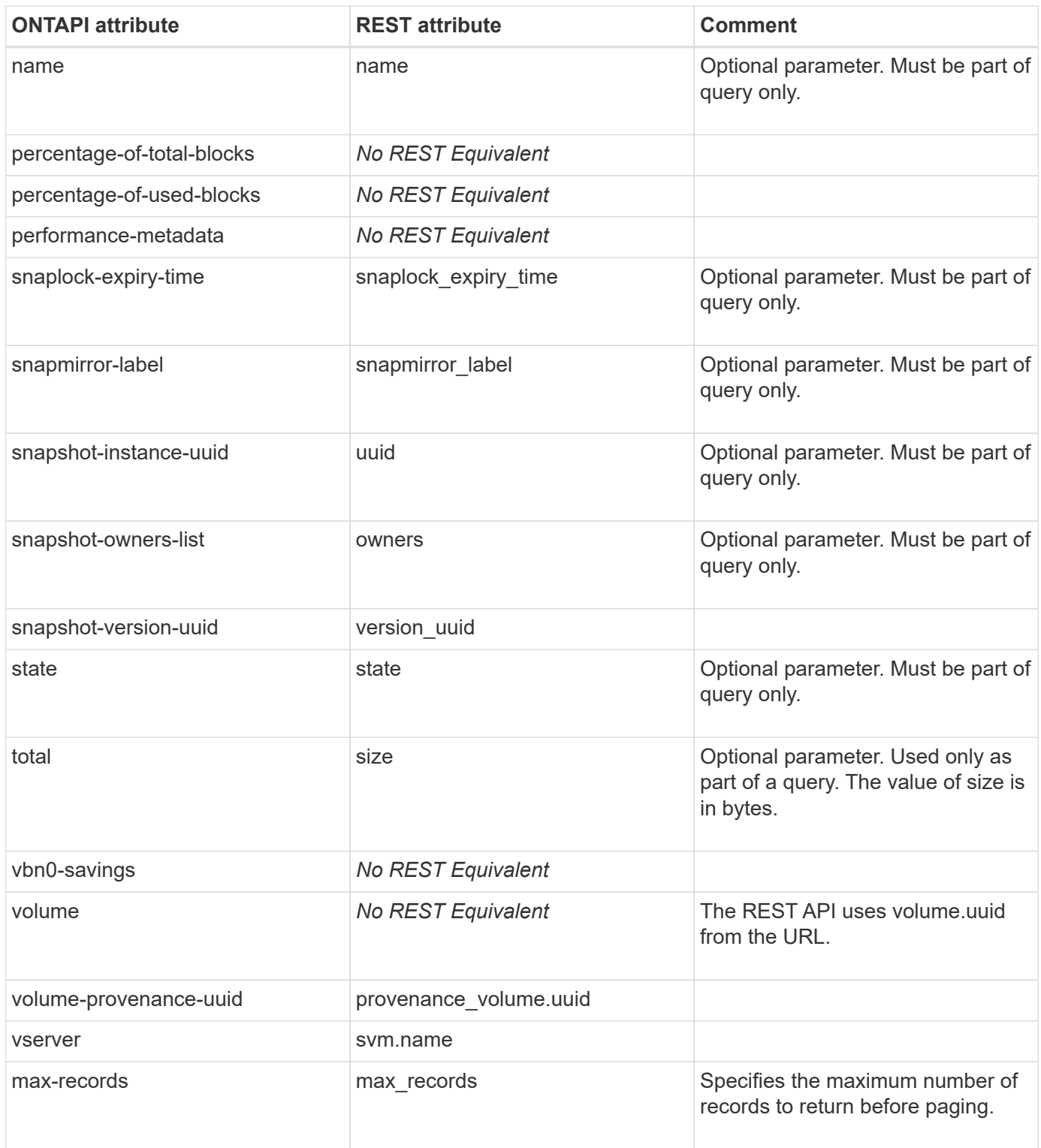

### **snapshot-get-reserve**

GET /api/storage/volumes/{uuid}

**Note:** The REST API field name is "space.snapshot.reserve\_percent".

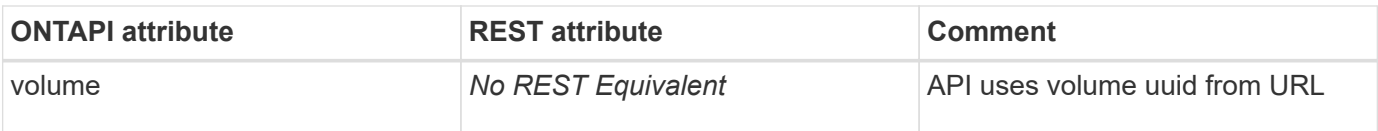

### **snapshot-get-schedule**

GET /api/storage/snapshot-policies/{snapshot\_policy.uuid}/schedules

**Note:** The REST API field name is "schedule.uuid". You can retrieve The REST API field snapshot\_policy.uuid by using the GET /api/storage/volumes endpoint.

**Usage:** This ONTAPI call *can* be issued against Storage VM (SVM) management LIFs.

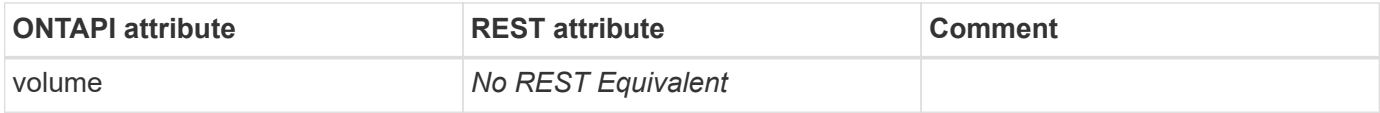

#### **snapshot-list-info**

GET /api/storage/volumes/{volume.uuid}/snapshots

**Usage:** This ONTAPI call *can* be issued against Storage VM (SVM) management LIFs.

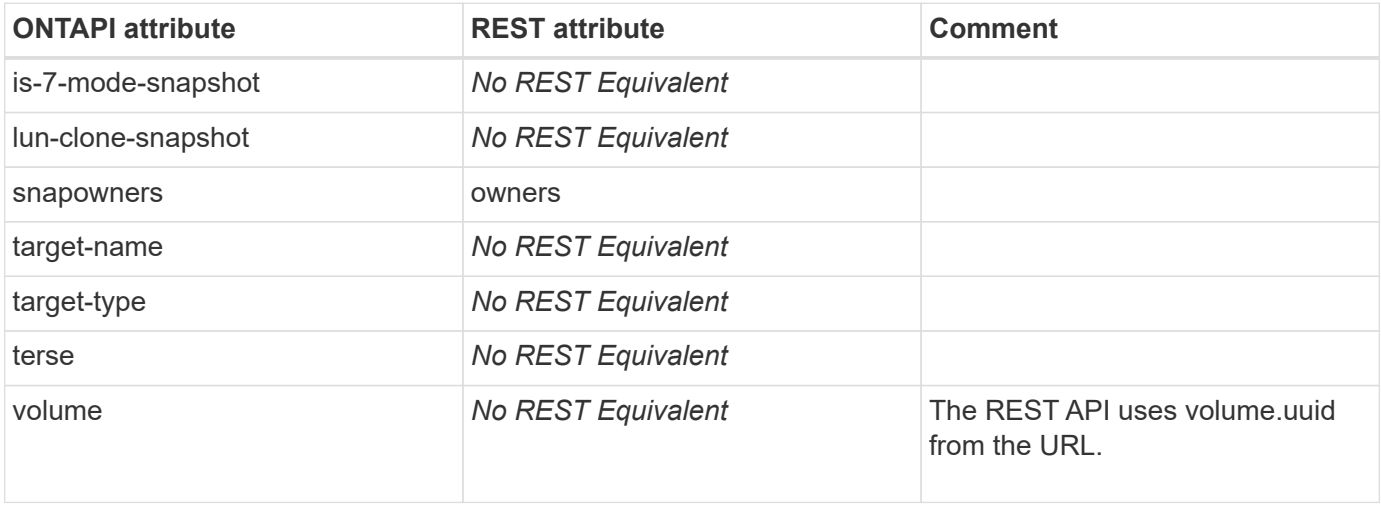

## **snapshot-modify-iter**

PATCH /api/storage/volumes/{volume.uuid}/snapshots/{uuid}

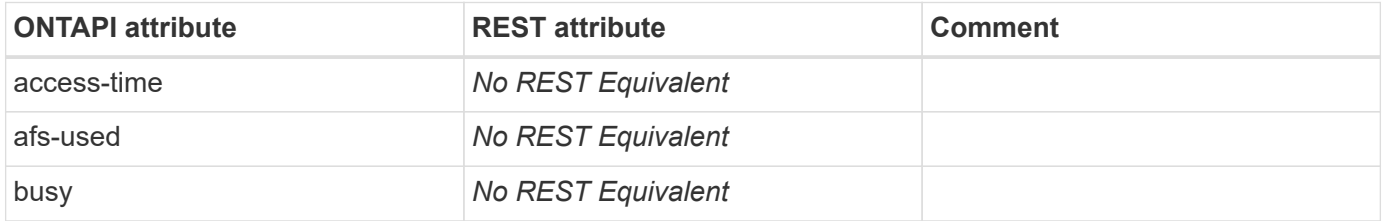

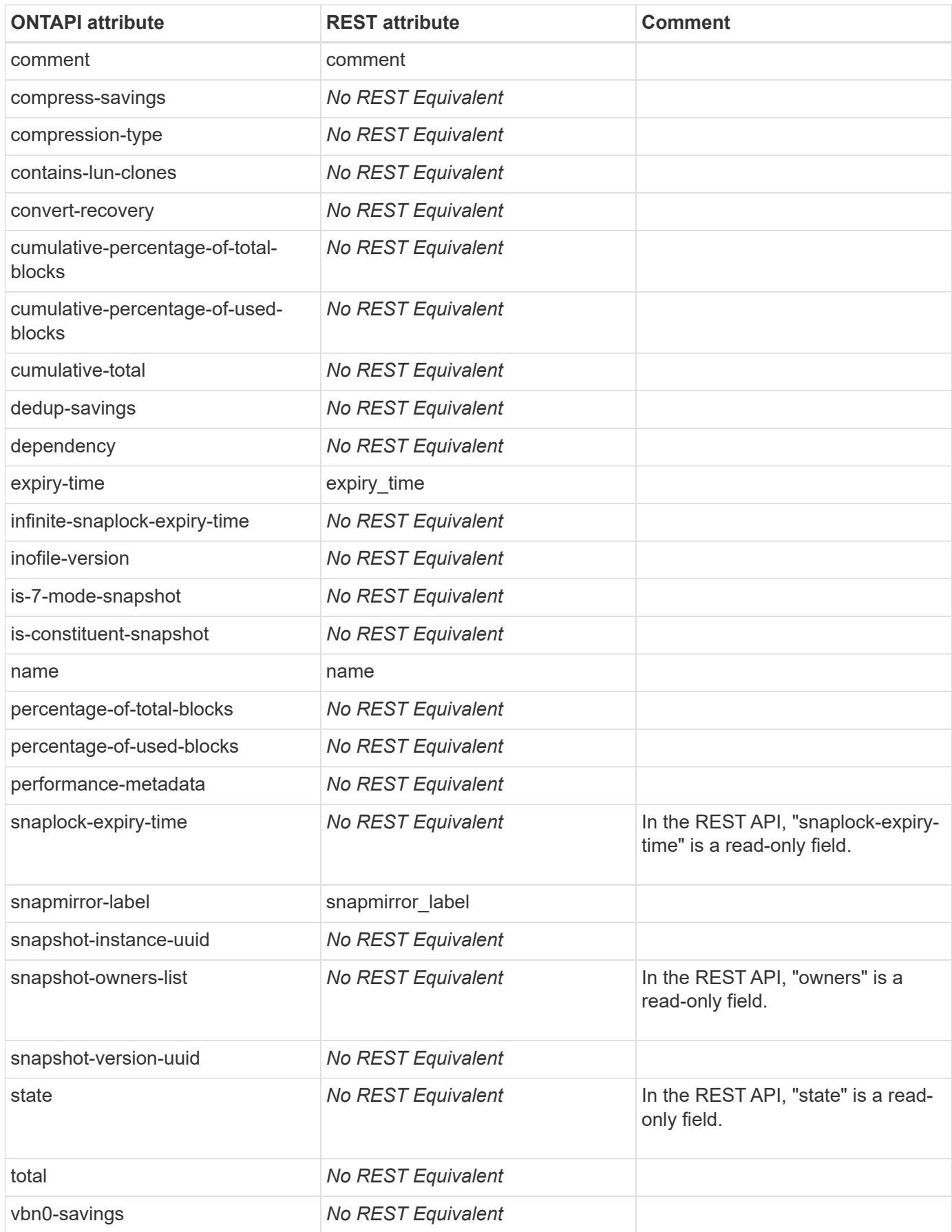

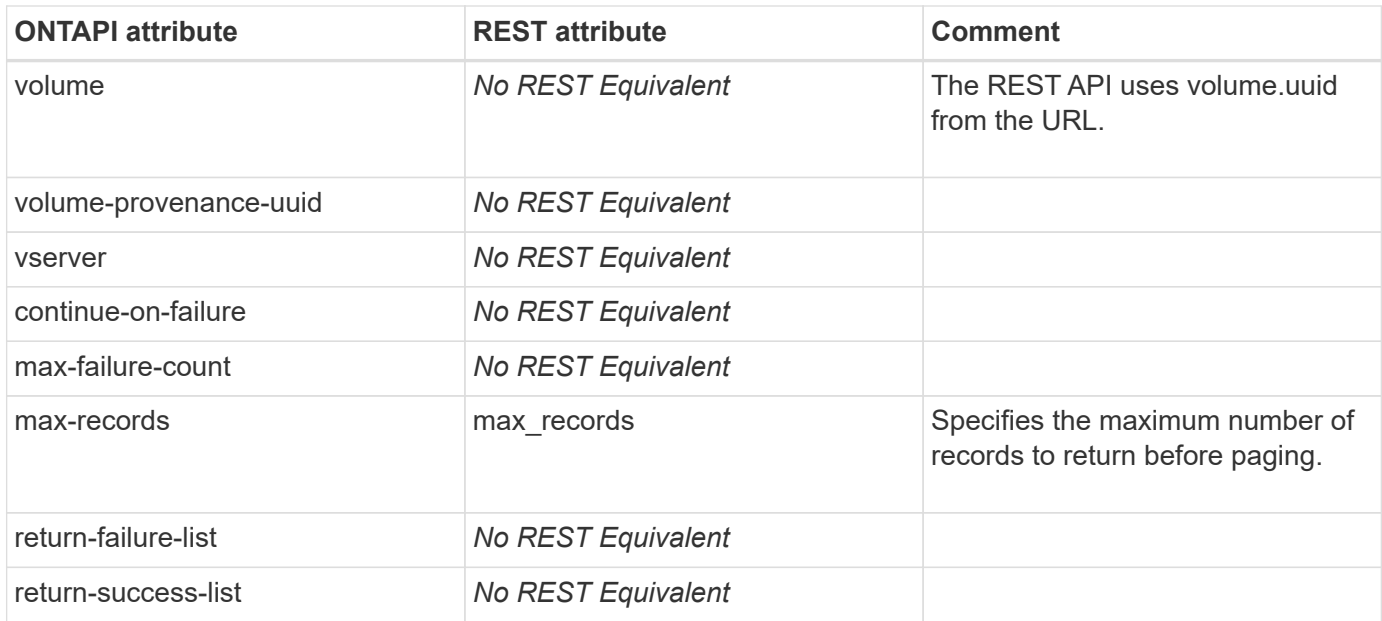

### **snapshot-modify-snaplock-expiry-time**

PATCH /api/storage/volumes/{volume.uuid}/snapshots/{uuid}

**Usage:** This ONTAPI call *can* be issued against Storage VM (SVM) management LIFs.

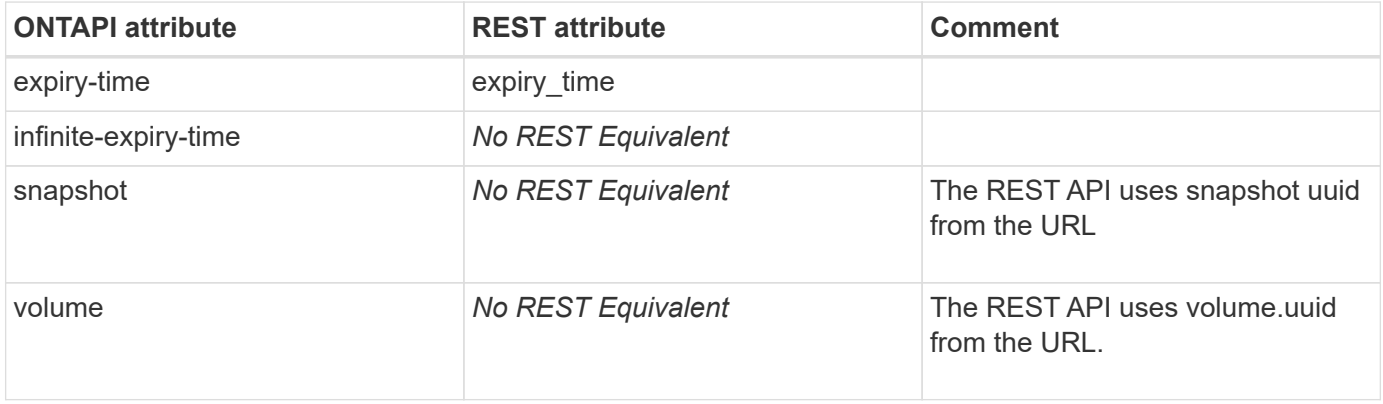

#### **snapshot-multicreate**

POST /api/storage/volumes/\*/snapshots

**Note:** All attributes are part of the records array.

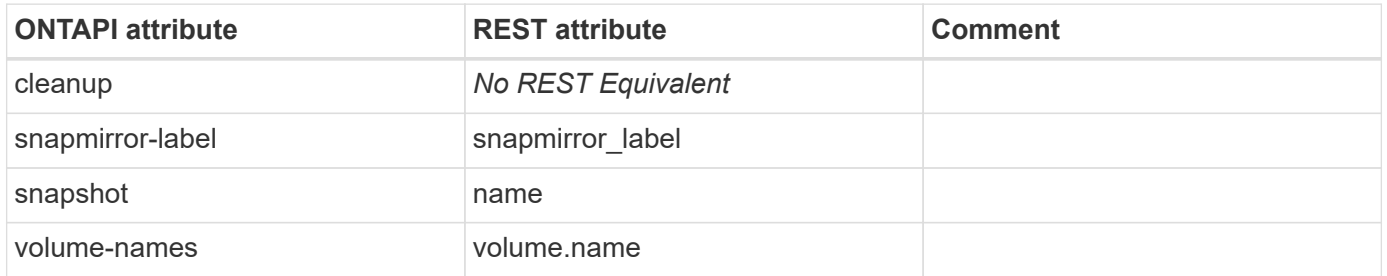

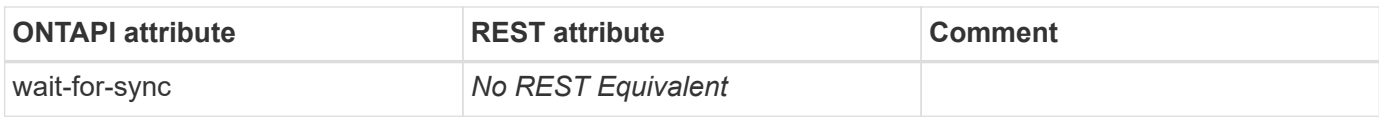

#### **snapshot-multicreate-validate**

This ONTAPI call does not have an equivalent REST API call.

## **snapshot-multidelete**

DELETE /api/storage/volumes/\*/snapshots

**Note:** All attributes are part of the records array.

**Usage:** This ONTAPI call *can* be issued against Storage VM (SVM) management LIFs.

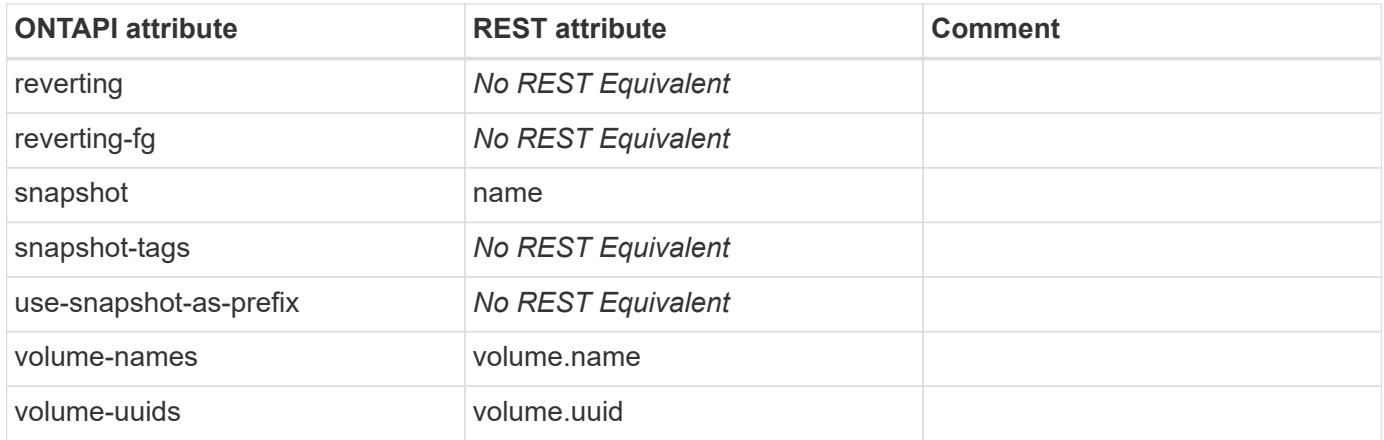

#### **snapshot-multirename**

PATCH /api/storage/volumes/\*/snapshots

**Note:** All attributes are part of the records array.

**Usage:** This ONTAPI call *can* be issued against Storage VM (SVM) management LIFs.

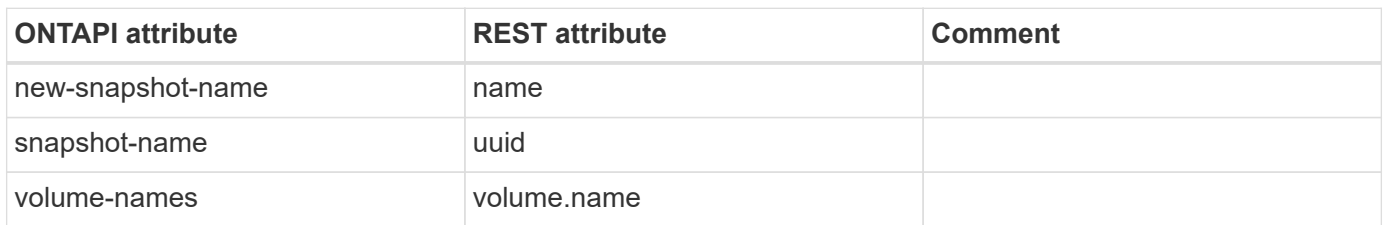

## **snapshot-partial-restore-file**

PATCH /api/storage/volumes/{uuid}

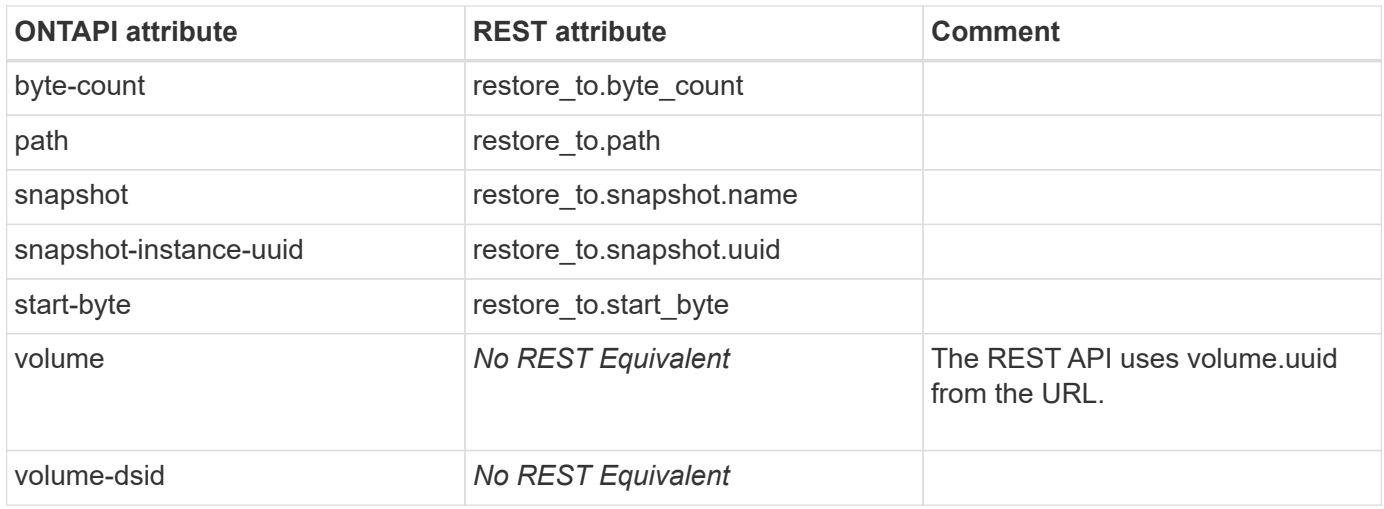

## **snapshot-partial-restore-file-list-info**

This ONTAPI call does not have an equivalent REST API call.

## **snapshot-policy-add-schedule**

POST /api/storage/snapshot-policies/{snapshot\_policy.uuid}/schedules

**Usage:** This ONTAPI call *can* be issued against Storage VM (SVM) management LIFs.

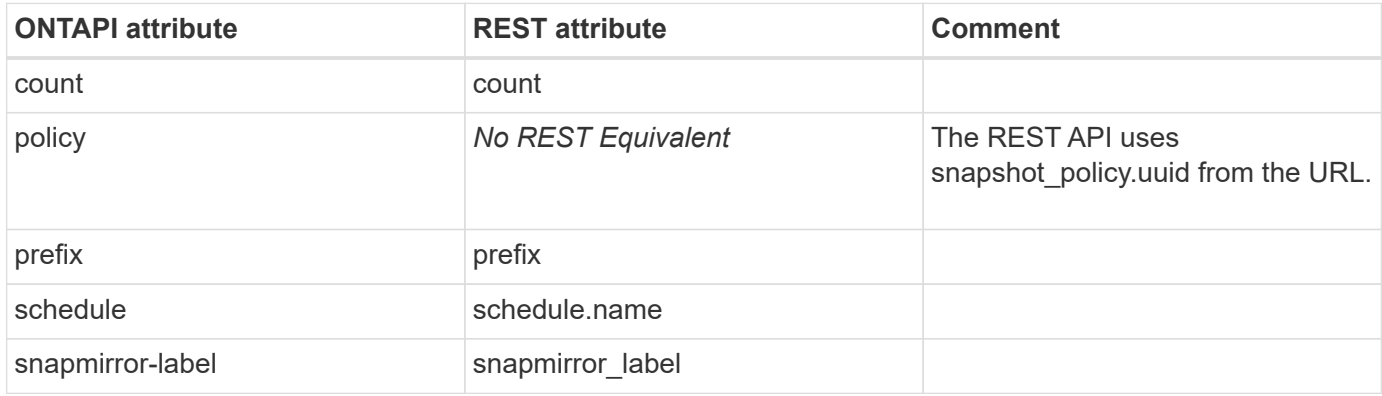

#### **snapshot-policy-create**

POST /api/storage/snapshot-policies

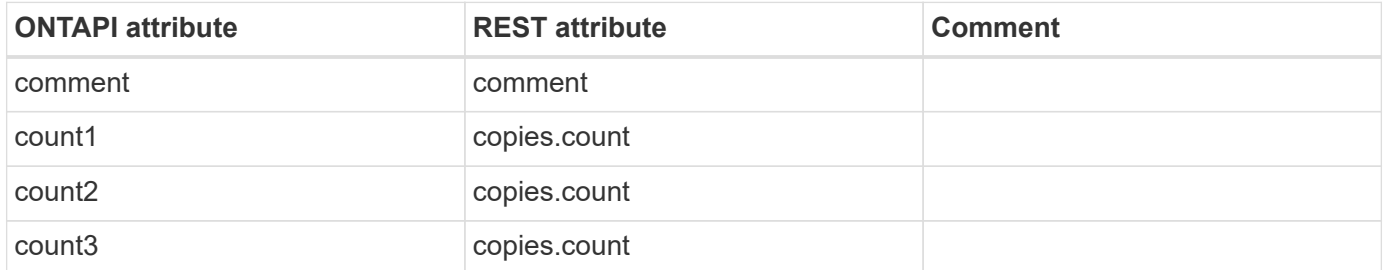

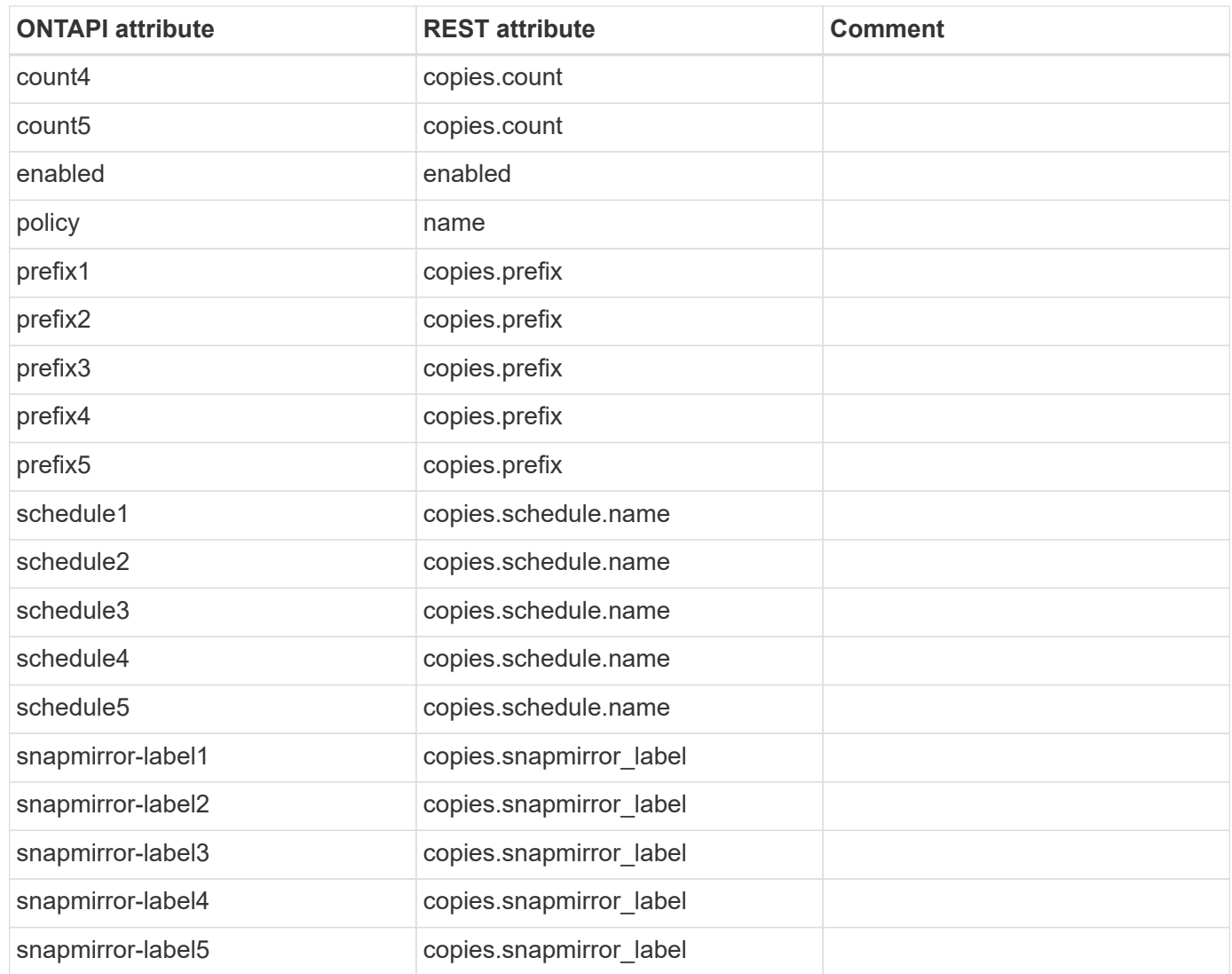

## **snapshot-policy-delete**

DELETE /api/storage/snapshot-policies/{uuid}

**Usage:** This ONTAPI call *can* be issued against Storage VM (SVM) management LIFs.

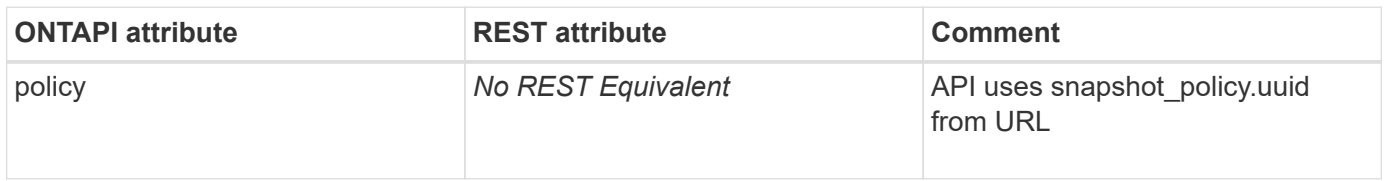

## **snapshot-policy-get**

GET /api/storage/snapshot-policies/{uuid}

**Note:** "snapshot\_policy.uuid" is an optional parameter.

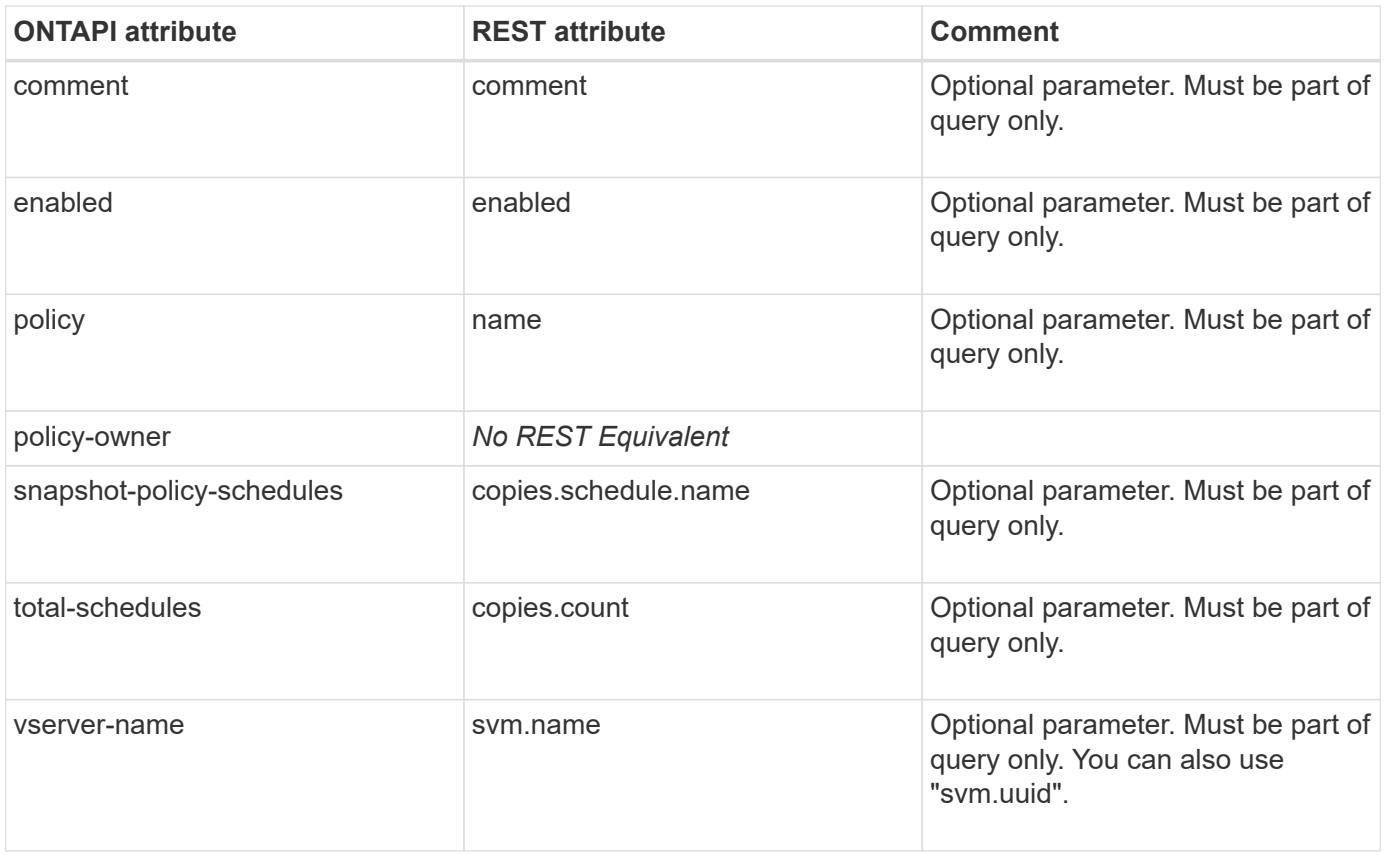

# **snapshot-policy-get-iter**

GET /api/storage/snapshot-policies

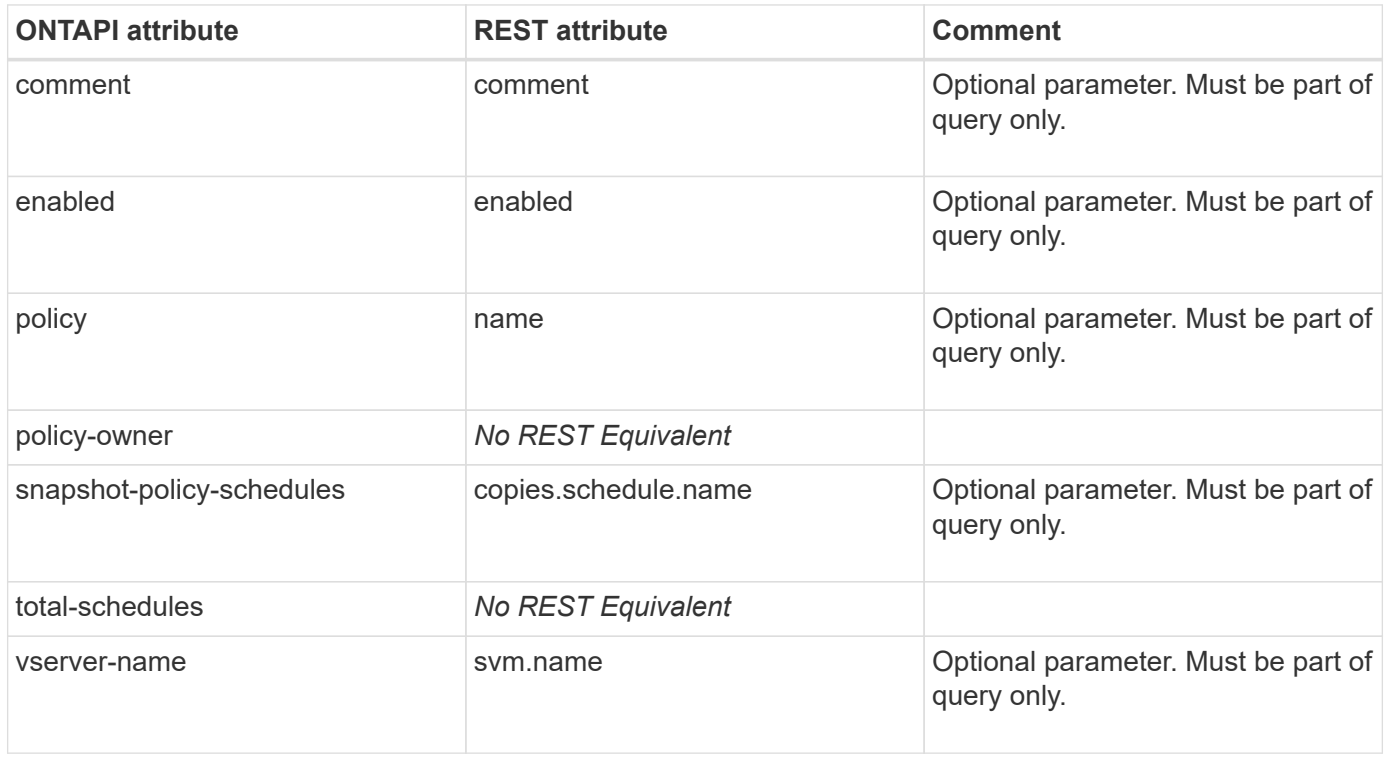

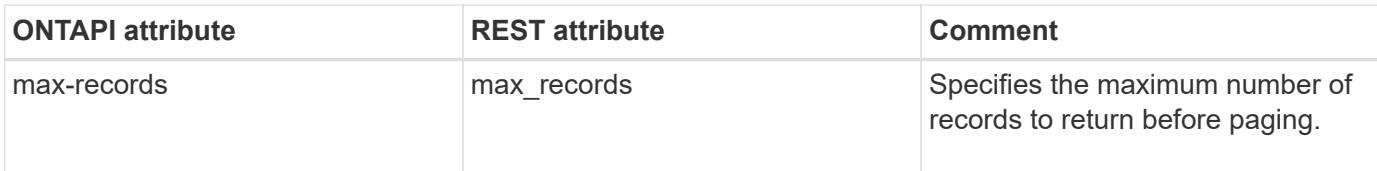

## **snapshot-policy-modify**

PATCH /api/storage/snapshot-policies/{uuid}

**Usage:** This ONTAPI call *can* be issued against Storage VM (SVM) management LIFs.

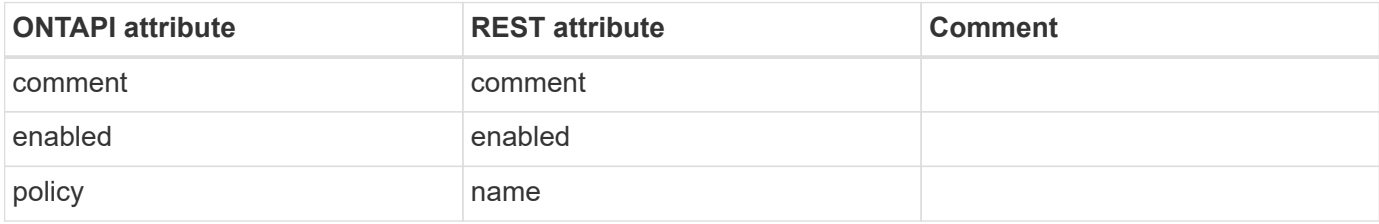

### **snapshot-policy-modify-schedule**

PATCH /api/storage/snapshotpolicies/{snapshot\_policy.uuid}/schedules/{schedule.uuid}

**Usage:** This ONTAPI call *can* be issued against Storage VM (SVM) management LIFs.

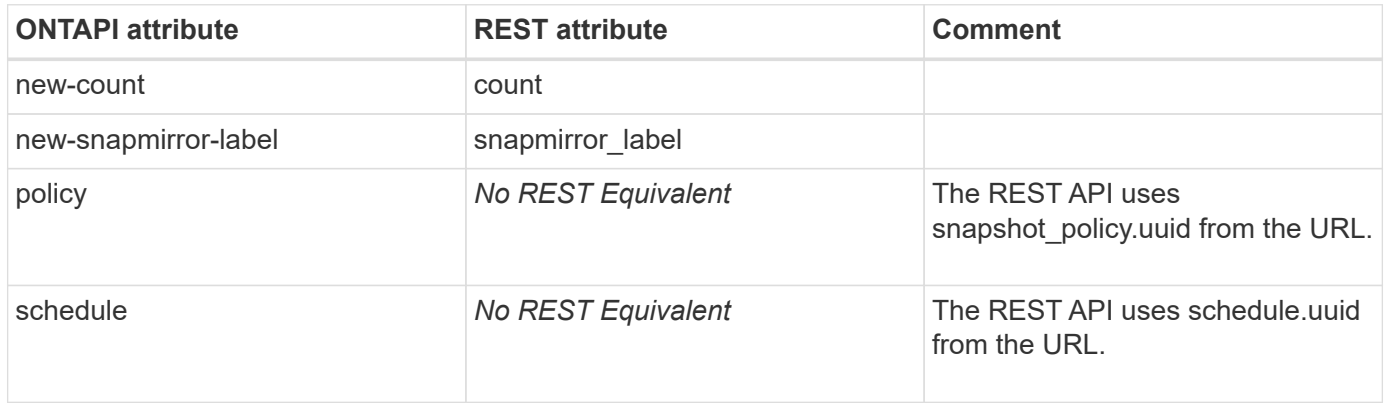

#### **snapshot-policy-remove-schedule**

DELETE /api/storage/snapshotpolicies/{snapshot\_policy.uuid}/schedules/{schedule.uuid}

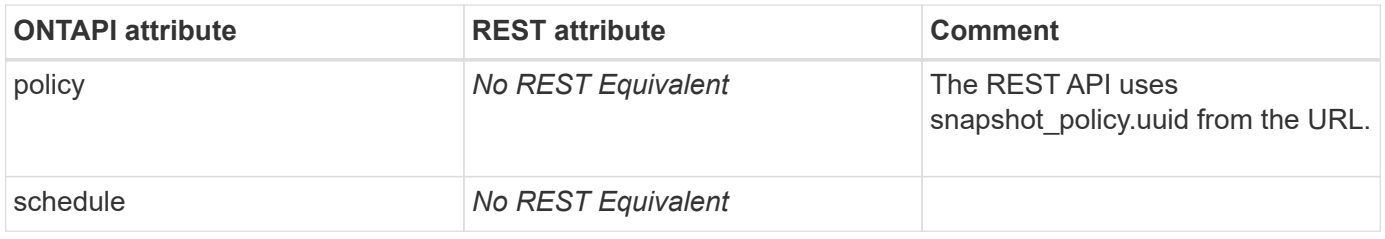

## **snapshot-reclaimable-info**

GET /api/storage/volumes/{volume.uuid}/snapshots?fields=reclaimable\_space

**Usage:** This ONTAPI call *can* be issued against Storage VM (SVM) management LIFs.

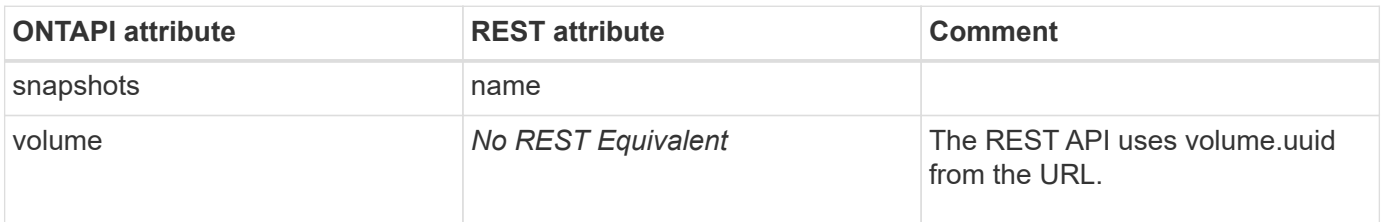

#### **snapshot-remove-owner**

This ONTAPI call does not have an equivalent REST API call.

#### **snapshot-rename**

PATCH /api/storage/volumes/{volume.uuid}/snapshots/{uuid}

**Usage:** This ONTAPI call *can* be issued against Storage VM (SVM) management LIFs.

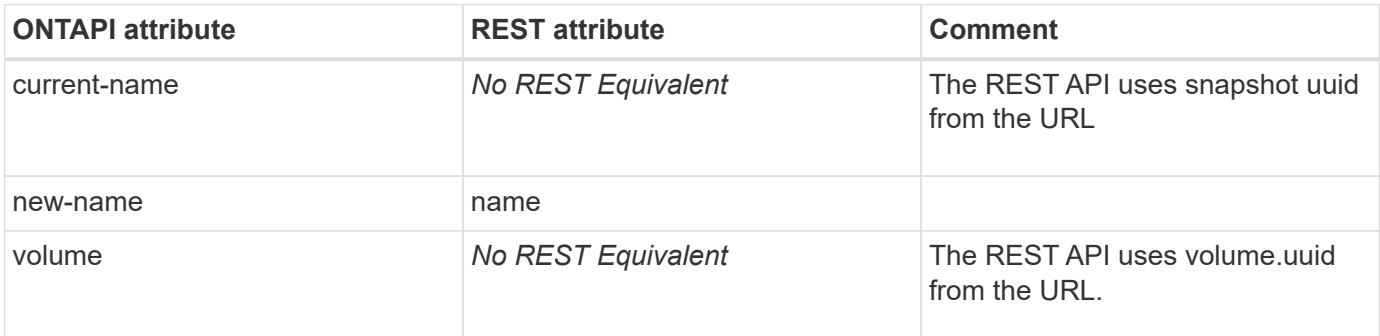

#### **snapshot-reserve-list-info**

GET /api/storage/volumes/{uuid}

**Note:** The REST API field name is space.snapshot.reserve\_percent

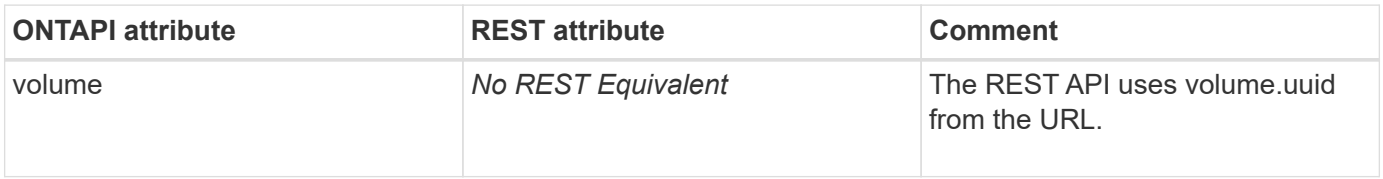

## **snapshot-restore-file**

PATCH /api/storage/volumes/{uuid}

**Usage:** This ONTAPI call *can* be issued against Storage VM (SVM) management LIFs.

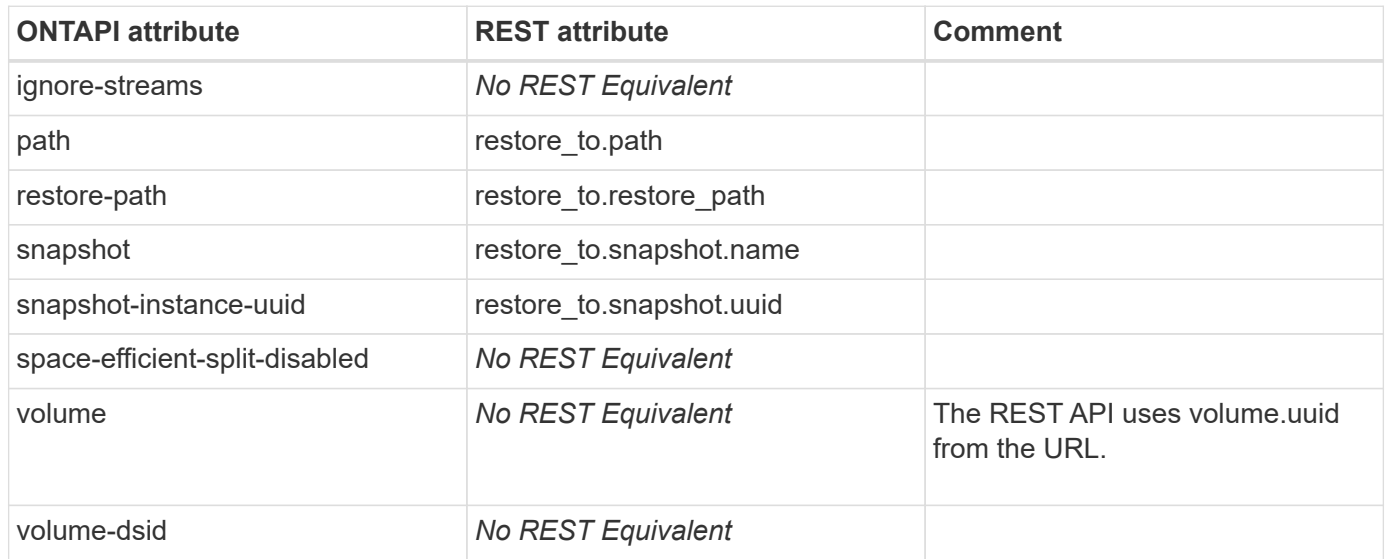

### **snapshot-restore-file-info**

This ONTAPI call does not have an equivalent REST API call.

#### **snapshot-restore-volume**

PATCH /api/storage/volumes/{uuid}

**Usage:** This ONTAPI call *can* be issued against Storage VM (SVM) management LIFs.

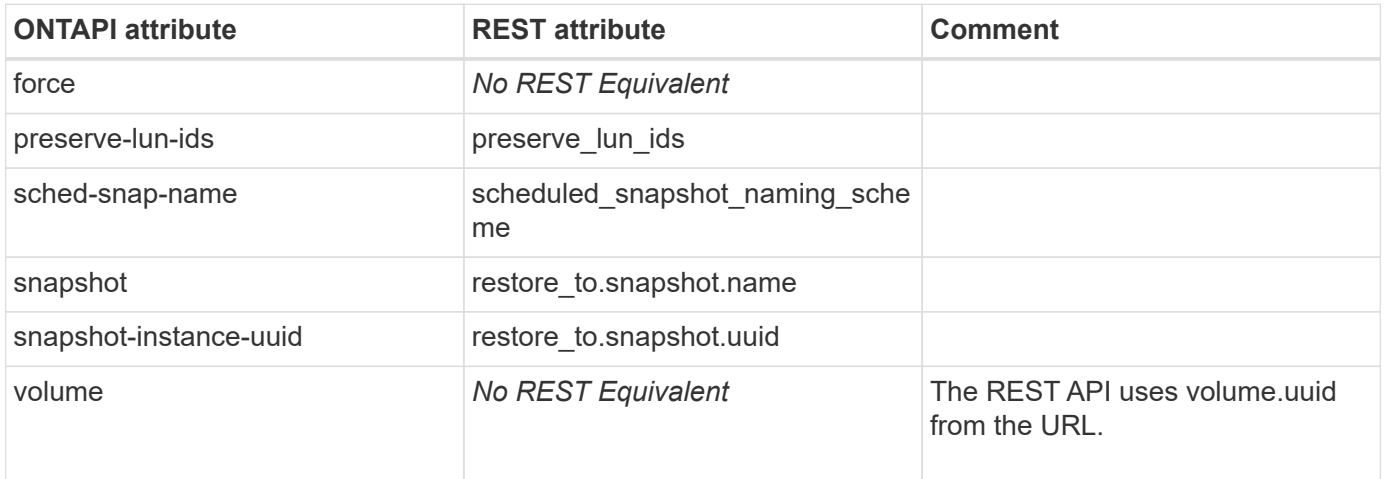

## **snapshot-restore-volume-async**

This ONTAPI call does not have an equivalent REST API call.
### **snapshot-set-reserve**

PATCH /api/storage/volumes/{uuid}

**Usage:** This ONTAPI call *can* be issued against Storage VM (SVM) management LIFs.

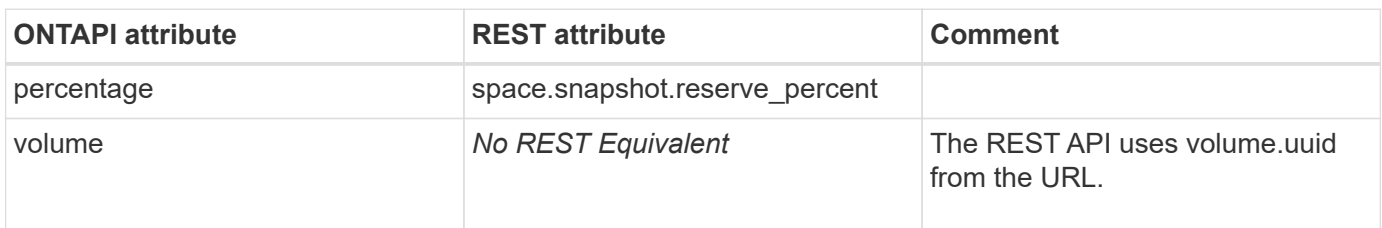

# **snapshot-volume-info**

# **snmp**

#### **snmp-community-add**

POST /api/support/snmp/users

**Usage:** This ONTAPI call *can* be issued against Storage VM (SVM) management LIFs.

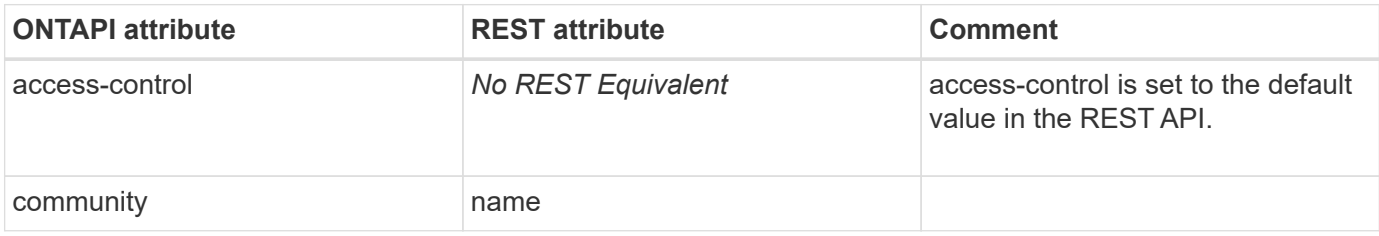

#### **snmp-community-delete**

DELETE /api/support/snmp/users/{engine\_id}/{name}

**Usage:** This ONTAPI call *can* be issued against Storage VM (SVM) management LIFs.

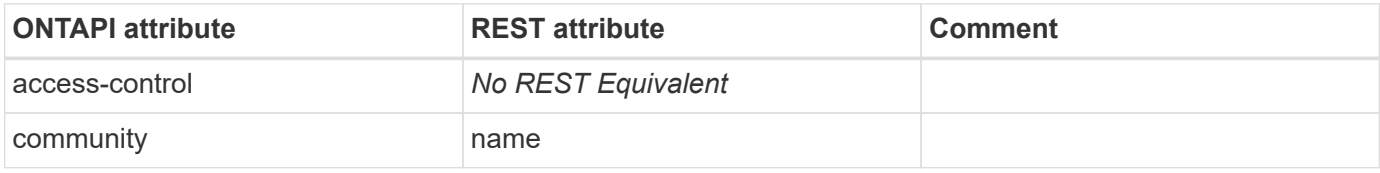

#### **snmp-community-delete-all**

DELETE /api/support/snmp/users

**Note:** Set the query parameter "authentication-method" to "community".

**Usage:** This ONTAPI call *can* be issued against Storage VM (SVM) management LIFs.

There are no attributes defined for this ONTAPI call.

#### **snmp-disable**

PATCH /api/support/snmp

**Note:** Set the parameter "enabled" to "false".

**Usage:** This ONTAPI call *cannot* be issued against Storage VM (SVM) management LIFs.

There are no attributes defined for this ONTAPI call.

#### **snmp-enable**

PATCH /api/support/snmp

**Note:** Set the parameter "enabled" to "true".

**Usage:** This ONTAPI call *cannot* be issued against Storage VM (SVM) management LIFs.

There are no attributes defined for this ONTAPI call.

#### **snmp-enable-snmpv3**

This ONTAPI call does not have an equivalent REST API call.

#### **snmp-get**

**Note:** SNMP objects can be accessed using SNMP.

This ONTAPI call does not have an equivalent REST API call.

#### **snmp-get-next**

**Note:** SNMP objects can be accessed using SNMP.

This ONTAPI call does not have an equivalent REST API call.

#### **snmp-prepare-to-downgrade**

This ONTAPI call does not have an equivalent REST API call.

#### **snmp-status**

This ONTAPI call does not have an equivalent REST API call.

#### **snmp-test-trap-trigger**

PATCH /api/support/snmp

**Note:** Set the parameter "trigger test trap" to "true" to generate a test trap.

**Usage:** This ONTAPI call *cannot* be issued against Storage VM (SVM) management LIFs.

There are no attributes defined for this ONTAPI call.

#### **snmp-trap-disable**

PATCH /api/support/snmp

**Note:** Set the parameter "traps enabled" to "false" to disable SNMP traps.

**Usage:** This ONTAPI call *cannot* be issued against Storage VM (SVM) management LIFs.

There are no attributes defined for this ONTAPI call.

#### **snmp-trap-enable**

PATCH /api/support/snmp

**Note:** Set the parameter "traps\_enabled" to "true" to enable SNMP traps.

**Usage:** This ONTAPI call *cannot* be issued against Storage VM (SVM) management LIFs.

There are no attributes defined for this ONTAPI call.

#### **snmp-traphost-add**

POST /api/support/snmp/traphosts

**Usage:** This ONTAPI call *cannot* be issued against Storage VM (SVM) management LIFs.

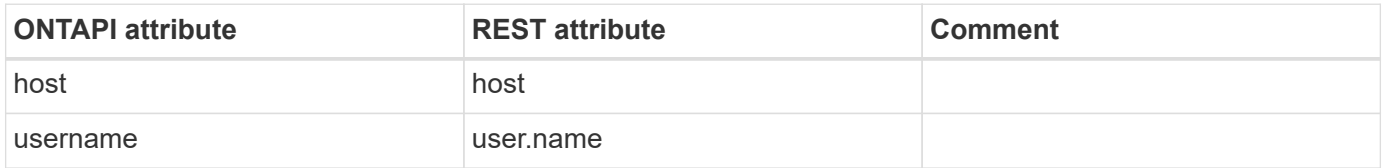

#### **snmp-traphost-delete**

DELETE /api/support/snmp/traphosts/{host}

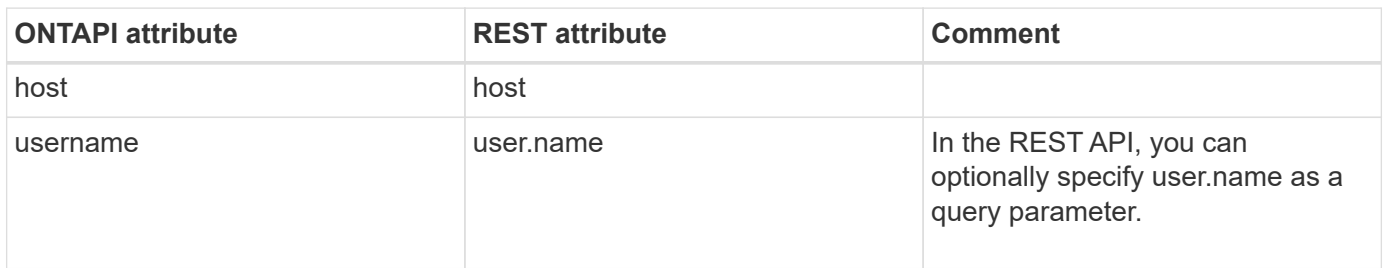

# **storage-acp-firmware**

# **storage-acp-firmware-file-get-iter**

# **storage-adapter**

#### **storage-adapter-enable-adapter**

This ONTAPI call does not have an equivalent REST API call.

### **storage-adapter-get-adapter-info**

GET /api/storage/ports/{node.uuid}/{name}

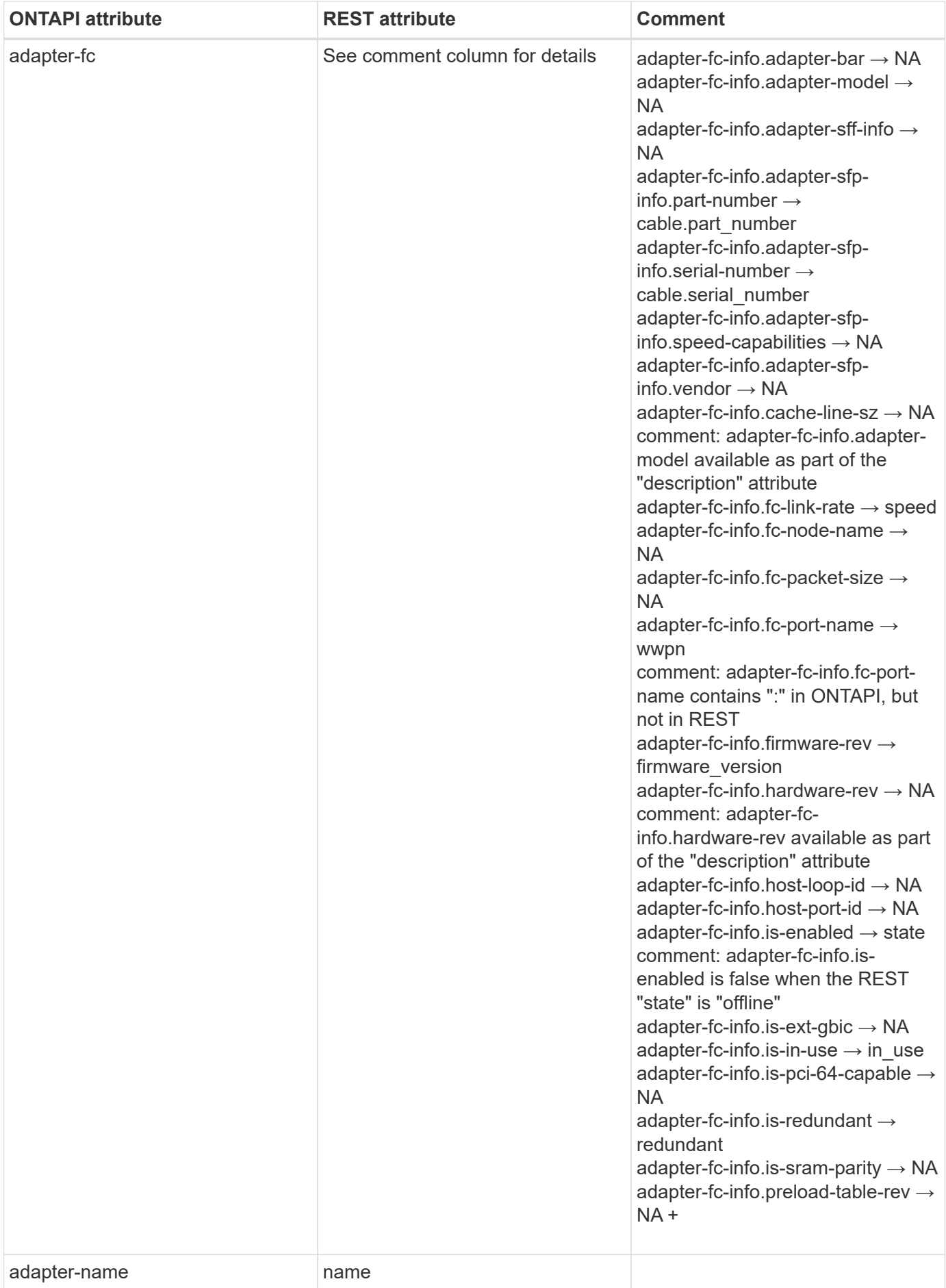

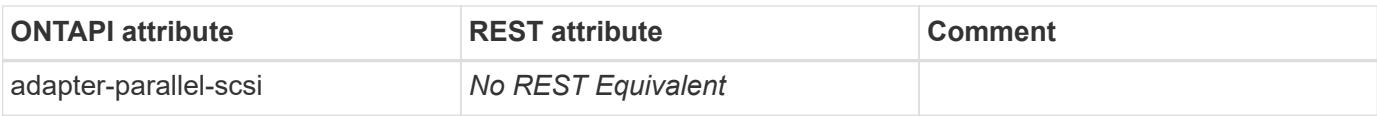

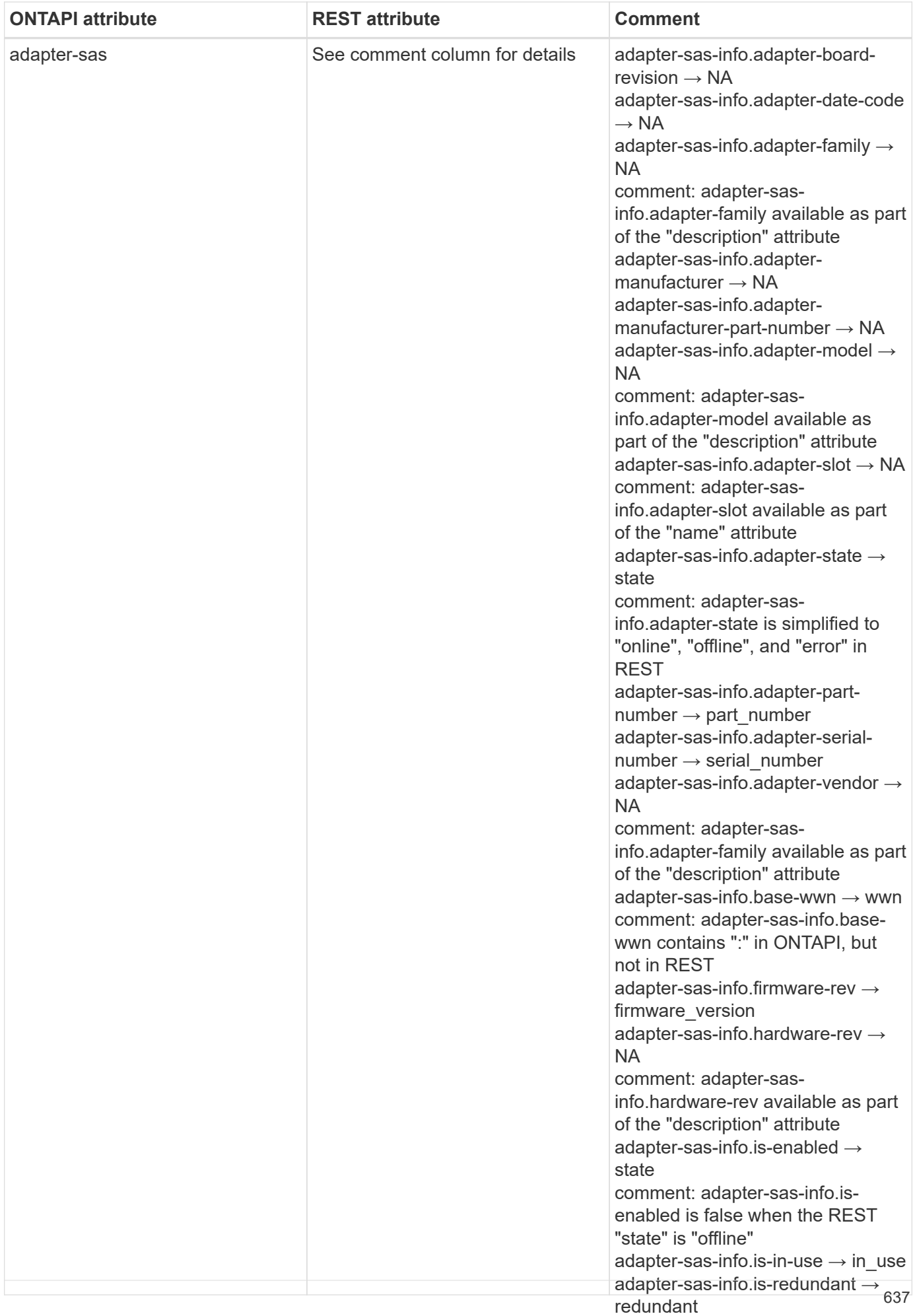

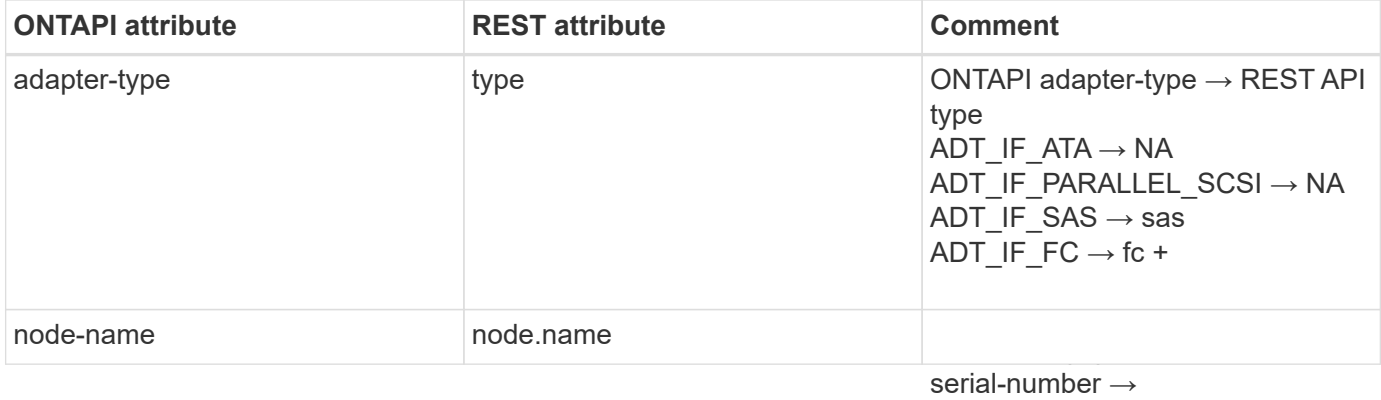

### **storage-adapter-get-adapter-list**

GET /api/storage/ports

adapter-sas-info.sas-qsfp-Usage: This ONTAPI call *cannot* be issued against Storage VM (SVM) management LIFs.-qsfp-cable-info.cable-

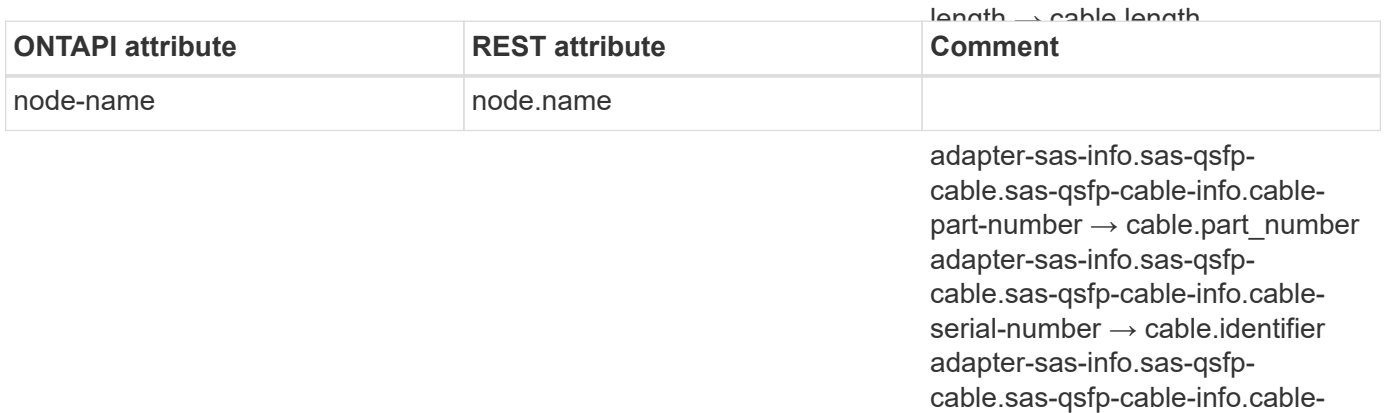

technology  $\rightarrow$  NA +

cable.serial\_number adapter-sas-info.sas-qsfpcable.sas-qsfp-cable-info.cable-

end-identifier  $\rightarrow$  NA

# **storage-array**

## **storage-array-get-config-summary**

This ONTAPI call does not have an equivalent REST API call.

### **storage-array-list-info**

This ONTAPI call does not have an equivalent REST API call.

### **storage-array-modify**

This ONTAPI call does not have an equivalent REST API call.

## **storage-array-port-modify**

This ONTAPI call does not have an equivalent REST API call.

## **storage-array-ports-list-info**

This ONTAPI call does not have an equivalent REST API call.

#### **storage-array-rename**

This ONTAPI call does not have an equivalent REST API call.

## **storage-array-stats-list-info**

This ONTAPI call does not have an equivalent REST API call.

# **storage-array-port-stats-list-info**

# **storage-bridge**

# **storage-bridge-config-dump-collect**

This ONTAPI call does not have an equivalent REST API call.

## **storage-bridge-config-dump-delete**

This ONTAPI call does not have an equivalent REST API call.

## **storage-bridge-config-dump-get-iter**

This ONTAPI call does not have an equivalent REST API call.

# **storage-bridge-coredump-collect**

This ONTAPI call does not have an equivalent REST API call.

# **storage-bridge-coredump-delete**

This ONTAPI call does not have an equivalent REST API call.

# **storage-bridge-coredump-get-iter**

This ONTAPI call does not have an equivalent REST API call.

# **storage-bridge-firmware-firmware-update**

This ONTAPI call does not have an equivalent REST API call.

# **storage-bridge-get**

GET /api/storage/bridges/{wwn}

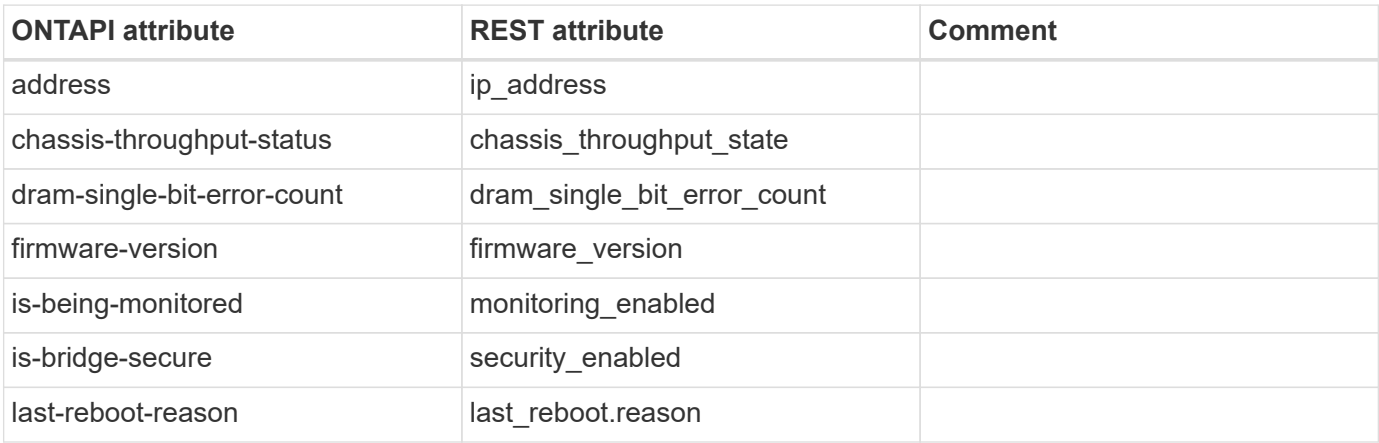

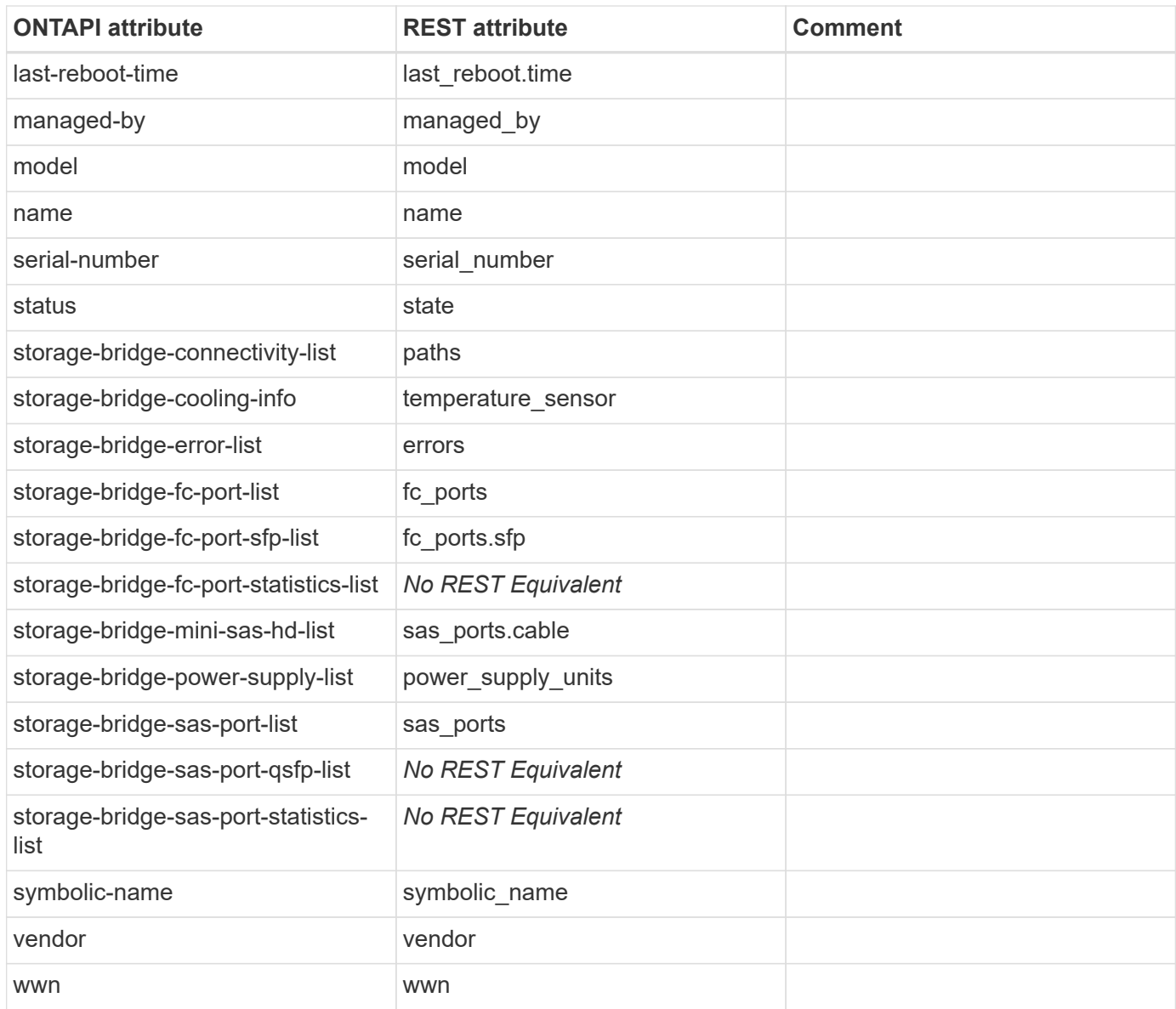

# **storage-bridge-get-iter**

GET /api/storage/bridges

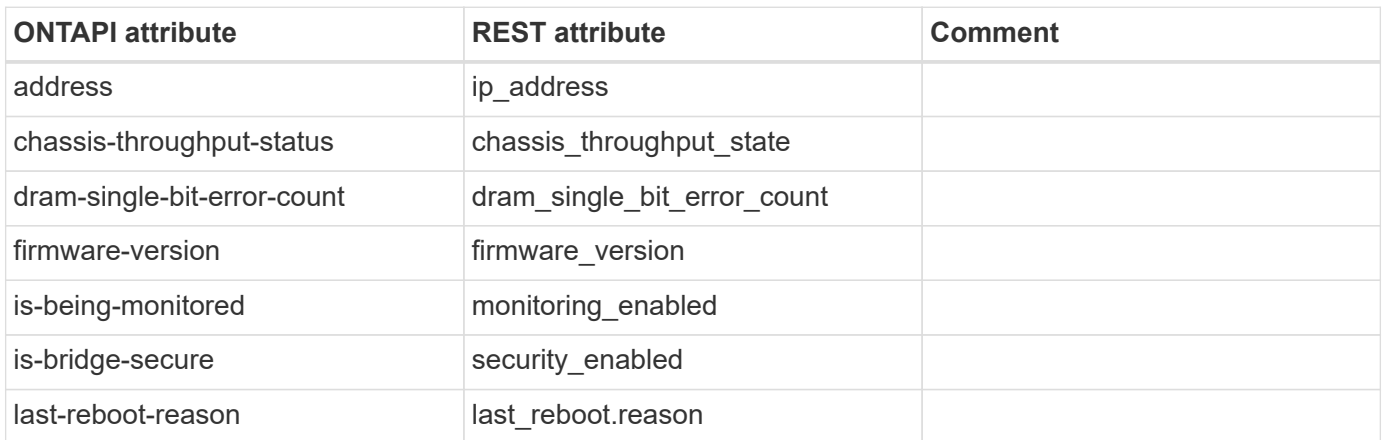

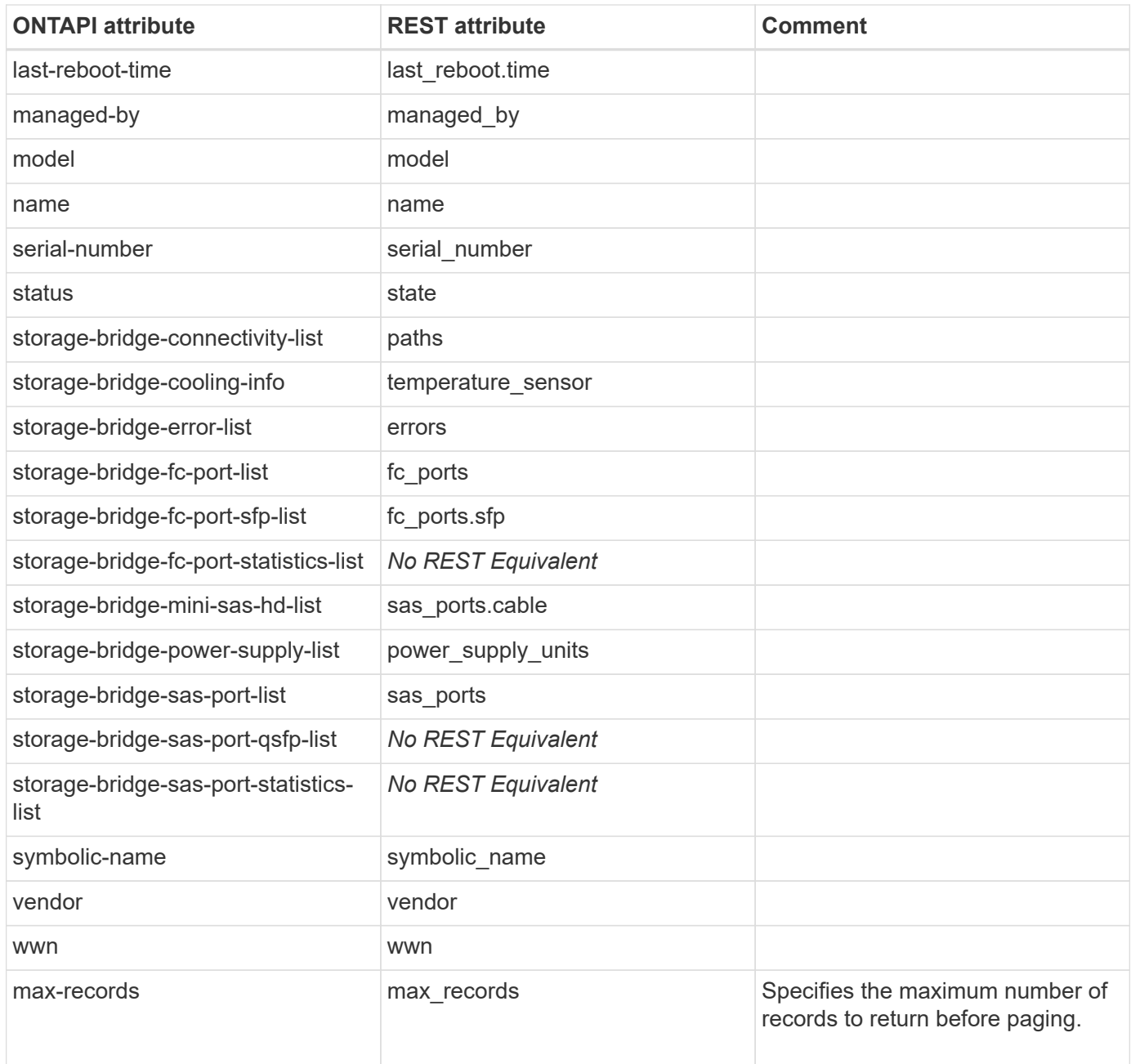

# **storage-disk-firmware**

# **storage-disk-firmware-file-get-iter**

# **storage-disk**

# **storage-disk-get-iter**

GET /api/storage/disks

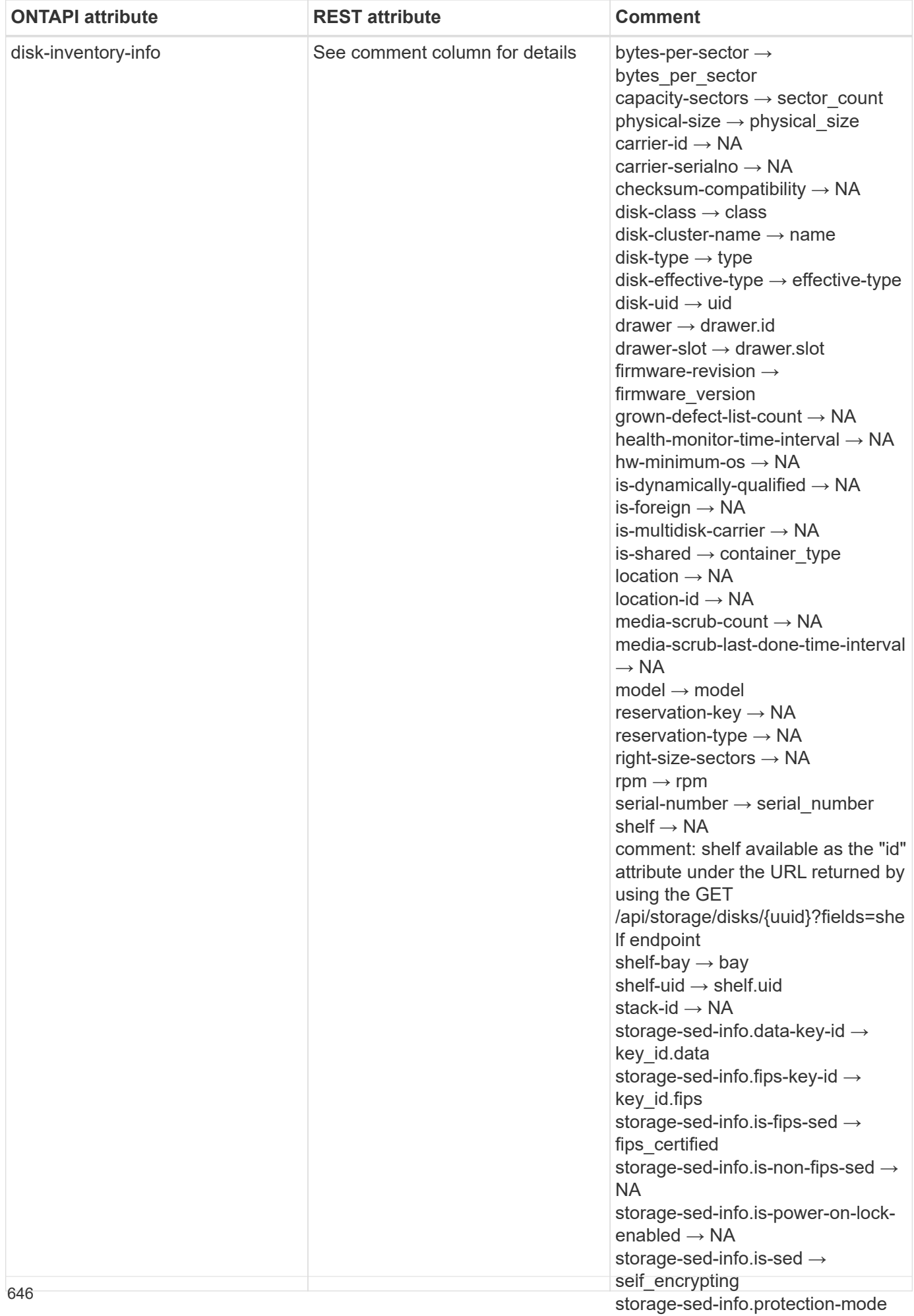

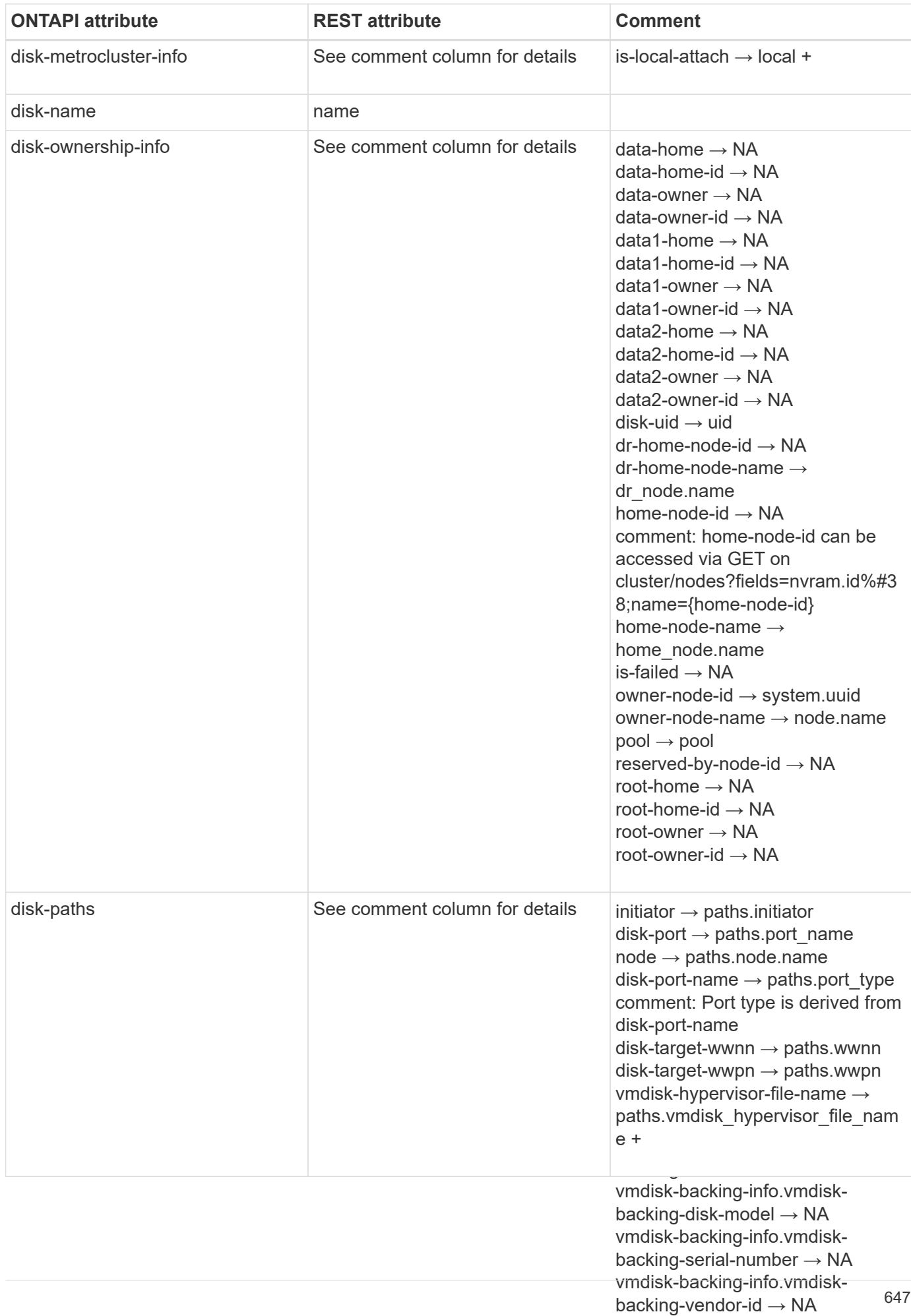

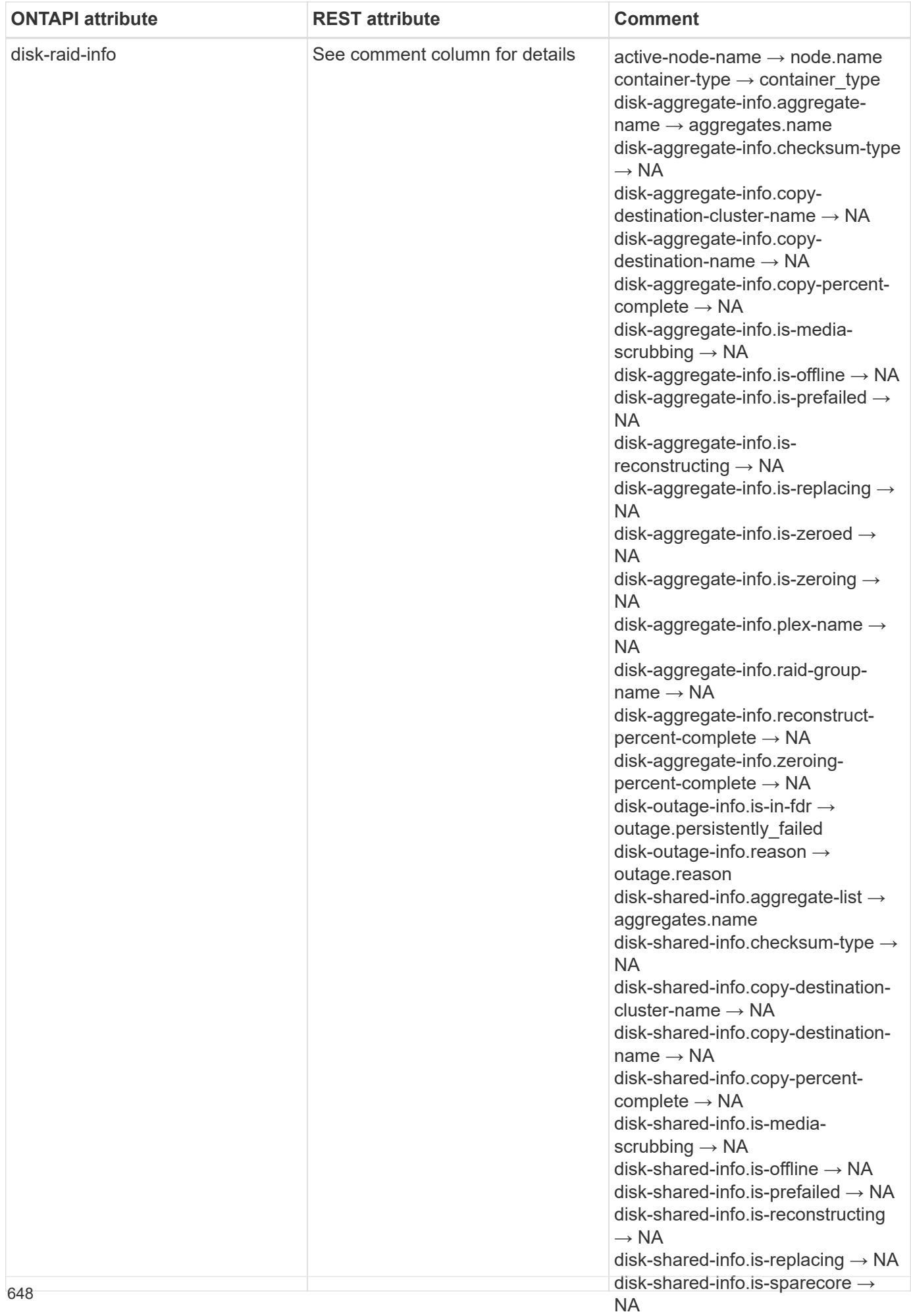

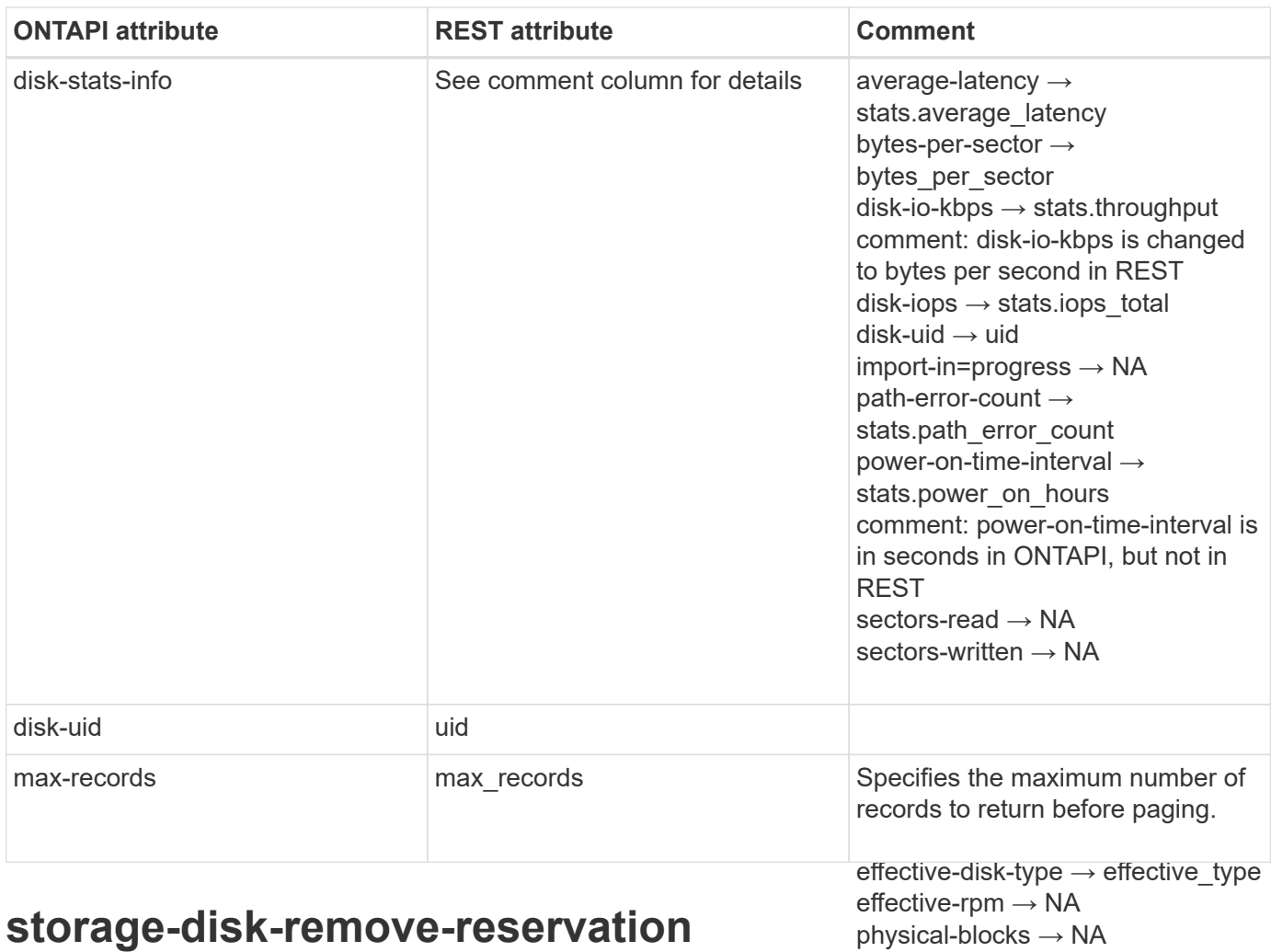

This ONTAPI call does not have an equivalent REST API call.

# **storage-disk-set-foreign-lun**

This ONTAPI call does not have an equivalent REST API call.

#### **storage-disk-setstate**

This ONTAPI call does not have an equivalent REST API call.

physical-blocks → NA  $p$ osition  $\rightarrow$  NA spare-pool → pool standard-disk-type → NA used-blocks  $\rightarrow$  usable\_size error-text-list → errors.reason error-type  $\rightarrow$  errors.type +

# **storage-initiator**

## **storage-initiator-balance**

This ONTAPI call does not have an equivalent REST API call.

# **storage-initiator-disk-path-list-info**

This ONTAPI call does not have an equivalent REST API call.

# **storage-initiator-errors-list-info**

This ONTAPI call does not have an equivalent REST API call.

# **storage-initiator-get-load**

This ONTAPI call does not have an equivalent REST API call.

# **storage-initiator-path-list-info**

This ONTAPI call does not have an equivalent REST API call.

# **storage-initiator-path-quiesce**

This ONTAPI call does not have an equivalent REST API call.

# **storage-initiator-path-resume**

# **storage-iscsi-initiator**

# **storage-iscsi-initiator-add-target**

This ONTAPI call does not have an equivalent REST API call.

# **storage-iscsi-initiator-connect**

This ONTAPI call does not have an equivalent REST API call.

# **storage-iscsi-initiator-disconnect**

This ONTAPI call does not have an equivalent REST API call.

# **storage-iscsi-initiator-get-iter**

This ONTAPI call does not have an equivalent REST API call.

# **storage-iscsi-initiator-remove-target**

# **storage-pool**

## **storage-pool-add**

PATCH /api/storage/pools/{uuid}

**Usage:** This ONTAPI call *cannot* be issued against Storage VM (SVM) management LIFs.

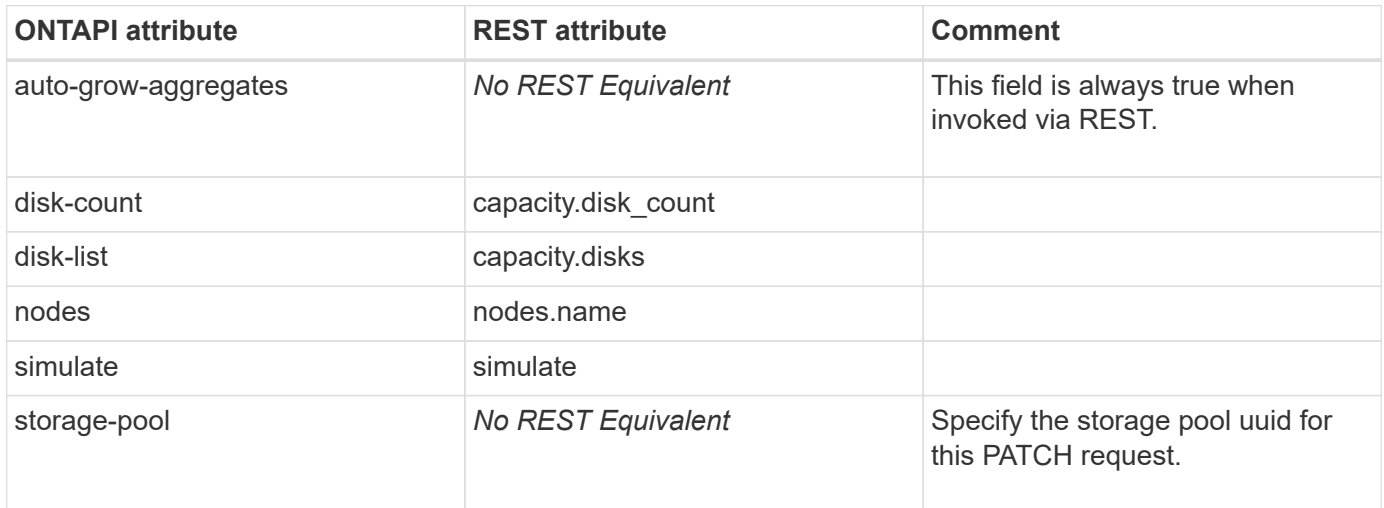

## **storage-pool-aggregate-get-iter**

GET /api/storage/pools

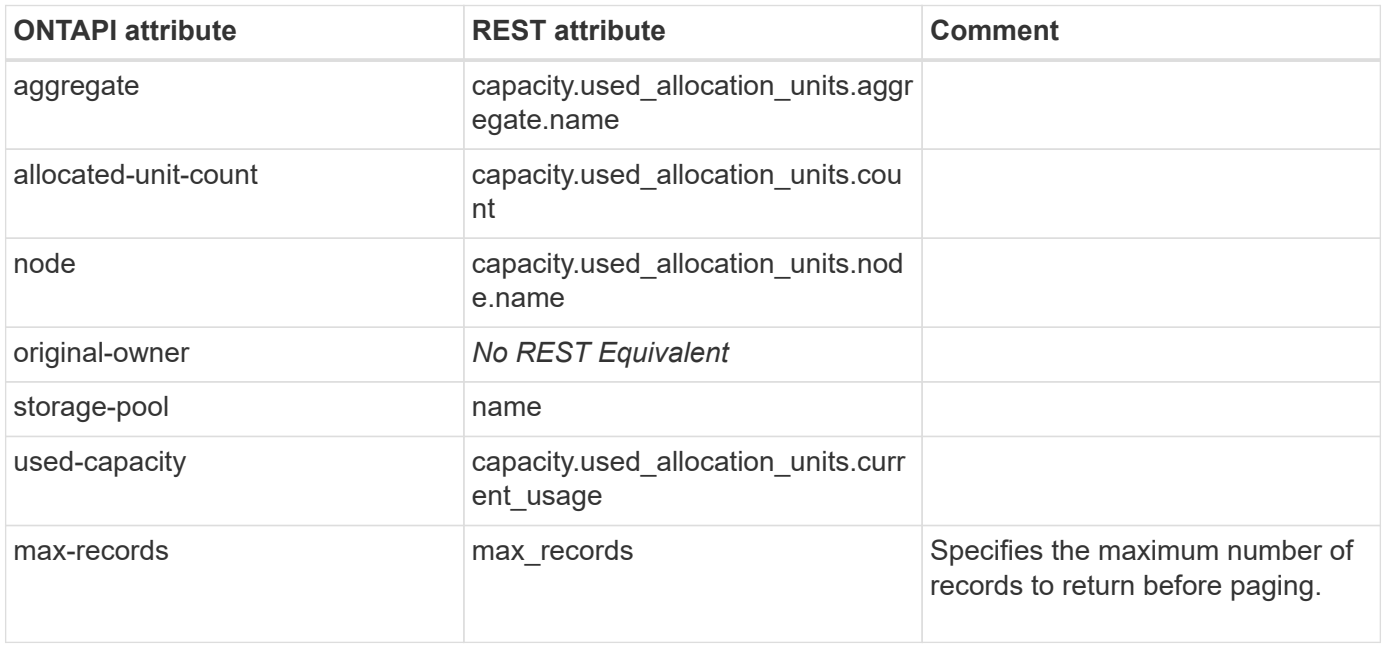

### **storage-pool-available-capacity-get-iter**

GET /api/storage/pools

**Usage:** This ONTAPI call *cannot* be issued against Storage VM (SVM) management LIFs.

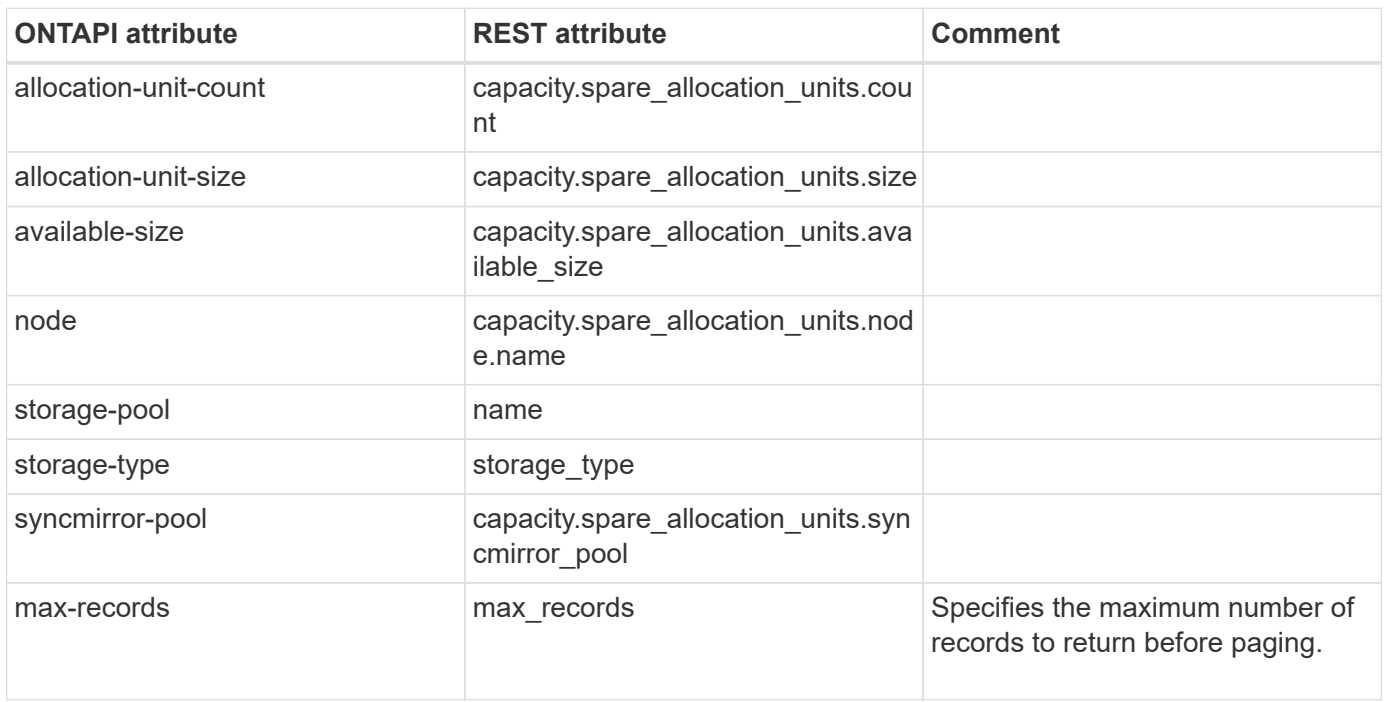

#### **storage-pool-create**

POST /api/storage/pools

**Usage:** This ONTAPI call *cannot* be issued against Storage VM (SVM) management LIFs.

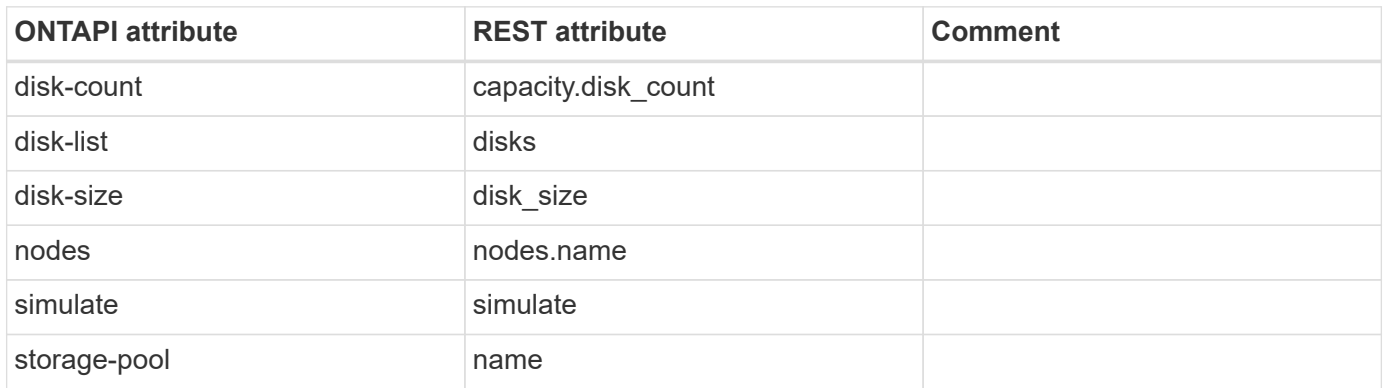

#### **storage-pool-delete**

DELETE /api/storage/pools/{uuid}

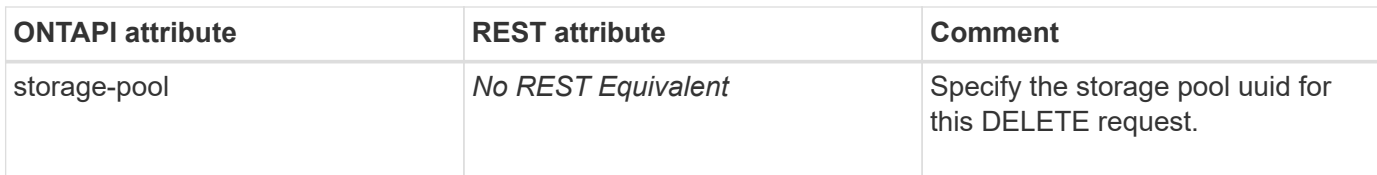

# **storage-pool-disk-get-iter**

GET /api/storage/pools

**Usage:** This ONTAPI call *cannot* be issued against Storage VM (SVM) management LIFs.

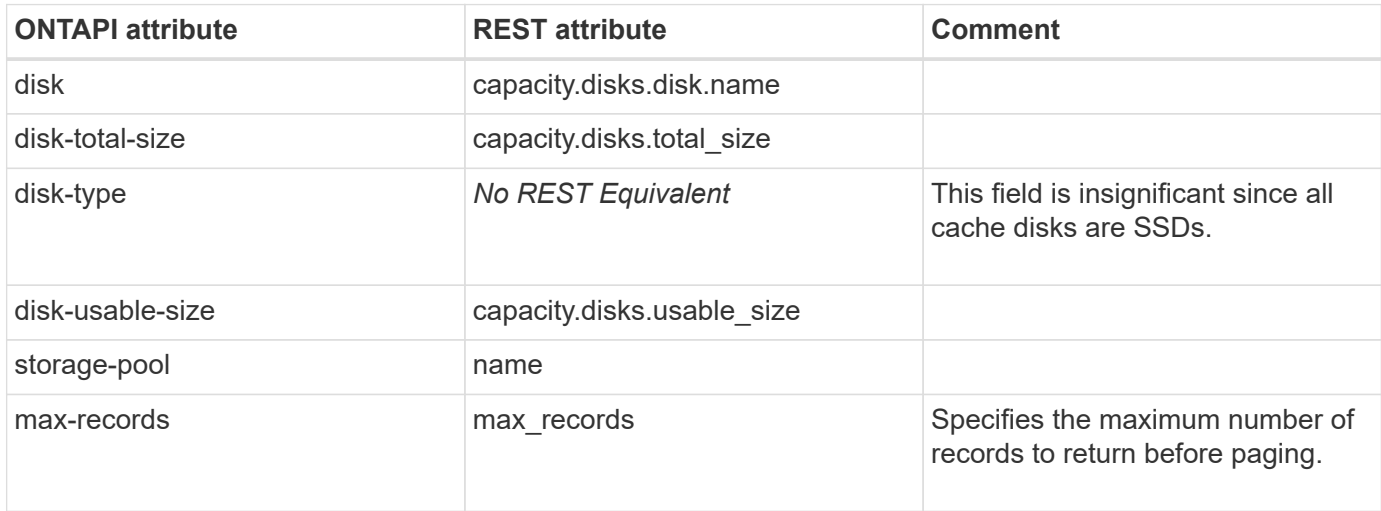

## **storage-pool-get-iter**

GET /api/storage/pools

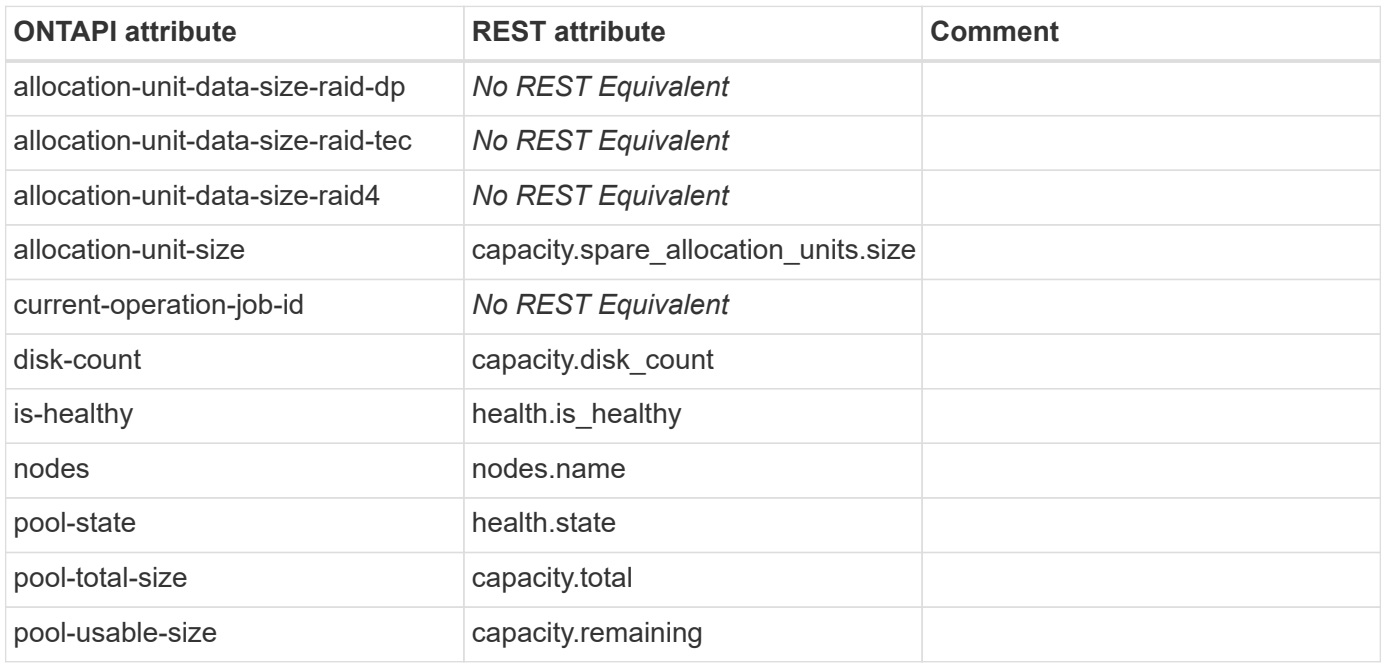

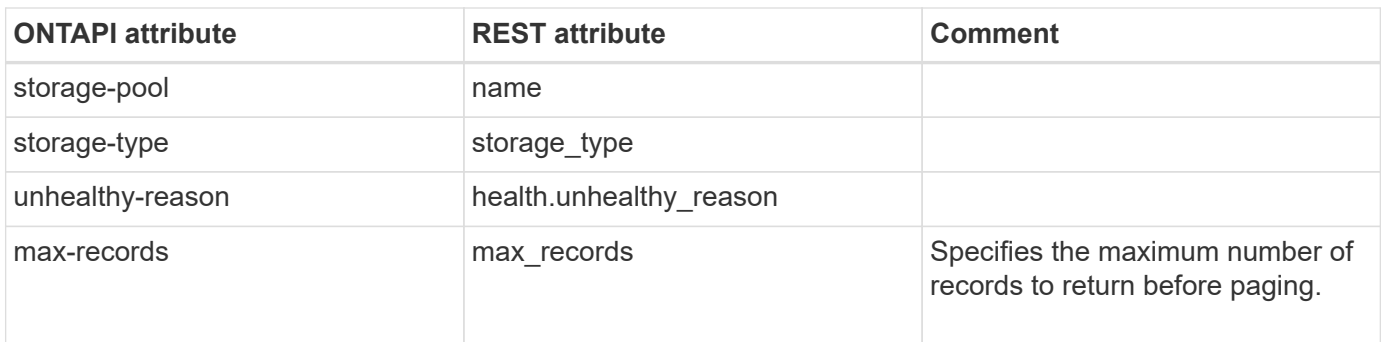

## **storage-pool-reassign**

PATCH /api/storage/pools/{uuid}

**Usage:** This ONTAPI call *cannot* be issued against Storage VM (SVM) management LIFs.

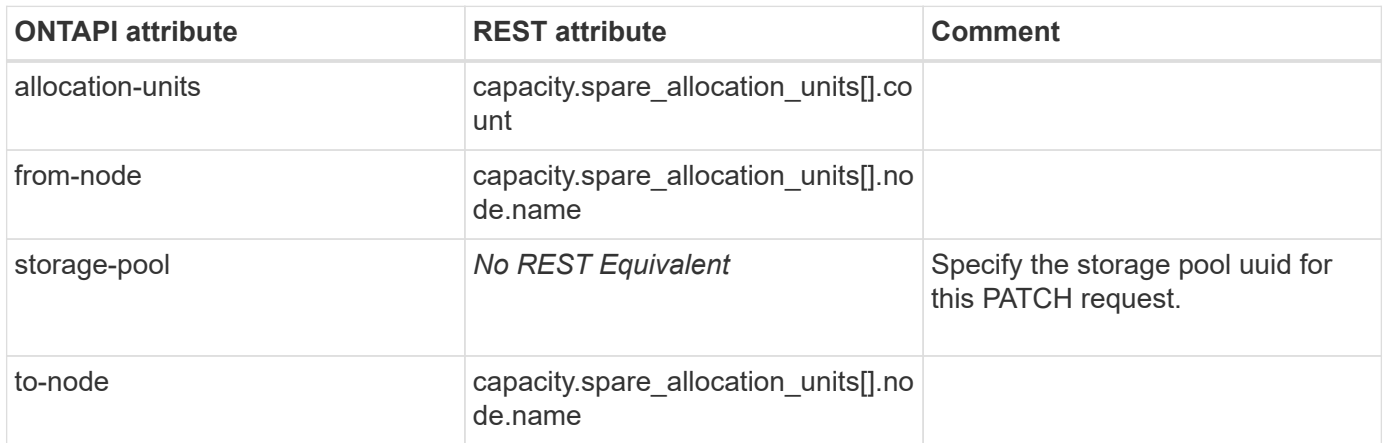

## **storage-pool-rename**

PATCH /api/storage/pools

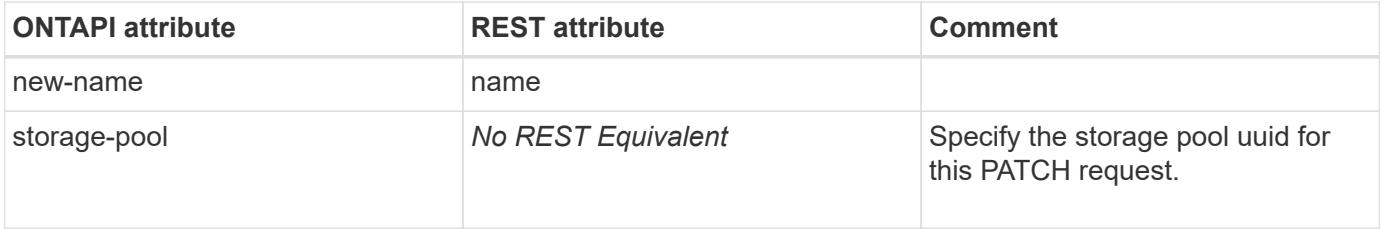

# **storage-port**

## **storage-port-disable**

PATCH /api/storage/ports/{node.uuid}/{name}

**Note:** Set enabled to false to disable the port.

**Usage:** This ONTAPI call *cannot* be issued against Storage VM (SVM) management LIFs.

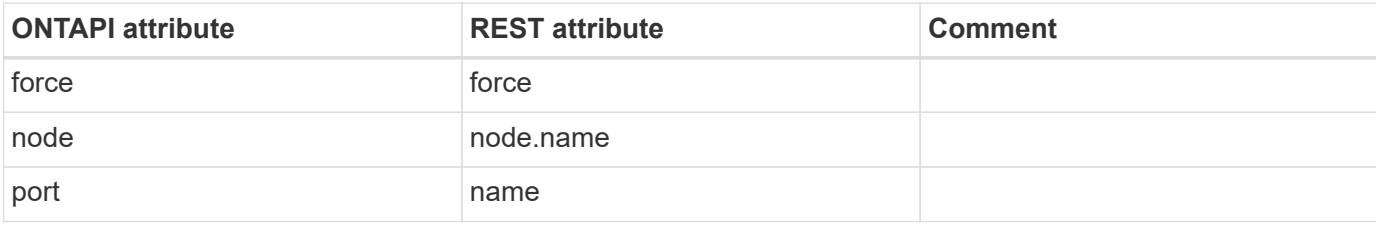

#### **storage-port-enable**

PATCH /api/storage/ports/{node.uuid}/{name}

**Note:** Set enabled to true to enable the port.

**Usage:** This ONTAPI call *cannot* be issued against Storage VM (SVM) management LIFs.

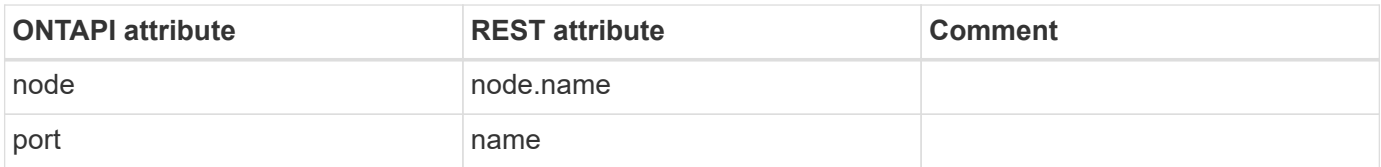

### **storage-port-info-get**

GET /api/storage/ports/{node.uuid}/{name}

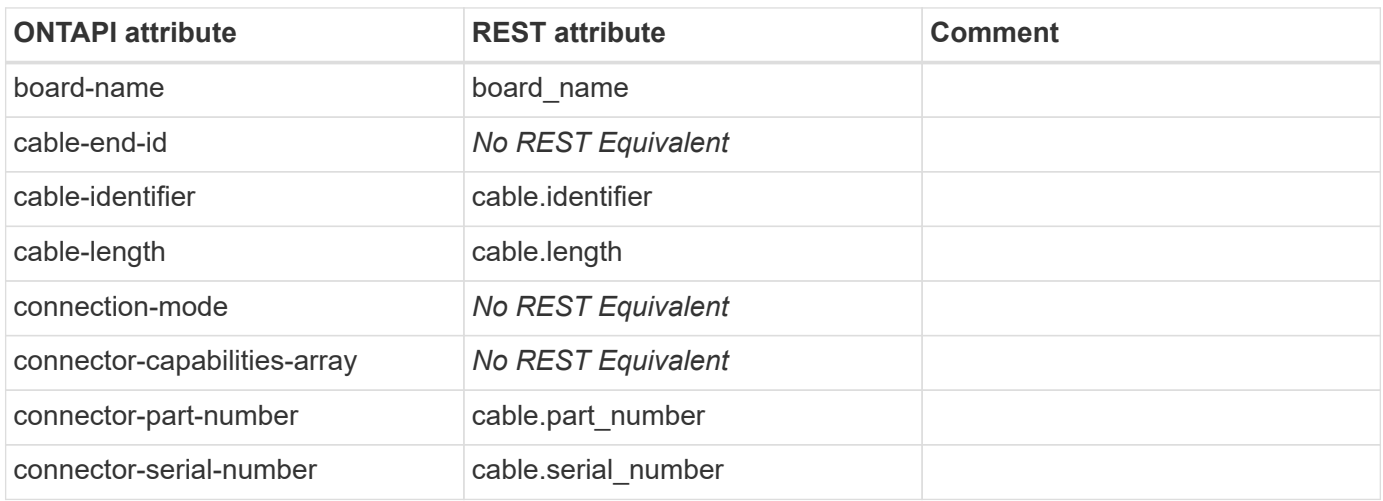

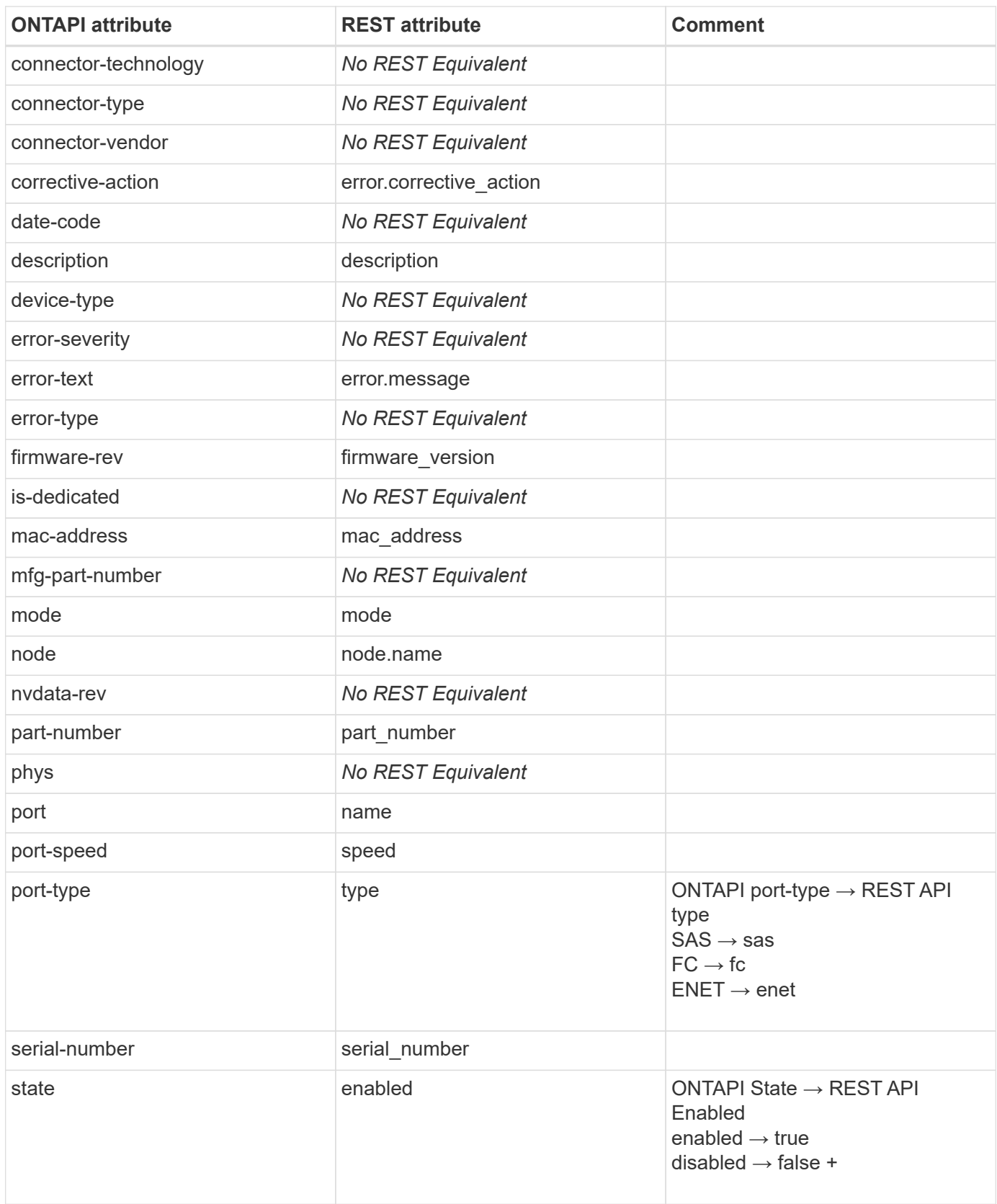

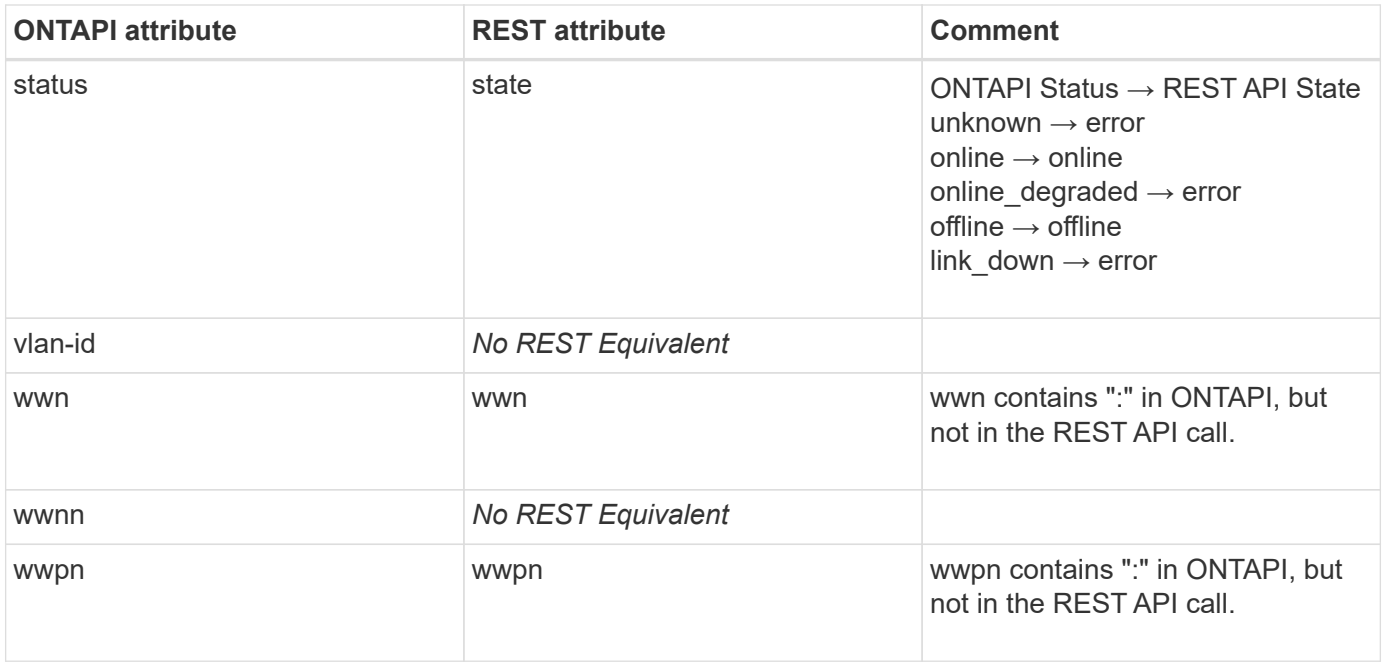

# **storage-port-info-get-iter**

GET /api/storage/ports

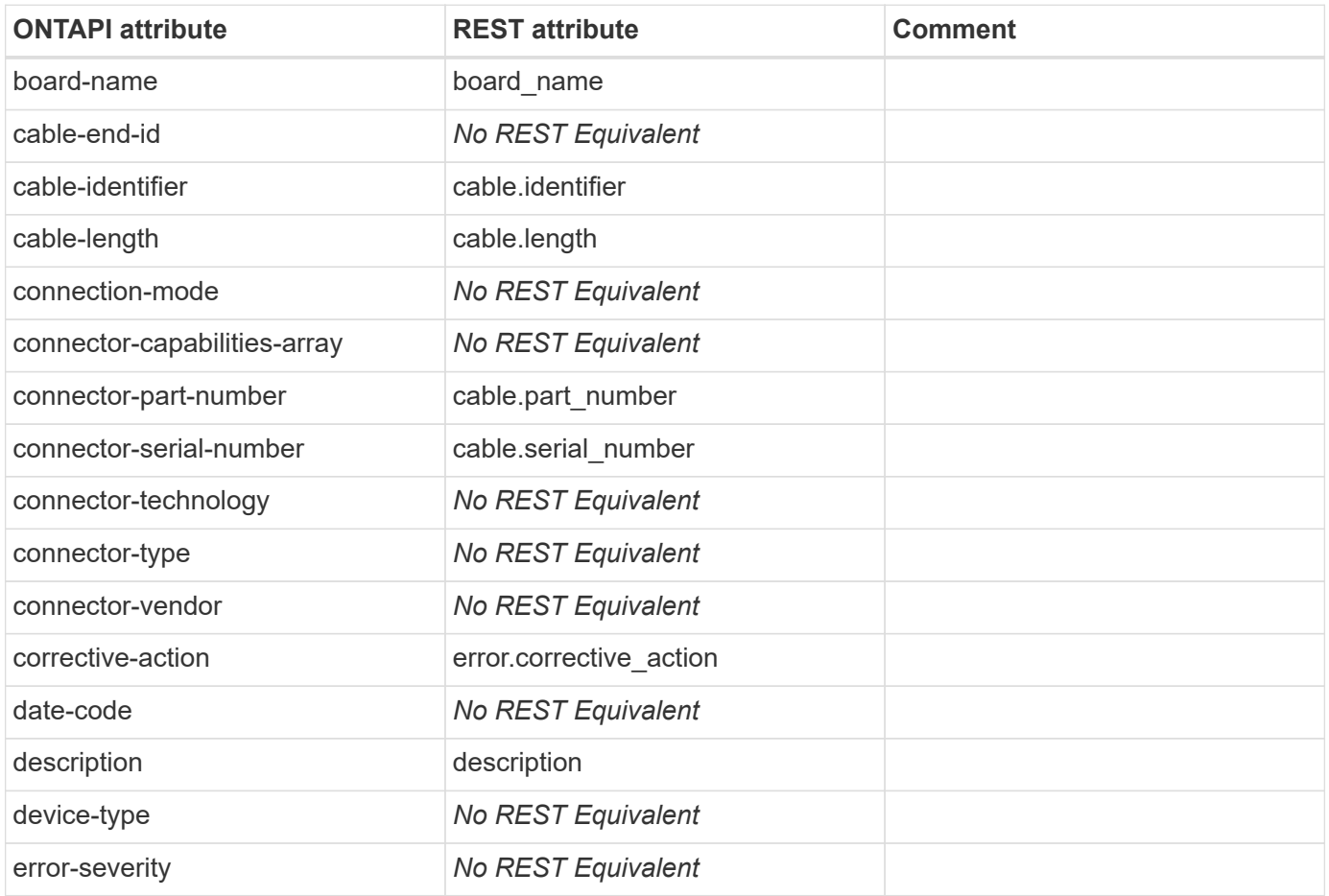

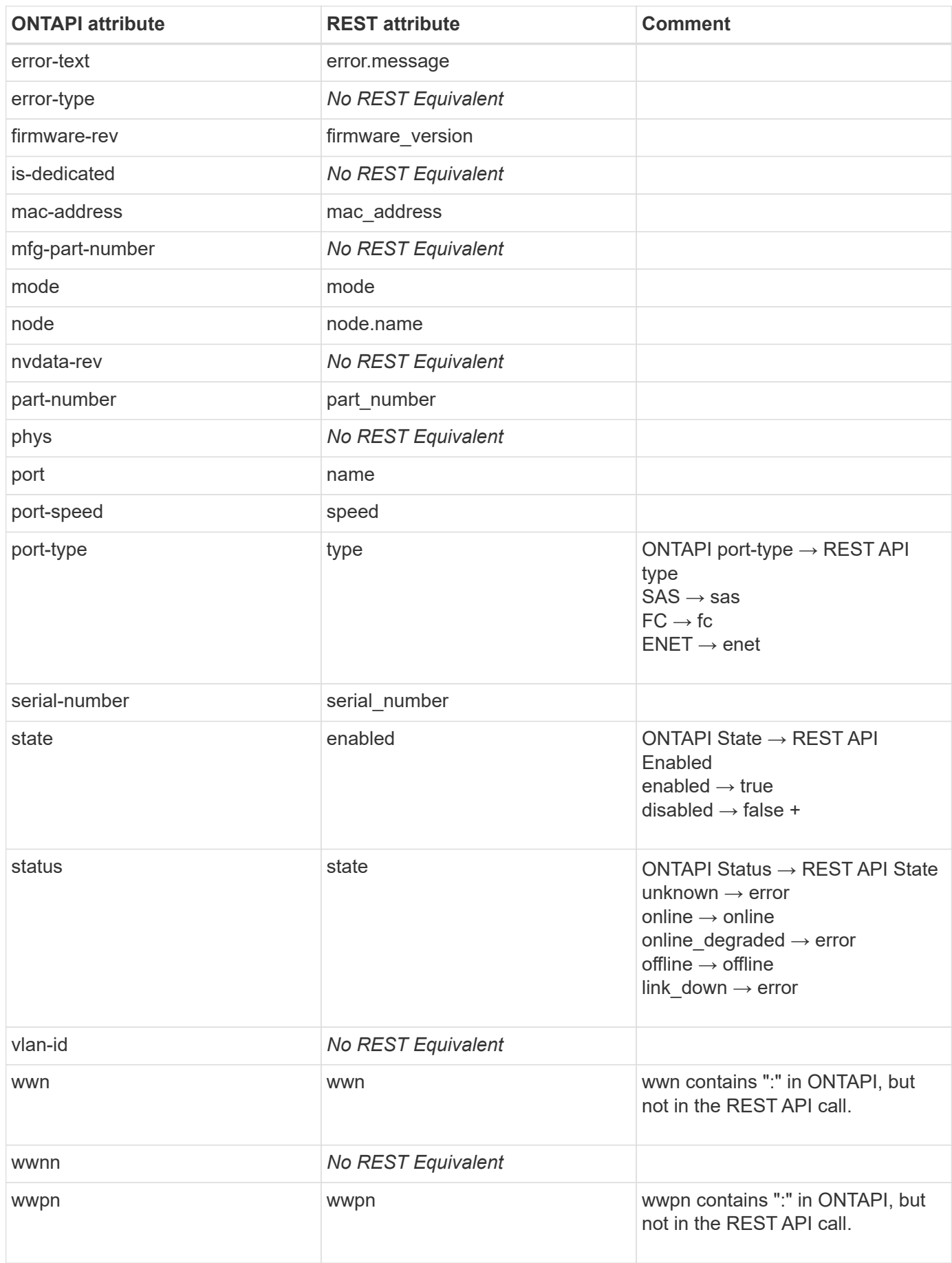

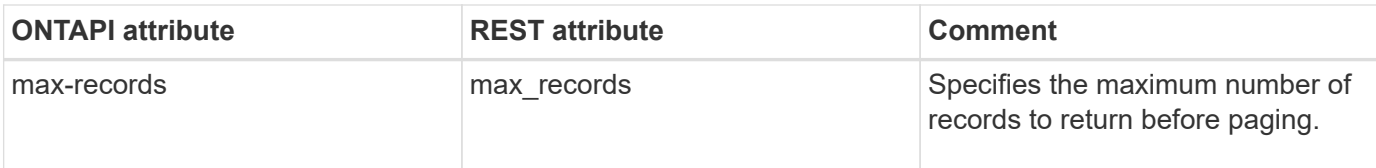

### **storage-port-rescan**

This ONTAPI call does not have an equivalent REST API call.

#### **storage-port-reset**

This ONTAPI call does not have an equivalent REST API call.

## **storage-port-reset-device**

# **storage-service**

## **storage-service-get-iter**

**Note:** Storage service is available by using an OPTIONS request on the endpoints that support the use of storage services.

# **storage-shelf-firmware**

# **storage-shelf-firmware-file-get-iter**

# **storage-shelf**

# **storage-shelf-acp-configure**

This ONTAPI call does not have an equivalent REST API call.

### **storage-shelf-acp-firmware-update**

This ONTAPI call does not have an equivalent REST API call.

### **storage-shelf-acp-firmware-update-info-get**

This ONTAPI call does not have an equivalent REST API call.

#### **storage-shelf-acp-firmware-update-info-get-iter**

This ONTAPI call does not have an equivalent REST API call.

## **storage-shelf-acp-get**

GET /api/storage/shelves/{uid}?fields=acps,name

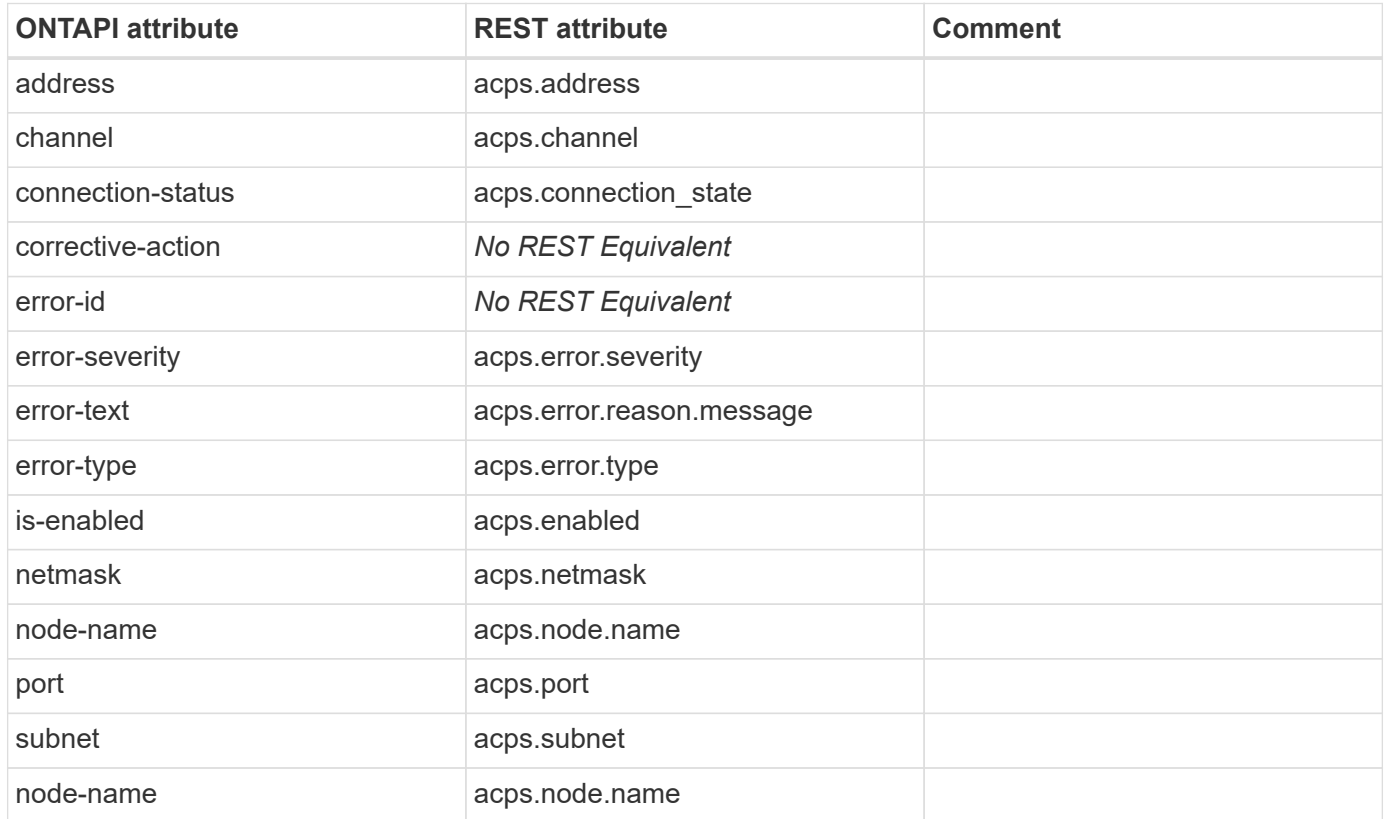

## **storage-shelf-acp-module-get**

This ONTAPI call does not have an equivalent REST API call.

# **storage-shelf-acp-module-get-iter**

This ONTAPI call does not have an equivalent REST API call.

### **storage-shelf-drawer-get**

GET /api/storage/shelves/{uid}?fields=drawers,name

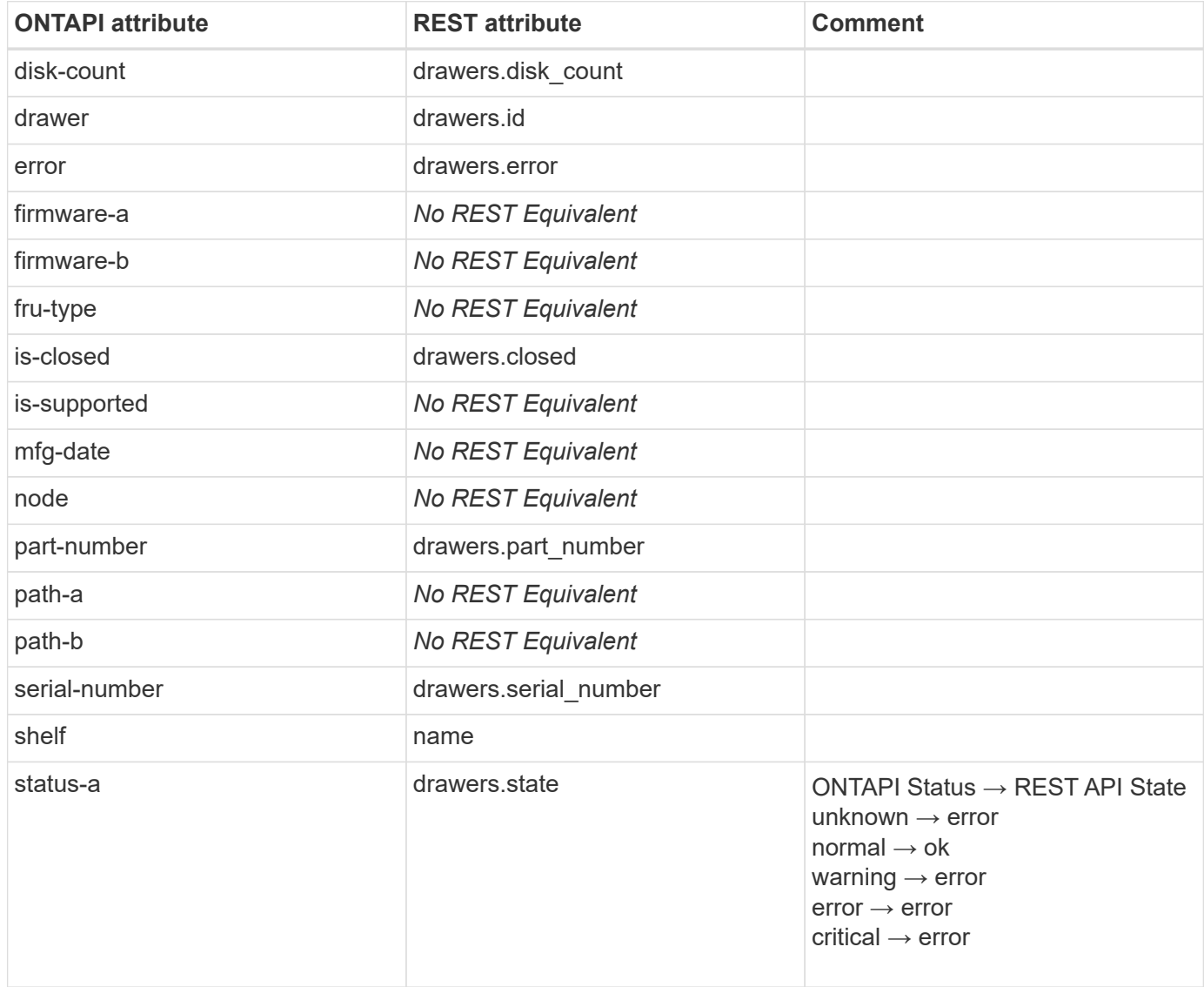
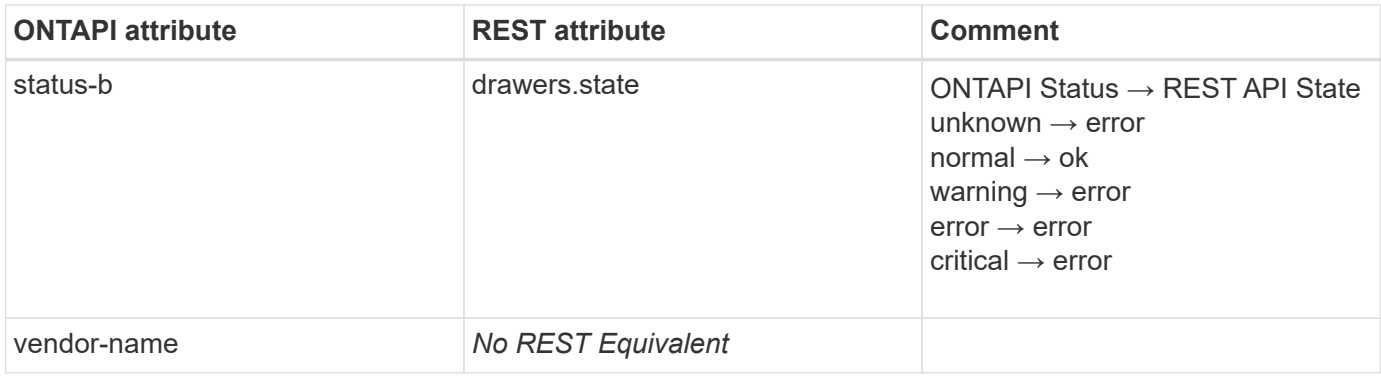

### **storage-shelf-drawer-get-iter**

GET /api/storage/shelves?fields=drawers, name

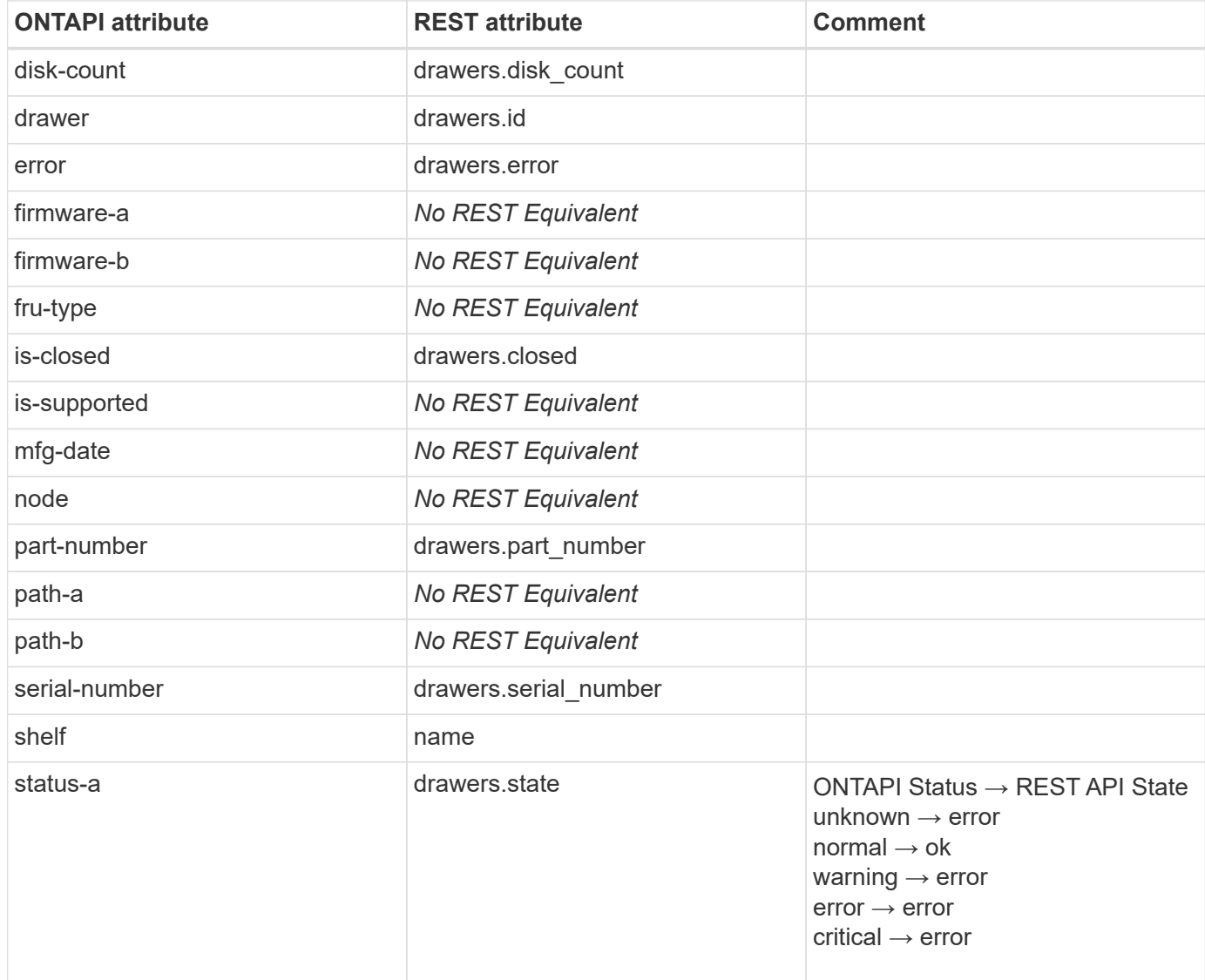

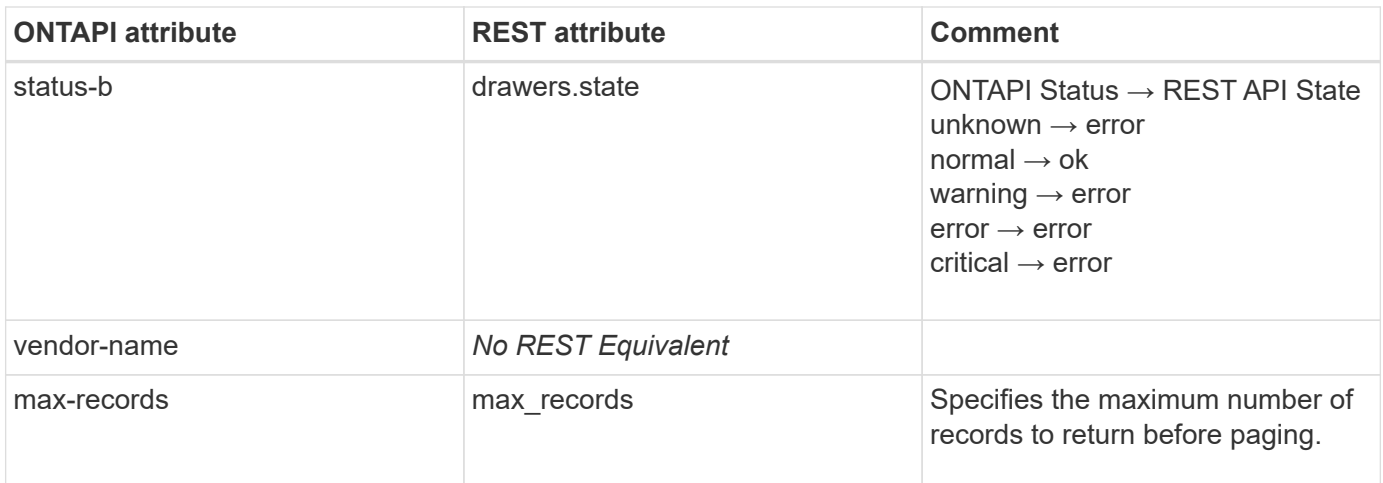

#### **storage-shelf-drawer-phy-get**

This ONTAPI call does not have an equivalent REST API call.

#### **storage-shelf-drawer-phy-get-iter**

This ONTAPI call does not have an equivalent REST API call.

#### **storage-shelf-drawer-slot-get**

GET /api/storage/shelves?fields=bays,name

**Usage:** This ONTAPI call *cannot* be issued against Storage VM (SVM) management LIFs.

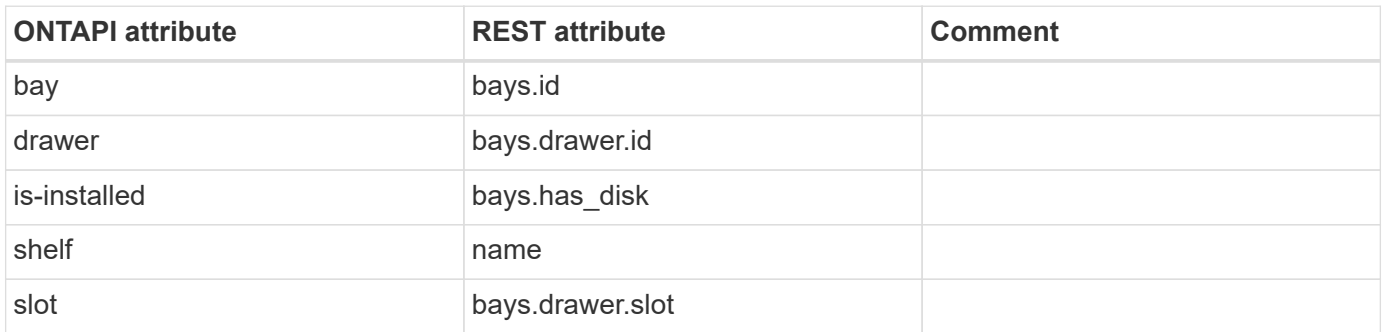

#### **storage-shelf-drawer-slot-get-iter**

GET /api/storage/shelves?fields=bays,name

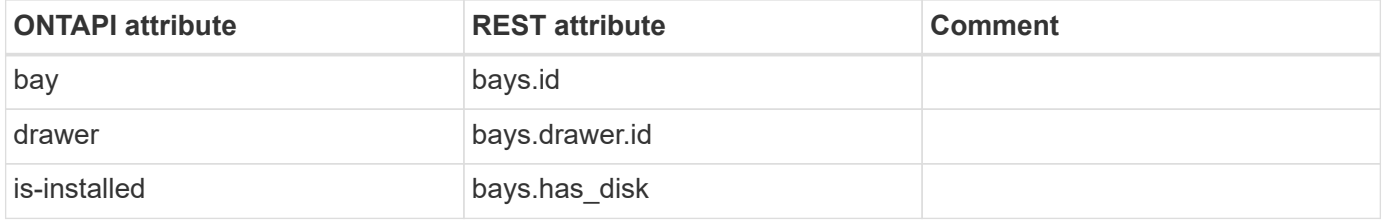

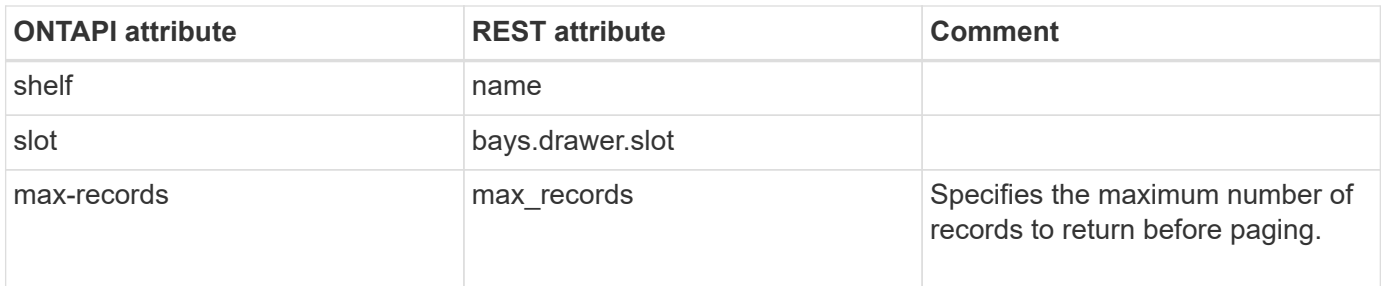

#### **storage-shelf-error-list-info**

GET /api/storage/shelves

**Note:** REST API only returns error-text field of ONTAPI

**Usage:** This ONTAPI call *cannot* be issued against Storage VM (SVM) management LIFs.

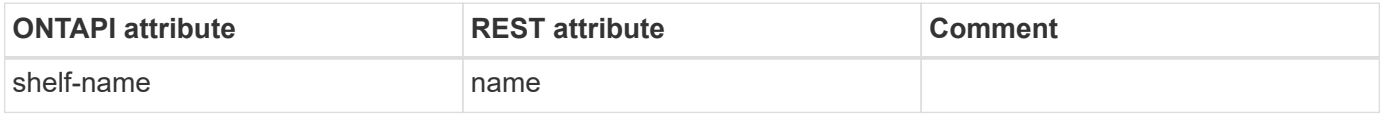

#### **storage-shelf-firmware-update**

This ONTAPI call does not have an equivalent REST API call.

#### **storage-shelf-firmware-update-info-get**

GET /api/cluster/software

**Usage:** This ONTAPI call *cannot* be issued against Storage VM (SVM) management LIFs.

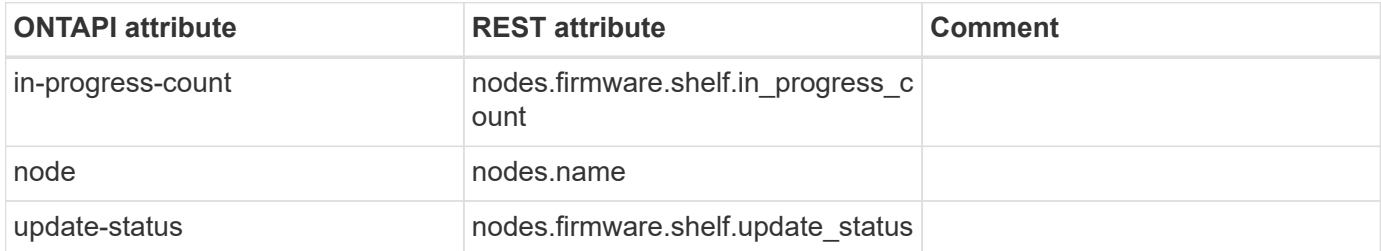

#### **storage-shelf-firmware-update-info-get-iter**

GET /api/cluster/software

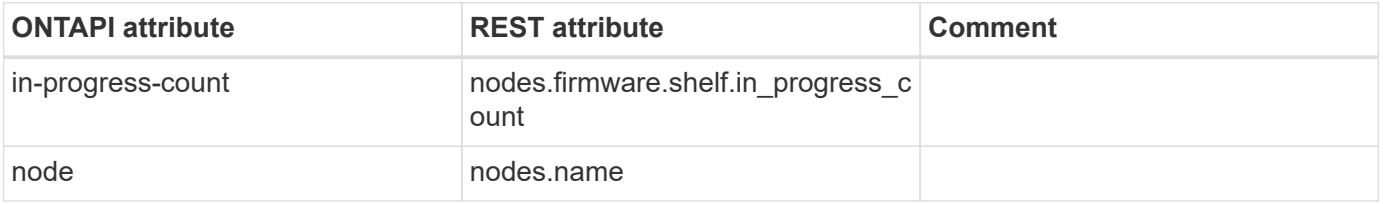

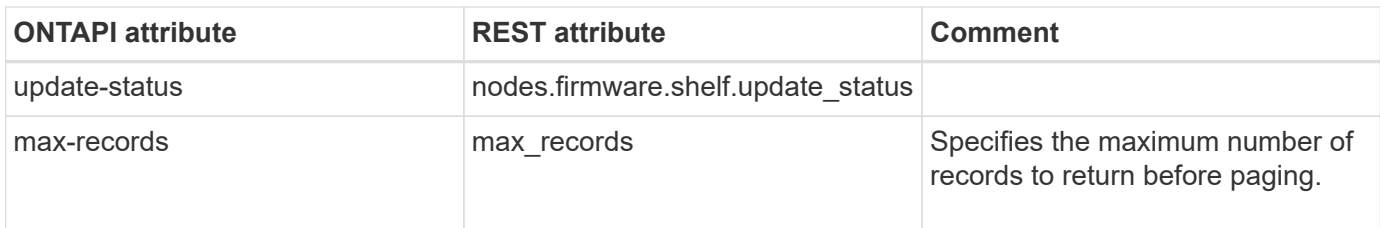

## **storage-shelf-identify**

PATCH /api/storage/shelves/{uid}

**Usage:** This ONTAPI call *cannot* be issued against Storage VM (SVM) management LIFs.

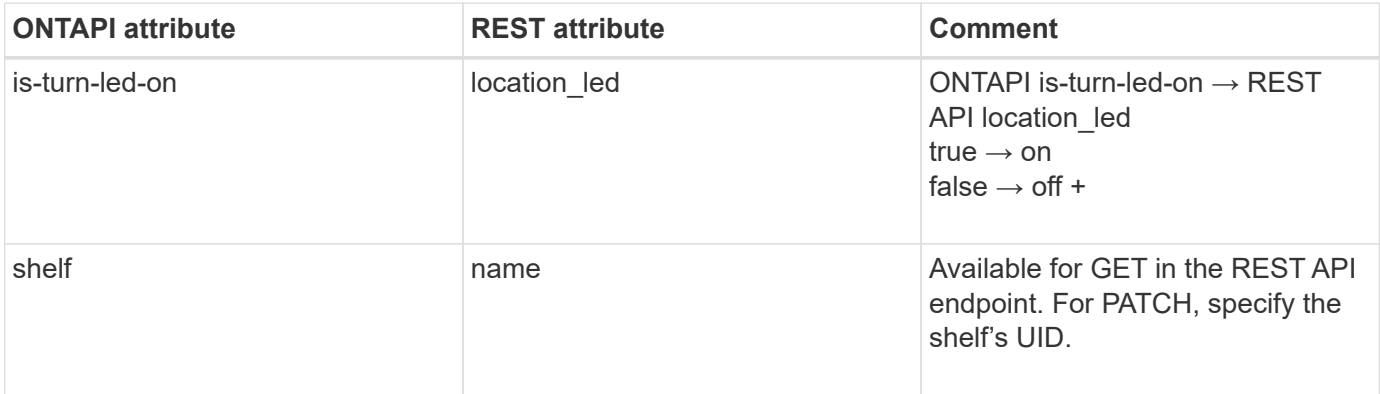

## **storage-shelf-info-get**

GET /api/storage/shelves/{uid}

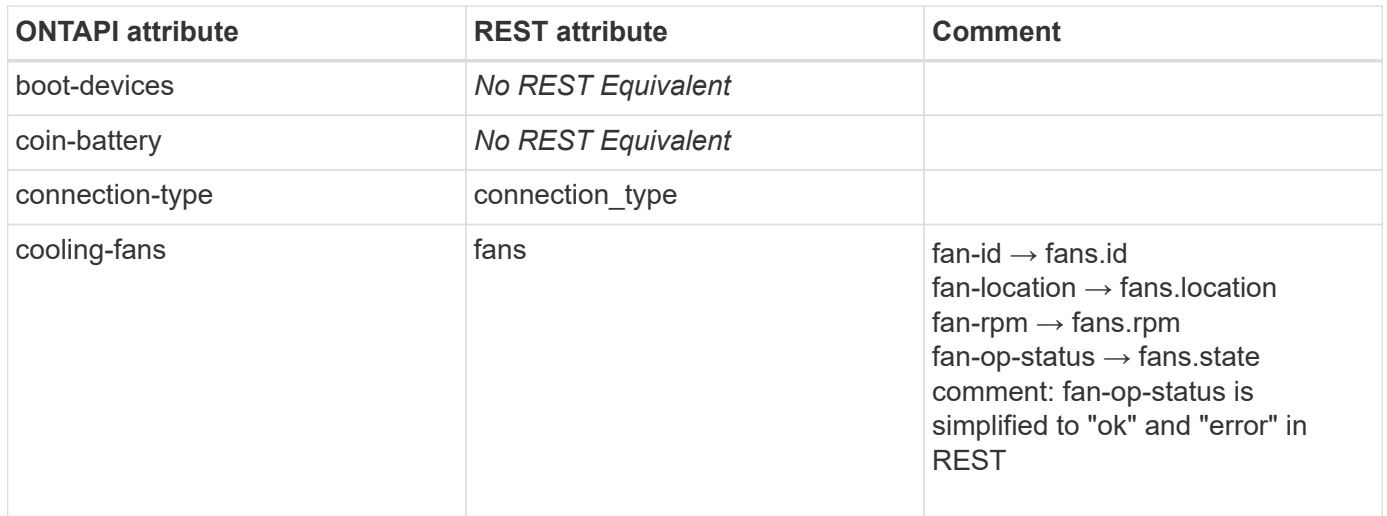

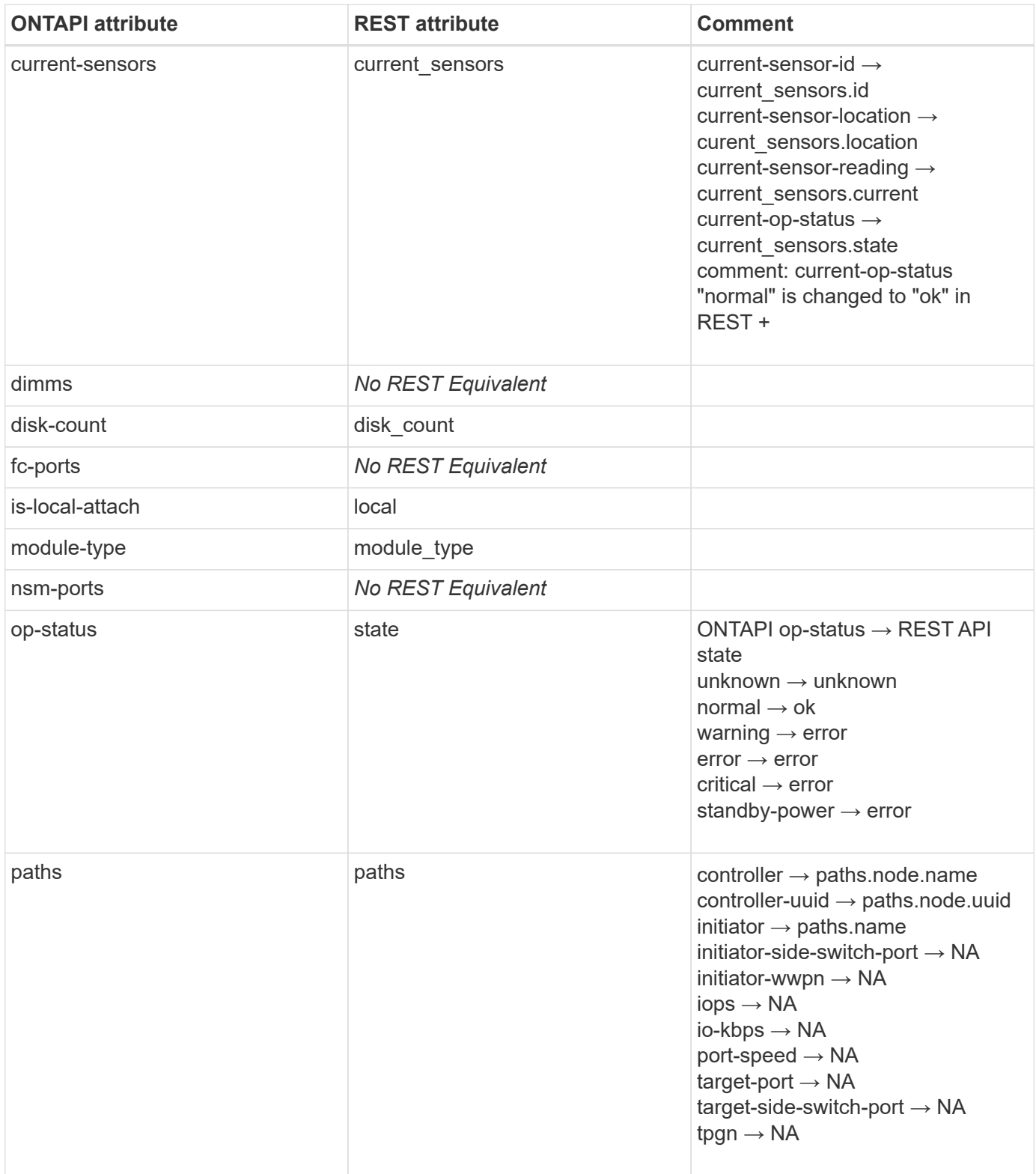

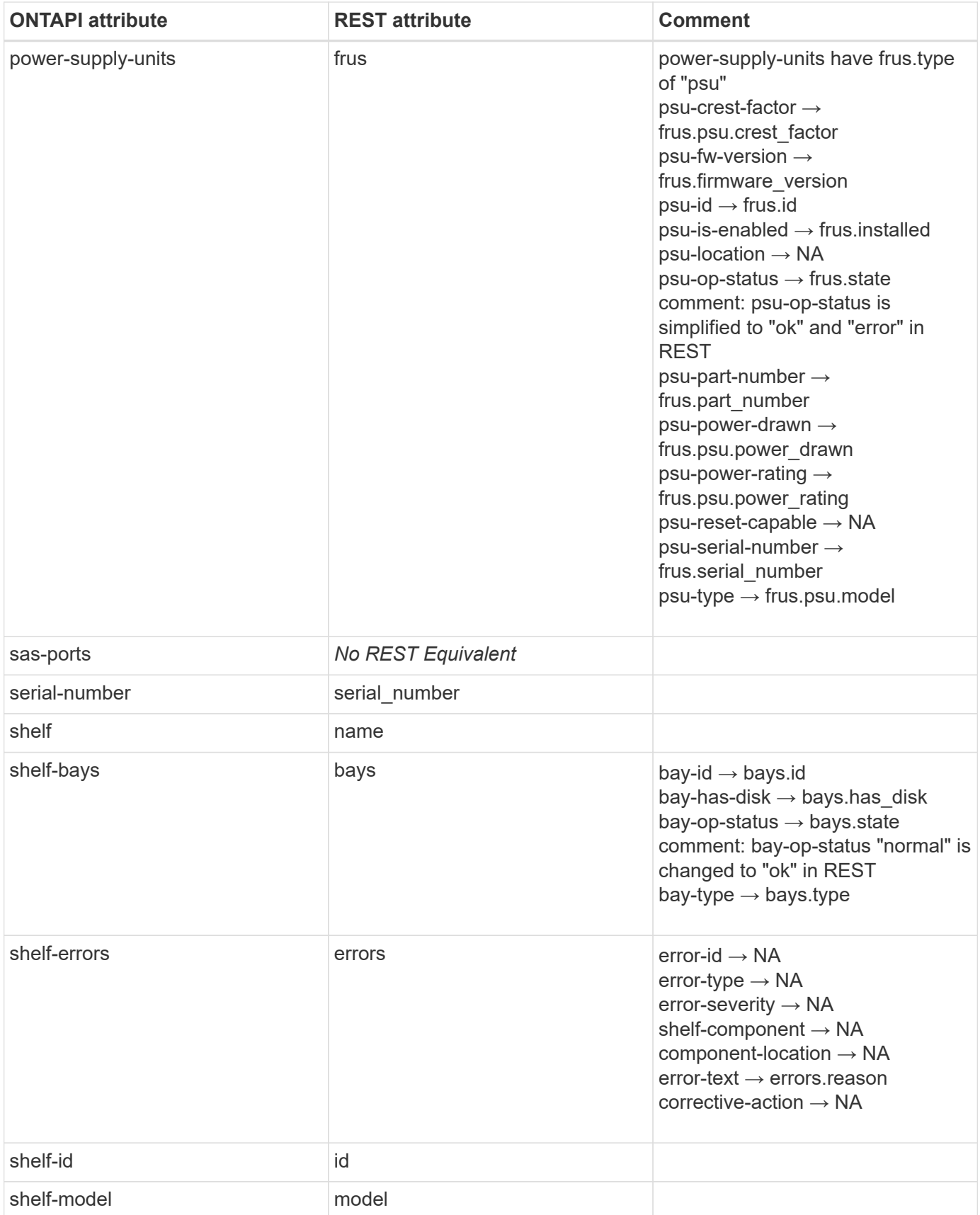

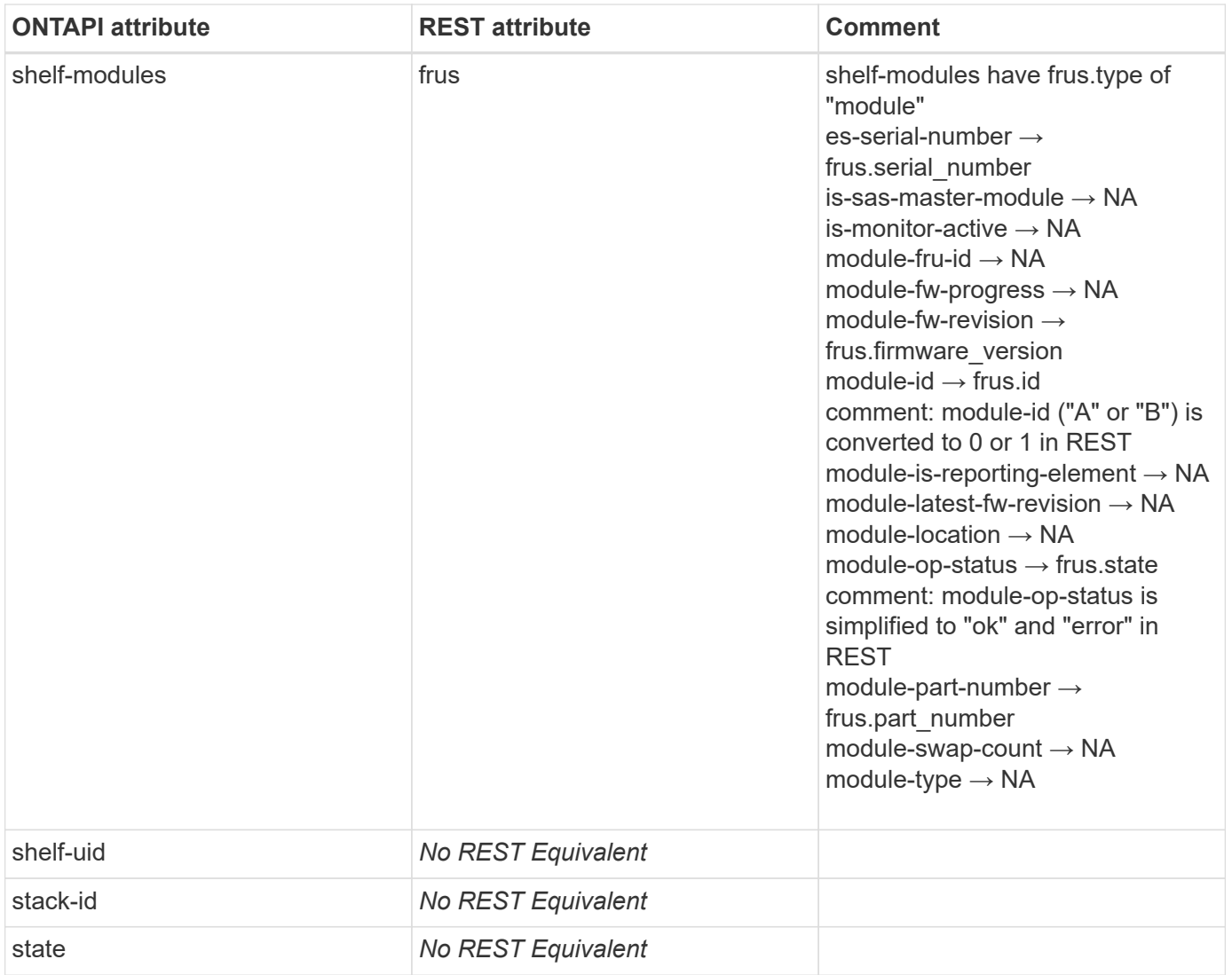

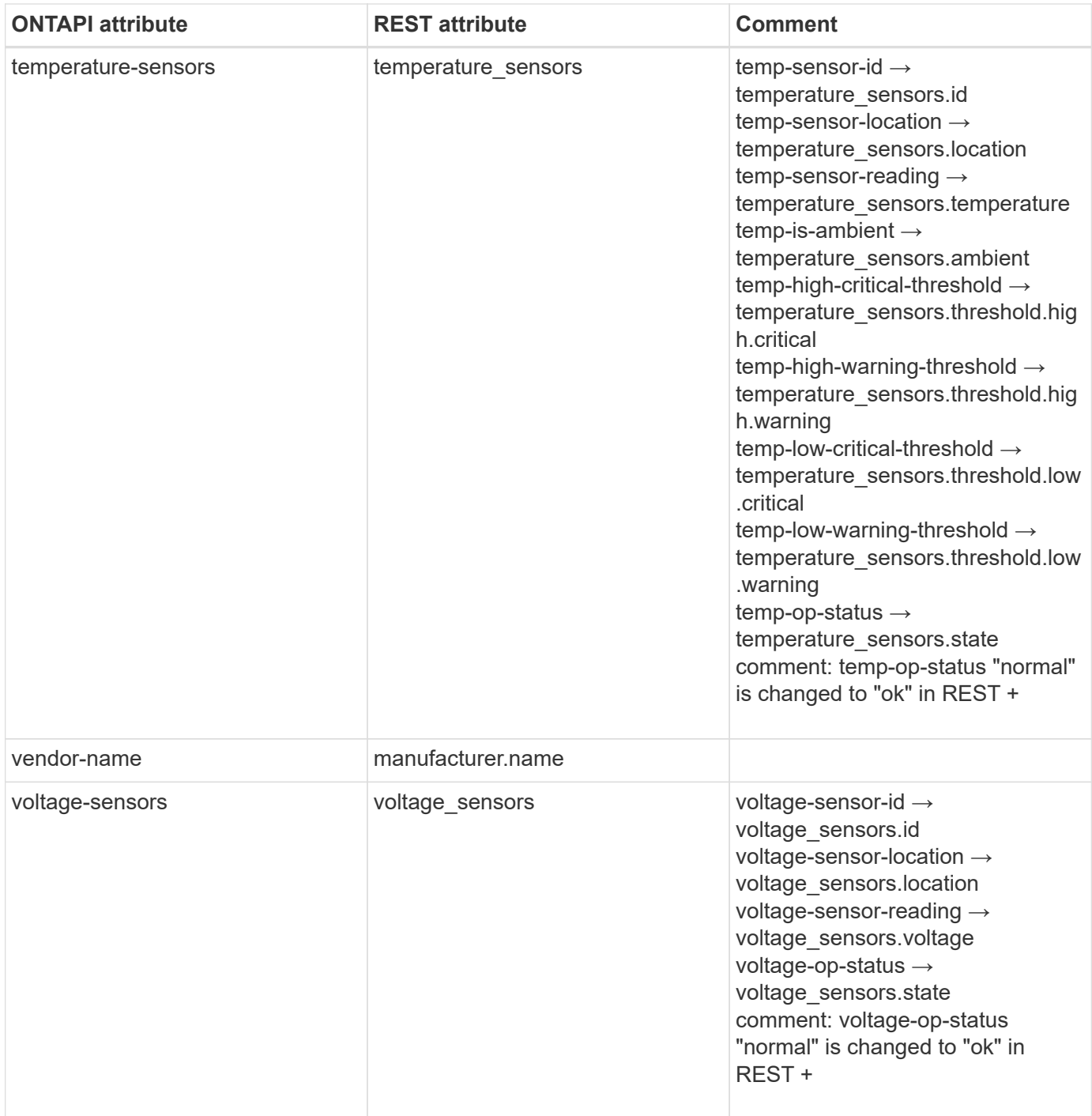

## **storage-shelf-info-get-iter**

GET /api/storage/shelves

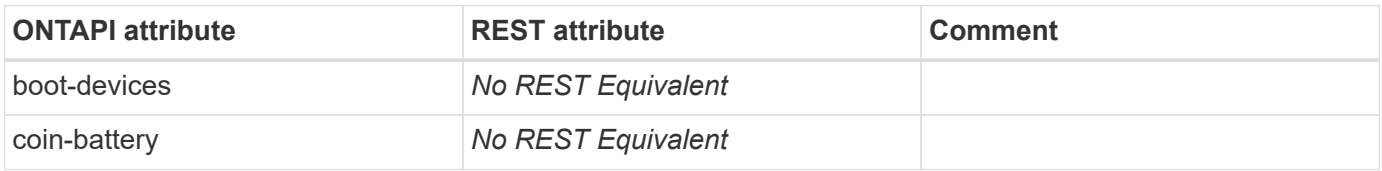

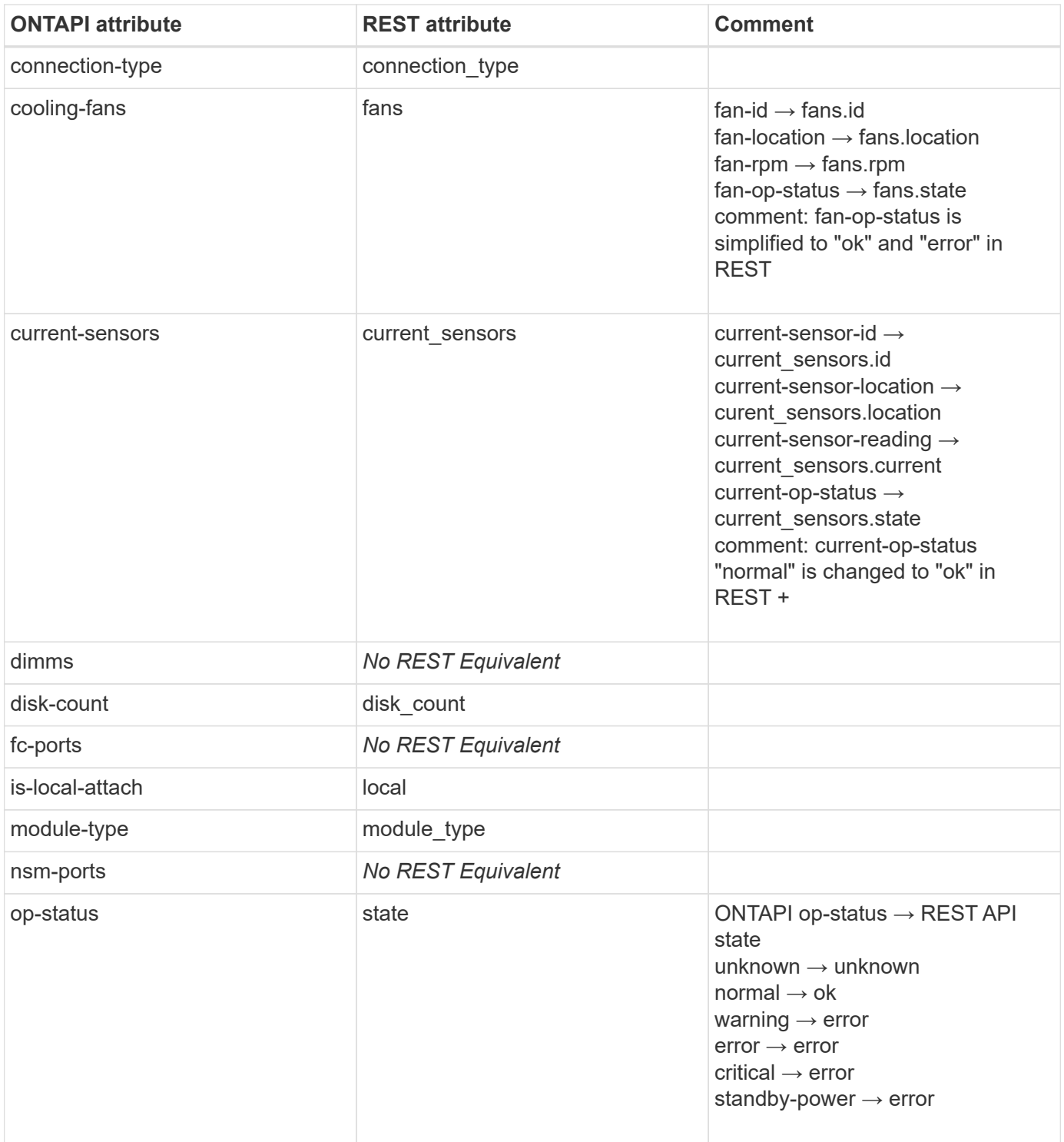

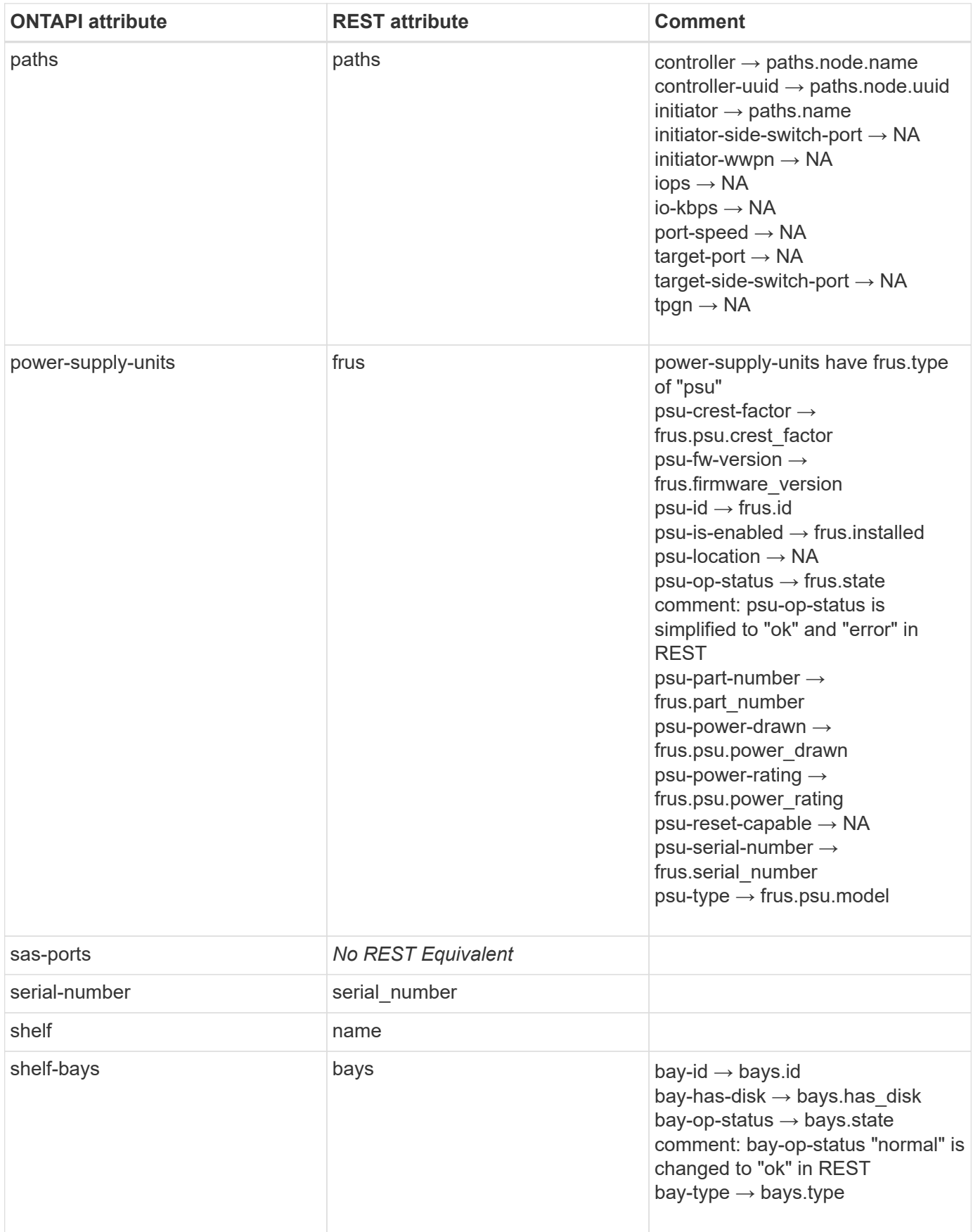

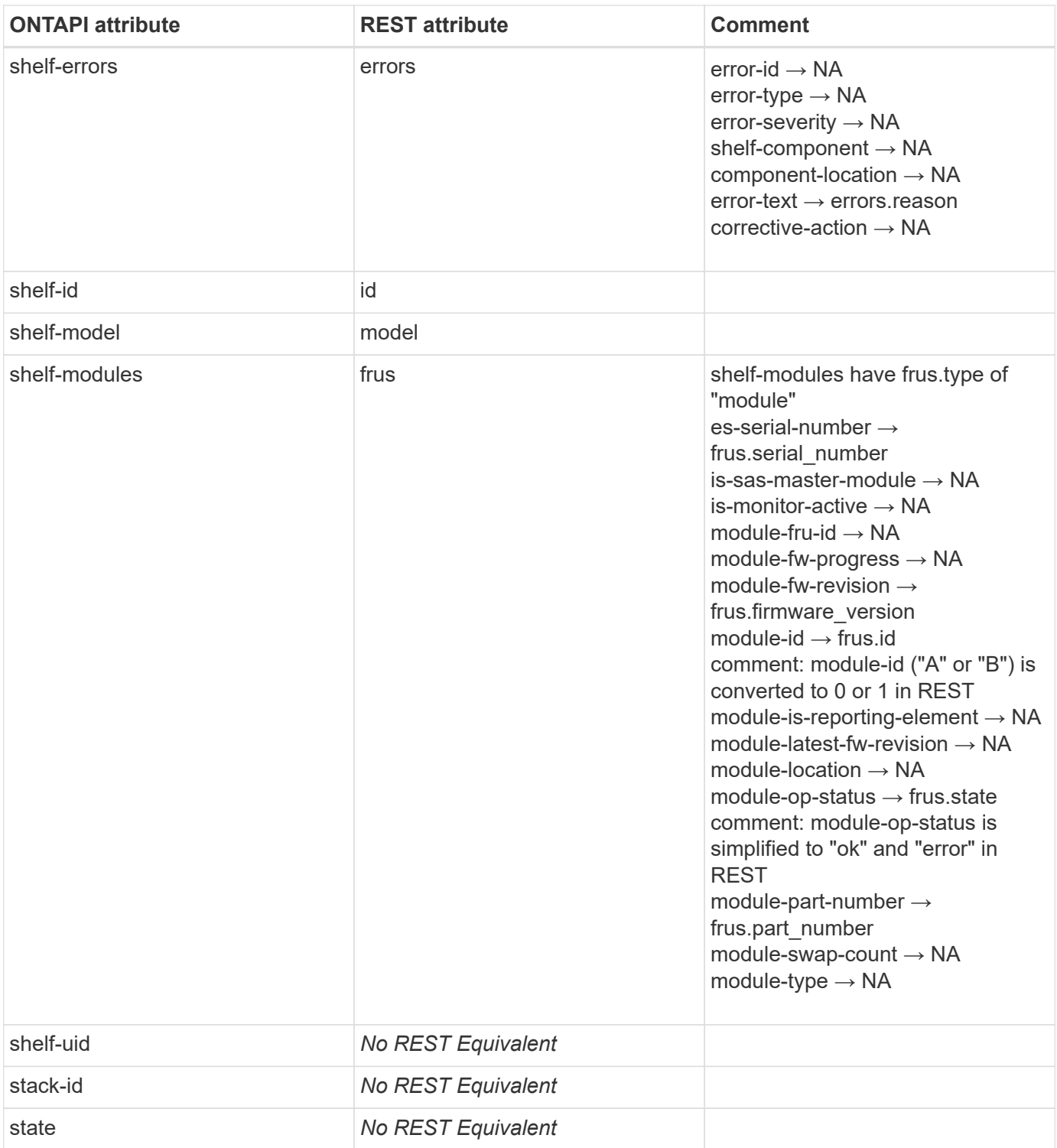

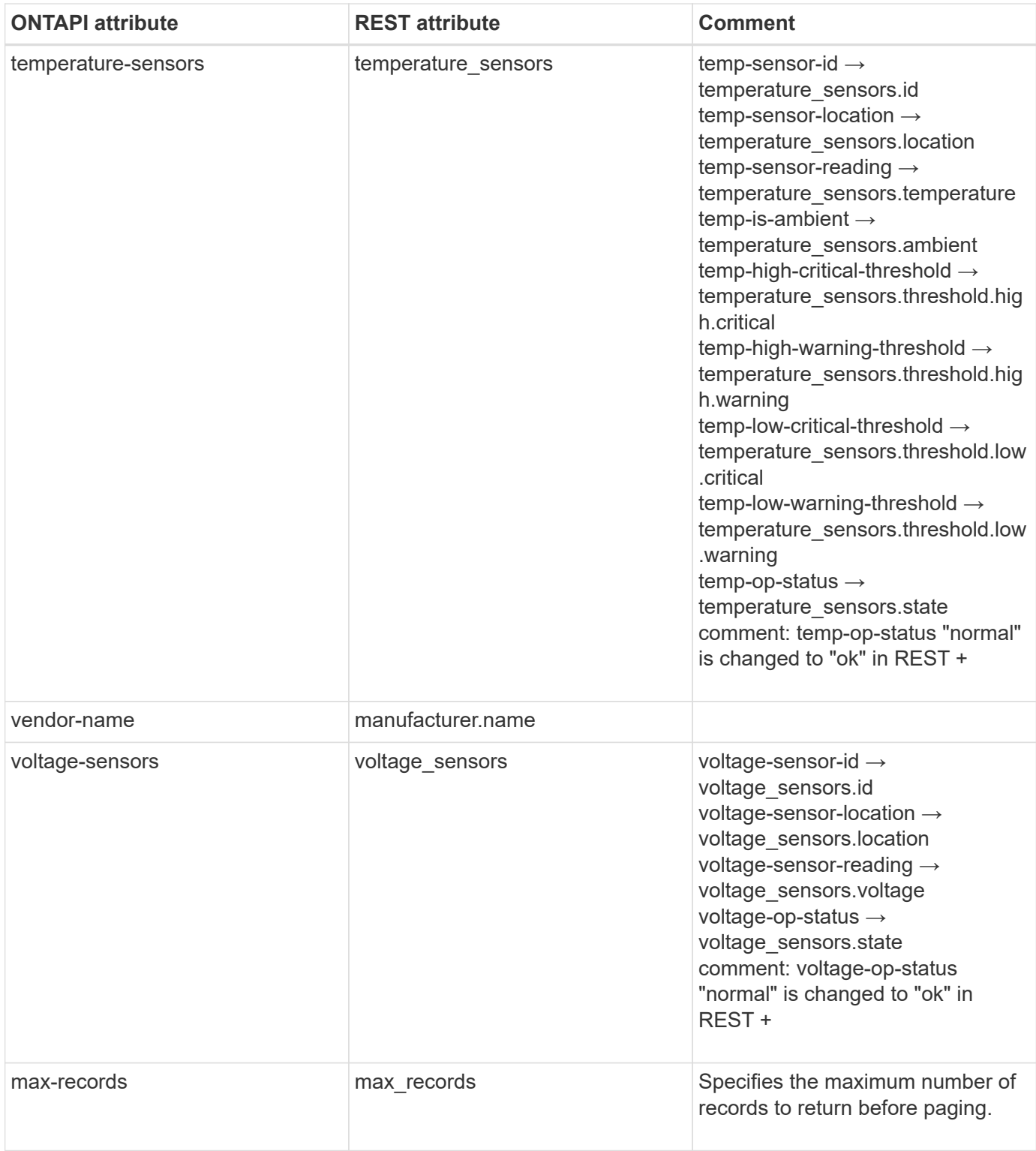

### **storage-shelf-location-led-get**

GET /api/storage/shelves/{uid}?fields=location\_led,name,id

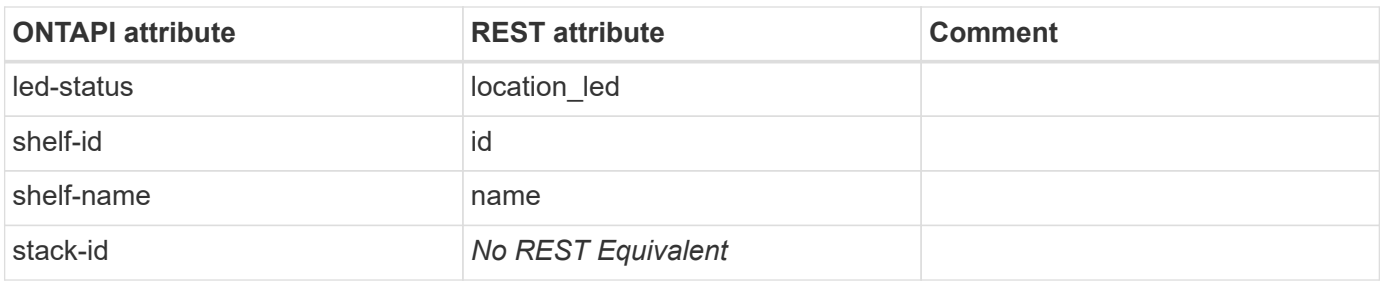

#### **storage-shelf-location-led-get-iter**

GET /api/storage/shelves?fields=location led,name,id

**Usage:** This ONTAPI call *cannot* be issued against Storage VM (SVM) management LIFs.

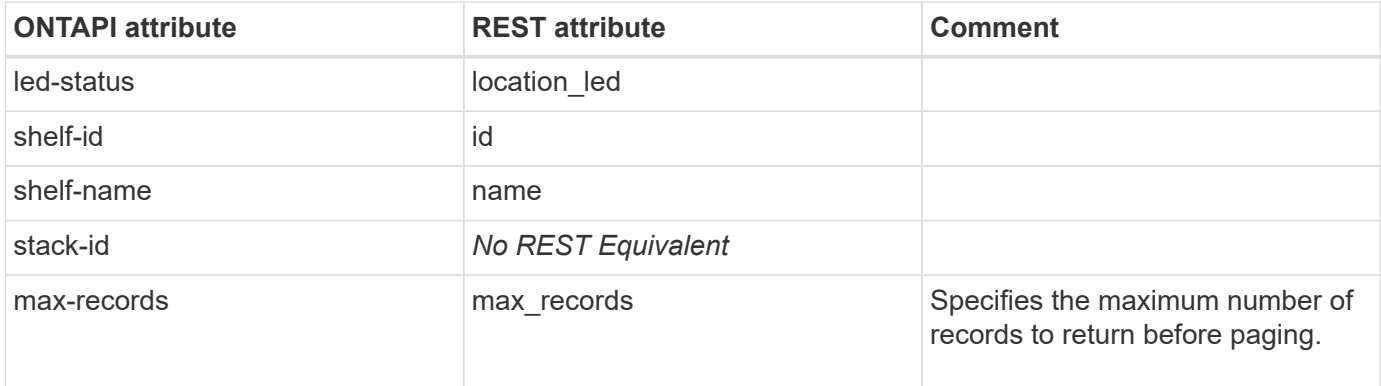

#### **storage-shelf-location-led-modify**

PATCH /api/storage/shelves/{uid}

**Usage:** This ONTAPI call *cannot* be issued against Storage VM (SVM) management LIFs.

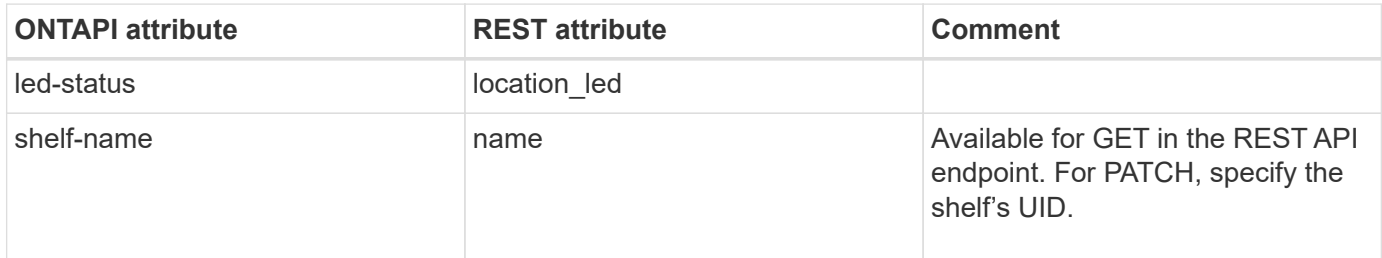

#### **storage-shelf-location-led-modify-iter**

PATCH /api/storage/shelves/{uid}

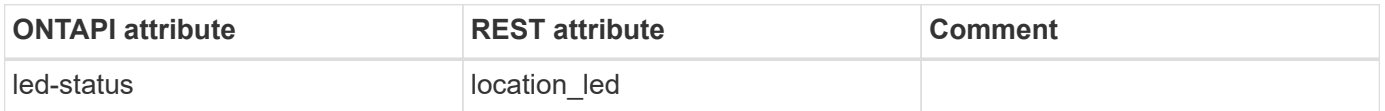

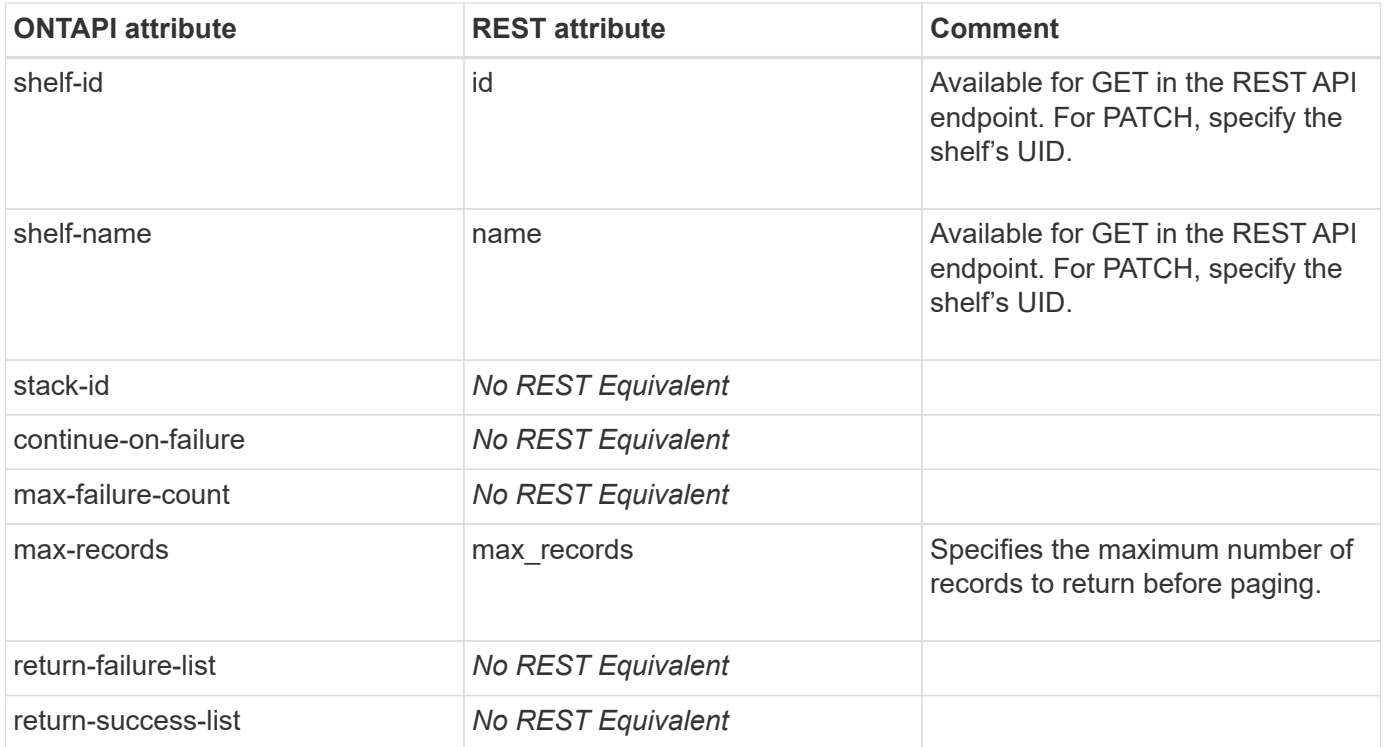

### **storage-shelf-port-get-iter**

GET /api/storage/shelves?fields=ports, name

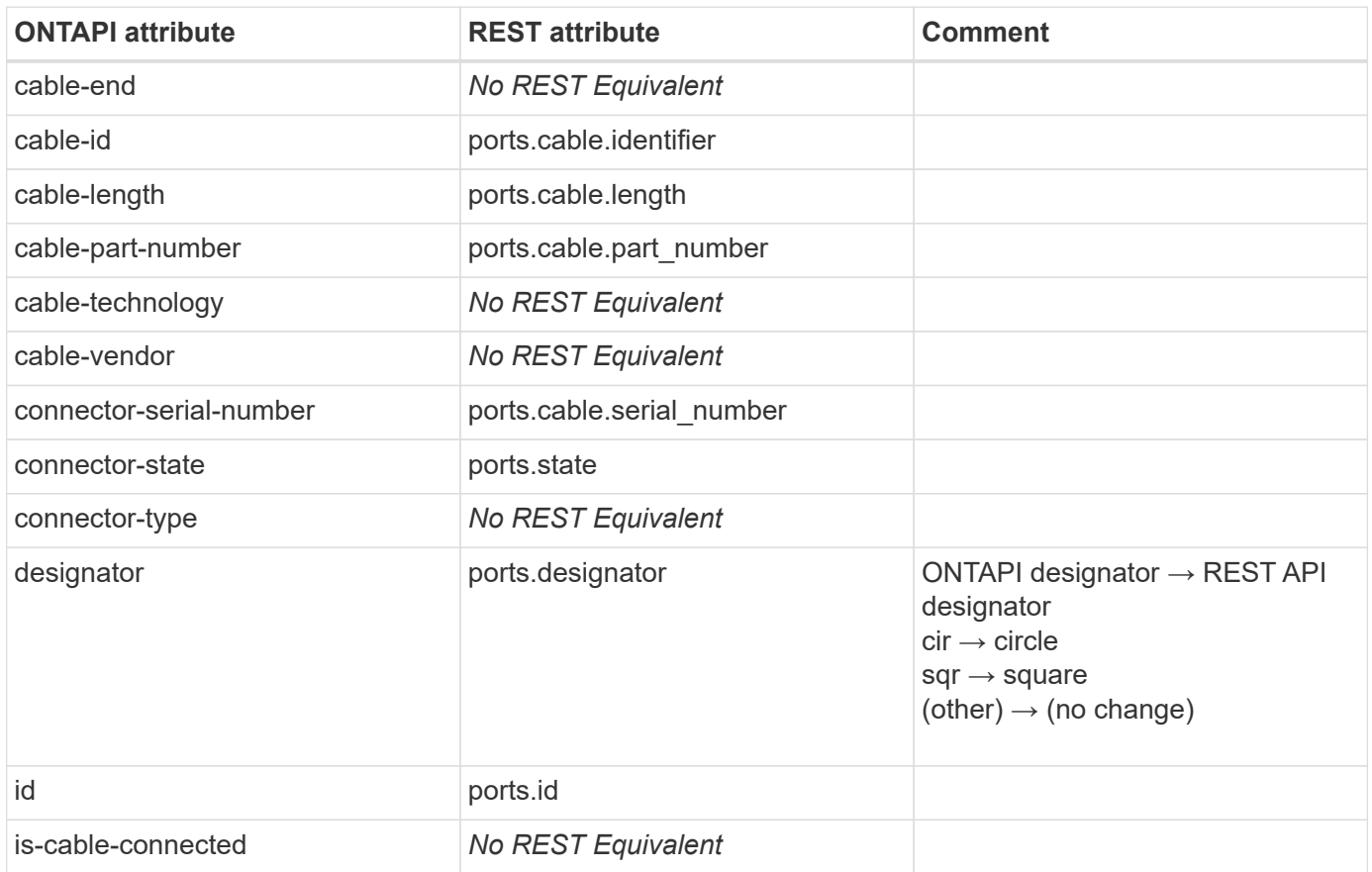

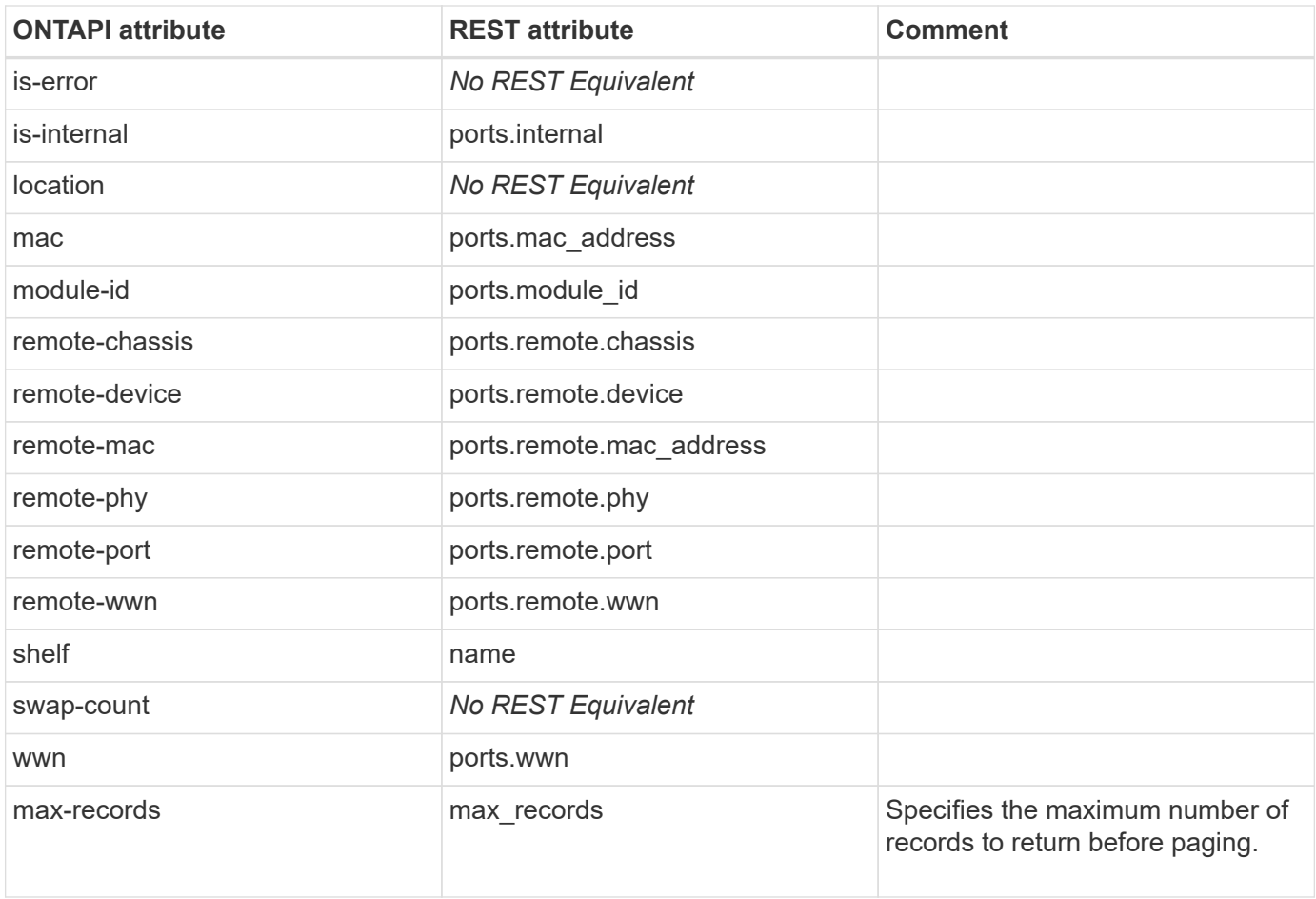

# **storage-switch**

## **storage-switch-get**

GET /api/storage/switches/{name}

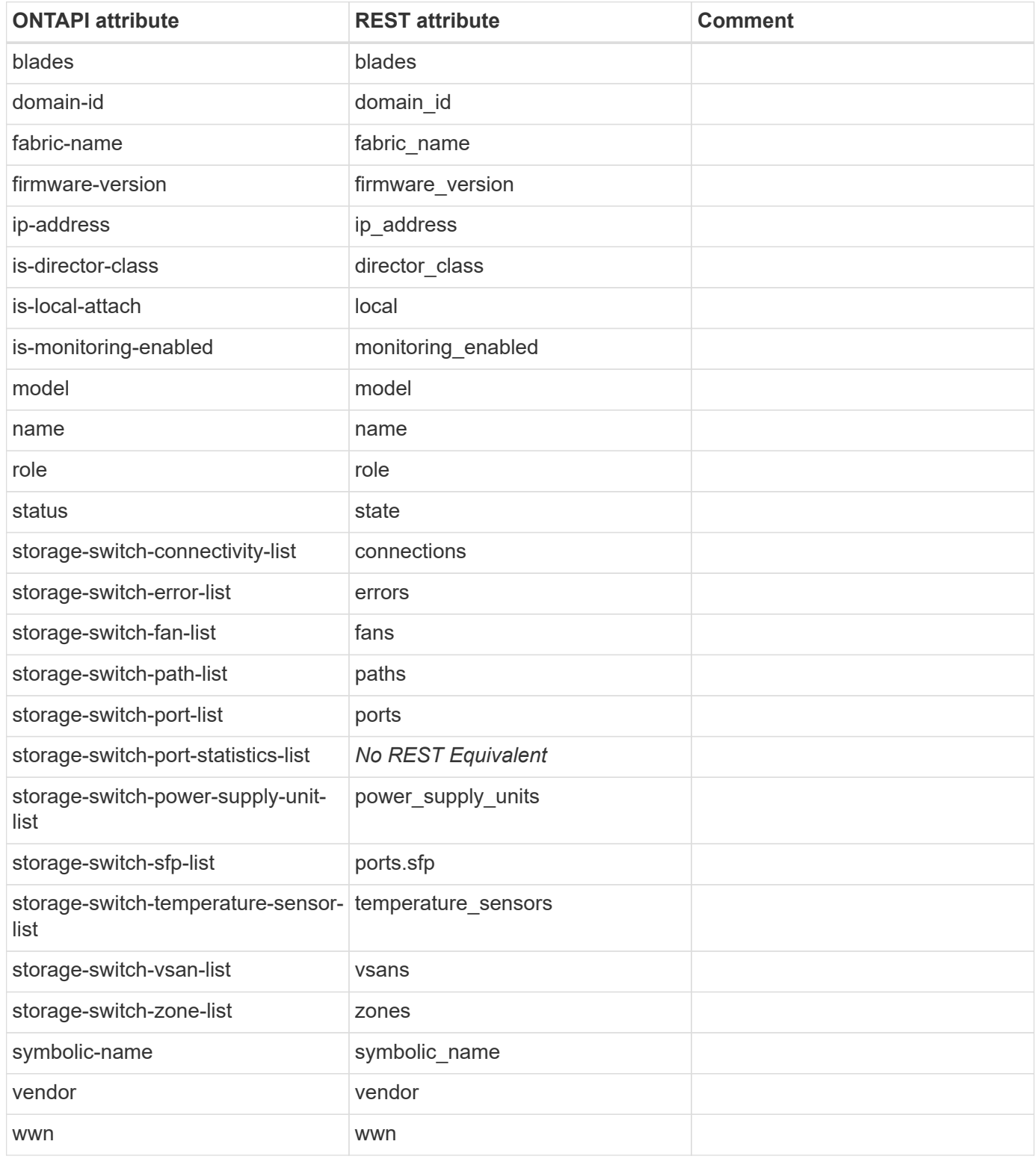

## **storage-switch-get-iter**

GET /api/storage/switches

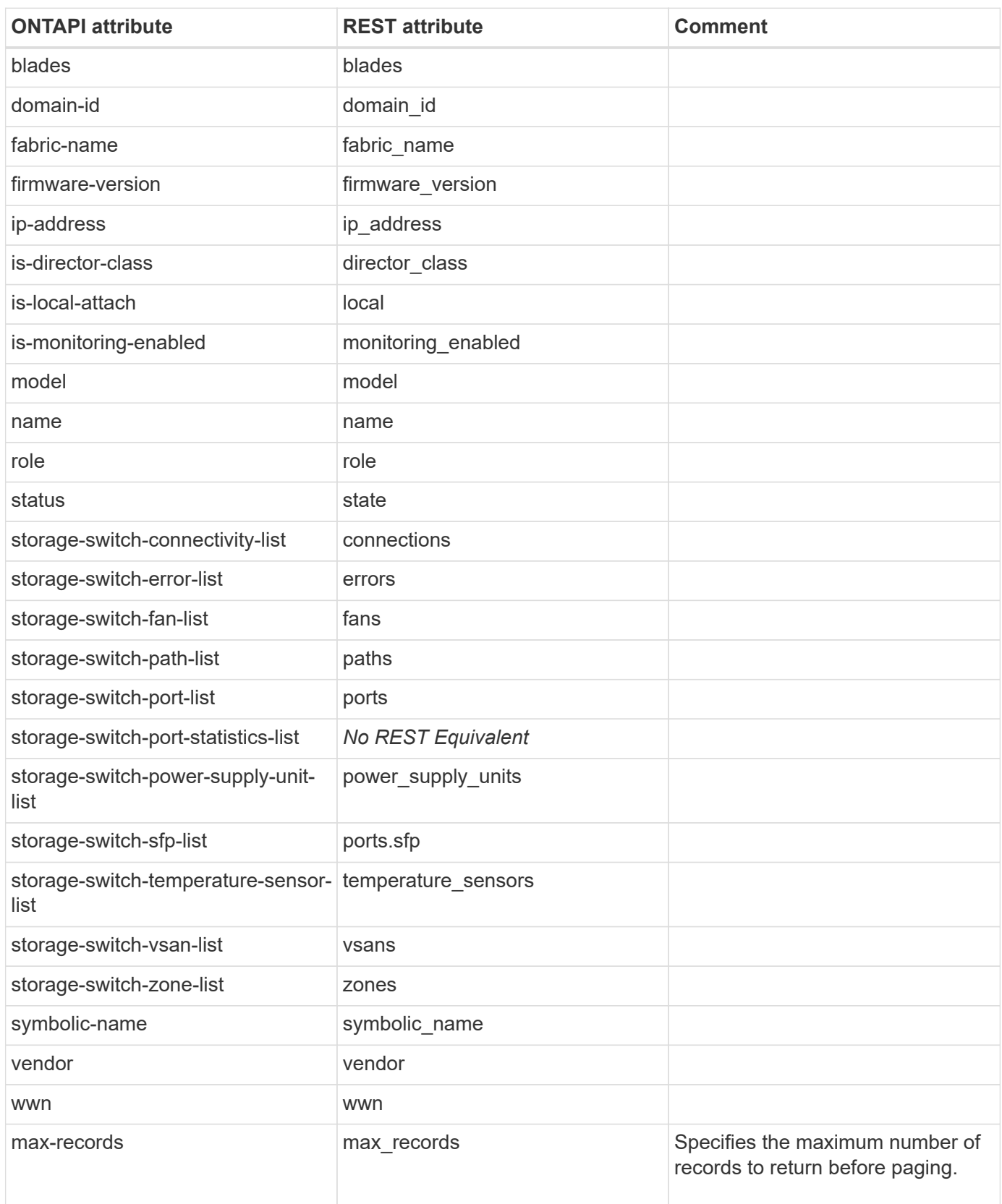

# **storage-transition**

## **storage-transition-aggregates-get-iter**

This ONTAPI call does not have an equivalent REST API call.

#### **storage-transition-commit-get-iter**

This ONTAPI call does not have an equivalent REST API call.

#### **storage-transition-pre-commit-begin**

This ONTAPI call does not have an equivalent REST API call.

## **storage-transition-pre-commit-end**

This ONTAPI call does not have an equivalent REST API call.

## **storage-transition-pre-commit-get**

This ONTAPI call does not have an equivalent REST API call.

## **storage-transition-pre-commit-get-iter**

This ONTAPI call does not have an equivalent REST API call.

## **storage-transition-purge-info**

This ONTAPI call does not have an equivalent REST API call.

## **storage-transition-revert-get-iter**

This ONTAPI call does not have an equivalent REST API call.

## **storage-transition-volumes-get-iter**

This ONTAPI call does not have an equivalent REST API call.

## **storage-transition-aggregates-start**

This ONTAPI call does not have an equivalent REST API call.

### **storage-transition-volumes-start**

## **storage-transition-commit-start**

This ONTAPI call does not have an equivalent REST API call.

## **storage-transition-revert-start**

# **system**

## **external-cache-dumplog**

This ONTAPI call does not have an equivalent REST API call.

#### **external-cache-get**

GET /api/cluster/nodes/{uuid}

**Usage:** This ONTAPI call *cannot* be issued against Storage VM (SVM) management LIFs.

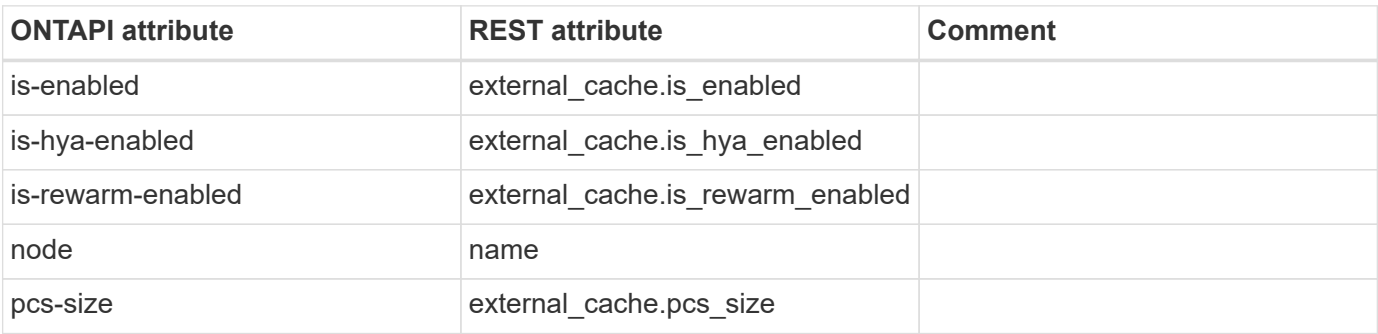

#### **external-cache-modify**

This ONTAPI call does not have an equivalent REST API call.

#### **external-cache-reconstruct**

This ONTAPI call does not have an equivalent REST API call.

#### **external-cache-reset**

This ONTAPI call does not have an equivalent REST API call.

#### **external-cache-snapshot**

This ONTAPI call does not have an equivalent REST API call.

### **system-api-change-get-iter**

**Note:** This is an unsupported ONTAPI operation.

This ONTAPI call does not have an equivalent REST API call.

#### **system-api-get-elements**

## **system-api-list**

This ONTAPI call does not have an equivalent REST API call.

### **system-api-list-types**

This ONTAPI call does not have an equivalent REST API call.

### **system-cache-mirror-disable**

This ONTAPI call does not have an equivalent REST API call.

### **system-cache-mirror-enable**

This ONTAPI call does not have an equivalent REST API call.

#### **system-cache-mirror-get**

This ONTAPI call does not have an equivalent REST API call.

### **system-cache-mirror-get-iter**

This ONTAPI call does not have an equivalent REST API call.

### **system-get-node-info-iter**

GET /api/cluster/nodes

**Note:** Retrieve the nodes in the cluster.

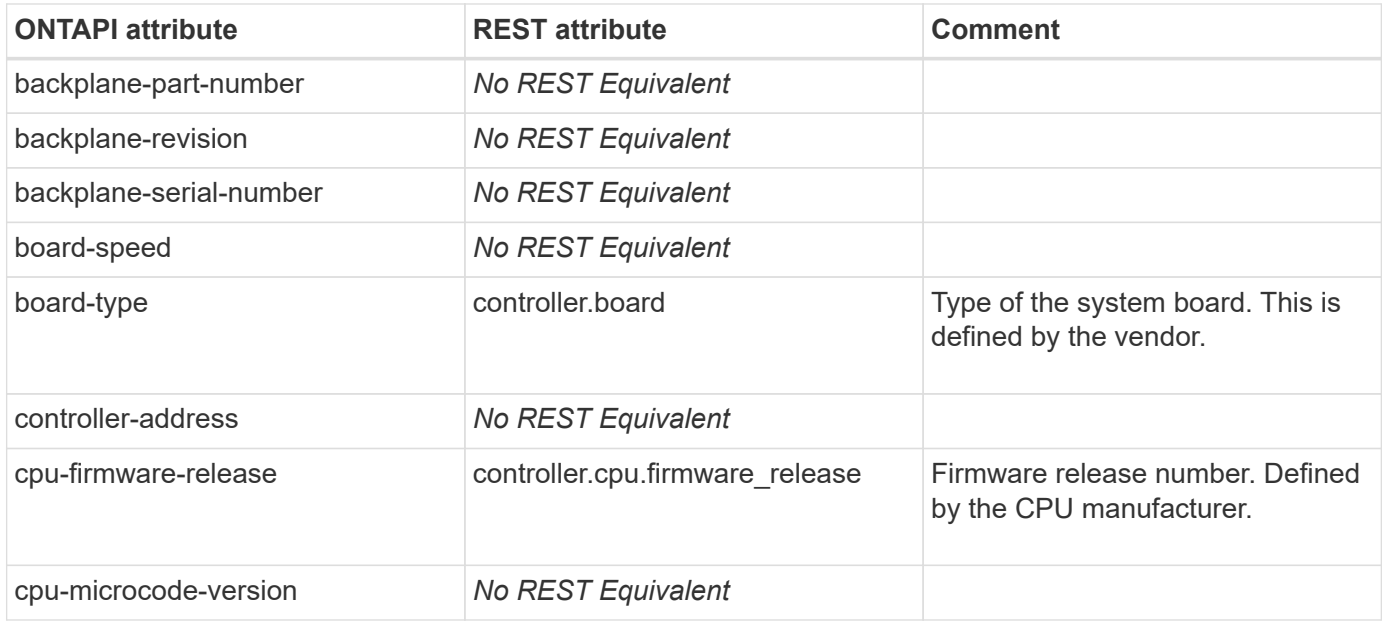

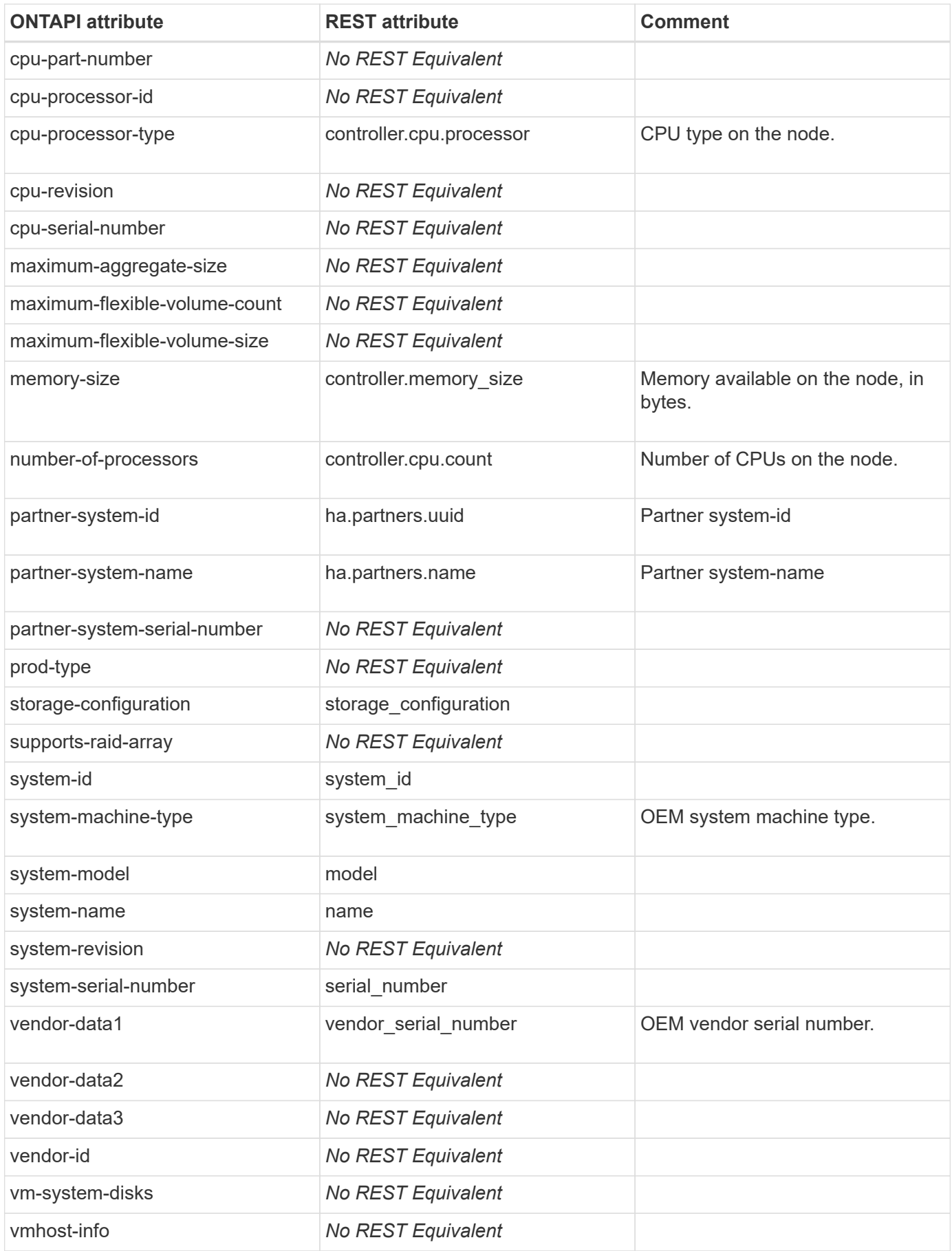

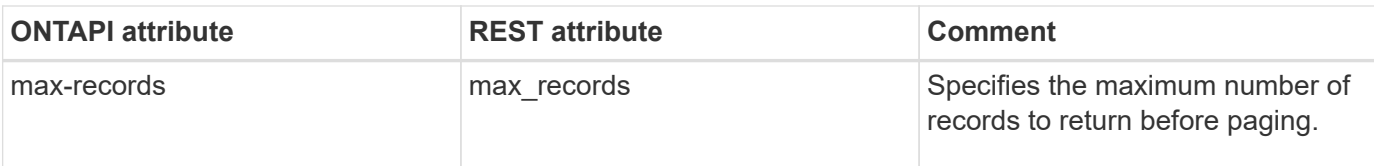

## **system-get-ontapi-version**

This ONTAPI call does not have an equivalent REST API call.

#### **system-get-vendor-info**

This ONTAPI call does not have an equivalent REST API call.

#### **system-get-version**

GET /api/cluster/nodes/{uuid}

**Usage:** This ONTAPI call *can* be issued against Storage VM (SVM) management LIFs.

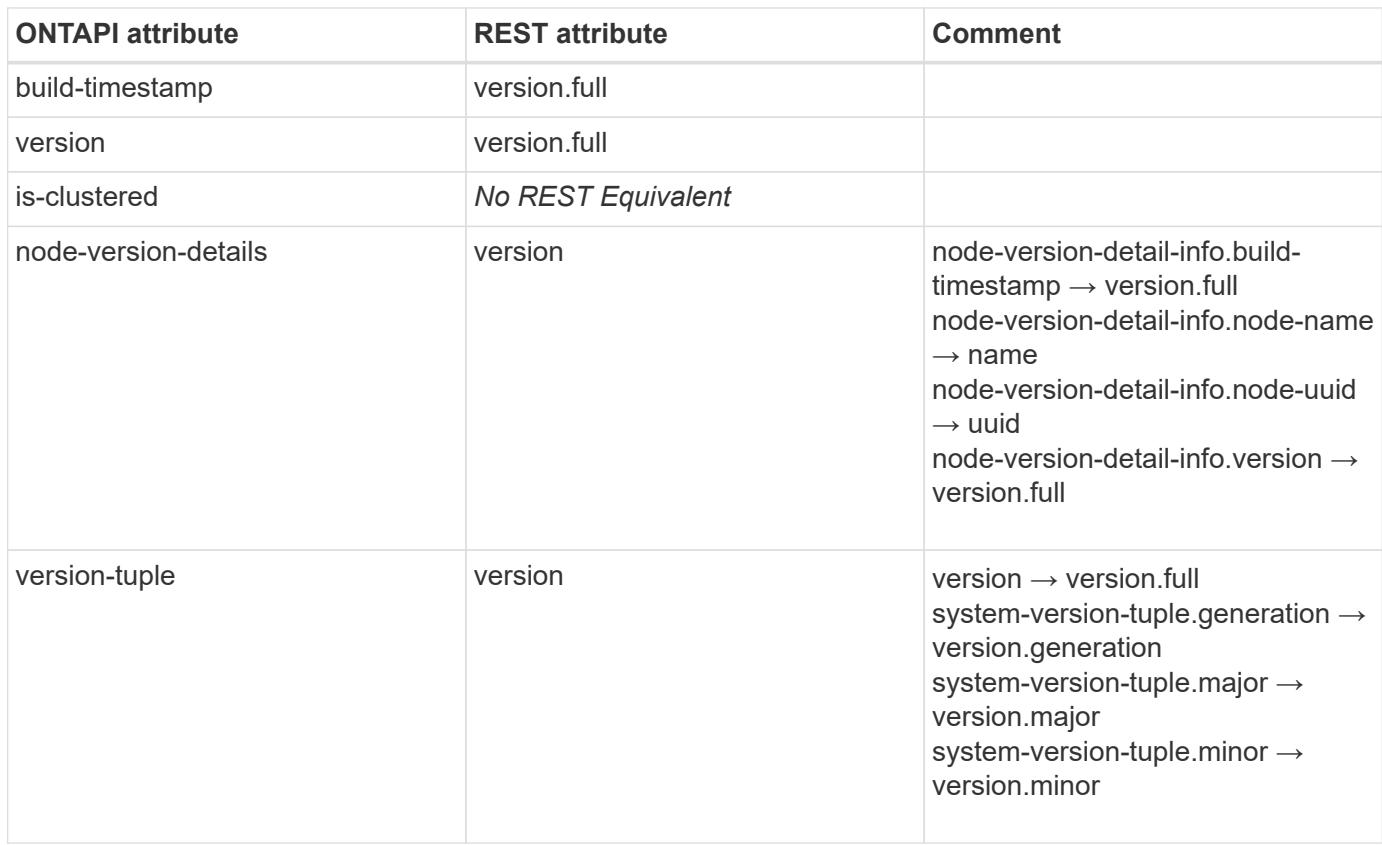

#### **system-hypervisor-host-config-create**

## **system-hypervisor-host-config-destroy**

This ONTAPI call does not have an equivalent REST API call.

## **system-hypervisor-host-config-get**

This ONTAPI call does not have an equivalent REST API call.

## **system-hypervisor-host-config-get-iter**

This ONTAPI call does not have an equivalent REST API call.

## **system-hypervisor-host-config-modify**

This ONTAPI call does not have an equivalent REST API call.

## **system-hypervisor-snmpv3-config-create**

This ONTAPI call does not have an equivalent REST API call.

## **system-hypervisor-snmpv3-config-destroy**

This ONTAPI call does not have an equivalent REST API call.

## **system-hypervisor-snmpv3-config-get**

This ONTAPI call does not have an equivalent REST API call.

### **system-hypervisor-snmpv3-config-get-iter**

This ONTAPI call does not have an equivalent REST API call.

## **system-hypervisor-snmpv3-config-modify**

This ONTAPI call does not have an equivalent REST API call.

## **system-hypervisor-uplink-mapping-create**

This ONTAPI call does not have an equivalent REST API call.

## **system-hypervisor-uplink-mapping-destroy**

## **system-hypervisor-uplink-mapping-get**

This ONTAPI call does not have an equivalent REST API call.

## **system-hypervisor-uplink-mapping-modify**

This ONTAPI call does not have an equivalent REST API call.

## **system-image-external-package-delete**

This ONTAPI call does not have an equivalent REST API call.

## **system-image-external-package-get-iter**

This ONTAPI call does not have an equivalent REST API call.

## **system-image-fetch-package**

This ONTAPI call does not have an equivalent REST API call.

## **system-image-get-iter**

GET /api/cluster/software/packages

**Usage:** This ONTAPI call *cannot* be issued against Storage VM (SVM) management LIFs.

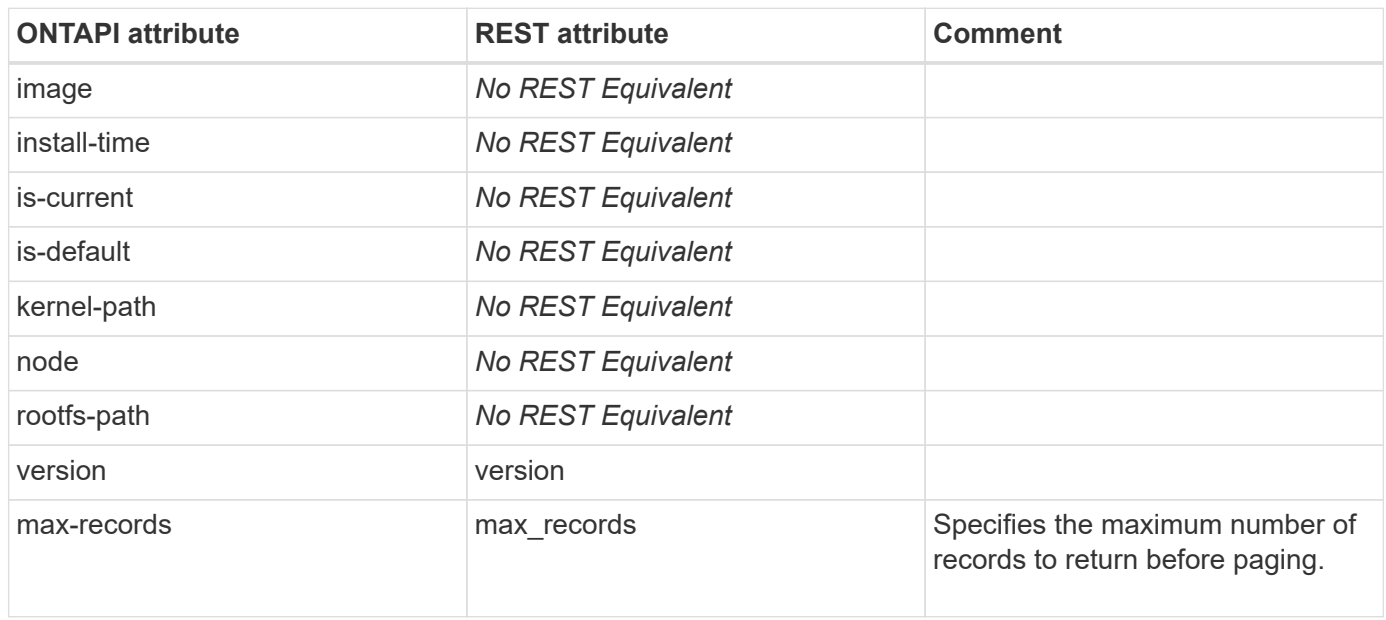

## **system-image-modify**

### **system-image-package-delete**

This ONTAPI call does not have an equivalent REST API call.

## **system-image-package-get-iter**

GET /api/cluster/software

**Usage:** This ONTAPI call *cannot* be issued against Storage VM (SVM) management LIFs.

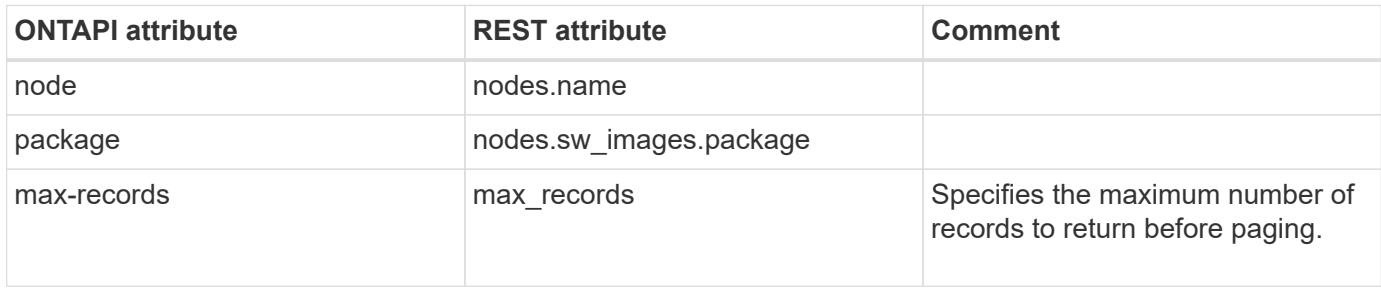

#### **system-image-update**

This ONTAPI call does not have an equivalent REST API call.

### **system-image-update-get-abort**

This ONTAPI call does not have an equivalent REST API call.

## **system-image-update-progress-get**

This ONTAPI call does not have an equivalent REST API call.

## **system-node-discovery-get-iter**

GET /api/cluster/nodes?membership=available

**Note:** A query for nodes with available membership returns the discovered nodes that are not included by default.

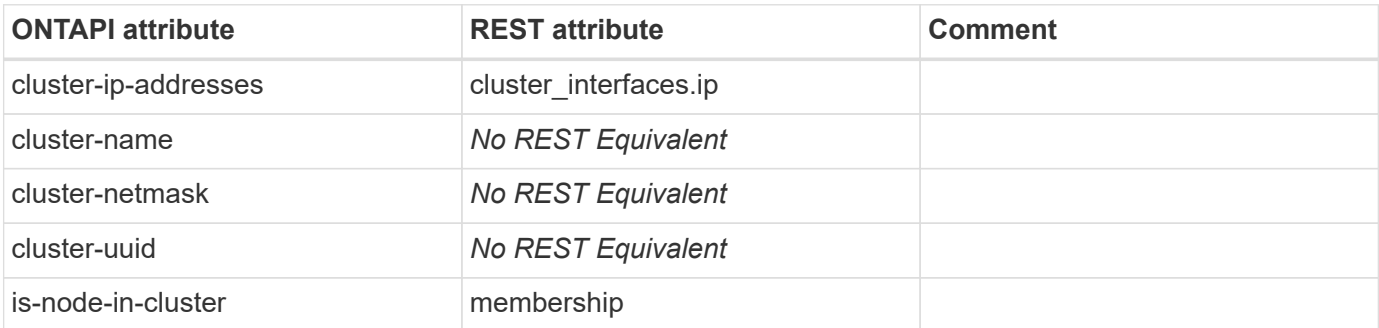

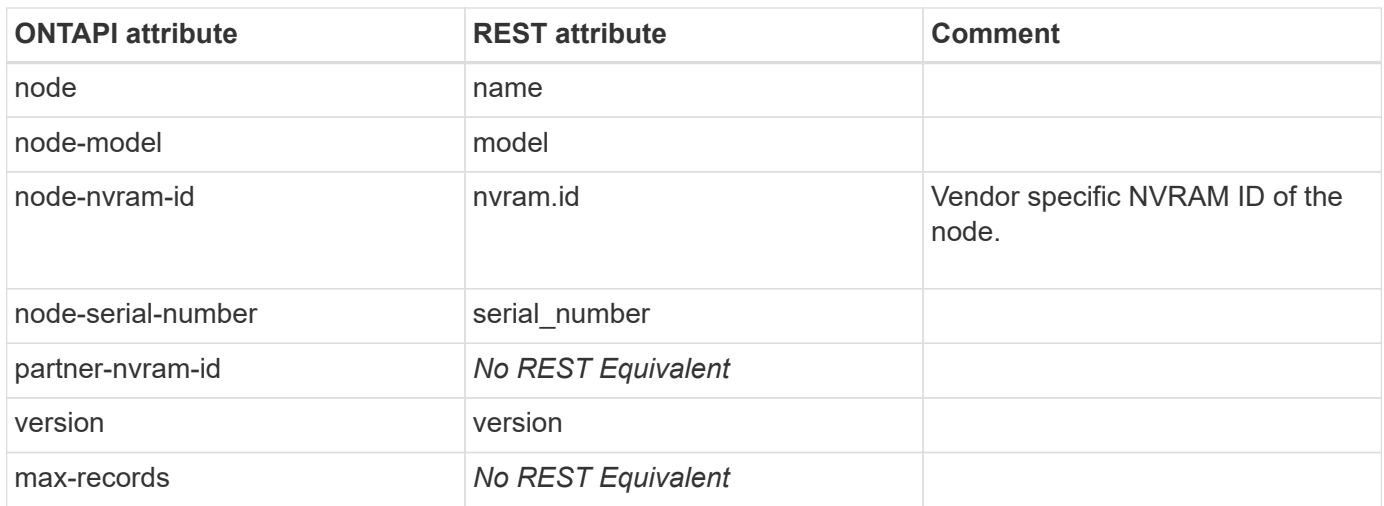

# **system-node-get**

GET /api/cluster/nodes/{uuid}

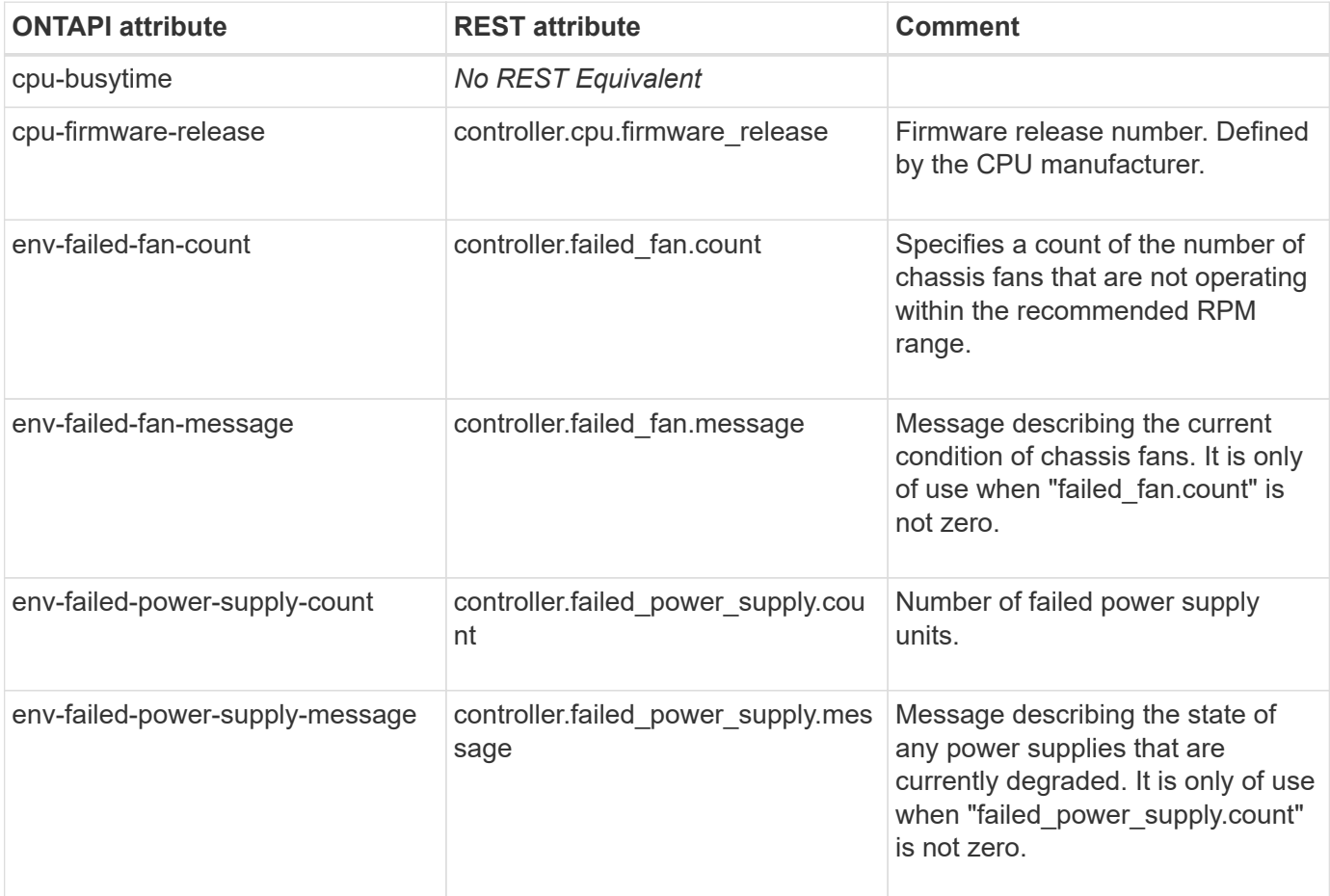

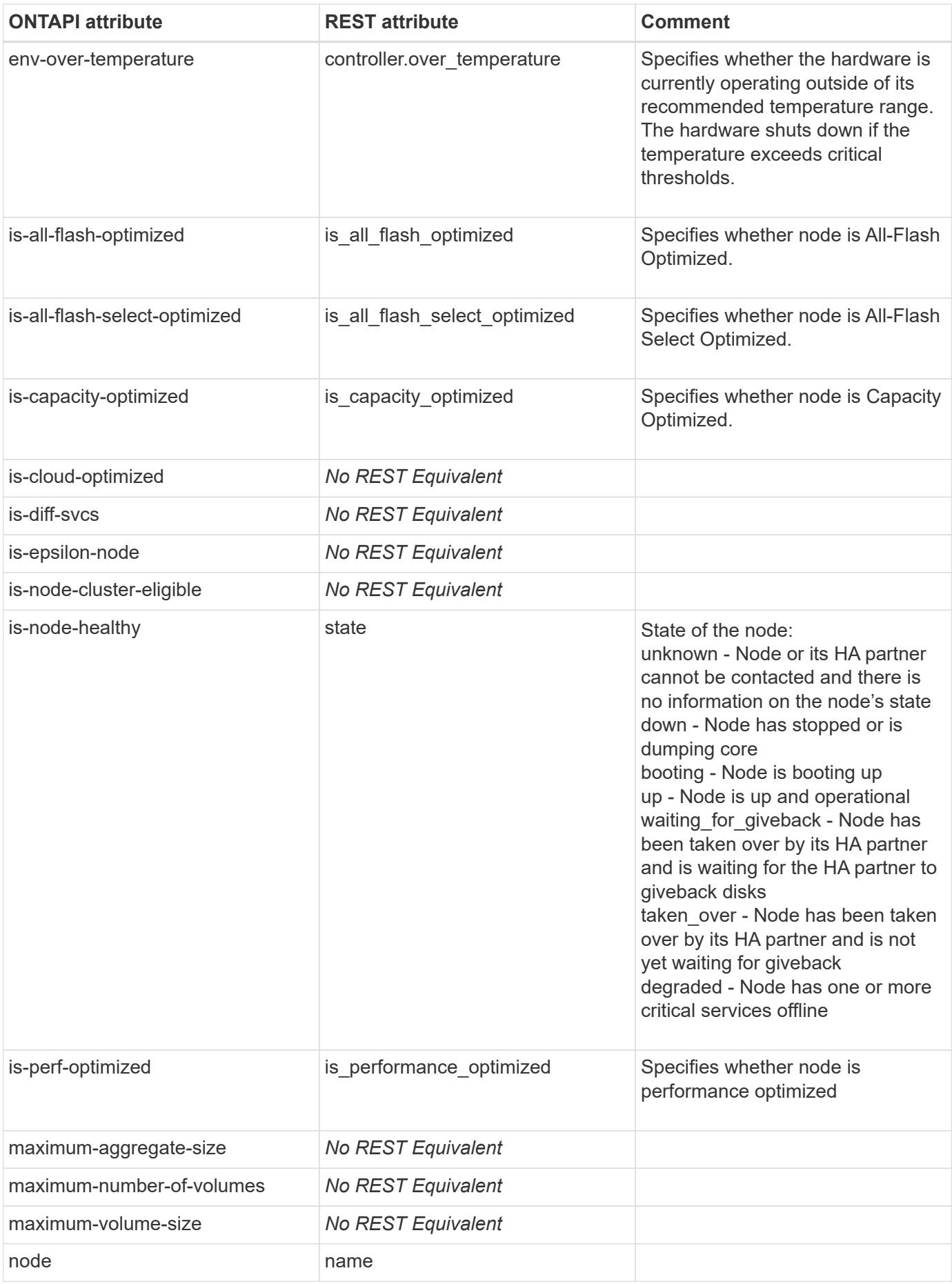

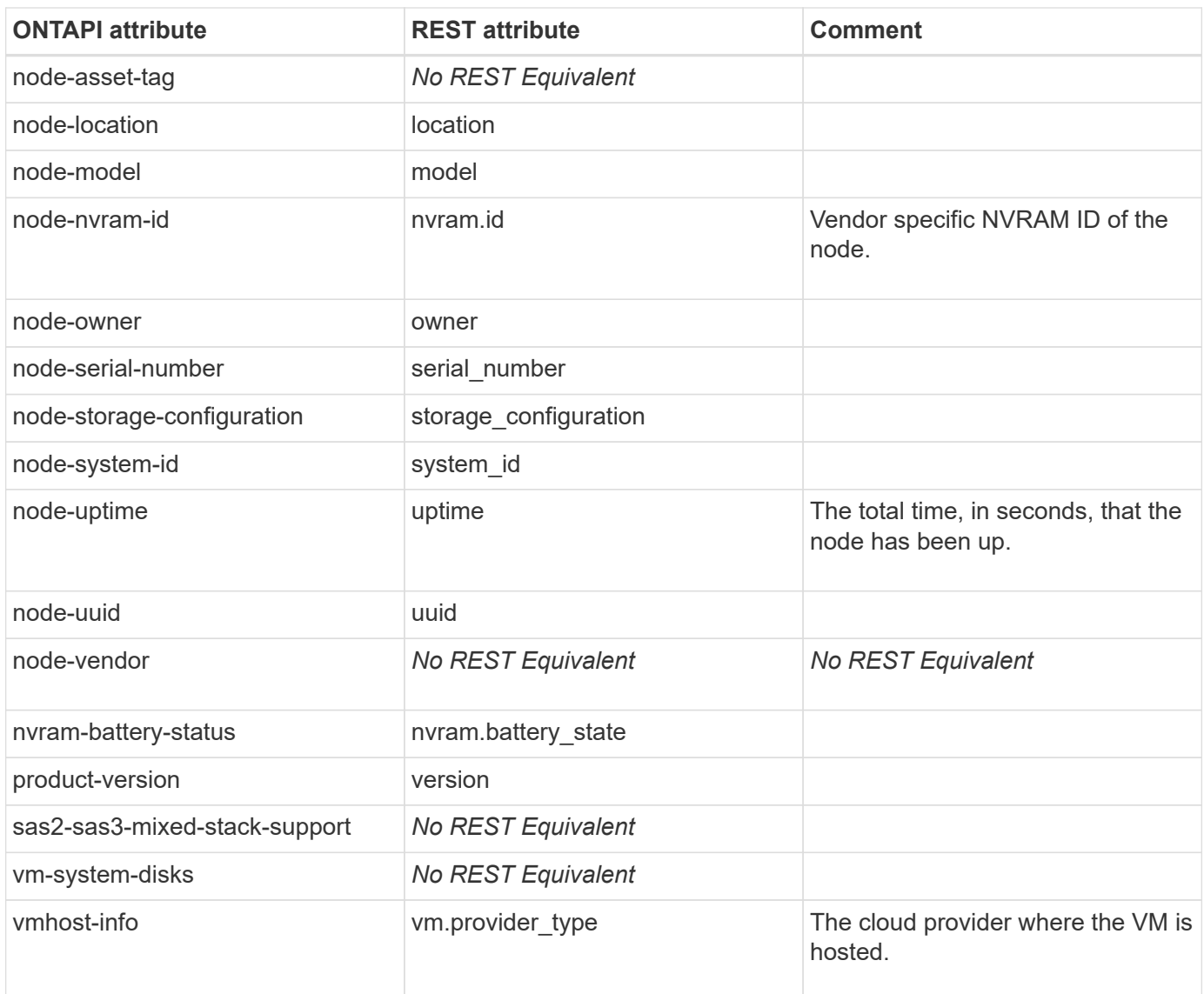

### **system-node-get-iter**

GET /api/cluster/nodes

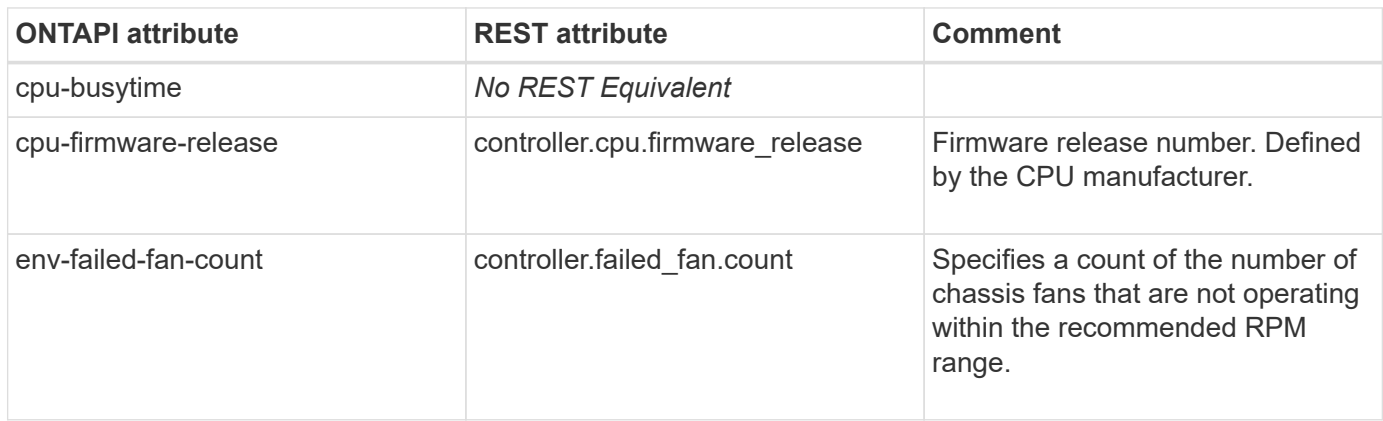

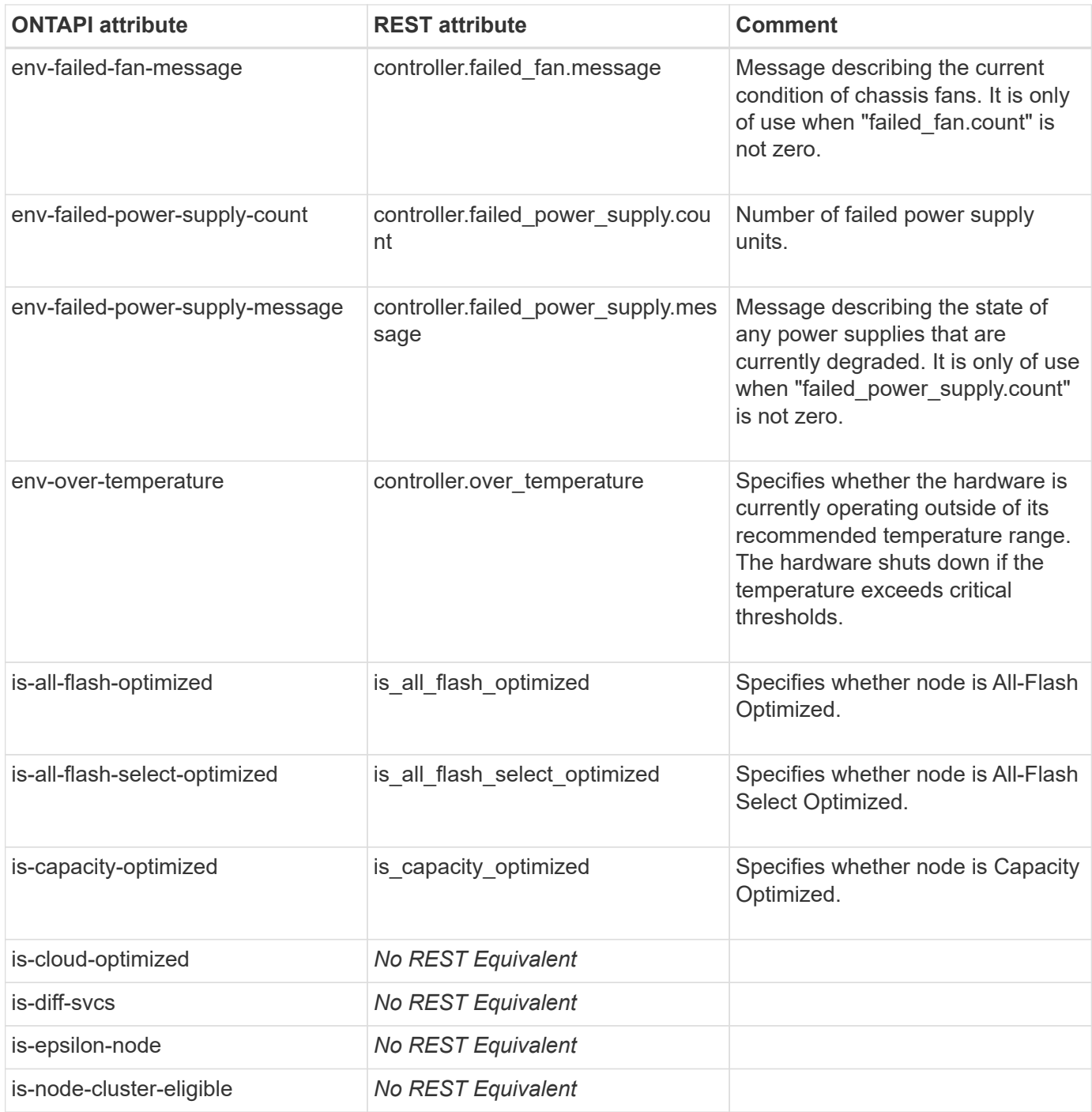

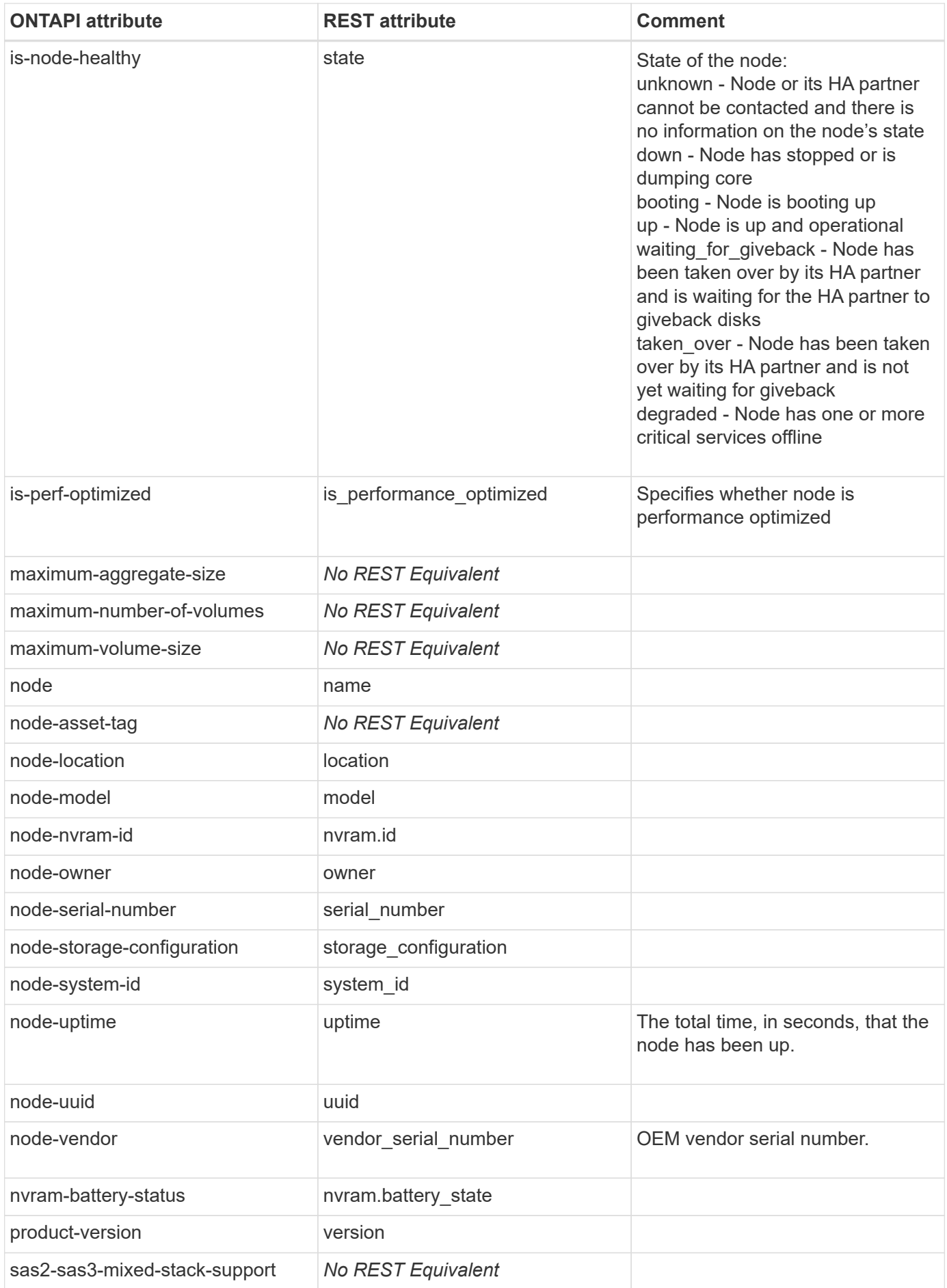

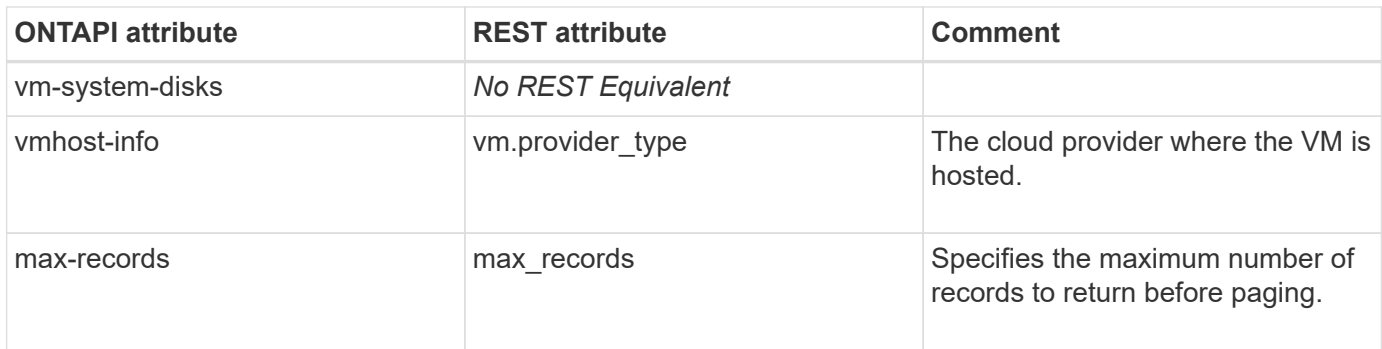

#### **system-node-modify**

PATCH /api/cluster/nodes/{uuid}

**Usage:** This ONTAPI call *cannot* be issued against Storage VM (SVM) management LIFs.

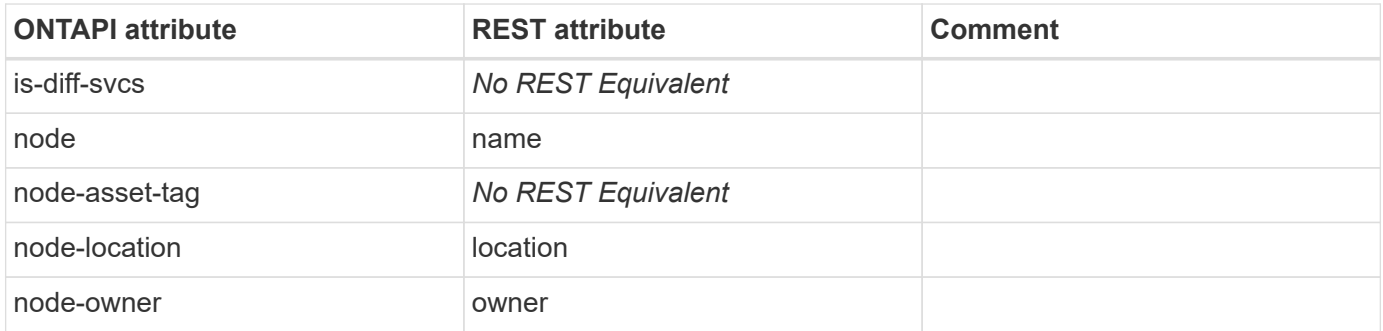

#### **system-node-power-cycle**

This ONTAPI call does not have an equivalent REST API call.

### **system-node-power-get**

GET /api/cluster/nodes/{uuid}

**Usage:** This ONTAPI call *cannot* be issued against Storage VM (SVM) management LIFs.

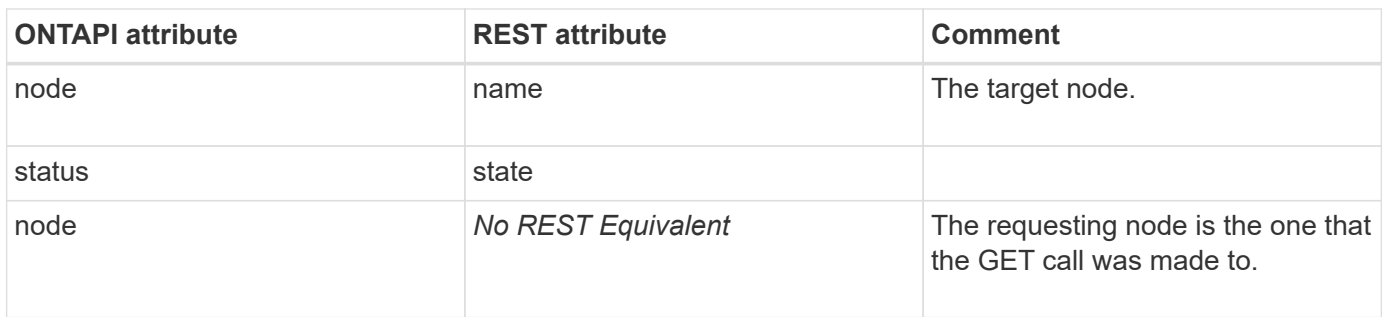

## **system-node-power-off**

PATCH /api/cluster/nodes/{uuid}

**Note:** Pass "power\_off" to the "action" parameter to perform an SP assisted shutdown of the node.

**Usage:** This ONTAPI call *cannot* be issued against Storage VM (SVM) management LIFs.

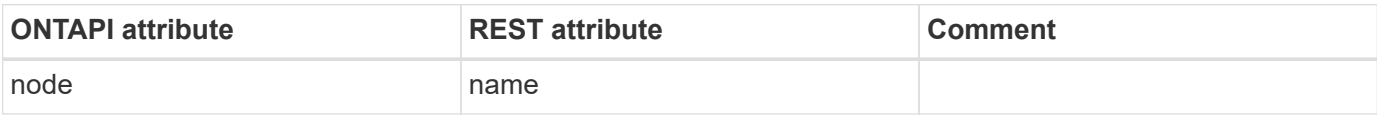

#### **system-node-power-on**

PATCH /api/cluster/nodes/{uuid}

Note: Pass "power on" to the "action" parameter to perform an SP assisted power on of the node.

**Usage:** This ONTAPI call *cannot* be issued against Storage VM (SVM) management LIFs.

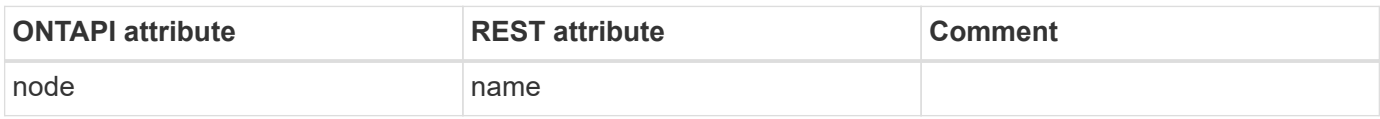

#### **system-node-reboot**

PATCH /api/cluster/nodes/{uuid}

**Note:** Passing "reboot" to the "action" parameter, reboots the node and transfers storage control to its HA group if storage failover is enabled.

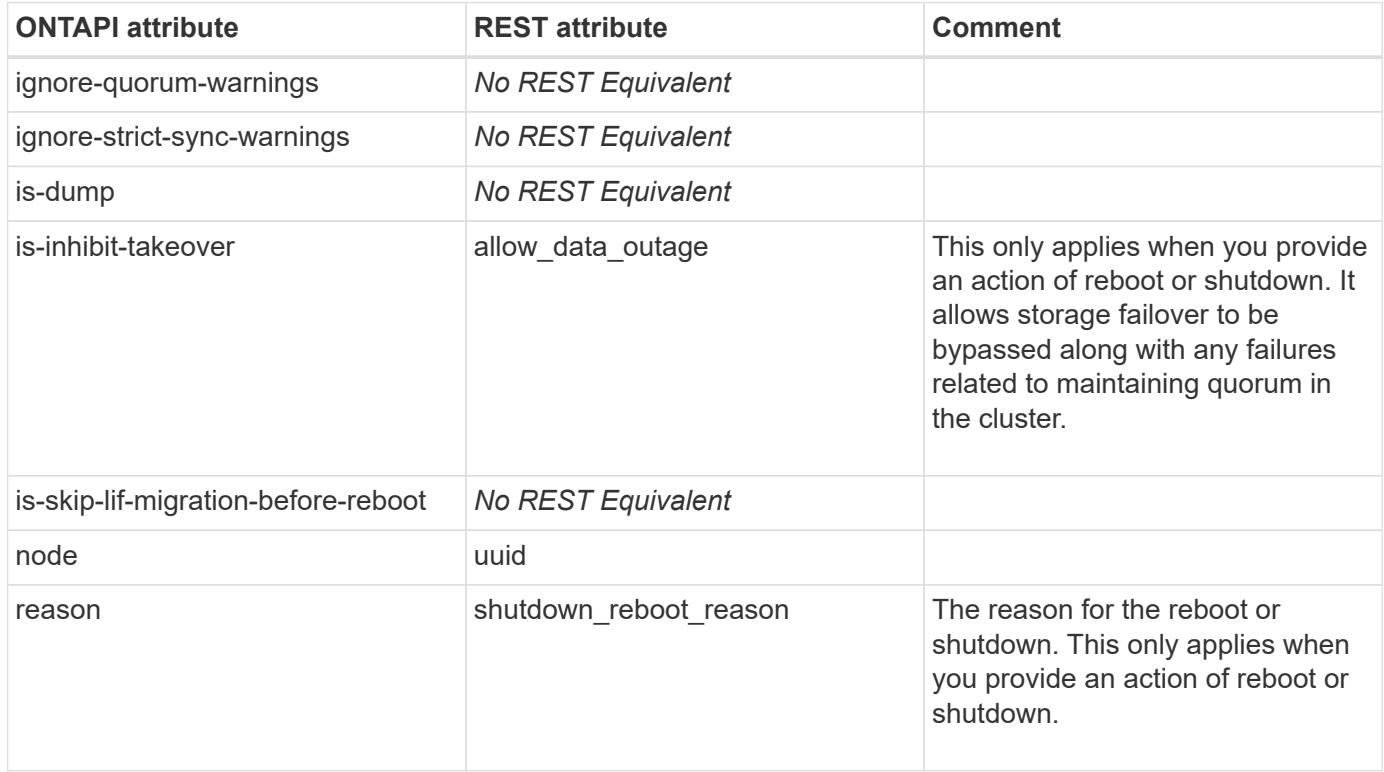

#### **system-node-rename**

PATCH /api/cluster/nodes/{uuid}

**Usage:** This ONTAPI call *cannot* be issued against Storage VM (SVM) management LIFs.

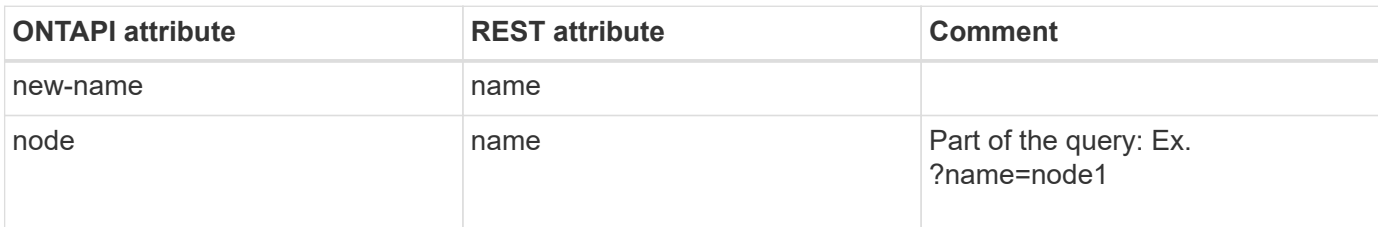

#### **system-node-reset**

This ONTAPI call does not have an equivalent REST API call.

#### **system-node-revert-to**

**Note:** This is an unsupported ONTAPI operation.

This ONTAPI call does not have an equivalent REST API call.

#### **system-node-shutdown**

PATCH /api/cluster/nodes/{uuid}

**Note:** Passing "shutdown" to the "action" parameter, shuts the node down and transfers storage control to its HA group if storage failover is enabled.

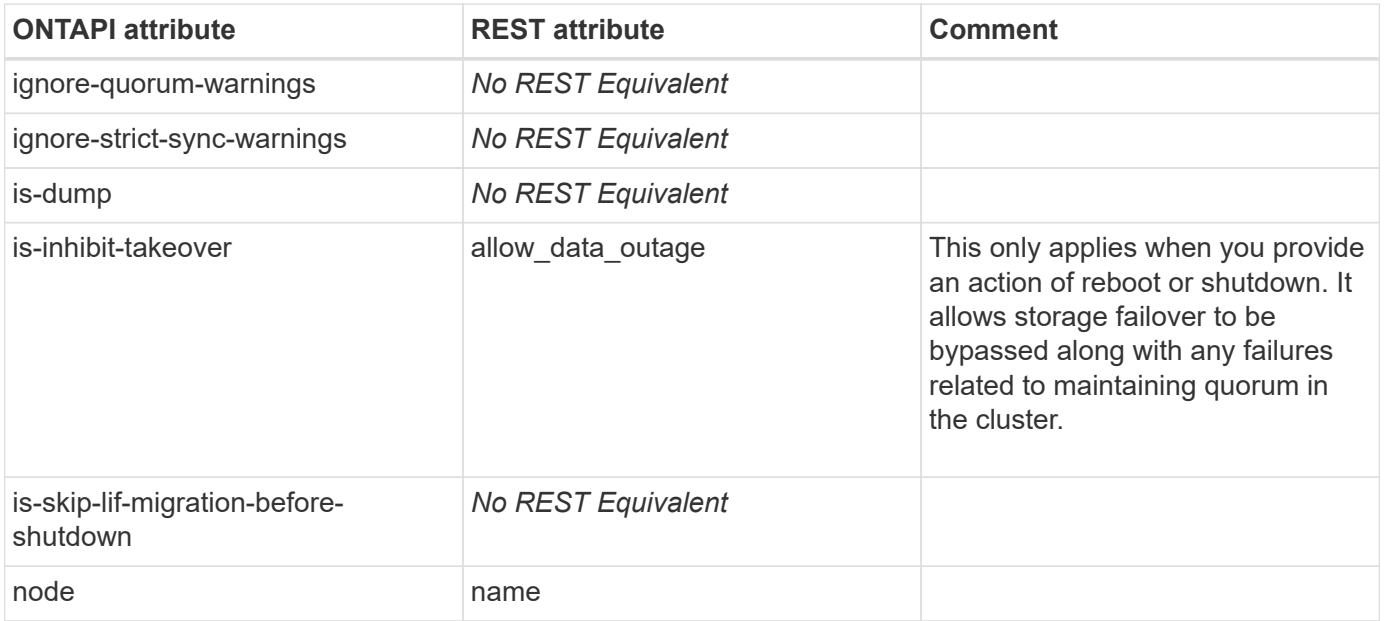

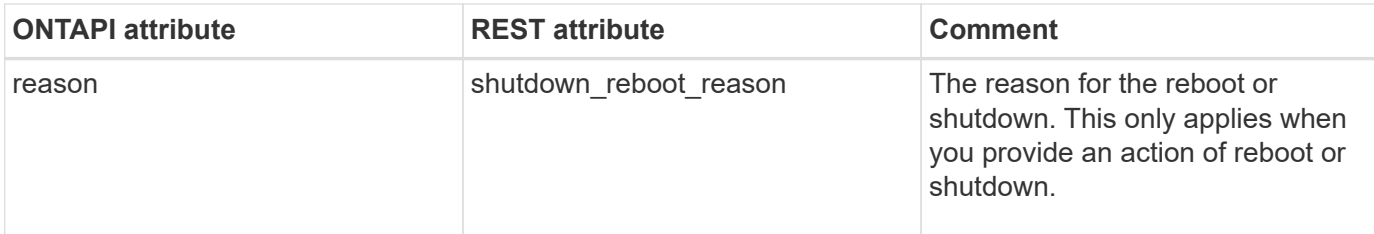

#### **system-ontapi-limits-get**

**Note:** This is an unsupported ONTAPI operation.

This ONTAPI call does not have an equivalent REST API call.

#### **system-ontapi-limits-set**

**Note:** This is an unsupported ONTAPI operation.

This ONTAPI call does not have an equivalent REST API call.

#### **system-services-web-file-uploads-config-get**

**Note:** This is an unsupported ONTAPI operation.

This ONTAPI call does not have an equivalent REST API call.

#### **system-services-web-file-uploads-config-modify**

**Note:** This is an unsupported ONTAPI operation.

This ONTAPI call does not have an equivalent REST API call.

#### **system-services-web-file-uploads-delete-file**

**Note:** This is an unsupported ONTAPI operation.

This ONTAPI call does not have an equivalent REST API call.

#### **system-services-web-file-uploads-get**

**Note:** This is an unsupported ONTAPI operation.

This ONTAPI call does not have an equivalent REST API call.

#### **system-services-web-file-uploads-get-iter**

**Note:** This is an unsupported ONTAPI operation.

#### **system-services-web-file-uploads-get-total-records**

**Note:** This is an unsupported ONTAPI operation.

This ONTAPI call does not have an equivalent REST API call.

#### **system-services-web-file-uploads-move-file**

This ONTAPI call does not have an equivalent REST API call.

#### **system-services-web-get**

GET /api/cluster/web

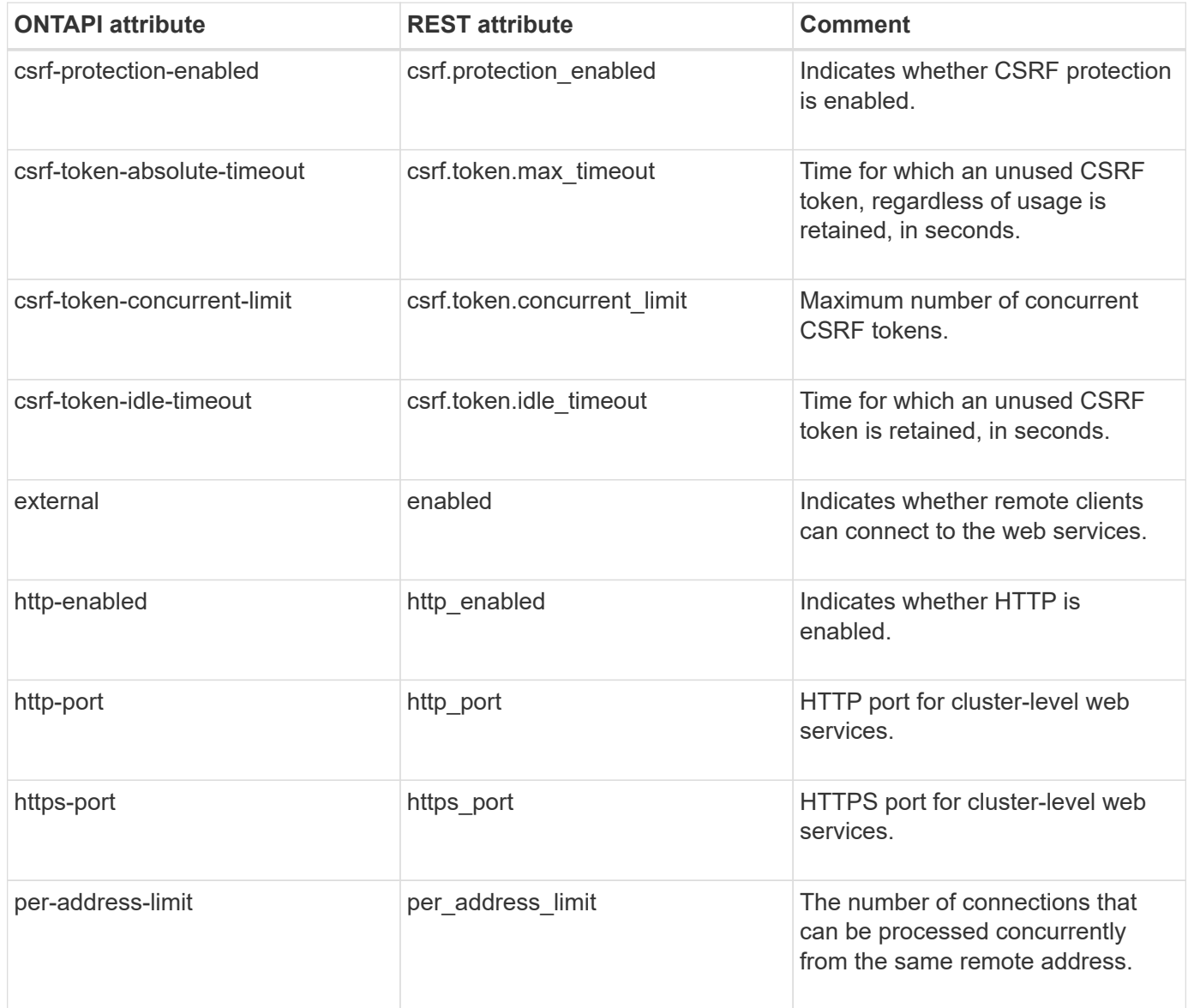
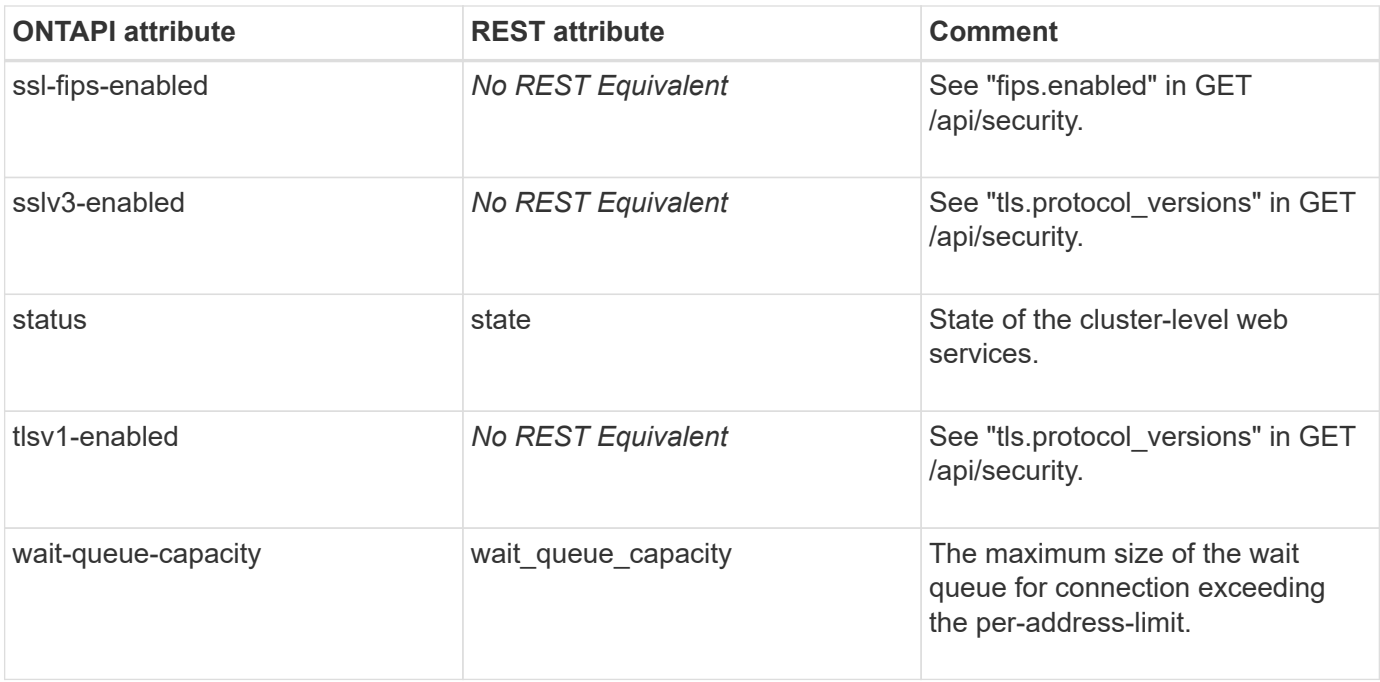

### **system-services-web-node-get**

This ONTAPI call does not have an equivalent REST API call.

### **system-services-web-node-get-iter**

This ONTAPI call does not have an equivalent REST API call.

## **system-status-hypervisor-get**

This ONTAPI call does not have an equivalent REST API call.

### **system-status-hypervisor-modify**

This ONTAPI call does not have an equivalent REST API call.

### **system-status-restart-restart-service**

This ONTAPI call does not have an equivalent REST API call.

### **system-status-service-get-iter**

This ONTAPI call does not have an equivalent REST API call.

### **system-user-capability-get-iter**

### **system-zapi-quarantine-queue-stats-get**

**Note:** This is an unsupported ONTAPI operation.

This ONTAPI call does not have an equivalent REST API call.

#### **system-zapi-quarantine-queue-stats-get-iter**

**Note:** This is an unsupported ONTAPI operation.

This ONTAPI call does not have an equivalent REST API call.

### **system-zapi-queue-counts-get**

**Note:** This is an unsupported ONTAPI operation.

This ONTAPI call does not have an equivalent REST API call.

### **system-zapi-queue-counts-get-iter**

**Note:** This is an unsupported ONTAPI operation.

This ONTAPI call does not have an equivalent REST API call.

### **system-zapi-queue-times-get**

**Note:** This is an unsupported ONTAPI operation.

This ONTAPI call does not have an equivalent REST API call.

### **system-zapi-queue-times-get-iter**

**Note:** This is an unsupported ONTAPI operation.

This ONTAPI call does not have an equivalent REST API call.

### **system-cli**

GET|POST|PATCH|DELETE /api/private/cli/?

**Note:** This is a special generic call, where it can take any valid resource endpoint and method. Refer to the "Using the private CLI passthrough with the ONTAP REST API" section of the Swagger UI for more information.

Example:

In order to see all the volumes: vol show using this API call: +

curl -iku admin:<password> "https://<ip-address>/api/private/cli/volume"

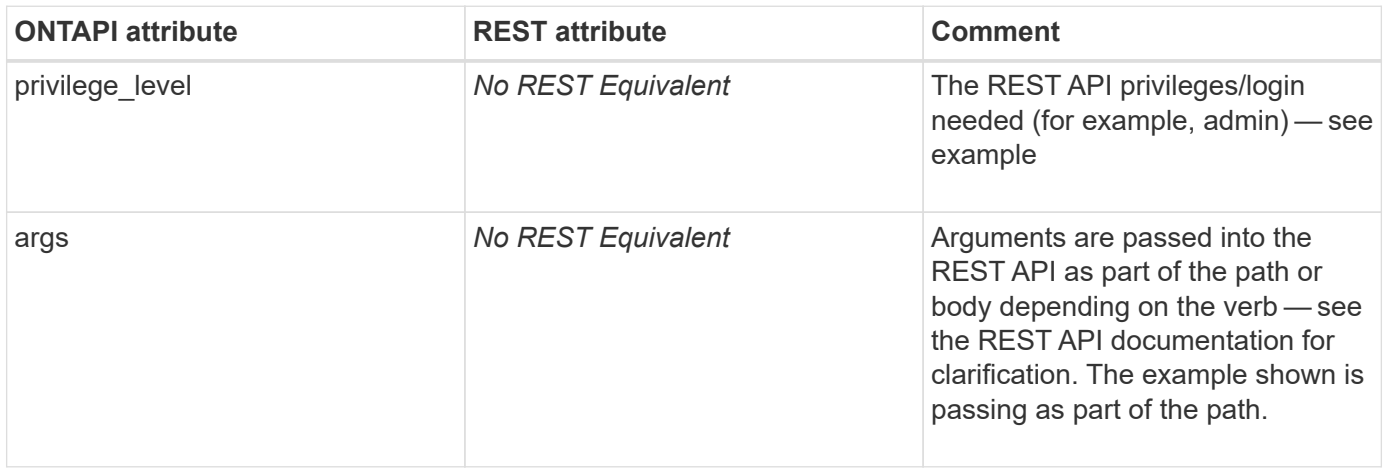

# **tape-mc-info**

### **tape-mc-get**

GET /api/storage/tape-devices/{node.uuid}/{device\_id}

**Usage:** This ONTAPI call *cannot* be issued against Storage VM (SVM) management LIFs.

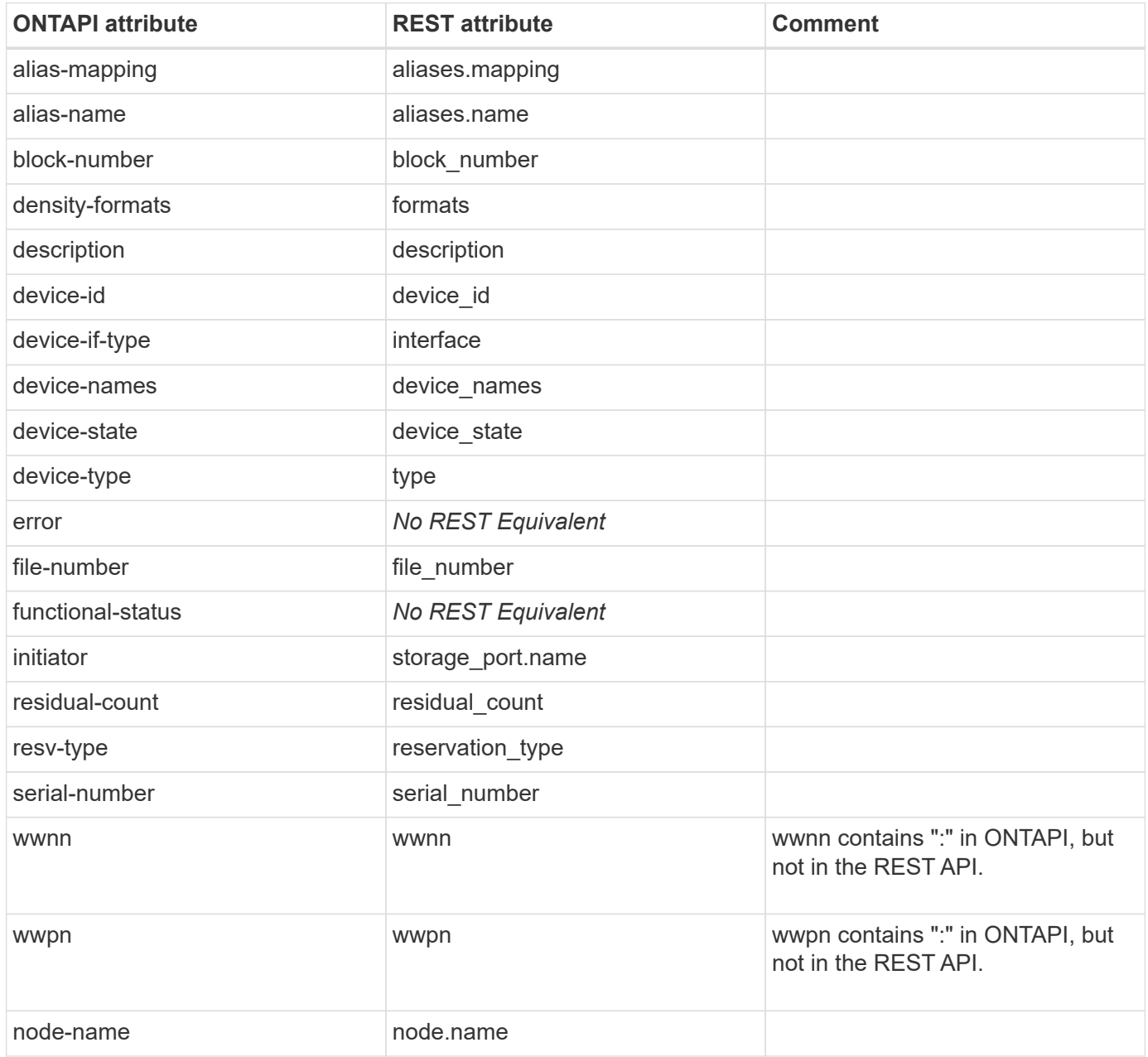

### **tape-mc-get-iter**

GET /api/storage/tape-devices

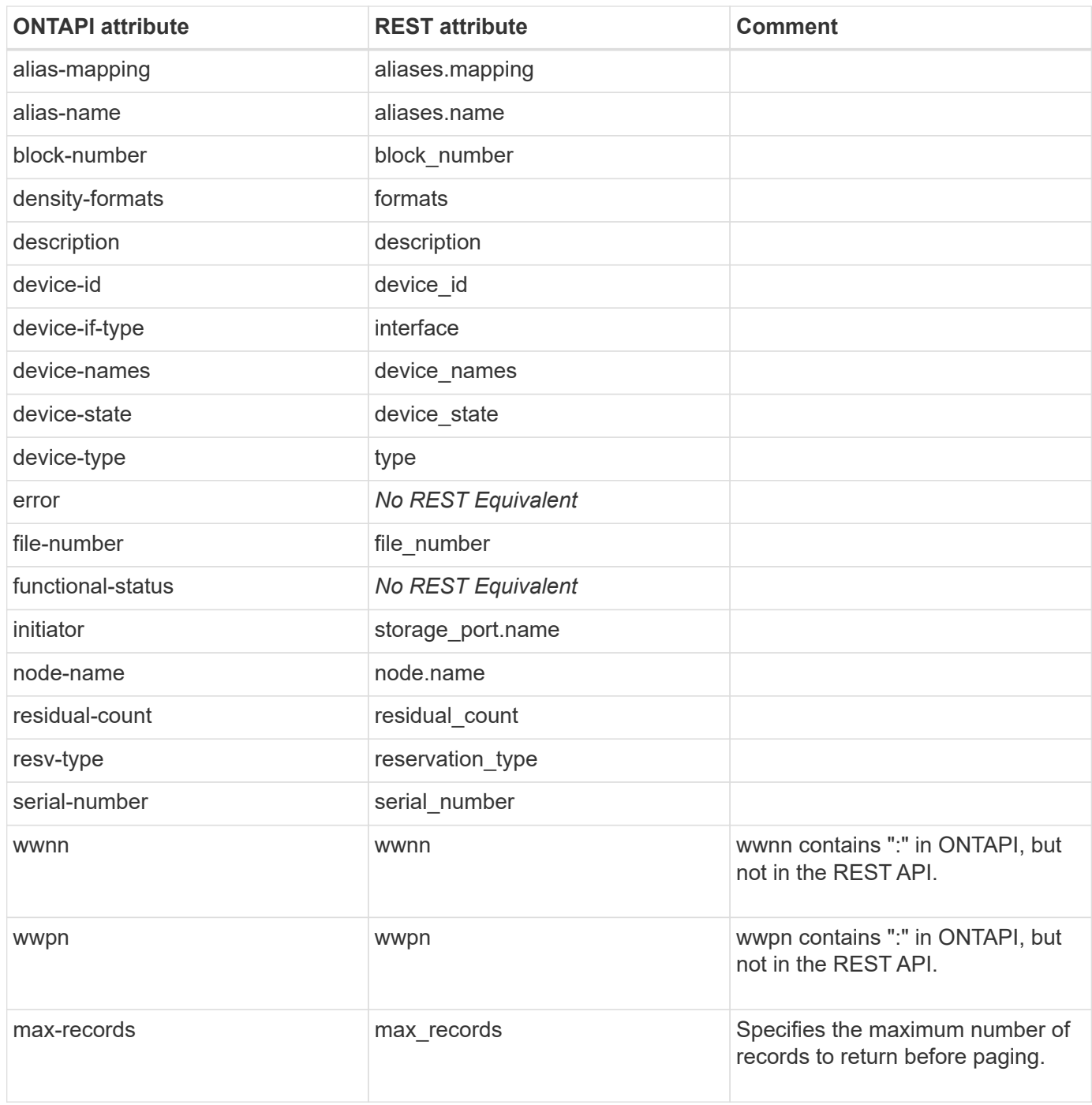

## **tape-mc-info-alias-clear**

PATCH /api/storage/tape-devices/{node.uuid}/{device\_id}

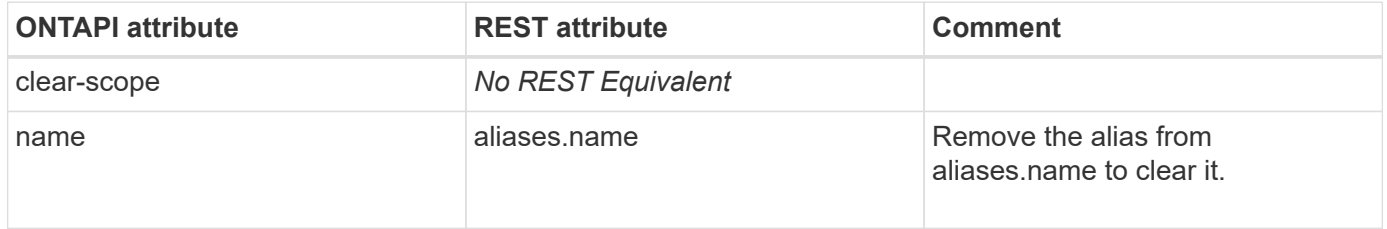

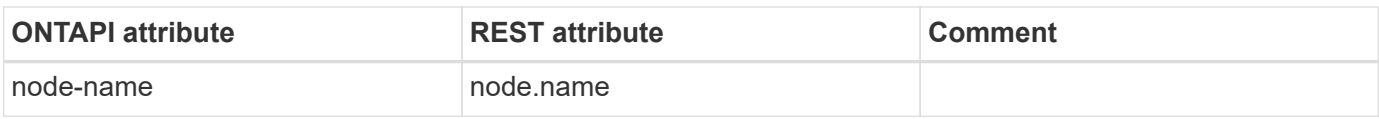

### **tape-mc-info-alias-set**

PATCH /api/storage/tape-devices/{node.uuid}/{device\_id}

**Usage:** This ONTAPI call *cannot* be issued against Storage VM (SVM) management LIFs.

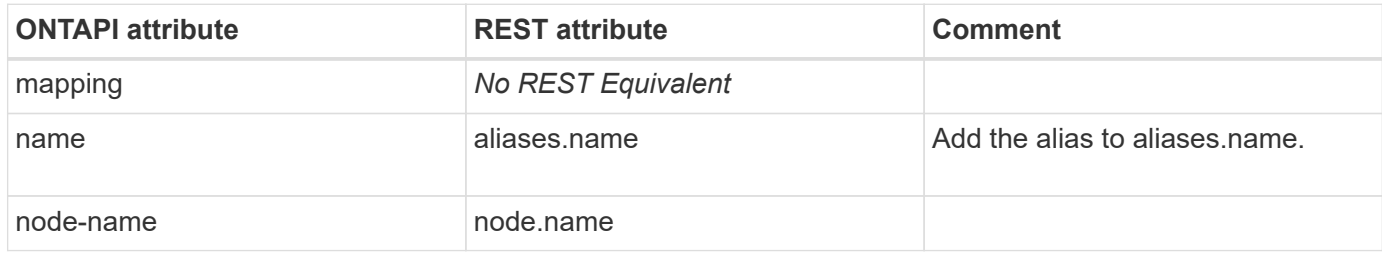

#### **tape-mc-info-offline**

PATCH /api/storage/tape-devices/{node.uuid}/{device\_id}

**Note:** Set online to false to take the tape device offline.

**Usage:** This ONTAPI call *cannot* be issued against Storage VM (SVM) management LIFs.

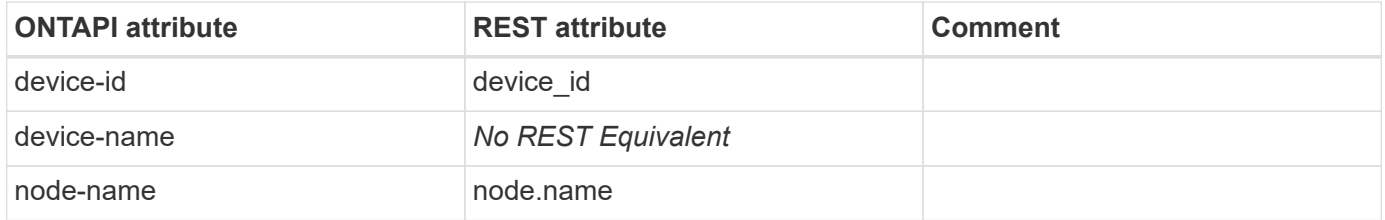

#### **tape-mc-info-online**

PATCH /api/storage/tape-devices/{node.uuid}/{device\_id}

**Note:** Set online to true to bring the tape device online.

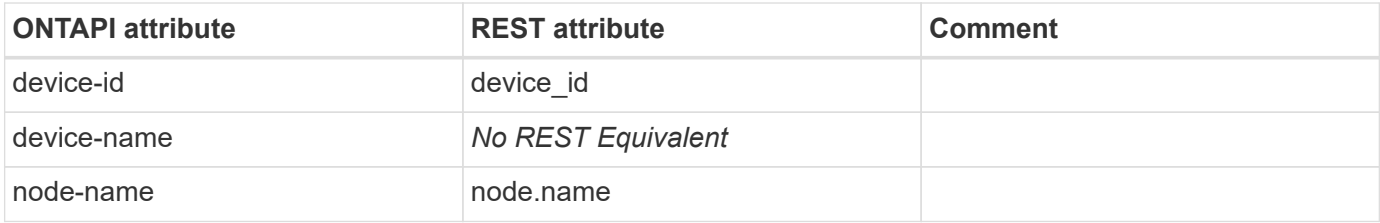

## **tape-mc-info-position**

PATCH /api/storage/tape-devices/{node.uuid}/{device\_id}

**Usage:** This ONTAPI call *cannot* be issued against Storage VM (SVM) management LIFs.

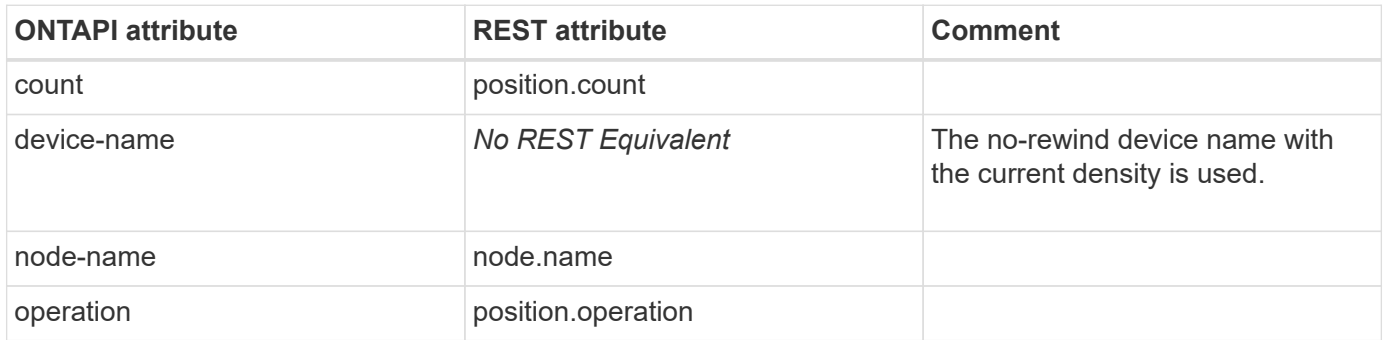

### **tape-mc-info-reset**

This ONTAPI call does not have an equivalent REST API call.

### **tape-mc-info-test-release**

This ONTAPI call does not have an equivalent REST API call.

### **tape-mc-info-test-reserve**

This ONTAPI call does not have an equivalent REST API call.

#### **tape-mc-info-trace**

# **template-management**

## **template-management-choices-get**

GET /api/private/cli/template/get-choices

**Note:** Available through the REST API by using the CLI passthrough.

**Usage:** This ONTAPI call *cannot* be issued against Storage VM (SVM) management LIFs.

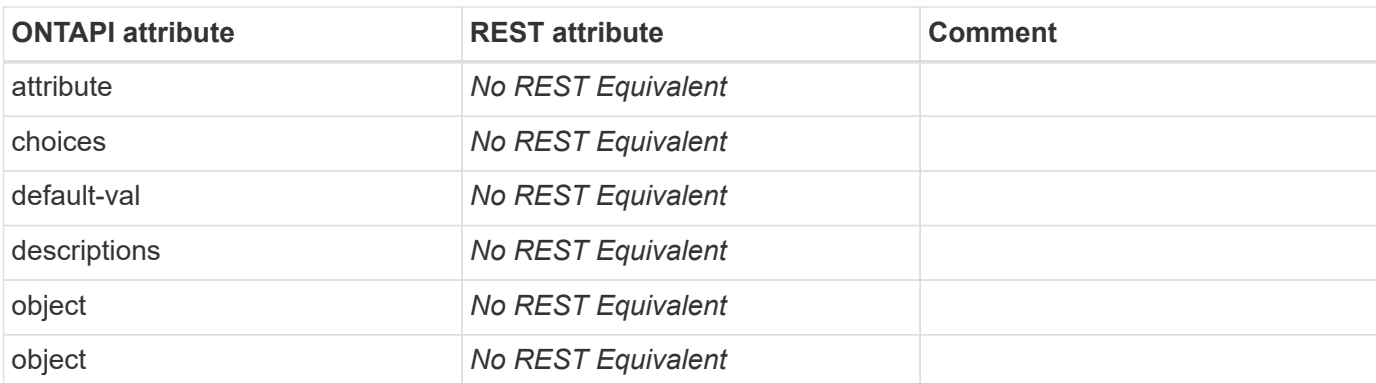

#### **template-management-template-copy**

This ONTAPI call does not have an equivalent REST API call.

### **template-management-template-delete**

This ONTAPI call does not have an equivalent REST API call.

### **template-management-template-download**

This ONTAPI call does not have an equivalent REST API call.

### **template-management-template-get**

This ONTAPI call does not have an equivalent REST API call.

#### **template-management-template-get-iter**

GET /api/private/cli/template

**Note:** Available through the REST API by using the CLI passthrough.

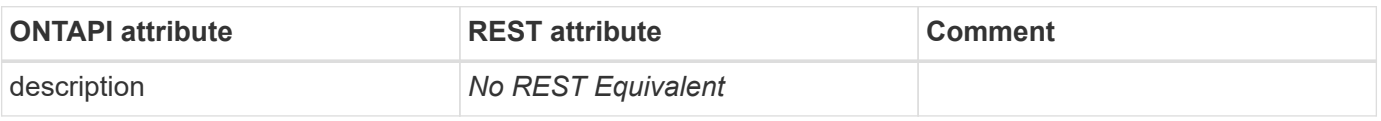

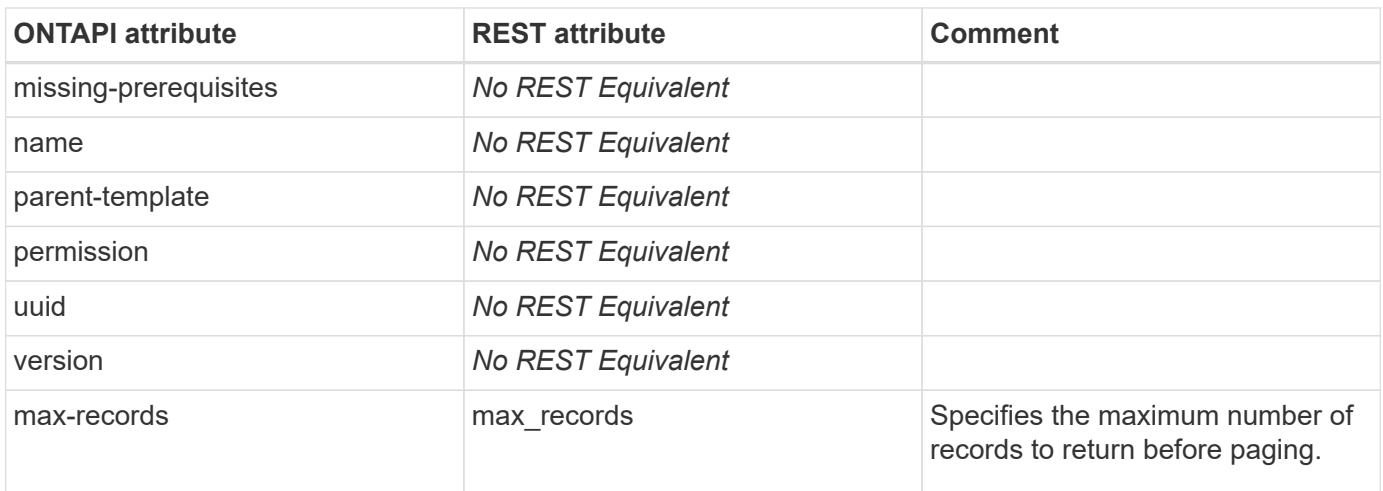

### **template-management-template-parameter-get**

This ONTAPI call does not have an equivalent REST API call.

### **template-management-template-parameter-get-iter**

This ONTAPI call does not have an equivalent REST API call.

#### **template-management-template-parameter-modify**

This ONTAPI call does not have an equivalent REST API call.

### **template-management-template-parameter-modify-iter**

This ONTAPI call does not have an equivalent REST API call.

### **template-management-template-provision**

POST /api/svm/svms

**Note:** Create and configure the SVM with data access protocols, data and management interfaces, and service configurations using template provision.

**Usage:** This ONTAPI call *cannot* be issued against Storage VM (SVM) management LIFs.

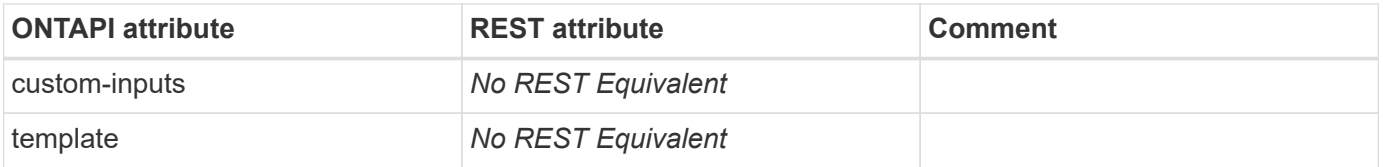

### **template-management-template-provision-error-clean**

POST /api/private/cli/template/clean-error

**Note:** Available through the REST API by using the CLI passthrough.

**Usage:** This ONTAPI call *cannot* be issued against Storage VM (SVM) management LIFs.

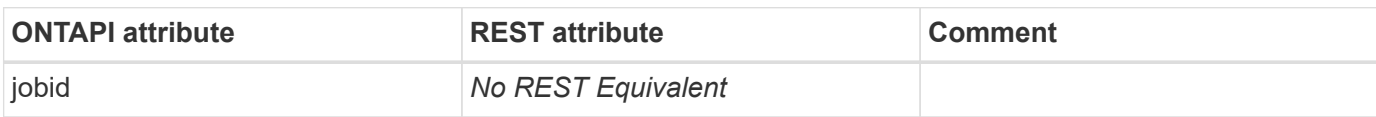

### **template-management-template-provision-error-get**

GET /api/private/cli/template/show-provision-error

**Note:** Available through the REST API by using the CLI passthrough.

**Usage:** This ONTAPI call *cannot* be issued against Storage VM (SVM) management LIFs.

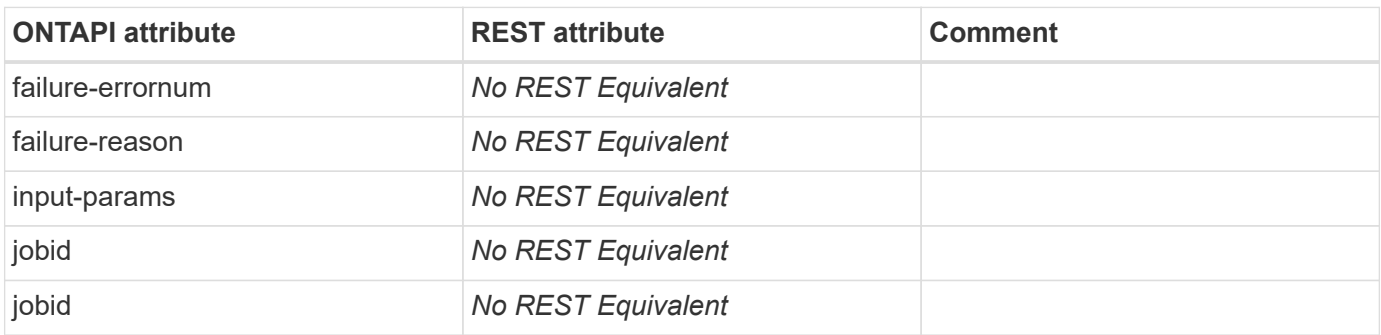

### **template-management-template-read**

This ONTAPI call does not have an equivalent REST API call.

### **template-management-template-refresh**

This ONTAPI call does not have an equivalent REST API call.

#### **template-management-template-rename**

This ONTAPI call does not have an equivalent REST API call.

### **template-management-template-upload**

## **ucm**

### **ucm-adapter-get**

This ONTAPI call does not have an equivalent REST API call.

### **ucm-adapter-get-iter**

This ONTAPI call does not have an equivalent REST API call.

## **ucm-adapter-modify**

# **virtual-machine**

## **virtual-machine-get-info**

GET /api/cluster/nodes

**Usage:** This ONTAPI call *cannot* be issued against Storage VM (SVM) management LIFs.

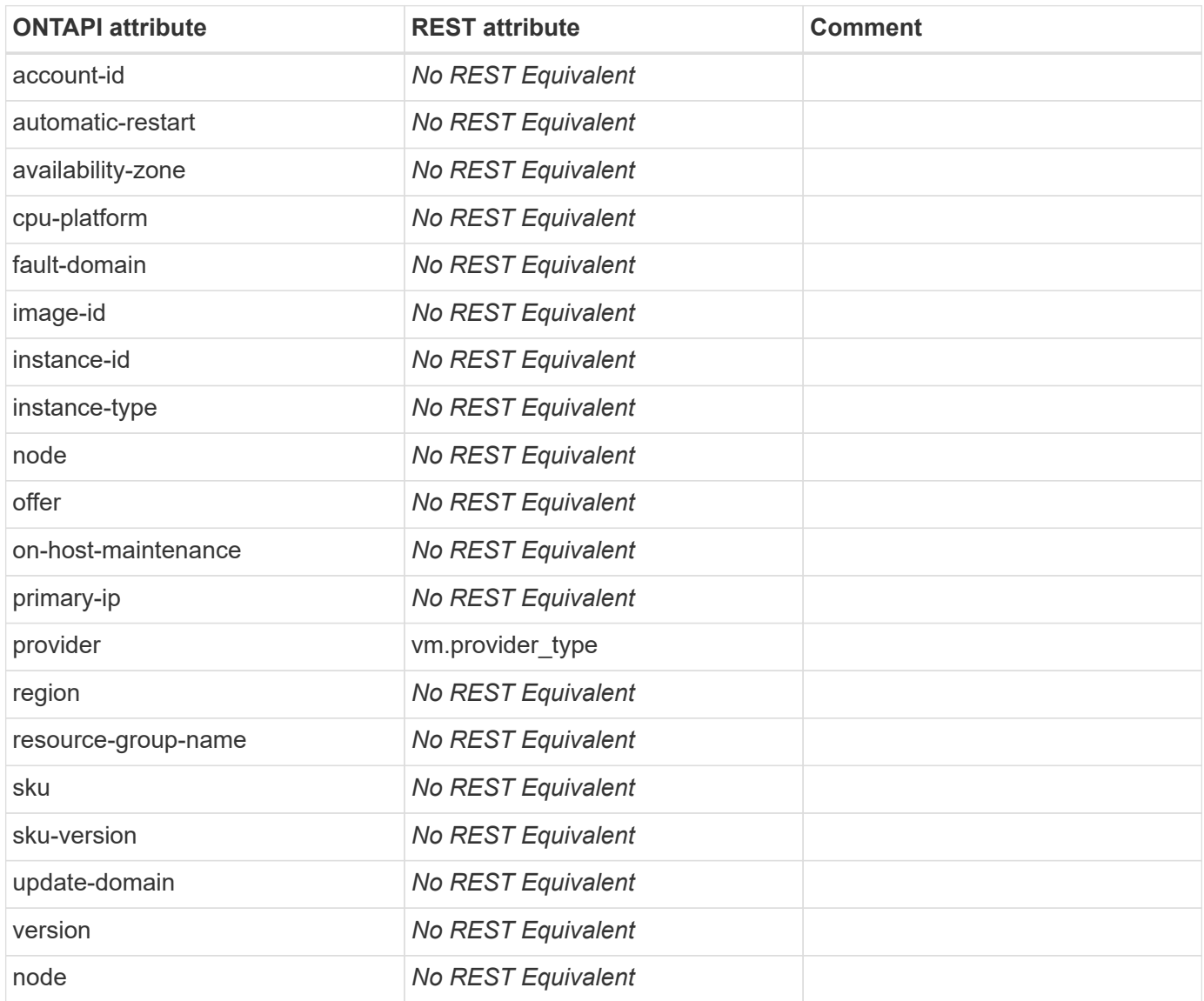

## **virtual-machine-maintenance-event-acknowlege**

This ONTAPI call does not have an equivalent REST API call.

## **virtual-machine-maintenance-event-get**

## **virtual-machine-maintenance-event-get-iter**

This ONTAPI call does not have an equivalent REST API call.

## **virtual-machine-system-disks-get-iter**

This ONTAPI call does not have an equivalent REST API call.

## **vm-disk-object-store-create**

This ONTAPI call does not have an equivalent REST API call.

## **vm-disk-object-store-destroy**

This ONTAPI call does not have an equivalent REST API call.

## **vm-disk-object-store-dns-cache-create**

This ONTAPI call does not have an equivalent REST API call.

## **vm-disk-object-store-dns-cache-destroy**

This ONTAPI call does not have an equivalent REST API call.

## **vm-disk-object-store-dns-cache-get-iter**

This ONTAPI call does not have an equivalent REST API call.

## **vm-disk-object-store-dns-cache-modify**

This ONTAPI call does not have an equivalent REST API call.

## **vm-disk-object-store-get-iter**

This ONTAPI call does not have an equivalent REST API call.

## **vm-disk-object-store-modify**

This ONTAPI call does not have an equivalent REST API call.

## **vm-network-load-balancer-get-iter**

## **vmservices**

### **vmservices-vsphere-credential-check**

This ONTAPI call does not have an equivalent REST API call.

## **vmservices-vsphere-credential-get**

This ONTAPI call does not have an equivalent REST API call.

### **vmservices-vsphere-credential-modify**

# **volume**

#### **volume-aggregate-vacate-async**

**Note:** This is a deprecated zapi.

This ONTAPI call does not have an equivalent REST API call.

#### **volume-autobalance-get**

**Note:** This is a deprecated zapi.

This ONTAPI call does not have an equivalent REST API call.

#### **volume-autobalance-get-iter**

**Note:** This is a deprecated zapi.

This ONTAPI call does not have an equivalent REST API call.

#### **volume-autobalance-start**

**Note:** This is a deprecated zapi.

This ONTAPI call does not have an equivalent REST API call.

### **volume-autobalance-stop**

**Note:** This is a deprecated zapi.

This ONTAPI call does not have an equivalent REST API call.

### **volume-autosize-get**

GET /api/storage/volumes/{uuid}

**Usage:** This ONTAPI call *can* be issued against Storage VM (SVM) management LIFs.

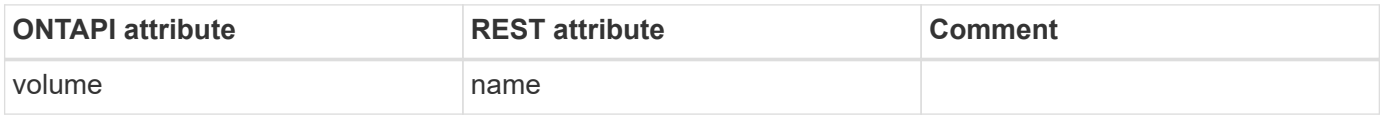

#### **volume-autosize-set**

PATCH /api/storage/volumes/{uuid}

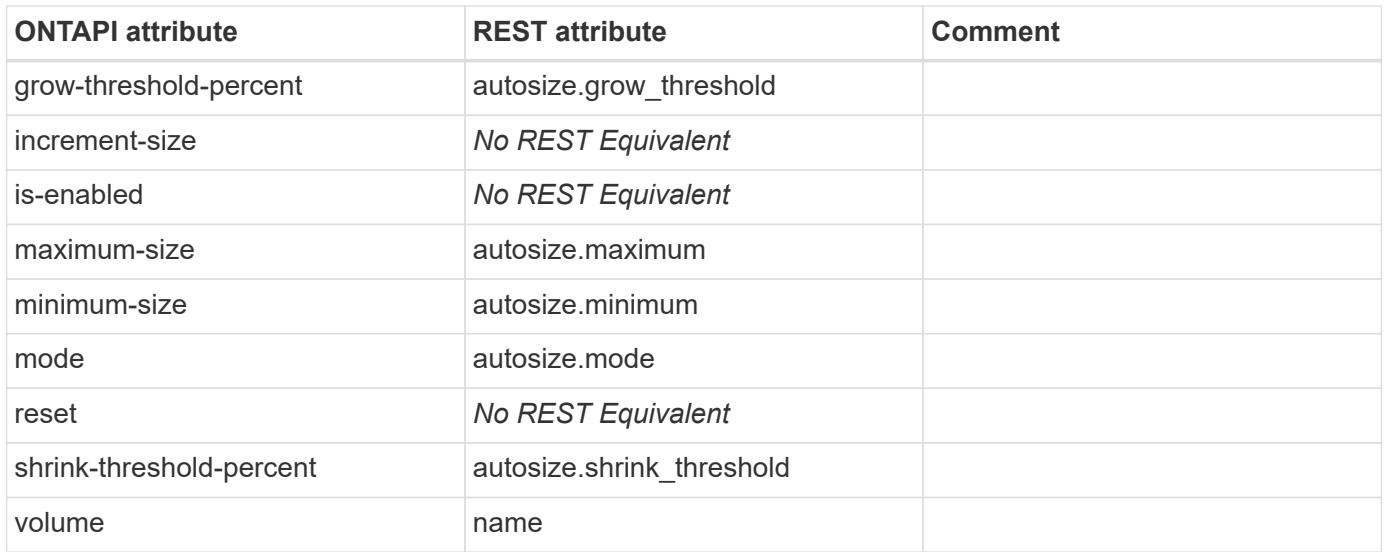

### **volume-autosize-set-async**

PATCH /api/storage/volumes/{uuid}

**Usage:** This ONTAPI call *can* be issued against Storage VM (SVM) management LIFs.

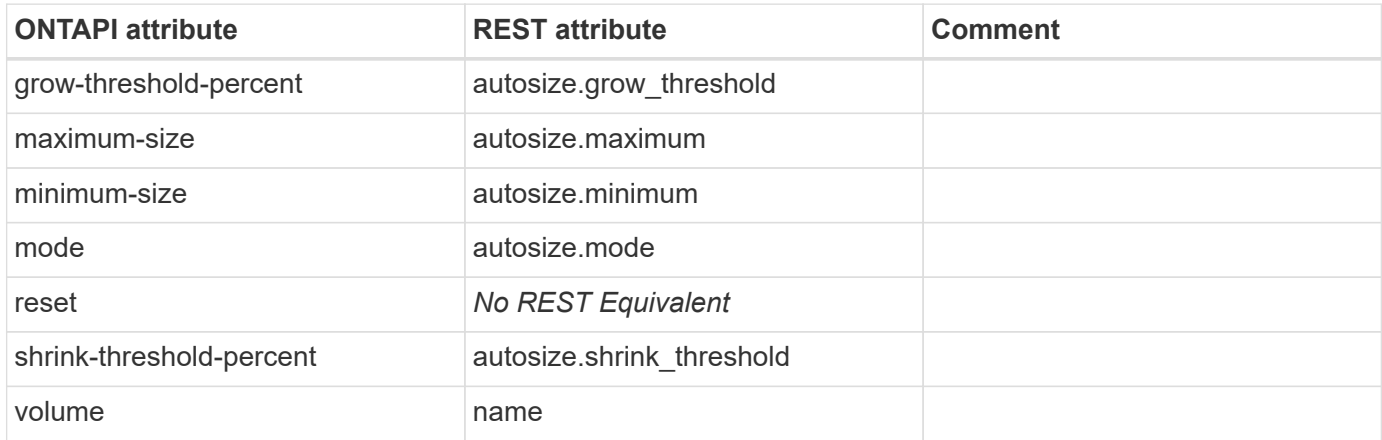

## **volume-clone-create**

POST /api/storage/volumes

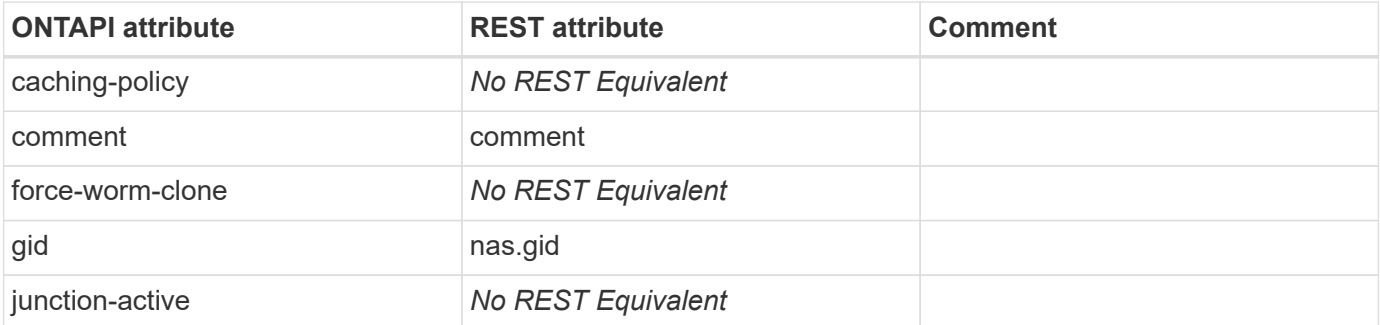

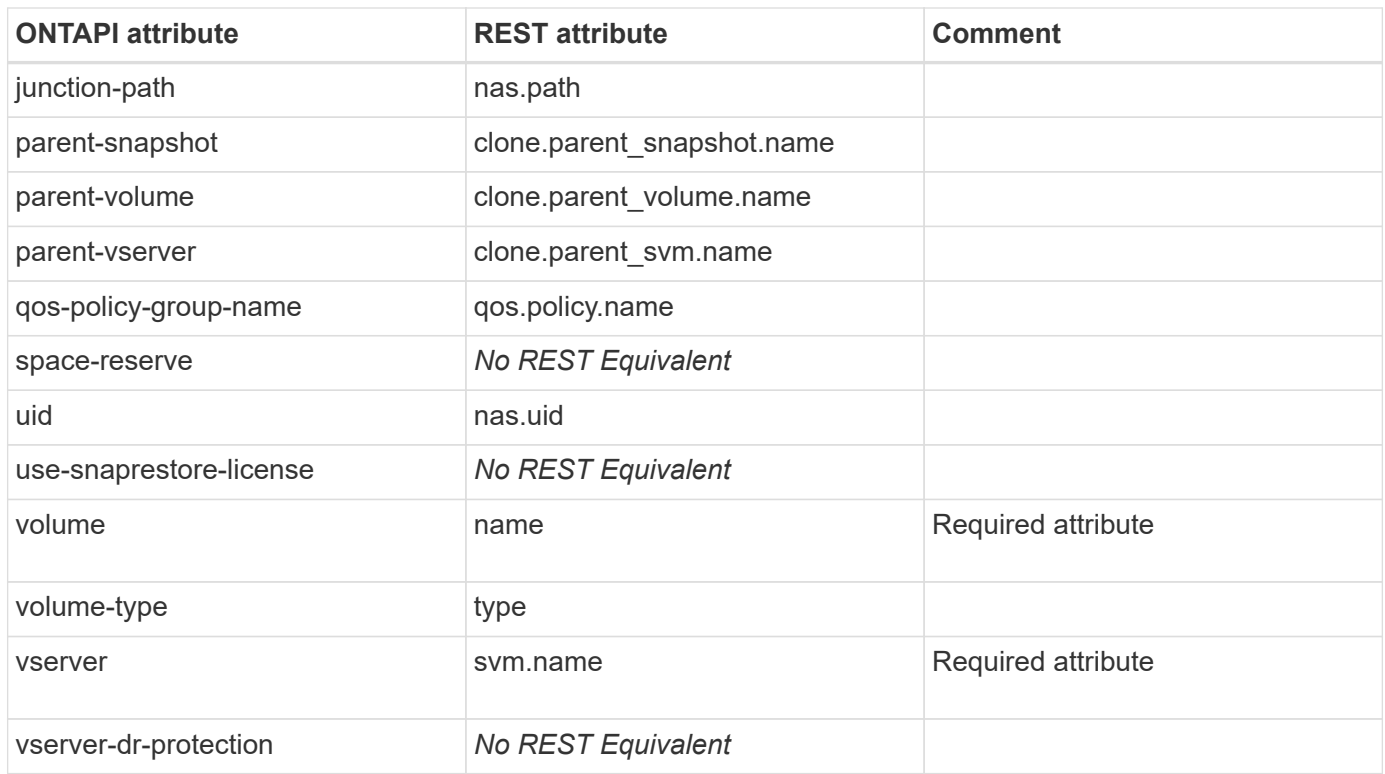

## **volume-clone-get**

GET /api/storage/volumes/{uuid}

**Note:** The URL uses volume instance-uuid

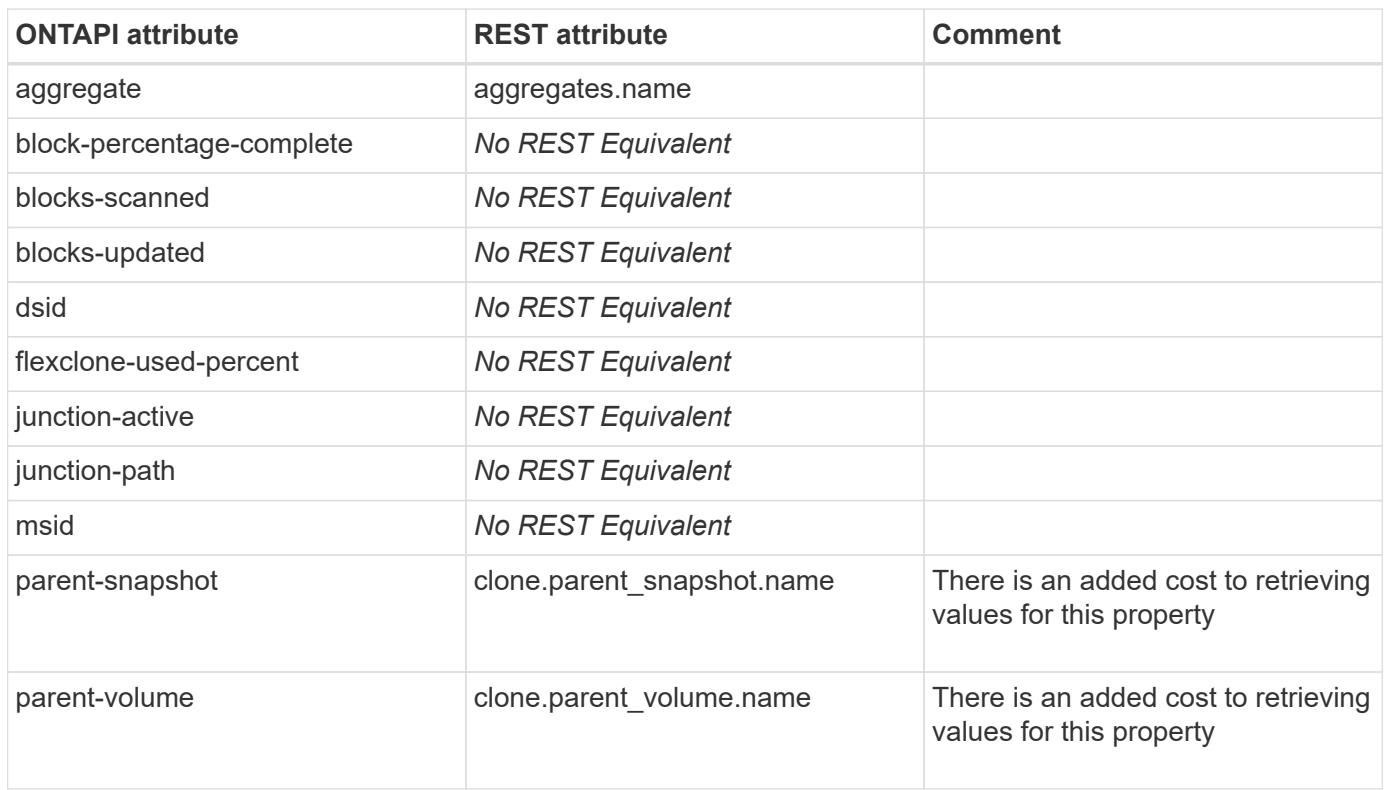

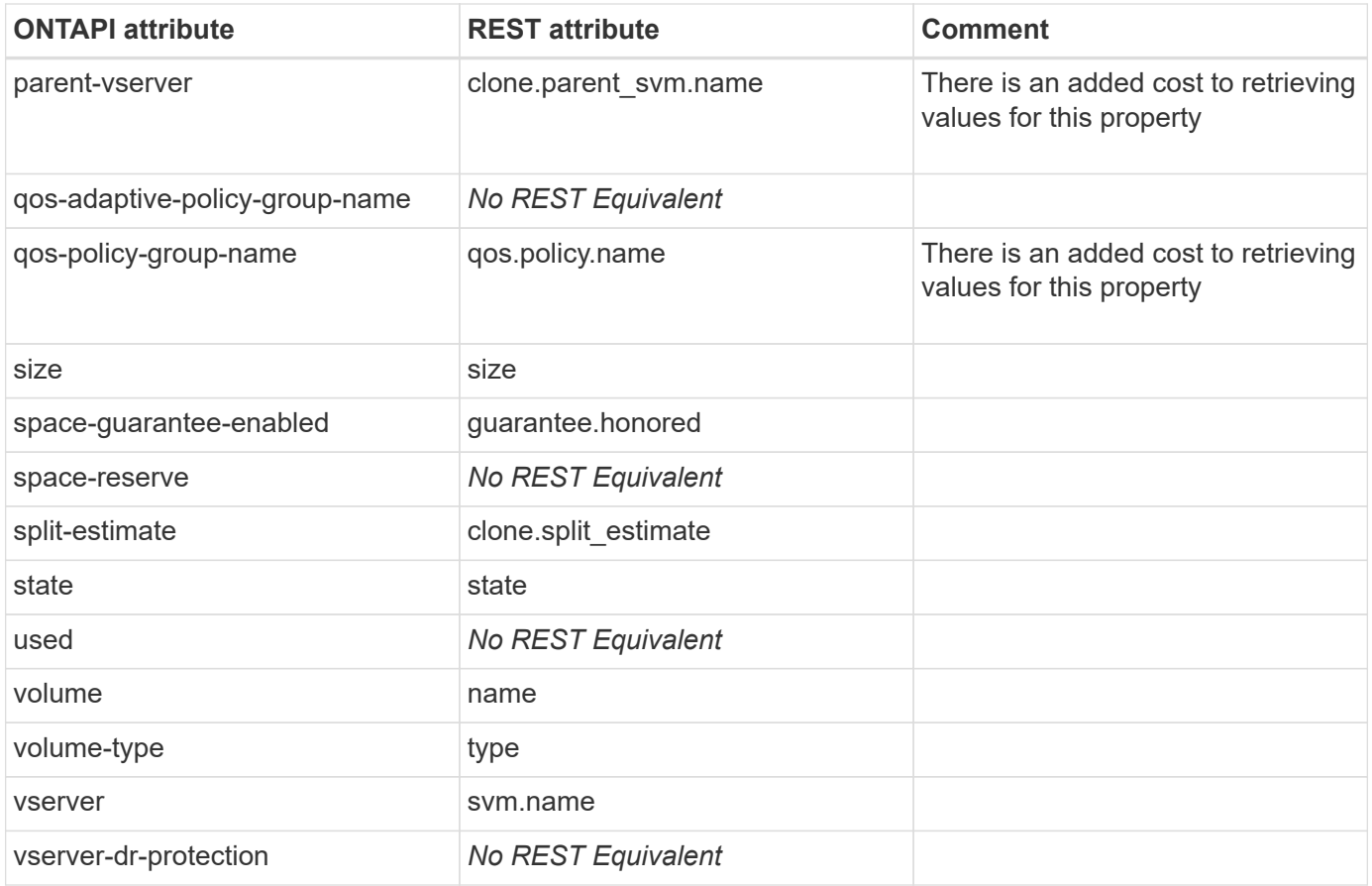

## **volume-clone-get-iter**

GET /api/storage/volumes?clone.is\_flexclone=true

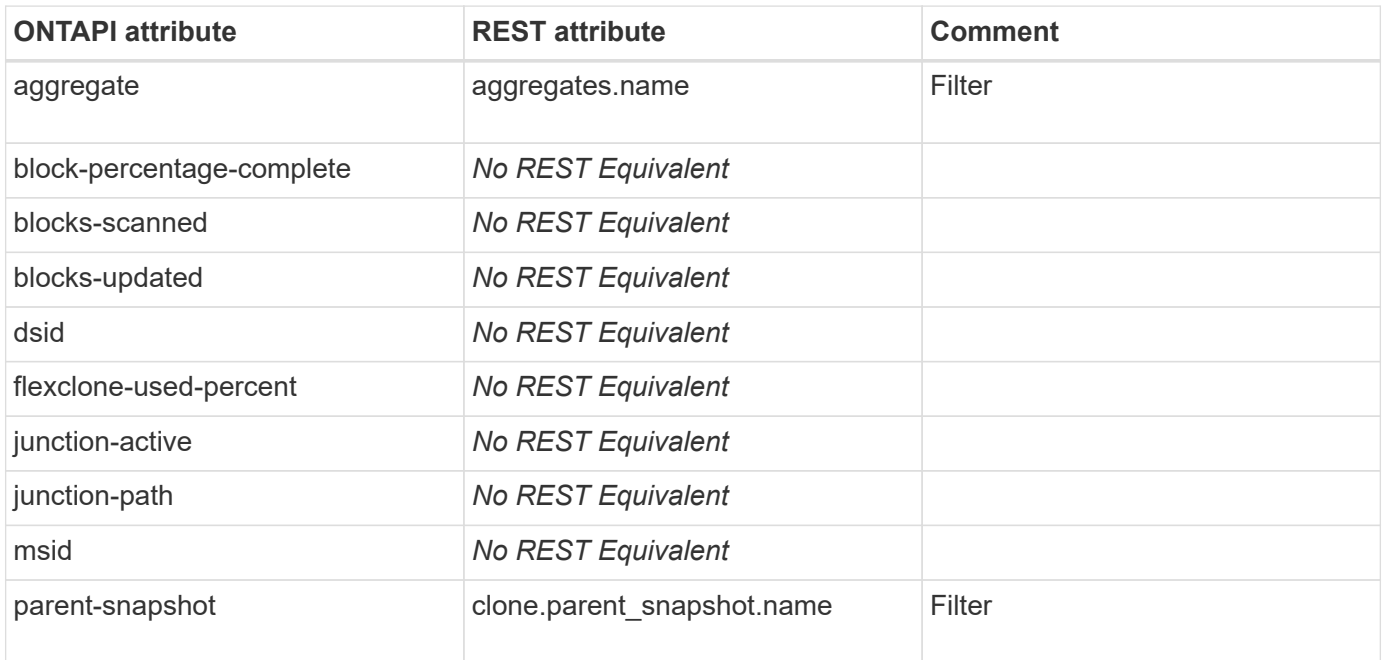

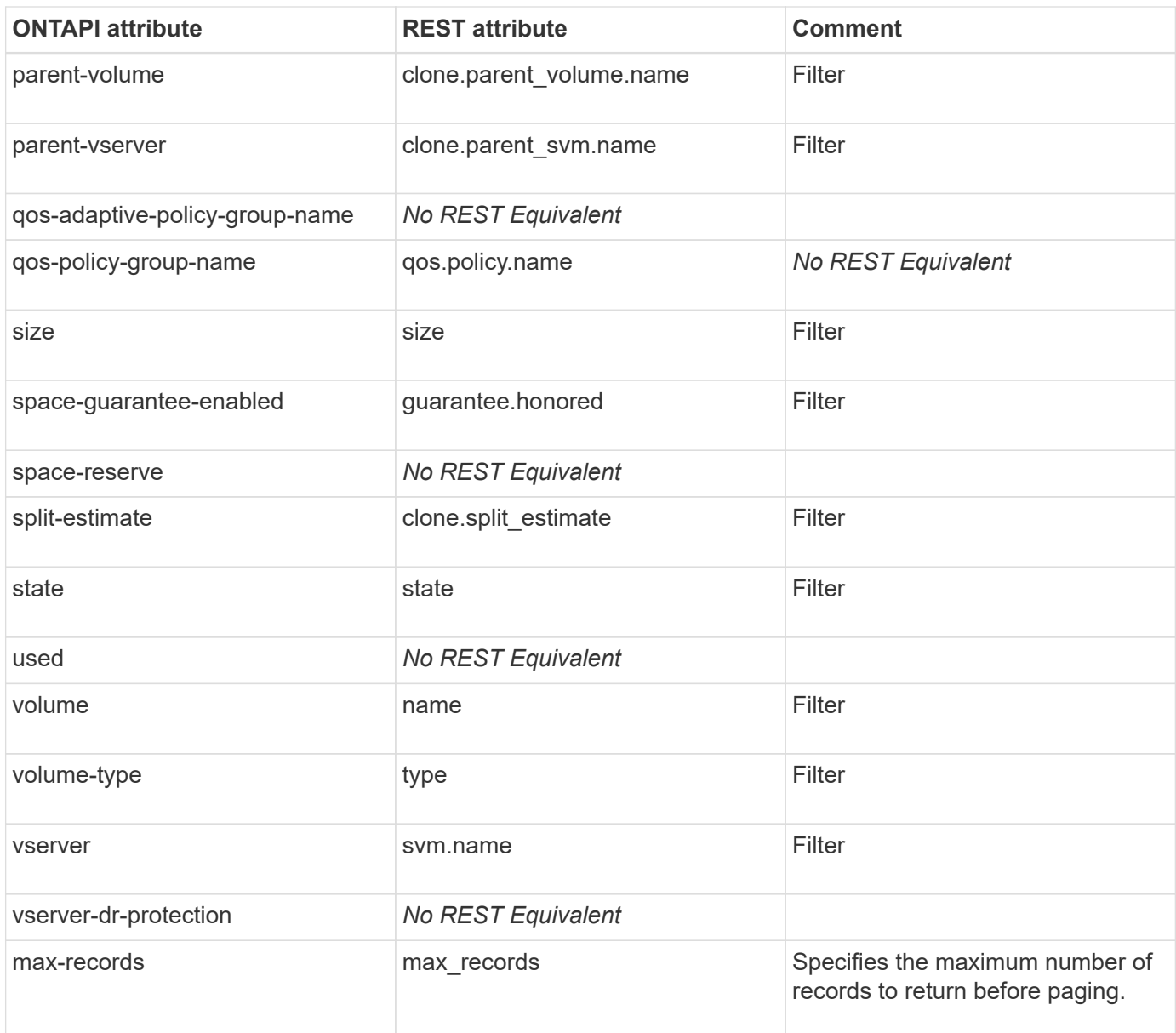

## **volume-clone-split-estimate**

GET /api/storage/volumes?clone.is\_flexclone=true&fields=clone

**Note:** In the REST API, the result is mapped to clone.split\_estimate in the response.

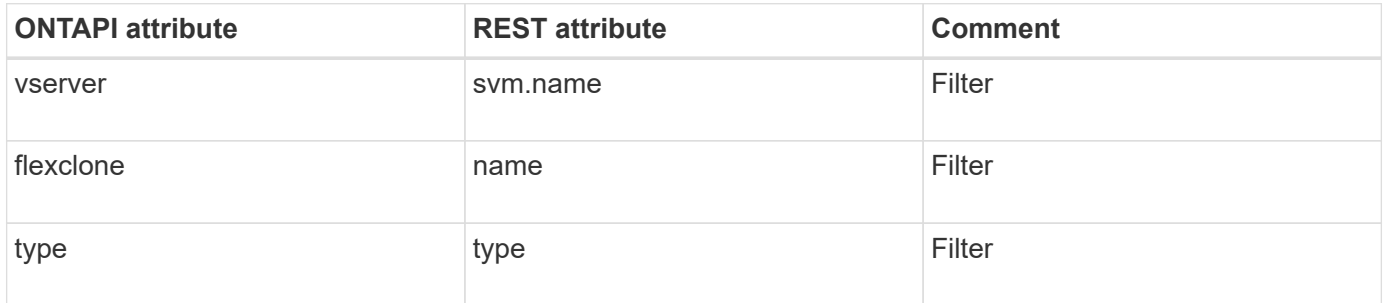

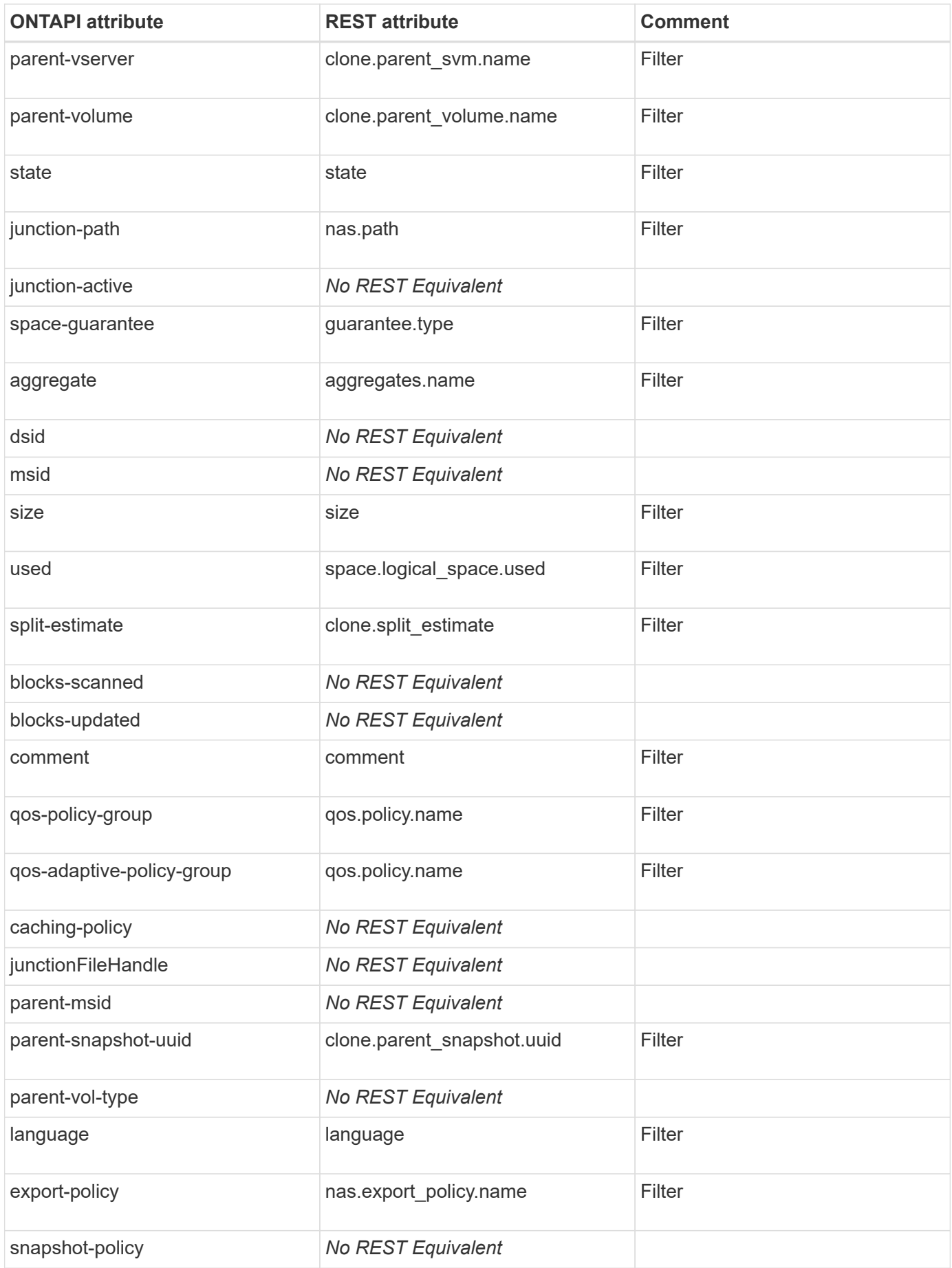

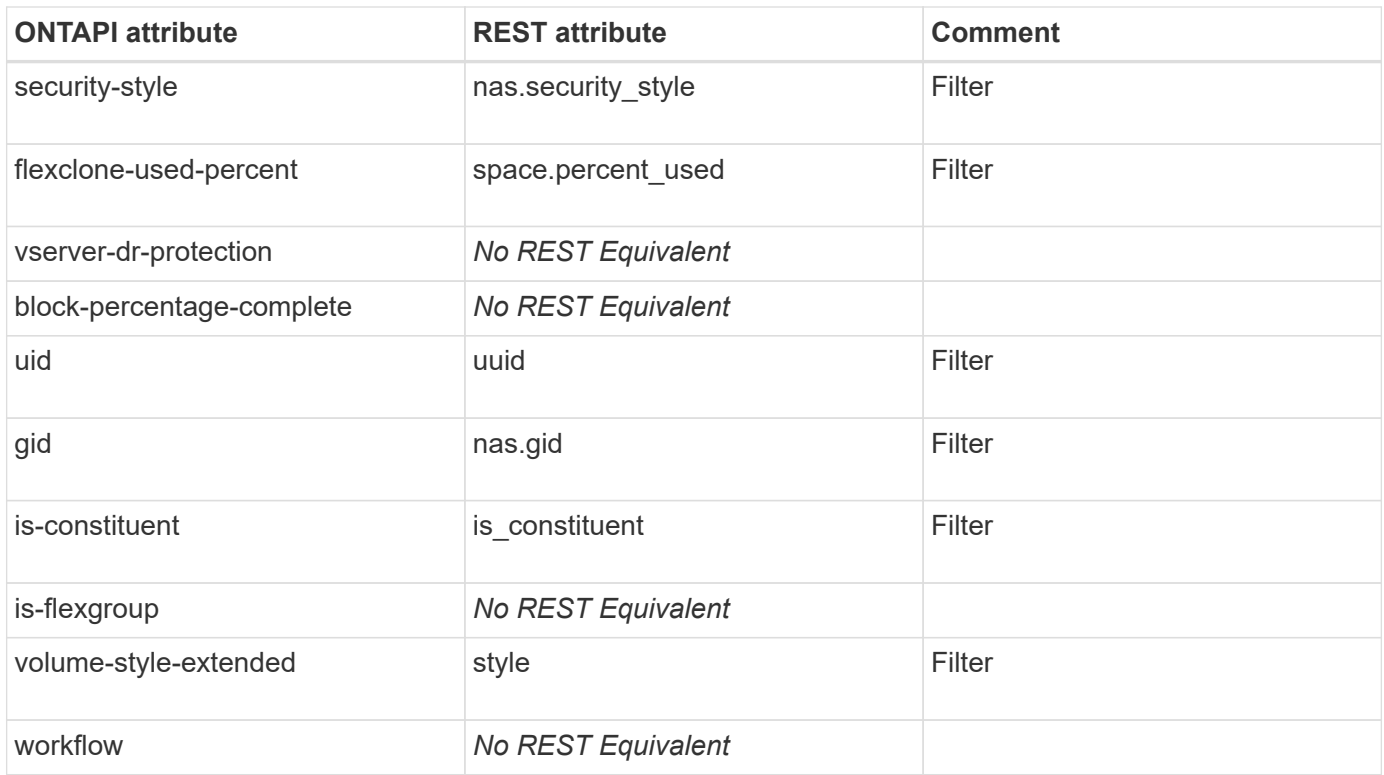

### **volume-clone-split-start**

```
PATCH /api/storage/volumes/{uuid}
```
Note: Set the "clone.split initiated" field to "true" to start the volume clone split operation. The URL uses volume instance-uuid.

**Usage:** This ONTAPI call *can* be issued against Storage VM (SVM) management LIFs.

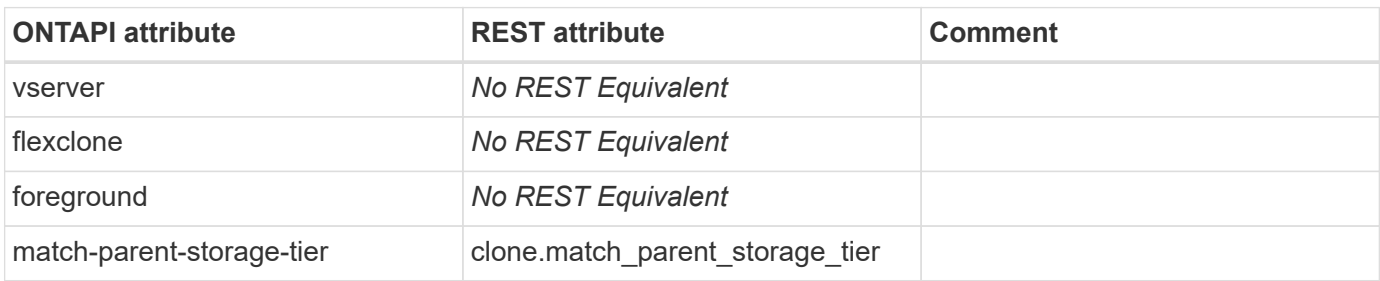

#### **volume-clone-split-status**

GET /api/storage/volumes?clone.is\_flexclone=true&fields=clone

Note: In the REST API, the result is mapped to clone.split\_complete\_percent in the response.

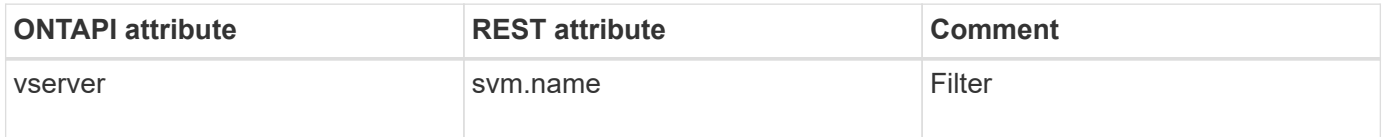

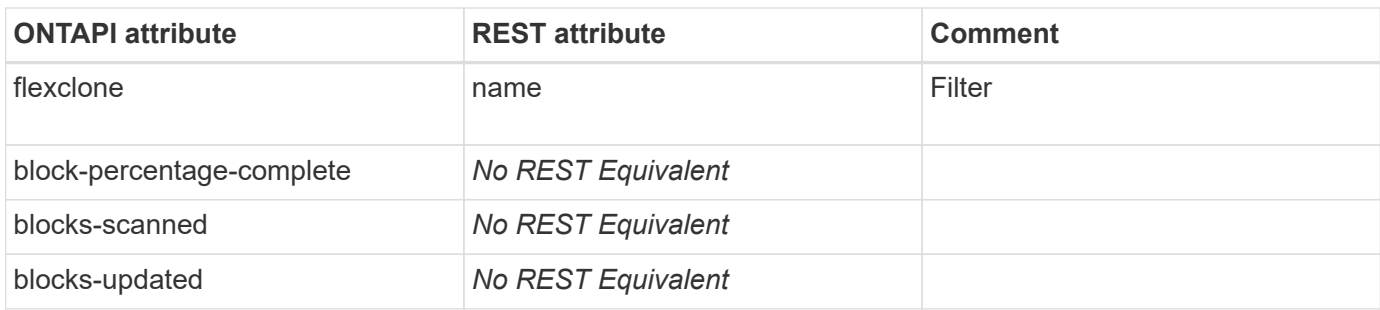

### **volume-clone-split-stop**

PATCH /api/storage/volumes/{uuid}

**Note:** Set the "clone.split\_initiated" field to "false" to stop the volume clone split operation. The URL uses volume instance-uuid.

**Usage:** This ONTAPI call *can* be issued against Storage VM (SVM) management LIFs.

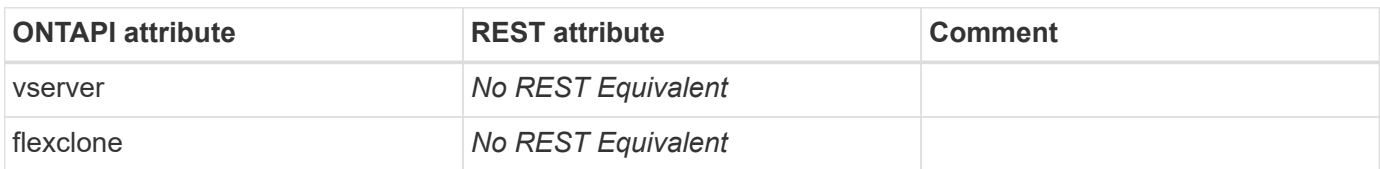

#### **volume-container**

GET /api/storage/volumes/{uuid}

**Note:** The response from this REST API call will contain information about the aggregate.

**Usage:** This ONTAPI call *can* be issued against Storage VM (SVM) management LIFs.

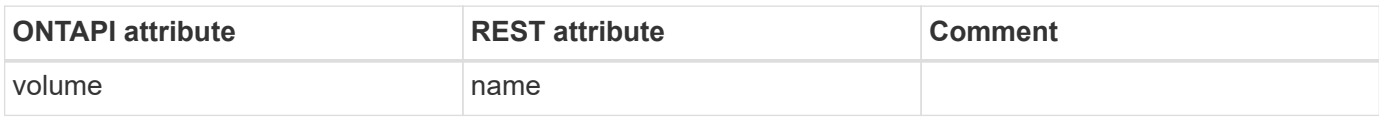

#### **volume-create**

POST /api/storage/volumes

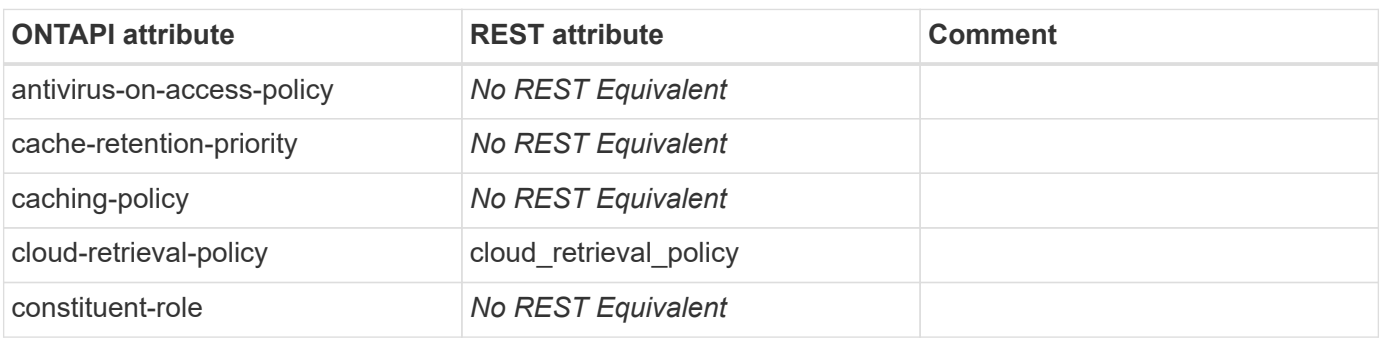

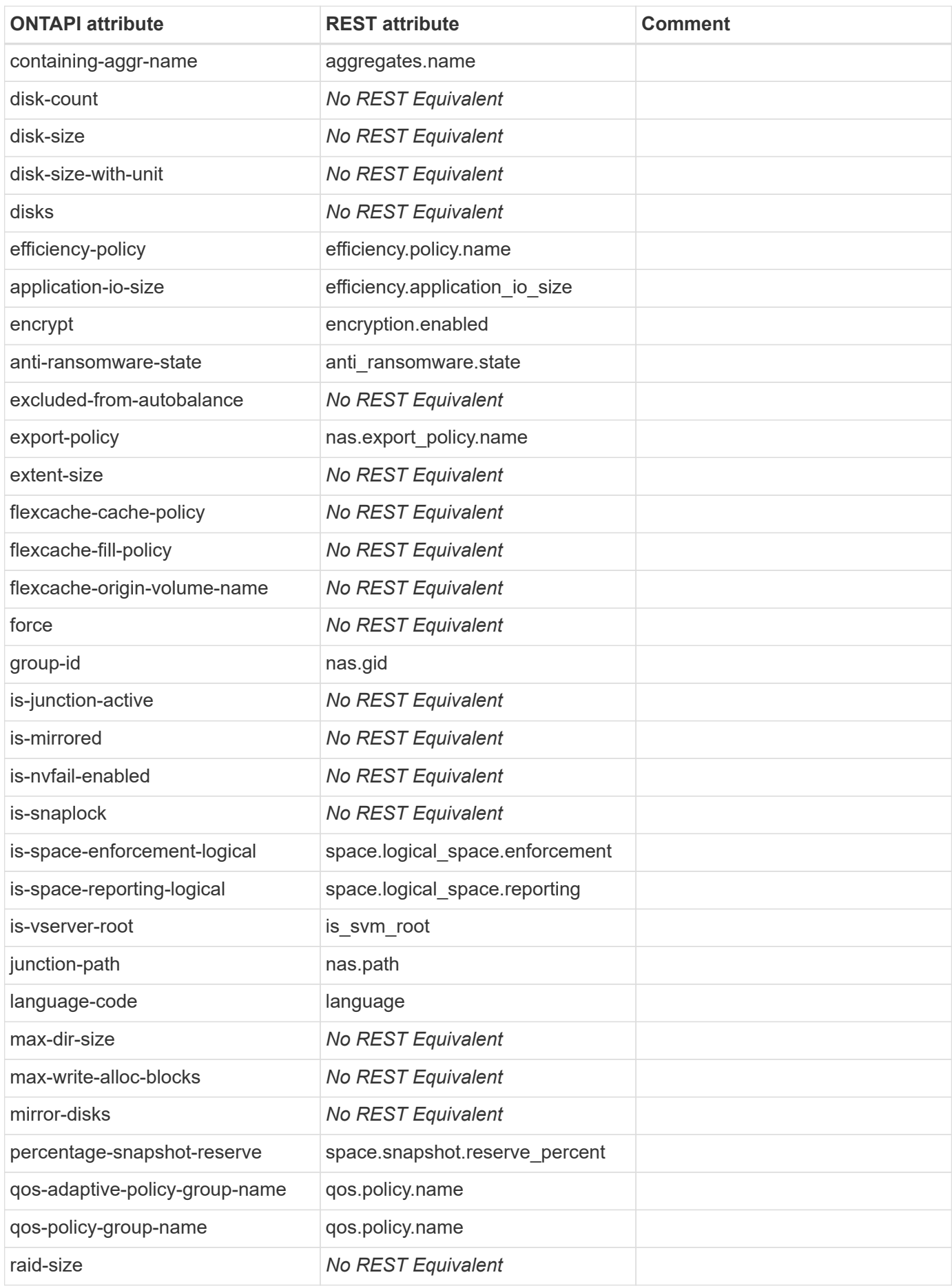

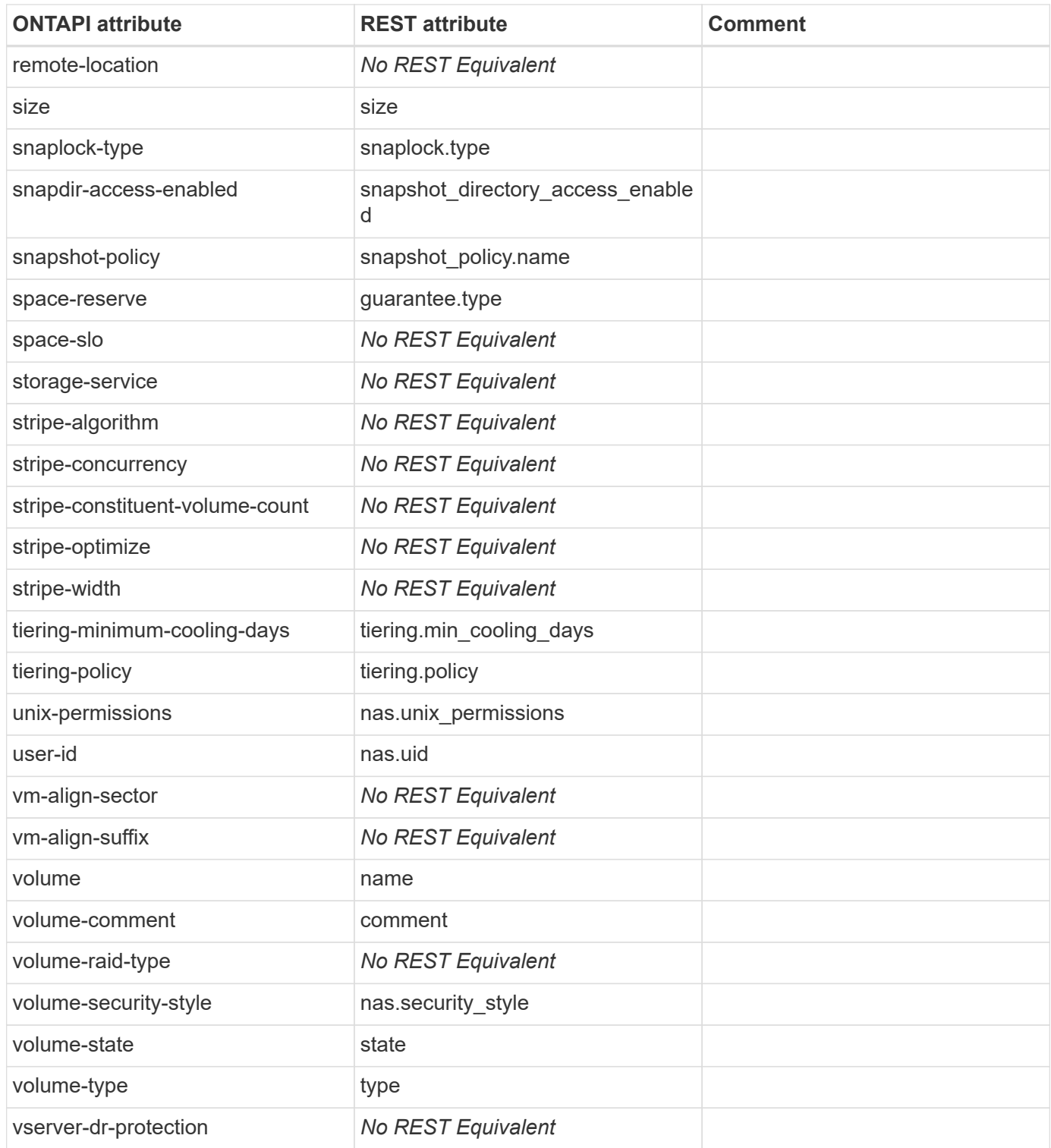

## **volume-create-async**

POST /api/storage/volumes

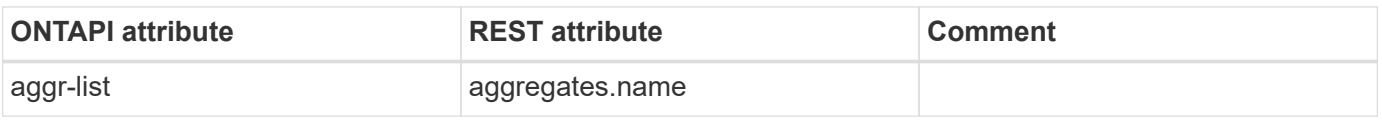

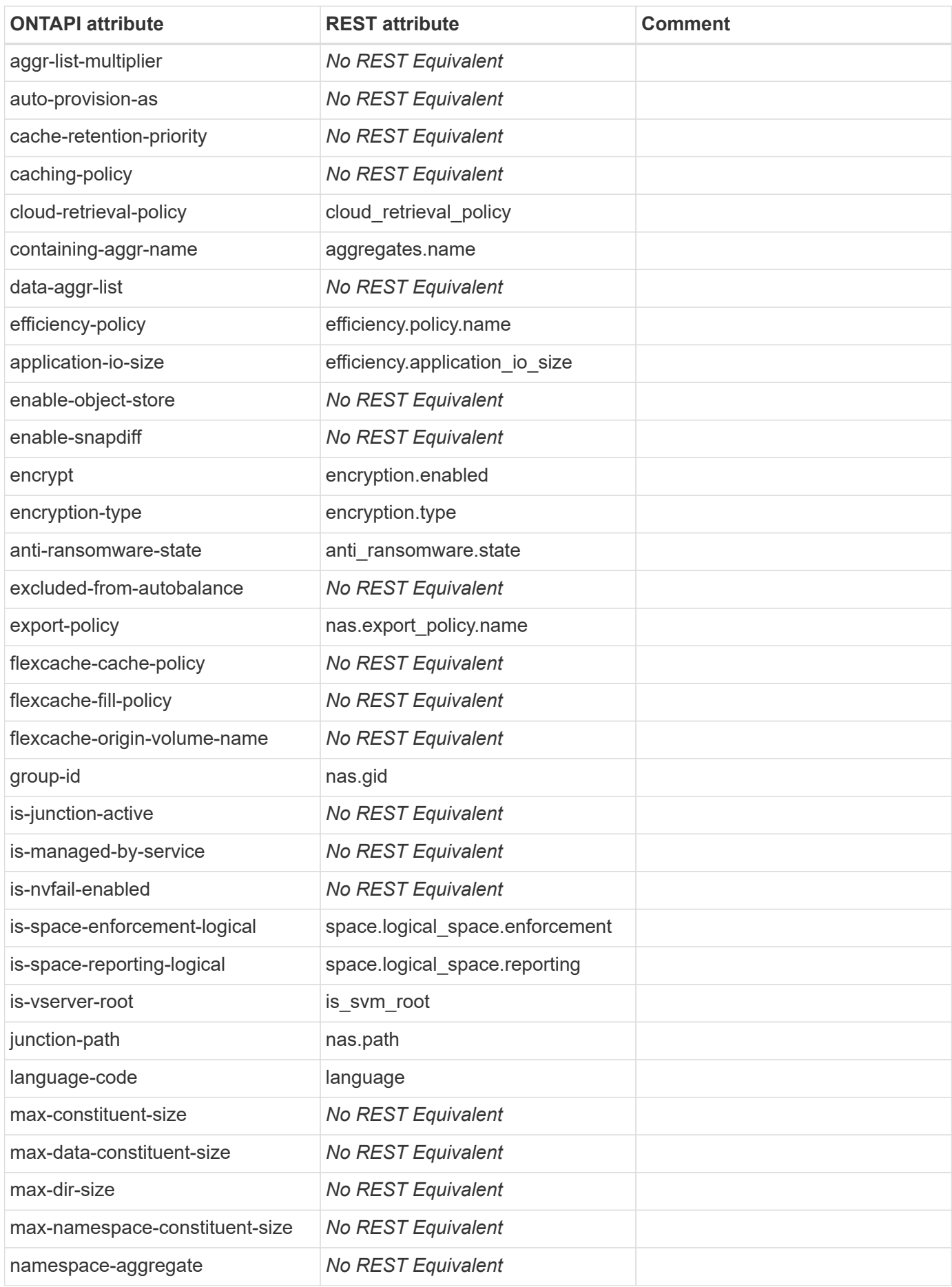

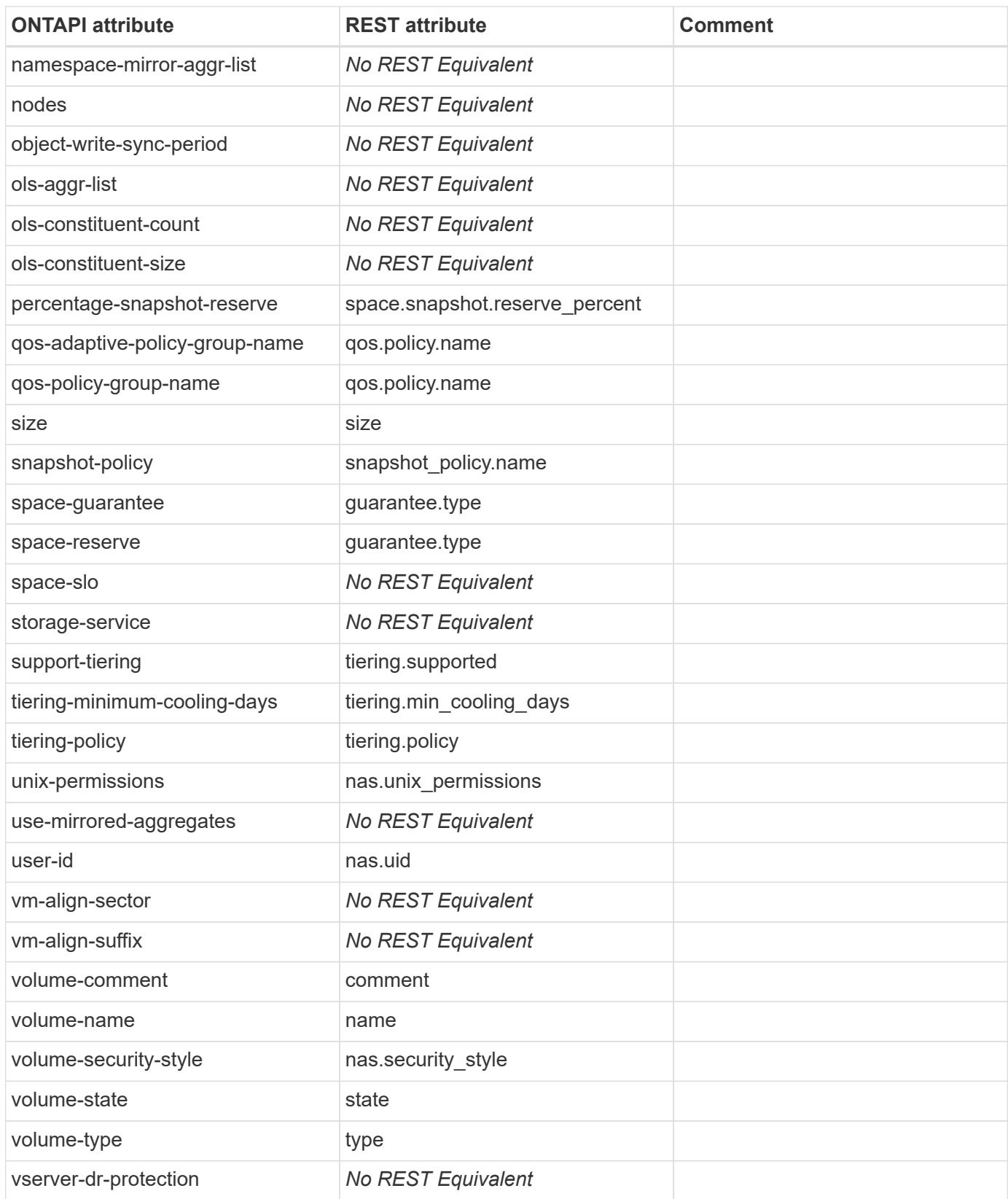

## **volume-destroy**

DELETE /api/storage/volumes/{uuid}

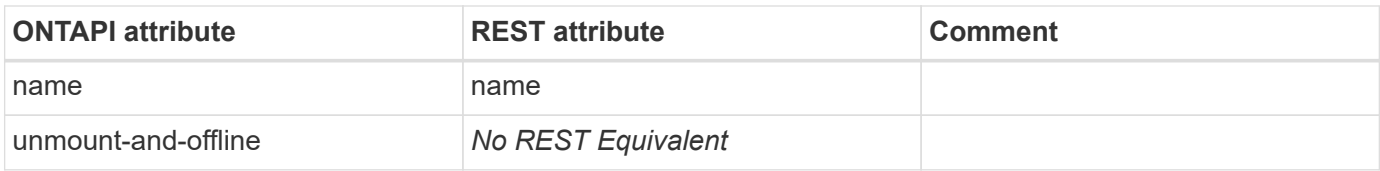

#### **volume-destroy-async**

DELETE /api/storage/volumes/{uuid}

**Usage:** This ONTAPI call *can* be issued against Storage VM (SVM) management LIFs.

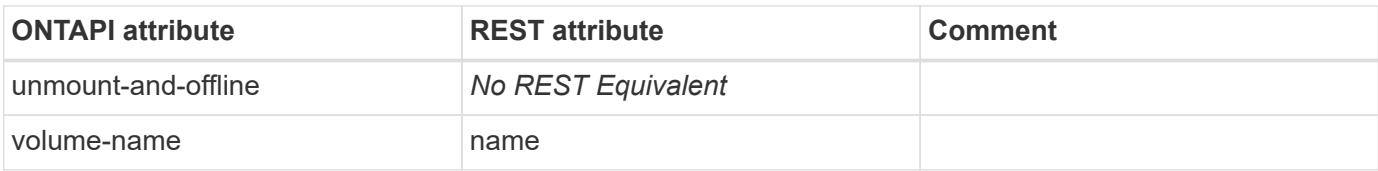

#### **volume-encryption-conversion-get-iter**

GET /api/storage/volumes

**Usage:** This ONTAPI call *can* be issued against Storage VM (SVM) management LIFs.

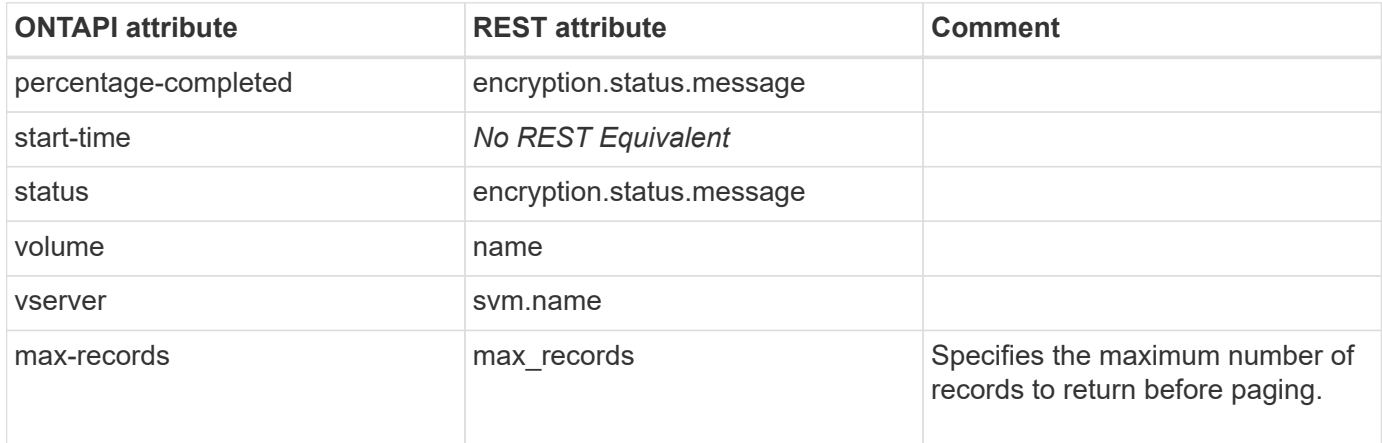

#### **volume-encryption-conversion-pause**

This ONTAPI call does not have an equivalent REST API call.

#### **volume-encryption-conversion-resume**

This ONTAPI call does not have an equivalent REST API call.

### **volume-encryption-conversion-start**

PATCH /api/storage/volumes/{uuid}

**Note:** Set the "encryption.enabled" field to "true" to start the encryption conversion operation.

**Usage:** This ONTAPI call *can* be issued against Storage VM (SVM) management LIFs.

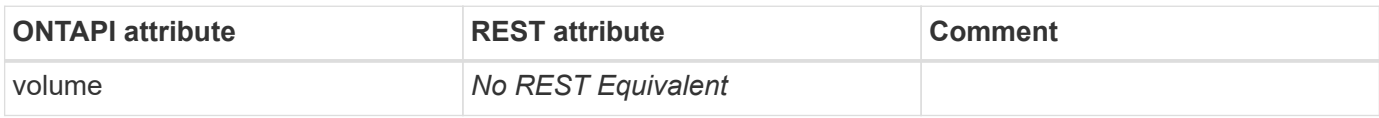

### **volume-encryption-rekey-get-iter**

GET /api/storage/volumes

**Usage:** This ONTAPI call *can* be issued against Storage VM (SVM) management LIFs.

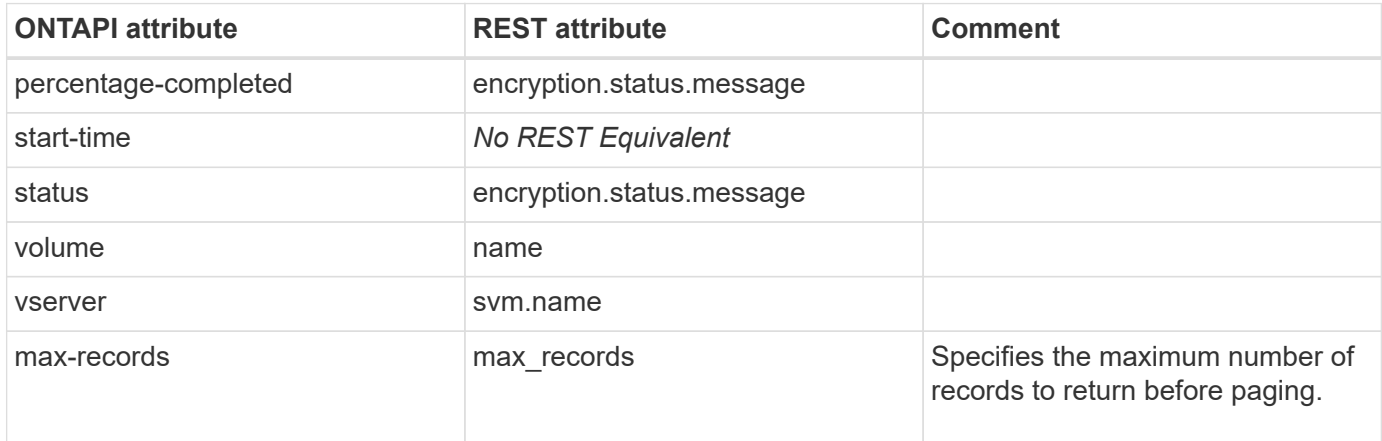

### **volume-encryption-rekey-pause**

This ONTAPI call does not have an equivalent REST API call.

#### **volume-encryption-rekey-resume**

This ONTAPI call does not have an equivalent REST API call.

### **volume-encryption-rekey-start**

PATCH /api/storage/volumes/{uuid}

**Note:** Set the "encryption.rekey" field to "true" to start the encryption rekey operation.

**Usage:** This ONTAPI call *can* be issued against Storage VM (SVM) management LIFs.

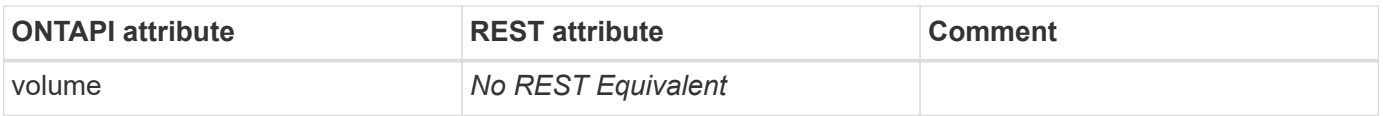

### **volume-expand-async**

PATCH /api/storage/volumes/{uuid}

**Note:** For you to modify the size of the FlexGroup, the sizing\_method query parameter must be set to

"add\_new\_resources".

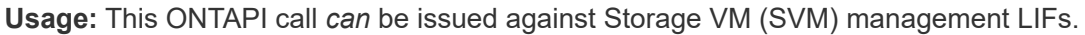

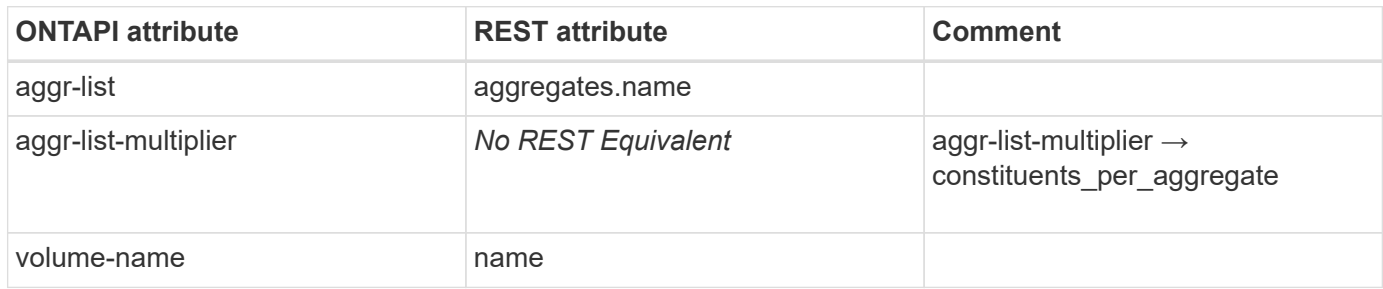

### **volume-flexgroup-capacity-tier-footprint-get-iter**

GET /api/storage/volumes

**Usage:** This ONTAPI call *can* be issued against Storage VM (SVM) management LIFs.

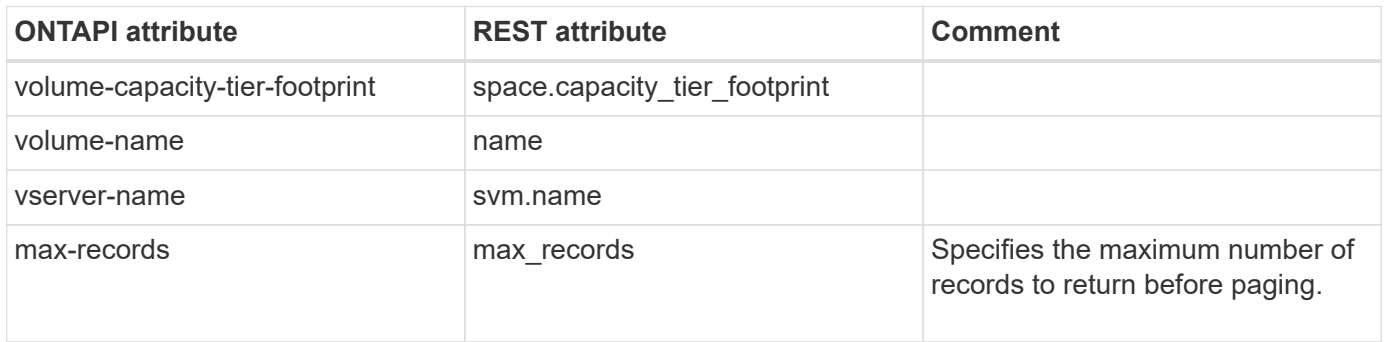

### **volume-flexgroup-deploy-async**

POST /api/storage/volumes

**Note:** Specify the "style" field as "flexgroup" to create a FlexGroup volume that automatically provisions aggregates if there are no specified aggregates. If you do not specify "style", the volume type is determined based on the specified aggregates. Specifying multiple aggregates, or a single aggregate with "constituents\_per\_aggregate", creates a FlexGroup.

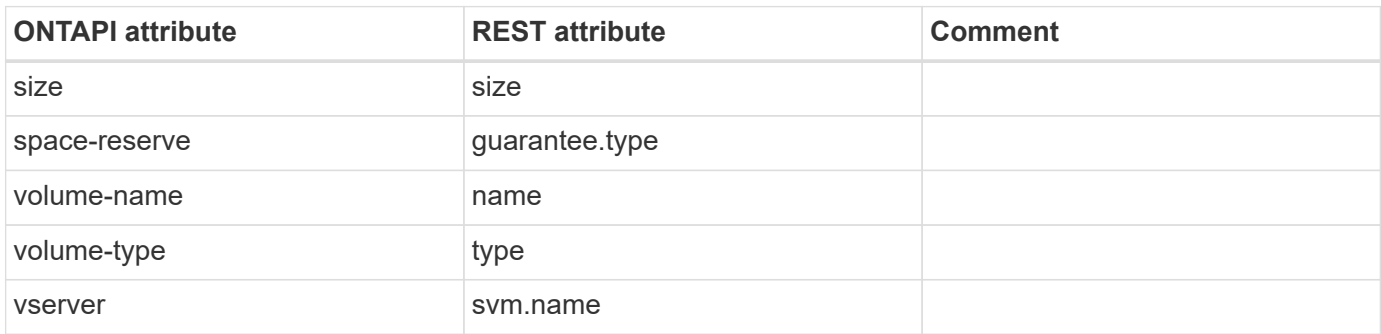

## **volume-flexgroup-deploy-simulate-aggr-layout**

This ONTAPI call does not have an equivalent REST API call.

## **volume-flexgroup-get-create-limits**

This ONTAPI call does not have an equivalent REST API call.

## **volume-flexgroup-get-expand-limits**

This ONTAPI call does not have an equivalent REST API call.

## **volume-flexgroup-get-resize-limits**

This ONTAPI call does not have an equivalent REST API call.

## **volume-footprint-get-iter**

GET /api/storage/volumes/{uuid}

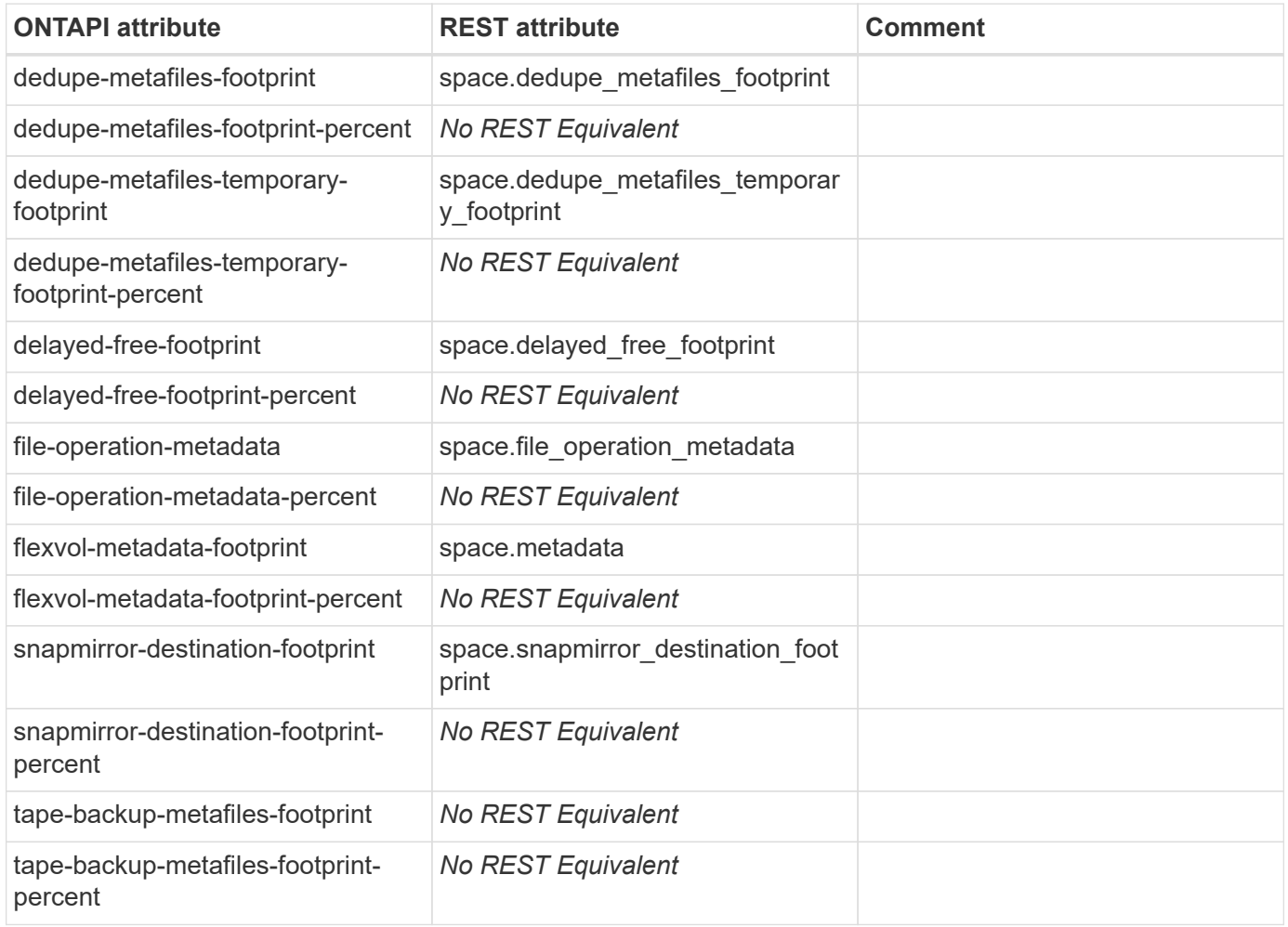

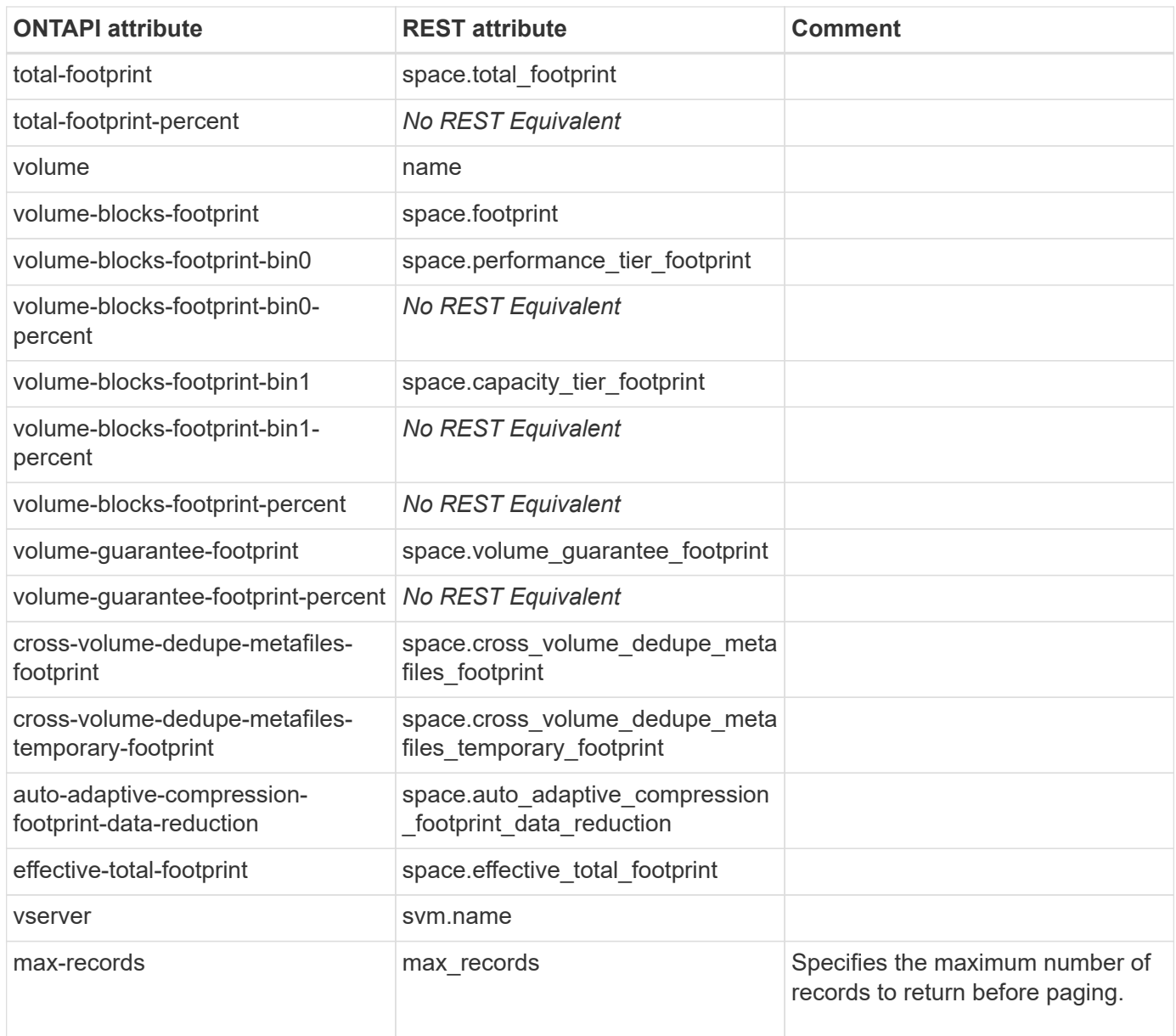

## **volume-get-iter**

GET /api/storage/volumes

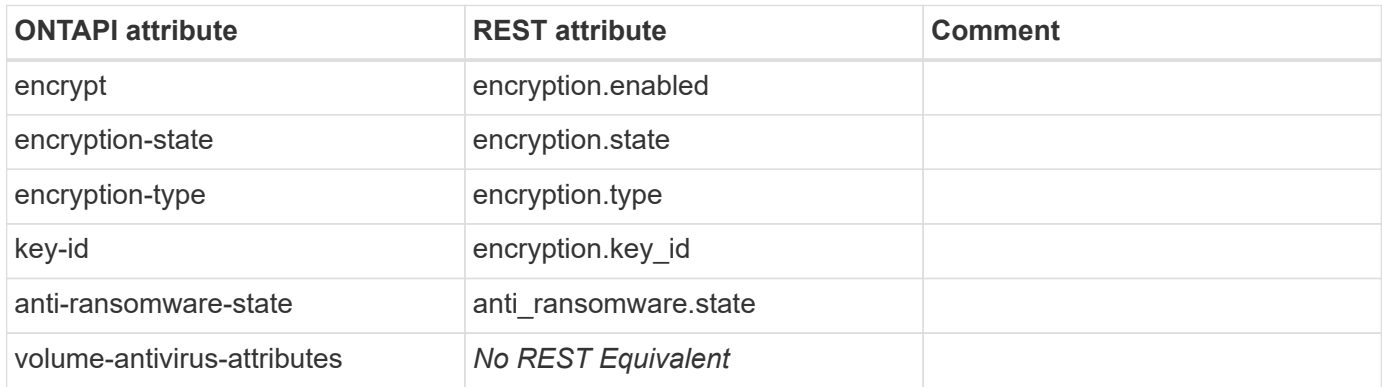

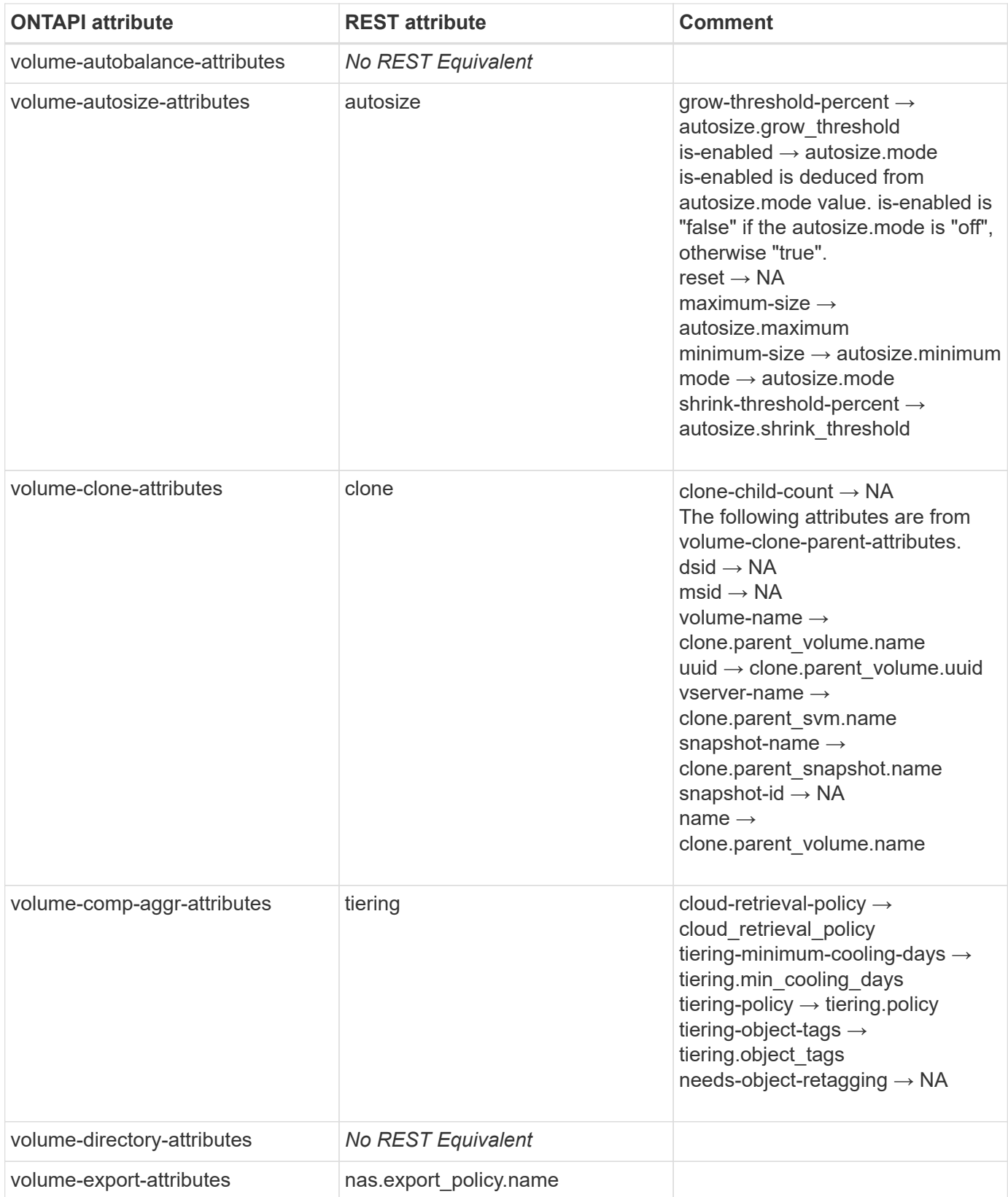

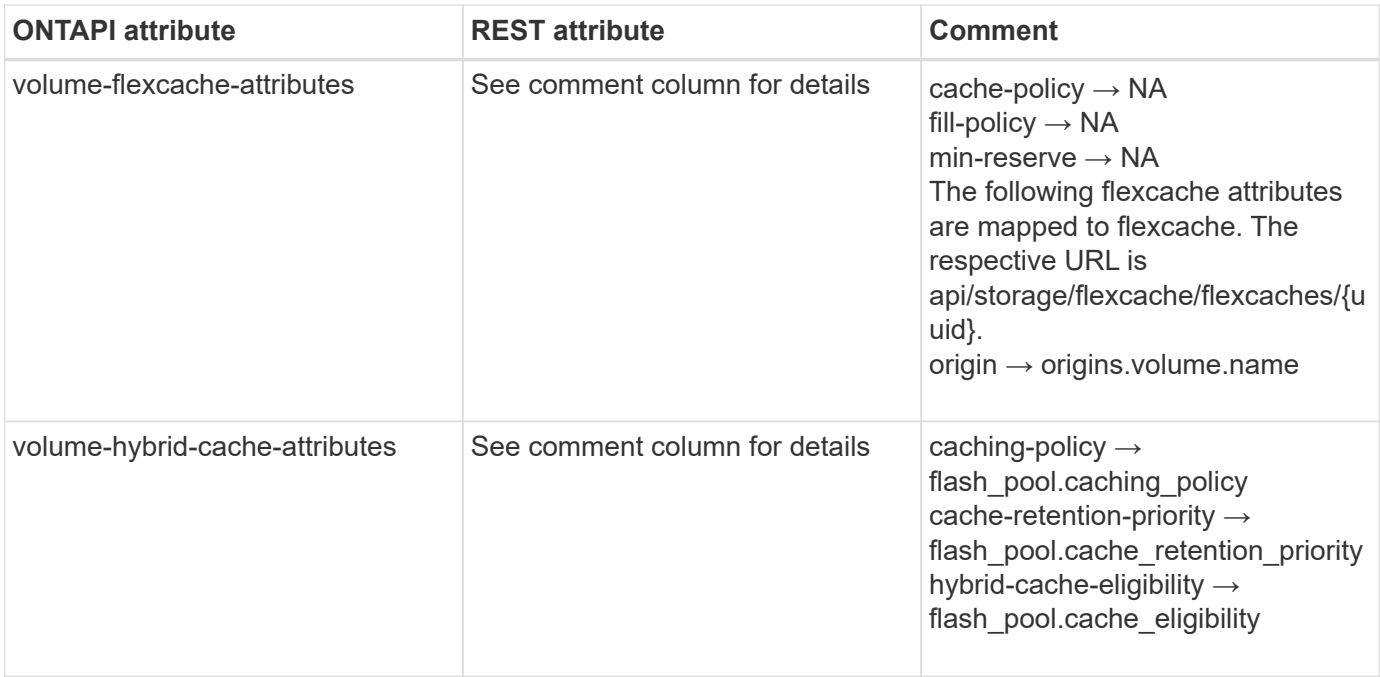

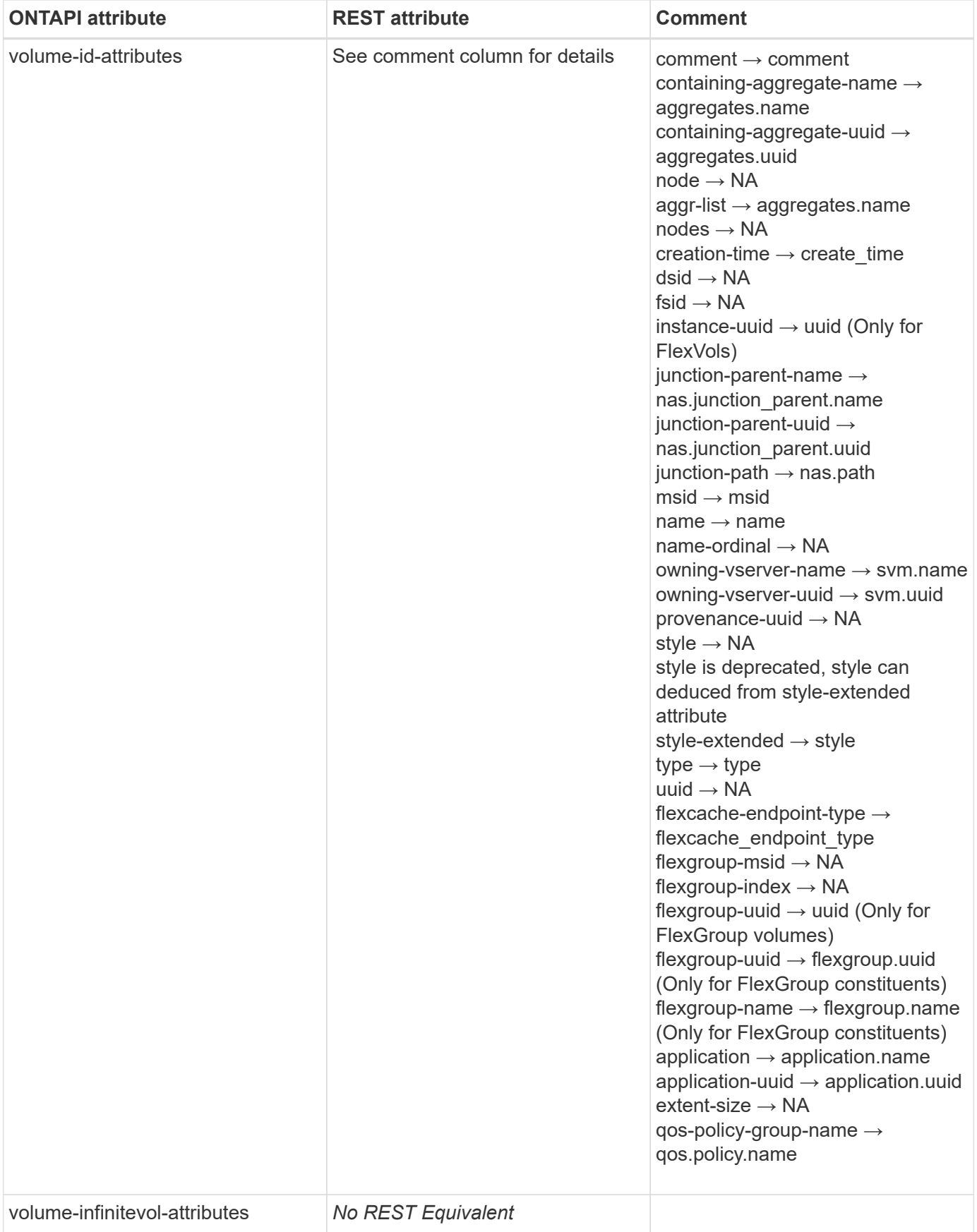

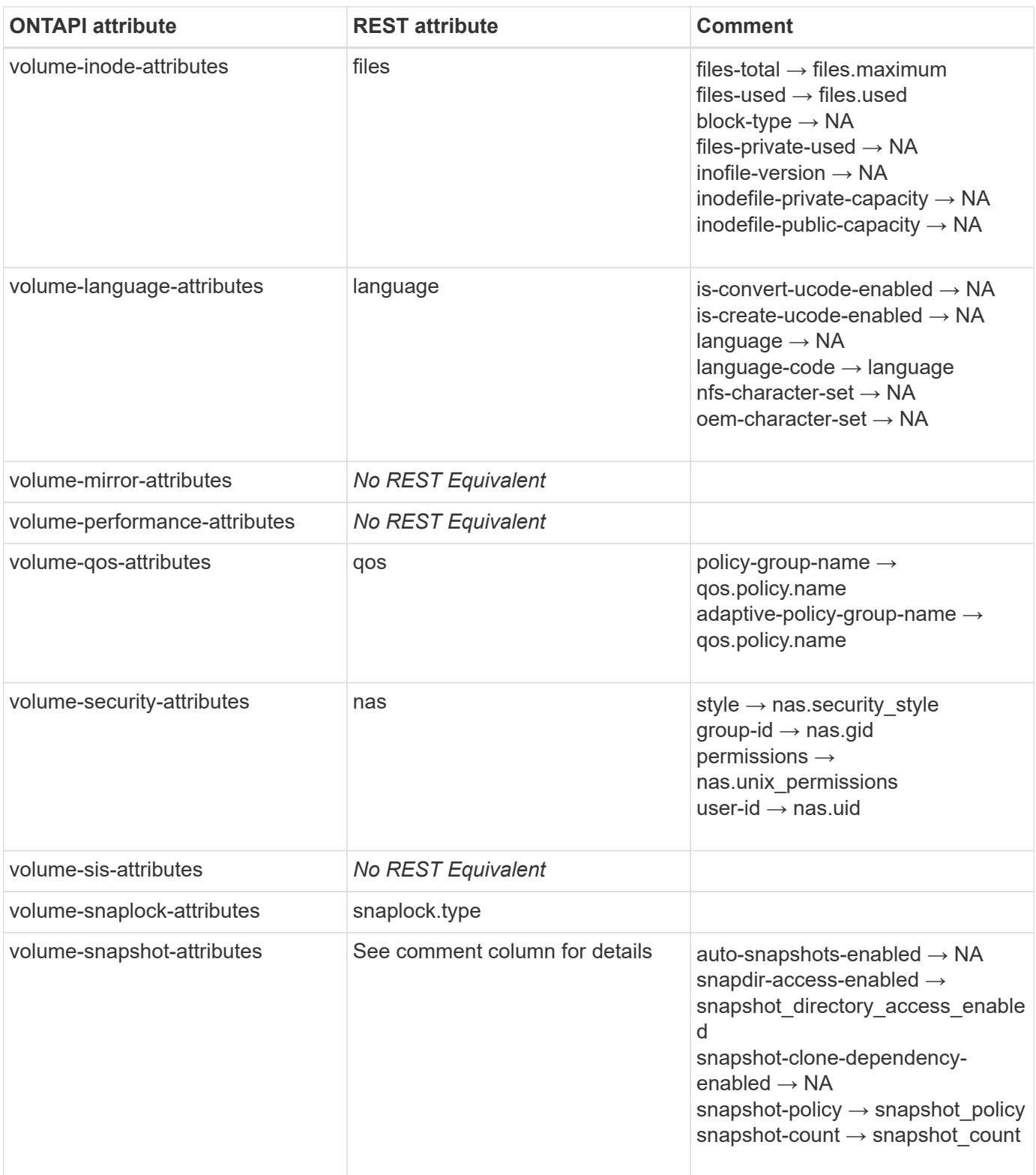

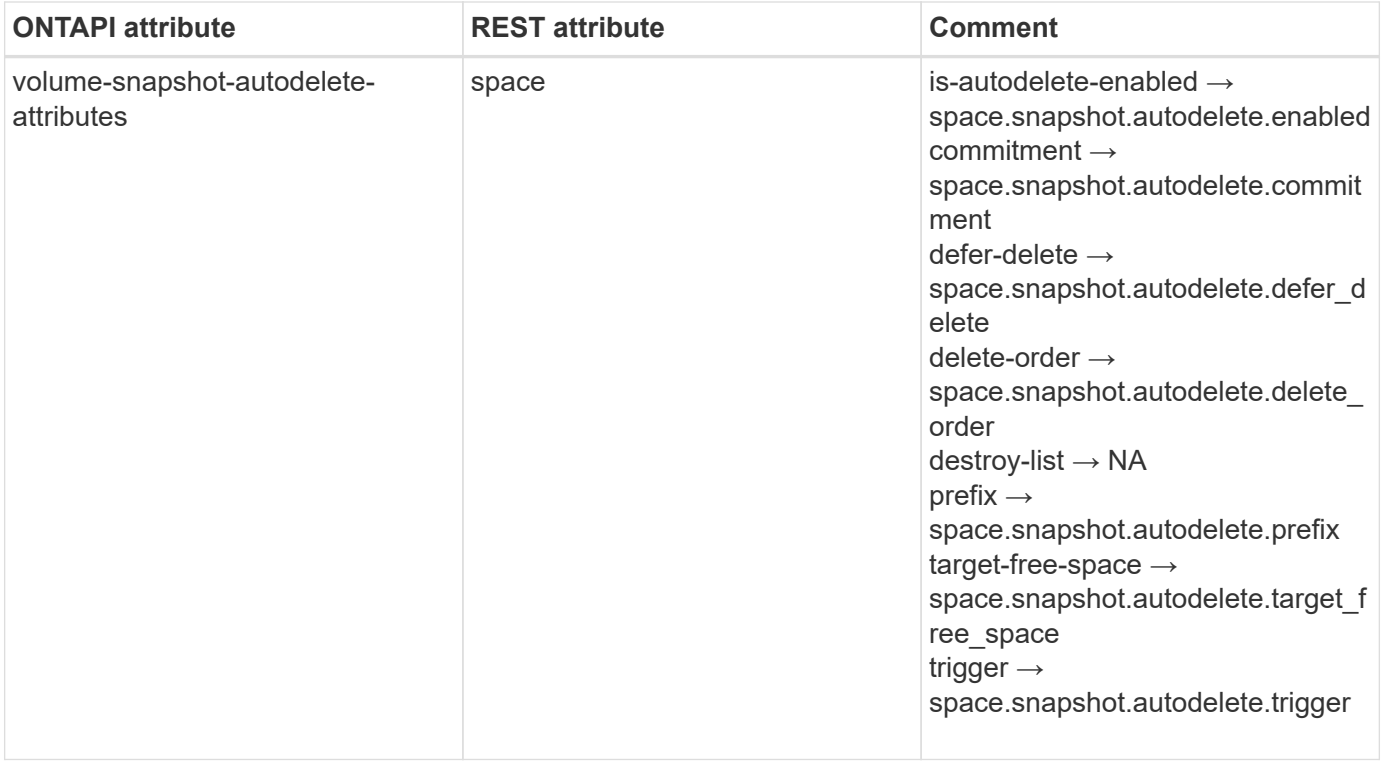
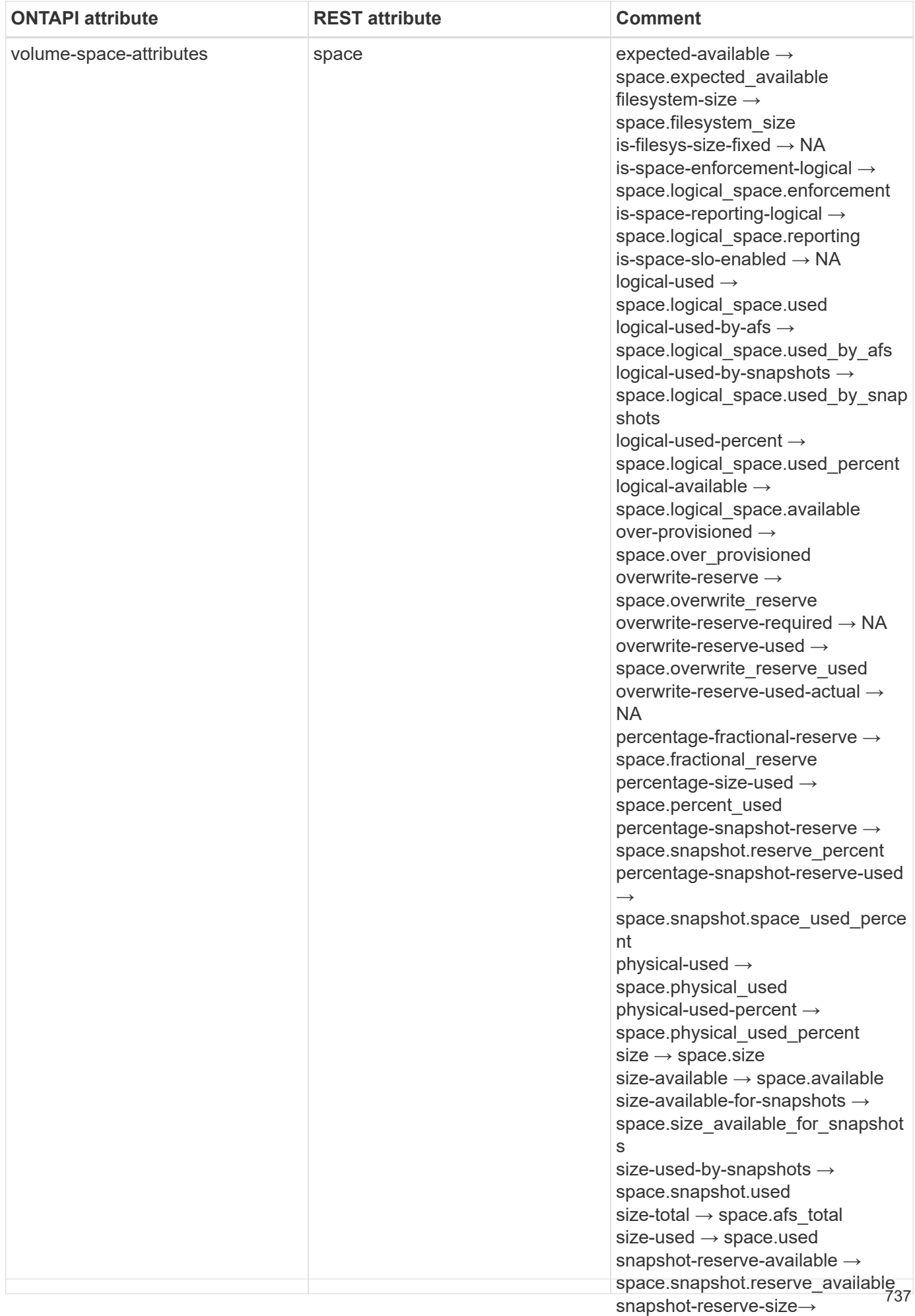

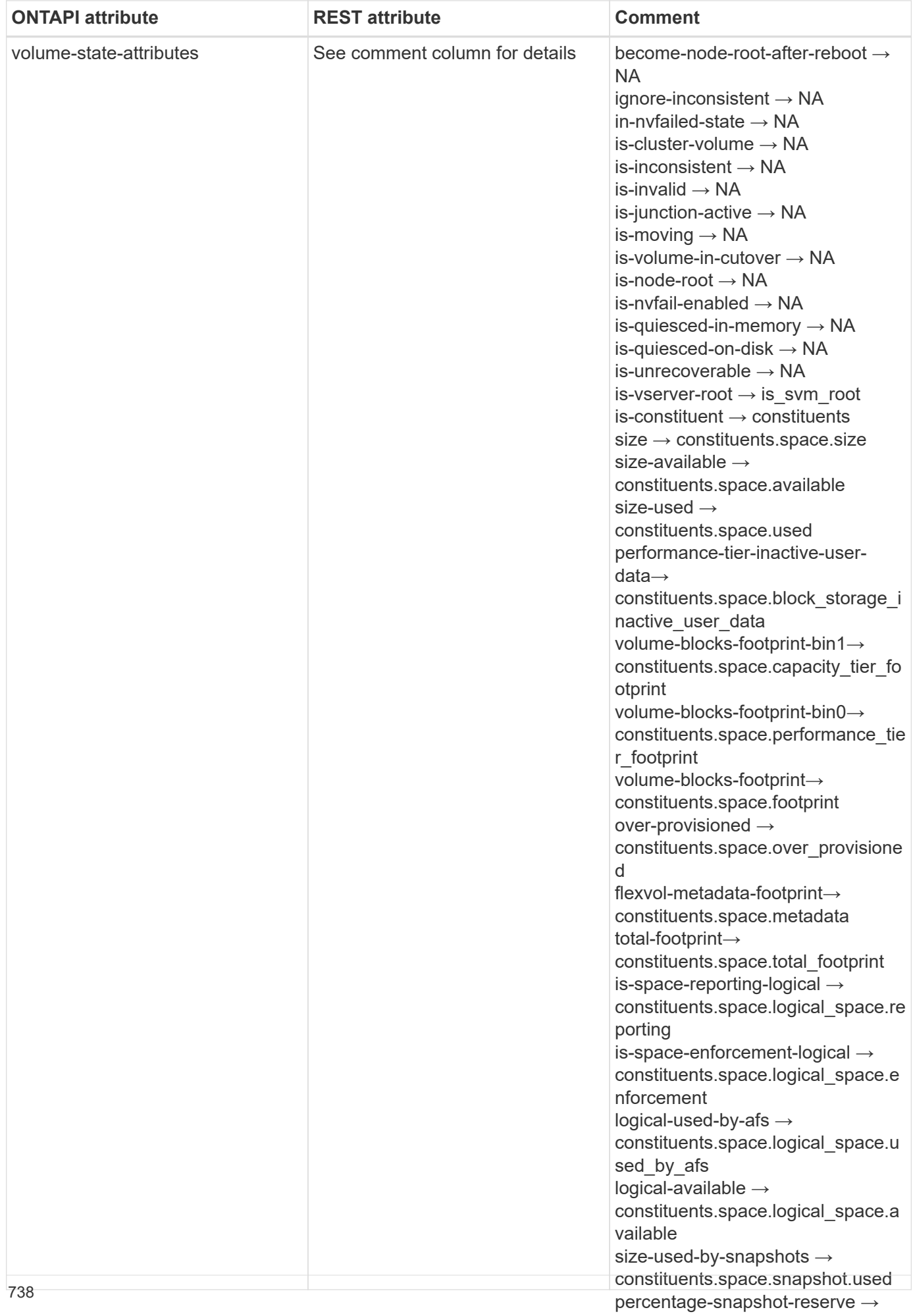

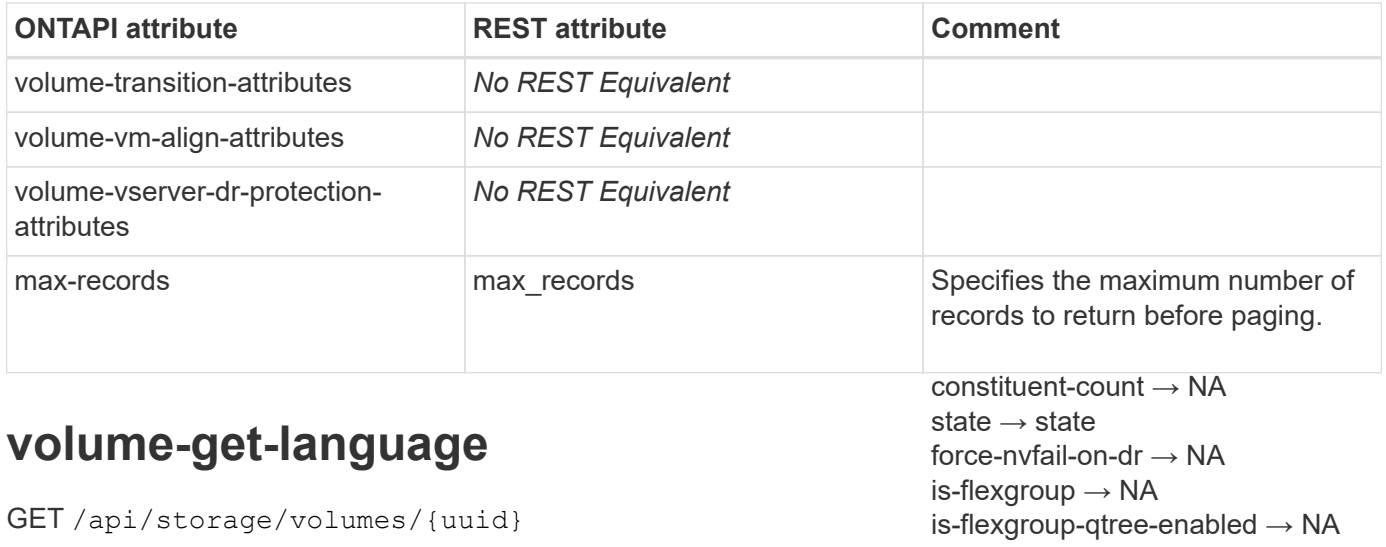

is-move-destination-in-cutover → **Note:** The response from this REST API call will contain information about **the** language attribute.

is-protocol-access-fenced  $\rightarrow$  NA

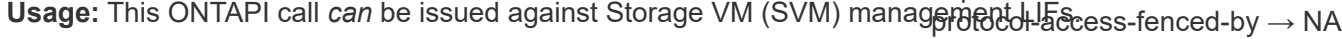

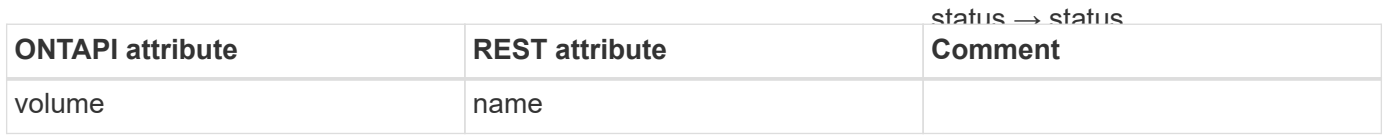

## **volume-get-root-name**

GET /api/storage/volumes/{uuid}

**Usage:** This ONTAPI call *can* be issued against Storage VM (SVM) management LIFs.

There are no attributes defined for this ONTAPI call.

# **volume-get-volume-path**

GET /api/storage/volumes/{uuid}

**Usage:** This ONTAPI call *can* be issued against Storage VM (SVM) management LIFs.

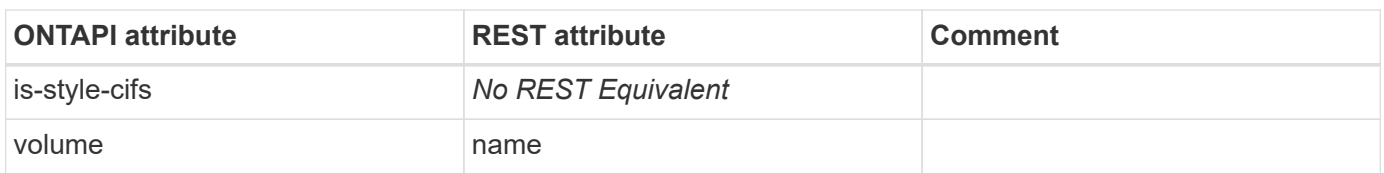

# **volume-modify-iter**

PATCH /api/storage/volumes/{uuid}

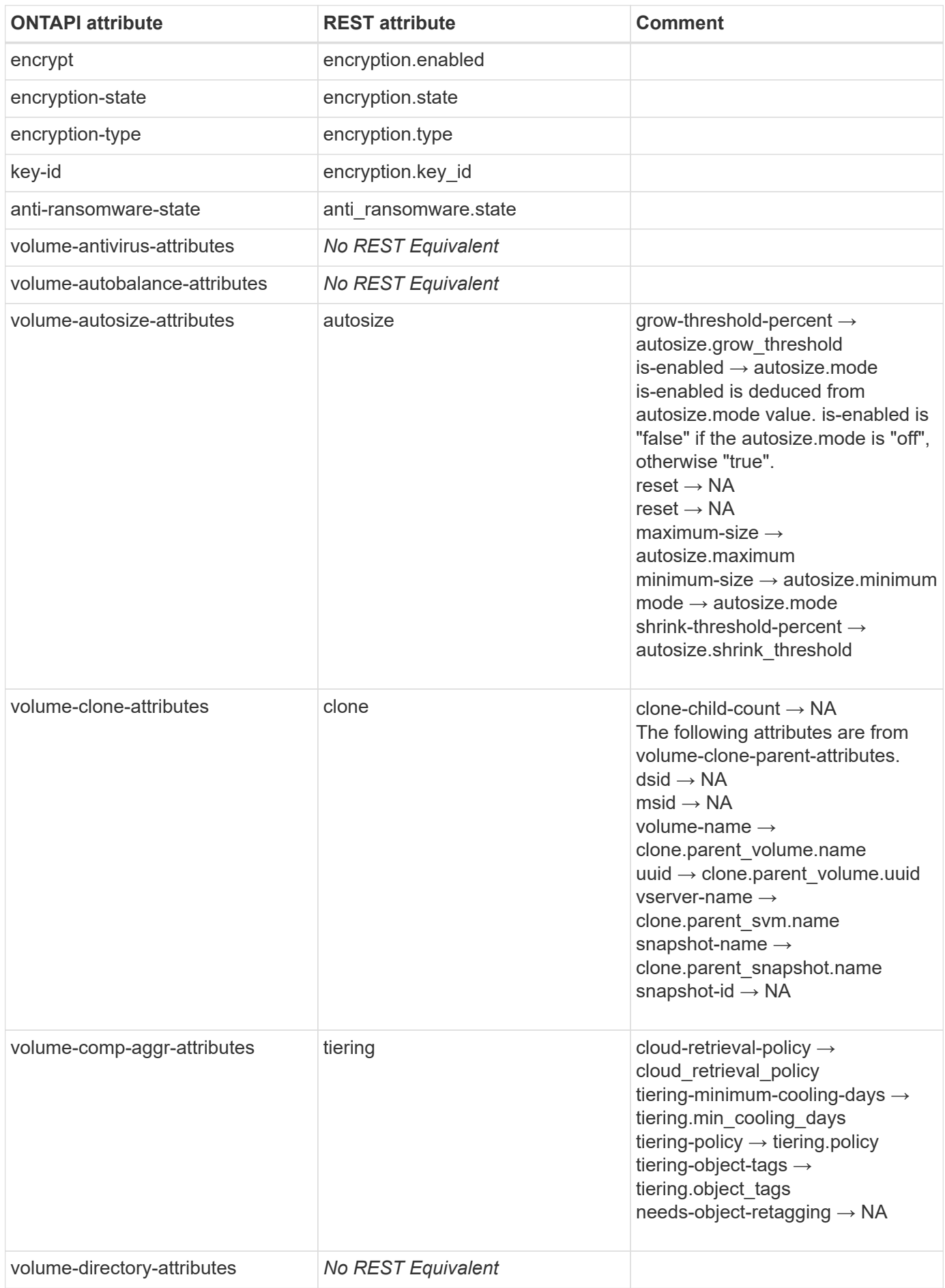

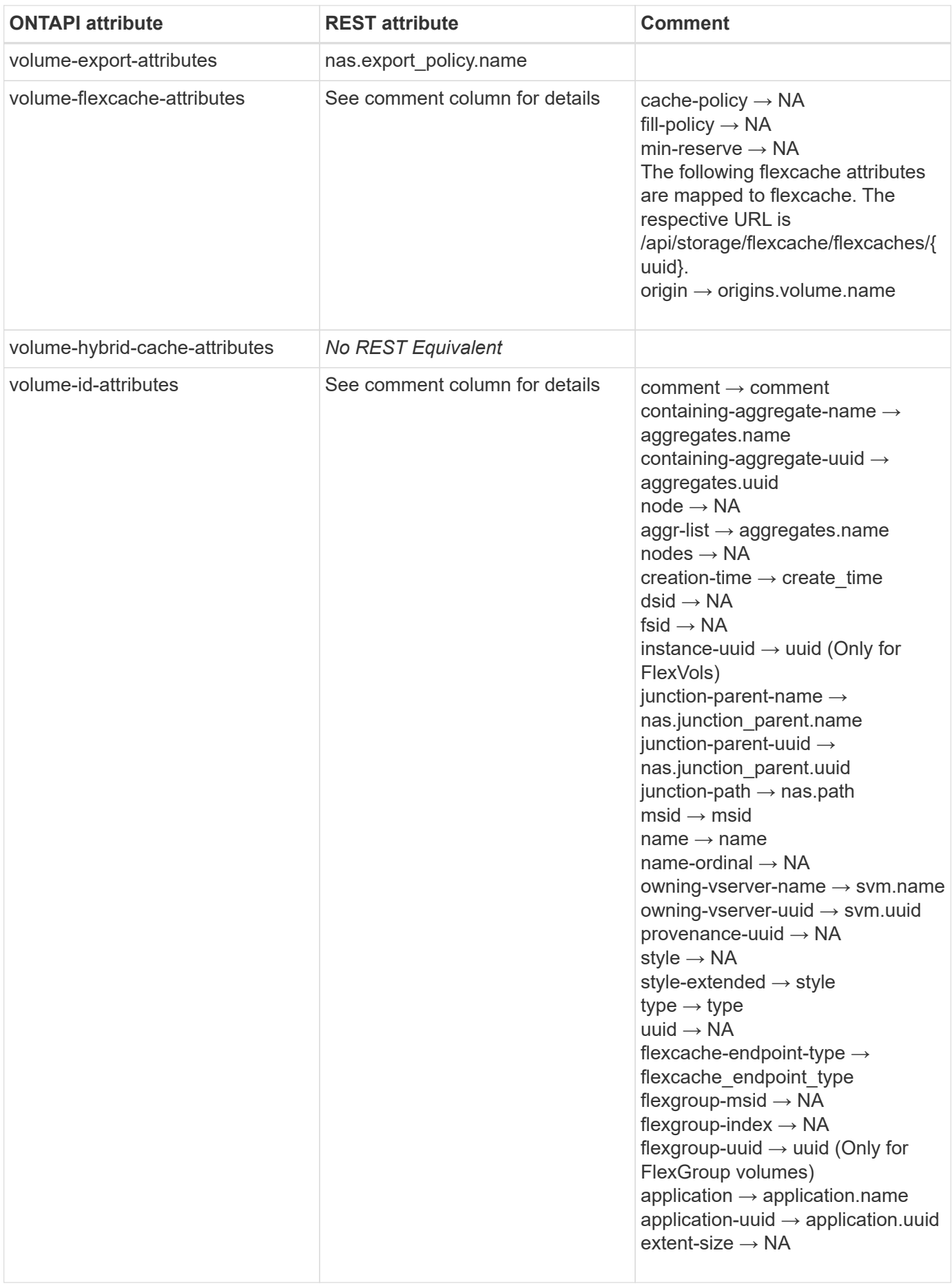

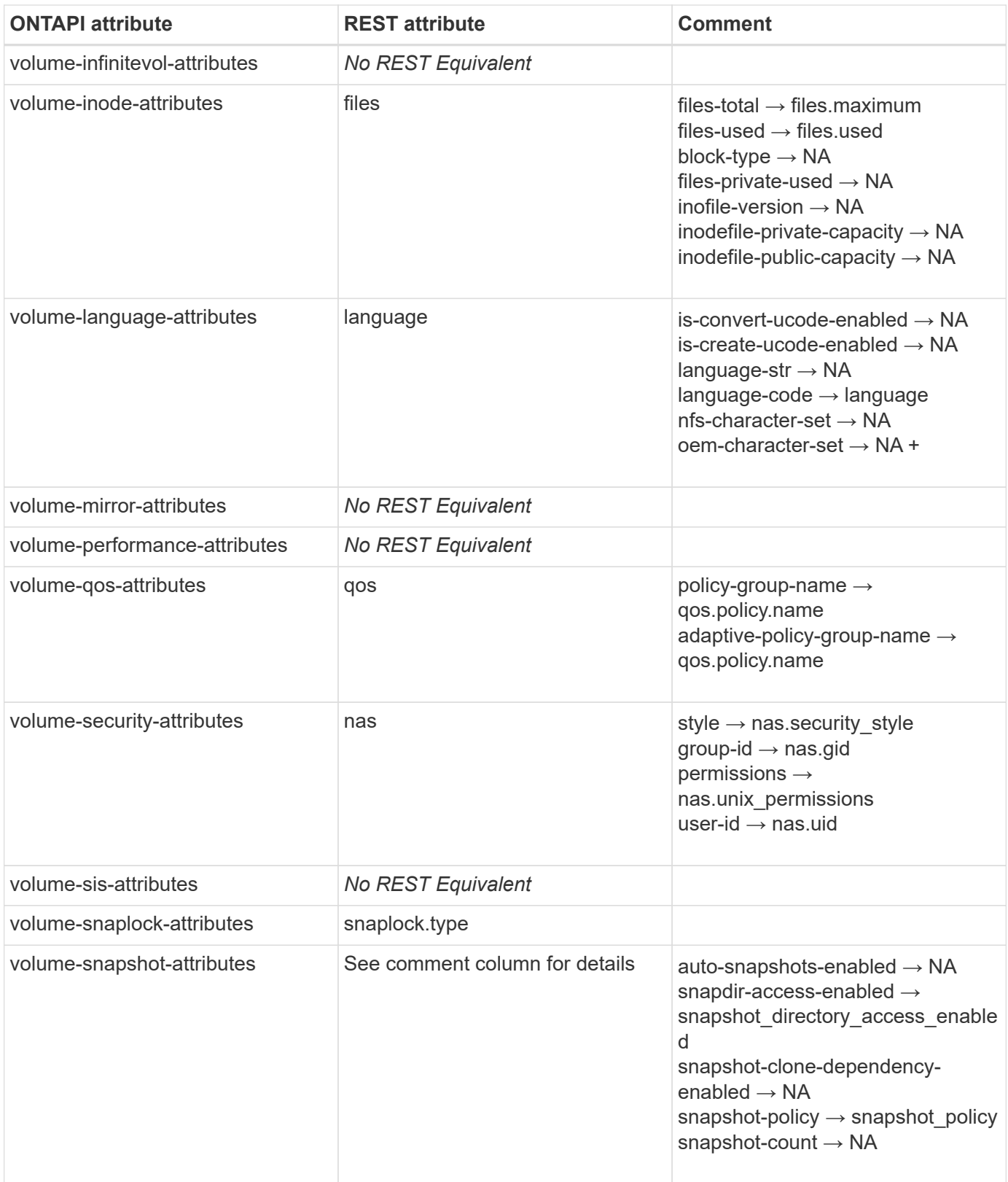

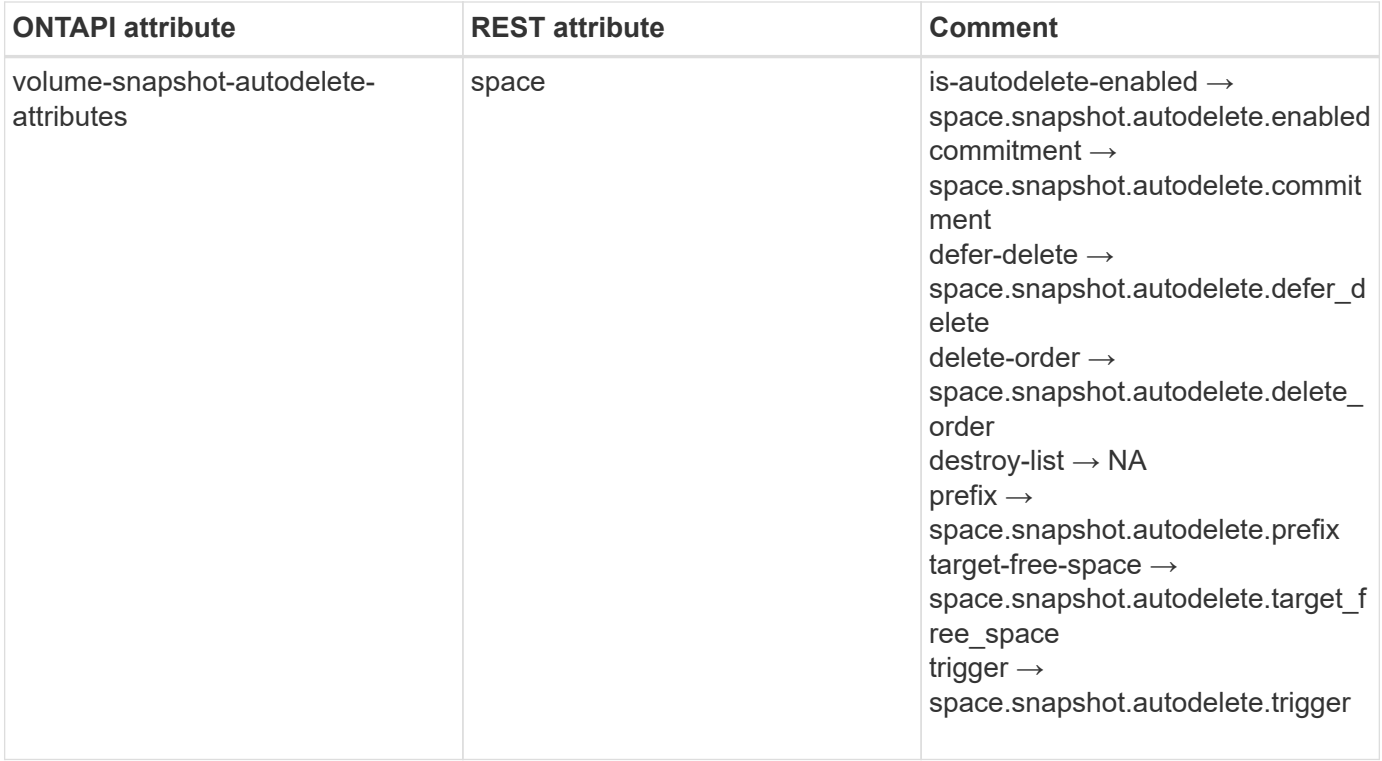

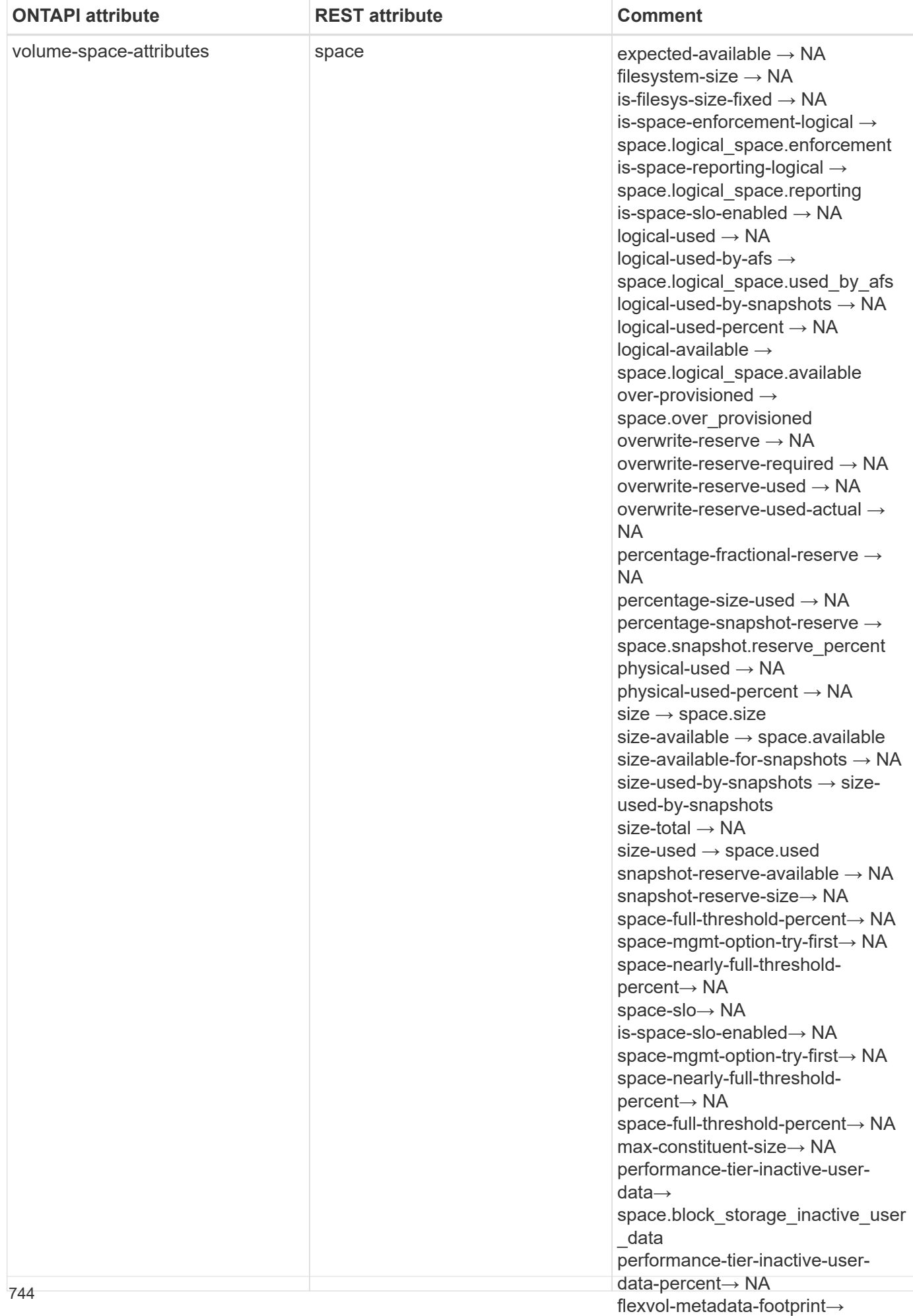

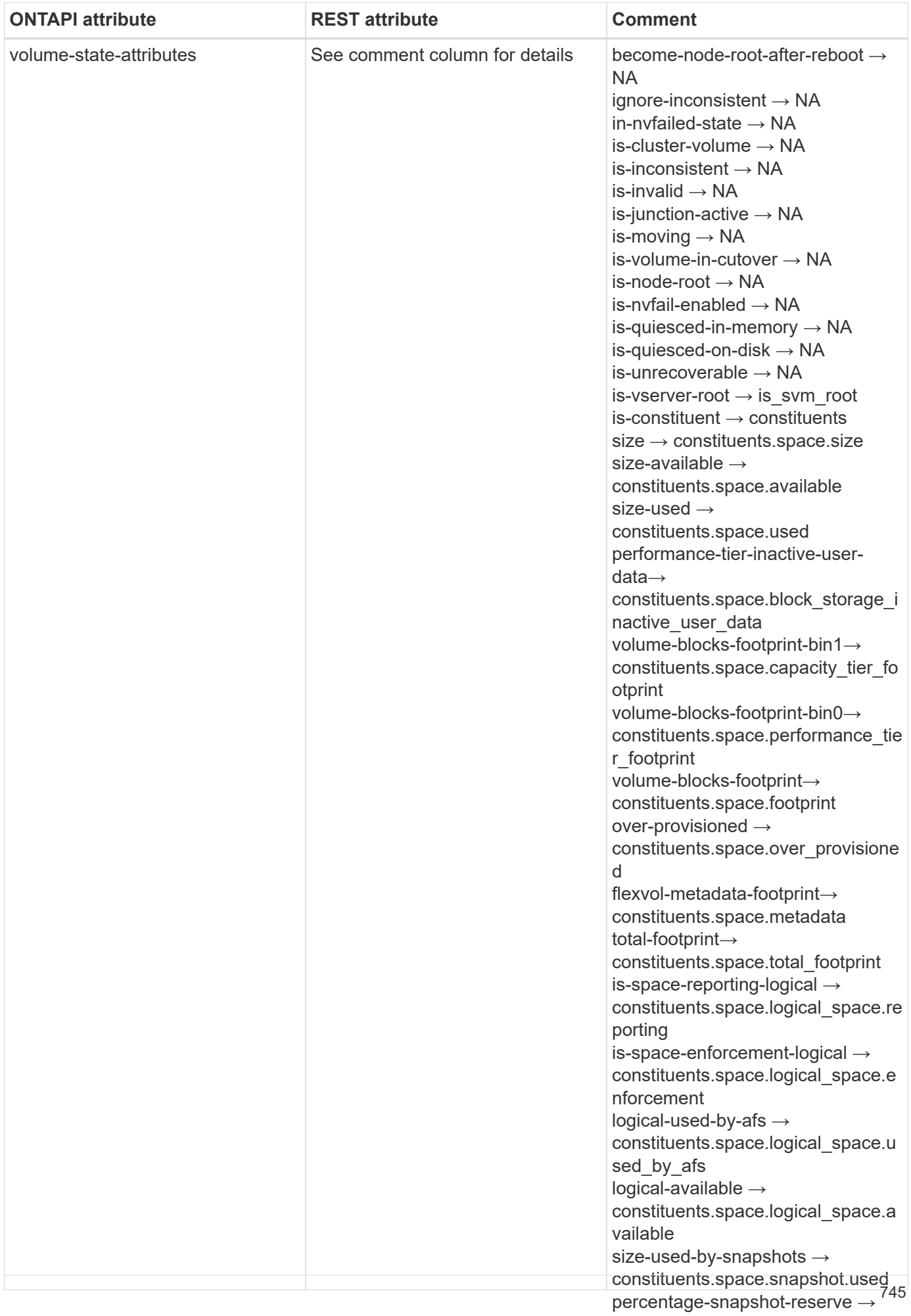

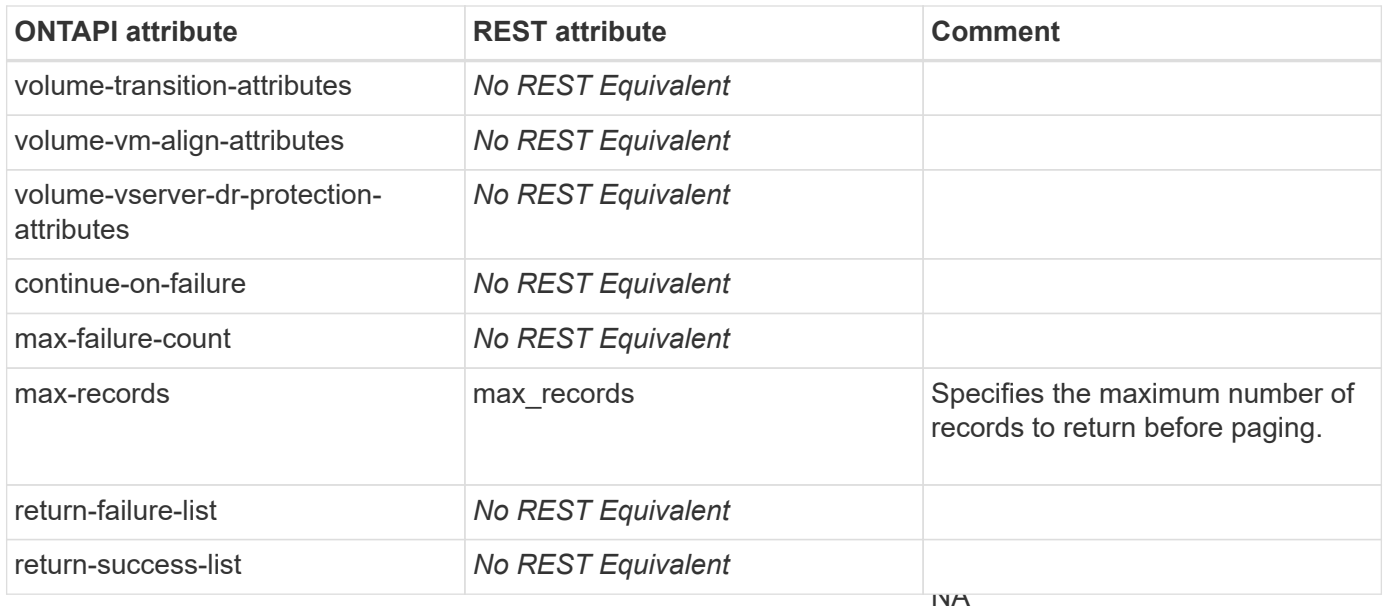

# **volume-modify-iter-async**

is-protocol-access-fenced  $\rightarrow$  NA  $protocol-access-fenced-by \rightarrow NA$ status  $\rightarrow$  status

PATCH /api/storage/volumes/{uuid}

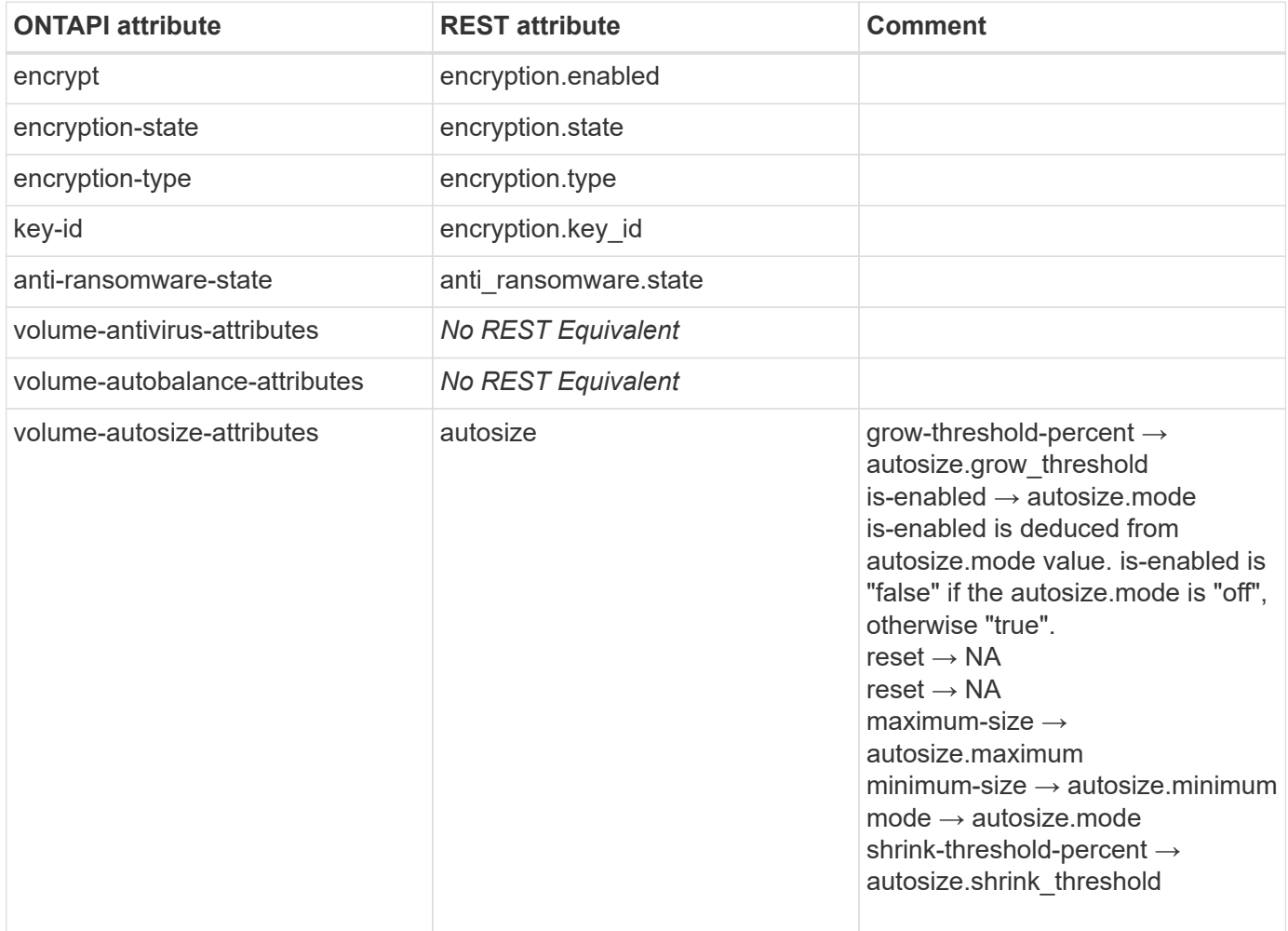

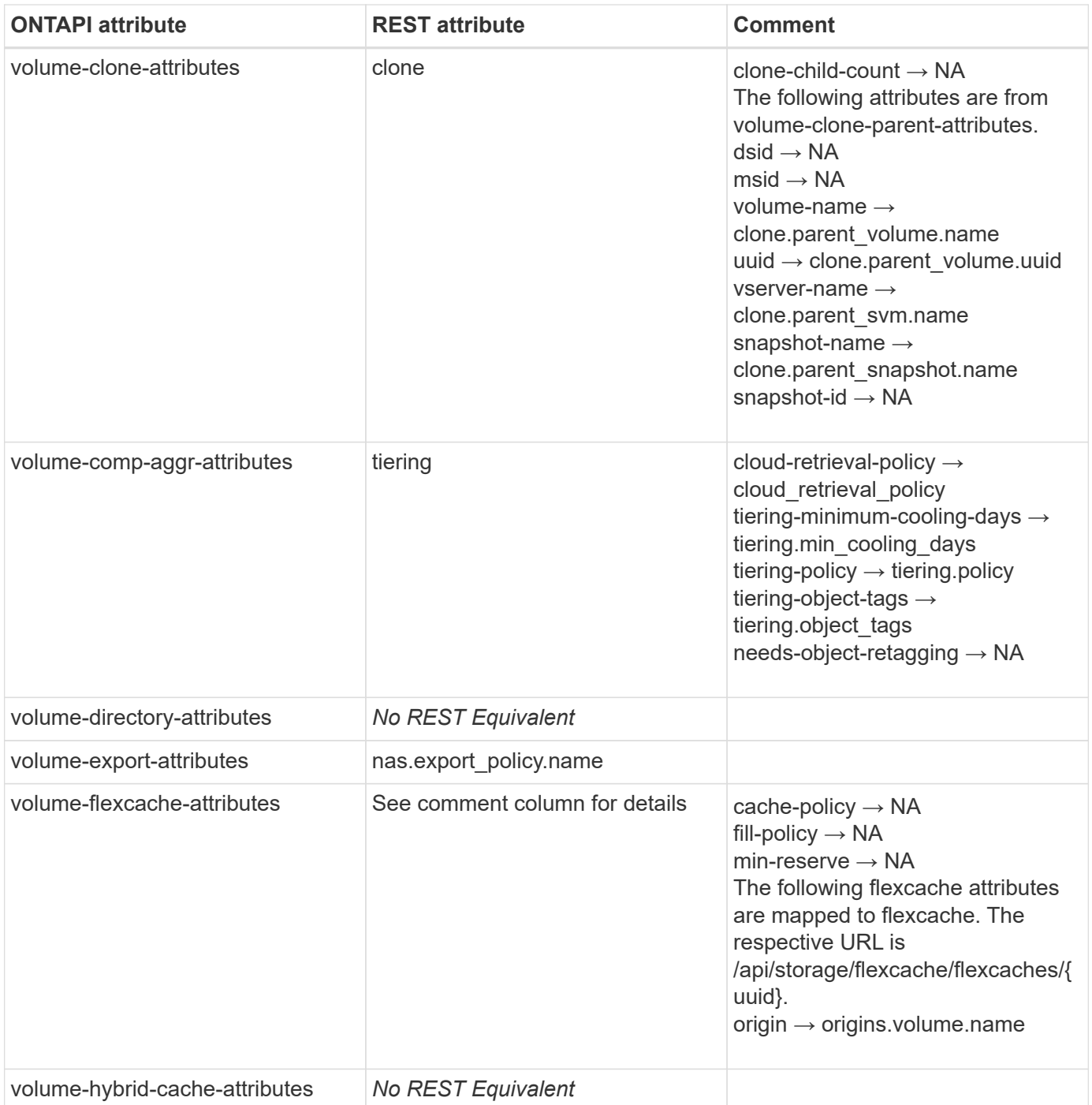

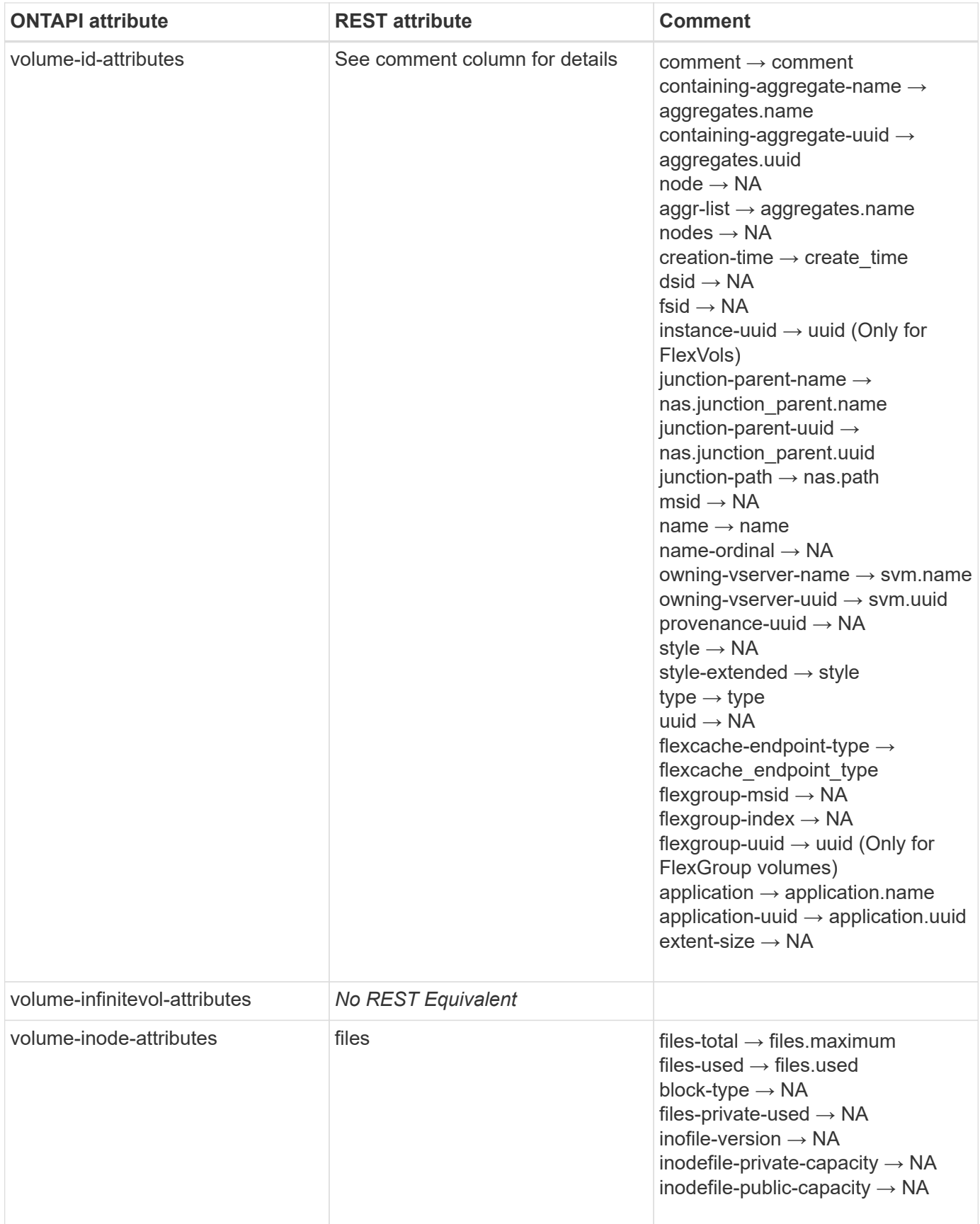

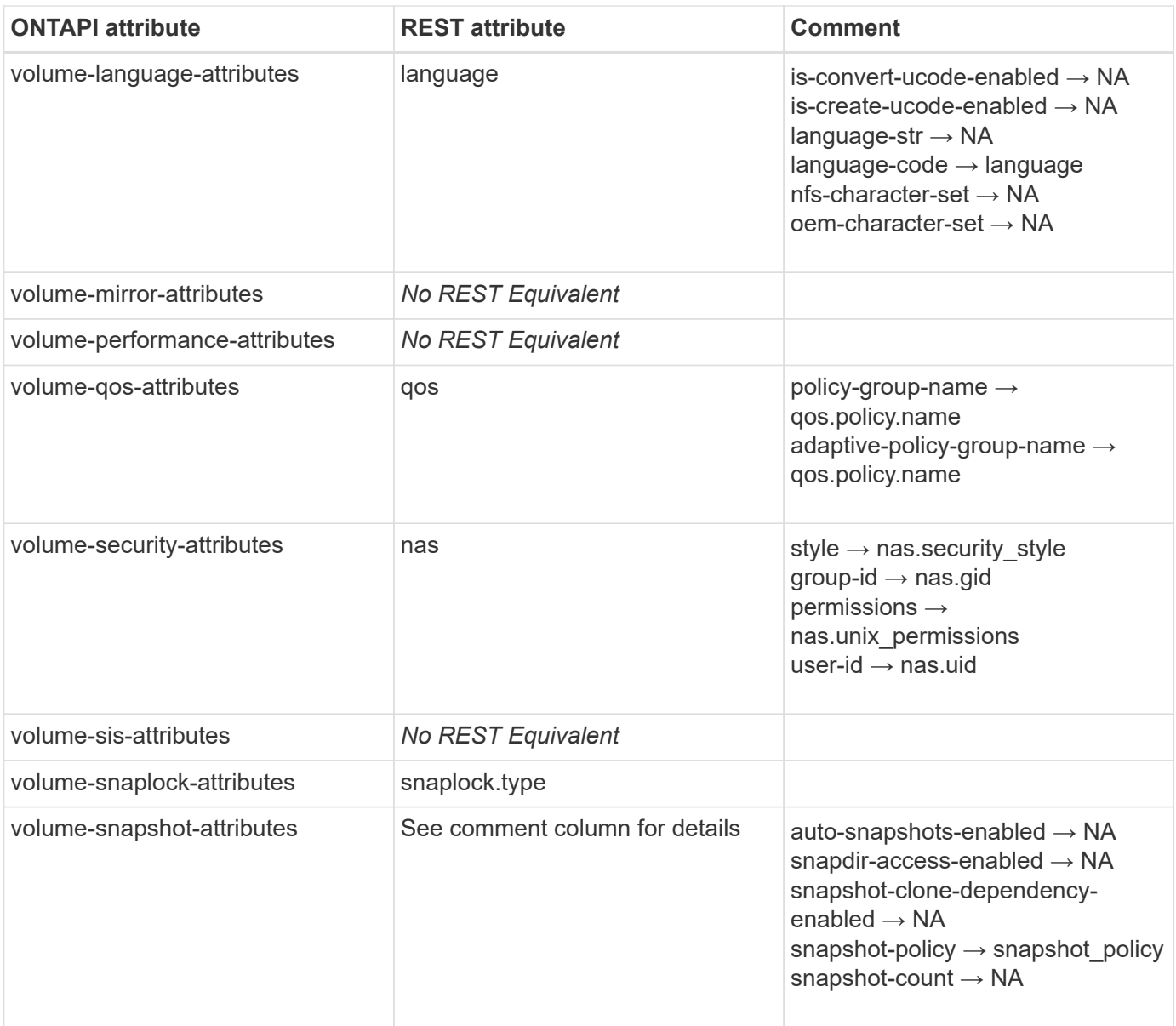

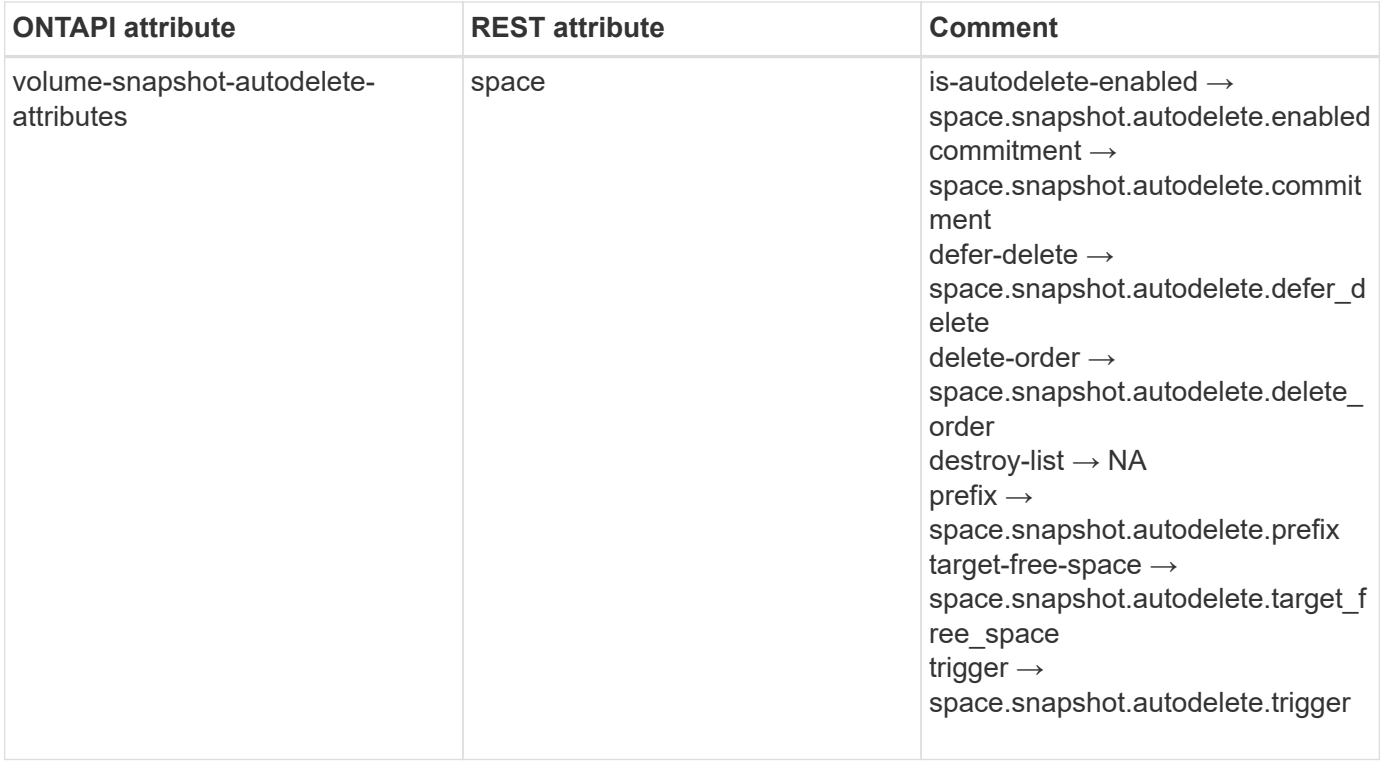

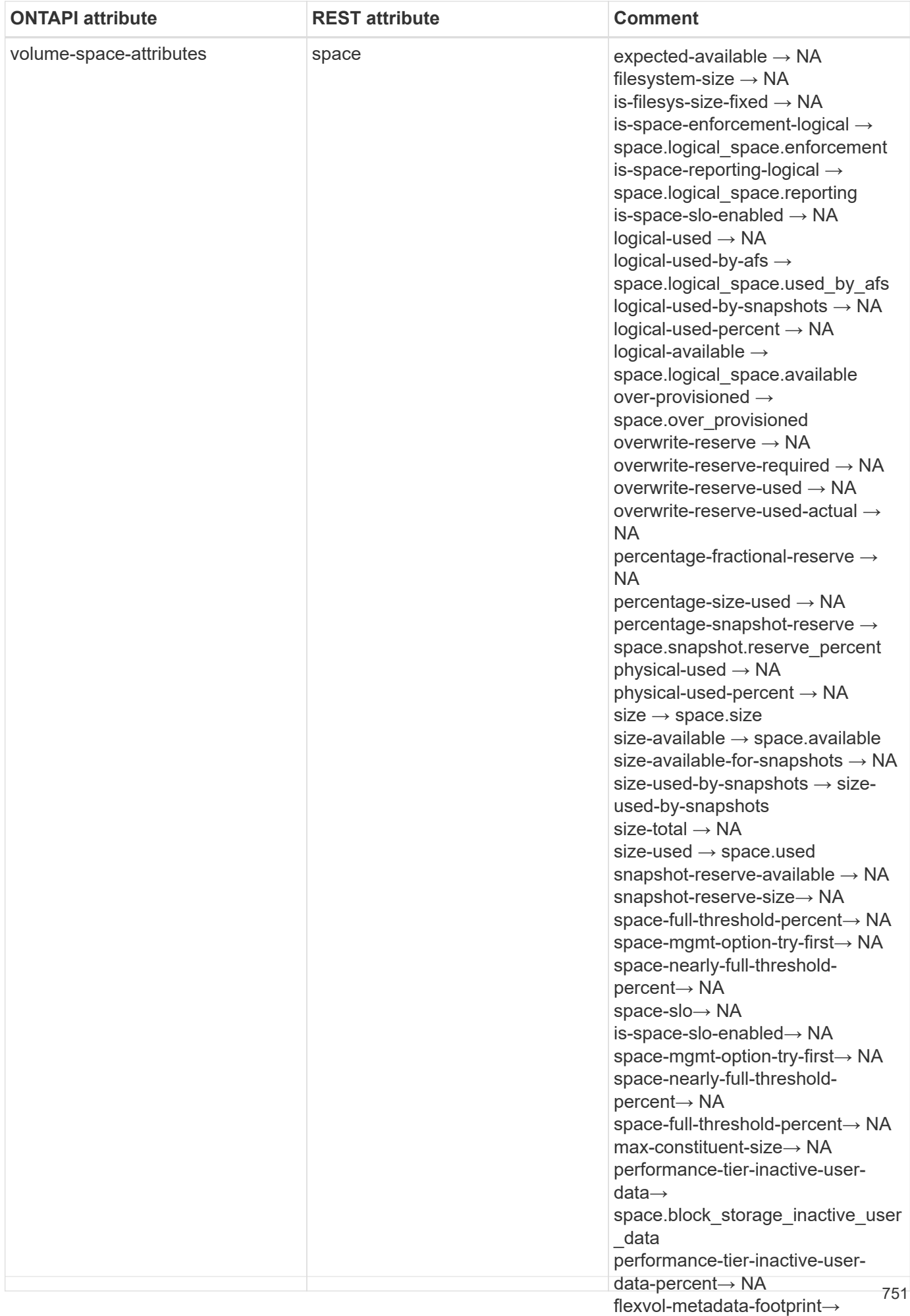

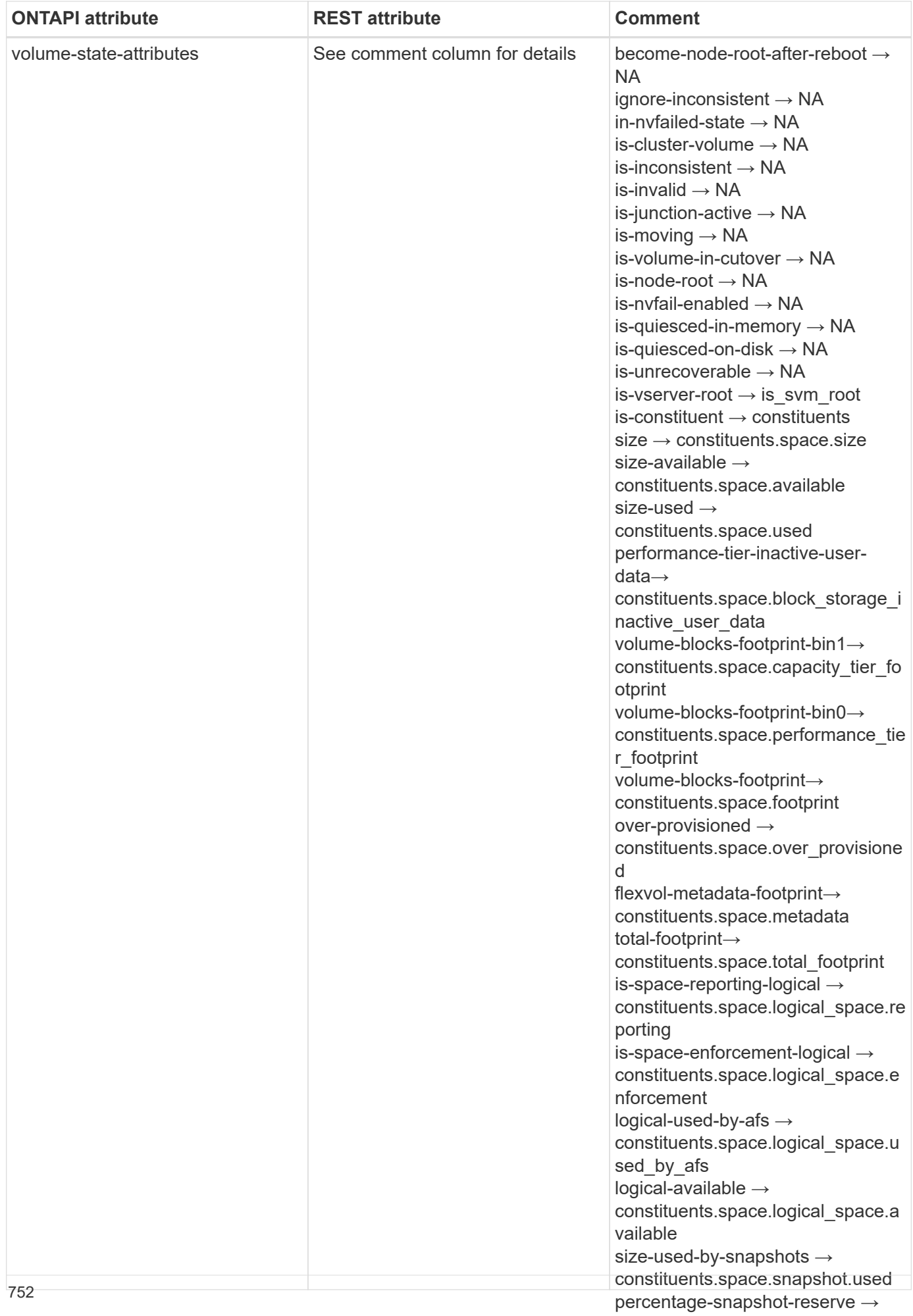

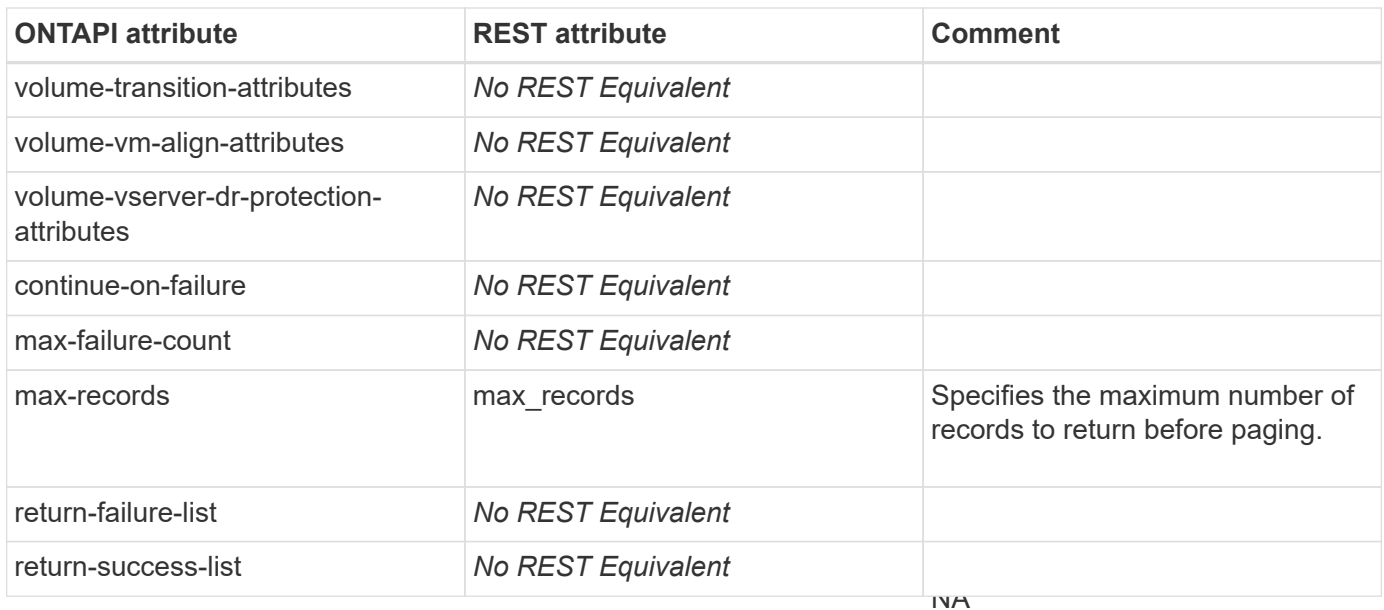

#### **volume-mount**

is-protocol-access-fenced → NA protocol-access-fenced-by → NA status  $\rightarrow$  status

PATCH /api/storage/volumes/{uuid}

**Usage:** This ONTAPI call *can* be issued against Storage VM (SVM) management LIFs.

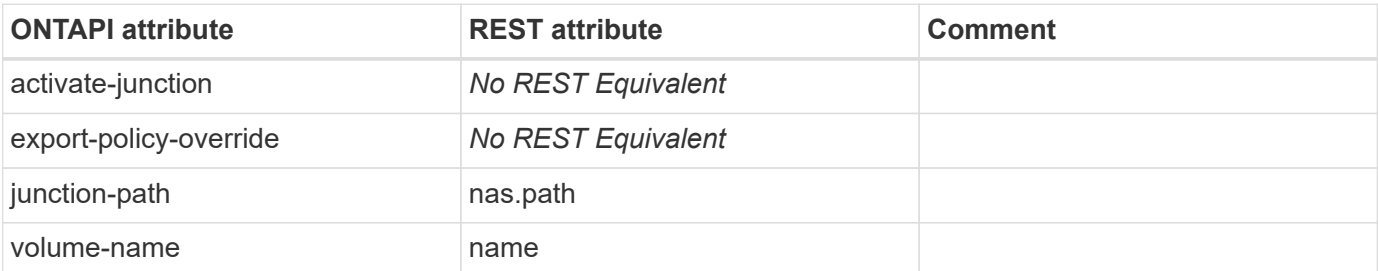

# **volume-move-get-iter**

GET /api/storage/volumes

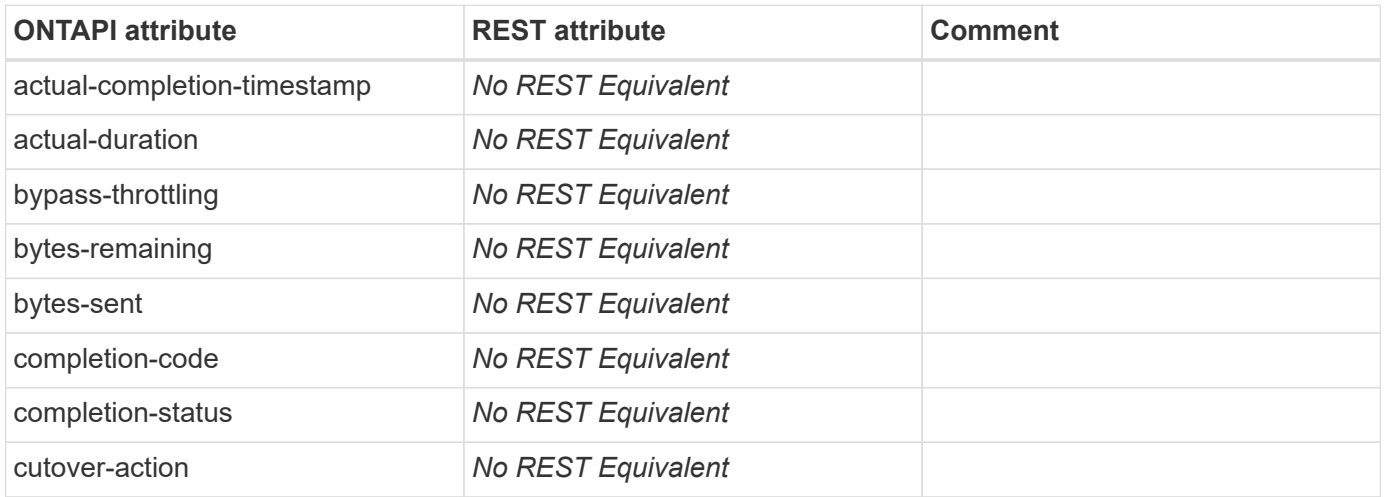

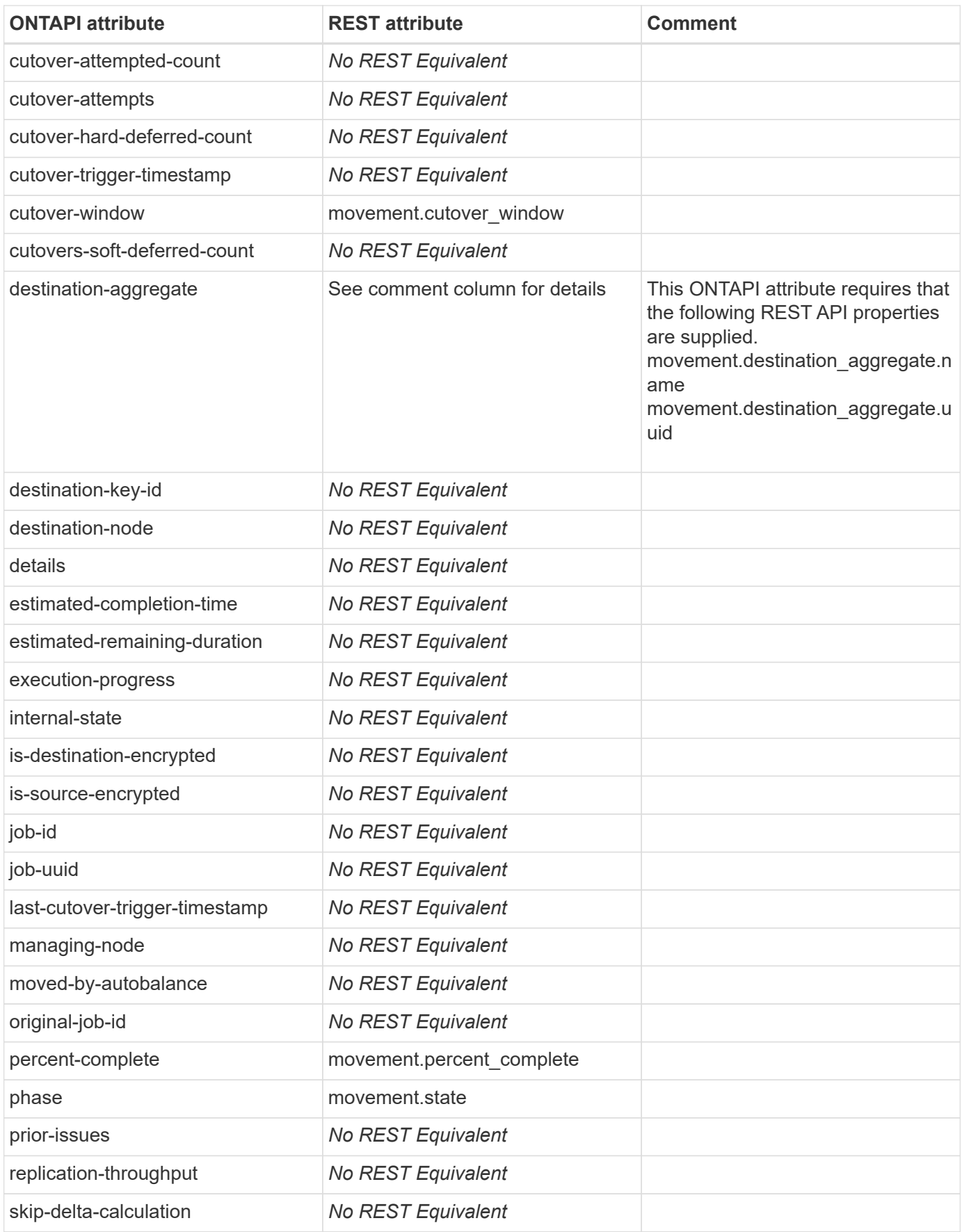

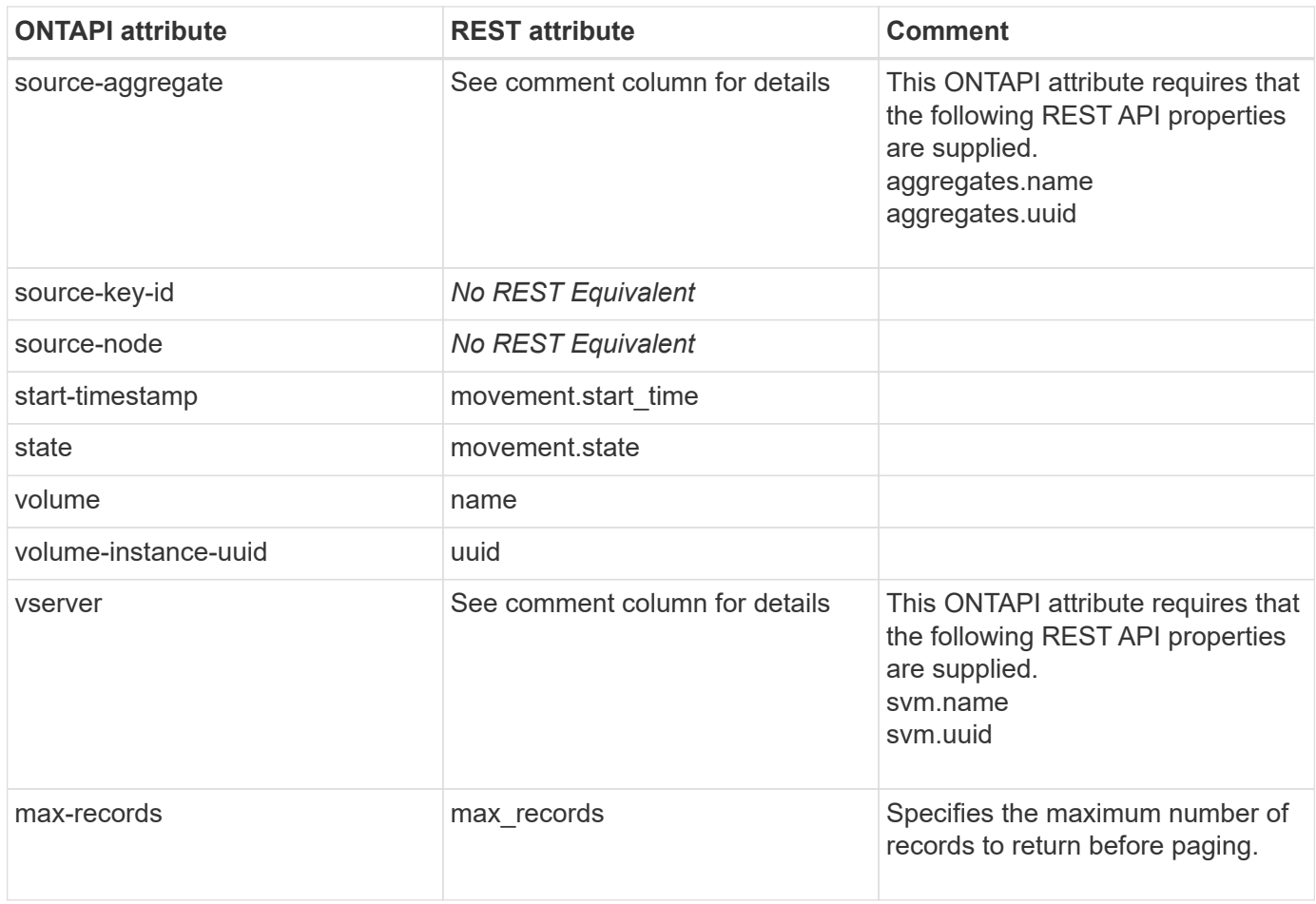

### **volume-move-pause**

PATCH /api/storage/volumes/{uuid}

**Note:** In the REST API, you can PATCH the "movement.state" property to "paused" to pause the volume move operation in progress.

**Usage:** This ONTAPI call *cannot* be issued against Storage VM (SVM) management LIFs.

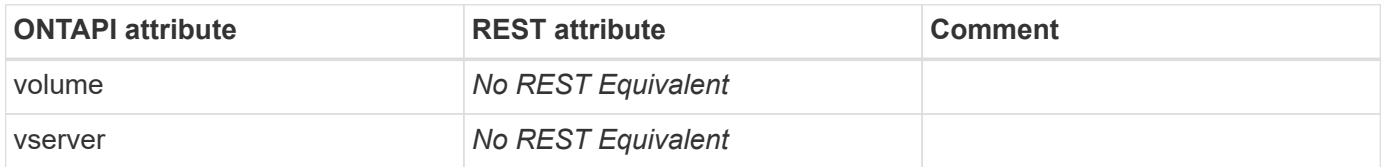

#### **volume-move-resume**

PATCH /api/storage/volumes/{uuid}

**Note:** In the REST API, you can PATCH the "movement.state" property to "replicating" to resume the paused volume move operation.

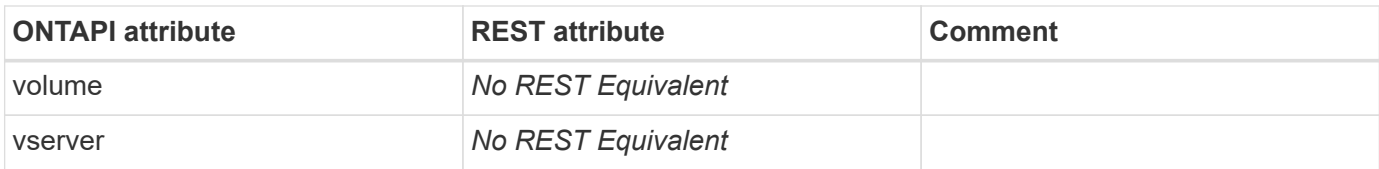

#### **volume-move-start**

PATCH /api/storage/volumes/{uuid}

**Note:** In the REST API, to start the volume move operation, PATCH the volume endpoint with the "movement" sub-object.

**Usage:** This ONTAPI call *cannot* be issued against Storage VM (SVM) management LIFs.

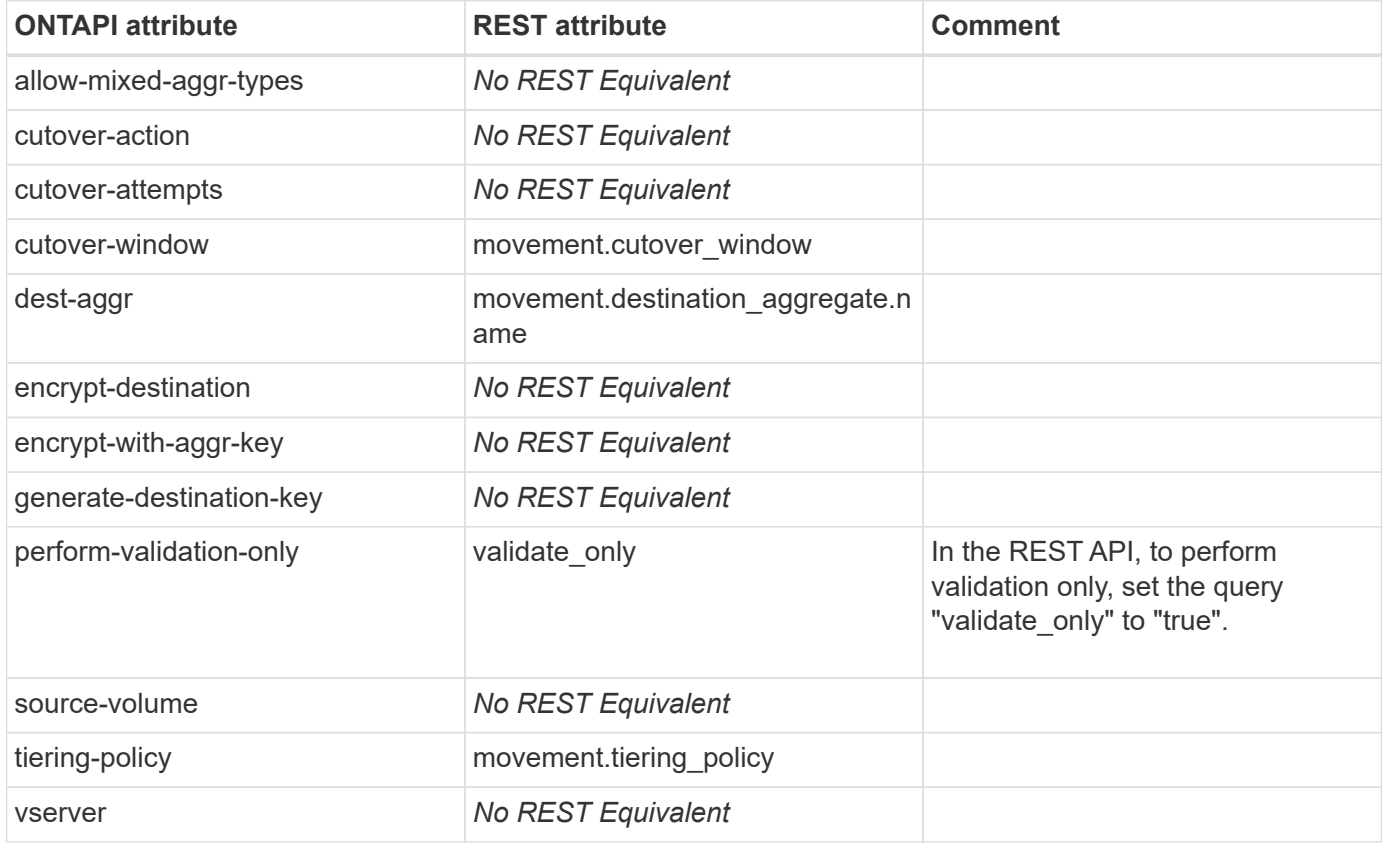

#### **volume-move-target-aggr-get-iter**

This ONTAPI call does not have an equivalent REST API call.

### **volume-move-trigger-abort**

PATCH /api/storage/volumes/{uuid}

**Note:** In the REST API, you can PATCH the "movement.state" property to "aborted" to abort the ongoing volume move operation.

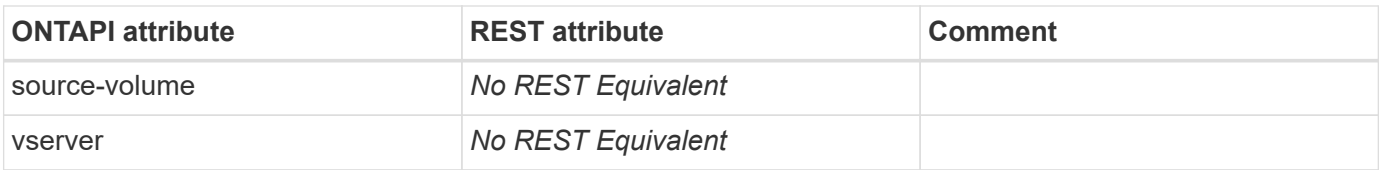

#### **volume-move-trigger-cutover**

PATCH /api/storage/volumes/{uuid}

**Note:** In the REST API, you can PATCH the "movement.state" property to "cutover" to trigger cutover.

**Usage:** This ONTAPI call *cannot* be issued against Storage VM (SVM) management LIFs.

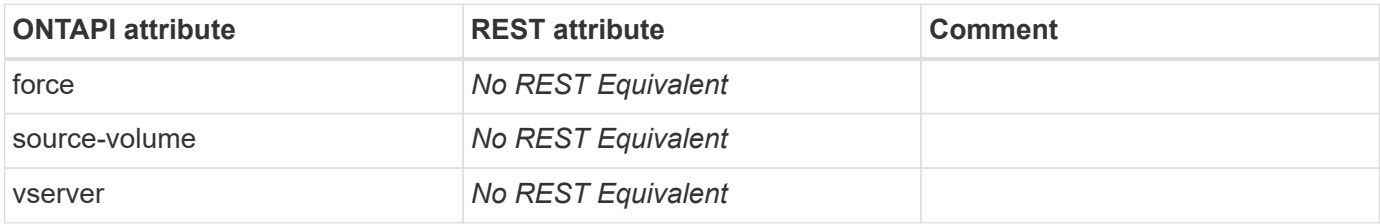

#### **volume-offline**

PATCH /api/storage/volumes/{uuid}

**Note:** In the REST API, you can update the state attribute to "state:offline" to set the volume state to "offline".

**Usage:** This ONTAPI call *can* be issued against Storage VM (SVM) management LIFs.

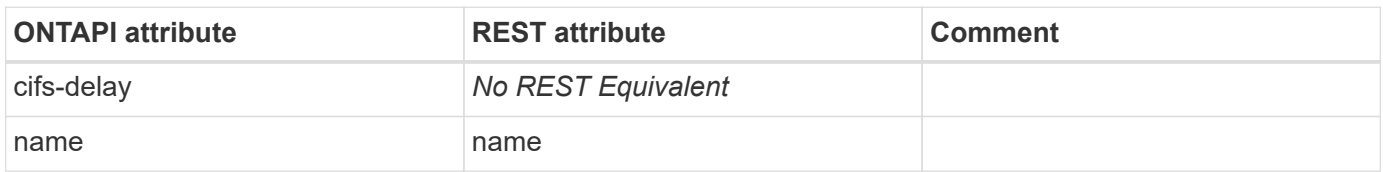

#### **volume-offline-async**

PATCH /api/storage/volumes/{uuid}

**Note:** In the REST API, you can update the state attribute to "state:offline" to set the volume state to "offline".

**Usage:** This ONTAPI call *can* be issued against Storage VM (SVM) management LIFs.

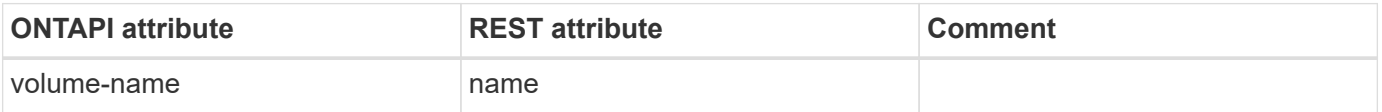

## **volume-online**

PATCH /api/storage/volumes/{uuid}

**Note:** In the REST API, you can update the state attribute to "state:online" to set the volume state to "online".

**Usage:** This ONTAPI call *can* be issued against Storage VM (SVM) management LIFs.

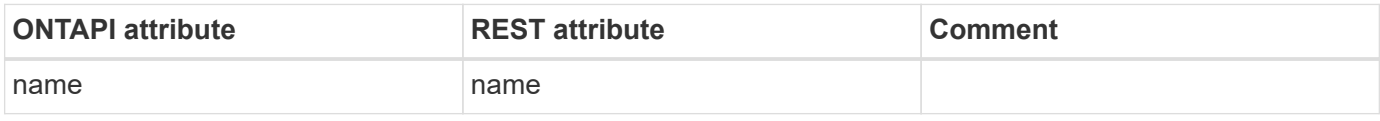

## **volume-online-async**

PATCH /api/storage/volumes/{uuid}

**Note:** In the REST API, you can update the state attribute to "state:online" to set the volume state to "online".

**Usage:** This ONTAPI call *can* be issued against Storage VM (SVM) management LIFs.

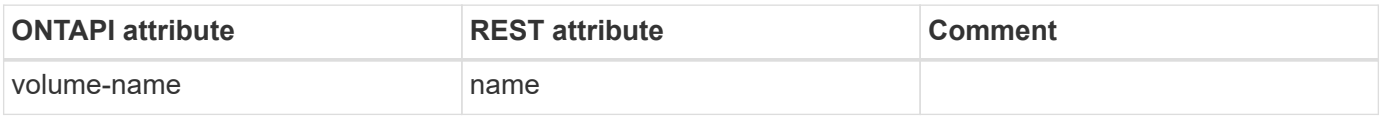

# **volume-options-list-info**

This ONTAPI call does not have an equivalent REST API call.

## **volume-prepare-for-revert**

This ONTAPI call does not have an equivalent REST API call.

## **volume-recovery-queue-get**

This ONTAPI call does not have an equivalent REST API call.

### **volume-recovery-queue-get-iter**

This ONTAPI call does not have an equivalent REST API call.

### **volume-recovery-queue-modify-retention**

This ONTAPI call does not have an equivalent REST API call.

## **volume-recovery-queue-purge**

This ONTAPI call does not have an equivalent REST API call.

### **volume-recovery-queue-recover**

This ONTAPI call does not have an equivalent REST API call.

## **volume-rehost**

POST /api/private/cli/volume/rehost

**Note:** Available through the REST API by using the CLI passthrough.

**Usage:** This ONTAPI call *cannot* be issued against Storage VM (SVM) management LIFs.

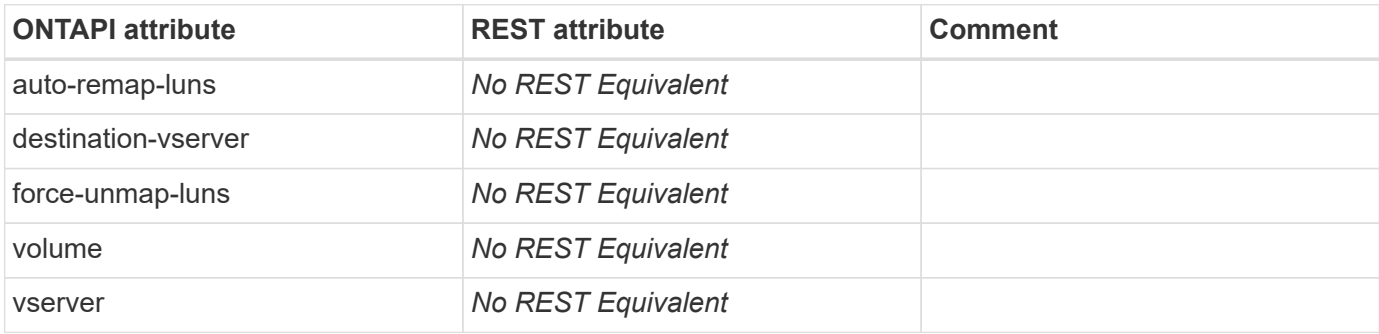

### **volume-rename**

PATCH /api/storage/volumes/{uuid}

**Usage:** This ONTAPI call *can* be issued against Storage VM (SVM) management LIFs.

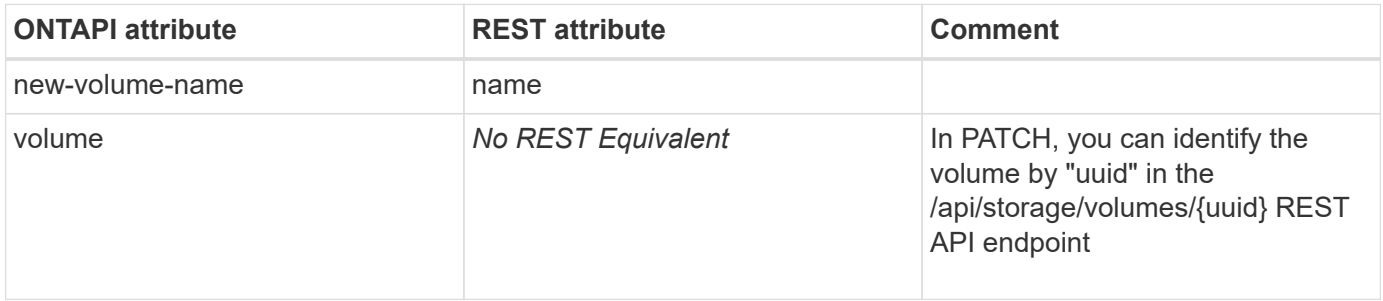

#### **volume-rename-async**

PATCH /api/storage/volumes/{uuid}

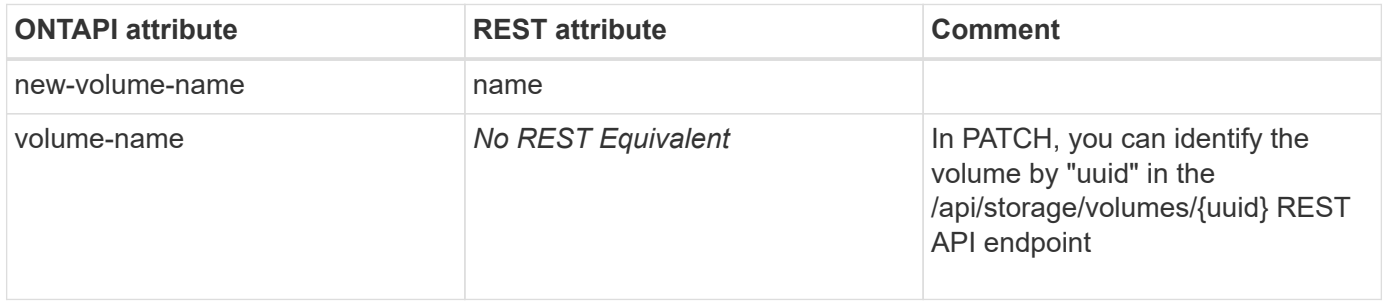

## **volume-restrict**

PATCH /api/storage/volumes/{uuid}

**Note:** In the REST API, you can update the state attribute to "state:restricted" to set the volume state to "restricted".

**Usage:** This ONTAPI call *can* be issued against Storage VM (SVM) management LIFs.

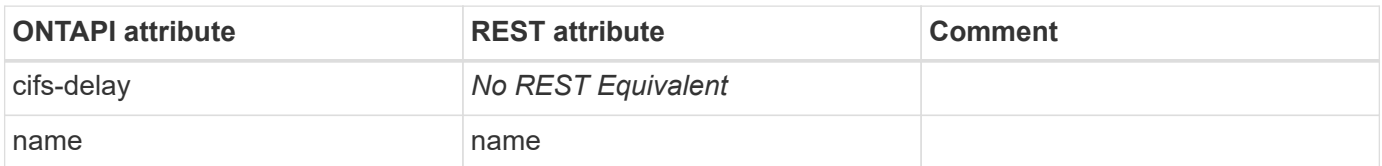

### **volume-restrict-async**

PATCH /api/storage/volumes/{uuid}

**Note:** In the REST API, you can update the state attribute to "state:restricted" to set the volume state to "restricted".

**Usage:** This ONTAPI call *can* be issued against Storage VM (SVM) management LIFs.

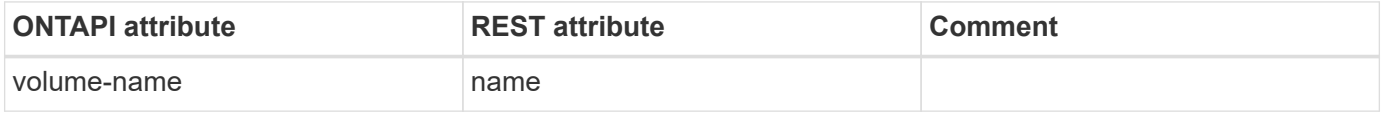

### **volume-set-msid**

This ONTAPI call does not have an equivalent REST API call.

## **volume-set-option**

This ONTAPI call does not have an equivalent REST API call.

### **volume-set-total-files**

PATCH /api/storage/volumes/{uuid}

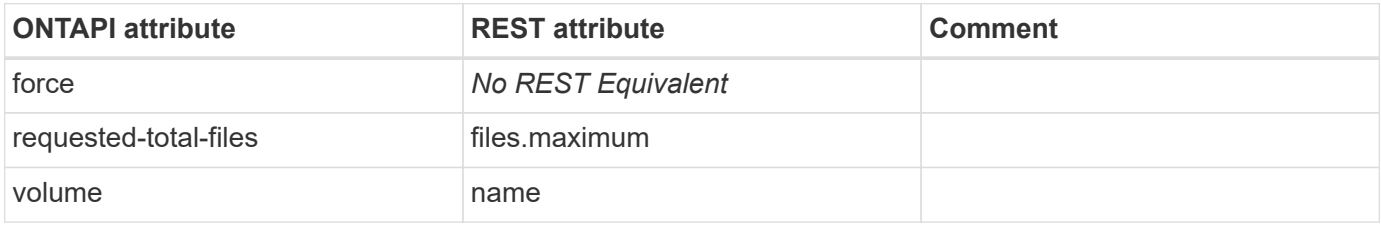

## **volume-size**

PATCH /api/storage/volumes/{uuid}

**Usage:** This ONTAPI call *can* be issued against Storage VM (SVM) management LIFs.

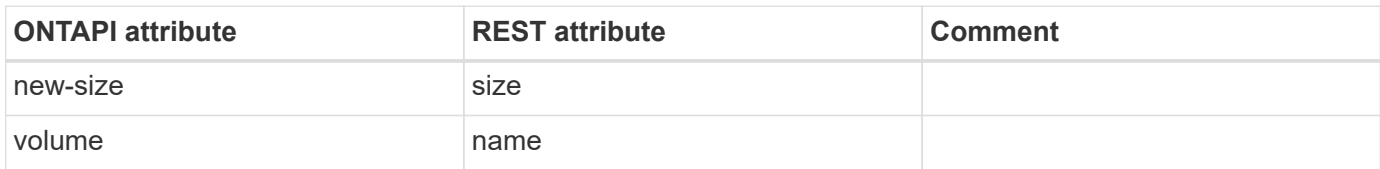

## **volume-size-async**

PATCH /api/storage/volumes/{uuid}

**Usage:** This ONTAPI call *can* be issued against Storage VM (SVM) management LIFs.

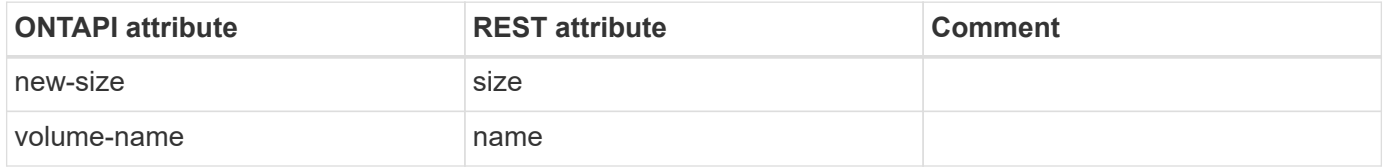

## **volume-space-get-iter**

GET /api/storage/volumes

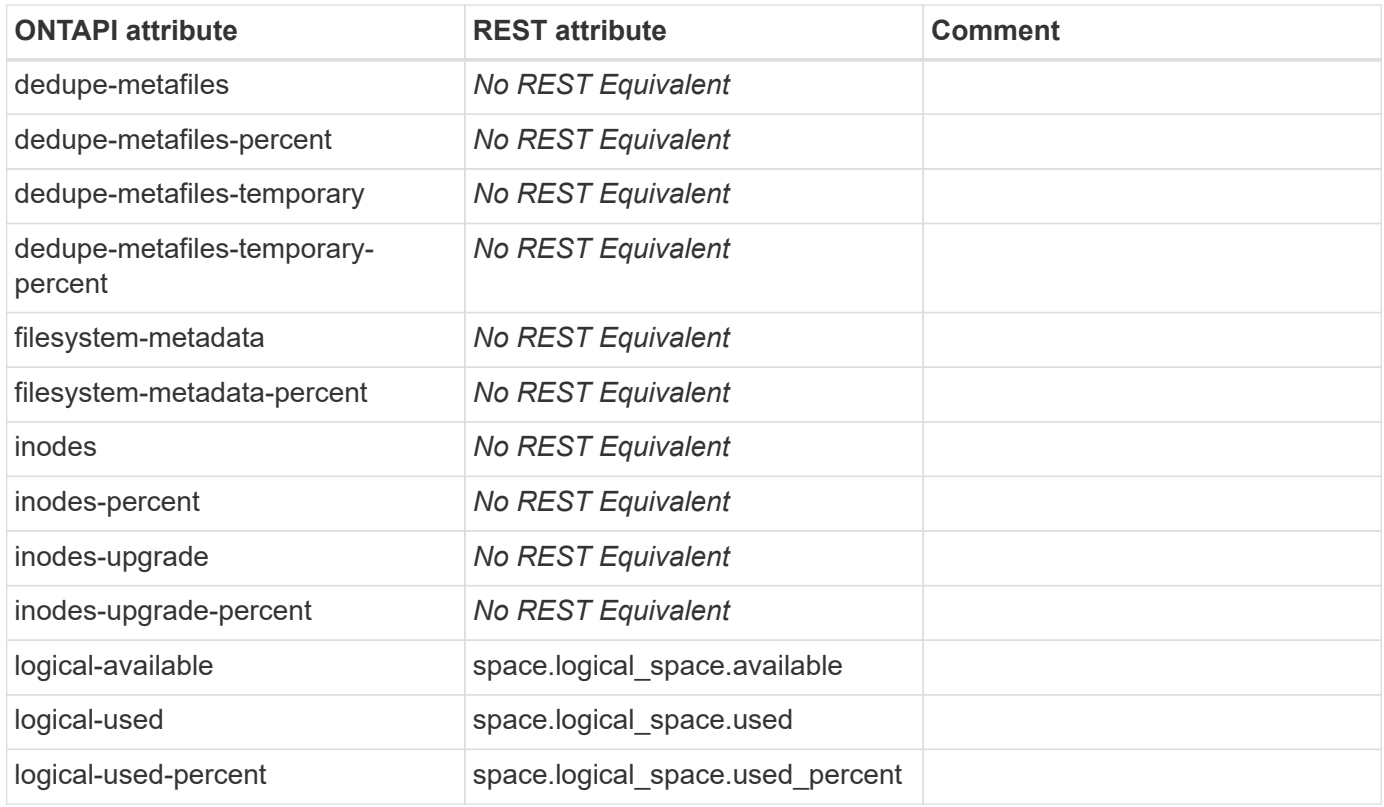

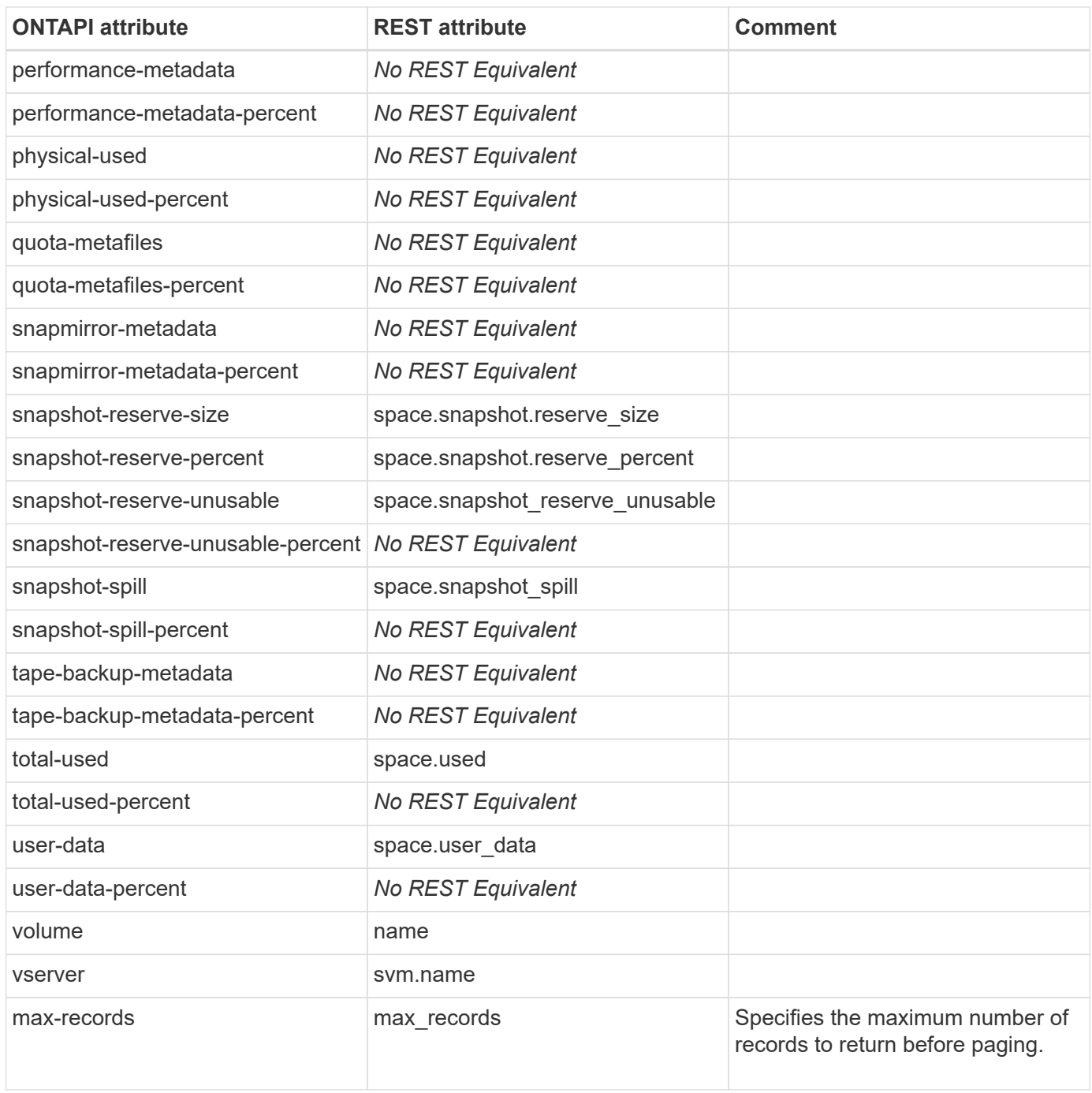

# **volume-storage-service-get-iter**

**Note:** This is a deprecated zapi.

This ONTAPI call does not have an equivalent REST API call.

# **volume-storage-service-rename**

**Note:** This is a deprecated zapi.

This ONTAPI call does not have an equivalent REST API call.

## **volume-tiering-policies-list**

GET /api/storage/volumes/{uuid}

**Usage:** This ONTAPI call *cannot* be issued against Storage VM (SVM) management LIFs.

There are no attributes defined for this ONTAPI call.

## **volume-transition-check**

This ONTAPI call does not have an equivalent REST API call.

#### **volume-transition-prepare-to-downgrade**

This ONTAPI call does not have an equivalent REST API call.

## **volume-transition-protect**

This ONTAPI call does not have an equivalent REST API call.

#### **volume-unmount**

```
PATCH /api/storage/volumes/{uuid}
```
**Note:** "nas.path" is an empty path in the REST API PATCH method which deactivates and unmounts the volume.

**Usage:** This ONTAPI call *can* be issued against Storage VM (SVM) management LIFs.

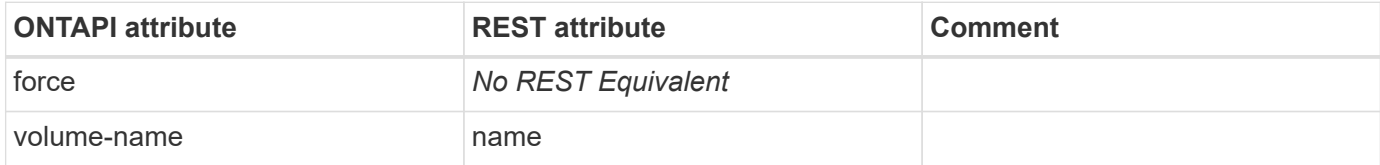

## **volume-transition**

This ONTAPI call does not have an equivalent REST API call.

#### **volume-clone-create-async**

POST /api/storage/volumes

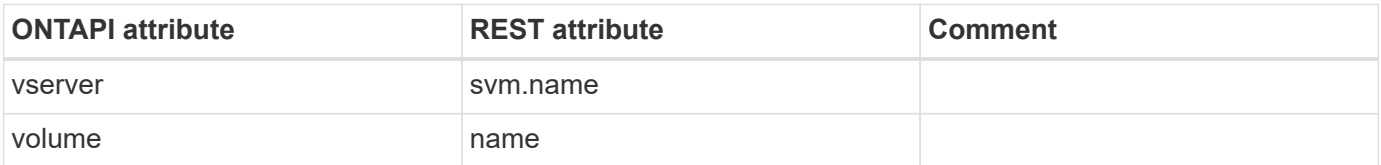

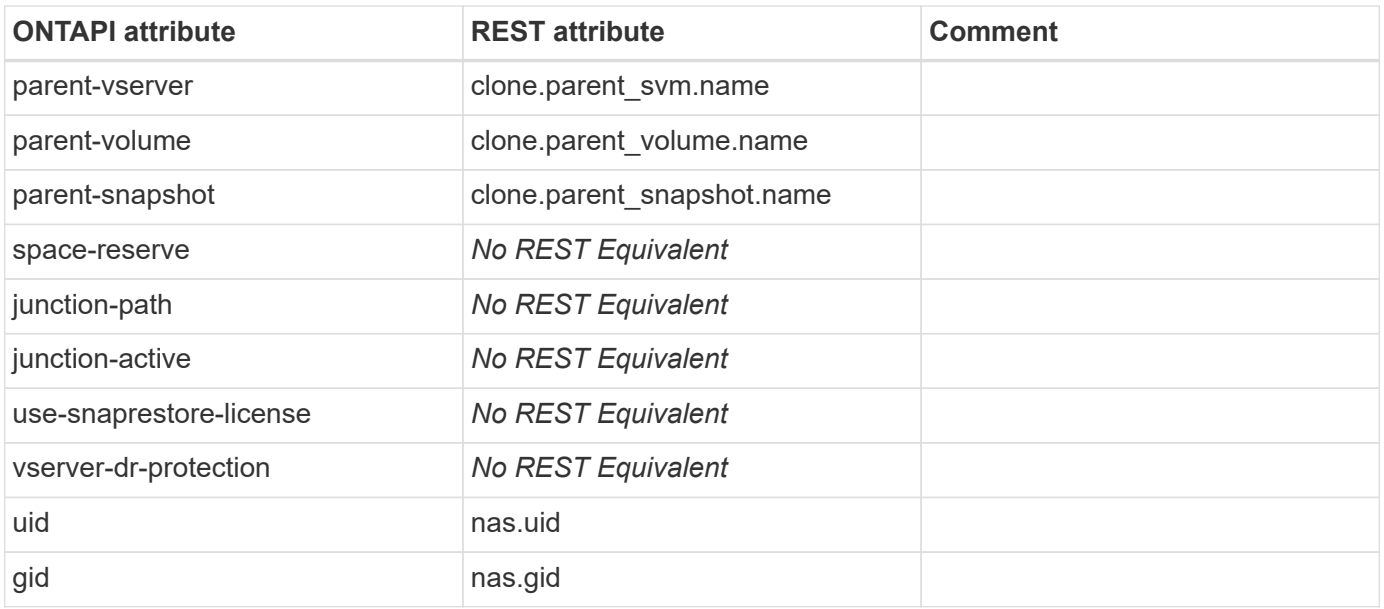

# **volume-get-limits**

This ONTAPI call does not have an equivalent REST API call.

# **volume-vbncheck**

This ONTAPI call does not have an equivalent REST API call.

# **vscan**

## **vscan-active-scanner-pool-get-iter**

This ONTAPI call does not have an equivalent REST API call.

### **vscan-connection-extended-stats-get-iter**

This ONTAPI call does not have an equivalent REST API call.

## **vscan-connection-status-all-get-iter**

GET /api/protocols/vscan/server-status

**Usage:** This ONTAPI call *can* be issued against Storage VM (SVM) management LIFs.

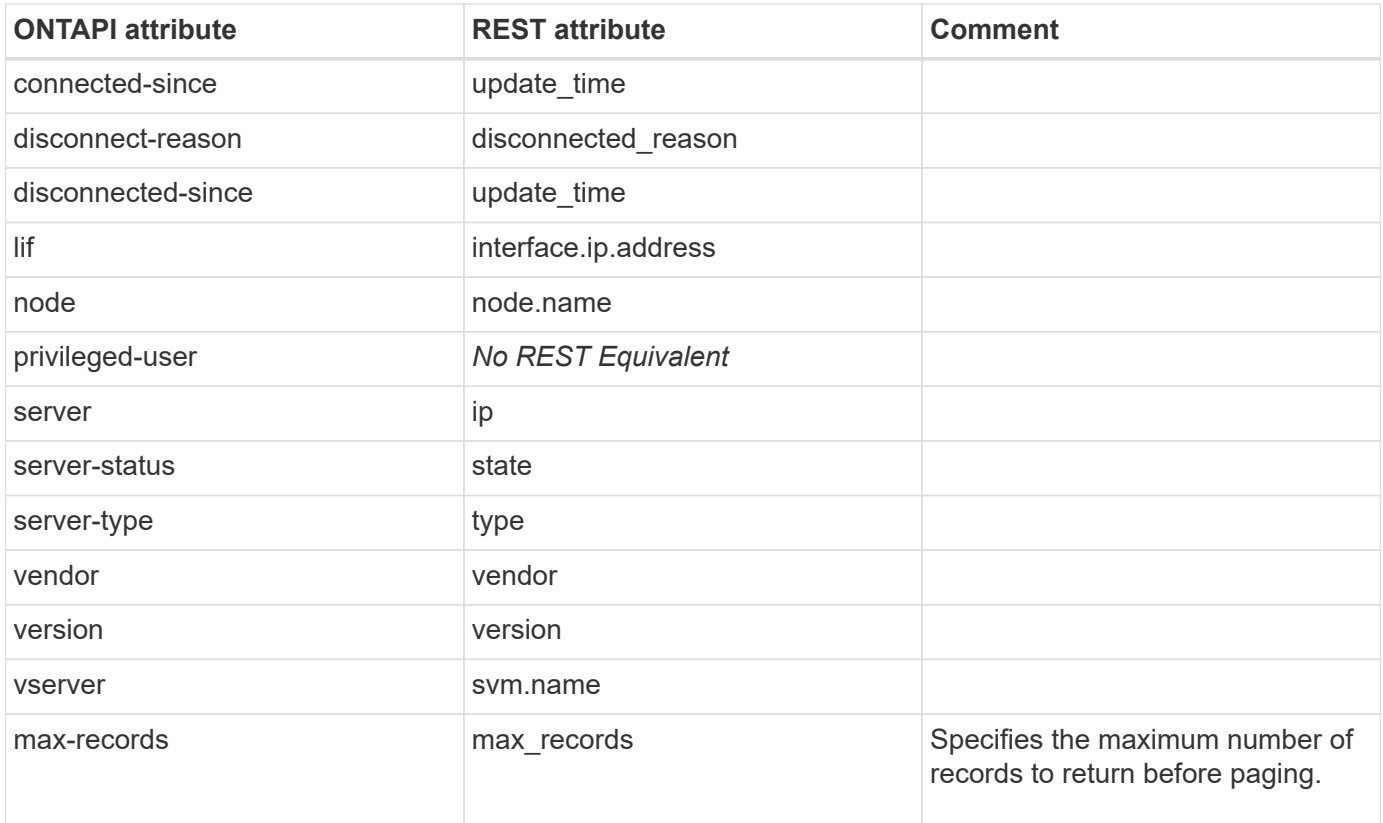

#### **vscan-events-get-iter**

GET /api/protocols/vscan/{svm.uuid}/events

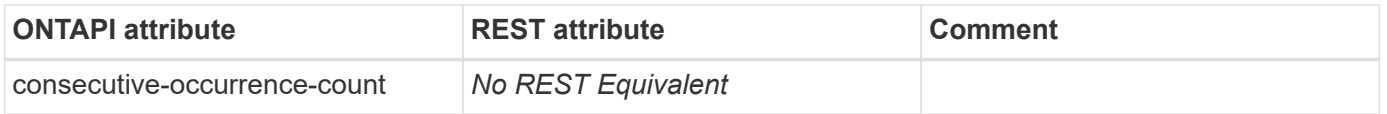

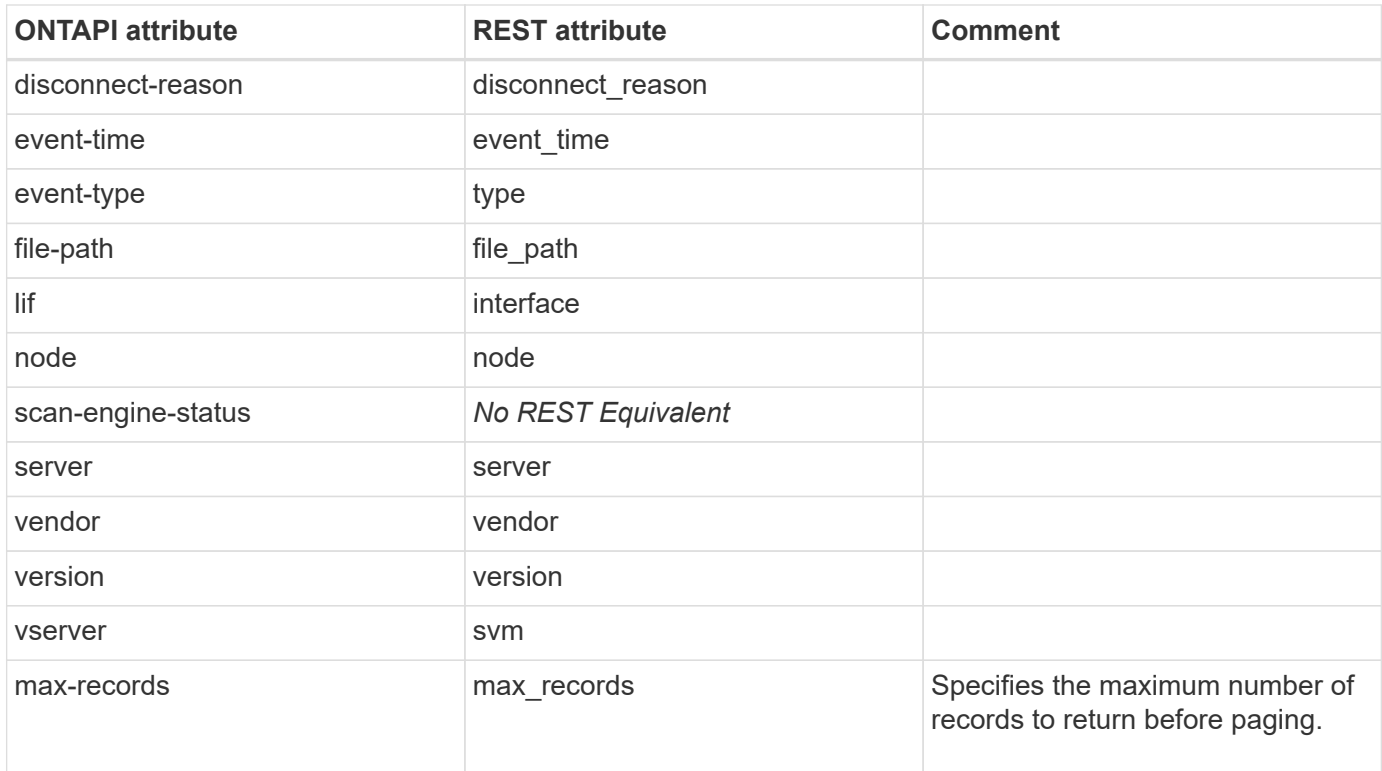

# **vscan-on-access-policy-create**

POST /api/protocols/vscan/{svm.uuid}/on-access-policies

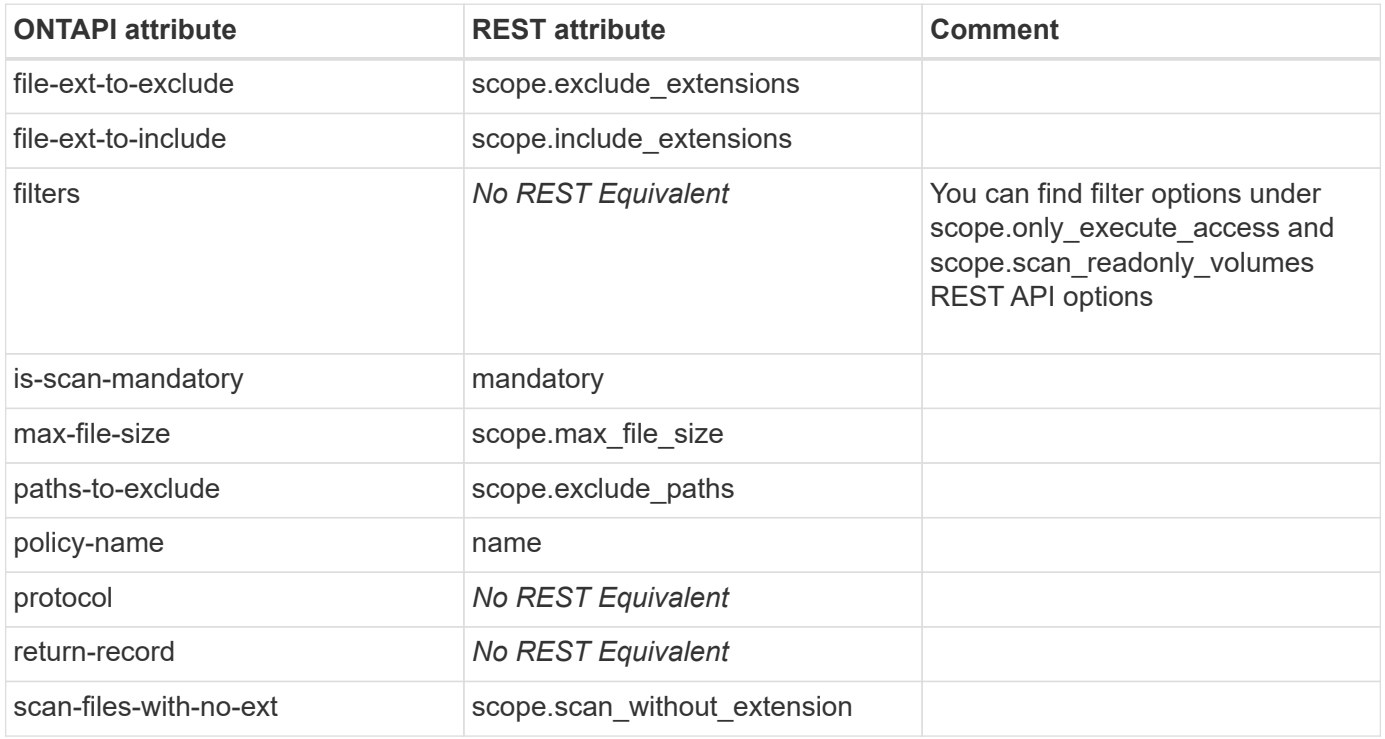

### **vscan-on-access-policy-delete**

DELETE /api/protocols/vscan/{svm.uuid}/on-access-policies/{name}

**Usage:** This ONTAPI call *can* be issued against Storage VM (SVM) management LIFs.

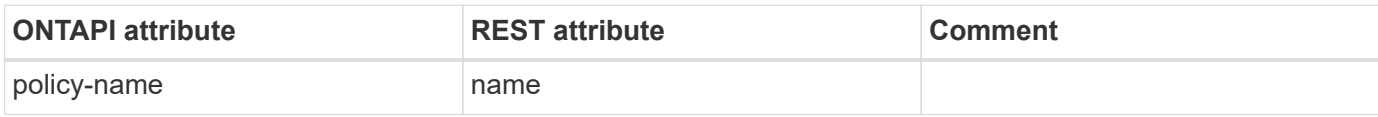

#### **vscan-on-access-policy-get-iter**

GET /api/protocols/vscan/{svm.uuid}/on-access-policies

**Usage:** This ONTAPI call *can* be issued against Storage VM (SVM) management LIFs.

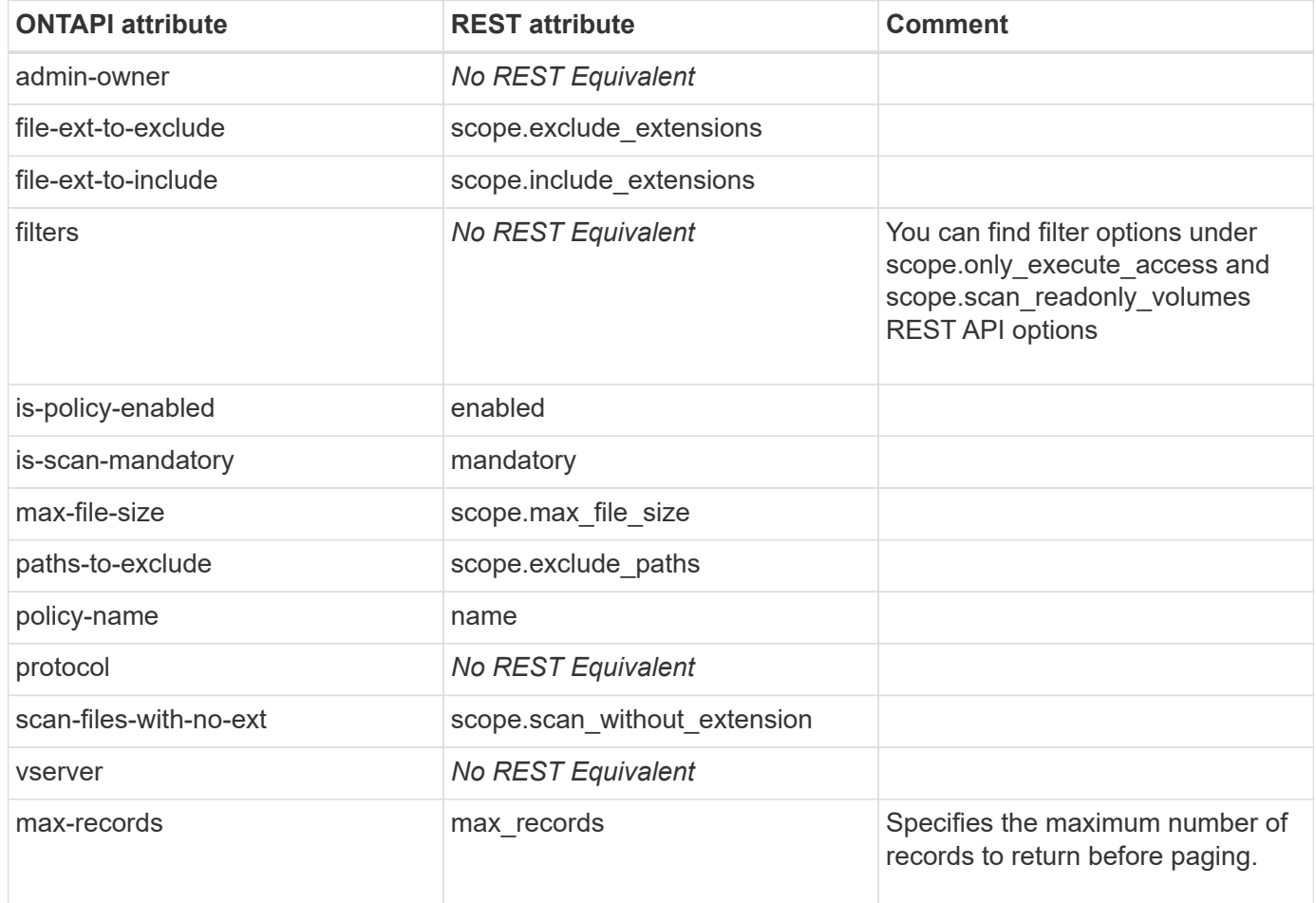

# **vscan-on-access-policy-modify**

PATCH /api/protocols/vscan/{svm.uuid}/on-access-policies/{name}

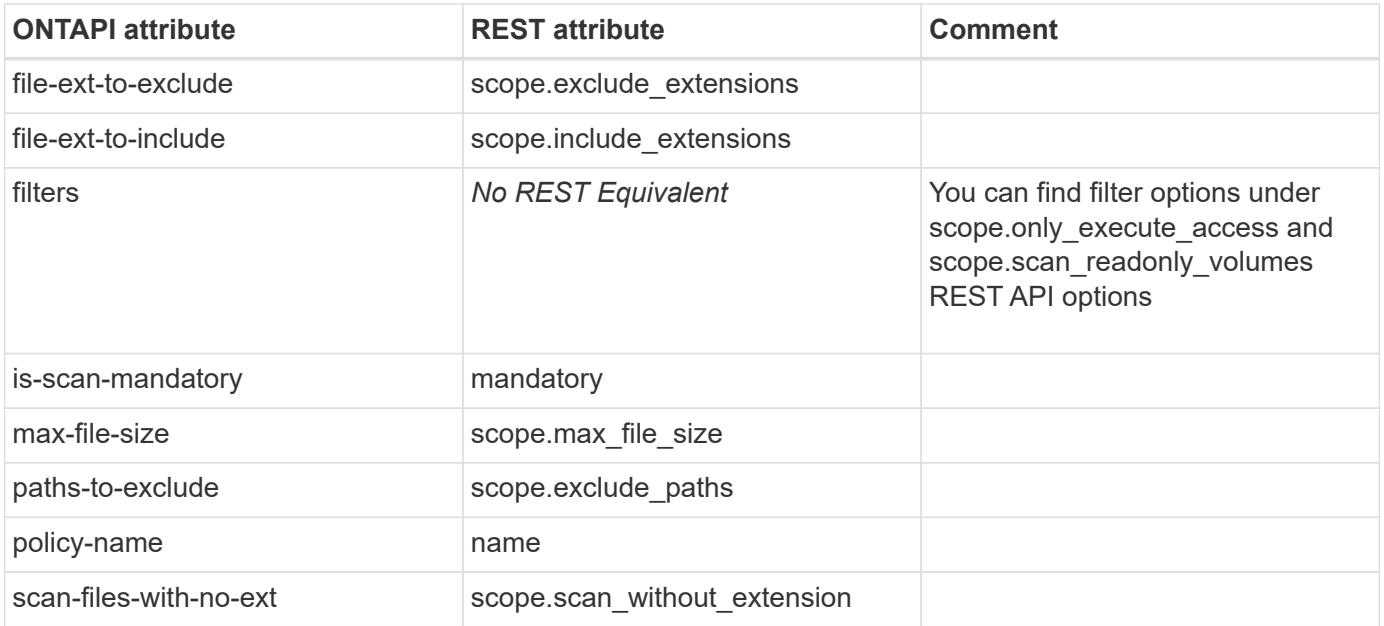

## **vscan-on-access-policy-status-modify**

PATCH /api/protocols/vscan/{svm.uuid}/on-access-policies/{name}

**Usage:** This ONTAPI call *can* be issued against Storage VM (SVM) management LIFs.

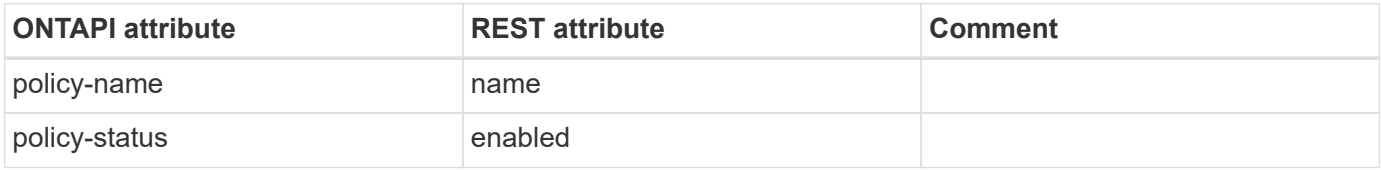

## **vscan-on-demand-report-delete**

This ONTAPI call does not have an equivalent REST API call.

### **vscan-on-demand-report-get-iter**

This ONTAPI call does not have an equivalent REST API call.

### **vscan-on-demand-task-create**

POST /api/protocols/vscan/{svm.uuid}/on-demand-policies

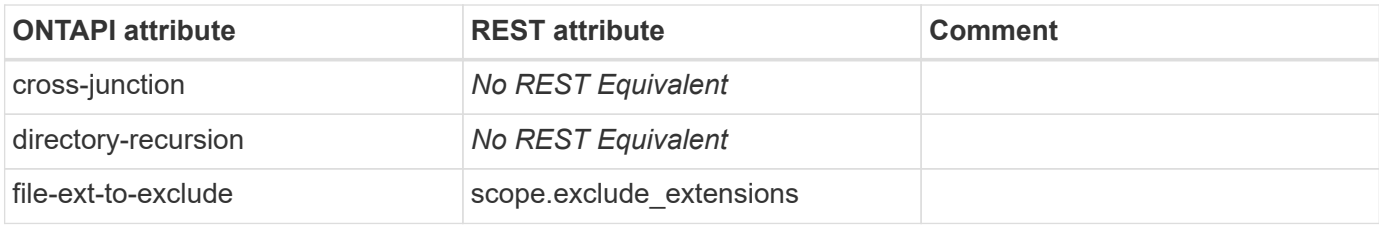

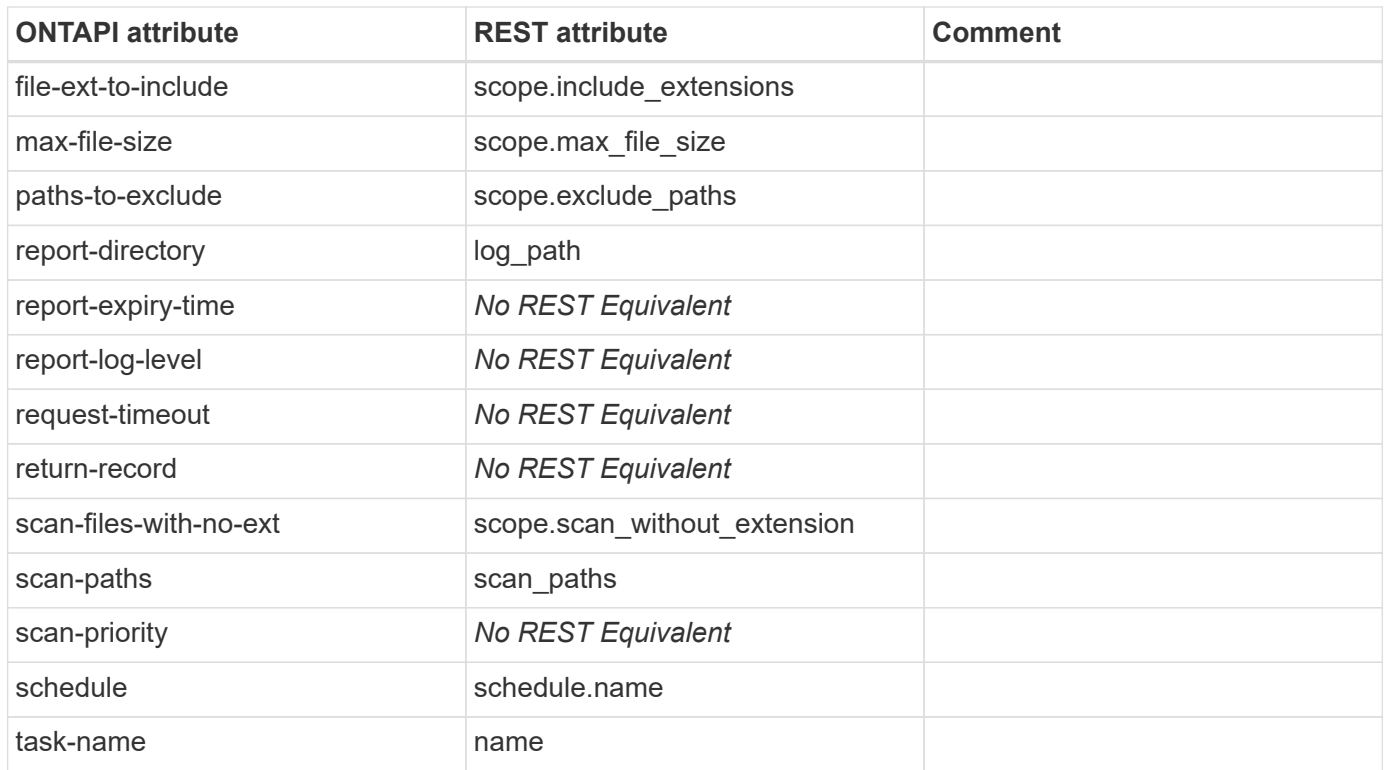

#### **vscan-on-demand-task-delete**

DELETE /api/protocols/vscan/{svm.uuid}/on-demand-policies/{name}

**Usage:** This ONTAPI call *can* be issued against Storage VM (SVM) management LIFs.

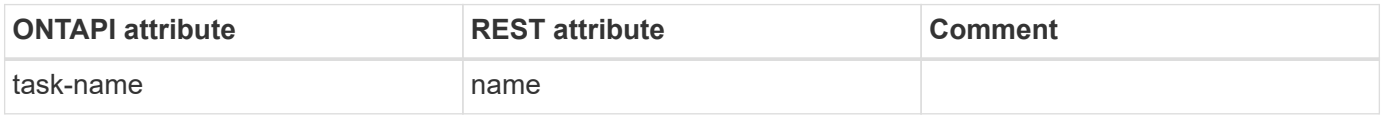

### **vscan-on-demand-task-get-iter**

GET /api/protocols/vscan/{svm.uuid}/on-demand-policies

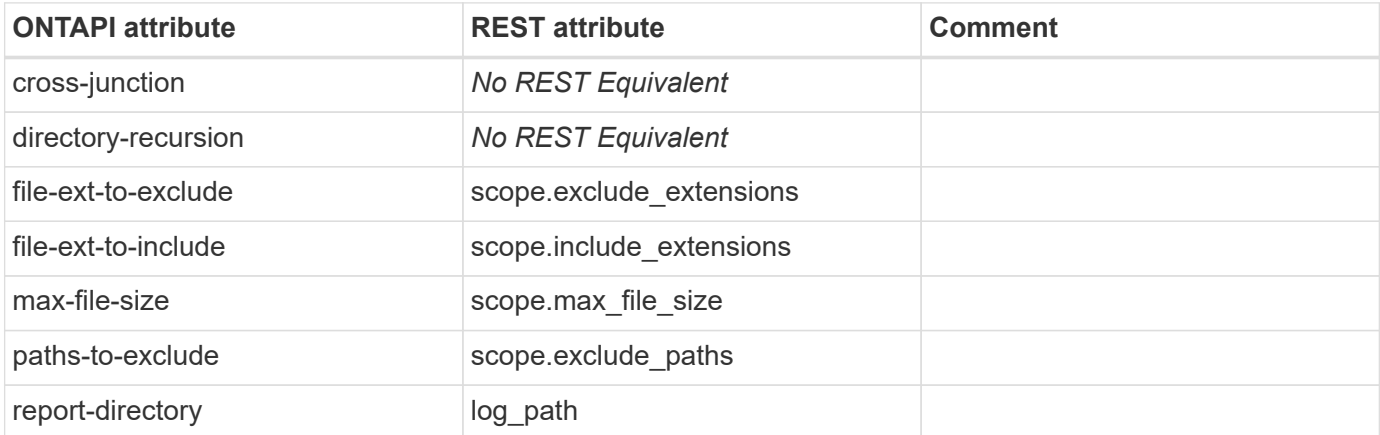

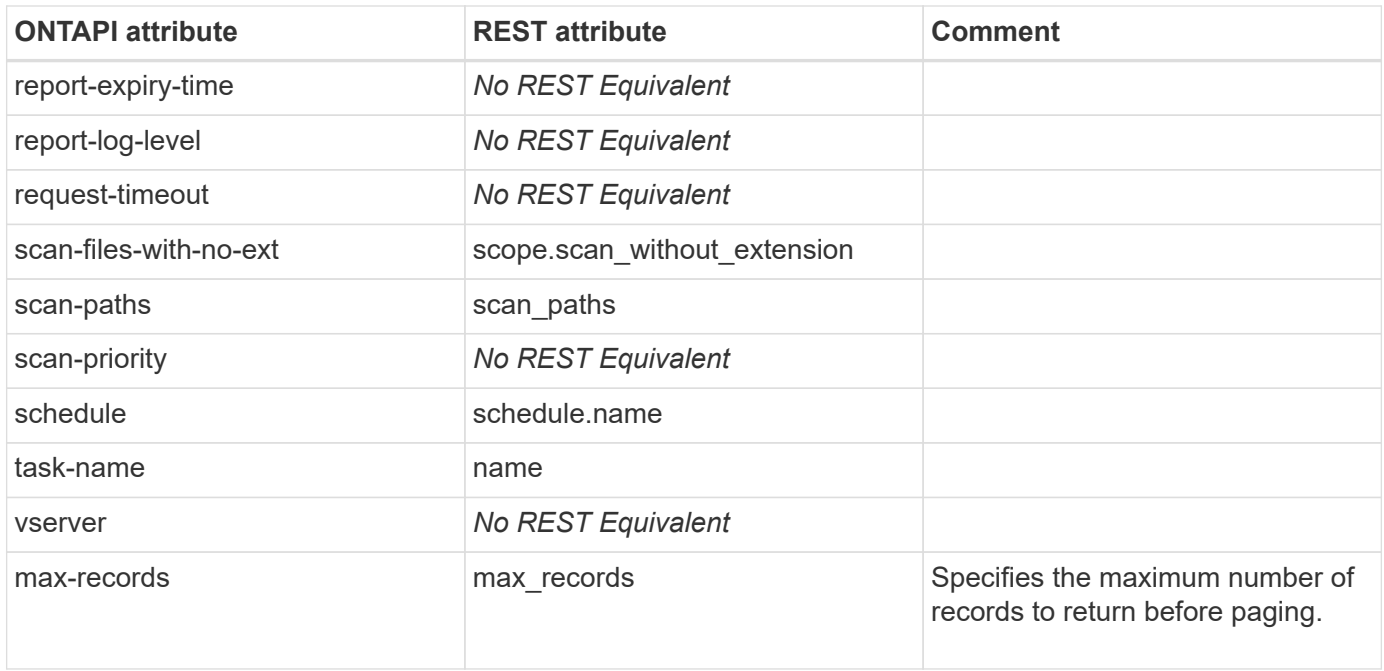

# **vscan-on-demand-task-modify**

PATCH /api/protocols/vscan/{svm.uuid}/on-demand-policies/{name}

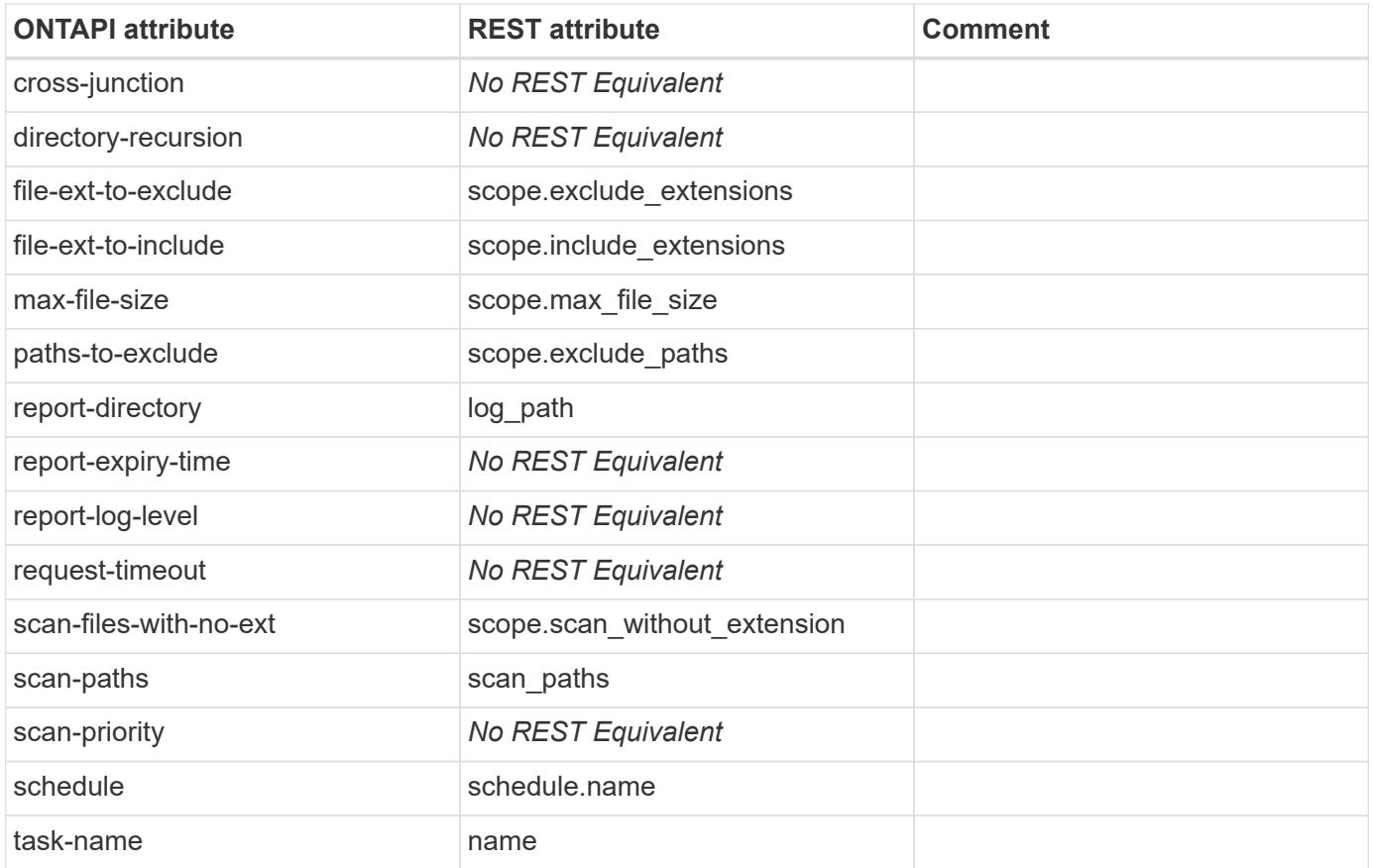

## **vscan-on-demand-task-run**

This ONTAPI call does not have an equivalent REST API call.

#### **vscan-reset**

PATCH /api/protocols/vscan/{svm.uuid}

**Usage:** This ONTAPI call *can* be issued against Storage VM (SVM) management LIFs.

There are no attributes defined for this ONTAPI call.

#### **vscan-resolve-hostnames**

This ONTAPI call does not have an equivalent REST API call.

# **vscan-scanner-pool-apply-policy**

PATCH /api/protocols/vscan/{svm.uuid}/scanner-pools/{name}

**Usage:** This ONTAPI call *can* be issued against Storage VM (SVM) management LIFs.

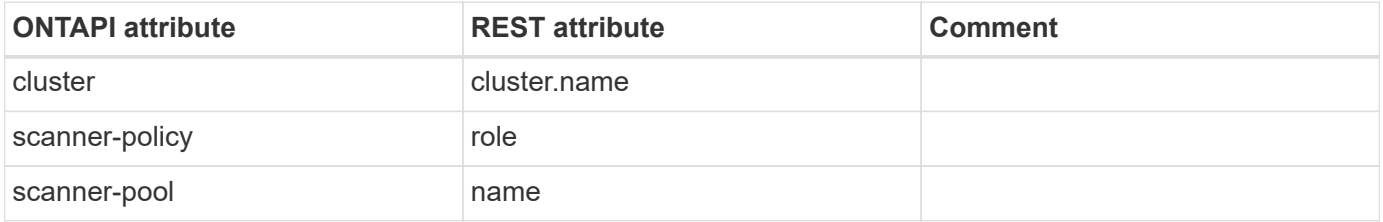

#### **vscan-scanner-pool-create**

POST /api/protocols/vscan/{svm.uuid}/scanner-pools

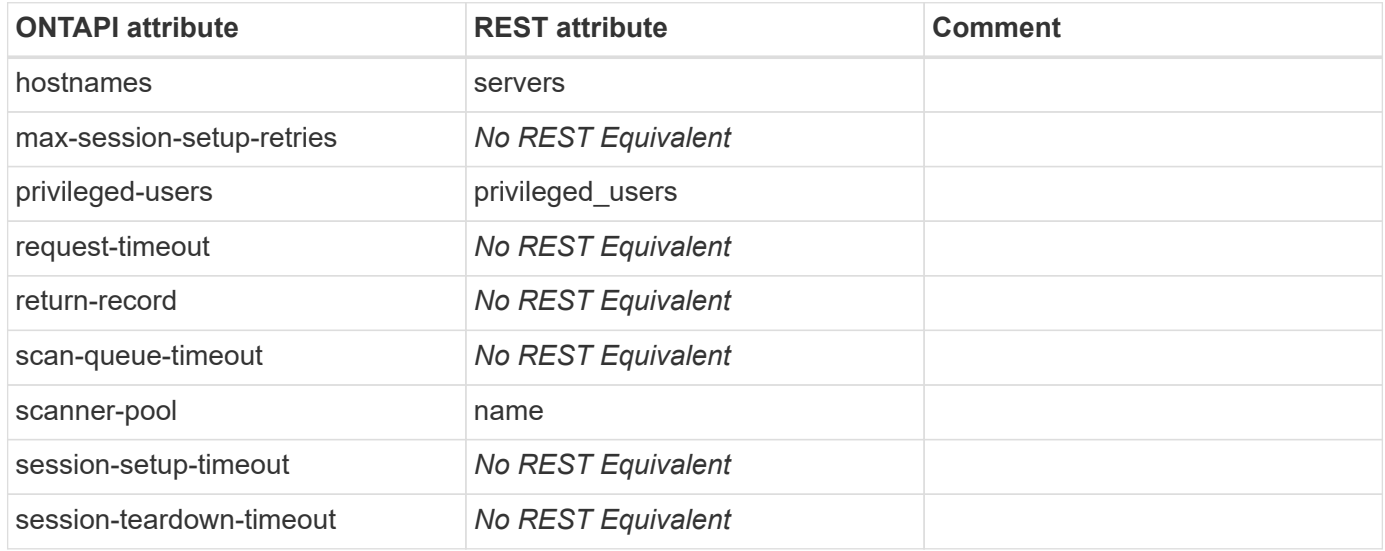

#### **vscan-scanner-pool-delete**

DELETE /api/protocols/vscan/{svm.uuid}/scanner-pools/{name}

**Usage:** This ONTAPI call *can* be issued against Storage VM (SVM) management LIFs.

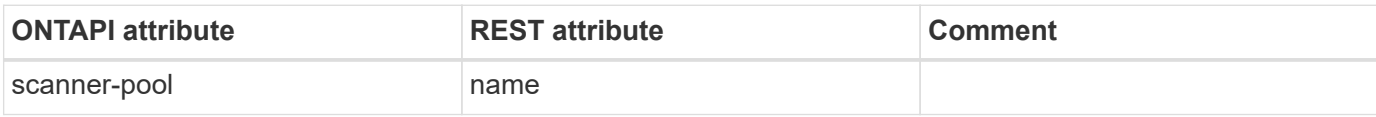

#### **vscan-scanner-pool-get-iter**

GET /api/protocols/vscan/{svm.uuid}/scanner-pools

**Usage:** This ONTAPI call *can* be issued against Storage VM (SVM) management LIFs.

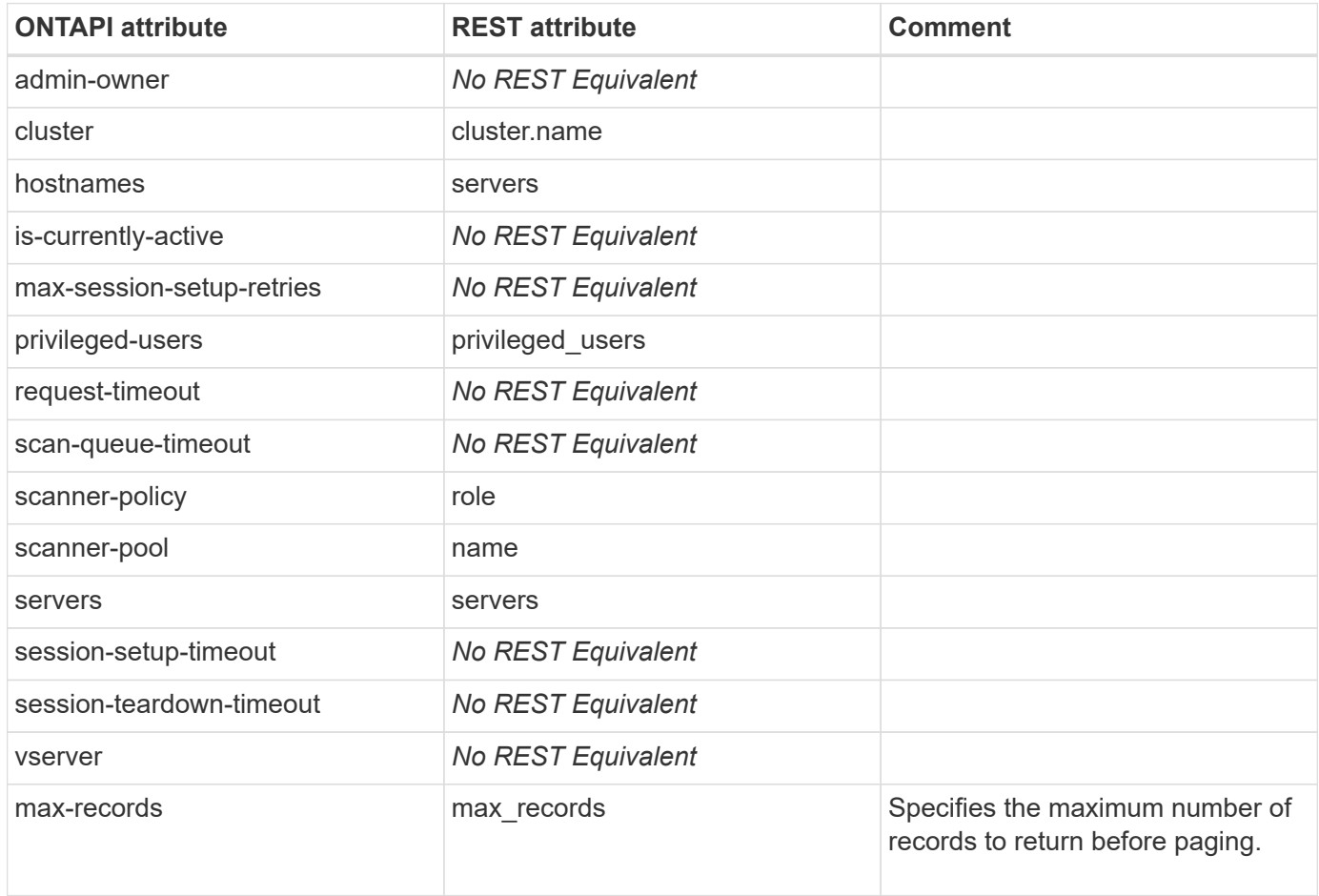

# **vscan-scanner-pool-modify**

PATCH /api/protocols/vscan/{svm.uuid}/scanner-pools/{name}
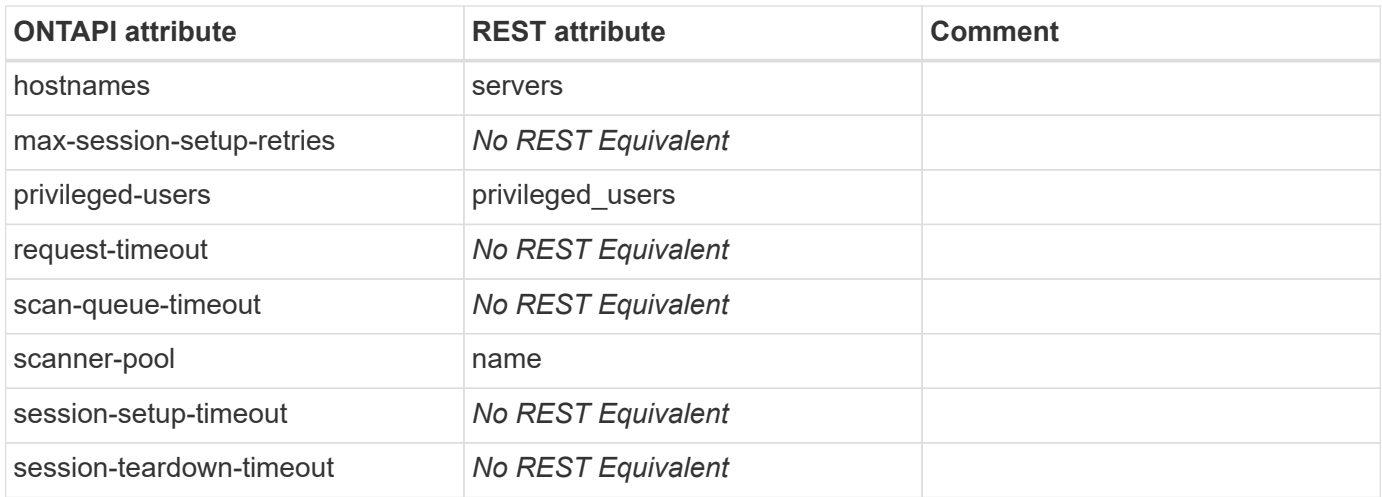

## **vscan-status-get-iter**

GET /api/protocols/vscan

**Usage:** This ONTAPI call *can* be issued against Storage VM (SVM) management LIFs.

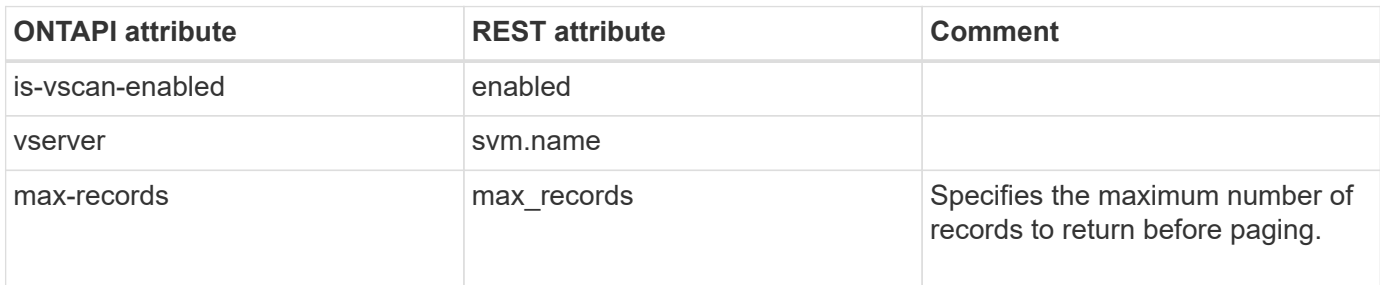

#### **vscan-status-modify**

PATCH /api/protocols/vscan/{svm.uuid}

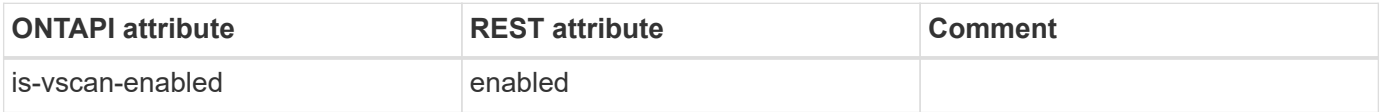

## **vserver-migrate**

## **vserver-migrate-cleanup**

This ONTAPI call does not have an equivalent REST API call.

#### **vserver-migrate-cutover**

This ONTAPI call does not have an equivalent REST API call.

## **vserver-migrate-debug-launch-check-job**

This ONTAPI call does not have an equivalent REST API call.

## **vserver-migrate-get**

This ONTAPI call does not have an equivalent REST API call.

## **vserver-migrate-get-iter**

This ONTAPI call does not have an equivalent REST API call.

## **vserver-migrate-pause**

This ONTAPI call does not have an equivalent REST API call.

### **vserver-migrate-resume**

This ONTAPI call does not have an equivalent REST API call.

### **vserver-migrate-start**

This ONTAPI call does not have an equivalent REST API call.

## **vserver-migrate-volume-get**

This ONTAPI call does not have an equivalent REST API call.

## **vserver-migrate-volume-get-iter**

## **vserver-peer-permission**

## **vserver-peer-permission-remote-get**

This ONTAPI call does not have an equivalent REST API call.

#### **vserver-peer-permission-remote-get-iter**

GET /api/private/cli/vserver/peer/permission/remote-show/

**Note:** Lists the SVMs in peer cluster which has permission to peer with the local cluster's SVMs. Available through the REST API by using the CLI passthrough.

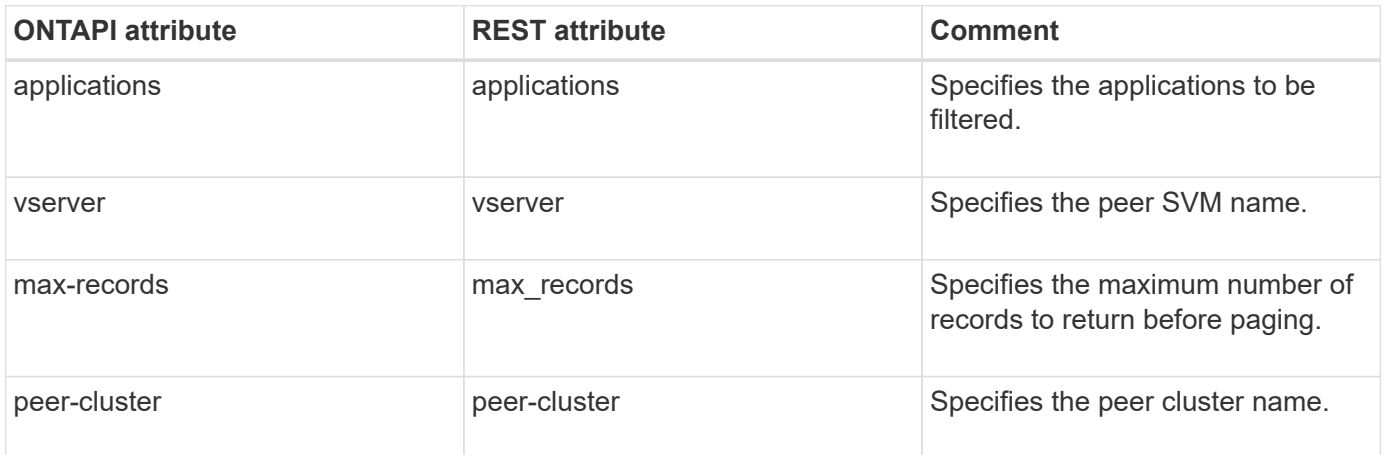

## **vserver-peer-transition**

## **vserver-peer-transition-create**

This ONTAPI call does not have an equivalent REST API call.

## **vserver-peer-transition-destroy**

This ONTAPI call does not have an equivalent REST API call.

## **vserver-peer-transition-destroy-iter**

This ONTAPI call does not have an equivalent REST API call.

## **vserver-peer-transition-get**

This ONTAPI call does not have an equivalent REST API call.

## **vserver-peer-transition-get-iter**

This ONTAPI call does not have an equivalent REST API call.

## **vserver-peer-transition-modify**

## **vserver-peer**

#### **vserver-peer-accept**

PATCH /api/svm/peers/{uuid}

**Usage:** This ONTAPI call *cannot* be issued against Storage VM (SVM) management LIFs.

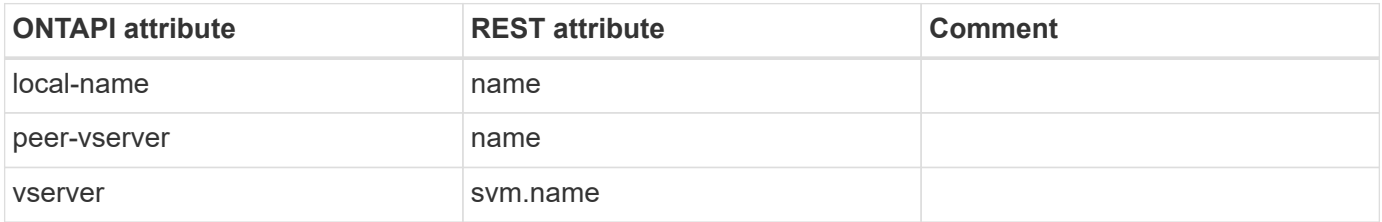

#### **vserver-peer-create**

POST /api/svm/peers

**Usage:** This ONTAPI call *cannot* be issued against Storage VM (SVM) management LIFs.

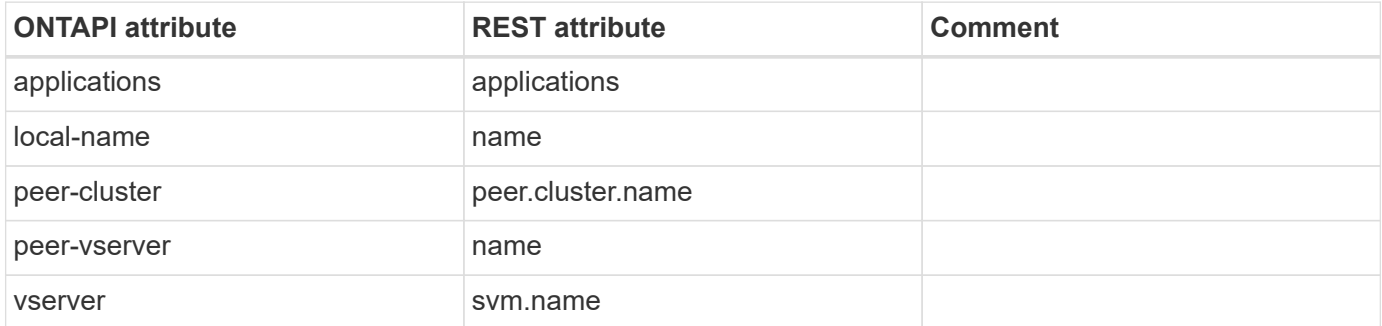

#### **vserver-peer-delete**

DELETE /api/svm/peers/{uuid}

**Usage:** This ONTAPI call *cannot* be issued against Storage VM (SVM) management LIFs.

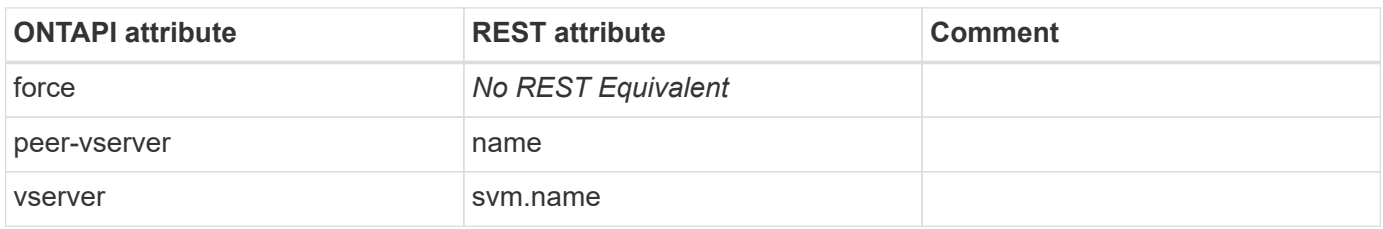

#### **vserver-peer-get**

GET /api/svm/peers/{uuid}

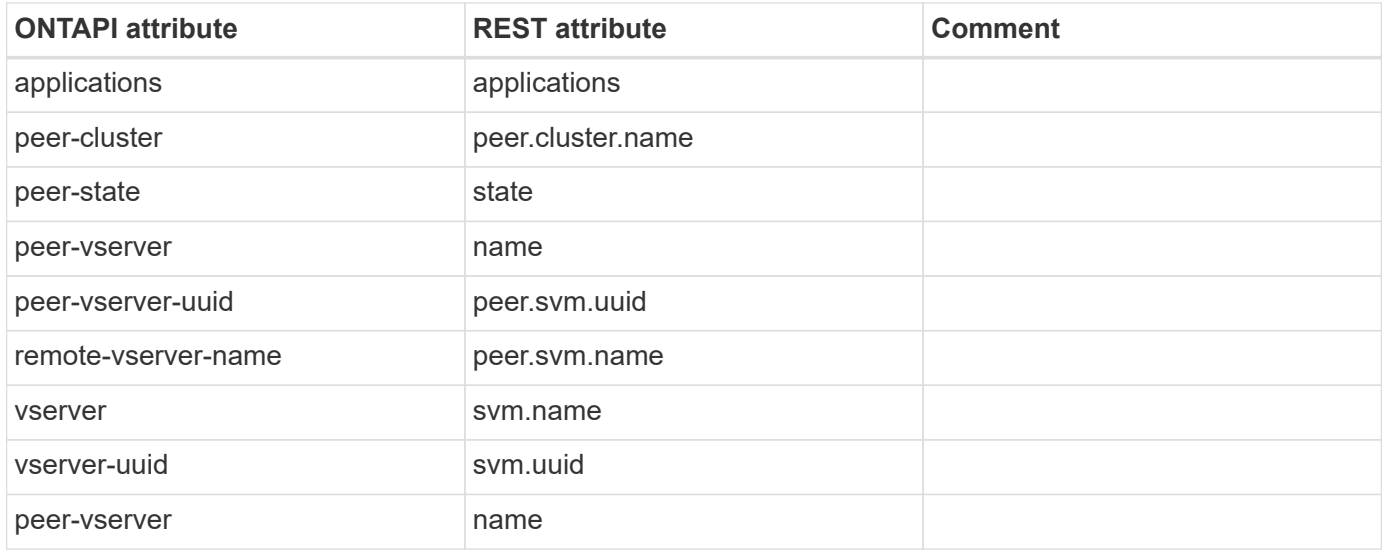

## **vserver-peer-get-iter**

#### GET /api/svm/peers

**Usage:** This ONTAPI call *can* be issued against Storage VM (SVM) management LIFs.

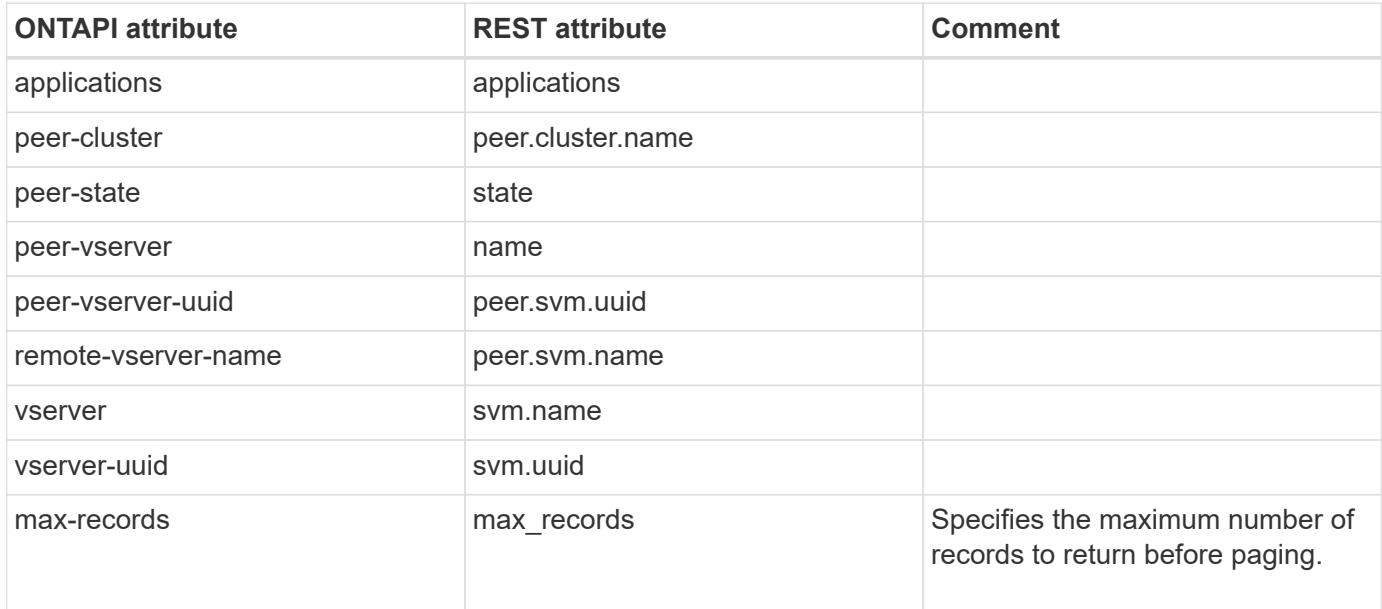

## **vserver-peer-modify**

PATCH /api/svm/peers/{uuid}

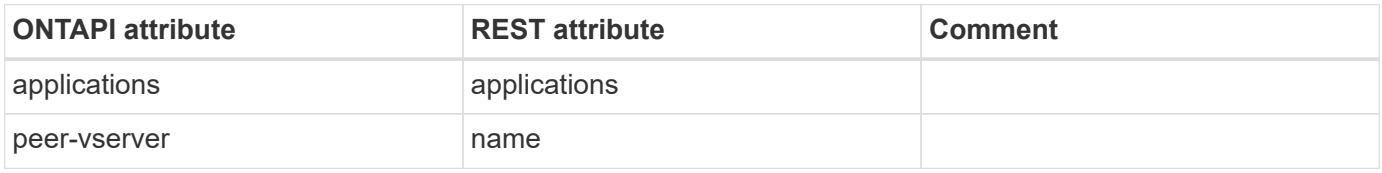

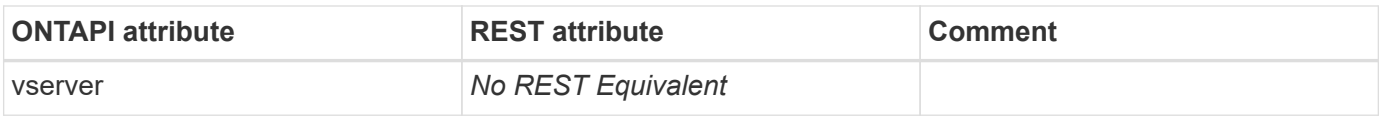

#### **vserver-peer-modify-local-name**

PATCH /api/svm/peers/{uuid}

**Usage:** This ONTAPI call *cannot* be issued against Storage VM (SVM) management LIFs.

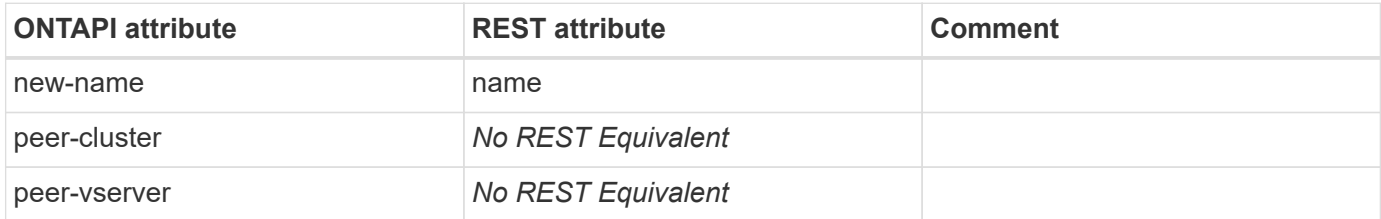

## **vserver-peer-permission-create**

POST /api/svm/peer-permissions

**Usage:** This ONTAPI call *cannot* be issued against Storage VM (SVM) management LIFs.

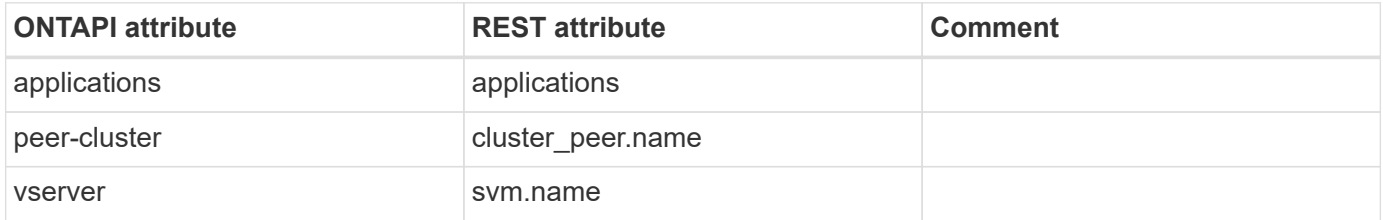

#### **vserver-peer-permission-delete**

DELETE /api/svm/peer-permissions/{cluster\_peer.uuid}/{svm.uuid}

**Usage:** This ONTAPI call *cannot* be issued against Storage VM (SVM) management LIFs.

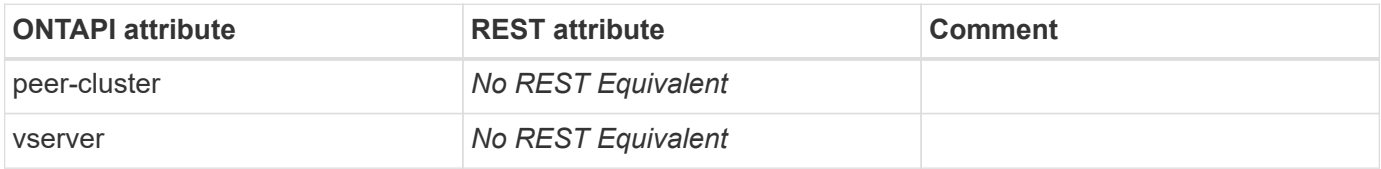

#### **vserver-peer-permission-get**

GET /api/svm/peer-permissions/{cluster\_peer.uuid}/{svm.uuid}

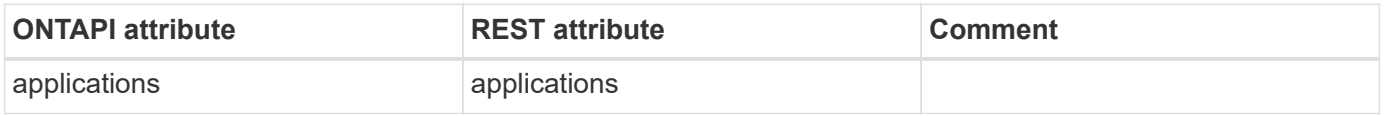

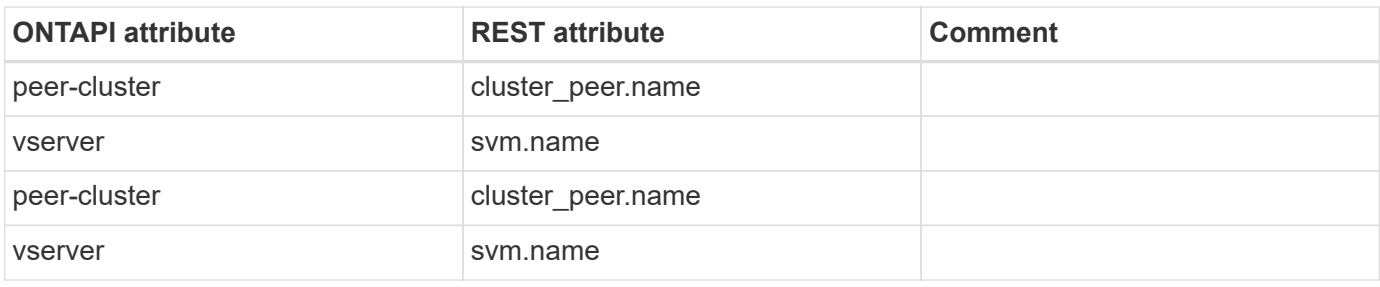

## **vserver-peer-permission-get-iter**

GET /api/svm/peer-permissions

**Usage:** This ONTAPI call *cannot* be issued against Storage VM (SVM) management LIFs.

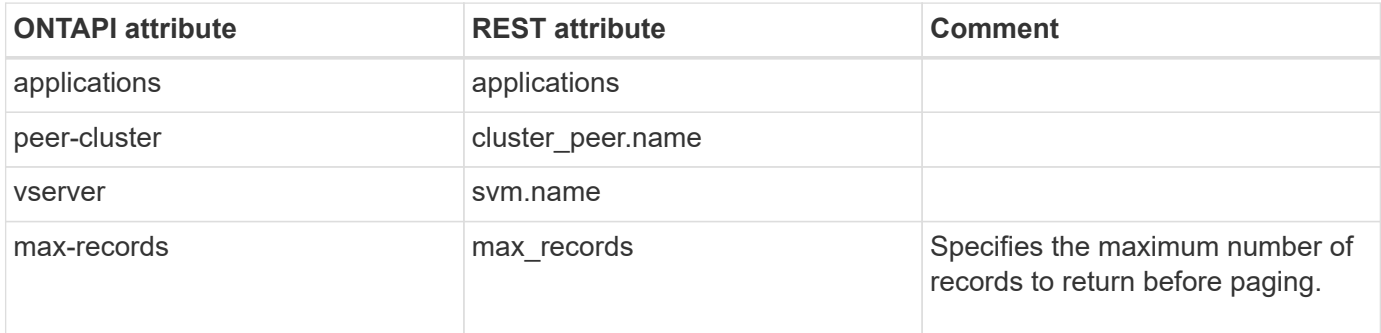

## **vserver-peer-permission-modify**

PATCH /api/svm/peer-permissions/{cluster peer.uuid}/{svm.uuid}

**Usage:** This ONTAPI call *cannot* be issued against Storage VM (SVM) management LIFs.

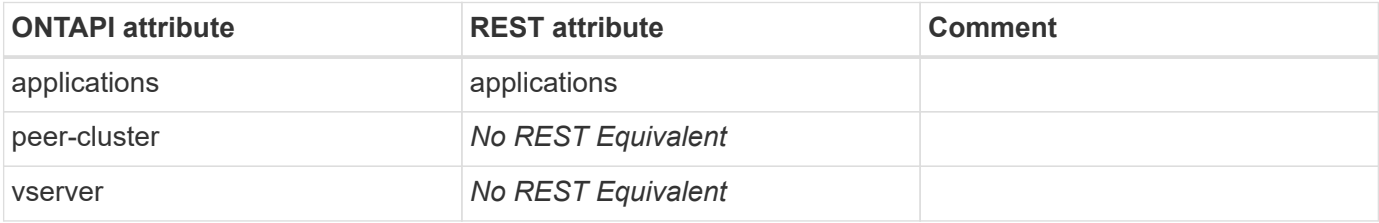

#### **vserver-peer-reject**

PATCH /api/svm/peers/{uuid}

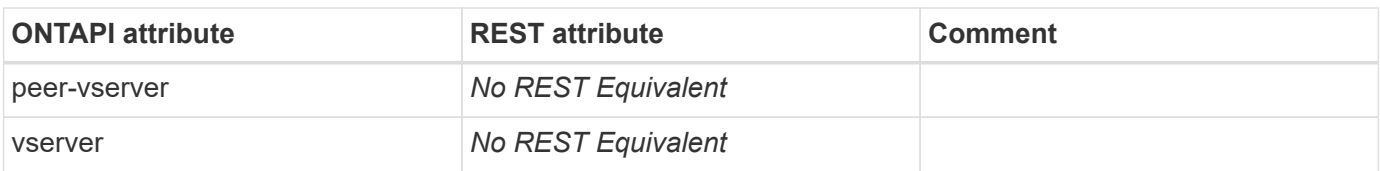

#### **vserver-peer-repair-peer-name**

This ONTAPI call does not have an equivalent REST API call.

#### **vserver-peer-resume**

PATCH /api/svm/peers/{uuid}

**Usage:** This ONTAPI call *cannot* be issued against Storage VM (SVM) management LIFs.

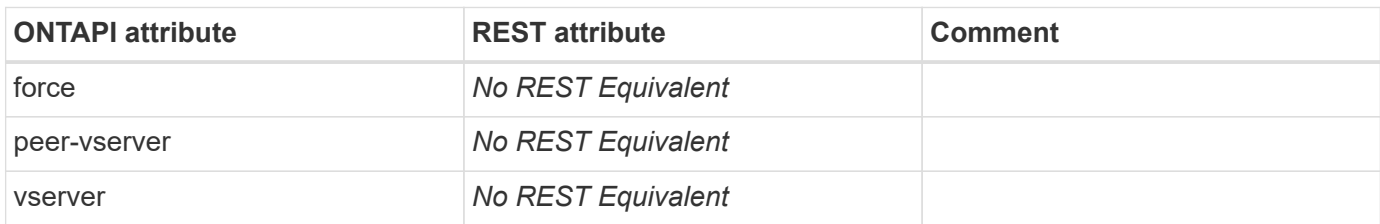

#### **vserver-peer-suspend**

PATCH /api/svm/peers/{uuid}

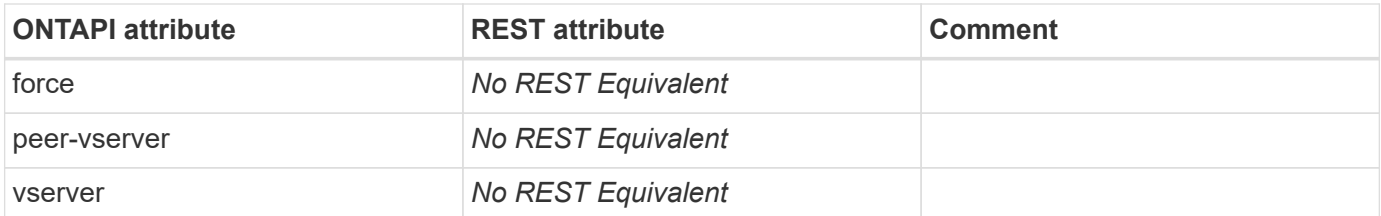

## **vserver**

## **vserver-add-aggregates**

PATCH /api/svm/svms/{uuid}

**Note:** Set the object "aggregates" with the new list of aggregates.

**Usage:** This ONTAPI call *cannot* be issued against Storage VM (SVM) management LIFs.

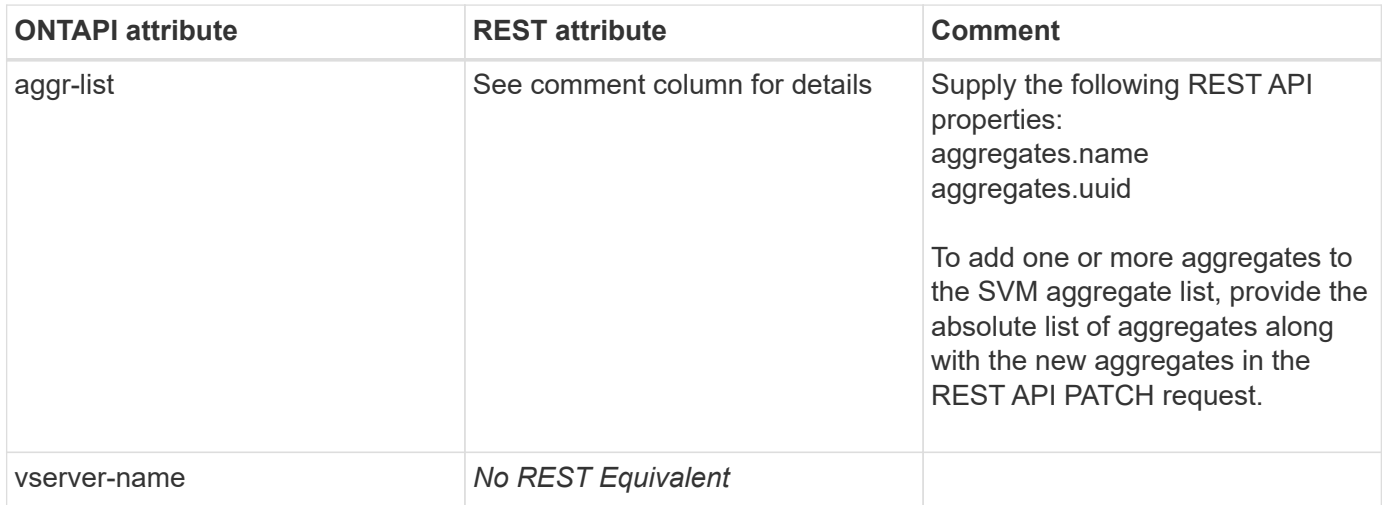

## **vserver-add-protocols**

PATCH /api/svm/svms/{uuid}

**Note:** Add protocols to allowed-list for the SVM.

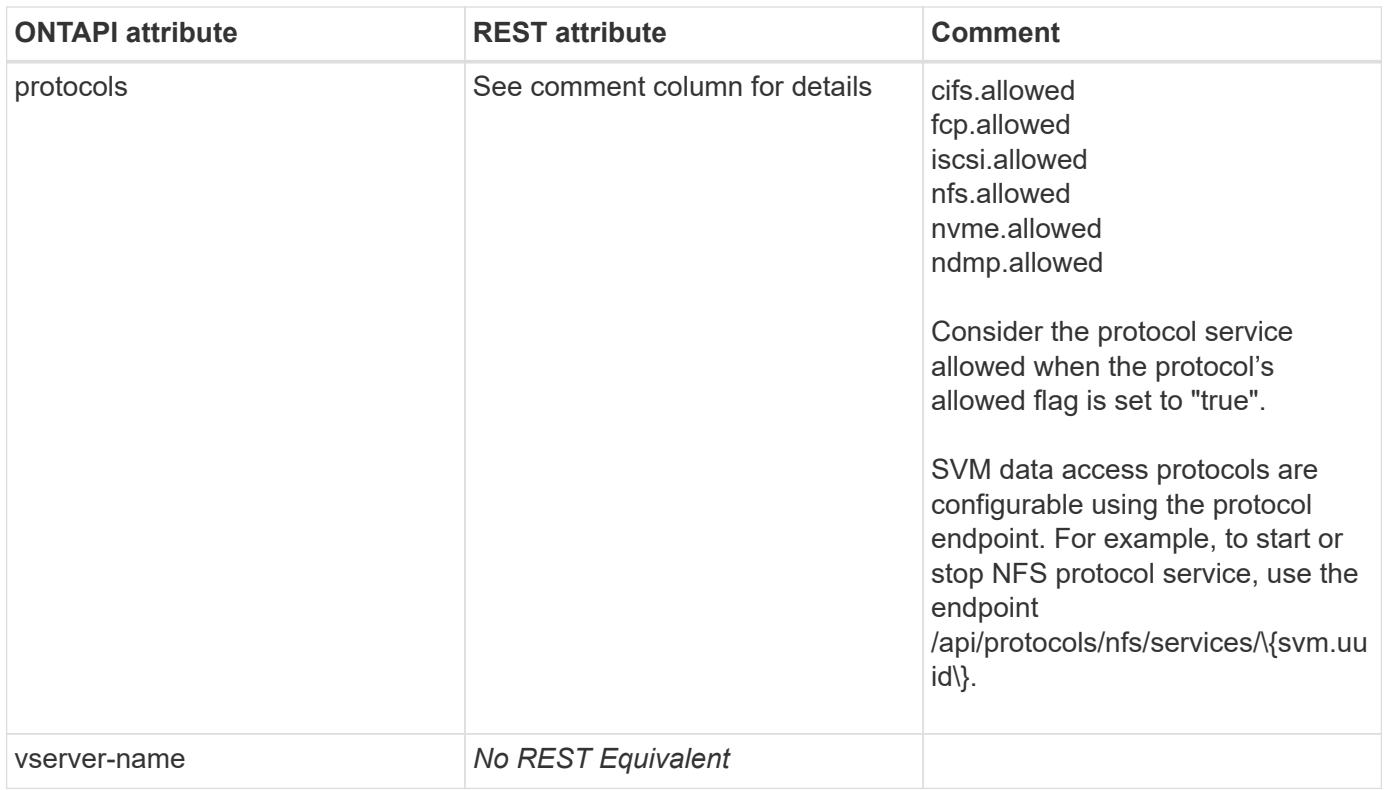

## **vserver-config-diff-get**

This ONTAPI call does not have an equivalent REST API call.

## **vserver-config-diff-get-iter**

This ONTAPI call does not have an equivalent REST API call.

#### **vserver-create**

#### POST /api/svm/svms

**Note:** Create and configure the SVM with the data access protocols, data and management interfaces, and service configurations.

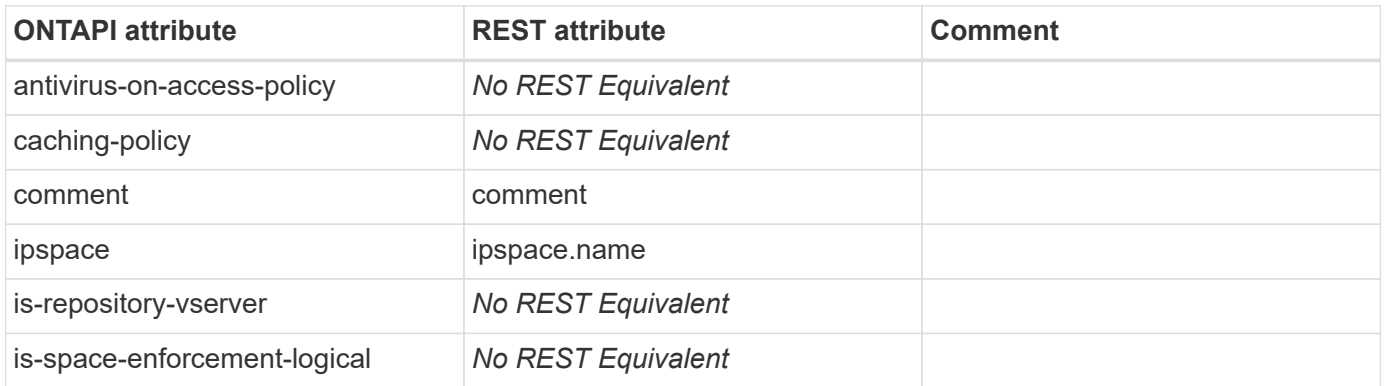

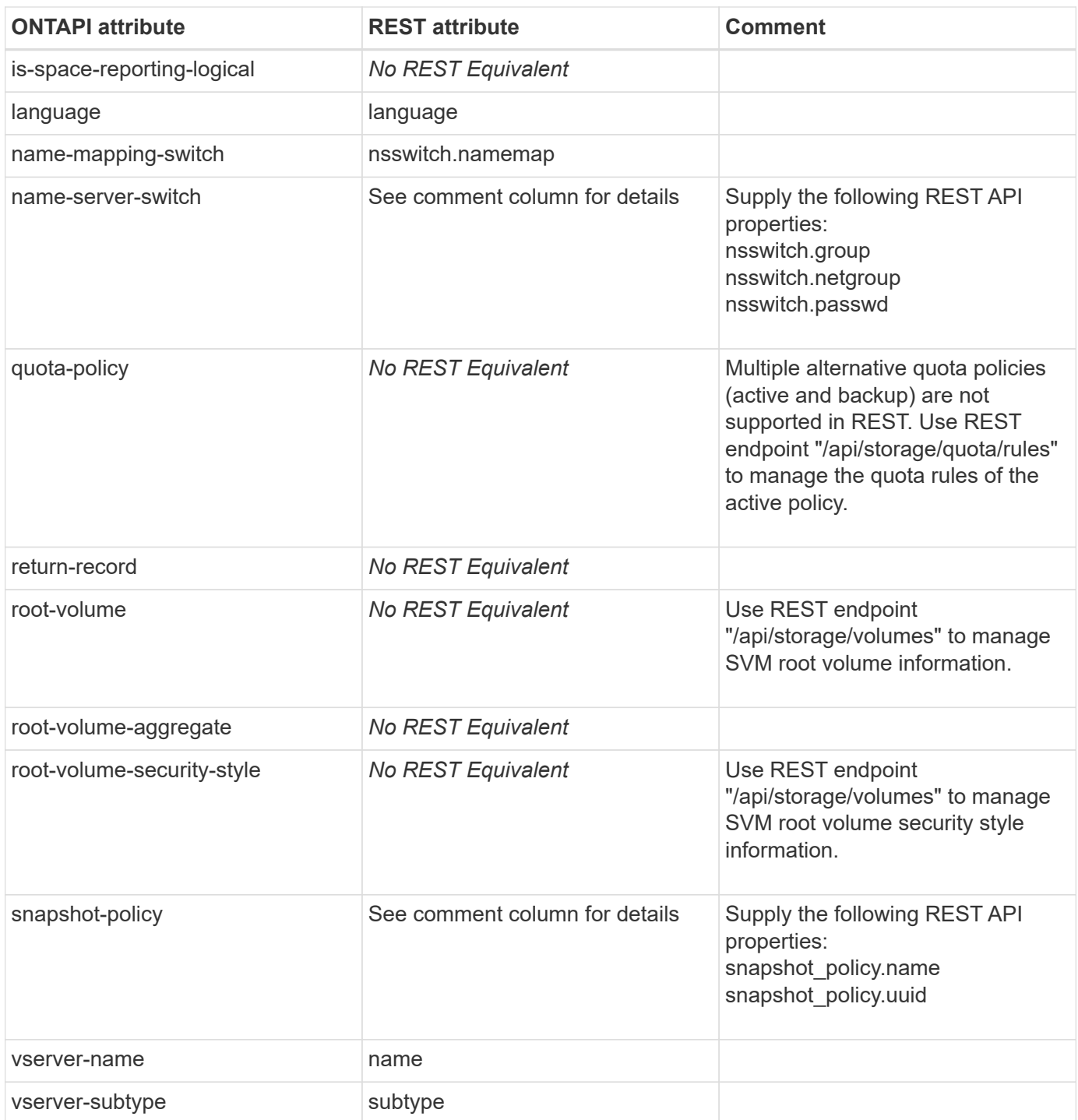

## **vserver-create-async**

This ONTAPI call does not have an equivalent REST API call.

## **vserver-data-policy-export**

## **vserver-data-policy-import**

This ONTAPI call does not have an equivalent REST API call.

## **vserver-data-policy-validation-get-error**

This ONTAPI call does not have an equivalent REST API call.

## **vserver-destroy**

DELETE /api/svm/svms/{uuid}

**Usage:** This ONTAPI call *cannot* be issued against Storage VM (SVM) management LIFs.

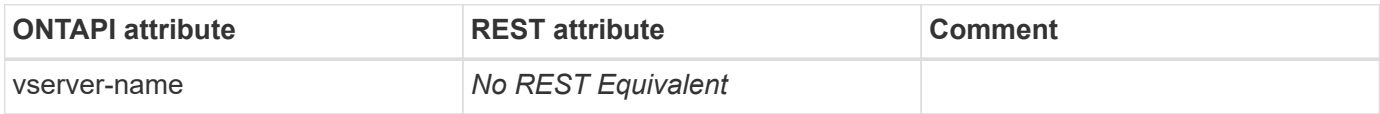

#### **vserver-destroy-async**

This ONTAPI call does not have an equivalent REST API call.

#### **vserver-get**

GET /api/svm/svms/{uuid}

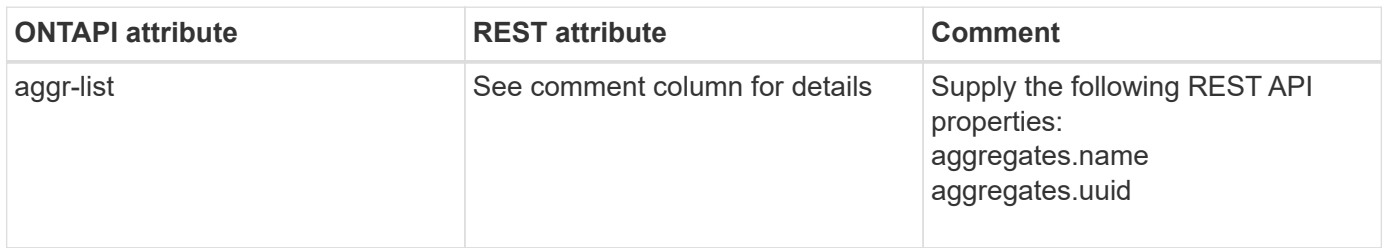

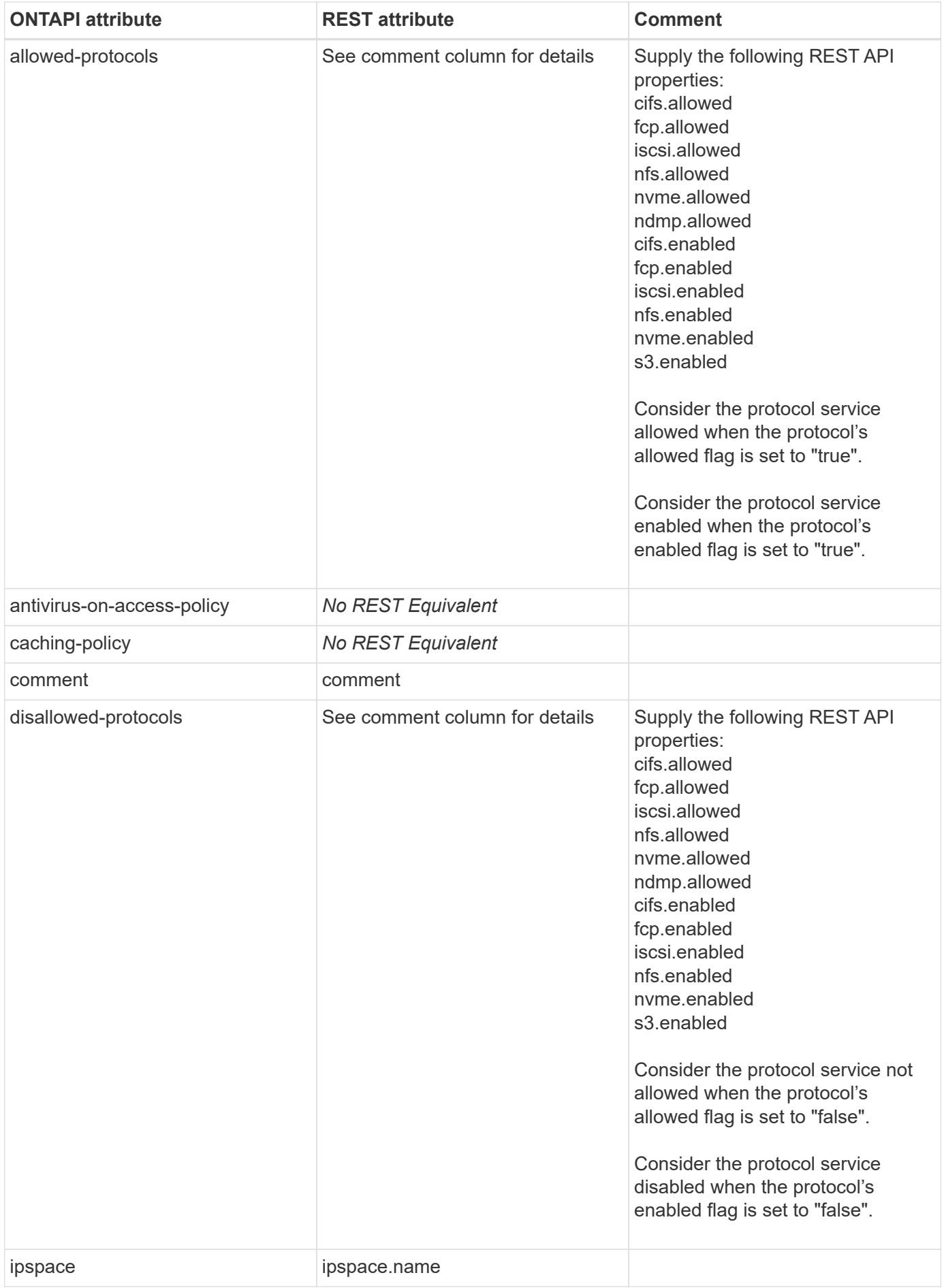

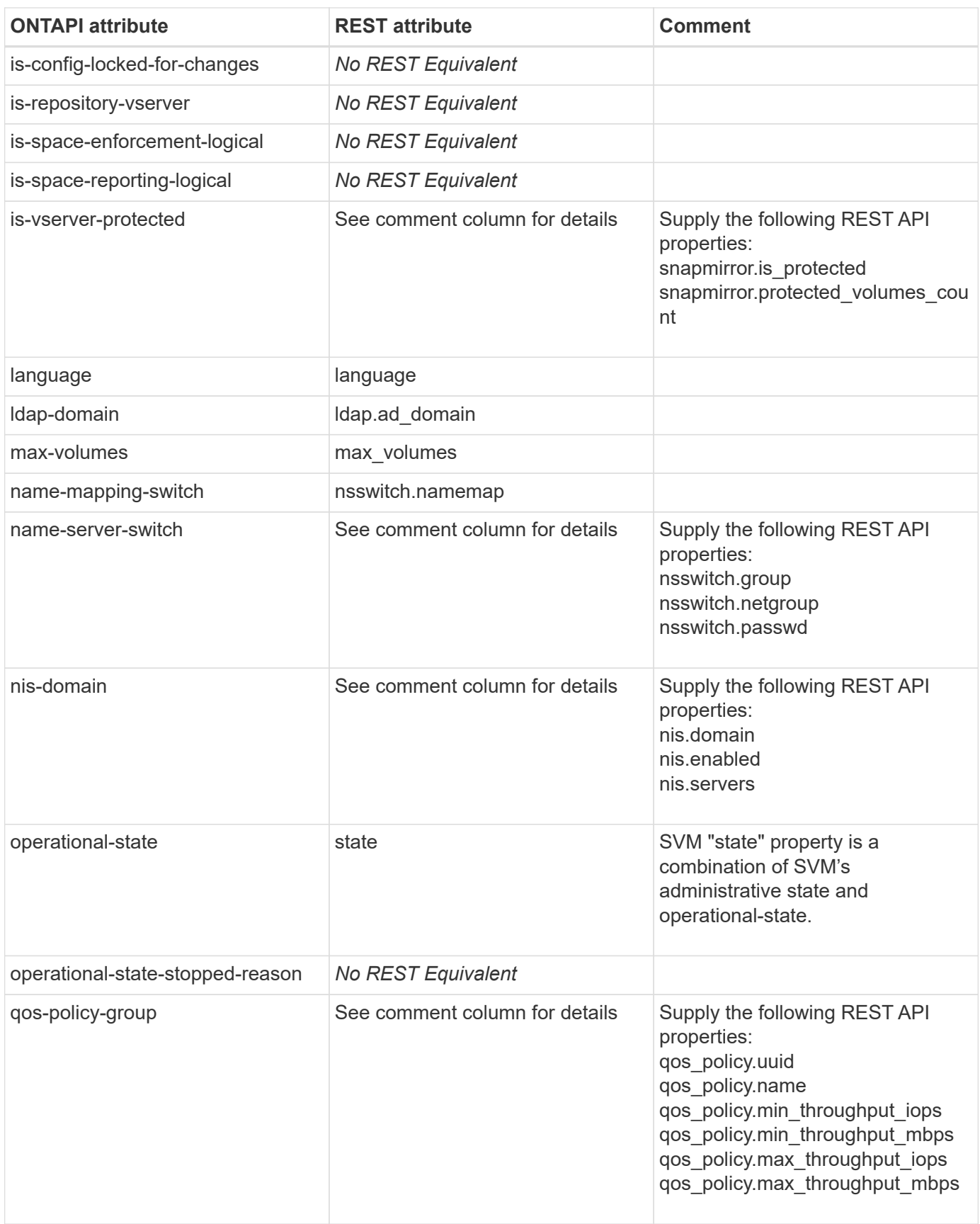

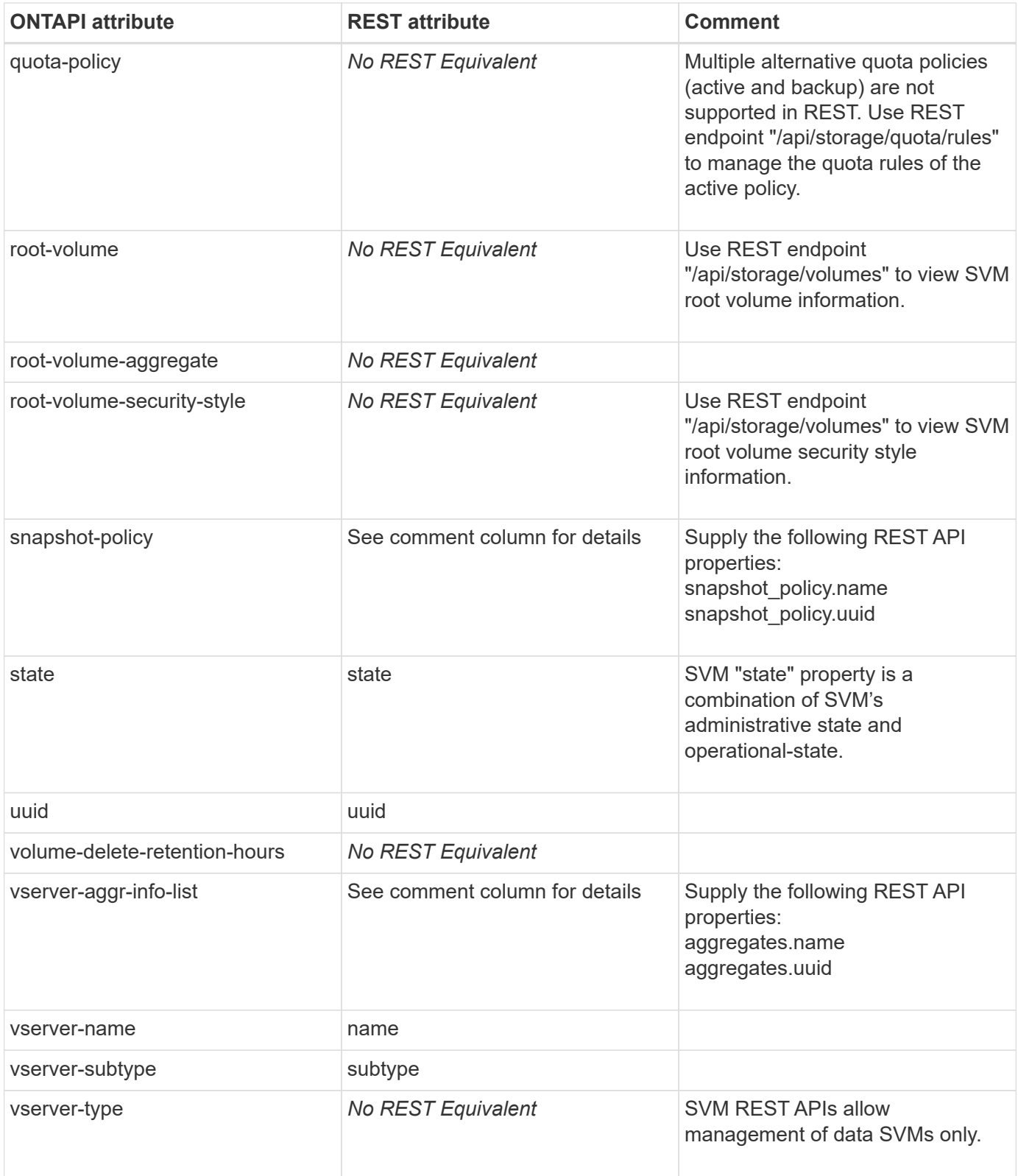

## **vserver-get-iter**

GET /api/svm/svms

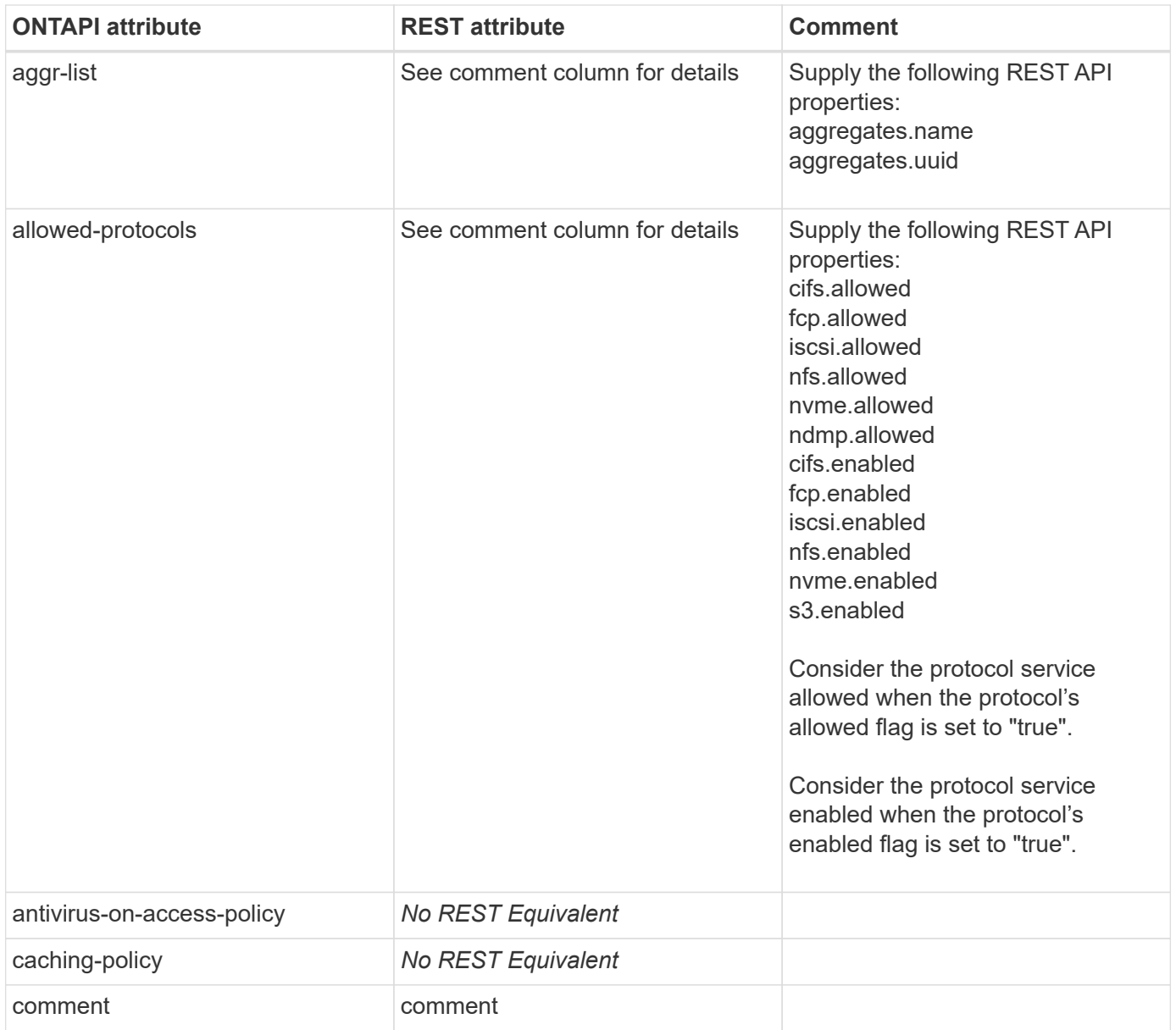

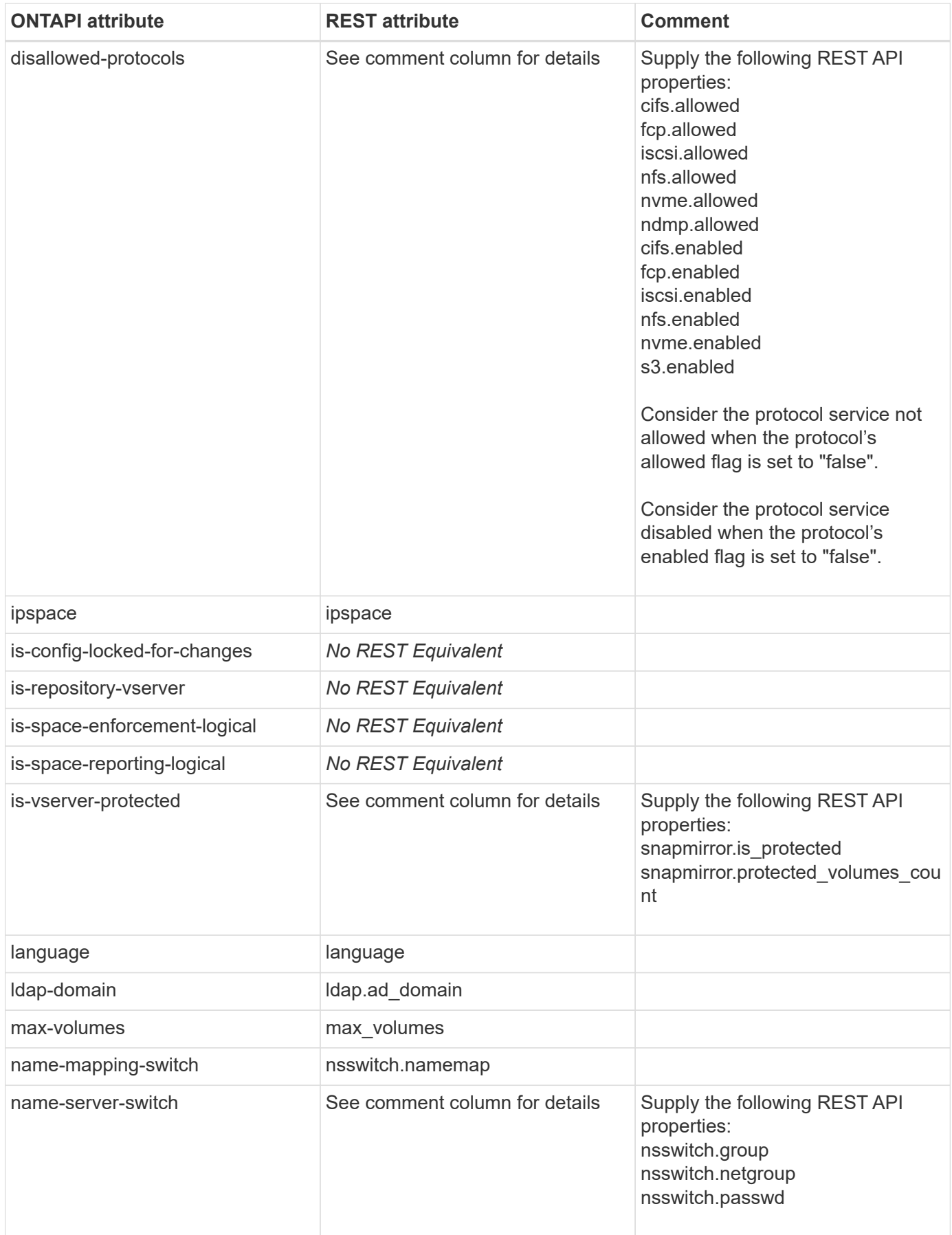

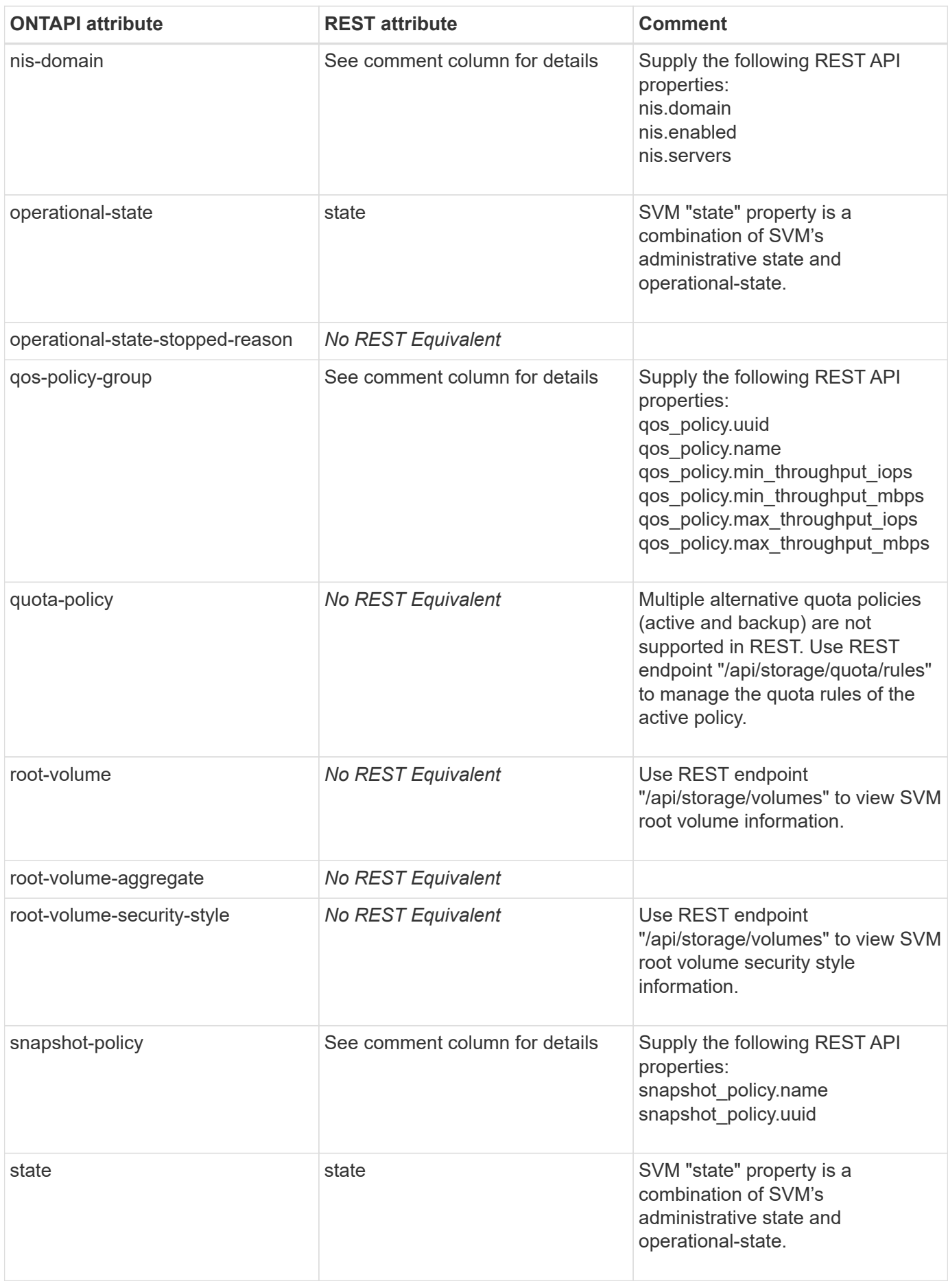

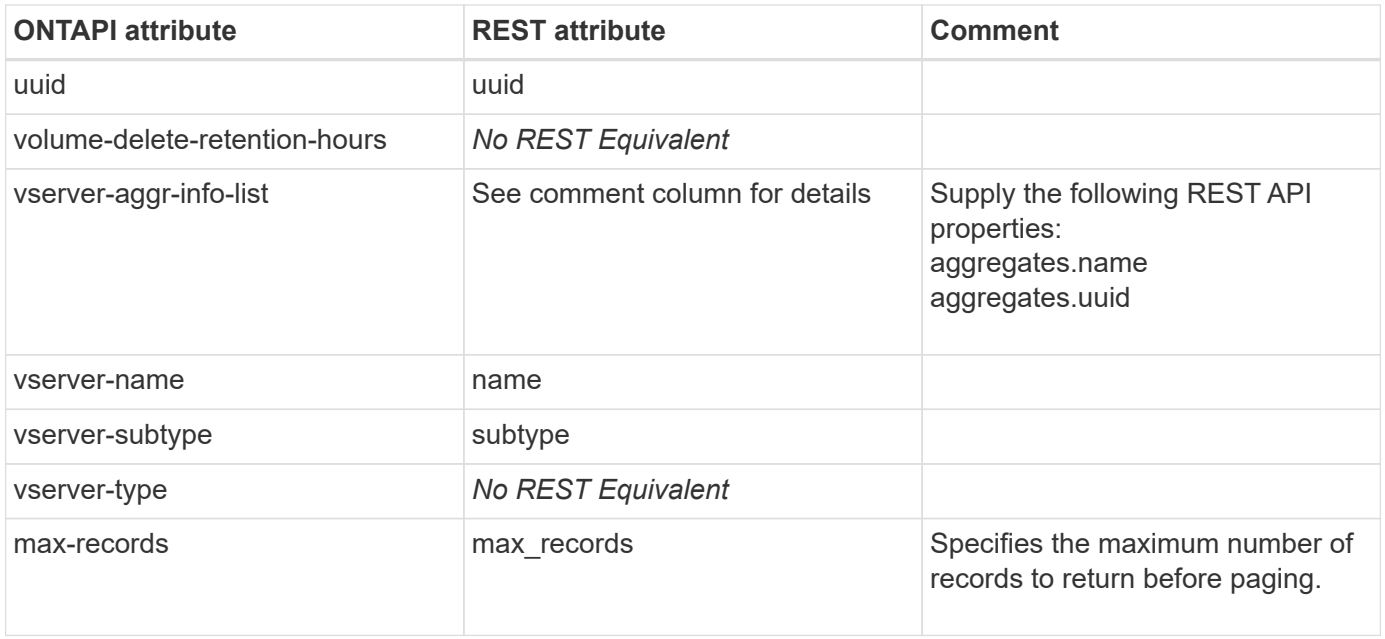

#### **vserver-http-proxy-create**

POST /api/network/http-proxy

**Note:** You can create the HTTP proxy configuration either for a particular SVM or for a particular IPspace.

**Usage:** This ONTAPI call *can* be issued against Storage VM (SVM) management LIFs.

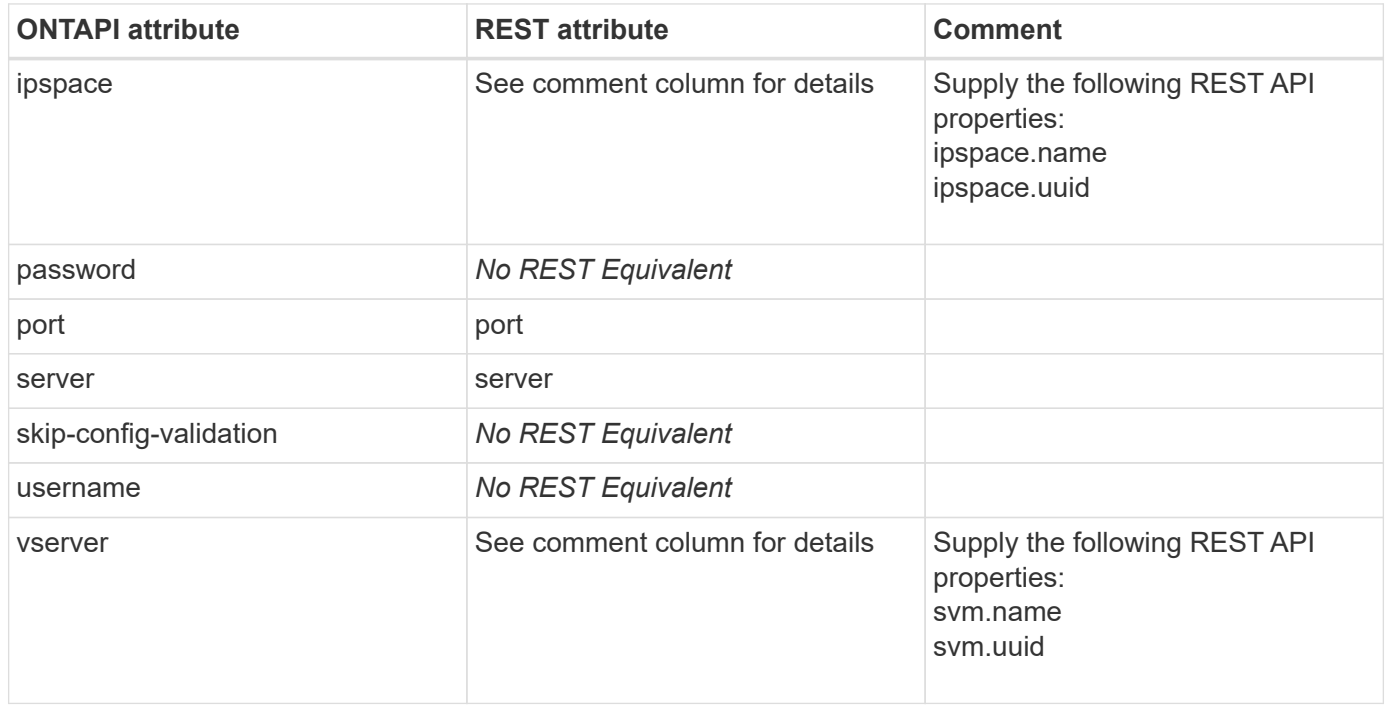

## **vserver-http-proxy-delete**

```
DELETE /api/network/http-proxy/{uuid}
```
**Usage:** This ONTAPI call *can* be issued against Storage VM (SVM) management LIFs.

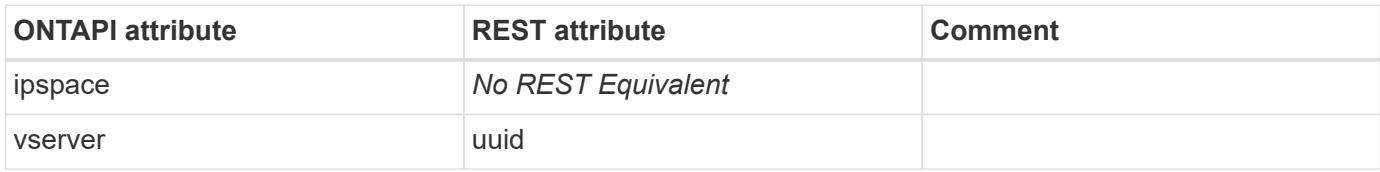

### **vserver-http-proxy-get**

GET /api/network/http-proxy/{uuid}

**Note:** In addition to the ONTAPI attributes captured here, the REST API attribute "scope" identifies whether a proxy is owned by an SVM or cluster.

**Usage:** This ONTAPI call *can* be issued against Storage VM (SVM) management LIFs.

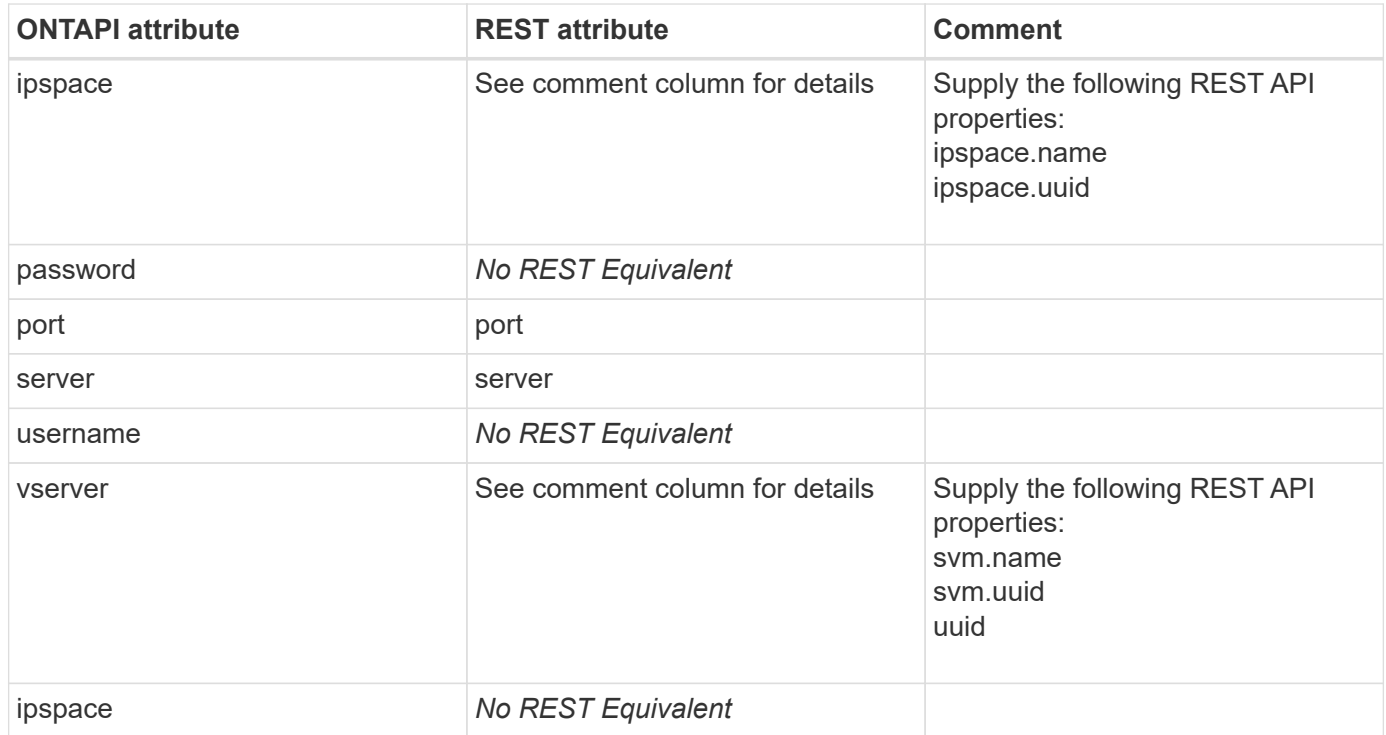

## **vserver-http-proxy-get-iter**

GET /api/network/http-proxy

**Note:** In addition to the ONTAPI attributes captured here, the REST API attribute "scope" identifies whether a proxy is owned by an SVM or cluster.

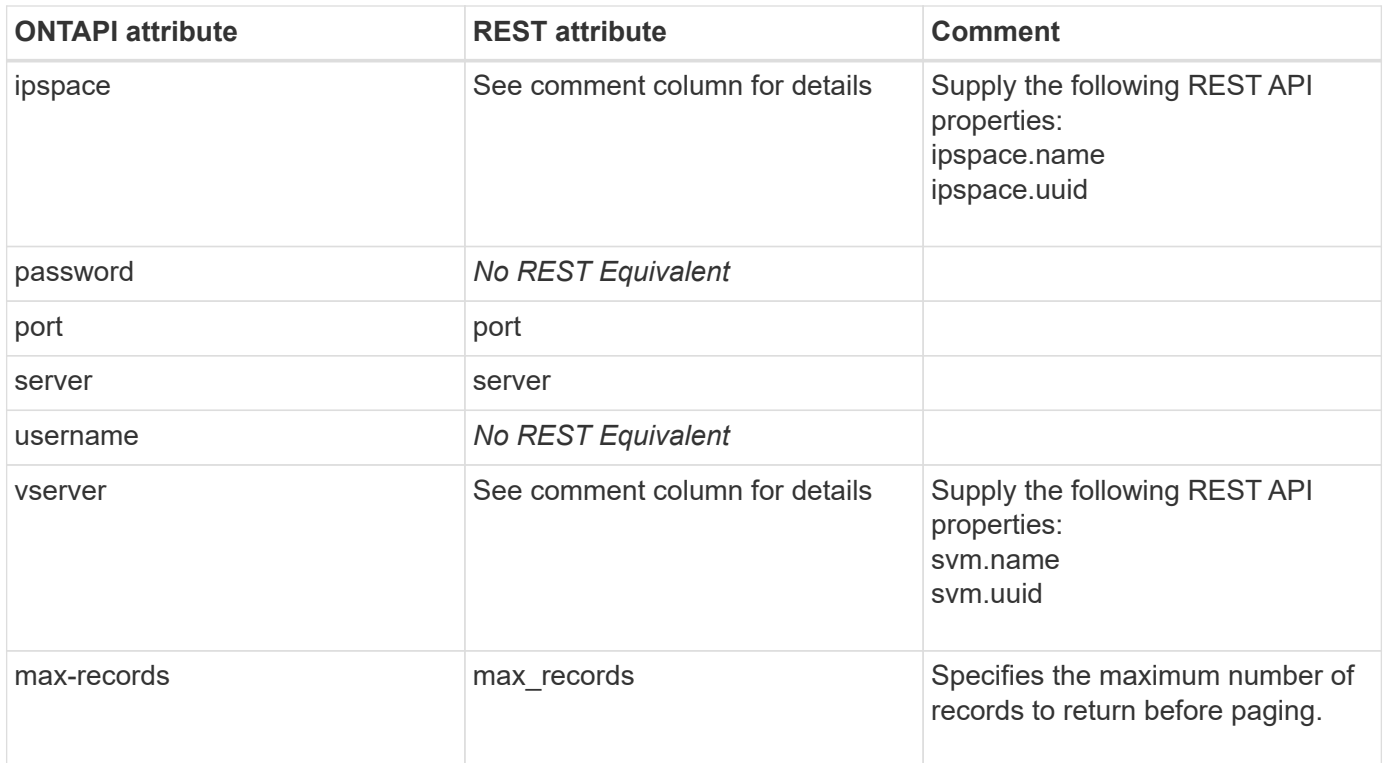

## **vserver-http-proxy-modify**

PATCH /api/network/http-proxy/{uuid}

**Usage:** This ONTAPI call *can* be issued against Storage VM (SVM) management LIFs.

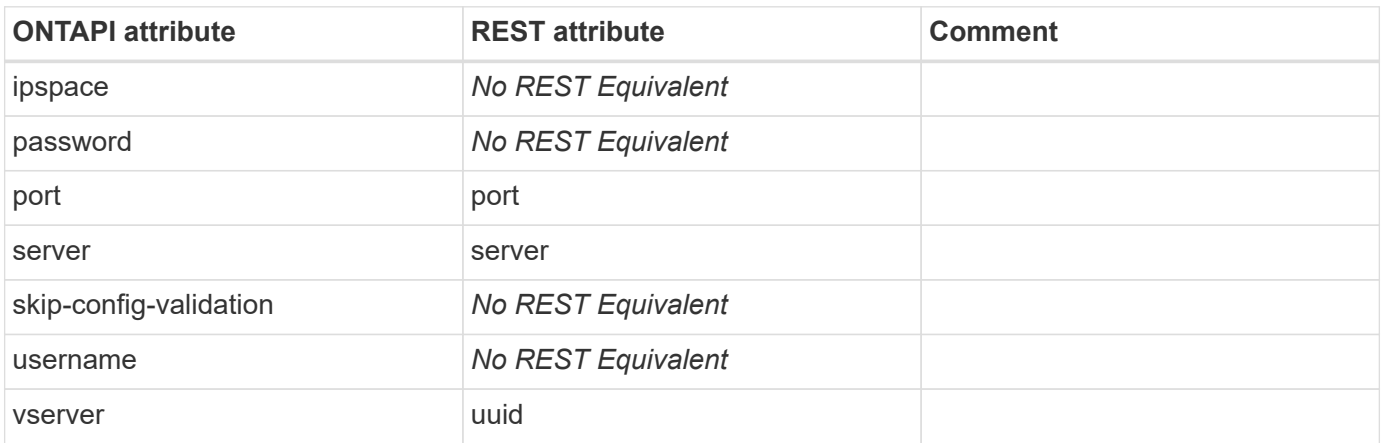

#### **vserver-lock**

This ONTAPI call does not have an equivalent REST API call.

## **vserver-login-banner-get**

GET /api/security/login/messages/{uuid}

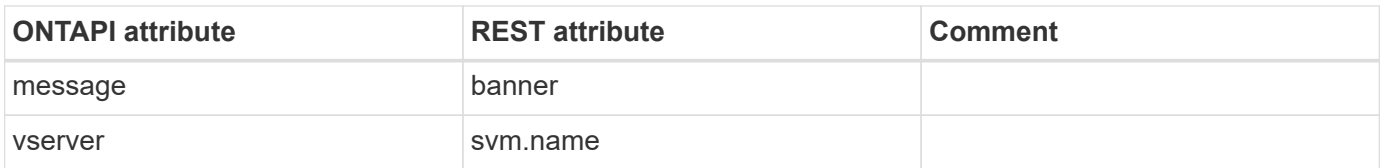

## **vserver-login-banner-get-iter**

GET /api/security/login/messages

**Usage:** This ONTAPI call *can* be issued against Storage VM (SVM) management LIFs.

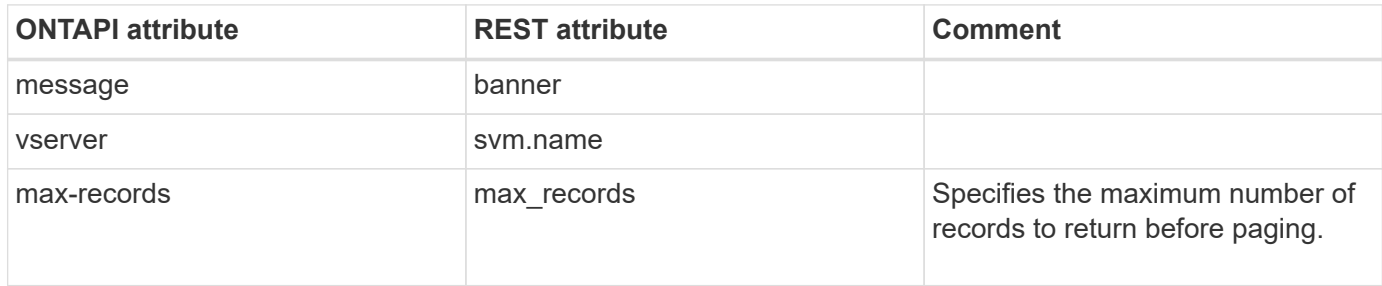

## **vserver-login-banner-modify**

PATCH /api/security/login/messages/{uuid}

**Usage:** This ONTAPI call *can* be issued against Storage VM (SVM) management LIFs.

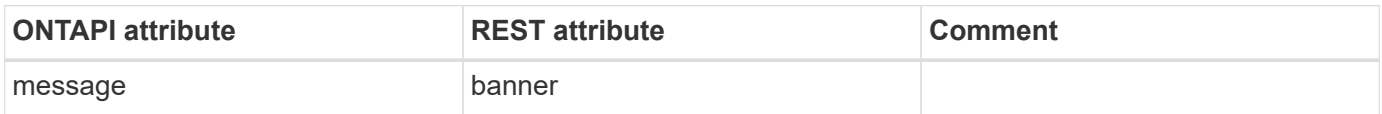

## **vserver-login-banner-modify-iter**

PATCH /api/security/login/messages

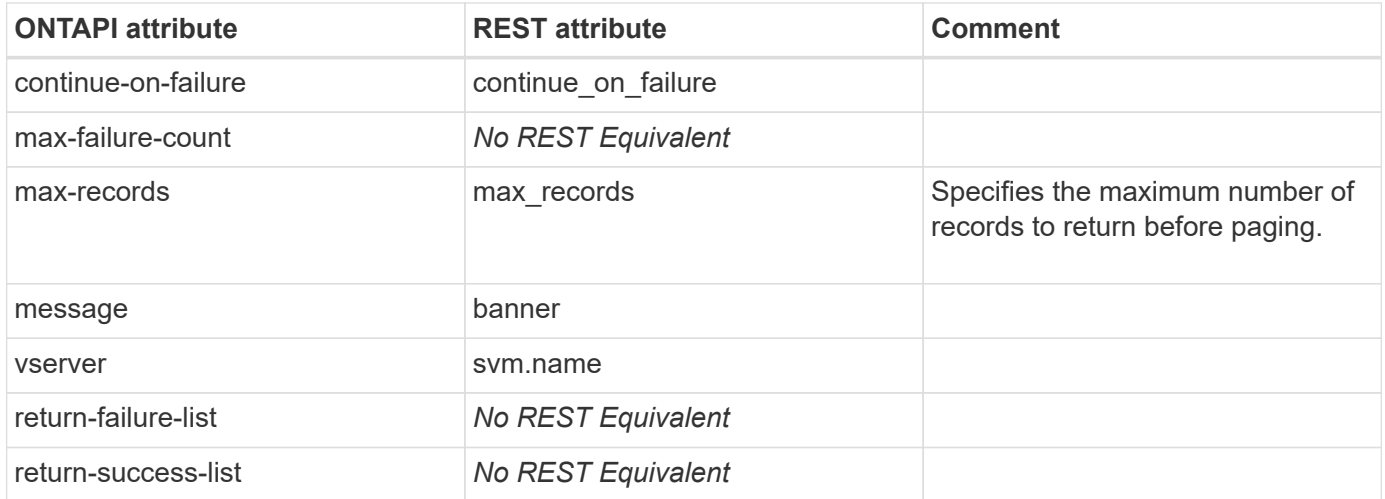

## **vserver-modify**

PATCH /api/svm/svms/{uuid}

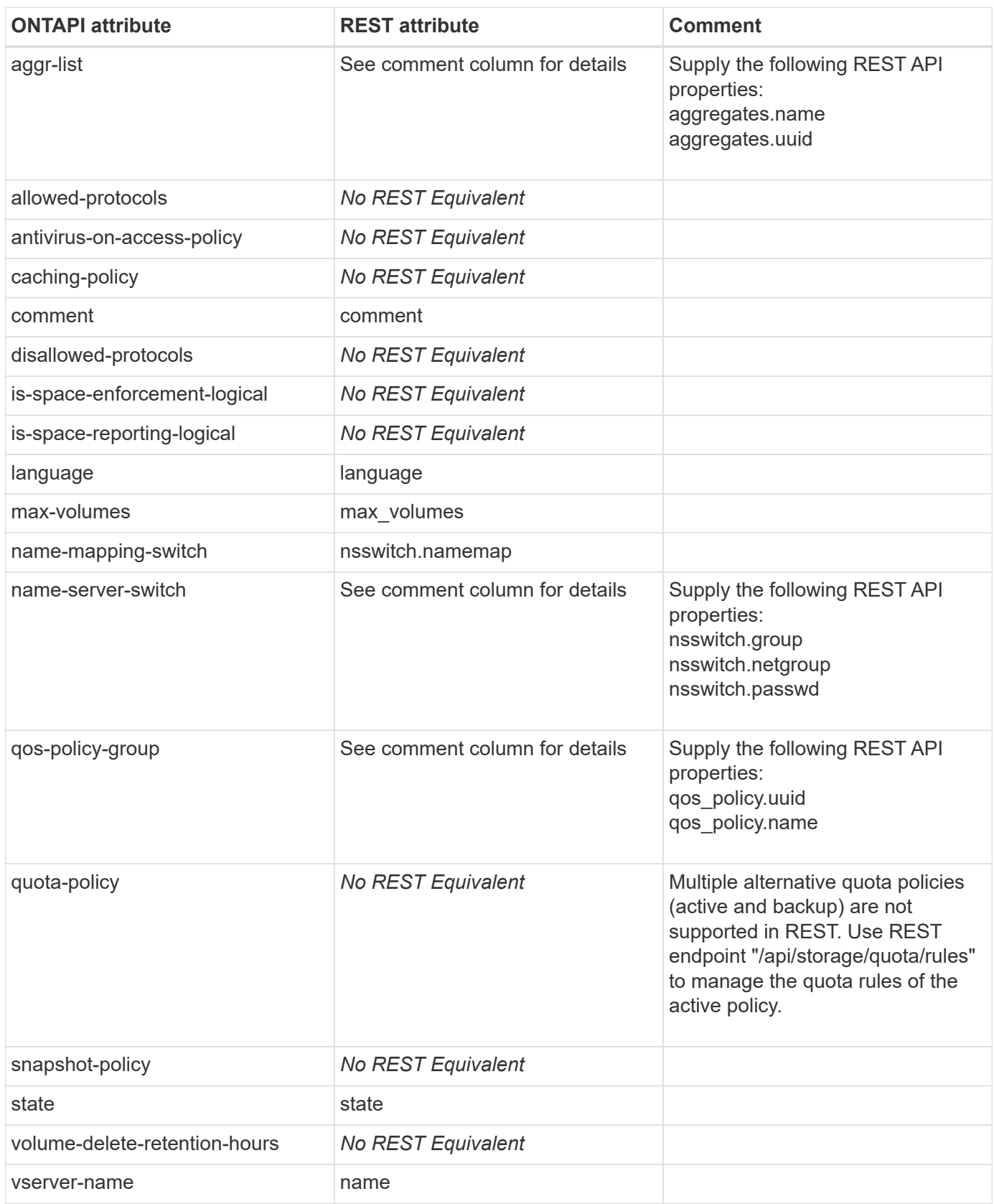

## **vserver-modify-iter**

This ONTAPI call does not have an equivalent REST API call.

## **vserver-motd-get**

GET /api/security/login/messages/{uuid}

**Usage:** This ONTAPI call *can* be issued against Storage VM (SVM) management LIFs.

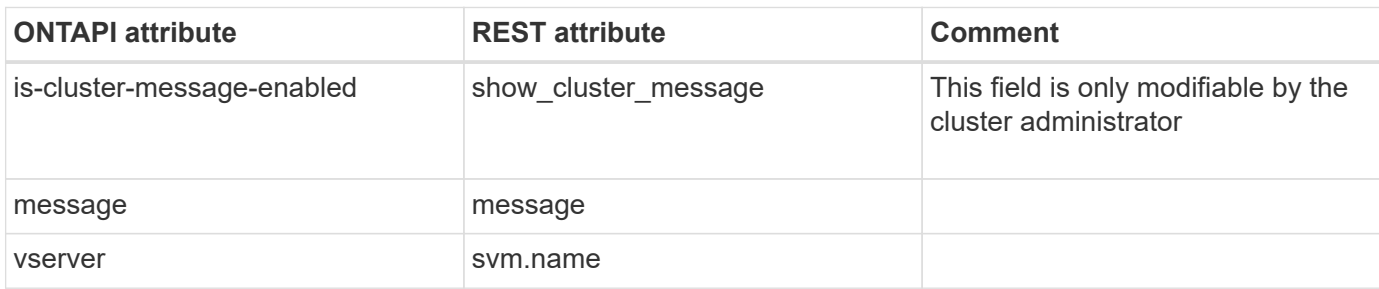

## **vserver-motd-get-iter**

GET /api/security/login/messages

**Usage:** This ONTAPI call *can* be issued against Storage VM (SVM) management LIFs.

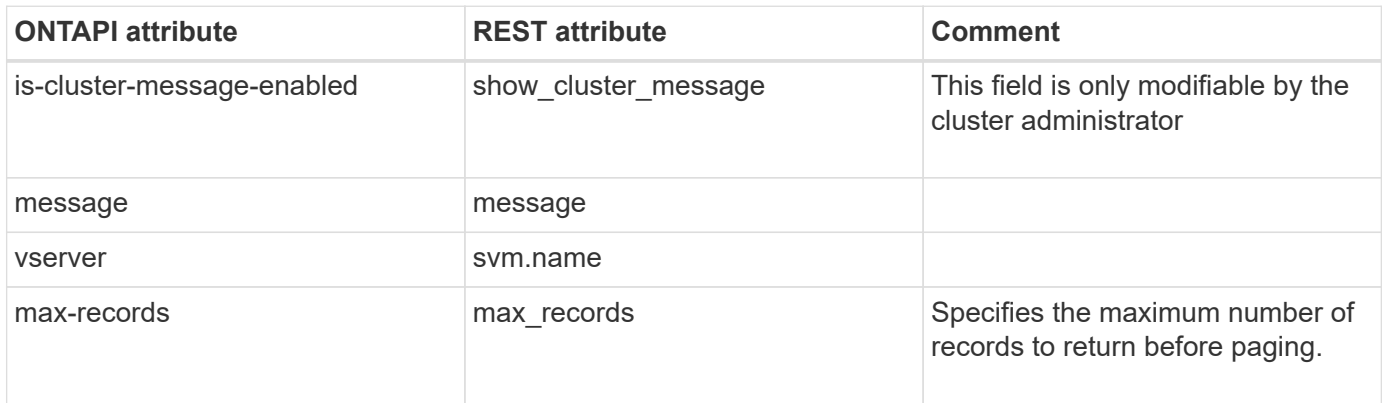

## **vserver-motd-modify**

PATCH /api/security/login/messages/{uuid}

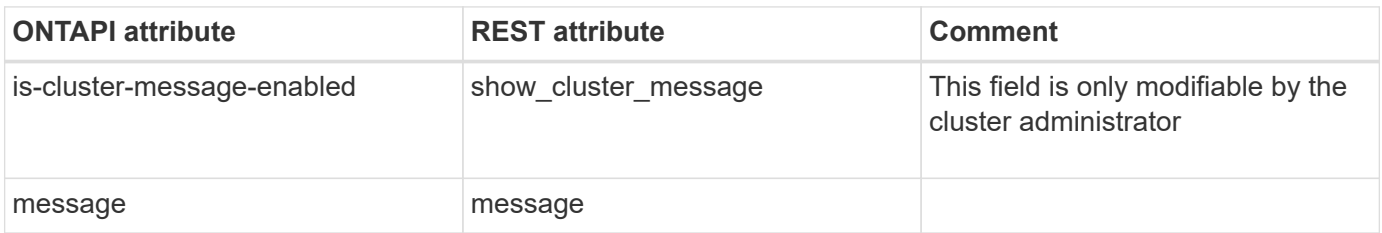

## **vserver-motd-modify-iter**

PATCH /api/security/login/messages

**Usage:** This ONTAPI call *can* be issued against Storage VM (SVM) management LIFs.

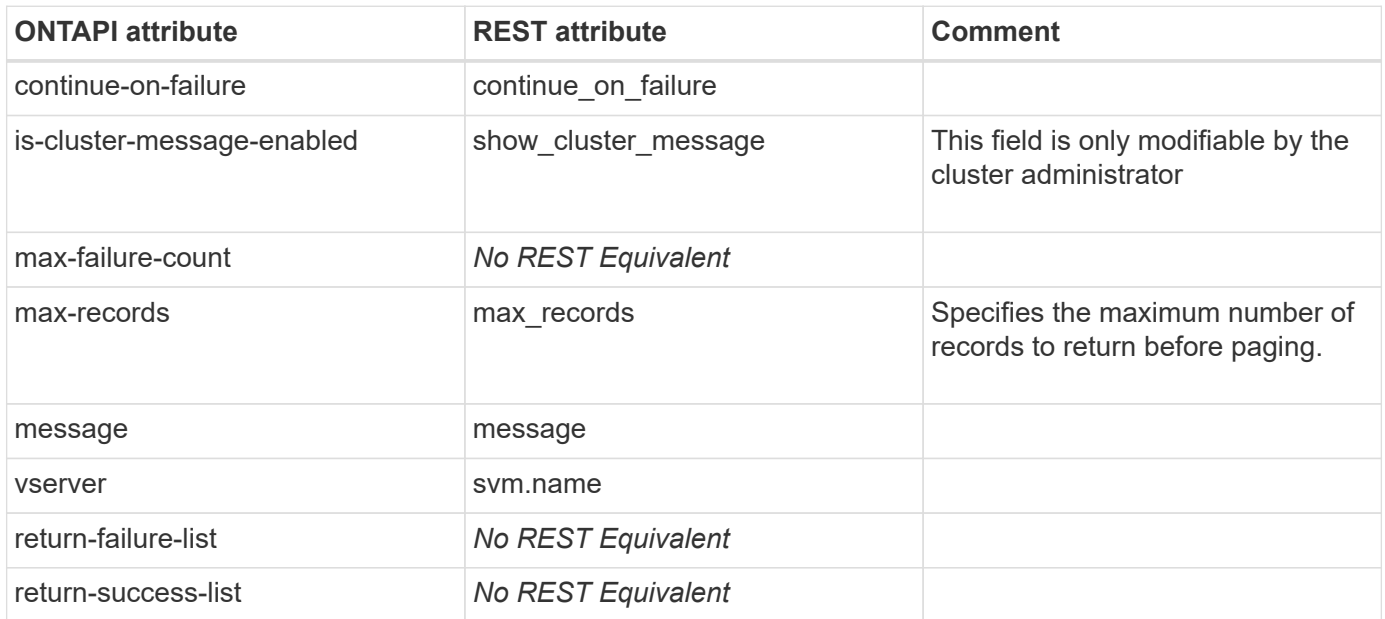

#### **vserver-protect-precheck**

This ONTAPI call does not have an equivalent REST API call.

### **vserver-protect-precheck-dp-support**

This ONTAPI call does not have an equivalent REST API call.

## **vserver-protect-precheck-network**

This ONTAPI call does not have an equivalent REST API call.

## **vserver-protect-precheck-vge-support**

This ONTAPI call does not have an equivalent REST API call.

#### **vserver-remove-aggregates**

PATCH /api/svm/svms/{uuid}

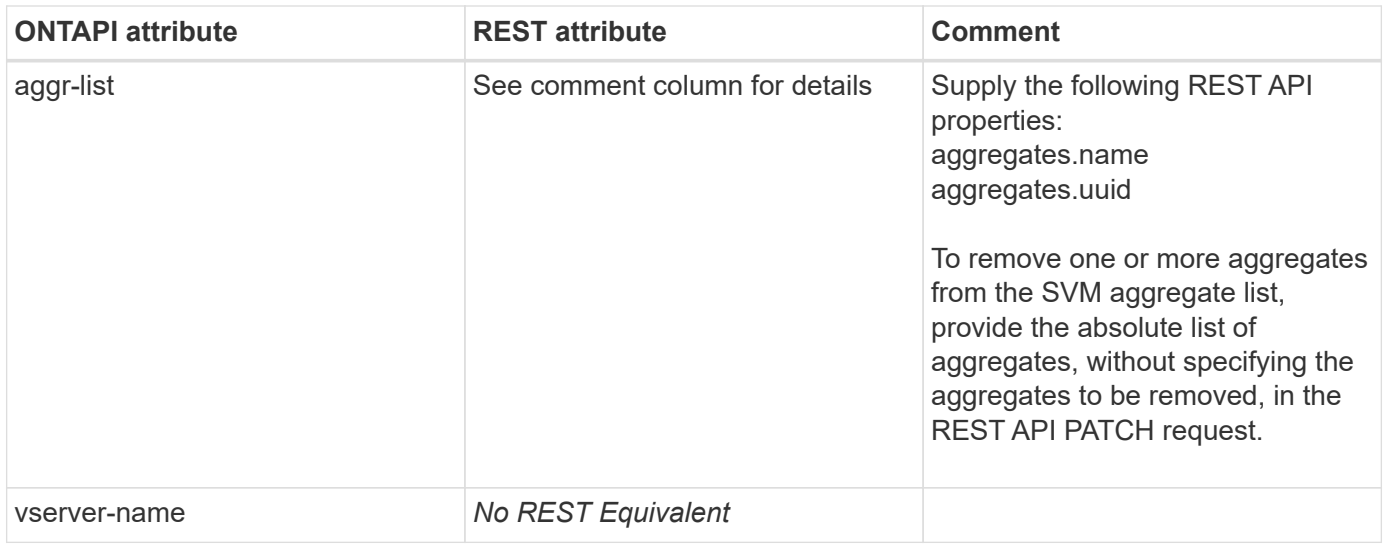

#### **vserver-remove-protocols**

PATCH /api/svm/svms/{uuid}

**Note:** Add protocols to disallowed-list for the SVM.

**Usage:** This ONTAPI call *cannot* be issued against Storage VM (SVM) management LIFs.

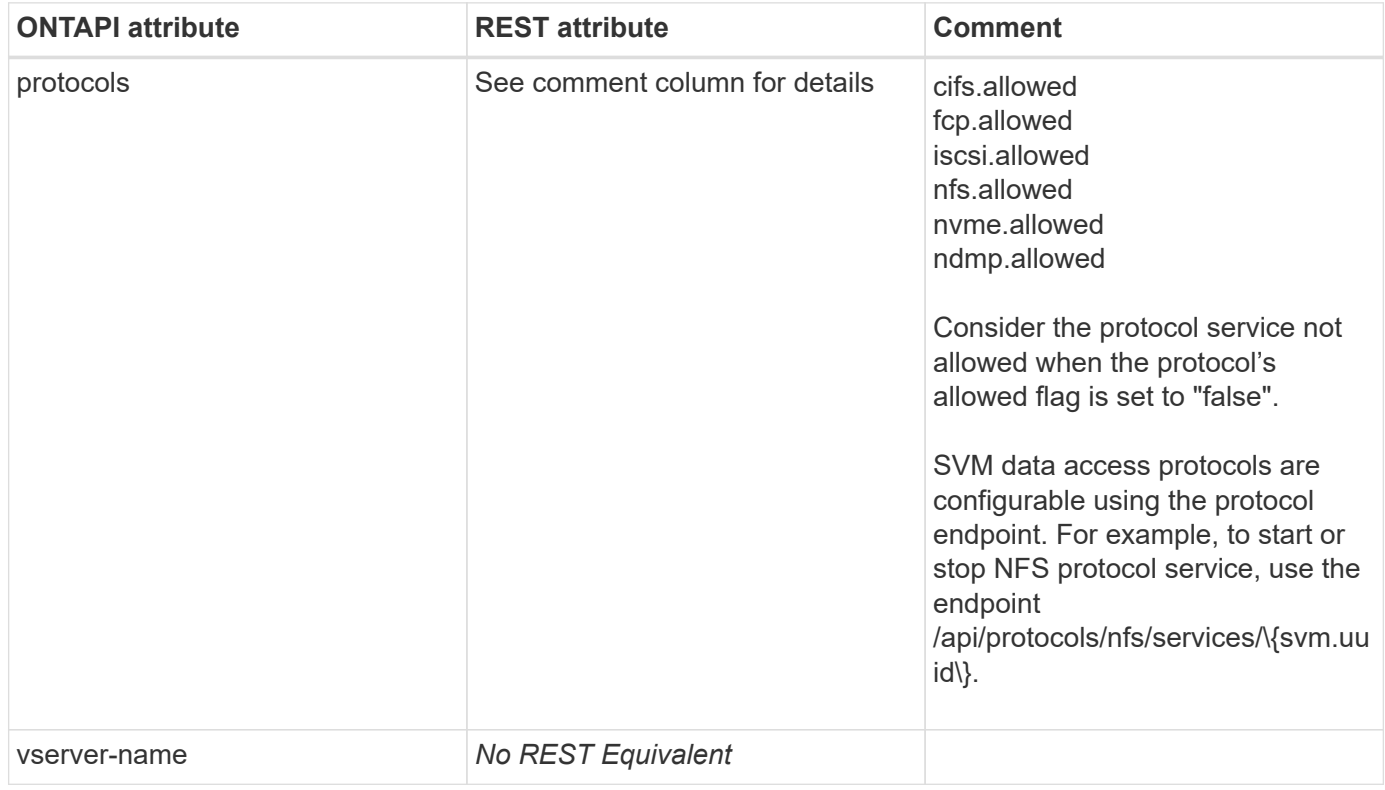

#### **vserver-rename**

PATCH /api/svm/svms/{uuid}

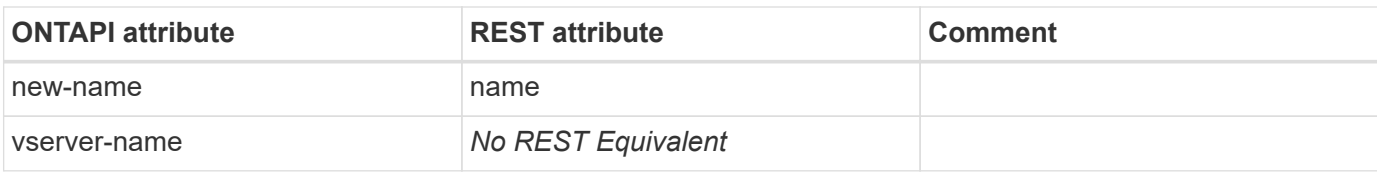

#### **vserver-rename-async**

This ONTAPI call does not have an equivalent REST API call.

#### **vserver-san-purge**

This ONTAPI call does not have an equivalent REST API call.

## **vserver-san-purge-verify**

This ONTAPI call does not have an equivalent REST API call.

#### **vserver-saninit**

This ONTAPI call does not have an equivalent REST API call.

## **vserver-show-aggr-get-iter**

GET /api/svm/svms/{uuid}

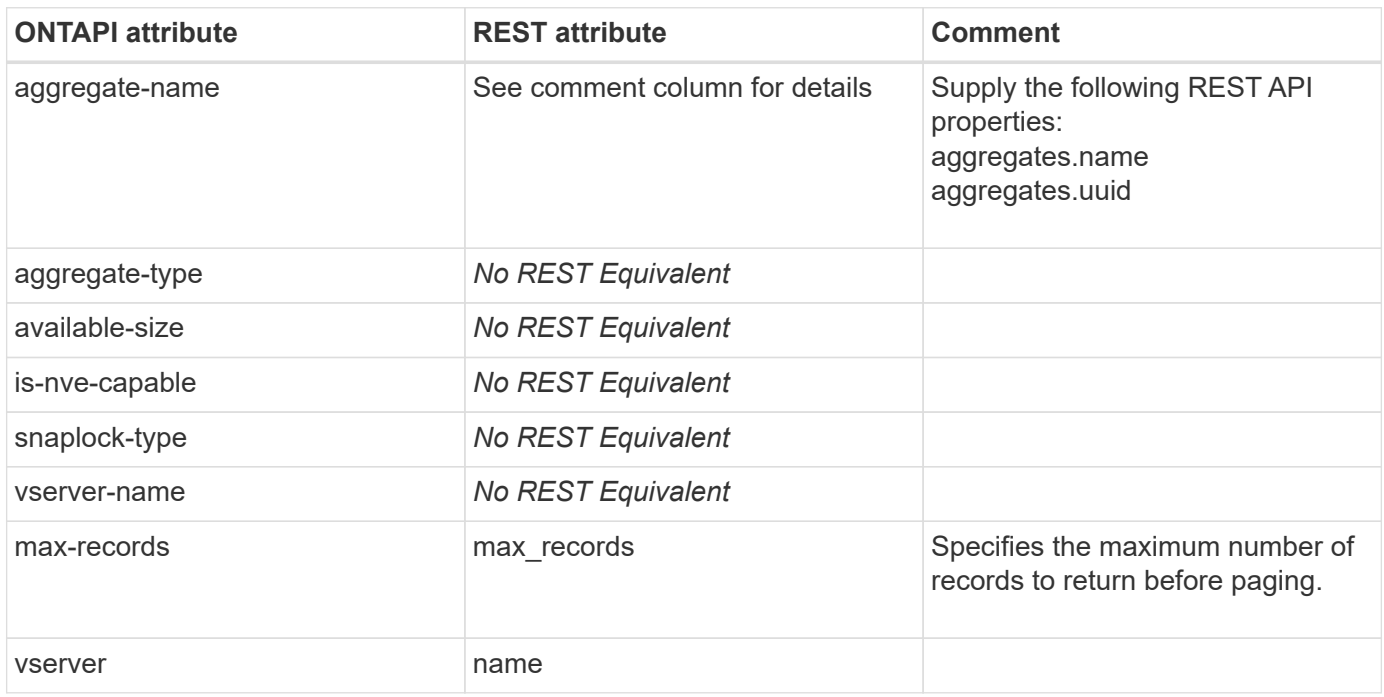

#### **vserver-start**

PATCH /api/svm/svms/{uuid}

**Note:** Set the "state" to "running" to start the SVM.

**Usage:** This ONTAPI call *cannot* be issued against Storage VM (SVM) management LIFs.

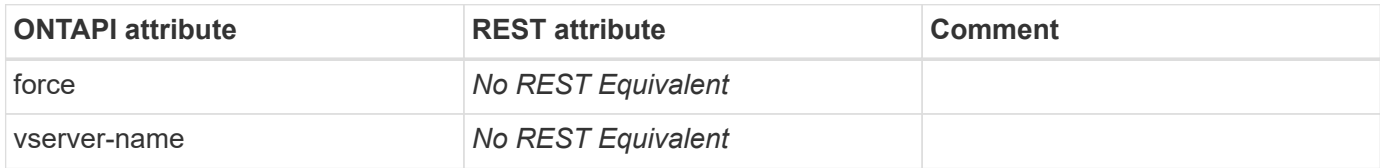

#### **vserver-stop**

PATCH /api/svm/svms/{uuid}

**Note:** Set the "state" to "stopped" to stop the SVM.

**Usage:** This ONTAPI call *cannot* be issued against Storage VM (SVM) management LIFs.

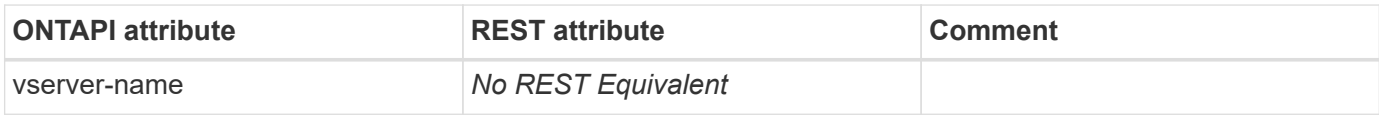

#### **vserver-unlock**

This ONTAPI call does not have an equivalent REST API call.

## **volume-clone-create-async**

# **vvol**

## **vvol-clone-create**

This ONTAPI call does not have an equivalent REST API call.

## **vvol-create**

This ONTAPI call does not have an equivalent REST API call.

## **vvol-delete**

This ONTAPI call does not have an equivalent REST API call.

## **vvol-get-iter**

This ONTAPI call does not have an equivalent REST API call.

## **vvol-get-op-status**

This ONTAPI call does not have an equivalent REST API call.

## **vvol-mapping-create**

This ONTAPI call does not have an equivalent REST API call.

## **vvol-perf-policy-modify**

# **wafl**

## **wafl-get-sync-status**

**Note:** This API is not supported in the REST API. It is potentially detrimental to node performance.

This ONTAPI call does not have an equivalent REST API call.

## **wafl-sync**

**Note:** This API is not supported in the REST API. It is potentially detrimental to node performance.

# **Legal notices**

Legal notices provide access to copyright statements, trademarks, patents, and more.

# **Copyright**

<https://www.netapp.com/company/legal/copyright/>

## **Trademarks**

NETAPP, the NETAPP logo, and the marks listed on the NetApp Trademarks page are trademarks of NetApp, Inc. Other company and product names may be trademarks of their respective owners.

<https://www.netapp.com/company/legal/trademarks/>

## **Patents**

A current list of NetApp owned patents can be found at:

<https://www.netapp.com/pdf.html?item=/media/11887-patentspage.pdf>

## **Privacy policy**

<https://www.netapp.com/company/legal/privacy-policy/>

## **Open source**

Notice files provide information about third-party copyright and licenses used in NetApp software.

• [Notice for ONTAP 9.11.1](https://library.netapp.com/ecm/ecm_download_file/ECMLP2882103)

#### **Copyright information**

Copyright © 2024 NetApp, Inc. All Rights Reserved. Printed in the U.S. No part of this document covered by copyright may be reproduced in any form or by any means—graphic, electronic, or mechanical, including photocopying, recording, taping, or storage in an electronic retrieval system—without prior written permission of the copyright owner.

Software derived from copyrighted NetApp material is subject to the following license and disclaimer:

THIS SOFTWARE IS PROVIDED BY NETAPP "AS IS" AND WITHOUT ANY EXPRESS OR IMPLIED WARRANTIES, INCLUDING, BUT NOT LIMITED TO, THE IMPLIED WARRANTIES OF MERCHANTABILITY AND FITNESS FOR A PARTICULAR PURPOSE, WHICH ARE HEREBY DISCLAIMED. IN NO EVENT SHALL NETAPP BE LIABLE FOR ANY DIRECT, INDIRECT, INCIDENTAL, SPECIAL, EXEMPLARY, OR CONSEQUENTIAL DAMAGES (INCLUDING, BUT NOT LIMITED TO, PROCUREMENT OF SUBSTITUTE GOODS OR SERVICES; LOSS OF USE, DATA, OR PROFITS; OR BUSINESS INTERRUPTION) HOWEVER CAUSED AND ON ANY THEORY OF LIABILITY, WHETHER IN CONTRACT, STRICT LIABILITY, OR TORT (INCLUDING NEGLIGENCE OR OTHERWISE) ARISING IN ANY WAY OUT OF THE USE OF THIS SOFTWARE, EVEN IF ADVISED OF THE POSSIBILITY OF SUCH DAMAGE.

NetApp reserves the right to change any products described herein at any time, and without notice. NetApp assumes no responsibility or liability arising from the use of products described herein, except as expressly agreed to in writing by NetApp. The use or purchase of this product does not convey a license under any patent rights, trademark rights, or any other intellectual property rights of NetApp.

The product described in this manual may be protected by one or more U.S. patents, foreign patents, or pending applications.

LIMITED RIGHTS LEGEND: Use, duplication, or disclosure by the government is subject to restrictions as set forth in subparagraph (b)(3) of the Rights in Technical Data -Noncommercial Items at DFARS 252.227-7013 (FEB 2014) and FAR 52.227-19 (DEC 2007).

Data contained herein pertains to a commercial product and/or commercial service (as defined in FAR 2.101) and is proprietary to NetApp, Inc. All NetApp technical data and computer software provided under this Agreement is commercial in nature and developed solely at private expense. The U.S. Government has a nonexclusive, non-transferrable, nonsublicensable, worldwide, limited irrevocable license to use the Data only in connection with and in support of the U.S. Government contract under which the Data was delivered. Except as provided herein, the Data may not be used, disclosed, reproduced, modified, performed, or displayed without the prior written approval of NetApp, Inc. United States Government license rights for the Department of Defense are limited to those rights identified in DFARS clause 252.227-7015(b) (FEB 2014).

#### **Trademark information**

NETAPP, the NETAPP logo, and the marks listed at<http://www.netapp.com/TM>are trademarks of NetApp, Inc. Other company and product names may be trademarks of their respective owners.